CICS Transaction Server for z/OS 5.4

*System Programming Reference*

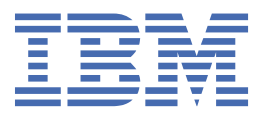

#### **Note**

Before using this information and the product it supports, read the information in ["Notices" on page](#page-782-0) [773](#page-782-0).

This edition applies to the IBM CICS® Transaction Server for z/OS® Version 5 Release 4 (product number 5655-Y04) and to all subsequent releases and modifications until otherwise indicated in new editions.

#### **© Copyright International Business Machines Corporation 1974, 2020.**

US Government Users Restricted Rights – Use, duplication or disclosure restricted by GSA ADP Schedule Contract with IBM Corp.

# **Contents**

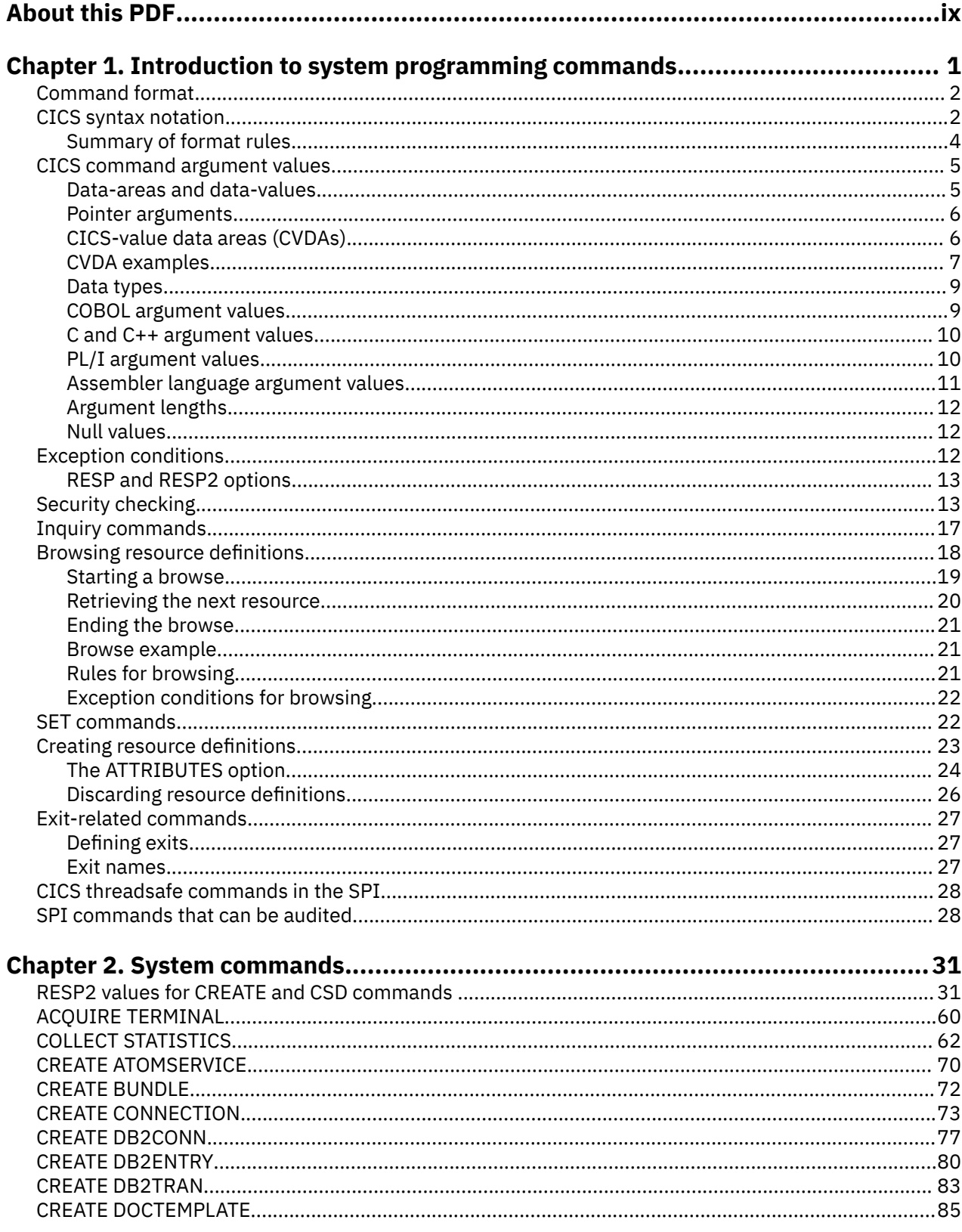

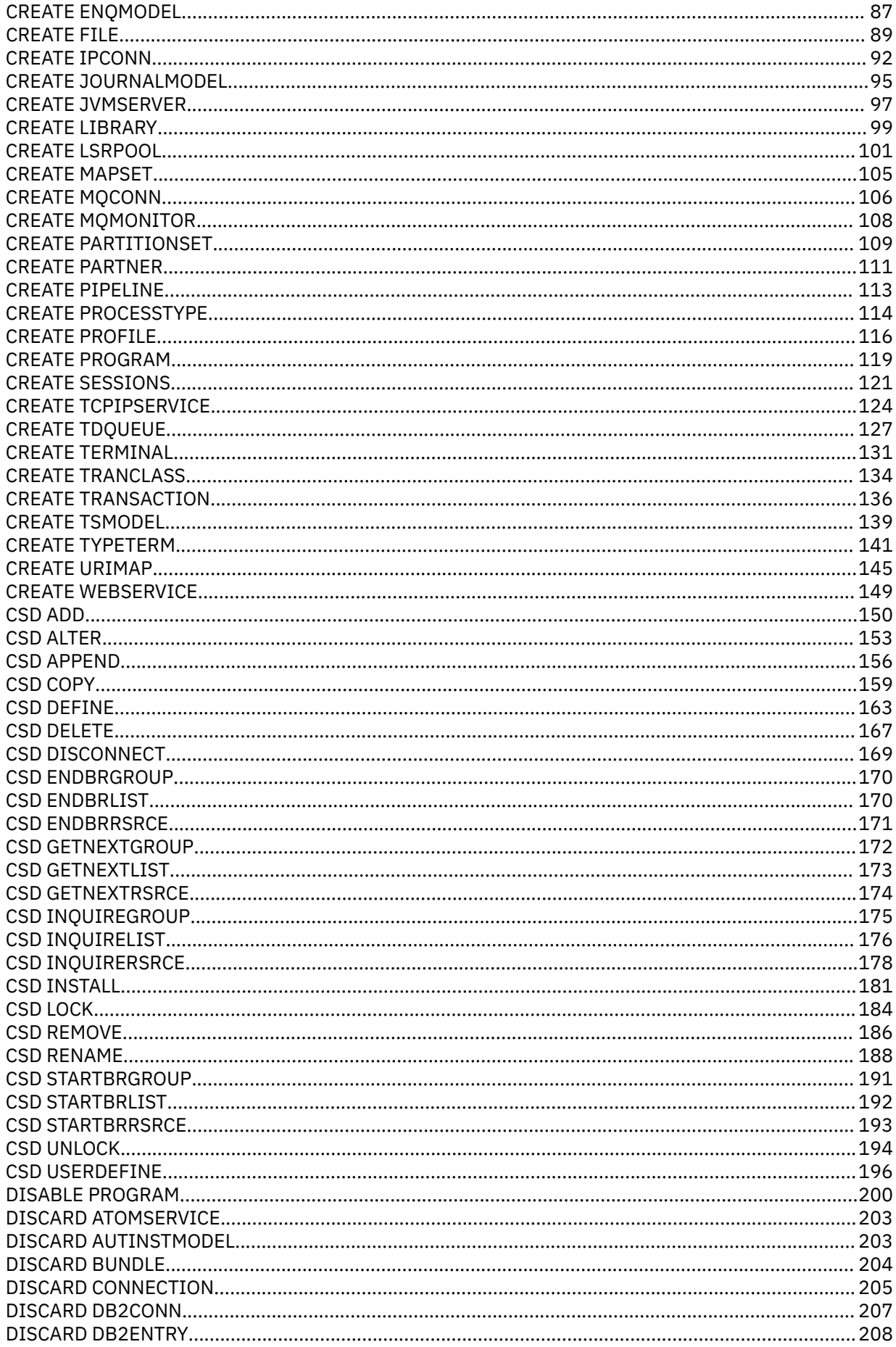

 $\blacksquare$ 

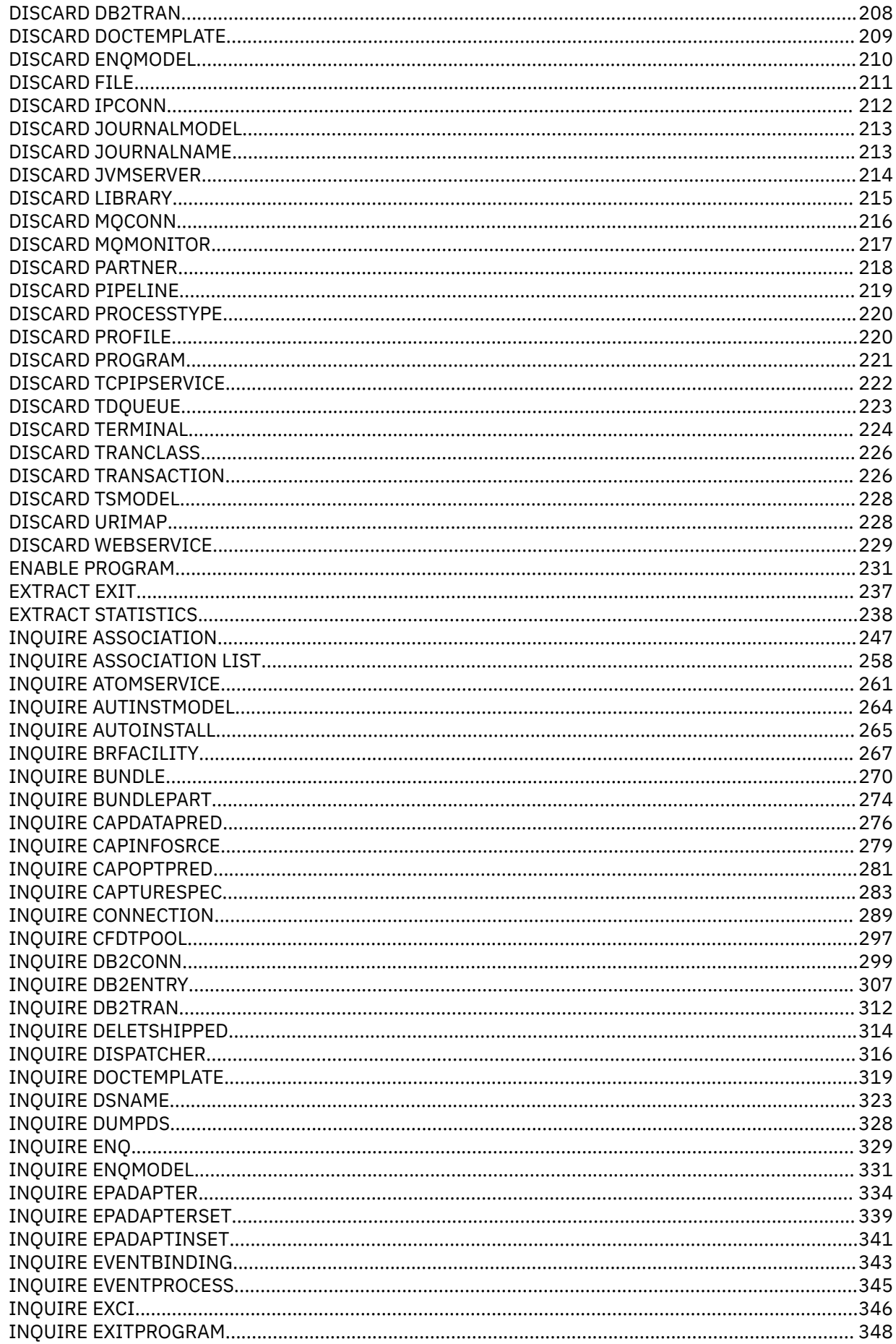

 $\mathbf{I}$ 

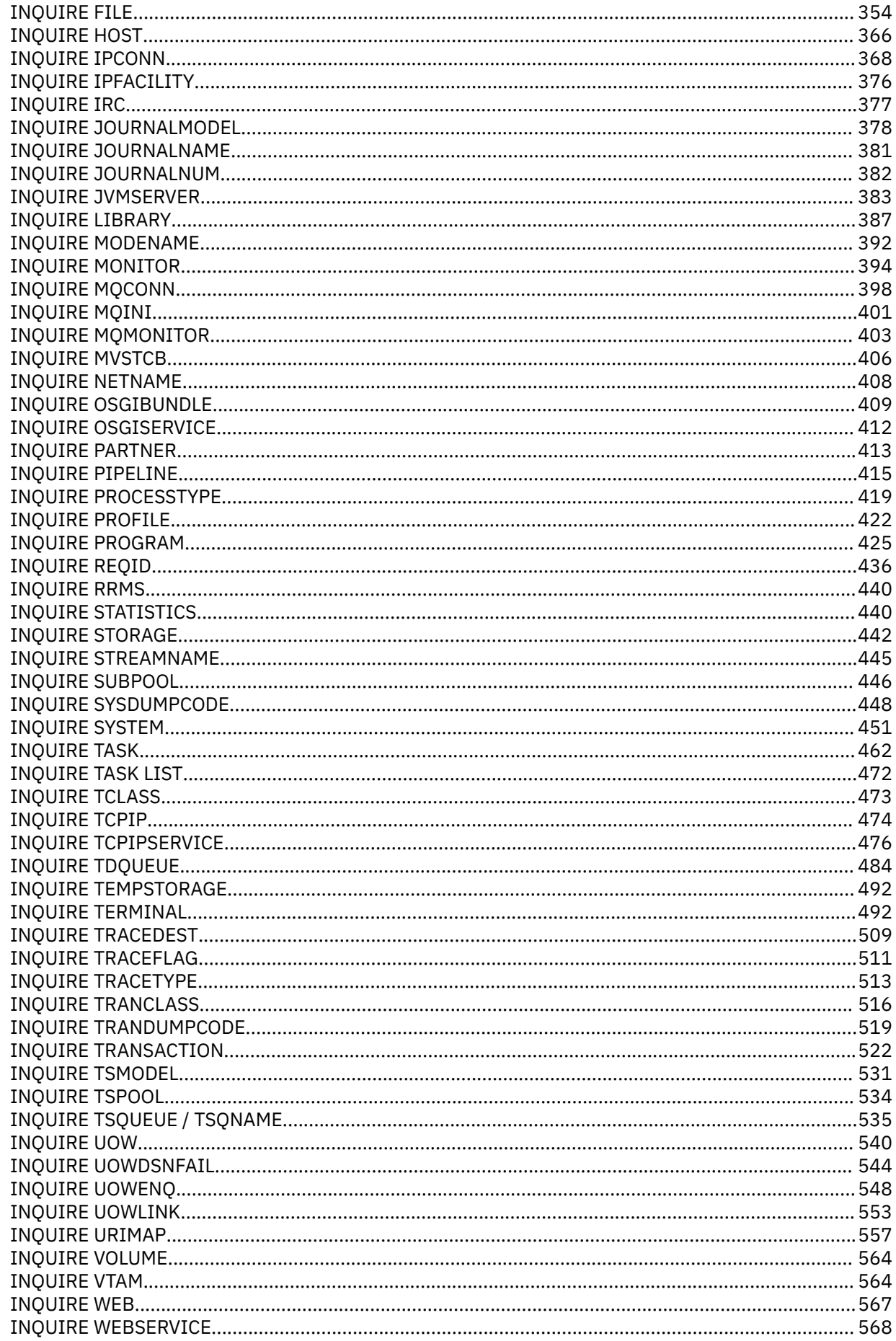

 $\blacksquare$ 

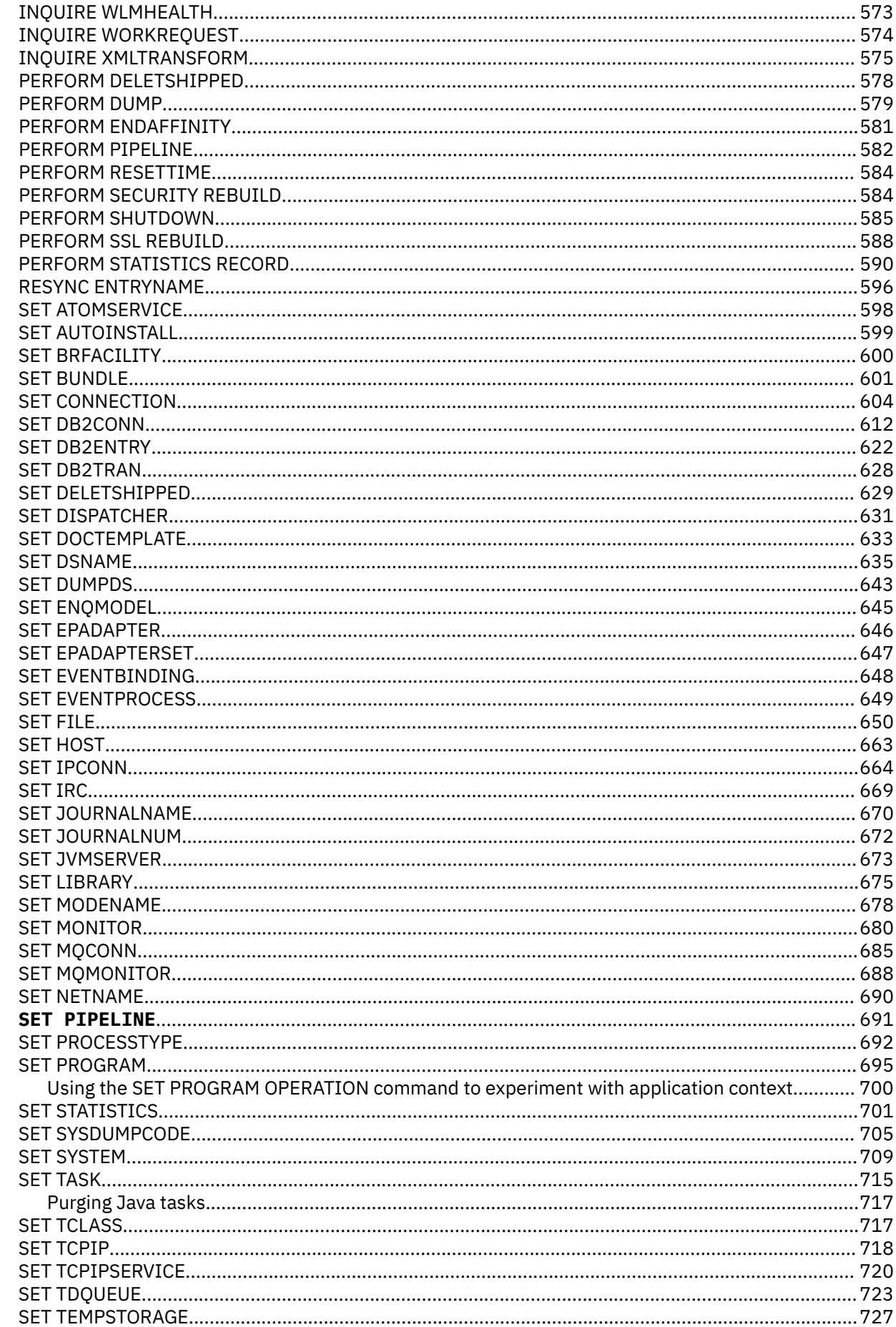

 $\mathbf{I}$ 

 $\blacksquare$ 

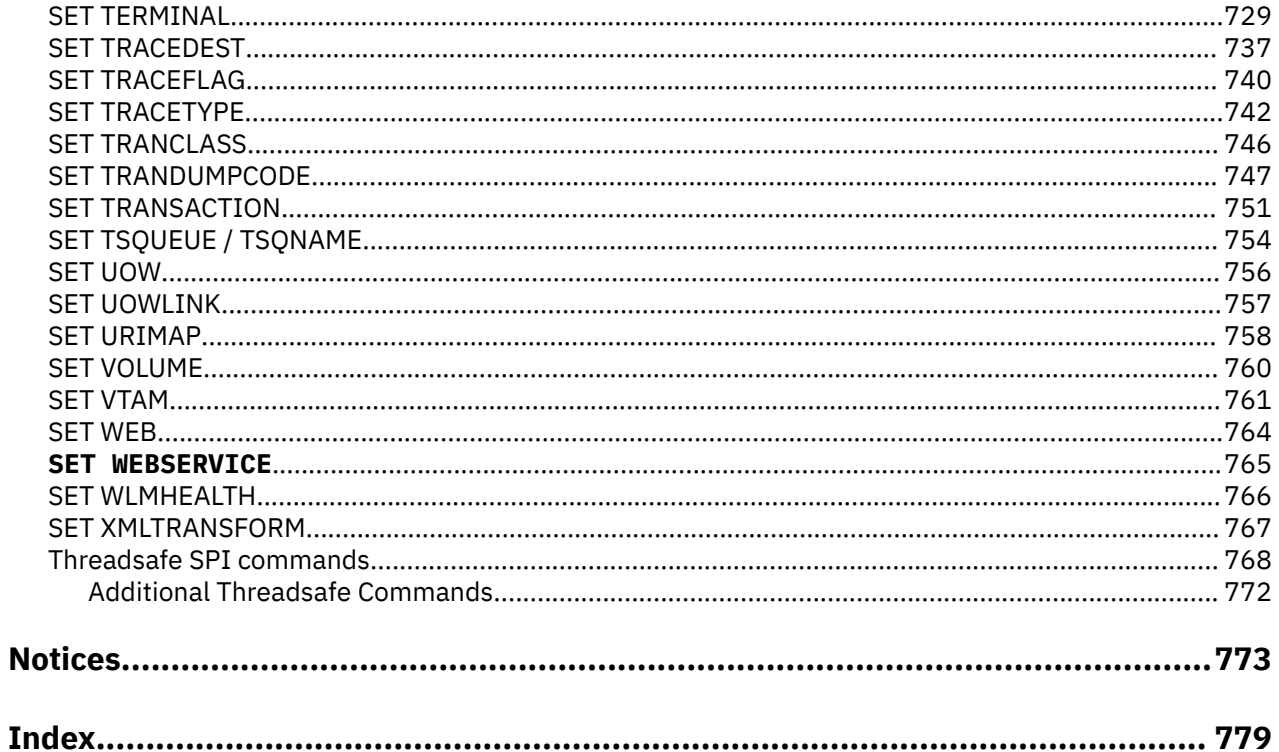

# <span id="page-8-0"></span>**About this PDF**

This PDF is a reference of the commands of the CICS system programming interface. This documentation is intended for system programmers who are writing applications to be invoked as transactions for administering a CICS system.

The term 'SP' indicates those commands that require the special translator option 'SP'. It also indicates those commands that are subject to command security checking. The SP commands are all the INQUIRE, SET, COLLECT, PERFORM, CREATE, and DISCARD commands, together with the DISABLE PROGRAM, ENABLE PROGRAM, EXTRACT EXIT, EXTRACT STATISTICS, and RESYNC ENTRYNAME commands and some of the front end programming interface (FEPI) commands.

For details of the terms and notation used in this book, see [Conventions and terminology used in the CICS](https://www.ibm.com/support/knowledgecenter/SSGMCP_latest/documentation/conventions.html) [documentation](https://www.ibm.com/support/knowledgecenter/SSGMCP_latest/documentation/conventions.html) in IBM Knowledge Center.

### **Date of this PDF**

This PDF was created on 2022-05-21 (Year-Month-Date).

 $\boldsymbol{x}$  CICS TS for z/OS: System Programming Reference

# <span id="page-10-0"></span>**Chapter 1. Introduction to system programming commands**

The CICS system programming interface (SPI) commands are for managing the CICS system and its resources, in contrast to the application programming interface (API) commands, with which you implement end-user applications.

The API is described in [CICS API commands](https://www.ibm.com/support/knowledgecenter/SSGMCP_5.4.0/reference/commands-api/dfhp4_commandsummary.html); [Developing applications](https://www.ibm.com/support/knowledgecenter/SSGMCP_5.4.0/applications/developing/developing.html) contains general information that applies to both groups of commands.

SPI commands either retrieve information about the system and its resources, or modify them. They fall into three broad categories:

- Commands that retrieve information about a CICS resource or system element:
	- The INQUIRE commands
	- COLLECT STATISTICS
	- EXTRACT STATISTICS
- Commands that modify the status or definition of the system or a resource, or invoke a system process:
	- The SET commands
	- The CREATE commands
	- The DISCARD commands
	- The PERFORM commands
	- ACQUIRE TERMINAL
- Commands that modify or expand system execution by means of exits:
	- DISABLE PROGRAM
	- ENABLE PROGRAM
	- EXTRACT EXIT
	- RESYNC ENTRYNAME

Together, these commands provide you with a command-level equivalent to the function of the main terminal transaction (CEMT) and the trace control transaction (CETR), and as an alternative to the CEDA transaction for defining resources. This means that you can write transactions for administering the running CICS system. You could, for example, provide some functions of the main terminal command for a group of users without giving them authority to use CEMT.

System programming commands are supported in the same way as application programming commands. They can be used in programs written in COBOL, C, PL/I, or assembler language, and they are recognized by the command interpreter (CECI), the execution diagnostic facility (EDF), and the CICS translator.

However, there are some differences between SPI and API commands:

- You cannot function ship SPI commands by naming a remote resource or, generally, by specifying the SYSID option. They are executed in the CICS region in which the issuing program is running. If the command specifies a remote resource (one owned by another region), CICS uses the local (partial) definition to process the request. Consequently, if you want to use or change a resource definition in a remote region, you must cause your SPI command to be executed in that region, either by transaction routing or by distributed program link. Shared temporary storage queues are an exception.
- Additional security checking is available for SPI commands, as explained in [The format of SPI](#page-11-0) [commands](#page-11-0).
- Programs containing SPI commands must be translated with the SP translator option, as explained in ["Security checking" on page 13](#page-22-0).

<span id="page-11-0"></span>Special considerations apply to certain groups of commands. They are described in ["Inquiry commands"](#page-26-0) [on page 17.](#page-26-0)

# **Command format**

You write SPI commands in the same way as API commands. SPI commands begin with the words **EXECUTE CICS**, usually abbreviated **EXEC CICS**, followed by the command name, a verb, or verb-andoption combination.

For example, an SPI command could look as follows:

- INQUIRE FILE
- PERFORM SHUTDOWN
- SET SYSTEM

Options that indicate details of what you want to do follow the command name. The order of the options is unimportant except when the first one is part of the command name (the FILE in INQUIRE FILE, for example).

SPI commands are translated into the language of the program by the same CICS translator that converts API commands, and you can mix the two categories of commands in the same program. However, you must specify the translator option SP when SPI commands are present, or the translator will not recognize them. This feature allows an installation to limit use of the SPI at compile time. Other security features restrict its use at execution time; these are described in ["Security checking" on page 13.](#page-22-0)

The EXEC CICS that begins a command tells the translator when to begin translating. In high-level languages, you must also tell the translator when to stop, by putting a terminator at the end of the command. In COBOL, the terminator is **END-EXEC**. In C and PL/I, it is a semi-colon. You do not need one in assembler, because the translator assumes that the command ends on the current line unless a continuation character is present. So a command that looks like this in assembler:

EXEC CICS SET FILE(TAXPGM) OPEN

becomes

EXEC CICS SET FILE(TAXPGM) OPEN END-EXEC

in COBOL, and

EXEC CICS SET FILE(TAXPGM) OPEN;

in C or PL/I.

For more information about translating the commands, see [Using a CICS translator](https://www.ibm.com/support/knowledgecenter/SSGMCP_5.4.0/applications/developing/compiler/dfhp3_transl_cics_using.html) for translator options, and [Installing application programs](https://www.ibm.com/support/knowledgecenter/SSGMCP_5.4.0/applications/deploying/dfhp3_installprog_intro.html)

# **CICS syntax notation**

The syntax for each command is presented in the form of a diagram. The diagram tells you what you can put between the EXEC CICS that begins a command and the terminator that ends it. It summarizes what you can do with the particular command, and indicates relationships between different options and, sometimes, different values of an option.

The diagrams and some of the examples omit the initial EXEC CICS and the language-dependent terminator, even though you must use them in your code. The diagrams also omit options that you can use in any command:

- NOHANDLE
- RESP
- RESP2
- SYSEIB

These have the same meaning in SPI commands as in API commands. (See [RESP and NOHANDLE options](https://www.ibm.com/support/knowledgecenter/SSGMCP_5.4.0/applications/designing/dfhp3_exc_resp_nohandle.html) for basic information about these options, and ["Exception conditions" on page 12](#page-21-0) for additional SPI details.)

You read the diagram by following the arrows from left to right, using these conventions:

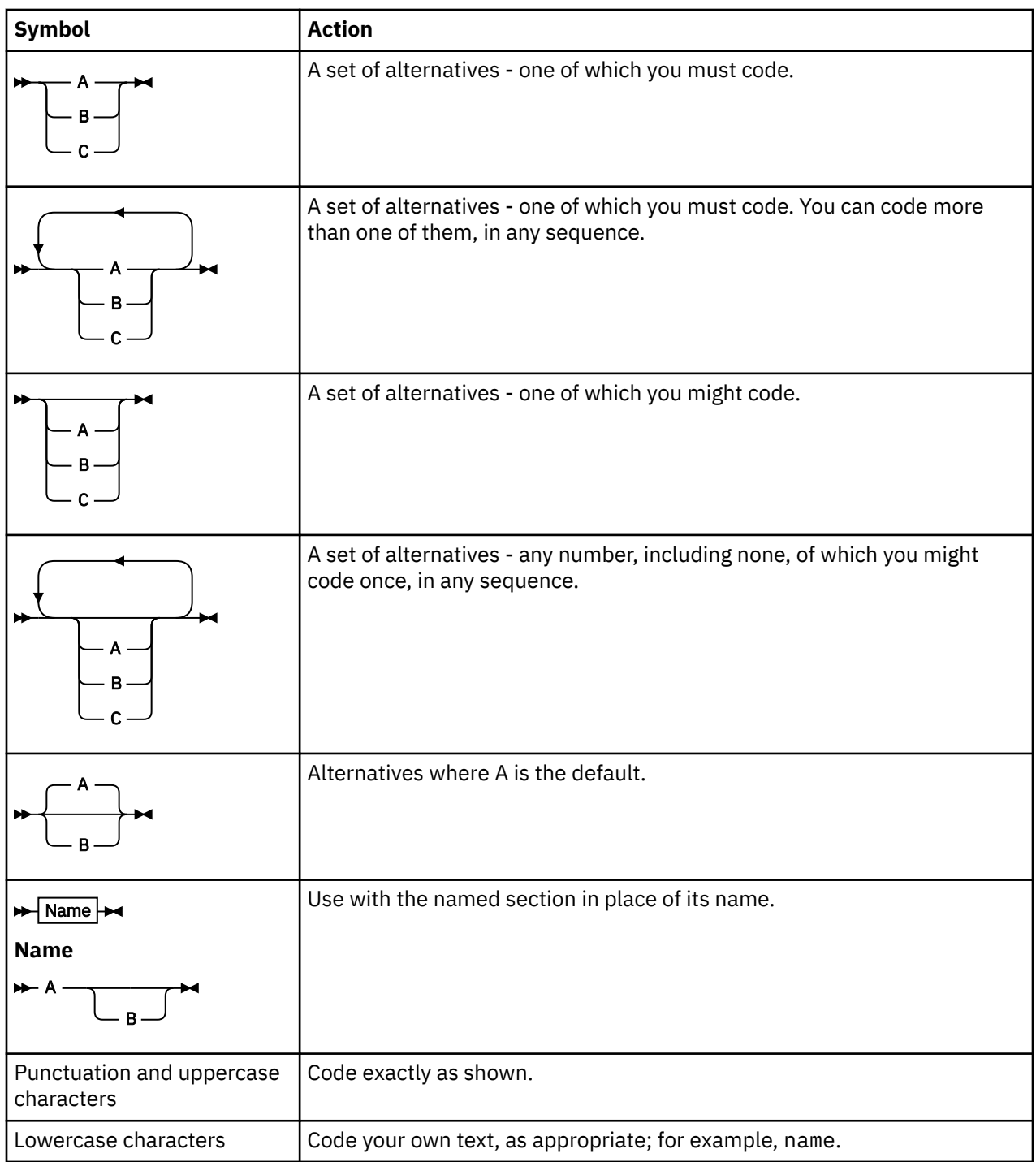

Below is an example. It indicates that INQUIRE STORAGE requires you to specify either the ADDRESS option or the NUMELEMENTS option (but not both). If, and only if, you choose ADDRESS, you can specify ELEMENT, FLENGTH, both, or neither. If you choose NUMELEMENTS, you can specify DSANAME, ELEMENTLIST, LENGTHLIST, or TASK in any combination (including none).

<span id="page-13-0"></span>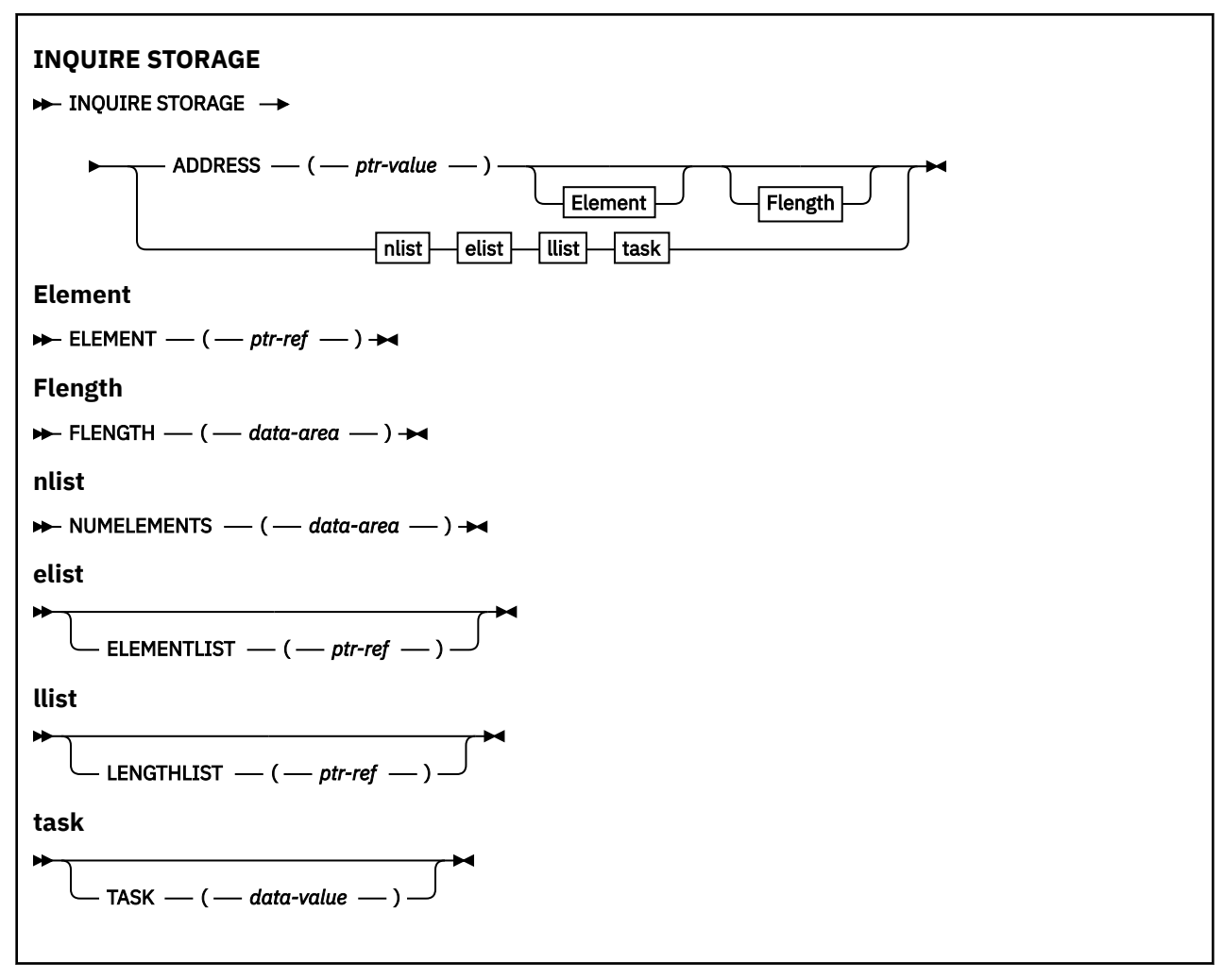

#### **Conditions:** NOTAUTH, TASKIDERR

A list of the exception conditions that can occur on the command appears at the bottom of the diagram. In this case, the possibilities are the NOTAUTH and TASKIDERR conditions.

## **Summary of format rules**

Here is a summary of the format rules for coding CICS commands.

• Follow the conventions of the language in which you are coding for general format (the column in which the command starts, the columns available to it, embedded comments, embedded blanks, and so on).

**Note:** The translator is not sensitive to blanks between option names and option values or the parentheses that separate them, so you can use them or not, as you want, even in assembler.

- Start your command with **EXEC CICS** or **EXECUTE CICS** and end it with the terminator required by the program language (see ["Command format" on page 2\)](#page-11-0).
- If a command does not fit on a line, or you want to break it into multiple lines, use the conventions of the language. In assembler, use a continuation character on all but the last line.
- Select the options you want to use from the syntax diagram, observing the rules expressed in the diagram and the option text for required options and consistent combinations.
- Code punctuation and upper case letters as shown in the diagram (you can use mixed case or lowercase for keywords shown in uppercase if you prefer).
- Substitute your own text for lowercase letters, following the conventions of the language in which you are coding.

# <span id="page-14-0"></span>**CICS command argument values**

The data associated with an option is called its *argument*.

The following types of argument are used in the syntax diagrams for CICS system programming interface (SPI) commands:

- data-area
- data-value
- ptr-ref (for pointer-reference)
- ptr-value (pointer-value)
- cvda (CICS-value data area)

## **Data-areas and data-values**

Data-areas and data-values are the basic argument types. The difference between them is the direction in which information flows when a task executes a command.

A data-value is always, and exclusively, a sender: it conveys data to CICS that CICS uses to process the command. A data-area is a receiver; CICS uses it to return information to the caller. For example, in the command:

 EXEC CICS INQUIRE PROGRAM (TAXPGM) USECOUNT (UCNT) END-EXEC

PROGRAM is a sender option and TAXPGM is a data-value; it tells CICS where to find the name of the program you are inquiring about. USECOUNT is a receiver option, and UCNT is a data-area; CICS returns the information you requested (the use count for this program) there.

In general, you can use any area (variable) for a data-area, provided that:

- The data type (format) is correct. The area must be long enough and, in high-level languages, the associated variable must be defined to have the correct length and internal representation. The data types that CICS uses are discussed in ["Data types" on page 9.](#page-18-0)
- The program logic allows the value to be changed (CICS stores into data-areas).
- CICS re-entrancy rules allow the value to be changed. CICS loads only one copy of any given program, no matter how many tasks are using it. To prevent tasks executing the same program from interfering with one another, CICS keeps a separate copy of program areas that may change during execution (sometimes called "working storage") for each task. This means that any area that may be modified, including data-area arguments to CICS commands, must reside either in such an area of the program or in storage outside the program which the application design allows the program to modify.

Some of this storage is allocated automatically; this category includes the WORKING-STORAGE section in COBOL programs, AUTOMATIC storage in PL/I and C/370, and areas appended to the DFHEISTG DSECT in assembler. It can also be allocated explicitly with a CICS GETMAIN command or a language facility such as a PL/I ALLOCATE statement, in this or a preceding program. This category includes the LINKAGE section in COBOL, BASED and CONTROLLED storage in PL/I, and other DSECTs in assembler. See [Multithreading: Reentrant, quasi-reentrant, and threadsafe programs](https://www.ibm.com/support/knowledgecenter/SSGMCP_5.4.0/applications/designing/dfhp3_concepts_multithreading.html) for more detail about CICS re-entrancy rules.

• The program that issues the command has *write* access to the area. CICS changes the content of data-areas and, therefore, you cannot use storage that you are not allowed to change.

Write access is affected by the storage protection key in which the program is running, and by the transaction isolation status of its task. See the discussion of these subjects in [Transaction isolation](https://www.ibm.com/support/knowledgecenter/SSGMCP_5.4.0/applications/designing/dfhp34i.html) and [Setting address space storage limits for a CICS region,](https://www.ibm.com/support/knowledgecenter/SSGMCP_5.4.0/configuring/cics/dfha2_storage_requirements.html) and the TRANISOLATE option of a TRANSACTION definition in [TRANSACTION attributes.](https://www.ibm.com/support/knowledgecenter/SSGMCP_5.4.0/reference/resources/transaction/dfha4_attributes.html)

• The MVS restrictions on addressing mode that apply to all CICS commands are observed. These are enforced automatically in high-level languages but, in assembler, the program must be in primary

<span id="page-15-0"></span>addressing mode, and the primary address space must be the home address space. All arguments for options must reside in the primary address space.

**Note:** CICS does not always preserve access registers across CICS commands or macro invocations. If your program uses access registers, it should save them before invoking a CICS service, and restore them before reusing them.

Any area that can be used for a data-area can also be used for a data-value. In addition, you can use areas not allowed for data-areas, because CICS never changes a data-value. In particular, you can use:

• Constants, including literals. In the example above, for instance, you could use a literal instead of a variable for the program name:

```
EXEC CICS SET TDQUEUE ('TAX')
           TRIGGERLEVEL(1) END-EXEC
```
When you use a numeric literal in a command, the translator ensures a constant of the correct type and length, provided the literal is capable of being converted to such a constant, as in TRIGGERLEVEL above. In COBOL and assembler, the translator also ensures character literals of the correct length, padding with blanks if the literal is shorter than the length the argument requires. In C/370 and PL/I, however, you must do this yourself:

```
EXEC CICS SET TDQUEUE ('TAX ')
 TRIGGERLEVEL(1);
```
- Other program areas not in "working storage", such as static storage in PL/I.
- Areas to which your program has read but not write access (the link-pack area, for example).

**Note:** Sometimes an option is used both to send and receive information, although this usage occurs more often in API than SPI commands. When it does, the argument must be a data-area, because CICS stores into it.

## **Pointer arguments**

A pointer-reference, abbreviated to ptr-ref in the diagrams, is a special case of a data-area. It also is a receiver field, but CICS uses it to return a pointer to the data requested, rather than the data itself; that is, CICS stores the location (address) of the data in the argument you provide.

A pointer-value (abbreviated ptr-value) is the pointer counterpart of a data-value; that is, you send information to CICS in a pointer-value, but you provide the address of the data (a pointer to it), rather than the data itself.

The rules listed for data-areas therefore apply to pointer-references, and those for data-values to pointervalues. Each language provides a type definition for pointers, and facilities for expressing address literals that can be used for pointer-values; internally, pointers are stored in fullword binary form. See [FREEMAIN](https://www.ibm.com/support/knowledgecenter/SSGMCP_5.4.0/reference/commands-api/dfhp4_freemain.html) for more information about the distinction between data and pointers.

## **CICS-value data areas (CVDAs)**

A CVDA (CICS-value data area) is an argument to which CICS has assigned a specific and limited set of meaningful values. These values are named, both to make them intuitive and easy to remember and to keep the interface between user programs and CICS symbolic, so that version and platform changes do not require program modifications.

Some CVDAs send information to CICS. A sender CVDA is a special case of a data-value, and the rules for data-values apply. Others return information from CICS, and you must use the rules for data-areas. If there is any question about the direction in which the information is flowing, you can tell from the verb used in the option description. Specifies means that you are sending information to CICS (that is, data-value rules apply); returns indicates that CICS will return information in the argument (data-area rules apply).

<span id="page-16-0"></span>CICS provides the code that converts CVDA value names to the corresponding numeric representations. Internally, CVDAs are stored as fullword binary numbers, and you must always provide a fullword binary area for options that receive CVDA values.

One way to send a CVDA value is to name the appropriate value (the name of the option is implied in the name of the value). For example:

EXEC CICS SET PROGRAM (TAXPGM) DPLSUBSET END-EXEC

sets the EXECUTIONSET option value to DPLSUBSET. EXECUTIONSET determines the set of commands which the program is allowed to use. It has two possible values: DPLSUBSET, which restricts a program to the commands allowed in a program invoked by a distributed program link, and FULLAPI, which does not restrict the command set.

The alternative is to use the CICS-provided DFHVALUE function, which relates the internal representation to the value name. For example, this code is equivalent to the COBOL statement above:

MOVE DFHVALUE(DPLSUBSET) TO TAXAPI. EXEC CICS SET PROGRAM (TAXPGM) EXECUTIONSET(TAXAPI) END-EXEC.

This technique is easier to use when program logic is complex.

You also use DFHVALUE when your program needs to interpret a value returned as a CVDA. For example, if you needed to perform logic based on the EXECUTIONSET value, you would write something like this:

```
EXEC CICS INQUIRE PROGRAM (TAXPGM)
 EXECUTIONSET (TAXAPI) END-EXEC.
IF TAXAPI = DFHVALUE(FULLAPI) PERFORM STND-INIT
ELSE PERFORM REMOTE-INIT.
```
[CICS-value data areas used by all commands](https://www.ibm.com/support/knowledgecenter/SSGMCP_5.4.0/reference/commands-api/dfha80c.html) lists all of the CVDA value names with corresponding numeric values. These are for reference only, however; you should use value names and DFHVALUE in your code, to keep it version- and platform-independent.

## **CVDA examples**

Here are examples in all the CICS-supported languages that show the use of CVDAs and the DFHVALUE function.

In each case, the code does the following:

- Tests whether the file named PAYROLL is closed.
- If so, changes the UPDATE and DELETE option values for the file to UPDATABLE and NOTDELETABLE respectively (so that records can be updated and read, but not deleted). Note that the UPDATE option is set by using the DFHVALUE function, and that the DELETE option is set by specifying the value name. These methods are equivalent; either could have been done either way.

The absence of other options indicates that those values are to remain unchanged. This information could also have been expressed by specifying the options with null values, as explained in ["SET](#page-31-0) [commands" on page 22](#page-31-0).

• Returns to CICS.

Only the code and definitions related to this part of each program are shown.

#### **COBOL version**

```
 WORKING-STORAGE SECTION.
01 FILE-STATUS-INFO.<br>02 UOPST<br>02 UUPD
 02 UOPST PIC S9(8) COMP.
 02 UUPD PIC S9(8) COMP.
    02 INFILE \overline{PIC X(8)}.
 . . .
 CICS-REQUESTS.
     MOVE 'PAYROLL ' TO INFILE.
     EXEC CICS INQUIRE FILE(INFILE)
              OPENSTATUS(UOPST) END-EXEC.
     IF UOPST = DFHVALUE(CLOSED)
         MOVE DFHVALUE(UPDATABLE) TO UUPD
         EXEC CICS SET FILE(INFILE)
                   UPDATE(UUPD)
                   NOTDELETABLE END-EXEC.
     EXEC CICS RETURN.
```
#### **C version**

```
#define INFILE "PAYROLL "
main()
  {
long int uopst, \rightarrow OPENSTATUS value \rightarrow/
long int <code>uupd; /*</code> <code>UPDATE</code> value \star/ . . .
 EXEC CICS ADDRESS EIB(dfheiptr);
 EXEC CICS INQUIRE FILE(INFILE)
                      OPENSTATUS(uopst);
   if( uopst == DFHVALUE(CLOSED) )
   {1} uupd = DFHVALUE(UPDATABLE);
      EXEC CICS SET FILE(INFILE)
                    UPDATE(uupd)
                    NOTDELETABLE; }
   EXEC CICS RETURN;
  }
```
#### **PL/I version**

```
DCL (UOPST,UUPD) FIXED BIN(31), /*OPEN,UPD STATUS*/<br>INFILE CHAR(8); /*FILE NAME */
    INFILE CHAR(8); /*FILE NAME */
 . . .
     INFILE='PAYROLL ';
     EXEC CICS INQUIRE FILE(INFILE)
                OPENSTATUS(UOPST):
     IF UOPST = DFHVALUE(CLOSED) THEN DO;
          UUPD = DFHVALUE(UPDATABLE);
          EXEC CICS SET FILE(INFILE)
                       UPDATE(UUPD)
                       NOTDELETABLE; END;
     EXEC CICS RETURN;
```
#### **Assembler-language version**

```
DFHEISTG<br>UOPST DS F<br>UUPD DS F
UOPST DS F *OPEN STATUS
UUPD DS F *UPDATE STATUS
INFILE DS CL8 *FILE NAME
 . . .
 MVC INFILE,=CL8'PAYROLL '
         EXEC CICS INQUIRE FILE(INFILE) X
        OPENSTATUS(UOPST)<br>CLC UOPST.DEHVALUE(CLOSED
             UOPST, DFHVALUE(CLOSED)
BNE OPENLAB
MVC UUPD, DFHVALUE (UPDATABLE)
        EXEC CICS SET FILE(INFILE) X<br>IIPDATE(IIIIPD) X
                   UPDATE(UUPD) X
                   NOTDELETABLE
OPENLAB EXEC CICS RETURN
```
## **Data types**

For most arguments, CICS uses one of five data types. The first four data types are all used for numeric data, but they differ in length and internal format; the last is for text. The names used in this information are those used in assembler language.

The five data types are as follows:

- Doubleword binary (eight bytes)
- Fullword binary (four bytes)
- Halfword binary (two bytes)
- Packed decimal (variable number of bytes)
- Character string (variable number of bytes)

Data-areas and data-values might require any of these formats. The option text tells you which one to use. CVDAs are always fullword binary. Pointers are also stored in this form, although you generally define them explicitly as pointers or addresses. There are a few exceptions to these types, including the component identifier arguments in the INQUIRE and SET TRACETYPE commands, which are bit strings, options where the user determines the data format, and options for which CICS requires a specific structure. These exceptions are rare in the SPI, however, and are always noted in the option description text.

The data types are the same regardless of the language of the program issuing the command. However, the way you define data of a particular type varies with the language. The rules are summarized in the language sections that follow, but there are other considerations unique to each language. You should refer to the relevant language manual for information, although you can find some language-specific information in the [Programming languages and Language Environment](https://www.ibm.com/support/knowledgecenter/SSGMCP_5.4.0/applications/developing/le/dfhp3_langenv_oview.html)

# **COBOL argument values**

In COBOL, you can use any data name of the correct data type for any argument. For a *data-value*, you can also use a constant that can be converted to the correct type.

The ADDRESS special register can be used for both *pointer-references* and *pointer-values*, and the LENGTH special register can be used for length arguments that take a *data-value*. The table that follows indicates how to define the correct data type.

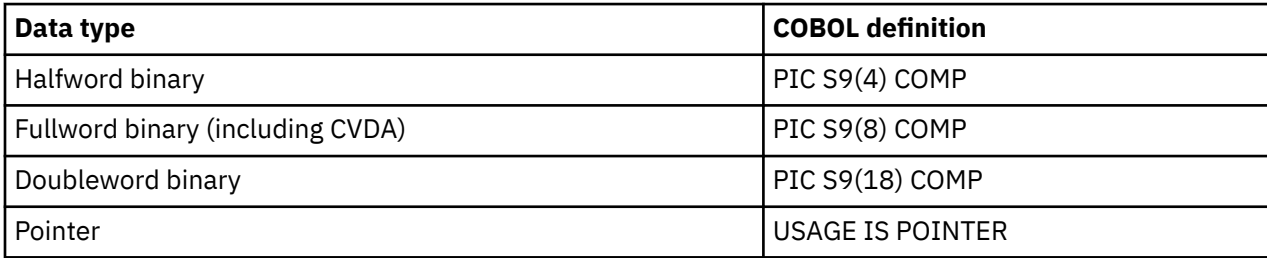

<span id="page-19-0"></span>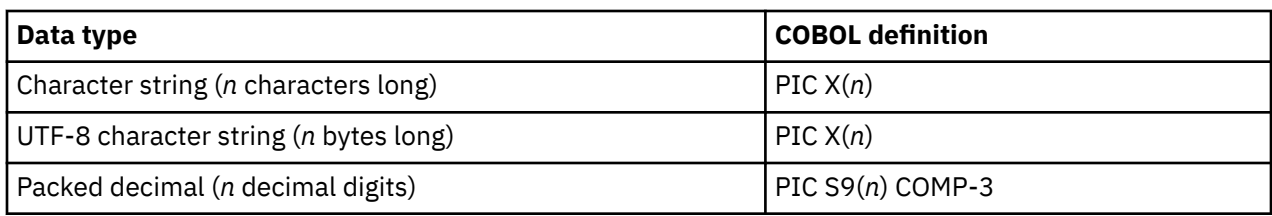

# **C and C++ argument values**

In C and C++, you can use any data reference of the correct data type for a *data-area*, *data-value*, or CVDA, provided the reference is to contiguous storage. In addition, for a *data-value*, you can use any C expression that can be converted to the correct data type.

The following table shows how to define the correct data type:

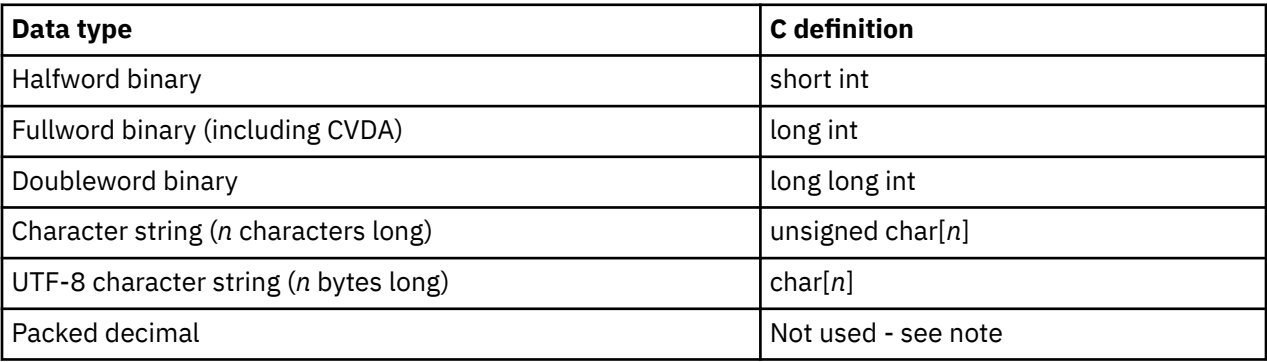

**Note:** Packed decimal arguments are not supported in C and C++. Whenever there is an option that takes such an argument, there are other options that convey or return the same information in a format supported by C and C++.

Pointer-reference and pointer-value arguments can be any C or C++ *pointer-reference*, and *pointer-values* can also be any C or C++ expression that can be converted to an address.

CICS calling sequences pass arguments by reference (the MVS convention), rather than by value (the C convention). Ordinarily, the translator makes the necessary adjustments, but there are some situations in which you need to prefix your argument with an ampersand (&). See the C discussion in [Developing C and](https://www.ibm.com/support/knowledgecenter/SSGMCP_5.4.0/applications/developing/c/dfhp3_c_intro.html) [C++ applications](https://www.ibm.com/support/knowledgecenter/SSGMCP_5.4.0/applications/developing/c/dfhp3_c_intro.html) for details on arguments and other aspects of writing CICS programs in C and C++.

## **PL/I argument values**

In PL/I, an argument can be any PL/I data reference of the correct data type, provided the reference is to connected storage. In addition, a *data-value*, a *pointer-value*, or a sender CVDA can be any PL/I expression that can be converted to the required type, including one containing built-in functions like ADDR or LENGTH.

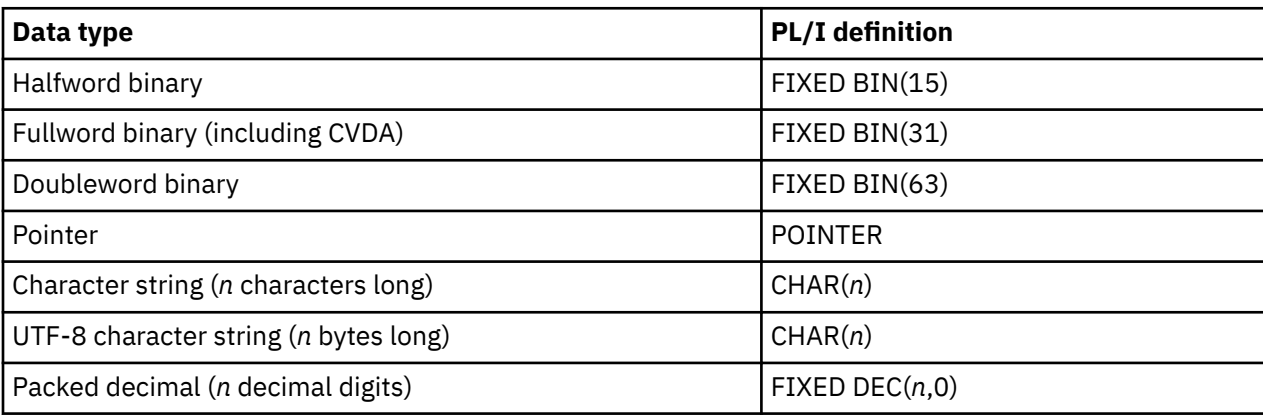

The following table shows how to define the correct data type:

<span id="page-20-0"></span>PL/I requires that the data type, precision, length, and alignment attributes of a variable passed in a CALL statement match those of the corresponding argument on the ENTRY statement for the called procedure. If the attributes do not match, the PL/I compiler substitutes a dummy variable for the one specified in the CALL statement.

The translator generates ENTRY statements when it translates your CICS commands to PL/I CALL statements and, if there is a mismatch between the ENTRY statement specification for an argument and the variable you specify, CICS gets a dummy variable instead of yours. Although the compiler issues a warning message when it makes such a substitution, it is easy to miss the message, and the execution results are almost never what was intended. This occurs even if there is no difference in the way the compiler implements a particular attribute value.

The ENTRY statements that the translator generates specify data type, precision, and length, using the values shown in the table above. Therefore, to prevent the compiler from substituting dummy variables, you must specify these attributes explicitly for variables used in CICS commands unless they happen to match the defaults. (Defaults come from a DEFAULT statement if you have used one, and from the compiler defaults otherwise.)

In contrast, the generated ENTRY statements do *not* specify the alignment attribute, and therefore the defaults apply. This means that alignment agreement between an argument in a CICS option and the ENTRY statement occurs only if the argument has default alignment, and happens automatically if you do not override the PL/I defaults.

Defaults at an installation can change and, therefore, the safest policy is to specify data type, length, and precision explicitly for variables used in CICS commands, and to omit the alignment specification.

If you use variable-length character strings, you need to be aware of another aspect of PL/I. PL/I prefixes character strings defined as VARYING with a two-byte length field. If you name such a string as a data-value, the data CICS receives starts with this length prefix - usually an unintended result. (The length sent to CICS is whatever you specify in the associated length option or, if you omit it, the maximum length for the string plus two for the length prefix.) Similarly, if you name the string as a *data-area*, CICS stores the information requested starting at the length prefix. CICS does not prefix character data with a length, and so this result also is usually unintended.

## **Assembler language argument values**

In assembler language, an argument calling for a data-area, data-value, or CVDA can be any relocatable expression that refers to data of the correct type, including register forms such as 20(0,11), and forms that use the macro-replacement facilities.

You can use literal constants, such as =F'1' or =AL2(100), for data-values and sender CVDAs, but you should not use them, or any other storage that is not to be modified, for receiver arguments.

An absolute expression must be a single term that is either a length-attribute reference, or a self-defining constant.

Take care with equated symbols; you should use them only to refer to registers (pointer references). For example, if you use an equated symbol for a length, it is treated as the address of the length and an unpredictable error occurs.

Pointer arguments are conveyed through a general register in CICS assembler programs and therefore they must be absolute expressions. For a pointer-value, you specify the number of the register that contains the address of the data (loading the register first if it does not already point to it). For a pointer-reference, you specify the register in which CICS is to return the address of the data. For example, after execution of the following code, the address of the task list is in register 9:

```
EXEC CICS INQUIRE TASK LIST
           LISTSIZE(LISTLEN)
           SET (9)
```
## <span id="page-21-0"></span>**Argument lengths**

Arguments in character form can be variable in length; the USERDATA option in the ACQUIRE TERMINAL command is an example. Where this occurs, CICS provides an option with which you can specify the length of the data and you must do so if you are coding in C/370.

In COBOL, PL/I, and assembler, however, you do not ordinarily need to specify this option because, if you omit it, the translator generates the length option and supplies the correct value using the language facilities. In COBOL, for example, if you write:

```
EXEC CICS ACQUIRE TERMINAL('ABCD')
 USERDATA(LOGONMSG) END-EXEC
```
the translator adds the USERDATALEN option, as if you had written:

```
EXEC CICS ACQUIRE TERMINAL('ABCD')
           USERDATALEN(LENGTH OF LOGONMSG)
           USERDATA(LOGONMSG) END-EXEC
```
Note that the translator gets the length directly from the variable name, so you must use a name with the correct length associated if you omit the length option.

In COBOL, PL/I, and assembler language, if the translator option NOLENGTH is used, the translator does not default the length options.

## **Null values**

CICS defines a null value for most types of data. CICS sets receiver option values to the null value corresponding to the data type for the option if the option does not apply in a particular situation, and you can use them in sender options to indicate that you want no change to an option value.

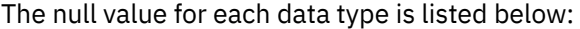

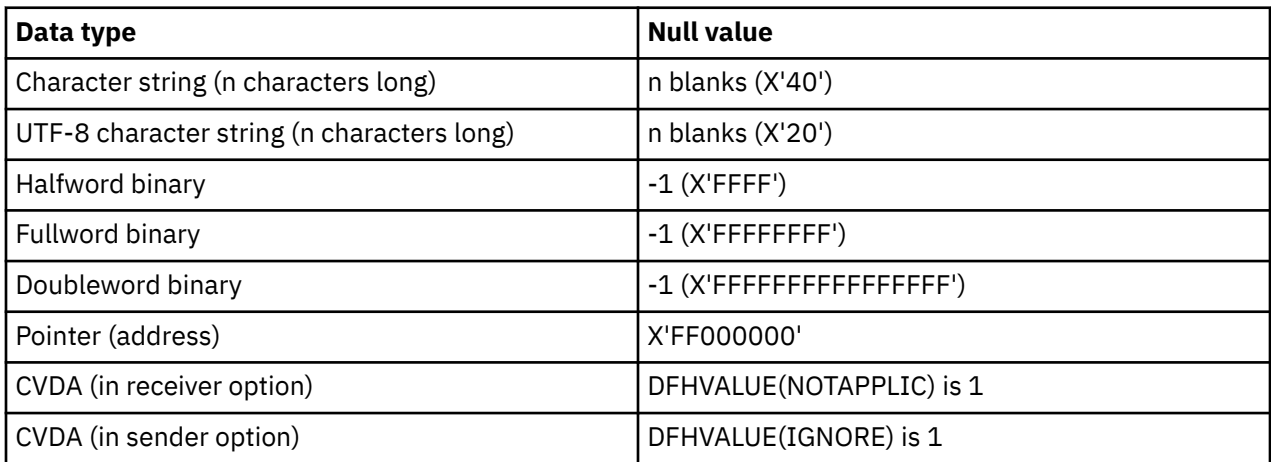

See the ["Inquiry commands" on page 17](#page-26-0) and ["SET commands" on page 22](#page-31-0) for more about these uses.

# **Exception conditions**

CICS does not distinguish between SPI and API commands in the flow of control after it processes a command.

Read the material on this subject in [Handling exception conditions by inline code](https://www.ibm.com/support/knowledgecenter/SSGMCP_5.4.0/applications/designing/dfhp3_exc_inline.html) if you are not familiar with it, because the information that follows is only a summary.

A program that issues a CICS command regains control at the point following the command if any of the following are true:

- The command executes normally
- You specify NOHANDLE or RESP in the command (you can specify these options in any command)

<span id="page-22-0"></span>• An exception occurs for which an **IGNORE CONDITION** command has been issued

If an exception occurs for which a **HANDLE CONDITION** command is active, control goes to the point specified in the **HANDLE** command. Otherwise, CICS takes its default action for the exception. Except where specifically noted, this action is an abend.

## **RESP and RESP2 options**

CICS sets a primary and sometimes a secondary response code when it completes a command, and provides options for you to inspect them.

The primary code returned by the RESP option is the general result - either NORMAL, meaning that the command executed successfully, or the name of an exception condition such as NOTAUTH (not authorized) or INVREQ (invalid request). The secondary code, returned by RESP2, provides a finer level of detail.

RESP values are like CVDAs in that there is a limited set of values, each of which is named, and CICS translates the value name to its numeric equivalent. [EXEC interface block \(EIB\) response and function](https://www.ibm.com/support/knowledgecenter/SSGMCP_5.4.0/reference/commands-api/dfha80q.html) [codes](https://www.ibm.com/support/knowledgecenter/SSGMCP_5.4.0/reference/commands-api/dfha80q.html) lists the correspondence, but use the value names in your code to keep it version- and platformindependent.

For example, here is code from a program that initializes for an application. It opens and enables a file, and then checks to ensure that the operation was successful before continuing:

```
EXEC CICS SET FILE ('TAXFILE ') OPEN ENABLED
 RESP(RC) END-EXEC.
IF RC = DFHRESP(NORMAL) PERFORM MAIN-RTN
ELSE IF RC = DFHRESP(NOTAUTH)
          PERFORM SECURITY-WARNING
     ELSE PERFORM ERR-RTN.
```
Many exception conditions can have multiple causes. If you must know the exact cause, use the RESP2 option, which you can specify whenever you have specified RESP. For example, if you want to distinguish a failure because the file was remote from other failures in the example above, you can add the RESP2 option to the SET FILE statement:

EXEC CICS SET FILE ('TAXFILE ') OPEN ENABLED RESP(RC) RESP2(RC2) END-EXEC

and then test explicitly for a remote file:

```
IF RC2 = 1 . . .
```
RESP2 values are numeric and predefined by CICS, like RESP values, but they are not named; you use the numeric values, as shown in the example. They are unique for a specific command, and the RESP2 value implies the RESP value, so that you do not have to test both. They are not unique across commands, however, as RESP values are. Both are fullword binary values, defined in the same way as a CVDA in the same language:

```
COBOL PIC S9(8) COMP
C and C++ long int<br>PL/I FIXED BI
                FIXED BIN(31)
Assembler F
```
# **Security checking**

CICS uses an external security manager, such as RACF, to perform security checking.

Five types of security checks govern whether a particular SPI command is executed:

- Transaction
- Command
- Surrogate
- Resource
- Authtype (DB2® objects only)

CICS performs these checks only if the **SEC** system initialization parameter has a value of YES.

The **transaction** check occurs first, at task attach time, when CICS ensures that the user initiating the task has authority to use the transaction that is to be executed. This check is governed by the **XTRAN** system initialization parameter as well as **SEC**; it is skipped if the **XTRAN** value is NO. The remaining checks occur as necessary when commands are issued.

**Command** checking verifies that the user is authorized to use SPI commands. It is governed by the XCMD and CMDSEC system initialization parameters, and the CMDSEC option in the definition of the TRANSACTION being executed, and occurs if the XCMD value is not NO and either the CMDSEC option in the TRANSACTION is YES or the **CMDSEC** system initialization parameter is ALWAYS. If the user is not authorized, CICS rejects the command with a RESP value of NOTAUTH and a RESP2 value of 100.

If the command associates a user ID with a resource, a **surrogate** check may follow the command check. This check ensures that the user ID of the task issuing the command has authority to act as a surrogate for the user ID named in the command. It occurs only if the **XUSER** system initialization parameter is YES, and applies only to these command-option combinations:

- SET TDQUEUE with ATIUSERID
- SET DB2CONN with AUTHID or COMAUTHID
- SET DB2ENTRY with AUTHID
- SET DB2TRAN that references a DB2ENTRY containing AUTHID
- CREATE CONNECTION with SECURITYNAME
- CREATE DB2CONN with AUTHID or COMAUTHID
- CREATE DB2ENTRY with AUTHID
- CREATE DB2TRAN that references a DB2ENTRY containing AUTHID
- CREATE SESSIONS with USERID
- CREATE TDQUEUE with USERID
- CREATE TERMINAL with USERID
- CREATE BUNDLE installing an EPADAPTER that contains a USERID

CICS returns a RESP2 value of 102 if the check fails. (Additional checks on the assigned user occur on SET TDQUEUE ATIUSERID, as detailed in the description of that command.)

The **resource** check verifies that the user ID has authority to use the resource in the way required by the command. Resource checking is controlled by the RESSEC option in the TRANSACTION being executed, the **RESSEC** system initialization parameter, and a system initialization parameter specific to the resource type:

- **XDCT** for transient data queues
- **XFCT** for files
- **XJCT** for journals
- **XPCT** for transactions
- **XPPT** for programs, map sets, partition sets, and exits
- **XRES** for the following CICS resources:

ATOMSERVICE BUNDLE BUNDLEPART DOCTEMPLATE EPADAPTER EPADAPTERSET EVENTBINDING

#### JVMSERVER, XMLTRANSFORM

- **XTST** for temporary storage queues
- **XDB2** for DB2 entries and transactions

See [Security using the XRES resource security parameterf](https://www.ibm.com/support/knowledgecenter/SSGMCP_5.4.0/security/cics/dfht5_doct.html)or more information about XRES.

Resource checking occurs only if the applicable resource-type system initialization system initialization parameter has a value other than NO and either the RESSEC option in the TRANSACTION is YES or the **RESSEC** system initialization parameter is ALWAYS. For commands other than **INQUIRE NEXT**, CICS rejects the command with the NOTAUTH condition and a RESP2 value of 101 if a resource check fails. During a browse, however, CICS skips resources that would fail the resource check on an ordinary INQUIRE (see ["Rules for browsing" on page 21](#page-30-0) for details).

When you give a user authority to perform an action on a platform or application, you also give them authority to perform the same action on the dynamically generated resources for the platform or application. CICS command and resource security checks are not carried out when you create or operate on CICS bundles through an application or platform. However, CICS command and resource security checks do apply when you use SPI commands to perform an action directly on an individual BUNDLE resource, or a dynamically generated resource that was defined in a CICS bundle, even if the bundle was created when you installed a platform or application. For more information, see [Security for bundles.](https://www.ibm.com/support/knowledgecenter/SSGMCP_5.4.0/configuring/resources/bundle_security.html)

The resources that can be protected by resource checking, and the SPI commands that require access authority, are shown in the table that follows. The letter in parentheses after the command indicates whether the user needs read  $(R)$ , update  $(U)$ , or alter  $(A)$  authority to the resource.

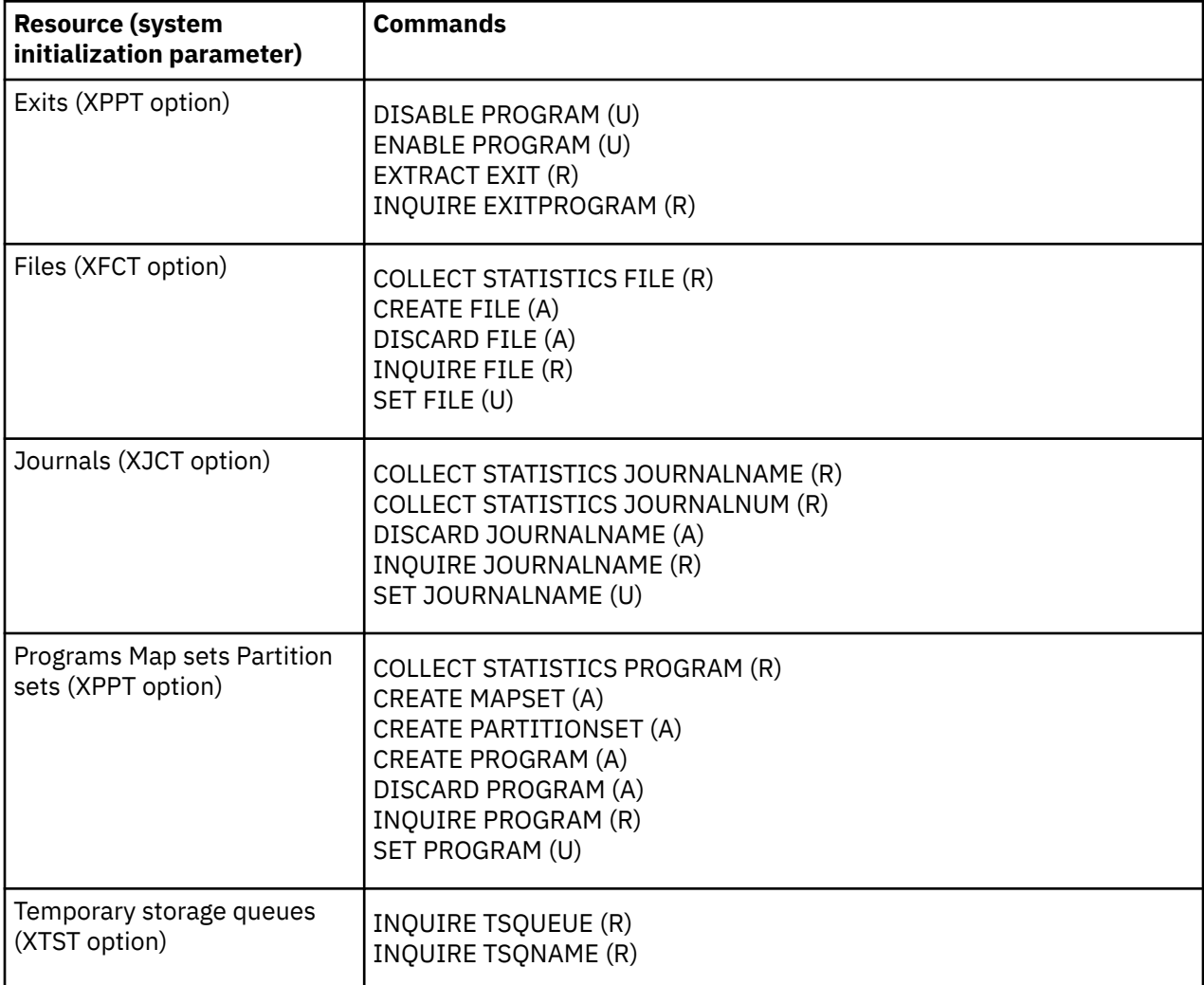

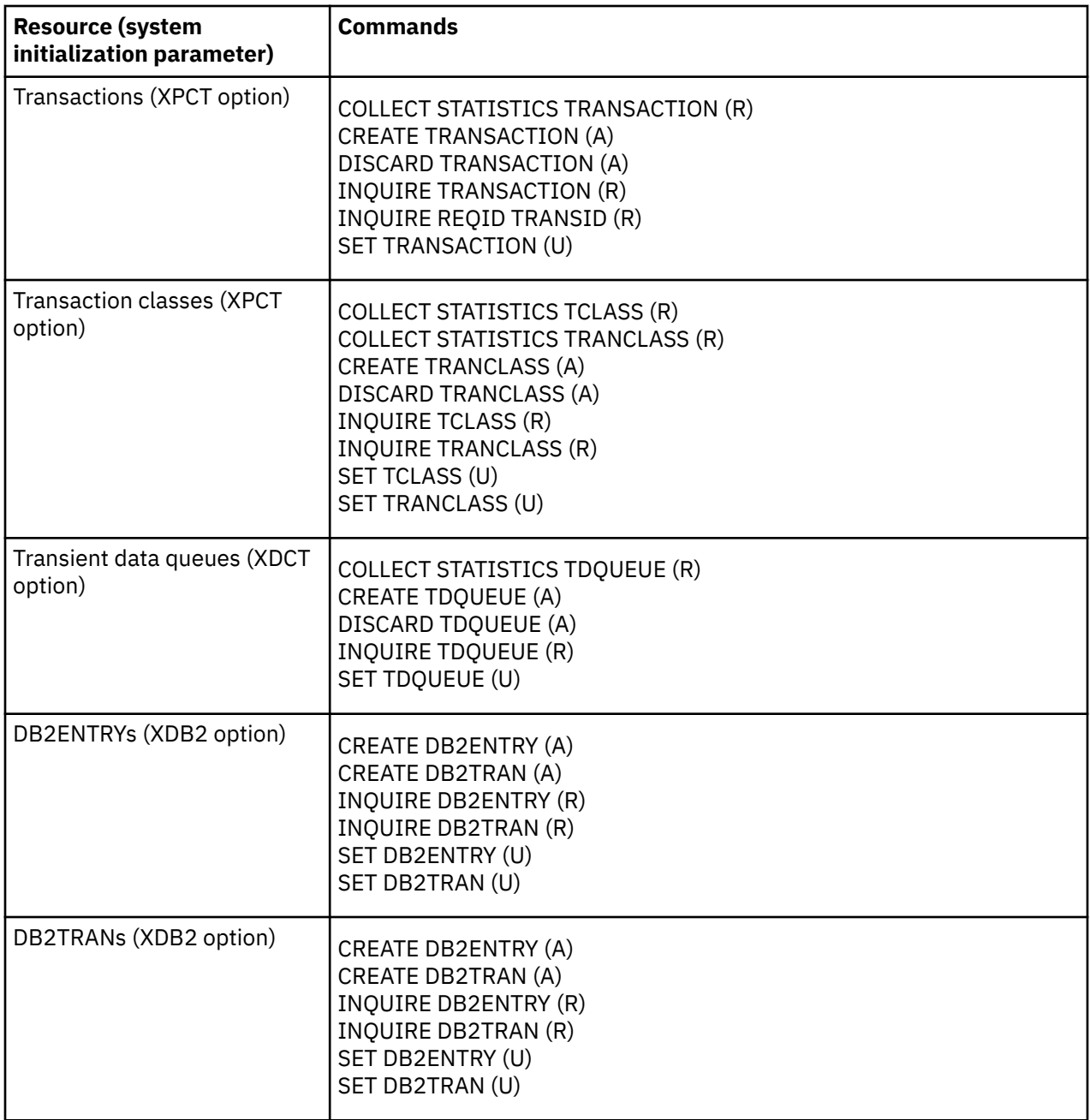

<span id="page-26-0"></span>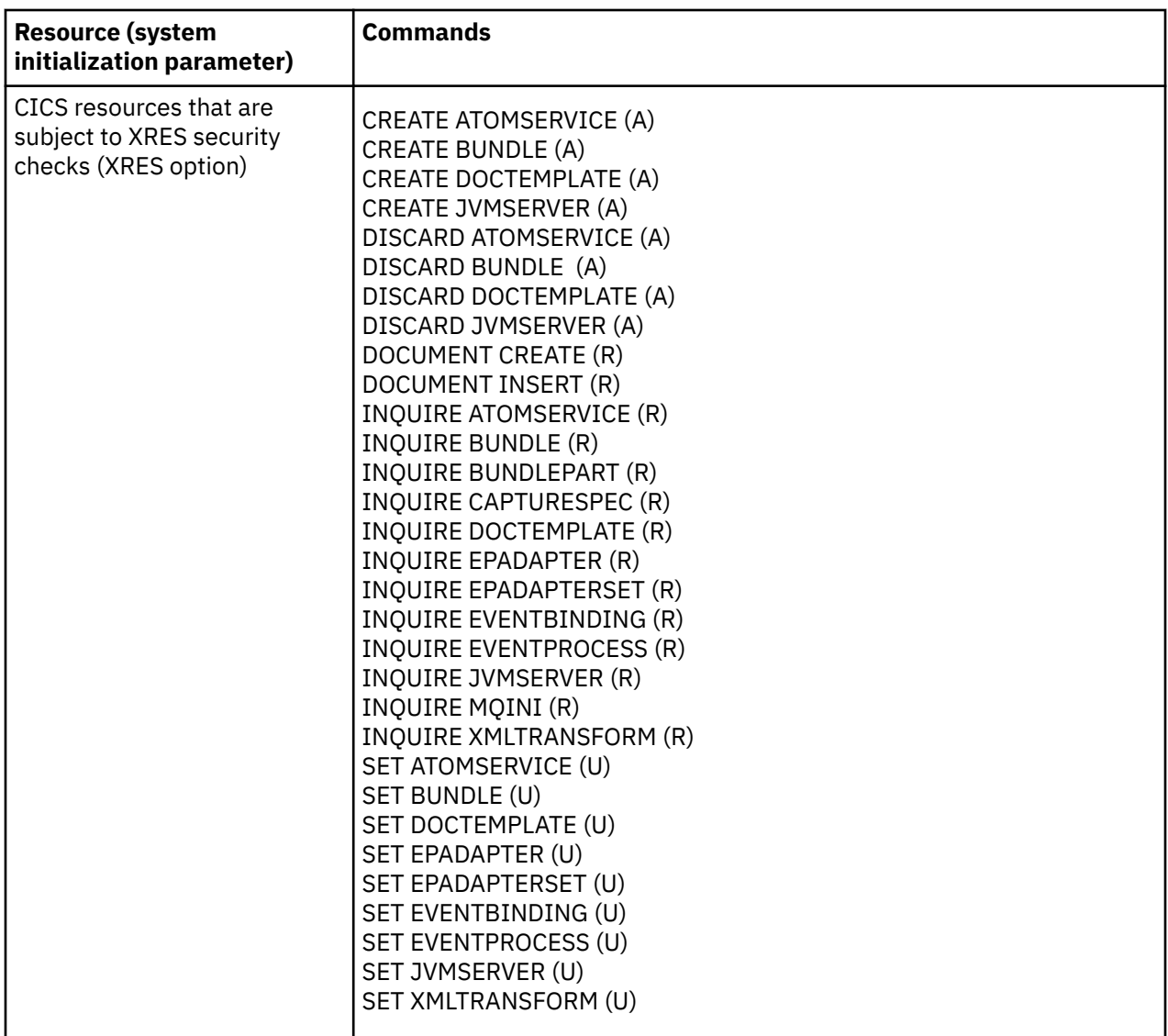

Authtype checking applies to DB2CONNs, DB2ENTRYs, and DB2TRANs only. For more information, see [Overview of the CICS DB2 interface](https://www.ibm.com/support/knowledgecenter/SSGMCP_5.4.0/fundamentals/database/dfhtk3g.html).

### **The QUERY SECURITY command**

You can find out whether you are authorized to access a resource or to issue a system programming command by issuing the QUERY SECURITY command. This is not an SPI command and does not access any resources, and so never raises a NOTAUTH condition. It is described in [QUERY SECURITY.](https://www.ibm.com/support/knowledgecenter/SSGMCP_5.4.0/reference/commands-api/dfhp4_querysecurity.html)

# **Inquiry commands**

You can use the system programming commands to inquire about the definition and status of most resources that are defined to CICS, and about many elements of the CICS system as well.

You cannot inquire on the following CICS resources:

- LSRPOOL
- MAPSET
- PARTITIONSET
- TYPETERM

<span id="page-27-0"></span>For most resource types, the options in the **INQUIRE** command correspond to specific elements in the definition of that resource. Such options usually have the same or similar names in the **INQUIRE** command and in the resource definition. Where they do not, the option text for the command notes the corresponding definition attribute. Often, for more information about the meaning of an option value, see the definition of the resource in [RDO resources](https://www.ibm.com/support/knowledgecenter/SSGMCP_5.4.0/reference/resources/reference-resources.html) in the IBM Knowledge Center.

In addition to CICS resources, you can inquire on elements of the CICS system such as the CICS dispatcher. Most system elements that you can inquire about correspond to system initialization parameters. For more information about them, see [The system initialization parameter descriptions and](https://www.ibm.com/support/knowledgecenter/SSGMCP_5.4.0/reference/sit/dfha2_sitparm_descriptions.html) [summary](https://www.ibm.com/support/knowledgecenter/SSGMCP_5.4.0/reference/sit/dfha2_sitparm_descriptions.html).

Certain considerations apply to all the inquiry commands, which are principally the **INQUIRE** commands, but also include **COLLECT STATISTICS**, **EXTRACT STATISTICS**, and **EXTRACT EXIT**.

- **Exception conditions**: CICS returns no information when an exception condition occurs; data-areas named in receiver options are unchanged.
- **Exclusive control**: A task that inquires about a resource, system setting, or system component does not get exclusive control of the object of the inquiry. Another task or system event might change the information returned at any time. The resource currently being inquired on must not be deleted because the current resource is used to position to the next resource on a subsequent **GETNEXT** command. The resource can be deleted only after the subsequent **GETNEXT** command, because it is no longer required for positioning within this browse request.
- **Browsing**: Resources that support browsing can be retrieved sequentially, as explained in "Browsing resource definitions" on page 18.
- **Inapplicable options**: If you specify a receiver option that does not apply to the resource about which you are inquiring, CICS generally returns the appropriate "null value", as defined in ["Null values" on](#page-21-0) [page 12.](#page-21-0) (In a few cases, an exception is raised; these cases are noted in the command descriptions.)

For example, if you include **BLOCKFORMAT** in an **INQUIRE TDQUEUE** command that specifies an intrapartition transient data queue, CICS returns the value NOTAPPLIC to the CVDA you provide, because **BLOCKFORMAT** is valid only for extrapartition queues.

# **Browsing resource definitions**

The INQUIRE commands that apply to resources normally retrieve information about a single resource that you name when you issue the command. However, there is another form that enables you to browse through some or all of the definitions of a given type.

The documentation for each INQUIRE command states whether or not the browse options are supported for that resource type.

You can inquire on or browse private resources for applications deployed on platforms. For supported resource types, a CICS resource is private if the resource is defined in a CICS bundle that is packaged and installed as part of an application, either as part of the application bundle, or as part of the application binding bundle. CICS resources of other resource types that are defined as part of applications, and CICS resources that are defined by any other methods, are publicly available for all tasks. These resources are known as public resources.

The following CICS resources are supported as private resources for applications:

- LIBRARY resources, which represent one or more data sets, known as dynamic program LIBRARY concatenations, from which program load modules can be loaded.
- PACKAGESET resources, which represent DB2 collections and are used to qualify which table in a DB2 database an unqualified EXEC SQL request refers to.
- POLICY resources, which represent one or more rules that manage the behavior of user tasks in CICS regions.
- PROGRAM resources, which represent an application program. A program that is auto-installed by a task for an application that is deployed on a platform is also private to that version of the application.

<span id="page-28-0"></span>When you issue the EXEC CICS INQUIRE command, by default, CICS searches for the resources that are available to the program where the command is issued. If the command is issued from a public program, you see the public resources of that type. If the command is issued from a program that is running with an application context, you see the private resources for the current application context, and the public resources of that type. You can also choose to browse the private resources for a specific application.

There are three steps to browsing resource definitions:

- 1. Starting a browse of the resource definitions.
- 2. Retrieving the next resource.
- 3. Ending the browse of the resource definitions.

### **Starting a browse**

You issue the INQUIRE command with an additional option, START, to set up the browse. This command does not produce any information; it just tells CICS what you are going to do.

The general form of the command is:

INQUIRE *resource-type* START

In addition to the START option, there are several differences in the way you issue this setup command from the normal syntax:

- You identify the resource type only, without providing a resource name; that is, the resource type appears without its usual data-value.
- You omit all of the options in which CICS returns information to you.
- You also omit options that send information to CICS, other than the resource type. (INQUIRE EXITPROGRAM and INQUIRE UOWENQ are exceptions to this rule; you can limit the browse by supplying additional information on the START, as explained in the descriptions of these commands.)

#### **Starting a browse at a specific point**

Generally, CICS returns resource definitions to you in the order it keeps them internally. You cannot control this order, and you should not depend on it always being the same. For a few resource types, however, CICS returns definitions in alphabetic order of resource name. These are:

- DB2ENTRYs and DB2TRANs
- Programs, map sets, and partition sets
- Temporary storage queues
- Transactions
- Transaction classes

For these resources only, you can specify a starting point for the browse with the AT option on the INQUIRE START:

```
INQUIRE resource-type START AT(data-value)
```
The AT data-value is the name at which you want to start. It must be in the correct format for a name of the resource type being browsed, but it does not have to correspond to an installed resource; it is used only to start the browse at the proper point in the resource list. CICS restricts the definitions that it returns on your INQUIRE NEXT commands to resources with names equal to or greater (in the collating sequence) than the value you provide.

JVM profiles are also returned in alphabetic order of resource name, but you cannot use the AT option with the INQUIRE JVMPROFILE START command.

#### <span id="page-29-0"></span>**Starting a browse of private resources**

By default, when you browse a resource type that is supported as a private resource, CICS returns the results for the resources that are available to the program where the EXEC CICS INQUIRE command is issued.

- When you use an EXEC CICS INQUIRE command in browse mode from a public program, if you do not specify any other input parameters, the set of public resources of the specified type is returned.
- When you use an EXEC CICS INQUIRE command in browse mode from a program that is running with an application context, if you do not specify any other input parameters, the browse returns a set of resources consisting of any private resources of the specified type for the application and any application entry points of the specified resource type, followed by the public resources of the specified type.

From either a public program or a private program, you can browse the private resources for a different application. To start a browse in another application context, issue the EXEC CICS INQUIRE command with the START option, and use the application context options to specify the application context where you want to browse. The application context consists of the platform, application, and application version. For example, to browse the private PROGRAM resources for Version 1.0.0 of application app1 deployed on platform plat1, use the following command:

```
EXEC CICS INQUIRE PROGRAM START APPLICATION(app1) APPLMAJORVER(1) APPLMINORVER(0) 
APPLMICROVER(0) PLATFORM(plat1)
```
The browse returns a set of resources consisting of the private resources of the specified type for the application, and the application entry points of the specified resource type for the application. The resources in the public program directory are not returned when you specify an application context.

When you specify an application context for a browse of private resources, you must always specify the complete application context, including the application, platform, and all three parts of the version number. If no application is found with the specified application context, the APPNOTFOUND condition is returned.

For resource types that support the AT option, you can specify the AT option for private resources of that type. For example, to start a browse by returning the results for program PROG1, which is a private resource for Version 1.0.0 of application app1 deployed on platform plat1, use the following command:

```
EXEC CICS INQUIRE PROGRAM START AT(PROG1) APPLICATION(app1) APPLMAJORVER(1) 
APPLMINORVER(0) APPLMICROVER(0) PLATFORM(plat1)
```
The browse begins at PROG1 or the relevant point in the list of private PROGRAM resources and application entry points for Version 1.0.0 of application app1, and continues with the remaining private PROGRAM resources and application entry points.

If you use the AT option on the EXEC CICS INQUIRE START command from a program that is running with an application context, but you do not specify any other input parameters, the browse is positioned according to the collating sequence of the private resources and application entry points, which are returned first. After these resources, the full set of public resources of the specified type is returned. The public resources are not merged in the collating sequence with the other resources.

## **Retrieving the next resource**

In the second step of a browse, you issue the INQUIRE command repeatedly with another option, NEXT. CICS returns one resource definition for each INQUIRE NEXT.

The general format is:

INQUIRE *resource-type*(data-area) NEXT option...option

Apart from the addition of NEXT, the options are almost the same on an **INQUIRE NEXT** command as on a single INQUIRE for the same type of resource. Again, however, there are some differences:

- <span id="page-30-0"></span>• Instead of specifying the name of the resource (a data-value), you provide a **data-area** of the same length for CICS to return the name of the next resource to you.
- Options by which CICS returns data to you are used in the same way as on the single-resource form.
- A few options, such as the CONNECTION option on **INQUIRE MODENAME**, change their roles in a browse. These differences also are noted in the commands to which they apply.

If your **INQUIRE START** command used the APPLICATION, APPLMAJORVER, APPLMINORVER, APPLMICROVER, and PLATFORM options to specify an application context for a browse of private resources, do not specify these options again on the **INQUIRE NEXT** command. You only need to specify these options when starting the browse.

You repeat the **INQUIRE NEXT** command until you have seen the resource definitions you want or have exhausted the definitions. After you have retrieved the last of them, CICS raises the END condition on subsequent INQUIRE NEXTs, leaving any data-areas you provided unchanged. However, you do not have to retrieve all the definitions; you can stop the browse at any time.

## **Ending the browse**

Stopping the browse is the final step.

To do so you issue an INQUIRE for the resource type with just the END option, as follows:

```
INQUIRE resource-type END
```
### **Browse example**

Here is an example of a typical browse sequence. This code retrieves the names of all the files installed in the system and calls a subroutine to process information about the recovery characteristics if the file is open.

```
EXEC CICS INQUIRE FILE START END-EXEC.
PERFORM UNTIL RESPCODE = DFHRESP(END)
 EXEC CICS INQUIRE FILE(FILENAME) NEXT
         OPENSTATUS(OPENSTAT)
         RECOVSTAT(RCVRSTAT)
         FWDRECSTATUS(FWDSTAT)
         RESP(RESPCODE) END-EXEC
     IF RESPCODE = DFHRESP(NORMAL)
       IF OPENSTAT = DFHVALUE(OPEN) CALL RCVY-RTN USING RCVRSTAT FWDSTAT
        END-IF
     ELSE CALL ERROR-RTN END-IF
END-PERFORM.
EXEC CICS INQUIRE FILE END END-EXEC.
```
# **Rules for browsing**

There are some rules you should know about browsing resource definitions.

- 1. Your position in a browse is associated with your task, so that it is preserved across LINK and XCTL commands. Programs that run as part of a program list table (PLT) during CICS initialization or termination run under a single task. Consequently, they should terminate explicitly any browse they begin, in order not to conflict with other programs in the same PLT.
- 2. A task can browse more than one type of resource at the same time, but can have only one browse in progress for a particular resource type.
- 3. A SYNCPOINT command does not end a browse or affect your position in it.
- 4. Resource definitions are not locked during a browse, and another task may change the definitions while you are inquiring on them.
- 5. You should always end a resource browse explicitly, rather than allowing end-of-task processing to do so implicitly, because a browse holds control blocks that other tasks may require for browsing.
- <span id="page-31-0"></span>6. INQUIRE NEXT commands usually do not cause a task switch. Therefore, a task browsing a long list of resources may exceed the runaway task interval without giving up control, causing CICS to abend it with an AICA code. If this occurs, you need to intersperse a SUSPEND command periodically among your INQUIRE NEXTs.
- 7. During a browse in a task for which resource security checking is in effect, CICS returns only those definitions that the user is authorized to see. The others are skipped without any indication.

## **Exception conditions for browsing**

A number of error conditions can occur on the browse forms of an INQUIRE command in addition to those conditions that apply to the single-resource form of the command.

These conditions are as follows:

#### **APPNOTFOUND**

RESP2 values:

**1**

A START command has been issued specifying an application context. The named application is not found.

#### **END**

RESP2 values:

**2**

INQUIRE NEXT has been issued, but there are no more resource definitions of the type being browsed.

**8**

INQUIRE NEXT has been issued, but the resource being browsed has been deleted since the start of the browse

#### **ILLOGIC**

RESP2 values:

**1**

A START has been given when a browse of the same resource type is already in progress, or a NEXT or an END has been given without a preceding START.

# **SET commands**

You can change most of the system elements and resource definitions about which you can inquire, although in general you cannot change as many option values as you can retrieve. Changes are made with a SET command naming the resource or system element.

Like the INQUIRE commands, SET commands follow some general rules:

- **Exceptions**: When a SET command results in an exception condition, CICS makes as few of the requested changes as possible. To establish which, if any, changes have been made, you can issue the corresponding INQUIRE command.
- **Permanence**: If you change a system setting or resource definition element that is ordinarily recorded in the CICS global catalog, the change is also recorded in the catalog and thus preserved over a warm or emergency restart. If the information is not ordinarily recorded, it lasts only for the current execution of CICS. In a cold or initial start, the catalog information is discarded and all effects of earlier SET commands are lost.
- **Recoverability**: SET commands are not recoverable. Their effects are not backed out if the task that issued them abends or issues a SYNCPOINT ROLLBACK command. Consequently, SET commands do not lock resources, and you do not need to precede a SET with the corresponding INQUIRE command.
- **"No change" values**: Except where there is a default value for an option, CICS does not change the value associated with an option that you omit. However, there is a second way to indicate that you want no change. If you specify the null value in a sender option that is not required, CICS leaves the option value unchanged. Although you can get the same effect by omitting the option if there is no default, the

<span id="page-32-0"></span>ability to specify a "no change" value allows you to vary the options in a command as well as the option values, simplifying your code in some situations.

For example, suppose you needed to change many different combinations of options, depending on the outcome of some calculations. Your code might look something like this:

```
MOVE DFHVALUE(NOTDELETABLE) TO DEL
ELSE MOVE DFHVALUE(IGNORE) TO DEL.
IF ... MOVE 2 TO POOL
ELSE MOVE -1 TO POOL.
IF ... MOVE 'TAXID.MAIN' to DSN
ELSE MOVE SPACES TO DSN.
EXEC CICS SET FILE('TAXMAIN ') DELETE(DEL)
      LSRPOOLNUM(POOL) DSNAME(DSN) END-EXEC.
```
See ["Null values" on page 12](#page-21-0) for more about null values.

**Note:** There are a few options, such as the NEXTTRANSID option in a SET TERMINAL command, for which blanks (the null value for a character field) are a meaningful value. For these options, there is no null value, and you must omit the option if you do not want to change its value; these cases are noted in the option descriptions.

# **Creating resource definitions**

Use the CREATE commands to add resource definitions to the local CICS region by using a program, so that you can write applications to administer a running CICS system. These definitions are equivalent to those produced by CEDA transactions. They are recorded in the CICS global catalog and persist over a warm or emergency restart.

However, CREATE commands neither refer to nor record in the CICS system definition (CSD) file. Consequently, the resulting definitions are lost on a cold or initial start, and you cannot refer to them in a CEDA transaction.

You can create definitions for the following types of resources:

- ATOMSERVICE definitions
- Bundles
- Connections
- DB2 connection
- DB2 resources (DB2ENTRY, DB2TRAN)
- Document templates
- ENQ models
- Files
- IPIC connections
- Journal models
- JVM servers
- LSR pools
- LIBRARY concatenations
- Map sets
- Partition sets
- Partners
- PIPELINE definitions
- Process types
- Profiles
- Programs
- Sessions
- <span id="page-33-0"></span>• TCP/IP service definitions
- Temporary storage queue models
- Transient data queues
- Terminals
- Terminal types (TYPETERM)
- Transaction classes
- Transactions
- URIMAP definitions
- WEBSERVICE definitions
- WebSphere<sup>®</sup> MQ connections (MQCONN)

A **CREATE** command corresponds to a combined CEDA DEFINE and INSTALL, except for not updating the CSD file. If there is no resource of the same name and type already installed, the new definition is added to the resources of your CICS region. Definitions always apply to the local CICS region, even if they describe resources located on a remote system. If the resource was already installed, the new definition replaces the old one, and an implicit discard of the old resource occurs as well. In this case, most restrictions that would apply to a **DISCARD** command that names the same resource also apply to the **CREATE**.

During the processing, CICS performs a sync point of your task, as if a SYNCPOINT command had been issued along with the CREATE. Changes made to recoverable resources between the CREATE and task start (or the most recent sync point) are committed if processing is successful, and rolled back if not. For TERMINAL definitions and CONNECTION-SESSIONS definitions that require more than one CREATE command to complete, the sync point takes place on the final CREATE of the sequence.

If an error is detected before installation processing begins, installation is not attempted. CICS raises an exception condition and returns control to the issuing task without performing a sync point. However, some errors are detected later in the process and cause rollback, and all successful **CREATE** command processes cause a commit. Tasks using these commands need to be written with these commit effects in mind.

In addition, the implied sync point means that **CREATE** commands cannot be issued in a program invoked by a distributed program link unless the LINK command specifies SYNCONRETURN, in a program with an EXECUTIONSET value of DPLSUBSET, or in any other situation where sync point is not allowed.

You can run **CREATE** commands at any time after the start of the third phase of CICS initialization; **CREATE** commands can therefore be used in programs that are specified in the second section of the program load table for post-initialization (PLTPI), as well as during normal CICS execution.

## **The ATTRIBUTES option**

The specifics of the resource definition that a CREATE or a CSD command installs are conveyed through the ATTRIBUTES option value, which is a character string listing the attributes of the resource.

You specify attributes and attribute values in text form, in the same way that you do on a CEDA DEFINE screen. This character string is analyzed at the time the CREATE or CSD command is executed, and consequently must consist entirely of text, rather than variable names, in a single string. The syntax in the string is provided for each CREATE or CSD command, using the same conventions as command syntax, except for the attribute values as noted below. However, the contents are *not* parsed by the translator, which checks only the command syntax, shown in the main diagram.

Attribute values appear essentially as they do on CEDA DEFINE screens. However, because DEFINE screens are preformatted and ATTRIBUTES strings are not, you need to know the following rules:

• Attributes may appear in any order (you do not have to follow the order in the syntax diagram or in the CEDA command).

• The name of an attribute must be that shown in the syntax diagram or the abbreviation permitted in the corresponding CEDA DEFINE entry (see the discussion of DEFINE in [Resource management transaction](https://www.ibm.com/support/knowledgecenter/SSGMCP_5.4.0/reference/resources/ceda/commands/dfha4_commands.html) [CEDA commands\)](https://www.ibm.com/support/knowledgecenter/SSGMCP_5.4.0/reference/resources/ceda/commands/dfha4_commands.html).

**Note:** Abbreviations can change from release to release, and thus full spellings are safest.

- The attribute string is not converted to uppercase, in contrast to inputs to CEDA and the DFHCSDUP utility. Attribute names are recognized regardless whether you use upper, lower, or mixed case, as are value names assigned by CICS (those shown in uppercase letters in the syntax diagram). However, other character values—resource names and message text, for example—are taken as is, so that you need to supply them in the intended case.
- The argument value, if any, must follow the rules for the same attribute in a CEDA DEFINE panel. Where there are a limited number of possible values, they are listed in the attributes diagram in uppercase. Otherwise the diagram indicates only the form of the value, using the following conventions:

#### **char***n*

A character string of length *n* or, where the argument can be of variable length, of maximum length *n*.

#### **hex***n*

A string of hexadecimal characters of length *n* or, where the argument can be of variable length, of maximum length *n*.

#### *n1-n2*

A number in the range *n1* to *n2*.

**Note:** You can omit trailing blanks in character arguments, trailing X'00's in hexadecimal arguments, and leading zeros in numeric arguments.

• You can use one or more blanks to separate attributes for readability, but a blank is required only between an attribute that has no argument and the next attribute. Commas and other separators are not allowed. Blanks may also appear between an attribute name and the parentheses that surround its argument, and between the parentheses and the argument value, but they are not necessary. Thus both of these, and similar combinations, are correct:

```
 ATTRIBUTES ( 'UCTRAN (NO)RTIMEOUT (10 )')
ATTRIBUTES(' UCTRAN(NO) RTIMEOUT(10)')
```
- No quote marks are required within the attribute string (you need them around the whole string if you use a literal, as in the example above). If you want quotes within your text—in the DESCRIPTION attribute, for example—use two quote characters for each one that you want to appear in the text, as you do in literal constants that contain quotes.
- Very few attributes require specification, and omitting one is equivalent to not keying a value for it on a CEDA screen. Where the default value is always the same, it is shown in the diagram in the same way as in syntax diagrams. However, some defaults depend on the values of other attributes, and these are not shown. (You cannot define your own defaults for CREATE commands because they do not use the CSD file.)
- For some resource types, you can use defaults for all attributes. If you want to do this, set the length of the string to zero in the ATTRLEN option. You must still specify the ATTRIBUTES option in this case, even though the data-value you provide is not examined.
- You can omit the ATTRLEN option when it is not zero if it is the length of the variable specified in ATTRIBUTES and you are not coding in C/370, as explained in ["Argument lengths" on page 12](#page-21-0).

If you make an error in the ATTRIBUTES string, CICS raises the INVREQ condition with an appropriate RESP2 value. [RESP2 values for CREATE and CSD commands](https://www.ibm.com/support/knowledgecenter/SSGMCP_5.4.0/reference/commands-spi/dfha817.html) lists the RESP2 values that apply.

## <span id="page-35-0"></span>**Discarding resource definitions**

The DISCARD command deletes the definition of a resource installed in the local CICS system, so that the system no longer has access to the resource, or makes a model ineligible for use as a model.

It reverses the effect of the installation of the resource, which can occur at system startup, through a subsequent CREATE command or CEDA transaction, by an automatic installation process, or by a CICSPlex SM BAS command.

Each DISCARD command removes the definition of one resource. You can remove definitions for the following types of resources:

- Atom feeds
- Autoinstall models for terminals
- Bundles
- Connections
- CorbaServer (CORBASERVER)
- DB2Conns
- DB2Entrys
- DB2Trans
- Deployed JAR files (DJAR)
- Document templates
- ENQ models
- Files
- IPIC connections
- Journals and journal models
- LIBRARY concatenations
- WebSphere MQ connections
- Partners
- PIPELINEs
- Process types
- Profiles
- Programs, map sets, and partition sets
- Request models
- TCP/IP service
- Temporary storage queue models
- Terminals
- Transaction classes
- Transactions
- Transient data queues
- URIMAPs
- WEBSERVICEs

You cannot discard a resource that is currently in use. For example, you cannot discard a PROFILE definition if some installed TRANSACTION definition still points to it, or a FILE that is open, or a TRANSACTION that is scheduled for execution.

In addition, some resources are not eligible for discard at all. These include resources whose names begin with the letters DFH (reserved for CICS-supplied definitions), and transactions whose names begin with C (also reserved for CICS).
You cannot discard EP adapters, EP adapter sets, or event bindings. This type of resource can only be discarded by using the DISCARD BUNDLE command.

Some DISCARD commands cause a syncpoint on behalf of the issuing task, as the CREATE commands do. For these commands, the discussion of syncpoint considerations on page [Creating resource definitions,](#page-33-0) applies.

DISCARD commands are recorded in the CICS catalog, so that their effects persist over a warm or emergency restart, but they do not modify the CSD file and are therefore lost on a cold or initial start.

# **Exit-related commands**

In CICS, an exit is installation-supplied code that is invoked either at specific, CICS-defined points within CICS system code, or by an application request that uses the exit mechanism, such as a DB2 or IMS request.

There are two types: global user exits and task-related user exits. Global user exits are always invoked at CICS-defined points in system code; task-related exits can be invoked both ways. [Customizing with user](https://www.ibm.com/support/knowledgecenter/SSGMCP_5.4.0/system-programming/cics/dfha33d.html) [exit programs](https://www.ibm.com/support/knowledgecenter/SSGMCP_5.4.0/system-programming/cics/dfha33d.html) lists the points in CICS code at which global exits may be invoked, describes how and when task-related exits are driven, and gives full details for programming exits.

Five SPI commands are related to exits:

- ENABLE PROGRAM
- DISABLE PROGRAM
- EXTRACT EXIT
- RESYNC ENTRYNAME
- INQUIRE EXITPROGRAM

You can use them in any language supported by CICS, even though the exit itself must be coded in assembler.

#### **Defining exits**

The only way to define an exit in CICS - that is, to install it so that the code gets executed - is to issue the **ENABLE PROGRAM** command.

Similarly, the only way to delete the definition is to issue the corresponding **DISABLE PROGRAM EXITALL** command or shut down the system. Exit definitions last only for the current execution of CICS. They are not recorded in keypoints, the CICS global catalog, or the CSD file, and therefore do not survive a shutdown of any kind.

**ENABLE** and **DISABLE PROGRAM** commands affect only the CICS region in which they are issued. Even if CICS system code or exit program code is shared among several executing CICS regions, the exit must be defined and deleted separately in each region that uses it.

Moreover, these commands are not recoverable; their effects are not backed out if the task that issued them fails or issues a **SYNCPOINT ROLLBACK** command.

#### **Exit names**

The code that an exit executes is contained in one or more ordinary load modules; a module can be used both by an exit and a user transaction.

You identify the first module to be executed in an exit by naming it in the PROGRAM option of the **ENABLE PROGRAM** command that creates the exit. The exit can execute other modules as well, but you tell CICS where to start, just as you name only the first program to be executed in a TRANSACTION definition.

Exits are named by the ENTRYNAME value in the initial ENABLE PROGRAM command, not the PROGRAM value, although you can omit the ENTRYNAME option and allow its value to default to the PROGRAM value. Exit names must be unique, however, and if a program is used first by more than one exit, only one of them can be named by default in this way. Moreover, even when an exit and its first program have the same name, they are separate entities of different types.

Because of this default (and some history), CICS requires that you always identify an exit in the same way that you did in the **ENABLE PROGRAM** command that created it—that is, by coding (or omitting) the same PROGRAM and ENTRYNAME values. RESYNC ENTRYNAME is an exception; you specify the exit name in the ENTRYNAME option, regardless of whether you used ENTRYNAME or PROGRAM to assign the name initially. Also, in the **INQUIRE EXITPROGRAM** command, the option that names the initial program is EXITPROGRAM rather than PROGRAM.

Like modules invoked by user transactions, load modules used by exits must be defined as PROGRAM resources, either explicitly or by autoinstallation, and they must have an ENABLESTATUS value of ENABLED at the time of invocation. In addition, the initial program for an exit must be in ENABLED status at the time of the ENABLE PROGRAM command that creates the exit. However, the ENABLESTATUS of a program is independent of any exits that use it, and it is not affected by ENABLE and DISABLE PROGRAM commands that refer to it.

# **CICS threadsafe commands in the SPI**

If you write and define a CICS program as threadsafe, it can receive control on an open transaction environment (OTE) TCB.

To obtain the maximum performance benefit from OTE, write your CICS programs in a threadsafe manner to avoid CICS having to switch TCBs. However, be aware that not all EXEC CICS commands are threadsafe, and issuing any of the non-threadsafe commands causes CICS to switch your task back to the QR TCB to ensure serialization. The commands that are threadsafe are indicated in the command syntax diagrams in this programming reference with the statement: "This command is threadsafe".

For a list of the system programming interface (SPI) commands that are threadsafe, see [Threadsafe SPI](https://www.ibm.com/support/knowledgecenter/SSGMCP_5.4.0/reference/commands-spi/dfha8mg.html) [commands.](https://www.ibm.com/support/knowledgecenter/SSGMCP_5.4.0/reference/commands-spi/dfha8mg.html)

# **SPI commands that can be audited**

Some system programming interface commands can be audited.

The system programming interface commands **SET**, **PERFORM**, **ENABLE**, **DISABLE**, **RESYNC** can change resource definitions dynamically. An incorrect entry can cause the CICS system to fail. When diagnosing a problem, it is important to know whether resources were changed.

System administrators and anyone who manages audit records can audit certain system programming interface commands which dynamically change system resources. When a system resource is changed by one of the audited system programming interface commands, a new message DFHAP1900 is written to a transient data queue CADS. The CADS transient data queue is an indirect queue defined in the DFHDCTG group which is part of DFHLIST. The messages are written in a human readable form.

The messages contain the following information:

- Time
- Application id
- Netname
- Transaction identification
- User ID
- Details of the command, including attribute name and value
- RESP response code
- RESP2 response code

Example 1: The command **CEMT SET SYSTEM MAXTASKS(250)** is entered from terminal TC99. For a normal response, the following message is written to the CADS queue:

DFHAP1900 I 11/11/2011 11:11:11 IYK3ZC76 IYCWTC99 CNTEST7 CEMT SET SYSTEM MAXTASKS(250) RESP(NORMAL) RESP2(0)

Example 2: The command **CECI SET FILE(TEMP) OPEN** is entered from terminal TC99. The response is: Open/close failed EIBRESP=+0000000012 EIBRESP2=+0000000018. The audit message is written as:

DFHAP1900 I 11/11/2011 11:11:11 IYK3ZC76 IYCWTC99 CNTEST7 CECI SET FILE(TEMP) OPEN RESP(FILENOTFOUND) RESP2(18)

Where possible, the CVDA value is used in the message instead of the code to improve the readability of the audit messages.

Example 3: The command **CECI SET FILE(TEMP) ENABLESTATUS(ENABLED)**. The audit message is written as:

DFHAP1900 I 11/11/2011 11:11:11 IYK3ZC76 IYCWTC99 CNTEST7 CECI SET FILE(TEMP) ENABLESTATUS(ENABLED) RESP(FILENOTFOUND) RESP2(18)

When you use CEMT, WUI or Explorer operator commands with generic parameters, each command is audited as if it was entered separately. For example, if you have 2000 programs and enter the command **CEMT SET PROGRAM(\*) ENABLE**, 2000 separate messages are logged. Similarly, if you enter the command **CEMT SET PROGRAM(\*) NEWCOPY** when you are not authorized for **SET PROGRAM**, 2000 RACF failure messages are logged. So many messages could flood the CSSL queue so audit messages should be redirected to another queue. As each command is logged as if it were entered separately, you can search the log for a single program name to aid problem determination.

When you use CEMT or CECI commands, some options may be added or changed. The audit message shows the command that was issued, which may be different to the command you entered.

**Note:** The audit message can be disabled by directing the messages to a dummy transient data queue. See [Using dummy transient data queues.](https://www.ibm.com/support/knowledgecenter/SSGMCP_5.4.0/reference/resources/tdqueue/dfha4_dummyTDQ.html)

#### **User IDs in audit messages**

The user ID displayed in audit messages is dependent upon the security that is active within the context in which the command is issued. If the command is issued under the control of CICSPlex® SM there are several settings that will affect which user ID is used, as illustrated in the following table:

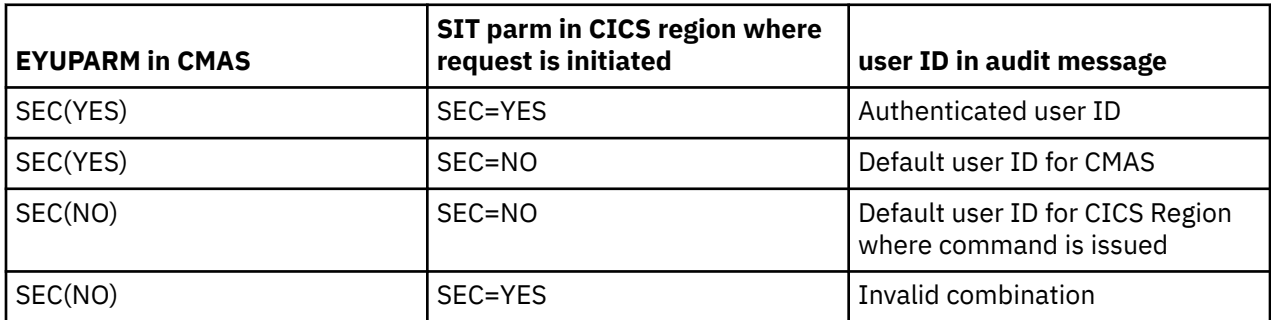

The "authenticated user ID" will depend on how, and where, the request to issue the command was initiated, as illustrated in the following table:

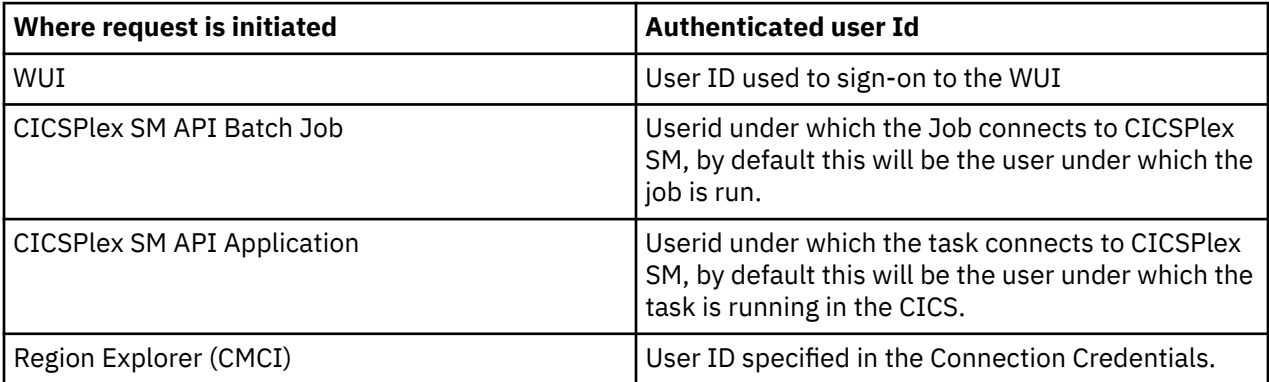

**Note:** If security is not active in the WUI, users can logon through the Web User Interface using any string value for a user ID. The default user ID of MAS or CMAS is displayed in the audit message, and therefore cannot be used to identify the user that entered the command.

For more information on CICS user security, see [CICS users](https://www.ibm.com/support/knowledgecenter/SSGMCP_5.4.0/security/cics/dfht5a9.html).

#### **SPI commands that are not audited**

Some SPI commands are not audited:

- SET TERMINAL
- FEPI SET commands
- PERFORM SHUTDOWN (already handled by message DFHTM1715)
- CREATE (already recorded by existing messages)

# **Chapter 2. System commands**

Alphabetic listing of CICS system commands.

For EIB response codes, see [Response codes of EXEC CICS commands.](https://www.ibm.com/support/knowledgecenter/SSGMCP_5.4.0/reference/commands-api/dfha8me.html)

For EIB function codes, see [Function codes of EXEC CICS commands](https://www.ibm.com/support/knowledgecenter/SSGMCP_5.4.0/reference/commands-api/dfha8mf.html).

# **RESP2 values for EXEC CICS CREATE and EXEC CICS CSD commands**

The **EXEC CICS CREATE** command and the **EXEC CICS CSD** commands **DEFINE**, **ALTER**, **USERDEFINE**, and **INSTALL** issue RESP2 values, each of which is associated with a CICS message. Most of these messages are written to transient data queue CSMT.

The RESP2 values and the corresponding message numbers are shown in Table 1 on page 31 below. For this command, the fullword EIBRESP2 field is regarded as a structure containing two halfwords. The loworder halfword always contains an error number. The high-order halfword sometimes contains another number to help you to identify the error. Sometimes this number is the offset *n* in the ATTRIBUTES string at which the error was detected. Sometimes it is the keyword number *k* for which the error was detected. For a list of the keyword numbers, see [Table 2 on page 40](#page-49-0) through [Table 34 on page 60](#page-69-0).

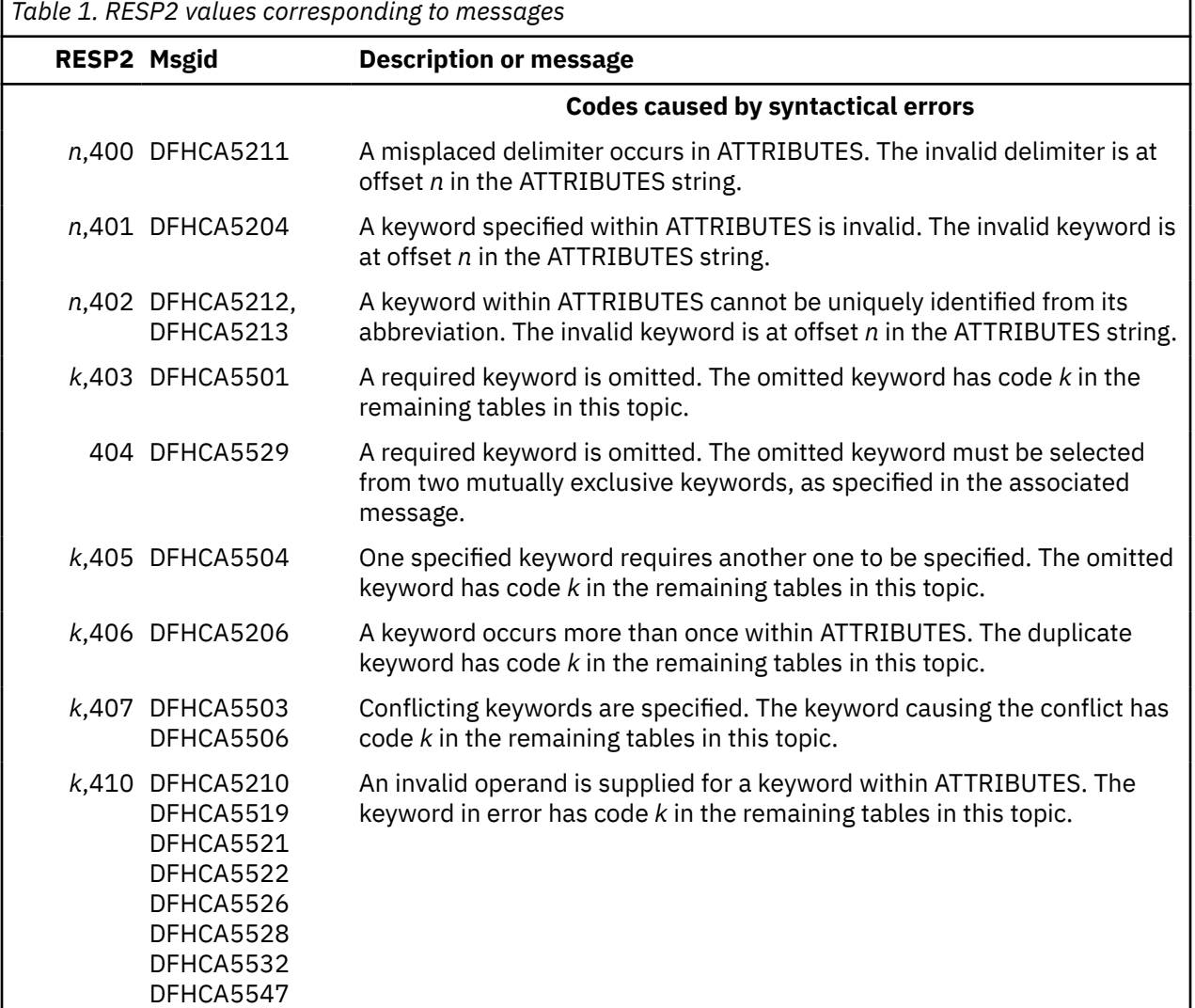

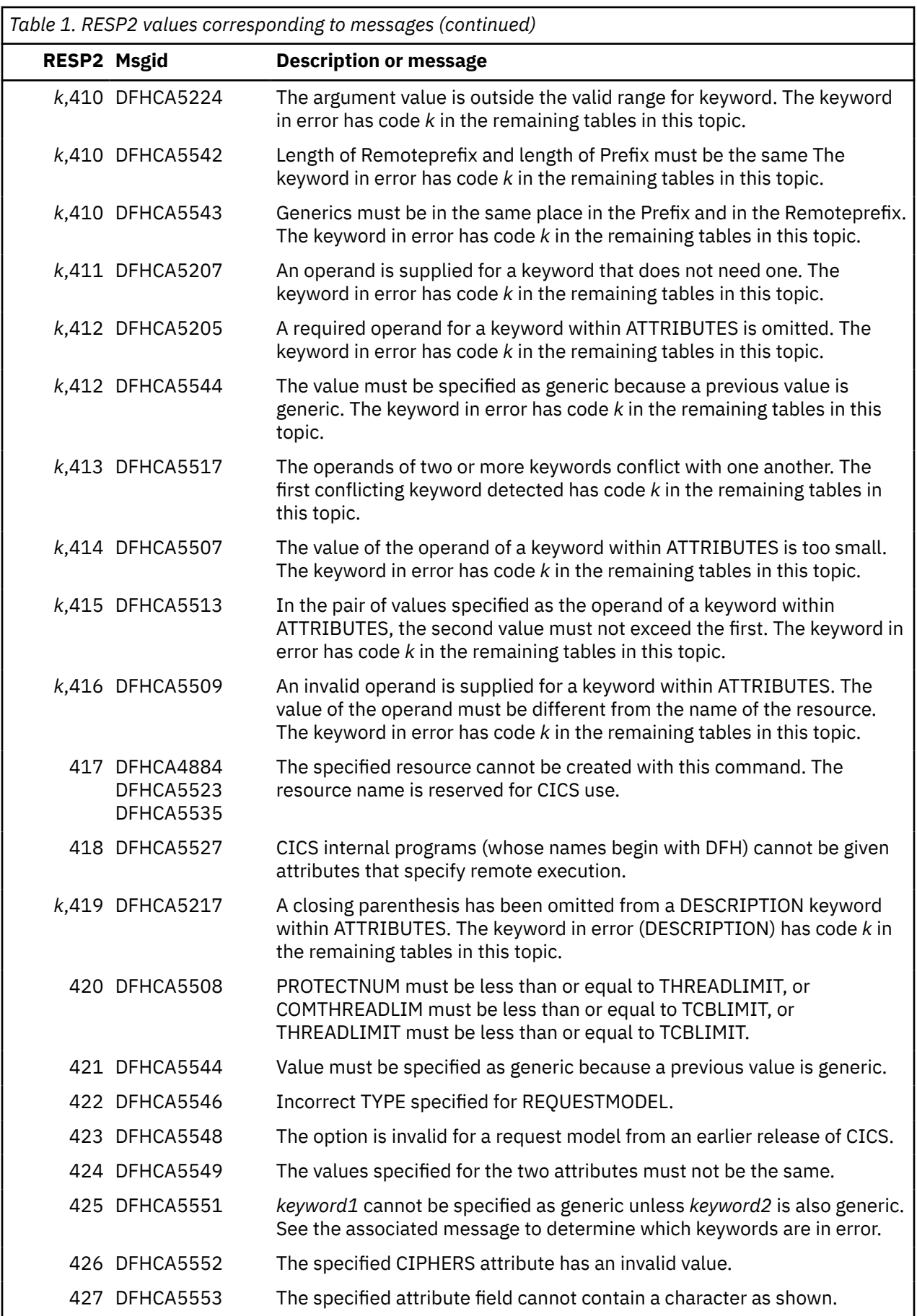

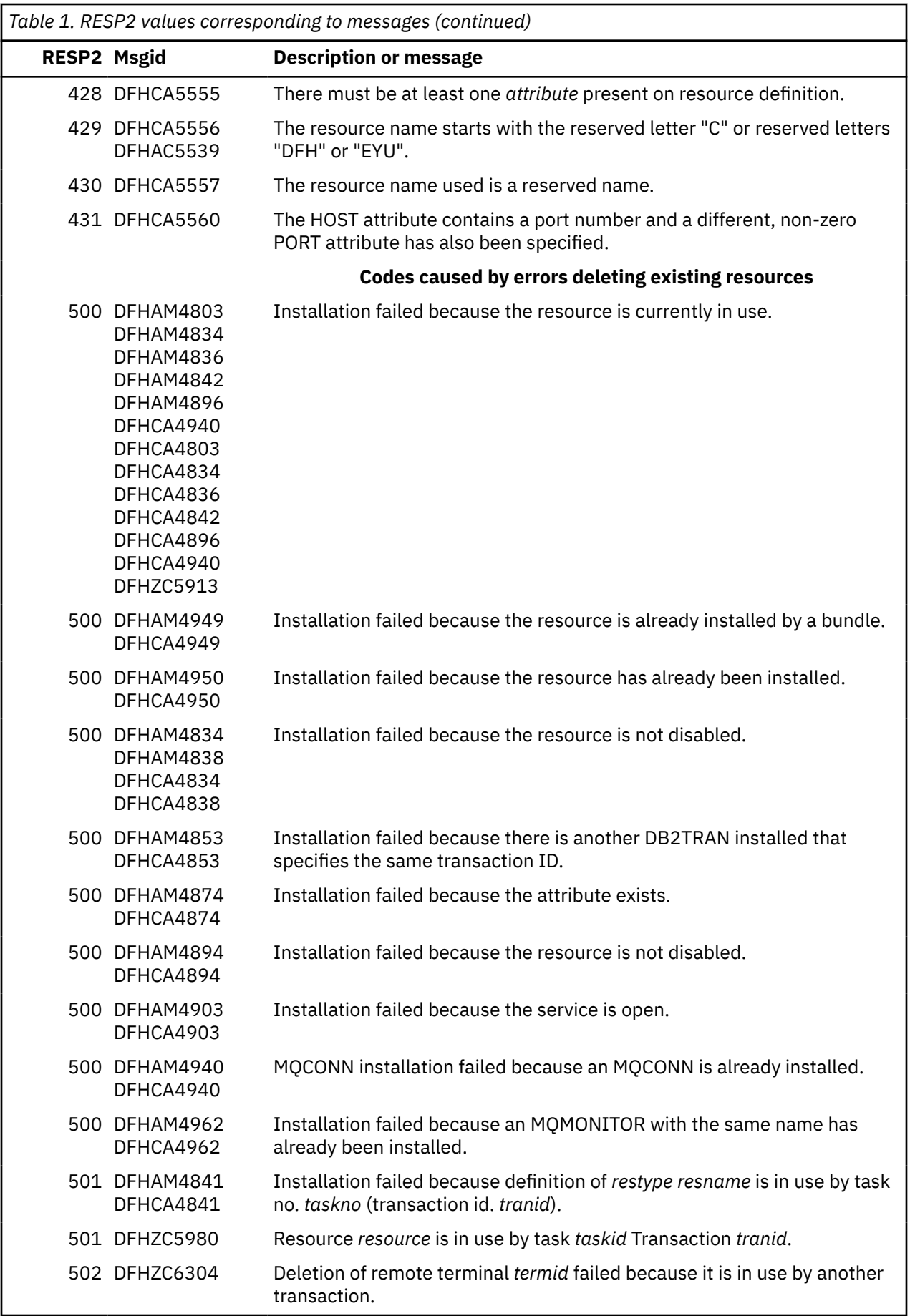

 $\begin{array}{c} \hline \end{array}$ 

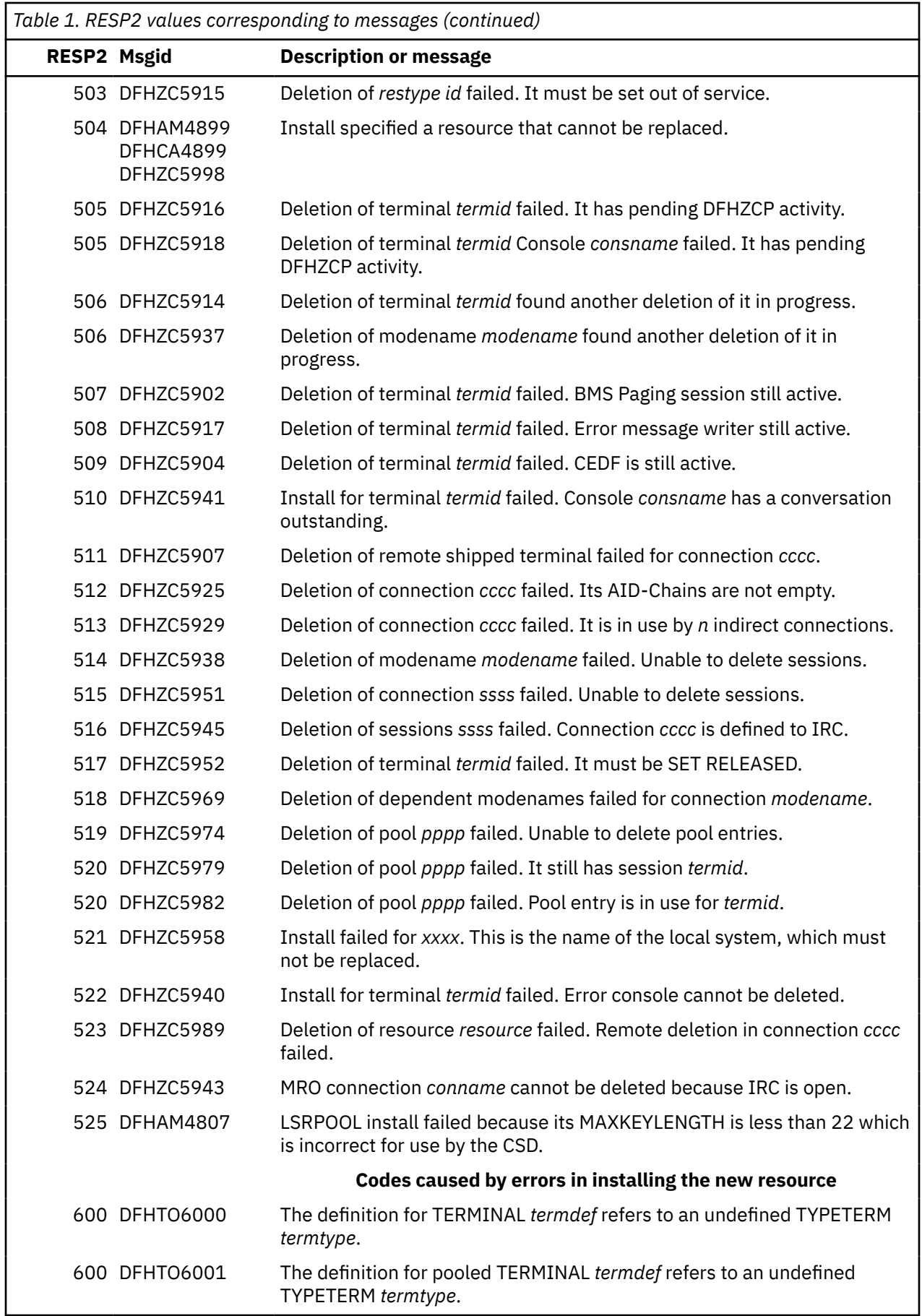

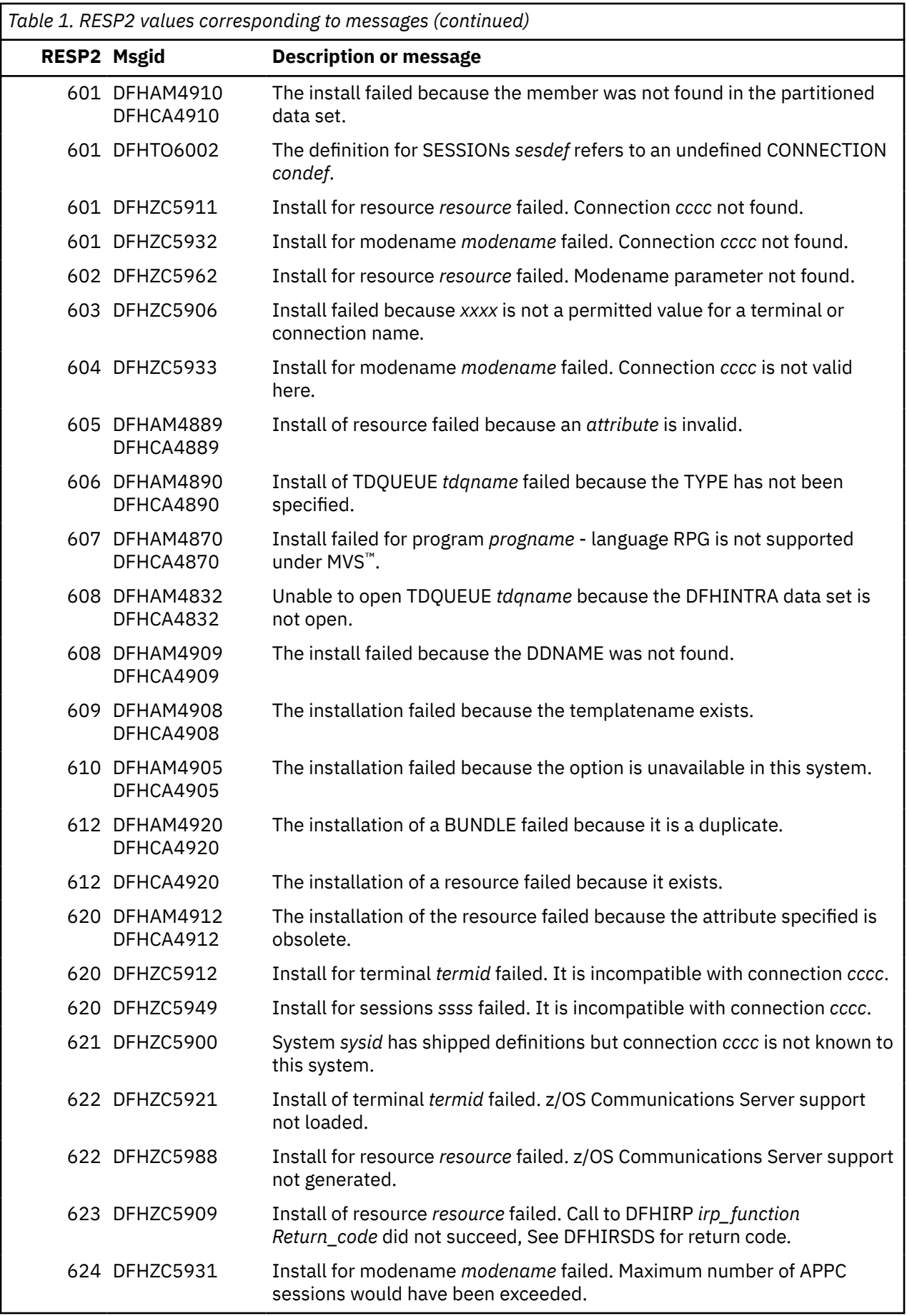

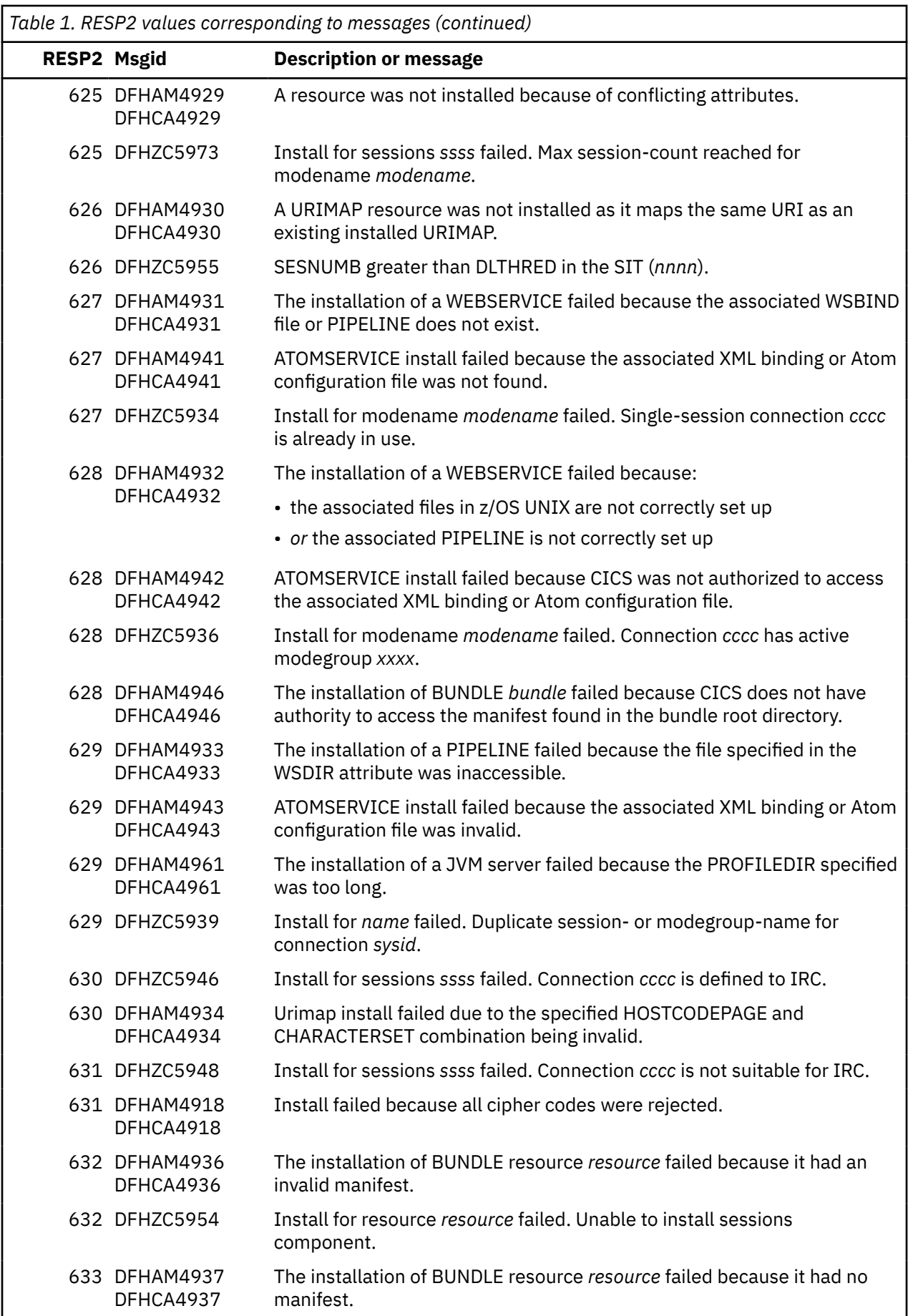

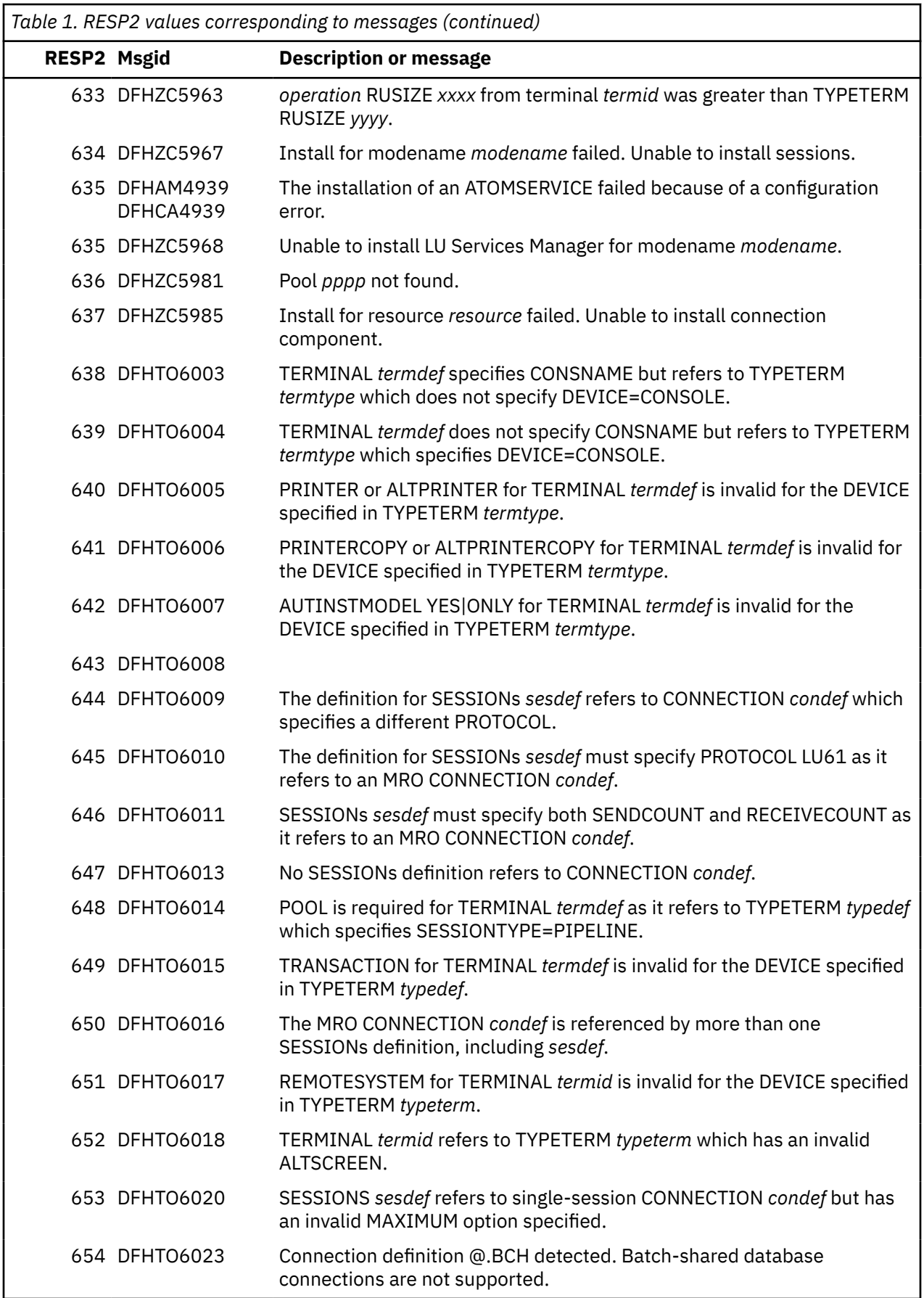

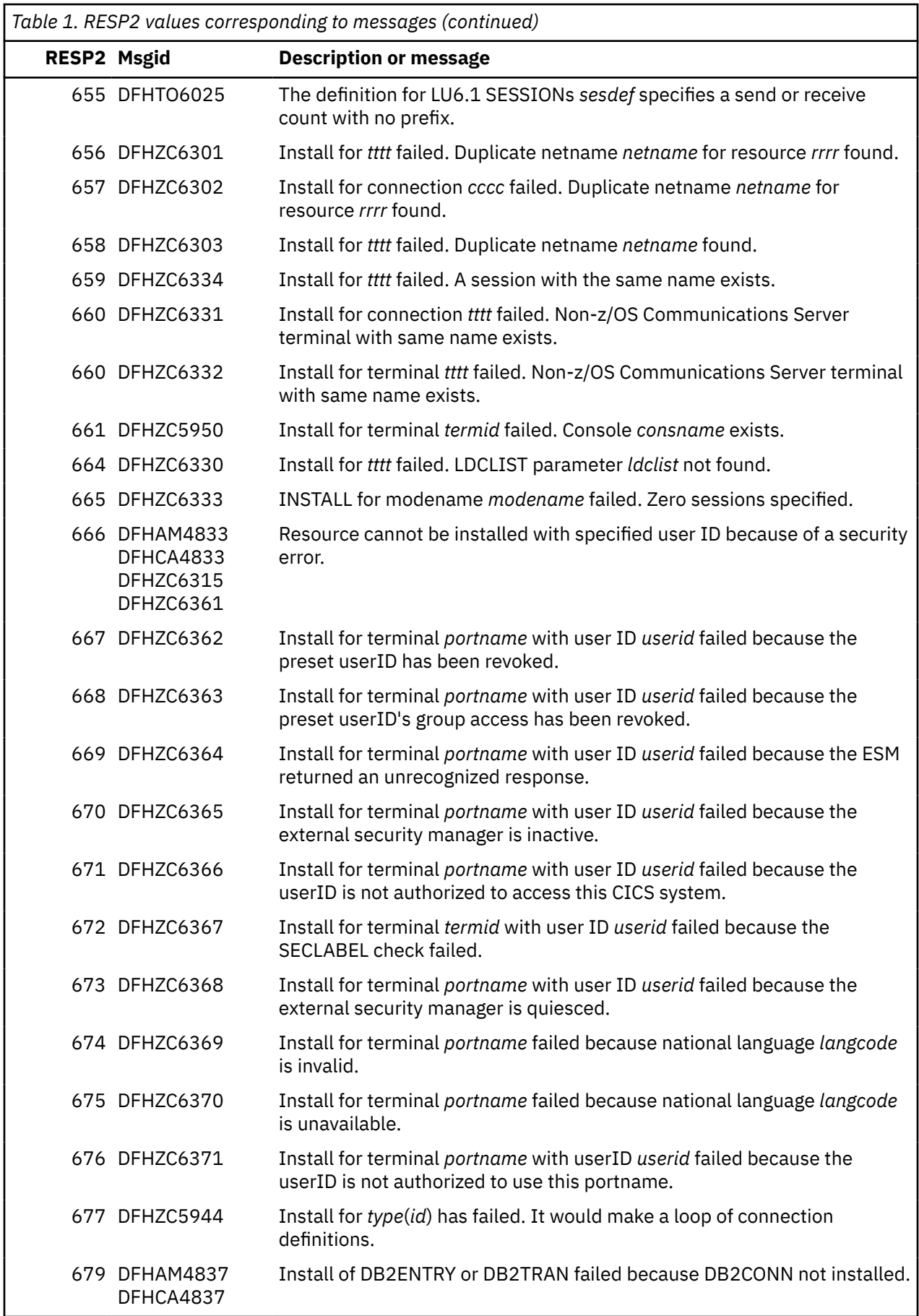

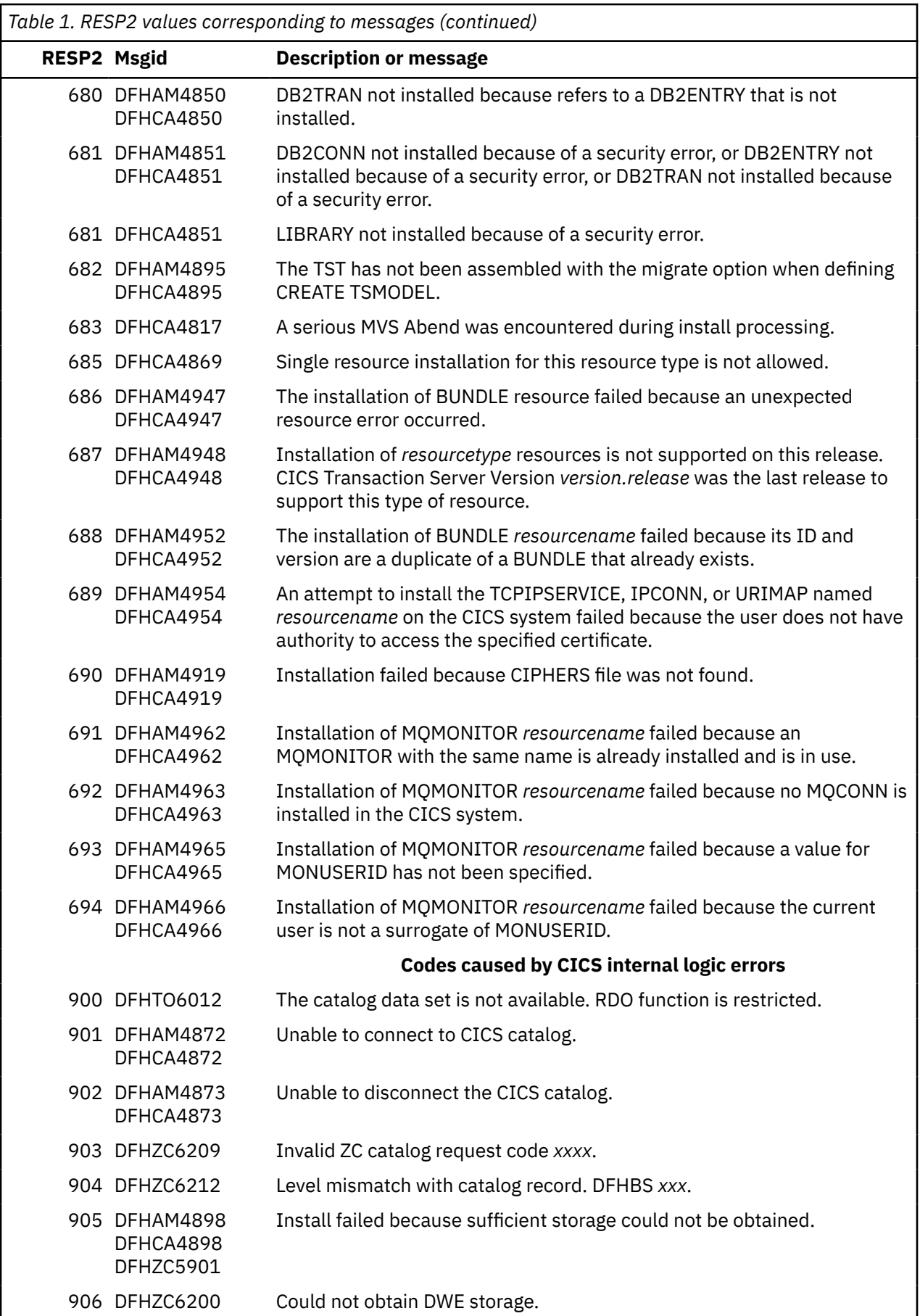

 $\begin{array}{c} \n \begin{array}{c} \n \end{array} \n \end{array}$ 

 $\overline{\mathbf{I}}$ 

<span id="page-49-0"></span>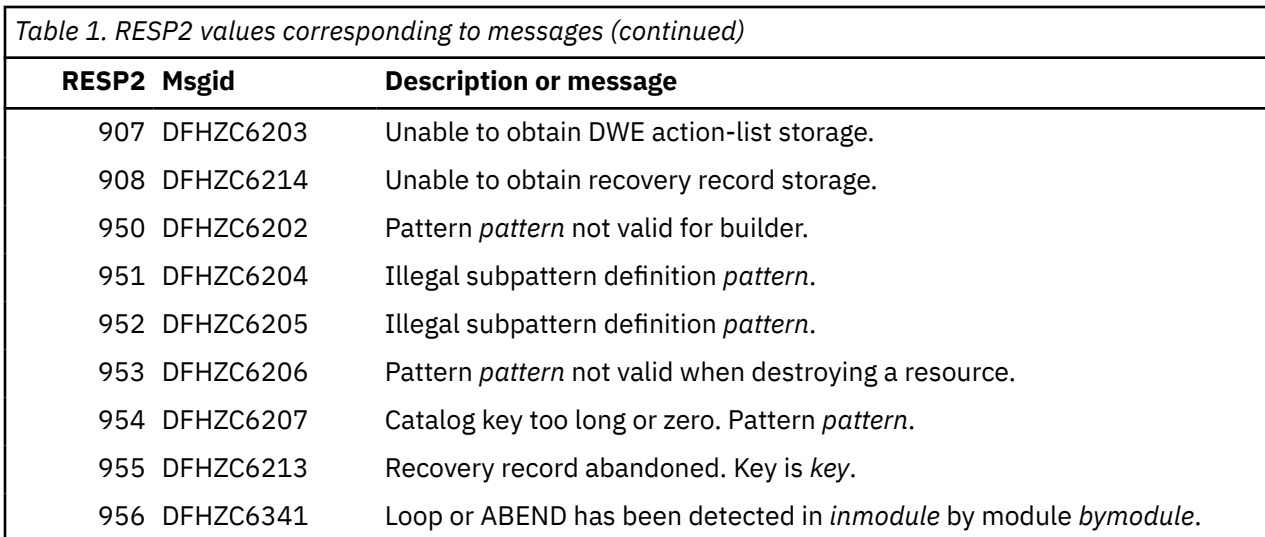

#### **Notes:**

In the remaining tables:

- Keyword number 1 always refers to the first operand of the CREATE command; that is, the resource being created.
- Keywords shown as obsolete are retained for cross-release compatibility.

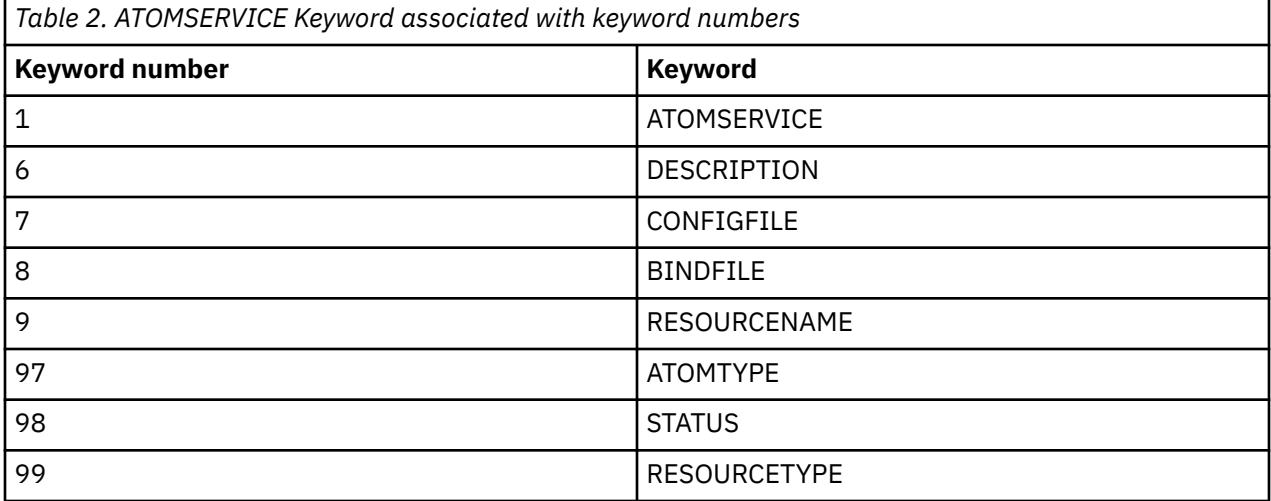

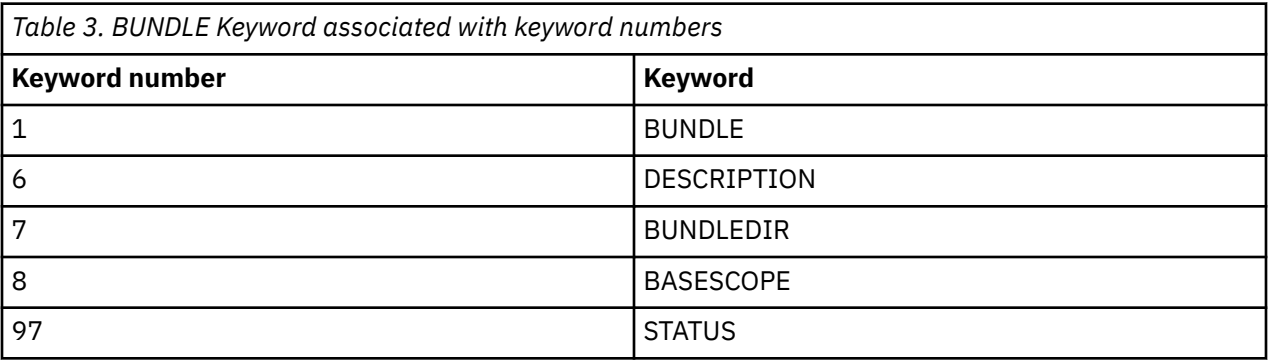

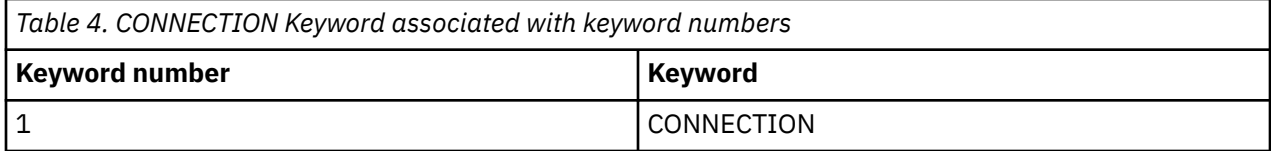

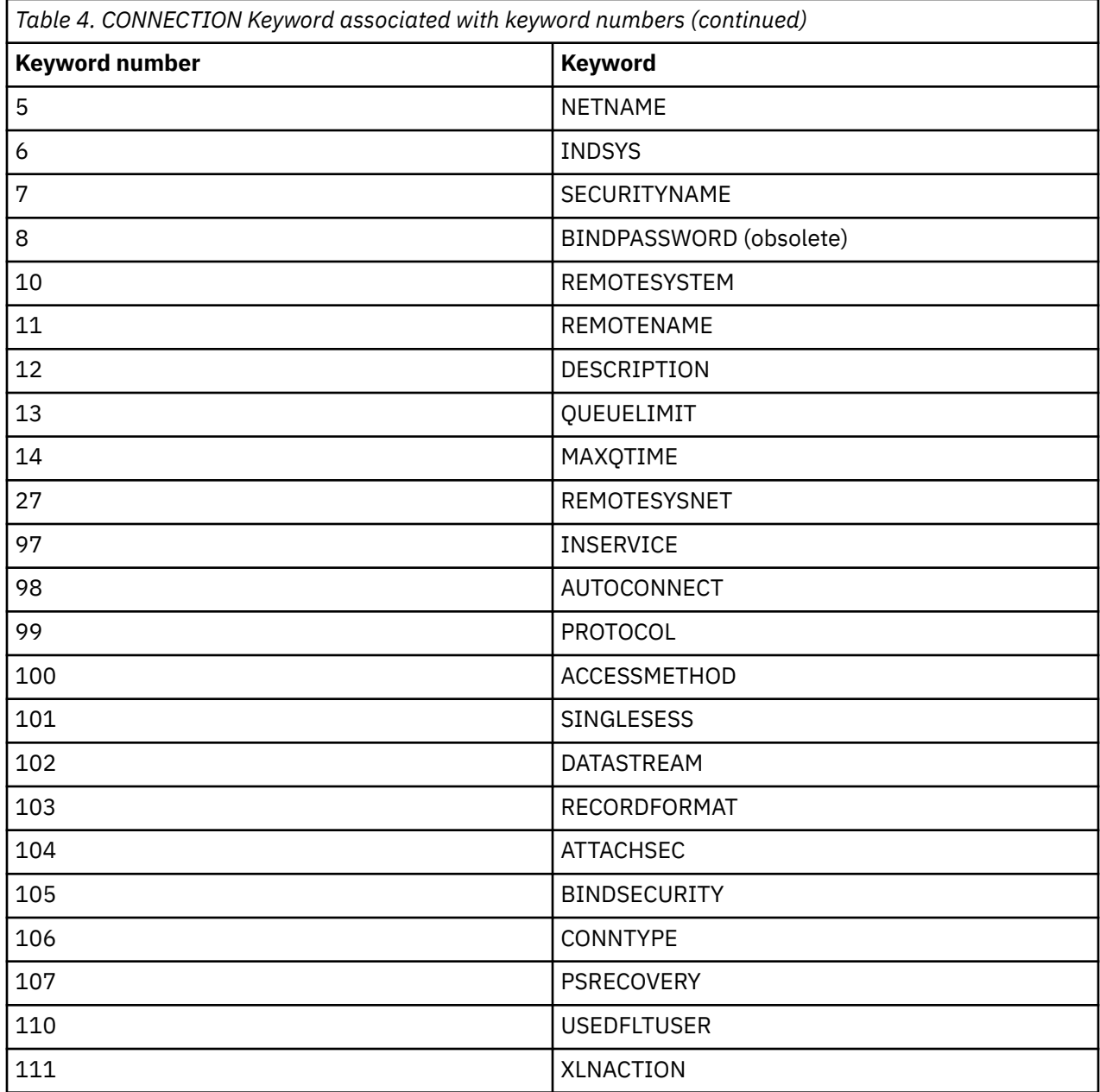

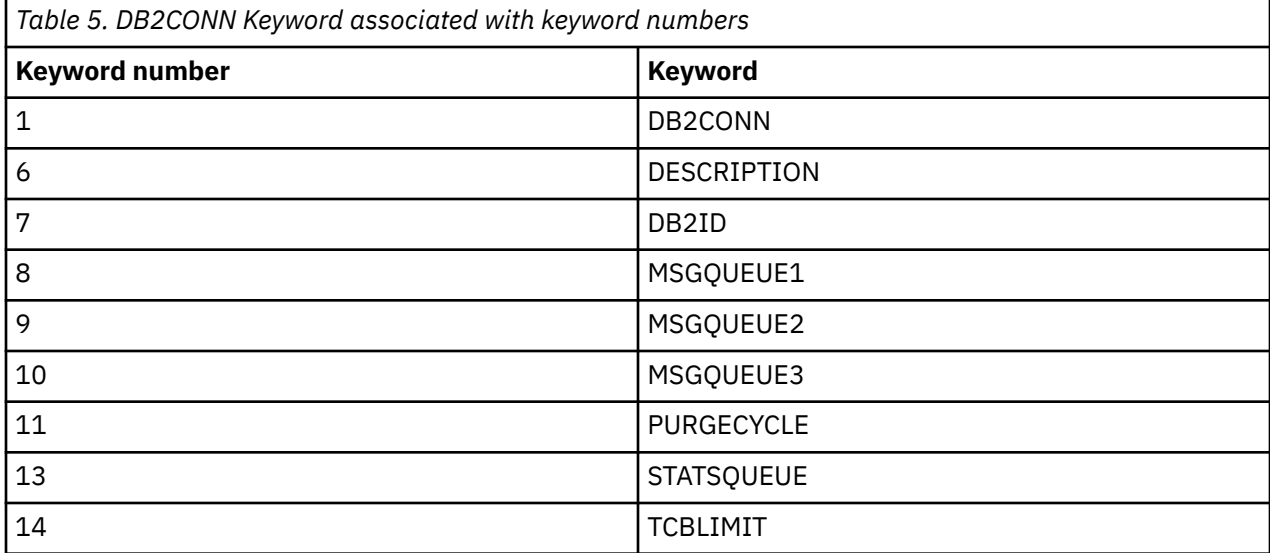

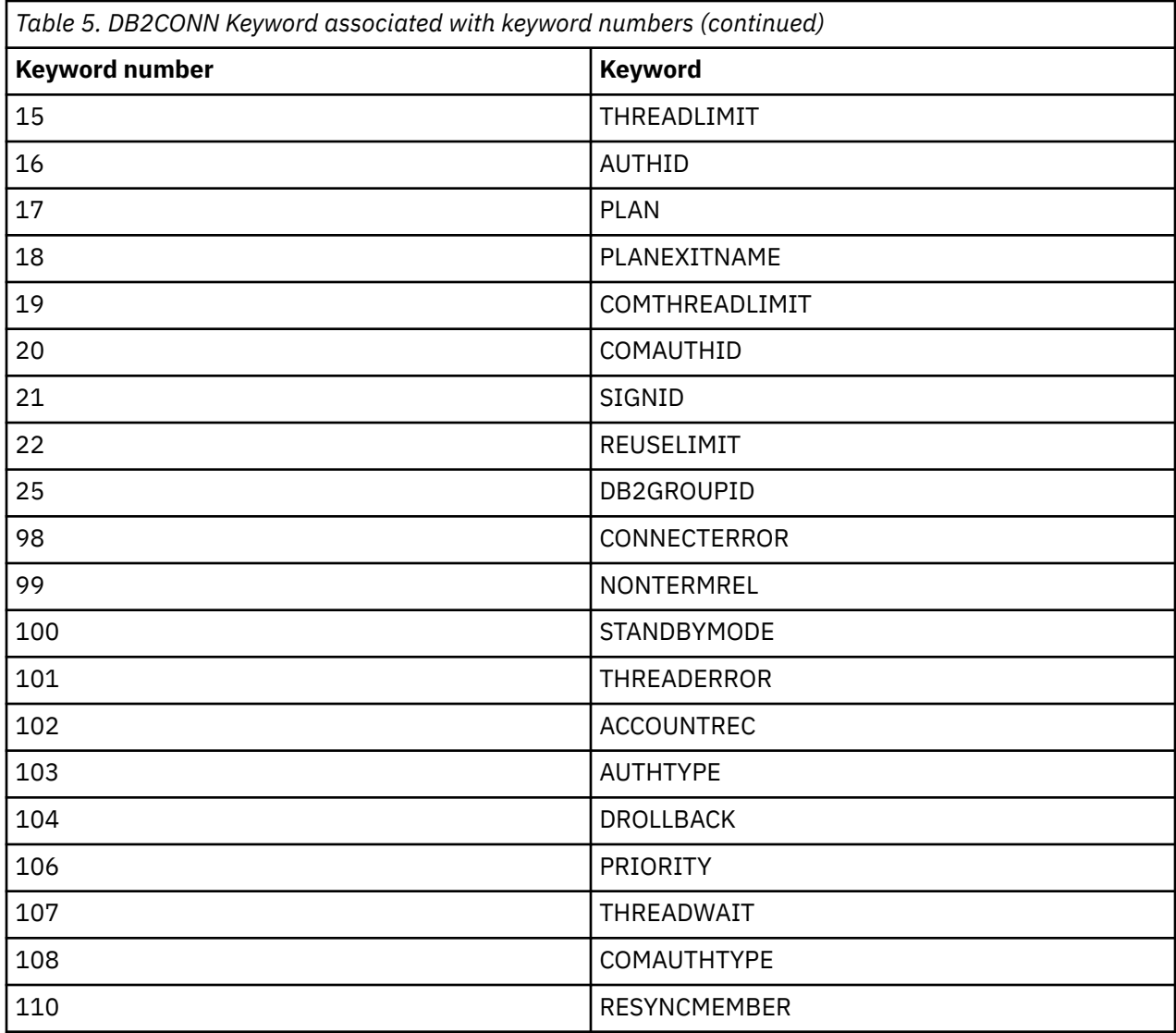

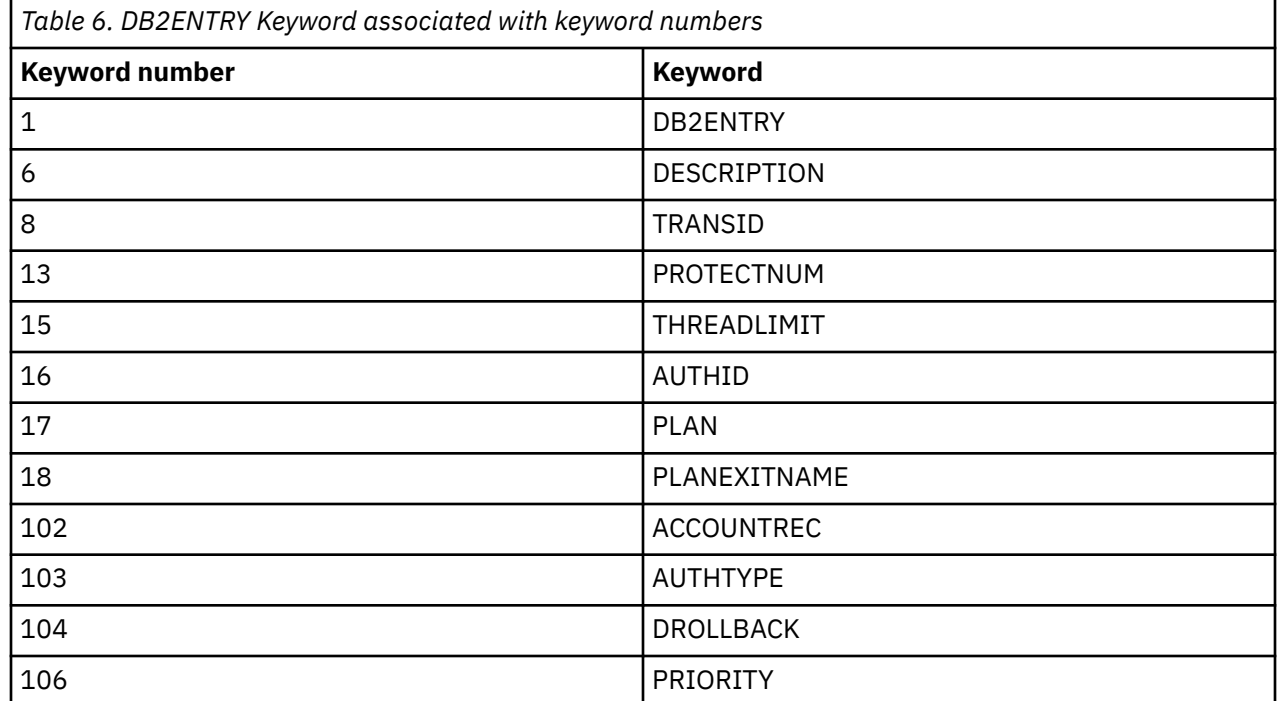

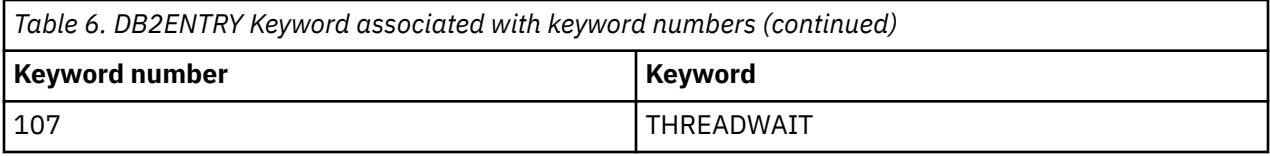

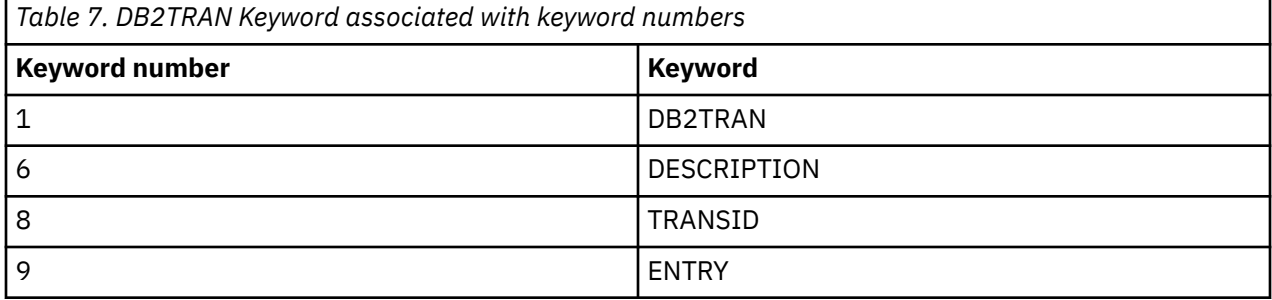

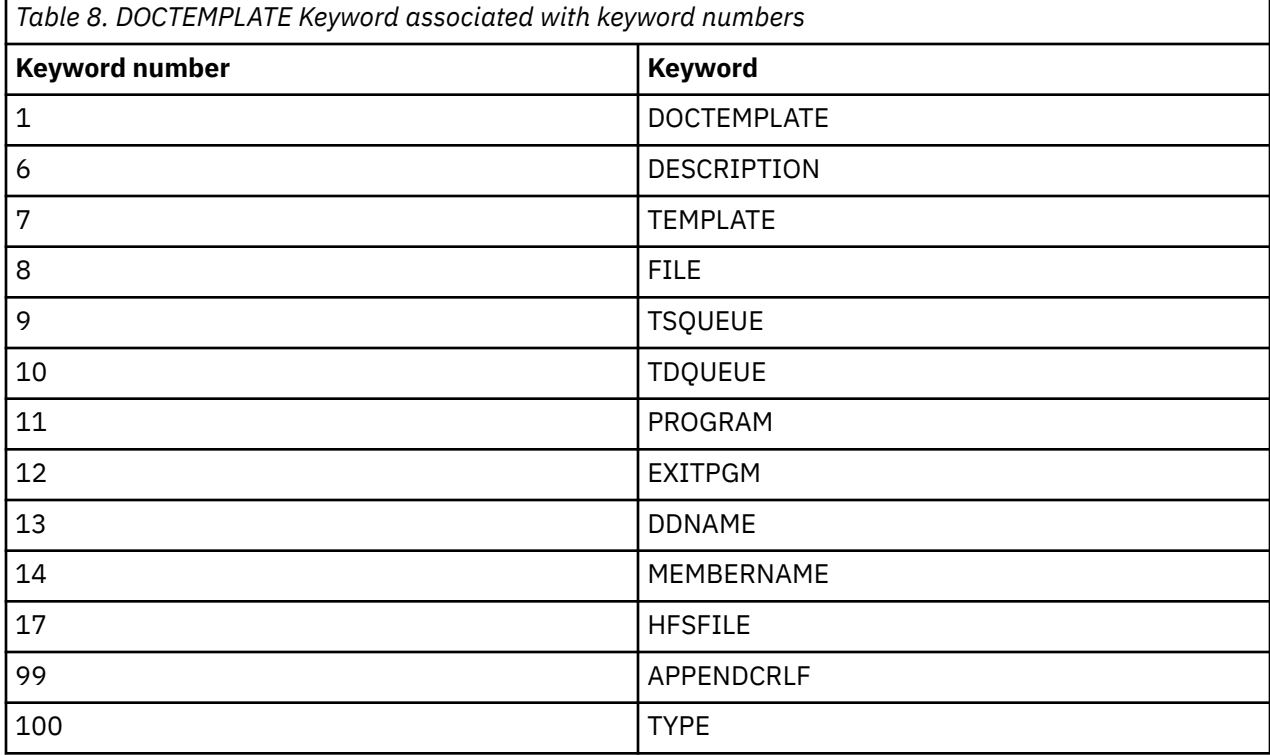

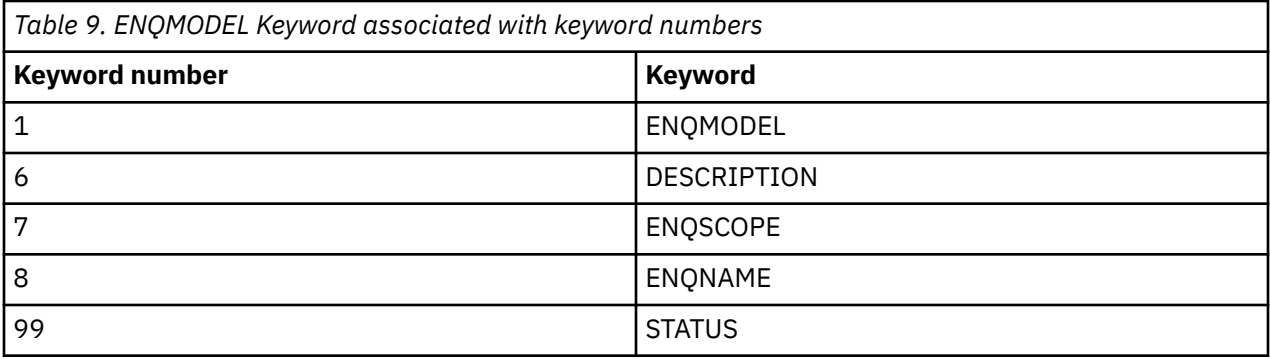

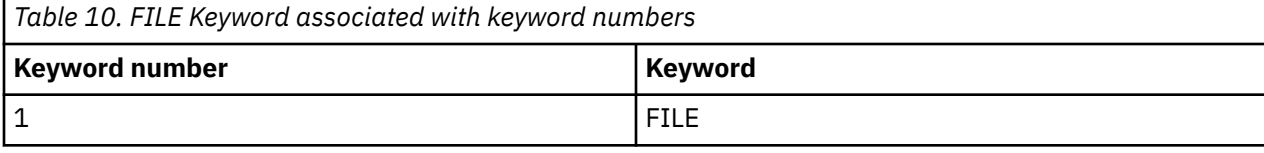

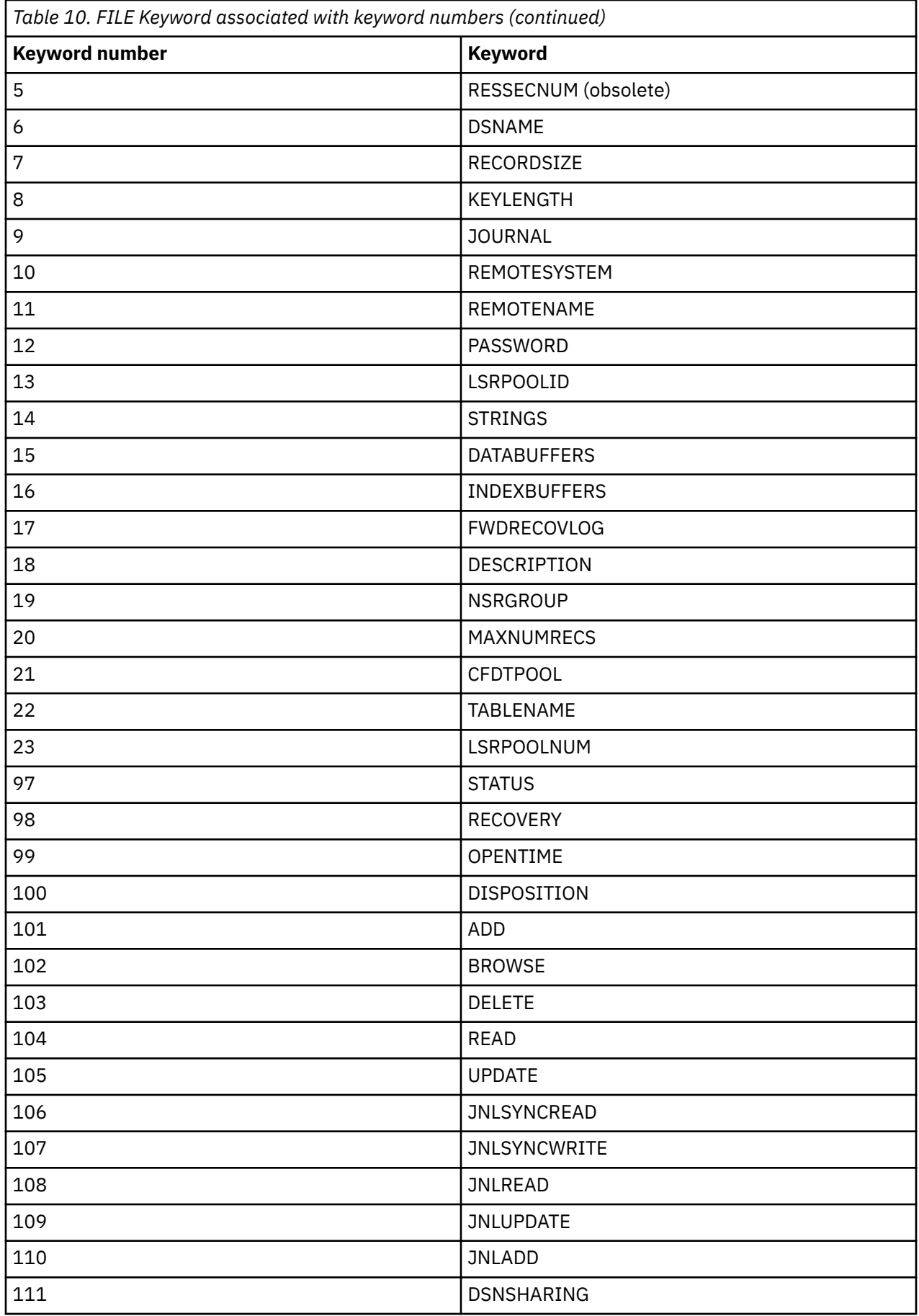

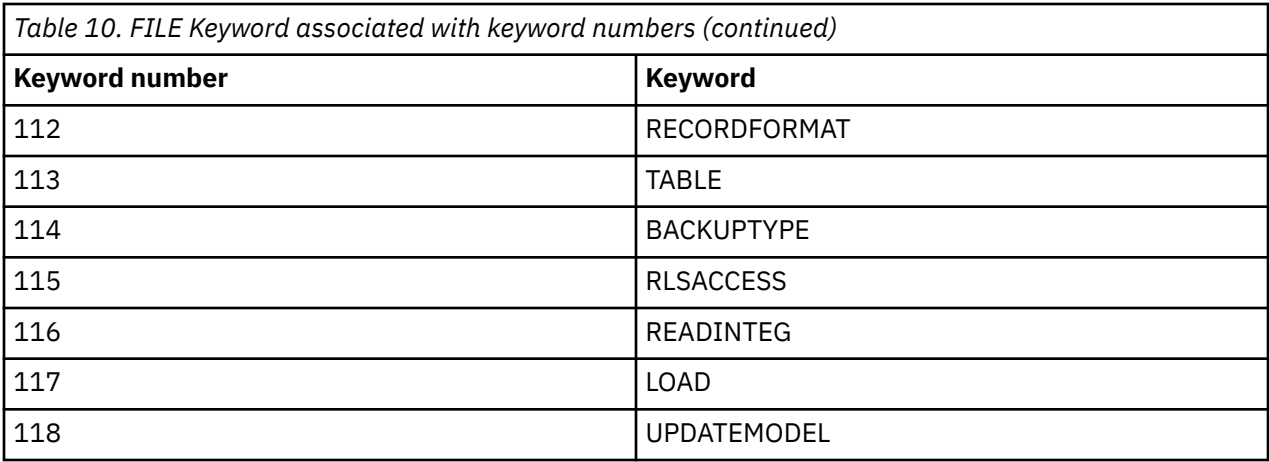

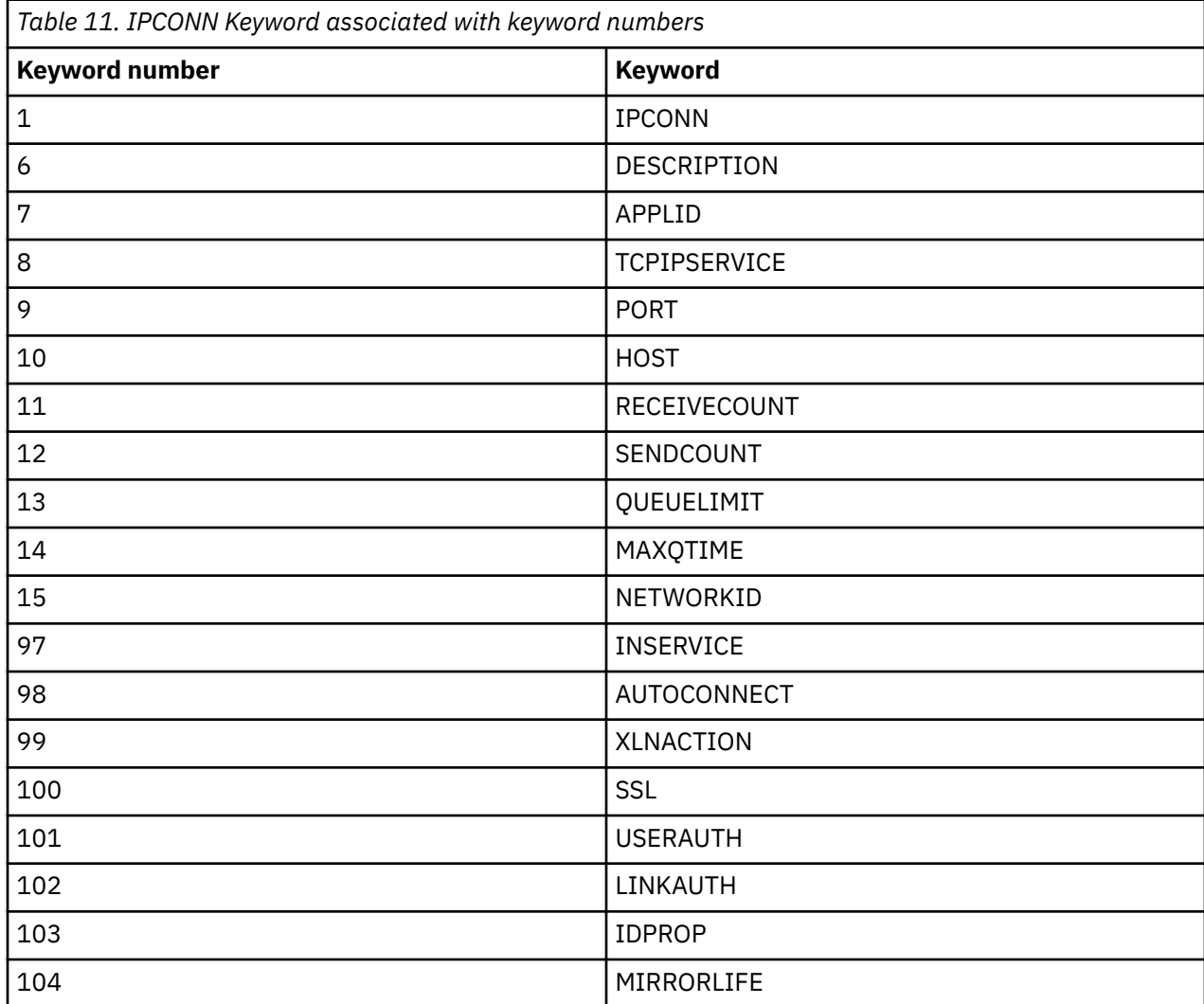

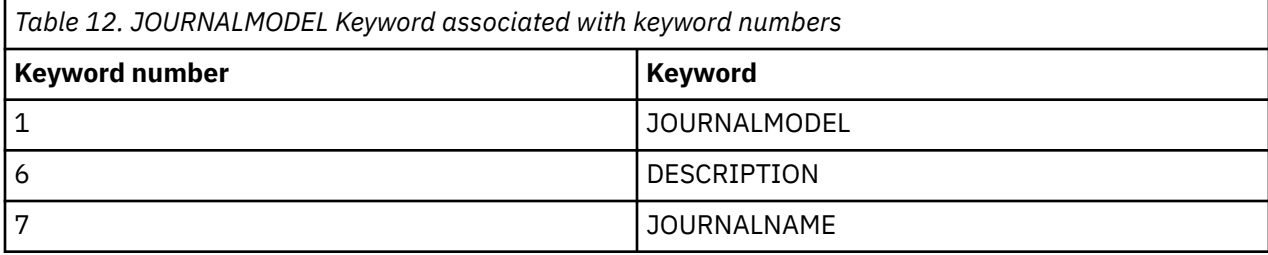

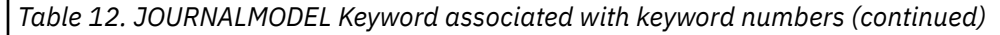

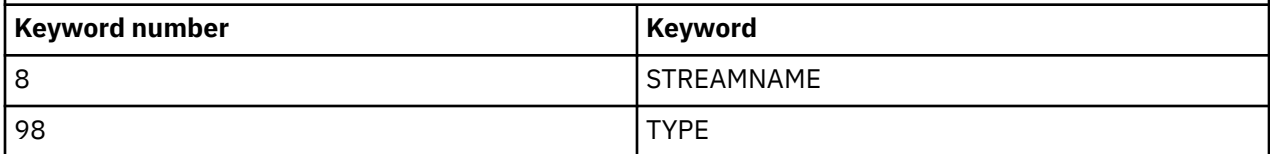

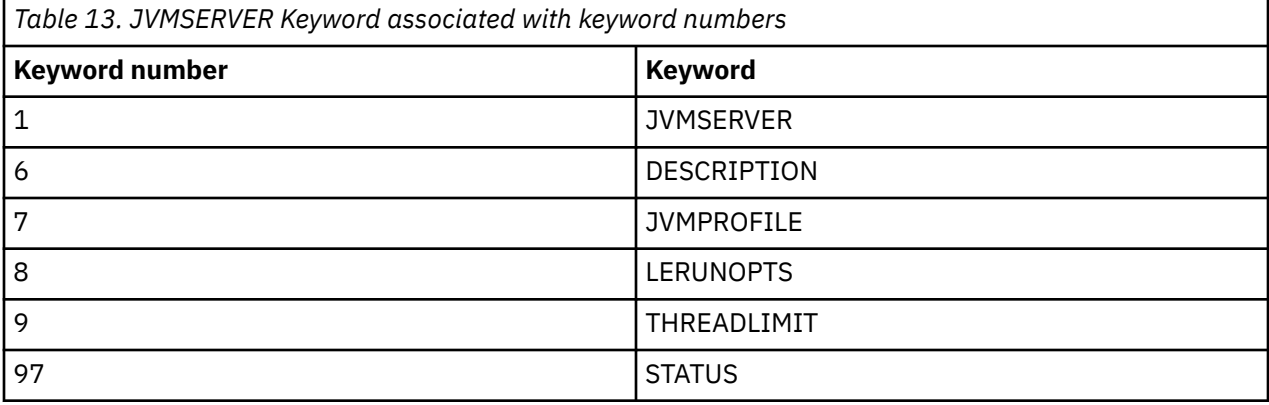

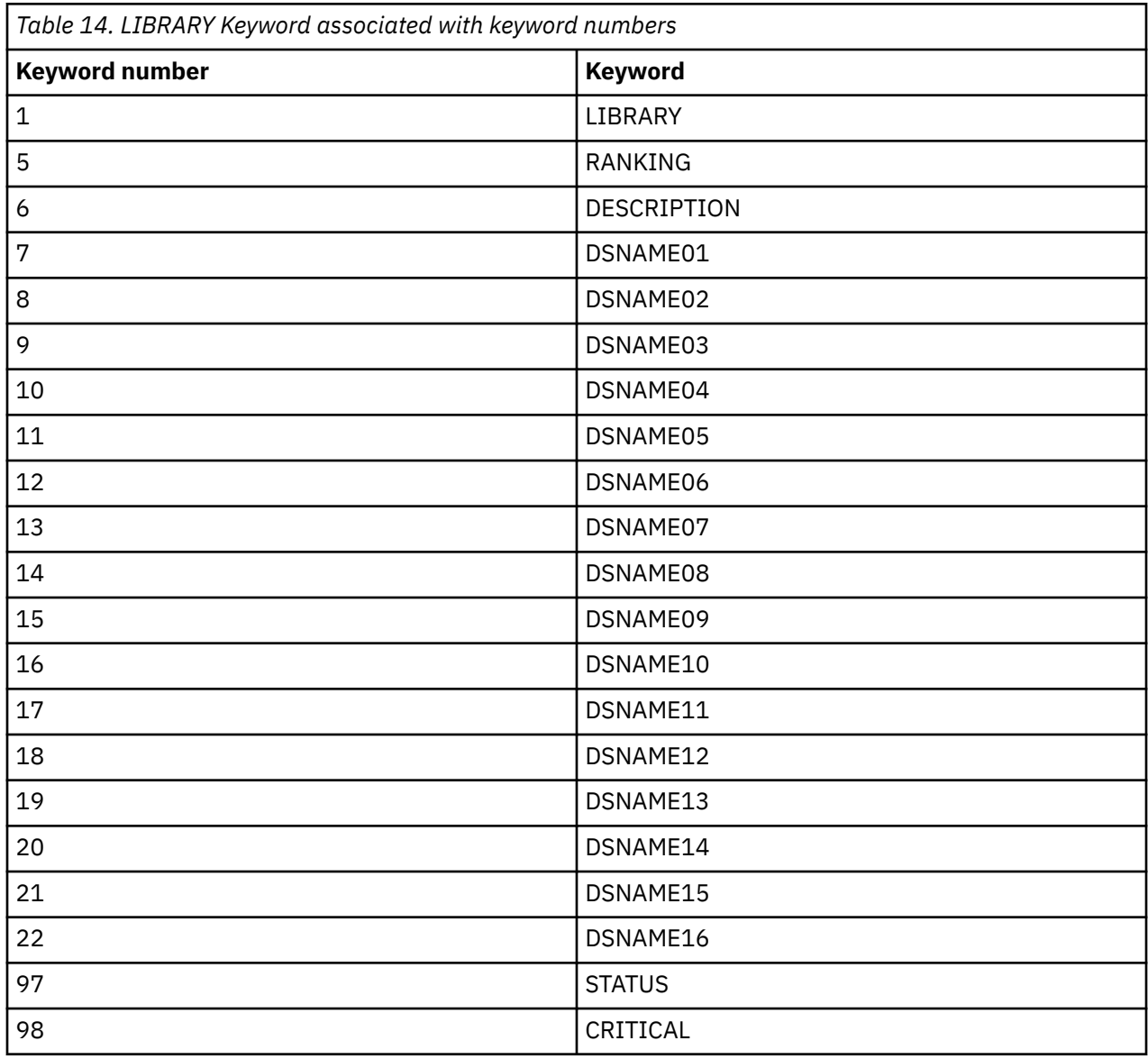

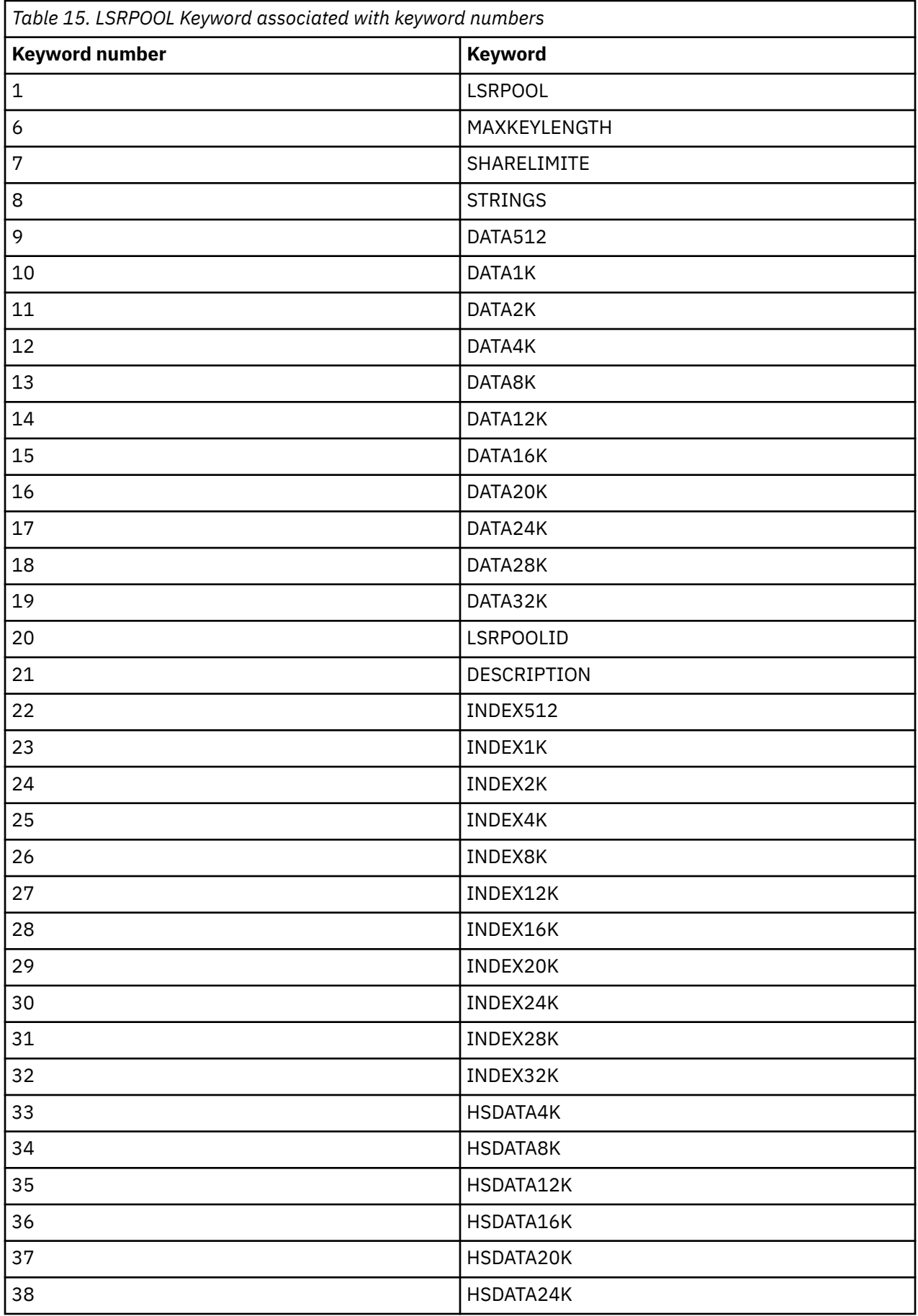

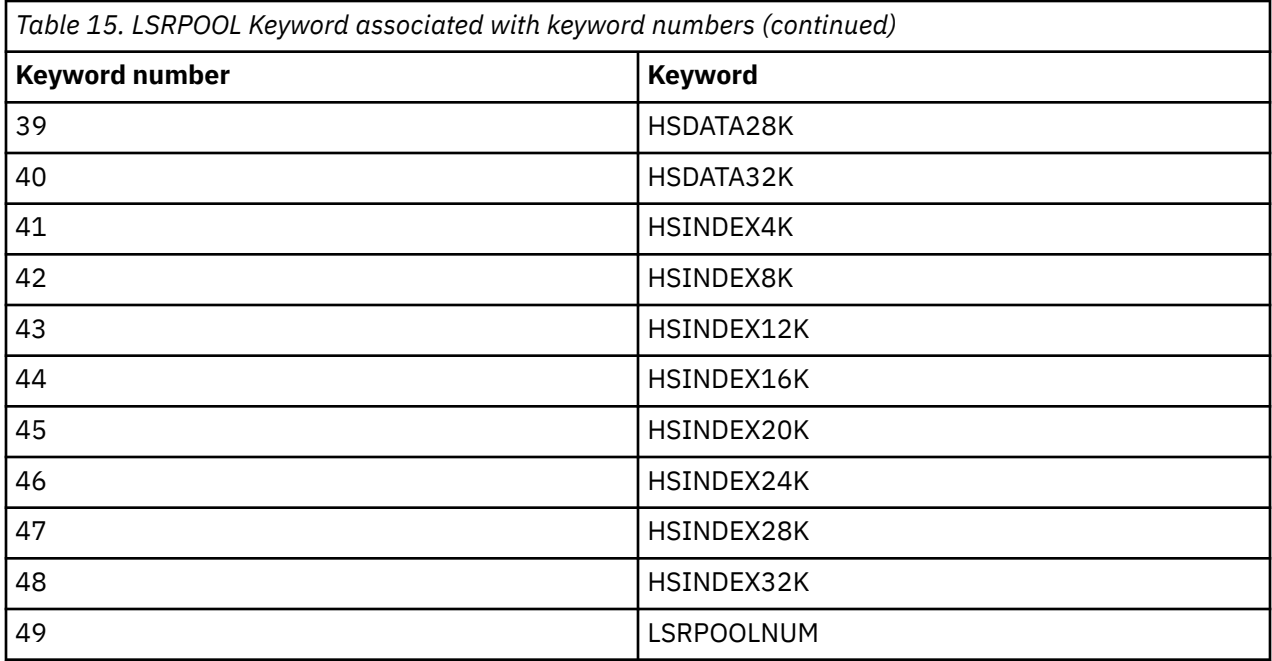

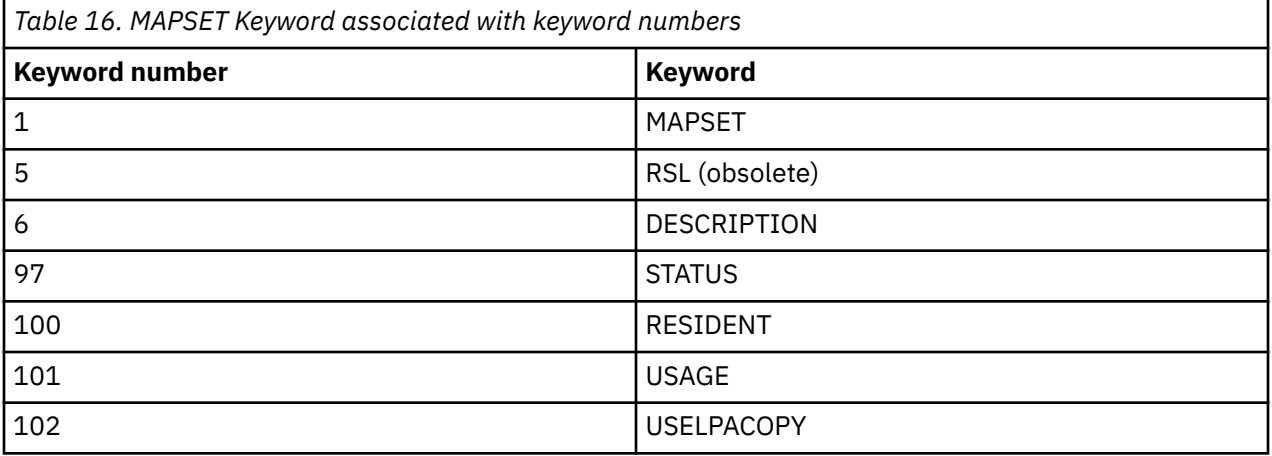

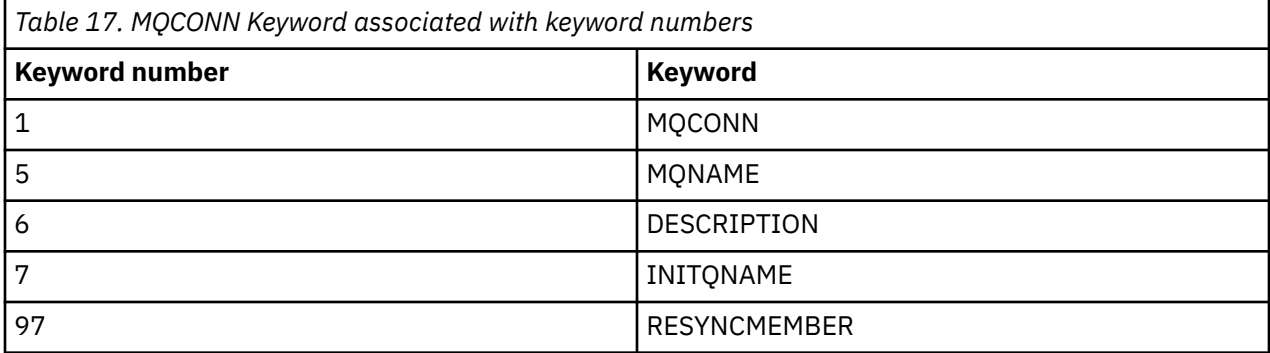

*Table 18. MQMONITOR Keyword associated with keyword numbers*

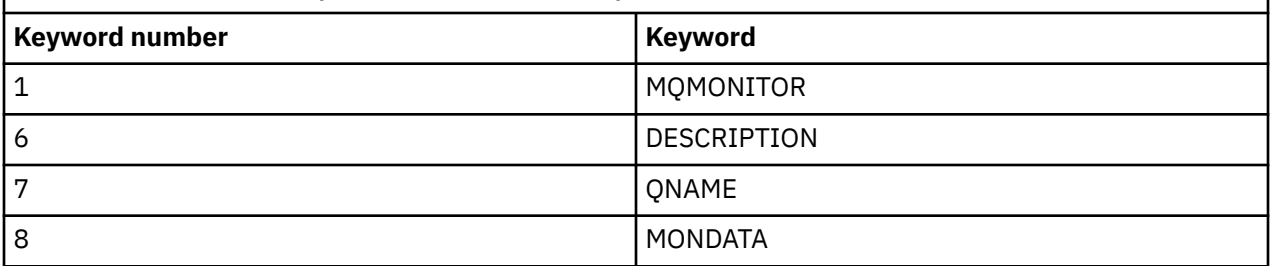

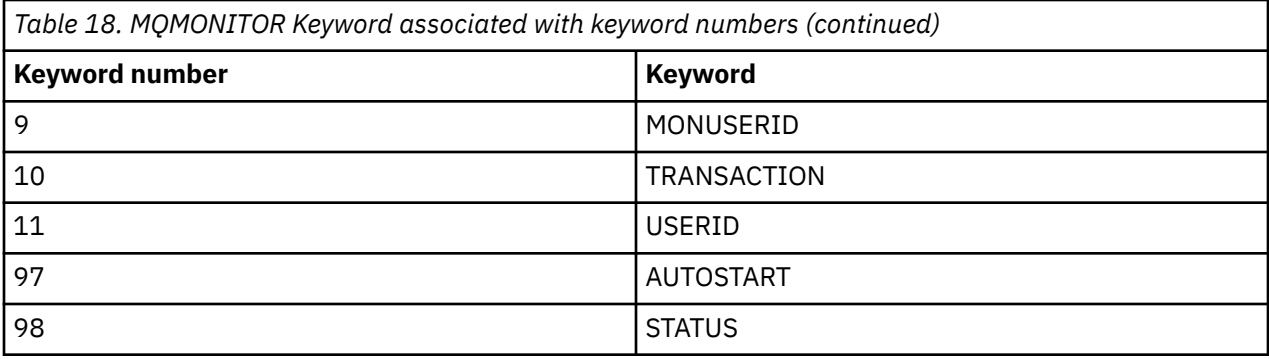

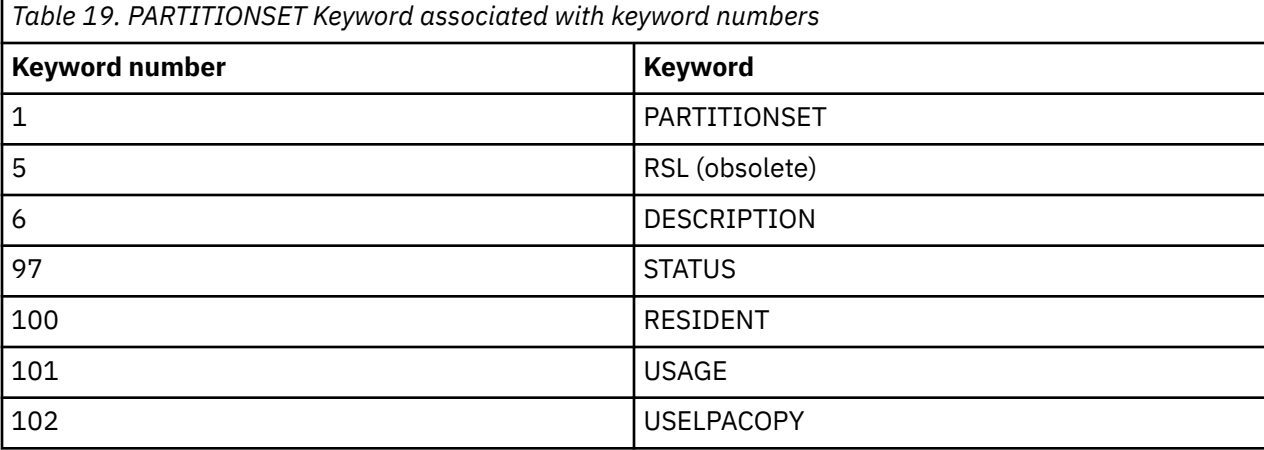

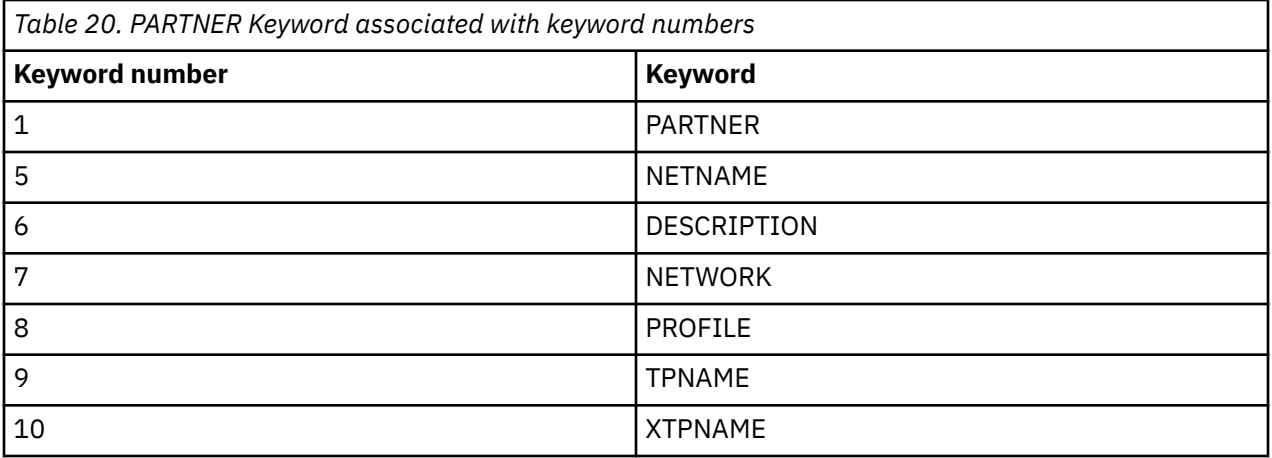

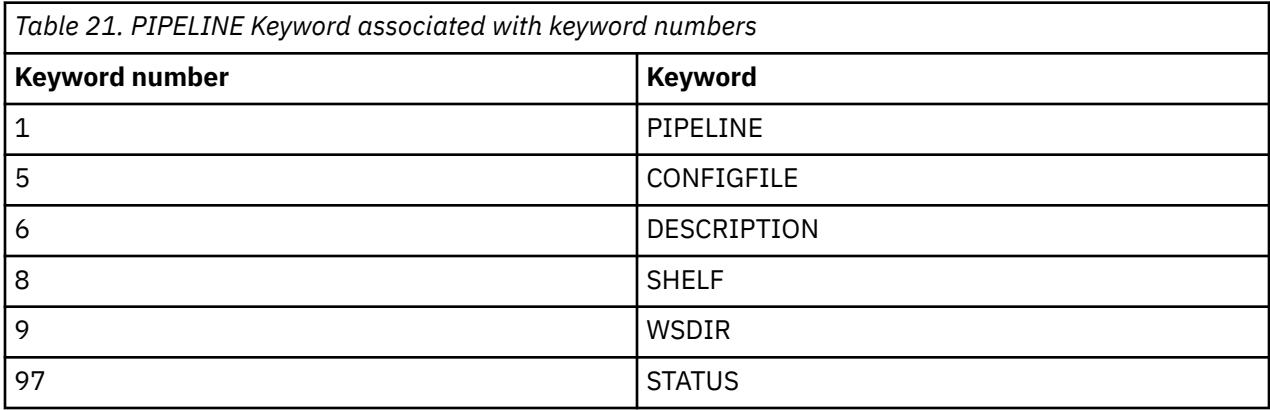

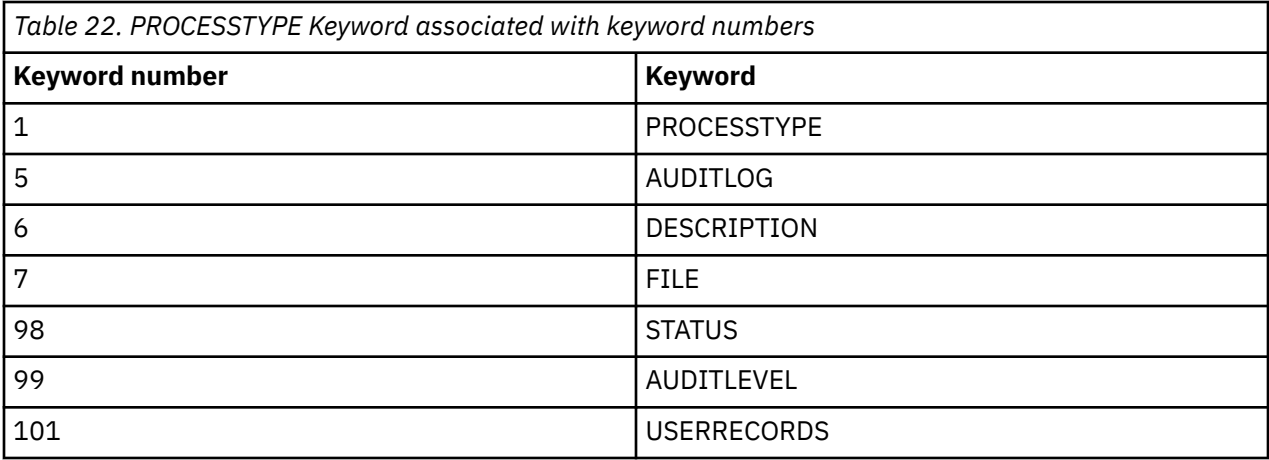

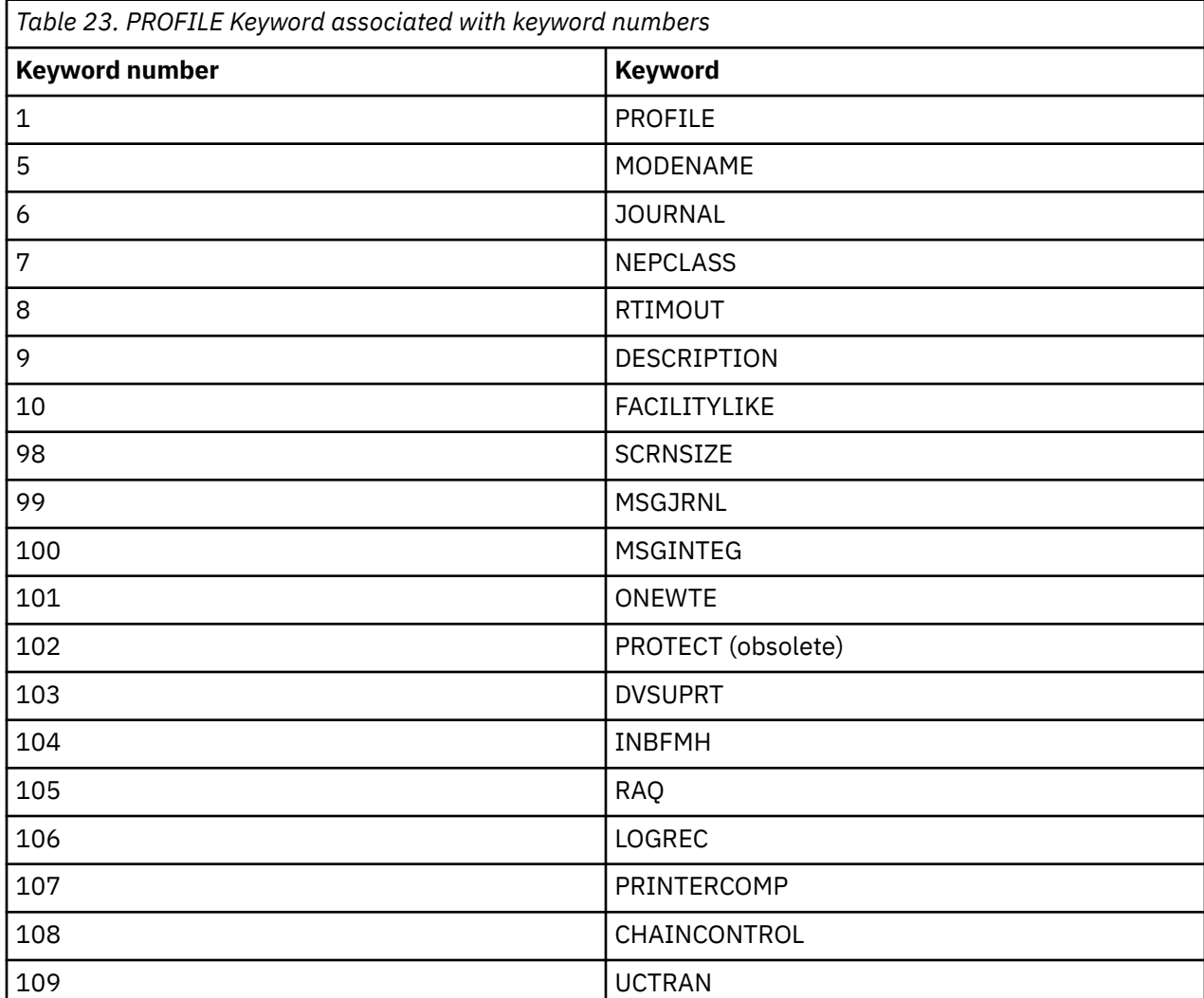

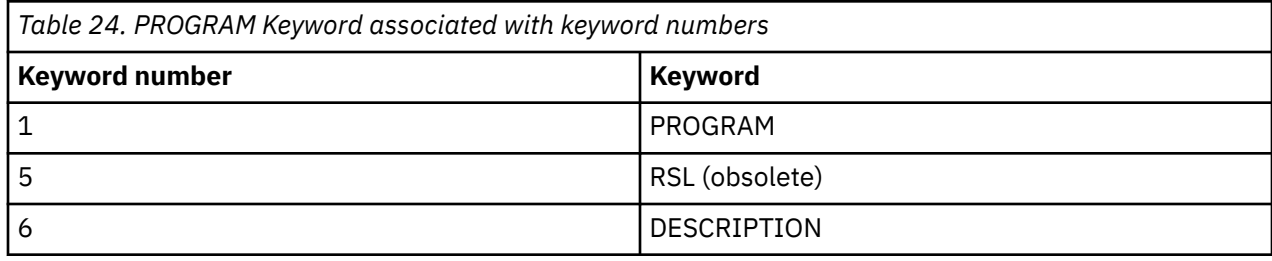

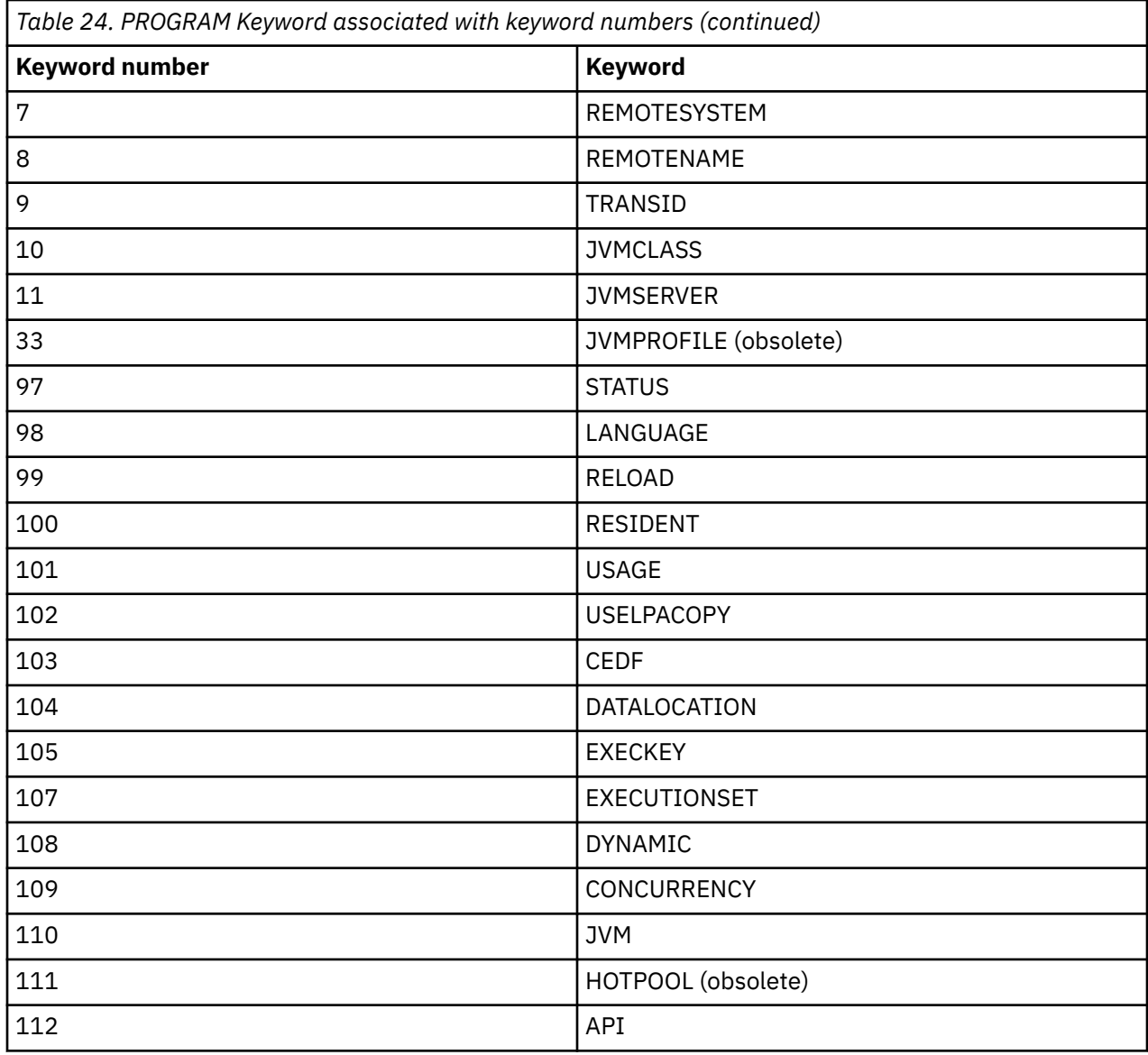

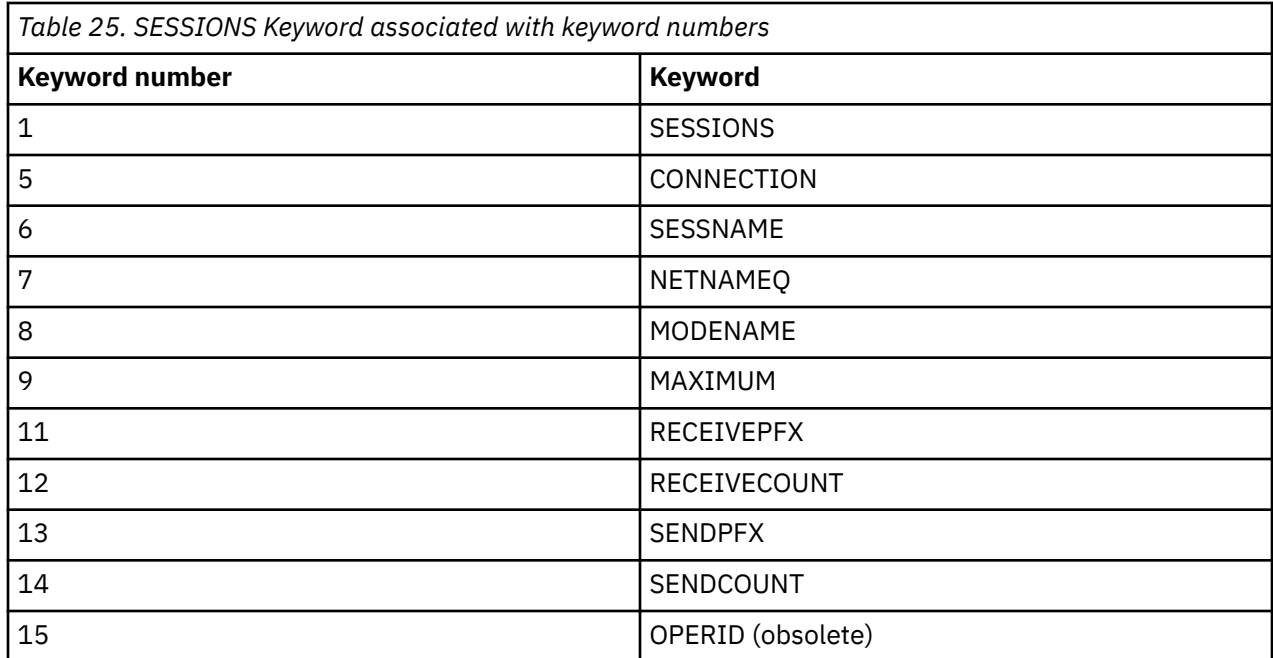

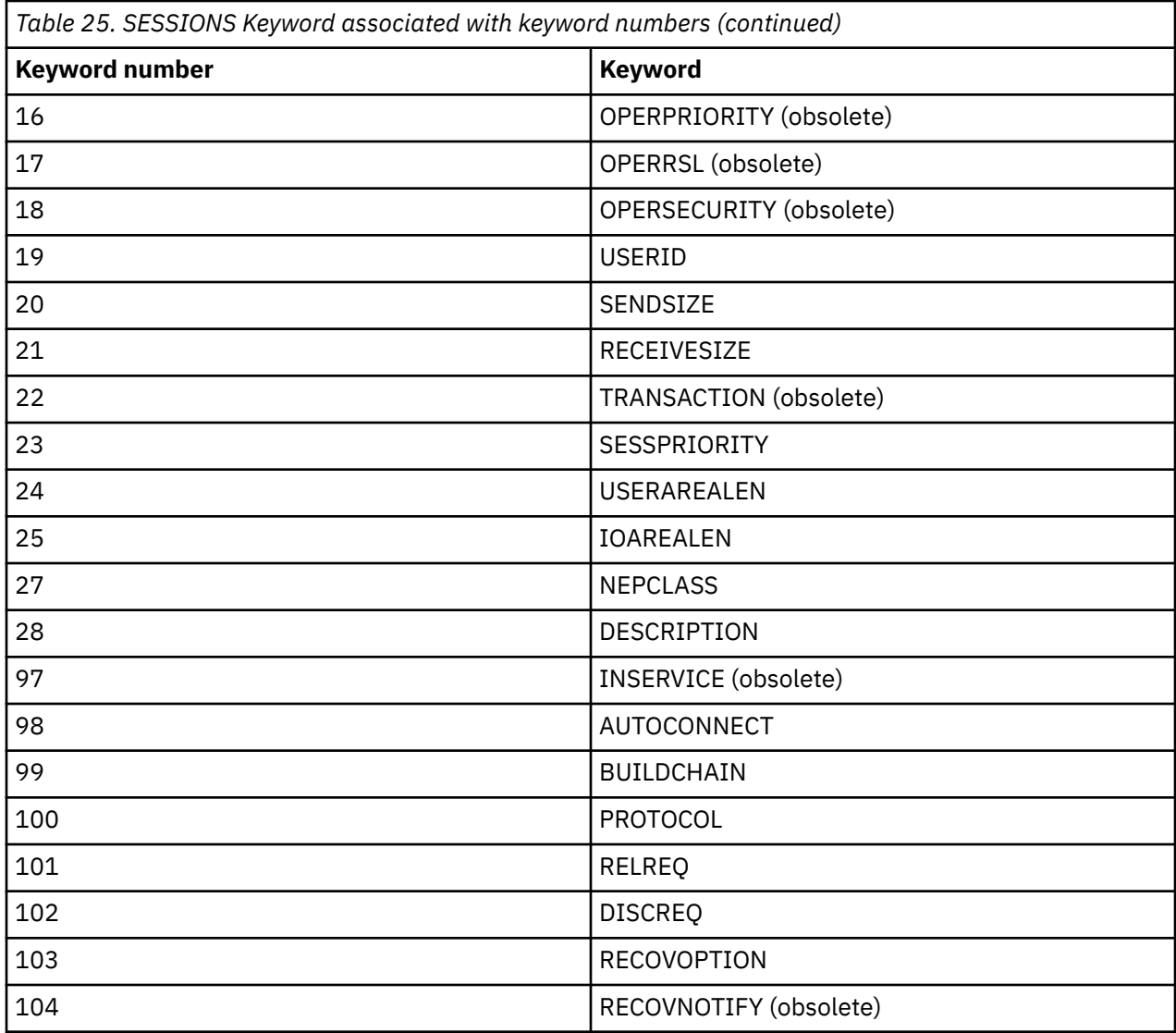

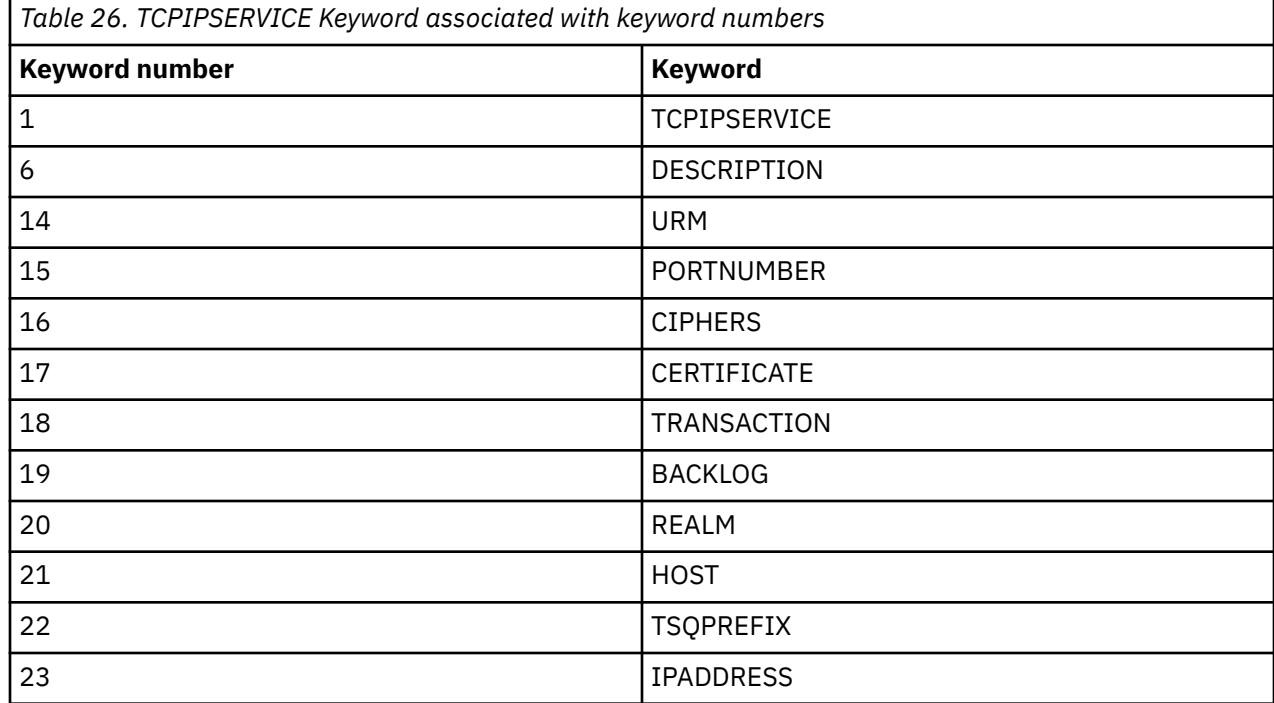

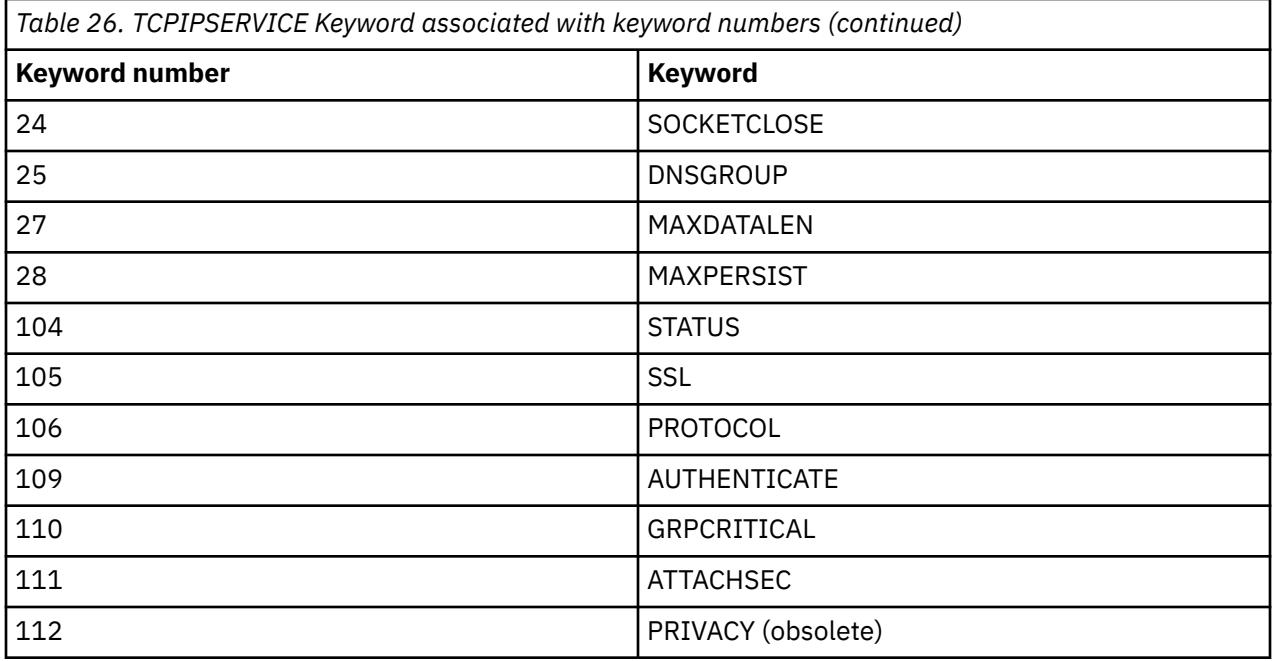

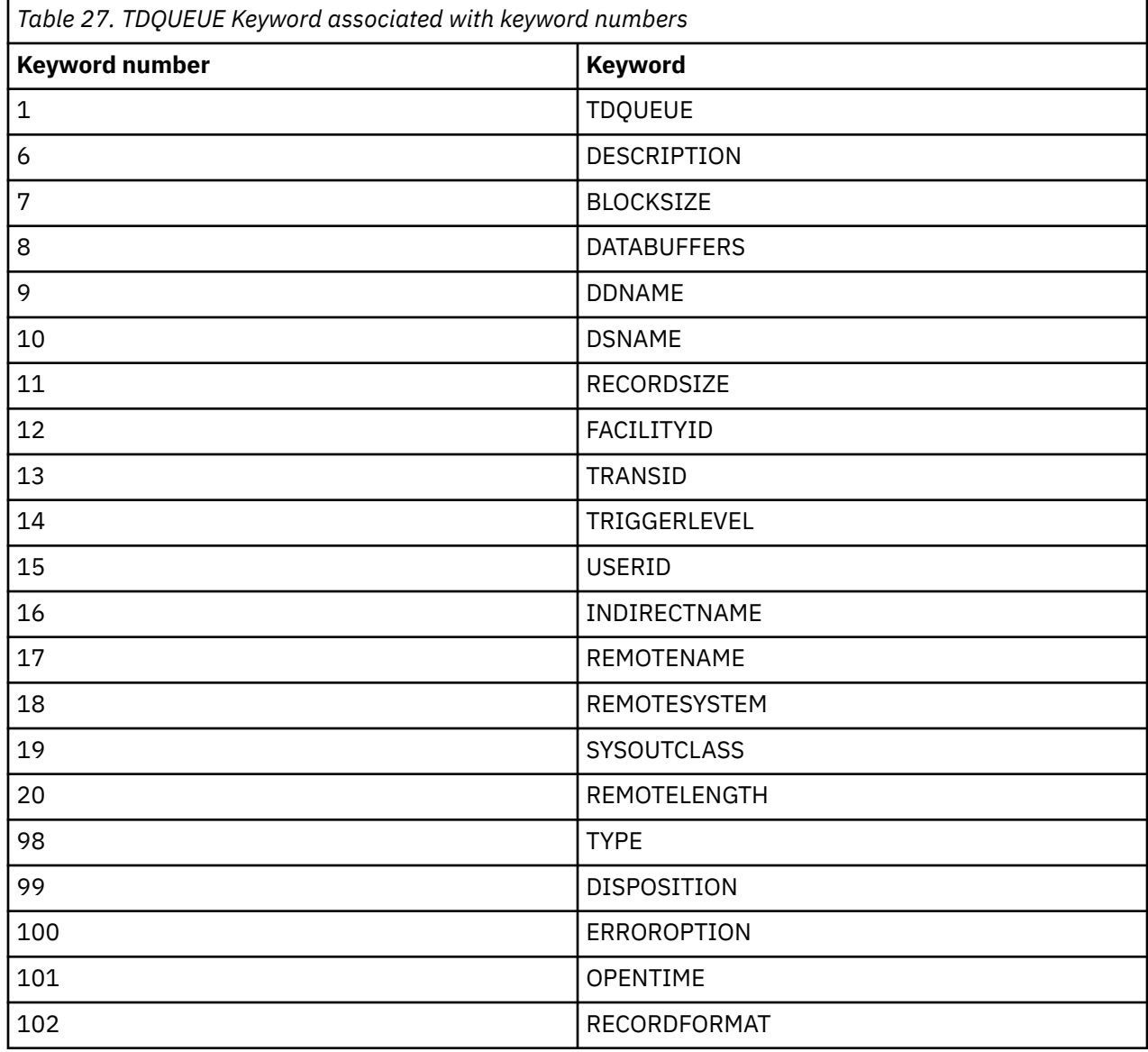

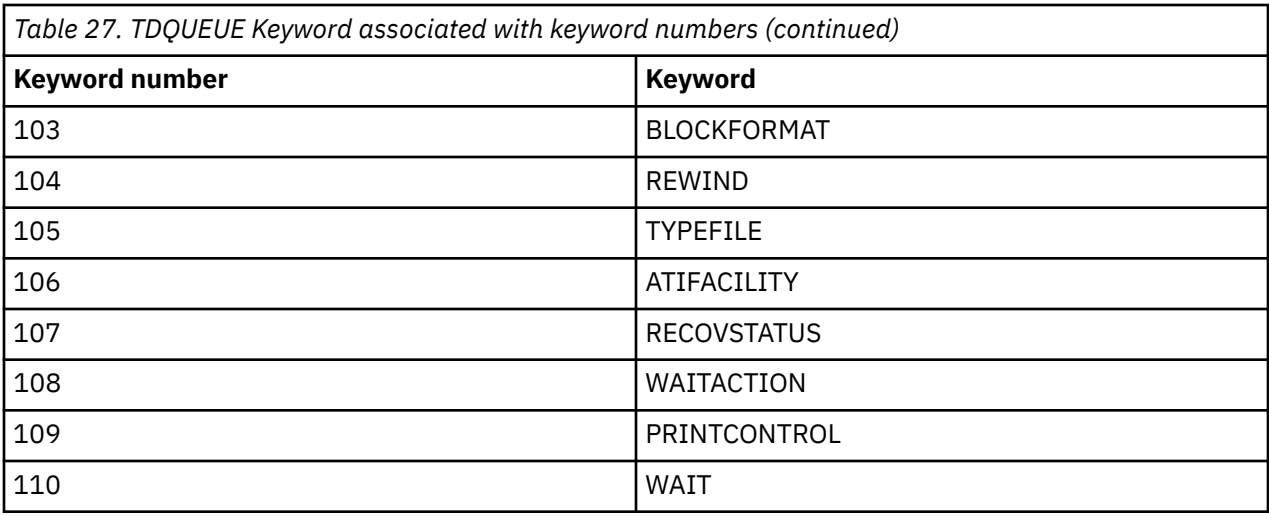

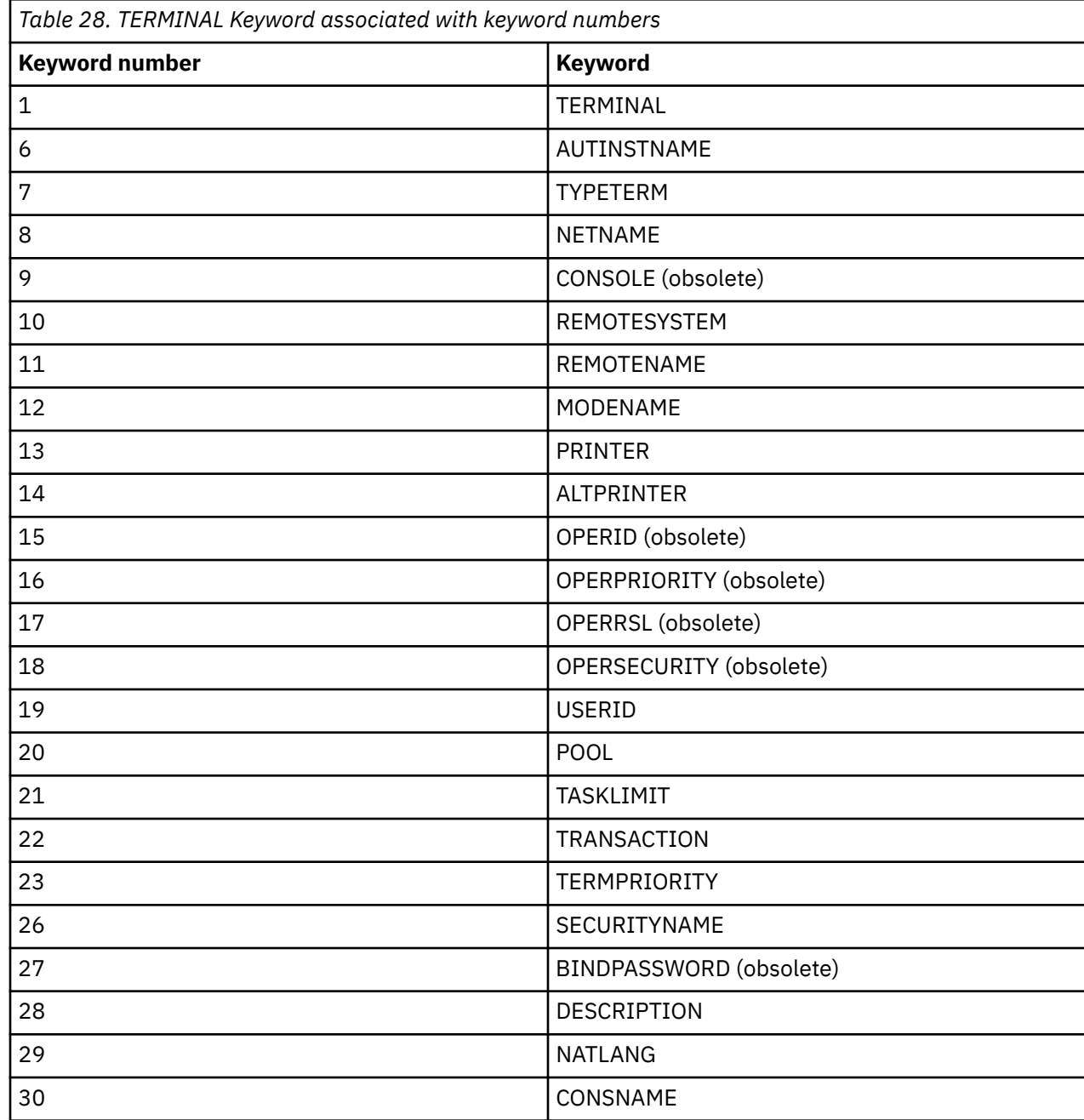

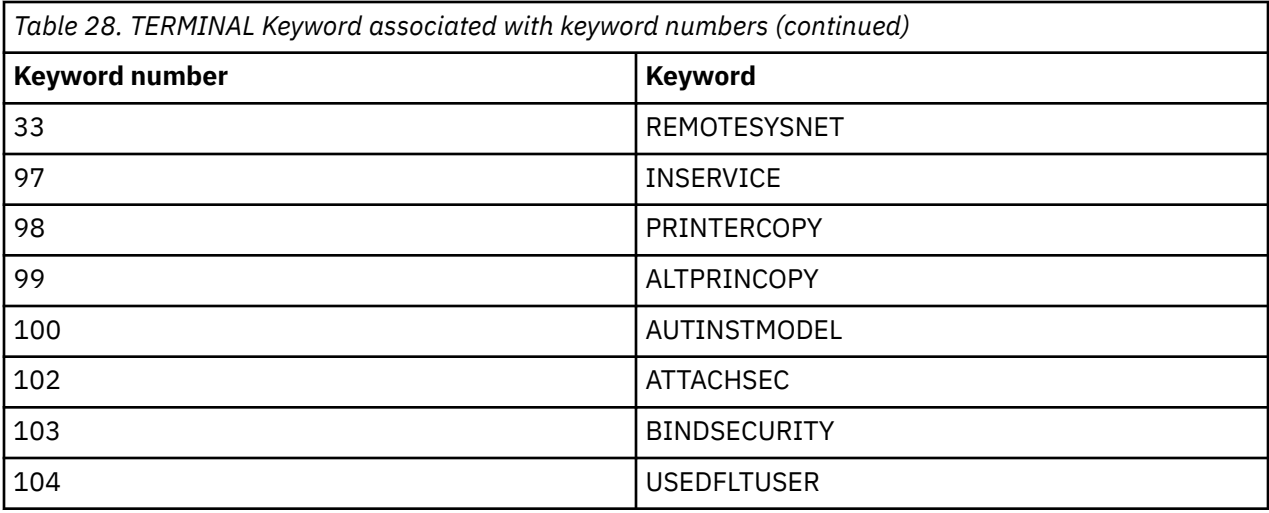

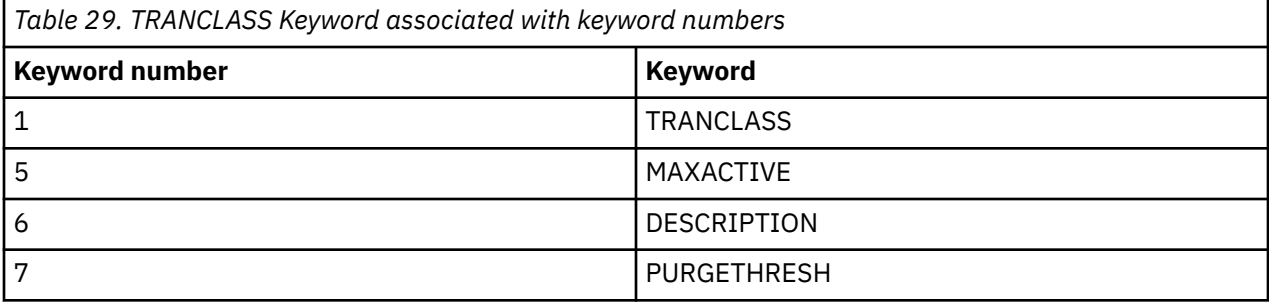

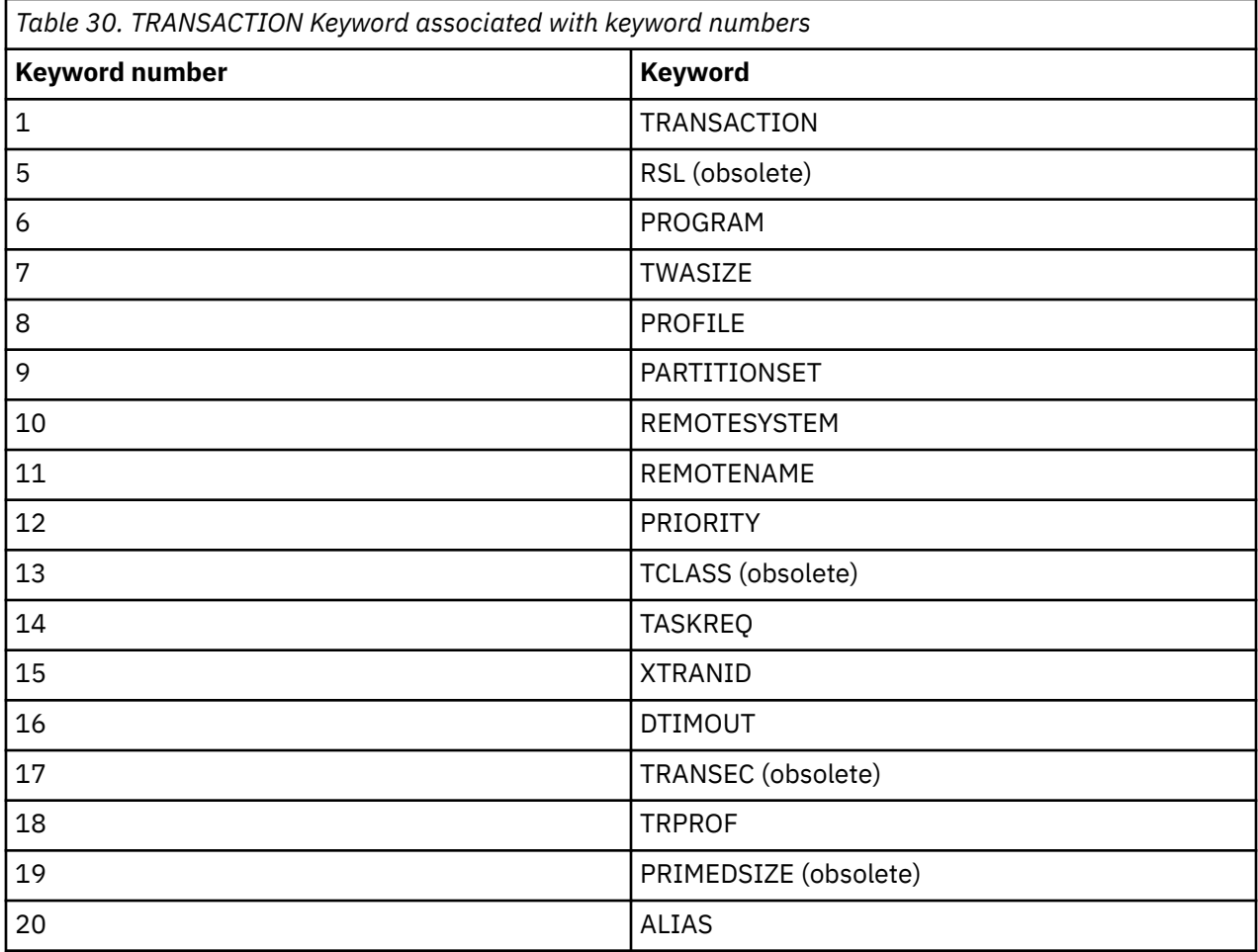

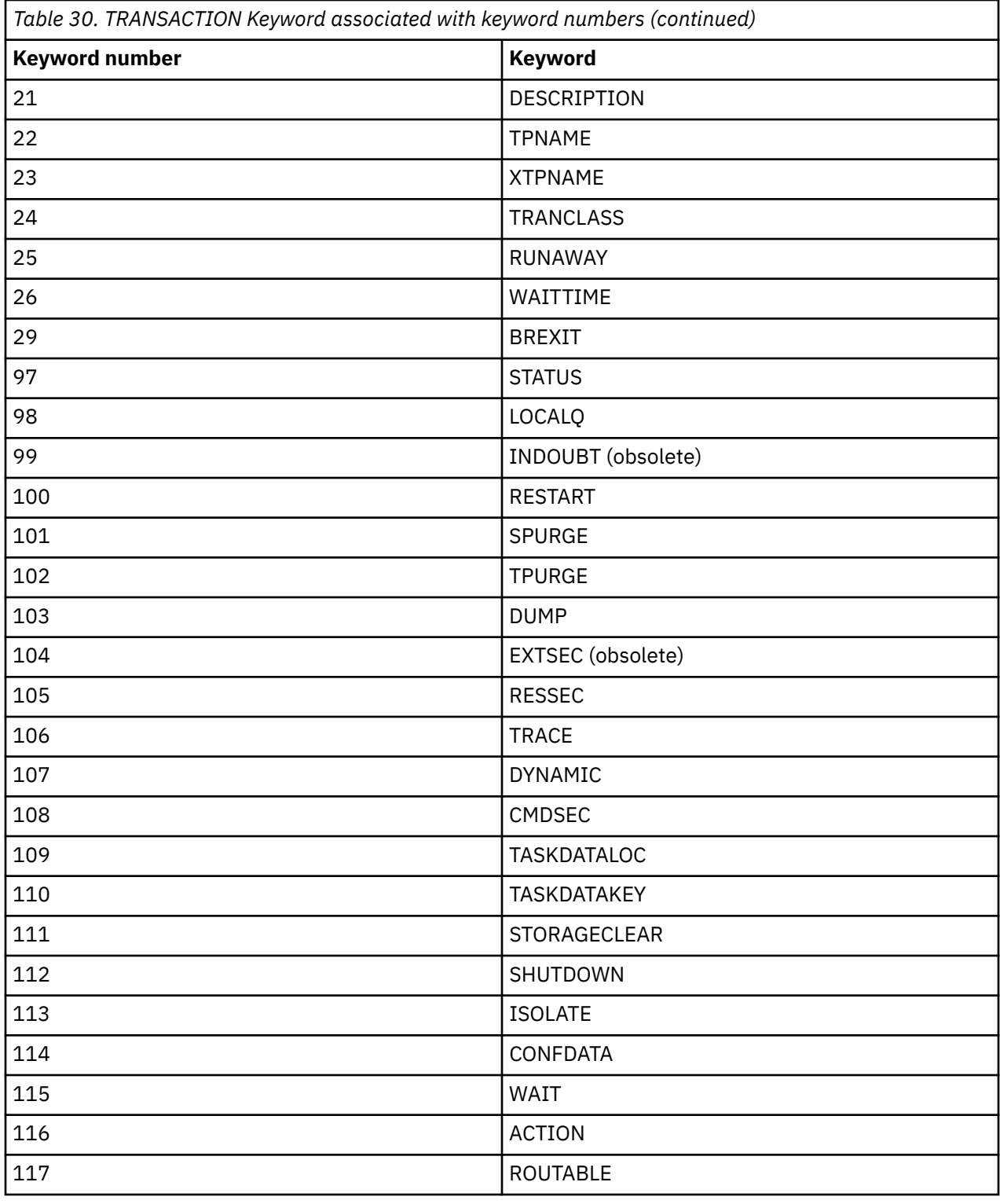

*Table 31. TSMODEL Keyword associated with keyword numbers* **Keyword number Keyword** 1 TSMODEL 6 DESCRIPTION 7 PREFIX 8 POOLNAME

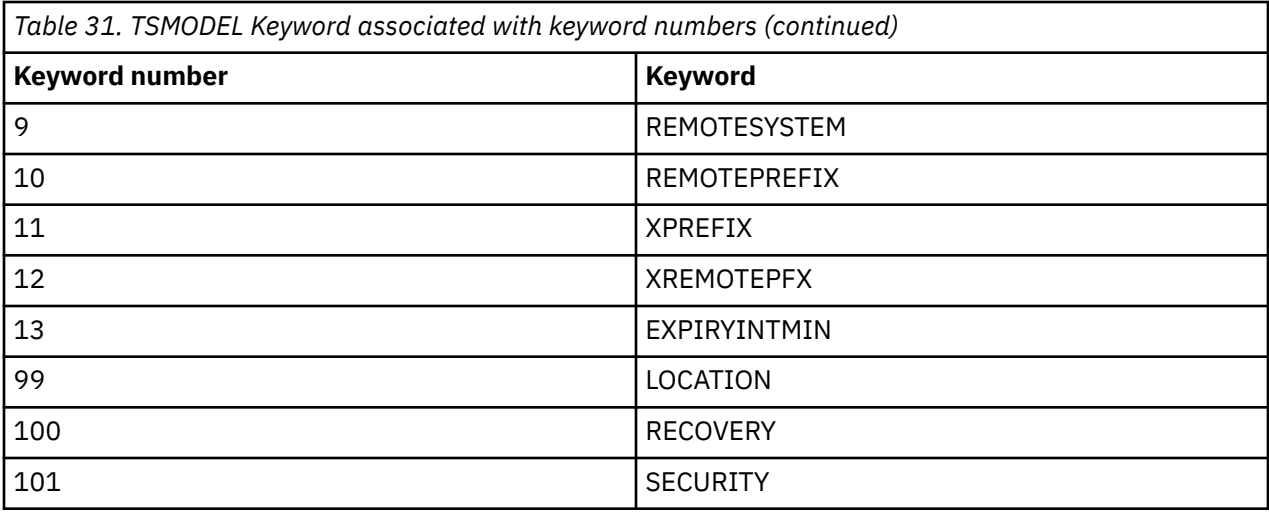

*Table 32. TYPETERM Keyword associated with keyword numbers*

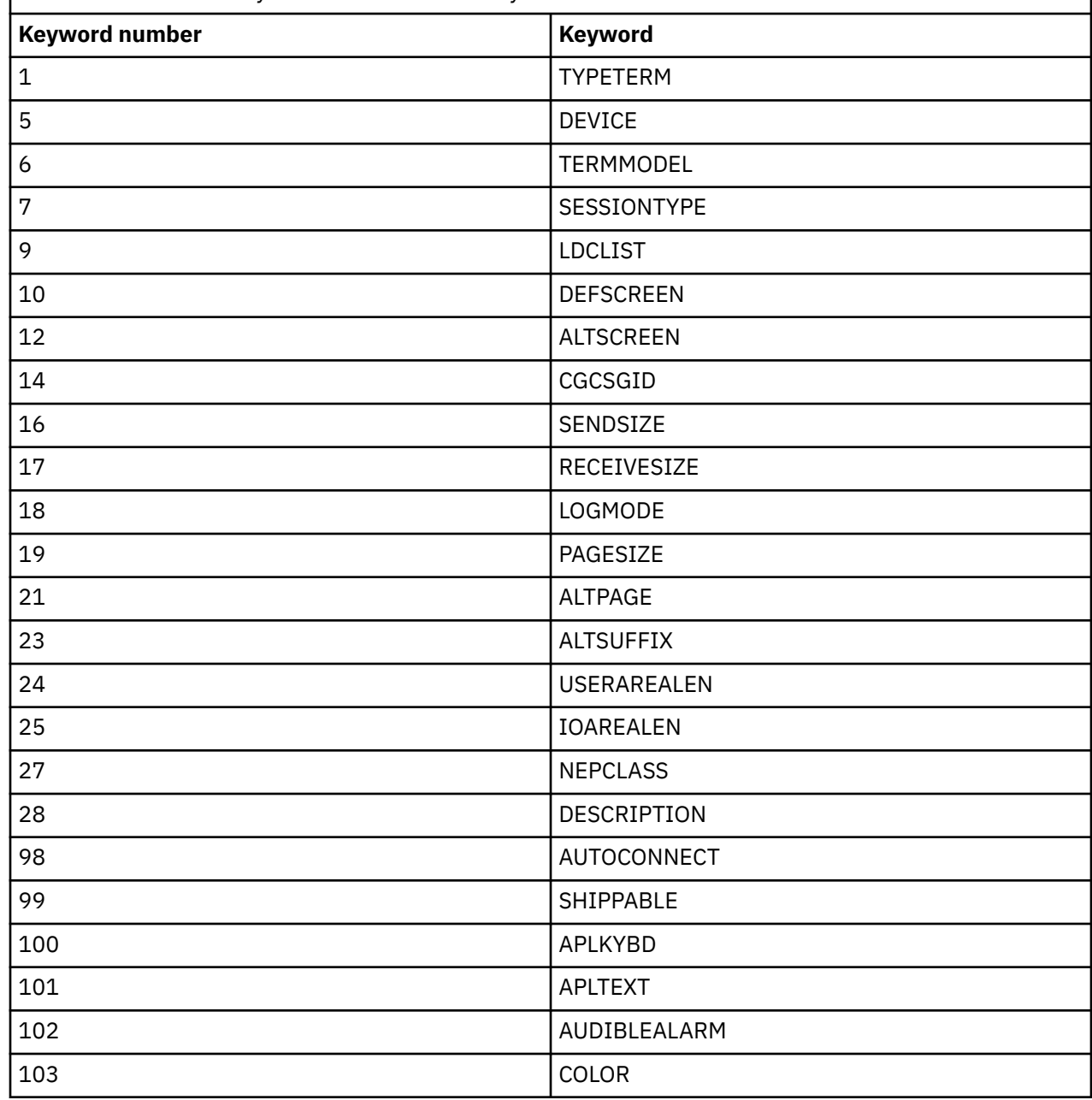

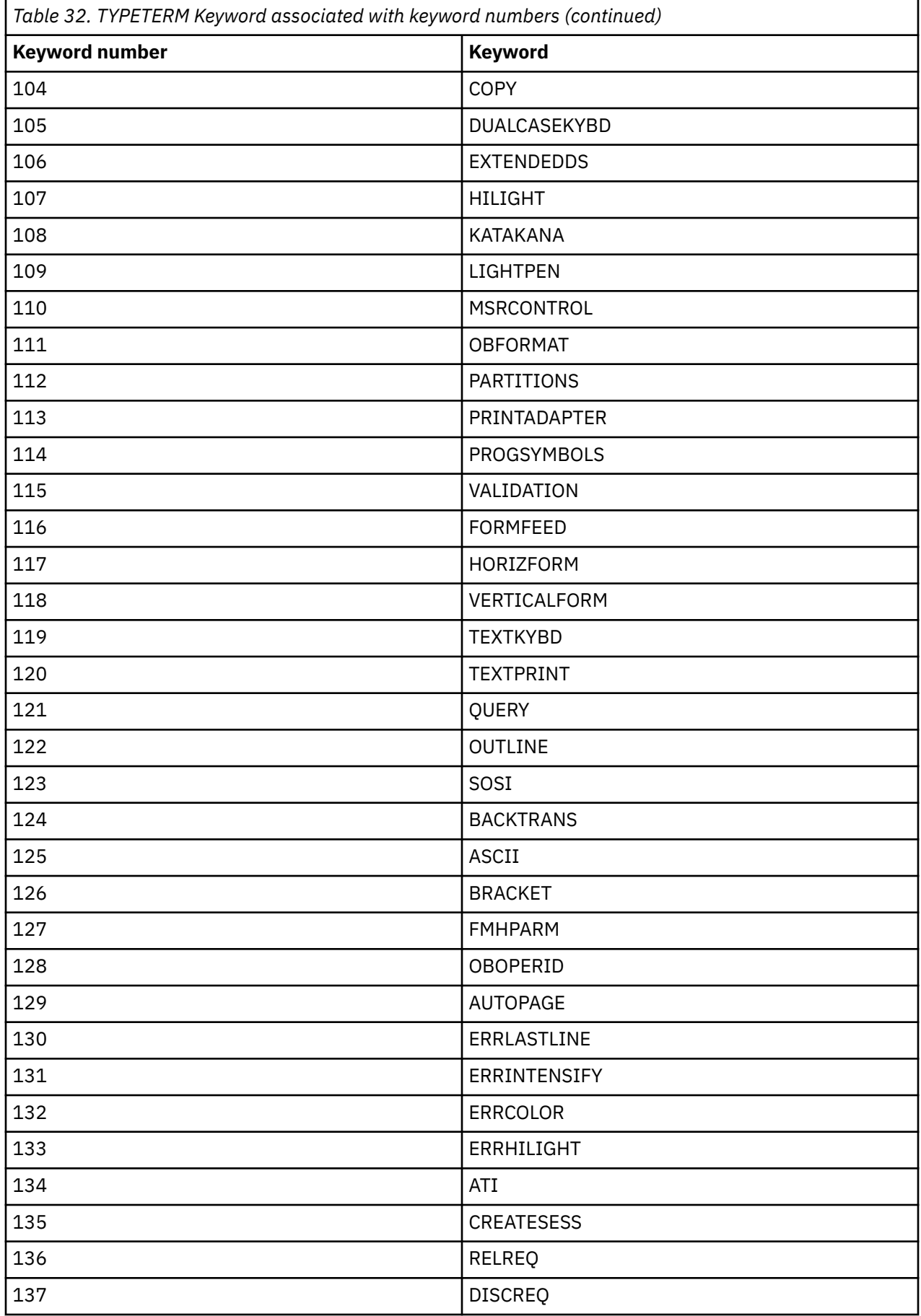

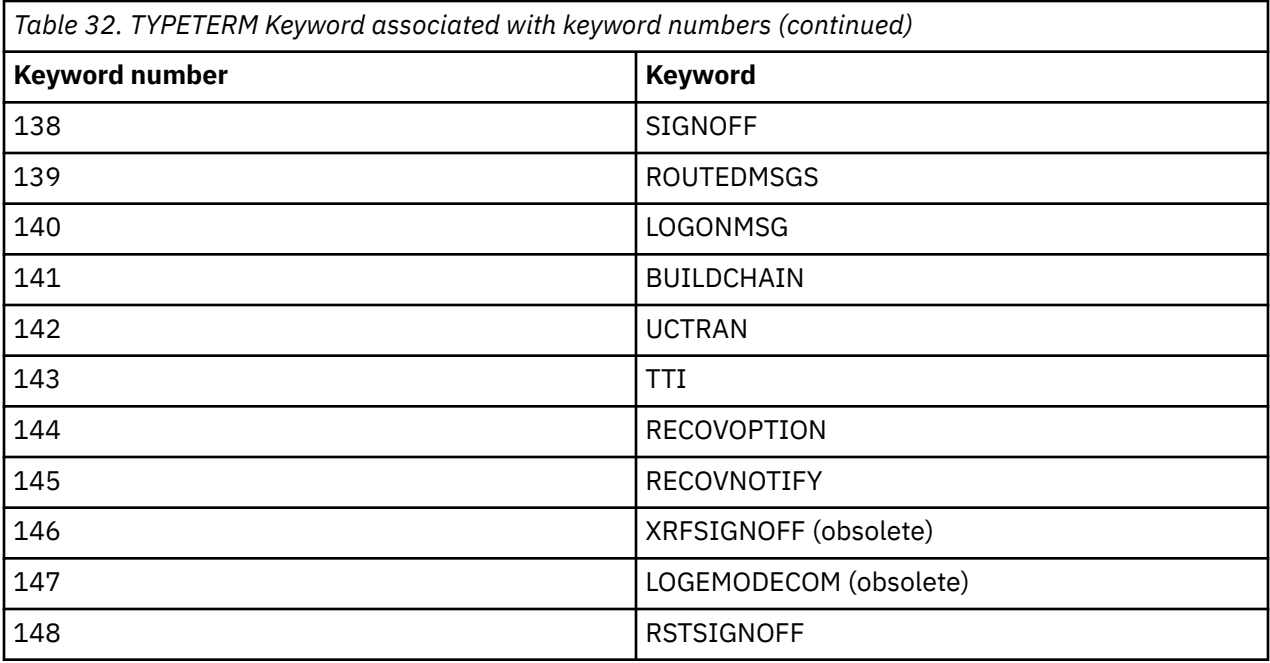

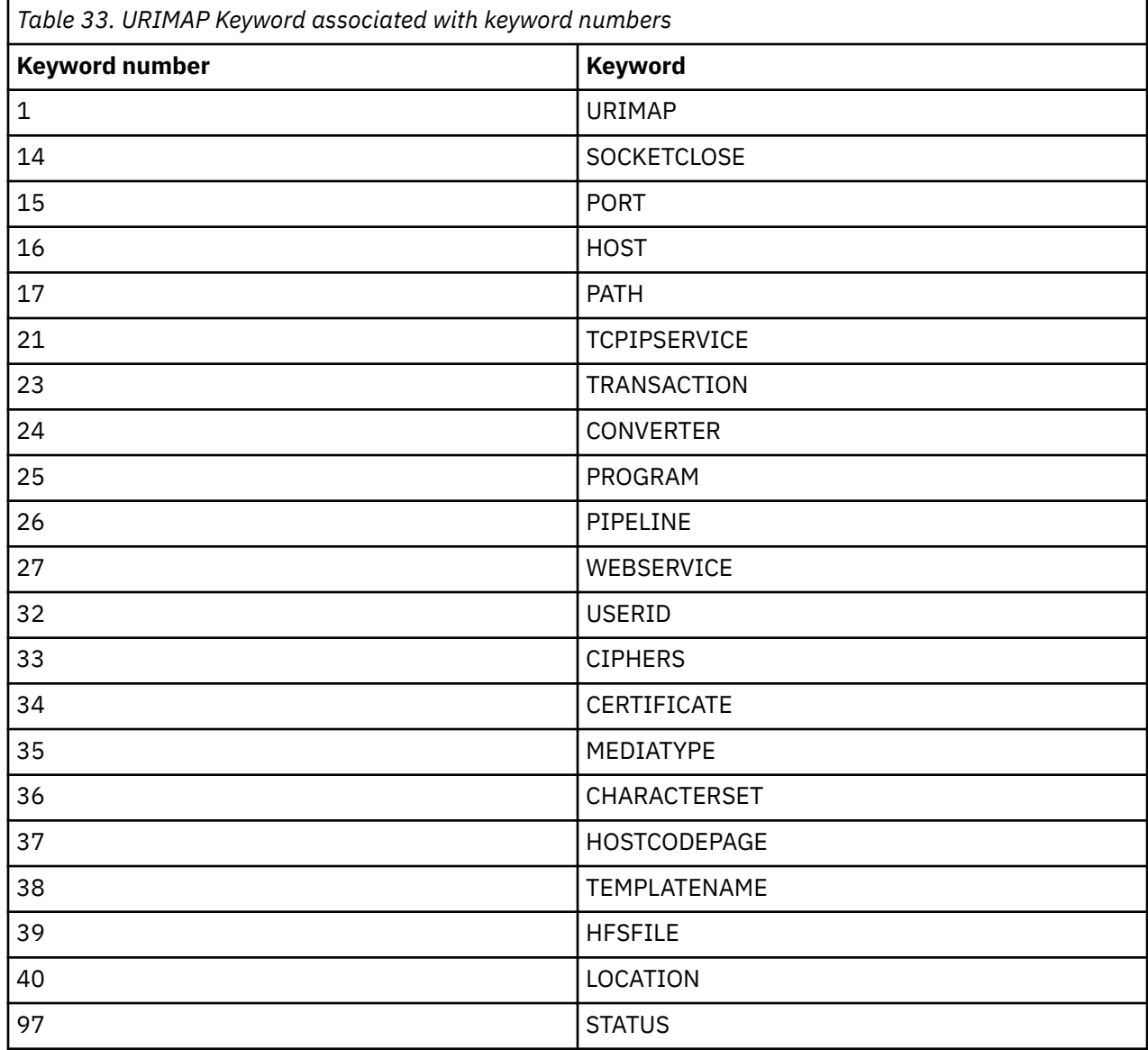

<span id="page-69-0"></span>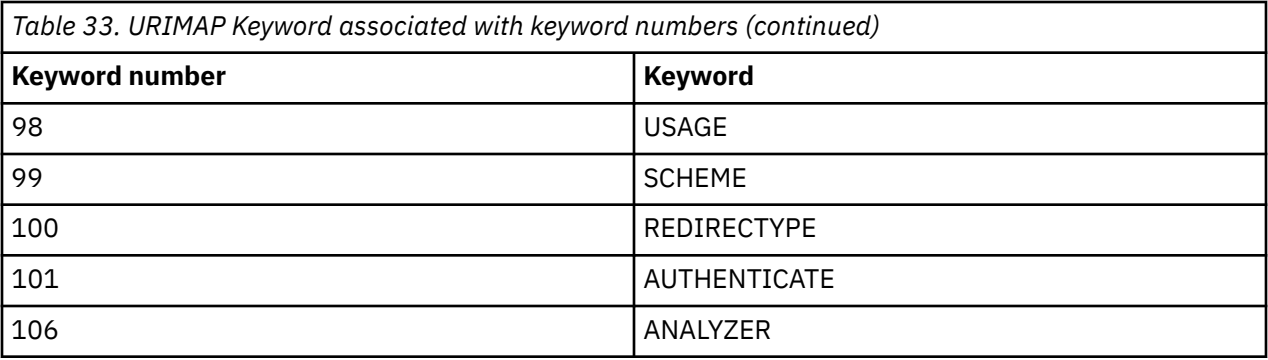

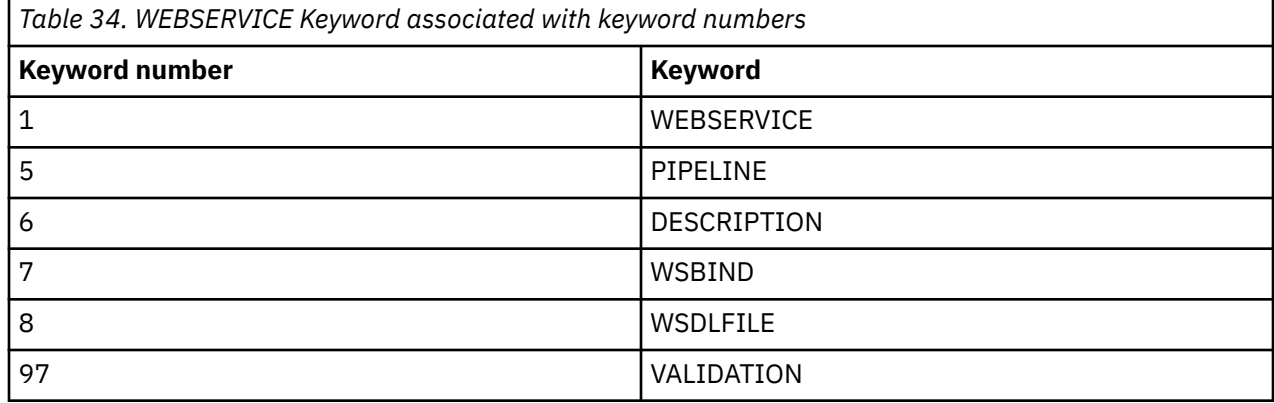

### **ACQUIRE TERMINAL**

Acquire a session with a terminal.

#### **ACQUIRE TERMINAL**

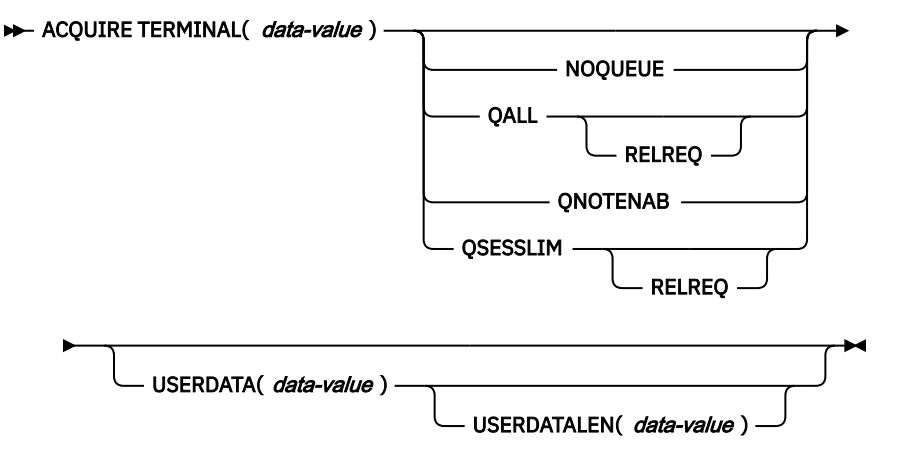

**Conditions:** INVREQ, LENGERR, NOTAUTH, TERMIDERR

#### **Description**

The ACQUIRE TERMINAL command enables you to tell CICS to acquire a session with a particular terminal.

The terminal you specify must be a z/OS Communications Server terminal, and it cannot be an APPC, LU6.1, or IRC session. It must already be defined to CICS, either in an installed TERMINAL definition or by the autoinstall process, and it must be local to the system on which the ACQUIRE TERMINAL is issued, not remote.

This means that, if the terminal was autoinstalled, you must issue the ACQUIRE command before CICS deletes the terminal definition.

CICS normally deletes an autoinstalled terminal definition if the session ends and is not reestablished within the interval specified in the AIRDELAY value in the system initialization table. The terminal does not have to be reacquired within this interval, however; after you issue the command, CICS suspends its timeout and does not delete the definition while waiting for the session to be reestablished.

CICS processes an ACQUIRE command by sending a SIMLOGON request to z/OS Communications Server (the queueing options on the command are for z/OS Communications Server use and correspond to those on a SIMLOGON request). The task that issued the command is dispatchable as soon as this occurs. It is not notified of the eventual result of the z/OS Communications Server request, nor when the terminal is acquired, and the terminal does not become associated with the task.

The request is sent straight to z/OS Communications Server unless the terminal is already in session with the requesting CICS system. If it is, and NOQUEUE or QNOTENAB are present, CICS rejects the request as invalid (because a SIMLOGON would fail under these circumstances). Otherwise, CICS stores the request until the terminal's current session ends and then sends it to z/OS Communications Server. For this reason, requests may be queued by z/OS Communications Server in a different order from the order in which they were originally issued.

After it has been issued, an ACQUIRE TERMINAL request cannot be canceled, and you cannot ordinarily determine whether an ACQUIRE TERMINAL has been issued for a particular terminal.

#### **Options**

#### **NOQUEUE**

specifies that z/OS Communications Server should not queue the request. Consequently, the ACQUIRE succeeds only if the terminal is immediately available.

#### **QALL**

specifies that z/OS Communications Server should queue the request if the terminal is not enabled for sessions or is at its session limit (that is, in session with another z/OS Communications Server application).

#### **QNOTENAB**

specifies that z/OS Communications Server should queue the request only if the terminal is not enabled for sessions.

#### **QSESSLIM**

specifies that z/OS Communications Server should queue the request only if the terminal is at its session limit (that is, in session with another z/OS Communications Server application).

#### **RELREQ**

is meaningful only if the QALL or QSESSLIM option is set. The RELREQ option specifies that, if the requested terminal is already in session with another z/OS Communications Server application, that application is notified of your request via its RELREQ exit routine. If RELREQ is not specified, the other application is not notified.

If the other application is a CICS system, the RELREQ value of the terminal definition in that system determines whether the request to release the terminal is honored. RELREQ is specified on the TYPETERM definition associated with the terminal.

#### **TERMINAL(***data-value***)**

is the 4-character identifier of the terminal with which CICS is to acquire a session.

#### **USERDATA(***data-value***)**

specifies the data area containing the logon user data, if any. z/OS Communications Server simulates a logon when CICS asks to acquire a terminal. This data corresponds to user data that sometimes accompanies a real logon. z/OS Communications Server passes it to the application (in this case, the requesting CICS system) when the terminal has been acquired successfully. See the description of the [EXTRACT LOGONMSG command](https://www.ibm.com/support/knowledgecenter/SSGMCP_5.4.0/reference/commands-api/dfhp4_extractlogonmsg.html) command for programming information.

#### **USERDATALEN(***data-value***)**

specifies the length, as a halfword binary value, of the user data. Because of a z/OS Communications Server limitation, the maximum length of the user data is restricted to 255 bytes.

#### **Conditions**

#### **INVREQ**

RESP2 values:

**2**

The terminal is a remote terminal.

**3**

The terminal is LU6.1, APPC, IRC or a non-z/OS Communications Server device.

**4**

The terminal is not in service; that is, it is not available for use.

**5**

z/OS Communications Server is not open.

**7**

CICS is already in the process of acquiring this session.

**8**

NOQUEUE and QNOTENAB options are invalid for a logged-on device.

#### **LENGERR**

RESP2 values:

**6**

Out-of-range value supplied in the USERDATALEN option.

**NOTAUTH**

RESP2 values:

#### **100**

The user associated with the issuing task is not authorized to use this command.

#### **TERMIDERR**

RESP2 values:

**1**

The terminal cannot be found.

### **COLLECT STATISTICS**

Retrieve the current statistics for a single resource, or global statistics for a class of resources.

#### **COLLECT STATISTICS**

**EXAMPLE COLLECT STATISTICS SET(** ptr-ref)

last time resource types

#### **Conditions:** INVREQ, IOERR, NOTAUTH, NOTFND

**Resource types**
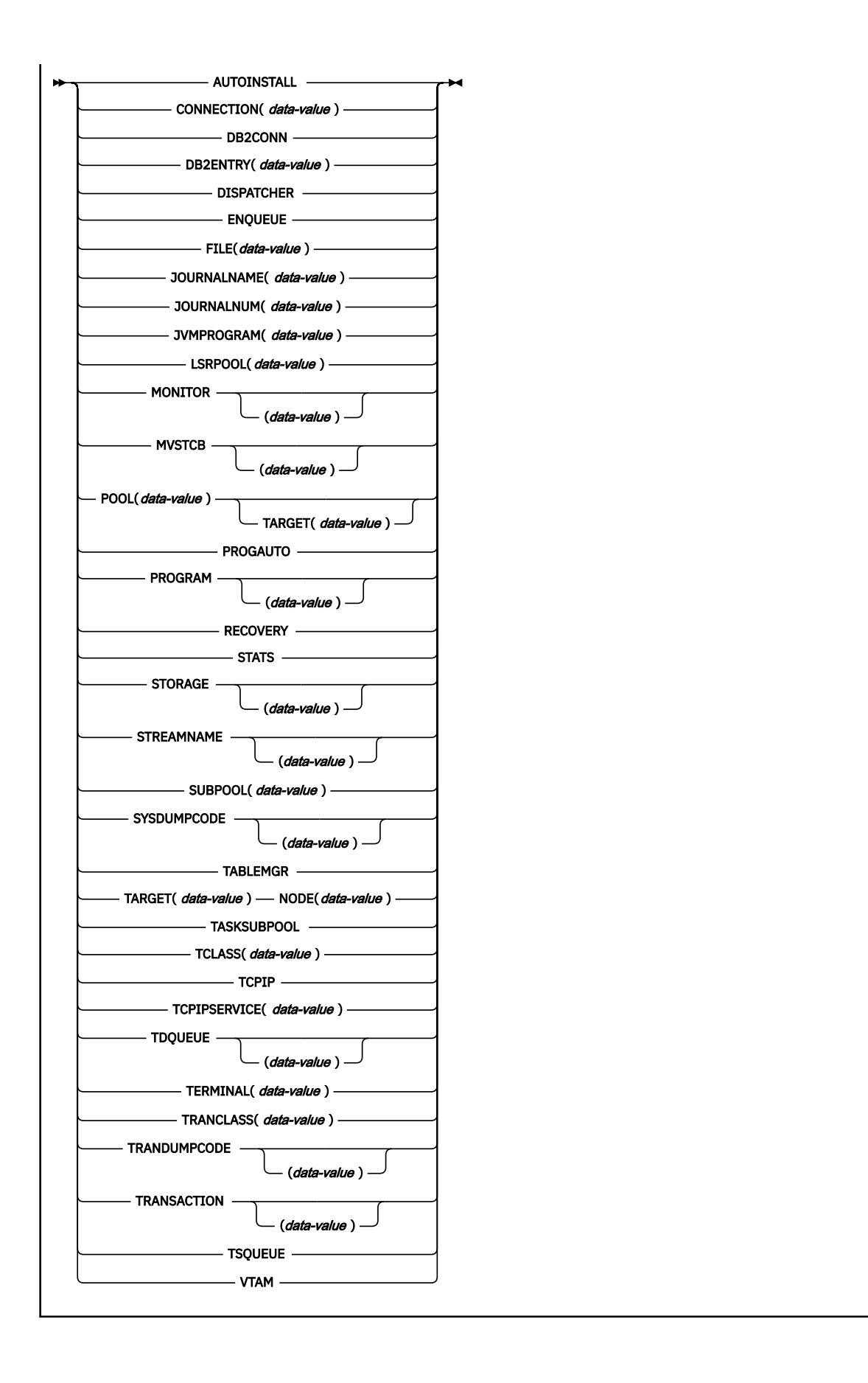

# **Description**

The **COLLECT STATISTICS** returns to the invoking application the current statistics for a particular resource, or global statistics for the resources of a given type.

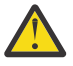

**Attention:** The list of resources supported by the **COLLECT STATISTICS** command is now closed. The ["EXTRACT STATISTICS" on page 238](#page-247-0) command can be used to obtain statistics for all CICS resource types except AUTOINSTALL, CONNECTION, FEPI CONNECTION, FEPI POOL, FEPI TARGET, JOURNALNUM, TABLEMGR, TCLASS, TERMINAL and VTAM® for which the COLLECT STATISTICS command must be used.

The statistics that CICS returns are those that have been accumulated after the expiry of the last statistics collection interval, end-of-day expiry, or requested reset. Statistics already written to the SMF data set cannot be accessed. The **COLLECT STATISTICS** command does not cause the statistics counters to be reset.

CICS obtains enough storage for the data returned from this command, and returns a pointer to this area. The first 2 bytes of the area contain its length. This storage can be reused by subsequent **COLLECT STATISTICS** commands, so store elsewhere any data that is required beyond the next issue of the command. CICS releases this storage at task termination.

For resource types that are supported as private resources for applications deployed on platforms, different statistics records are written for public resources and for private resources, each mapped by a different copybook, or DSECT. JVMPROGRAM and PROGRAM resource types are available on the **COLLECT STATISTICS** command and are supported as private resources. To extract statistics for private LIBRARY or PROGRAMDEF resource types, use the **EXTRACT STATISTICS** command. If a resource is a public resource, the public copybook is used to map its data, and if a resource is a private resource, the private copybook is used to map its data.

When you use the **EXEC CICS EXTRACT STATISTICS** or **EXEC CICS COLLECT STATISTICS** command to request resource statistics for a specific resource of a resource type that is supported as a private resource, the command operates according to the context in which the task is running.

- If the command is issued from a public program, statistics are returned for the named public resource.
- If the command is issued from a program that is part of an application deployed on a platform, so is running with an application context, the private resources for the application are searched first for the named resource. If a private resource is not found, statistics are returned for the named public resource.
- For the **EXEC CICS EXTRACT STATISTICS** command only, you can specify a different application context to be searched for private resources. When you request statistics for a different application, if a private resource is not found for that application, no statistics are returned.

When you use the **EXEC CICS EXTRACT STATISTICS** or **EXEC CICS COLLECT STATISTICS** command to return statistics for a specified program that is declared as an application entry point, only one statistics record is returned. If the command is issued in or for an application context, and the program was defined as a private resource for the application, the DSECT for private resources is used to format the data, even if the program has currently been promoted to a public program in order to make the application entry point available.

Not all resource types provide both global and specific, or resource, statistics. [Table 35 on page 65](#page-74-0) tells you which statistics are available for each resource type, and gives the copybook, or DSECT, name for each set of available statistics. The copybooks define the format of the returned statistics. Where no copybook name is given in the global statistics column, global statistics are unavailable for the resource type. Where the specific, or resource, statistics column contains no entry, you cannot get statistics for an individual resource.

[Table 35 on page 65](#page-74-0) contains Product-sensitive Programming Interface information.

<span id="page-74-0"></span>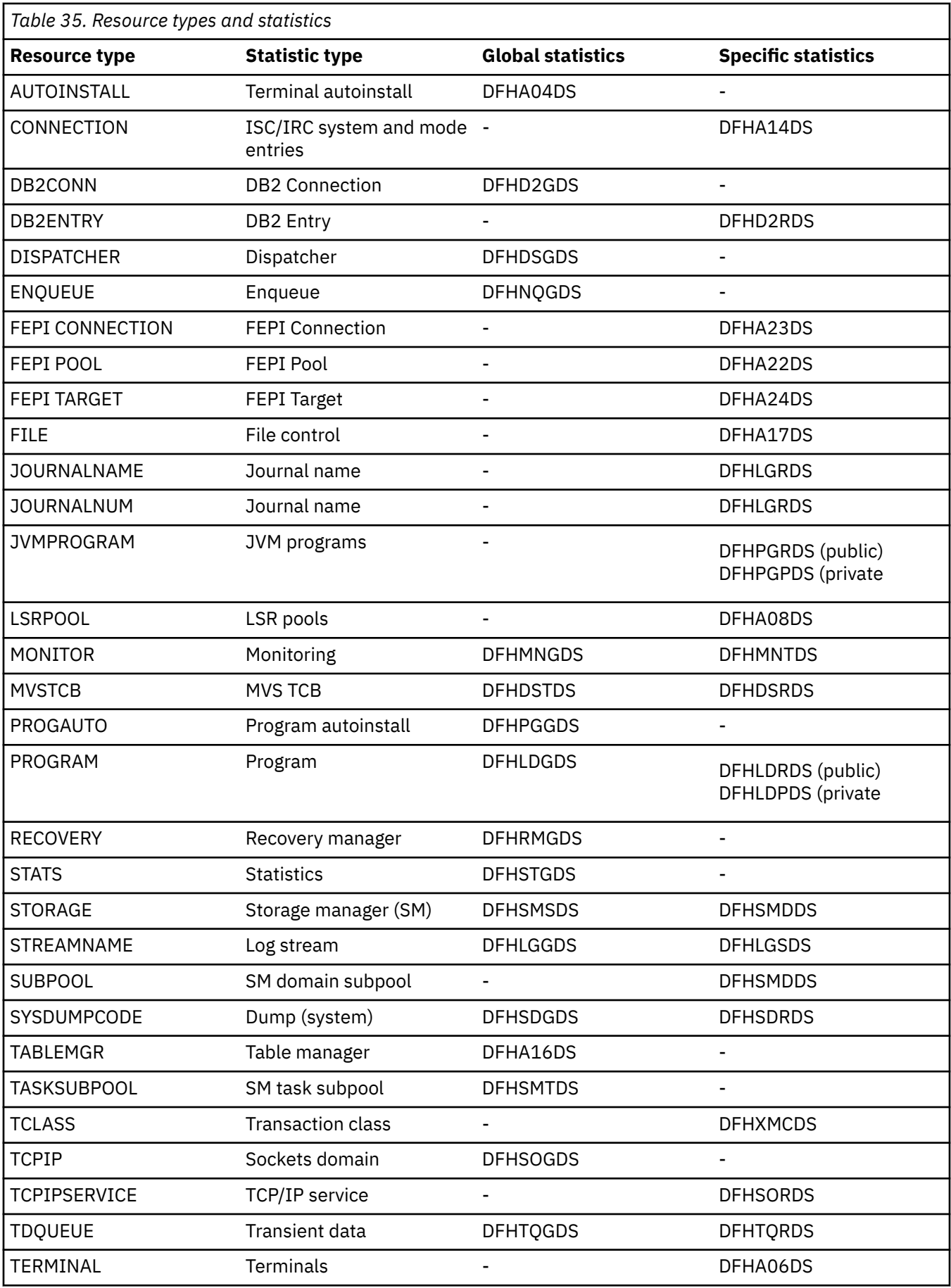

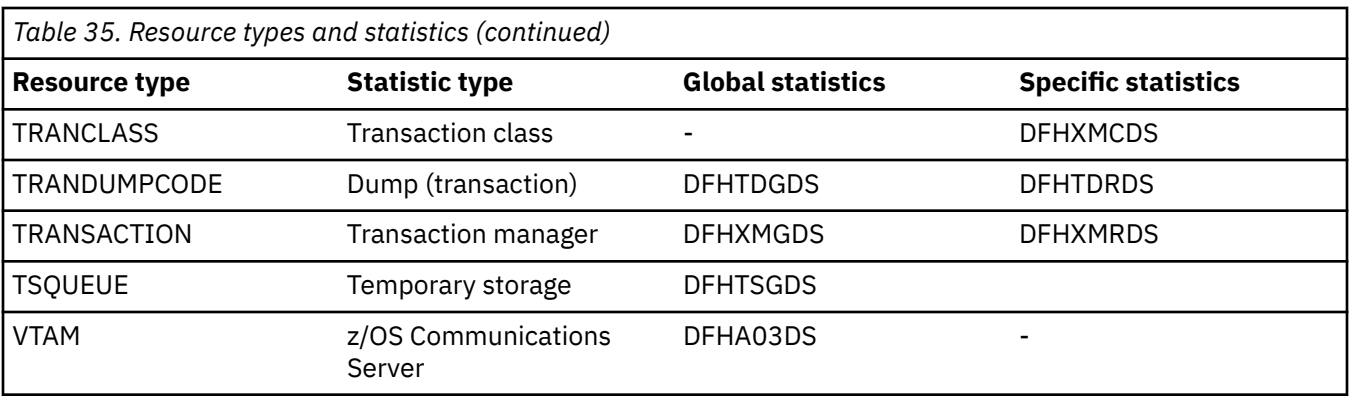

Copybooks are provided in Assembler, C, COBOL, and PL/I. The names of the copybooks are the same in each language. You can find them in the following libraries:

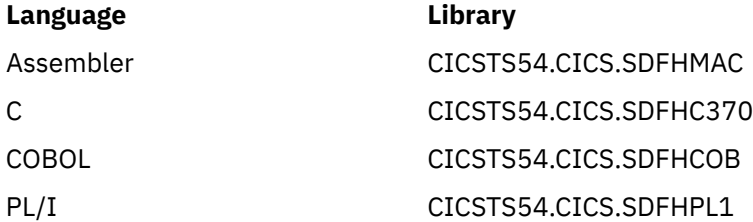

**Note:** Some of the copybooks contain packed fields. Before using these fields, check them for hexadecimal zeros. The COBOL version uses numeric fields with a suffix of -R for this purpose.

For more information about these copybooks, see [Introduction to CICS statistics in Monitoring](https://www.ibm.com/support/knowledgecenter/SSGMCP_5.4.0/monitoring/dfht3_stats_intro.html).

# **Options**

### **AUTOINSTALL**

Requests global statistics on autoinstall.

### **CONNECTION(***data-value***)**

Requests statistics for a connection to a remote system or region; data-value is the 4-character identifier (from its CONNECTION definition) of the system or region.

### **DB2CONN**

Requests statistics for the CICS DB2 connection including information for pool threads and command threads.

### **DB2ENTRY(***data-value***)**

Requests statistics for a DB2ENTRY; data-value is the 8-character identifier of the DB2ENTRY (from its DB2ENTRY definition).

### **DISPATCHER**

Requests global statistics on the dispatcher domain.

## **ENQUEUE**

Requests global statistics for enqueue requests.

### **FILE(***data-value***)**

Requests statistics for a file; data-value is the 8-character identifier of the file (from its FILE definition).

### **JOURNALNAME(***data-value***)**

Requests statistics for a CICS journal; data-value is an 8-character journal name. CICS returns the address of the area of storage that contains the requested statistics.

To collect statistics for journals defined using the journal numbering convention (for example, for the auto journals defined in file resource definitions), specify the name as DFH*nn*, where nn is the journal number in the range 01 - 99.

**Note:** Specifying DFHJ01 returns statistics written to a user journal of that name, *not* the system log.

### **JOURNALNUM(***data-value***)**

Requests statistics for a journal; data-value is the number of the journal, in halfword binary format. Journal numbers range from 1 to 99. CICS returns the address of the area of storage that contains the requested statistics.

Specifying JOURNALNUM(1) returns statistics for journal DFHJ01. This journal is not the system log.

Specifying identifiers in the range 1—99 returns statistics for journals DFHJ01 - DFHJ99.

**Note:** JOURNALNUM continues to be supported for compatibility with earlier releases of CICS. However, the statistics returned are CICS log manager statistics, *not* journal control statistics. You can map the data at the address returned only by using the DFHLGRDS DSECT which replaces the DFHA13DS DSECT supported at earlier releases.

When you change an application program that use JOURNALNUM, use the JOURNALNAME option instead.

### **JVMPROGRAM(***data-value***)**

Requests statistics for a Java™ program that runs in a JVM. The data-value is the name of the PROGRAM resource definition.

### **LASTRESET(***data-area***)**

Returns a 4-byte packed decimal field giving the time at which the counters for the requested statistics were last reset. This is usually the time of the expiry of the last interval. The last reset time is always returned in local time.

There are two formats for the reset time:

- A composite (packed decimal format 0hhmmss+), which you obtain by using the LASTRESET option.
- Separate hours, minutes, and seconds, which you obtain by specifying the LASTRESETHRS, LASTRESETMIN, and LASTRESETSEC options.

### **LASTRESETHRS(***data-area***)**

Returns a fullword binary field giving the hours component of the time at which the counters for the requested statistics were last reset (see the LASTRESET option).

### **LASTRESETMIN(***data-area***)**

Returns a fullword binary field giving the minutes component of the time at which the counters for the requested statistics were last reset (see the LASTRESET option).

### **LASTRESETSEC(***data-area***)**

Returns a fullword binary field giving the seconds component of the time at which the counters for the requested statistics were last reset (see the LASTRESET option).

## **LSRPOOL(***data-value***)**

Requests statistics on a VSAM LSR pool; data-value is the pool number, in the range 1–8, in fullword binary form.

### **MONITOR(***data-value***)**

Requests performance class statistics for a task when a data-value is supplied. The data-value is the task number, in 4-byte packed decimal format. Without a data-value, MONITOR requests global performance class statistics.

The monitoring performance class must be active for any statistics to be returned. If performance class is not active, the NOTFND condition is returned. For background information about monitoring, see [CICS monitoring facility: Performance and tuning .](https://www.ibm.com/support/knowledgecenter/SSGMCP_5.4.0/tuning/dfht35e.html)

## **MVSTCB(***data-value***)**

Requests statistics for an MVS TCB when a data-value is supplied. The data-value is the address of an MVS TCB. Without a data-value, MVSTCB requests global statistics for MVS TCBs in the CICS address space.

### **POOL(***data-value***)**

Requests statistics for a FEPI pool; data-value is the 8-character name of the pool.

### **POOL(***data-value***) TARGET(***data-value***)**

Requests statistics for a FEPI target within a FEPI pool. The POOL data-value identifies the pool, and the TARGET data-value identifies the system within the pool for which statistics are requested.

### **PROGAUTO**

Requests global statistics on the autoinstalled program definitions.

### **PROGRAM(***data-value***)**

Requests statistics for a program when a data-value is supplied. The data-value is the 8-character name of the PROGRAM definition. Without a data-value, PROGRAM requests the global program statistics. CICS does not collect statistics for programs that run in a JVM when a COLLECT STATISTICS PROGRAM command is issued; you must use the COLLECT STATISTICS JVMPROGRAM command to obtain these statistics.

# **RECOVERY**

Requests global statistics on the recovery manager.

### **SET(***ptr-ref***)**

Specifies a pointer reference to be set to the address of the data area containing the returned statistics. The first 2 bytes of the data area contain the length of the data area in halfword binary form.

### **STATS**

Requests global statistics on the statistics domain.

### **STORAGE(***data-value***)**

Requests statistics for a storage domain subpool when a data-value is present. The data-value is the 8-character name of a storage domain subpool. A complete list of the possible subpool names is documented in [CICS subpools in the ECDSA.](https://www.ibm.com/support/knowledgecenter/SSGMCP_5.4.0/tuning/dfht3c00475.html) Without a data-value, this option requests the global statistics for the CICS dynamic storage areas.

### **STREAMNAME(***data-value***)**

Requests statistics for a log stream when a data-value is supplied. The data-value is the 26-character name of the log stream. Without a data-value, STREAMNAME requests the global statistics for the CICS log manager.

### **SUBPOOL***data-value***)**

Requests statistics for a storage manager domain subpool. The data-value is the 8-character name of a domain subpool. For tables of the CICS storage manager domain subpools, see [CICS subpools in the](https://www.ibm.com/support/knowledgecenter/SSGMCP_5.4.0/tuning/dfht3c00475.html) [ECDSA.](https://www.ibm.com/support/knowledgecenter/SSGMCP_5.4.0/tuning/dfht3c00475.html)

### **SYSDUMPCODE(***data-value***)**

Requests statistics for a system dump code when a data-value is supplied. The data-value is the 8-character dump code. Without a data-value, SYSDUMPCODE requests global statistics on system dumps.

## **TABLEMGR**

Requests global statistics on the table manager.

### **TARGET (***data-value***) NODE(***data-value***)**

Requests statistics for a FEPI connection. The NODE data-value is the 8-character name of the terminal which FEPI simulates, and the TARGET data-value is the 8-character name of the system to which FEPI appears as a secondary logical unit.

### **TASKSUBPOOL**

Requests global statistics for the storage manager task subpools.

# **TCLASS(***data-value***)**

Requests statistics for a transaction class; data-value is the class number, in the range 1-10, in fullword binary form. Transaction classes are no longer identified by number, but instead by an 8-character identifier.

When you use the TCLASS option to request statistics for a class (as opposed to TRANCLASS), a conversion from fullword binary number to 8-character value is made on your behalf (for example, TCLASS(01) becomes the equivalent of TRANCLASS('DFHTCL01')).

## **TCPIP**

Requests global statistics for IP sockets.

### **TCPIPSERVICE(***data-value***)**

Requests the statistics for a TCP/IP service; data-value is the 8-character name of the TCP/IP service.

### **TDQUEUE(***data-value***)**

Requests statistics for a transient data queue when data-value is supplied. The data-value is the 4-character name of the queue. Without a data-value, TDQUEUE requests the global statistics for transient data.

## **TERMINAL(***data-value***)**

Requests statistics for a terminal; data-value is the 4-character terminal identifier (from the TERMINAL definition).

### **TRANCLASS(***data-value***)**

Requests statistics for a transaction class; data-value is the 8-character name of the class from the TRANCLASS definition.

## **TRANDUMPCODE(***data-value***)**

Requests statistics for a transaction dump code when a data-value is supplied. The data-value is the 4-character dump code. Without a data-value, TRANDUMPCODE requests global statistics on transaction dumps.

## **TRANSACTION(***data-value***)**

Requests statistics for a transaction when a data-value is supplied. The data-value is the 4-character transaction identifier (from the TRANSACTION definition). Without a data-value, TRANSACTION requests global statistics on transactions.

# **TSQUEUE**

Requests global statistics on temporary storage.

## **VTAM**

Requests global statistics on z/OS Communications Server. VTAM is the previous name for z/OS Communications Server.

# **Conditions**

### **INVREQ**

RESP2 values:

**4**

The TCLASS value was not in the range 1-10, or the LSRPOOL value was not in the range 1-8.

# **IOERR**

RESP2 values:

**3**

The requested statistics area was not functioning. This happens if, for instance, statistics control blocks are overwritten.

# **NOTAUTH**

RESP2 values:

**100**

The user associated with the issuing task is not authorized to use this command.

# **101**

The user associated with the issuing task is not authorized to access this particular resource in the way required by this command.

### **NOTFND**

RESP2 values:

**0**

The resource type is obsolete.

**1**

The requested resource cannot be found. This response is returned if the resource name that you specify is not known to CICS.

**2**

The resource type is valid but is not defined in the CICS system (for example, FEPI statistics are requested with POOL or NODE when the FEPI system initialization parameter specifies NO).

# **Examples**

CICS provides a sample COLLECT STATISTICS application (DFH0STAT) that uses virtually all the options described in this section. This set of programs illustrates ways of using the COLLECT STATISTICS and INQUIRE commands to produce information about a CICS system. The reports include a CICS and MVS storage analysis that can be used as an aid to specifying the DSA LIMIT parameters.

See [Introduction to CICS statistics in Monitoring](https://www.ibm.com/support/knowledgecenter/SSGMCP_5.4.0/monitoring/dfht3_stats_intro.html) for information about installing and operating the DFH0STAT application. The source code for the application can be found in CICSTS54.CICS.SDFHSAMP.

# **CREATE ATOMSERVICE**

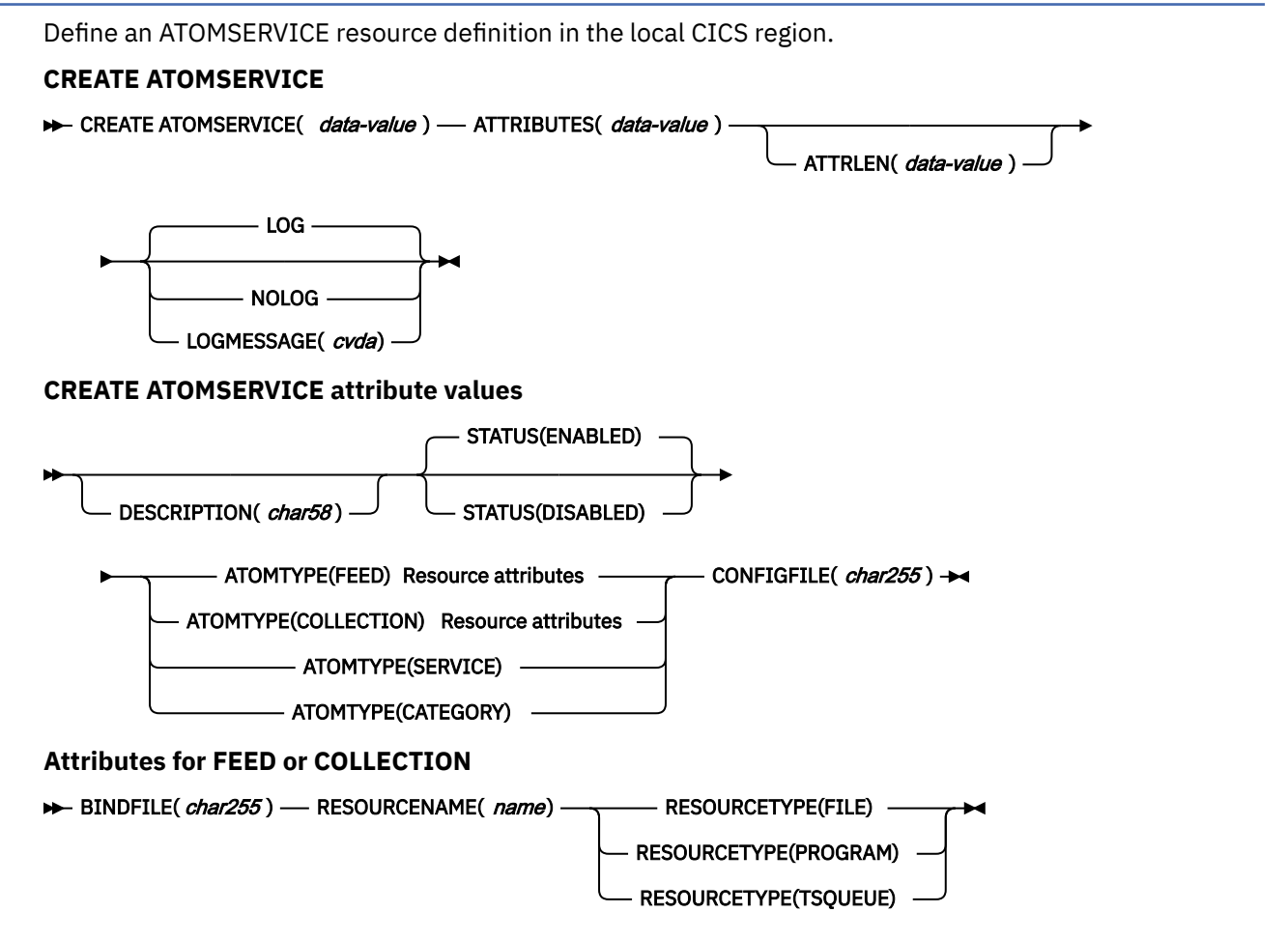

**Conditions:** INVREQ, LENGERR, NOTAUTH

**Note to COBOL programmers:** In the syntax above, you must use ATTRIBUTES(*data-area*) instead of ATTRIBUTES(*data-value*).

# **Description**

The CREATE ATOMSERVICE command builds an ATOMSERVICE definition. It does not use a resource definition stored in the CSD. If an ATOMSERVICE definition already exists with the name that you specify in the local CICS region, the command fails unless the existing ATOMSERVICE definition is disabled, in which case the new definition replaces the old one. If no ATOMSERVICE definition with the name specified exists, the new definition is added.

A syncpoint is implicit in CREATE ATOMSERVICE processing, except when an exception condition is detected early in processing the command. Uncommitted changes to recoverable resources made up to that point in the task are committed if the CREATE command is successful, and rolled back if not.

# **Options**

## **ATTRIBUTES(***data-value***)**

Specifies the attributes of the ATOMSERVICE definition being added. The list of attributes must be coded as a single character string using the syntax shown in **ATOMSERVICE definition attributes**. See [ATOMSERVICE attributes](https://www.ibm.com/support/knowledgecenter/SSGMCP_5.4.0/reference/resources/atomservice/dfha4_attributes.html) for details about specific attributes.

### **ATTRLEN(***data-value***)**

Specifies the length in bytes of the character string supplied in the ATTRIBUTES option, as a halfword binary value. The length must not exceed 32767 bytes.

### **LOGMESSAGE(***cvda***)**

Specifies whether CICS logs the attributes used for the resource that is created. CVDA values are as follows:

## **LOG**

The resource attributes are logged to the CSDL transient data queue.

## **NOLOG**

The resource attributes are not logged.

## **ATOMSERVICE(***data-value***)**

Specifies the 8-character name of the ATOMSERVICE definition to be added to the CICS region.

# **Conditions**

## **INVREQ**

RESP2 values:

### **n**

The ATTRIBUTES string contains a syntax error, or an error occurred during either the discard or resource definition phase of the processing. The RESP2 value is associated with a message written to the transient data queue CSMT, which identifies more precisely the nature of the error.

# **7**

The LOGMESSAGE cvda value is not valid.

### **200**

The command ran in a program defined with an EXECUTIONSET value of DPLSUBSET or a program invoked from a remote system by a distributed program link without the SYNCONRETURN option.

### **LENGERR**

RESP2 values:

# **1**

The length that you have specified in ATTRLEN is negative.

# **NOTAUTH**

RESP2 values:

# **100**

The user associated with the issuing task is not authorized to use this command.

### **101**

The user associated with the issuing task is not authorized to access this particular resource in the way required by this command.

# **CREATE BUNDLE**

Define a BUNDLE resource in the local CICS region.

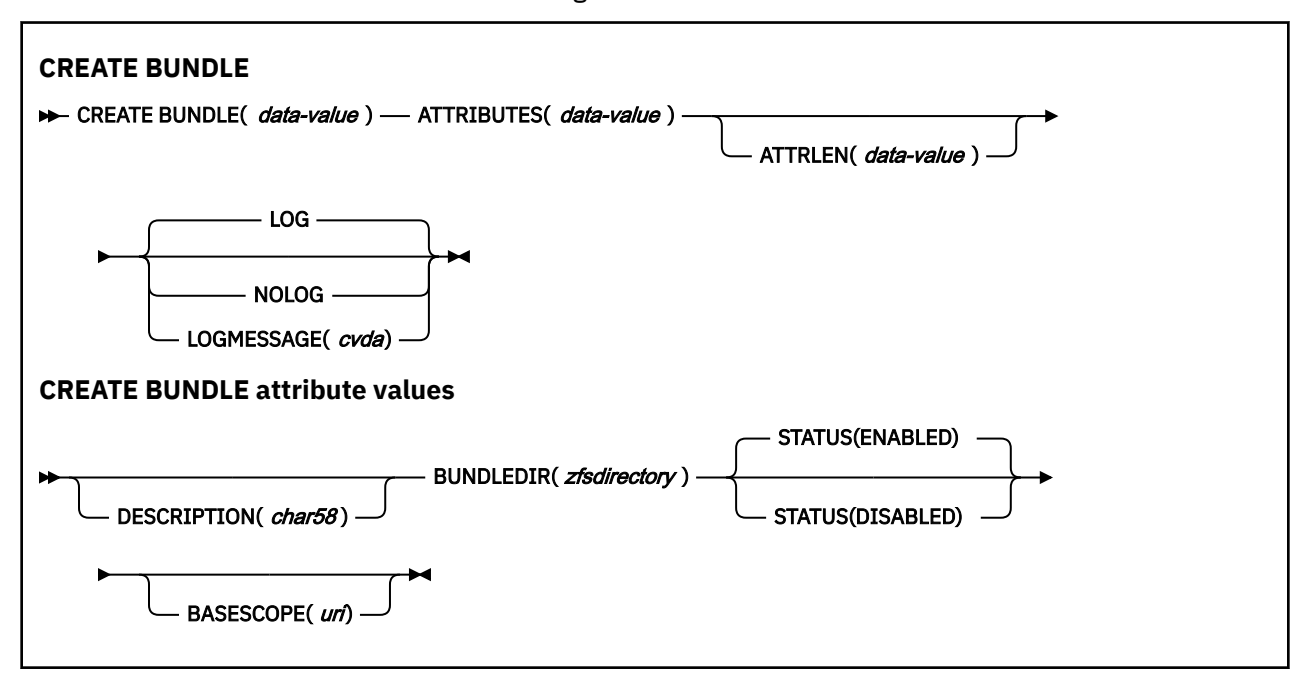

### **Conditions:** INVREQ, LENGERR, NOTAUTH

**Note to COBOL programmers:** In the syntax above, you must use ATTRIBUTES(*data-area*) instead of ATTRIBUTES(*data-value*).

# **Description**

The CREATE BUNDLE command installs a BUNDLE definition with the attributes specified on the command. It does not use a resource definition stored in the CSD. If there is already a BUNDLE with the name that you specify in the local CICS region, and the existing BUNDLE is disabled, the new definition replaces the old one; if an existing BUNDLE is not disabled, the CREATE command fails.

# **Options**

### **ATTRIBUTES(***data-value***)**

Specifies the attributes of the BUNDLE being added. The list of attributes must be coded as a single character string using the syntax shown in **BUNDLE attributes**. See [BUNDLE attributes](https://www.ibm.com/support/knowledgecenter/SSGMCP_5.4.0/reference/resources/bundle/dfha4_attributes.html) for details about specific attributes.

### **ATTRLEN(***data-value***)**

Specifies the length in bytes of the character string supplied in the ATTRIBUTES option, as a halfword binary value. The length must not exceed 32 767 bytes.

### **BUNDLE(***data-value***)**

Specifies the 8-character name of the BUNDLE definition to be added to the CICS region.

### **LOGMESSAGE(***cvda***)**

Specifies whether CICS logs the attributes used for the resource that is created. CVDA values are as follows:

### **LOG**

The resource attributes are logged to the CSDL transient data queue.

### **NOLOG**

The resource attributes are not logged.

# <span id="page-82-0"></span>**Conditions**

### **INVREQ**

RESP2 values:

**n**

The ATTRIBUTES string contains a syntax error, or an error occurred during either the discard or resource definition phase of the processing. The RESP2 value is associated with a message written to the transient data queue CSMT, which identifies more precisely the nature of the error.

# **612**

Installation of the BUNDLE definition failed because the definition already exists.

## **632**

Installation of BUNDLE resource *resource* failed because the manifest is not valid.

**633**

Installation of BUNDLE resource *resource* failed because the resource had no manifest.

**686**

Installation of the BUNDLE resource failed because an unexpected resource error occurred.

## **688**

Installation of BUNDLE resource *resource* failed because the resource already exists.

## **LENGERR**

RESP2 values:

**1**

The length that you have specified in ATTRLEN is negative.

## **NOTAUTH**

RESP2 values:

# **100**

The user associated with the issuing task is not authorized to use this command.

# **101**

The user associated with the issuing task is not authorized to access this particular resource in the way required by this command.

# **CREATE CONNECTION**

Define a CONNECTION in the local CICS region.

### **CREATE CONNECTION**

### **EXECTED CONNECTION** (*data-value* ) —>

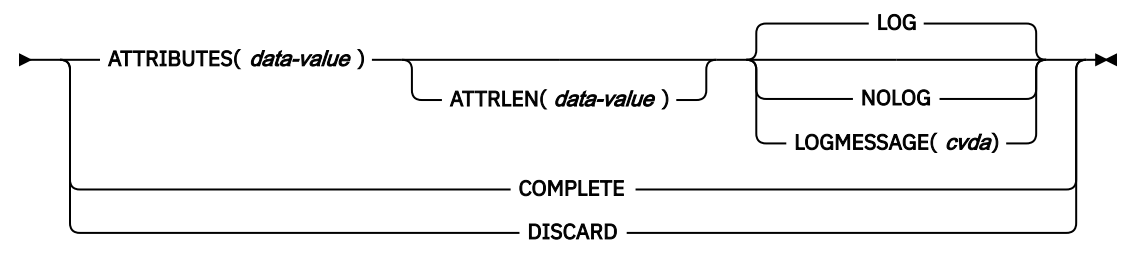

## **CREATE CONNECTION attribute values**

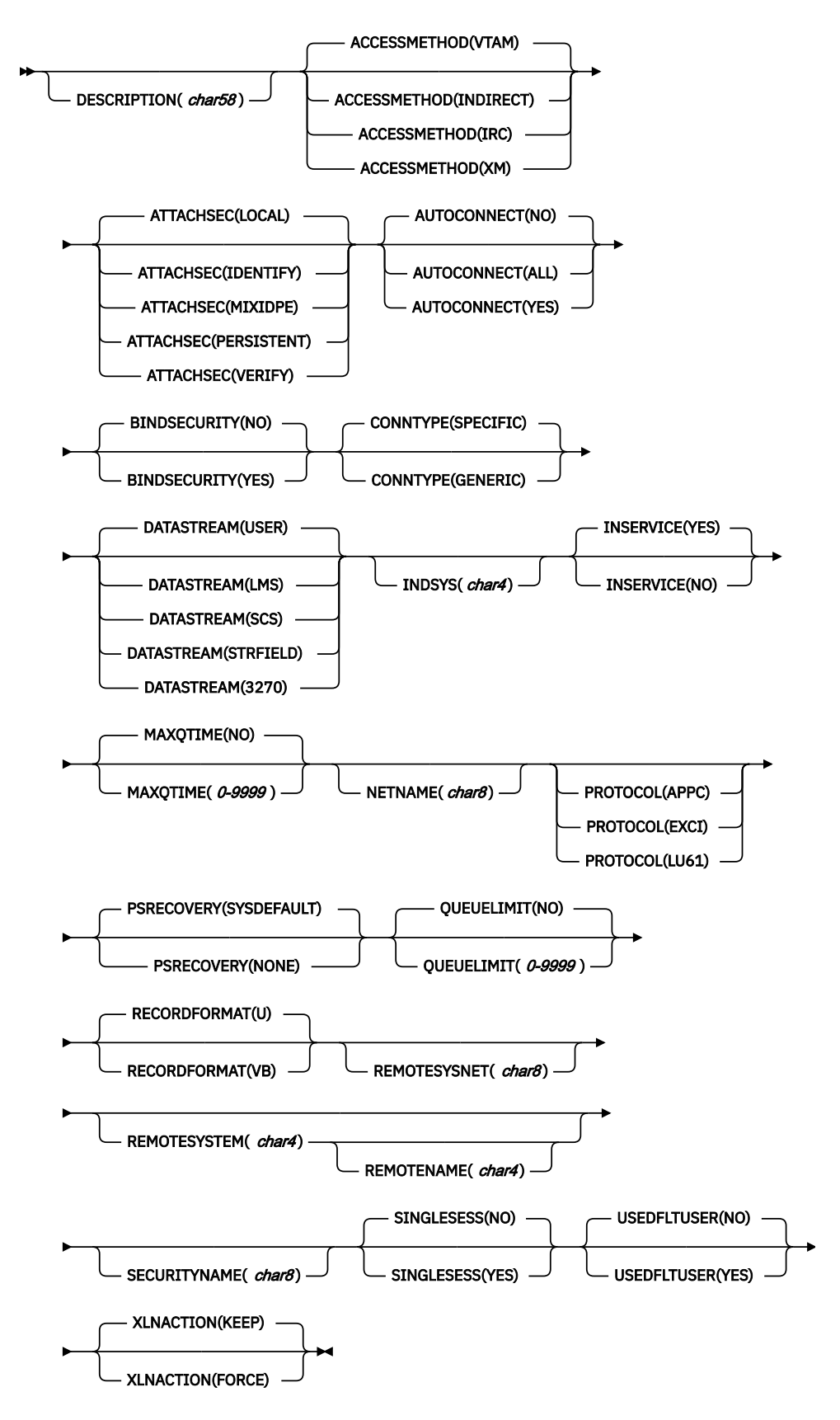

**Note:** VTAM is now z/OS Communications Server. **Conditions:** ILLOGIC, INVREQ, LENGERR, NOTAUTH **Note to COBOL programmers:** In the syntax above, you must use ATTRIBUTES(*data-area*) instead of ATTRIBUTES(*data-value*).

# **Description**

The CREATE CONNECTION commands, in combination with the CREATE SESSIONS commands, install CONNECTION and SESSIONS definitions with the attribute specified on the command to the local CICS region. They do not use resource definitions stored in the CSD. See [Creating resource definitions](https://www.ibm.com/support/knowledgecenter/SSGMCP_5.4.0/system-programming/intro/dfha808.html) for other general rules about CREATE commands.

**Note:** CREATE CONNECTION creates an MRO, APPC, or LUTYPE6.1 communication link to a remote system. See also [CREATE IPCONN.](https://www.ibm.com/support/knowledgecenter/SSGMCP_5.4.0/reference/commands-spi/dfha8_createipconn.html) Like a CONNECTION, an IPCONN defines a communication link to a remote system, but in this case the connection uses the TCP/IP protocol.

To create a new CONNECTION, you issue a series of commands in this order:

- 1. CREATE CONNECTION with the ATTRIBUTES and ATTRLEN options
- 2. CREATE SESSIONS
- 3. Additional CREATE SESSIONS. (Only one group of sessions is required, but you can define additional groups)
- 4. CREATE CONNECTION with the COMPLETE option.

The CONNECTION is not added until all of these steps take place. During the time the definition is being built (that is, between the initial and final CREATE CONNECTIONs), you may not:

- Define other resources of any type, including other connections
- Issue a SYNCPOINT (or any command that implies one)
- Terminate your task (normally)

However, if you encounter an error or problem during the course of building a CONNECTION definition, you can terminate the process at any point by issuing a CREATE CONNECTION DISCARD command. If you do this, CICS discards the partial CONNECTION definition and any SESSIONS created for it.

Otherwise, when the final CREATE CONNECTION COMPLETE command is issued, CICS adds the CONNECTION and its SESSIONS to its resource definitions, replacing a CONNECTION definition of the same name if one exists.

CICS also performs an implicit SYNCPOINT command during the processing of the final CREATE for a connection, unless it contains an error that can be detected early in the processing. The syncpoint commits uncommitted changes to recoverable resources made up to that point in the task if the definition is successful, and rolls back changes, as if SYNCPOINT ROLLBACK had been issued, if the definition fails or ends in a DISCARD. See [Creating resource definitions](https://www.ibm.com/support/knowledgecenter/SSGMCP_5.4.0/system-programming/intro/dfha808.html) for other general rules governing CREATE commands.

# **Options**

### **ATTRIBUTES(***data-value***)**

specifies the attributes of the CONNECTION being added. The list of attributes must be coded as a single character string using the syntax shown in **CONNECTION attributes**. See [The ATTRIBUTES](https://www.ibm.com/support/knowledgecenter/SSGMCP_5.4.0/system-programming/intro/dfha8lr.html) [option](https://www.ibm.com/support/knowledgecenter/SSGMCP_5.4.0/system-programming/intro/dfha8lr.html) for general rules for specifying attributes, and [CONNECTION definition attributes](https://www.ibm.com/support/knowledgecenter/SSGMCP_5.4.0/reference/resources/connection/dfha4_attributes.html) for details about specific attributes.

**Note:** You can assign default values for all attributes of a CONNECTION definition by specifying an ATTRLEN value of 0. You still need to specify the ATTRIBUTES option, however, even though its value is not used.

# **ATTRLEN(***data-value***)**

specifies the length in bytes of the character string supplied in the ATTRIBUTES option, as a halfword binary value. The length can be from 0 to 32767.

### **COMPLETE**

specifies that the set of definitions for this CONNECTION is complete and should be added to the CICS system.

## **CONNECTION(***data-value***)**

specifies the 4-character name of the CONNECTION definition to be added.

### **DISCARD**

specifies that the CONNECTION definition under construction is not to be completed and that it and any SESSIONS created for it are to be discarded and *not* added.

### **LOGMESSAGE(***cvda***)**

Specifies whether CICS logs the attributes used for the resource that is created. CVDA values are as follows:

# **LOG**

The resource attributes are logged to the CSDL transient data queue.

## **NOLOG**

The resource attributes are not logged.

# **Conditions**

### **ILLOGIC**

RESP2 values:

### **2**

The command cannot be executed because an earlier CONNECTION or TERMINAL pool definition has not yet been completed.

### **INVREQ**

RESP2 values:

### **n**

There is a syntax error in the ATTRIBUTES string, or an error occurred during either the discard or resource definition phase of the processing. See ["RESP2 values for EXEC CICS CREATE and EXEC](#page-40-0) [CICS CSD commands" on page 31](#page-40-0) for information on RESP2 values.

### **7**

The LOGMESSAGE cvda value is not valid.

### **200**

The command was executed in a program defined with an EXECUTIONSET value of DPLSUBSET or a program invoked from a remote system by a distributed program link without the SYNCONRETURN option.

### **LENGERR**

RESP2 values:

# **1**

The length specified in ATTRLEN is negative.

## **NOTAUTH**

RESP2 values:

### **100**

The user associated with the issuing task is not authorized to use this command.

### **102**

The user associated with the task issuing the CREATE CONNECTION command is not an authorized surrogate of the user specified in SECURITYNAME.

# **CREATE DB2CONN**

Define a DB2CONN in the local system. **CREATE DB2CONN EXACTE DB2CONN(** data-value ) — ATTRIBUTES( data-value ) - ATTRLEN( *data-value* ) -LOG-NOLOG

LOGMESSAGE(*cvda*) -

**CREATE DB2CONN attribute values**

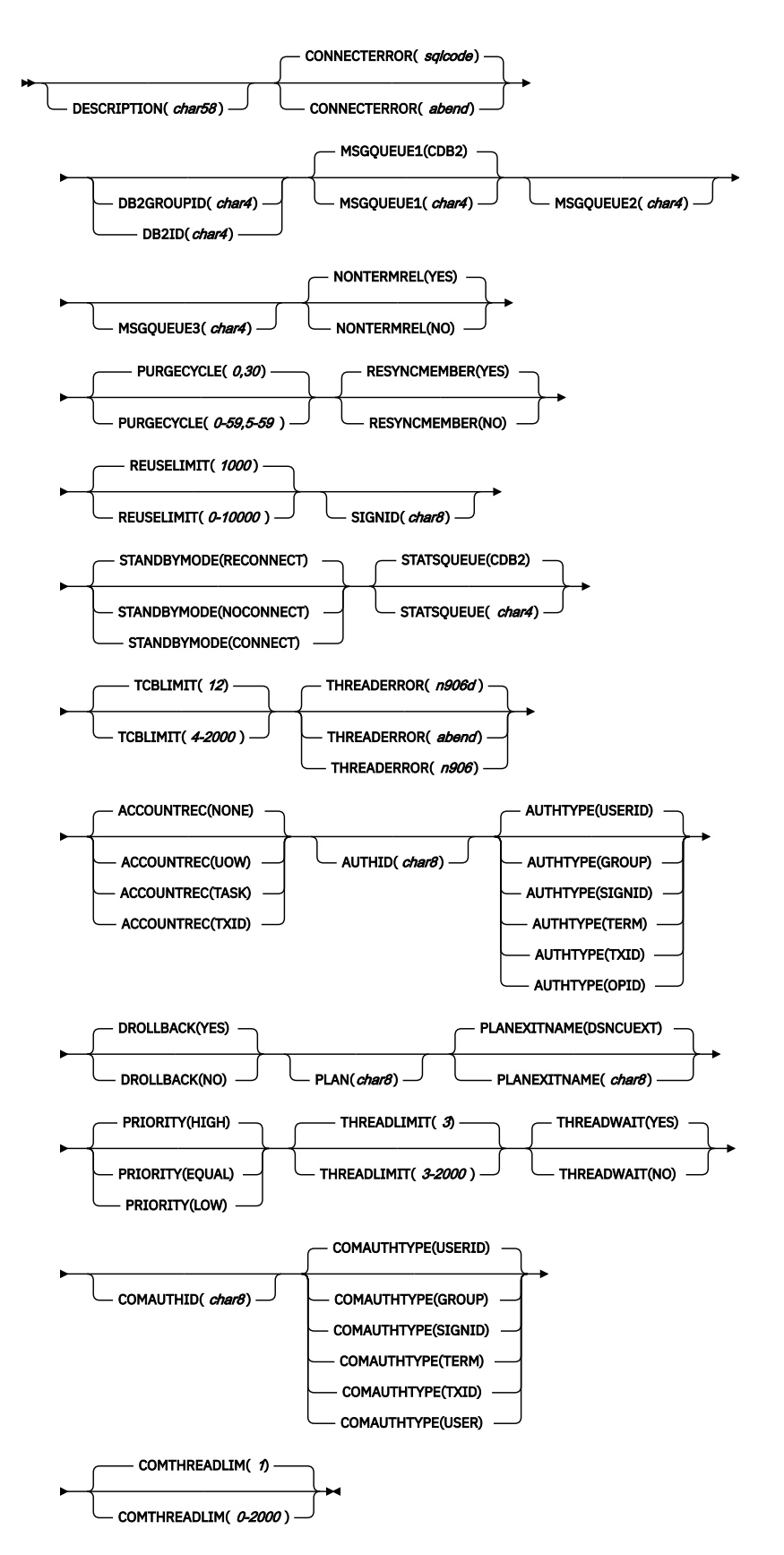

**Conditions:** ILLOGIC, INVREQ, LENGERR, NOTAUTH

**Note to COBOL programmers:** In the syntax above, you must use ATTRIBUTES(*data-area*) instead of ATTRIBUTES(*data-value*).

# **Description**

The CREATE DB2CONN command installs a DB2CONN definition with the attribute specified on the command. It does not use a resource definition stored in the CSD. If there is already a DB2CONN in the local CICS region, the new definition replaces the old one; if not, the new definition is added.

A sync point is implicit in CREATE DB2CONN processing, except when an exception condition is detected early in processing the command. Uncommitted changes to recoverable resources made up to that point in the task are committed if the CREATE executes successfully, and rolled back if not.

# **Options**

# **ATTRIBUTES(***data-value***)**

Specifies the attributes of the DB2CONN that is being added. The list of attributes must be coded as a single character string using the syntax shown in **DB2CONN attributes**. See [The ATTRIBUTES](https://www.ibm.com/support/knowledgecenter/SSGMCP_5.4.0/system-programming/intro/dfha8lr.html) [option](https://www.ibm.com/support/knowledgecenter/SSGMCP_5.4.0/system-programming/intro/dfha8lr.html) for general rules for specifying attributes, and [DB2CONN attributes](https://www.ibm.com/support/knowledgecenter/SSGMCP_5.4.0/reference/resources/db2conn/dfha4_attributes.html) for details about specific attributes.

**Note:** You can assign default values for all attributes of a DB2CONN definition by specifying an ATTRLEN value of 0. You still need to specify the ATTRIBUTES option, however, even though its value is not used.

# **ATTRLEN(***data-value***)**

Specifies the length in bytes of the character string supplied in the ATTRIBUTES option, as a halfword binary value. The length can be from 0 to 32767.

# **DB2CONN(***data-value***)**

Specifies the 8-character name of the DB2CONN definition to be added to the CICS region.

## **LOGMESSAGE(***cvda***)**

Specifies whether CICS logs the attributes used for the resource that is created. CVDA values are as follows:

# **LOG**

The resource attributes are logged to the CSDL transient data queue.

# **NOLOG**

The resource attributes are not logged.

# **Conditions**

# **ILLOGIC**

RESP2 values:

# **2**

The command cannot be executed because an earlier CONNECTION or TERMINAL pool definition has not yet been completed.

## **INVREQ**

RESP2 values:

# **n**

A syntax error occurred in the ATTRIBUTES string, or an error occurred during either the discard or resource definition phase of the processing. See [RESP2 values for CREATE and CSD commands](https://www.ibm.com/support/knowledgecenter/SSGMCP_5.4.0/reference/commands-spi/dfha817.html) for information about RESP2 values.

# **7**

The LOGMESSAGE CVDA value is not valid.

### **200**

The command was executed in a program defined with an EXECUTIONSET value of DPLSUBSET or a program invoked from a remote system by a distributed program link without the SYNCONRETURN option.

### **LENGERR**

RESP2 values:

**1**

The length you have specified in ATTRLEN is negative.

# **NOTAUTH**

RESP2 values:

# **100**

The user associated with the issuing task is not authorized to use this command.

**102**

The user associated with the issuing task is not an authorized surrogate of the user specified in the AUTHID, COMAUTHID, or SIGNID parameter.

## **103**

 $\ddot{\phantom{0}}$ 

The user associated with the issuing task is not authorized to create a DB2CONN with an AUTHTYPE or COMAUTHTYPE parameter.

# **CREATE DB2ENTRY**

Define a DB2ENTRY in the local system.

## **CREATE DB2ENTRY**

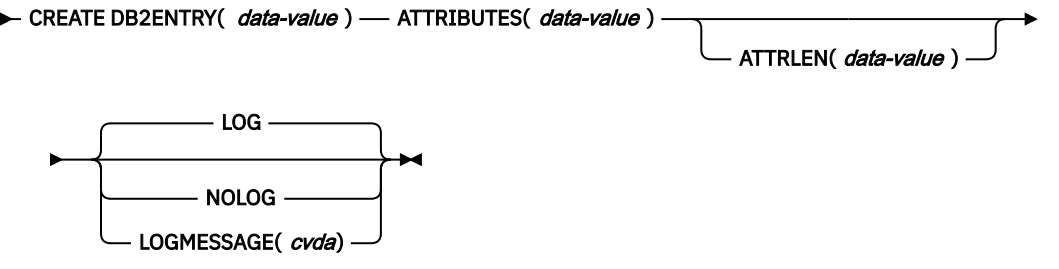

**CREATE DB2ENTRY attribute values**

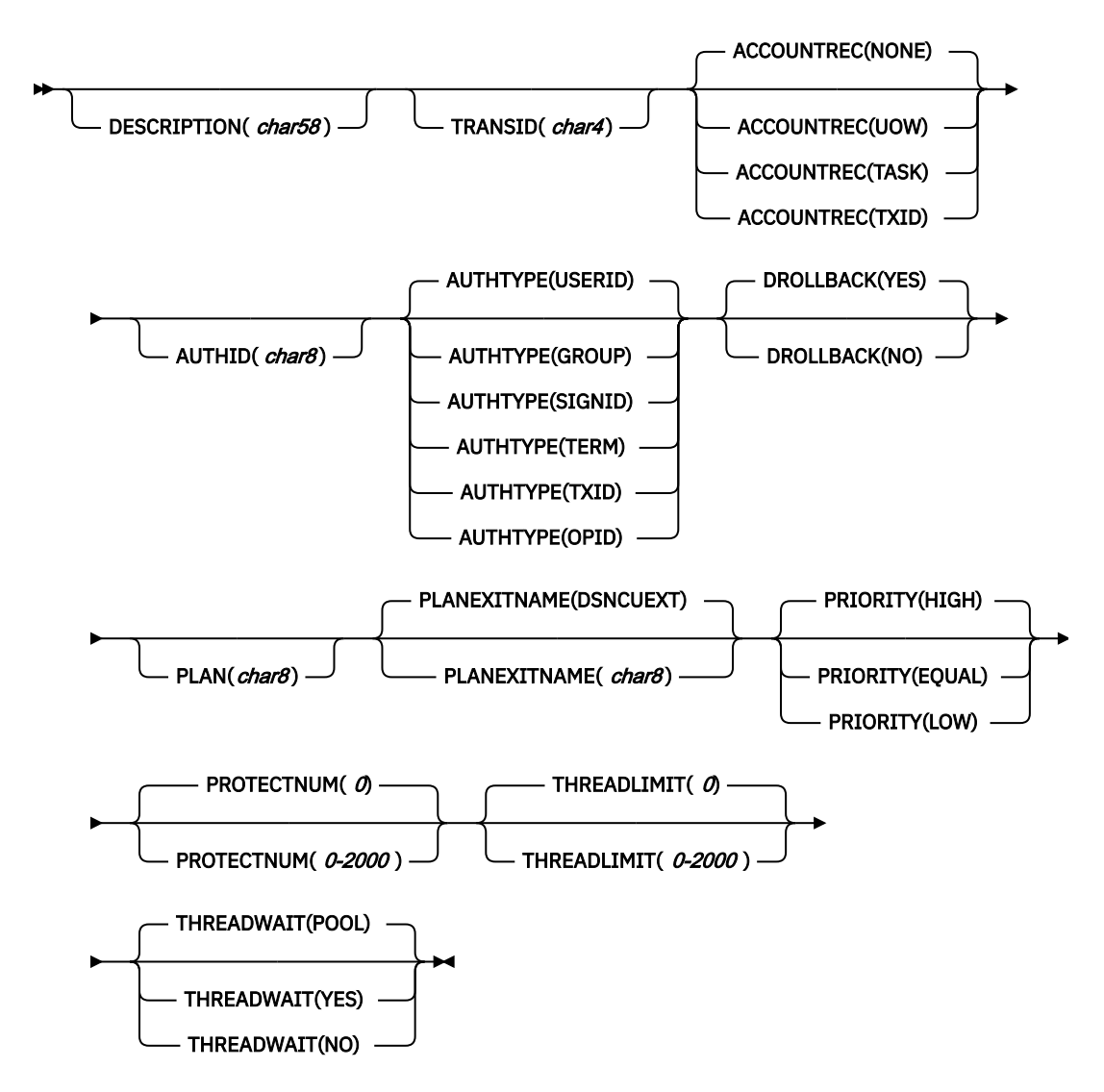

**Conditions:** ILLOGIC, INVREQ, LENGERR, NOTAUTH

**Note to COBOL programmers:** In the syntax above, you must use ATTRIBUTES(*data-area*) instead of ATTRIBUTES(*data-value*).

# **Description**

The CREATE DB2ENTRY command installs a DB2ENTRY definition with the attribute specified on the command. It does not use a resource definition stored in the CSD. If there is already a DB2ENTRY with the name you specify in the local CICS region, the command fails unless the existing DB2ENTRY is disabled, in which case the new definition replaces the old one. If no DB2ENTRY with the name specified exists, the new definition is added.

A syncpoint is implicit in CREATE DB2ENTRY processing, except when an exception condition is detected early in processing the command. Uncommitted changes to recoverable resources made up to that point in the task are committed if the CREATE executes successfully, and rolled back if not.

# **Options**

# **ATTRIBUTES(***data-value***)**

Specifies the attributes of the DB2ENTRY being added. The list of attributes must be coded as a single character string using the syntax shown in **DB2ENTRY attributes**. See [The ATTRIBUTES option](https://www.ibm.com/support/knowledgecenter/SSGMCP_5.4.0/system-programming/intro/dfha8lr.html) for general rules for specifying attributes, and [DB2ENTRY resources](https://www.ibm.com/support/knowledgecenter/SSGMCP_5.4.0/reference/resources/db2entry/dfha4_summary.html) for details about specific attributes.

**Note:** You can assign default values for all attributes of a DB2ENTRY definition by specifying an ATTRLEN value of 0. You still need to specify the ATTRIBUTES option, however, even though its value is not used.

### **ATTRLEN(***data-value***)**

Specifies the length in bytes of the character string supplied in the ATTRIBUTES option, as a halfword binary value. The length can be from 0 to 32767.

### **DB2ENTRY(***data-value***)**

Specifies the 8-character name of the DB2ENTRY definition to be added to the CICS region.

#### **LOGMESSAGE(***cvda***)**

Specifies whether CICS logs the attributes used for the resource that is created. CVDA values are as follows:

# **LOG**

The resource attributes are logged to the CSDL transient data queue.

#### **NOLOG**

The resource attributes are not logged.

## **Conditions**

### **ILLOGIC**

RESP2 values:

### **2**

The command cannot be executed because an earlier CONNECTION or TERMINAL pool definition has not yet been completed.

### **INVREQ**

RESP2 values:

**n**

There is a syntax error in the ATTRIBUTES string, or an error occurred during either the discard or resource definition phase of the processing. See [RESP2 values for CREATE and CSD commands](https://www.ibm.com/support/knowledgecenter/SSGMCP_5.4.0/reference/commands-spi/dfha817.html) for information on RESP2 values.

### **7**

The LOGMESSAGE cvda value is not valid.

### **200**

The command was executed in a program defined with an EXECUTIONSET value of DPLSUBSET or a program invoked from a remote system by a distributed program link without the SYNCONRETURN option.

### **LENGERR**

RESP2 values:

### **1**

The length you have specified in ATTRLEN is negative.

## **NOTAUTH**

RESP2 values:

# **100**

The user associated with the issuing task is not authorized to use this command.

## **101**

The user associated with the issuing task is not authorized to create a DB2ENTRY definition with this name.

### **102**

The user associated with the issuing task is not an authorized user specified in the AUTHID parameter.

**103**

The user associated with the issuing task is not authorized to create this DB2ENTRY with an AUTHTYPE parameter.

# **CREATE DB2TRAN**

Define a DB2TRAN in the local system.

# **CREATE DB2TRAN**

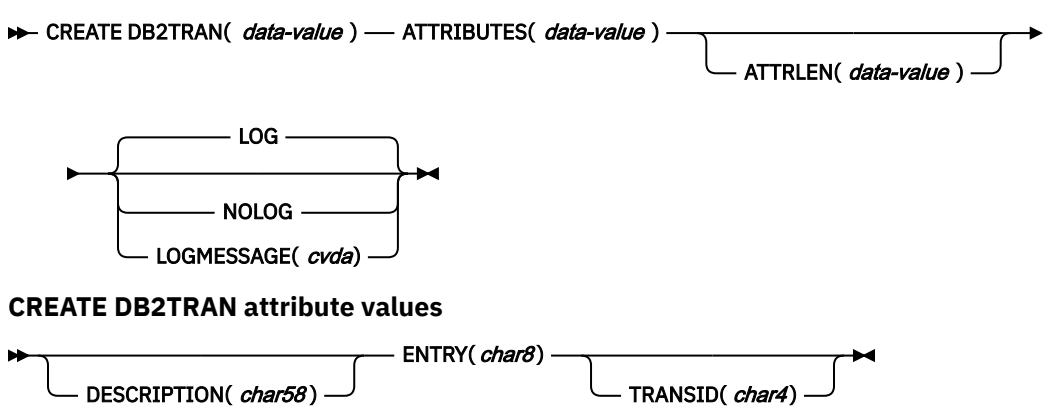

**Conditions:** ILLOGIC, INVREQ, LENGERR, NOTAUTH

**Note to COBOL programmers:** In the syntax above, you must use ATTRIBUTES(*data-area*) instead of ATTRIBUTES(*data-value*).

# **Description**

The CREATE DB2TRAN command installs a DB2TRAN definition with the attribute specified on the command. It does not use a resource definition stored in the CSD. If there is already a DB2TRAN with the name you specify in the local CICS region, the new definition replaces the old one; if not, the new definition is added. If there is already a DB2TRAN in the local CICS region that specifies the same TRANSID, the command fails, as each transaction can only have one DB2TRAN definition.

A syncpoint is implicit in CREATE DB2TRAN processing, except when an exception condition is detected early in processing the command. Uncommitted changes to recoverable resources made up to that point in the task are committed if the CREATE executes successfully, and rolled back if not.

# **Options**

# **ATTRIBUTES(***data-value***)**

specifies the attributes of the DB2TRAN being added. The list of attributes must be coded as a single character string using the syntax shown in **DB2TRAN attributes**. See [The ATTRIBUTES option](https://www.ibm.com/support/knowledgecenter/SSGMCP_5.4.0/system-programming/intro/dfha8lr.html) for general rules for specifying attributes, and [DB2TRAN attributes](https://www.ibm.com/support/knowledgecenter/SSGMCP_5.4.0/reference/resources/db2tran/dfha4_attributes.html) for details about specific attributes.

**Note:** You can assign default values for all attributes of a DB2TRAN definition by specifying an ATTRLEN value of 0. You still need to specify the ATTRIBUTES option, however, even though its value is not used.

# **ATTRLEN(***data-value***)**

specifies the length in bytes of the character string supplied in the ATTRIBUTES option, as a halfword binary value. The length can be from 0 to 32767.

# **DB2TRAN(***data-value***)**

specifies the 8-character name of the DB2TRAN definition to be added to the CICS region.

# **LOGMESSAGE(***cvda***)**

Specifies whether CICS logs the attributes used for the resource that is created. CVDA values are as follows:

### **LOG**

The resource attributes are logged to the CSDL transient data queue.

### **NOLOG**

The resource attributes are not logged.

# **Conditions**

### **ILLOGIC**

RESP2 values:

### **2**

The command cannot be executed because an earlier CONNECTION or TERMINAL pool definition has not yet been completed.

### **INVREQ**

RESP2 values:

### **n**

There is a syntax error in the ATTRIBUTES string, or an error occurred during either the discard or resource definition phase of the processing. See [RESP2 values for CREATE and CSD commands](https://www.ibm.com/support/knowledgecenter/SSGMCP_5.4.0/reference/commands-spi/dfha817.html) for information on RESP2 values.

### **7**

The LOGMESSAGE cvda value is not valid.

### **200**

The command was executed in a program defined with an EXECUTIONSET value of DPLSUBSET or a program invoked from a remote system by a distributed program link without the SYNCONRETURN option.

### **LENGERR**

RESP2 values:

### **1**

The length you have specified in ATTRLEN is negative.

### **NOTAUTH**

RESP2 values:

# **100**

The user associated with the issuing task is not authorized to use this command.

### **101**

The user associated with the issuing task is not authorized to create a DB2TRAN definition and associate it with the names DB2ENTRY.

### **102**

The user associated with the issuing task is not an authorized surrogate of the user specified in the AUTHID parameter of the DB2ENTRY named in the DB2TRAN.

### **103**

The user associated with the issuing task is not authorized to associate this DB2TRAN with the names DB2ENTRY specifying AUTHTYPE.

# **CREATE DOCTEMPLATE**

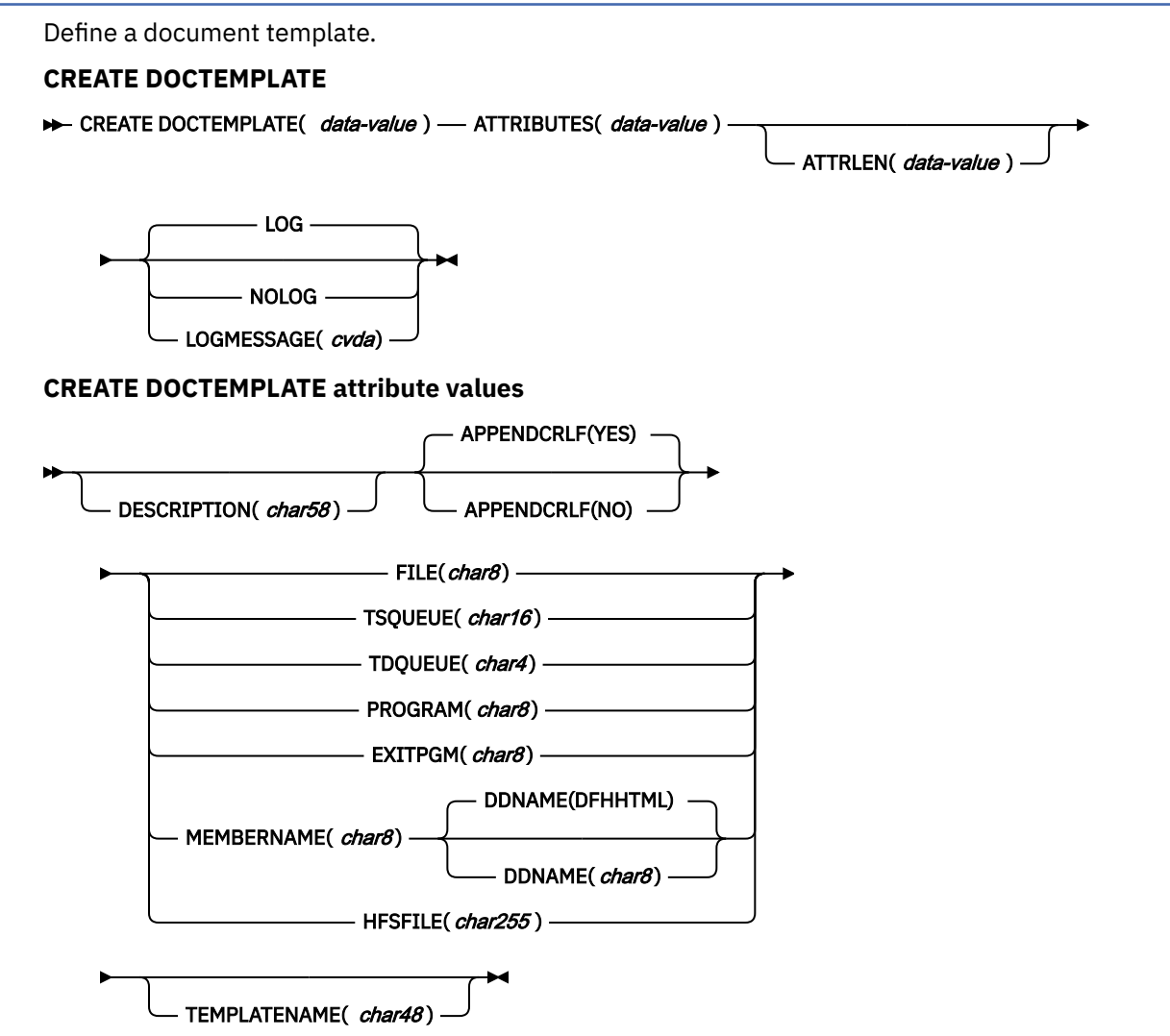

### **Conditions:** INVREQ, LENGERR, NOTAUTH

**Note to COBOL programmers:** In the syntax above, you must use ATTRIBUTES(*data-area*) instead of ATTRIBUTES(*data-value*).

# **Description**

The CREATE DOCTEMPLATE command installs a DOCTEMPLATE definition with the attribute specified on the command. It does not use a resource definition stored in the CSD. If there is already a document template with the name you specify in the local CICS region, the new definition replaces the old one; if not, the new definition is added.

A syncpoint is implicit in CREATE DOCTEMPLATE processing, except when an exception condition is detected early in processing the command. Uncommitted changes to recoverable resources made up to that point in the task are committed if the CREATE executes successfully, and rolled back if not. See [Creating resource definitions](https://www.ibm.com/support/knowledgecenter/SSGMCP_5.4.0/system-programming/intro/dfha808.html) for other general rules governing CREATE commands.

# **Options**

# **ATTRIBUTES(***data-value***)**

specifies the attributes of the DOCTEMPLATE being added. The list of attributes must be coded as a single character string using the syntax shown in **DOCTEMPLATE attributes**. See [The ATTRIBUTES](https://www.ibm.com/support/knowledgecenter/SSGMCP_5.4.0/system-programming/intro/dfha8lr.html)

[option](https://www.ibm.com/support/knowledgecenter/SSGMCP_5.4.0/system-programming/intro/dfha8lr.html) for general rules for specifying attributes, and [DOCTEMPLATE attributes](https://www.ibm.com/support/knowledgecenter/SSGMCP_5.4.0/reference/resources/doctemplate/dfha4_attributes.html) for details about specific attributes.

### **ATTRLEN(***data-value***)**

Specifies the length in bytes of the character string supplied in the ATTRIBUTES option, as a halfword binary value. The length must not exceed 32 767 bytes.

# **DOCTEMPLATE(***data-value***)**

Specifies the 8-character name of the DOCTEMPLATE definition to be added to the CICS region.

### **LOGMESSAGE(***cvda***)**

Specifies whether CICS logs the attributes used for the resource that is created. CVDA values are as follows:

### **LOG**

The resource attributes are logged to the CSDL transient data queue.

### **NOLOG**

The resource attributes are not logged.

# **Conditions**

### **INVREQ**

RESP2 values:

### **n**

There is a syntax error in the ATTRIBUTES string, or an error occurred during either the discard or resource definition phase of the processing. See [RESP2 values for CREATE and CSD commands](https://www.ibm.com/support/knowledgecenter/SSGMCP_5.4.0/reference/commands-spi/dfha817.html) for information on RESP2 values.

## **7**

The LOGMESSAGE cvda value is not valid.

### **200**

The command was executed in a program defined with an EXECUTIONSET value of DPLSUBSET or a program invoked from a remote system by a distributed program link without the SYNCONRETURN option.

## **LENGERR**

RESP2 values:

# **1**

The length you have specified in ATTRLEN is negative.

### **NOTAUTH**

RESP2 values:

### **100**

The user associated with the issuing task is not authorized to use this command.

### **101**

The user associated with the issuing task is not authorized to create a DOCTEMPLATE resource definition with this name.

# **CREATE ENQMODEL**

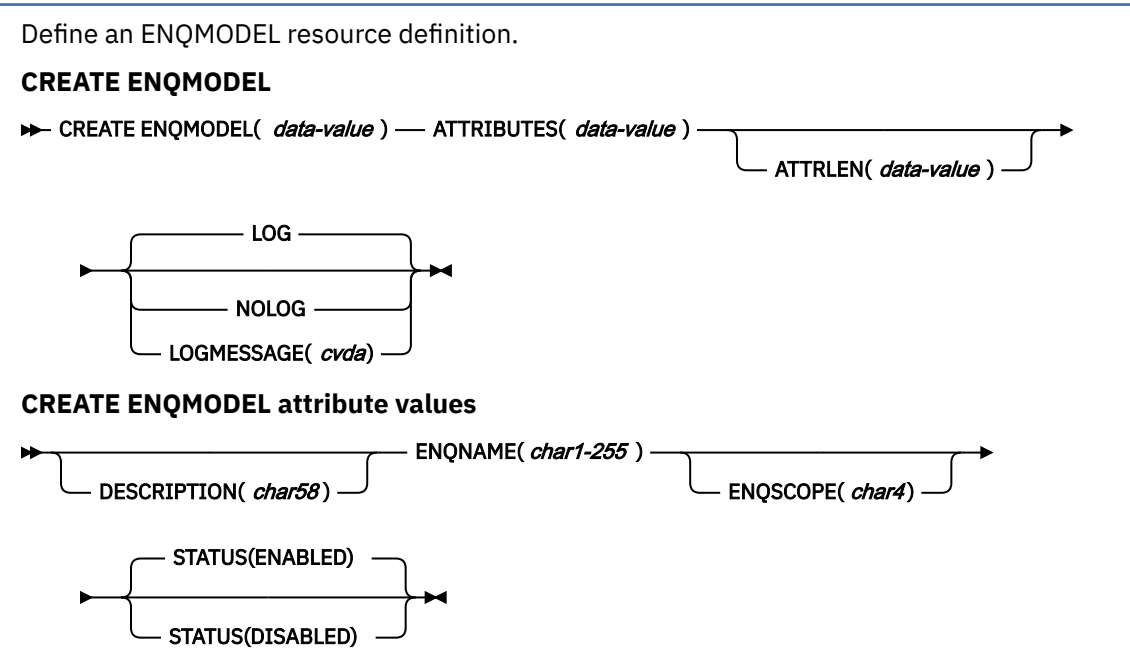

**Conditions:** INVREQ, LENGERR, NOTAUTH

**Note to COBOL programmers:** In the syntax above, you must use ATTRIBUTES(*data-area*) instead of ATTRIBUTES(*data-value*).

# **Description**

The CREATE ENQMODEL command installs a ENQMODEL definition with the attribute specified on the command. It does not use a resource definition stored in the CSD. If there is already an ENQMODEL with the name you specify in the local CICS region, the new definition replaces the old one; if not, the new definition is added.

When CREATE is issued, the ENQMODEL is put into the WAITING state until there are no enqueues in the local system which match the ENQNAME pattern. It is then ENABLED or DISABLED, as specified in the CREATE command.

ENQMODELs forming nested generic enqnames must either be installed in the disabled state, or be installed in order, from the most to the least specific. If another ENQMODEL with the same or a less specific nested enqname is already installed enabled, INVREQ is returned to the caller.

For example: If an ENQMODEL containing AB\* is installed, it must be discarded or disabled before creating an ENQMODEL with ABCD\*.

A syncpoint is implicit in CREATE ENQMODEL processing, except when an exception condition is detected early in processing the command. Uncommitted changes to recoverable resources made up to that point in the task are committed if the CREATE executes successfully, and rolled back if not. See [Creating](https://www.ibm.com/support/knowledgecenter/SSGMCP_5.4.0/system-programming/intro/dfha808.html) [resource definitions](https://www.ibm.com/support/knowledgecenter/SSGMCP_5.4.0/system-programming/intro/dfha808.html) for other general rules governing CREATE commands

# **Options**

# **ATTRIBUTES(***data-value***)**

Specifies the attributes of the ENQMODEL being added. The list of attributes must be coded as a single character string using the syntax shown in **ENQMODEL attributes**. See [The ATTRIBUTES](https://www.ibm.com/support/knowledgecenter/SSGMCP_5.4.0/system-programming/intro/dfha8lr.html) [option](https://www.ibm.com/support/knowledgecenter/SSGMCP_5.4.0/system-programming/intro/dfha8lr.html) for general rules for specifying attributes, and [ENQMODEL attributes](https://www.ibm.com/support/knowledgecenter/SSGMCP_5.4.0/reference/resources/enqmodel/dfha4_attributes.html) for details about specific attributes.

### **ATTRLEN(***data-value***)**

Specifies the length in bytes of the character string supplied in the ATTRIBUTES option, as a halfword binary value. The length may not exceed 32767 bytes.

## **ENQMODEL(***data-value***)**

Specifies the 8-character name of the ENQMODEL definition to be added to the CICS region.

### **LOGMESSAGE(***cvda***)**

Specifies whether CICS logs the attributes used for the resource that is created. CVDA values are as follows:

# **LOG**

The resource attributes are logged to the CSDL transient data queue.

## **NOLOG**

The resource attributes are not logged.

# **Conditions**

# **INVREQ**

RESP2 values:

**n**

There is a syntax error in the ATTRIBUTES string, or an error occurred during either the discard or resource definition phase of the processing. See [RESP2 values for CREATE and CSD commands](https://www.ibm.com/support/knowledgecenter/SSGMCP_5.4.0/reference/commands-spi/dfha817.html) for information on RESP2 values.

**7**

The LOGMESSAGE cvda value is not valid.

## **200**

The command was executed in a program defined with an EXECUTIONSET value of DPLSUBSET or a program invoked from a remote system by a distributed program link without the SYNCONRETURN option.

### **LENGERR**

RESP2 values:

# **1**

The length you have specified in ATTRLEN is negative.

### **NOTAUTH**

RESP2 values:

# **100**

The user associated with the issuing task is not authorized to use this command.

**101**

The user associated with the issuing task is not authorized to create an ENQMODEL definition with this name.

# **CREATE FILE**

Define a file in the local CICS region. **CREATE FILE BEATE FILE**(  $data$ -value ) — ATTRIBUTES(  $data$ -value ) ATTRLEN( *data-value* ) LOG NOLOG LOGMESSAGE( *cvda*)

**Conditions:** ILLOGIC, INVREQ, LENGERR, NOTAUTH

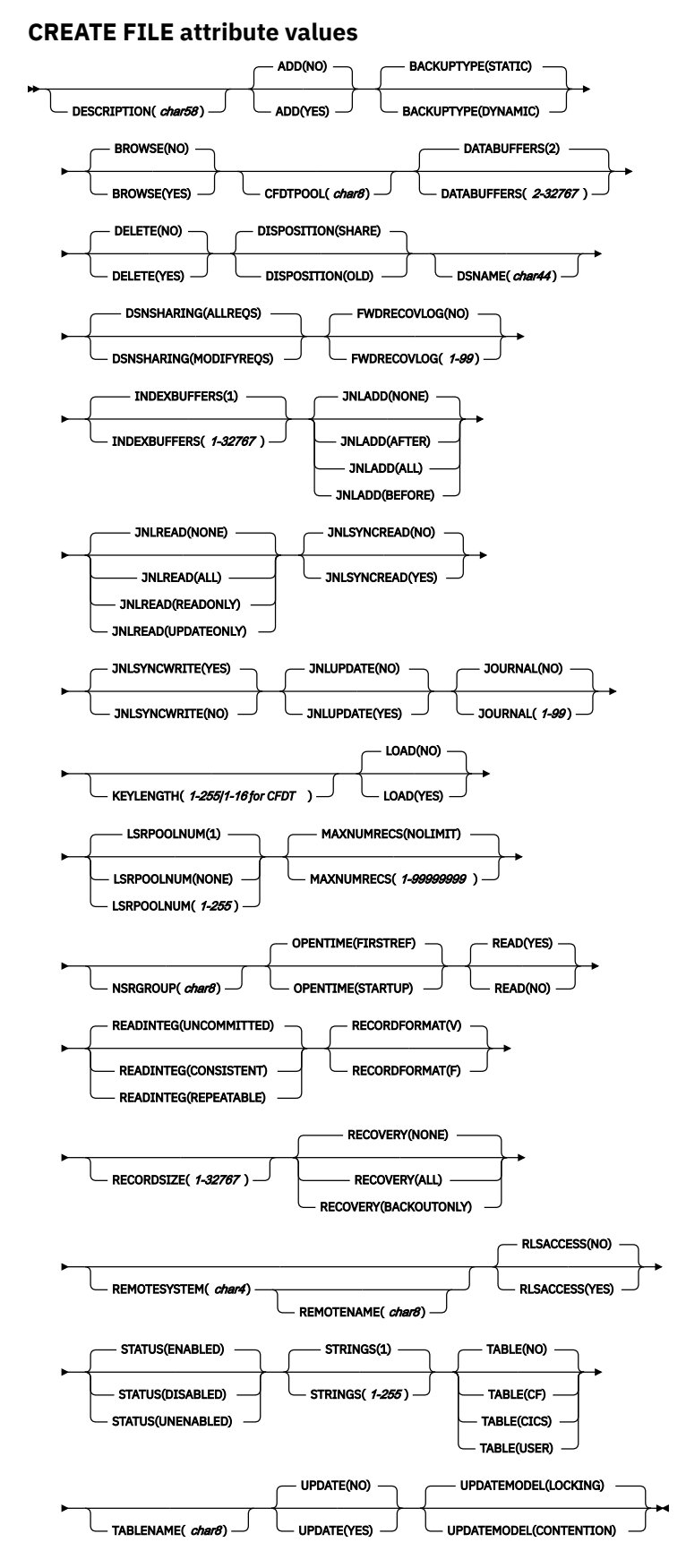

**Note to COBOL programmers:** In the syntax above, you must use ATTRIBUTES(*data-area*) instead of ATTRIBUTES(*data-value*).

# **Description**

The CREATE FILE command installs a FILE definition with the attribute specified on the command. It does not use a resource definition stored in the CSD. If there is already a file with the name you specify in the local CICS region, the new definition replaces the old one; if not, the new definition is added.

A sync point is implicit in CREATE FILE processing, except when an exception condition is detected early in processing the command. Uncommitted changes to recoverable resources made up to that point in the task are committed if the CREATE executes successfully, and rolled back if not. See [Creating resource](https://www.ibm.com/support/knowledgecenter/SSGMCP_5.4.0/system-programming/intro/dfha808.html) [definitions](https://www.ibm.com/support/knowledgecenter/SSGMCP_5.4.0/system-programming/intro/dfha808.html) for other general rules governing CREATE commands.

# **Options**

# **ATTRIBUTES(***data-value***)**

Specifies the attributes of the file that is added. The list of attributes must be coded as a single character string using the syntax shown. See [The ATTRIBUTES option](https://www.ibm.com/support/knowledgecenter/SSGMCP_5.4.0/system-programming/intro/dfha8lr.html) for general rules for specifying attributes, and [File attributes](https://www.ibm.com/support/knowledgecenter/SSGMCP_5.4.0/reference/resources/file/dfha4_attributes.html) for details about specific attributes.

**Note:** You can assign default values for all attributes of a FILE definition by specifying an ATTRLEN value of 0. You still must specify the ATTRIBUTES option, however, even though its value is not used.

# **ATTRLEN(***data-value***)**

Specifies the length in bytes of the character string supplied in the ATTRIBUTES option, as a halfword binary value. The length can be from 0 to 32767.

## **FILE(***data-value***)**

Specifies the 8-character name of the FILE definition to be added to the CICS region.

## **LOGMESSAGE(***cvda***)**

Specifies whether CICS logs the attributes used for the resource that is created. CVDA values are as follows:

### **LOG**

The resource attributes are logged to the CSDL transient data queue.

# **NOLOG**

The resource attributes are not logged.

# **Conditions**

# **ILLOGIC**

RESP2 values:

# **2**

The command cannot be executed because an earlier CONNECTION or TERMINAL pool definition has not yet been completed.

# **INVREQ**

RESP2 values:

### **n**

There is a syntax error in the ATTRIBUTES string, or an error occurred during either the discard or resource definition phase of the processing. See [RESP2 values for CREATE and CSD commands](https://www.ibm.com/support/knowledgecenter/SSGMCP_5.4.0/reference/commands-spi/dfha817.html) for information about RESP2 values.

# **7**

The LOGMESSAGE cvda value is not valid.

### **200**

The command was executed in a program defined with an EXECUTIONSET value of DPLSUBSET or a program invoked from a remote system by a distributed program link without the SYNCONRETURN option.

# **LENGERR**

RESP2 values:

**1**

The length you have specified in ATTRLEN is negative.

# **NOTAUTH**

RESP2 values:

# **100**

The user associated with the issuing task is not authorized to use this command.

### **101**

The user associated with the issuing task is not authorized to create a FILE definition with this name.

# **CREATE IPCONN**

Define and install an IPCONN in the local CICS region.

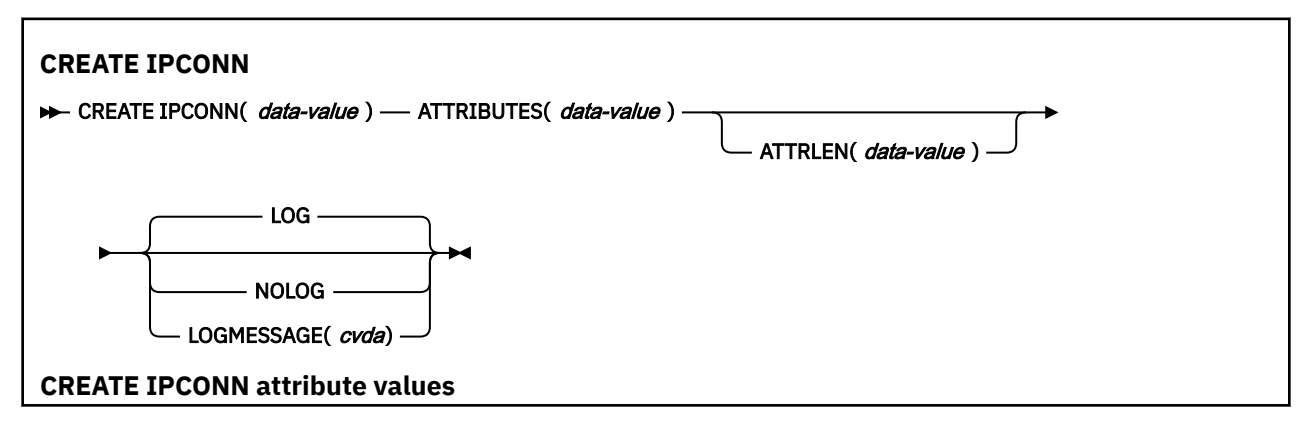

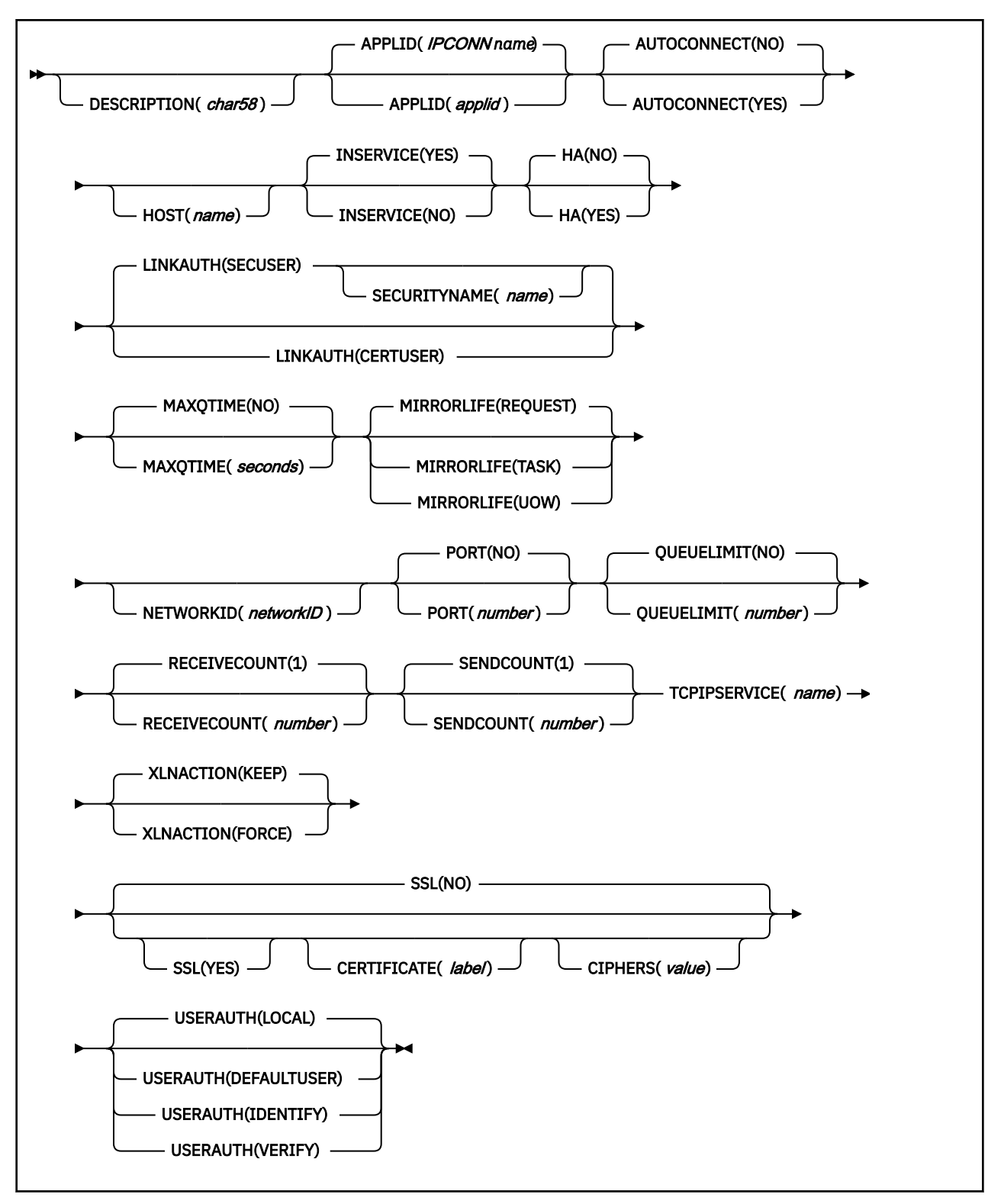

**Conditions:** ILLOGIC, INVREQ, LENGERR, NOTAUTH

**Note to COBOL programmers:** In the syntax above, you must use ATTRIBUTES(*data-area*) instead of ATTRIBUTES(*data-value*).

# **Description**

The CREATE IPCONN command installs an IPCONN definition with the attributes specified on the command. It does not use a resource definition stored in the CSD. If there is already an IPCONN with the name you specify in the local CICS region, the new definition replaces the old one; if not, the new definition is added.

**Note:** CREATE IPCONN creates a TCP/IP communication link to a remote system. See also ["CREATE](#page-82-0) [CONNECTION" on page 73](#page-82-0). Like an IPCONN, a CONNECTION defines a communication link to a remote system, but in this case the connection uses the APPC or LUTYPE6.1 communication protocol (intersystem communication), or the IRC, XM, or XCF/MRO access method (multiregion operation).

Note that for connectivity to be achieved when you install the IPCONN definition:

- 1. The TCPIPSERVICE definition named on the TCPIPSERVICE option of this IPCONN definition must also be installed in this region and must specify PROTOCOL(IPIC).
- 2. Corresponding IPCONN and TCPIPSERVICE definitions must be installed in the remote region. Characteristics of corresponding IPCONN and TCPIPSERVICE definitions are as follows:
	- The HOST option of the IPCONN definition on the remote region must specify this region.
	- The PORT option of the IPCONN definition on the remote region must specify the same port number as that specified on the PORTNUMBER option of the local TCPIPSERVICE definition named by this IPCONN.
	- The TCPIPSERVICE definition on the remote region (named by the IPCONN definition on the remote region) must specify PROTOCOL(IPIC) and, on its PORTNUMBER option, the same port number as that specified by the PORT option of this IPCONN.

If this IPCONN is to be used for distributed program link (DPL) between CICS TS 3.2 or later regions, or transaction routing between CICS TS 4.1 or later regions, or function shipping file control, transient data, or temporary storage requests between CICS TS 4.2 or later regions, using IPIC connectivity, its name must match the 4-character *local name* (SYSID) by which CICS knows the remote system, padded with four trailing blanks.

**Note:** The name (SYSID) of the remote, target region, of a DPL request can be specified by using any of the following methods:

- The REMOTESYSTEM option of the installed PROGRAM definition
- The SYSID option of the EXEC CICS LINK PROGRAM command
- The dynamic routing program

For details of the attributes of IPCONN and TCPIPSERVICE definitions, see >[IPCONN attributes](https://www.ibm.com/support/knowledgecenter/SSGMCP_5.4.0/reference/resources/ipconn/dfha4_attributes.html) and [TCPIPSERVICE attributes.](https://www.ibm.com/support/knowledgecenter/SSGMCP_5.4.0/reference/resources/tcpipservice/dfha4_attributes.html) For guidance on defining IPIC connections, see [Defining IPIC connections](https://www.ibm.com/support/knowledgecenter/SSGMCP_5.4.0/configuring/connections/dfht1_defining_isctcpip_links.html) .

A sync point is implicit in CREATE IPCONN processing, except when an exception condition is detected early in processing the command. Uncommitted changes to recoverable resources made up to that point in the task are committed if the CREATE executes successfully, and rolled back if not.

See [Creating resource definitions](https://www.ibm.com/support/knowledgecenter/SSGMCP_5.4.0/system-programming/intro/dfha808.html) for other general rules governing CREATE commands.

# **Options**

### **ATTRIBUTES(***data-value***)**

Specifies the attributes of the IPCONN that is being added. The list of attributes must be coded as a single character string using the syntax shown in [IPCONN attributes.](https://www.ibm.com/support/knowledgecenter/SSGMCP_5.4.0/reference/resources/ipconn/dfha4_attributes.html) See [The ATTRIBUTES option](https://www.ibm.com/support/knowledgecenter/SSGMCP_5.4.0/system-programming/intro/dfha8lr.html) for general rules for specifying attributes, and [IPCONN attributes](https://www.ibm.com/support/knowledgecenter/SSGMCP_5.4.0/reference/resources/ipconn/dfha4_attributes.html) for details about specific attributes.

### **ATTRLEN(***data-value***)**

Specifies the length in bytes of the character string supplied in the ATTRIBUTES option, as a halfword binary value. The length must not exceed 32767 bytes.

### **IPCONN(***data-value***)**

Specifies the 8-character name of the connection to the remote system (that is, the name of the IPCONN definition to be created).

### **LOGMESSAGE(***cvda***)**

Specifies whether CICS logs the attributes used for the resource that is created. CVDA values are as follows:

### **LOG**

The resource attributes are logged to the CSDL transient data queue.

## **NOLOG**

The resource attributes are not logged.

# **Conditions**

## **ILLOGIC**

RESP2 values:

## **2**

The command cannot be executed because an earlier CONNECTION or TERMINAL pool definition has not yet been completed.

## **INVREQ**

RESP2 values:

### **n**

There is a syntax error in the ATTRIBUTES string, or an error occurred during either the discard or resource definition phase of the processing. See [RESP2 values for CREATE and CSD commands](https://www.ibm.com/support/knowledgecenter/SSGMCP_5.4.0/reference/commands-spi/dfha817.html) for information on RESP2 values.

## **7**

The LOGMESSAGE CVDA value is not valid.

### **200**

The command was executed in a program defined with an EXECUTIONSET value of DPLSUBSET, or a program invoked from a remote system by a distributed program link without the SYNCONRETURN option.

### **LENGERR**

RESP2 values:

### **1**

The length you have specified in ATTRLEN is negative.

### **NOTAUTH**

RESP2 values:

### **100**

The user associated with the issuing task is not authorized to use this command.

### **102**

The user associated with the task issuing the CREATE IPCONN command is not an authorized surrogate of the user specified in the SECURITYNAME option.

# **CREATE JOURNALMODEL**

Define a journal model in the local CICS region.

### **CREATE JOURNALMODEL**

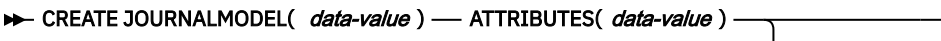

ATTRLEN( *data-value* )

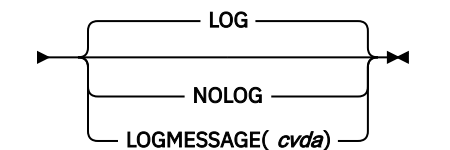

**CREATE JOURNALMODEL attribute values**

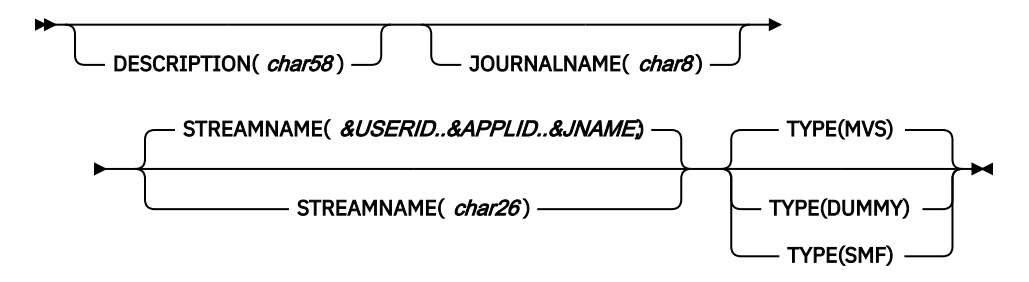

**Conditions:** ILLOGIC, INVREQ, LENGERR, NOTAUTH

**Note to COBOL programmers:** In the syntax above, you must use ATTRIBUTES(*data-area*) instead of ATTRIBUTES(*data-value*).

# **Description**

The CREATE JOURNALMODEL command installs a JOURNALMODEL definition with the attribute specified on the command. It does not use a resource definition stored in the CSD. If there is already a journal model with the name you specify in the local CICS region, the new definition replaces the old one; if not, the new definition is added.

A syncpoint is implicit in CREATE JOURNALMODEL processing, except when an exception condition is detected early in processing the command. Uncommitted changes to recoverable resources made up to that point in the task are committed if the CREATE executes successfully, and rolled back if not. See [Creating resource definitions](https://www.ibm.com/support/knowledgecenter/SSGMCP_5.4.0/system-programming/intro/dfha808.html) for other general rules governing CREATE commands.

# **Options**

# **ATTRIBUTES(***data-value***)**

specifies the attributes of the JOURNALMODEL being added. The list of attributes must be coded as a single character string using the syntax shown in **JOURNALMODEL attributes**. See [The ATTRIBUTES](https://www.ibm.com/support/knowledgecenter/SSGMCP_5.4.0/system-programming/intro/dfha8lr.html) [option](https://www.ibm.com/support/knowledgecenter/SSGMCP_5.4.0/system-programming/intro/dfha8lr.html) for general rules for specifying attributes, and [JOURNALMODEL attributes](https://www.ibm.com/support/knowledgecenter/SSGMCP_5.4.0/reference/resources/journalmodel/dfha4_attributes.html) for details about specific attributes.

**Note:** You can assign default values for all attributes of a JOURNALMODEL definition by specifying an ATTRLEN value of 0. You still need to specify the ATTRIBUTES option, however, even though its value is not used.

### **ATTRLEN(***data-value***)**

specifies the length in bytes of the character string supplied in the ATTRIBUTES option, as a halfword binary value. The length can be from 0 to 32767.

### **JOURNALMODEL(***data-value***)**

specifies the 8-character name of the JOURNALMODEL definition to be added to the CICS region.

## **LOGMESSAGE(***cvda***)**

Specifies whether CICS logs the attributes used for the resource that is created. CVDA values are as follows:

# **LOG**

The resource attributes are logged to the CSDL transient data queue.

# **NOLOG**

The resource attributes are not logged.

# **Conditions**

**ILLOGIC**

RESP2 values:

**2**

The command cannot be executed because an earlier CONNECTION or TERMINAL pool definition has not yet been completed.

### **INVREQ**

RESP2 values:

**n**

There is a syntax error in the ATTRIBUTES string, or an error occurred during either the discard or resource definition phase of the processing. See [RESP2 values for CREATE and CSD commands](https://www.ibm.com/support/knowledgecenter/SSGMCP_5.4.0/reference/commands-spi/dfha817.html) for information on RESP2 values.

**7**

The LOGMESSAGE cvda value is not valid.

**200**

The command was executed in a program defined with an EXECUTIONSET value of DPLSUBSET or a program invoked from a remote system by a distributed program link without the SYNCONRETURN option.

## **LENGERR**

RESP2 values:

**1**

The length you have specified in ATTRLEN is negative.

**NOTAUTH**

RESP2 values:

**100**

The user associated with the issuing task is not authorized to use this command.

# **CREATE JVMSERVER**

Define a JVMSERVER resource in the local CICS region.

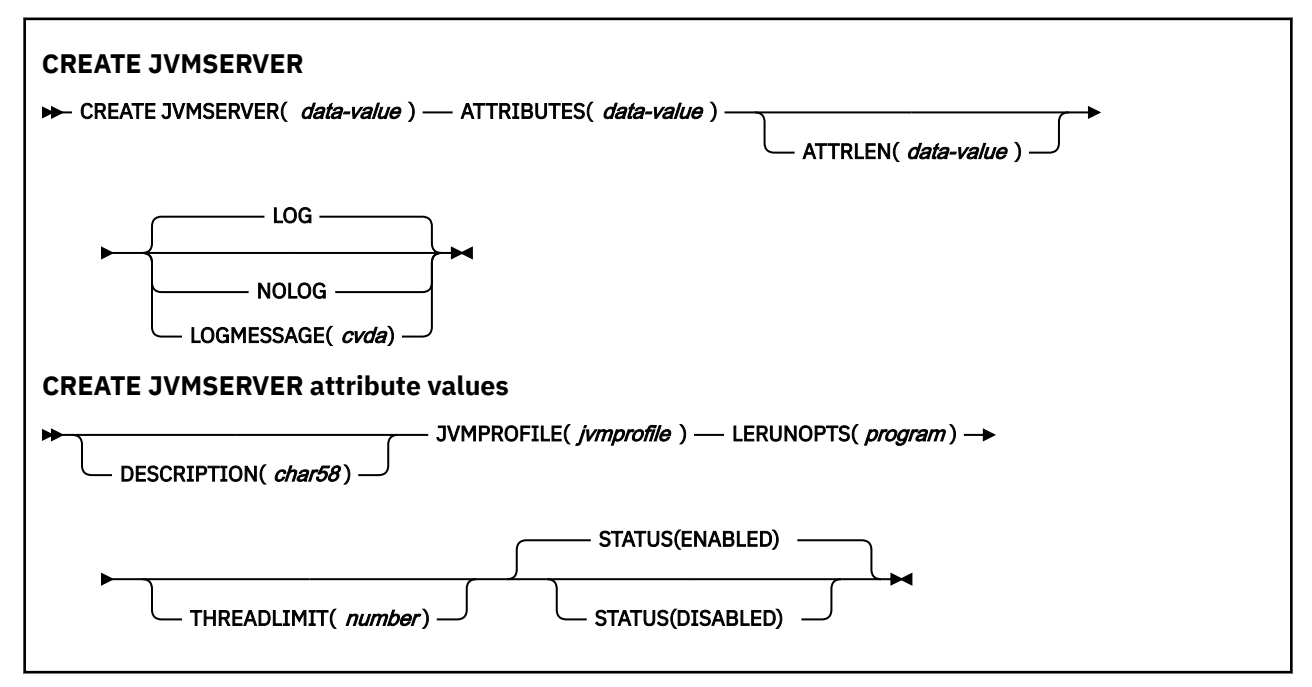

**Conditions:** INVREQ, LENGERR, NOTAUTH

**Note to COBOL programmers:** In the syntax above, you must use ATTRIBUTES(*data-area*) instead of ATTRIBUTES(*data-value*).

# **Description**

The **CREATE JVMSERVER** command installs a JVMSERVER definition with the attributes specified on the command. If a JVMSERVER with the name you specify in the local CICS region already exists, and the existing JVMSERVER resource is disabled, the new definition replaces the old one. If an existing JVMSERVER resource is not disabled, the CREATE command fails.

# **Options**

## **ATTRIBUTES(***data-value***)**

Specifies the attributes of the JVMSERVER resource. The list of attributes must be coded as a single character string using the syntax shown in **JVMSERVER attributes**.

See [JVMSERVER attributes](https://www.ibm.com/support/knowledgecenter/SSGMCP_5.4.0/reference/resources/jvmserver/dfha4_attributes.html) for details about specific attributes.

### **ATTRLEN(***data-value***)**

Specifies the length in bytes of the character string supplied in the ATTRIBUTES option, as a halfword binary value. The length must not exceed 32 767 bytes.

### **LOGMESSAGE(***cvda***)**

Specifies whether CICS logs the attributes used for the resource that is created. CVDA values are as follows:

### **LOG**

The resource attributes are logged to the CSDL transient data queue.

### **NOLOG**

The resource attributes are not logged.

### **JVMSERVER(***data-value***)**

Specifies the 8-character name of the JVMSERVER resource definition that is installed in the CICS region.

# **Conditions**

### **INVREQ**

RESP2 value:

**n**

The ATTRIBUTES string contains a syntax error, or an error occurred during either the discard or resource definition phase of the processing. The RESP2 value is associated with a message written to the transient data queue CSMT, which identifies more precisely the nature of the error.

### **LENGERR**

RESP2 value:

**1**

The length that you have specified in ATTRLEN is negative.

# **NOTAUTH**

RESP2 values:

## **100**

The user associated with the issuing task is not authorized to use this command.

### **101**

The user associated with the issuing task is not authorized to access this particular resource in the way required by this command.
# **CREATE LIBRARY**

Create a LIBRARY resource in the local CICS region.

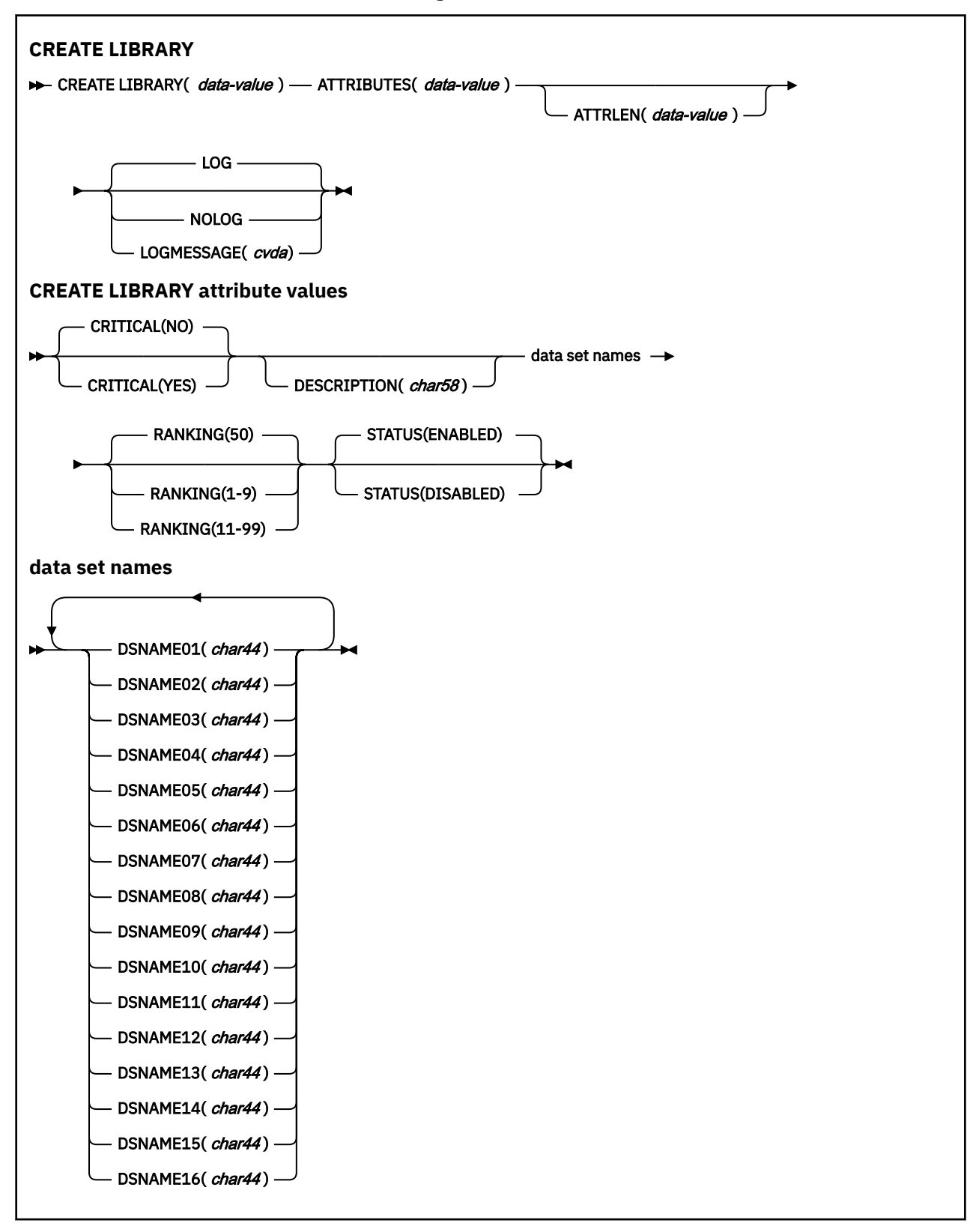

**Conditions:** ILLOGIC, INVREQ, LENGERR, NOTAUTH

# **Description**

The CREATE LIBRARY command installs a LIBRARY resource with the attributes specified on the command. It does not use a resource definition stored in the CSD.

When you use the **CREATE LIBRARY** command to create a LIBRARY resource, the LIBRARY name must not be the same as the name of any other public LIBRARY resource in the CICS region. If the local region already has a public LIBRARY resource with the name you specify, the new definition replaces the old one, providing the old LIBRARY is disabled, otherwise the command is rejected. A LIBRARY resource that was defined and installed in a CICS bundle cannot be replaced using this command.

When you define a LIBRARY resource in a CICS bundle that is packaged and installed as part of an application deployed on a platform, CICS creates a private LIBRARY resource for the application, so the resource name does not have to be unique in the CICS region. For more information about public resources and private resources, see [Private resources for application versions](https://www.ibm.com/support/knowledgecenter/SSGMCP_5.4.0/configuring/resources/bundle_private.html).

# **Options**

## **ATTRIBUTES(***data-value***)**

Specifies the attributes of the LIBRARY resource being added. The list of attributes must be coded as a single character string using the syntax shown in **LIBRARY attributes**. See [The ATTRIBUTES option](https://www.ibm.com/support/knowledgecenter/SSGMCP_5.4.0/system-programming/intro/dfha8lr.html) for general rules for specifying attributes, and [LIBRARY attributes](https://www.ibm.com/support/knowledgecenter/SSGMCP_5.4.0/reference/resources/library/dfha4_attributes.html) for details about specific attributes.

## **ATTRLEN(***data-value***)**

Specifies the length in bytes of the character string supplied in the ATTRIBUTES option, as a halfword binary value. The length can be from 0 to 32767.

## **LIBRARY(***data-value***)**

Specifies the 8-character name of the LIBRARY resource to be added to the CICS region.

## **LOGMESSAGE(***cvda***)**

Specifies whether CICS logs the attributes used for the resource that is created. CVDA values are as follows:

## **LOG**

The resource attributes are logged to the CSDL transient data queue.

## **NOLOG**

The resource attributes are not logged.

**Note:** The audit log messages for LIBRARY resources are written to CSLB regardless of the value of LOGMESSAGE.

## **Conditions**

## **ILLOGIC**

RESP2 values:

**2**

The command cannot be executed because an earlier change which affects the LIBRARY search order has not yet completed.

## **INVREQ**

RESP2 values:

**n**

There is a syntax error in the ATTRIBUTES string, or an error occurred during either the discard or resource definition phase of the processing. Most of the RESP2 values issued by the EXEC CICS CREATE command are associated with a message that is written to transient data queue CSMT. The RESP2 values and the corresponding message numbers are shown in a table in the [RESP2](https://www.ibm.com/support/knowledgecenter/SSGMCP_5.4.0/reference/commands-spi/dfha817.html) [values for CREATE and CSD commands](https://www.ibm.com/support/knowledgecenter/SSGMCP_5.4.0/reference/commands-spi/dfha817.html) topic in the CICS Information Center.

Syntax errors can be caused by the following:

• An invalid LIBRARY name.

- A ranking value is out of the range 1-99.
- A ranking value is the reserved value of 10.
- No DSNAMExx attribute is specified (at least 1 data set name must be provided).
- The LIBRARY name provided is a reserved name

Errors during the discard or resource definition phase can be caused by the following:

- Insufficient storage to create internal control structures for the LIBRARY
- Data set allocation failed
- Data set concatenation failed
- The LIBRARY failed to open
- An existing LIBRARY of the same name already exists and is not disabled
- Write to the CICS catalog failed

**7**

The LOGMESSAGE CVDA value is not valid.

## **200**

The command was executed in a program defined with an EXECUTIONSET value of DPLSUBSET or a program was invoked from a remote system by a distributed program link without the SYNCONRETURN option.

#### **500**

Install failed because an existing LIBRARY of the same name exists, and could not be replaced because it is not disabled.

#### **LENGERR**

RESP2 values:

#### **1**

The length you have specified in ATTRLEN is negative.

## **NOTAUTH**

RESP2 values:

## **100**

The user associated with the issuing task is not authorized to use this command.

## **103**

The CICS region does not have read access to one of the data sets that make up the LIBRARY concatenation.

# **CREATE LSRPOOL**

Define an LSR pool in the local CICS region.

## **CREATE LSRPOOL**

**BE-CREATE LSRPOOL(** data-value ) — ATTRIBUTES( data-value )

ATTRLEN( *data-value* )

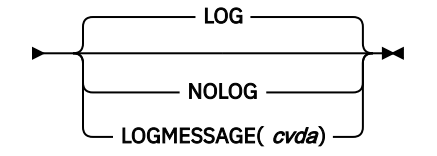

**CREATE LSRPOOL attribute values**

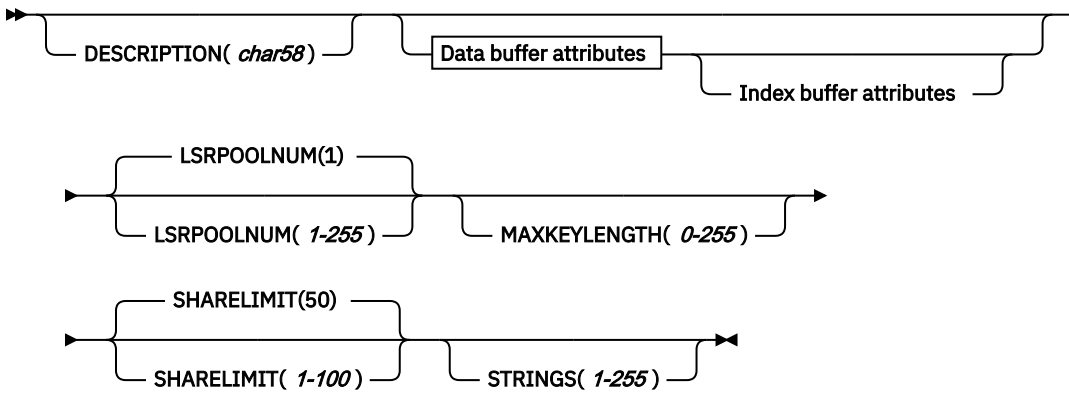

**Data buffer attributes**

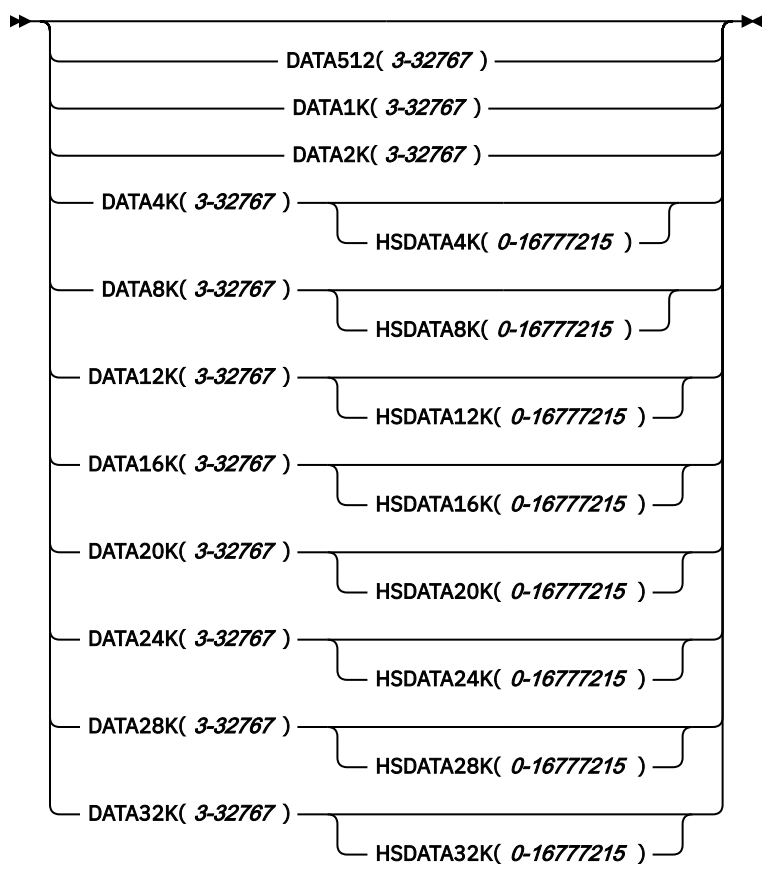

**Index buffer attributes**

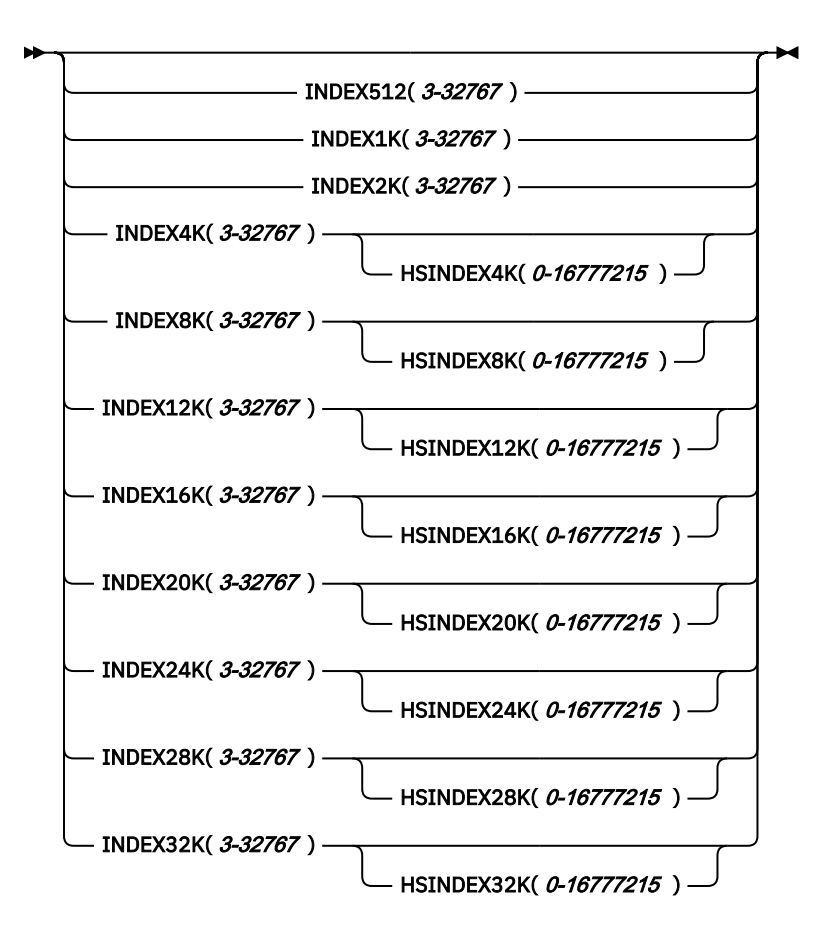

**Note to COBOL programmers:** In the syntax above, you must use ATTRIBUTES(*data-area*) instead of ATTRIBUTES(*data-value*).

# **Description**

The **CREATE LSRPOOL** command installs an LSRPOOL definition with the attribute specified on the command and does not use a resource definition stored in the CSD. LSR pools must have unique LSRPOOLNUM values within a CICS region. If the local region already contains a definition with the same LSRPOOLNUM value, the new definition replaces the old one; if not, the new definition is added. Unlike most resource definitions, the name you specify in the LSRPOOL option does not determine replacement; instead the value in LSRPOOLNUM controls the action taken.

**Note:** When you replace the definition of a pool that is currently open, the new definition does not take effect until the next time the pool is built. The pool is not rebuilt until all of the files that are using it are closed and one is reopened subsequently.

A sync point is implicit in **CREATE LSRPOOL** processing, except when an exception condition is detected early in processing the command. Uncommitted changes to recoverable resources made up to that point in the task are committed if the CREATE executes successfully, and rolled back if not. See [Creating](https://www.ibm.com/support/knowledgecenter/SSGMCP_5.4.0/system-programming/intro/dfha808.html) [resource definitions](https://www.ibm.com/support/knowledgecenter/SSGMCP_5.4.0/system-programming/intro/dfha808.html) for other general rules governing CREATE commands.

# **Options**

## **ATTRIBUTES(***data-value***)**

Specifies the attributes of the LSRPOOL that are being added. The list of attributes must be coded as a single character string using the syntax shown in **LSRPOOL attributes**. See [The ATTRIBUTES option](https://www.ibm.com/support/knowledgecenter/SSGMCP_5.4.0/system-programming/intro/dfha8lr.html) for general rules for specifying attributes, and [LSRPOOL attributes](https://www.ibm.com/support/knowledgecenter/SSGMCP_5.4.0/reference/resources/lsrpool/dfha4_attributes.html) for details about specific attributes.

**Note:** You can assign default values for all attributes of an LSRPOOL definition by specifying an ATTRLEN value of 0. You still need to specify the ATTRIBUTES option, however, even though its value is not used.

## **ATTRLEN(***data-value***)**

Specifies the length in bytes of the character string supplied in the ATTRIBUTES option, as a halfword binary value. The length can be from 0 to 32767.

#### **LOGMESSAGE(***cvda***)**

Specifies whether CICS logs the attributes used for the resource that is created. CVDA values are as follows:

## **LOG**

The resource attributes are logged to the CSDL transient data queue.

## **NOLOG**

The resource attributes are not logged.

#### **LSRPOOL(***data-value***)**

Specifies the 8-character name of the LSRPOOL definition to be added to the CICS region.

## **Conditions**

#### **ILLOGIC**

RESP2 values:

## **2**

The command cannot be executed because an earlier CONNECTION or TERMINAL pool definition has not yet been completed.

## **INVREQ**

RESP2 values:

**n**

There is a syntax error in the ATTRIBUTES string, or an error occurred during either the discard or resource definition phase of the processing. See [RESP2 values for CREATE and CSD commands](https://www.ibm.com/support/knowledgecenter/SSGMCP_5.4.0/reference/commands-spi/dfha817.html) for information about RESP2 values.

#### **7**

The LOGMESSAGE cvda value is not valid.

#### **200**

The command was executed in a program defined with an EXECUTIONSET value of DPLSUBSET or a program invoked from a remote system by a distributed program link without the SYNCONRETURN option.

#### **LENGERR**

RESP2 values:

## **1**

The length you have specified in ATTRLEN is negative.

## **NOTAUTH**

RESP2 values:

## **100**

The user associated with the issuing task is not authorized to use this command.

# **CREATE MAPSET**

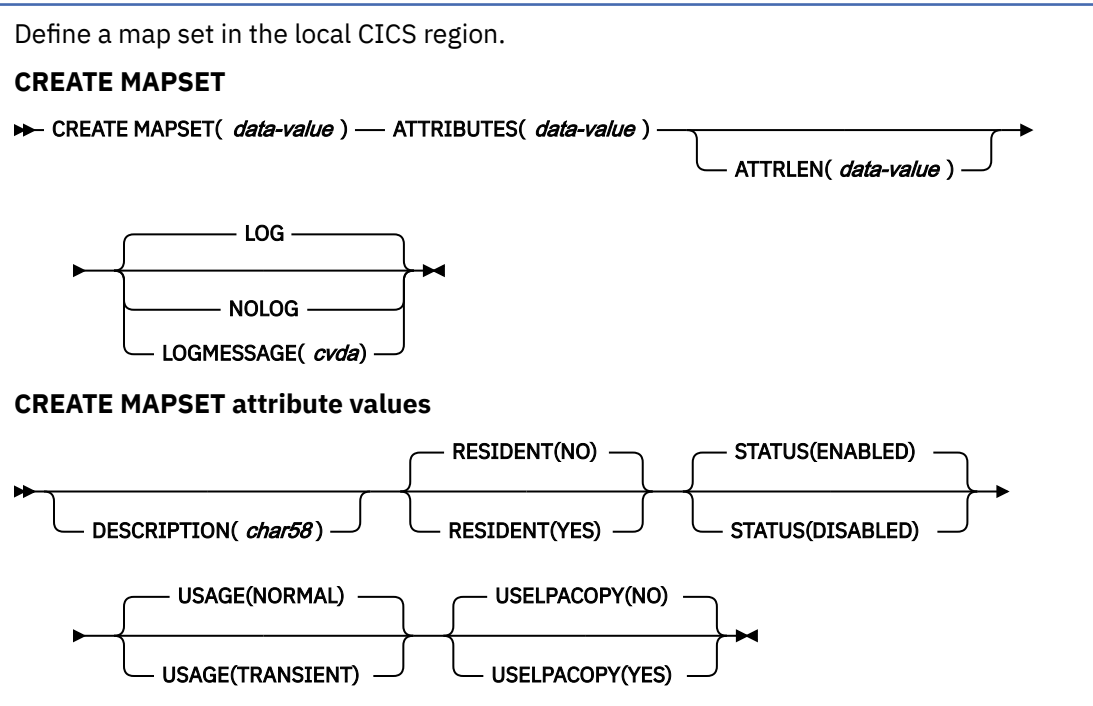

**Conditions:** ILLOGIC, INVREQ, LENGERR, NOTAUTH

**Note to COBOL programmers:** In the syntax above, you must use ATTRIBUTES(*data-area*) instead of ATTRIBUTES(*data-value*).

# **Description**

The **CREATE MAPSET** command installs a MAPSET definition with the attribute specified on the command. It does not use a resource definition stored in the CSD. Map set names must be unique among map set, program, and partition set names within a CICS region. If the local region already has one of these resources with the name you specify, the new definition replaces the old one; if not, the new definition is added.

A syncpoint is implicit in **CREATE MAPSET** processing, except when an exception condition is detected early in processing the command. Uncommitted changes to recoverable resources made up to that point in the task are committed if the CREATE executes successfully, and rolled back if not. See [Creating](https://www.ibm.com/support/knowledgecenter/SSGMCP_5.4.0/system-programming/intro/dfha808.html) [resource definitions](https://www.ibm.com/support/knowledgecenter/SSGMCP_5.4.0/system-programming/intro/dfha808.html) for other general rules governing CREATE commands.

# **Options**

## **ATTRIBUTES(***data-value***)**

Specifies the attributes of the MAPSET being added. The list of attributes must be coded as a single character string using the syntax shown in **MAPSET attributes**. See [The ATTRIBUTES option](https://www.ibm.com/support/knowledgecenter/SSGMCP_5.4.0/system-programming/intro/dfha8lr.html) for general rules for specifying attributes, and [MAPSET attributes](https://www.ibm.com/support/knowledgecenter/SSGMCP_5.4.0/reference/resources/mapset/dfha4_attributes.html) for details about specific attributes.

**Note:** You can assign default values for all attributes of a MAPSET definition by specifying an ATTRLEN value of 0. You still need to specify the ATTRIBUTES option, however, even though its value is not used.

## **ATTRLEN(***data-value***)**

Specifies the length in bytes of the character string supplied in the ATTRIBUTES option, as a halfword binary value. The length can be from 0 to 32 767.

## **LOGMESSAGE(***cvda***)**

Specifies whether CICS logs the attributes used for the resource that is created. CVDA values are as follows:

## **LOG**

The resource attributes are logged to the CSDL transient data queue.

## **NOLOG**

The resource attributes are not logged.

## **MAPSET(***data-value***)**

specifies the 8-character name of the MAPSET definition to be added to the CICS region.

## **Conditions**

## **ILLOGIC**

RESP2 values:

**2**

The command cannot be executed because an earlier CONNECTION or TERMINAL pool definition has not yet been completed.

## **INVREQ**

RESP2 values:

**n**

There is a syntax error in the ATTRIBUTES string, or an error occurred during either the discard or resource definition phase of the processing. See [RESP2 values for CREATE and CSD commands](https://www.ibm.com/support/knowledgecenter/SSGMCP_5.4.0/reference/commands-spi/dfha817.html) for information on RESP2 values.

## **7**

The LOGMESSAGE cvda value is not valid.

## **200**

The command was executed in a program defined with an EXECUTIONSET value of DPLSUBSET or a program invoked from a remote system by a distributed program link without the SYNCONRETURN option.

## **LENGERR**

RESP2 values:

**1**

The length you have specified in ATTRLEN is negative.

## **NOTAUTH**

RESP2 values:

## **100**

The user associated with the issuing task is not authorized to use this command.

**101**

The user associated with the issuing task is not authorized to create a MAPSET definition with this name.

# **CREATE MQCONN**

Define an MQCONN resource in the local CICS region.

## **CREATE MQCONN**

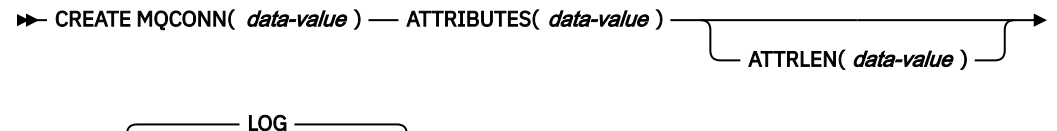

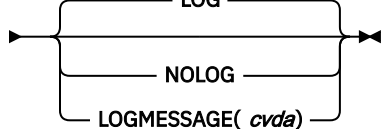

#### **CREATE MQCONN attribute values**

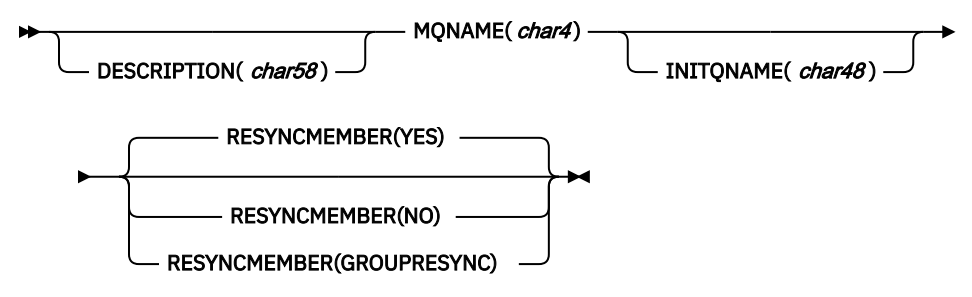

**Conditions:** INVREQ, LENGERR, NOTAUTH

**Note to COBOL programmers:** In the syntax above, you must use ATTRIBUTES(*data-area*) instead of ATTRIBUTES(*data-value*).

# **Description**

The CREATE MQCONN command installs an MQCONN resource definition with the attributes specified on the command. It does not use a resource definition stored in the CSD. If an MQCONN resource definition is already in the local CICS region, the new definition replaces the old one; if not, the new definition is added.

An MQCONN resource definition can be installed only when CICS is not connected to WebSphere MQ.

A sync point is implicit in CREATE MQCONN processing, except when an exception condition is detected early in processing the command. Uncommitted changes to recoverable resources made up to that point in the task are committed if the CREATE command is successful, and rolled back if not.

## **Options**

## **ATTRIBUTES(***data-value***)**

Specifies the attributes of the MQCONN resource definition being added. You must code the list of attributes as a single character string by using the syntax shown in the syntax diagram.

See [MQCONN attributes](https://www.ibm.com/support/knowledgecenter/SSGMCP_5.4.0/reference/resources/mqconn/dfha4_attributes.html) for details about specific attributes. You can assign default values for all attributes of an MQCONN definition by specifying an ATTRLEN value of 0. You must still specify the ATTRIBUTES option, however, even though its value is not used.

#### **ATTRLEN(***data-value***)**

Specifies the length in bytes of the character string supplied in the ATTRIBUTES option, as a halfword binary value. The length can be 0 - 32767.

## **LOGMESSAGE(***cvda***)**

Specifies whether CICS logs the attributes used for the resource that is created. CVDA values are as follows:

## **LOG**

The resource attributes are logged to the CSDL transient data queue.

#### **NOLOG**

The resource attributes are not logged.

## **MQCONN(***data-value***)**

Specifies the 8-character name of the MQCONN resource definition to be added to the CICS region.

## **Conditions**

#### **INVREQ**

RESP2 values:

**n**

The ATTRIBUTES string contains a syntax error, or an error occurred during either the discard or resource definition phase of the processing.

**7**

The LOGMESSAGE CVDA value is not valid.

## **200**

The command was run in a program defined with an EXECUTIONSET value of DPLSUBSET or a program called from a remote system by a distributed program link without the SYNCONRETURN option.

## **LENGERR**

RESP2 values:

#### **1** The length that you have specified in ATTRLEN is negative.

**NOTAUTH**

RESP2 values:

**100**

The user associated with the issuing task is not authorized to use this command.

# **CREATE MQMONITOR**

Define an MQMONITOR resource in the local region.

## **CREATE MQMONITOR**

**BEATE MOMONITOR(** data-value ) — ATTRIBUTES( data-value )

ATTRLEN( *data-value* )

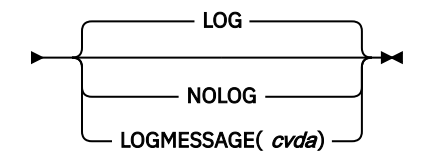

**CREATE MQMONITOR attribute values**

DESCRIPTION(*char58*)

**Conditions:** INVREQ, LENGERR, NORMAL, NOTAUTH, NOTFND

This command is threadsafe.

**Note to COBOL programmers:** In the syntax above, you must use ATTRIBUTES(*data-area*) instead of ATTRIBUTES(*data-value*).

# **Description**

Use the **CREATE MQMONITOR** command to install an MQMONITOR resource definition, which defines the attributes for WebSphere MQ message consumers, such as the trigger monitor transaction CKTI.

# **Options**

## **ATTRIBUTES(***data-value***)**

Specifies the attributes of the MQMONITOR that is added. The list of attributes must be coded as a single character string using the syntax shown. See [The ATTRIBUTES option](https://www.ibm.com/support/knowledgecenter/SSGMCP_5.4.0/system-programming/intro/dfha8lr.html) for general rules for specifying attributes, and [MQMONITOR attributes](https://www.ibm.com/support/knowledgecenter/SSGMCP_5.4.0/reference/resources/mqmonitor/mqmonitor_attributes.html) for details about specific attributes.

**Note:** You can assign default values for all attributes of an MQMONITOR resource definition by specifying an ATTRLEN value of 0. You still must specify the ATTRIBUTES option, however, even though its value is not used.

## **LOGMESSAGE(***cvda***)**

Specifies whether CICS logs the attributes used for the resource that is created. CVDA values are as follows:

## **LOG**

The resource attributes are logged to the CSDL transient data queue.

#### **NOLOG**

The resource attributes are not logged.

#### **MQMONITOR(***data-value***)**

Specifies the 8-character name of the MQMONITOR resource definition to be added to the CICS region.

## **Conditions**

#### **INVREQ**

RESP2 values:

#### **n**

There is a syntax error in the ATTRIBUTES string, or an error occurred during either the discard or resource definition phase of the processing. See [RESP2 values for CREATE and CSD commands](https://www.ibm.com/support/knowledgecenter/SSGMCP_5.4.0/reference/commands-spi/dfha817.html) for information about RESP2 values.

#### **7**

The LOGMESSAGE cvda value is not valid.

#### **200**

The command was executed in a program defined with an EXECUTIONSET value of DPLSUBSET or a program invoked from a remote system by a distributed program link without the SYNCONRETURN option.

#### **LENGERR**

RESP2 values:

#### **1**

The length you have specified in ATTRLEN is negative.

#### **NOTAUTH**

RESP2 values:

#### **100**

The user associated with the issuing task is not authorized to use this command.

#### **101**

The user associated with the issuing task is not authorized to create an MQMONITOR resource definition with this name.

# **CREATE PARTITIONSET**

Define a partition set in the local CICS region.

## **CREATE PARTITIONSET**

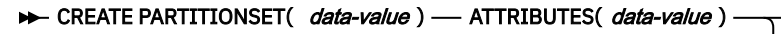

ATTRLEN( *data-value* )

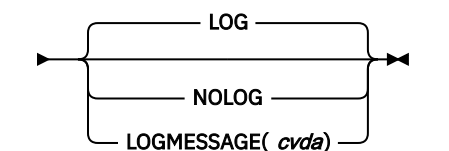

**CREATE PARTITIONSET attribute values**

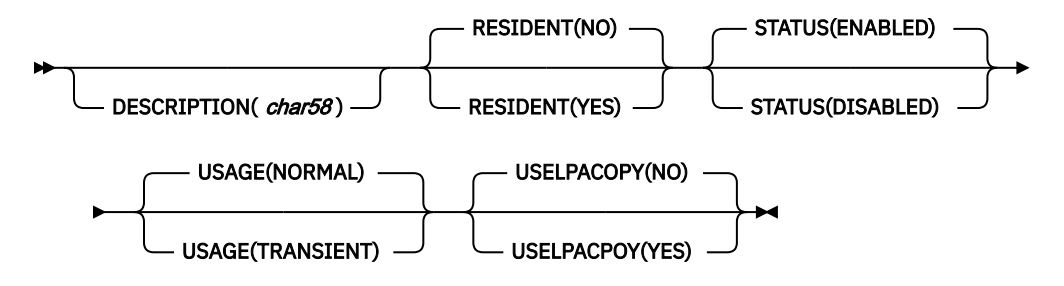

**Note to COBOL programmers:** In the syntax above, you must use ATTRIBUTES(*data-area*) instead of ATTRIBUTES(*data-value*).

# **Description**

The **CREATE PARTITIONSET** command installs a PARTITIONSET definition with the attribute specified on the command. It does not use a resource definition stored in the CSD. Partition set names must be unique among partition set, map set, and program names within a CICS region. If the local region already has one of these resources with the name you specify, the new definition replaces the old one; if not, the new definition is added.

A syncpoint is implicit in **CREATE PARTITIONSET** processing, except when an exception condition is detected early in processing the command. Uncommitted changes to recoverable resources made up to that point in the task are committed if the CREATE executes successfully, and rolled back if not. See [Creating resource definitions](https://www.ibm.com/support/knowledgecenter/SSGMCP_5.4.0/system-programming/intro/dfha808.html) for other general rules governing CREATE commands.

# **Options**

## **ATTRIBUTES(***data-value***)**

Specifies the attributes of the PARTITIONSET being added. The list of attributes must be coded as a single character string using the syntax shown in **PARTITIONSET attributes**. See [The ATTRIBUTES](https://www.ibm.com/support/knowledgecenter/SSGMCP_5.4.0/system-programming/intro/dfha8lr.html) [option](https://www.ibm.com/support/knowledgecenter/SSGMCP_5.4.0/system-programming/intro/dfha8lr.html) for general rules for specifying attributes, and [PARTITIONSET attributes](https://www.ibm.com/support/knowledgecenter/SSGMCP_5.4.0/reference/resources/partitionset/dfha4_attributes.html) for details about specific attributes.

**Note:** You can assign default values for all attributes of a PARTITIONSET definition by specifying an ATTRLEN value of 0. You still need to specify the ATTRIBUTES option, however, even though its value is not used.

## **ATTRLEN(***data-value***)**

Specifies the length in bytes of the character string supplied in the ATTRIBUTES option, as a halfword binary value. The length can be from 0 to 32 767.

## **LOGMESSAGE(***cvda***)**

Specifies whether CICS logs the attributes used for the resource that is created. CVDA values are as follows:

## **LOG**

The resource attributes are logged to the CSDL transient data queue.

## **NOLOG**

The resource attributes are not logged.

## **PARTITIONSET(***data-value***)**

Specifies the 8-character name of the PARTITIONSET definition to be added to the CICS region.

## **Conditions**

## **ILLOGIC**

RESP2 values:

## **2**

The command cannot be executed because an earlier CONNECTION or TERMINAL pool definition has not yet been completed.

#### **INVREQ**

RESP2 values:

**n**

There is a syntax error in the ATTRIBUTES string, or an error occurred during either the discard or resource definition phase of the processing. See [RESP2 values for CREATE and CSD commands](https://www.ibm.com/support/knowledgecenter/SSGMCP_5.4.0/reference/commands-spi/dfha817.html) for information on RESP2 values.

**7**

The LOGMESSAGE cvda value is not valid.

**200**

The command was executed in a program defined with an EXECUTIONSET value of DPLSUBSET or a program invoked from a remote system by a distributed program link without the SYNCONRETURN option.

## **LENGERR**

RESP2 values:

**1**

The length you have specified in ATTRLEN is negative.

## **NOTAUTH**

RESP2 values:

**100**

The user associated with the issuing task is not authorized to use this command.

## **101**

The user associated with the issuing task is not authorized to create a PARTITIONSET definition with this name.

# **CREATE PARTNER**

Define a PARTNER in the local CICS region.

## **CREATE PARTNER**

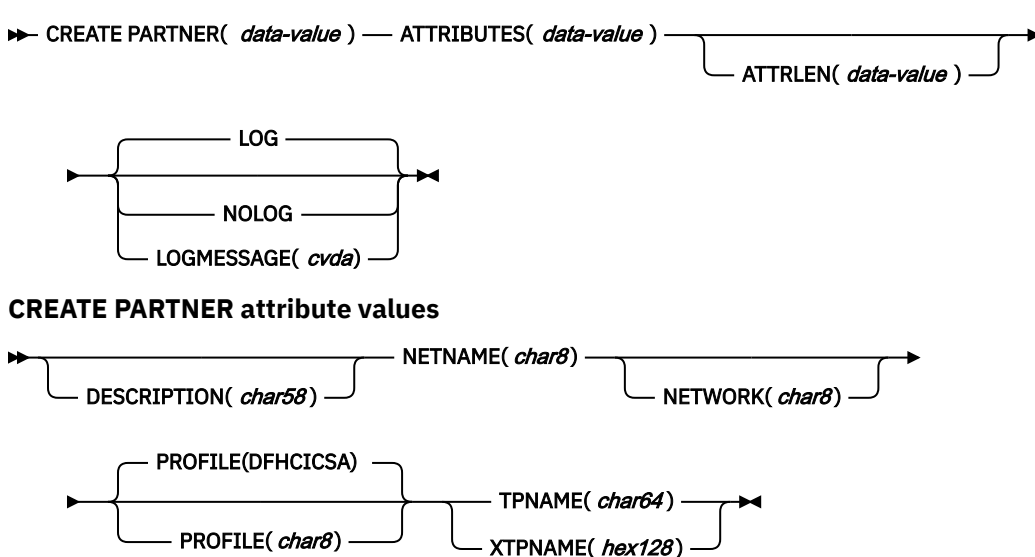

**Conditions:** ILLOGIC, INVREQ, LENGERR, NOTAUTH

**Note to COBOL programmers:** In the syntax above, you must use ATTRIBUTES(*data-area*) instead of ATTRIBUTES(*data-value*).

# **Description**

The **CREATE PARTNER** command installs a PARTNER definition with the attribute specified on the command. It does not use a resource definition stored in the CSD. If there is already a partner with the name you specify in the local CICS region, the new definition replaces the old one; if not, the new definition is added.

A syncpoint is implicit in **CREATE PARTNER** processing, except when an exception condition is detected early in processing the command. Uncommitted changes to recoverable resources made up to that point in the task are committed if the CREATE executes successfully, and rolled back if not. See [Creating](https://www.ibm.com/support/knowledgecenter/SSGMCP_5.4.0/system-programming/intro/dfha808.html) [resource definitions](https://www.ibm.com/support/knowledgecenter/SSGMCP_5.4.0/system-programming/intro/dfha808.html) for other general rules governing CREATE commands.

# **Options**

## **ATTRIBUTES(***data-value***)**

Specifies the attributes of the PARTNER being added. The list of attributes must be coded as a single character string using the syntax shown in **PARTNER attributes**. See [The ATTRIBUTES option](https://www.ibm.com/support/knowledgecenter/SSGMCP_5.4.0/system-programming/intro/dfha8lr.html) for general rules for specifying attributes, and [PARTNER attributes](https://www.ibm.com/support/knowledgecenter/SSGMCP_5.4.0/reference/resources/partner/dfha4_attributes.html) for details about specific attributes.

## **ATTRLEN(***data-value***)**

Specifies the length in bytes of the character string supplied in the ATTRIBUTES option, as a halfword binary value. The length must not exceed 32 767 bytes.

## **LOGMESSAGE(***cvda***)**

Specifies whether CICS logs the attributes used for the resource that is created. CVDA values are as follows:

## **LOG**

The resource attributes are logged to the CSDL transient data queue.

## **NOLOG**

The resource attributes are not logged.

## **PARTNER(***data-value***)**

Specifies the 8-character name of the PARTNER definition to be added to the CICS region.

# **Conditions**

## **ILLOGIC**

RESP2 values:

## **2**

The command cannot be executed because an earlier CONNECTION or TERMINAL pool definition has not yet been completed.

## **INVREQ**

RESP2 values:

## **n**

There is a syntax error in the ATTRIBUTES string, or an error occurred during either the discard or resource definition phase of the processing. See [RESP2 values for CREATE and CSD commands](https://www.ibm.com/support/knowledgecenter/SSGMCP_5.4.0/reference/commands-spi/dfha817.html) for information on RESP2 values.

## **7**

The LOGMESSAGE cvda value is not valid.

## **200**

The command was executed in a program defined with an EXECUTIONSET value of DPLSUBSET or a program invoked from a remote system by a distributed program link without the SYNCONRETURN option.

## **LENGERR**

RESP2 values:

**1**

The length you have specified in ATTRLEN is negative.

## **NOTAUTH**

RESP2 values:

## **100**

The user associated with the issuing task is not authorized to use this command.

# **CREATE PIPELINE**

Define a PIPELINE in the local CICS region.

## **CREATE PIPELINE**

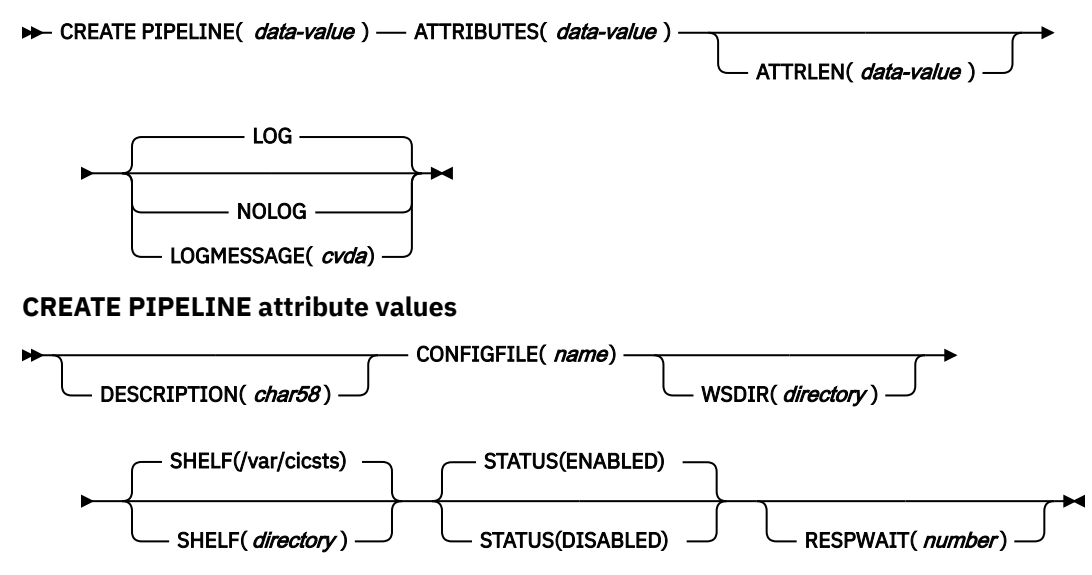

## **Conditions:** INVREQ, LENGERR, NOTAUTH

**Note to COBOL programmers:** In the syntax above, you must use ATTRIBUTES(*data-area*) instead of ATTRIBUTES(*data-value*).

# **Description**

The **CREATE PIPELINE** command installs a PIPELINE definition with the attribute specified on the command. It does not use a resource definition stored in the CSD. If there is already a PIPELINE with the name you specify in the local CICS region, and the existing PIPELINE is disabled, the new definition replaces the old one; if an existing PIPELINE is not disabled, the CREATE command fails.

A syncpoint is implicit in **CREATE PIPELINE** processing, except when an exception condition is detected early in processing the command. Uncommitted changes to recoverable resources made up to that point in the task are committed if the CREATE executes successfully, and rolled back if not. See [Creating](https://www.ibm.com/support/knowledgecenter/SSGMCP_5.4.0/system-programming/intro/dfha808.html) [resource definitions](https://www.ibm.com/support/knowledgecenter/SSGMCP_5.4.0/system-programming/intro/dfha808.html) for other general rules governing CREATE commands.

## **Options**

## **ATTRIBUTES(***data-value***)**

Specifies the attributes of the PIPELINE being added. The list of attributes must be coded as a single character string using the syntax shown in **PIPELINE attributes**. See [The ATTRIBUTES option](https://www.ibm.com/support/knowledgecenter/SSGMCP_5.4.0/system-programming/intro/dfha8lr.html) for general rules for specifying attributes, and [PIPELINE attributes](https://www.ibm.com/support/knowledgecenter/SSGMCP_5.4.0/reference/resources/pipeline/dfha4_attributes.html) for details about specific attributes.

## **ATTRLEN(***data-value***)**

Specifies the length in bytes of the character string supplied in the ATTRIBUTES option, as a halfword binary value. The length must not exceed 32 767 bytes.

## **LOGMESSAGE(***cvda***)**

Specifies whether CICS logs the attributes used for the resource that is created. CVDA values are as follows:

## **LOG**

The resource attributes are logged to the CSDL transient data queue.

#### **NOLOG**

The resource attributes are not logged.

#### **PIPELINE(***data-value***)**

Specifies the 8-character name of the PIPELINE definition to be added to the CICS region.

## **Conditions**

#### **INVREQ**

RESP2 values:

**n**

There is a syntax error in the ATTRIBUTES string, or an error occurred during either the discard or resource definition phase of the processing. The RESP2 value is associated with a message written to the transient data queue CSMT which identifies more precisely the nature of the error. See [RESP2 values for CREATE and CSD commands](https://www.ibm.com/support/knowledgecenter/SSGMCP_5.4.0/reference/commands-spi/dfha817.html) for information on RESP2 values.

**200**

The command was executed in a program defined with an EXECUTIONSET value of DPLSUBSET or a program invoked from a remote system by a distributed program link without the SYNCONRETURN option.

#### **612**

Installation of this PIPELINE failed because it already exists

#### **LENGERR**

RESP2 values:

## **1**

The length you have specified in ATTRLEN is negative.

## **NOTAUTH**

RESP2 values:

#### **100**

The user associated with the issuing task is not authorized to use this command.

# **CREATE PROCESSTYPE**

Define a PROCESSTYPE in the local CICS region.

#### **CREATE PROCESSTYPE**

**EXECTE PROCESSTYPE**( data-value ) — ATTRIBUTES( data-value )

ATTRLEN( data-value)

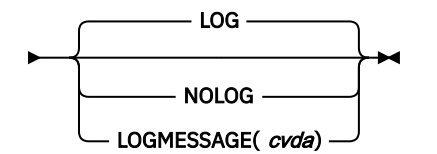

**CREATE PROCESSTYPE attribute values**

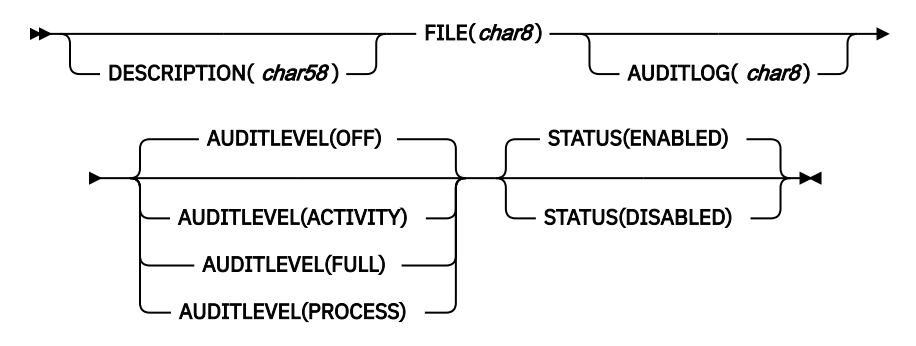

**Note to COBOL programmers:** In the syntax above, you must use ATTRIBUTES(*data-area*) instead of ATTRIBUTES(*data-value*).

# **Description**

The CREATE PROCESSTYPE command installs a PROCESSTYPE definition with the attribute specified on the command. It does not use a resource definition stored in the CSD. If there is already a process-type with the name you specify in the local CICS region, the new definition replaces the old one; if not, the new definition is added.

A syncpoint is implicit in CREATE PROCESSTYPE processing, except when an exception condition is detected early in processing the command. Uncommitted changes to recoverable resources made up to that point in the task are committed if the CREATE executes successfully, and rolled back if not. See [Creating resource definitions](https://www.ibm.com/support/knowledgecenter/SSGMCP_5.4.0/system-programming/intro/dfha808.html) for other general rules governing CREATE commands.

## **Options**

## **ATTRIBUTES(***data-value***)**

Specifies the attributes of the PROCESSTYPE being added. The list of attributes must be coded as a single character string using the syntax shown in **PROCESSTYPE attributes**. See [The ATTRIBUTES](https://www.ibm.com/support/knowledgecenter/SSGMCP_5.4.0/system-programming/intro/dfha8lr.html) [option](https://www.ibm.com/support/knowledgecenter/SSGMCP_5.4.0/system-programming/intro/dfha8lr.html) for general rules for specifying attributes, and [PROCESSTYPE attributes](https://www.ibm.com/support/knowledgecenter/SSGMCP_5.4.0/reference/resources/processtype/dfha4_attributes.html) for details about specific attributes.

## **ATTRLEN(***data-value***)**

Specifies the length in bytes of the character string supplied in the ATTRIBUTES option, as a halfword binary value. The length may not exceed 32 767 bytes.

## **LOGMESSAGE(***cvda***)**

Specifies whether CICS logs the attributes used for the resource that is created. CVDA values are as follows:

## **LOG**

The resource attributes are logged to the CSDL transient data queue.

## **NOLOG**

The resource attributes are not logged.

## **PROCESSTYPE(***data-value***)**

Specifies the 1- to 8-character name of the PROCESSTYPE definition to be added to the CICS region. The acceptable characters are A-Z a-z 0-9  $\frac{6}{5}$   $\frac{4}{5}$  .  $\frac{1}{2}$  % & ?!: | " =  $\frac{1}{2}$ , ; < >. Leading and embedded blank characters are not permitted. If the name supplied is less than eight characters, it is padded with trailing blanks up to eight characters.

## **Conditions**

**ILLOGIC**

RESP2 values:

## **2**

The command cannot be executed because an earlier CONNECTION or TERMINAL pool definition has not yet been completed.

## **INVREQ**

RESP2 values:

**n**

There is a syntax error in the ATTRIBUTES string, or an error occurred during either the discard or resource definition phase of the processing. See [RESP2 values for CREATE and CSD commands](https://www.ibm.com/support/knowledgecenter/SSGMCP_5.4.0/reference/commands-spi/dfha817.html) for information on RESP2 values.

**7**

The LOGMESSAGE cvda value is not valid.

**200**

The command was executed in a program defined with an EXECUTIONSET value of DPLSUBSET or a program invoked from a remote system by a distributed program link without the SYNCONRETURN option.

## **LENGERR**

RESP2 values:

**1**

The length you have specified in ATTRLEN is negative.

## **NOTAUTH**

RESP2 values:

**100**

The user associated with the issuing task is not authorized to use this command.

## **101**

The user associated with the issuing task is not authorized to create a PROCESSTYPE definition with this name.

## **102**

The caller does not have surrogate authority to install the resource with the particular userid.

# **CREATE PROFILE**

Define a transaction PROFILE in the local CICS region.

## **CREATE PROFILE**

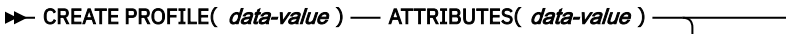

ATTRLEN( *data-value* ) -

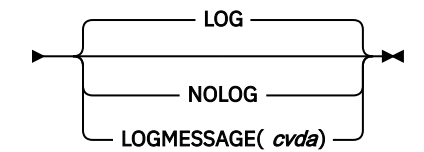

**CREATE PROFILE attribute values**

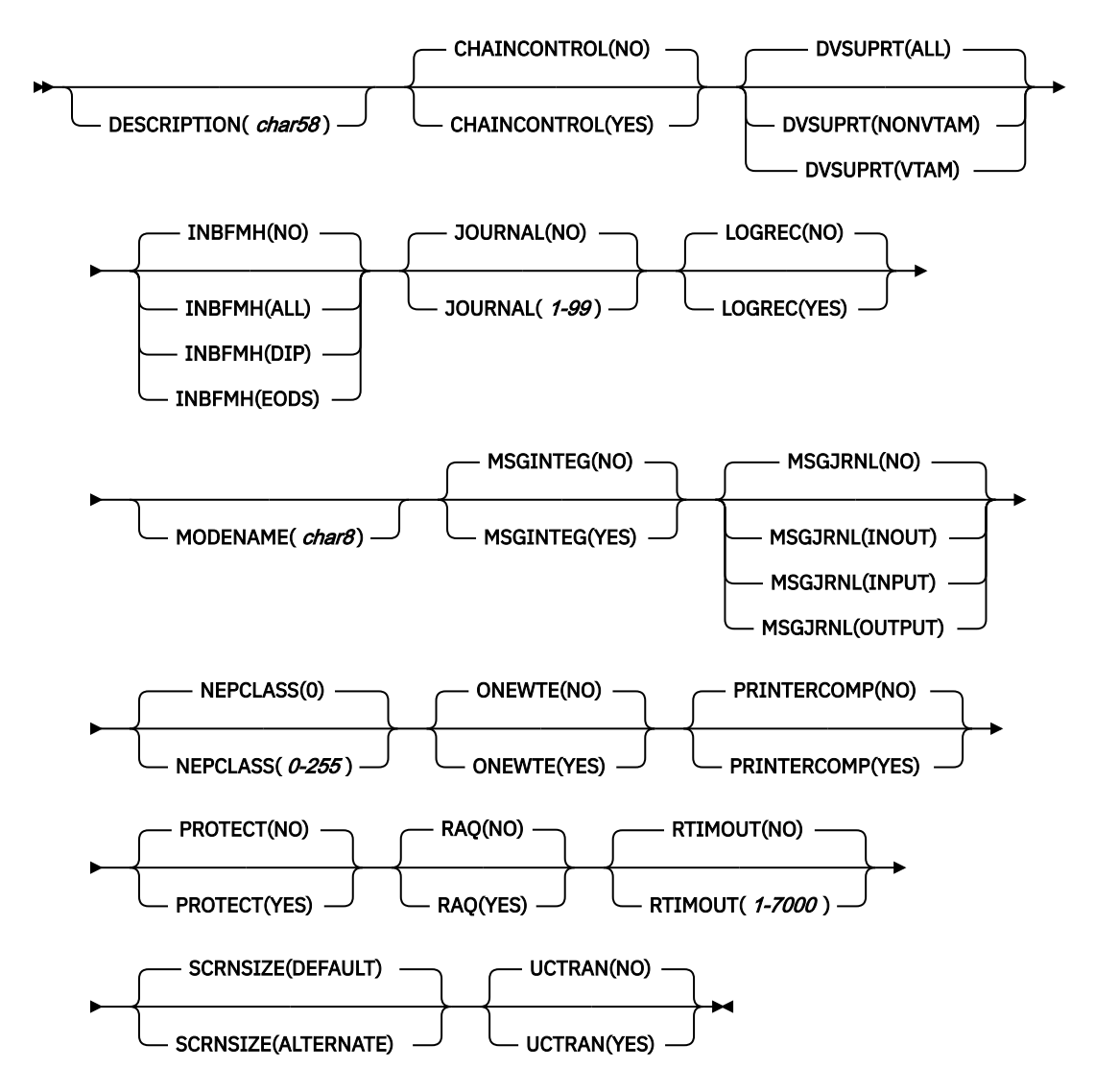

**Note to COBOL programmers:** In the syntax above, you must use ATTRIBUTES(*data-area*) instead of ATTRIBUTES(*data-value*).

**Note:** VTAM is now z/OS Communications Server.

# **Description**

The CREATE PROFILE command installs a PROFILE definition with the attribute specified on the command. It does not use a resource definition stored in the CSD. If there is already a profile with the name you specify in the local CICS region, the new definition replaces the old one; if not, the new definition is added.

A syncpoint is implicit in CREATE PROFILE processing, except when an exception condition is detected early in processing the command. Uncommitted changes to recoverable resources made up to that point in the task are committed if the CREATE executes successfully, and rolled back if not. See [Creating](https://www.ibm.com/support/knowledgecenter/SSGMCP_5.4.0/system-programming/intro/dfha808.html) [resource definitions](https://www.ibm.com/support/knowledgecenter/SSGMCP_5.4.0/system-programming/intro/dfha808.html) for other general rules governing CREATE commands.

# **Options**

## **ATTRIBUTES(***data-value***)**

Specifies the attributes of the PROFILE being added. The list of attributes must be coded as a single character string using the syntax shown in **PROFILE attributes**. See [The ATTRIBUTES option](https://www.ibm.com/support/knowledgecenter/SSGMCP_5.4.0/system-programming/intro/dfha8lr.html) for general rules for specifying attributes, and [PROFILE attributes](https://www.ibm.com/support/knowledgecenter/SSGMCP_5.4.0/reference/resources/profile/dfha4_attributes.html) for details about specific attributes.

**Note:** You can assign default values for all attributes of a PROFILE definition by specifying an ATTRLEN value of 0. You still need to specify the ATTRIBUTES option, however, even though its value is not used.

## **ATTRLEN(***data-value***)**

Specifies the length in bytes of the character string supplied in the ATTRIBUTES option, as a halfword binary value. The length can be from 0 to 32 767.

## **LOGMESSAGE(***cvda***)**

Specifies whether CICS logs the attributes used for the resource that is created. CVDA values are as follows:

## **LOG**

The resource attributes are logged to the CSDL transient data queue.

## **NOLOG**

The resource attributes are not logged.

## **PROFILE(***data-value***)**

Specifies the 8-character name of the PROFILE definition to be added to the CICS region.

# **Conditions**

## **ILLOGIC**

RESP2 values:

## **2**

The command cannot be executed because an earlier CONNECTION or TERMINAL pool definition has not yet been completed.

## **INVREQ**

RESP2 values:

**n**

There is a syntax error in the ATTRIBUTES string, or an error occurred during either the discard or resource definition phase of the processing. See [RESP2 values for CREATE and CSD commands](https://www.ibm.com/support/knowledgecenter/SSGMCP_5.4.0/reference/commands-spi/dfha817.html) for information on RESP2 values.

## **7**

The LOGMESSAGE cvda value is not valid.

## **200**

The command was executed in a program defined with an EXECUTIONSET value of DPLSUBSET or a program invoked from a remote system by a distributed program link without the SYNCONRETURN option.

## **LENGERR**

RESP2 values:

**1**

The length you have specified in ATTRLEN is negative.

## **NOTAUTH**

RESP2 values:

## **100**

The user associated with the issuing task is not authorized to use this command.

# **CREATE PROGRAM**

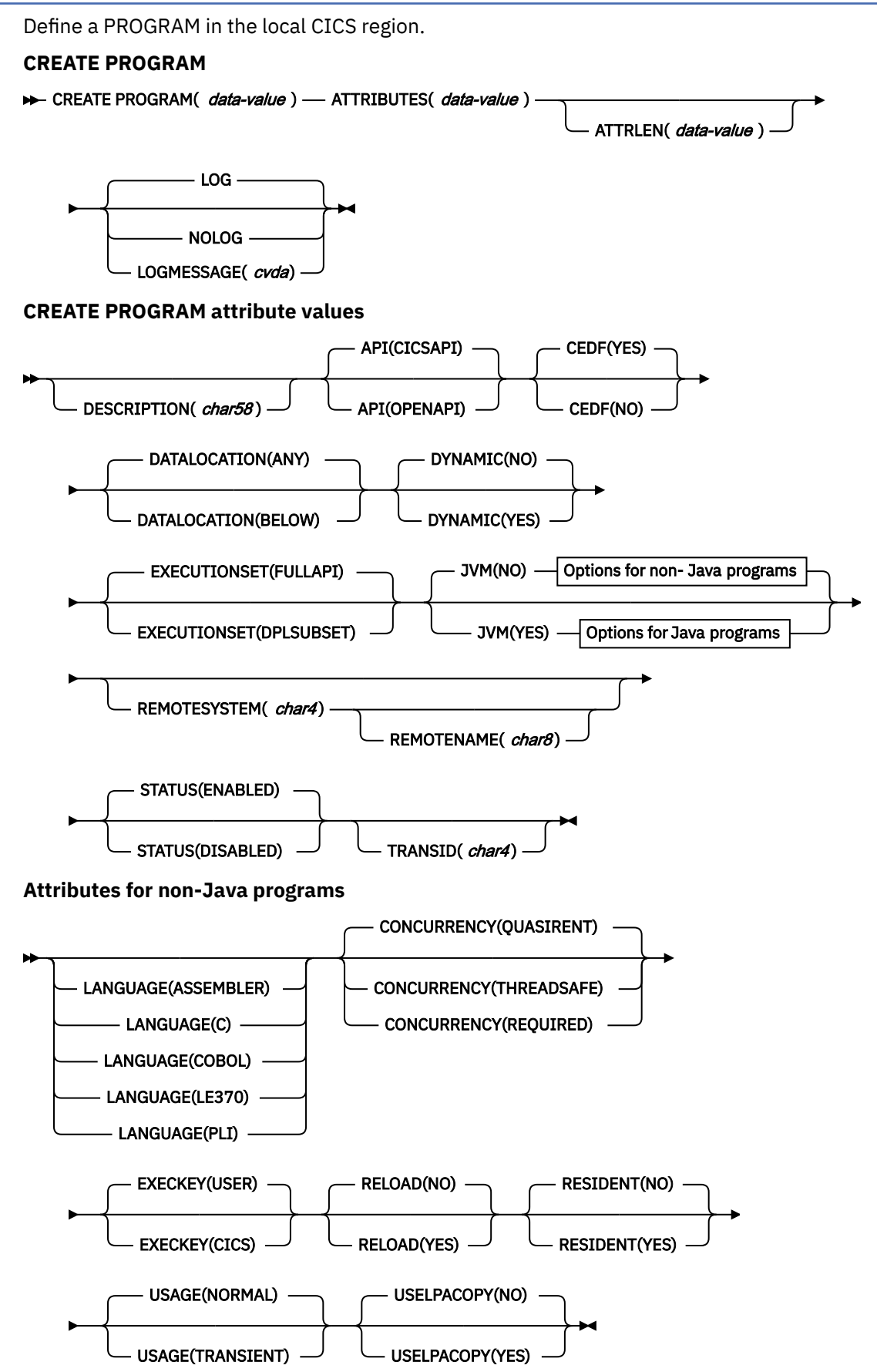

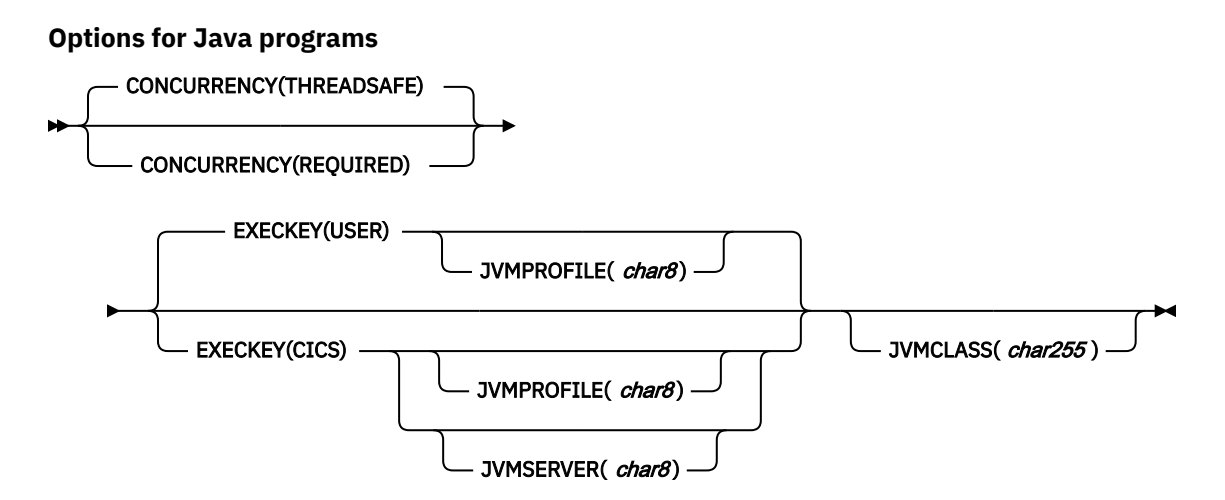

**Note to COBOL programmers:** In the syntax above, you must use ATTRIBUTES(*data-area*) instead of ATTRIBUTES(*data-value*).

## **Description**

The **CREATE PROGRAM** command installs a PROGRAM definition with the attribute specified on the command. It does not use a resource definition stored in the CSD.

When you use the **CREATE PROGRAM** command to create a PROGRAM resource, the program name must not be the same as the name of any other public program, map set, or partition set defined as a resource in the CICS region. If the local region already has a public resource of one of these resource types with the name you specify, the new definition replaces the old one. A PROGRAM resource that was defined and installed in a CICS bundle cannot be replaced using this command.

When you define a PROGRAM resource in a CICS bundle that is packaged and installed as part of an application deployed on a platform, CICS creates a private PROGRAM resource for the application, so the resource name does not have to be unique in the CICS region. For more information about public resources and private resources, see [Private resources for application versions](https://www.ibm.com/support/knowledgecenter/SSGMCP_5.4.0/configuring/resources/bundle_private.html).

A sync point is implicit in **CREATE PROGRAM** processing, except when an exception condition is detected early in processing the command. Uncommitted changes to recoverable resources made up to that point in the task are committed if the CREATE executes successfully, and rolled back if not. See [Creating](https://www.ibm.com/support/knowledgecenter/SSGMCP_5.4.0/system-programming/intro/dfha808.html) [resource definitions](https://www.ibm.com/support/knowledgecenter/SSGMCP_5.4.0/system-programming/intro/dfha808.html) for other general rules governing CREATE commands.

## **Options**

## **ATTRIBUTES(***data-value***)**

Specifies the attributes of the PROGRAM being added. The list of attributes must be coded as a single character string using the syntax shown in **PROGRAM attributes**. See [The ATTRIBUTES option](https://www.ibm.com/support/knowledgecenter/SSGMCP_5.4.0/system-programming/intro/dfha8lr.html) for general rules for specifying attributes, and [PROGRAM attributes](https://www.ibm.com/support/knowledgecenter/SSGMCP_5.4.0/reference/resources/program/dfha4_attributes.html) for details about specific attributes.

**Note:** You can assign default values for all attributes of a PROGRAM definition by specifying an ATTRLEN value of 0. You must still specify the ATTRIBUTES option, however, even though its value is not used.

## **ATTRLEN(***data-value***)**

Specifies the length in bytes of the character string supplied in the ATTRIBUTES option, as a halfword binary value. The length can be from 0 to 32767.

## **LOGMESSAGE(***cvda***)**

Specifies whether CICS logs the attributes used for the resource that is created. CVDA values are as follows:

**LOG**

The resource attributes are logged to the CSDL transient data queue.

## **NOLOG**

The resource attributes are not logged.

## **PROGRAM(***data-value***)**

Specifies the 8-character name of the PROGRAM definition to be added to the CICS region.

## **Conditions**

## **ILLOGIC**

RESP2 values:

**2**

The command cannot be executed because an earlier CONNECTION or TERMINAL pool definition has not yet been completed.

## **INVREQ**

RESP2 values:

**n**

There is a syntax error in the ATTRIBUTES string, or an error occurred during either the discard or resource definition phase of the processing. See [RESP2 values for CREATE and CSD commands](https://www.ibm.com/support/knowledgecenter/SSGMCP_5.4.0/reference/commands-spi/dfha817.html) for information about RESP2 values.

**7**

The LOGMESSAGE cvda value is not valid.

**200**

The command was executed in a program defined with an EXECUTIONSET value of DPLSUBSET or a program invoked from a remote system by a distributed program link without the SYNCONRETURN option.

## **LENGERR**

RESP2 values:

**1**

The length you have specified in ATTRLEN is negative.

## **NOTAUTH**

RESP2 values:

## **100**

The user associated with the issuing task is not authorized to use this command.

## **101**

The user associated with the issuing task is not authorized to create a PROGRAM definition with this name.

# **CREATE SESSIONS**

Add a session group to the CONNECTION definition being created.

## **CREATE SESSIONS**

**DE CREATE SESSIONS**  $-(-$  data-value  $-)$  ATTRIBUTES( data-value )  $\rightarrow$ 

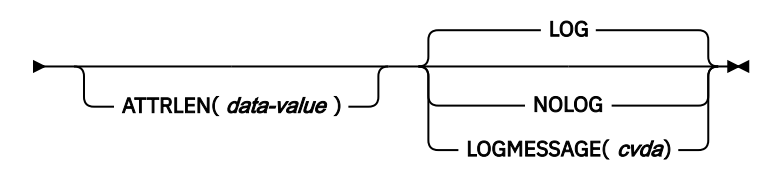

## **CREATE SESSIONS attribute values**

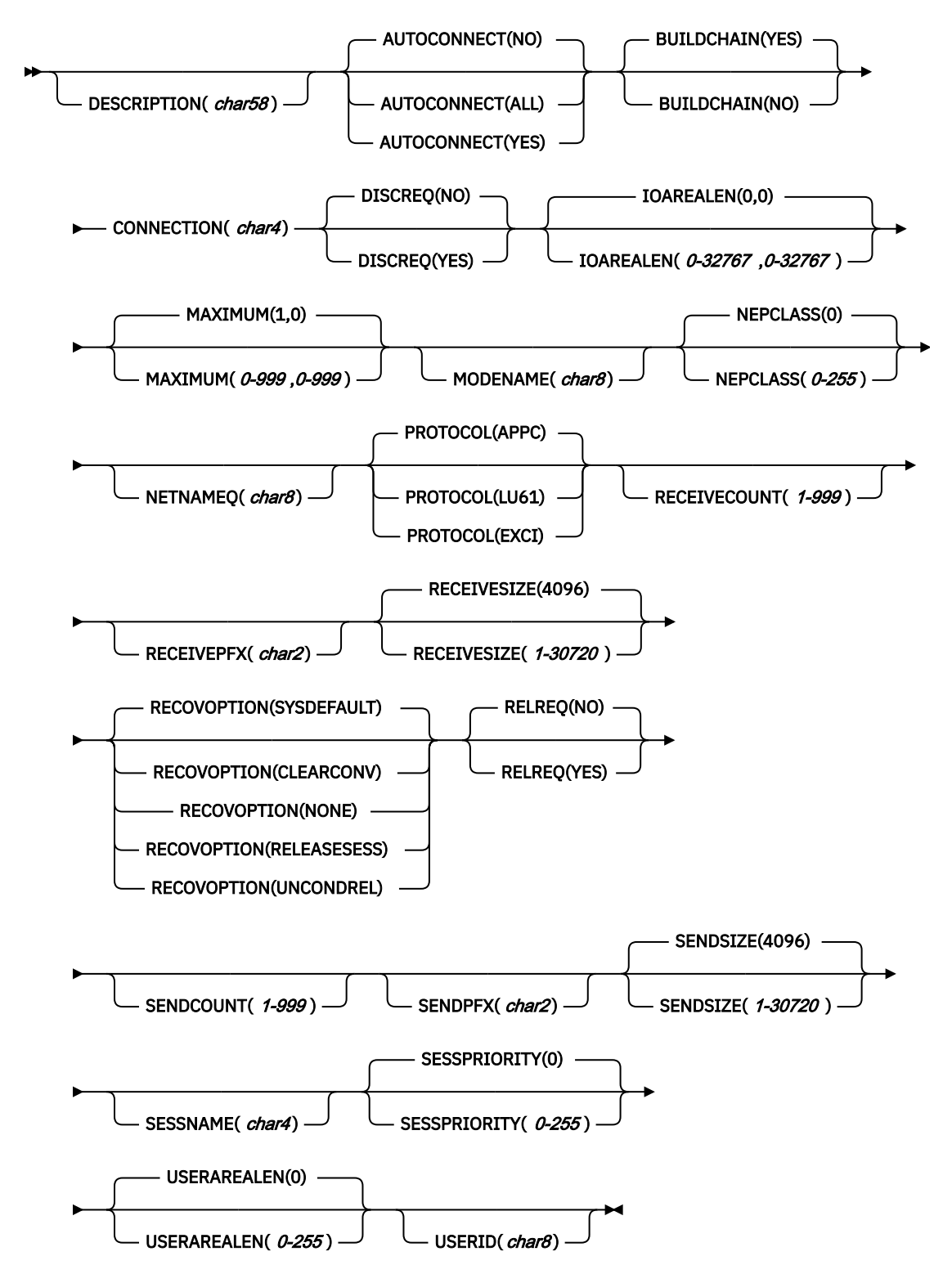

**Note to COBOL programmers:** In the syntax above, you must use ATTRIBUTES(*data-area*) instead of ATTRIBUTES(*data-value*).

# **Description**

The CREATE SESSIONS command installs a SESSIONS definition with the attribute specified on the command. It does not use a resource definition stored in the CSD. You can use it only after issuing the initial CREATE CONNECTION command that defines the attributes of a connection and before the final CREATE CONNECTION COMPLETE (or DISCARD) command that ends the process.

The sessions you define always belong to the current connection, and the name that you specify in the CONNECTION option within your ATTRIBUTES string must match the name of the connection specified in the preceding CREATE CONNECTION command. See ["CREATE CONNECTION" on page 73](#page-82-0) for rules about the order of the commands that build a connection, and [Creating resource definitions](https://www.ibm.com/support/knowledgecenter/SSGMCP_5.4.0/system-programming/intro/dfha808.html) for general rules governing CREATE commands.

## **Options**

## **ATTRIBUTES(***data-value***)**

specifies the attributes of the group of SESSIONS being added. The list of attributes must be coded as a single character string using the syntax shown in **SESSIONS attributes**. See [The ATTRIBUTES](https://www.ibm.com/support/knowledgecenter/SSGMCP_5.4.0/system-programming/intro/dfha8lr.html) [option](https://www.ibm.com/support/knowledgecenter/SSGMCP_5.4.0/system-programming/intro/dfha8lr.html) for general rules for specifying attributes, and [SESSIONS attributes](https://www.ibm.com/support/knowledgecenter/SSGMCP_5.4.0/reference/resources/sessions/dfha4_attributes.html) for details about specific attributes.

## **ATTRLEN(***data-value***)**

specifies the length in bytes of the character string supplied in the ATTRIBUTES option, as a halfword binary value. The length may not exceed 32767 bytes.

## **LOGMESSAGE(***cvda***)**

Specifies whether CICS logs the attributes used for the resource that is created. CVDA values are as follows:

## **LOG**

The resource attributes are logged to the CSDL transient data queue.

## **NOLOG**

The resource attributes are not logged.

## **SESSIONS(***data-value***)**

specifies the 8-character name of the SESSIONS definition to be added to CONNECTION definition under construction. The name of a sessions group needs to be unique only within the current CONNECTION definition, and the group is always added unless you repeat a session name within a connection. In this case, the last successful SESSIONS definition of the same name is the one that is used.

## **Conditions**

## **ILLOGIC**

RESP2 values:

## **2**

The command cannot be executed because no CREATE CONNECTION ATTRIBUTES command has been issued, or the CONNECTION name specified in the ATTRIBUTES argument of this command does not match the name of the connection assigned in the CREATE CONNECTION command.

## **INVREQ**

RESP2 values:

**n**

There is a syntax error in the ATTRIBUTES string, or an error occurred during either the discard or resource definition phase of the processing. See [RESP2 values for CREATE and CSD commands](https://www.ibm.com/support/knowledgecenter/SSGMCP_5.4.0/reference/commands-spi/dfha817.html) for information on RESP2 values.

## **7**

The LOGMESSAGE cvda value is not valid.

**200**

The command was executed in a program defined with an EXECUTIONSET value of DPLSUBSET or a program invoked from a remote system by a distributed program link without the SYNCONRETURN option.

## **LENGERR**

RESP2 values:

**1**

The length you have specified in ATTRLEN is negative.

## **NOTAUTH**

RESP2 values:

## **100**

The user associated with the issuing task is not authorized to use this command.

## **102**

The user of the transaction issuing the CREATE SESSIONS command is not an authorized surrogate of the user specified in USERID.

# **CREATE TCPIPSERVICE**

Define a TCP/IP service in the local CICS region.

## **CREATE TCPIPSERVICE**

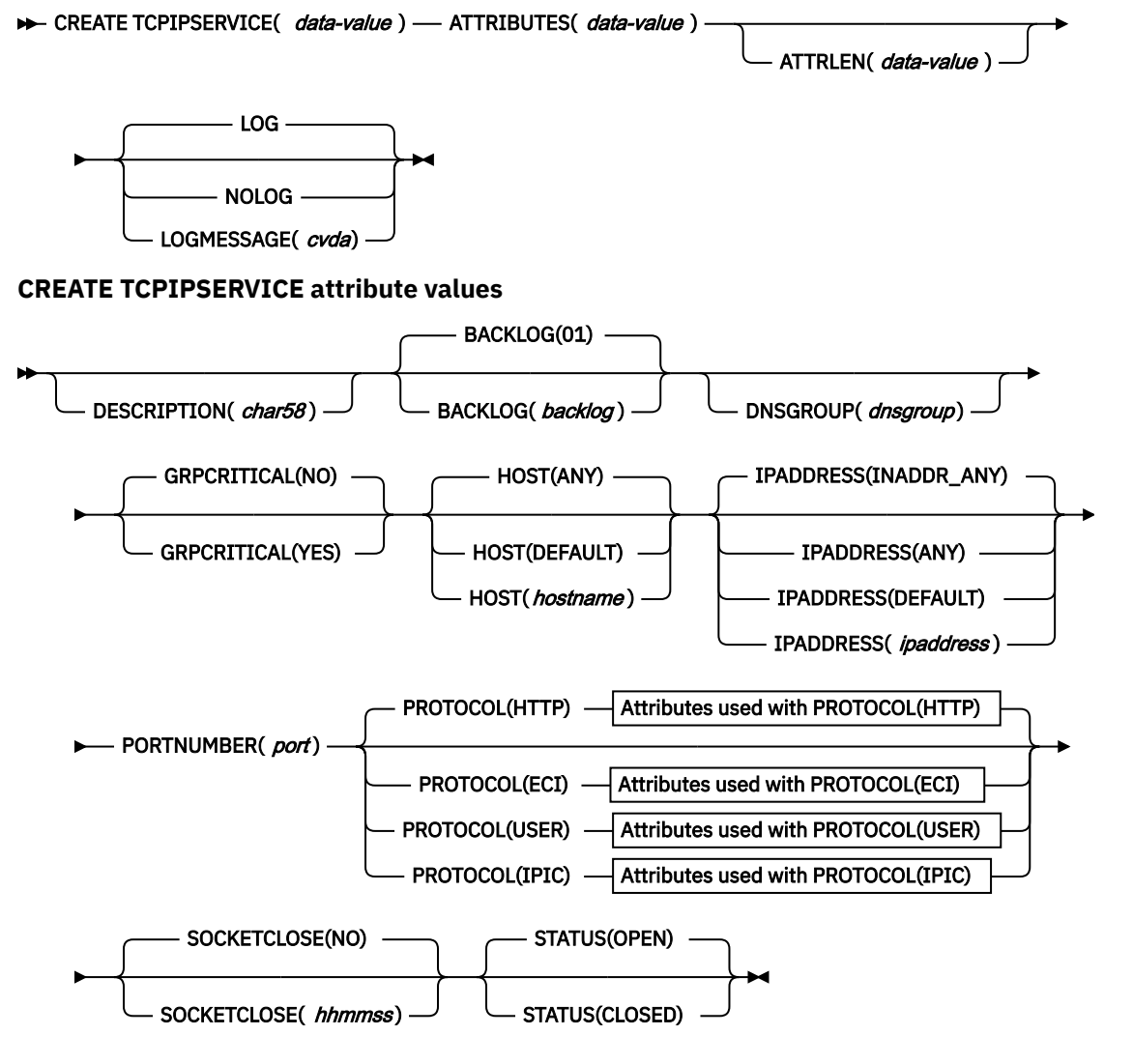

**Attributes used with PROTOCOL(ECI)**

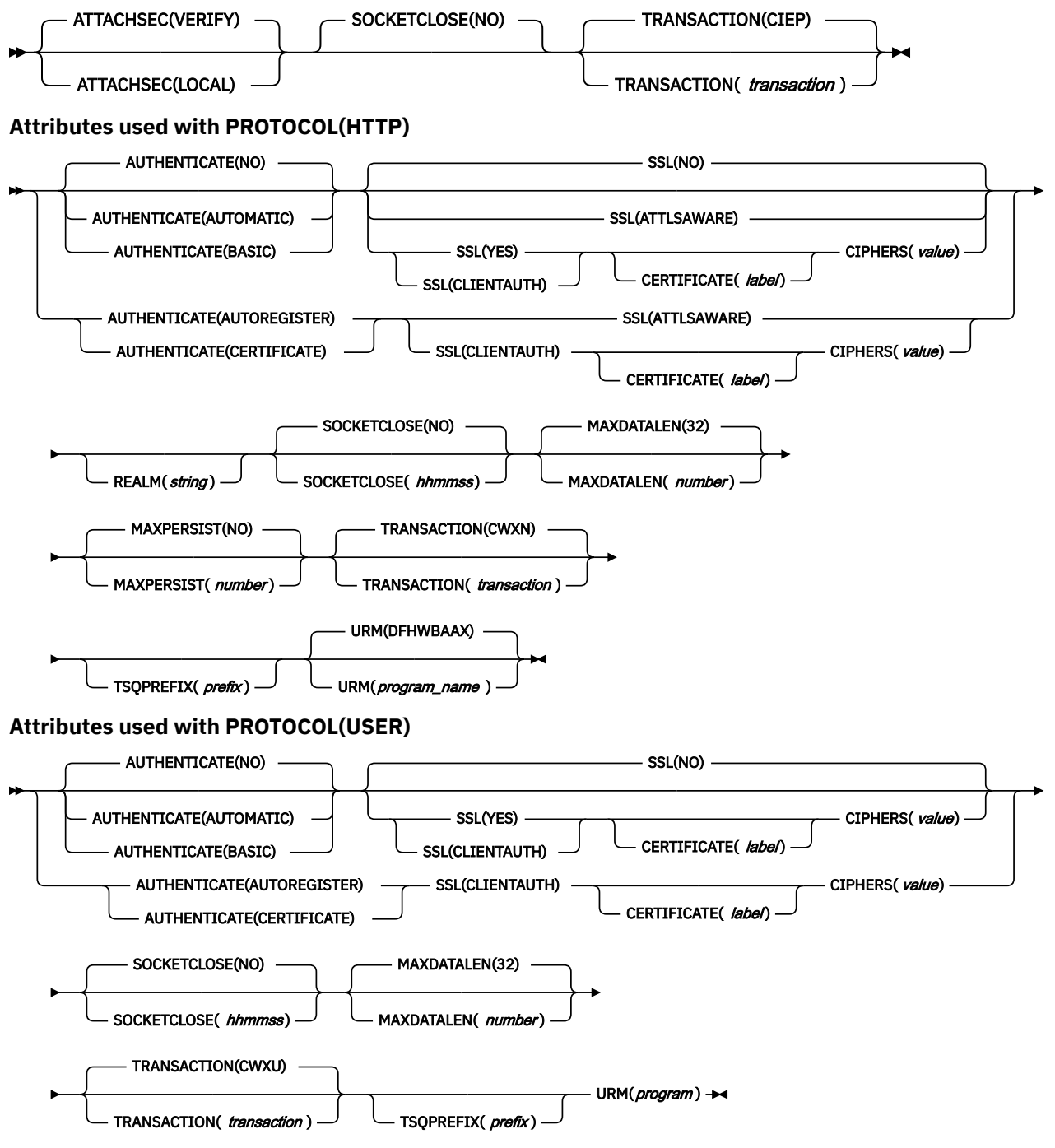

**Attributes used with PROTOCOL(IPIC)**

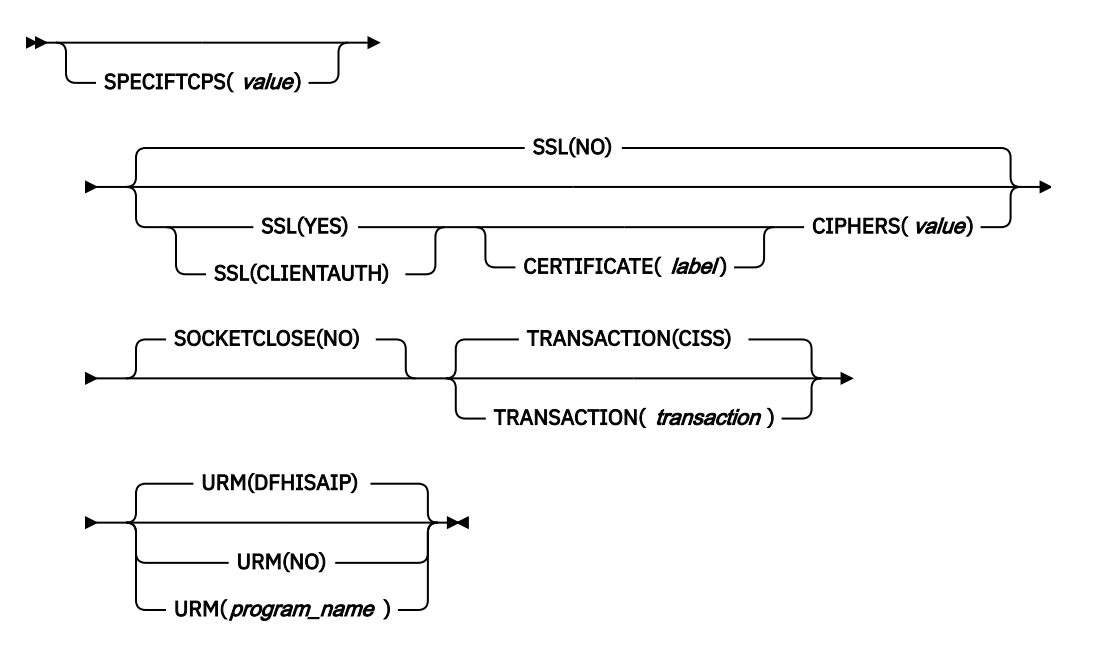

**Note to COBOL programmers:** In the syntax above, you must use ATTRIBUTES(*data-area*) instead of ATTRIBUTES(*data-value*).

# **Description**

The **CREATE TCPIPSERVICE** command installs a TCPIPSERVICE definition with the attribute specified on the command. It does not use a resource definition stored in the CSD. If a TCP/IP service already exists with the name that you specify in the local CICS region, the new definition replaces the old one; if not, the new definition is added.

A sync point is implicit in **CREATE TCPIPSERVICE** processing, except when an exception condition is detected early in processing the command. Uncommitted changes to recoverable resources made up to that point in the task are committed if the CREATE ran successfully, and rolled back if not.

See [Creating resource definitions](https://www.ibm.com/support/knowledgecenter/SSGMCP_5.4.0/system-programming/intro/dfha808.html) for other general rules governing CREATE commands.

## **Options**

## **ATTRIBUTES(***data-value***)**

Specifies the attributes of the TCPIPSERVICE being added. The list of attributes must be coded as a single character string. See [The ATTRIBUTES option](https://www.ibm.com/support/knowledgecenter/SSGMCP_5.4.0/system-programming/intro/dfha8lr.html) for general rules for specifying attributes, and [TCPIPSERVICE attributes](https://www.ibm.com/support/knowledgecenter/SSGMCP_5.4.0/reference/resources/tcpipservice/dfha4_attributes.html) for details about specific attributes.

## **ATTRLEN(***data-value***)**

Specifies the length in bytes of the character string supplied in the ATTRIBUTES option, as a halfword binary value. The length must not exceed 32,767 bytes.

## **LOGMESSAGE(***cvda***)**

Specifies whether CICS logs the attributes used for the resource that is created. CVDA values are as follows:

## **LOG**

The resource attributes are logged to the CSDL transient data queue.

## **NOLOG**

The resource attributes are not logged.

## **TCPIPSERVICE(***data-value***)**

Specifies the 8-character name of the TCPIPSERVICE definition to be added to the CICS region.

# **Conditions**

## **ILLOGIC**

RESP2 values:

**2**

The command cannot run because an earlier CONNECTION or TERMINAL pool definition has not yet been completed.

## **INVREQ**

RESP2 values:

**n**

The ATTRIBUTES string contains a syntax error, or an error occurred during either the discard or resource definition phase of the processing. See ["RESP2 values for EXEC CICS CREATE and EXEC](#page-40-0) [CICS CSD commands" on page 31](#page-40-0) for information on RESP2 values.

**7**

The LOGMESSAGE CVDA value is not valid.

## **200**

The command ran in a program defined with an EXECUTIONSET value of DPLSUBSET or in a program invoked from a remote system by a distributed program link without the SYNCONRETURN option.

## **LENGERR**

RESP2 values:

**1**

The length that you have specified in ATTRLEN is negative.

## **NOTAUTH**

RESP2 values:

## **100**

The user associated with the issuing task is not authorized to use this command.

# **CREATE TDQUEUE**

Define a transient data queue in the local CICS region.

## **CREATE TDQUEUE**

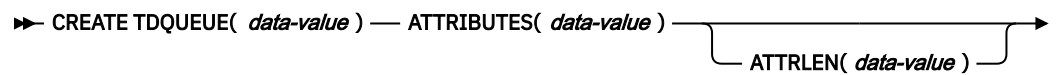

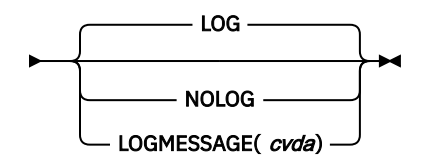

**Conditions:** ILLOGIC, INVREQ, LENGERR, NOTAUTH

## **CREATE TDQUEUE attribute values for extra-partition queues**

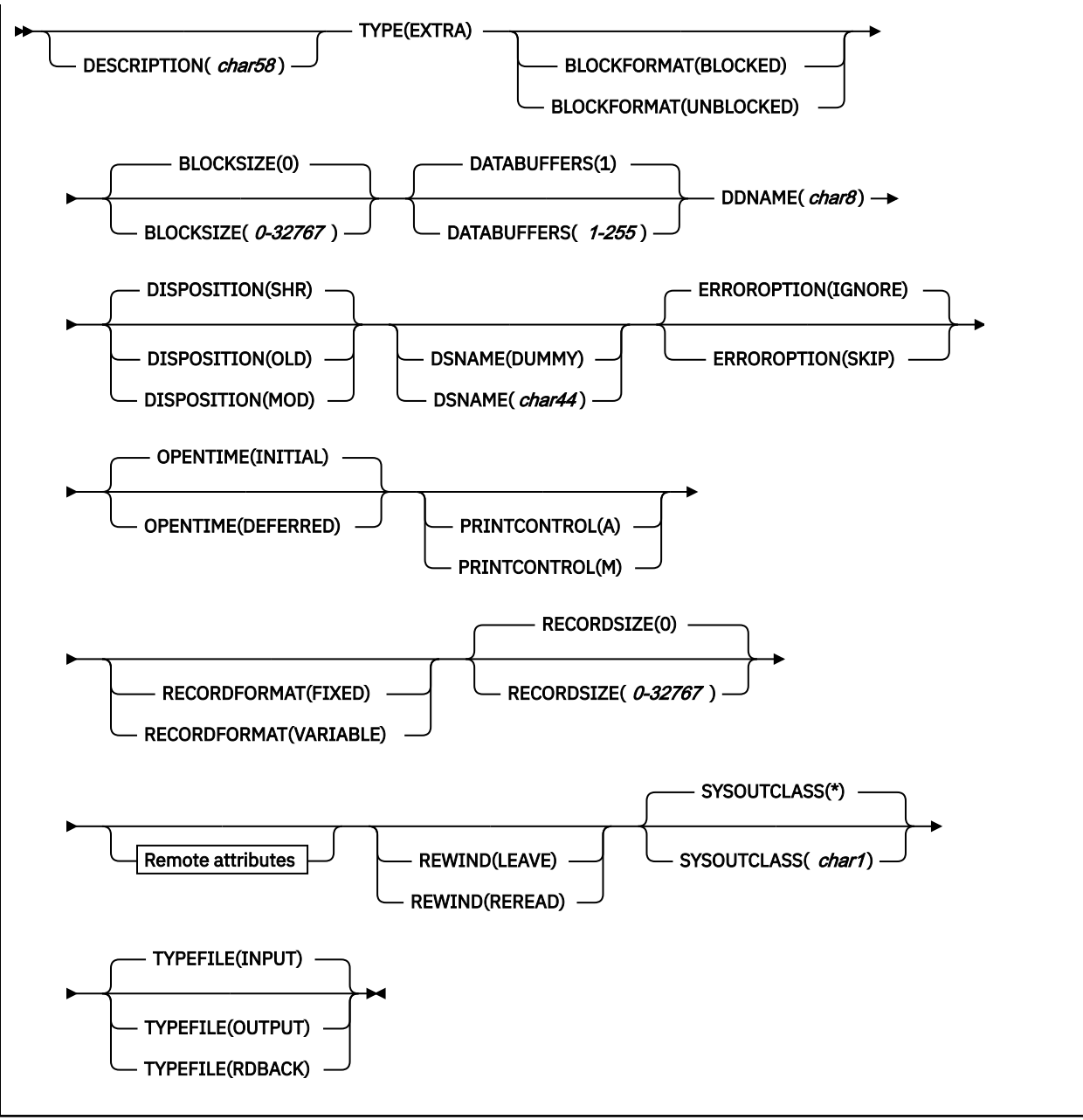

**CREATE TDQUEUE attribute values for intra-partition queues**

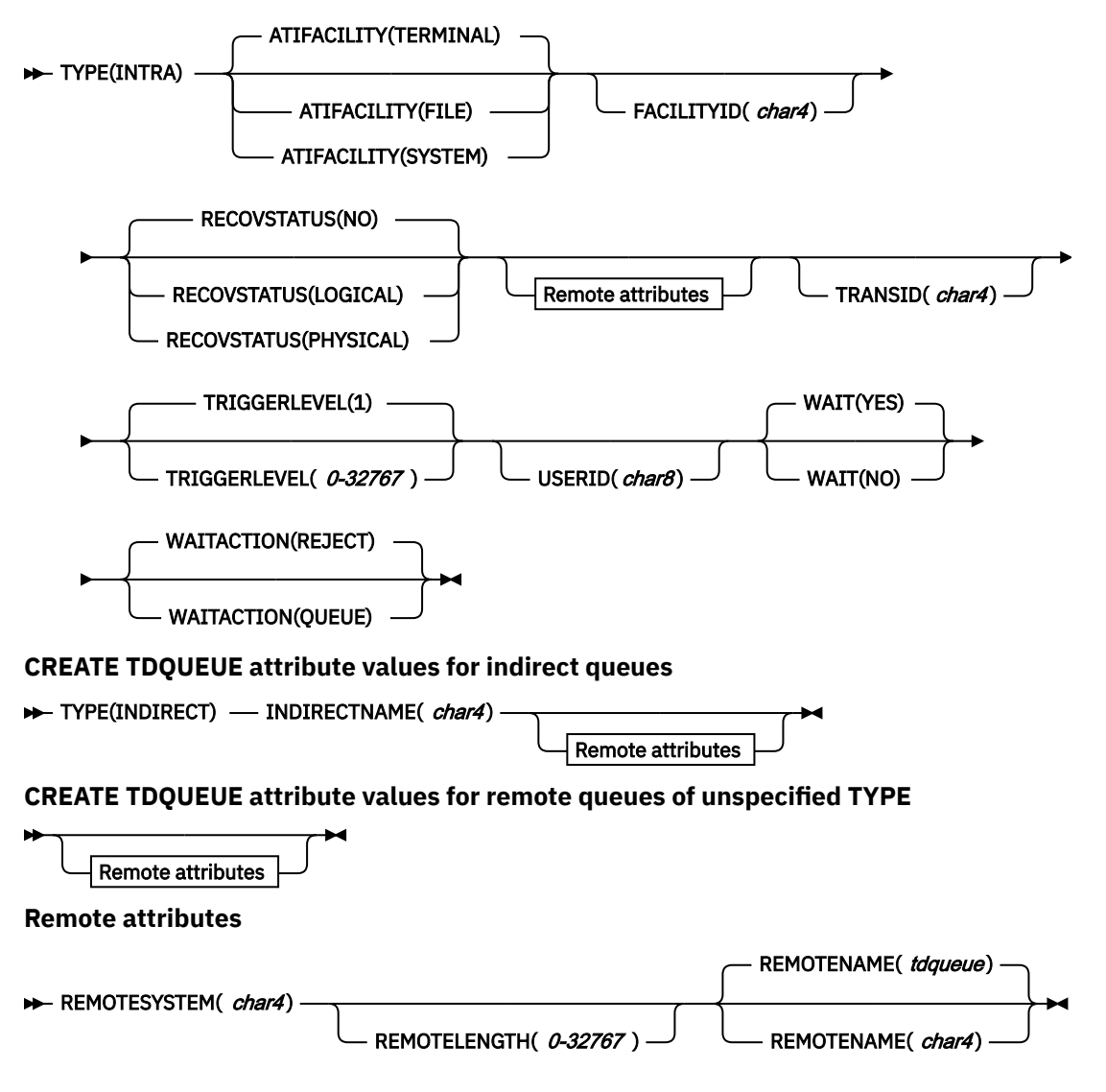

**Note to COBOL programmers:** In the syntax above, you must use ATTRIBUTES(*data-area*) instead of ATTRIBUTES(*data-value*).

# **Description**

The CREATE TDQUEUE command installs a TDQUEUE definition with the attribute specified on the command. It does not use a resource definition stored in the CSD. If there is already a transient data queue with the name you specify in the local CICS region, the new definition replaces the old one; if not, the new definition is added.

A syncpoint is implicit in CREATE TDQUEUE processing, except when an exception condition is detected early in processing the command. Uncommitted changes to recoverable resources made up to that point in the task are committed if the CREATE executes successfully, and rolled back if not. See [Creating](https://www.ibm.com/support/knowledgecenter/SSGMCP_5.4.0/system-programming/intro/dfha808.html) [resource definitions](https://www.ibm.com/support/knowledgecenter/SSGMCP_5.4.0/system-programming/intro/dfha808.html) for other general rules governing CREATE commands.

# **Options**

## **ATTRIBUTES(***data-value***)**

specifies the attributes of the queue being added. The list of attributes must be coded as a single character string and must include the TYPE option unless the queue is remote. The remaining attributes depend on the queue type; use the syntax shown in the figure (**extra-partition, intrapartition,** or **indirect**) that corresponds to your TYPE value. If the queue is remote, you still can specify TYPE and use the appropriate syntax, but you can also use the briefer form labelled **remote** **queues of unspecified TYPE**. See [The ATTRIBUTES option](https://www.ibm.com/support/knowledgecenter/SSGMCP_5.4.0/system-programming/intro/dfha8lr.html) for general rules for specifying attributes, and [TDQUEUE attributes](https://www.ibm.com/support/knowledgecenter/SSGMCP_5.4.0/reference/resources/tdqueue/dfha4_attributes.html) for details about specific attributes.

## **ATTRLEN(***data-value***)**

specifies the length in bytes of the character string supplied in the ATTRIBUTES option, as a halfword binary value. The length may not exceed 32767 bytes.

## **LOGMESSAGE(***cvda***)**

Specifies whether CICS logs the attributes used for the resource that is created. CVDA values are as follows:

#### **LOG**

The resource attributes are logged to the CSDL transient data queue.

#### **NOLOG**

The resource attributes are not logged.

#### **TDQUEUE(***data-value***)**

specifies the 4-character name of the TDQUEUE definition to be added to the CICS region.

# **Conditions**

#### **ILLOGIC**

RESP2 values:

#### **2**

The command cannot be executed because an earlier CONNECTION or TERMINAL pool definition has not yet been completed.

#### **INVREQ**

RESP2 values:

#### **n**

There is a syntax error in the ATTRIBUTES string, or an error occurred during either the discard or resource definition phase of the processing. See [RESP2 values for CREATE and CSD commands](https://www.ibm.com/support/knowledgecenter/SSGMCP_5.4.0/reference/commands-spi/dfha817.html) for information on RESP2 values.

#### **7**

The LOGMESSAGE cvda value is not valid.

#### **200**

The command was executed in a program defined with an EXECUTIONSET value of DPLSUBSET or a program invoked from a remote system by a distributed program link without the SYNCONRETURN option.

#### **LENGERR**

RESP2 values:

## **1**

The length you have specified in ATTRLEN is negative.

#### **NOTAUTH**

RESP2 values:

## **100**

The user associated with the issuing task is not authorized to use this command.

#### **101**

The user associated with the issuing task is not authorized to create a TDQUEUE definition with this name.

#### **102**

The user of the transaction issuing the CREATE TDQUEUE command is not an authorized surrogate of the user specified in USERID.

# **CREATE TERMINAL**

Define a TERMINAL in the local CICS region.

## **CREATE TERMINAL**

**EXECUTE TERMINAL**(*data-value* )  $\rightarrow$ 

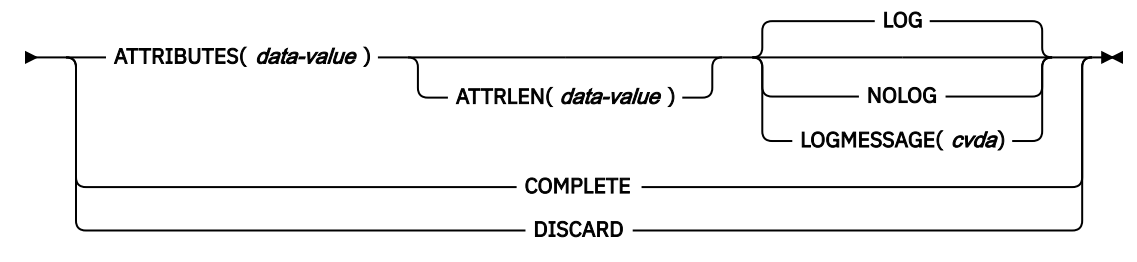

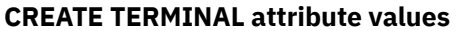

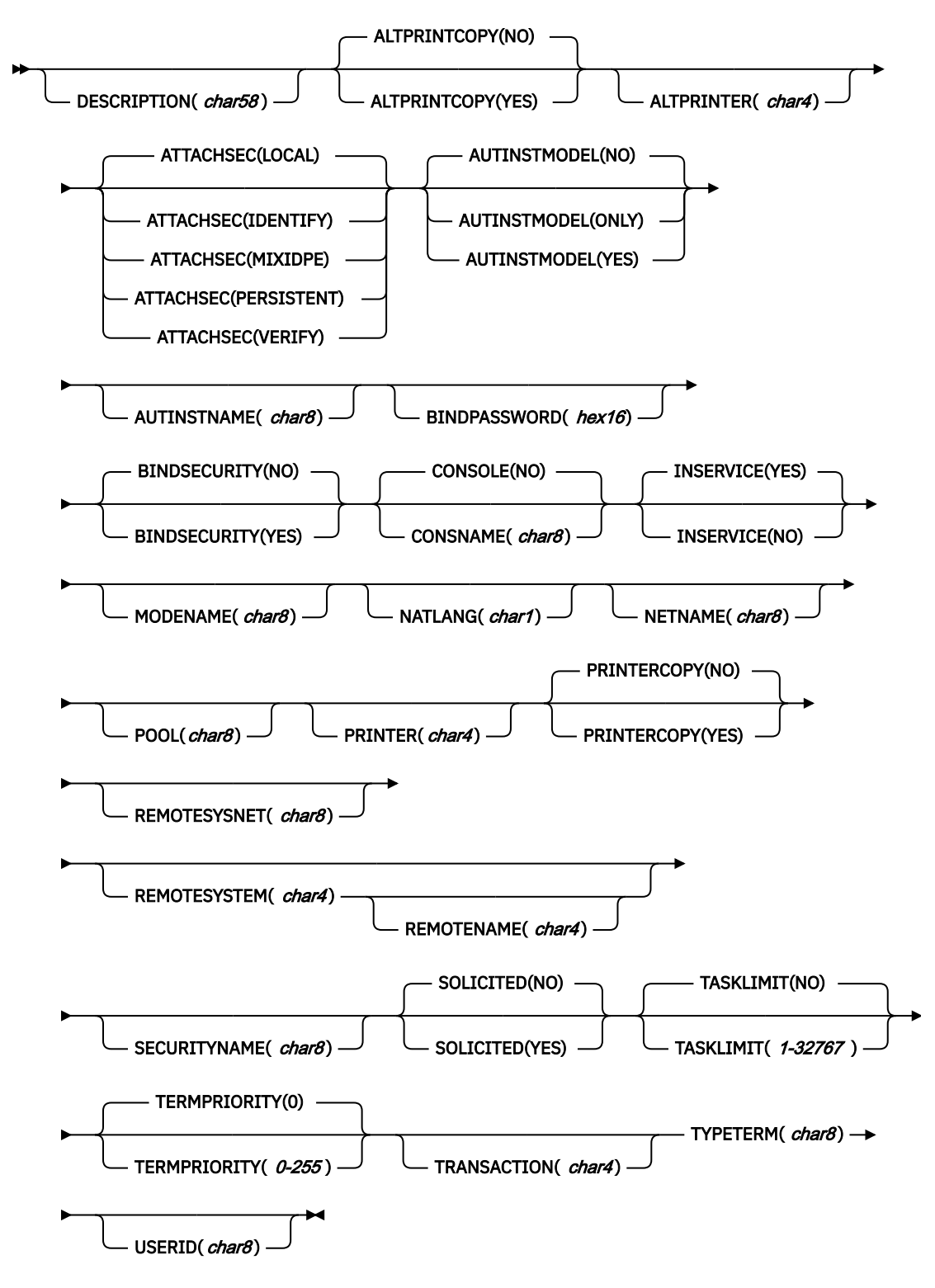

**Note to COBOL programmers:** In the syntax above, you must use ATTRIBUTES(*data-area*) instead of ATTRIBUTES(*data-value*).

# **Description**

The CREATE TERMINAL command installs a TERMINAL definition with the attribute specified on the command. It does not use a resource definition stored in the CSD. You can use them either to define individual terminals or a pool of terminals.

The POOL attribute determines which mode you are using. Without it, each command defines a single, independent terminal. If there is already a terminal with the name you specify in the local CICS region, the new definition replaces the old one; if not, the new definition is added.

To define a pool, you issue one CREATE TERMINAL ATTRIBUTES command for each terminal in the pool, specifying the same POOL value in the ATTRIBUTES string. After all of the terminals are defined, you issue CREATE TERMINAL COMPLETE; CICS collects but does not install the TERMINAL definitions until the COMPLETE command. At this point, if there was a pool of the same name in the local CICS region, CICS deletes all of its terminals and installs the new definitions; if not, it adds the new definitions. Consequently, pool terminals must be defined all at once; you cannot add terminals to an existing pool or include a terminal with the same name as an existing non-pool terminal.

During the time the pool is being built, you must not:

- Change or omit the pool name
- Define other resources of any type, including terminals outside the current pool
- Issue a SYNCPOINT (or any command that implies one)
- Terminate your task (normally)

However, if you encounter an error or problem during the course of building a pool, you can terminate the process at any point by issuing a CREATE TERMINAL DISCARD command. If you do this, CICS discards the partial pool definition, including all of its terminals.

A syncpoint is implicit in CREATE TERMINAL processing, as in other CREATE commands, except when an exception condition is detected early in the processing. Uncommitted changes to recoverable resources are committed when definitions are processed successfully, and rolled back if not or if you specify DISCARD. For non-pool terminals, the syncpoint occurs on each CREATE command. When you are building a pool, however, it occurs only on the command that ends the pool definition, whether you specify COMPLETE or DISCARD. See [Creating resource definitions](https://www.ibm.com/support/knowledgecenter/SSGMCP_5.4.0/system-programming/intro/dfha808.html) for other general rules governing CREATE commands.

## **Options**

#### **ATTRIBUTES(***data-value***)**

specifies the attributes of the TERMINAL being added. The list of attributes must be coded as a single character string using the syntax shown in **TERMINAL attributes**. See [The ATTRIBUTES option](https://www.ibm.com/support/knowledgecenter/SSGMCP_5.4.0/system-programming/intro/dfha8lr.html) for general rules for specifying attributes, and [TERMINAL attributes](https://www.ibm.com/support/knowledgecenter/SSGMCP_5.4.0/reference/resources/terminal/dfha4_attributes.html) for details about specific attributes.

#### **ATTRLEN(***data-value***)**

specifies the length in bytes of the character string supplied in the ATTRIBUTES option, as a halfword binary value. The length may not exceed 32767 bytes.

#### **COMPLETE**

specifies that the terminal pool definition under construction is complete. It can be used only after the last terminal of a pool has been defined.

#### **DISCARD**

specifies that the terminal pool definition under construction is not to be completed, and all of the TERMINAL definitions issued since the pool was started are to be discarded and *not* added.

#### **LOGMESSAGE(***cvda***)**

Specifies whether CICS logs the attributes used for the resource that is created. CVDA values are as follows:

## **LOG**

The resource attributes are logged to the CSDL transient data queue.

#### **NOLOG**

The resource attributes are not logged.

#### **TERMINAL(***data-value***)**

specifies the 4-character name of the TERMINAL definition to be added.

# **Conditions**

## **ILLOGIC**

RESP2 values:

**2**

The command cannot be executed because an earlier CONNECTION or TERMINAL pool definition has not yet been completed.

## **INVREQ**

RESP2 values:

**n**

There is a syntax error in the ATTRIBUTES string, or an error occurred during either the discard or resource definition phase of the processing. See [RESP2 values for CREATE and CSD commands](https://www.ibm.com/support/knowledgecenter/SSGMCP_5.4.0/reference/commands-spi/dfha817.html) for information on RESP2 values.

**7**

The LOGMESSAGE cvda value is not valid.

## **200**

The command was executed in a program defined with an EXECUTIONSET value of DPLSUBSET or a program invoked from a remote system by a distributed program link without the SYNCONRETURN option.

## **LENGERR**

RESP2 values:

**1**

The length specified in ATTRLEN is negative.

## **NOTAUTH**

RESP2 values:

## **100**

The user associated with the issuing task is not authorized to use this command.

## **102**

The user associated with the task issuing the CREATE TERMINAL command is not an authorized surrogate of the user specified in USERID.

# **CREATE TRANCLASS**

Define a transaction class in the local CICS region.

## **CREATE TRANCLASS**

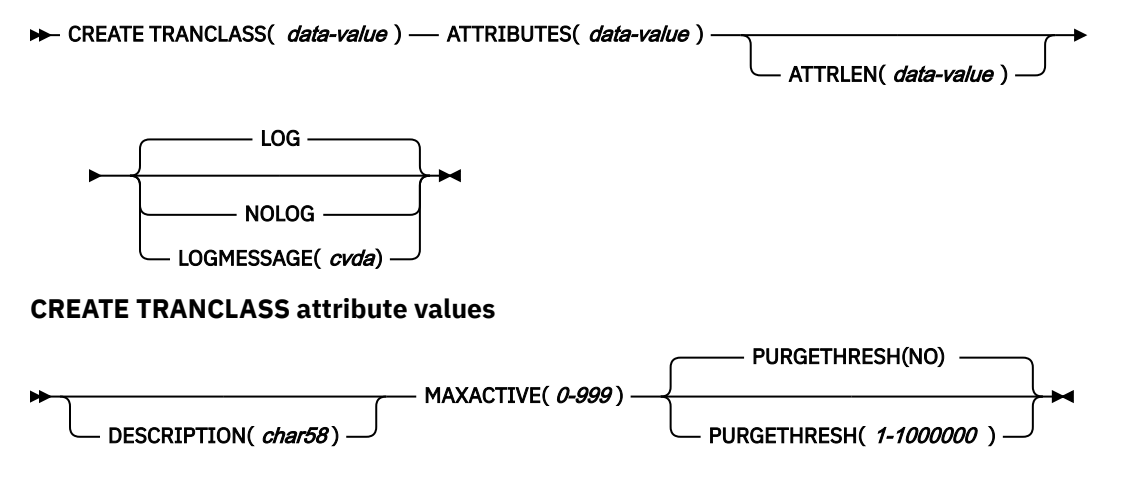

**Conditions:** ILLOGIC, INVREQ, LENGERR, NOTAUTH
**Note to COBOL programmers:** In the syntax above, you must use ATTRIBUTES(*data-area*) instead of ATTRIBUTES(*data-value*).

## **Description**

The CREATE TRANCLASS command installs a TRANCLASS definition with the attribute specified on the command. It does not use a resource definition stored in the CSD. If there is already a transaction class with the name you specify in the local CICS region, the new definition replaces the old one; if not, the new definition is added.

A syncpoint is implicit in CREATE TRANCLASS processing, except when an exception condition is detected early in processing the command. Uncommitted changes to recoverable resources made up to that point in the task are committed if the CREATE executes successfully, and rolled back if not. See [Creating](https://www.ibm.com/support/knowledgecenter/SSGMCP_5.4.0/system-programming/intro/dfha808.html) [resource definitions](https://www.ibm.com/support/knowledgecenter/SSGMCP_5.4.0/system-programming/intro/dfha808.html) for other general rules governing CREATE commands.

## **Options**

## **ATTRIBUTES(***data-value***)**

specifies the attributes of the TRANCLASS being added. The list of attributes must be coded as a single character string using the syntax shown in **TRANCLASS attributes**. See [The ATTRIBUTES](https://www.ibm.com/support/knowledgecenter/SSGMCP_5.4.0/system-programming/intro/dfha8lr.html) [option](https://www.ibm.com/support/knowledgecenter/SSGMCP_5.4.0/system-programming/intro/dfha8lr.html) for general rules for specifying attributes, and [TRANCLASS attributes](https://www.ibm.com/support/knowledgecenter/SSGMCP_5.4.0/reference/resources/tranclass/dfha4_attributes.html) for details about specific attributes.

#### **ATTRLEN(***data-value***)**

specifies the length in bytes of the character string supplied in the ATTRIBUTES option, as a halfword binary value. The length may not exceed 32767 bytes.

#### **LOGMESSAGE(***cvda***)**

Specifies whether CICS logs the attributes used for the resource that is created. CVDA values are as follows:

#### **LOG**

The resource attributes are logged to the CSDL transient data queue.

#### **NOLOG**

The resource attributes are not logged.

#### **TRANCLASS(***data-value***)**

specifies the 8-character name of the TRANCLASS definition to be added to the CICS region.

# **Conditions**

#### **ILLOGIC**

RESP2 values:

#### **2**

The command cannot be executed because an earlier CONNECTION or TERMINAL pool definition has not yet been completed.

#### **INVREQ**

RESP2 values:

**n**

There is a syntax error in the ATTRIBUTES string, or an error occurred during either the discard or resource definition phase of the processing. See [RESP2 values for CREATE and CSD commands](https://www.ibm.com/support/knowledgecenter/SSGMCP_5.4.0/reference/commands-spi/dfha817.html) for information on RESP2 values.

**7**

The LOGMESSAGE cvda value is not valid.

#### **200**

The command was executed in a program defined with an EXECUTIONSET value of DPLSUBSET or a program invoked from a remote system by a distributed program link without the SYNCONRETURN option.

#### **LENGERR**

RESP2 values:

**1**

The length you have specified in ATTRLEN is negative.

### **NOTAUTH**

RESP2 values:

#### **100**

The user associated with the issuing task is not authorized to use this command.

# **CREATE TRANSACTION**

Define a TRANSACTION in the local CICS region.

#### **CREATE TRANSACTION**

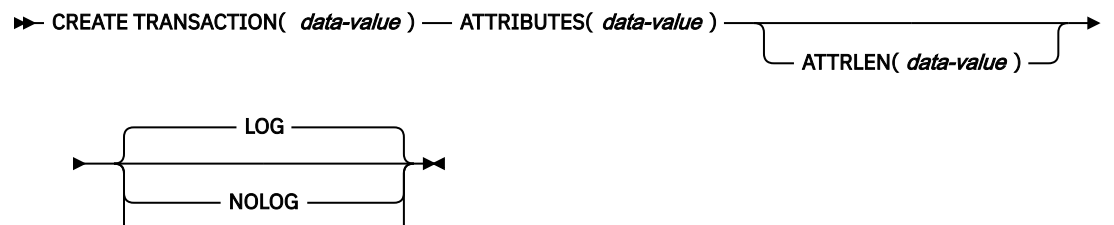

LOGMESSAGE(*cvda*) -

**CREATE TRANSACTION attribute values**

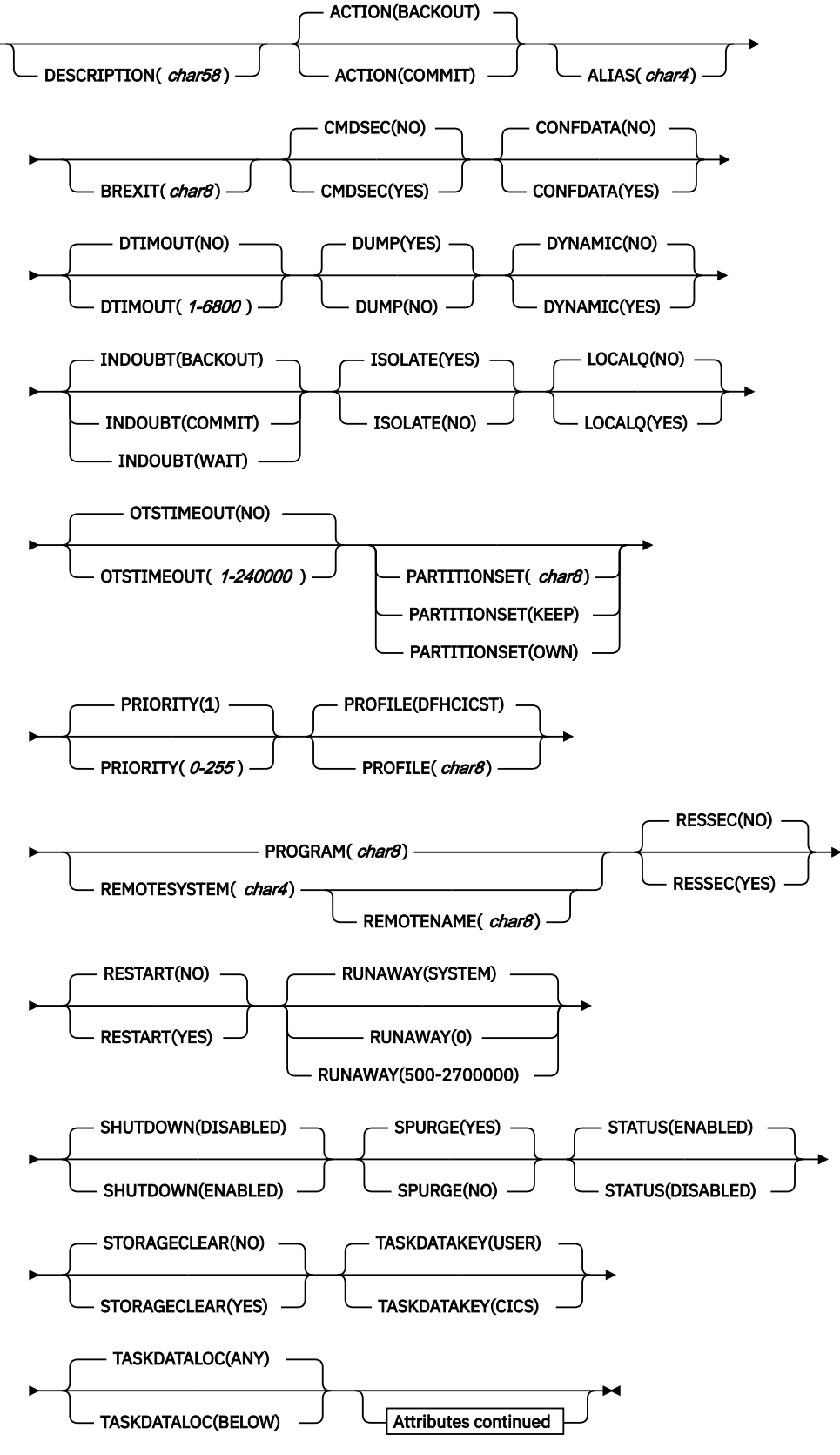

**Attributes continued**

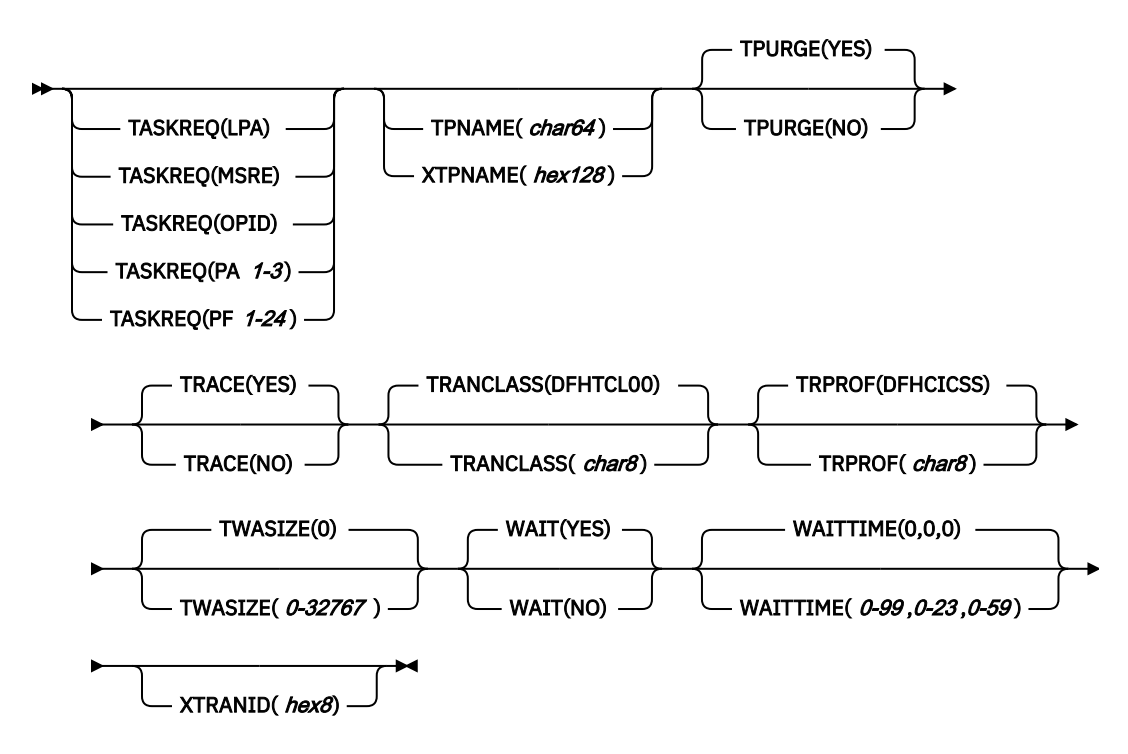

## **Conditions:** ILLOGIC, INVREQ, LENGERR, NOTAUTH

**Note to COBOL programmers:** In the syntax above, you must use ATTRIBUTES(*data-area*) instead of ATTRIBUTES(*data-value*).

## **Description**

The CREATE TRANSACTION command installs a TRANSACTION definition with the attribute specified on the command. It does not use a resource definition stored in the CSD. If there is no transaction with the name you specify in the local CICS region, the new definition is added. If there is, the new definition replaces the old one. However, it does not apply to tasks already in flight, which continue to use the definition under which they were initiated.

A syncpoint is implicit in CREATE TRANSACTION processing, except when an exception condition is detected early in processing the command. Uncommitted changes to recoverable resources made up to that point in the task are committed if the CREATE executes successfully, and rolled back if not. See [Creating resource definitions](https://www.ibm.com/support/knowledgecenter/SSGMCP_5.4.0/system-programming/intro/dfha808.html) for other general rules governing CREATE commands.

## **Options**

### **ATTRIBUTES(***data-value***)**

specifies the attributes of the TRANSACTION being added. The list of attributes must be coded as a single character string using the syntax shown in **TRANSACTION attributes**. See [The ATTRIBUTES](https://www.ibm.com/support/knowledgecenter/SSGMCP_5.4.0/system-programming/intro/dfha8lr.html) [option](https://www.ibm.com/support/knowledgecenter/SSGMCP_5.4.0/system-programming/intro/dfha8lr.html) for general rules for specifying attributes, and [TRANSACTION attributes](https://www.ibm.com/support/knowledgecenter/SSGMCP_5.4.0/reference/resources/transaction/dfha4_attributes.html) for details about specific attributes.

#### **ATTRLEN(***data-value***)**

specifies the length in bytes of the character string supplied in the ATTRIBUTES option, as a halfword binary value. The length may not exceed 32767 bytes.

#### **LOGMESSAGE(***cvda***)**

Specifies whether CICS logs the attributes used for the resource that is created. CVDA values are as follows:

#### **LOG**

The resource attributes are logged to the CSDL transient data queue.

#### **NOLOG**

The resource attributes are not logged.

#### **TRANSACTION(***data-value***)**

specifies the 4-character name of the TRANSACTION definition to be added to the CICS region.

## **Conditions**

#### **ILLOGIC**

RESP2 values:

#### **2**

The command cannot be executed because an earlier CONNECTION or TERMINAL pool definition has not yet been completed.

#### **INVREQ**

RESP2 values:

#### **n**

There is a syntax error in the ATTRIBUTES string, or an error occurred during either the discard or resource definition phase of the processing. See [RESP2 values for CREATE and CSD commands](https://www.ibm.com/support/knowledgecenter/SSGMCP_5.4.0/reference/commands-spi/dfha817.html) for information on RESP2 values.

#### **7**

The LOGMESSAGE cvda value is not valid.

#### **200**

The command was executed in a program defined with an EXECUTIONSET value of DPLSUBSET or a program invoked from a remote system by a distributed program link without the SYNCONRETURN option.

#### **LENGERR**

RESP2 values:

**1**

The length you have specified in ATTRLEN is negative.

### **NOTAUTH**

RESP2 values:

#### **100**

The user associated with the issuing task is not authorized to use this command.

#### **101**

The user associated with the issuing task is not authorized to create a TRANSACTION definition with this name.

# **CREATE TSMODEL**

Define a model for local, remote, or shared temporary storage queues.

#### **CREATE TSMODEL**

**EXECTE TSMODEL**(  $data-value$  ) - ATTRIBUTES(  $data-value$  )

ATTRLEN( *data-value* )

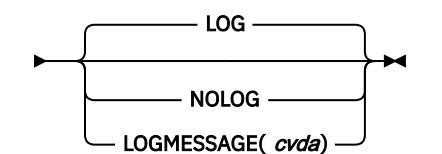

**CREATE TSMODEL attribute values**

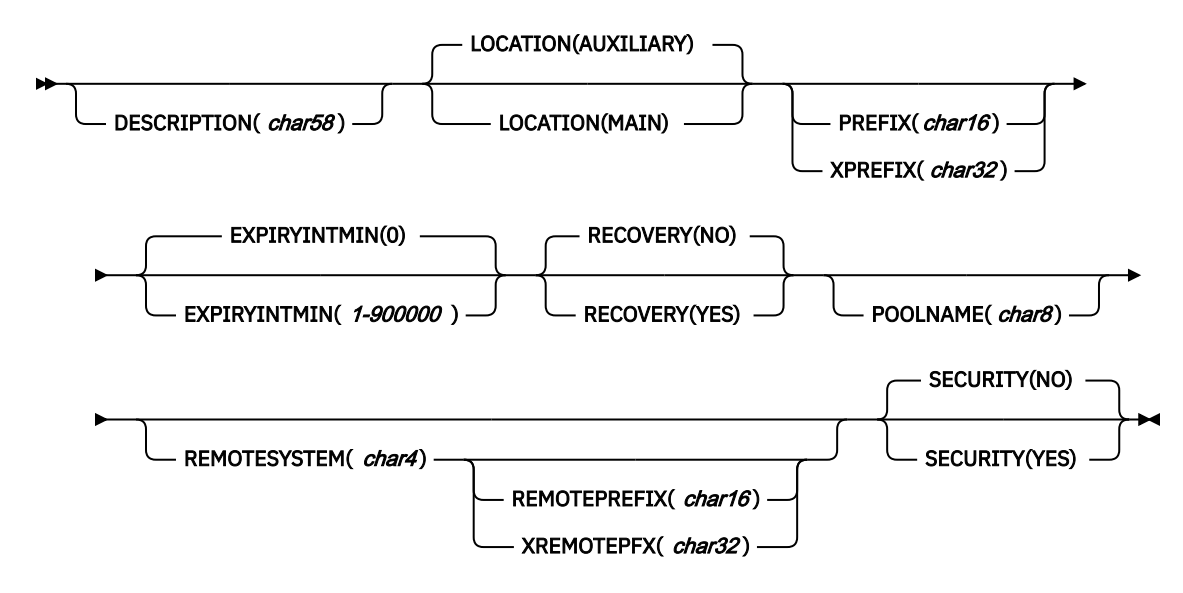

#### **Conditions:** INVREQ, LENGERR, NOTAUTH

**Note to COBOL programmers:** In the syntax above, you must use ATTRIBUTES(*data-area*) instead of ATTRIBUTES(*data-value*).

## **Description**

The CREATE TSMODEL command installs a TSMODEL definition with the attribute specified on the command. It does not use a resource definition stored in the CSD. If there is already a TS model with the name you specify in the local CICS region, the new definition replaces the old one; if not, the new definition is added.

No two TS models can have the same prefix. An attempt to add or replace a model which would result in there being two models with the same prefix will therefore fail.

A syncpoint is implicit in CREATE TSMODEL processing, except when an exception condition is detected early in processing the command. Uncommitted changes to recoverable resources made up to that point in the task are committed if the CREATE executes successfully, and rolled back if not. See [Creating](https://www.ibm.com/support/knowledgecenter/SSGMCP_5.4.0/system-programming/intro/dfha808.html) [resource definitions](https://www.ibm.com/support/knowledgecenter/SSGMCP_5.4.0/system-programming/intro/dfha808.html) for other general rules governing CREATE commands.

## **Options**

#### **ATTRIBUTES(***data-value***)**

Specifies the attributes of the TSMODEL resource definition being added. The list of attributes must be coded as a single character string using the syntax shown in **TSMODEL attributes**.

- For details about specific attributes in this resource definition, see [TSMODEL attributes](https://www.ibm.com/support/knowledgecenter/SSGMCP_5.4.0/reference/resources/tsmodel/dfha4_attributes.html).
- For general rules for specifying attributes, see [The ATTRIBUTES option.](https://www.ibm.com/support/knowledgecenter/SSGMCP_5.4.0/system-programming/intro/dfha8lr.html)

#### **ATTRLEN(***data-value***)**

Specifies the length in bytes of the character string supplied in the ATTRIBUTES option, as a halfword binary value. The length may not exceed 32767 bytes.

#### **LOGMESSAGE(***cvda***)**

Specifies whether CICS logs the attributes used for the resource that is created. CVDA values are as follows:

#### **LOG**

The resource attributes are logged to the CSDL transient data queue.

#### **NOLOG**

The resource attributes are not logged.

#### **TSMODEL(***data-value***)**

Specifies the 8-character name of the TSMODEL definition to be added to the CICS region.

## **Conditions**

#### **INVREQ**

RESP2 values:

**n**

There is a syntax error in the ATTRIBUTES string, or an error occurred during either the discard or resource definition phase of the processing. See [RESP2 values for CREATE and CSD commands](https://www.ibm.com/support/knowledgecenter/SSGMCP_5.4.0/reference/commands-spi/dfha817.html) for information on RESP2 values.

**7**

The LOGMESSAGE cvda value is not valid.

#### **200**

The command was executed in a program defined with an EXECUTIONSET value of DPLSUBSET or a program invoked from a remote system by a distributed program link without the SYNCONRETURN option.

### **LENGERR**

RESP2 values:

**1**

The length you have specified in ATTRLEN is negative.

#### **NOTAUTH**

RESP2 values:

#### **100**

The user associated with the issuing task is not authorized to use this command.

#### **101**

The user associated with the issuing task is not authorized to create a TSMODEL definition with this name.

# **CREATE TYPETERM**

Define a terminal type in the local CICS region.

#### **CREATE TYPETERM**

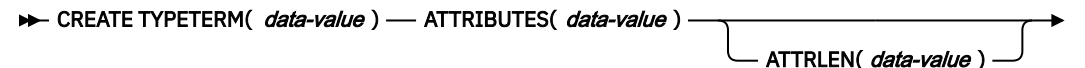

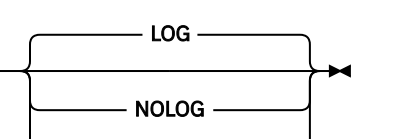

LOGMESSAGE(*cvda*) -

**Conditions:** ILLOGIC, INVREQ, LENGERR, NOTAUTH

**CREATE TYPETERM attribute values (part 1 of 3)**

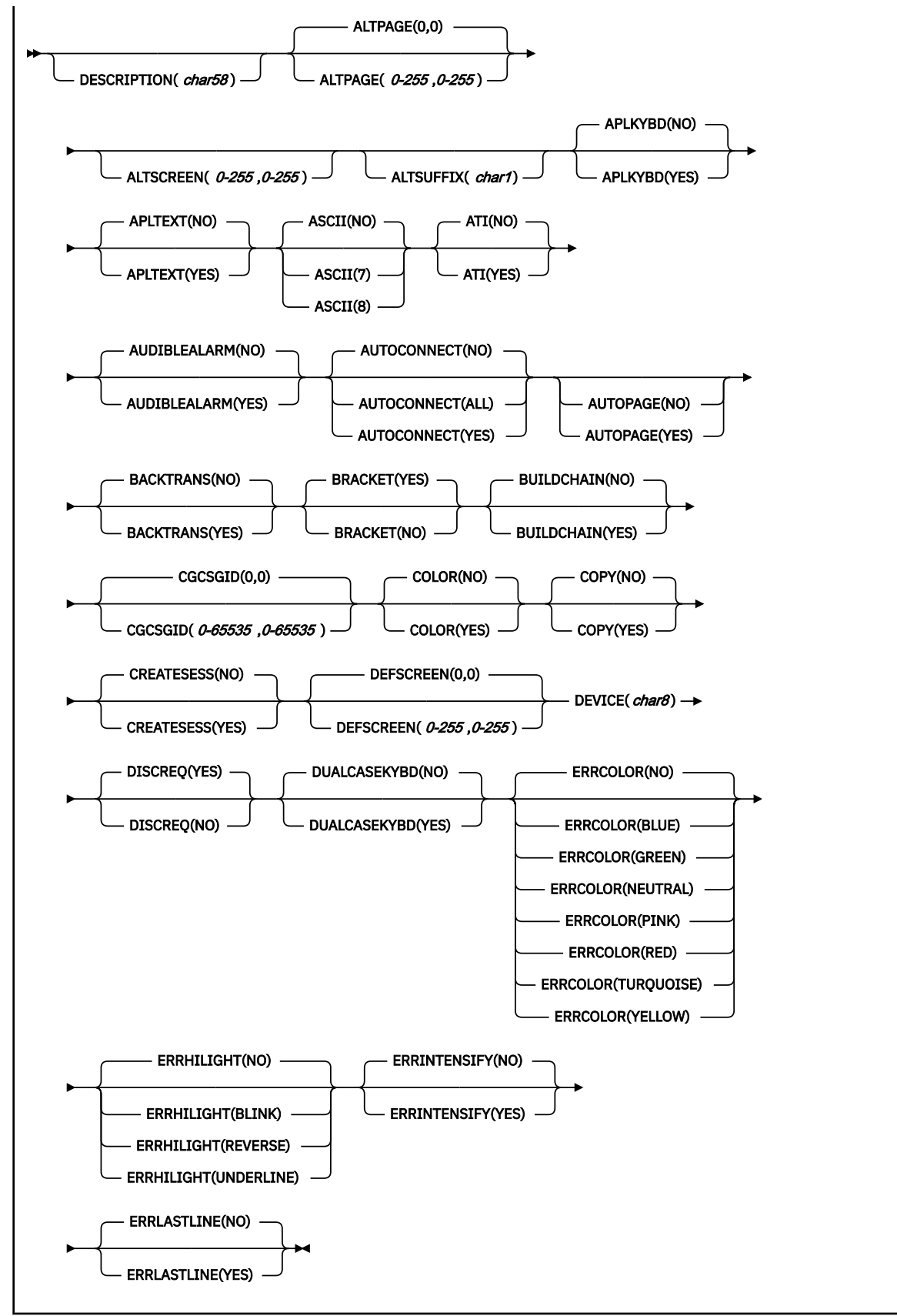

**CREATE TYPETERM attribute values (part 2 of 3)**

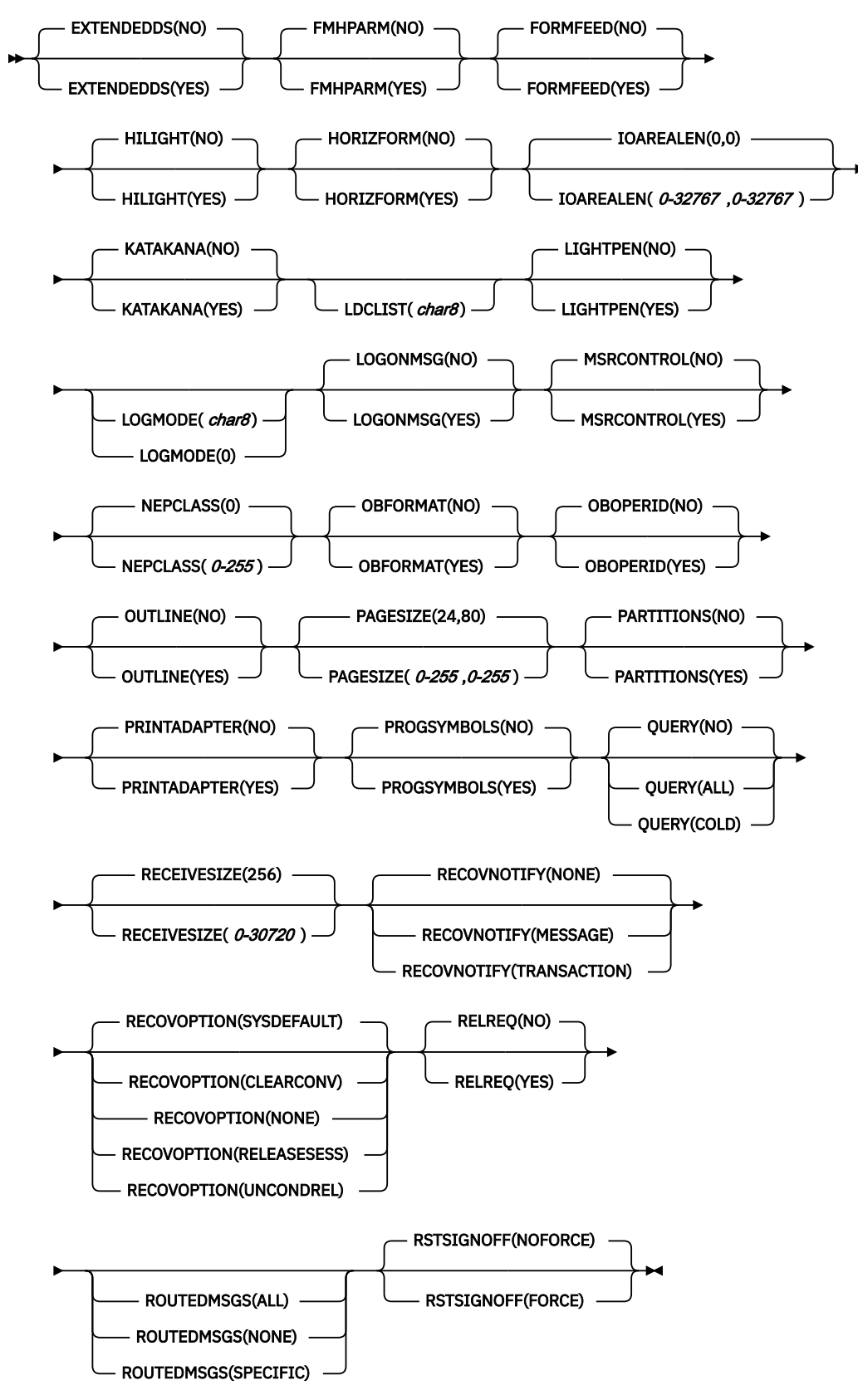

**CREATE TYPETERM attribute values (part 3 of 3)**

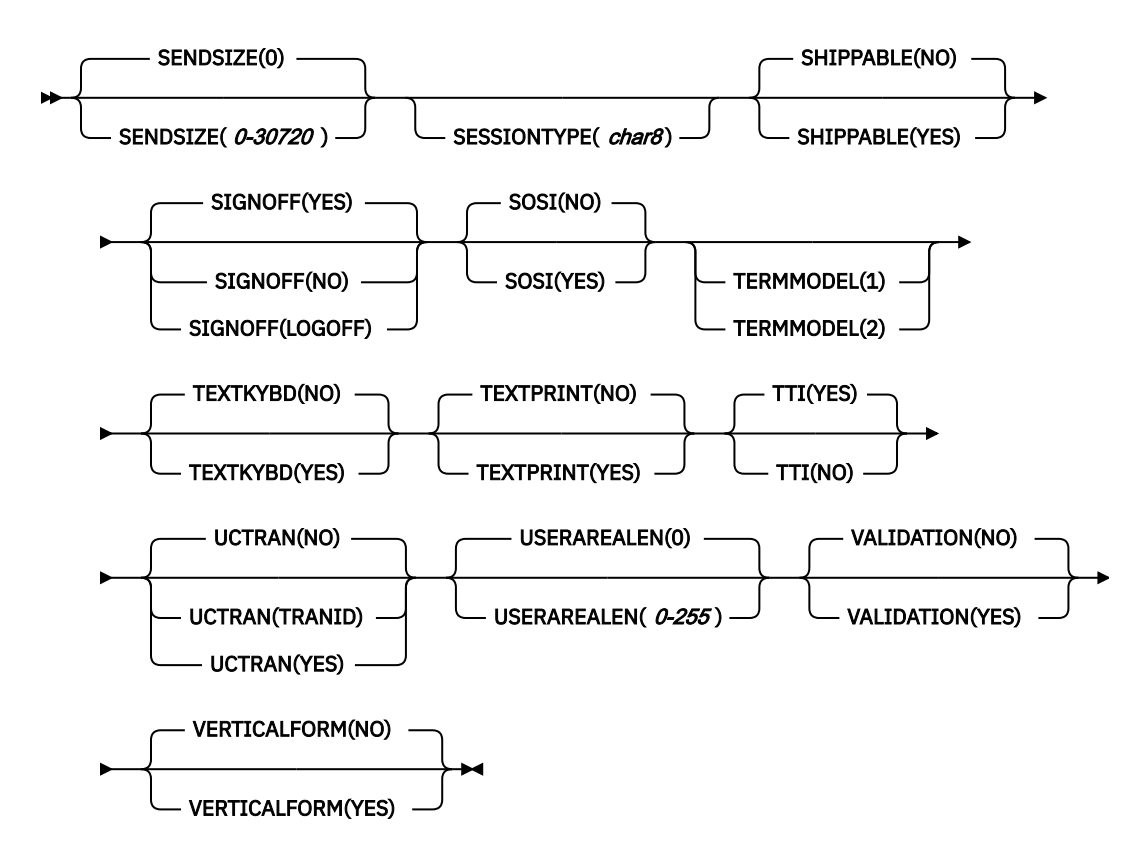

**Note to COBOL programmers:** In the syntax above, you must use ATTRIBUTES(*data-area*) instead of ATTRIBUTES(*data-value*).

# **Description**

The CREATE TYPETERM command installs a TYPETERM definition with the attribute specified on the command. It does not use a resource definition stored in the CSD. If there is already a terminal type definition with the name you specify in the local CICS region, the new definition replaces the old one; if not, the new definition is added.

A syncpoint is implicit in CREATE TYPETERM processing, except when an exception condition is detected early in processing the command. Uncommitted changes to recoverable resources made up to that point in the task are committed if the CREATE executes successfully, and rolled back if not. See [Creating](https://www.ibm.com/support/knowledgecenter/SSGMCP_5.4.0/system-programming/intro/dfha808.html) [resource definitions](https://www.ibm.com/support/knowledgecenter/SSGMCP_5.4.0/system-programming/intro/dfha808.html) for other general rules governing CREATE commands.

# **Options**

## **ATTRIBUTES(***data-value***)**

specifies the attributes of the TYPETERM being added. The list of attributes must be coded as a single character string using the syntax shown in **TYPETERM attributes**. See [The ATTRIBUTES option](https://www.ibm.com/support/knowledgecenter/SSGMCP_5.4.0/system-programming/intro/dfha8lr.html) for general rules for specifying attributes, and [TYPETERM attributes](https://www.ibm.com/support/knowledgecenter/SSGMCP_5.4.0/reference/resources/typeterm/dfha4_attributes.html) for details about specific attributes.

## **ATTRLEN(***data-value***)**

specifies the length in bytes of the character string supplied in the ATTRIBUTES option, as a halfword binary value. The length may not exceed 32767 bytes.

#### **LOGMESSAGE(***cvda***)**

Specifies whether CICS logs the attributes used for the resource that is created. CVDA values are as follows:

## **LOG**

The resource attributes are logged to the CSDL transient data queue.

## **NOLOG**

The resource attributes are not logged.

#### **TYPETERM(***data-value***)**

specifies the 8-character name of the TYPETERM definition to be added to the CICS region.

## **Conditions**

#### **ILLOGIC**

RESP2 values:

**2**

The command cannot be executed because an earlier CONNECTION or TERMINAL pool definition has not yet been completed.

## **INVREQ**

RESP2 values:

**n**

There is a syntax error in the ATTRIBUTES string, or an error occurred during either the discard or resource definition phase of the processing. See [RESP2 values for CREATE and CSD commands](https://www.ibm.com/support/knowledgecenter/SSGMCP_5.4.0/reference/commands-spi/dfha817.html) for information on RESP2 values.

**7**

The LOGMESSAGE cvda value is not valid.

#### **200**

The command was executed in a program defined with an EXECUTIONSET value of DPLSUBSET or a program invoked from a remote system by a distributed program link without the SYNCONRETURN option.

#### **LENGERR**

RESP2 values:

**1**

The length you have specified in ATTRLEN is negative.

#### **NOTAUTH**

RESP2 values:

#### **100**

The user associated with the issuing task is not authorized to use this command.

# **CREATE URIMAP**

Define a URIMAP resource in the local CICS region.

#### **CREATE URIMAP**

**EXECTE URIMAP**( data-value ) — ATTRIBUTES( data-value )

ATTRLEN( *data-value* )

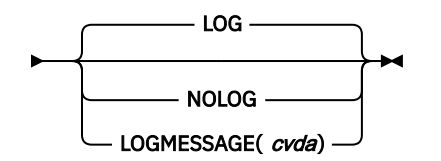

**CREATE URIMAP attribute values**

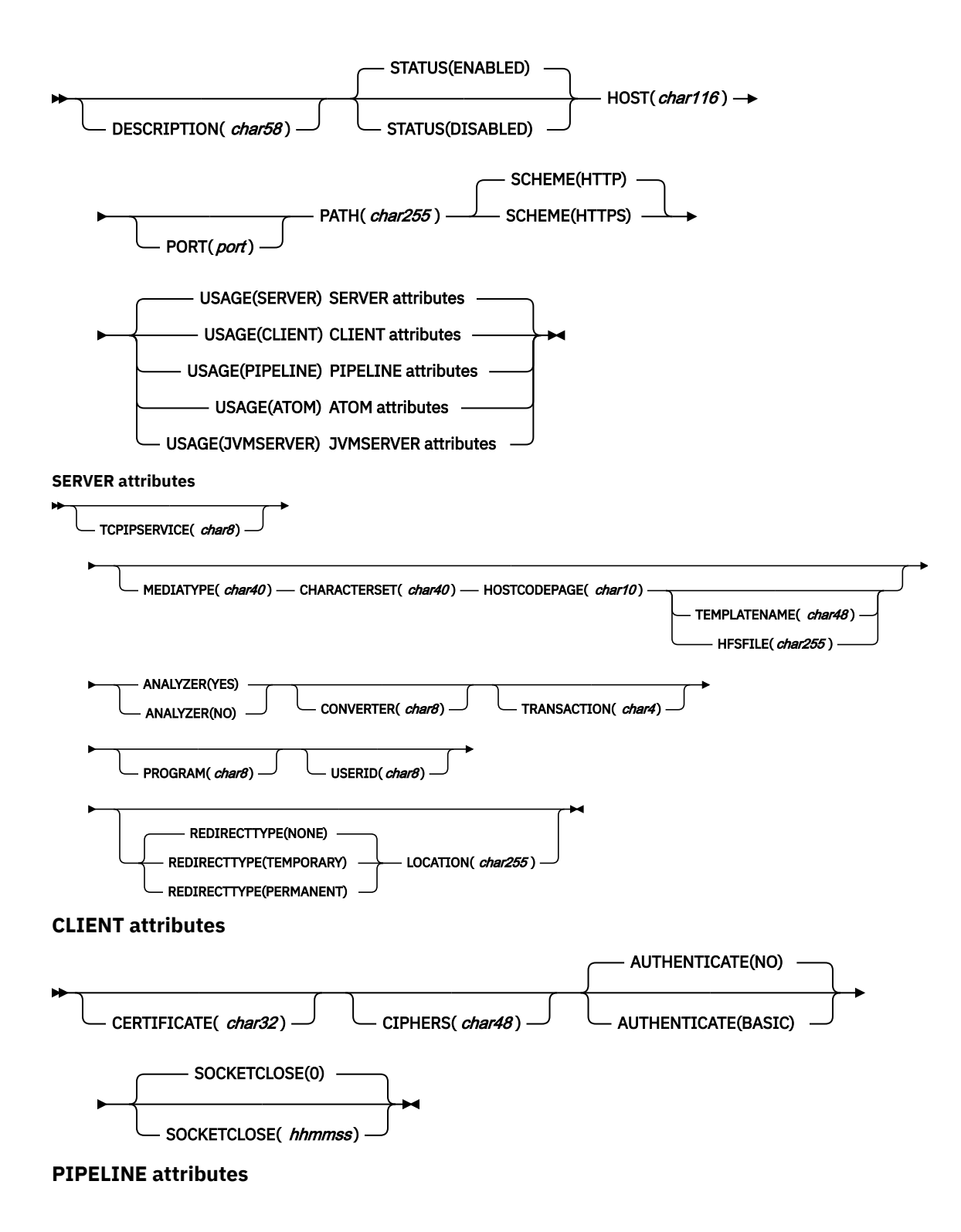

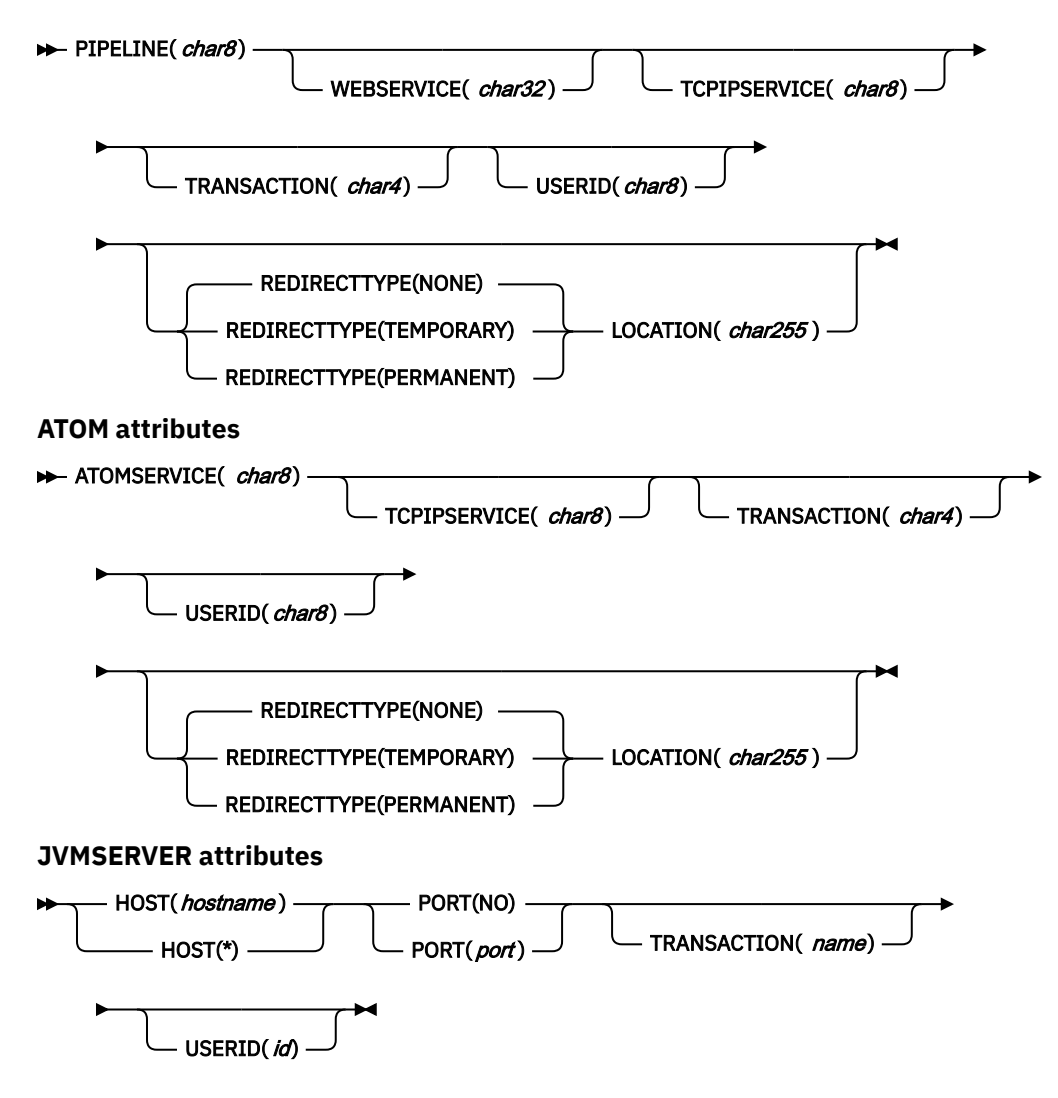

**Conditions:** INVREQ, LENGERR, NOTAUTH

This command is threadsafe.

**Note to COBOL programmers:** In the syntax above, you must use ATTRIBUTES(*data-area*) instead of ATTRIBUTES(*data-value*).

# **Description**

The **CREATE URIMAP** command builds a URIMAP resource definition. It does not use a resource definition stored in the CSD. If a URIMAP definition already exists with the name you that specify in the local CICS region, the command fails unless the existing URIMAP definition is disabled, in which case the new definition replaces the old one. If no URIMAP definition with the name specified exists, the new definition is added.

A sync point is implicit in **CREATE URIMAP** processing, except when an exception condition is detected early in processing the command. Uncommitted changes to recoverable resources made up to that point in the task are committed if the CREATE runs successfully, and rolled back if not. See [Creating resource](https://www.ibm.com/support/knowledgecenter/SSGMCP_5.4.0/system-programming/intro/dfha808.html) [definitions](https://www.ibm.com/support/knowledgecenter/SSGMCP_5.4.0/system-programming/intro/dfha808.html) for other general rules governing CREATE commands.

# **Options**

## **ATTRIBUTES(***data-value***)**

Specifies the attributes of the URIMAP definition being added. The list of attributes must be coded as a single character string using the syntax shown in URIMAP definition attributes. See [The](https://www.ibm.com/support/knowledgecenter/SSGMCP_5.4.0/system-programming/intro/dfha8lr.html)

[ATTRIBUTES option](https://www.ibm.com/support/knowledgecenter/SSGMCP_5.4.0/system-programming/intro/dfha8lr.html) for general rules for specifying attributes, and [URIMAP attributes](https://www.ibm.com/support/knowledgecenter/SSGMCP_5.4.0/reference/resources/urimap/dfha4_attributes.html) for details about specific attributes.

#### **ATTRLEN(***data-value***)**

Specifies the length in bytes of the character string supplied in the ATTRIBUTES option, as a halfword binary value. The length must not exceed 32,767 bytes.

#### **LOGMESSAGE(***cvda***)**

Specifies whether CICS logs the attributes used for the resource that is created. CVDA values are as follows:

#### **LOG**

The resource attributes are logged to the CSDL transient data queue.

#### **NOLOG**

The resource attributes are not logged.

#### **URIMAP(***data-value***)**

Specifies the 8-character name of the URIMAP definition to be added to the CICS region.

## **Conditions**

#### **INVREQ**

RESP2 values:

**n**

The ATTRIBUTES string contains a syntax error, or an error occurred during either the discard or resource definition phase of the processing. The RESP2 value is associated with a message written to the transient data queue CSMT, which identifies more precisely the nature of the error. See [RESP2 values for CREATE and CSD commands](https://www.ibm.com/support/knowledgecenter/SSGMCP_5.4.0/reference/commands-spi/dfha817.html) for information on RESP2 values.

#### **7**

The LOGMESSAGE CVDA value is not valid.

#### **200**

The command was executed in a program defined with an EXECUTIONSET value of DPLSUBSET or a program invoked from a remote system by a distributed program link without the SYNCONRETURN option.

#### **LENGERR**

RESP2 values:

#### **1** The length that you have specified in ATTRLEN is negative.

**NOTAUTH**

RESP2 values:

## **100**

The user associated with the issuing task is not authorized to use this command.

# **CREATE WEBSERVICE**

Define a WEBSERVICE resource in the local CICS region.

# **CREATE WEBSERVICE EXECTED WEBSERVICE**( data-value ) — ATTRIBUTES( data-value ) ATTRLEN( *data-value* ) LOG NOLOG LOGMESSAGE(*cvda*) **CREATE WEBSERVICE attribute values** DESCRIPTION( $\textit{char58}$ )  $\longrightarrow$  ARCHIVEFILE( $\textit{hfsfile}$ ) PIPELINE(*pipelinename*) -VALIDATION(NO) VALIDATION(YES) WSBIND(  hfsfile ) WSDLFILE( hfsfile)

## **Conditions:** INVREQ, LENGERR, NOTAUTH

**Note to COBOL programmers:** In the syntax above, you must use ATTRIBUTES(*data-area*) instead of ATTRIBUTES(*data-value*).

## **Description**

The **CREATE WEBSERVICE** command installs a WEBSERVICE resource definition with the attributes specified on the command. It does not use a resource definition stored in the CSD. If a WEBSERVICE resource exists with the name you specify in the local CICS region, the new definition replaces the old one; if not, the new definition is added.

A sync point is implicit in **CREATE WEBSERVICE** processing, except when an exception condition is detected early in processing the command. Uncommitted changes to recoverable resources made up to that point in the task are committed if the CREATE executes successfully, and rolled back if not. See [Creating resource definitions](https://www.ibm.com/support/knowledgecenter/SSGMCP_5.4.0/system-programming/intro/dfha808.html) for other general rules governing CREATE commands.

## **Options**

#### **ATTRIBUTES(***data-value***)**

Specifies the attributes of the WEBSERVICE resource being added. The list of attributes must be coded as a single character string. See [The ATTRIBUTES option](https://www.ibm.com/support/knowledgecenter/SSGMCP_5.4.0/system-programming/intro/dfha8lr.html) for general rules for specifying attributes, and [WEBSERVICE attributes](https://www.ibm.com/support/knowledgecenter/SSGMCP_5.4.0/reference/resources/webservice/dfha4_attributes.html) for details about coding a character string for specific attributes.

#### **ATTRLEN(***data-value***)**

Specifies the length in bytes of the character string supplied in the ATTRIBUTES option, as a halfword binary value. The length may not exceed 32767 bytes.

#### **LOGMESSAGE(***cvda***)**

Specifies whether CICS logs the attributes used for the resource that is created. CVDA values are as follows:

#### **LOG**

The resource attributes are logged to the CSDL transient data queue.

#### **NOLOG**

The resource attributes are not logged.

#### **WEBSERVICE(***data-value***)**

Specifies the 8-character name of the WEBSERVICE resource definition to be added to the CICS region.

## **Conditions**

#### **INVREQ**

RESP2 values:

**n**

There is a syntax error in the ATTRIBUTES string, or an error occurred during either the discard or resource definition phase of the processing. The RESP2 value is associated with a message written to the transient data queue CSMT which identifies more precisely the nature of the error. See [RESP2 values for CREATE and CSD commands](https://www.ibm.com/support/knowledgecenter/SSGMCP_5.4.0/reference/commands-spi/dfha817.html) for information on RESP2 values.

#### **200**

The command was executed in a program defined with an EXECUTIONSET value of DPLSUBSET or a program invoked from a remote system by a distributed program link without the SYNCONRETURN option.

#### **612**

Installation of this WEBSERVICE resource failed because it already exists

#### **LENGERR**

RESP2 values:

**1**

The length you have specified in ATTRLEN is negative.

#### **NOTAUTH**

RESP2 values:

#### **100**

The user associated with the issuing task is not authorized to use this command.

# **CSD ADD**

Add a group to a list in the CSD.

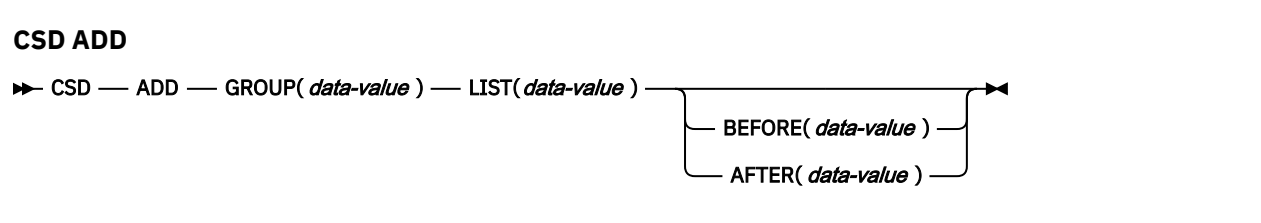

**Conditions:** CSDERR, DUPRES, INVREQ, LOCKED, NOTAUTH, NOTFND

#### **Description**

The **CSD ADD** command adds a group to a list, optionally specifying the position in the list using the BEFORE or AFTER options. If you do not specify BEFORE or AFTER, the group is added to the end of the list.

A syncpoint is implicit in **CSD ADD** processing, except when an exception condition is detected early in processing the command. Uncommitted changes to recoverable resources made up to that point in the task are committed if the command is successful, and rolled back if not.

## **Options**

## **AFTER(***data-value***)**

Specifies the 8-character name of an existing group in the list after which the group is added.

#### **BEFORE(***data-value***)**

Specifies the 8-character name of an existing group in the list before which the group is added.

#### **GROUP(***data-value***)**

Specifies the 8-character name of the group to be added to the list. You can add a group to a list even if there are no resources in the group.

#### **LIST(***data-value***)**

Specifies the 8-character name of the list to which the group is added. If the list does not already exist, a new one is created.

# **Conditions**

#### **CSDERR**

RESP2 value:

#### **1**

The CSD cannot be read

**2**

The CSD is READONLY.

#### **3**

The CSD is full

## **4**

The CSD is being used by another CICS system and is not configured for sharing.

#### **5**

Insufficient VSAM strings (**CSDSTRNO** system initialization parameter value) are available to run the **EXEC CICS CSD** command.

#### **DUPRES**

RESP2 value:

## **1**

The group already exists in this list.

#### **2**

The specified group did not exist but a list of the same name is already present in the CSD. The group could not be added

## **3**

The specified list did not exist but a group of the same name is already present in the CSD. The list could not be created.

#### **INVREQ**

RESP2 values:

## **2**

The GROUP option contains one or more characters that are not valid.

# **3**

The LIST option contains one or more characters that are not valid.

# **5**

The BEFORE option contains one or more characters that are not valid.

#### **6**

The AFTER option contains one or more characters that are not valid.

The command was run in a program defined with an EXECUTIONSET value of DPLSUBSET or in a program invoked from a remote system by a distributed program link without the SYNCONRETURN option.

## **LOCKED**

RESP 2 values

## **1**

The list is locked to another user and cannot be updated.

# **2** The list is IBM®-protected.

**NOTAUTH**

RESP2 value:

## **100**

The user associated with the issuing task is not authorized to use this command.

## **NOTFND**

RESP2 value:

## **4**

The specified BEFORE or AFTER group does not exist in the list.

# **CSD ALTER**

Change the attributes of an existing resource definition in the CSD.

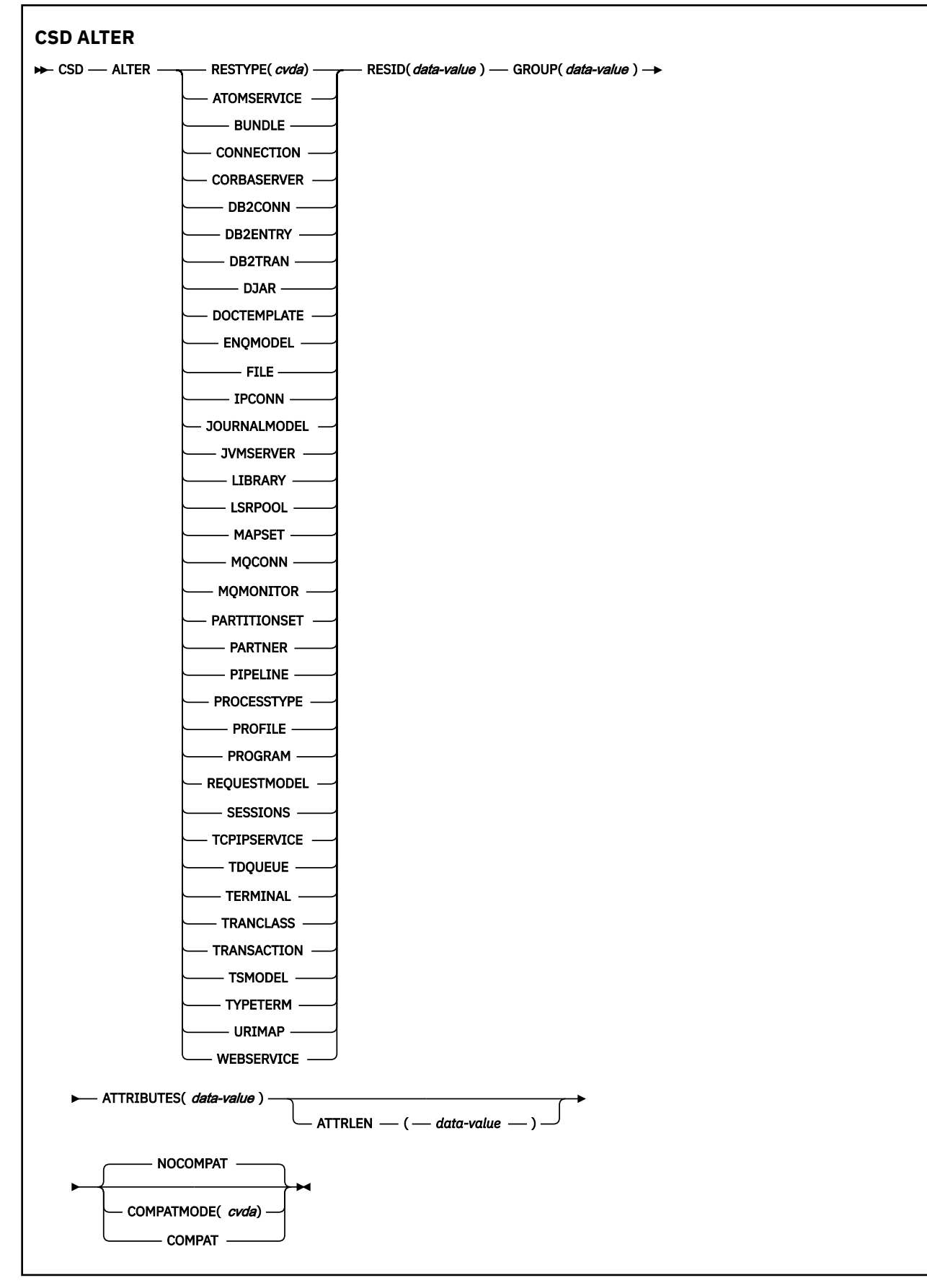

**Conditions:** CSDERR, INVREQ, LENGERR, LOCKED, NOTAUTH, NOTFND

# **Description**

The CSD ALTER command changes some or all of the attributes of an existing resource definition in the CSD.

A syncpoint is implicit in **CSD ALTER** processing, except when an exception condition is detected early in processing the command. Uncommitted changes to recoverable resources made up to that point in the task are committed if the command is successful, and rolled back if not.

# **Options**

## **ATTRIBUTES(***data-value***)**

Specifies the attributes to be changed. Code the list of attributes as a single character string.

See [RDO resources](https://www.ibm.com/support/knowledgecenter/SSGMCP_5.4.0/reference/resources/reference-resources.html) for details about specific attributes.

#### **ATTRLEN(***data-value***)**

Specifies the length in bytes of the character string supplied in the ATTRIBUTES option, as a fullword binary value.

#### **GROUP(***data-value***)**

Specifies the 8-character name of the group containing the resource definition.

### **RESID(***data-value***)**

Specifies the 8-character name of the resource to be altered. Resource names such as TRANSACTION that are only four characters must be padded with four blanks and passed in an 8-character field.

### **RESTYPE(***cvda***)**

Specifies the type of resource to be altered. CVDA values are the resource type names.

#### **COMPATMODE(***cvda***)**

Specifies whether obsolete attributes are allowed in the ATTRIBUTES string for this command. Specify one of the following CVDA values:

### **COMPAT**

Obsolete resource attributes are allowed in the ATTRIBUTES string for this command.

#### **NOCOMPAT**

Obsolete resource attributes are not allowed in the ATTRIBUTES string for this command.

The default is NOCOMPAT.

## **Conditions**

#### **CSDERR**

RESP2 values:

**1**

The CSD cannot be read.

**2**

The CSD is read only.

## **3**

The CSD is full.

**4**

The CSD is being used by another CICS system and is not configured for sharing

**5**

Insufficient VSAM strings (**CSDSTRNO** system initialization parameter value) are available to run the **EXEC CICS CSD** command.

## **INVREQ**

RESP2 values:

## **1**

RESTYPE did not specify a valid resource type

The GROUP option contains one or more characters that are not valid.

**11**

The value of COMPATMODE is not valid.

#### **200**

The command was run in a program defined with an EXECUTIONSET value of DPLSUBSET or in a program invoked from a remote system by a distributed program link without the SYNCONRETURN option.

**n**

The value of ATTRIBUTES or RESID is not valid.

#### **LENGERR**

RESP2 value:

**1**

The length specified in ATTRLEN is negative.

#### **LOCKED**

RESP2 value:

**1**

The group is locked to another user and cannot be updated.

## **2**

The group is IBM-protected.

#### **NOTAUTH**

RESP2 value:

## **100**

The user associated with the issuing task is not authorized to use this command.

## **NOTFND**

RESP2 value:

## **1**

The specified resource definition is not in the named group.

#### **2**

The named group does not exist.

# **CSD APPEND**

Append the groups in one list on the CSD to the end of another list.

```
CSD APPEND
```
 $\rightarrow$  CSD — APPEND — LIST(*data-value* ) — TO(*data-value* )  $\rightarrow$ 

**Conditions:** CSDERR, DUPRES, INVREQ, LOCKED, NOTAUTH, NOTFND

## **Description**

The CSD APPEND command appends the groups in one list on the CSD to the end of another list.

A syncpoint is implicit in **CSD APPEND** processing, except when an exception condition is detected early in processing the command. Uncommitted changes to recoverable resources made up to that point in the task are committed if the command is successful, and rolled back if not.

# **Options**

## **LIST(***data-value***)**

Specifies the 8-character name of the list that is appended.

## **TO(***data-value***)**

Specifies the 8-character name of the target list that is appended to. The list is created if it does not exist.

## **Conditions**

## **CSDERR**

RESP2 values:

**1**

The CSD could not be read.

## **2**

The CSD is read only.

**3**

The CSD is full.

## **4**

The CSD is being used by another CICS system and is not configured for sharing

**5**

Insufficient VSAM strings (**CSDSTRNO** system initialization parameter value) are available to run the **EXEC CICS CSD** command.

## **DUPRES**

RESP2 value:

**3**

Either the list specified in LIST is present in the CSD as a group, or the list specified in TO did not exist but the list cannot be created because a group of the same name is already present in the CSD.

## **INVREQ**

RESP2 values:

**3**

The LIST option contains one or more characters that are not valid.

**7**

The TO option contains one or more characters that are not valid.

## **200**

The command was run in a program defined with an EXECUTIONSET value of DPLSUBSET or in a program invoked from a remote system by a distributed program link without the SYNCONRETURN option.

## **LOCKED**

RESP2 values:

## **1**

The TO list is locked to another user.

## **2**

The TO list is IBM protected.

## **NOTAUTH**

RESP2 value:

## **100**

The user associated with the issuing task is not authorized to use this command.

### **NOTFND**

RESP2 value:

**3**

The list specified in the LIST option cannot be found.

# **CSD COPY**

Copy a resource definition in a group to a different group, or copy an entire group.

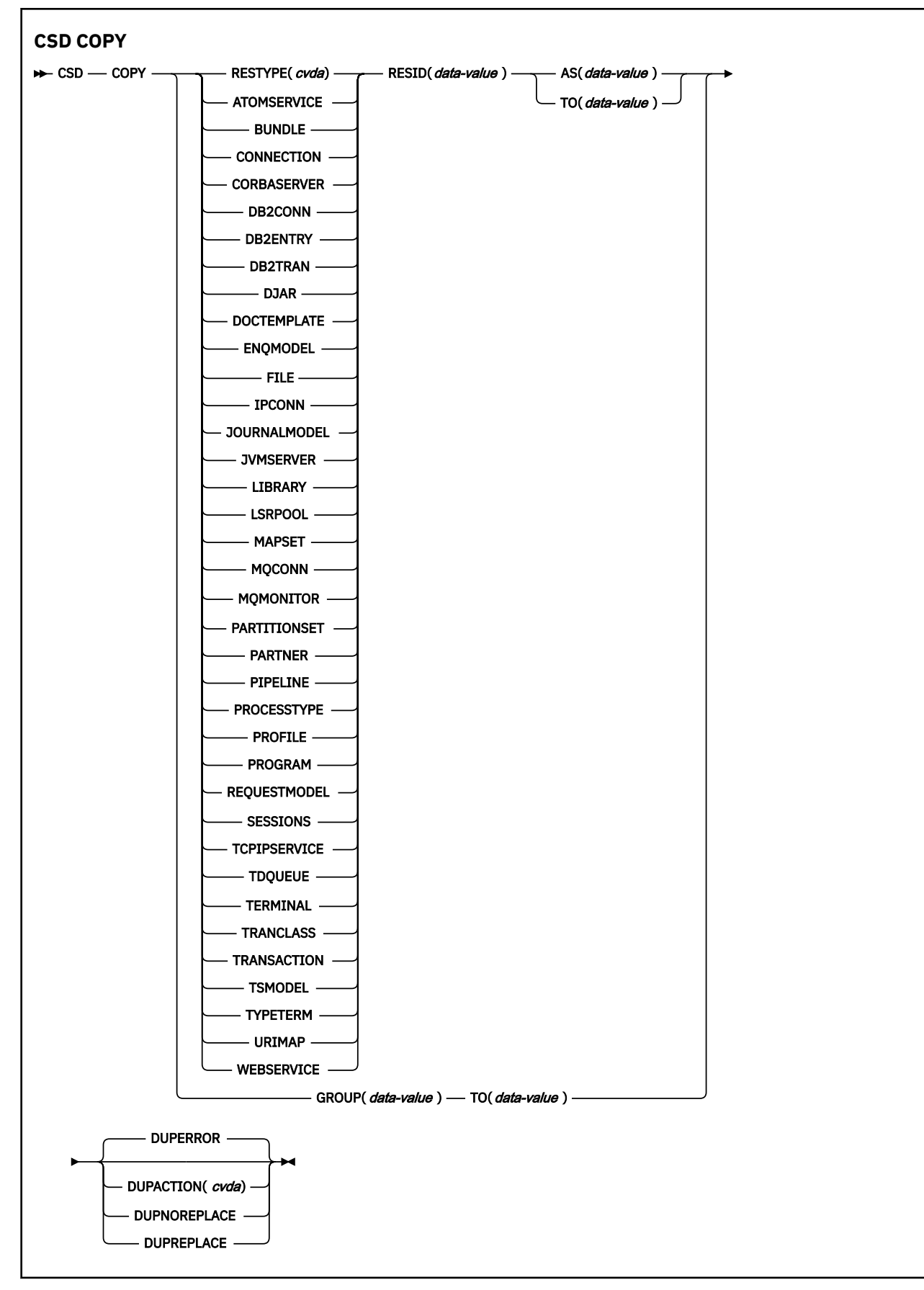

**Conditions:** CSDERR, DUPRES, INVREQ, LOCKED, NOTAUTH, NOTFND

# **Description**

The CSD COPY command performs the following operations:

- Copy an individual resource definition to the same group with a new name by using the RESTYPE, RESID and AS options but not TO.
- Copy an individual resource definition to a different group by using the RESTYPE, RESID and TO options.
- Copy an entire group by using the TO option without RESTYPE and RESID.

A syncpoint is implicit in **CSD COPY** processing, except when an exception condition is detected early in processing the command. Uncommitted changes to recoverable resources made up to that point in the task are committed if the command is successful, and rolled back if not.

## **Options**

#### **AS(***data-value***)**

Specifies the new 8-character name of an individual resource definition. For resources with 4 character names, the first four characters of this value are used.

#### **GROUP(***data-value***)**

Specifies the 8-character name of the group to be copied, or the group that contains the individual resource definition to be copied.

#### **DUPACTION(***cvda***)**

Specifies the required action when there are duplicate definitions in the target group. The default value is DUPERROR. CVDA values are as follows:

#### **DUPERROR**

Raises the DUPRES condition for duplicate definitions.

#### **DUPNOREPLACE**

Specifies that duplicate definitions in the target group are not replaced.

#### **DUPREPLACE**

Specifies that duplicate definitions in the target group are replaced.

#### **RESID(***data-value***)**

Specifies the 8-character name of the individual resource definition to be copied. Resource names such as TRANSACTION that are only four characters must be padded with four blanks and passed in an 8-character field.

## **RESTYPE(***cvda***)**

Specifies the type of resource definition to be copied. CVDA values are the resource type names.

## **TO**

Specifies the 8-character name of the group to which the individual resource definition or whole group is to be copied. If an individual resource definition is specified and the TO option is not, the resource definition is copied in the same group. In this case you must specify the AS option. You must use the TO option if a whole group is to be copied. In all cases, the TO group is created if it does not exist.

## **Conditions**

## **CSDERR**

RESP2 value:

**1**

The CSD could not be read.

**2**

The CSD is read only.

**3**

The CSD is full.

The CSD is being used by another CICS system and is not configured for sharing

**5**

Insufficient VSAM strings (**CSDSTRNO** system initialization parameter value) are available to run the **EXEC CICS CSD** command.

## **DUPRES**

RESP2 value:

**1**

The group exists already (for a whole group copy) or one or more of the resource definitions to be created by the COPY already exists and DUPACTION was set or defaulted to DUPERROR.

**2**

The name specified in the GROUP or TO option is present in the CSD as a list.

#### **INVREQ**

RESP2 values:

**1**

The resource type specified for RESTYPE is not valid.

**2**

The GROUP option contains one or more characters that are not valid.

**4**

The RESID option contains one or more characters that are not valid.

**7**

The TO option contains one or more characters that are not valid.

**9**

The DUPACTION value is not valid.

#### **200**

The command was run in a program defined with an EXECUTIONSET value of DPLSUBSET or in a program invoked from a remote system by a distributed program link without the SYNCONRETURN option.

## **LOCKED**

RESP2 values:

## **1**

The target group is locked to another user.

**2**

The target group is IBM protected.

## **NOTAUTH**

RESP2 value:

## **100**

The user associated with the issuing task is not authorized to use this command.

## **NOTFND**

RESP2 values:

## **1**

The specified resource definition cannot be found.

## **2**

The source group cannot be found.

# **CSD DEFINE**

Create a new resource definition in the CSD.

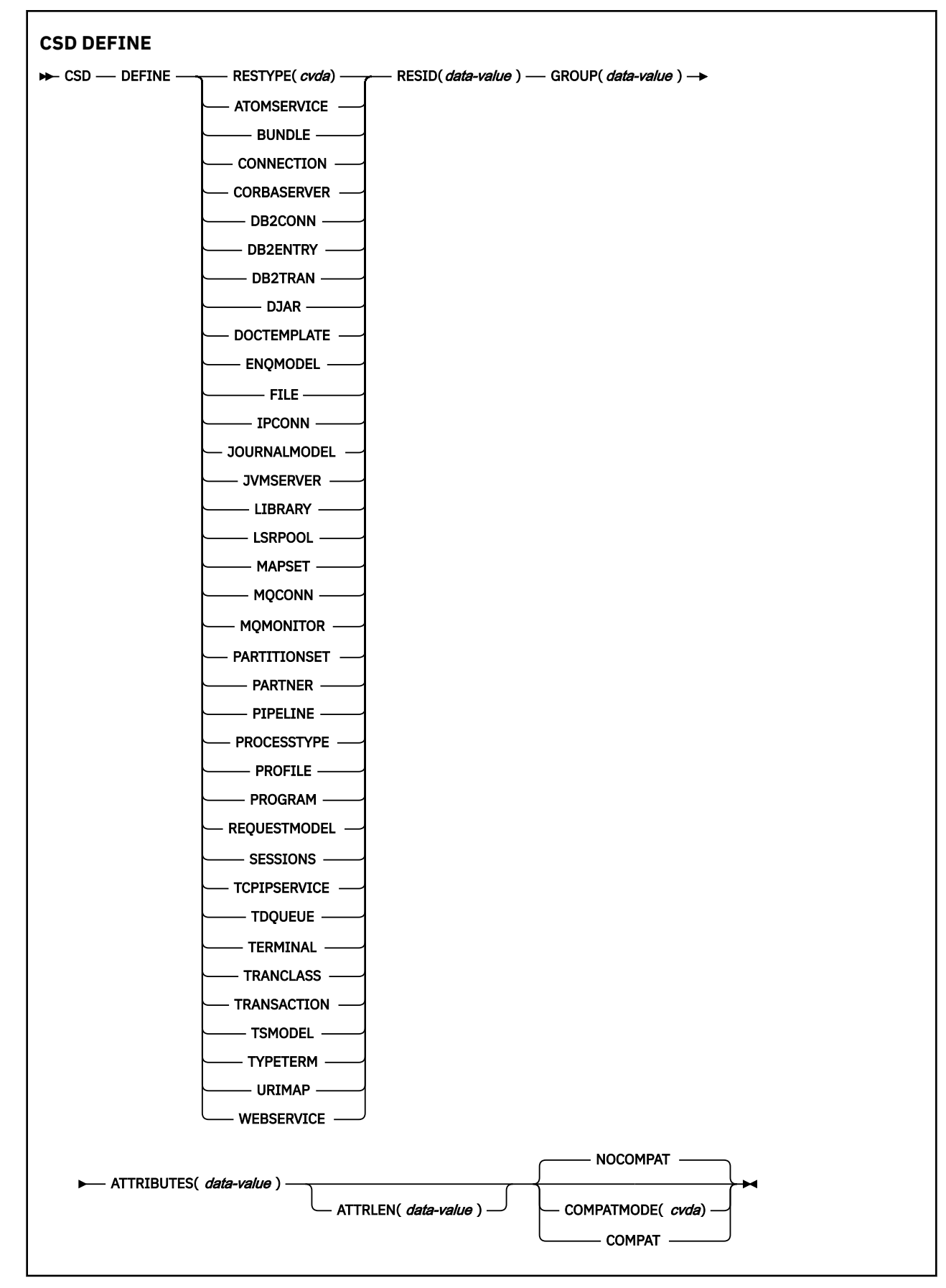

**Conditions:** CSDERR, DUPRES, INVREQ, LENGERR, LOCKED, NOTAUTH

# **Description**

The CSD DEFINE command creates a new resource definition on the CSD.

A syncpoint is implicit in **CSD DEFINE** processing, except when an exception condition is detected early in processing the command. Uncommitted changes to recoverable resources made up to that point in the task are committed if the command is successful, and rolled back if not.

## **Options**

### **ATTRIBUTES(***data-value***)**

Specifies the attributes of the new resource. Code the list of attributes as a single character string.

See, [The ATTRIBUTES option](https://www.ibm.com/support/knowledgecenter/SSGMCP_5.4.0/system-programming/intro/dfha8lr.html) for general rules for specifying attributes.

See [CICS resources: listing, syntax, and attributes](https://www.ibm.com/support/knowledgecenter/SSGMCP_5.4.0/reference/resources/resources/Rresdef_attributes.html) for details about specific attributes.

#### **ATTRLEN(***data-value***)**

Specifies the length in bytes of the character string supplied in the ATTRIBUTES option as a fullword binary value.

## **GROUP(***data-value***)**

Specifies the 8-character name of the group containing the resource definition.

#### **RESID(***data-value***)**

Specifies the 8-character name of the resource to be defined. Resource names such as TRANSACTION that are only four characters in length must be padded with four blanks and passed in an 8-character field.

## **RESTYPE(***cvda***)**

Specifies the type of resource definition to be defined. CVDA values are the resource type names.

#### **COMPATMODE(***cvda***)**

Specifies whether obsolete attributes are allowed in the ATTRIBUTES string for this command. Specify one of the following CVDA values:

## **COMPAT**

Obsolete resource attributes are allowed in the ATTRIBUTES string for this command.

#### **NOCOMPAT**

Obsolete resource attributes are not allowed in the ATTRIBUTES string for this command.

The default is NOCOMPAT.

## **Conditions**

## **CSDERR**

RESP2 values:

## **1**

The CSD cannot be read.

## **2**

The CSD is read only.

## **3**

The CSD is full.

**4**

The CSD is being used by another CICS system and is not configured for sharing

**5**

Insufficient VSAM strings (**CSDSTRNO** system initialization parameter value) are available to run the **EXEC CICS CSD** command.

#### **DUPRES**

RESP2 values:

A resource of this name and type already exists in the specified group.

**2**

The specified group did not exist but because a list of the same name is already present in the CSD, the group could not be created.

## **INVREQ**

RESP2 values:

**1**

The resource type specified for RESTYPE is not valid.

**2**

The GROUP option contains one or more characters that are not valid.

**11**

The value of COMPATMODE is not valid.

**200**

The command was run in a program defined with an EXECUTIONSET value of DPLSUBSET or in a program invoked from a remote system by a distributed program link without the SYNCONRETURN option.

**n**

The ATTRIBUTES string contains a syntax error or RESID contains a character that is not valid.

## **LENGERR**

RESP2 value:

**1**

The length specified in ATTRLEN is negative.

## **LOCKED**

RESP2 values:

**1**

The specified group is locked to another user.

# **2**

The group is IBM-protected.

**NOTAUTH**

RESP2 value:

## **100**

The user associated with the issuing task is not authorized to use this command.

# **CSD DELETE**

 $\mathbf{r}$ 

Delete a group, or a single resource definition in a group, from the CSD.

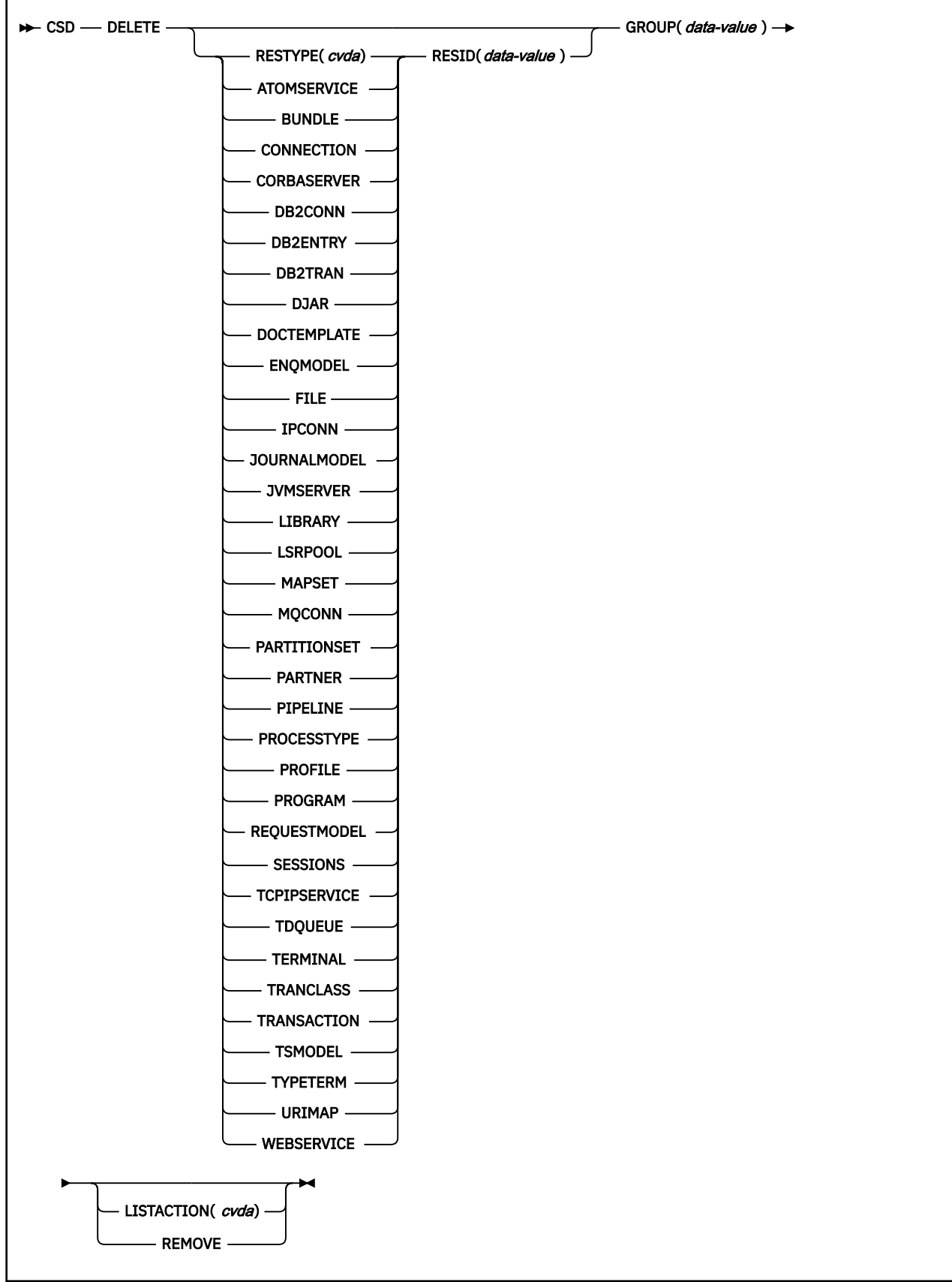

## **Description**

The CSD DELETE command performs the following operations:

- Delete a single resource from a group in the CSD.
- Delete a whole group from the CSD.

A syncpoint is implicit in **CSD DELETE** processing, except when an exception condition is detected early in processing the command. Uncommitted changes to recoverable resources made up to that point in the task are committed if the command is successful, and rolled back if not.

## **Options**

#### **GROUP(***data-value***)**

Specifies the 8-character name of the group to be deleted, or the group containing the resource definition to be deleted.

#### **LISTACTION(***cvda***)**

Specifies the effect that group delete has on lists that contain the group. CVDA value is:

#### **REMOVE**

The group is removed from all lists that contain it.

#### **RESID(***data-value***)**

Specifies the 8-character name of the resource definition to be deleted. Resource names such as TRANSACTION that are only four characters in length must be padded with four blanks and passed in an 8-character field.

#### **RESTYPE(***cvda***)**

Specifies the type of resource to be deleted. CVDA values are the resource type names.

## **Conditions**

#### **CSDERR**

RESP2 values:

#### **1**

The CSD cannot be read.

#### **2**

The CSD is read only.

## **4**

The CSD is being used by another CICS system and is not configured for sharing.

#### **5**

Insufficient VSAM strings (**CSDSTRNO** system initialization parameter value) are available to run the **EXEC CICS CSD** command.

#### **INVREQ**

RESP2 values:

**1**

The resource type specified for RESTYPE is not valid.

#### **2**

The GROUP option contains one or more characters that are not valid.

#### **4**

The RESID option contains one or more characters that are not valid.

#### **10**

The value of LISTACTION is not valid.

The command was run in a program defined with an EXECUTIONSET value of DPLSUBSET or in a program invoked from a remote system by a distributed program link without the SYNCONRETURN option.

#### **LOCKED**

RESP2 value:

**1**

The specified group is locked to another user.

## **2** The group is IBM-protected.

**NOTAUTH**

RESP2 value:

**100**

The user associated with the issuing task is not authorized to use this command.

#### **NOTFND**

RESP2 values:

**1**

The specified individual resource definition cannot be found.

**2**

The specified group cannot be found.

# **CSD DISCONNECT**

Disconnect the current task from the CSD.

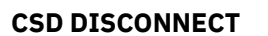

 $\rightarrow$  CSD — DISCONNECT  $\rightarrow$ 

**Conditions:** NOTAUTH

## **Description**

The CSD DISCONNECT command removes the current task's connection to the CSD. This connection is acquired automatically when a task issues its first EXEC CICS CSD command. CSD DISCONNECT closes the CSD if no other tasks are accessing it. This command is not normally necessary because this processing occurs automatically at task end.

Consider using CSD DISCONNECT for long-running tasks after each series of CSD commands, particularly in a non-RLS environment, because another system cannot share the CSD while a task in this system is connected.

A syncpoint is implicit in **CSD DISCONNECT** processing, except when an exception condition is detected early in processing the command. Uncommitted changes to recoverable resources made up to that point in the task are committed if the command is successful, and rolled back if not.

## **Options**

None

# **Conditions**

**NOTAUTH** RESP2 value:

The user associated with the issuing task is not authorized to use this command.

# **CSD ENDBRGROUP**

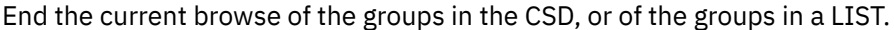

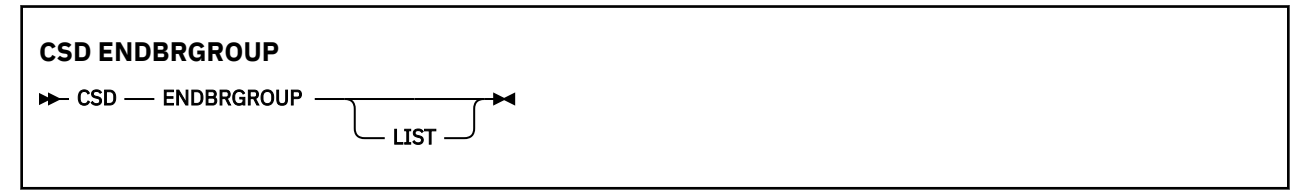

**Conditions:** CSDERR, NOTAUTH

## **Description**

The ENDBRGROUP command stops a browse of groups in the CSD started by a CSD STARTBRGROUP command. The browse can be of all the groups in the CSD, or of all the groups in a specified list.

## **Options**

## **LIST**

Specifies that the browse being ended is of the groups in a list rather than all groups in the CSD.

# **Conditions**

#### **CSDERR**

RESP2 value:

**1**

The CSD cannot be accessed.

**4**

The CSD is being used by another CICS system and is not configured for sharing.

**5**

Insufficient VSAM strings (**CSDSTRNO** system initialization parameter value) are available to run the **EXEC CICS CSD** command.

#### **NOTAUTH**

RESP2 value:

**100**

The user associated with the issuing task is not authorized to use this command.

# **CSD ENDBRLIST**

End the current browse of the lists in the CSD.

#### **CSD ENDBRLIST**

 $\rightarrow$  CSD — ENDBRLIST  $\rightarrow$ 

**Conditions:** CSDERR, NOTAUTH
# **Description**

The CSD ENDBRLIST command stops a browse of the lists in the CSD started by a CSD STARTBRLIST command.

## **Conditions**

### **CSDERR**

RESP2 value:

**1**

The CSD cannot be accessed.

**4**

The CSD is being used by another CICS system and is not configured for sharing.

**5**

Insufficient VSAM strings (**CSDSTRNO** system initialization parameter value) are available to run the **EXEC CICS CSD** command.

### **NOTAUTH**

RESP2 value:

**100**

The user associated with the issuing task is not authorized to use this command.

# **CSD ENDBRRSRCE**

End the current browse of the resources in a specified group.

**CSD ENDBRRSRCE**

**ENDBRRSRCE** 

**Conditions:** CSDERR, NOTAUTH

### **Description**

The **CSD ENDBRRSRCE** command stops a browse of the resource definitions in a group in the CSD that was started by a **CSD STARTBRRSRCE** command.

# **Conditions**

### **CSDERR**

RESP2 value:

**1**

The CSD cannot be accessed.

**4**

The CSD is being used by another CICS system and is not configured for sharing.

**5**

Insufficient VSAM strings (**CSDSTRNO** system initialization parameter value) are available to run the **EXEC CICS CSD** command.

# **NOTAUTH**

RESP2 value:

### **100**

# **CSD GETNEXTGROUP**

Get the next group in a group browse.

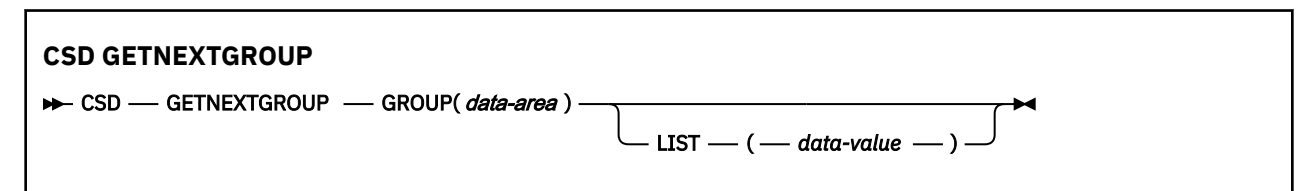

**Conditions:** CSDERR, END, ILLOGIC, NOTAUTH

## **Description**

The **CSD GETNEXTGROUP** command returns the name of the next group in the browse started by a **CSD STARTBRGROU**P command.

# **Options**

### **GROUP(***data-area***)**

Returns the 8-character name of the group.

### **LIST(***data-value***)**

Specifies the 8-character name of the list to which the browse was limited on the STARTBRGROUP command. You must specify a value for LIST if the associated STARTBRGROUP command includes the LIST option.

## **Conditions**

### **CSDERR**

RESP2 value:

### **1**

The CSD cannot be read.

## **4**

The CSD is being used by another CICS system and is not configured for sharing.

### **5**

Insufficient VSAM strings (**CSDSTRNO** system initialization parameter value) are available to run the **EXEC CICS CSD** command.

### **END**

RESP2 value:

### **1**

The CSD or the list contain no more groups.

### **ILLOGIC**

RESP2 value:

### **1**

A group browse is not in progress.

### **NOTAUTH**

RESP2 value:

### **100**

# **CSD GETNEXTLIST**

Get the next list in a list browse.

### **CSD GETNEXTLIST**

→ CSD — GETNEXTLIST — LIST(*data-area*) →

**Conditions:** CSDERR, END, ILLOGIC, NOTAUTH

# **Description**

The **CSD GETNEXTLIST** command returns the name of the next list in a browse started by a **CSD STARTBRLIST** command.

# **Options**

### **LIST(***data-area***)**

Returns the 8-character name of the list.

# **Conditions**

### **CSDERR**

RESP2 value:

# **1**

The CSD cannot be read.

### **4**

The CSD is being used by another CICS system and is not configured for sharing.

### **5**

Insufficient VSAM strings (**CSDSTRNO** system initialization parameter value) are available to run the **EXEC CICS CSD** command.

### **END**

RESP2 value:

## **1**

The CSD contains no more lists.

### **ILLOGIC**

RESP2 value:

### **1**

A list browse is not in progress.

### **NOTAUTH**

RESP2 value:

### **100**

# **CSD GETNEXTRSRCE**

Get the details of the next resource in a resource browse.

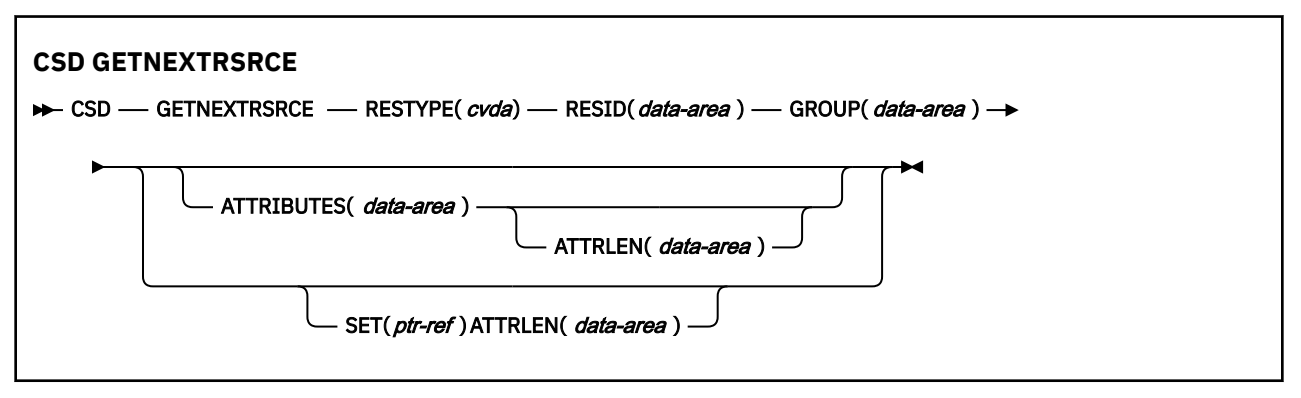

**Conditions:** CSDERR, END, ILLOGIC, LENGERR, NOTAUTH

# **Description**

The **CSD GETNEXTRSRCE** command returns the details of the next resource in a browse started by a **CSD STARTBRRSRCE** command.

# **Options**

### **ATTRIBUTES(***data-area***)**

Specifies the data area in which a character string containing a list of attributes of the relevant resource is returned.

See [RDO resources](https://www.ibm.com/support/knowledgecenter/SSGMCP_5.4.0/reference/resources/reference-resources.html) for details about specific attributes.

### **ATTRLEN(***data-area***)**

A fullword binary field containing one of the following values:

- When used with the ATTRIBUTES option:
	- On input ATTRLEN contains the maximum length of the attributes string that the application can accept. You do not need to specify ATTRLEN if the length can be generated by the compiler from the ATTRIBUTES variable.
	- On output, ATTRLEN contains the length of the attributes string returned. The LENGERR condition is raised if the attribute string is longer than the input ATTRLEN value.
- When used with the SET option, ATTRLEN is an output-only field that is set to the length of the attributes string.

### **GROUP(***data-area***)**

Specifies the 8-character name of the group being browsed.

### **RESID(***data-area***)**

Returns the 8-character name of the resource definition whose attributes are returned. Resource names such as TRANSACTION that are only four characters are padded with four blanks.

### **RESTYPE(***cvda***)**

Returns a CVDA value that indicates the type of the resource definition. See [CICS-value data areas](https://www.ibm.com/support/knowledgecenter/SSGMCP_5.4.0/reference/commands-api/dfha80c.html) [used by all commands](https://www.ibm.com/support/knowledgecenter/SSGMCP_5.4.0/reference/commands-api/dfha80c.html) for the mapping between CVDA values and their numeric equivalents.

#### **SET(ptr-ref)**

Specifies a pointer reference that is set to the address of the returned attributes string. The pointer reference is valid until the next CSD GETNEXTRSRCE resource command is issued, or until the end of the task.

# **Conditions**

### **CSDERR**

RESP2 value:

**1**

The CSD cannot be read.

**4**

The CSD is being used by another CICS system and is not configured for sharing.

**5**

Insufficient VSAM strings (**CSDSTRNO** system initialization parameter value) are available to run the **EXEC CICS CSD** command.

### **END**

RESP2 value:

**1**

The CSD or the specified list contains no more groups.

### **ILLOGIC**

RESP2 value:

**1**

No resource browse is in progress.

**LENGERR**

RESP2 value:

**1**

The length of the ATTRIBUTES data area as specified on the ATTRLEN option passed to CICS is negative.

**2**

The length of the ATTRIBUTES data area as specified on the ATTRLEN option passed to CICS is less than the amount of data to be returned.

### **NOTAUTH**

RESP2 value:

### **100**

The user associated with the issuing task is not authorized to use this command.

# **CSD INQUIREGROUP**

Inquire on a group in the CSD or on a group in a specified list in the CSD.

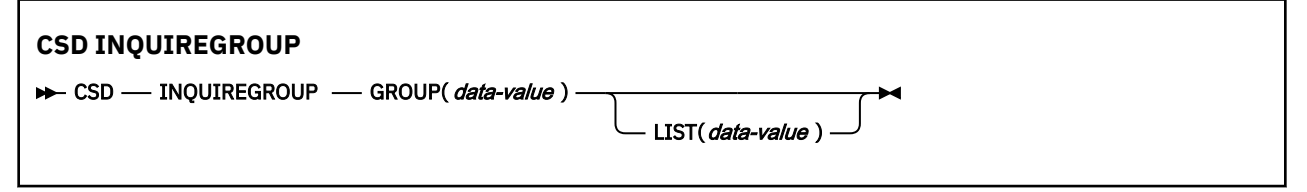

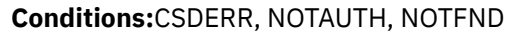

# **Description**

Use the **CSD INQUIREGROUP** command to make a direct inquiry of group names on the CSD. You can limit the scope of the inquiry to a specified list. If the response is NORMAL, the specified group exists on the CSD or in the list.

# **Options**

### **GROUP(***data-value***)**

Specifies the 8-character name of the group being queried.

### **LIST(***data-value***)**

Specifies the 8-character name of a list to which the scope of the query is limited.

## **Conditions**

#### **CSDERR**

RESP2 value:

**1**

The CSD cannot be read.

**4**

The CSD is being used by another CICS system and is not configured for sharing.

**5**

Insufficient VSAM strings (**CSDSTRNO** system initialization parameter value) are available to run the **EXEC CICS CSD** command.

#### **NOTAUTH**

RESP2 value:

**100**

The user associated with the issuing task is not authorized to use this command.

### **NOTFND**

RESP2 values:

**2**

The specified group cannot be found.

**3**

The specified list cannot be found.

# **CSD INQUIRELIST**

Inquire on a list in the CSD.

### **CSD INQUIRELIST**

 $\rightarrow$  CSD — INQUIRELIST — LIST(*data-value*)  $\rightarrow$ 

**Conditions:** CSDERR, NOTAUTH, NOTFND

### **Description**

The **CSD INQUIRELIST** command makes a direct inquiry of list names on the CSD. If the response is NORMAL, the specified list exists on the CSD.

## **Options**

```
LIST(data-value)
   Specifies the 8-character name of the list being queried.
```
# **Conditions**

**CSDERR**

RESP2 value:

**1**

The CSD cannot be read.

**4**

The CSD is being used by another CICS system and is not configured for sharing.

**5**

Insufficient VSAM strings (**CSDSTRNO** system initialization parameter value) are available to run the **EXEC CICS CSD** command.

# **NOTAUTH**

RESP2 value:

### **100**

The user associated with the issuing task is not authorized to use this command.

### **NOTFND**

RESP2 value:

**3**

The specified list cannot be found.

# **CSD INQUIRERSRCE**

Inquire on the attributes of a resource in a specified group in the CSD.

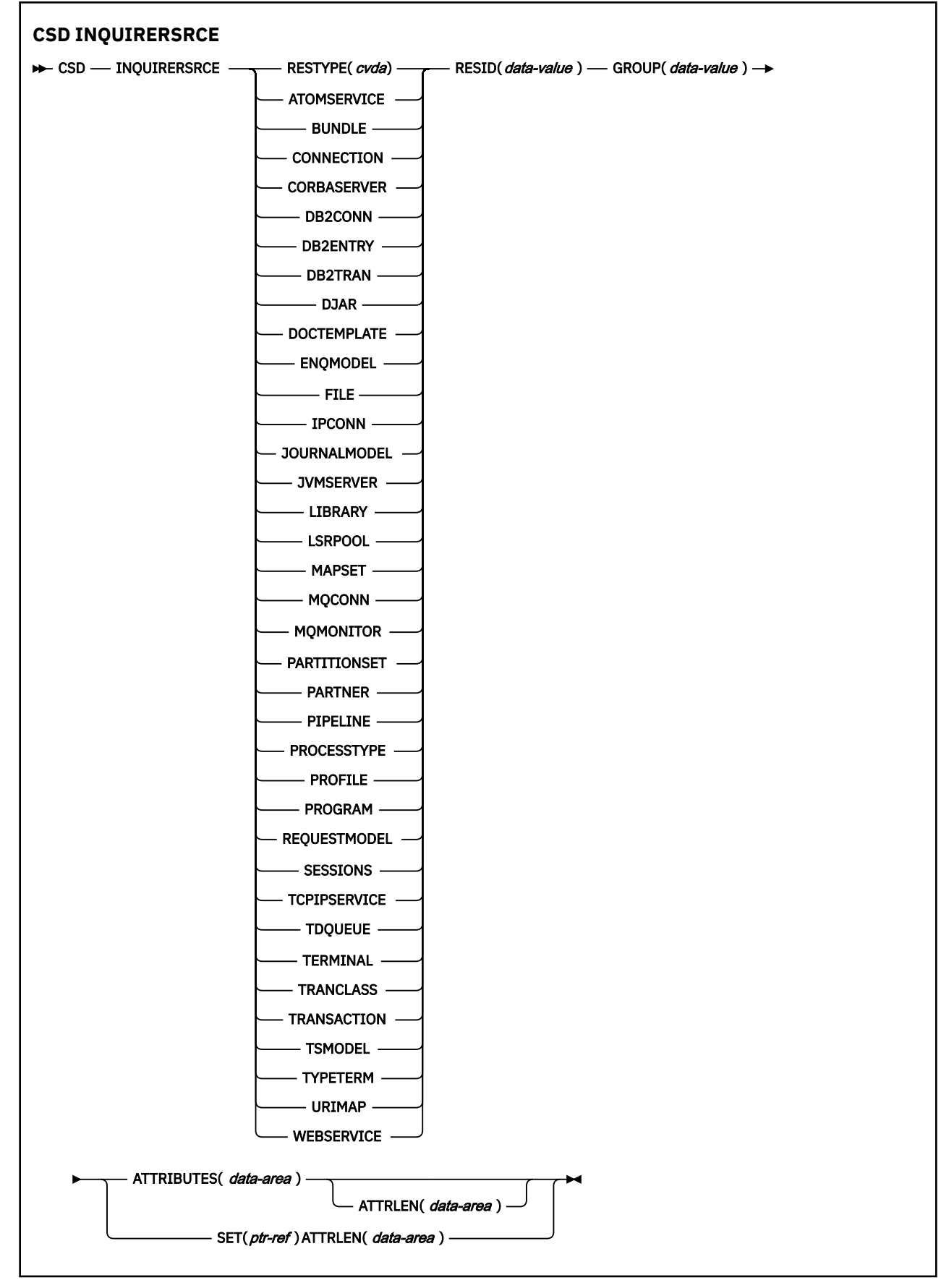

**Conditions:** CSDERR, INVREQ, LENGERR, NOTAUTH, NOTFND

# **Description**

The **CSD INQUIRERSRCE** command queries the attributes of resources in a specified group on the CSD.

## **Options**

### **ATTRIBUTES(***data-area***)**

Specifies the data area in which a character string containing a list of attributes of the relevant resource is returned.

See [RDO resources](https://www.ibm.com/support/knowledgecenter/SSGMCP_5.4.0/reference/resources/reference-resources.html) for details about specific attributes.

### **ATTRLEN(***data-area***)**

A fullword binary field containing one of the following values:

- When used with the ATTRIBUTES option:
	- On input, ATTRLEN contains the maximum length of the attributes string that the application can accept. You do not have to specify ATTRLEN if the length can be generated by the compiler from the ATTRIBUTES variable.
	- On output, ATTRLEN contains the length of the attributes string returned. The LENGERR condition is raised if the attribute string is longer than the input ATTRLEN value.
- When used with the SET option, ATTRLEN is an output-only field that is set to the length of the attributes string.

### **GROUP(***data-value***)**

Specifies the 8-character name of the group containing the resource definition or resource definition attributes being queried.

#### **RESID(***data-value***)**

Specifies the 8-character name of the resource definition whose attributes are being queried. Resource names such as TRANSACTION that are only four characters in length must be padded with four blanks.

### **RESTYPE(***cvda***)**

Returns the resource type of the resource definition being queried. CVDA values are the resource type names.

### **SET(***ptr-ref***)**

Specifies a pointer reference that is set to the address of the returned attributes string. The pointer reference is valid until the next CSD INQUIRERSRCE resource command is issued or until the end of the task.

# **Conditions**

### **CSDERR**

RESP2 value:

**1**

The CSD cannot be read.

**2**

The CSD is defined as read-only.

**3**

There is no more space available in the CSD.

**4**

The CSD is being used by another CICS system and is not configured for sharing.

**5**

Insufficient VSAM strings (**CSDSTRNO** system initialization parameter value) are available to run the **EXEC CICS CSD** command.

### **INVREQ**

RESP2 values:

**1**

The specified RESTYPE is not a valid resource type.

**4**

The RESID option contains one or more characters that are not valid for the specific resource type.

### **LENGERR**

RESP2 value:

**1**

The length of the ATTRIBUTES data area as specified on the ATTRLEN option passed to CICS is negative.

**2**

The length of the ATTRIBUTES data area as specified on the ATTRLEN option passed to CICS is less than the amount of data to be returned.

## **NOTAUTH**

RESP2 value:

**100**

The user associated with the issuing task is not authorized to use this command.

### **NOTFND**

RESP2 value:

**1**

The specified resource definition cannot be found.

**2**

The specified group cannot be found.

# **CSD INSTALL**

Install a list, a group, or a single resource definition in a group, from the CSD.

**CSD INSTALL syntax for a list**

 $\rightarrow$  CSD — INSTALL — LIST(*data-value*)  $\rightarrow$ 

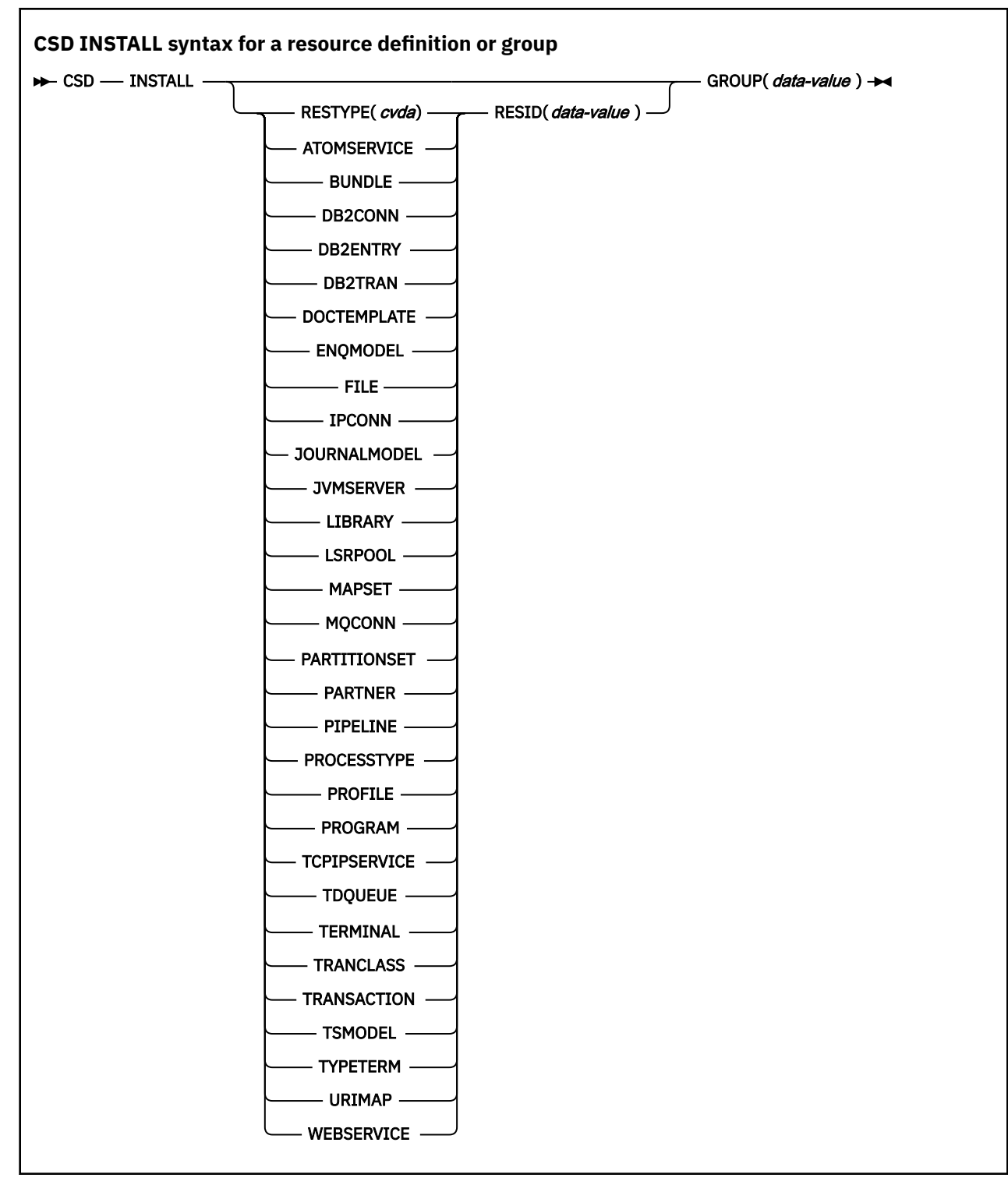

**Conditions:** CSDERR, INCOMPLETE, INVREQ, NOTAUTH, NOTFND

# **Description**

The **CSD INSTALL** command performs the following operations:

- Install a single resource from a group in the CSD.
- Install a whole group from the CSD.
- Install a list from the CSD.

If a whole group or list is installed, some of the individual resources might fail to install. In this case, the INCOMPLETE condition is raised and the relevant warning and error messages are written to the CSDE transient data queue.

Single resource INSTALL is not supported for CONNECTION, SESSIONS or TERMINAL pools. INSTALL GROUP or INSTALL LIST enable a CONNECTION or TERMINAL pool to be installed with one command.

A syncpoint is implicit in **CSD INSTALL** processing, except when an exception condition is detected early in processing the command. Uncommitted changes to recoverable resources made up to that point in the task are committed if the command is successful, and rolled back if not.

# **Options**

### **GROUP(***data-value***)**

Specifies the 8-character name of the group to be installed, or the group containing the individual resource definition to be installed.

### **LIST(***data-value***)**

Specifies the 8-character name of the list to be installed.

### **RESID(***data-value***)**

Specifies the 8-character name of the individual resource definition to be installed. Resource names such as TRANSACTION that are only 4 characters in length must be padded with 4 blanks and passed in an 8-character field.

### **RESTYPE(***cvda***)**

Specifies the type of resource to be installed. CVDA values are the resource type names.

## **Conditions**

#### **CSDERR**

RESP2 value:

**1**

The CSD cannot be read.

**4**

The CSD is being used by another CICS system and is not configured for sharing.

**5**

Insufficient VSAM strings (**CSDSTRNO** system initialization parameter value) are available to run the **EXEC CICS CSD** command.

### **INCOMPLETE**

RESP2 value:

**1**

The installation of a complete group or list was only partially successful.

#### **INVREQ**

RESP2 values:

### **1**

The resource type specified for RESTYPE is not valid.

# **2**

The GROUP option contains one or more characters that are not valid.

**3**

The LIST option contains one or more characters that are not valid.

#### **4**

The RESID option contains one or more characters that are not valid.

### **200**

The command was run in a program defined with an EXECUTIONSET value of DPLSUBSET, or in a program invoked from a remote system by a distributed program link without the SYNCONRETURN option.

**n**

An error occurred while adding the specified resource to the running system due to the current state of the system.

#### **NOTAUTH**

RESP2 value:

**100**

The user associated with the issuing task is not authorized to use this command.

#### **NOTFND**

RESP2 values:

**1**

The specified resource definition cannot be found.

**2**

**3**

The specified list cannot be found.

The specified group cannot be found.

# **CSD LOCK**

Restrict update and delete access for a group or list to a single operator identifier.

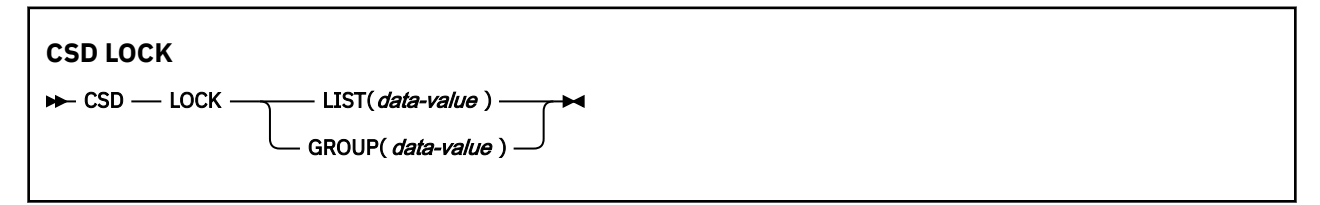

**Conditions:** CSDERR, DUPRES, INVREQ, LOCKED, NOTAUTH

# **Description**

When you lock a group or list, other users can view or copy it but they are restricted from changing or deleting it. You can lock a nonexistent group or list to reserve the named group or list for your own future use. The only command that releases a lock is the **UNLOCK** command. No other RDO commands can unlock a group or list. For example, if you delete all the resources in a group, or all the groups in a list, the lock remains.

You use the **LOCK** and **UNLOCK** commands to control update access to a group or list so that only operators with the same operator identifier can make changes.

Users who are not signed on or who have a different operator identifier (OPIDENT) are not allowed to perform any operation that changes the locked list or group. However, any user is allowed to perform the following operations on a locked group or list:

- CHECK (CEDA)
- COPY
- DISPLAY (CEDA)
- INQUIRE/BROWSE
- INSTALL
- VIEW (CEDA)

Only a user on the same system and with the same operator identifier can remove the lock, using the UNLOCK command.

A syncpoint is implicit in **CSD LOCK** processing, except when an exception condition is detected early in processing the command. Uncommitted changes to recoverable resources made up to that point in the task are committed if the command is successful, and rolled back if not.

# **Options**

### **GROUP(***data-value***)**

Specifies the 8-character name of the group to be locked.

### **LIST(***data-value***)**

Specifies the 8-character name of the list to be locked.

# **Conditions**

### **CSDERR**

RESP2 values:

### **1**

The CSD cannot be read.

**2**

The CSD is read only.

### **3**

The CSD is full.

**4**

The CSD is being used by another CICS system and is not configured for sharing.

#### **5**

Insufficient VSAM strings (**CSDSTRNO** system initialization parameter value) are available to run the **EXEC CICS CSD** command.

### **DUPRES**

RESP2 values:

### **2**

The name specified in GROUP exists in the CSD as a list.

### **3**

The name specified in LIST exists in the CSD as a group.

### **INVREQ**

RESP2 values:

### **2**

The GROUP option contains one or more characters that are not valid.

**3**

The LIST option contains one or more characters that are not valid.

### **200**

The command was run in a program defined with an EXECUTIONSET value of DPLSUBSET or in a program invoked from a remote system by a distributed program link without the SYNCONRETURN option.

### **LOCKED**

RESP2 values:

### **1**

The group or list is already locked to another user.

**2**

The group or list is IBM-protected.

### **NOTAUTH**

RESP2 value:

**100**

The user associated with the issuing task is not authorized to use this command.

# **CSD REMOVE**

Remove a group from a list in the CSD.

### **CSD REMOVE**

 $\rightarrow$  CSD — REMOVE — GROUP(*data-value* ) — LIST(*data-value*)  $\rightarrow$ 

**Conditions:** CSDERR, INVREQ, LOCKED, NOTAUTH, NOTFND

# **Description**

The **CSD REMOVE** command removes a group from a list.

The group and all its resource definitions still exist in the CSD file. When the last group is removed from a list, the list no longer exists in the CSD file.

When a group is deleted, you can request that the group is removed from all lists that contained it. When the last group is removed from a list, the list is deleted.

A syncpoint is implicit in **CSD REMOVE** processing, except when an exception condition is detected early in processing the command. Uncommitted changes to recoverable resources made up to that point in the task are committed if the command is successful, and rolled back if not.

# **Options**

### **GROUP(***data-value***)**

Specifies the 8-character name of the group to be removed.

### **LIST(***data-value***)**

Specifies the 8-character name of the list from which the group is to be removed.

# **Conditions**

**CSDERR**

RESP2 values:

**1**

The CSD cannot be read.

**2**

The CSD is read only.

**4**

The CSD is being used by another CICS system and is not configured for sharing.

**5**

Insufficient VSAM strings (**CSDSTRNO** system initialization parameter value) are available to run the **EXEC CICS CSD** command.

### **INVREQ**

RESP2 values:

**2**

The GROUP option contains one or more characters that are not valid.

**3**

The LIST option contains one or more characters that are not valid.

### **200**

The command was run in a program defined with an EXECUTIONSET value of DPLSUBSET or in a program invoked from a remote system by a distributed program link without the SYNCONRETURN option.

### **LOCKED**

RESP2 values:

# **1**

The list is locked to another user and cannot be updated.

## **2**

The list is IBM-protected.

## **NOTAUTH**

RESP2 value:

## **100**

The user associated with the issuing task is not authorized to use this command.

# **NOTFND**

RESP2 values:

**2**

The specified group cannot be found.

# **3**

The specified list cannot be found.

# **CSD RENAME**

Rename a resource definition in the CSD.

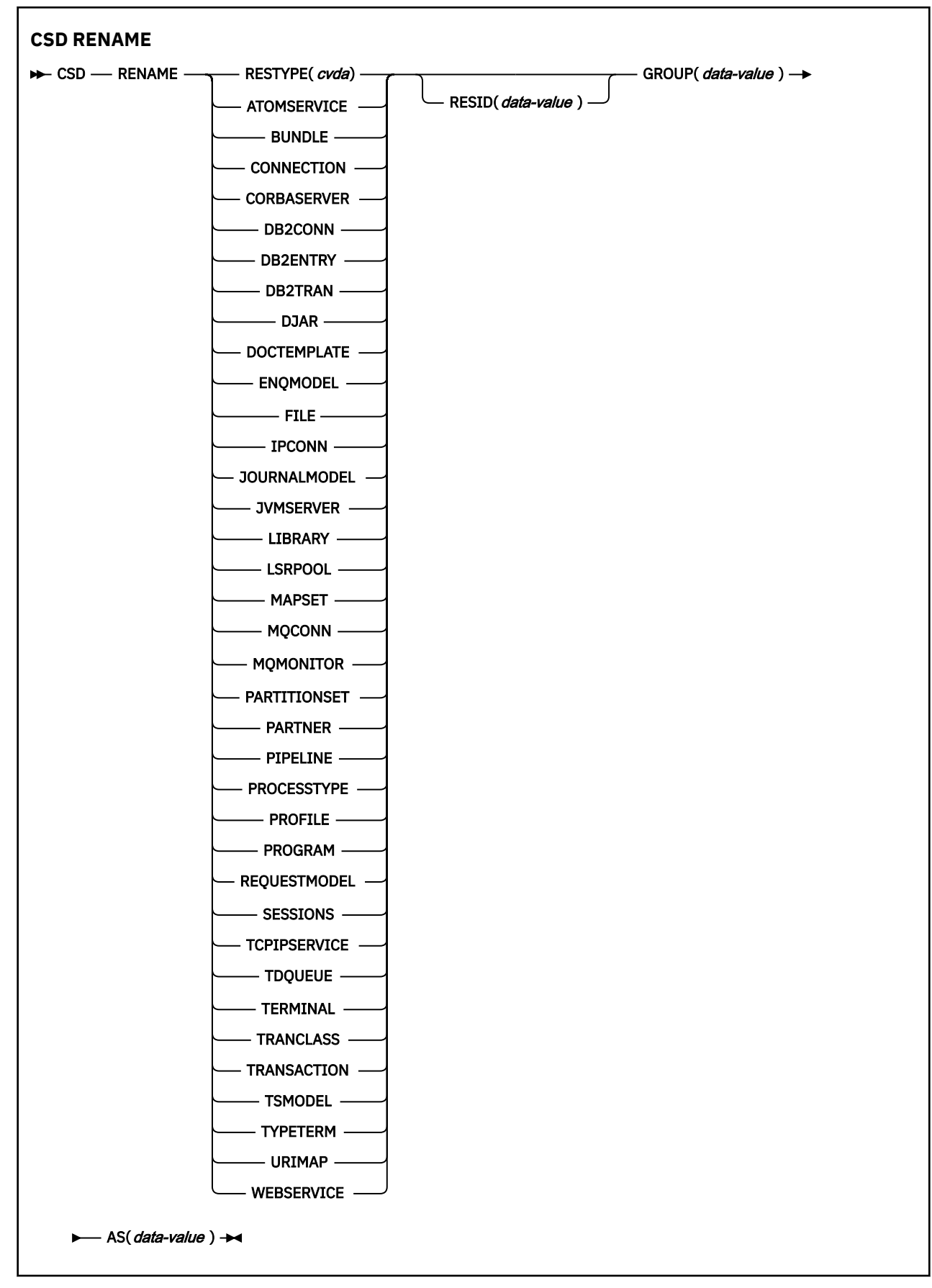

**Conditions:** CSDERR, DUPRES, INVREQ, LOCKED, NOTAUTH, NOTFND

# **Description**

The **CSD RENAME** command renames an individual resource definition in a specified group.

A syncpoint is implicit in **CSD RENAME** processing, except when an exception condition is detected early in processing the command. Uncommitted changes to recoverable resources made up to that point in the task are committed if the command is successful, and rolled back if not.

# **Options**

### **AS(***data-value***)**

Specifies the new 8-character name of the resource definition. For resources with 4-character names, the first four characters of this value are used.

### **GROUP(***data-value***)**

Specifies the 8-character name of the group containing the resource definition to be renamed.

### **RESID(***data-value***)**

Specifies the 8-character name of the resource to be renamed. Resource names that are only four characters in length must be padded with four blanks and passed in an 8-character field.

# **Conditions**

### **CSDERR**

RESP2 values:

### **1**

The CSD cannot be read.

### **2**

The CSD is read only.

### **4**

The CSD is being used by another CICS system and is not configured for sharing.

### **5**

Insufficient VSAM strings (**CSDSTRNO** system initialization parameter value) are available to run the **EXEC CICS CSD** command.

### **DUPRES**

RESP2 value:

## **1**

The specified resource definition already exists.

### **INVREQ**

RESP2 values:

### **1**

The resource type specified for RESTYPE is not valid.

### **2**

The GROUP option contains one or more characters that are not valid.

### **4**

The RESID or AS option contains one or more characters that are not valid.

**200**

The command was run in a program defined with an EXECUTIONSET value of DPLSUBSET or in a program invoked from a remote system by a distributed program link without the SYNCONRETURN option.

### **LOCKED**

RESP2 values:

**1**

The specified group is already locked to another user.

**2**

The group is IBM-protected.

**NOTAUTH**

RESP2 value:

**100**

The user associated with the issuing task is not authorized to use this command.

# **NOTFND**

RESP2 values:

**1**

The specified resource definition cannot be found.

**2**

The specified group cannot be found.

# **CSD STARTBRGROUP**

Start a browse of the groups in the CSD or of the groups in a list.

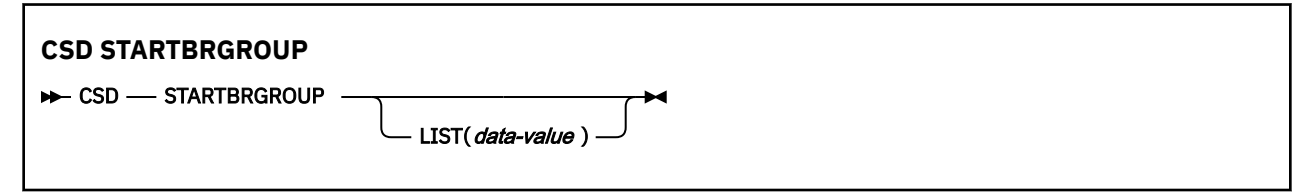

**Conditions:** CSDERR, ILLOGIC, NOTAUTH, NOTFND

# **Description**

The **CSD STARTBRGROUP** command starts a CSD group browse. The browse can be of all the groups in the CSD, or of all the groups in a specified list.

# **Rules for concurrent browses**

There are four distinct types of browse that can be used on the CSD:

- 1. LIST browse of all the lists in the CSD.
- 2. ALL GROUPS browse of all the groups in the CSD.
- 3. GROUPS IN LIST browse of all the groups in a specified list.
- 4. RESOURCE browse of all resources in a specified group.

The rules that govern concurrent browses in the same transaction are as follows:

- Browses of the same type are not allowed together.
- The LIST and ALL GROUPS browse are not allowed together.
- The GROUPS IN LIST and RESOURCE browses are not allowed together.

The ILLOGIC condition is raised if these rules are broken.

For example, it is permitted to browse all groups in the CSD and, as each one is returned, browse all of the resources in that group.

# **Options**

# **LIST(***data-value***)**

Specifies the 8-character name of a list to which the browse is to be limited. If you do not specify this option, all groups in the CSD are returned on the browse.

# **Conditions**

### **CSDERR**

RESP2 value:

**1**

The CSD cannot be read.

**4**

The CSD is being used by another CICS system and is not configured for sharing.

**5**

Insufficient VSAM strings (**CSDSTRNO** system initialization parameter value) are available to run the **EXEC CICS CSD** command.

### **ILLOGIC**

RESP2 value:

**2**

A browse of the same type or a conflicting type is already in progress.

**NOTAUTH**

RESP2 value:

**100**

The user associated with the issuing task is not authorized to use this command.

**NOTFND**

RESP2 value:

**3**

The specified list cannot be found.

# **CSD STARTBRLIST**

Start a browse of the lists in the CSD.

### **CSD STARTBRLIST**

 $\rightarrow$  CSD - STARTBRLIST  $\rightarrow$ 

**Conditions:** CSDERR, ILLOGIC, NOTAUTH,

# **Description**

The **CSD STARTBRLIST** command starts a browse of all the lists in the CSD.

# **Rules for concurrent browses**

There are four distinct types of browse that can be used on the CSD:

- 1. LIST browse of all the lists in the CSD.
- 2. ALL GROUPS browse of all the groups in the CSD.
- 3. GROUPS IN LIST browse of all the groups in a specified list.
- 4. RESOURCE browse of all resources in a specified group.

The rules that govern concurrent browses in the same transaction are as follows:

- Browses of the same type are not allowed together.
- The LIST and ALL GROUPS browse are not allowed together.
- The GROUPS IN LIST and RESOURCE browses are not allowed together.

The ILLOGIC condition is raised if these rules are broken.

For example, it is permitted to browse all groups in the CSD and, as each one is returned, browse all of the resources in that group.

# **Conditions**

### **CSDERR**

RESP2 value:

**1**

The CSD cannot be read.

**4**

The CSD is being used by another CICS system and is not configured for sharing.

**5**

Insufficient VSAM strings (**CSDSTRNO** system initialization parameter value) are available to run the **EXEC CICS CSD** command.

### **ILLOGIC**

RESP2 value:

**2**

A list browse or a conflicting browse is already in progress.

**NOTAUTH**

RESP2 value:

**100**

The user associated with the issuing task is not authorized to use this command.

# **CSD STARTBRRSRCE**

Start a browse of the resources in a specified group.

### **CSD STARTBRRSRCE**

CSD - STARTBRRSRCE - GROUP(data-value) +

**Conditions:** CSDERR, ILLOGIC, NOTAUTH. NOTFND

# **Description**

The **CSD STARTBRRSRCE** command starts a browse of all the resource definitions in a specified group.

# **Rules for concurrent browses**

There are four distinct types of browse that can be used on the CSD:

- 1. LIST browse of all the lists in the CSD.
- 2. ALL GROUPS browse of all the groups in the CSD.
- 3. GROUPS IN LIST browse of all the groups in a specified list.
- 4. RESOURCE browse of all resources in a specified group.

The rules that govern concurrent browses in the same transaction are as follows:

- Browses of the same type are not allowed together.
- The LIST and ALL GROUPS browse are not allowed together.
- The GROUPS IN LIST and RESOURCE browses are not allowed together.

The ILLOGIC condition is raised if these rules are broken.

For example, it is permitted to browse all groups in the CSD and, as each one is returned, browse all of the resources in that group.

# **Options**

### **GROUP(***data-value***)**

Specifies the 8-character name of the group to be browsed.

## **Conditions**

### **CSDERR**

RESP2 value:

**1**

The CSD cannot be read.

**4**

The CSD is being used by another CICS system and is not configured for sharing.

**5**

Insufficient VSAM strings (**CSDSTRNO** system initialization parameter value) are available to run the **EXEC CICS CSD** command.

### **ILLOGIC**

RESP2 value:

**2**

A resource browse or a conflicting browse is already in progress.

### **NOTAUTH**

RESP2 value:

### **100**

The user associated with the issuing task is not authorized to use this command.

### **NOTFND**

RESP2 value:

**2**

The specified group cannot be found.

# **CSD UNLOCK**

Remove the lock from a group or list of definitions.

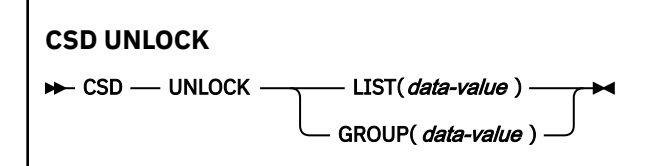

**Conditions:** CSDERR, DUPRES, INVREQ, LOCKED, NOTAUTH

# **Description**

The **UNLOCK** command removes from a group or list a lock previously added by the **LOCK** command.

A syncpoint is implicit in **CSD UNLOCK** processing, except when an exception condition is detected early in processing the command. Uncommitted changes to recoverable resources made up to that point in the task are committed if the command is successful, and rolled back if not.

# **Options**

## **GROUP(***data-value***)**

Specifies the 8-character name of the group to be unlocked.

### **LIST(***data-value***)**

Specifies the 8-character name of the list to be unlocked.

# **Conditions**

### **CSDERR**

RESP2 values:

## **1**

The CSD cannot be read.

# **2**

The CSD is read only.

## **4**

The CSD is being used by another CICS system and is not configured for sharing.

## **5**

Insufficient VSAM strings (**CSDSTRNO** system initialization parameter value) are available to run the **EXEC CICS CSD** command.

## **DUPRES**

RESP2 values:

## **2**

The name specified in GROUP exists in the CSD as a list.

**3**

The name specified in LIST exists in the CSD as a group.

# **INVREQ**

RESP2 values:

# **2**

The GROUP option contains one or more characters that are not valid.

# **3**

The LIST option contains one or more characters that are not valid.

# **200**

The command was run in a program defined with an EXECUTIONSET value of DPLSUBSET or in a program invoked from a remote system by a distributed program link without the SYNCONRETURN option.

### **LOCKED**

RESP2 values:

# **1**

The specified group or list is already locked to another user.

# **2**

The group or list is IBM-protected.

# **NOTAUTH**

RESP2 value:

### **100**

# **CSD USERDEFINE**

Create a new resource definition with user-specified default values in the CSD.

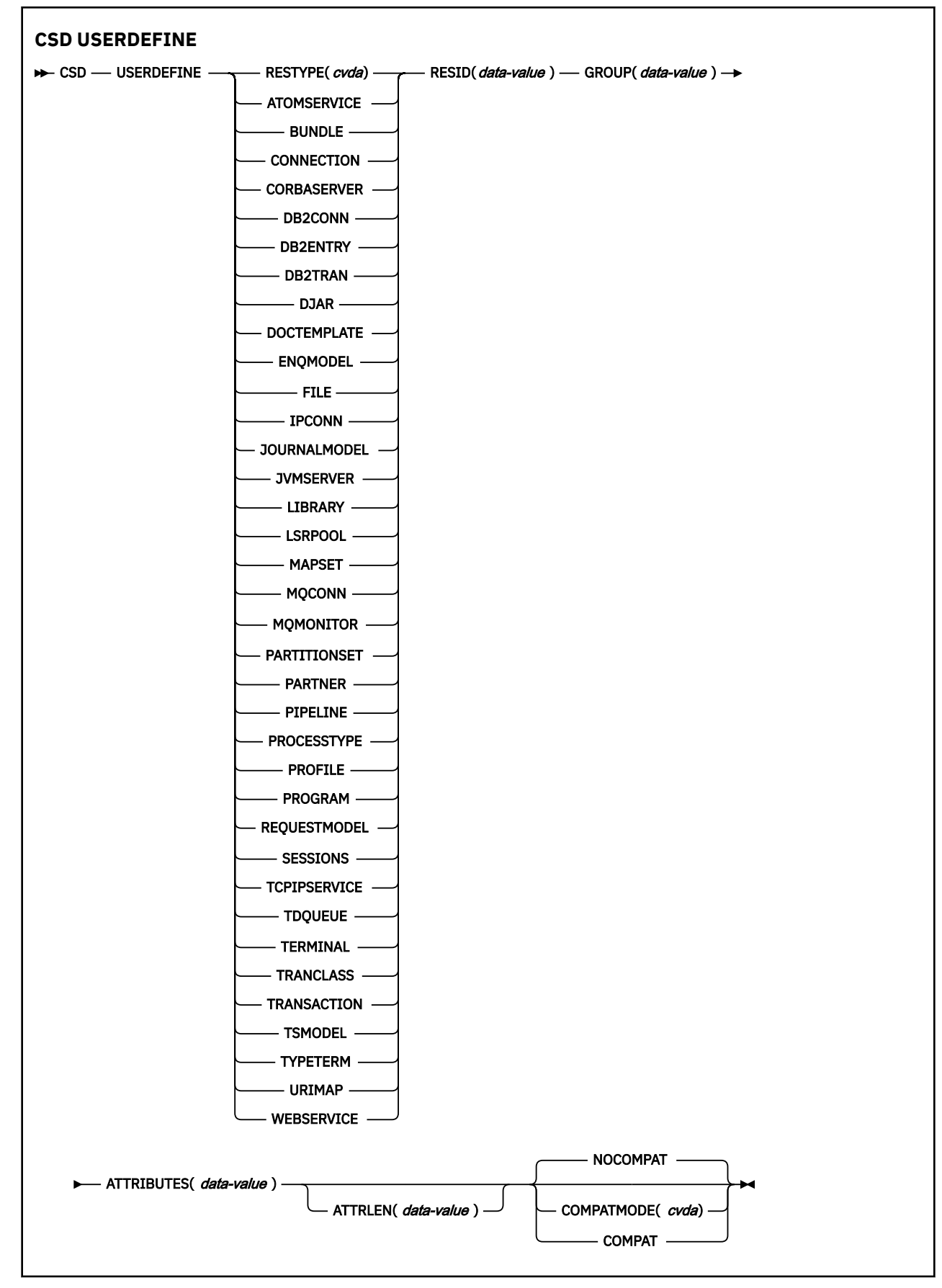

**Conditions:** CSDERR, DUPRES, INVREQ, LENGERR, LOCKED, NOTAUTH, NOTFND

# **Description**

**USERDEFINE** is an alternative to the **DEFINE** command. Instead of using CICS-supplied default values, **USERDEFINE** uses your own defaults. Otherwise, it operates in exactly the same way as DEFINE.

To set up your own defaults, use **DEFINE** to create a dummy resource definition named USER in a group named USERDEF. Each dummy resource definition must be complete, for example, a transaction definition must name a program definition, even though you always supply a program name when you **USERDEFINE** a transaction. You need not install the dummy resource definitions before using **USERDEFINE**.

Create a dummy resource definition for each type of resource for which you want to set default values. Each of them is named USER, but because they are definitions of different resources, they are unique.

A syncpoint is implicit in **CSD USERDEFINE** processing, except when an exception condition is detected early in processing the command. Uncommitted changes to recoverable resources made up to that point in the task are committed if the command is successful, and rolled back if not.

## **Options**

### **ATTRIBUTES(***data-value***)**

Specifies the attributes of the new resource. Code the list of attributes as a single character string.

See [RDO resources](https://www.ibm.com/support/knowledgecenter/SSGMCP_5.4.0/reference/resources/reference-resources.html) for details about specific attributes.

### **ATTRLEN(***data-value***)**

Specifies the length in bytes of the character string supplied in the ATTRIBUTES option, as a fullword binary value.

#### **COMPATMODE(***cvda***)**

Specifies whether obsolete attributes are allowed in the ATTRIBUTES string for this command. Specify one of the following CVDA values:

#### **COMPAT**

Obsolete resource attributes are allowed in the ATTRIBUTES string for this command.

### **NOCOMPAT**

Obsolete resource attributes are not allowed in the ATTRIBUTES string for this command.

The default is NOCOMPAT.

### **GROUP(***data-value***)**

Specifies the 8-character name of the group to which the resource definition is to belong.

### **RESID(***data-value***)**

Specifies the 8-character name of the resource to be altered. Resource names such as TRANSACTION that are only four characters must be padded with four blanks and passed in an 8-character field.

#### **RESTYPE(***cvda***)**

Specifies the type of resource to be defined. CVDA values are the resource type names.

## **Conditions**

### **CSDERR**

RESP2 values:

**1**

The CSD cannot be read.

**2**

The CSD is read only.

**3**

The CSD is full.

**4**

The CSD is being used by another CICS system and is not configured for sharing.

**5**

Insufficient VSAM strings (**CSDSTRNO** system initialization parameter value) are available to run the **EXEC CICS CSD** command.

### **DUPRES**

RESP2 values:

**1**

A resource of this name and type already exists in the specified group.

**2**

The specified group did not exist but because a list of the same name is already present in the CSD, the group could not be created.

## **INVREQ**

RESP2 values:

**1**

The resource type specified for RESTYPE is not valid.

**2**

The GROUP option contains one or more characters that are not valid.

**11**

The value specified for COMPATMODE is not valid.

## **200**

The command was run in a program defined with an EXECUTIONSET value of DPLSUBSE, or in a program invoked from a remote system by a distributed program link without the SYNCONRETURN option.

**n**

The ATTRIBUTES string contains a syntax error or RESID contains a character that is not valid.

### **LENGERR**

RESP2 value:

**1**

The length specified in ATTRLEN is negative.

# **LOCKED**

RESP2 values:

**1**

The specified group is locked to another user.

**2**

The group is IBM-protected.

# **NOTAUTH**

RESP2 value:

# **100**

The user associated with the issuing task is not authorized to use this command.

# **NOTFND**

RESP2 values:

# **5**

The group USERDEF cannot be found.

### **6**

A resource of the required type with name USER cannot be found in group USERDEF.

# **DISABLE PROGRAM**

Terminate or otherwise modify the invocation of a user exit.

#### **DISABLE PROGRAM**

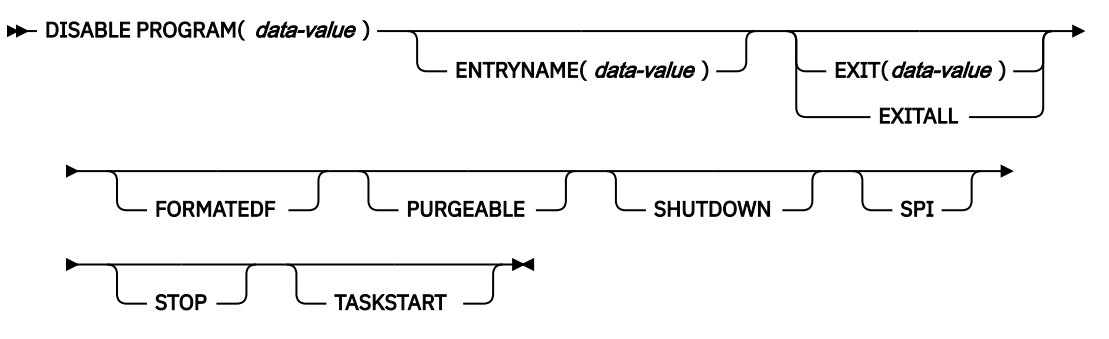

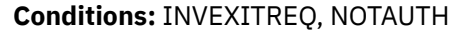

## **Description**

The **DISABLE PROGRAM** command changes the status of a global or task-related user exit, reversing the effects of corresponding options in an **ENABLE PROGRAM** command.

You use it to:

- Remove points at which a particular exit is invoked
- Make the exit unavailable for execution (without removing its status as an exit)
- Delete its definition as an exit entirely.

Options on the **DISABLE PROGRAM** command correspond to those on the **ENABLE** command:

- ENTRYNAME and PROGRAM identify the exit to be disabled, and you must use exactly the same combination of values that you did in the ENABLE command that defined the exit.
- EXIT, FORMATEDF, SHUTDOWN, and TASKSTART reverse the effect of the same-named options on **ENABLE PROGRAM**; that is, they turn off invocation of the exit at the points specified.
- STOP reverses the effect of START, making the exit unavailable for execution.
- EXITALL deletes the definition entirely, reversing the effect of the **ENABLE PROGRAM** that created the exit. Work areas and the load module associated with the exit may be deleted as well.

For programming information about CICS exits, see [Global user exit programs](https://www.ibm.com/support/knowledgecenter/SSGMCP_5.4.0/system-programming/cics/dfha33e.html) and [Task-related user exit](https://www.ibm.com/support/knowledgecenter/SSGMCP_5.4.0/system-programming/cics/dfha33b.html) [programs;](https://www.ibm.com/support/knowledgecenter/SSGMCP_5.4.0/system-programming/cics/dfha33b.html) you should also see the general discussion of commands that modify exits in [Exit-related](https://www.ibm.com/support/knowledgecenter/SSGMCP_5.4.0/system-programming/intro/dfha812.html) [commands.](https://www.ibm.com/support/knowledgecenter/SSGMCP_5.4.0/system-programming/intro/dfha812.html)

**Note:** One or more of STOP, EXIT, and EXITALL is required for a global user exit, and one or more of STOP, EXITALL, TASKSTART, SHUTDOWN, and FORMATEDF is required for a task-related user exit.

# **Options**

#### **ENTRYNAME(***data-value***)**

Specifies the name of the global or task-related user exit whose status is to be changed. If you omit ENTRYNAME, CICS assumes that the name of the exit is the same as the load module name given in the PROGRAM option. Therefore, you must use the same combination of ENTRYNAME and PROGRAM values on DISABLE commands as was specified on the initial ENABLE command that defined the exit.

### **EXIT(***data-value***) (global user exits only)**

Specifies the name of the global user exit point from which this exit program is to be dissociated. It causes CICS to stop invoking the exit at this point but does not, of itself, cause CICS to delete the associated load module from virtual storage, even if it is no longer being used at any exit points. Exit point names are eight characters long.

### **EXITALL**

Causes CICS to discard the definition of the exit. For a global user exit, EXITALL dissociates the exit from *all* of the exit points from which it currently is invoked. If possible, the associated load module is deleted from virtual storage.

For a task-related user exit, the associated load module is deleted from virtual storage if it is not in use by another exit and if the ENTRY option was not specified in the ENABLE command that defined the exit. If the exit owns a global work area, the work area is released as soon as no other exits are sharing it.

EXITALL implies STOP, so the exit becomes unavailable for execution. For a task-related user exit, you must avoid requesting this function until all tasks that have used the exit have ended; the results of EXITALL before that point are unpredictable. This means that for start-of-task, end-of-task and shutdown calls, when all task related user exits would be called and a **DISABLE EXITALL** command is issued from the current TRUE for itself then the number of TRUEs called is unpredictable. If the need arises for the exit to be refreshed then the TRUE should disable itself using the STOP option and invoke a separate task to issue the DISABLE with the EXITALL option.

### **FORMATEDF (task-related user exits only)**

Indicates that the exit should not be invoked to format EDF screens. You can reinstate invocation at EDF points with an ENABLE command specifying FORMATEDF.

### **PROGRAM(***data-value***)**

Specifies the 8-character name of the **load module** that contains the entry point for the exit. This name is also used as the name of the exit when ENTRYNAME is not specified; see the ENTRYNAME option.

### **PURGEABLE (task-related user exits only)**

Removes the ability to be purged from CICS waits while active in the task-related user exit. You can turn this on with an ENABLE command specifying PURGEABLE.

### **SHUTDOWN (task-related user exits only)**

Indicates that the exit should not be invoked at CICS shutdown. You can reinstate invocation at shutdown with an ENABLE command specifying SHUTDOWN.

### **SPI (task-related user exits only)**

Specifies that the task-related user exit is no longer to be invoked if an **INQUIRE EXITPROGRAM** command specifies the CONNECTST or QUALIFIER option, or both.

### **STOP**

Specifies that the exit is to be made unavailable for execution, but is to remain enabled (defined as an exit). You can make the exit available for execution again with an ENABLE command specifying START.

When a stopped task-related user exit gets invoked, the invoking code gets an AEY9 abend code. There is no corresponding error for global user exits, however, because CICS invokes only those exits associated with an exit point which are also available for execution (not stopped).

### **TASKSTART (task-related user exits only)**

Indicates that the exit should not be invoked at the start and end of each task. You can reinstate these invocations with an ENABLE command specifying TASKSTART.

# **Conditions**

### **INVEXITREQ**

The INVEXITREQ condition of the DISABLE command is indicated by X'80' in the first byte of EIBRCODE. The exact cause of the error can be determined by examining the second and third bytes of EIBRCODE, which can have the values shown in the following list.

### **X'808000'**

The load module named on the PROGRAM parameter has not been defined to CICS, or the load module is not in the load library, or the load module has been disabled. In addition a RESP2 value of 1 is returned.

### **X'804000'**

The value of EXIT is not a valid exit point. In addition a RESP2 value of 2 is returned.

### **X'800200'**

The exit identified by the PROGRAM value is not defined as an exit. In addition a RESP2 value of 7 is returned.

### **X'800100'**

The exit identified by ENTRYNAME is not defined as an exit. In addition a RESP2 value of 8 is returned.

### **X'800080'**

The exit is currently invoked by another task (see note). In addition a RESP2 value of 9 is returned.

**Note:** The INVEXITREQ condition with X'0080' in the second and third bytes can occur:

- If you issue the DISABLE request while a task using the exit has been suspended temporarily because of a request for a CICS service within the exit. The normal action for this condition is to retry the DISABLE request.
- If you issue the DISABLE request while another task is using the exit but running under a different task control block (TCB). The normal action for this condition is to retry the DISABLE request.
- When a DISABLE request with EXITALL or EXIT has been specified, but the exit has already terminated abnormally. In this case, the use count of the associated load module remains greater than zero. The exit cannot be dissociated from any exit point, and the load module cannot be deleted from virtual storage. The exit can, however, be made unavailable for execution by issuing a DISABLE STOP command.

### **NOTAUTH**

RESP2 values:

### **100**

The user associated with the issuing task is not authorized to use this command.

**101**

The user associated with the issuing task is not authorized to access this particular resource in the way required by this command.

### **Examples**

1. The following example makes exit EP2 non-executable. It does not dissociate it from the exit points with which it is associated, however, or delete its definition as an exit. It can be made available again by issuing an ENABLE PROGRAM('EP2') START command.

EXEC CICS DISABLE PROGRAM('EP2') STOP

2. The following example stops global user exit ZX from being invoked at exit point XTDREQ. ZX is still defined, however, and if it is associated with other exit points, it is still invoked at them.

```
EXEC CICS DISABLE ENTRYNAME ('ZX') PROGRAM('EP3')
EXIT('XTDREQ')
```
3. The following example dissociates EP3 from all points at which invocation was requested (exit points, in the case of a global user exit; task start, shutdown, and so on, in the case of a task-related user exit), and discards the definition of the exit. If the load module EP3 is not in use, it is deleted.

EXEC CICS DISABLE PROGRAM('EP3') EXITALL

# **DISCARD ATOMSERVICE**

Remove an ATOMSERVICE resource definition from the system.

### **DISCARD ATOMSERVICE**

### **DISCARD ATOMSERVICE**(*data-value* )  $\rightarrow$

**Conditions:** INVREQ, NOTAUTH, NOTFND

This command is threadsafe.

# **Description**

The DISCARD ATOMSERVICE command removes a disabled ATOMSERVICE definition from the system.

## **Options**

### **ATOMSERVICE***(data-value)*

Specifies the 8-character name of the ATOMSERVICE definition that is to be removed.

# **Conditions**

### **INVREQ**

RESP2 values are:

**4**

The ATOMSERVICE is not disabled.

### **200**

The command ran in a program defined with an EXECUTIONSET value of DPLSUBSET or a program invoked from a remote system by a distributed program link without the SYNCONRETURN option.

### **NOTAUTH**

RESP2 values:

### **100**

The user associated with the issuing task is not authorized to use this command.

### **101**

The user associated with the issuing task is not authorized to access this particular resource in the way required by this command.

### **NOTFND**

RESP2 values:

### **3**

The ATOMSERVICE cannot be found.

# **DISCARD AUTINSTMODEL**

Remove a terminal autoinstall model definition.

### **DISCARD AUTINSTMODEL**

### DISCARD AUTINSTMODEL( data-value )  $\rightarrow$

**Conditions:** INVREQ, MODELIDERR, NOTAUTH

# **Description**

The DISCARD AUTINSTMODEL command makes a TERMINAL definition in the local CICS system ineligible for use as a model for automatic installation of terminals. The TERMINAL definition is not discarded or

otherwise modified; it is only removed from the list of autoinstall models available. (Use the DISCARD TERMINAL command if you want to remove the definition of the terminal.)

See [Discarding resource definitions](https://www.ibm.com/support/knowledgecenter/SSGMCP_5.4.0/system-programming/intro/dfha80z.html) for general information about discards.

## **Options**

#### **AUTINSTMODEL(***data-value***)**

specifies the 8-character name of the autoinstall model that is to be removed. This is the name specified in the AUTINSTNAME option of the TERMINAL definition that defines the model, or the name of the terminal if AUTINSTNAME was not specified.

Models whose names begin with the letters DFH are assumed to be CICS-supplied models and cannot be discarded.

# **Conditions**

#### **INVREQ**

RESP2 values:

**2**

The model you requested is currently in use.

**3**

The model cannot be discarded because its name begins with DFH.

**MODELIDERR**

RESP2 values:

**1**

The model cannot be found.

**NOTAUTH**

RESP2 values:

**100**

The user associated with the issuing task is not authorized to use this command.

# **DISCARD BUNDLE**

Remove a BUNDLE definition.

#### **DISCARD BUNDLE**

**DISCARD BUNDLE(** data-value )  $\rightarrow$ 

**Conditions:** INVREQ, NOTAUTH, NOTFND

This command is threadsafe.

# **Description**

Use the **DISCARD BUNDLE** command to permanently remove a bundle resource definition from the CSD or data repository. Before discarding a CICS bundle, you must do the following:

- Disable the bundle. This is required because the **DISCARD BUNDLE** command does not itself attempt to disable associated CICS bundles before attempting to discard them.
- Ensure that all resources that were dynamically created when the CICS bundle was originally deployed are disabled. You can use the INQUIRE BUNDLEPART command to browse the resources that are contained in an installed BUNDLE resource. If all the resources have the status DISABLED or UNUSABLE, the bundle can be discarded.

If the bundle did not contain any resources when it was created, you cannot disable the bundle. However, an empty bundle can be discarded while it is enabled.

A CICS bundle that was installed by a platform or application cannot be discarded independently. To remove a bundle that was installed by a platform, use the CICS Explorer® to remove the bundle from the region type in the platform. To remove a bundle that was installed by an application, disable and discard the application, and the bundle is removed automatically.

# **Options**

### **BUNDLE(***data-value***)**

Specifies the 8-character name of the BUNDLE resource definition that is to be discarded.

## **Conditions**

### **INVREQ**

RESP2 values:

**5**

The bundle is not disabled.

**6**

The bundle is in an invalid state (the bundle may contain resources which are ENABLED). You must disable the bundle before it can be discarded.

**7**

CICS failed to link to the registered bundle callback program.

**8**

Discard not allowed. The bundle is part of an installed platform or application.

### **NOTAUTH**

RESP2 values:

### **100**

The user associated with the issuing task is not authorized to use this command.

### **101**

The user associated with the issuing task is not authorized to access this particular resource in the way required by this command.

### **NOTFND**

RESP2 values:

**3**

The bundle cannot be found.

# **DISCARD CONNECTION**

Remove a CONNECTION definition.

### **DISCARD CONNECTION**

**DISCARD CONNECTION(** data-value )  $\rightarrow$ 

**Conditions:** INVREQ, NOTAUTH, SYSIDERR

# **Description**

The DISCARD CONNECTION command removes a CONNECTION definition from the local CICS system. When a connection is removed, all of the associated sessions also are removed.

For deletion to be successful:

• The connection can have no active sessions if it is remote (that is, has a REMOTESYSTEM value other than the name of the local region), and must be in OUTSERVICE status if it is not remote.

- The interregion communications facility must be closed if the connection is an MRO connection. (You can use the SET IRC CLOSED command to close it.)
- If the connection is an APPC connection and the local CICS system is a member of a z/OS Communications Server generic resource group, there can be no deferred work pending. Deferred work occurs when a failure causes a unit of work which has used a session on the connection at SYNCLEVEL 2 to be "shunted" (held for later disposition, because recovery action is required before disposition can be completed).

Other types of connection *can* be discarded, even if there is recovery work outstanding for them. However, it is recommended that you do not discard them if there is. You can use the INQUIRE CONNECTION RECOVSTATUS command to check.

• There can be no indirect CONNECTION definitions pointing to the connection to be discarded.

**Note:** In unusual circumstances, the discard of an LU6.1 connection can fail, even when it is outof-service, if some of its sessions are still in-service. If this happens, set the connection status to INSERVICE, then OUTSERVICE, and then reissue the DISCARD command.

CICS completes successful DISCARD CONNECTION processing with an implicit syncpoint on behalf of the issuing task, committing changes to recoverable resources made up to that point in the task. If the discard processing fails, CICS raises the INVREQ exception condition with a RESP2 value of 27, and does a SYNCPOINT ROLLBACK instead, rolling back changes to recoverable resources. For all other exception conditions, however, discard processing is not attempted and neither SYNCPOINT nor SYNCPOINT ROLLBACK is issued.

See [Discarding resource definitions](https://www.ibm.com/support/knowledgecenter/SSGMCP_5.4.0/system-programming/intro/dfha80z.html) for general information about DISCARD commands.

# **Options**

### **CONNECTION(***data-value***)**

specifies the 4-character identifier of the CONNECTION definition to be discarded.

## **Conditions**

### **INVREQ**

RESP2 values:

### **24**

The connection is remote and is in use locally.

### **25**

The connection is local and is not out-of-service.

**26**

Recovery information is outstanding for the connection which must be resolved before discard is allowed.

### **27**

Discard processing failed.

### **28**

Indirect connections point to the connection.

### **29**

The connection is an MRO connection and IRC is not closed.

### **38**

Discard of this connection is already in progress.

### **39**

The CONNECTION definition is currently in use.
### **200**

The command was executed in a program defined with an EXECUTIONSET value of DPLSUBSET or a program invoked from a remote system by a distributed program link without the SYNCONRETURN option.

## **NOTAUTH**

RESP2 values:

### **100**

The user associated with the issuing task is not authorized to use this command.

### **SYSIDERR**

RESP2 values:

**9**

The connection cannot be found.

# **DISCARD DB2CONN**

Remove a DB2CONN definition.

### **DISCARD DB2CONN**

```
DISCARD DB2CONN( data-value ) \rightarrow
```
## **Conditions:** INVREQ, NOTAUTH, NOTFND

This command is threadsafe.

# **Description**

The DISCARD DB2CONN command removes the definition of a DB2CONN from the local CICS system; that is, it revokes the earlier installation of a DB2CONN resource definition.

A DB2CONN can only be discarded when the CICS DB2 interface is not active.

**Remember:** A discard of a DB2CONN also implicitly discards all DB2ENTRYs and DB2TRANs currently installed.

# **Options**

None

# **Conditions**

### **INVREQ**

RESP2 values:

# **2**

The CICS DB2 interface is active.

# **NOTAUTH**

RESP2 values:

## **100**

The user associated with the issuing task is not authorized to use this command.

**NOTFND**

RESP2 values:

**1**

A DB2CONN cannot be found.

# **DISCARD DB2ENTRY**

Remove a DB2ENTRY definition.

### **DISCARD DB2ENTRY**

DISCARD DB2ENTRY( data-value ) >

**Conditions:** NOTFND, INVREQ, NOTAUTH

This command is threadsafe.

# **Description**

The DISCARD DB2ENTRY command removes the definition of a DB2ENTRY from the local CICS system, so that the system no longer has access to the DB2ENTRY; that is, it revokes the earlier installation of a DB2ENTRY resource definition of the same name.

A DB2ENTRY must be disabled for its definition to be discarded.

# **Options**

## **DB2ENTRY(***data-value***)**

specifies the 8-character name of the DB2ENTRY that is to be removed.

# **Conditions**

**NOTFND**

RESP2 values:

**1**

The DB2ENTRY cannot be found.

### **INVREQ**

RESP2 values:

# **2**

The DB2ENTRY is currently in use.

# **3**

The DB2ENTRY is not disabled.

## **NOTAUTH**

RESP2 values:

### **100**

The user associated with the issuing task is not authorized to use this command.

### **101**

The user associated with the issuing task is not authorized to access this particular resource in the way required by this command.

# **DISCARD DB2TRAN**

Remove a DB2TRAN definition.

### **DISCARD DB2TRAN**

DISCARD DB2TRAN( data-value )  $\rightarrow$ 

# **Conditions:** NOTFND, NOTAUTH

This command is threadsafe.

# **Description**

The DISCARD DB2TRAN command removes the definition of a DB2TRAN from the local CICS system, so that the transaction id specified in the DB2TRAN no longer uses the named DB2ENTRY; that is, it revokes the earlier installation of a DB2TRAN resource definition of the same name.

A DB2TRAN can be discarded at any time.

# **Options**

### **DB2TRAN(***data-value***)**

specifies the 8-character name of the DB2TRAN that is to be removed.

# **Conditions**

### **NOTFND**

RESP2 values:

**1**

The DB2TRAN cannot be found.

### **NOTAUTH**

RESP2 values:

## **100**

The user associated with the issuing task is not authorized to use this command.

#### **101**

The user associated with the issuing task is not authorized to access the DB2ENTRY referenced by this DB2TRAN in the way required by this command.

# **DISCARD DOCTEMPLATE**

Remove a document template.

### **DISCARD DOCTEMPLATE**

DISCARD DOCTEMPLATE( data-value )  $\rightarrow$ 

**Conditions:** NOTAUTH, NOTFND

This command is threadsafe.

# **Description**

The DISCARD DOCTEMPLATE command removes a document template definition from the local CICS system, so that the system no longer has access to the resource (that is, it revokes the earlier installation of an DOCTEMPLATE definition of the same name).

See [Discarding resource definitions](https://www.ibm.com/support/knowledgecenter/SSGMCP_5.4.0/system-programming/intro/dfha80z.html) for general information about discards.

# **Options**

### **DOCTEMPLATE(***data-value***)**

specifies the 8-character name of the DOCTEMPLATE definition that you want to remove.

# **Conditions**

**NOTAUTH** RESP2 values: **100**

The user associated with the issuing task is not authorized to use this command.

**101**

The user associated with the issuing task is not authorized to access this DOCTEMPLATE resource definition in the way required by this command.

#### **NOTFND**

RESP2 values:

**1**

The specified DOCTEMPLATE resource definition is not installed on this system.

# **DISCARD ENQMODEL**

Remove an ENQMODEL resource definition.

#### **DISCARD ENQMODEL**

DISCARD ENQMODEL( data-value ) >

**Conditions:** NOTAUTH, NOTFND

This command is threadsafe.

# **Description**

The DISCARD ENQMODEL command removes the definition of an ENQ model from the local CICS system. When discard is issued, the ENQMODEL is put into the WAITING state until there are no enqueues in the local system which match the ENQNAME pattern. It is then removed from the local system, so that the system no longer has access to the ENQMODEL; that is, it revokes the earlier installation of an ENQMODEL resource definition of the same name.

Adding or removing a definition does not affect enqueues already held, only ENQ commands issued after the definition is added or removed are affected.

See [Discarding resource definitions](https://www.ibm.com/support/knowledgecenter/SSGMCP_5.4.0/system-programming/intro/dfha80z.html) for general information about discards.

# **Options**

### **ENQMODEL(***data-value***)**

specifies the 8-character identifier of the ENQ model that is to be discarded.

# **Conditions**

### **NOTAUTH**

RESP2 values:

### **100**

The user associated with the issuing task is not authorized to use this command.

### **NOTFND**

RESP2 values:

**1**

The specified ENQMODEL is not installed on this system.

# **DISCARD FILE**

Remove a FILE definition.

### **DISCARD FILE**

**DISCARD FILE(** data-value )  $\rightarrow$ 

**Conditions:** FILENOTFOUND, INVREQ, NOTAUTH

# **Description**

The DISCARD FILE command removes the definition of a file from the local CICS system, so that the system no longer has access to the file; that is, it revokes the earlier installation of a FILE resource definition of the same name.

A file must be closed and disabled for its definition to be discarded. In addition, if the file is recoverable, it cannot be discarded until all retained locks on it are released. A lock is retained when a failure causes a unit of work which has modified the file to be "shunted" (held for later disposition, because recovery action is required before disposition can be completed).

You cannot discard a FILE resource that is created by a BUNDLE resource. To discard the file, you must disable and discard the BUNDLE resource.

See [Discarding resource definitions](https://www.ibm.com/support/knowledgecenter/SSGMCP_5.4.0/system-programming/intro/dfha80z.html) for general information about discards.

# **Options**

# **FILE(***data-value***)**

specifies the 8-character name of the file that is to be removed.

You cannot remove the definition of a file whose name begins with the letters DFH, because such files are reserved for CICS.

# **Conditions**

# **FILENOTFOUND**

RESP2 values:

**18**

The file cannot be found.

# **INVREQ**

RESP2 values:

**2**

The file is not closed.

**3**

The file is not disabled.

# **25**

The FILE definition is currently in use.

**26**

The file cannot be discarded because its name begins with DFH.

**43**

The file cannot be discarded because it has deferred work outstanding, for which there are retained locks.

**300**

The resource cannot be discarded because it was installed by a BUNDLE resource.

### **NOTAUTH**

RESP2 values:

# **100**

The user associated with the issuing task is not authorized to use this command.

## **101**

The user associated with the issuing task is not authorized to access this particular resource in the way required by this command.

# **DISCARD IPCONN**

Remove an IPCONN definition.

### **DISCARD IPCONN**

DISCARD IPCONN( data-value ) >

**Conditions:** INVREQ, NOTAUTH, SYSIDERR

# **Description**

The DISCARD IPCONN command removes an IPCONN definition from the local CICS system.

You cannot discard an IPCONN unless it is in OUTSERVICE status.

See [Discarding resource definitions](https://www.ibm.com/support/knowledgecenter/SSGMCP_5.4.0/system-programming/intro/dfha80z.html) for general information about DISCARD commands.

# **Options**

#### **IPCONN(***data-value***)**

specifies the 8-character name of the IPCONN definition to be discarded.

# **Conditions**

### **INVREQ**

RESP2 values:

# **5 9**

The IPCONN does not exist.

# **27**

Discard processing failed.

The IPCONN is in service.

### **NOTAUTH**

RESP2 values:

## **100**

The user associated with the issuing task is not authorized to use this command.

## **SYSIDERR**

RESP2 values:

#### **9**

The IPCONN name was not found.

# **DISCARD JOURNALMODEL**

Remove a journal model definition.

## **DISCARD JOURNALMODEL**

DISCARDJOURNALMODEL(data-value) ->

**Conditions:** NOTAUTH, NOTFND

This command is threadsafe.

# **Description**

The DISCARD JOURNALMODEL command makes a JOURNALMODEL definition ineligible as a model for defining journals in local CICS system. The JOURNALMODEL definition itself is not discarded or otherwise modified, nor is there any effect on existing journals defined using the model. These journals continue to use their existing definitions unless they are discarded using a DISCARD JOURNALNAME command.

See [Discarding resource definitions](https://www.ibm.com/support/knowledgecenter/SSGMCP_5.4.0/system-programming/intro/dfha80z.html) for general information about discards.

# **Options**

## **JOURNALMODEL(***data-value***)**

specifies the 8-character name of the journal model that you want to remove.

# **Conditions**

## **NOTAUTH**

RESP2 values:

# **100**

The user associated with the issuing task is not authorized to use this command.

### **NOTFND**

RESP2 values:

# **1**

The journal model name was not found.

# **DISCARD JOURNALNAME**

Remove a journal name from the journal names table.

### **DISCARD JOURNALNAME**

DISCARD JOURNALNAME( data-value ) ->

**Conditions:** INVREQ, JIDERR, NOTAUTH

This command is threadsafe.

# **Description**

The DISCARD JOURNALNAME command removes a journal definition from the local CICS system, so that the next time the journal definition is used, it is re-created based on the current set of JOURNALMODEL definitions. Thus you can use it in conjunction with DISCARD and CREATE JOURNALMODEL commands to change the definition of a particular journal.

The command takes effect immediately for user journals, including the "log of logs" journal, and for terminal control autojournals. On the next reference to the journal following the DISCARD, a new journal definition is created using attributes from the JOURNALMODEL definition that matches best at that time. For forward recovery and auto-journaling journals, however, the journal definition is used only when one of the files using the journal is opened. Hence the command has no effect on forward-recovery logging or auto-journaling operations for VSAM files that are open and using the journal at the time of the DISCARD. They continue to use the log stream referenced by the existing journal until the files are closed, and are not affected by the DISCARD unless the file is subsequently reopened. In addition, if the logstream identifier is present in the VSAM catalog definition for a file, as it must be for an RLS file and may be for others, the catalog value overrides the JOURNALMODEL value.

Neither component of the CICS system log, DFHLOG or DFHSHUNT, is eligible for discard.

See [Discarding resource definitions](https://www.ibm.com/support/knowledgecenter/SSGMCP_5.4.0/system-programming/intro/dfha80z.html) for general information about discards.

# **Options**

#### **JOURNALNAME(***data-value***)**

specifies the 8-character name of the journal that you want to remove.

**Note:** To discard a journal defined with a numeric identifier specify the journal name as DFHJ*nn*, where *nn* is the two-digit journal number, in the range 01–99.

# **Conditions**

#### **INVREQ**

RESP2 values:

**3**

The journal specified cannot be discarded.

#### **JIDERR**

RESP2 values:

#### **1** The journal cannot found.

**NOTAUTH**

RESP2 values:

### **100**

The user associated with the issuing task is not authorized to use this command.

#### **101**

The user associated with the issuing task is not authorized to access this particular resource in the way required by this command.

# **DISCARD JVMSERVER**

Remove a JVMSERVER resource definition.

#### **DISCARD JVMSERVER**

DISCARD JVMSERVER( data-value ) +

**Conditions:** INVREQ, NOTAUTH, NOTFND

This command is threadsafe.

# **Description**

Use the DISCARD JVMSERVER command to remove a JVMSERVER resource from your CICS region. The JVMSERVER resource must be disabled before it can be discarded.

You cannot discard a JVMSERVER resource that is created by a BUNDLE resource. To discard the JVM server, you must disable and discard the BUNDLE resource.

# **Options**

# **JVMSERVER(***data-value***)**

Specifies the 8-character name of the JVMSERVER resource definition that is to be discarded.

# **Conditions**

## **INVREQ**

RESP2 value:

**5**

The JVMSERVER is not disabled.

**300**

The resource cannot be discarded because it was installed by a BUNDLE resource.

# **NOTAUTH**

RESP2 values:

**100**

The user associated with the issuing task is not authorized to use this command.

**101**

The user associated with the issuing task is not authorized to access this jvmserver.

## **NOTFND**

RESP2 value:

**3**

The JVMSERVER cannot be found.

# **DISCARD LIBRARY**

Remove a specified LIBRARY from the running CICS system.

# **DISCARD LIBRARY**

 $\rightarrow$  DISCARD LIBRARY( data-value )  $\rightarrow$ 

**Conditions:** INVREQ, NOTAUTH, NOTFND

# **Description**

The DISCARD LIBRARY command removes the definition of a LIBRARY from the local CICS system, so that the system no longer has access to the LIBRARY, that is, it revokes the earlier installation of a LIBRARY resource definition of the same name. A LIBRARY must be disabled for its definition to be discarded.

See [Discarding resource definitions](https://www.ibm.com/support/knowledgecenter/SSGMCP_5.4.0/system-programming/intro/dfha80z.html) for general information about discards.

You cannot discard a LIBRARY resource that is created by a BUNDLE resource. To discard the library, you must disable and discard the BUNDLE resource.

# **Options**

# **LIBRARY(***data-value***)**

specifies the 8-character name of the LIBRARY that is to be removed.

# **Conditions**

#### **INVREQ**

RESP2 values:

**3**

The LIBRARY is not disabled.

**6**

The LIBRARY name is DFHRPL, and the static DFHRPL cannot be discarded.

**7**

A failure was encountered on the second attempt at deconcatenating the LIBRARY data sets.

**8**

A failure occurred on the second attempt at deallocating the LIBRARY data sets.

**9**

A failure occurred while attempting to delete LIBRARY control structures.

**10**

A failure occurred on the second attempt at closing the LIBRARY.

**300**

The resource cannot be discarded because it was installed by a BUNDLE resource.

## **NOTAUTH**

RESP2 values:

**100**

The user associated with the issuing task is not authorized to use this command.

**NOTFND**

RESP2 values:

**1**

The named LIBRARY cannot be found.

# **DISCARD MQCONN**

Remove an MQCONN resource definition. Any dynamically created MQMONITOR resource and any userdefined MQMONITOR resources are also discarded.

# **DISCARD MQCONN**

DISCARD MQCONN  $\rightarrow$ 

**Conditions:** INVREQ, NOTAUTH, NOTFND

This command is threadsafe.

# **Description**

The **DISCARD MQCONN** command removes an installed MQCONN resource definition from the local CICS system. Only one MQCONN resource definition can be installed in a CICS system at a time, so no name or identifier is required on this command.

An MQCONN resource definition can be discarded only when CICS is not connected to WebSphere MQ.

Discarding an MQCONN resource definition discards all installed MQMONITOR resources including any MQMONITOR resource that was dynamically installed because the MQCONN resource contains a valid queue name in the INITQNAME attribute.

# **Options**

None

# **Conditions**

## **INVREQ**

RESP2 values:

**2**

CICS is connected to WebSphere MQ.

# **NOTAUTH**

RESP2 values:

# **100**

The user associated with the issuing task is not authorized to use this command.

# **NOTFND**

RESP2 values:

**1**

An MQCONN resource definition cannot be found.

# **DISCARD MQMONITOR**

Remove an MQMONITOR resource definition.

# **DISCARD MQMONITOR**

DISCARD MOMONITOR( data-value ) +

**Conditions:** INVREQ, NOTAUTH, NOTFND

This command is threadsafe.

# **Description**

The **DISCARD MQMONITOR** command removes an installed MQMONITOR resource definition from the local CICS system.

An MQMONITOR resource must be stopped and disabled before it can be discarded.

# **Options**

# **MQMONITOR(***data-value***)**

Specifies the 8-character name of the MQMONITOR resource to be removed.

You cannot remove the definition of a resource whose name begins with the letters DFH, because such resources are reserved for CICS.

# **Conditions**

# **INVREQ**

RESP2 values:

**2**

The MQ monitor is started.

**4**

The MQMONITOR resource is not DISABLED.

**7**

The resource cannot be discarded because its name begins with DFH.

**NOTAUTH**

RESP2 values:

**100**

Command authorization failure.

**NOTFND**

RESP2 values:

**1**

The specified MQMONITOR resource definition cannot be found.

# **DISCARD PARTNER**

Remove a PARTNER definition.

### **DISCARD PARTNER**

DISCARD PARTNER( data-value )  $\rightarrow$ 

**Conditions:** INVREQ, NOTAUTH, PARTNERIDERR

# **Description**

The DISCARD PARTNER command removes the definition of a partner from the local CICS system, so that the system no longer has access to the partner; that is, it revokes the earlier installation of a PARTNER resource definition of the same name.

See [Discarding resource definitions](https://www.ibm.com/support/knowledgecenter/SSGMCP_5.4.0/system-programming/intro/dfha80z.html) for general information about discards.

# **Options**

# **PARTNER(***data-value***)**

specifies the 8-character name of the partner that is to be removed.

Partners whose names begin with the letters DFH are assumed to be CICS-defined partners and cannot be discarded.

# **Conditions**

### **INVREQ**

RESP2 values:

**2**

The PARTNER definition is currently in use.

**3** The partner cannot be discarded because its name begins with DFH.

# **NOTAUTH**

RESP2 values:

**100**

The user associated with the issuing task is not authorized to use this command.

# **PARTNERIDERR**

RESP2 values:

**1**

The partner cannot be found.

**5**

The Partner Resource Manager (PRM) is not active, because it failed to initialize during CICS initialization.

# **DISCARD PIPELINE**

Remove a PIPELINE definition.

### **DISCARD PIPELINE**

DISCARD PIPELINE( data-value ) >

### **Conditions:** INVREQ, NOTAUTH, NOTFND

This command is threadsafe.

# **Description**

Use the DISCARD PIPELINE to remove an PIPELINE from your CICS region. The PIPELINE must be disabled before it can be discarded.

You cannot discard a PIPELINE resource that is created by a BUNDLE resource. To discard the pipeline, you must disable and discard the BUNDLE resource.

See [Discarding resource definitions](https://www.ibm.com/support/knowledgecenter/SSGMCP_5.4.0/system-programming/intro/dfha80z.html) for general information about discards.

# **Options**

### **PIPELINE(***data-value***)**

specifies the 8-character name of the PIPELINE whose definition is to be discarded.

# **Conditions**

### **INVREQ**

RESP2 values:

### **8**

The PIPELINE cannot be discarded because it is not disabled.

### **22**

Delete is in progress for this PIPELINE.

### **200**

The command was executed in a program defined with an EXECUTIONSET value of DPLSUBSET or a program invoked from a remote system by a distributed program link without the SYNCONRETURN option.

### **300**

The resource cannot be discarded because it was installed by a BUNDLE resource.

### **NOTAUTH**

RESP2 values:

### **100**

The user associated with the issuing task is not authorized to use this command.

## **NOTFND**

RESP2 values:

## **1**

The PIPELINE cannot be found

# **DISCARD PROCESSTYPE**

Remove a PROCESSTYPE definition.

## **DISCARD PROCESSTYPE**

DISCARD PROCESSTYPE( data-value ) >

**Conditions:** INVREQ, NOTAUTH, PROCESSERR

# **Description**

The DISCARD PROCESSTYPE command removes a CICS business transaction services (BTS) PROCESSTYPE definition from the local CICS region.

## **Note:**

- 1. Only disabled process-types can be discarded.
- 2. If you are using BTS in a single CICS region, you can use the DISCARD PROCESSTYPE command to remove process-types. However, if you are using BTS in a sysplex, it is strongly recommended that you use CICSPlex SM to remove them. If you don't use CICSPlex SM, problems could arise if Scheduler Services routes to this region work that requires a discarded definition.

See [Discarding resource definitions](https://www.ibm.com/support/knowledgecenter/SSGMCP_5.4.0/system-programming/intro/dfha80z.html) for general information about discards.

# **Options**

# **PROCESSTYPE(***data-value***)**

specifies the 8-character name of the PROCESSTYPE that you want to remove.

# **Conditions**

# **INVREQ**

RESP2 values:

# **2**

The process-type named in the PROCESSTYPE option is not disabled.

# **NOTAUTH**

RESP2 values:

# **100**

The user associated with the issuing task is not authorized to use this command.

# **PROCESSERR**

RESP2 values:

# **1**

The process-type named in the PROCESSTYPE option is not defined in the process-type table (PTT).

# **DISCARD PROFILE**

Remove a PROFILE definition.

### **DISCARD PROFILE**

**DISCARD PROFILE(** data-value )  $\rightarrow$ 

**Conditions:** INVREQ, NOTAUTH, PROFILEIDERR

# **Description**

The DISCARD PROFILE command removes the definition of a profile from the local CICS system, so that the system no longer has access to the profile; that is, it revokes the earlier installation of a PROFILE resource definition of the same name. You cannot discard a profile while any installed TRANSACTION definitions point to it.

See [Discarding resource definitions](https://www.ibm.com/support/knowledgecenter/SSGMCP_5.4.0/system-programming/intro/dfha80z.html) for general information about discards.

# **Options**

# **PROFILE(***data-value***)**

specifies the 8-character name of the profile that is to be removed.

Profiles whose names begin with the letters DFH are assumed to be CICS-supplied profiles and cannot be discarded.

# **Conditions**

# **INVREQ**

RESP2 values:

**2**

The PROFILE definition is currently in use.

**3**

A TRANSACTION definition points to the profile.

**4**

The profile cannot be discarded because its name begins with DFH.

### **NOTAUTH**

RESP2 values:

### **100**

The user associated with the issuing task is not authorized to use this command.

# **PROFILEIDERR**

RESP2 values:

**1**

The profile cannot be found.

# **DISCARD PROGRAM**

Remove the definition of a program, map set, or partition set.

# **DISCARD PROGRAM**

DISCARD PROGRAM( data-value ) ->

**Conditions:** INVREQ, NOTAUTH, PGMIDERR

This command is threadsafe.

# **Description**

The **DISCARD PROGRAM** command removes the definition of a program, map set, or partition set (a load module resource) from the local CICS system, so that the system no longer has access to the resource. It revokes the earlier installation of a PROGRAM, MAPSET, or PARTITIONSET definition of the same name.

You cannot discard a module that is being executed or otherwise used by a task. Definitions supplied by CICS (modules whose names begin with DFH) and modules defined as user-replaceable (such as autoinstall programs) are also ineligible.

You cannot discard a PROGRAM resource that is created by a BUNDLE resource. To discard the program, you must disable and discard the BUNDLE resource. See [BUNDLE resources](https://www.ibm.com/support/knowledgecenter/SSGMCP_5.4.0/reference/resources/bundle/dfha4_summary.html) for more information.

See [Discarding resource definitions](https://www.ibm.com/support/knowledgecenter/SSGMCP_5.4.0/system-programming/intro/dfha80z.html) for general information about discards.

# **Options**

#### **PROGRAM(***data-value***)**

Specifies the 8-character name of the program, map set, or partition set that is to be removed.

## **Conditions**

#### **INVREQ**

RESP2 values:

# **1**

The resource cannot be discarded because its name begins with DFH.

#### **11**

The resource definition is currently in use.

#### **15**

The resource cannot be discarded because it is a user-replaceable module.

#### **300**

The resource cannot be discarded because it was installed by a BUNDLE resource.

#### **301**

You specified an operation that is invalid for a PROGRAM that has been loaded from a CICS bundle defined LIBRARY.

#### **NOTAUTH**

RESP2 values:

#### **100**

The user associated with the issuing task is not authorized to use this command.

#### **101**

The user associated with the issuing task is not authorized to access this particular resource in the way required by this command.

#### **PGMIDERR**

RESP2 values:

**7**

The resource definition cannot be found.

# **DISCARD TCPIPSERVICE**

Remove a TCPIPSERVICE definition.

#### **DISCARD TCPIPSERVICE**

DISCARD TCPIPSERVICE( data-value )  $\rightarrow$ 

#### **Conditions:** INVREQ, NOTAUTH, NOTFND

This command is threadsafe.

### **Description**

The DISCARD TCPIPSERVICE command removes a TCPIPSERVICE definition from the local CICS system. You cannot discard a TCPIPSERVICE unless it is in CLOSED status, showing that is not in use.

You cannot discard a TCPIPSERVICE resource that is created by a BUNDLE resource. To discard the TCPIPSERVICE resource, you must disable and discard the BUNDLE resource.

See [Discarding resource definitions](https://www.ibm.com/support/knowledgecenter/SSGMCP_5.4.0/system-programming/intro/dfha80z.html) for general information about discards.

# **Options**

#### **TCPIPSERVICE(***data-value***)**

specifies the 8-character name of the TCPIPSERVICE that you want to remove.

## **Conditions**

#### **INVREQ**

RESP2 values:

# **9**

**16**

The TCPIPSERVICE cannot be discarded because it is referred to by an installed CORBASERVER definition.

**300**

The resource cannot be discarded because it was installed by a BUNDLE resource.

#### **NOTAUTH**

RESP2 values:

### **100**

The user associated with the issuing task is not authorized to use this command.

#### **NOTFND**

RESP2 values:

#### **3**

The TCPIPSERVICE name was not found.

The TCPIPSERVICE is still open.

# **DISCARD TDQUEUE**

Remove a transient data queue definition.

### **DISCARD TDQUEUE**

#### DISCARD TDQUEUE( data-value )  $\rightarrow$

**Conditions:** INVREQ, NOTAUTH, QIDERR

This command is threadsafe.

# **Description**

The DISCARD TDQUEUE command removes the definition of a transient data queue from the local CICS system.

A queue must be disabled before it can be discarded, and an extrapartition queue must be closed as well. See [Discarding resource definitions](https://www.ibm.com/support/knowledgecenter/SSGMCP_5.4.0/system-programming/intro/dfha80z.html) for rules governing disabling of queues. Queues required by CICS (those whose names begin with the letter C) cannot be discarded.

When an intrapartition queue is discarded, an implicit DELETEQ command is executed to empty the queue and release space in the data set associated with it. If the queue is defined as logically recoverable, an implicit SYNCPOINT command follows the DELETEQ. The SYNCPOINT commits all changes to recoverable resources made up to that point in the task that issued the DISCARD TDQUEUE command. However,

deletion and syncpoint take place only if the command completes successfully, without raising any exception conditions.

See [Discarding resource definitions](https://www.ibm.com/support/knowledgecenter/SSGMCP_5.4.0/system-programming/intro/dfha80z.html) for general information about discards.

# **Options**

#### **TDQUEUE(***data-value***)**

specifies the 4-character name of the transient data queue that is to be removed.

# **Conditions**

#### **INVREQ**

RESP2 values:

# **11**

**18**

The queue is not closed.

The queue name begins with the letter C.

### **30**

The queue is in "disable pending" status (that is, the disabling process is not completed).

### **31**

The queue is not disabled.

#### **200**

The command was executed in a program defined with an EXECUTIONSET value of DPLSUBSET or a program invoked from a remote system by a distributed program link without the SYNCONRETURN option.

### **NOTAUTH**

RESP2 values:

### **100**

The user associated with the issuing task is not authorized to use this command.

# **101**

The user associated with the issuing task is not authorized to access this particular resource in the way required by this command.

#### **QIDERR**

RESP2 values:

**1**

The queue cannot be found.

# **DISCARD TERMINAL**

Remove a TERMINAL definition.

### **DISCARD TERMINAL**

**DISCARD TERMINAL(** data-value )  $\rightarrow$ 

**Conditions:** INVREQ, NOTAUTH, TERMIDERR

# **Description**

The DISCARD TERMINAL command removes the definition of a terminal from the local CICS system, so that the system no longer has access to the terminal; that is, it deletes a TERMINAL resource definition of the same name which was installed explicitly, installed automatically, or shipped by another CICS which routed a transaction to the local CICS.

To be eligible for discard, a terminal defined as local must be either a VTAM terminal or a console, it must be in out-of-service status, and it cannot be the CICS-defined error console CERR. A remote terminal cannot be in use by the local system (that is, it cannot be the principal facility of a task there). Sessions on a connection cannot be discarded with a DISCARD TERMINAL command, even if they were installed via a TERMINAL resource definition. You must use DISCARD CONNECTION instead.

CICS completes successful DISCARD TERMINAL processing with an implicit syncpoint on behalf of the issuing task, committing changes to recoverable resources made up to that point in the task. If the discard processing fails, CICS raises the INVREQ exception condition with a RESP2 value of 43, and does a SYNCPOINT ROLLBACK instead, rolling back changes to recoverable resources. In all other exception situations, however, discard processing is not attempted and neither SYNCPOINT nor SYNCPOINT ROLLBACK is issued.

See [Discarding resource definitions](https://www.ibm.com/support/knowledgecenter/SSGMCP_5.4.0/system-programming/intro/dfha80z.html) for general information about discards.

# **Options**

# **TERMINAL(***data-value***)**

specifies the 4-character name of the terminal whose definition is to be discarded.

# **Conditions**

# **INVREQ**

RESP2 values:

# **33**

The terminal is an APPC session or device.

# **38**

The terminal type is neither VTAM nor console.

# **39**

The terminal is local and not out-of-service.

# **40**

The terminal is the system error console.

# **41**

The terminal is an MRO session.

# **43**

Delete processing failed.

# **44**

The terminal is remote and is in use locally.

# **45**

The TERMINAL definition is in use.

# **46**

Discard of this TERMINAL definition is already in progress.

# **200**

The command was executed in a program defined with an EXECUTIONSET value of DPLSUBSET or a program invoked from a remote system by a distributed program link without the SYNCONRETURN option.

# **NOTAUTH**

RESP2 values:

# **100**

The user associated with the issuing task is not authorized to use this command.

# **TERMIDERR**

RESP2 values:

```
23
```
The terminal cannot be found

# **DISCARD TRANCLASS**

Remove a transaction class definition.

## **DISCARD TRANCLASS**

**DISCARD TRANCLASS(** data-value ) ->

**Conditions:** INVREQ, NOTAUTH, TCIDERR

This command is threadsafe.

# **Description**

The DISCARD TRANCLASS command removes the definition of a transaction class from the local CICS system. A transaction class cannot be removed while any TRANSACTION definitions belong to it.

See [Discarding resource definitions](https://www.ibm.com/support/knowledgecenter/SSGMCP_5.4.0/system-programming/intro/dfha80z.html) for general information about discards.

# **Options**

# **TRANCLASS(***data-value***)**

specifies the 8-character name of the transaction class that is to be removed.

In earlier releases of CICS, transaction classes were numbered from 1 through 10 rather than named, as they are now, and class definitions were implicit rather than explicit. For compatibility, CICS supplies definitions for the numbered classes, named 'DFHTCL*nn*', where *nn* is the 2-digit class number. You can discard a numbered class by using the associated name for the TRANCLASS value (DFHTCL01 for class 1, for example).

# **Conditions**

# **INVREQ**

RESP2 values:

**2**

The TRANCLASS definition is in use.

# **12**

The transaction class cannot be discarded because installed transactions belong to it.

# **NOTAUTH**

RESP2 values:

# **100**

The user associated with the issuing task is not authorized to use this command.

# **TCIDERR**

RESP2 values:

**1**

The transaction class cannot be found.

# **DISCARD TRANSACTION**

Remove a transaction definition.

# **DISCARD TRANSACTION**

**DISCARD TRANSACTION(** data-value )  $\rightarrow$ 

This command is threadsafe.

# **Description**

The DISCARD TRANSACTION command removes the definition of a transaction from the local CICS system. That is, it revokes the earlier installation of a TRANSACTION resource definition of the same name.

You cannot delete transactions supplied by CICS (names that start with the letter C), transactions defined by the CICS system initialization table (for example, paging transactions), or transactions that are scheduled to execute at a future time or when required resources are available. Transactions already in flight are not affected; they continue to execute under the definition in force at the time they were attached.

See [Discarding resource definitions](https://www.ibm.com/support/knowledgecenter/SSGMCP_5.4.0/system-programming/intro/dfha80z.html) for general information about discards.

**Note:** You cannot directly discard a TRANSACTION resource that is created by a BUNDLE resource. An INVREQ with a RESP2 value of 300 is issued if you attempt to do so. To discard such a transaction, you must use the bundle resource.

# **Options**

# **TRANSACTION(***data-value***)**

specifies the 4-character name of the transaction that is to be removed.

# **Conditions**

## **INVREQ**

RESP2 values:

**4**

The transaction cannot be discarded because its name begins with C.

**13**

The transaction is defined in the SIT.

# **14**

The transaction is scheduled to run at a future time (in use by an interval control element).

**15**

The transaction is scheduled to run when required resources are available (in use by an automatic initiate descriptor).

### **300**

A DISCARD TRANSACTION SPI command was issued against a TRANSACTION resource that was installed through a CICS bundle (BUNDLE).

# **NOTAUTH**

RESP2 values:

# **100**

The user associated with the issuing task is not authorized to use this command.

# **101**

The user associated with the issuing task is not authorized to access this particular resource in the way required by this command.

# **TRANSIDERR**

RESP2 values:

### **1**

The transaction cannot be found.

# **DISCARD TSMODEL**

Remove a temporary storage model definition.

## **DISCARD TSMODEL**

DISCARD TSMODEL( data-value )  $\rightarrow$ 

**Conditions:** INVREQ, NOTAUTH, NOTFND

This command is threadsafe.

# **Description**

The DISCARD TSMODEL command removes the definition of a temporary storage model from the local CICS system, so that the system no longer has access to the temporary storage model; that is, it revokes the earlier installation of a TSMODEL resource definition of the same name.

You can discard a TSMODEL, except those begining with DFH, at any time. In-flight UOWs which are using such TSMODELs will complete normally.

See [Discarding resource definitions](https://www.ibm.com/support/knowledgecenter/SSGMCP_5.4.0/system-programming/intro/dfha80z.html) for general information about discards.

# **Options**

# **TSMODEL(***data-value***)**

specifies the 8-character name of the temporary storage model that is to be removed. .

# **Conditions**

# **INVREQ**

RESP2 values:

# **2**

The TSMODEL definition is currently in use.

# **3**

The temporary storage model cannot be discarded because its name begins with DFH.

**NOTAUTH**

RESP2 values:

# **100**

The user associated with the issuing task is not authorized to use this command.

# **101**

The user associated with the issuing task is not authorized to discard a TSMODEL definition with this name.

# **NOTFND**

RESP2 values:

**1**

The TSMODEL does not exist.

# **DISCARD URIMAP**

Remove a URIMAP definition from the system.

# **DISCARD URIMAP**

```
DISCARD URIMAP( data-value ) +
```
**Conditions:** INVREQ, NOTAUTH, NOTFND

This command is threadsafe.

# **Description**

The DISCARD URIMAP command removes a URIMAP definition from the system. For a URIMAP definition to be discarded, it must be disabled individually (using the SET URIMAP command). Disabling a virtual host (using the SET HOST command) does not allow the URIMAP definitions that make up the virtual host to be discarded.

See [Discarding resource definitions](https://www.ibm.com/support/knowledgecenter/SSGMCP_5.4.0/system-programming/intro/dfha80z.html) for general information about discards.

You cannot directly discard a URIMAP resource that is created by a BUNDLE resource. An INVREQ with a RESP2 value of 300 is issued if you attempt to do so. To discard it you must use the bundle resource. For more information, see [URIMAP attributes.](https://www.ibm.com/support/knowledgecenter/SSGMCP_5.4.0/reference/resources/urimap/dfha4_attributes.html)

# **Options**

### **URIMAP***(data-value)*

specifies the 8-character name of the URIMAP definition that is to be removed.

# **Conditions**

## **INVREQ**

RESP2 values are:

### **4**

The URIMAP is not disabled.

### **200**

The command was executed in a program defined with an EXECUTIONSET value of DPLSUBSET or a program invoked from a remote system by a distributed program link without the SYNCONRETURN option.

#### **300**

A DISCARD URIMAP SPI command was issued against a URIMAP resource that was installed through a CICS bundle (BUNDLE).

### **NOTAUTH**

RESP2 values are:

# **100**

The user associated with the issuing task is not authorized to use this command.

### **NOTFND**

RESP2 values are:

#### **3**

The URIMAP cannot be found.

# **DISCARD WEBSERVICE**

Remove a WEBSERVICE definition.

# **DISCARD WEBSERVICE**

# DISCARD WEBSERVICE( data-value )  $\rightarrow$

# **Conditions:** INVREQ, NOTAUTH, NOTFND

This command is threadsafe.

# **Description**

Use the **DISCARD WEBSERVICE** command to remove a WEBSERVICE resource from your CICS region.

You cannot discard a WEBSERVICE resource that is created by a BUNDLE resource. To discard the web service, you must disable and discard the BUNDLE resource.

See [Discarding resource definitions](https://www.ibm.com/support/knowledgecenter/SSGMCP_5.4.0/system-programming/intro/dfha80z.html) for general information about discards.

# **Options**

# **WEBSERVICE(***data-value***)**

specifies the 8-character name of the WEBSERVICE resource whose definition is to be discarded.

# **Conditions**

## **INVREQ**

RESP2 values:

# **6**

Delete is in progress for this WEBSERVICE.

## **200**

The command was executed in a program defined with an EXECUTIONSET value of DPLSUBSET or a program invoked from a remote system by a distributed program link without the SYNCONRETURN option.

# **300**

The resource cannot be discarded because it was installed by a BUNDLE resource.

# **NOTAUTH**

RESP2 values:

# **100**

The user associated with the issuing task is not authorized to use this command.

### **NOTFND**

RESP2 values:

# **3**

The WEBSERVICE cannot be found.

# **ENABLE PROGRAM**

Enable a user exit program to allow it to be invoked.

### **ENABLE PROGRAM**

 $\rightarrow$  ENABLE PROGRAM( *data-value* )  $\rightarrow$ 

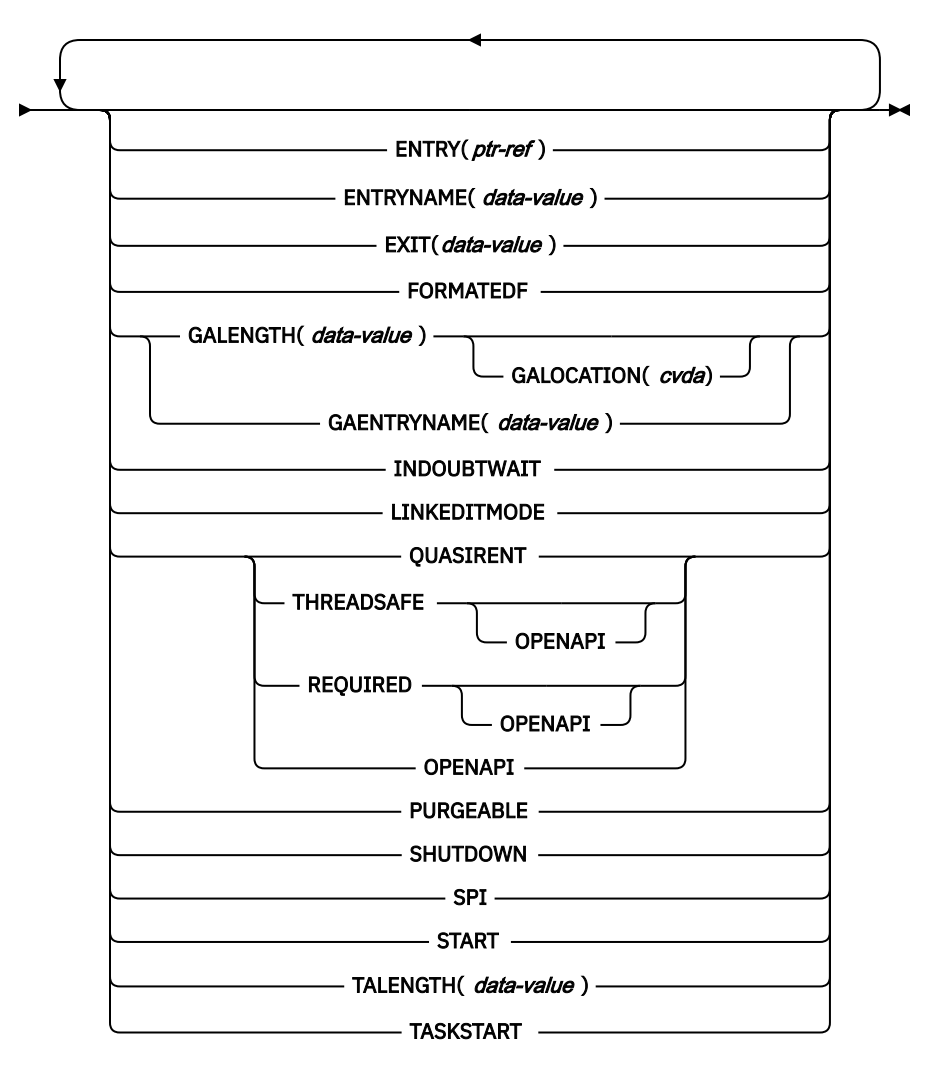

# **Conditions:** INVEXITREQ, NOTAUTH

# **Description**

The initial **ENABLE PROGRAM** command for an exit:

- Defines it as an exit to the running CICS region and names it
- Sets the initial status (whether it is available for running and the points at which it is called)
- Allocates work areas
- Loads the associated load module if required and establishes the entry point for the exit

After the initial **ENABLE PROGRAM** command that defines the exit, you can add or remove points at which the exit is executed, or change its availability dynamically, with **ENABLE PROGRAM** and **DISABLE PROGRAM** commands, until you disable the exit with the EXITALL option, which deletes the definition of the exit. See the description of the ["DISABLE PROGRAM" on page 200](#page-209-0) command for the relationships between options on the two commands.

For programming information about exits, and a list of exit points, see [Customizing with user exit](https://www.ibm.com/support/knowledgecenter/SSGMCP_5.4.0/system-programming/cics/dfha33d.html) [programs.](https://www.ibm.com/support/knowledgecenter/SSGMCP_5.4.0/system-programming/cics/dfha33d.html) You can also read the general discussion of commands that modify exits in [Exit-related](https://www.ibm.com/support/knowledgecenter/SSGMCP_5.4.0/system-programming/intro/dfha812.html) [commands.](https://www.ibm.com/support/knowledgecenter/SSGMCP_5.4.0/system-programming/intro/dfha812.html)

# **Options**

### **ENTRY(***ptr-ref***)**

Specifies a pointer reference that contains the entry point address of the global or task-related user exit program. The address you specify must be within the virtual storage range occupied by the load module named in the PROGRAM option.

The use of the ENTRY option means that the module named in the PROGRAM option has already been loaded or is permanently resident. CICS does not attempt to load the module, and also does not delete it when the user exit is disabled with EXITALL. If you omit ENTRY, CICS uses the first entry point in the load module and manages loading and deletion for you.

ENTRY is valid only on the initial **ENABLE PROGRAM** command that defines the exit.

If you specify LINKEDITMODE for a task-related user exit, the top bit (bit 0) of the entry address must contain the addressing mode (AMODE) indicator:

- AMODE $(24)$ : bit 0 is 0 and bit 31 is 0.
- AMODE $(31)$ : bit 0 is 1 and bit 31 is 0.

### **ENTRYNAME(***data-value***)**

Specifies the 8-character name of the global or task-related user exit program that is to be enabled. This name must be different from the name of any exit already established. It does not have to be defined to CICS other than by means of this command, and it need not be the name of a load module or an entry point to a load module.

If you omit ENTRYNAME, the name of the exit defaults to the name of the load module specified in the PROGRAM option.

After the initial **ENABLE PROGRAM** command that defines the exit, you must use the same combination of ENTRYNAME and PROGRAM values to identify the exit on subsequent **ENABLE PROGRAM**, **DISABLE PROGRAM**, and **EXTRACT EXIT** commands.

### **EXIT(***data-value***) (global user exits only)**

Specifies the 8-character name of a global user exit point with which this exit is to be associated. When an exit is associated with an exit point, it is invoked when CICS reaches that particular point in its management code, provided the exit has been "started" (made available for execution). Exit points are defined and named by CICS.

You can name only one exit point on each **ENABLE PROGRAM** command. If the same exit is to be invoked from multiple exit points, you must use a separate **ENABLE PROGRAM** command for each point.

### **FORMATEDF (task-related user exits only)**

Specifies that the exit is to be invoked at additional points (within EDF), when the exit is invoked by a task running under EDF. The additional invocations allow the exit to format EDF displays and interpret changes made by the user to fields on the EDF screen. You can turn off EDF invocations with a **DISABLE PROGRAM** command specifying FORMATEDF.

### **GAENTRYNAME(***data-value***)**

Specifies the 8-character name of a currently enabled global or task-related user exit program whose global work area is to be shared by the exit program being enabled. This is the name assigned to that exit when it was defined (its ENTRYNAME if one was used or its load module name from the PROGRAM option if not).

It must own the work area (that is, GALENGTH must have been specified when it was originally enabled). CICS does not release a work area until all of the exits that use it are disabled with EXITALL (no longer defined), but the owning exit must still be enabled for a new exit to share its work area.

<span id="page-242-0"></span>GALENGTH and GAENTRYNAME are mutually exclusive and must be specified on the initial **ENABLE PROGRAM** command that defines the exit. If neither option is supplied, no global work area is provided.

### **GALENGTH(***data-value***)**

Specifies, as a halfword binary value, the length in bytes of the global work area that is to be provided by CICS for this exit. Valid lengths are 1 through 32767. The work area is initialized to binary zeros. Specify the GALOCATION option to choose the location of the storage for the global work area.

GALENGTH is valid only on the initial **ENABLE PROGRAM** command that defines the exit.

CICS does not return the address of the global work area on the **ENABLE PROGRAM** command; you can use an **EXTRACT EXIT** command to determine it.

**Note:** Although the maximum GALENGTH that you can specify using this command at the terminal is 32767, there is no limit to the value you can request for GALENGTH if one of your programs issues the command. However, if a value of more than 65535 is requested in this way, the request is truncated to the low order halfword of the requested amount. After any required truncation, if the value (which cannot now exceed 65535), exceeds 65516, an error response is issued for the INVEXITREQ condition.

## **GALOCATION(***cvda***)**

Specifies the location of the storage that CICS provides as a global work area for this exit program. You must also specify the GALENGTH option to create the global work area. CVDA values are as follows:

## **LOC24**

The global work area is in 24-bit storage. This is the default location.

## **LOC31**

The global work area is in 31-bit storage.

CICS does not return the address of the global work area on the **ENABLE PROGRAM** command. You can use an **EXTRACT EXIT** command to determine the address.

## **INDOUBTWAIT (task-related user exits only)**

Specifies that the task-related user exit supports the indoubt protocol.

### **LINKEDITMODE (task-related user exits only)**

Specifies that the exit should be invoked in the addressing mode in which it was link-edited. If you do not specify LINKEDITMODE, it is invoked in the addressing mode of the caller. LINKEDITMODE is valid only on the initial **ENABLE PROGRAM** command that defines the exit.

Avoid the use of the LINKEDITMODE option where the TRUE has been link-edited in AMODE(24). This combination forces the TRUE always to run AMODE(24), which has the following disadvantages:

- An exit link-edited in AMODE(24) cannot be invoked from a task running with TASKDATALOC(ANY). If you attempt to do this, the task abends with CICS abend code AEZB.
- Enabling an exit program for TASKSTART and LINKEDITMODE causes CICS to force all transactions to run with TASKDATALOC(BELOW) if the associated load module is link-edited in AMODE(24).
- For a CICS shutdown call, CICS ignores the LINKEDITMODE attribute and invokes the exit in the addressing mode of the task that performs this shutdown function. For some types of shutdown, the addressing mode of this task is not predefined.

For best performance, your task-related user exits should be written so that they can always run AMODE(31), should be link-edited in AMODE(31), and should be enabled with the LINKEDITMODE option.

### **OPENAPI (task-related user exits only)**

Specifies that the task-related user exit program is using non CICS APIs. If the user application program that invokes the task-related user exit is defined as quasi-reentrant, CICS switches the user task to an L8 mode open TCB before passing control to the task-related user exit program. CICS assumes that a task-related user exit enabled with OPENAPI does not manage its own private pool of TCBs for non CICS services, and can perform its processing on the L8 mode TCB.

If you specify OPENAPI without REQUIRED, CICS enforces REQUIRED by default. A task-related user exit that specifies OPENAPI must be written to threadsafe standards.

For the rules that determine which calls to a task-related user exit cause the exit to be invoked on an L8 mode TCB or the QR TCB, and for other associated information, see [Calling an OPENAPI](https://www.ibm.com/support/knowledgecenter/SSGMCP_5.4.0/system-programming/cics/dfha3rk.html) [task-related user exit in Developing system programs](https://www.ibm.com/support/knowledgecenter/SSGMCP_5.4.0/system-programming/cics/dfha3rk.html).

**Note:** When a task-related user exit program is enabled REQUIRED and OPENAPI, it is treated the same as if it were enabled THREADSAFE and OPENAPI. For compatibility, an ["INQUIRE](#page-357-0) [EXITPROGRAM" on page 348](#page-357-0) command for either combination will always return THREADSAFE, OPENAPI. An **INQUIRE EXITPROGRAM** command will return REQUIRED, CICSAPI only for a taskrelated user exit program enabled REQUIRED and CICSAPI.

#### **PROGRAM(***data-value***)**

Specifies the 8-character name of the load module containing the entry point of the exit. CICS uses the PROGRAM resource definition of this name to load the program, if necessary, and to verify that it is enabled and resides on the same CICS system as the exit. If no such definition exists, CICS attempts to build one dynamically if the system is defined to allow autoinstall of programs.

If you omit the ENTRYNAME option, CICS assumes that the name of the exit is the same as that of the load module.

#### **PURGEABLE (task-related user exits only)**

Allows tasks that have entered a CICS wait state and that are active in the task-related user exit to be purged. The task-related user exit must be written to process the purged response from the wait correctly if this option is to be used. You can turn this option off with a **DISABLE PROGRAM** command specifying PURGEABLE.

#### **QUASIRENT**

Specifies that the global user exit program or task-related user exit program is quasi-reentrant, and relies on the serialization provided by CICS when accessing shared resources. The user exit program is restricted to the CICS permitted programming interfaces, and must comply with CICS quasi-reentrancy rules. CICS always invokes a quasi-reentrant user exit under the QR TCB.

A task-related user exit program is allowed to use MVS services. If it does so, it must switch to its own private TCB before issuing calls to these services, and switch back again before returning to its caller.

#### **REQUIRED (task-related user exits only)**

Specifies that the task-related user exit program is to run on an open TCB. If OPENAPI is specified, an L8 open TCB is used. If OPENAPI is not specified, any eligible key-8 open TCB can be used: L8, T8, or X8. If REQUIRED is not specified, the task-related user exit must use only the CICS API, or perform its own TCB switch to invoke non-CICS services.

#### **SHUTDOWN (task-related user exits only)**

Specifies that the exit is to be invoked during CICS shutdown processing. You can turn off the invocation with a **DISABLE PROGRAM** command specifying SHUTDOWN.

#### **SPI (task-related user exits only)**

Specifies that the task-related user exit program is to be invoked if an **INQUIRE EXITPROGRAM** command that names it specifies the CONNECTST option, the QUALIFIER option, or both.

The task-related user exit program is invoked with an SPI call, allowing it to return CONNECTST and QUALIFIER information to the inquiring program. For details of RMI SPI calls, see [Introduction to the](https://www.ibm.com/support/knowledgecenter/SSGMCP_5.4.0/system-programming/cics/dfha3k2.html) [task-related user exit mechanism \(the adapter\).](https://www.ibm.com/support/knowledgecenter/SSGMCP_5.4.0/system-programming/cics/dfha3k2.html)

#### **START**

Indicates that the exit program is available for execution. You can turn availability on and off with **ENABLE PROGRAM** commands (specifying START) and **DISABLE PROGRAM** commands (specifying STOP), but the exit starts out in stopped mode and is not available until the first **ENABLE PROGRAM** with START.

When a stopped task-related user exit program gets invoked, the invoking code gets an AEY9 abend code. There is no corresponding error for global user exits, however, because CICS invokes only those exits associated with an exit point that are also available for execution (not stopped).

When a single global user exit is to be associated with several exit points, the START option allows you to delay execution of the exit until all the required **ENABLE PROGRAM** commands have been issued. You can, however, associate more exit points with the exit *after* it has been started.

### **TALENGTH(***data-value***) (task-related user exits only)**

Specifies, as a halfword binary value, the length in bytes of the local work area, or task work area, that CICS provides for each task that uses the exit. Valid lengths are 1 through 32767. CICS allocates the work area and initializes it to binary zeros before the first use of the exit by the task, and releases it at task end. If you do not specify TALENGTH, CICS does not create local work areas.

When you specify the LINKEDITMODE option on this command, and the task-related user exit program is link-edited in AMODE(31), the local work area is located in 31-bit storage. If you do not specify the LINKEDITMODE option, or if the task-related user exit program is link-edited in AMODE(24), the local work area is located in 24-bit storage.

## **TASKSTART (task-related user exits only)**

Specifies that the exit is to be invoked at the start of every task. The exit is also invoked at end of task, but you can turn off this invocation within the exit if you want. (The task that logs off an autoinstalled terminal in an MRO environment is an exception; it does not invoke the exit.)

The TASKSTART option is independent of the START option, but you should turn on START before or at the same time as TASKSTART, to avoid invoking the exit when it is not available for execution. In addition, you must not code the TASKSTART option on any **ENABLE PROGRAM** command that can be executed before the recovery part of CICS initialization.

You can turn off these invocations with a **DISABLE PROGRAM** command specifying TASKSTART.

## **THREADSAFE**

Specifies that the global user exit program or task-related user exit program is written to threadsafe standards, and takes into account the possibility that, when accessing shared resources, other programs may be executing concurrently and attempting to modify the same resources. A threadsafe program uses appropriate serialization techniques when accessing any shared resources.

A threadsafe user exit program must be able to run under whichever TCB CICS invokes it. This could be either the QR TCB or an open TCB. (For task-related user exits only, if OPENAPI is also specified CICS will always invoke the task-related user exit under an L8 open TCB.)

# **Conditions**

### **INVEXITREQ**

The INVEXITREQ condition of the **ENABLE PROGRAM** command is indicated by X'80' in the first byte of EIBRCODE. The exact cause of the error can be determined by examining the second and third bytes of EIBRCODE.

# **X'808000'**

The load module named in the PROGRAM option has not been defined to CICS and could not be autoinstalled, or is not in the load library, or has been disabled, or is defined as remote, or does not contain the address specified in the ENTRY option. In addition a RESP2 value of 1 is returned.

# **X'804000'**

The name specified in the EXIT option is not a valid global user exit point. In addition a RESP2 value of 2 is returned.

## **X'802000'**

The exit program is already enabled. ENTRY, LINKEDITMODE, TALENGTH, GAENTRY, GALENGTH, QUASIRENT, and THREADSAFE are valid only on the initial **ENABLE** command that defines the exit. In addition a RESP2 value of 3 is returned.

### **X'801000'**

The exit is already associated with the exit point specified in the EXIT option. In addition a RESP2 value of 4 is returned.

#### **X'800800'**

The exit program specified in the GAENTRYNAME option is not enabled. In addition a RESP2 value of 5 is returned.

### **X'800400'**

The exit program specified in the GAENTRYNAME option does not own a work area. In addition a RESP2 value of 6 is returned.

#### **X'800040'**

The length specified in the GALENGTH option exceeds the maximum allowed of 65516. In addition a RESP2 value of 10 is returned.

#### **X'800020'**

The CVDA value specified for the GALOCATION option is not valid. In addition a RESP2 value of 11 is returned.

#### **NOTAUTH**

RESP2 values:

#### **100**

The user associated with the issuing task is not authorized to use this command.

**101**

The user associated with the issuing task is not authorized to access this particular resource in the way required by this command.

#### **Examples: Enabling a global user exit program**

```
EXEC CICS ENABLE PROGRAM('EP') ENTRYNAME('EP1')
      EXIT('XFCREQ') START
```
This example defines exit program EP1, tells CICS that EP1 is to be invoked from exit point XFCREQ, and makes EP1 available for execution. No global work area is obtained. CICS loads the EP module if necessary.

```
EXEC CICS ENABLE PROGRAM('EP2') EXIT('XMNOUT')
      START ENTRY(EADDR) GALENGTH(500)
```
This example defines an exit program named EP2, which is named by default from its load module. This module is already loaded, and the entry point for the exit is in EADDR. The exit is to be executed at exit point XMNOUT, and it is available for execution. A global work area of 500 bytes is obtained, which is to be owned by EP2. To locate the global work area in 31-bit storage, specify the CVDA LOC31 for the GALOCATION option of the command.

```
EXEC CICS ENABLE PROGRAM('EP3') EXIT('XTDOUT')
     GAENTRYNAME('EP2')
EXEC CICS ENABLE PROGRAM('EP3') EXIT('XTDIN')
EXEC CICS ENABLE PROGRAM('EP3') EXIT('XTDREQ') START
```
The first command of this example defines exit program EP3, which is associated with exit point XTDOUT. CICS loads module EP3 if necessary. EP3 is to use the global work area that is owned by exit program EP2. (This assumes that the **ENABLE** command in the previous example has already been issued.)

The second command says that EP3 is also associated with exit point XTDIN. The third command says that EP3 is associated with exit point XTDREQ, and makes the exit available for execution. EP3 is now invoked from all of these exit points, and it can use EP2's global work area on any of those invocations.

#### **Example: Enabling a task-related user exit program**

```
EXEC CICS ENABLE PROGRAM('EP9')
      TALENGTH(750) ENTRYNAME('RM1') GALENGTH(200)
EXEC CICS ENABLE PROGRAM('EP9')
 ENTRYNAME('RM1') START
```
The first command defines the task-related user exit program RM1, loads EP9 (the load module executed initially) if it is not already resident, and allocates a 200-byte global work area to the exit program. To locate the global work area in 31-bit storage, specify the CVDA LOC31 for the GALOCATION option of the command. The command also schedules the allocation of a further 750-byte local work area for each task that invokes RM1. The second command makes the exit program available for execution.

# **EXTRACT EXIT**

Obtain the address and length of a global work area.

## **EXTRACT EXIT**

**EXTRACT EXIT PROGRAM**( data-value )

GALENGTH(*data-area*) - GASET(*ptr-ref*)  $\rightarrow$ 

**Conditions:** INVEXITREQ, NOTAUTH

# **Description**

The **EXTRACT EXIT** command obtains the address and length of the global work area that is owned by, or shared by, a user exit.

ENTRYNAME( data-value)

**Note:** To enable the use of application programs written for earlier releases that specify DSNCEXT1 or DSN2EXT1 on the **EXTRACT EXIT** command to inquire on the status of the CICS-DB2 interface, CICS automatically substitutes the correct name, DFHD2EX1. CICS does this by setting argument 1 in the parameter list to address the new name, and no application program storage is altered. This allows existing application programs to work unchanged.

# **Options**

# **ENTRYNAME(***data-value***)**

Specifies the 8-character name of the global or task-related user exit for which you want global work area information. If you omit ENTRYNAME, CICS assumes that the name of the exit is the same as the name of the load module given in the PROGRAM option. Therefore, you must use the same combination of ENTRYNAME and PROGRAM values as was specified on the **ENABLE PROGRAM** command that defined the exit.

### **GALENGTH(***data-area***)**

Returns the length in bytes of the global work area, in halfword binary form.

**Note:** If a GALENGTH greater than 32767 has been defined (see [GALENGTH for ENABLE PROGRAM](#page-242-0) for details), the response to this command reflects that higher value as follows:

- If you issued the **EXTRACT EXIT** command at your terminal, the response shows a negative value for GAI FNGTH
- If you issued the **EXTRACT EXIT** command from a program, the high order bit of the response for GALENGTH is set. You must allow for this possibility when deciding what operation to perform next on the returned value.

### **GASET(***ptr-ref***)**

Returns the address of the global work area. The global work area can be in 31-bit storage (above 16 MB) or 24-bit storage (below 16 MB), depending on the location that was specified using the GALOCATION option on the **ENABLE PROGRAM** command that defined the exit.

### **PROGRAM(***data-value***)**

Specifies the name of the load module containing the entry point of the exit. This name is also used as the name of the exit when ENTRYNAME is not specified; see the ENTRYNAME option.

# **Conditions**

#### **INVEXITREQ**

The INVEXITREQ condition of the **EXTRACT EXIT** command is indicated by X'80' in the first byte of EIBRCODE. The exact cause of the error can be determined by examining the second and third bytes of EIBRCODE. For further information on EIBRCODE, see [EXEC interface block \(EIB\) response and](https://www.ibm.com/support/knowledgecenter/SSGMCP_5.4.0/reference/commands-api/dfha80q.html) [function codes](https://www.ibm.com/support/knowledgecenter/SSGMCP_5.4.0/reference/commands-api/dfha80q.html).

### **X'800200'**

The exit is not enabled.

# **X'800400'**

The exit has no global work area.

#### **X'808000'**

The load module named in the PROGRAM option is not the same as the one used when the exit specified in the ENTRYNAME option was enabled.

#### **NOTAUTH**

RESP2 values:

#### **100**

The user associated with the issuing task is not authorized to use this command.

#### **101**

The user associated with the issuing task is not authorized to access this particular resource in the way required by this command.

# **EXTRACT STATISTICS**

Retrieve the current statistics for a single resource, or global statistics for a class of resources.

The **EXTRACT STATISTICS** command can be used to obtain statistics for all CICS resource types except AUTOINSTALL, CONNECTION, FEPI CONNECTION, FEPI POOL, FEPI TARGET, JOURNALNUM, TABLEMGR, TCLASS, TERMINAL and VTAM for which the [COLLECT STATISTICS](https://www.ibm.com/support/knowledgecenter/SSGMCP_5.4.0/reference/commands-spi/dfha8_collectstatistics.html) command must be used.

#### **Extract STATISTICS**

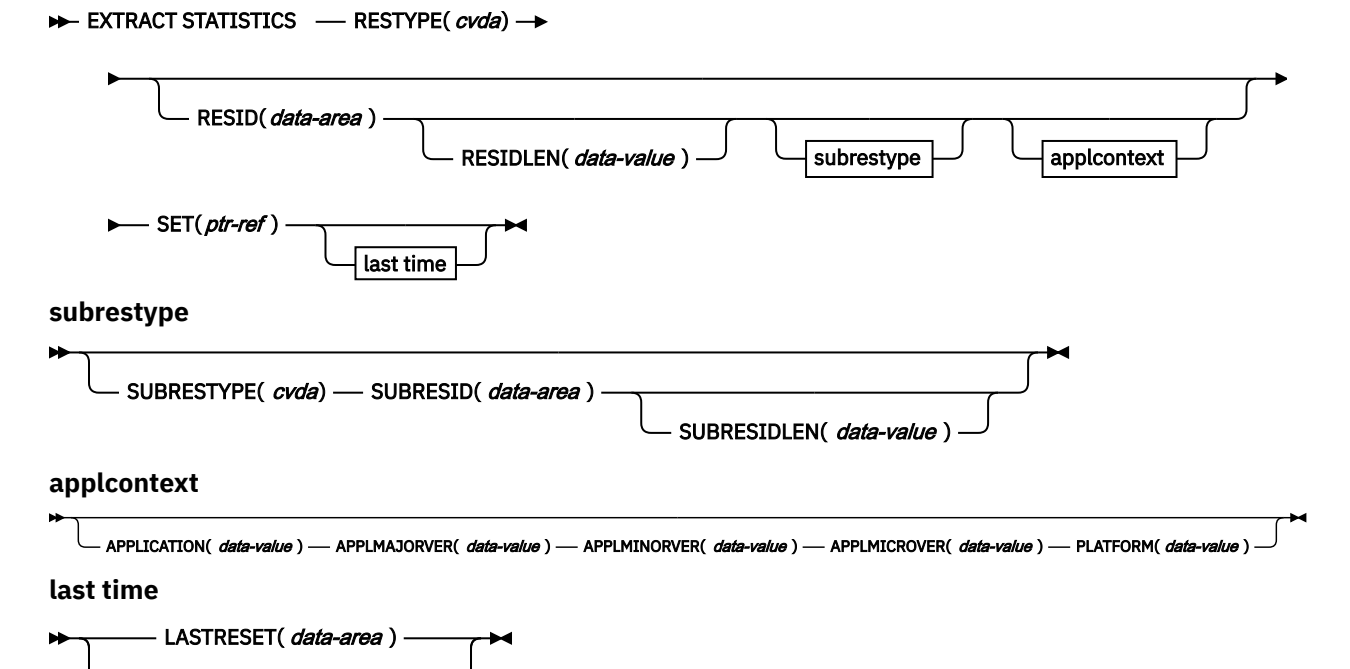

**238** CICS TS for z/OS: System Programming Reference

LASTRESETABS(data-area) hours  $\Box$  minutes  $\Box$  seconds **hours**

```
EXACTER EXECUTER FIGURE 12 ACT ACTS
minutes
EXACTER EXECUTE IN A LASTRESETMIN(data-area) \rightarrow
```
**seconds**

```
EXACTERESETSEC( data-area ) \rightarrow
```
**Conditions:** APPNOTFOUND, INVREQ, IOERR, LENGERR, NOTAUTH, NOTFND

This command is threadsafe.

# **Description**

The **EXTRACT STATISTICS** command returns to the invoking application the current statistics for a particular resource, or global statistics for the resources of a given type.

The statistics that CICS returns are those that have been accumulated after the expiry of the last statistics extraction interval, end-of-day expiry, or requested reset. Statistics already written to the SMF data set cannot be accessed. The **EXTRACT STATISTICS** command does not cause the statistics counters to be reset.

CICS obtains enough storage for the data returned from this command and returns a pointer to this area. The first two bytes of the area contain its length. This storage can be reused by subsequent **EXTRACT STATISTICS** commands, so you must store elsewhere any data that is required beyond the next issue of the command. CICS releases this storage at task termination.

For resource types that are supported as private resources for applications deployed on platforms, different statistics records are written for public resources and for private resources, each mapped by a different copybook, or DSECT. LIBRARY, JVMPROGRAM, PROGRAM, and PROGRAMDEF resource types are supported as private resources. If a resource is a public resource, the public copybook is used to map its data, and if a resource is a private resource, the private copybook is used to map its data.

When you use the **EXEC CICS EXTRACT STATISTICS** or **EXEC CICS COLLECT STATISTICS** command to request resource statistics for a specific resource of a resource type that is supported as a private resource, the command operates according to the context in which the task is running.

- If the command is issued from a public program, statistics are returned for the named public resource.
- If the command is issued from a program that is part of an application deployed on a platform, so is running with an application context, the private resources for the application are searched first for the named resource. If a private resource is not found, statistics are returned for the named public resource.
- For the **EXEC CICS EXTRACT STATISTICS** command only, you can specify a different application context to be searched for private resources. When you request statistics for a different application, if a private resource is not found for that application, no statistics are returned.

When you use the **EXEC CICS EXTRACT STATISTICS** or **EXEC CICS COLLECT STATISTICS** command to return statistics for a specified program that is declared as an application entry point, only one statistics record is returned. If the command is issued in or for an application context, and the program was defined as a private resource for the application, the DSECT for private resources is used to format the data, even if the program has currently been promoted to a public program in order to make the application entry point available.

Not all resource types provide both global and specific, or resource, statistics. [Table 36 on page 240](#page-249-0) tells you which statistics are available for each resource type and gives the copybook, or DSECT, name for each set of available statistics. The copybooks define the format of the returned statistics. Where no copybook name is given in the global statistics column, global statistics are unavailable for the resource type. Where the specific, or resource, statistics column contains no entry, you cannot get statistics for an individual resource.

Table 36 on page 240 contains Product-sensitive Programming Interface information.

<span id="page-249-0"></span>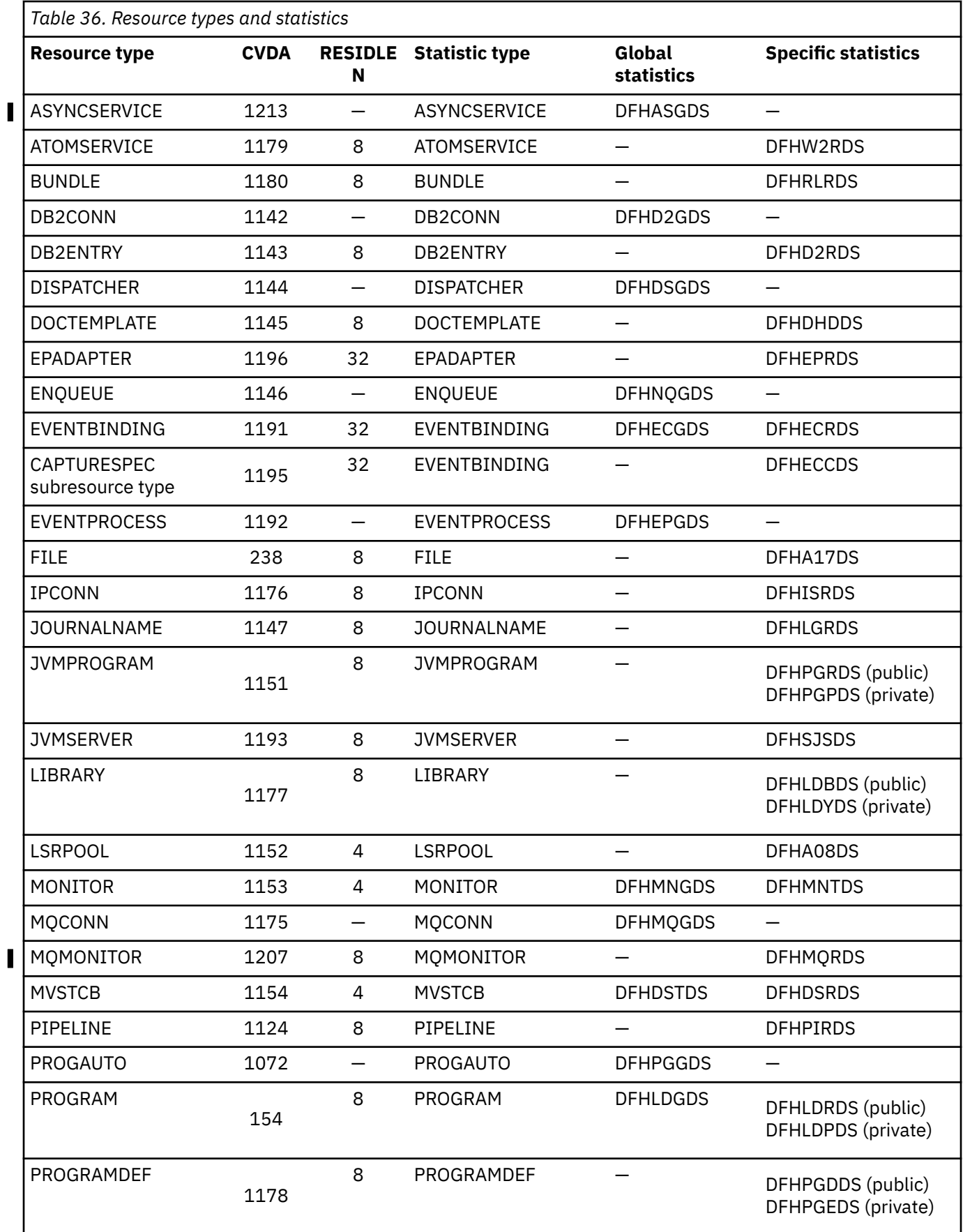

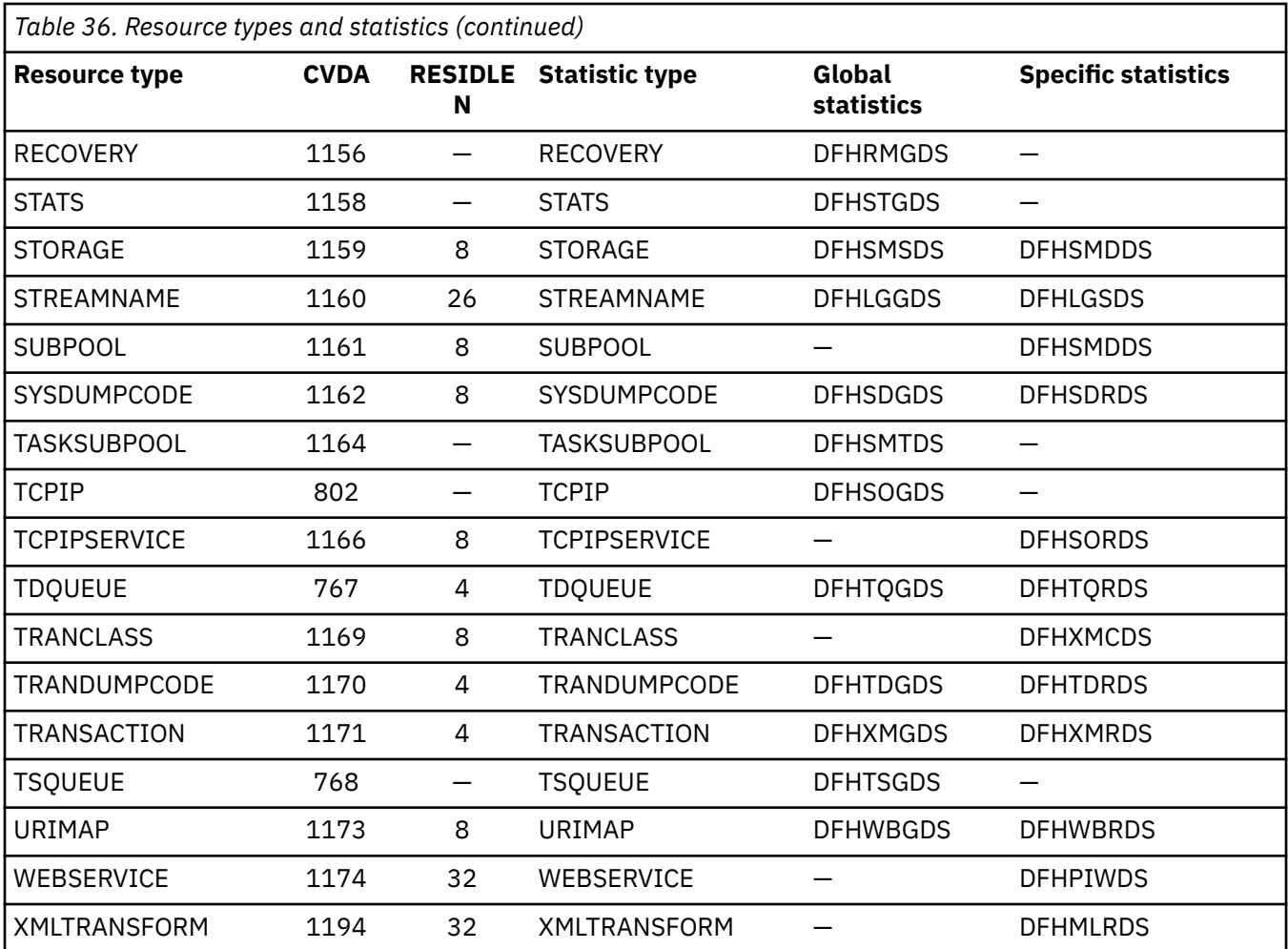

Copybooks are provided in ASSEMBLER, C, COBOL, and PL/I.

The names of the copybooks are the same in each language. You can find them in the following libraries:

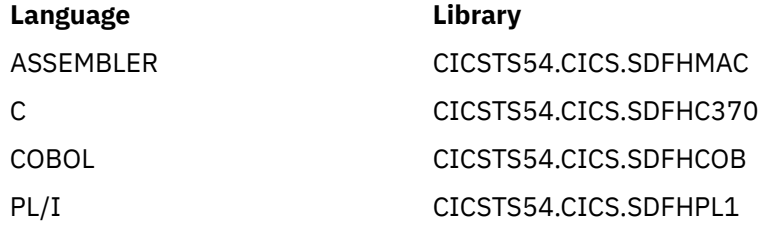

**Note:** Some of the copybooks contain packed fields. Before these fields are used, check them for hexadecimal zeros. The COBOL versions of the fields have been redefined as numeric with a suffix of -R for this purpose.

For further information about these copybooks, see [Introduction to CICS statistics in Monitoring.](https://www.ibm.com/support/knowledgecenter/SSGMCP_5.4.0/monitoring/dfht3_stats_intro.html)

# **Options**

# **APPLICATION***(data-value)*

Specifies the application name element of the application context. The application name can be up to 64 characters in length.

Specify the application context to return statistics for a private resource that is part of an application deployed on a platform. Statistics for private resources can only be returned as specific, or resource, statistics for a named resource of the JVMPROGRAM, LIBRARY, PROGRAM, or PROGRAMDEF resource types, which are supported as private resources. You must specify a complete application context, including the platform name, application name, and full application version number. If the private resource that you name on the RESID option is not found in the specified application context, no statistics are returned.

You do not need to specify an application context if the command is issued from a program that is part of the relevant application. By default, CICS returns statistics for a private resource from the application where the command is issued, or statistics for a public resource if no private resource can be found.

#### **APPLMAJORVER***(data-value)*

Specifies the application major version element of the application context, in fullword binary form.

#### **APPLMINORVER***(data-value)*

Specifies the application minor version element of the application context, in fullword binary form.

### **APPLMICROVER***(data-value)*

Specifies the application micro version element of the application context, in fullword binary form.

#### **LASTRESET(***data-area***)**

Returns a 4-byte packed decimal field giving the time at which the counters for the requested statistics were last reset. This time is usually when the last interval expired. The last reset time is always returned in local time.

The reset time has two formats:

- A composite format (packed decimal format 0hhmmss+), which you obtain by using the LASTRESET option.
- Separate hours, minutes, and seconds, which you obtain by specifying the LASTRESETHRS, LASTRESETMIN, and LASTRESETSEC options respectively.

## **LASTRESETABS(***data-area***)**

Returns an 8-byte packed decimal field giving the time at which the counters for the requested statistics were last reset. The returned value is in ABSTIME format. ABSTIME specifies the number of milliseconds since 00:00 on 1 January 1900, which is known as absolute time.

You can use FORMATTIME to change the data into other familiar formats.

The format of *data-area* is:

```
COBOL: PIC S9(15) COMP-3
C: char data_area[8];
PL/I: FIXED DEC(15)
ASM: PL8
```
### **LASTRESETHRS(***data-area***)**

Returns a fullword binary field giving the hours component of the time at which the counters for the requested statistics were last reset; see the LASTRESET option.

#### **LASTRESETMIN(***data-area***)**

Returns a fullword binary field giving the minutes component of the time at which the counters for the requested statistics were last reset; see the LASTRESET option.

#### **LASTRESETSEC(***data-area***)**

Returns a fullword binary field giving the seconds component of the time at which the counters for the requested statistics were last reset; see the LASTRESET option.

#### **PLATFORM***(data-value)*

Specifies the platform name element of the application context. The platform name can be up to 64 characters in length.

#### **RESTYPE(***cvda***)**

Requests statistics for a particular resource type depending on the CVDA value supplied. Valid CVDA values are as follows:

#### **ASYNCSERVICE**

Request global statistics for the asynchronous services domain.
#### **ATOMSERVICE**

Request statistics for an ATOMSERVICE resource; RESID identifies the particular ATOMSERVICE resource definition.

# **BUNDLE**

Request statistics for a BUNDLE resource; RESID identifies the particular BUNDLE resource definition.

## **DB2CONN**

Request statistics for the CICS DB2 connection including information for pool threads and command threads.

#### **DB2ENTRY**

Request statistics for a DB2ENTRY; RESID identifies the particular DB2ENTRY.

#### **DISPATCHER**

Request statistics for the dispatcher domain.

#### **DOCTEMPLATE**

Request statistics for a document template; RESID identifies the particular DOCTEMPLATE resource definition.

#### **ENQUEUE**

Request statistics for enqueue requests.

#### **EPADAPTER**

Request statistics for an EPADAPTER resource; RESID identifies the particular EPADAPTER resource definition.

#### **EVENTBINDING**

Request statistics for a particular EVENTBINDING resource; RESID identifies the particular EVENTBINDING resource definition.

#### **EVENTPROCESS**

Request global statistics on the event processing domain.

#### **FILE**

Request statistics for a file. RESID identifies the particular file definition.

#### **IPCONN**

Request statistics for an IPCONN resource; RESID identifies the particular IPCONN resource definition.

# **JOURNALNAME**

Request statistics for a CICS journal. RESID identifies the particular journal. To collect statistics for journals defined using the journal numbering convention (for example, for the auto journals defined in file resource definitions), specify the name as DFHJnn, where nn is the journal number in the range 01 - 99.

**Note:** Specifying DFHJ01 returns statistics written to a user journal of that name, not the system log.

#### **JVMPROGRAM**

Request statistics for a Java program. RESID identifies the particular PROGRAM resource definition.

#### **JVMSERVER**

Request statistics for a JVMSERVER resource; RESID identifies the particular JVMSERVER resource definition.

#### **LIBRARY**

Request statistics for a LIBRARY resource; RESID identifies the particular LIBRARY resource definition.

#### **LSRPOOL**

Request statistics on a VSAM LSR pool; RESID identifies the particular pool, in the range 1–255, in fullword binary form.

#### **MONITOR**

Request statistics for the monitoring domain. RESID identifies a particular task, in 4-byte packed decimal format, for which performance class statistics are to be returned.

# **MQCONN**

Request statistics for a WebSphere MQ connection.

#### **MQMONITOR**

Request statistics for a WebSphere MQ monitor. RESID identifies a particular MQ monitor.

#### **MVSTCB**

Request statistics for MVS TCBs. RESID identifies the address of a particular TCB.

#### **PIPELINE**

Request statistics for a PIPELINE resource; RESID identifies the particular PIPELINE resource definition.

#### **PROGAUTO**

Request statistics on the auto-installed program definitions.

#### **PROGRAM**

Request statistics for non-Java programs. RESID identifies a particular program.

#### **PROGRAMDEF**

Request statistics on a program definition. RESID identifies a particular program

#### **RECOVERY**

Request statistics for the recovery manager domain.

#### **STATS**

Request statistics on the statistics domain.

# **STORAGE**

Request statistics for a storage domain. A RESID specifies statistics to be returned for a particular storage domain subpool. A complete list of the possible subpool names is documented in [CICS](https://www.ibm.com/support/knowledgecenter/SSGMCP_5.4.0/tuning/dfht3c00475.html) [subpools in the ECDSA.](https://www.ibm.com/support/knowledgecenter/SSGMCP_5.4.0/tuning/dfht3c00475.html)

# **SUBPOOL**

Request statistics for a storage manager domain subpool. The RESID specifies the particular storage domain subpool.A complete list of the possible subpool names is documented in [CICS](https://www.ibm.com/support/knowledgecenter/SSGMCP_5.4.0/tuning/dfht3c00475.html) [subpools in the ECDSA.](https://www.ibm.com/support/knowledgecenter/SSGMCP_5.4.0/tuning/dfht3c00475.html)

#### **STREAMNAME**

Request statistics for the CICS log manager domain, or if RESID is specified a particular log stream.

#### **SYSDUMPCODE**

Request statistics on system dumps, or if RESID is specified a particular system dump code.

#### **TASKSUBPOOL**

Request statistics for a storage manager task subpools.

#### **TCPIP**

Request statistics for IP sockets.

#### **TCPIPSERVICE**

Request statistics for a TCP/IP service; RESID identifies the particular TCP/IP service.

#### **TASKSUBPOOL**

Request statistics for a storage manager task subpools.

#### **TDQUEUE**

Requests statistics for transient data, or is a RESID is specified a particular transient data queue.

#### **TRANCLASS**

Request statistics for a transaction class. RESID identifies the particular TRANCLASS definition.

#### **TRANDUMPCODE**

Request statistics on transaction dumps, or if RESID is specfied a particular transaction dump code.

#### **TRANSACTION**

Request statistics on transactions, or if RESID is specified, a particular transaction.

## **TSQUEUE**

Request statistics on temporary storage.

#### **URIMAP**

Request statistics for a URIMAP resource; RESID identifies the particular URIMAP resource definition.

# **WEBSERVICE**

Request statistics for a WEBSERVICE resource; RESID identifies the particular WEBSERVICE resource definition.

#### **XMLTRANSFORM**

Request statistics for an XMLTRANSFORM resource; RESID identifies the particular XMLTRANSFORM resource definition.

#### **RESID(***data-area***)**

Specifies the name of a particular resource for which statistics are to be returned. The absence of this keyword means that global statistics are to be extracted. RESID is a character field.

If RESID is specified, resource security check will be performed on the CICS resource. Therefore, the user issuing **EXTRACT STATISTICS** needs READ access to the resource.

#### **RESIDLEN(***data-value***)**

Specifies the length of the RESID data area. If omitted, the default value is the length given in [Table](#page-249-0) [36 on page 240](#page-249-0).

## **SET(***ptr-ref***)**

Specifies a pointer reference to be set to the address of the data area containing the returned statistics. The first 2 bytes of the data area contain the length of the data area in halfword binary form.

#### **SUBRESTYPE(***cvda***)**

Requests statistics for a particular resource type depending on the CVDA value supplied. The **subrestype** parameter is optional; for usage see [Table 36 on page 240](#page-249-0). Valid CVDA values are as follows:

# **CAPTURESPEC**

Request statistics for a capture specification.

## **SUBRESID(***data-area***)**

Specifies the name of the particular resource for which statistics are being extracted. The absence of this keyword means that statistics for the specified RESTYPE are to be extracted. SUBRESID is a character field.

If SUBRESID is specified, resource security check will be performed on the CICS resource. Therefore, the user issuing **EXTRACT STATISTICS** needs READ access to the resource.

## **SUBRESIDLEN(***data-value***)**

Specifies the length of the SUBRESID data area. If omitted, the default value is the length given in [Table 36 on page 240.](#page-249-0)

# **Conditions**

## **APPNOTFOUND**

RESP2 values:

**1**

The command has been issued specifying an application context, but the named application is not found.

## **INVREQ**

RESP2 values:

**5**

An invalid RESTYPE has been specified. Valid types are listed in [Table 36 on page 240.](#page-249-0)

**6**

A mandatory RESID has not been specified for the requested RESTYPE.

**8**

An invalid SUBRESTYPE has been specified. Valid types are listed in [Table 36 on page 240.](#page-249-0)

**9**

A mandatory SUBRESID has not been specified for the requested SUBRESTYPE.

**11**

An invalid RESTYPE and SUBRESTYPE combination has been specified. Valid types are listed in [Table 36 on page 240.](#page-249-0)

# **IOERR**

RESP2 values:

**3**

The requested statistics area was not functioning. This problem occurs if, for example, statistics control blocks are overwritten.

# **LENGERR**

RESP2 values:

**7**

An invalid RESIDLEN was supplied for the requested RESID.

# **10**

An invalid SUBRESIDLEN was supplied for the requested SUBRESID.

# **NOTAUTH**

RESP2 values:

# **100**

The user associated with the issuing task is not authorized to use this command.

# **101**

The user associated with the issuing task is not authorized to access this particular resource in the way required by this command.

## **NOTFND**

RESP2 values:

# **1**

The requested resource cannot be found.

# **2**

The type of resource is not defined in the CICS system; for example, if FEPI statistics are requested with POOL or NODE when the **FEPI** system initialization parameter specifies NO.

# **Examples**

EXEC CICS EXTRACT STATISTICS URIMAP or EXEC CICS EXTRACT STATISTICS RESTYPE(1173) or EXEC CICS EXTRACT STATISTICS RESTYPE(DFHVALUE(URIMAP))

CICS provides a sample EXTRACT STATISTICS application, DFH0STAT, that uses the options described in this topic. This set of programs illustrates ways of using the EXTRACT STATISTICS and INQUIRE commands to produce information about a CICS system. The reports include a CICS and MVS storage analysis that can be used as an aid to specifying the DSA LIMIT parameters.

See [The sample statistics program, DFH0STAT](https://www.ibm.com/support/knowledgecenter/SSGMCP_5.4.0/monitoring/dfht3_stats_0stat_intro.html) for information about installing and operating the DFH0STAT application. The source code for the application is in CICSTS54.CICS.SDFHSAMP.

# **INQUIRE ASSOCIATION**

Retrieve association information for a specified task from its association data control block (ADCB).

# **INQUIRE ASSOCIATION**

 $\rightarrow$  INQUIRE ASSOCIATION( *data-value* ) —

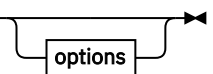

**Conditions:** INVREQ, NOTAUTH, TASKIDERR

This command is threadsafe.

**Options**

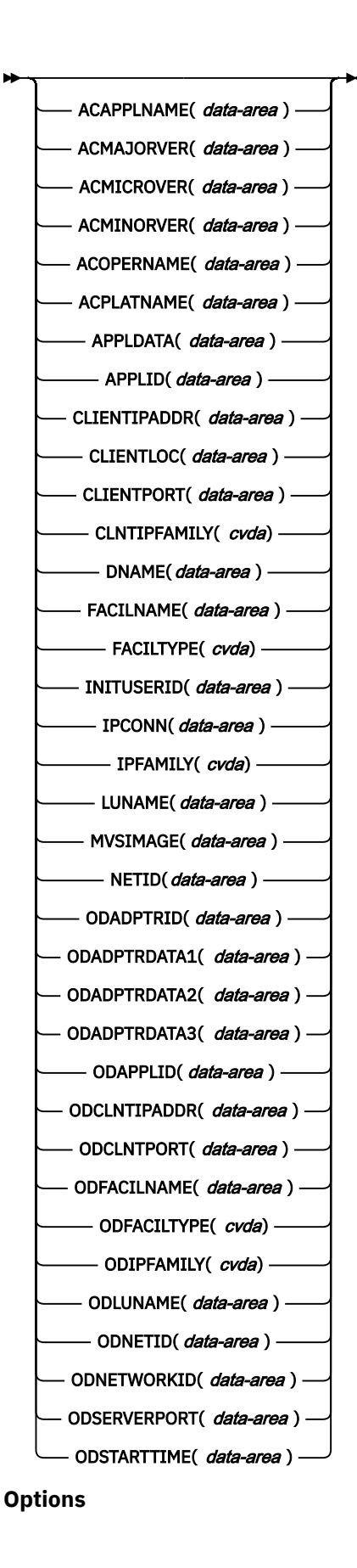

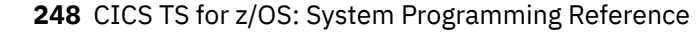

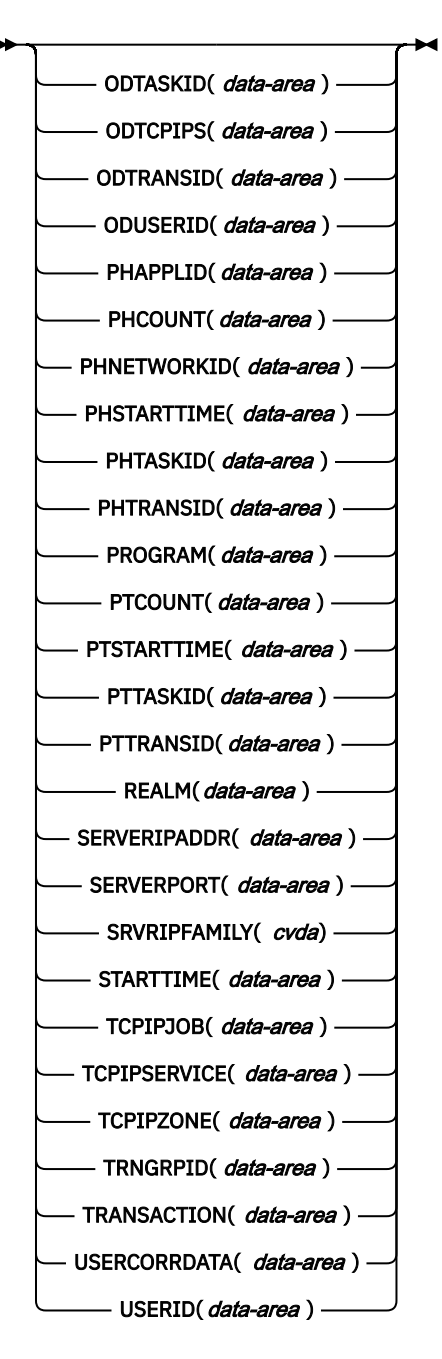

For more information about the use of CVDAs, see [CICS-value data areas \(CVDAs\)](https://www.ibm.com/support/knowledgecenter/SSGMCP_5.4.0/system-programming/intro/dfha80x.html).

# **Description**

The **INQUIRE ASSOCIATION** command retrieves information about the way a task was started, based on a task number.

Association records are identified by task numbers. Therefore, the input data, specified on the ASSOCIATION option of the INQUIRE command, is the task number. The association data is retrieved from the association data control block (ADCB) of the specified task.

The association data control block is built during task attach processing. It might contain information about another CICS task that acted as the point of origin for this task.

Use the **INQUIRE ASSOCIATION** command to inquire about the association data of a single task in the local region. Browsing is not supported.

# **Options**

#### **ACAPPLNAME(***data-area***)**

Returns, in a 64-character area, the name of the application that is associated with the task. If no application context is associated with the task, this option is blank.

#### **ACMAJORVER(***data-area***)**

Returns, in fullword binary form, the major version number of the application associated with the task. If no application context is associated with the task, this option returns 0.

#### **ACMICROVER(***data-area***)**

Returns, in fullword binary form, the micro version number of the application associated with the task. If no application context is associated with the task, this option returns 0.

## **ACMINORVER(***data-area***)**

Returns, in fullword binary form, the minor version number of the application associated with the task. If no application context is associated with the task, this option returns 0.

#### **ACOPERNAME(***data-area***)**

Returns, in a 64-character area, the name of the application operation that is associated with the task. If no application context is associated with the task, this option is blank.

#### **ACPLATNAME(***data-area***)**

Returns, in a 64-character area, the name of the platform that is associated with the task. If no application context is associated with the task, this option is blank.

#### **APPLDATA(***data-area***)**

Returns the 40-character value of the application data associated by CICS with the socket that received the request that started this task. If the task was not started through a TCPIPSERVICE socket, APPLDATA is blank.

The 40-character application data consists of these bytes:

# **A 24-byte prefix owned by the Sockets domain**

**Bytes 01-03** "DFH"

**Byte 04**

**I**

Inbound (listen and accept)

# **O**

Outbound (connect)

## **Bytes 05-12**

The APPLID of this region

## **Bytes 13-16**

The ID of the transaction that is defined in the TCPIPSERVICE:

# **CIEP**

ECI inbound

## **CISC**

IPIC outbound

#### **CISS**

IPIC inbound

#### **CWXN**

HTTP inbound

# **CWXU**

USER inbound

#### **xxxx**

HTTP outbound

#### **Bytes 17-24**

The network protocol: one of ECI, HTTP, IPIC, or USER

#### **A 16-byte suffix owned by the using domain**

The contents of the suffix depends on the state of the connection:

#### **The TCPIPSERVICE is listening on the socket**

#### **Bytes 25-32**

The TCPIPSERVICE name

#### **Bytes 33-40**

The first 8 bytes of the TCPIPSERVICE description

#### **After the IPCONN has been acquired**

**Bytes 25-32** The IPCONN name

**Bytes 33-40**

The APPLID of the partner region

#### **Default for outbound connections**

**Bytes 25-40** Blank

This data can be used to correlate CICS connection information with z/OS Communication Server connection information.

#### **APPLID(***data-area***)**

Returns the 8-character APPLID of the CICS region in which this task is running.

#### **ASSOCIATION(***data-value***)**

Specifies the 4-byte number of the task for which you want to retrieve association data.

# **CLIENTIPADDR(***data-area***)**

Returns, into a 39-character area, the IP address of the TCP/IP client that requested this task to start. When the CLNTIPFAMILY option returns IPV4, the returned address is a 15-character dotted decimal IPv4 address, padded with blanks. When CLNTIPFAMILY returns IPV6, the address returned is a 3- to 39-character colon hexadecimal IPv6 address, padded with blanks. If this task was not started from a TCP/IP client, CLIENTIPADDR returns 0.0.0.0 and CLNTIPFAMILY returns NOTAPPLIC.

You can specify IPv4 and IPv6 addresses in a number of acceptable formats. See [IP addresses](https://www.ibm.com/support/knowledgecenter/SSGMCP_5.4.0/fundamentals/interfaces/dfhtl25.html#dfhtl25) for more information about address formats.

#### **CLIENTLOC(***data-area***)**

Returns a 32-character area that represents the SO\_CLUSTERCONNTYPE socket option returned by z/OS Communications Server for the facility in the FACILNAME option. The binary format of SO CLUSTERCONNTYPE is converted to characters in CLIENTLOC and displayed as either zeros or ones. The CLIENTLOC option represents the current socket, unless the value in the FACILTYPE option is IPIC, in which case CLIENTLOC is taken from the CLIENTLOC value for the IPCONN. For details, see [INQUIRE IPCONN](https://www.ibm.com/support/knowledgecenter/SSGMCP_5.4.0/reference/commands-spi/dfha8_inquireipconn.html). For a description of SO\_CLUSTERCONNTYPE and an explanation of the bit settings, see [z/OS Communications Server: IP Sockets Application Programming Interface Guide and](https://www.ibm.com/support/knowledgecenter/SSLTBW_2.1.0/com.ibm.zos.v2r1.hala001/abstract.htm) [Reference.](https://www.ibm.com/support/knowledgecenter/SSLTBW_2.1.0/com.ibm.zos.v2r1.hala001/abstract.htm)

#### **CLIENTPORT(***data-area***)**

Returns, in fullword binary form, the number of the port that the TCP/IP stack used to send the request that resulted in this task being attached. If the task was not started in this way, CLIENTPORT returns zero.

#### **CLNTIPFAMILY(***cvda***)**

Returns a value indicating the form of TCP/IP addressing used by this task. The CVDA values are as follows:

# **IPV4**

The address is specified in IPv4 dotted decimal address format.

**IPV6**

The address is specified in IPv6 colon hexadecimal address format.

# **NOTAPPLIC**

0.0.0.0 is specified in the CLIENTIPADDR option and the task was not started from a TCP/IP client.

# **DNAME(***data-area***)**

Returns the 1- to 246-character distinguished name padded with trailing ASCII blanks. Distinguished names are represented in UTF-8 encoding. If a distinguished name is not available for the task, DNAME returns ASCII blanks.

# **FACILNAME(***data-area***)**

Returns the 8-character name of the facility associated with the initiation of this task. If the facility is a socket, FACILNAME returns the string "\*\*STE\*\*". If the facility is a web request without a URIMAP, FACILNAME returns the string "\*\*WRB\*\*".

# **FACILTYPE(***cvda***)**

Returns a CVDA value identifying the type of facility that initiated this task. CVDA values are as follows:

# **APPC**

LU 6.2 (APPC) connection

# **ASRUNTRAN**

Asynchronous run transaction

# **BRIDGE**

3270 bridge facility virtual terminal

## **EVENT**

Event processing channel

# **IPECI**

IP ECI Client Conversation session

# **IPIC**

IP interconnectivity session (IPCONN)

## **JVMSERVER**

JVM server

# **LU61**

LU 6.1 session

# **MRO**

MRO session

## **NONE**

No facility is associated with this task

## **RRSUR**

Recovery Manager Unit of Recovery

## **RZINSTOR**

Request stream (RZ) instore transport client

## **SCHEDULER**

Scheduler timer request entry

# **SOCKET**

Socket domain session entry

# **START**

Non terminal-related START element

## **STARTTERM**

Terminal-related START element

# **TERMINAL**

Terminal entry

#### **TRANDATA**

Transient data destination entry

#### **UNKNOWN**

The facility type is unknown

#### **WEB**

CICS web support session

#### **XMRUNTRAN**

CICS business transaction services (BTS) activity

#### **INITUSERID(***data-area***)**

This option is no longer supported.

#### **IPCONN(***data-area***)**

Returns the 8-character name of any IPIC connection that was used to receive a request that resulted in this task starting. If the task was not started in this way, IPCONN returns blanks. This field contains a nonblank value only when the FACILTYPE is IPIC.

#### **IPFAMILY(***cvda***)**

Replaced by the SRVRIPFAMILY option, which supports IPv6 addressing. IPFAMILY is maintained for existing programs only. Returns a CVDA value indicating the form of TCP/IP addressing used by this task. CVDA values are as follows:

#### **IPV4**

The request that caused CICS to initiate this task arrived at a TCPIPSERVICE resource that used an IPv4 address.

#### **IPV6**

The request that caused CICS to initiate this task arrived at a TCPIPSERVICE resource that used an IPv6 address.

## **NOTAPPLIC**

No TCP/IP client is associated with this task.

#### **LUNAME(***data-area***)**

Returns the 8-character network name of the terminal from which this task was started. If the task was started from an IPIC (IPCONN), ISC over SNA (APPC), or MRO session, LUNAME returns the APPLID of the remote region. If the task was not started from a terminal, nor from an IPCONN, APPC, or MRO session, LUNAME returns blanks. For OTS transactions, LUNAME returns blanks.

#### **MVSIMAGE(***data-area***)**

Returns the 8-character name of the MVS image associated with the TCPIPSERVICE used to receive a request that resulted in this task starting. If the task was not started in this way, MVSIMAGE returns blanks.

This function depends on Communication Server TCP/IP Network Access Control support being activated and the CLIENTIPADDRESS being configured into a Network Security Zone.

# **NETID(***data-area***)**

Returns the 8-character network ID of the terminal from which this task was started.

# **ODADPTRID(***data-area***)**

Returns, in a 64-character area, the data that was added to the origin data by the adapter. This field is created when the originating task is started. If the task was not started by using an adapter, or if it was and the adapter did not set this value, ODADPTRID returns blanks.

#### **ODADPTRDATA1(***data-area***)**

Returns, in a 64-character area, the data that was added to the origin data by the adapter. This field is created when the originating task is started. If the task was not started by using an adapter, or if it was and the adapter did not set this value, ODADPTRDATA1 returns blanks. ODADPTRDATA1 also returns blanks if the adapter set a value for this field, but did not set an adapter identifier.

#### **ODADPTRDATA2(***data-area***)**

Returns, in a 64-character area, the data that was added to the origin data by the adapter. This field is created when the originating task is started. If the task was not started by using an adapter, or if it was and the adapter did not set this value, ODADPTRDATA2 returns blanks. ODADPTRDATA2 also returns blanks if the adapter set a value for this field, but did not set an adapter identifier.

#### **ODADPTRDATA3(***data-area***)**

Returns, in a 64-character area, the data that was added to the origin data by the adapter. This field is created when the originating task is started. If the task was not started by using an adapter, or if it was and the adapter did not set this value, ODADPTRDATA3 returns blanks. ODADPTRDATA3 also returns blanks if the adapter set a value for this field, but did not set an adapter identifier.

#### **ODAPPLID(***data-area***)**

Returns the 8-character APPLID taken from the origin descriptor associated with this task.

#### **ODCLNTIPADDR(***data-area***)**

Returns, into a 39-character area, the IP address of the TCP/IP client that requested the originating task to start. When ODIPFAMILY returns IPV6, the address returned is a 3- to 39-character colon hexadecimal IPv6 address, padded with blanks. If the originating task was not started from a TCP/IP client, ODCLNTIPADDR returns 0.0.0.0 and ODIPFAMILY returns NOTAPPLIC.

#### **ODCLNTPORT(***data-area***)**

Returns, in fullword binary form, the number of the port that the TCP/IP stack used to send the request that resulted in the originating task being attached. If the originating task was not started in this way, ODCLNTPORT returns zero.

#### **ODFACILNAME(***data-area***)**

If the facility associated with the initiation of the originating task is a transient data queue, a terminal, or a system, ODFACILNAME returns the 8-character name of the facility.

If the facility associated with the initiation of the originating task is a socket, ODFACILNAME returns the string "\*\*STE\*\*".

#### **ODFACILTYPE(***cvda***)**

Returns a CVDA value identifying the type of facility that initiated the originating task that is associated with this task. CVDA values are as follows:

#### **APPC**

LU 6.2 (APPC) connection

#### **ASRUNTRAN** Asynchronous run transaction

**BRIDGE**

3270 bridge facility virtual terminal

## **EVENT**

Event processing channel

## **IPECI**

IP ECI Client Conversation session

# **IPIC**

IP interconnectivity session (IPCONN)

## **JVMSERVER**

JVM server

# **LU61**

LU 6.1 session

# **MRO**

MRO session

## **NONE**

No facility is associated with this task

## **RRSUR**

Recovery Manager Unit of Recovery

## **RZINSTOR**

Request stream (RZ) instore transport client

#### **SCHEDULER**

Scheduler timer request entry

#### **SOCKET**

Socket domain session entry

#### **START**

Non terminal-related START element

#### **STARTTERM**

Terminal-related START element

#### **TERMINAL**

Terminal entry

# **TRANDATA**

Transient data destination entry

#### **UNKNOWN**

The facility type is unknown

#### **WEB**

CICS web support session

#### **XMRUNTRAN**

CICS business transaction services (BTS) activity

#### **ODIPFAMILY(***cvda***)**

Returns a value indicating the form of TCP/IP addressing used by the originating task. CVDA values are as follows:

# **IPV4**

The address is specified in IPv4 dotted decimal address format.

#### **IPV6**

The address is specified in IPv6 colon hexadecimal address format.

#### **NOTAPPLIC**

0.0.0.0 is specified in the ODCLNTIPADDR option and the task was not started from a TCP/IP client.

#### **ODLUNAME(***data-area***)**

Returns the 8-character network logical unit name of the terminal from which the originating task was started. If the originating task was started from an IPIC (IPCONN), ISC over SNA (APPC), or MRO session, ODLUNAME returns the network name of the remote region. If the originating task was not started from a terminal, nor from an IPCONN, APPC, or MRO session, ODLUNAME returns blanks. For OTS transactions, ODLUNAME returns blanks.

#### **ODNETID(***data-area***)**

Returns the 8-character network ID of the terminal (terminal, APPC peer, or similar device) from which the originating task was started.

## **ODNETWORKID(***data-area***)**

Returns the 8-character network qualifier for the origin region APPLID on which the task ran.

## **ODSERVERPORT(***data-area***)**

Returns, in fullword binary form, the listening IP port number that was used when the originating task received the request. If the originating task was not started in this way, ODSERVERPORT returns zero.

#### **ODSTARTTIME(***data-area***)**

Returns a 21-character representation of the time when the originating task was started. The time is in GMT and in the form yyyymmddhhmmss.sssssss.

#### **ODTASKID(***data-area***)**

Returns the 4-byte packed decimal identifier of the originating task that is associated with this task.

#### **ODTCPIPS(***data-area***)**

Returns the 8-character name of the TCPIPSERVICE resource associated with the connection that received the request that resulted in the originating task starting. If the originating task was not started in this way, ODTCPIPS returns blanks.

## **ODTRANSID(***data-area***)**

Returns the 4-character name of the transaction under which the originating task ran.

#### **ODUSERID(***data-area***)**

Returns the 8-character user ID under which the originating task ran.

#### **PHAPPLID(***data-area***)**

Returns the 8-character APPLID from previous hop data. If the specified task was initiated by a task in another CICS region, PHAPPLID contains the APPLID of the other CICS region, or spaces if it was not initiated in this way. For more information about previous hop data, see [Transaction tracking](https://www.ibm.com/support/knowledgecenter/SSGMCP_5.4.0/fundamentals/connections/dfht1_transtrack.html).

#### **PHCOUNT(***data-area***)**

Returns, in fullword binary form, the number of times there has been a request from one CICS region to another to initiate a task with which this task is associated, or zero if there have been no such requests.

# **PHNETWORKID(***data-area***)**

Returns the 8-character network qualifier from previous hop data. If the specified task was initiated by a task in another CICS region, PHNETWORKID contains the network qualifier for the APPLID of the other CICS region or spaces if it was not initiated in this way.

# **PHSTARTTIME(***data-area***)**

Returns a 21-character representation of the task start time from previous hop data. The time is in GMT and in the form yyyymmddhhmmss.ssssss. If the specified task was initiated by a task in another CICS region, PHSTARTTIME contains the start time of the task in the other CICS region, or spaces if it was not initiated in this way.

#### **PHTASKID(***data-area***)**

Returns the 4-byte packed decimal identifier from previous hop data. If the specified task was initiated by a task in another CICS region, PHTASKID contains the identifier of the task in the other CICS region, or packed decimal zero if it was not initiated in this way.

#### **PHTRANSID(***data-area***)**

Returns the 4-character name of a transaction from previous hop data. If the specified task was initiated by a task in another CICS region, PHTRANSID contains the transaction name of the task in the other CICS region, or spaces if it was not initiated in this way.

#### **PROGRAM(***data-area***)**

Returns the 8-character name of the first program called by a task running this transaction.

#### **PTCOUNT(***data-area***)**

Returns, in fullword binary form, the number of times there has been a request from a task in the local CICS region to initiate a task in the same CICS region by either a **RUN TRANSID** or a **START** command without the TERMID option which this task is associated. PTCOUNT returns zero if there have been no such requests. This is effectively the task depth in the local region when using the **RUN TRANSID** command or the **START** command when a new point of origin is not created.

## **PTSTARTTIME(***data-area***)**

Returns a 21-character representation of the task start time from previous or parent transaction data. The time is in GMT and in the form yyyymmddhhmmss.ssssss. If the specified task was initiated by a task in the same CICS region, PTSTARTTIME contains the start time of the task in the local CICS region, or spaces if it was not initiated in this way.

#### **PTTASKID(***data-area***)**

Returns the 4-byte packed decimal identifier from previous or parent transaction data. If the specified task was initiated by another task in the same CICS region, PTTASKID contains the identifier of the task in the local CICS region, or packed decimal zero if it was not initiated in this way.

#### **PTTRANSID(***data-area***)**

Returns the 4-character name of a transaction from previous or parent transaction data. If the specified task was initiated by another task in the same CICS region, PTTRANSID contains the transaction name of the task in the same CICS region, or spaces if it was not initiated in this way.

#### **REALM(***data-area***)**

Returns the 1- to 255-character realm name in UTF-8 encoding, padded with trailing ASCII blanks. The realm is a component of a distributed identity and defines the region where a security ID applies.

## **SERVERIPADDR(***data-area***)**

Returns, into a 39-character area, the IP address of the IP service that scheduled this task. When the IPFAMILY option returns IPV4, the returned address is a 15-character dotted decimal IPv4 address, padded with blanks. When SRVRIPFAMILY returns IPV6, it is a 3- to 39-character colon hexadecimal IPv6 address, padded with blanks. If this task was not started by an IP service, SERVERIPADDR returns 0.0.0.0 and SRVRIPFAMILY returns NOTAPPLIC.

You can specify IPv4 and IPv6 addresses in a number of acceptable formats. See [IP addresses](https://www.ibm.com/support/knowledgecenter/SSGMCP_5.4.0/fundamentals/interfaces/dfhtl25.html#dfhtl25) for more information about address formats.

## **SERVERPORT(***data-area***)**

Returns, in fullword binary form, the number of the port on which the IP service that received the request that resulted in this task being attached is listening. The service can be a TCPIPSERVICE resource or a Liberty JVM server. If the task was not started in this way, SERVERPORT returns zero.

#### **SRVRIPFAMILY(***cvda***)**

Replaces the IPFAMILY option. SRVRIPFAMILY returns a value indicating the form of IP addressing used by this task. CVDA values are as follows:

#### **IPV4**

The address is specified in IPv4 dotted decimal address format.

#### **IPV6**

The address is specified in IPv6 colon hexadecimal address format.

#### **NOTAPPLIC**

0.0.0.0 is specified in the SERVERIPADDR option and the task was not started from a TCP/IP client.

#### **STARTTIME(***data-area***)**

Returns a 21-character representation of the time when this task was started. The time is in GMT and in the form yyyymmddhhmmss.sssssss.

## **TCPIPJOB(***data-area***)**

Returns the 8-character name of the TCP/IP job associated with the connection that received the request that resulted in this task starting. If the task was not started in this way, TCPIPJOB returns blanks.

This function depends on Communication Server TCP/IP Network Access Control support being activated and the CLIENTIPADDRESS being configured into a Network Security Zone.

# **TCPIPSERVICE(***data-area***)**

Returns the 8-character name of the TCPIPSERVICE resource associated with the connection that received the request that resulted in this task starting. If the task was not started in this way, TCPIPSERVICE returns blanks.

## **TCPIPZONE(***data-area***)**

Returns the 8-character name of the TCP/IP network security zone, if any, associated with the connection that received the request that resulted in this task starting. If there is no TCP/IP network security zone, or the task was not started in this way, TCPIPZONE returns blanks.

TCPIPZONE depends on Communication Server TCP/IP Network Access Control support being activated and the CLIENTIPADDRESS being configured into a Network Security Zone.

#### **TRNGRPID(***data-area***)**

Returns, in a 28-byte area, a unique identifier that represents the transaction group ID of the originating transaction.

# **TRANSACTION(***data-area***)**

Returns the 4-character name of the transaction that this task is running.

#### **USERCORRDATA(***data-area***)**

Returns, in a 64-byte area, the user correlator data that was added to the associated data origin descriptor by means of an XAPADMGR global user exit program. This field is created when the originating task is started. If the global user exit program is not driven at that point, USERCORRDATA returns blanks.

# **USERID(***data-area***)**

Returns the 8-character user ID associated with this task.

**Note:** In Liberty, when using the CICS security feature, the user ID is established at a time later than **Task attach**. The association data user ID value reflects the final user ID value used in secure Liberty transactions.

# **Conditions**

# **INVREQ**

RESP2 values:

**2**

The command was specified with no arguments.

# **NOTAUTH**

RESP2 values:

# **100**

The user associated with the issuing task is not authorized to use this command.

# **TASKIDERR**

RESP2 values:

**1**

The task specified on the ASSOCIATION option was not found.

# **INQUIRE ASSOCIATION LIST**

The **INQUIRE ASSOCIATION LIST** command returns a list of user tasks that are in the local region.

# **INQUIRE ASSOCIATION LIST**

 $\rightarrow$  INQUIRE ASSOCIATION LIST LISTSIZE( *data-area* )  $\rightarrow$ 

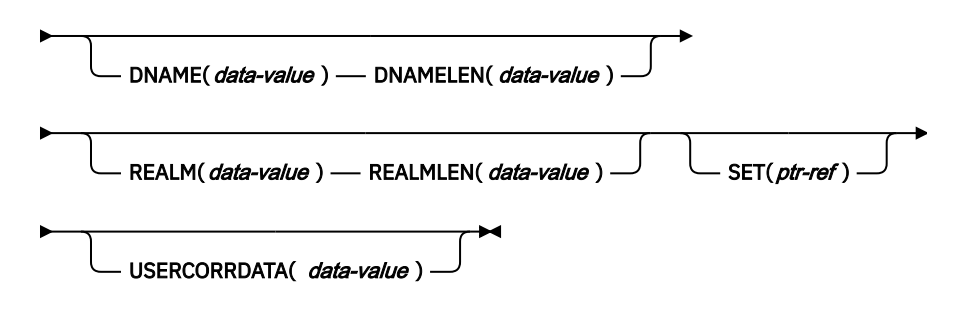

**Conditions:** INVREQ, LENGERR, NOTAUTH

This command is threadsafe.

# **Description**

User tasks are tasks that are associated with user-defined transactions or with transactions supplied by CICS. You can restrict the list to tasks that match a number of filters.

You can use **INQUIRE ASSOCIATION LIST** to filter tasks on user correlation data that has been added to the associated data origin descriptors of the tasks by an XAPADMGR global user exit program. You can also search on certain fields in the origin data portion of the association data to find those tasks and transaction group IDs that share a set of common values. See ["Filtering options" on page 259](#page-268-0) for information about the fields that can be filtered.

The command returns, in SET, the address of a list of tasks. Each entry in the list identifies a task that matches the DNAME and REALM, and USERCORRDATA filters. The number of items in the list is returned in LISTSIZE.

For more information about association data, see [Association data](https://www.ibm.com/support/knowledgecenter/SSGMCP_5.4.0/fundamentals/connections/dfht1_associationdata_origindata.html#associationdata_origindata).

# <span id="page-268-0"></span>**Filtering options**

The DNAME, REALM, and USERCORRDATA options are three separate filters. The following rules apply:

- If you specify a filter, only the tasks which match the criteria of the filter are returned.
- If you specify more than one filter, the tasks which match both filters are returned.
- If you do not specify a filter, all tasks are returned.

# **Options**

# **DNAME(***data-value***)**

Specifies UTF-8 character field, up to a maximum of 246 characters, including 2 characters for opening and closing parentheses. You must specify parentheses in the DNAME option. DNAME is a filter to return a list of distinguished names for the realm specified in the REALM option. Distinguished names are represented in UTF-8 encoding, therefore null values are represented with ASCII blanks. An empty list is returned if you specify this option and you do not have the correct z/OS release.

The following search forms are accepted:

```
(attr=value)
(attr=value*)
```
where:

- attr is the first attribute in the distinguished name for the realm, specified in the REALM option. This attribute is case-sensitive.
- value is the first value in the distinguished name, which can be a generic name if value $\star$  is specified. \* represents zero or more characters. This attribute is case-sensitive.

For example, if a distinguished name is in the following format:

CN=John Smith

the search argument can be in this format:

(CN=John Smith)

or a generic form can be in this format:

(CN=John S\*)

If a generic filter, for example,  $(CN=x)$ , is specified, only the tasks that have distinguished names with the first attribute specified are included.

If you are filtering on a name that is greater than 244 characters in length, you must use a generic filter.

If value is not specified, or DNAME is not set, all distinguished names for the specified realm are included.

See Filtering options for information about how DNAME operates with REALM and USERCORRDATA.

## **DNAMELEN(***data-value***)**

Specifies the length of the DNAME option. DNAMELEN is a numeric value, up to a maximum of 246.

## **LISTSIZE(***data-area***)**

Returns, as a fullword binary number, the number of items in the list addressed by the SET option. Each entry in the list identifies a task that matches the DNAME and REALM, and USERCORRDATA filters. If one or more of the filters do not match any task, LISTSIZE returns zero.

# **REALM(***data-value***)**

Specifies the realm name in UTF-8 encoding, therefore null values are represented with ASCII blanks. The *realm* is a component of a distributed identity and defines the region where a security ID applies. If you are using WebSphere Application Server, the realm name can be the service that provides

access to the registry where the user is defined. The LDAP server configuration listen statement provides the realm name in URL format.

An empty list is returned if you specify this option and you do not have the correct z/OS release.

If a value is not specified, or REALM is not set, all realms are included.

See [Filtering options](#page-268-0) for information about how REALM operates with DNAME and USERCORRDATA.

# **REALMLEN(***data-value***)**

Specifies the length of the REALM option. REALMLEN is a numeric value, up to a maximum of 255.

# **SET(***ptr-ref***)**

Specifies the address of a list of 4-byte packed-decimal task numbers. Each entry in the list identifies a task that matches the DNAME and REALM, and USERCORRDATA filters. If one or more of the filters do not match any task, the SET pointer contains a null value.

CICS obtains the storage for this list and frees it when the inquiring task issues another **INQUIRE ASSOCIATION LIST** command or ends. The task cannot free the storage.

## **USERCORRDATA(***data-value***)**

Specifies a subset (up to 64 bytes) of the user correlation data added to the associated data origin descriptor by an XAPADMGR global user exit program. This data is used as a filter to return a list of task numbers that match this request.

The filter can contain the following "wildcard" characters:

**?**

matches exactly one arbitrary character.

**\***

matches zero or more arbitrary characters.

See [Filtering options](#page-268-0) for information about how USERCORRDATA operates with DNAME and REALM.

# **Conditions**

# **INVREQ**

RESP2 values:

**1**

Invalid distinguished name search filter.

**3**

Either DNAME or DNAMELEN is specified. You must specify both the DNAME and DNAMELEN options.

**4**

Either REALM or REALMLEN is specified. You must specify both the REALM and REALMLEN options.

# **LENGERR**

RESP2 values:

**3**

DNAMELEN has a negative value or a value greater than 246.

**4**

REALMLEN has a negative value or a value greater than 255.

# **NOTAUTH**

RESP2 values:

## **100**

The user associated with the issuing task is not authorized to use this command.

# **INQUIRE ATOMSERVICE**

Retrieve information about ATOMSERVICE resources in the local system.

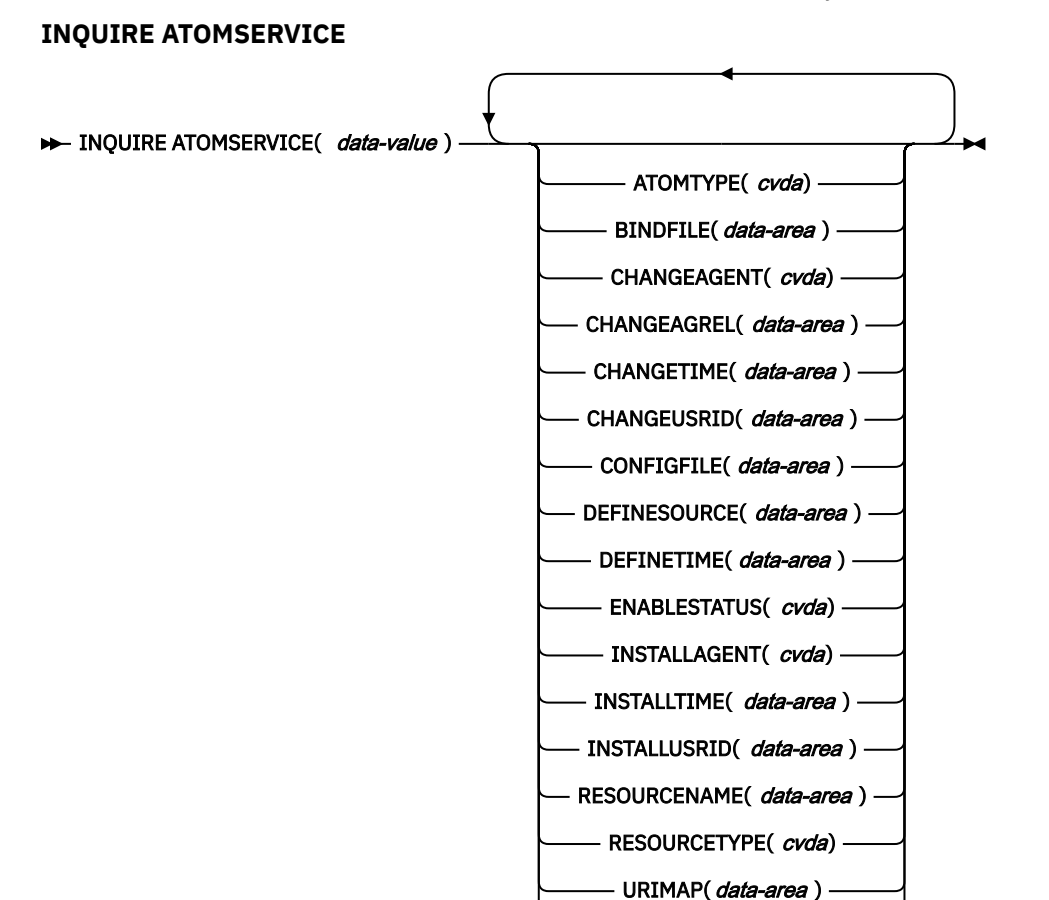

# **Conditions:** END, ILLOGIC, NOTAUTH, NOTFND

This command is threadsafe.

# **Browsing**

You can browse through all the ATOMSERVICE definitions installed in the region, using the browse options, START, NEXT, and END, on **INQUIRE ATOMSERVICE** commands.

XMLTRANSFORM(data-area)-

# **The resource signature**

You can use this command to retrieve the resource signature fields. You can use these fields to manage resources by capturing details of when the resource was defined, installed, and last changed. For more information, see [Auditing resources](https://www.ibm.com/support/knowledgecenter/SSGMCP_5.4.0/fundamentals/system/resourcesig.html). The resource signature fields are BUNDLE, CHANGEAGENT, CHANGEAGREL, CHANGETIME, CHANGEUSRID, DEFINESOURCE, DEFINETIME, INSTALLAGENT, INSTALLTIME, and INSTALLUSRID. See [Summary of the resource signature field values](https://www.ibm.com/support/knowledgecenter/SSGMCP_5.4.0/fundamentals/system/resourcesigtable.html) for detailed information about the content of the resource signature fields.

# **Options**

## **ATOMSERVICE(***data-value***)**

Specifies the name of the ATOMSERVICE resource about which you are inquiring. The name can be up to 8 characters in length.

## **ATOMTYPE***(cvda)*

Returns a CVDA value indicating the type of Atom document that is produced by this ATOMSERVICE definition. CVDA values are as follows:

# **CATEGORY**

An Atom category document, which lists the categories of documents in a collection.

#### **COLLECTION**

An Atom collection document, which contains a group of entry documents that can be edited.

#### **FEED**

An Atom feed document, which describes the metadata for a feed and contains entry documents that provide data for the feed.

#### **SERVICE**

An Atom service document, which provides information about the collections of entry documents that are available on the server and can be added to or edited.

#### **UNKNOWN**

The ATOMTYPE cannot be determined, this is probably because the associated configuration file cannot be read.

#### **BINDFILE***(data-area)*

Returns a 255-character data area containing the fully qualified (absolute) or relative name of the XML binding specified in this ATOMSERVICE definition. The XML binding is stored in z/OS UNIX System Services, and it specifies the data structures used by the CICS resource that supplies the data for the Atom document that is returned for this resource definition. Service and category documents do not use an XML binding, so, if ATOMTYPE is SERVICE or CATEGORY, BINDFILE returns blanks.

#### **CHANGEAGENT(***cvda***)**

Returns a CVDA value that identifies the agent that made the last change to the resource definition. The possible values are as follows:

#### **CREATESPI**

The resource definition was last changed by an **EXEC CICS CREATE** command.

#### **CSDAPI**

The resource definition was last changed by a CEDA transaction or the programmable interface to DFHEDAP.

# **CSDBATCH**

The resource definition was last changed by a DFHCSDUP job.

# **DREPAPI**

The resource definition was last changed by a CICSPlex SM BAS API command.

#### **CHANGEAGREL(***data-area***)**

Returns a 4-digit number of the CICS release that was running when the resource definition was last changed.

#### **CHANGETIME(***data-area***)**

Returns an ABSTIME value that represents the time stamp when the resource definition was last changed. For more information about the format of the ABSTIME value, see [FORMATTIME](https://www.ibm.com/support/knowledgecenter/SSGMCP_5.4.0/reference/commands-api/dfhp4_formattime.html).

#### **CHANGEUSRID(***data-area***)**

Returns the 8-character user ID that ran the change agent.

# **CONFIGFILE***(data-area)*

Returns a 255-character data area containing the fully qualified (absolute) or relative name of the Atom configuration file specified in this ATOMSERVICE definition. The Atom configuration file is stored in z/OS UNIX System Services, and it contains XML that specifies metadata and content for the Atom document that is returned for this resource definition.

#### **DEFINESOURCE(***data-area***)**

Returns the 8-character source of the resource definition. The DEFINESOURCE value depends on the CHANGEAGENT value. For more information, see [Summary of the resource signature field values](https://www.ibm.com/support/knowledgecenter/SSGMCP_5.4.0/fundamentals/system/resourcesigtable.html).

## **DEFINETIME(***data-area***)**

Returns an ABSTIME value that represents the time stamp when the resource definition was created.

#### **ENABLESTATUS***(cvda)*

Returns a CVDA value indicating the status of this ATOMSERVICE definition. CVDA values are as follows:

#### **ENABLED**

The ATOMSERVICE definition is enabled.

#### **DISABLED**

The ATOMSERVICE definition is disabled. An ATOMSERVICE definition with this status can be discarded.

#### **INSTALLAGENT(***cvda***)**

Returns a CVDA value that identifies the agent that installed the resource. The possible values are as follows:

# **BUNDLE**

The resource was installed by a bundle deployment.

#### **CREATESPI**

The resource was installed by an **EXEC CICS CREATE** command.

## **CSDAPI**

The resource was installed by a CEDA transaction or the programmable interface to DFHEDAP.

#### **GRPLIST**

The resource was installed by **GRPLIST INSTALL**.

#### **INSTALLTIME(***data-area***)**

Returns an ABSTIME value that represents the time stamp when the resource was installed.

#### **INSTALLUSRID(***data-area***)**

Returns the 8-character user ID that installed the resource.

#### **RESOURCENAME***(data-area)*

Returns the 16-character name of the CICS resource that provides the data for this Atom feed or collection. This option does not apply for an Atom service or category document.

#### **RESOURCETYPE***(cvda)*

Returns a CVDA value indicating the type of CICS resource that provides the data for this Atom feed or collection. This option does not apply for an Atom service or category document. CVDA values are as follows:

## **FILE**

A CICS file.

## **PROGRAM**

A service routine, which is a CICS application program written to supply content for Atom entries.

## **TSQUEUE**

A temporary storage queue.

#### **NOTAPPLIC**

If the value of ATOMTYPE is SERVICE or CATEGORY, the resource type is not applicable.

#### **URIMAP***(data-area)*

Returns the 8-character URIMAP name that indicates the URI associated with this ATOMSERVICE definition. If there is no auto-generated URIMAP associated with this ATOMSERVICE definition, this field is empty.

#### **XMLTRANSFORM***(data-area)*

Returns the 32-character name of the XMLTRANSFORM resource associated with the ATOMSERVICE definition. If the value of ATOMTYPE is SERVICE or CATEGORY, this field is empty.

# **Conditions**

#### **END**

RESP2 values:

**2**

There are no more resource definitions of this type.

# **ILLOGIC**

RESP2 values:

**1**

You have issued a START command when a browse of this resource type is already in progress, or you have issued a NEXT or an END command when a browse of this resource type is not in progress.

**NOTAUTH**

RESP2 values:

**100**

The user associated with the issuing task is not authorized to use this command.

**101**

The user associated with the issuing task is not authorized to access this particular resource in the way required by this command.

**NOTFND**

RESP2 values:

**3**

The ATOMSERVICE cannot be found.

# **INQUIRE AUTINSTMODEL**

Find out whether an autoinstall model is installed.

# **INQUIRE AUTINSTMODEL**

 $\rightarrow$  INQUIRE AUTINSTMODEL( *data-value* )  $\rightarrow$ 

**Conditions:** END, ILLOGIC, MODELIDERR, NOTAUTH

# **Description**

The INQUIRE AUTINSTMODEL command allows you to determine whether a particular autoinstall model is installed (defined in the current execution of your CICS system).

# **Browsing**

You can also browse through all of the autoinstall models installed in your system by using the browse options (START, NEXT, and END) on INQUIRE AUTOINSTALL commands. See [Browsing resource](https://www.ibm.com/support/knowledgecenter/SSGMCP_5.4.0/system-programming/intro/dfha80w.html) [definitions](https://www.ibm.com/support/knowledgecenter/SSGMCP_5.4.0/system-programming/intro/dfha80w.html) for general information about browsing, including syntax, exception conditions, and examples.

# **Options**

# **AUTINSTMODEL(***data-value***)**

specifies the 8-character identifier of the autoinstall model about which you are inquiring.

# **Conditions**

**END**

RESP2 values:

**2**

There are no more resource definitions of this type.

# **ILLOGIC**

RESP2 values:

**1**

You have issued a START command when a browse of this resource type is already in progress, or you have issued a NEXT or an END command when a browse of this resource type is not in progress.

# **MODELIDERR**

RESP2 values:

**1**

The model specified cannot be found.

# **NOTAUTH**

RESP2 values:

# **100**

The user associated with the issuing task is not authorized to use this command.

# **INQUIRE AUTOINSTALL**

Retrieve autoinstall values.

# **INQUIRE AUTOINSTALL**

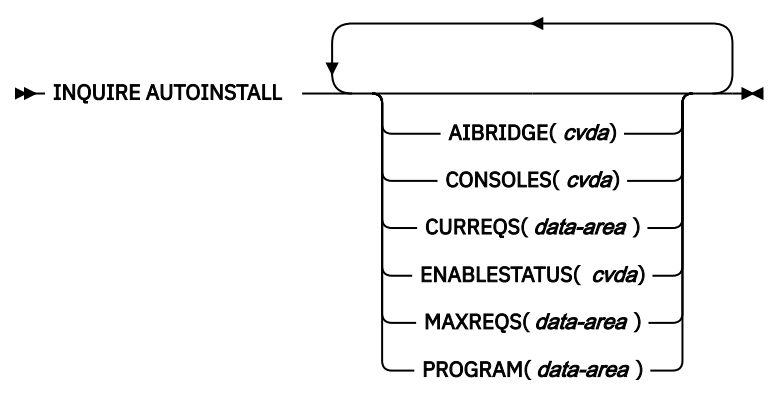

# **Conditions:** NOTAUTH

# **Description**

The INQUIRE AUTOINSTALL returns information relating to the automatic installation (autoinstall) of z/OS Communications Server terminals, APPC sessions, virtual terminals (bridge facilities) used by the 3270 bridge mechanism, and MVS consoles in your CICS system.

For more information about the use of CVDAs, see [CICS-value data areas \(CVDAs\)](https://www.ibm.com/support/knowledgecenter/SSGMCP_5.4.0/system-programming/intro/dfha80x.html).

# **Options**

# **AIBRIDGE(***cvda***)**

returns a CVDA value indicating whether the autoinstall user replaceable program (URM) is called for bridge facilities. The CVDA values are:

## **AUTOTERMID**

Bridge facilities are defined automatically by CICS. The autoinstall user replaceable program is not called.

# **URMTERMID**

The autoinstall user replaceable program is called.

## **CONSOLES(***cvda***)**

returns a CVDA value indicating the status of console autoinstall in CICS. The CVDA values are:

## **PROGAUTO**

Consoles can be autoinstalled if ENABLESTATUS returns a CVDA of ENABLED. The autoinstall control program is called for the installation and delete functions.

# **FULLAUTO**

Consoles can be autoinstalled if ENABLESTATUS returns a CVDA of ENABLED. The autoinstall control program is not called for the installation and delete functions, and CICS generates the terminal identifier automatically for the consoles it autoinstalls.

# **NOAUTO**

Consoles cannot be autoinstalled.

#### **CURREQS(***data-area***)**

returns a fullword binary field indicating the number of terminal autoinstall requests that are currently being processed. This count does not include terminals already installed in this manner.

#### **ENABLESTATUS(***cvda***)**

returns a CVDA value indicating the overall status of the CICS autoinstall facility. CVDA values are:

#### **DISABLED**

Neither consoles nor terminals can be autoinstalled in CICS. DISABLED is returned for the following conditions:

#### **Terminals**

MAXREQS equal 0, or the autoinstall control program is disabled.

# **Consoles**

1. CONSOLES CVDA returns NOAUTO.

2. CONSOLES CVDA returns PROGAUTO but autoinstall control program is disabled.

#### **ENABLED**

Either consoles or terminals or both can be autoinstalled in CICS. If you want to check whether ENABLED applies to consoles, terminals, or both, check the values returned on other options. ENABLED is returned for the following conditions:

#### **Terminals**

MAXREQS not equal 0 and autoinstall control program is enabled.

## **Consoles**

1. CONSOLES CVDA returns FULLAUTO.

2. CONSOLES CVDA returns PROGAUTO and autoinstall control program is enabled.

#### **MAXREQS(***data-area***)**

returns a fullword binary field indicating the largest number of autoinstall requests that can be processed concurrently. Note that this value has no effect on the total number of terminals that can be installed automatically. (The MAXREQS option corresponds to the AIQMAX system initialization parameter.)

#### **PROGRAM(***data-area***)**

returns the 8-character name of the installation-supplied program used in the autoinstall process. This is either the CICS-supplied default autoinstall program, DFHZATDX, or a user-written program.

# **Conditions**

# **NOTAUTH**

RESP2 values:

#### **100**

The user associated with the issuing task is not authorized to use this command.

# **INQUIRE BRFACILITY**

Retrieve information about a virtual terminal (bridge facility) used by the 3270 bridge mechanism.

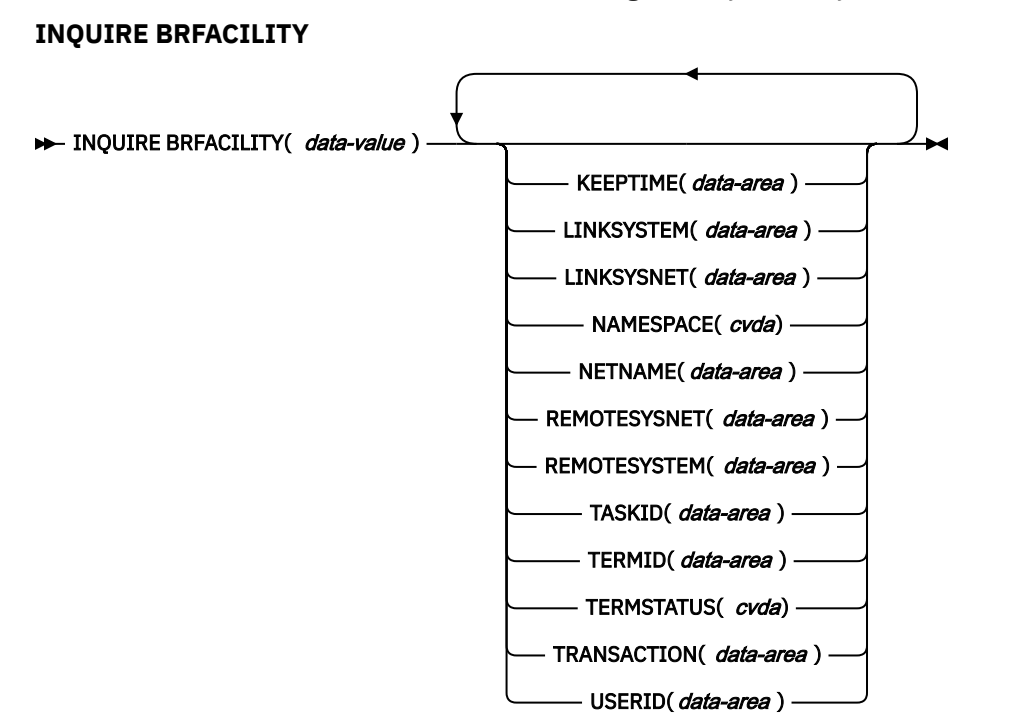

**Conditions:** END, ILLOGIC, NOTAUTH, NOTFOUND

For more information about the use of CVDAs, see [CICS-value data areas \(CVDAs\)](https://www.ibm.com/support/knowledgecenter/SSGMCP_5.4.0/system-programming/intro/dfha80x.html).

# **Description**

The INQUIRE BRFACILITY command returns information about a bridge facility. This is a virtual terminal used by the 3270 bridge mechanism to simulate a real 3270 when running a CICS 3270 application in a bridged environment. You can use this command in any application running in the Link3270 bridge program or AOR region where the bridge facility was created, to retrieve information about any active bridge facility, even if it is not your principal facility.

# **Browsing**

You can also browse through the bridge facilities installed in your system by using the browse options (START, NEXT, and END) on INQUIRE BRFACILITY commands. See [Browsing resource definitions](https://www.ibm.com/support/knowledgecenter/SSGMCP_5.4.0/system-programming/intro/dfha80w.html) for general information about browsing, including syntax, exception conditions, and examples.

# **Options**

# **BRFACILITY(***data-value***)**

Specifies the 8-byte facility token of the bridge facility about which you are inquiring.

## **KEEPTIME(***data-area***)**

Returns a full word binary field showing the length of time (in seconds) that the bridge facility is kept if inactive.

- If the bridge facility being displayed is a Link-Bridge, this value is the time that was specified when the facility was allocated, or a default value of 5 minutes. If the KEEPTIME value is larger than the value of the **[BRMAXKEEPTIME](https://www.ibm.com/support/knowledgecenter/SSGMCP_5.4.0/reference/sit/dfha2_brmaxkeeptime.html)** system initialization parameter, it is reduced to BRMAXKEEPTIME.
- If the facility being displayed is a Web-Bridge, the KEEPTIME value is initially set to be the Webdelay terminal keep time (the second part of the **[WEBDELAY](https://www.ibm.com/support/knowledgecenter/SSGMCP_5.4.0/reference/sit/dfha2_webdelay.html)** system initialization parameter).

#### **LINKSYSNET(***data-area***)**

Returns the 8-byte applid of the AOR if the Link3270 bridge request is routed to another region. If the request is processed in the same region as the Link3270 bridge program, then this field is blank. This field may change if dynamic transaction routing makes more than one attempt at running the first transaction in a Link3270 session. This field is only set in the Link3270 bridge program region.

#### **LINKSYSTEM(***data-area***)**

Returns the 4-byte SYSID of the AOR if the Link3270 bridge request is routed to another region. If the request is processed in the same region as the Link3270 bridge program, then this field is blank. This field may change if dynamic transaction routing makes more than one attempt at running the first transaction in a Link3270 session. This field is only set in the Link3270 bridge program region.

#### **NAMESPACE(***cvda***)**

Returns a CVDA value indicating the scope of the name space used to allocate bridge facility names. CVDA values are:

#### **LOCAL**

The bridge facility was allocated by the START BREXIT bridge mechanism, so its name is unique only in the local region where it is created.

#### **SHARED**

The bridge facility was allocated by the Link3270 bridge mechanism, so its name is unique across all CICS Link3270 bridge regions in the CICSplex who have access to a shared DFHBRNSF namespace file.

#### **NETNAME(***data-area***)**

Specifies the 8-byte virtual netname name of the bridge facility about which you are inquiring.

#### **REMOTESYSNET(***data-area***)**

Returns an 8–byte field giving the applid of the router. This field is only set in the AOR region. It is blank if the AOR is the router region.

#### **REMOTESYSTEM(***data-area***)**

Returns a 4-byte giving the SYSID of the router. This field is only set in the AOR region. It is blank if the AOR is the router region.

## **TASKID(***data-area***)**

Returns a full word binary field showing the number of the task running the user transaction. This field is only set in the AOR. This field is zero the bridge facility is currently not in use.

## **TERMID(***data-area***)**

Specifies the 4-byte virtual terminal name of the bridge facility about which you are inquiring.

# **TERMSTATUS(***cvda***)**

Returns a CVDA value indicating the status of the bridge facility. CVDA values are:

## **ACQUIRED**

The bridge facility is currently in use.

#### **AVAILABLE**

The bridge facility is not in use. It can be reused by the client.

#### **RELEASED**

SET BRFACILITY RELEASED has been issued for the bridge facility. It will be deleted on the next clean up cycle.

#### **TRANSACTION(***data-area***)**

Returns a 4-byte field giving the name of the user transaction being run by the 3270 bridge, as known in the current region. This value is blank if the bridge facility is currently not in use.

#### **USERID(***data-area***)**

Returns an 8-byte field giving the userid associated with this bridge facility.

# **Conditions**

# **END**

RESP2 values:

**1**

There are no more resource definitions of this type.

# **ILLOGIC**

RESP2 values:

# **1**

You have issued a START command when a browse of this resource type is already in progress, or you have issued a NEXT or an END command when a browse of this resource type is not in progress.

# **NOTAUTH**

RESP2 values:

# **100**

The user associated with the issuing task is not authorized to use this command.

# **NOTFOUND**

RESP2 values:

# **1**

The specified bridge facility cannot be found.

# **INQUIRE BUNDLE**

Retrieve information about an installed BUNDLE resource.

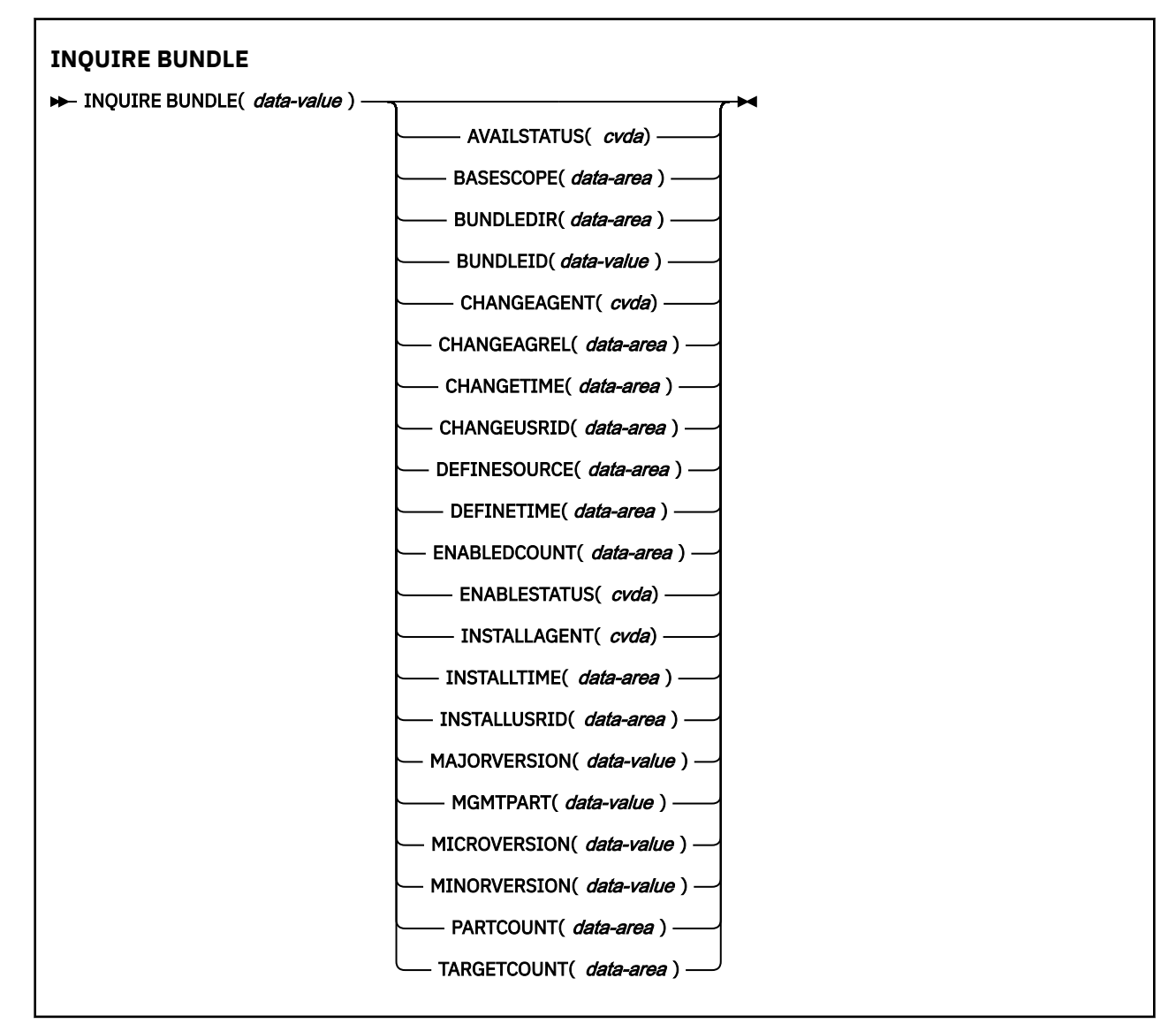

**Conditions:** END, ILLOGIC, INVREQ, NOTAUTH, NOTFND

This command is threadsafe.

# **Description**

Use the **INQUIRE BUNDLE** command to retrieve information about an installed BUNDLE resource. The contents of a BUNDLE resource are defined in a manifest that can contain imports, exports, modifiers, and definitions. The definitions section of the manifest describes the resources that CICS dynamically creates for you when you install the BUNDLE resource. Use this command to find out the location of the bundle on z/OS UNIX, the number of imports, exports, modifiers, and definitions that are listed in the manifest, and how many of those definitions are currently enabled in the CICS region.

For more detailed information about each of the resources that are contained in an installed BUNDLE resource, use the [INQUIRE BUNDLEPART](https://www.ibm.com/support/knowledgecenter/SSGMCP_5.4.0/reference/commands-spi/dfha8_inquirebundlepart.html) command to browse the resources.

# **Browsing**

You can browse through all the BUNDLE resources that are installed in your region by using the browse options, START, NEXT, and END, on **INQUIRE BUNDLE** commands.

# **The resource signature**

You can use this command to retrieve the resource signature fields. You can use these fields to manage resources by capturing details of when the resource was defined, installed, and last changed. For more information, see [Auditing resources](https://www.ibm.com/support/knowledgecenter/SSGMCP_5.4.0/fundamentals/system/resourcesig.html). The resource signature fields are BUNDLE, CHANGEAGENT, CHANGEAGREL, CHANGETIME, CHANGEUSRID, DEFINESOURCE, DEFINETIME, INSTALLAGENT, INSTALLTIME, and INSTALLUSRID. See [Summary of the resource signature field values](https://www.ibm.com/support/knowledgecenter/SSGMCP_5.4.0/fundamentals/system/resourcesigtable.html) for detailed information about the content of the resource signature fields.

# **Options**

# **AVAILSTATUS(***cvda***)**

Returns the status of the BUNDLE resource that represents the CICS bundle:

# **AVAILABLE**

Callers can access all the resources identified in the CICS bundle as application entry points.

# **UNAVAILABLE**

Callers cannot access any of the resources identified in the CICS bundle as application entry points.

# **SOMEAVAIL**

Some application entry points are available and some are unavailable.

# **NONE**

The bundle does not contain any statements of application entry points.

# **BASESCOPE(***data-area***)**

Returns the 1 - 255 character string that defines the root namespace for the contents of the bundle.

If the bundle was installed for a platform, this attribute returns a URI that describes the platform and application in which the bundle is deployed. The URI has the following format:

cicsapplication://*Platform*/*ApplicationID*/*MajorVersion*/*MinorVersion*/*MicroVersion*

*Platform* is the name of the platform in which the application is running, *ApplicationID* is the ID of the application bundle, followed by the version of the application.

## **BUNDLE(***data-value***)**

Specifies the name of the BUNDLE resource about which you are inquiring. The name can be up to 8 characters in length.

## **BUNDLEDIR(***data-area***)**

Returns the 1 - 255 character fully qualified name of the root directory for the bundle on z/OS UNIX.

## **BUNDLEID(***data-value***)**

Returns the 1 - 64 character ID of the bundle. If no ID is specified, this option returns blanks.

## **CHANGEAGENT(***cvda***)**

Returns a CVDA value that identifies the agent that made the last change to the resource definition. The possible values are as follows:

## **CREATESPI**

The resource definition was last changed by an **EXEC CICS CREATE** command.

## **CSDAPI**

The resource definition was last changed by a CEDA transaction or the programmable interface to DFHEDAP.

## **CSDBATCH**

The resource definition was last changed by a DFHCSDUP job.

# **DREPAPI**

The resource definition was last changed by a CICSPlex SM BAS API command.

#### **CHANGEAGREL(***data-area***)**

Returns a 4-digit number of the CICS release that was running when the resource definition was last changed.

## **CHANGETIME(***data-area***)**

Returns an ABSTIME value that represents the time stamp when the resource definition was last changed. For more information about the format of the ABSTIME value, see [FORMATTIME](https://www.ibm.com/support/knowledgecenter/SSGMCP_5.4.0/reference/commands-api/dfhp4_formattime.html).

#### **CHANGEUSRID(***data-area***)**

Returns the 8-character user ID that ran the change agent.

#### **DEFINESOURCE(***data-area***)**

Returns the 8-character source of the resource definition. The DEFINESOURCE value depends on the CHANGEAGENT value. For more information, see [Summary of the resource signature field values](https://www.ibm.com/support/knowledgecenter/SSGMCP_5.4.0/fundamentals/system/resourcesigtable.html).

#### **DEFINETIME(***data-area***)**

Returns an ABSTIME value that represents the time stamp when the resource definition was created.

#### **ENABLEDCOUNT(***data-area***)**

Returns the current number of resources and entry points that were dynamically created by the bundle and are enabled in the CICS region.

#### **ENABLESTATUS(***cvda***)**

Returns the status of the BUNDLE resource. The possible values are as follows:

#### **ENABLING**

The bundle is being initialized. It is creating and enabling the resources that are defined in the bundle manifest file.

#### **ENABLED**

The bundle is ready for use.

#### **DISABLING**

The bundle is quiescing before entering DISABLED state. The bundle disables any resources that it enabled.

#### **DISABLED**

The bundle is not available.

# **DISCARDING**

A DISCARD command was issued for the bundle. The bundle is quiescing before being discarded. The bundle discards any resources that it disabled.

## **INSTALLAGENT(***cvda***)**

Returns a CVDA value that identifies the agent that installed the resource. The possible values are as follows:

#### **CLOUD**

The resource was installed by an application or platform deployment.

#### **CREATESPI**

The resource was installed by an **EXEC CICS CREATE** command.

#### **CSDAPI**

The resource was installed by a CEDA transaction or the programmable interface to DFHEDAP.

#### **GRPLIST**

The resource was installed by **GRPLIST INSTALL**.

# **INSTALLTIME(***data-area***)**

Returns an ABSTIME value that represents the time stamp when the resource was installed.

## **INSTALLUSRID(***data-area***)**

Returns the 8-character user ID that installed the resource.

# **MAJORVERSION(***data-area***)**

Returns the major version number of the bundle. If no major version is specified, this option returns 0.

# **MGMTPART(***data-value***)**

Returns the 8 - byte ID of the management part under which this bundle was installed for an application or platform. If the bundle was not installed for an application or platform, this option returns binary zeros.

# **MICROVERSION(***data-area***)**

Returns the micro version number of the bundle. If no micro version is specified, this option returns 0.

#### **MINORVERSION(***data-area***)**

Returns the minor version number of the bundle. If no minor version is specified, this option returns 0.

# **PARTCOUNT(***data-area***)**

Returns the total number of imports, exports, modifiers, and definition statements that are defined in the bundle manifest.

#### **TARGETCOUNT(***data-area***)**

Returns the total number of dynamically created resources, entry points, and policy scopes in the bundle. CICS automatically enables the BUNDLE resource when all of the dynamically created resources are in an enabled state.

# **Conditions**

## **END**

RESP2 values:

# **2**

There are no more resource definitions of this type.

#### **ILLOGIC**

RESP2 values:

#### **1**

A **START** command was issued when a browse of BUNDLE resources is already in progress, or a **NEXT** or an **END** command was issued when a browse of BUNDLE resources is not in progress.

## **INVREQ**

RESP2 values:

## **7**

CICS failed to link to the registered bundle callback program.

# **NOTAUTH**

RESP2 values:

# **100**

The user associated with the issuing task is not authorized to use this command.

## **101**

The user associated with the issuing task is not authorized to access this particular resource in the way required by this command.

## **NOTFND**

RESP2 values:

## **3**

The BUNDLE cannot be found.

# **INQUIRE BUNDLEPART**

Retrieve information about the resources that are contained in an installed BUNDLE resource.

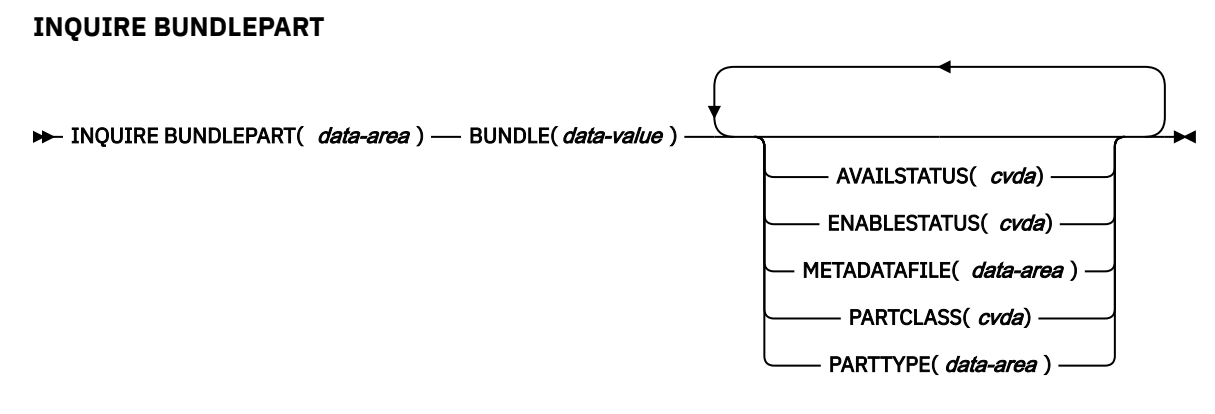

**Conditions:** END, ILLOGIC, INVREQ, NOTAUTH, NOTFND

This command is threadsafe.

# **Description**

Use the **INQUIRE BUNDLEPART** command to return information about the resources that are contained in an installed BUNDLE resource. You can use the **INQUIRE BUNDLEPART** command only in browse mode.

# **Browsing**

You can browse through all the resources that are installed in your region by a BUNDLE resource by using the browse options (START, NEXT, and END) on the **INQUIRE BUNDLEPART** command.

# **Options**

# **AVAILSTATUS(***cvda***)**

Returns the availability status of the bundle part resource:

# **AVAILABLE**

The bundle part resource is an application entry point, and it is available.

# **UNAVAILABLE**

The bundle part resource is an application entry point, and it is not available.

# **NONE**

The bundle part resource is not an application entry point.

# **BUNDLE(***data-value***)**

Specify the 1 - 8 character name of the BUNDLE resource that you want to browse when using the START option.

## **BUNDLEPART(***data-area***)**

Returns the 1 - 255 character name of a resource that is contained in the bundle.

# **ENABLESTATUS(***cvda***)**

Returns the enablement status of the resource in the bundle:

## **ENABLED**

The resource is ready for use.

# **DISABLED**

The resource is not available.

## **ENABLING**

The resource is being created as part of the BUNDLE resource installation.

## **DISABLING**

The resource is being disabled.

# **DISCARDING**

A DISCARD command has been issued for the BUNDLE resource. The resource in the bundle is disabled and is being discarded.

# **UNUSABLE**

The resource cannot be used. To try to enable the resource, you must first discard the BUNDLE resource by issuing a DISABLE command followed by a DISCARD command.

# **METADATAFILE(***data-area***)**

Returns the 1 - 255 character name of the file on z/OS UNIX that describes the resource, as defined in the manifest. The value is an absolute path from the root of the bundle directory.

# **PARTCLASS(***cvda***)**

Returns the class of the resource that is defined in the manifest. The following values are valid:

# **DEFINITION**

The resource is defined as a definition in the manifest.

# **ENTRYPOINT**

The resource is an entry point to an application.

# **EXPORT**

The resource is defined as an export in the manifest. The resource is available to other services installed in the CICS region.

## **IMPORT**

The resource is defined as an import in the manifest. The resource is required by the bundle in the CICS region.

# **POLICYSCOPE**

The resource is a policy scope for a policy.

## **OPERATION(***data-area***)**

Returns the 1 - 64 character name of the application operation for which the resource is declared as an application entry point.

# **PARTTYPE(***data-area***)**

Returns the 1 - 255 character resource type as a URI. For example, the XMLTRANSFORM resource has the URI http://www.ibm.com/xmlns/prod/cics/bundle/XMLTRANSFORM.

# **Conditions**

# **END**

RESP2 values:

# **2**

There are no more resource definitions of this type.

# **ILLOGIC**

RESP2 values:

# **1**

A START command has been issued when a browse of BUNDLE resources is already in progress, or a NEXT or an END command has been issued when a browse of BUNDLE resources is not in progress.

# **INVREQ**

RESP2 values:

## **8**

A BUNDLE name must be specified on **START BUNDLEPART**.

# **NOTAUTH**

RESP2 values:

**100**

The user associated with the issuing task is not authorized to use this command.

**101**

The user associated with the issuing task is not authorized to access the BUNDLE resource in the way required by this command.

## **NOTFND**

RESP2 values:

**3**

The BUNDLE cannot be found.

# **INQUIRE CAPDATAPRED**

Retrieve information about an application data predicate that is defined for a capture specification.

# **INQUIRE CAPDATAPRED**

```
\rightarrow INQUIRE CAPDATAPRED — CAPTURESPEC( data-value ) — EVENTBINDING( data-value ) \rightarrow
```
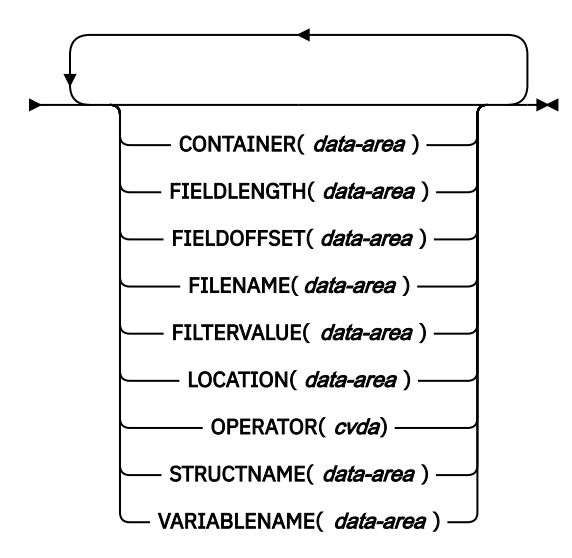

**Conditions:** END, ILLOGIC, INVREQ, NOTAUTH, NOTFND

This command is threadsafe.

# **Description**

The INQUIRE CAPDATAPRED command returns details of each application data predicate that is defined for a capture specification. The INQUIRE CAPDATAPRED command can be used only in browse mode.

# **Browsing**

You can browse through all of the application data predicates for a capture specification by using the browse options (START, NEXT, and END) on the **INQUIRE CAPDATAPRED** command.

# **Options**

## **CONTAINER***(data-area)*

Specifies a 16-character data area to receive the name of the container that contains the data when the value of the LOCATION option is equal to CHANNEL or FROMCHANNEL; otherwise, this option contains blanks. Values that are less than 16 characters are padded with blanks.

## **FIELDLENGTH***(data-area)*

Returns a fullword binary field that contains the length, in bytes, of the data to be tested by this predicate. The value of the LOCATION option identifies the data source.

## **FIELDOFFSET***(data-area)*

Returns a fullword binary field that contains the offset into the data source, which is indicated by the value of the LOCATION option, that contains the data to be tested by this predicate.

#### **FILENAME***(data-area)*

Specifies a 32-character data area to receive the first 32 characters of the name of the file that contains the imported language structure that defines this predicate. This option contains all blanks if an imported language structure was not used. Values that are less than 32 characters are padded with blanks. Data that is returned as a result of this option is encoded in your local coded character set identifier (CCSID).

#### **FILTERVALUE***(data-area)*

Specifies a 255-character data area to receive the value of the application data predicate. Predicates that are not characters are converted to their character representation. Values that are less than 255 characters are padded with blanks. Data that is returned as a result of this option is encoded in your local coded character set identifier (CCSID).

#### **LOCATION***(data-area)*

Specifies a 32-character data area to receive the location of the data to be tested. For the CICS event binding editor, this value is the same as the value for the Location field in the Variable location and format section of the **Application Data** predicate dialog when you add or edit application data predicates for an application event. Values that are less than 32 characters are padded with blanks.

#### **OPERATOR***(cvda)*

Returns a CVDA that defines the operator that is used with the value of the FILTERVALUE option to evaluate the predicate. Possible CVDA values are as follows:

#### **DOESNOTEQUAL**

The predicate evaluates true when the value of the data item that is defined by the LOCATION, FIELDOFFSET, and FIELDLENGTH values is not equal to the value of the FILTERVALUE option.

#### **DOESNOTEXIST**

The predicate evaluates true when the data source that is specified for the LOCATION option does not exist.

# **DOESNOTSTART**

The predicate evaluates true when the value of the data item that is defined by the LOCATION, FIELDOFFSET, and FIELDLENGTH values does not start with the value of the FILTERVALUE option.

## **EQUALS**

The predicate evaluates true when the value of the data item that is defined by the LOCATION, FIELDOFFSET, and FIELDLENGTH values is equal to the value of the FILTERVALUE option.

#### **EXISTS**

The predicate evaluates true when the data source that is specified for the LOCATION option exists.

# **GREATERTHAN**

The predicate evaluates true when the value of the data item that is defined by the LOCATION, FIELDOFFSET, and FIELDLENGTH values is greater than the value of the FILTERVALUE option.

#### **ISNOTGREATER**

The predicate evaluates true when the value of the data item that is defined by the LOCATION, FIELDOFFSET, and FIELDLENGTH values is equal to or less than the value of the FILTERVALUE option.

# **ISNOTLESS**

The predicate evaluates true when the value of the data item that is defined by the LOCATION, FIELDOFFSET, and FIELDLENGTH values is equal to or greater than the value of the FILTERVALUE option.

#### **LESSTHAN**

The predicate evaluates true when the value of the data item that is defined by the LOCATION, FIELDOFFSET, and FIELDLENGTH values is less than the value of the FILTERVALUE option.

## **STARTSWITH**

The predicate evaluates true when the value of the data item that is defined by the LOCATION, FIELDOFFSET, and FIELDLENGTH values starts with the value of the FILTERVALUE option.

#### **STRUCTNAME***(data-area)*

Specifies a 32-character data area to receive the first 32 characters of the name of the imported language structure used to define this predicate. This field contains all blanks when an imported language structure is not used. Values that are less than 32 characters are padded with blanks. Data that is returned as a result of this option is encoded in your local coded character set identifier (CCSID).

# **VARIABLENAME***(data-area)*

Specifies a 32-character data area to receive the first 32 characters of the name of the variable in the imported language structure used to define this predicate. This field contains all blanks when an imported language structure is not used. Values that are less than 32 characters are padded with blanks. Data that is returned as a result of this option is encoded in your local coded character set identifier (CCSID).

# **Conditions**

#### **END**

RESP2 values:

**2**

There are no more resource definitions of this type.

#### **8**

The event binding has been deleted so browse has been terminated early.

#### **ILLOGIC**

RESP2 values:

**1**

You have issued a START command when a browse of this resource type is already in progress, or you have issued a NEXT or an END command when a browse of this resource type is not in progress.

# **INVREQ**

**4**

An EVENTBINDING name has not been specified for the START CAPDATAPRED browse.

#### **5**

A CAPTURESPEC name has not been specified for the START CAPDATAPRED browse.

#### **NOTAUTH**

RESP2 values:

## **100**

The user associated with the issuing task is not authorized to use this command.

## **101**

The user associated with the issuing task is not authorized to read the event binding.

#### **NOTFND**

RESP2 values:

# **2**

The specified capture specification cannot be found.

## **3**

The specified event binding cannot be found.
# **INQUIRE CAPINFOSRCE**

Retrieve information about an information source that is defined for a capture specification.

## **INQUIRE CAPINFOSRCE**

```
\rightarrow INQUIRE CAPINFOSRCE — CAPTURESPEC( data-value ) — EVENTBINDING( data-value ) —
```
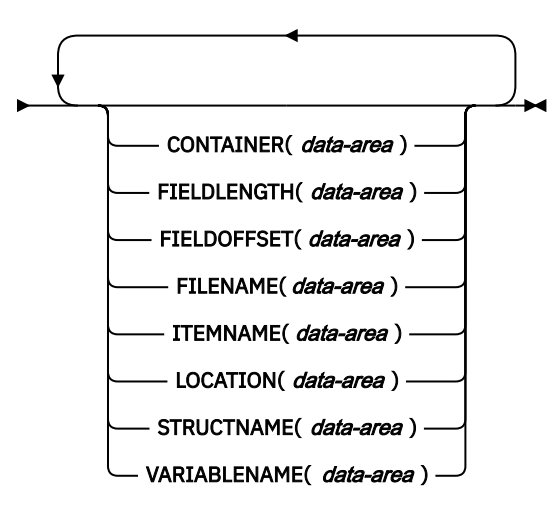

**Conditions:** END, ILLOGIC, INVREQ, NOTAUTH, NOTFND

This command is threadsafe.

# **Description**

The INQUIRE CAPINFOSRCE command returns details of each information source that is defined for a capture specification. The INQUIRE CAPINFOSRCE command can be used only in browse mode.

# **Browsing**

You can browse through all of the information sources for a capture specification by using the browse options (START, NEXT, and END) on the **INQUIRE CAPINFOSRCE** command.

# **Options**

## **CONTAINER***(data-area)*

Specifies a 16-character data area to receive the name of the container that contains the data when the value of the LOCATION option is equal to CHANNEL or FROMCHANNEL; otherwise, this option contains blanks. Values that are less than 16 characters are padded with blanks.

## **FIELDLENGTH***(data-area)*

Returns a fullword binary field that contains the length, in bytes, of the application data to be captured from the information source which is indicated by the value of the LOCATION option. The FIELDLENGTH option is 0 for all application event context and command option capture items, and for all system event capture items.

## **FIELDOFFSET***(data-area)*

Returns a fullword binary field that contains the offset into the application data source, which is indicated by the value of the LOCATION option, that contains the data to be captured by the capture specification. The FIELDOFFSET option is 0 for all application event context and command option capture items, and for all system event capture items.

## **FILENAME***(data-area)*

Specifies a 32-character data area to receive the first 32 characters of the name of the file that contains the imported language structure that defines this information source. This option contains all blanks for a system event or when an imported language structure was not used to define an

application event. Values that are less than 32 characters are padded with blanks. The returned value is encoded in CCSID for the local region.

## **ITEMNAME***(data-area)*

Specifies a 32-character data area to receive the name that was specified for this item of emitted business information. Values that are less than 32 characters are padded with blanks.

## **LOCATION***(data-area)*

Specifies a 32-character data area to receive the name of the information source. When you use the CICS event binding editor, this value is the same as the value you select from the list of available data when you add or edit an information source for an application or system event. Values that are less than 32 characters are padded with blanks.

## **STRUCTNAME***(data-area)*

Specifies a 32-character data area to receive the first 32 characters of the name of the imported language structure used to define this information source. This field contains all blanks for a system event or when an imported language structure is not used to define an application event. Values that are less than 32 characters are padded with blanks. The returned value is encoded in CCSID for the local region.

## **VARIABLENAME***(data-area)*

Specifies a 32-character data area to receive the first 32 characters of the name of the variable in the imported language structure used to define this information source. This field contains all blanks for a system event or when an imported language structure is not used to define an application event. Values that are less than 32 characters are padded with blanks. The returned value is encoded in CCSID for the local region.

# **Conditions**

## **END**

RESP2 values:

**2**

There are no more resource definitions of this type.

**8**

The event binding has been deleted so browse has been terminated early.

## **ILLOGIC**

RESP2 values:

**1**

You have issued a START command when a browse of this resource type is already in progress, or you have issued a NEXT or an END command when a browse of this resource type is not in progress.

## **INVREQ**

## **4**

An EVENTBINDING name has not been specified for the START CAPINFOSRCE browse.

## **5**

A CAPTURESPEC name has not been specified for the START CAPINFOSRCE browse.

## **NOTAUTH**

RESP2 values:

## **100**

The user associated with the issuing task is not authorized to use this command.

# **101**

The user associated with the issuing task is not authorized to read the event binding.

## **NOTFND**

RESP2 values:

**2**

The specified capture specification cannot be found.

**3**

The specified event binding cannot be found.

# **INQUIRE CAPOPTPRED**

Retrieve information about a capture option predicate that is defined for a capture specification.

## **INQUIRE CAPOPTPRED**

**INQUIRE CAPOPTPRED** — CAPTURESPEC( *data-value* ) — EVENTBINDING( *data-value* ) →

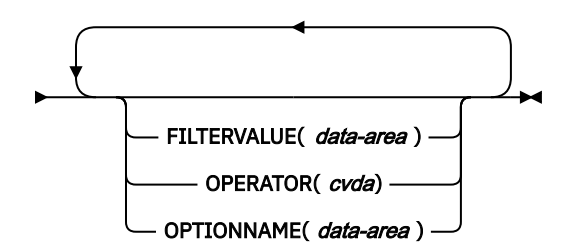

**Conditions:** END, ILLOGIC, INVREQ, NOTAUTH, NOTFND

This command is threadsafe.

## **Description**

The INQUIRE CAPOPTPRED command returns details of each capture option predicate, including the primary predicate, that is defined for a capture specification. The INQUIRE CAPOPTPRED command can be used only in browse mode.

# **Browsing**

You can browse through all of the capture option predicates for a capture specification by using the browse options (START, NEXT, and END) on the **INQUIRE CAPOPTPRED** command.

# **Options**

## **FILTERVALUE***(data-area)*

Specifies a 255-character data area to receive the value of the application or system event option named in the OPTIONNAME option. Values that are less than 255 characters are padded with blanks.

## **OPERATOR***(cvda)*

Returns a CVDA that defines the operator that is used with the value of the FILTERVALUE option to evaluate the predicate. Possible CVDA values are as follows:

## **DOESNOTEQUAL**

The predicate evaluates true when the value of the OPTIONNAME option is not equal to the value of the FILTERVALUE option.

## **DOESNOTEXIST**

The predicate evaluates true when the OPTIONNAME option is not specified on the EXEC CICS command.

### **DOESNOTSTART**

The predicate evaluates true when the value of the OPTIONNAME option does not start with the value of the FILTERVALUE option.

## **EQUALS**

The predicate evaluates true when the value of the OPTIONNAME option is equal to the value of the FILTERVALUE option.

## **EXISTS**

The predicate evaluates true when the OPTIONNAME option is specified on the EXEC CICS command.

## **GOHIGHERTHAN**

The predicate evaluates true when the value of the threshold option named in OPTIONNAME crosses above the threshold percentage returned in FILTERVALUE.

#### **GOLOWERTHAN**

The predicate evaluates true when the value of the threshold option named in OPTIONNAME crosses below the threshold percentage returned in FILTERVALUE.

#### **GREATERTHAN**

The predicate evaluates true when the value of the OPTIONNAME option is greater than the value of the FILTERVALUE option.

#### **ISNOTGREATER**

The predicate evaluates true when the value of the OPTIONNAME option is equal to or less than the value of the FILTERVALUE option.

#### **ISNOTLESS**

The predicate evaluates true when the value of the OPTIONNAME option is equal to or greater than the value of the FILTERVALUE option.

## **LESSTHAN**

The predicate evaluates true when the value of the OPTIONNAME option is less than the value of the FILTERVALUE option.

## **STARTSWITH**

The predicate evaluates true when the value of the OPTIONNAME option starts with FILTERVALUE.

# **OPTIONNAME***(data-area)*

Specifies a 32-character data area to receive the name of the capture option predicate that is specified in the event specification. In the CICS event binding editor, this value matches one of the capture options for the capture point. Values that are less than 32 characters are padded with blanks.

## **Conditions**

## **END**

RESP2 values:

**2**

There are no more resource definitions of this type.

# **8**

The event binding has been deleted so browse has been terminated early.

## **ILLOGIC**

RESP2 values:

**1**

You have issued a START command when a browse of this resource type is already in progress, or you have issued a NEXT or an END command when a browse of this resource type is not in progress.

## **INVREQ**

## **4**

An EVENTBINDING name has not been specified for the START CAPOPTPRED browse.

**5**

A CAPTURESPEC name has not been specified for the START CAPOPTPRED browse.

## **NOTAUTH**

RESP2 values:

**100**

The user associated with the issuing task is not authorized to use this command.

**101**

The user associated with the issuing task is not authorized to read the event binding.

## **NOTFND**

RESP2 values:

**2**

The specified capture specification cannot be found.

**3**

The specified event binding cannot be found.

# **INQUIRE CAPTURESPEC**

Retrieve information about a capture specification.

## **INQUIRE CAPTURESPEC**

 $\rightarrow$  INQUIRE CAPTURESPEC( *data-area* ) — EVENTBINDING( *data-value* )  $\rightarrow$ 

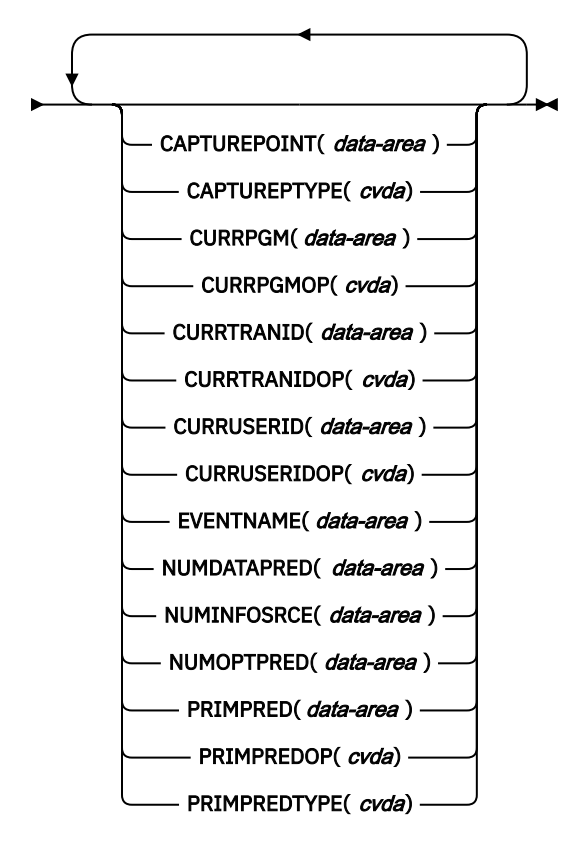

**Conditions:** END, ILLOGIC, INVREQ, NOTAUTH, NOTFND

This command is threadsafe.

# **Description**

The INQUIRE CAPTURESPEC command returns the attributes associated with a capture specification.

# **Browsing**

You can browse through all the deployed capture specifications installed in the specified event binding using the browse options (START, NEXT, and END) on **INQUIRE CAPTURESPEC** commands.

# **Options**

## **CAPTUREPOINT(***data-area***)**

Specifies a 25-character data area to receive the capture point associated with the capture specification. Its contents will match one of the capture point entries in the event binding tooling. Capture point entries consisting of two words or more are separated with an underscore; for example, LINK\_PROGRAM or PROGRAM\_INITIATION.

## **CAPTUREPTYPE(***cvda***)**

Specifies a fullword binary data area to receive a CVDA value identifying the type of capture point. Possible CVDA values are as follows:

## **PRECOMMAND**

Capture point is at the start of a CICS API command.

## **POSTCOMMAND**

Capture point is on completion of a CICS API command.

## **PROGRAMINIT**

Capture point is at program initiation.

## **SYSTEM**

Capture point is a system event.

## **CAPTURESPEC(***data-area***)**

On the non-browse form of this command, specifies the name (1-32 characters) of the capture specification. On the browse form of this command, specifies a 32-character data area to receive the name of the capture specification.

## **CURRPGM(***data-area***)**

Specifies an 8-character data area to receive the value specified by the application context predicate for the current program name. Blanks are returned if no application context predicate for the current program name is defined for this capture specification.

## **CURRPGMOP(***cvda***)**

Returns a CVDA value that defines the operator that is used, together with the value in the CURRPGM option, to evaluate the application context predicate on the current program name. Possible CVDA values are as follows:

## **ALLVALUES**

The predicate always evaluates true; that is, there is no filtering based on the name of the current program.

## **DOESNOTEQUAL**

The predicate evaluates true when the name of the current program is not equal to the value of the CURRPGM option.

## **DOESNOTSTART**

The predicate evaluates true when the name of the current program does not start with the value of the CURRPGM option.

## **EQUALS**

The predicate evaluates true when the name of the current program is equal to the value of the CURRPGM option.

## **GREATERTHAN**

The predicate evaluates true when the name of the current program is greater than the value of the CURRPGM option.

## **ISNOTGREATER**

The predicate evaluates true when the name of the current program is equal to or less than the value of the CURRPGM option.

## **ISNOTLESS**

The predicate evaluates true when the name of the current program is equal to or greater than the value of the CURRPGM option.

#### **LESSTHAN**

The predicate evaluates true when the name of the current program is less than the value of the CURRPGM option.

## **STARTSWITH**

The predicate evaluates true when the name of the current program starts with the value of the CURRPGM option.

#### **CURRTRANID(***data-area***)**

Specifies a 4-character data area to receive the value specified by the application context predicate for the current transaction name.

#### **CURRTRANIDOP(***cvda***)**

Returns a CVDA value that defines the operator that is used, together with the value in the CURRTRANID option, to evaluate the application context predicate on the current transaction name. Possible CVDA values are as follows:

## **ALLVALUES**

The predicate always evaluates true; that is, there is no filtering based on the name of the current transaction.

## **DOESNOTEQUAL**

The predicate evaluates true when the name of the transaction that is running is not equal to the value of the CURRTRANID option.

## **DOESNOTSTART**

The predicate evaluates true when the name of the transaction that is running does not start with the value of the CURRTRANID option.

## **EQUALS**

The predicate evaluates true when the name of the current transaction is equal to the value of the CURRTRANID option.

## **GREATERTHAN**

The predicate evaluates true when the name of the current transaction is greater (that is, higher in the collating sequence of possible transaction IDs) than the value of the CURRTRANID option.

#### **ISNOTGREATER**

The predicate evaluates true when the name of the current transaction is equal to or less (that is, lower in the collating sequence of possible transaction IDs) than the value of the CURRTRANID option.

## **ISNOTLESS**

The predicate evaluates true when the name of the current transaction is equal to or greater (that is, higher in the collating sequence of possible transaction IDs) than the value of the CURRTRANID option.

## **LESSTHAN**

The predicate evaluates true when the name of the current transaction is less (that is, lower in the collating sequence of possible transaction IDs) than the value of the CURRTRANID option.

### **STARTSWITH**

The predicate evaluates true when the name of the current transaction starts with the value of the CURRTRANID option.

#### **CURRUSERID(***data-area***)**

Specifies an 8-character data area to receive the value specified by the application context predicate for the user ID that is associated with the current transaction.

#### **CURRUSERIDOP(***cvda***)**

Returns a CVDA value that defines the operator that is used, together with the value in the CURRUSERID option, to evaluate the application context predicate on the user ID. Possible CVDA values are as follows:

### **ALLVALUES**

The predicate always evaluates true; that is, there is no filtering based on the user ID.

## **DOESNOTEQUAL**

The predicate evaluates true when the user ID of the current user is not equal to the value of the CURRUSERID option.

## **DOESNOTSTART**

The predicate evaluates true when the user ID of the current user does not start with the value of the CURRUSERID option.

#### **EQUALS**

The predicate evaluates true when the user ID of the current user is equal to the value of the CURRUSERID option.

## **GREATERTHAN**

The predicate evaluates true when the user ID of the current user is greater (that is, higher in the collating sequence of possible user IDs) than the value of the CURRUSERID option.

#### **ISNOTGREATER**

The predicate evaluates true when the user ID of the current user is equal to or less (that is, lower in the collating sequence of possible user IDs) than the value of the CURRUSERID option.

#### **ISNOTLESS**

The predicate evaluates true when the user ID of the current user is equal to or greater (that is, higher in the collating sequence of possible user IDs) than the value of the CURRUSERID option.

#### **LESSTHAN**

The predicate evaluates true when the user ID of the current user is less (that is, lower in the collating sequence of possible user IDs) than the value of the CURRUSERID option.

## **STARTSWITH**

The predicate evaluates true when the user ID of the current user starts with the value of the CURRUSERID option.

#### **EVENTBINDING(***data-value***)**

Specifies the name (1-32 characters) of the associated event binding.

## **EVENTNAME(***data-area***)**

Specifies a 32-character data area to receive the associated business event name.

#### **NUMDATAPRED(***data-area***)**

Specifies a fullword binary field that is set to the number of application data predicates that are defined for this capture specification.

### **NUMINFOSRCE(***data-area***)**

Specifies a fullword binary field that is set to the number of information sources that are defined for this capture specification.

#### **NUMOPTPRED(***data-area***)**

Specifies a fullword binary field that is set to the number of application command option or system event option predicates that are defined for this capture specification. The total number of predicates includes the primary predicate.

#### **PRIMPRED(***data-area***)**

Specifies a 32-character data area to receive the value of the primary predicate for this capture specification. The primary predicate for a capture specification is the predicate to specify with the EQUALS operator; it helps to avoid a performance impact as more capture specifications are added for a particular capture point. Blanks are returned if there is no named primary predicate defined for this capture point.

## **PRIMPREDOP(***cvda***)**

Returns a CVDA value that defines the operator that is used, together with the value in the PRIMPRED option, to evaluate the primary predicate. Possible CVDA values are as follows:

#### **ALLVALUES**

The predicate always evaluates true; that is, there is no filtering based on the name of the resource for the command.

## **DOESNOTEQUAL**

The predicate evaluates true when the resource that is specified by the command is not equal to the value of the PRIMPRED option.

## **DOESNOTSTART**

The predicate evaluates true when the resource that is specified by the command does not start with the value of the PRIMPRED option.

## **EQUALS**

The predicate evaluates true when the resource that is specified by the command is equal to the value of the PRIMPRED option.

## **GREATERTHAN**

The predicate evaluates true when the resource that is specified by the command is greater than the value of the PRIMPRED option.

#### **ISNOTGREATER**

The predicate evaluates true when the resource that is specified by the command is equal to or less than the value of the PRIMPRED option.

#### **ISNOTLESS**

The predicate evaluates true when the resource specified by the command is equal to or greater than the value of the PRIMPRED option.

#### **LESSTHAN**

The predicate evaluates true when the resource that is specified by the command is less than the value of the PRIMPRED option.

#### **STARTSWITH**

The predicate evaluates true when the resource that is specified by the command starts with the value of the PRIMPRED option.

## **PRIMPREDTYPE(***cvda***)**

Returns a CVDA value that identifies the type of the primary predicate for this capture specification. Possible CVDA values are as follows:

#### **CONTAINER**

The primary predicate is a container.

#### **CURRENTPGM**

The primary predicate is the current program name.

## **EVENT**

The primary predicate is a CICS event.

#### **FILE**

The primary predicate is a CICS file.

## **MAP**

The primary predicate is a CICS basic mapping support (BMS) map.

## **MESSAGEID**

The primary predicate is a CICS or CICSPlex SM message id of form DFHxxnnnn or EYUxxnnnn.

#### **NONE**

The capture specification has no primary predicate.

#### **PROGRAM**

The primary predicate is a CICS program name.

## **SERVICE**

The primary predicate is a CICS service or a WEBSERVICE resource.

#### **TDQUEUE**

The primary predicate is a CICS transient data queue.

## **TRANCLASS**

The primary predicate is a CICS transaction class name.

#### **TRANSACTION**

The primary predicate is a CICS transaction identifier.

## **TSQUEUE**

The primary predicate is a CICS temporary storage queue.

# **Conditions**

## **END**

RESP2 values:

**2**

There are no more resource definitions of this type.

**8**

The event binding has been deleted so browse has been terminated early.

## **ILLOGIC**

RESP2 values:

**1**

You have issued a START command when a browse of this resource type is already in progress, or you have issued a NEXT or an END command when a browse of this resource type is not in progress.

## **INVREQ**

## **4**

An EVENTBINDING name has not been specified for the START CAPTURESPEC browse.

## **NOTAUTH**

RESP2 values:

## **100**

The user associated with the issuing task is not authorized to use this command.

## **101**

The user associated with the issuing task is not authorized to read the event binding.

## **NOTFND**

RESP2 values:

## **2**

The specified capture specification cannot be found.

## **3**

The specified event binding cannot be found.

# **INQUIRE CONNECTION**

Retrieve information about an MRO or ISC over SNA connection to a remote system.

## **INQUIRE CONNECTION**

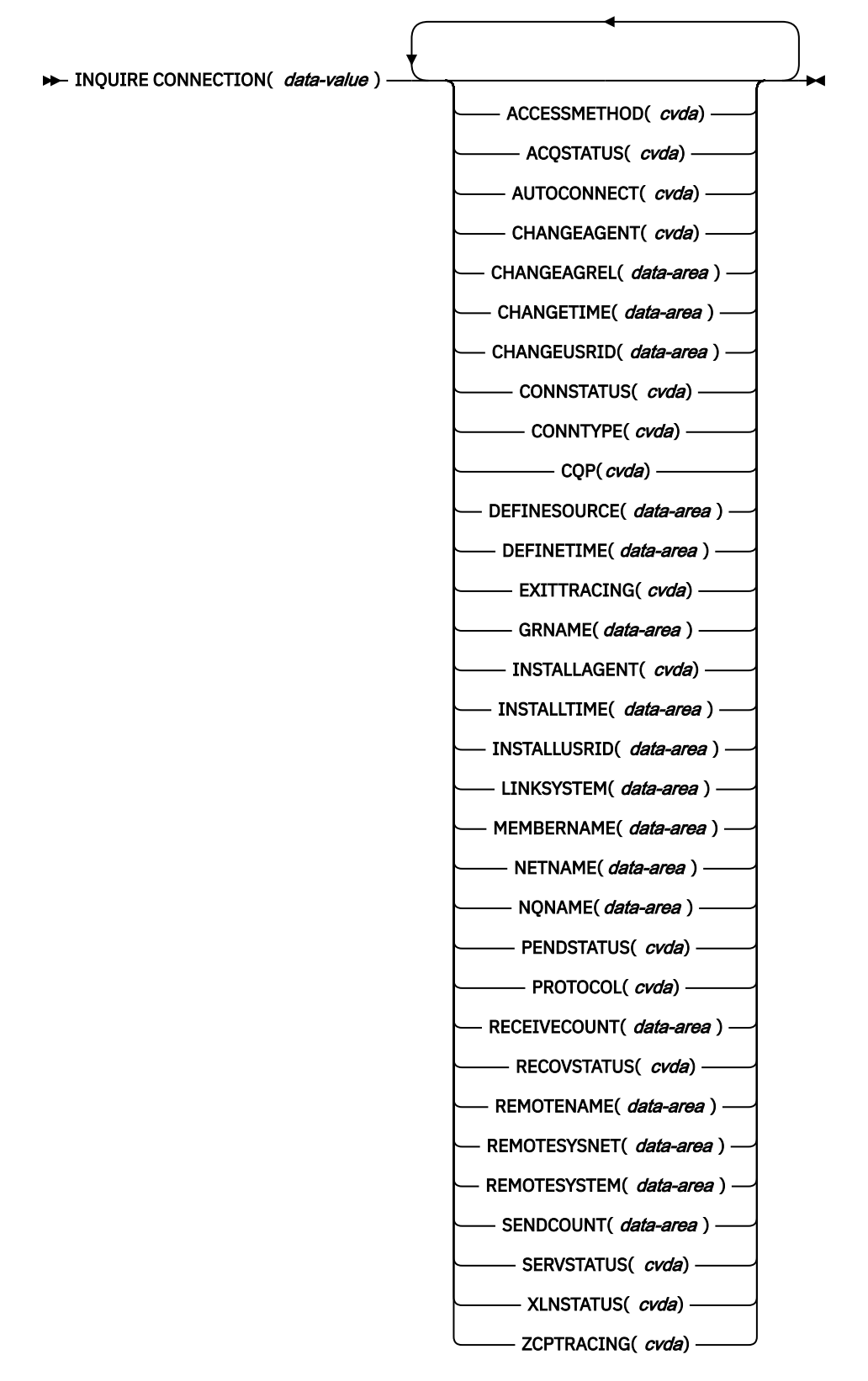

**Conditions:** END, ILLOGIC, NOTAUTH, SYSIDERR

For more information about the use of CVDAs, see [CICS-value data areas \(CVDAs\)](https://www.ibm.com/support/knowledgecenter/SSGMCP_5.4.0/system-programming/intro/dfha80x.html).

## **Description**

The INQUIRE CONNECTION command retrieves information about a connection from your local CICS region to another CICS region or another system.

**Note:** INQUIRE CONNECTION returns information about MRO and ISC over SNA connections. See also ["INQUIRE IPCONN" on page 368.](#page-377-0) The INQUIRE IPCONN command returns information about IPIC connections (also known as IPCONNs).

For information about the different kinds of intercommunication connections, see [Intercommunication](https://www.ibm.com/support/knowledgecenter/SSGMCP_5.4.0/fundamentals/connections/dfht1k0.html) [methods.](https://www.ibm.com/support/knowledgecenter/SSGMCP_5.4.0/fundamentals/connections/dfht1k0.html)

## **Browsing**

You can also browse through all the CONNECTION definitions installed in your system by using the browse options, START, NEXT, and END, on INQUIRE CONNECTION commands. See [Browsing resource](https://www.ibm.com/support/knowledgecenter/SSGMCP_5.4.0/system-programming/intro/dfha80w.html) [definitions](https://www.ibm.com/support/knowledgecenter/SSGMCP_5.4.0/system-programming/intro/dfha80w.html) for general information about browsing, including syntax, exception conditions, and examples.

## **The resource signature**

You can use this command to retrieve the resource signature fields. You can use these fields to manage resources by capturing details of when the resource was defined, installed, and last changed. For more information, see [Auditing resources](https://www.ibm.com/support/knowledgecenter/SSGMCP_5.4.0/fundamentals/system/resourcesig.html). The resource signature fields are BUNDLE, CHANGEAGENT, CHANGEAGREL, CHANGETIME, CHANGEUSRID, DEFINESOURCE, DEFINETIME, INSTALLAGENT, INSTALLTIME, and INSTALLUSRID. See [Summary of the resource signature field values](https://www.ibm.com/support/knowledgecenter/SSGMCP_5.4.0/fundamentals/system/resourcesigtable.html) for detailed information about the content of the resource signature fields.

## **Options**

#### **ACCESSMETHOD(***cvda***)**

Returns a CVDA value indicating the type of connection between the local system and the one about which you are inquiring. CVDA values are as follows:

## **INDIRECT**

Communication between the local CICS system and the system defined by this connection is through the system named in the INDSYS operand of the CONNECTION definition.

## **IRC**

The connection is used for multiregion operation (MRO) and has been defined to use DFHIRP for communication. If the CONNSTATUS is ACQUIRED, the MRO partner is running on the same MVS image. If the CONNSTATUS is RELEASED, the MRO partner might not be on the same MVS image; if it is not, the XCF access method is used when the connection becomes ACQUIRED.

## **VTAM (now z/OS Communications Server)**

The connection is used for intersystem communication (ISC).

## **XCF**

The connection is used for multiregion operation (MRO), and communication uses the crosssystem coupling facility (XCF) of z/OS. XCF is used for MRO links between CICS regions on different MVS images in a z/OS sysplex. It is selected dynamically by CICS for such links when the access method is defined as IRC or XM in the CONNECTION definition.

## **XM**

The connection is used for multiregion operation (MRO) and has been defined to use MVS crossmemory (XM) services for communication. If the CONNSTATUS is ACQUIRED, the MRO partner is running on the same MVS image. If the CONNSTATUS is RELEASED, the MRO partner might not be on the same MVS image; if it is not, the XCF access method is used when the connection becomes ACQUIRED.

## **ACQSTATUS(***cvda***) (APPC only)**

Returns the same value as the CONNSTATUS option and is retained only for compatibility purposes. Use CONNSTATUS in new applications.

## **AUTOCONNECT(***cvda***) (z/OS Communications Server only)**

Returns a CVDA value identifying which AUTOCONNECT option has been specified in the CONNECTION definition. For parallel APPC connections (those with SINGLESESS(NO) specified), the AUTOCONNECT operand controls the binding of the LU services manager sessions whenever communication with z/OS Communications Server is started. For single-session APPC connections and for LUTYPE6.1 connections, the AUTOCONNECT operand on the CONNECTION definition is ignored and the value returned is not meaningful. CVDA values are as follows:

## **ALLCONN**

AUTOCONNECT(ALL) has been specified on the CONNECTION definition. This specification is the same as specifying AUTOCONNECT(YES), but it can be used for consistency with the associated SESSIONS definition, which allows AUTOCONNECT(ALL).

## **AUTOCONN**

AUTOCONNECT(YES) has been specified on the CONNECTION definition. CICS will try to bind the LU services manager sessions.

## **NONAUTOCONN**

AUTOCONNECT(NO) has been specified for the CONNECTION definition. CICS does not bind LU services manager sessions.

## **CHANGEAGENT(***cvda***)**

Returns a CVDA value that identifies the agent that made the last change to the resource definition. The possible values are as follows:

## **AUTOINSTALL**

The resource was autoinstalled.

## **CREATESPI**

The resource definition was last changed by an **EXEC CICS CREATE** command.

## **CSDAPI**

The resource definition was last changed by a CEDA transaction or the programmable interface to DFHEDAP.

## **CSDBATCH**

The resource definition was last changed by a DFHCSDUP job.

## **DREPAPI**

The resource definition was last changed by a CICSPlex SM BAS API command.

## **CHANGEAGREL(***data-area***)**

Returns a 4-digit number of the CICS release that was running when the resource definition was last changed.

## **CHANGETIME(***data-area***)**

Returns an ABSTIME value that represents the time stamp when the resource definition was last changed. For more information about the format of the ABSTIME value, see [FORMATTIME](https://www.ibm.com/support/knowledgecenter/SSGMCP_5.4.0/reference/commands-api/dfhp4_formattime.html).

## **CHANGEUSRID(***data-area***)**

Returns the 8-character user ID that ran the change agent.

## **CONNECTION(***data-value***)**

Specifies the 4-character identifier of the remote system or region about which you are inquiring; that is, the name assigned to its CONNECTION definition.

## **CONNSTATUS(***cvda***) (APPC and MRO only)**

Returns a CVDA value identifying the state of the connection between CICS and the remote system. The remote system can be an APPC partner or a CICS MRO partner; CONNSTATUS is not applicable to EXCI or LU6.1 connections. The ACQUIRED and RELEASED CVDA values are common to both APPC and MRO; the others are unique to APPC. CVDA values are as follows:

## **ACQUIRED**

The connection is acquired. These criteria apply to ACQUIRED for z/OS Communications Server links:

- The partner LU has been contacted.
- The initial CHANGE-NUMBER-OF-SESSIONS (CNOS) exchange has been done.

These criteria apply to ACQUIRED for MRO links:

- Both sides of the link are in service.
- Both sides of the link are successfully logged on to DFHIRP.
- A connection request by each side has been successful for at least one session, and therefore each side can send and receive data.

## **AVAILABLE (APPC only)**

The connection is acquired but no sessions are currently bound because they were unbound for limited resource reasons.

#### **FREEING (APPC only)**

The connection is being released.

## **NOTAPPLIC**

The connection is not a CICS-to-CICS MRO connection or an APPC connection.

## **OBTAINING (APPC only)**

The connection is being acquired. The connection remains in the OBTAINING state until all the criteria for ACQUIRED have been met.

#### **RELEASED**

The connection is RELEASED. Although it might also be in INSERVICE status, it is not usable.

The RELEASED status can be caused by any one of a number of general conditions:

- The remote system has not yet initialized.
- No CONNECTION definition exists on the remote system.
- The connection on the remote system has been set out of service.

In the case of a CICS-to-CICS MRO connection, the RELEASED status might also be because of these reasons:

- The remote CICS region has not yet logged on to DFHIRP.
- The remote CICS region has closed interregion communication.

In the case of an APPC ISC connection, the RELEASED status might also be because of these reasons:

- The remote CICS region has not yet opened its z/OS Communications Server ACB.
- AUTOCONNECT(NO) has been specified on the CONNECTION or SESSIONS definition.

#### **CONNTYPE(***cvda***) (EXCI only)**

Returns a CVDA value identifying the type of external CICS interface (EXCI) sessions, or pipes, defined for this connection. This option applies only to EXCI connections. CVDA values are as follows:

#### **GENERIC**

The connection is generic. A GENERIC connection is an MRO link with many sessions to be shared by multiple users.

## **NOTAPPLIC**

The connection is not an EXCI connection.

## **SPECIFIC**

The connection is specific. A SPECIFIC connection is an MRO link with one or more sessions dedicated to a single user.

See [Inquiring on the state of EXCI connections](https://www.ibm.com/support/knowledgecenter/SSGMCP_5.4.0/configuring/interfaces/dfhtm45.html) for more information about EXCI connections.

## **CQP(***cvda***)**

Returns a CVDA indicating the status of the connection quiesce protocol for the connection. The CVDA values are as follows:

## **COMPLETE**

The quiesce protocol completed successfully when the connection was released. This value reverts to UNATTEMPTED if the connection is reacquired.

## **FAILED**

The protocol failed for one of several reasons, such as a session failure during execution of the protocol or because the partner receiving the CQP flow has outstanding work.

#### **UNATTEMPTED**

The connection supports the protocol, but it has not yet been invoked because the connection status is ACQUIRED.

## **NOTSUPPORTED**

The connection does not support the quiesce protocol because, for example, the partner is a back-level CICS region that does not support the connection quiesce protocol.

## **DEFINESOURCE(***data-area***)**

Returns the 8-character source of the resource definition. The DEFINESOURCE value depends on the CHANGEAGENT value. For more information, see [Summary of the resource signature field values](https://www.ibm.com/support/knowledgecenter/SSGMCP_5.4.0/fundamentals/system/resourcesigtable.html).

## **DEFINETIME(***data-area***)**

Returns an ABSTIME value that represents the time stamp when the resource definition was created.

## **EXITTRACING(***cvda***) (z/OS Communications Server only)**

Returns a CVDA value indicating whether the terminal exit program is tracing the sessions associated with this connection. CVDA values are as follows:

## **EXITTRACE**

Tracing is on.

## **NOEXITTRACE**

Tracing is off.

#### **NOTAPPLIC**

The connection is not LU6.1 or APPC.

#### **GRNAME(***data-area***)**

Returns, for an APPC connection to a generic resource when this system is also a generic resource, the 8-character generic resource name of the connected LU. Otherwise, it returns blanks. CICS assumes that the partner is a generic resource if the two NETNAMEs sent with a BIND are different. This information can also be returned for a partner that is not a generic resource but uses XRF.

#### **INSTALLAGENT(***cvda***)**

Returns a CVDA value that identifies the agent that installed the resource. The possible values are as follows:

## **AUTOINSTALL**

The resource was autoinstalled.

### **CREATESPI**

The resource was installed by an **EXEC CICS CREATE** command.

## **CSDAPI**

The resource was installed by a CEDA transaction or the programmable interface to DFHEDAP.

## **GRPLIST**

The resource was installed by **GRPLIST INSTALL**.

## **INSTALLTIME(***data-area***)**

Returns an ABSTIME value that represents the time stamp when the resource was installed.

#### **INSTALLUSRID(***data-area***)**

Returns the 8-character user ID that installed the resource.

## **LINKSYSTEM(***data-area***)**

Returns the 4-character name of the connection that is the real link towards the TOR for a remote or indirect system entry, if it is available. It is not set if some connection definitions in the chain from the remote or indirect entry to the link system are missing.

## **MEMBERNAME(***data-area***)**

Returns, for an APPC connection to a generic resource when this system is also a generic resource, the 8-character member name (APPLID) of the connected LU. Otherwise, it returns blanks. CICS assumes that the partner is a generic resource if the two NETNAMEs sent with a BIND are different. This information can also be returned for a partner that is not a generic resource but uses XRF.

#### **NETNAME(***data-area***)**

Returns, from the NETNAME value specified in the CONNECTION definition, the 8-character name by which the remote system is known to the network.

For an ISC connection, the NETNAME corresponds to the z/OS Communications Server APPLID of the remote system.

For a CICS-to-CICS MRO connection, the NETNAME is the name that the remote system uses to log on to DFHIRP (from the system initialization APPLID option).

For a SPECIFIC EXCI connection, NETNAME is the name of the client program that is passed on the EXCI INITIALIZE USER command; for a GENERIC EXCI connection, NETNAME is always blanks.

For an indirect connection, NETNAME corresponds to the APPLID, as specified in the system initialization APPLID option, of the terminal-owning region.

## **NQNAME(***data-area***)**

Returns the 17-character network-qualified name for any connection that received an NQNAME from z/OS Communications Server at logon time.

NQNAME, which is supported for problem determination purposes only, is returned for both autoinstalled and RDO-defined resources if it has been supplied by z/OS Communications Server. However, it is not catalogued for RDO-defined resources and is therefore not available on a restart until that resource logs on again.

If the resource is not z/OS Communications Server, NQNAME is blank. If the resource is a z/OS Communications Server resource but has not yet received an NQNAME, CICS returns the known netname.

## **PENDSTATUS(***cvda***) (APPC and MRO only)**

Returns a CVDA value identifying whether there are any pending units of work for this connection. CVDA values are as follows:

## **NOTAPPLIC**

This session is not an APPC parallel-session or a CICS-to-CICS MRO connection.

#### **NOTPENDING**

No mismatch of lognames with the partner has occurred.

## **PENDING**

Resynchronization work is outstanding for the connection, but the partner system has performed an initial start, preventing completion of the resynchronization process. You can use the SET CONNECTION NOTPENDING command to unilaterally commit or back out the units of work associated with the connection, according to their associated transaction definitions. You can also investigate the units of work individually and force them to commit or back out, in which case you must also complete the recovery activity by using a SET CONNECTION NOTPENDING command to clear the PENDING condition.

If this connection is an APPC connection, no new sync point work (that is, work involving sync level 2 protocols) can be transmitted across it until a SET CONNECTION NOTPENDING command has been issued. This restriction does not apply to MRO connections.

If you are not concerned by the loss of synchronization caused by the initial or cold start of the partner, you can cause the SET CONNECTION NOTPENDING command to be issued automatically by specifying XLNACTION(FORCE) on the CONNECTION definition.

For further information about pending units of work, see [Troubleshooting intersystem problems.](https://www.ibm.com/support/knowledgecenter/SSGMCP_5.4.0/troubleshooting/connections/dfht161.html)

## **PROTOCOL(***cvda***) (z/OS Communications Server and EXCI only)**

Returns a CVDA value identifying the protocol in use if this is a z/OS Communications Server or EXCI connection. CVDA values are as follows:

## **APPC**

The connection uses the z/OS Communications Server LUTYPE6.2 protocol for intersystem communication.

## **EXCI**

The connection uses the external CICS interface for communication between CICS and a non-CICS client program.

## **LU61**

The connection uses the z/OS Communications Server LUTYPE6.1 protocol.

#### **NOTAPPLIC**

The connection is used for CICS-to-CICS MRO communication or it is INDIRECT.

## **RECEIVECOUNT(***data-area***) (MRO only)**

Returns a fullword binary value giving the number of RECEIVE sessions defined for this connection. This option applies only to MRO connections; for others, the value returned is -1.

## **RECOVSTATUS(cvda) (APPC and MRO only)**

Returns a CVDA value indicating whether resynchronization work is outstanding for the connection. The connection might never have been connected, have been quiesced and all resynchronization work completed, or disrupted without quiesce, in which case resynchronization might be necessary. CVDA values are as follows:

### **NORECOVDATA**

Neither side has recovery information outstanding.

## **NOTAPPLIC**

This session is not an APPC parallel-session or a CICS-to-CICS MRO connection, and it does not support 2-phase commit protocols.

#### **NRS**

CICS does not have recovery outstanding for the connection, but the partner might have.

#### **RECOVDATA**

Indoubt units of work are associated with the connection, or outstanding resyncs are awaiting FORGET on the connection. Resynchronization takes place when the connection next becomes active or when the UOW is unshunted.

If recovery is outstanding, on completion of exchange lognames either resynchronization takes place or, in the case of a cold exchange, the PENDING condition is created.

## **REMOTENAME(***data-area***)**

Returns the 4-character name by which this connection is known in a remote system, if the subject of the inquiry is a remote connection.

## **REMOTESYSNET(***data-area***)**

Returns the 8-character netname of the owning TOR, if the subject of this inquiry is a remote connection. If it is blank, but the connection is remote, the system named in the REMOTESYSTEM field has not been installed, and no value was specified for the REMOTESYSNET option when the connection was defined.

#### **REMOTESYSTEM(***data-area***)**

Returns the 4-character name of a connection, if the subject of the inquiry is a remote connection. The named connection can be either a connection entry that links towards the TOR or an indirect connection, which provides the netname of the TOR, and itself points to another connection.

Otherwise this field is blank.

## **SENDCOUNT(***data-area***) (MRO only)**

Returns a fullword binary value giving the number of SEND sessions defined for this connection. For EXCI connections, the SENDCOUNT is always zero. This option applies only to MRO connections; for others, the value returned is -1.

## **SERVSTATUS(***cvda***)**

Returns a CVDA value indicating whether data can be sent and received on the connection. CVDA values are as follows:

## **GOINGOUT**

OUTSERVICE has been requested on a SET CONNECTION command, and the request cannot be acted on until some current work has completed.

## **INSERVICE**

Data can be sent and received.

## **OUTSERVICE**

Data cannot be sent and received.

## **XLNSTATUS(***cvda***) (APPC only)**

Returns a CVDA value identifying the status of the exchange log names (XLN) process. CVDA values are as follows:

## **NOTAPPLIC**

The XLN process is not applicable because the link is in one of these states:

- Is released
- Is MRO, LUTYPE6.1, or single-session APPC
- Does not support synchronization level 2 conversations.

For information about the APPC exchange log names process, see [Troubleshooting intersystem](https://www.ibm.com/support/knowledgecenter/SSGMCP_5.4.0/troubleshooting/connections/dfht161.html) [problems.](https://www.ibm.com/support/knowledgecenter/SSGMCP_5.4.0/troubleshooting/connections/dfht161.html)

## **XNOTDONE**

The XLN flow for the APPC connection has not completed successfully. The CSMT log can contain information relating to this state. Synchronization level 2 conversations are not allowed on the connection, but synchronization levels 0 and 1 are still allowed.

#### **XOK**

The XLN process for the APPC connection has completed successfully.

## **ZCPTRACING(***cvda***) (z/OS Communications Server only)**

Returns a CVDA value indicating whether the z/OS Communications Server control component of CICS is tracing activity on the sessions associated with this connection. CVDA values are as follows:

## **NOTAPPLIC**

The connection is not LUTYPE6.1 or APPC.

## **NOZCPTRACE**

ZCP tracing is not active.

#### **ZCPTRACE**

ZCP tracing is active.

## **Conditions**

#### **END**

RESP2 values:

**2**

There are no more resource definitions of this type.

**ILLOGIC**

RESP2 values:

**1**

You have issued a START command when a browse of this resource type is already in progress, or you have issued a NEXT or an END command when a browse of this resource type is not in progress.

## **NOTAUTH**

RESP2 values:

## **100**

The user associated with the issuing task is not authorized to use this command.

## **SYSIDERR**

RESP2 values:

**1**

The connection cannot be found.

# **INQUIRE CFDTPOOL**

Retrieve information about a coupling facility data table pool.

## **INQUIRE CFDTPOOL**

 $\rightarrow$  INQUIRE CFDTPOOL( *data-value* ) CONNSTATUS(  cvda)

**Conditions:** END, ILLOGIC, NOTAUTH, POOLERR

For more information about the use of CVDAs, see [CICS-value data areas \(CVDAs\)](https://www.ibm.com/support/knowledgecenter/SSGMCP_5.4.0/system-programming/intro/dfha80x.html).

# **Description**

The INQUIRE CFDTPOOL command returns the status of the connection of the local CICS region to a coupling facility data table pool.

# **Browsing**

You can also browse through all the coupling facility data table pool names that a CICS region has installed, using the browse options (START, NEXT, and END) on INQUIRE CFDTPOOL commands. CICS implicitly installs coupling facility data table pool names from file definitions that specify a coupling facility data table pool name, even if the definition specifies TABLE(NO). See [Browsing resource](https://www.ibm.com/support/knowledgecenter/SSGMCP_5.4.0/system-programming/intro/dfha80w.html) [definitions](https://www.ibm.com/support/knowledgecenter/SSGMCP_5.4.0/system-programming/intro/dfha80w.html) for general information about browsing, including syntax, exception conditions, and examples.

# **Options**

# **CFDTPOOL(***data-value***)**

specifies the 8-character name of the coupling facility data table pool about which you are inquiring.

## **CONNSTATUS(***cvda***)**

returns a CVDA value indicating whether CICS is connected to the specified pool.

CVDA values are:

## **CONNECTED**

The server for the coupling facility data table pool is available in this MVS image, and this CICS is currently connected to it.

## **UNCONNECTED**

The server for the coupling facility data table pool is available in this MVS image, but this CICS is not currently connected to it.

## **UNAVAILABLE**

The server for the coupling facility data table pool is currently unavailable in this MVS image.

# **Conditions**

## **END**

RESP2 values:

**2**

There are no more coupling facility data table pools to browse.

## **ILLOGIC**

RESP2 values:

**1**

You have issued a START command when a browse of CFDTPOOLs is already in progress, or you have issued a NEXT or an END command when a browse of CFDTPOOLs is not in progress.

## **NOTAUTH**

RESP2 values:

## **100**

The user associated with the task issuing the command is not authorized to use this command.

## **POOLERR**

RESP2 values:

**1**

The named CFDT pool was not found. Either CICS has not installed any file definitions that specify the named coupling facility data table pool, or the name is specified incorrectly on the command.

**2**

An internal control structure that CICS uses to maintain access to CFDT pools has been altered while the set of pools known to CICS was being browsed.

# **INQUIRE DB2CONN**

Retrieves information about the connection between CICS and DB2.

 $\overline{\phantom{0}}$ 

## **INQUIRE DB2CONN**

 $\lambda$ 

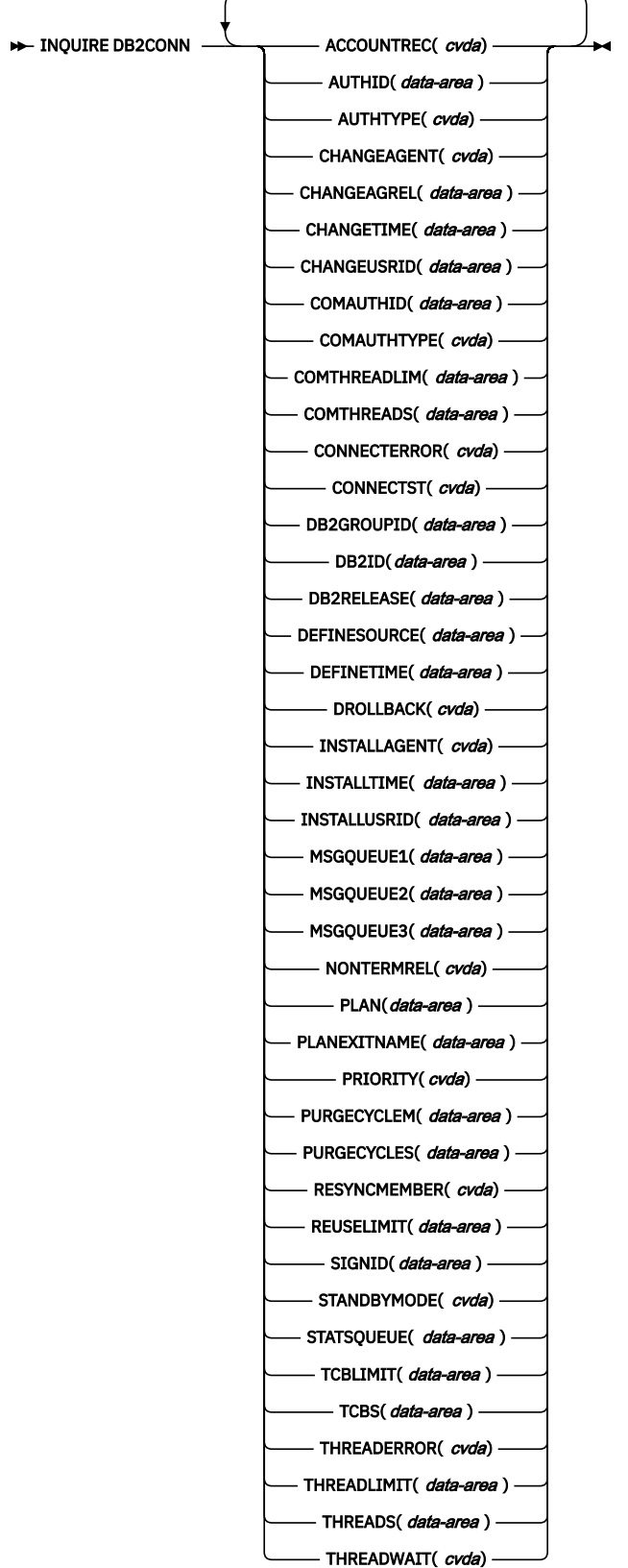

## **Conditions:** NOTAUTH, NOTFND

This command is threadsafe.

## **Description**

Use the **INQUIRE DB2CONN** command to inquire about attributes of the currently installed DB2CONN resource, which defines the connection to DB2.

Because there can be only one DB2CONN resource installed at a time, the name of the DB2CONN resource is not required on input.

## **The resource signature**

You can use this command to retrieve the resource signature fields. You can use these fields to manage resources by capturing details of when the resource was defined, installed, and last changed. For more information, see [Auditing resources](https://www.ibm.com/support/knowledgecenter/SSGMCP_5.4.0/fundamentals/system/resourcesig.html). The resource signature fields are BUNDLE, CHANGEAGENT, CHANGEAGREL, CHANGETIME, CHANGEUSRID, DEFINESOURCE, DEFINETIME, INSTALLAGENT, INSTALLTIME, and INSTALLUSRID. See [Summary of the resource signature field values](https://www.ibm.com/support/knowledgecenter/SSGMCP_5.4.0/fundamentals/system/resourcesigtable.html) for detailed information about the content of the resource signature fields.

# **Options**

## **ACCOUNTREC(***cvda***)**

Returns the minimum amount of DB2 accounting required for transactions using pool threads. The specified minimum can be exceeded as described in the following options. CVDA values are as follows:

## **UOW**

The CICS DB2 attachment facility causes an accounting record to be produced by DB2 for each UOW, assuming that the thread is released at the end of the UOW.

## **TASK**

The CICS DB2 attachment facility causes a minimum of one accounting record to be produced by DB2 for each CICS task.

A transaction containing multiple UOWs, assuming that the thread is released at sync point, can use a different thread for each of its UOWs. The result might be the production of an accounting record for each UOW. For example, an accounting record is produced if a thread ends after being released or if a thread is reused but the primary AUTHID is changed.

## **TXID**

The CICS DB2 attachment facility causes an accounting record to be produced by DB2 when the transaction ID that is using the thread changes.

Because pool threads are typically used by a number of different transaction IDs, there is an increased chance that a transaction containing multiple UOWs uses a different thread for each UOW, assuming that the thread is released at sync point. In this case, an accounting record can be produced for each UOW. For example, an accounting record is produced if a thread ends after being released or if a thread is reused but the primary AUTHID is changed.

## **NONE**

No accounting records are required for transactions using pool threads.

DB2 nevertheless produces at least one accounting record for each thread when the thread is ended. Additionally, authorization changes cause accounting records to be produced.

## **AUTHID(***data-area***)**

Returns an ID to be used for security checking when using pool threads. If an AUTHID is returned, AUTHTYPE does not apply.

## **AUTHTYPE(***cvda***)**

Returns the type of ID to be used for security checking when using pool threads. If an AUTHTYPE is returned, AUTHID is blank. CVDA values are as follows:

## **GROUP**

The 8-character user ID and the connected group name are used as the authorization ID. The following table shows how these two values are interpreted by DB2.

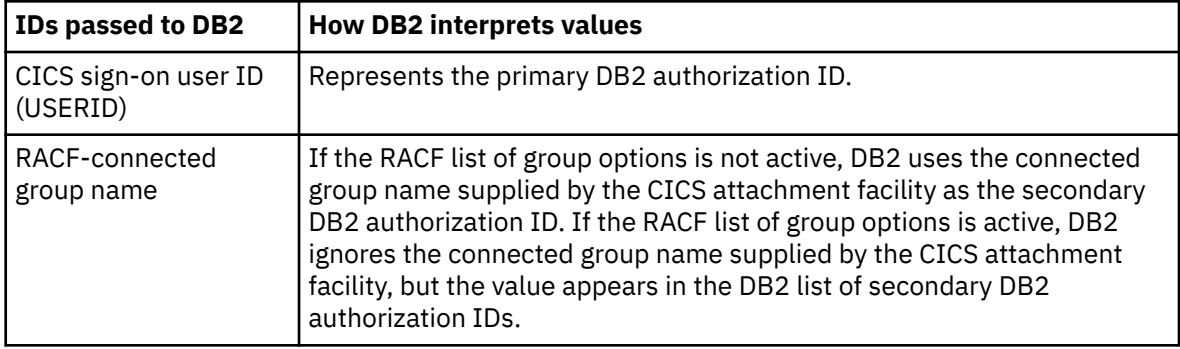

If no RACF group ID is available for this USERID, an 8-character field of blanks is passed to DB2 as the group ID.

#### **SIGN**

The SIGNID parameter of the DB2CONN is used as the resource authorization ID.

#### **TERM**

The terminal identification (four characters padded to eight) is used as an authorization ID. An authorization ID cannot be obtained in this manner if a terminal is not connected with the transaction.

If a transaction is started using a CICS command and has no terminal associated with it, do not use AUTHTYPE(TERM).

## **TX**

The transaction identification (four characters padded to eight) is used as the authorization ID.

## **OPID**

The user operator identification associated with the user ID, associated with the CICS transaction, is used as the authorization ID (three characters padded to eight).

## **USERID**

The 8-character user ID associated with the CICS transaction is used as the authorization ID.

When the DB2 sample sign-on exit DSN3@.SGN is used with AUTHTYPE(USERID), the exit sends the user ID to DB2 as the primary authorization ID and the RACF group ID to DB2 as the secondary ID. When the sample sign-on exit is used, AUTHTYPE(USERID) and AUTHTYPE(GROUP) are the same.

## **CHANGEAGENT(***cvda***)**

Returns a CVDA value that identifies the agent that made the last change to the resource definition. The possible values are as follows:

#### **CREATESPI**

The resource definition was last changed by an **EXEC CICS CREATE** command.

#### **CSDAPI**

The resource definition was last changed by a CEDA transaction or the programmable interface to DFHEDAP.

#### **CSDBATCH**

The resource definition was last changed by a DFHCSDUP job.

#### **DREPAPI**

The resource definition was last changed by a CICSPlex SM BAS API command.

#### **CHANGEAGREL(***data-area***)**

Returns a 4-digit number of the CICS release that was running when the resource definition was last changed.

## **CHANGETIME(***data-area***)**

Returns an ABSTIME value that represents the time stamp when the resource definition was last changed. For more information about the format of the ABSTIME value, see [FORMATTIME](https://www.ibm.com/support/knowledgecenter/SSGMCP_5.4.0/reference/commands-api/dfhp4_formattime.html).

## **CHANGEUSRID(***data-area***)**

Returns the 8-character user ID that ran the change agent.

## **COMAUTHID(***data-area***)**

Returns an ID to be used for security checking when using command threads. If COMAUTHID is returned, COMAUTHTYPE is not applicable.

## **COMAUTHTYPE(***cvda***)**

Returns the type of ID to be used for security checking when using command threads. If COMAUTHTYPE is returned, COMAUTHID is blank. CVDA values are as follows:

## **CGROUP**

The 8-character user ID and the connected group name are used as the authorization ID. The following table shows how these two values are interpreted by DB2.

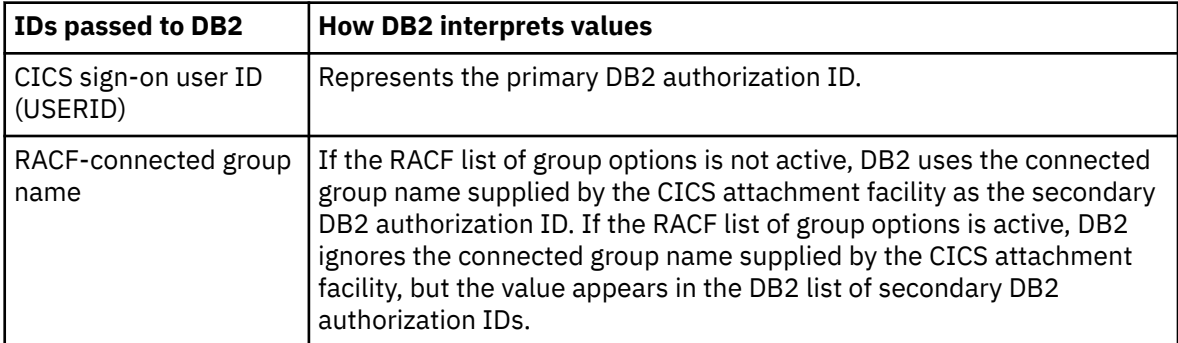

If no RACF group ID is available for this user ID, an 8 character field of blanks is passed to DB2 as the group ID.

## **CSIGN**

The SIGNID parameter of the DB2CONN command is used as the resource authorization ID.

## **CTERM**

The terminal identification (four characters padded to eight) is used as an authorization ID. An authorization ID cannot be obtained in this manner if a terminal is not connected with the transaction.

If a transaction is started using a CICS command and has no terminal associated with it, do not use COMAUTHTYPE(CTERM).

## **CTX**

The transaction identification (four characters padded to eight) is used as the authorization ID.

## **COPID**

The operator identification associated with the user ID that is associated with the CICS transaction is used as the authorization ID (three characters padded to eight).

## **CUSERID**

The 8-character user ID associated with the CICS transaction is used as the authorization ID.

When the DB2 sample sign-on exit DSN3@.SGN is used with COMAUTHTYPE(CUSERID), the exit sends the user ID to DB2 as the primary authorization ID and the RACF group ID to DB2 as the secondary ID. When the sample sign-on exit is used, COMAUTHTYPE(CUSERID) and COMAUTHTYPE(CGROUP) are the same.

## **COMTHREADLIM(***data-area***)**

Returns the current maximum number of command threads that the CICS DB2 attachment allows active before requests overflow to the pool.

## **COMTHREADS(***data-area***)**

Returns the current number of active command threads.

## **CONNECTERROR(***cvda***)**

If CICS is not connected to DB2 because the adapter is in standby mode, describes how this is reported back to an application that has issued a SQL request. CVDA values are as follows:

## **ABEND**

The application is stopped with abend AEY9.

## **SQLCODE**

The application receives a -923 SQLCODE.

## **CONNECTST(***cvda***)**

Returns the status of the CICS DB2 connection. CVDA values are as follows:

## **CONNECTED**

CICS is connected to DB2.

## **NOTCONNECTED**

CICS is not connected to DB2.

## **CONNECTING**

CICS is currently attempting to connect to DB2.

## **DISCONNING**

CICS is currently disconnecting from DB2.

#### **DB2GROUPID(***data-area***)**

If you are using group attach, this option returns the name of a data sharing group, or subgroup, of DB2 subsystems that you have specified. CICS attempts to connect to any active member of this group. If the CICS DB2 attachment is connected, the name of the DB2 subsystem that was chosen from the group appears in the DB2ID field. If CICS is waiting to reconnect to a specific DB2 subsystem in the data sharing group, because it is holding outstanding units of work for that subsystem, the name of the specific DB2 subsystem appears in the DB2ID field, and the status CONNECTING is returned. For this situation to arise, RESYNCMEMBER(RESYNC) must be specified.

#### **DB2ID(***data-area***)**

If you are not using group attach, this option returns the name of the DB2 subsystem that the CICS DB2 attachment is connected to, or if the CICS DB2 attachment is not connected, the name of the DB2 subsystem that you have specified for CICS to connect to. If you are using group attach and the CICS DB2 attachment is connected, this option returns the name of the DB2 subsystem that the CICS DB2 attachment is connected to. If you are using group attach and the CICS DB2 attachment is not connected, this field is normally blank. However, if CICS is waiting to reconnect to a specific DB2 subsystem, because RESYNCMEMBER(YES) is specified and the DB2 subsystem for which CICS is holding outstanding units of work is unavailable, the command returns the DB2ID value of that subsystem with the status CONNECTING.

## **DB2RELEASE(***data-area***)**

Returns a 4-character value indicating the version and release level of the DB2 subsystem to which CICS is connected. When CICS is not connected to DB2, blanks are returned.

## **DEFINESOURCE(***data-area***)**

Returns the 8-character source of the resource definition. The DEFINESOURCE value depends on the CHANGEAGENT value. For more information, see [Summary of the resource signature field values](https://www.ibm.com/support/knowledgecenter/SSGMCP_5.4.0/fundamentals/system/resourcesigtable.html).

#### **DEFINETIME(***data-area***)**

Returns an ABSTIME value that represents the time stamp when the resource definition was created.

#### **DROLLBACK(***cvda***)**

Returns a value showing whether the CICS DB2 attachment is to initiate a SYNCPOINT ROLLBACK command if a transaction is selected as victim of a deadlock resolution. CVDA values are as follows:

#### **ROLLBACK**

The attachment facility issues a sync point rollback before returning control to the application. An SQL return code of -911 is returned to the program.

## **NOROLLBACK**

The attachment facility is not to initiate a rollback for a transaction. An SQL return code of -913 is returned to the application.

## **INSTALLAGENT(***cvda***)**

Returns a CVDA value that identifies the agent that installed the resource. The possible values are as follows:

## **CREATESPI**

The resource was installed by an **EXEC CICS CREATE** command.

## **CSDAPI**

The resource was installed by a CEDA transaction or the programmable interface to DFHEDAP.

## **GRPLIST**

The resource was installed by **GRPLIST INSTALL**.

## **INSTALLTIME(***data-area***)**

Returns an ABSTIME value that represents the time stamp when the resource was installed.

## **INSTALLUSRID(***data-area***)**

Returns the 8-character user ID that installed the resource.

## **MSGQUEUE1(***data-area***)**

Returns the name of the first transient data destination to which unsolicited messages from the CICS DB2 attachment are sent.

## **MSGQUEUE2(***data-area***)**

Returns the name of the second transient data destination to which unsolicited messages from the CICS DB2 attachment are sent.

## **MSGQUEUE3(***data-area***)**

Returns the name of the third transient data destination to which unsolicited messages from the CICS DB2 attachment are sent.

## **NONTERMREL(***cvda***)**

Returns a value showing whether non-terminal transactions are to release threads for reuse at intermediate sync points. CVDA values are as follows:

## **RELEASE**

Non-terminal transactions release threads for reuse at intermediate sync points.

## **NORELEASE**

Non-terminal transactions do not release threads for reuse at intermediate sync points.

## **PLAN(***data-area***)**

Returns the name of the plan used for the pool. If a plan name is returned, PLANEXITNAME is blank.

## **PLANEXITNAME(***data-area***)**

Returns the name of the dynamic plan exit used for pool threads. If a PLANEXITNAME is returned, PLAN is blank.

## **PRIORITY(***cvda***)**

Returns the priority of the pool thread TCBs relative to the CICS main TCB (QR TCB). The thread TCBs are CICS open L8 TCBs. CVDA values are as follows:

## **HIGH**

Thread TCBs have a higher priority than the CICS QR TCB.

## **EQUAL**

Thread TCBs have equal priority with the CICS QR TCB.

## **LOW**

Thread TCBs have a lower priority than the CICS QR TCB.

## **PURGECYCLEM(***data-area***)**

Returns the number of minutes in the protected thread purge cycle time (the number of seconds is returned by PURGECYCLES). The range for PURGECYCLEM is 0 - 59.

A protected thread is not terminated immediately when it is released. It is terminated only after two completed purge cycles, if it has not been reused in the meantime. For example, if the protected thread purge cycle is set to 30 seconds, a protected thread is purged 30 - 60 seconds after that thread is released. An unprotected thread is terminated when it is released (at sync point or end of task) if there are no other transactions waiting for a thread on that DB2ENTRY.

## **PURGECYCLES(***data-area***)**

Returns the number of seconds in the protected thread purge cycle time (the number of minutes is returned by PURGECYCLEM). The range for PURGECYCLES is 0 - 59. If PURGECYCLEM is zero, the minimum value of PURGECYCLES is 5 seconds.

A protected thread is not terminated immediately when it is released. It is terminated only after two completed purge cycles, if it has not been reused in the meantime. For example, if the protected thread purge cycle is set to 30 seconds, a protected thread is purged 30 - 60 seconds after that thread is released. An unprotected thread is terminated when it is released (at sync point or end of task) if there are no other transactions waiting for a thread on that DB2ENTRY.

## **RESYNCMEMBER(***cvda***)**

This option applies only if you are using group attach, and specifies the strategy that CICS adopts if outstanding units of work are being held for the last DB2 data sharing group member to which CICS was connected. (Units of work that are shunted indoubt are not included in this process, because CICS itself cannot resolve those units of work at this time. Resynchronization for those UOWs occurs when CICS has resynchronized with its remote coordinator.) CVDA values are as follows:

## **RESYNC**

CICS connects to the same DB2 data sharing group member.

## **NORESYNC**

CICS makes one attempt to connect to the same DB2 data sharing group member, and, if that attempt fails, CICS connects to any member of the DB2 data sharing group and issues a warning about the outstanding units of work.

## **NOTAPPLIC**

A value of NOTAPPLIC is returned if you are not using group attach.

#### **REUSELIMIT(***data-area***)**

Returns a value in the range 0 - 10000 representing the maximum number of times a thread can be reused before it is terminated. The default is 1000. A value of 0 means that there is no limit on the number of times that a thread can be reused. Long-running CICS DB2 threads that are constantly being reused build up resources in DB2 that can cause storage problems.

The reuse limit applies to unprotected threads both in the pool and on a DB2ENTRY, and to protected DB2ENTRY threads.

## **SIGNID(***data-area***)**

Returns the authorization ID to be used by the CICS DB2 attachment when signing on to DB2 for pool and DB2 entry threads specifying AUTHTYPE(SIGN) and command threads specifying COMAUTHTYPE(CSIGN).

### **STANDBYMODE(***cvda***)**

Returns the action to be taken by the CICS DB2 attachment if DB2 is not active when an attempt is made to start the connection from CICS to DB2. CVDA values are as follows:

## **NOCONNECT**

The CICS DB2 attachment ends.

## **CONNECT**

The CICS DB2 attachment goes into standby mode to wait for DB2.

#### **RECONNECT**

The CICS DB2 attachment goes into standby mode and waits for DB2. After connecting to DB2, if DB2 later fails, the CICS DB2 attachment reverts to standby mode again and then reconnects to DB2 when it restarts.

## **STATSQUEUE(***data-area***)**

Returns the transient data destination for CICS DB2 attachment statistics produced when the CICS DB2 attachment is shut down.

#### **TCBLIMIT(***data-area***)**

Returns the maximum number of TCBs that can be used to process DB2 requests. When connected to DB2 Version 5 or earlier, the CICS DB2 attachment facility creates the TCBs in the form of subtasks up to the limit specified by TCBLIMIT. Each of these subtasks identifies to DB2 and creates a connection

into DB2. When connected to DB2 Version 6 or later, CICS uses open TCBs to process DB2 requests. The TCBLIMIT attribute of the DB2CONN definition governs how many of the open TCBs can be used to access DB2; that is, how many of them can identify to DB2 and create a connection into DB2.

## **TCBS(***data-area***)**

Returns a number indicating the TCBs currently used by the CICS DB2 attachment facility. The number returned is the number of TCBs that are associated with DB2 connections (command, pool, or DB2ENTRY threads), so the interpretation of the number depends on the release of DB2 to which CICS is connected, as follows:

## **Connected to DB2 Version 5 or earlier (therefore not using the open transaction environment)** Subtask TCBs are created and managed by the CICS DB2 attachment facility to service

DB2 requests, and remain permanently associated with DB2 connections (command, pool, or DB2ENTRY threads). In this case, the TCBS option returns the highwater mark of TCBs created to access DB2.

## **Connected to DB2 Version 6 or later (therefore using the open transaction environment)**

The TCBs used by the CICS DB2 attachment facility are allocated by CICS from the pool of L8 mode TCBs. A DB2 connection is not permanently assigned to the same L8 TCB, and, between CICS tasks, it can move from one L8 mode TCB to another. In this environment, the TCBS option returns the number of L8 mode TCBs that are using a DB2 connection at the time of the inquiry, and this value varies depending on workload.

## **THREADERROR(***cvda***)**

Returns the processing that is to occur following a create thread error. CVDA values are as follows:

## **ABEND**

For a second or subsequent SQL error, the transaction is abended with abend code AD2S, AD2T, or AD2U, depending on the type of error that occurred. The transaction must be stopped and reinitialized before it is allowed to issue another SQL request.

#### **N906D**

A transaction dump is to be taken and the DSNCSQL RMI associated with the transaction is *not* to be disabled. The transaction receives a -906 SQLCODE if another SQL is issued, unless the transaction issues SYNCPOINT ROLLBACK command. SYNCPOINT without the ROLLBACK option results in an ASP3 or ASP7 abend. The transaction dump records an abend of AD2S, AD2T, or AD2U.

## **N906**

The DSNCSQL RMI associated with the transaction is *not* to be disabled. The transaction receives a -906 SQLCODE if another SQL request is issued, unless the transaction issues a SYNCPOINT ROLLBACK command. SYNCPOINT without the ROLLBACK option results in an ASP3 or ASP7 abend.

## **THREADLIMIT(***data-area***)**

Returns the current maximum number of pool threads that the CICS DB2 attachment allows active before requests are made to wait or are rejected. See THREADWAIT.

# **THREADS(***data-area***)**

Returns the current number of active pool threads.

## **THREADWAIT(***cvda***)**

Returns a value showing whether transactions wait for a pool thread or are stopped if the number of active pool threads reaches the THREADLIMIT number. CVDA values are as follows:

## **TWAIT**

If all threads are busy, a transaction waits until one becomes available.

## **NOTWAIT**

If all threads are busy, a transaction is stopped with an abend code AD3T.

## **Conditions**

## **NOTFND**

RESP2 values:

**1**

The DB2CONN cannot be found.

**NOTAUTH**

RESP2 values:

**100**

Command authorization failure

# **INQUIRE DB2ENTRY**

Returns the attributes of the DB2ENTRY that defines resources to be used by a specific transaction or by a group of transactions when accessing DB2.

## **INQUIRE DB2ENTRY**

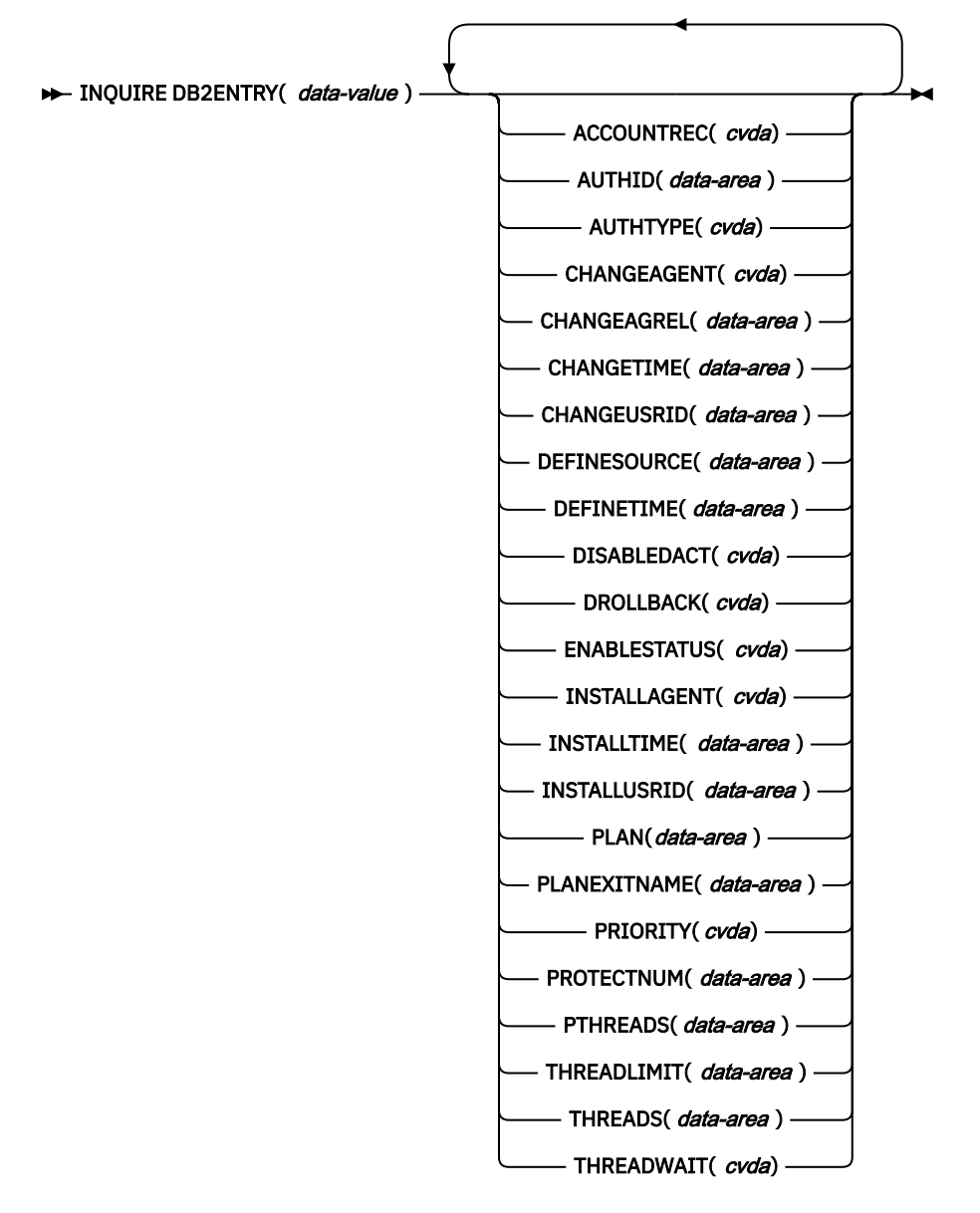

**Conditions:** NOTAUTH, NOTFND

This command is threadsafe.

# **Description**

The entry is identified by the name it was defined with in the CSD by the DEFINE DB2ENTRY command.

# **Browsing**

You can also browse through all of the DB2ENTRY definitions installed in a CICS region by using the browse options, START, NEXT, and END, on INQUIRE DB2ENTRY commands. See [Browsing resource](https://www.ibm.com/support/knowledgecenter/SSGMCP_5.4.0/system-programming/intro/dfha80w.html) [definitions](https://www.ibm.com/support/knowledgecenter/SSGMCP_5.4.0/system-programming/intro/dfha80w.html) for general information about browsing, including syntax, exception conditions, and examples.

# **The resource signature**

You can use this command to retrieve the resource signature fields. You can use these fields to manage resources by capturing details of when the resource was defined, installed, and last changed. For more information, see [Auditing resources](https://www.ibm.com/support/knowledgecenter/SSGMCP_5.4.0/fundamentals/system/resourcesig.html). The resource signature fields are BUNDLE, CHANGEAGENT, CHANGEAGREL, CHANGETIME, CHANGEUSRID, DEFINESOURCE, DEFINETIME, INSTALLAGENT, INSTALLTIME, and INSTALLUSRID. See [Summary of the resource signature field values](https://www.ibm.com/support/knowledgecenter/SSGMCP_5.4.0/fundamentals/system/resourcesigtable.html) for detailed information about the content of the resource signature fields.

# **Options**

## **ACCOUNTREC**

Returns the minimum amount of DB2 accounting required for transactions using this DB2ENTRY. The specified minimum can be exceeded, as described in the following options. CVDA values are as follows:

## **UOW**

The CICS DB2 attachment facility causes an accounting record to be produced by DB2 for each UOW, assuming that the thread is released at the end of the UOW.

## **TASK**

The CICS DB2 attachment facility causes a minimum of one accounting record to be produced by DB2 for each CICS task.

A transaction containing multiple UOWs can use a different thread for each UOW, assuming that the thread is released at sync point. The result can be the production of an accounting record for each UOW. For example, an accounting record is produced if a thread ends after being released, or if a thread is reused but the primary AUTHID is changed.

## **TXID**

The CICS DB2 attachment facility causes an accounting record to be produced by DB2 when the transid using the thread changes.

This option applies to DB2ENTRY definitions that are used by more than one transaction ID. Because threads are typically released at sync point, a transaction containing multiple UOWs can use a different thread for each UOW. The result can be that an accounting record is produced for each UOW. For example, an accounting record is produced if a thread stops after being released, or if a thread is reused but the primary AUTHID is changed.

## **NONE**

No accounting records are required for transactions using threads from this DB2ENTRY.

DB2 produces. however, at least one accounting record per thread when the thread is ended. Additionally, authorization changes cause accounting records to be produced.

## **AUTHID**

Returns an ID to be used for security checking for threads on this DB2ENTRY. If an AUTHID is returned, AUTHTYPE is not applicable.

## **AUTHTYPE**

Returns the type of ID to be used for security checking for threads on this DB2ENTRY. If an AUTHTYPE is returned, AUTHID is blank. CVDA values are as follows:

## **GROUP**

The 8-character user ID and the connected group name are used as the authorization ID. The following table shows how these two values are interpreted by DB2.

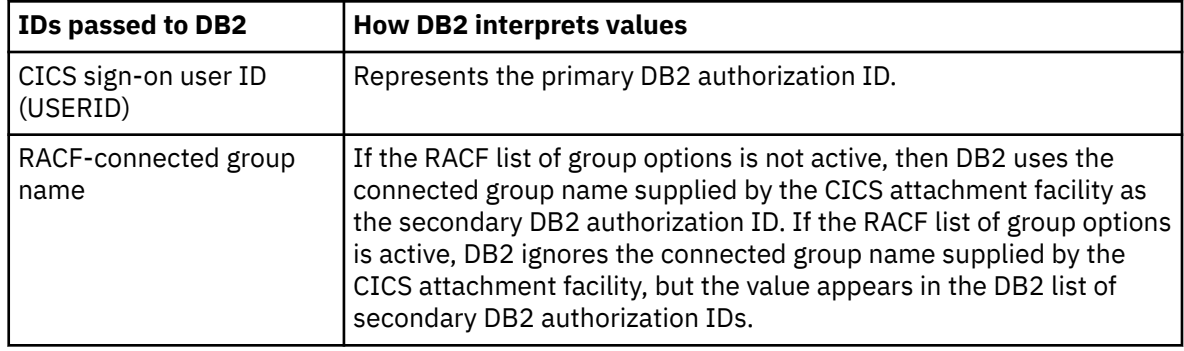

If no RACF group ID is available for this user ID, an 8-character field of blanks is passed to DB2 as the group ID.

#### **SIGN**

The SIGNID parameter of the DB2CONN is used as the resource authorization ID.

#### **TERM**

The terminal identification (four characters padded to eight) is used as an authorization ID. An authorization ID cannot be obtained in this manner if a terminal is not connected with the transaction.

If a transaction is started using a CICS command and has no terminal associated with it, do not use AUTHTYPE(TERM).

## **TX**

The transaction identification (four characters padded to eight) is used as the authorization ID.

## **OPID**

The operator identification associated with the user ID that is associated with the CICS transaction is used as the authorization ID (three characters padded to eight).

#### **USERID**

The 8-character user ID associated with the CICS transaction is used as the authorization ID.

When the DB2 sample sign-on exit DSN3@.SGN is used with AUTHTYPE(USERID), the exit sends the user ID to DB2 as the primary authorization ID and the RACF group ID to DB2 as the secondary ID. When the sample sign-on exit is used, AUTHTYPE(USERID) and AUTHTYPE(GROUP) are the same.

#### **CHANGEAGENT(***cvda***)**

Returns a CVDA value that identifies the agent that made the last change to the resource definition. The possible values are as follows:

#### **CREATESPI**

The resource definition was last changed by an **EXEC CICS CREATE** command.

#### **CSDAPI**

The resource definition was last changed by a CEDA transaction or the programmable interface to DFHEDAP.

#### **CSDBATCH**

The resource definition was last changed by a DFHCSDUP job.

#### **DREPAPI**

The resource definition was last changed by a CICSPlex SM BAS API command.

#### **CHANGEAGREL(***data-area***)**

Returns a 4-digit number of the CICS release that was running when the resource definition was last changed.

## **CHANGETIME(***data-area***)**

Returns an ABSTIME value that represents the time stamp when the resource definition was last changed. For more information about the format of the ABSTIME value, see [FORMATTIME](https://www.ibm.com/support/knowledgecenter/SSGMCP_5.4.0/reference/commands-api/dfhp4_formattime.html).

## **CHANGEUSRID(***data-area***)**

Returns the 8-character user ID that ran the change agent.

## **DEFINESOURCE(***data-area***)**

Returns the 8-character source of the resource definition. The DEFINESOURCE value depends on the CHANGEAGENT value. For more information, see [Summary of the resource signature field values](https://www.ibm.com/support/knowledgecenter/SSGMCP_5.4.0/fundamentals/system/resourcesigtable.html).

## **DEFINETIME(***data-area***)**

Returns an ABSTIME value that represents the time stamp when the resource definition was created.

## **DISABLEDACT**

Returns what CICS is to do with new transactions accessing the DB2ENTRY when it has been disabled or is disabling. If DISABLEDACT is not specified, and DB2ENTRY is disabled, new requests are routed to the pool by default. CVDA values are as follows:

## **POOL**

The CICS DB2 attachment facility routes the request to the pool. Message DFHDB2072 is sent to the transient data destination specified by MSGQUEUEn on the DB2CONN for each transaction routed to the pool.

## **ABEND**

The CICS DB2 attachment facility stops the transaction. The abend code is AD26.

## **SQLCODE**

An SQLCODE is returned to the application indicating that the DB2ENTRY is disabled.

## **DROLLBACK**

Returns whether the CICS DB2 attachment initiates a sync point rollback if a transaction being selected as victim of a deadlock resolution. CVDA values are as follows:

#### **ROLLBACK**

The attachment facility issues a sync point rollback before returning control to the application. An SQL return code of -911 is returned to the application.

## **NOROLLBACK**

The attachment facility is not to initiate a rollback for this transaction. An SQL return code of -913 is returned to the application.

## **ENABLESTATUS**

Returns a cvda indicating whether the DB2ENTRY can be accessed by applications. CVDA values are as follows:

## **ENABLED**

The DB2ENTRY can be accessed by applications. DB2ENTRY is installed in an ENABLED state.

## **DISABLED**

The DB2ENTRY cannot be accessed by applications.

## **DISABLING**

The DB2ENTRY is in the process of being disabled. New transactions cannot access the DB2ENTRY. Existing transactions using the DB2ENTRY are allowed to complete unless the DB2ENTRY is being disabled with the FORCE option.

## **INSTALLAGENT(***cvda***)**

Returns a CVDA value that identifies the agent that installed the resource. The possible values are as follows:

## **CREATESPI**

The resource was installed by an **EXEC CICS CREATE** command.

## **CSDAPI**

The resource was installed by a CEDA transaction or the programmable interface to DFHEDAP.

# **GRPLIST**

The resource was installed by **GRPLIST INSTALL**.

## **INSTALLTIME(***data-area***)**

Returns an ABSTIME value that represents the time stamp when the resource was installed.

## **INSTALLUSRID(***data-area***)**

Returns the 8-character user ID that installed the resource.

## **PLAN**

Returns the name of the plan to be used for this DB2ENTRY. If PLAN is returned, PLANEXITNAME is blank.

## **PLANEXITNAME**

Returns the name of the dynamic plan exit (if any) to be used for this DB2ENTRY. If PLANEXITname is returned, PLAN is blank.

## **PRIORITY**

Returns the priority of the thread TCBs for this DB2ENTRY relative to the CICS main TCB (QR TCB). The thread TCBs are CICS open L8 TCBs. CVDA values are as follows:

## **HIGH**

Thread TCBs have a higher priority than the CICS QR TCB.

## **EQUAL**

Thread TCBs have equal priority with the CICS QR TCB.

## **LOW**

Thread TCBs have a lower priority than the CICS QR TCB.

## **PROTECTNUM**

Returns the maximum number of protected threads allowed for this DB2ENTRY.

## **PTHREADS**

Returns the current number of protected threads for this DB2ENTRY. A protected thread is an inactive thread available for reuse by a new transaction. If no transaction has reused the thread by the time it has been processed by two purge cycles, the thread is ended.

## **THREADS**

Returns the current number of threads active for this DB2ENTRY.

## **THREADLIMIT**

Returns the current maximum number of threads for this DB2ENTRY that the CICS DB2 attachment allows active before requests are made to wait, overflow to the pool, or are rejected. See the THREADWAIT option.

## **THREADWAIT**

Returns whether transactions wait for a DB2ENTRY thread be stopped, or to overflow to the pool if the number of active DB2ENTRY threads reaches the Threadlimit number. CVDA values are as follows:

## **TWAIT**

If all threads are busy, a transaction waits until one becomes available.

## **NOTWAIT**

If any threads are busy, a transaction is stopped with an abend code AD2P.

## **TPOOL**

If all threads are busy, a transaction is diverted to use a pool thread. If the pool is also busy, and NOTWAIT has been specified for the THREADWAIT parameter on the DB2CONN, the transaction is stopped with an abend code AD3T.

# **Conditions**

#### **NOTAUTH**

RESP2 values:

## **100**

Command authorization failure

#### **101**

Resource authorization failure

## **NOTFND**

RESP2 values:

**1**

The DB2ENTRY cannot be found.

# **INQUIRE DB2TRAN**

Returns attributes of a particular DB2TRAN definition; which associates a transaction or group of transactions with a DB2ENTRY.

## **INQUIRE DB2TRAN**

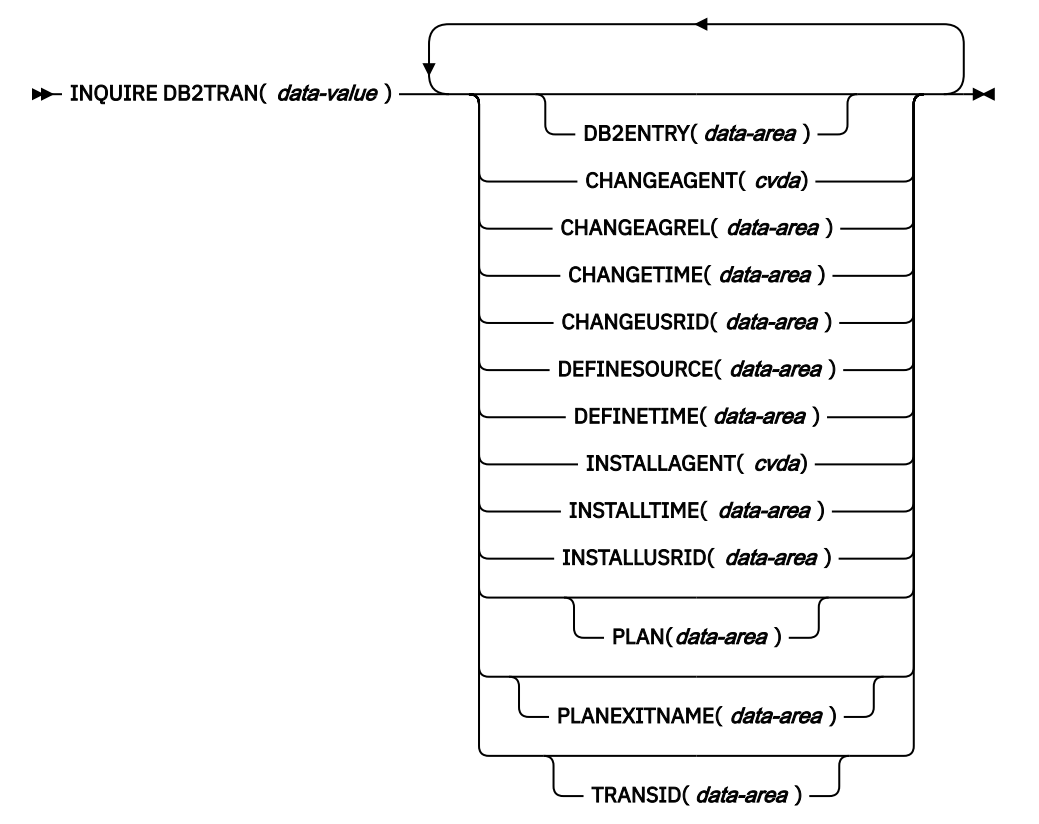

## **Conditions:** NOTAUTH, NOTFND

This command is threadsafe.

# **Description**

A DB2TRAN is identified by the name with which it is defined in CEDA. Alternatively, if a TRANSID is specified on a DB2ENTRY when the DB2ENTRY is installed, CICS installs a DB2TRAN named DFHtttt, where tttt is the TRANSID.

# **Browsing**

You can also browse through all of the DB2TRAN associations installed in your system by using the browse options, START, NEXT, and END, on INQUIRE DB2TRAN commands. See [Browsing resource](https://www.ibm.com/support/knowledgecenter/SSGMCP_5.4.0/system-programming/intro/dfha80w.html) [definitions](https://www.ibm.com/support/knowledgecenter/SSGMCP_5.4.0/system-programming/intro/dfha80w.html) for general information about browsing, including syntax, exception conditions, and examples.

# **The resource signature**

You can use this command to retrieve the resource signature fields. You can use these fields to manage resources by capturing details of when the resource was defined, installed, and last changed. For more information, see [Auditing resources](https://www.ibm.com/support/knowledgecenter/SSGMCP_5.4.0/fundamentals/system/resourcesig.html). The resource signature fields are BUNDLE, CHANGEAGENT, CHANGEAGREL, CHANGETIME, CHANGEUSRID, DEFINESOURCE, DEFINETIME, INSTALLAGENT, INSTALLTIME, and INSTALLUSRID. See [Summary of the resource signature field values](https://www.ibm.com/support/knowledgecenter/SSGMCP_5.4.0/fundamentals/system/resourcesigtable.html) for detailed information about the content of the resource signature fields.

## **Options**

## **DB2ENTRY**

Returns the name of the DB2ENTRY to which this DB2TRAN refers; that is, the DB2ENTRY with which this additional transaction is associated.

## **CHANGEAGENT(***cvda***)**

Returns a CVDA value that identifies the agent that made the last change to the resource definition. The possible values are as follows:

## **CREATESPI**

The resource definition was last changed by an **EXEC CICS CREATE** command.

## **CSDAPI**

The resource definition was last changed by a CEDA transaction or the programmable interface to DFHEDAP.

## **CSDBATCH**

The resource definition was last changed by a DFHCSDUP job.

## **DREPAPI**

The resource definition was last changed by a CICSPlex SM BAS API command.

## **DYNAMIC**

The resource was defined as a result of the installation of a DB2ENTRY with TRANSID specified.

## **CHANGEAGREL(***data-area***)**

Returns a 4-digit number of the CICS release that was running when the resource definition was last changed.

## **CHANGETIME(***data-area***)**

Returns an ABSTIME value that represents the time stamp when the resource definition was last changed. For more information about the format of the ABSTIME value, see [FORMATTIME](https://www.ibm.com/support/knowledgecenter/SSGMCP_5.4.0/reference/commands-api/dfhp4_formattime.html).

## **CHANGEUSRID(***data-area***)**

Returns the 8-character user ID that ran the change agent.

## **DEFINESOURCE(***data-area***)**

Returns the 8-character source of the resource definition. The DEFINESOURCE value depends on the CHANGEAGENT value. For more information, see [Summary of the resource signature field values](https://www.ibm.com/support/knowledgecenter/SSGMCP_5.4.0/fundamentals/system/resourcesigtable.html).

## **DEFINETIME(***data-area***)**

Returns an ABSTIME value that represents the time stamp when the resource definition was created.

## **INSTALLAGENT(***cvda***)**

Returns a CVDA value that identifies the agent that installed the resource. The possible values are as follows:

## **CREATESPI**

The resource was installed by an **EXEC CICS CREATE** command.

## **CSDAPI**

The resource was installed by a CEDA transaction or the programmable interface to DFHEDAP.

## **DYNAMIC**

The resource was installed as a result of the installation of a DB2ENTRY with TRANSID specified.

#### **GRPLIST**

The resource was installed by **GRPLIST INSTALL**.

## **INSTALLTIME(***data-area***)**

Returns an ABSTIME value that represents the time stamp when the resource was installed.

## **INSTALLUSRID(***data-area***)**

Returns the 8-character user ID that installed the resource.

## **PLAN**

Returns the name of the plan retrieved from the associated DB2ENTRY if it exists. If there is no associated DB2ENTRY, or if the DB2ENTRY is disabled with DISABLEDACT(POOL), the pool plan name is returned if it exists. If PLAN is returned, PLANEXITNAME is blank.

## **PLANEXITNAME**

Returns the name of the dynamic plan exit to be used, if any, from the associated DB2ENTRY if it exists. If there is no associated DB2ENTRY, or if the DB2ENTRY is disabled with DISABLEDACT(POOL), the pool plan exit name is returned if it exists. If PLANEXITNAME is returned, PLAN is blank.

## **TRANSID**

Specifies the transaction ID to be associated with the entry. The transaction ID can include wildcard characters. See [Wildcard characters for transaction IDs](https://www.ibm.com/support/knowledgecenter/SSGMCP_5.4.0/resources/db2tran/dfha4_wildcards.html) for information about use of wildcard characters.

# **Conditions**

## **NOTAUTH**

RESP2 values:

**100**

Command authorization failure

**101**

Resource authorization failure

## **NOTFND**

RESP2 values:

**1**

The DB2TRAN definition cannot be found.

# **INQUIRE DELETSHIPPED**

Retrieve information about system settings that control the CICS timeout delete mechanism.

## **INQUIRE DELETSHIPPED**

#### **INQUIRE DELETSHIPPED** ->

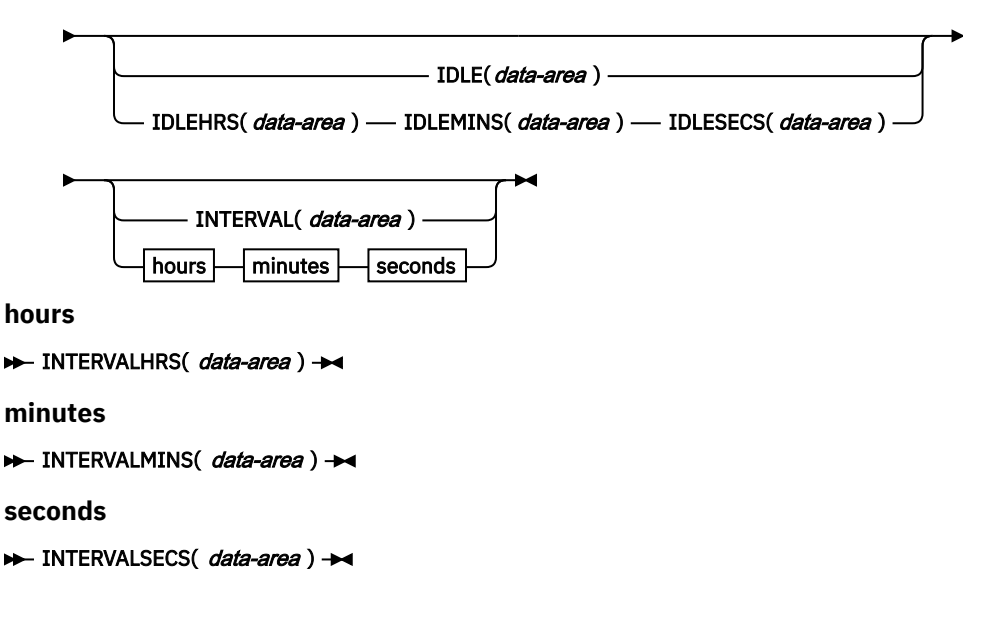
## **Conditions:** NOTAUTH

# **Description**

CICS provides a mechanism for deleting shipped terminal definitions after they have been idle for a period of time. The installation specifies how long a terminal must have been inactive to be eligible for deletion (the IDLE time), and how often the check should be made (the INTERVAL). The INQUIRE DELETSHIPPED command displays the current settings of these two control options.

There are two formats for each of the time values that you can retrieve with this command (the idle time and the interval checking period):

- A 4-byte packed decimal composite (0hhmmss+), which you obtain by using the IDLE and INTERVAL options.
- Separate hours, minutes, and seconds, which you obtain by specifying the IDLEHRS, IDLEMINS, and IDLESECS options (instead of IDLE), and INTERVALHRS, INTERVALMINS, and INTERVALSECS (instead of INTERVAL).

# **Options**

## **IDLE(***data-area***)**

returns the idle time, as a 4-byte packed decimal field in the format 0hhmmss+. Idle time is the minimum time that a terminal must be inactive to be eligible for deletion.

#### **IDLEHRS(***data-area***)**

returns the hours component of the idle time, in fullword binary form.

#### **IDLEMINS(***data-area***)**

returns the minutes component of the idle time, in fullword binary form.

#### **IDLESECS(***data-area***)**

returns the seconds component of the idle time, in fullword binary form.

#### **INTERVAL(***data-area***)**

returns a 4-byte packed decimal field, in the format 0hhmmss+, giving the interval at which the check for idle terminals is made.

#### **INTERVALHRS(***data-area***)**

returns the hours component of the interval, in fullword binary form.

#### **INTERVALMINS(***data-area***)**

returns the minutes component of the interval, in fullword binary form.

## **INTERVALSECS(***data-area***)**

returns the seconds component of the interval, in fullword binary form.

# **Conditions**

#### **NOTAUTH**

RESP2 values:

## **100**

The user associated with the issuing task is not authorized to use this command.

# **INQUIRE DISPATCHER**

Retrieve CICS dispatcher information.

# **INQUIRE DISPATCHER**

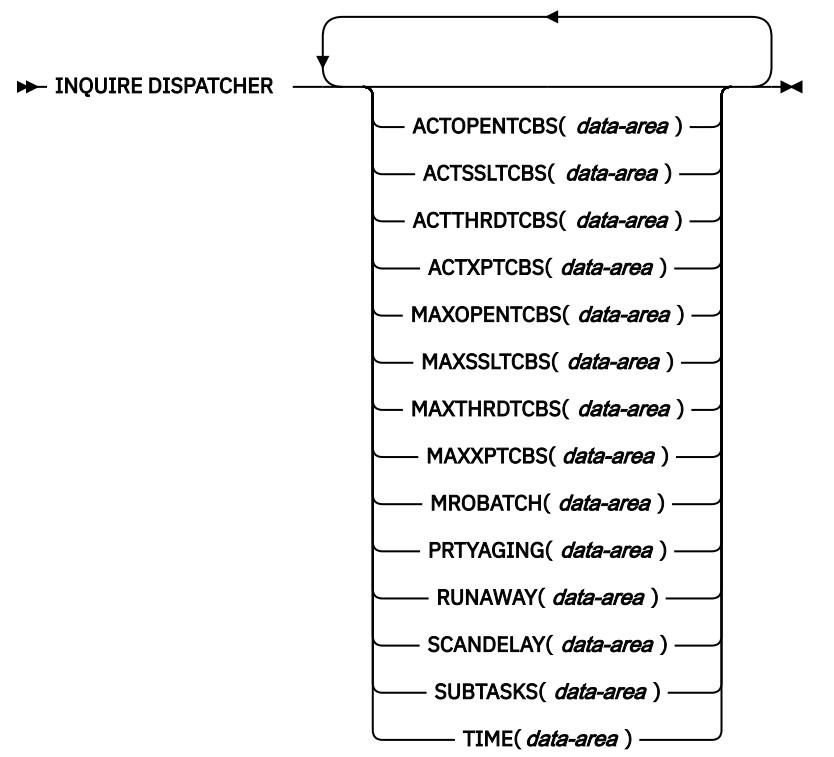

# **Conditions:** NOTAUTH

For more information about the use of CVDAs, see [CICS-value data areas \(CVDAs\)](https://www.ibm.com/support/knowledgecenter/SSGMCP_5.4.0/system-programming/intro/dfha80x.html).

This command is threadsafe.

# **Description**

The **INQUIRE DISPATCHER** command returns information about the CICS system under which the task issuing the command is running.

Many of the options in this command correspond to options in the system initialization parameters and take their initial values from these parameters. You can change some of the parameter values by using the **SET DISPATCHER** command. Other options return CICS dispatcher state data.

# **Options**

# **ACTOPENTCBS(***data-area***)**

Returns a fullword binary field giving the total number of L8 and L9 mode open TCBs currently allocated to tasks.

The L8 and L9 mode TCBs are allocated from the pool of open TCBs that CICS attaches up to the maximum set by the **MAXOPENTCBS** system initialization parameter. CICS dispatcher maintains the pool of L8 and L9 mode TCBs for use by OPENAPI applications and task-related user exits that are enabled with the OPENAPI option. Task related user exits use only L8 mode TCBs; for example the CICS DB2 adapter when connecting to DB2. The ACTOPENTCBS value can be equal to or less than, the MAXOPENTCBS value. If it is equal to MAXOPENTCBS, tasks that require an L8 or L9 mode open TCB are made to wait.

## **ACTSSLTCBS(***data-area***)**

Returns a fullword binary field giving the total number of S8 mode open TCBs currently allocated to tasks.

The S8 mode TCBs are allocated from the pool of open TCBs that CICS attaches up to the maximum set by the **MAXSSLTCBS** system initialization parameter. S8 TCBs are used by tasks that require SSL functions. The ACTSSLTCBS value can be equal to, or less than, the MAXSSLTCBS value. If it is equal to MAXSSLTCBS, tasks that require an S8 TCB are made to wait.

## **ACTTHRDTCBS(***data-area***)**

Returns a fullword binary field giving the total number of T8 mode open TCBs currently allocated to enabled JVM servers.

The T8 mode TCBs are allocated from a pool of open TCBs. One pool is used by one JVM server. CICS dispatcher maintains the pools of T8 mode TCBs for use in the JVM server runtime environment.

## **ACTXPTCBS(***data-area***)**

Returns a fullword binary field giving the total number of X8 and X9 mode open TCBs currently allocated to tasks.

The X8 and X9 mode TCBs are allocated from the pool of open TCBs that CICS attaches up to the maximum set by the **MAXXPTCBS** system initialization parameter. CICS dispatcher maintains a pool of X8 and X9 mode TCBs for use by C and C++ programs compiled with the XPLINK option. The ACTXPTCBS value can be equal to, or less than, the MAXXPTCBS value. If it is equal to MAXXPTCBS, tasks that require an X8 or X9 mode open TCB are made to wait.

# **MAXOPENTCBS(***data-area***)**

Returns a fullword binary field giving the maximum number of L8 and L9 mode open TCBs that CICS is allowed to attach and maintain in its pool of L8 and L9 mode TCBs.

For information about the number allocated, see the ACTOPENTCBS option. The difference between MAXOPENTCBS and ACTOPENTCBS represents the number of such TCBs that are free.

## **MAXSSLTCBS(***data-area***)**

Returns a fullword binary field giving the maximum number of S8 mode open TCBs that CICS is allowed to attach and maintain in its pool of S8 mode TCBs.

## **MAXTHRDTCBS(***data-area***)**

Returns a fullword binary field giving the maximum number of T8 mode open TCBs that can exist concurrently in the CICS region for all enabled and disabled JVMSERVER resources; that is, the total number of threads reserved for all the JVM servers in the region. The number of threads reserved for each JVM server is the THREADLIMIT value on the JVMSERVER resource, plus 1 (the TCB that is reserved for the JVM server). For more information about THREADLIMIT, see [JVMSERVER attributes](https://www.ibm.com/support/knowledgecenter/SSGMCP_5.4.0/reference/resources/jvmserver/dfha4_attributes.html).

The difference between MAXTHRDTCBS and ACTTHRDTCBS represents the number of TCBs that are free. If you initialize another JVM server, one TCB is reserved for the JVM server.

## **MAXXPTCBS(***data-value***)**

Returns a fullword binary field giving the maximum number of X8 and X9 mode open TCBs that CICS is allowed to attach and maintains in its pool of X8 and X9 mode TCBs.

For information about the number allocated, see the ACTXPTCBS option. The difference between MAXXPTCBS and ACTXPTCBS represents the number of such TCBs that are free.

## **MROBATCH(***data-area***)**

Returns a fullword binary field giving the number of events that must occur, from a list of MRO and DASD I/O events on which CICS is waiting, before CICS is posted explicitly to process them.

## **PRTYAGING(***data-area***)**

Returns a fullword binary field giving the rate at which CICS increases the priority of a task waiting for dispatch. CICS increases the task priority by 1 after each PRTYAGING milliseconds of wait time without a dispatch.

#### **RUNAWAY(***data-area***)**

Returns a fullword binary field giving the default system value for runaway task time. This value is used for any task running a transaction with a profile that does not specify runaway task time. See the **INQUIRE TRANSACTION** option [RUNAWAY.](#page-537-0)

#### **SCANDELAY(***data-area***)**

Returns a fullword binary field giving the maximum number of milliseconds between a user task making a terminal I/O request and CICS dispatching the terminal control task to process it. This value is sometimes called the "terminal scan delay", and is set by the ICVTSD option in the system initialization table.

#### **SUBTASKS***data-area***)**

Returns a fullword binary field giving the value set by the **SUBTSKS** system initialization parameter, which can be either 0 or 1.

## **TIME(***data-area***)**

Returns a fullword binary field giving the maximum interval in milliseconds for which CICS gives control to the operating system if no tasks are ready for dispatch. This value is set by the **ICV** system initialization parameter and is sometimes called the "region exit time interval".

# **Conditions**

#### **NOTAUTH**

RESP2 values:

#### **100**

The user associated with the issuing task is not authorized to use this command.

# **INQUIRE DOCTEMPLATE**

Find information about a DOCTEMPLATE resource definition for a CICS document template.

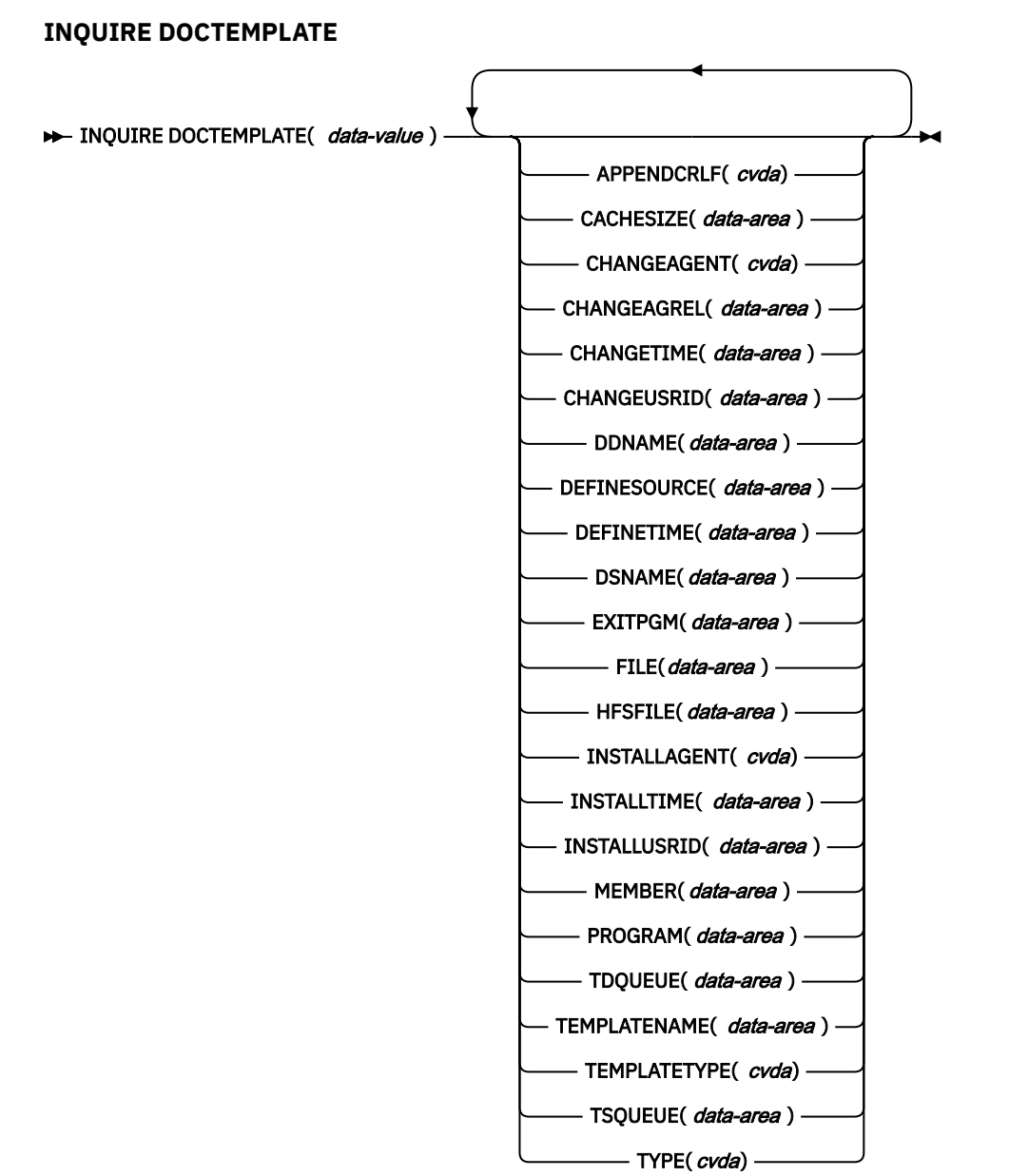

# **Conditions:** END, ILLOGIC, NOTFND, NOTAUTH

This command is threadsafe.

# **Description**

Use the INQUIRE DOCTEMPLATE command to determine whether a particular DOCTEMPLATE resource definition is installed (defined in the current execution of your CICS system).

# **Browsing**

You can also browse through all of the DOCTEMPLATE resource definitions installed in your system by using the browse options, START, NEXT, and END, on INQUIRE DOCTEMPLATE commands. See [Browsing](https://www.ibm.com/support/knowledgecenter/SSGMCP_5.4.0/system-programming/intro/dfha80w.html) [resource definitions](https://www.ibm.com/support/knowledgecenter/SSGMCP_5.4.0/system-programming/intro/dfha80w.html) for general information about browsing, including syntax, exception conditions, and examples.

# **The resource signature**

You can use this command to retrieve the resource signature fields. You can use these fields to manage resources by capturing details of when the resource was defined, installed, and last changed. For more information, see [Auditing resources](https://www.ibm.com/support/knowledgecenter/SSGMCP_5.4.0/fundamentals/system/resourcesig.html). The resource signature fields are BUNDLE, CHANGEAGENT, CHANGEAGREL, CHANGETIME, CHANGEUSRID, DEFINESOURCE, DEFINETIME, INSTALLAGENT, INSTALLTIME, and INSTALLUSRID. See [Summary of the resource signature field values](https://www.ibm.com/support/knowledgecenter/SSGMCP_5.4.0/fundamentals/system/resourcesigtable.html) for detailed information about the content of the resource signature fields.

# **Options**

# **APPENDCRLF(***cvda***)**

Returns a CVDA value identifying whether CICS is to delete trailing blanks from and append carriagereturn line-feed to each logical record of the template. CVDA values are as follows:

## **APPEND**

Delete trailing blanks from and append carriage-return line-feed to each logical record of the template.

## **NOAPPEND**

Do not delete trailing blanks from or append carriage-return line-feed to each logical record of the template.

## **CACHESIZE(***data-area***)**

Returns a fullword binary field giving the amount of storage, in bytes, used by the cached copy of the document template. A value of zero is returned if there is no cached copy of the template at the time of the inquiry.

## **CHANGEAGENT(***cvda***)**

Returns a CVDA value that identifies the agent that made the last change to the resource definition. The possible values are as follows:

## **CREATESPI**

The resource definition was last changed by an **EXEC CICS CREATE** command.

## **CSDAPI**

The resource definition was last changed by a CEDA transaction or the programmable interface to DFHEDAP.

## **CSDBATCH**

The resource definition was last changed by a DFHCSDUP job.

## **DREPAPI**

The resource definition was last changed by a CICSPlex SM BAS API command.

## **DYNAMIC**

The resource was defined by the CICS system for a template being used through the CICS template manager, DFHWBTL.

## **CHANGEAGREL(***data-area***)**

Returns a 4-digit number of the CICS release that was running when the resource definition was last changed.

## **CHANGETIME(***data-area***)**

Returns an ABSTIME value that represents the time stamp when the resource definition was last changed. For more information about the format of the ABSTIME value, see [FORMATTIME](https://www.ibm.com/support/knowledgecenter/SSGMCP_5.4.0/reference/commands-api/dfhp4_formattime.html).

# **CHANGEUSRID(***data-area***)**

Returns the 8-character user ID that ran the change agent.

## **DDNAME(***data-area***)**

Returns the 8-character DD name of the PDS containing the document template. The DD name applies only to a template of type PDS.

#### **DEFINESOURCE(***data-area***)**

Returns the 8-character source of the resource definition. The DEFINESOURCE value depends on the CHANGEAGENT value. For more information, see [Summary of the resource signature field values](https://www.ibm.com/support/knowledgecenter/SSGMCP_5.4.0/fundamentals/system/resourcesigtable.html).

#### **DEFINETIME(***data-area***)**

Returns an ABSTIME value that represents the time stamp when the resource definition was created.

#### **DOCTEMPLATE(***data-value***)**

Specifies the 8-character identifier of the DOCTEMPLATE resource definition about which you are inquiring.

#### **DSNAME(***data-area***)**

Returns the 44-character data set name of the PDS containing the document template. It applies only to a template of type PDS.

## **EXITPGM(***data-area***)**

Returns the 8-character name of the exit program to be called when a request is made for this document template. The exit program is passed an architected commarea containing the address and length of a buffer into which the exit program returns the template.

## **FILE(***data-area***)**

Returns the 8-character name of the CICS file definition for the data set containing the document template.

#### **HFSFILE(***data-area***)**

Returns the fully qualified name of the z/OS UNIX System Services file where the document template resides. This name can be up to 255 characters in length.

#### **INSTALLAGENT(***cvda***)**

Returns a CVDA value that identifies the agent that installed the resource. The possible values are as follows:

#### **CREATESPI**

The resource was installed by an **EXEC CICS CREATE** command.

# **CSDAPI**

The resource was installed by a CEDA transaction or the programmable interface to DFHEDAP.

#### **DYNAMIC**

The resource was installed by the CICS system for a template being used through the CICS template manager, DFHWBTL.

#### **GRPLIST**

The resource was installed by **GRPLIST INSTALL**.

#### **INSTALLTIME(***data-area***)**

Returns an ABSTIME value that represents the time stamp when the resource was installed.

# **INSTALLUSRID(***data-area***)**

Returns the 8-character user ID that installed the resource.

# **MEMBER(***data-area***)**

Returns the 8-character name of the member in the PDS containing the document template. MEMBER applies only to a template of type PDS.

#### **PROGRAM(***data-area***)**

Returns the 8-character name of the program in which the document template data is stored. CICS loads the program and takes all data after the entry point to be the template.

## **TDQUEUE(***data-area***)**

Returns the 4-character name of the TD queue on which the document template is stored.

#### **TEMPLATENAME(***data-area***)**

Returns the extended template name by which the document template is to be known outside the resource definition function; that is, the TEMPLATENAME attribute of the DOCTEMPLATE resource definition. The name can be up to 48 characters long.

## **TEMPLATETYPE(***cvda***)**

returns a CVDA value identifying the type of the source of this document template. CVDA values are as follows:

# **EXIT**

An exit program

# **FILE**

A CICS file name for a data set

# **HFSFILE**

A z/OS UNIX System Services file

#### **PDSMEMBER**

A name of the member in the PDS described in DDNAME

#### **PROGRAM**

A program

## **TDQ**

A TD queue

#### **TSQ**

A TS queue

## **TSQUEUE(***data-area***)**

Returns the 16-character name of the TS queue on which the document template is stored.

## **TYPE(***data-area***)**

Returns a CVDA value identifying the format of the template contents. CVDA values are as follows:

# **BINARY**

**EBCDIC**

# **Conditions**

#### **END**

RESP2 values:

# **2**

There are no more resource definitions of this type.

## **ILLOGIC**

RESP2 values:

## **1**

You have issued a START command when a browse of this resource type is already in progress, or you have issued a NEXT or an END command when a browse of this resource type is not in progress.

## **NOTAUTH**

RESP2 values:

# **100**

The user associated with the issuing task is not authorized to use this command.

## **101**

The user associated with the issuing task is not authorized to access this DOCTEMPLATE resource definition in the way required by this command.

# **NOTFND**

RESP2 values:

## **1**

The DOCTEMPLATE specified cannot be found.

# **INQUIRE DSNAME**

Retrieve information about an external data set.

#### **INQUIRE DSNAME**

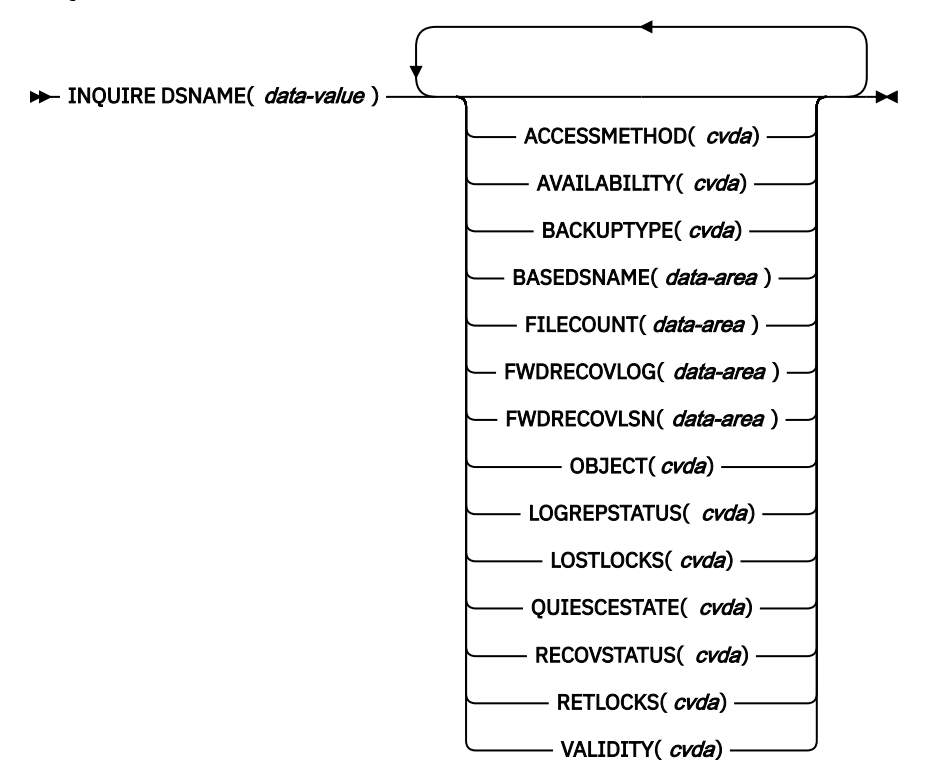

**Conditions:** DSNNOTFOUND, END, ILLOGIC, IOERR, NOTAUTH,

For more information about the use of CVDAs, see [CICS-value data areas \(CVDAs\)](https://www.ibm.com/support/knowledgecenter/SSGMCP_5.4.0/system-programming/intro/dfha80x.html).

# **Description**

The **INQUIRE DSNAME** command returns information about the object associated with a FILE resource definition, which can be a BDAM data set, a VSAM data set, or a VSAM path to a data set through an alternate index.

Data sets are associated with files either dynamically, through the DSNAME attribute in the FILE definition, or statically, through the DSN option on the associated JCL DD statement. Many of the attributes of a data set cannot be determined until the first file that references the data set is opened by the CICS region in which the command is issued. Where an attribute is not valid until a file is opened, the NOTAPPLIC state is returned.

**Note:** Using options that require a read from the ICF catalog can slow down the processing of this command.

# **Browsing**

You can also browse through all the objects associated with files installed in your system, by using the browse options (START, NEXT, and END) on **INQUIRE DSNAME** commands. See [Browsing resource](https://www.ibm.com/support/knowledgecenter/SSGMCP_5.4.0/system-programming/intro/dfha80w.html) [definitions](https://www.ibm.com/support/knowledgecenter/SSGMCP_5.4.0/system-programming/intro/dfha80w.html) for general information about browsing, including syntax, exception conditions, and examples.

# **Options**

## **ACCESSMETHOD(***cvda***)**

Returns a CVDA value identifying the access method used with this data set. CVDA values are:

## **BDAM**

The access method is BDAM.

# **NOTAPPLIC**

The data set has not been opened by the CICS region in which the command is issued.

## **VSAM**

The access method is VSAM.

## **AVAILABILITY(***cvda***) (VSAM only)**

Returns a CVDA value indicating whether the data set is currently flagged, in this CICS region, as available or unavailable for use, or whether full access to the data set is restricted to REPLICATOR programs. The availability indicator is a local flag that a CICS region maintains in a data set name block (DSNB) for each data set. CVDA values are:

## **AVAILABLE**

The data set is available for use according to the CICS data set name block. CICS can issue both RLS and non-RLS open requests for this data set.

**Note:** Although a data set is available according to information held by CICS, an open request can still fail if the ICF catalog indicates otherwise. This can occur, for example, if data set recovery is pending or in progress.

# **NOTAPPLIC**

The data set is not a VSAM data set, or the data set has not been opened by the CICS region in which this command is issued.

## **RREPL**

Full access to the data set is restricted to programs that are defined as REPLICATION(REPLICATOR). Other programs have only read access.

# **UNAVAILABLE**

Returned for a data set that CICS has marked as not available for use. The CICS region is unable to open the data set in either RLS or non-RLS mode.

## **BACKUPTYPE(***cvda***) (VSAM only)**

Returns a CVDA value identifying the type of backup used for this data set. CVDA values are:

## **DYNAMIC**

The data set is eligible for "backup while open" (BWO) processing; that is, a data set manager with the required function can take a backup of the data set while it is open for output. The data set can also be backed up while it is closed. The data set is eligible for BWO and it is accessed in non-RLS mode.

If the data set is opened in RLS mode, you need to look in the VSAM catalog to find out whether the data set is eligible for BWO. NOTAPPLIC is returned as the BACKUPTYPE for data sets opened RLS mode.

# **NOTAPPLIC**

The data set has not been opened by the CICS region in which the command is issued, or the data set is BDAM or a VSAM PATH. Also, if the data set has been opened in RLS mode, NOTAPPLIC is returned. The VSAM catalog should be referred to get the BWO status.

## **STATIC**

The data set is accessed in non-RLS mode, and is not eligible for BWO processing. All CICS files open for output against this data set must be closed before a data set manager, such as DFSMShsm or DFSMSdss, can take a backup copy. Hierarchical storage manager (DFSMShsm) and data set services (DFSMSdss) are components of Data Facility Storage Management Subsystem (DFSMS/MVS).

If the data set is opened in RLS mode, you need to look in the VSAM catalog to find out whether the data set is eligible for BWO.

## **UNDETERMINED**

Returned for base files if RECOVSTATUS is UNDETERMINED.

## **BASEDSNAME(***data-area***) (VSAM only)**

Returns the 44-character name of the base cluster associated with a VSAM path, when the object of the inquiry is a path. When the object is a VSAM data set, this option returns the same value as the DSNAME option.

Blanks are returned if the access method is BDAM, or if the data set has not been opened by the CICS region in which the command is issued.

## **DSNAME(***data-value***)**

Specifies the 44-character identifier of the object about which you are inquiring. It must be associated with a FILE definition installed in CICS, named either in the DSNAME option of that definition or the JCL DD statement specified in the DDNAME option.

#### **FILECOUNT(***data-area***)**

Returns a fullword binary field indicating the number of installed file definitions that refer to this data set.

## **FWDRECOVLOG(***data-area***) (VSAM only)**

Returns, as a halfword binary value, the numeric journal identifier of the journal being used as the forward-recovery log, if this is a forward-recoverable data set.

FWDRECOVLOG is undefined if the data set is not forward-recoverable. A data set can be defined as being forward recoverable in the ICF catalog or, if it is accessed in non-RLS mode, in the file definition.

This option is valid for data sets accessed only in non-RLS mode, and for which the recovery attributes are obtained from the file resource definition.

CICS returns a value of zero for forward-recoverable data sets accessed in RLS mode, or for non-RLS mode data sets for which CICS obtains the recovery attribute from the ICF catalog.

#### **FWDRECOVLSN(***data-area***) (VSAM only)**

Returns the name (up to 26 characters) of the log stream that is used to log the updates if this is a data set defined with forward-recovery attributes or replication logging. CICS returns blanks if the data set is not forward recoverable and not using replication logging.

The log stream name returned is either:

- The log stream name specified directly in the ICF catalog for forward recovery or replication logging
- For a non-RLS access mode data set that does not have forward recovery attributes in the ICF catalog, it is a log stream name identified by CICS through a journal name generated from the FWDRECOVLOG value.

#### **LOGREPSTATUS(***cvda***)**

Returns a CVDA value identifying whether the data set was defined with LOGREPLICATE. The valid values are:

## **LOGREPLICATE**

All updates to the data set are logged for replication.

#### **NOLOGREPLICA**

Updates to the data set are not logged for replication.

#### **NOTAPPLIC**

The data set has not been opened by the CICS region in which the command is issued, or the data set is BDAM .

## **LOSTLOCKS(***cvda***) (RLS only)**

Returns a CVDA value indicating whether there are any lost locks for this data set. CVDA values are:

#### **NOTAPPLIC**

This is not an RLS data set, or the data set has not been opened by the CICS region in which the command is issued.

## **NOLOSTLOCKS**

The data set has no lost locks.

#### **REMLOSTLOCKS**

The data set has lost locks, hence is unavailable, but no recovery is required on this CICS region.

#### **RECOVERLOCKS**

The data set has lost locks, hence is unavailable, and the CICS region is performing lost-locks recovery.

See the RESETLOCKS and the FORCE|COMMIT|BACKOUT options on the **EXEC CICS SET DSNAME** command for information about purging units of work that might be holding up lost locks recovery.

#### **OBJECT(***cvda***) (VSAM only)**

Returns a CVDA value indicating whether the object of the inquiry is a real data set containing records (a VSAM KSDS, ESDS, or RRDS, or an alternate index used directly) or a VSAM path definition that links an alternate index to its base cluster. CVDA values are:

## **BASE**

This is a data set containing records.

#### **NOTAPPLIC**

The data set has not been opened by the CICS region in which the command is issued, or it is a BDAM data set.

## **PATH**

This is a path.

#### **QUIESCESTATE(***cvda***) (VSAM only)**

Returns a CVDA value indicating the RLS quiesce state of the data set. The information is obtained from the ICF catalog entry for the data set.

**Note:** This option is returned, whether the data set has been opened by the CICS region in which the command is issued.

CVDA values are:

#### **NOTAPPLIC**

This data set is:

- Migrated
- Accessed using BDAM
- Accessed using a level of VSAM that does not support RLS (that is, DFSMS/MVS is earlier than 1.3)

NOTAPPLIC is also returned if CICS is running without RLS support (the RLS=NO system initialization parameter is specified or implied).

# **QUIESCED**

This data set has been quiesced. CICS cannot open files in RLS mode against the data set, and no CICS region has a file currently open against this data set. However, the data set can be opened in non-RLS mode.

#### **QUIESCING**

This data set is in the process of quiescing. It applies only to the CICS region that initiated the quiesce; for other CICS regions, UNQUIESCED is returned.

#### **UNQUIESCED**

The normal value for a data set that is not quiescing or is not quiesced. It indicates that files can be opened in RLS or non-RLS mode against the data set, the mode being established by the first open. After a file is opened in one mode, other files can be opened only in the same mode.

# **RECOVSTATUS(***cvda***)**

Returns a CVDA value identifying the recovery characteristics of the data set. CVDA values are:

#### **FWDRECOVABLE**

All updates to the data set are logged for both backout and forward recovery.

#### **NOTAPPLIC**

This is a BDAM data set or a VSAM path, or the data set has not been opened by the CICS region in which the command is issued.

## **NOTRECOVABLE**

Updates to the data set are not logged.

This response may also be returned as the result of use of the XFCNREC global user exit. A program enabled at XFCNREC may indicate that file opens should proceed even if there is a mismatch in the backout recovery requirements for different files associated with same data set. In these circumstances, the data set is marked as NOTRECOVABLE to indicate that its data integrity can no longer be guaranteed. The condition remains until cleared by a **CEMT SET DSNAME REMOVE** or **EXEC CICS SET DSNAME REMOVE** command, or by an initial or cold start.

While the data set is in this state, backout logging is performed for a particular request based on the specification in the file definition. Therefore backout logging may occur for requests via one file and not via another.

#### **RECOVERABLE**

All updates to the data set are logged for backout.

#### **UNDETERMINED**

The recovery status is unknown because no files associated with this data set have been opened, or because the only files opened were defined as coupling facility data tables or as user-maintained data tables (where the recovery attributes are independent of the associated data set).

## **RETLOCKS(***cvda***)**

Returns a CVDA value indicating whether there are any retained record locks, as a result of deferred recovery work by this CICS region, for the specified data set. CVDA values are:

#### **NOTAPPLIC**

This data set has not been opened by the CICS region in which the command is issued.

#### **NORETAINED**

This CICS region:

- Has no deferred recovery work for the base data set, and therefore no retained locks, or
- Has recovery work currently in progress.

Retained locks might be held against the data set by other CICS regions. The command needs to be issued on all regions in the sysplex to get a full picture of the state of the data set. See [Batch-enabling sample programs for RLS access-mode data sets \(DFH0BATx\)](https://www.ibm.com/support/knowledgecenter/SSGMCP_5.4.0/reference/utilities/dfha623.html) for information about the CICS batch-enabling sample programs that assist you in doing this, and about the AMS SHCDS LIST subcommands that allow you to investigate retained locks held by CICS regions that are down.

## **RETAINED**

This CICS region has deferred recovery work causing retained locks for the data set. One effect of this is that, if the data set was last opened in RLS mode, the locks are RLS locks and, therefore, the data set cannot be opened in non-RLS mode.

Another effect is that any FILE definitions that specify this data set cannot be changed to specify a different data set.

If the data set is a BDAM data set, or a VSAM data set accessed in non-RLS mode, the locks are CICS record locks, otherwise they are RLS record locks. The UOW that has retained locks is usually shunted, but it may be in the process of being retried.

#### **VALIDITY(***cvda***)**

Returns a CVDA value identifying whether the data set name has been validated against the VSAM catalog by opening a file associated with the data set. CVDA values are:

#### **INVALID**

The data set name has not been validated (validation has not yet occurred or has failed).

## **VALID**

The data set name has been validated.

You cannot find out what the RECOVSTATUS of a data set is unless VALIDITY has a setting of VALID.

# **Conditions**

#### **DSNNOTFOUND**

RESP2 values:

**1**

The data set cannot be found.

## **END**

RESP2 values:

#### **2** There are no more resource definitions of this type.

**ILLOGIC**

RESP2 values:

## **1**

You issued a START command when a browse of this resource type is already in progress, or you issued a NEXT or an END command when a browse of this resource type is not in progress.

## **IOERR**

RESP2 values:

## **40**

QUIESCESTATE was specified, but an error was raised by DFSMS/MVS when reading the ICF catalog.

## **48**

The specified operation cannot be completed because the data set is migrated. Recall the data set and reissue the command.

## **49**

An error was raised by DFSMS/MVS when reading the ICF catalog to establish the base data set name.

**Note:** If an IOERR occurs within a browse it does not terminate the browse operation, and CICS attempts to return as many parameter values as possible.

## **NOTAUTH**

RESP2 values:

## **100**

The user associated with the issuing task is not authorized to use this command.

# **INQUIRE DUMPDS**

Retrieve information about the CICS transaction dump data sets.

# **INQUIRE DUMPDS**

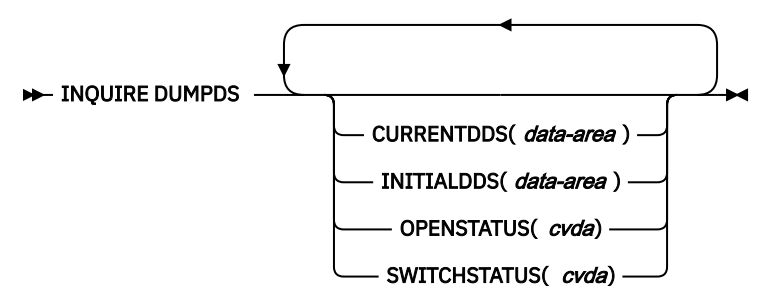

## **Conditions:** NOTAUTH

For more information about the use of CVDAs, see [CICS-value data areas \(CVDAs\)](https://www.ibm.com/support/knowledgecenter/SSGMCP_5.4.0/system-programming/intro/dfha80x.html).

# **Description**

The INQUIRE DUMPDS command allows you to retrieve information about CICS transaction dump data sets. There can either be one of these, known as the 'A' data set, or two: 'A' and 'B'. One is "active" (receiving dumps) and the other, if there are two, is "inactive" (standby).

# **Options**

# **CURRENTDDS(***data-area***)**

returns the 1-character designator of the active dump data set (A or B). The active dump data set is not necessarily open.

# **INITIALDDS(***data-area***)**

returns a 1-character value indicating which dump data set CICS designates as active at startup.

# **A**

Dump data set A is active initially.

# **B**

Dump data set B is active initially.

# **X**

The dump data set that was not active when CICS last terminated (normally or abnormally) is active initially.

# **OPENSTATUS(***cvda***)**

returns a CVDA value identifying the status of the active CICS dump data set. CVDA values are:

# **CLOSED**

The active CICS dump data set is closed.

## **OPEN**

The active CICS dump data set is open.

## **SWITCHSTATUS(***cvda***)**

returns a CVDA value indicating whether CICS should switch active data sets when the current one fills. CVDA values are:

# **NOSWITCH**

No automatic switching occurs.

## **SWITCHNEXT**

When the data set designated as active at startup fills, CICS closes it, opens the other, and makes that one active. This automatic switch occurs only once, when the first active data set fills; thereafter, switching is under manual or program control.

# **Conditions**

## **NOTAUTH**

RESP2 values:

# **100**

The user associated with the issuing task is not authorized to use this command.

# **INQUIRE ENQ**

Retrieve information about enqueues held or waited on by a UOW, or about UOWs holding or waiting on a specified enqueue.INQUIRE ENQ is a synonym for INQUIRE UOWENQ; see ["INQUIRE UOWENQ" on page](#page-557-0) [548](#page-557-0) for a full description.

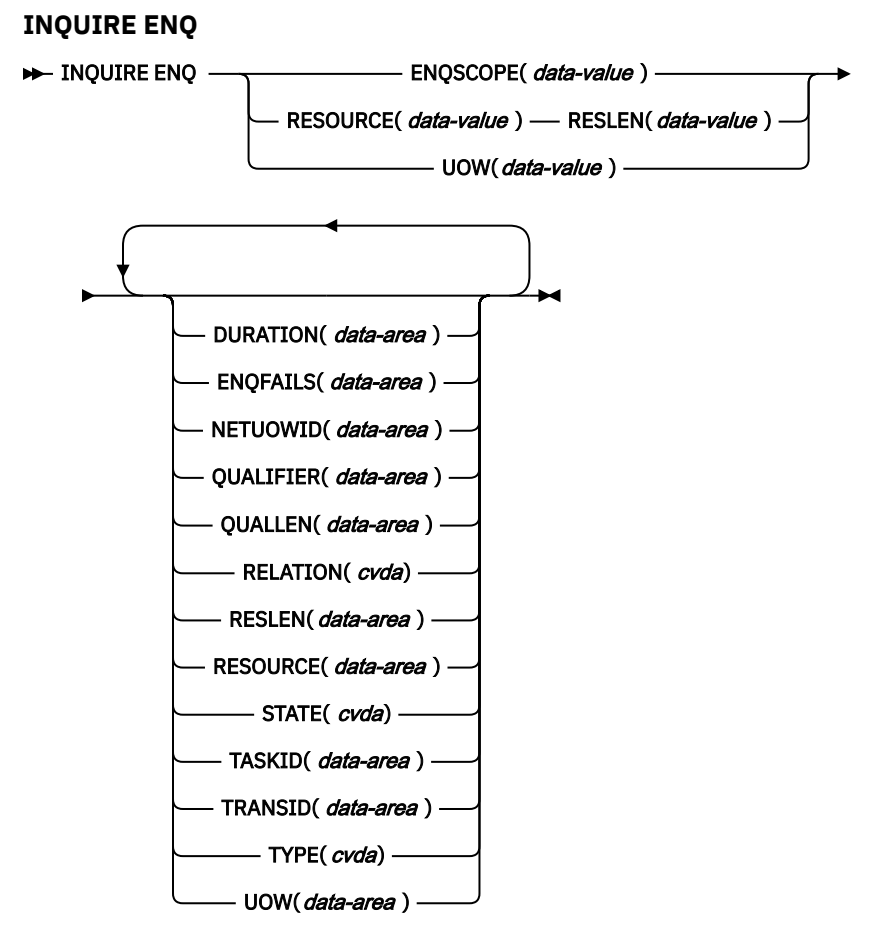

# **Conditions:** END, ILLOGIC, NOTAUTH, UOWNOTFOUND

This command is threadsafe.

For more information about the use of CVDAs, see [CICS-value data areas \(CVDAs\)](https://www.ibm.com/support/knowledgecenter/SSGMCP_5.4.0/system-programming/intro/dfha80x.html).

# **INQUIRE ENQMODEL**

Retrieve information about enqueue model definitions on the local system.

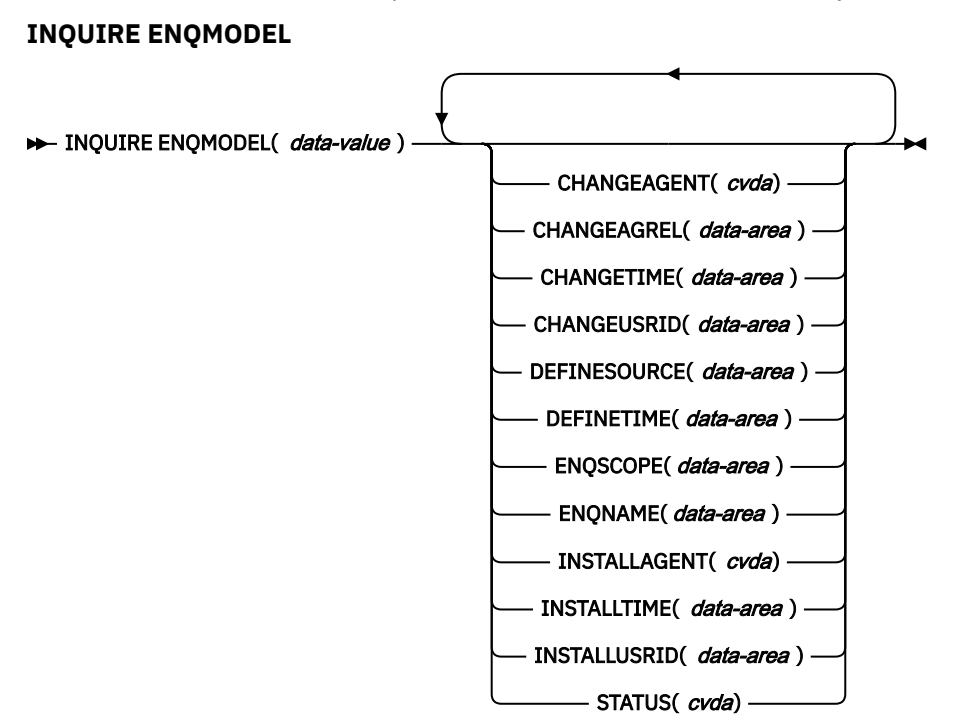

**Conditions:** END, ILLOGIC, NOTAUTH, NOTFND

This command is threadsafe.

For more information about the use of CVDAs, see [CICS-value data areas \(CVDAs\)](https://www.ibm.com/support/knowledgecenter/SSGMCP_5.4.0/system-programming/intro/dfha80x.html).

# **Description**

The INQUIRE ENQMODEL command returns information about enqueue model definitions on the local system.

You can make an explicit INQUIRE for a given ENQMODEL or use the browse form of the command. Browse returns all enqueue model definitions on the local system.

# **Browsing**

To browse through all of the ENQ models in your local system, use the browse options (START, NEXT, and END) on INQUIRE ENQMODEL commands.

See [Browsing resource definitions](https://www.ibm.com/support/knowledgecenter/SSGMCP_5.4.0/system-programming/intro/dfha80w.html) for general information about browsing, including syntax, exception conditions, and examples.

# **The resource signature**

You can use this command to retrieve the resource signature fields. You can use these fields to manage resources by capturing details of when the resource was defined, installed, and last changed. For more information, see [Auditing resources](https://www.ibm.com/support/knowledgecenter/SSGMCP_5.4.0/fundamentals/system/resourcesig.html). The resource signature fields are BUNDLE, CHANGEAGENT, CHANGEAGREL, CHANGETIME, CHANGEUSRID, DEFINESOURCE, DEFINETIME, INSTALLAGENT, INSTALLTIME, and INSTALLUSRID. See [Summary of the resource signature field values](https://www.ibm.com/support/knowledgecenter/SSGMCP_5.4.0/fundamentals/system/resourcesigtable.html) for detailed information about the content of the resource signature fields.

# **Options**

## **CHANGEAGENT(***cvda***)**

Returns a CVDA value that identifies the agent that made the last change to the resource definition. The possible values are as follows:

#### **CREATESPI**

The resource definition was last changed by an **EXEC CICS CREATE** command.

#### **CSDAPI**

The resource definition was last changed by a CEDA transaction or the programmable interface to DFHEDAP.

# **CSDBATCH**

The resource definition was last changed by a DFHCSDUP job.

#### **DREPAPI**

The resource definition was last changed by a CICSPlex SM BAS API command.

#### **SYSTEM**

The resource definition was last changed by the CICS or CICSPlex system.

#### **CHANGEAGREL(***data-area***)**

Returns a 4-digit number of the CICS release that was running when the resource definition was last changed.

#### **CHANGETIME(***data-area***)**

Returns an ABSTIME value that represents the time stamp when the resource definition was last changed. For more information about the format of the ABSTIME value, see [FORMATTIME](https://www.ibm.com/support/knowledgecenter/SSGMCP_5.4.0/reference/commands-api/dfhp4_formattime.html).

#### **CHANGEUSRID(***data-area***)**

Returns the 8-character user ID that ran the change agent.

## **DEFINESOURCE(***data-area***)**

Returns the 8-character source of the resource definition. The DEFINESOURCE value depends on the CHANGEAGENT value. For more information, see [Summary of the resource signature field values](https://www.ibm.com/support/knowledgecenter/SSGMCP_5.4.0/fundamentals/system/resourcesigtable.html).

#### **DEFINETIME(***data-area***)**

Returns an ABSTIME value that represents the time stamp when the resource definition was created.

#### **ENQMODEL(***data-value***)**

Specifies the 8-character identifier of an enqueue model.

# **ENQSCOPE(***data-area***)**

Returns the 4-character name that qualifies sysplex-wide ENQUEUE requests issued by this CICS region. Four blanks indicate that the enqueue is LOCAL.

#### **ENQNAME(***data-area***)**

Returns the 1- to 255-character resource name or generic name.

ENQ commands issued by this CICS region are checked against this resource or generic name. If a match is found, and ENQSCOPE was specified, the enqueue is sysplex-wide, qualified by the 4-character ENQSCOPE.

## **INSTALLAGENT(***cvda***)**

Returns a CVDA value that identifies the agent that installed the resource. The possible values are as follows:

## **CREATESPI**

The resource was installed by an **EXEC CICS CREATE** command.

#### **CSDAPI**

The resource was installed by a CEDA transaction or the programmable interface to DFHEDAP.

## **GRPLIST**

The resource was installed by **GRPLIST INSTALL**.

## **INSTALLTIME(***data-area***)**

Returns an ABSTIME value that represents the time stamp when the resource was installed.

## **INSTALLUSRID(***data-area***)**

Returns the 8-character user ID that installed the resource.

#### **STATUS(***cvda***)**

Returns a CVDA value describing the current state of the ENQMODEL. CVDA values are as follows:

## **ENABLED**

Matching enqueue requests are being processed in the normal way.

# **DISABLED**

Matching enqueue requests are being rejected, and the issuing tasks are abending with code ANQE. Matching INSTALL CREATE or DISCARD requests are being processed.

# **WAITING**

Matching enqueue requests are being rejected, and the issuing tasks are abending with code ANQE. INSTALL CREATE or DISCARD requests are waiting to be processed.

# **Conditions**

## **END**

RESP2 values:

**2**

There are no more resource definitions of this type.

# **ILLOGIC**

RESP2 values:

**1**

You have issued a START command when a browse of this resource type is already in progress, or you have issued a NEXT or an END command when a browse of this resource type is not in progress.

#### **NOTAUTH**

RESP2 values:

## **100**

The user associated with the issuing task is not authorized to use this command.

## **101**

The user associated with the issuing task is not authorized to access this particular resource in the way required by this command.

## **NOTFND**

RESP2 values:

**1**

The ENQMODEL cannot be found.

# **INQUIRE EPADAPTER**

Retrieve information about a specified event processing adapter.

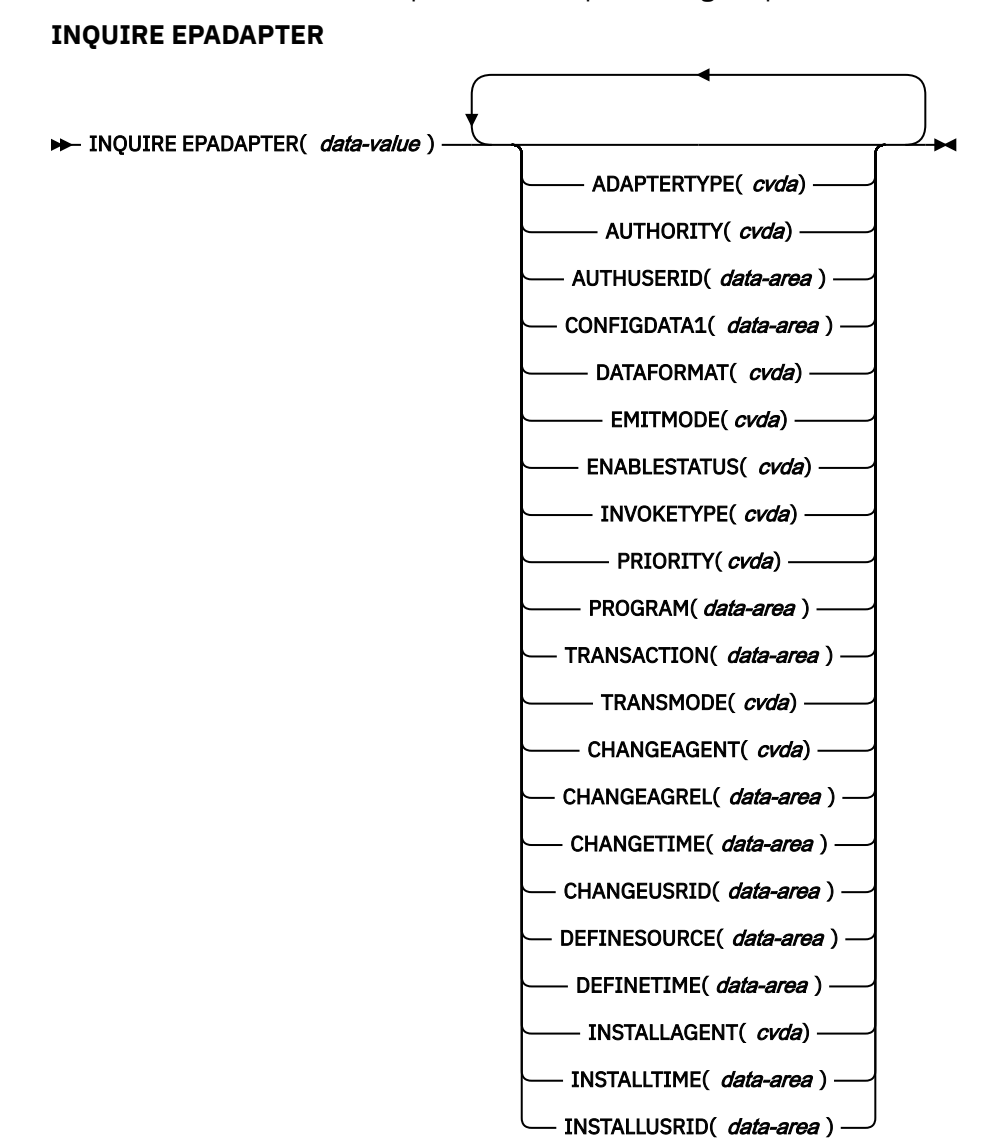

**Conditions:** END, ILLOGIC, NOTAUTH, NOTFND

This command is threadsafe.

# **Description**

The INQUIRE EPADAPTER command returns information about a specified event processing adapter.

# **Browsing**

You can browse through all the event processing adapters that are installed in your region by using the browse options (START, NEXT, and END) on **INQUIRE EPADAPTER** commands.

# **The resource signature**

You can use this command to retrieve the resource signature fields. You can use these fields to manage resources by capturing details of when the resource was defined, installed, and last changed. For more information, see [Auditing resources](https://www.ibm.com/support/knowledgecenter/SSGMCP_5.4.0/fundamentals/system/resourcesig.html). The resource signature fields are BUNDLE, CHANGEAGENT, CHANGEAGREL, CHANGETIME, CHANGEUSRID, DEFINESOURCE, DEFINETIME, INSTALLAGENT, INSTALLTIME, and INSTALLUSRID. See [Summary of the resource signature field values](https://www.ibm.com/support/knowledgecenter/SSGMCP_5.4.0/fundamentals/system/resourcesigtable.html) for detailed information about the content of the resource signature fields.

# **Options**

# **ADAPTERTYPE(***cvda***)**

Returns a CVDA value indicating the type of this EP adapter. The CVDA values are as follows:

# **CUSTOM**

A user-written EP adapter that emits events in any format that you require to any destination.

## **HTTP**

The HTTP EP adapter that emits events to an HTTP server for consumption by products such as IBM Operational Decision Manager and IBM Business Monitor.

# **TDQUEUE**

The TDQ EP adapter that emits events to a named CICS transient data queue.

## **TRANSTART**

The Transaction Start EP adapter that emits events to a named CICS transaction.

# **TSQUEUE**

The TSQ EP adapter that emits events to a named CICS temporary storage queue.

## **WMQ**

The WebSphere MQ EP adapter that emits events to IBM MQ for consumption by products such as IBM Operational Decision Manager and IBM Business Monitor.

#### **AUTHORITY(***cvda***)**

Returns a CVDA value indicating the authority of the EP adapter. The CVDA values are as follows:

## **CONTEXT**

The EP adapter runs using the user ID of the task that caused the event to be captured. This is always the case when EMITMODE is SYNCHRONOUS or when **Use Context User ID** is specified in the advanced section of the Adapter tab for the EP adapter.

## **Default**

The EP adapter runs using the CICS default user ID.

## **REGION**

The EP adapter runs using the CICS region user ID.

## **USERID**

The EP adapter is attached using the identifier specified in the EP adapter user ID and returned in the AUTHUSERID attribute.

## **AUTHUSERID(***data-area***)**

Returns the 8-character identifier to be used to attach the EP adapter transaction. This attribute is only set if AUTHORITY is USERID.

## **CHANGEAGENT(***cvda***)**

Returns a CVDA value that identifies the agent that made the last change to the resource definition. The possible values are as follows:

## **CREATESPI**

The resource definition was last changed by an **EXEC CICS CREATE** command.

## **CSDAPI**

The resource definition was last changed by a CEDA transaction or the programmable interface to DFHEDAP.

# **CSDBATCH**

The resource definition was last changed by a DFHCSDUP job.

## **DREPAPI**

The resource definition was last changed by a CICSPlex SM BAS API command.

#### **CHANGEAGREL(***data-area***)**

Returns a 4-digit number of the CICS release that was running when the resource definition was last changed.

#### **CHANGETIME(***data-area***)**

Returns an ABSTIME value that represents the time stamp when the resource definition was last changed. For more information about the format of the ABSTIME value, see [FORMATTIME](https://www.ibm.com/support/knowledgecenter/SSGMCP_5.4.0/reference/commands-api/dfhp4_formattime.html).

#### **CHANGEUSRID(***data-area***)**

Returns the 8-character user ID that ran the change agent.

#### **CONFIGDATA1(***data-area***)**

A 64-character data area containing the primary configuration data item for the EP adapter. If the primary configuration data item is less than 64 bytes, the field is padded with blanks. The data item returned is dependent upon ADAPTERTYPE, as follows:

#### **CUSTOM**

Returns the first 64 bytes of custom EP adapter configuration data.

#### **HTTP**

Returns the 8-character name of the URIMAP definition to be used by an HTTP EP adapter to locate the HTTP server.

#### **TDQUEUE**

Returns the 4-character name of the transient data queue for the event emitted by a TDQ EP adapter.

# **TRANSTART**

Returns the 4-character name of the event consumer transaction that is started by a Transaction Start EP adapter.

#### **TSQUEUE**

Returns the 16-character name of the temporary storage queue for the event emitted by a TSQ EP adapter.

#### **WMQ**

Returns the 48-character name of the IBM MQ queue for event messages emitted by this WebSphere MQ EP adapter. This data is in the code page defined by the **LOCALCCSID** system initialization parameter.

#### **DATAFORMAT(***cvda***)**

Returns a CVDA value indicating the format of events emitted by this EP adapter. The CVDA values are as follows:

#### **USER**

The format is user-defined.

# **CBER**

Common Base Event REST format for the IBM Business Monitor REST HTTP server.

#### **CBE**

Common Base Event format for consumption by products such as IBM Business Monitor.

#### **CCE**

CICS Container Event format.

## **CFE**

CICS Flattened Event format.

#### **DSIE**

Decision Server Insights Event format for consumption by the Decision Server Insights component of IBM Operational Decision Manager.

#### **WBE**

WebSphere Business Events (XML) format for consumption by the Decision Server Events component of IBM Operational Decision Manager.

## **DEFINESOURCE(***data-area***)**

Returns the 8-character source of the resource definition. The DEFINESOURCE value depends on the CHANGEAGENT value. For more information, see [Summary of the resource signature field values](https://www.ibm.com/support/knowledgecenter/SSGMCP_5.4.0/fundamentals/system/resourcesigtable.html).

#### **DEFINETIME(***data-area***)**

Returns an ABSTIME value that represents the time stamp when the resource definition was created.

#### **EMITMODE(***cvda***)**

Returns a CVDA value indicating the event emission attribute of this EP adapter. The CVDA values are as follows:

#### **ASYNCHRONOUS**

Event emission and the capturing transaction are asynchronous. Failure to emit an event has no effect on the capturing transaction.

#### **SYNCHRONOUS**

Event emission is synchronous with the capturing transaction. The unit of work for the capturing transaction does not complete successfully when the event is not emitted.

# **ENABLESTATUS(***cvda***)**

Returns a CVDA value indicating the status of this EP adapter. CVDA values are as follows:

#### **ENABLED**

The EP adapter is enabled.

#### **DISABLED**

The EP adapter is disabled.

#### **EPADAPTER(***data-area***)**

Specifies the name (1 - 32 characters) of an EP adapter. You must specify this option to retrieve details of a particular EP adapter by name. On the browse form of this command, you must provide a 32-character data area to receive the name of the EP adapter.

#### **INSTALLAGENT(***cvda***)**

Returns a CVDA value that identifies the agent that installed the resource. Only one value is possible:

#### **BUNDLE**

The resource was installed by a bundle deployment.

#### **INSTALLTIME(***data-area***)**

Returns an ABSTIME value that represents the time stamp when the resource was installed.

## **INSTALLUSRID(***data-area***)**

Returns the 8-character user ID that installed the resource.

#### **INVOKETYPE(***cvda***)**

Returns a CVDA value indicating how the EP adapter is started. The CVDA values are as follows:

#### **ATTACH**

The EP adapter is attached as a separate task.

#### **LINK**

The EP adapter program is linked to.

#### **PRIORITY(***cvda***)**

Returns a CVDA value indicating the dispatching priority of event emission for this EP adapter. This attribute is ignored when EMITMODE is SYNCHRONOUS. The CVDA values are as follows:

#### **HIGH**

Events emitted for this EP adapter are high priority.

## **NORMAL**

Events emitted for this EP adapter are normal priority.

#### **PROGRAM(***data-value***)**

Returns the 8-character name of the EP adapter program. If the ADAPTERTYPE is CUSTOM, this attribute is only applicable if INVOKETYPE is LINK.

#### **TRANSACTION(***data-value***)**

Returns the 4-character name of the transaction definition that is used if the EP adapter transaction is attached. The TRANSACTION attribute is only applicable if INVOKETYPE is ATTACH.

#### **TRANSMODE(***cvda***)**

Returns a CVDA value indicating the event transactionality attribute of this EP adapter. CVDA values are as follows:

#### **NONTRANS**

Events are not transactional. Events can be emitted regardless of whether the unit of work for the capturing transaction completes successfully.

#### **TRANS**

Events are transactional. Events can be emitted only when the unit of work for the capturing transaction completes successfully.

# **Conditions**

#### **END**

RESP2 values:

**2**

There are no more EP adapters to browse.

# **ILLOGIC**

RESP2 values:

# **1**

You have issued a **START** command when a browse of this resource type is already in progress, or you have issued a **NEXT** or an **END** command when a browse of this resource type is not in progress.

## **NOTAUTH**

RESP2 values:

# **100**

The user associated with the issuing task is not authorized to use this command.

## **101**

The user associated with the issuing task is not authorized to read the EP adapter.

## **NOTFND**

RESP2 values:

**3**

The specified EP adapter cannot be found.

# **INQUIRE EPADAPTERSET**

Retrieve information about a specified event processing adapter set.

# **INQUIRE EPADAPTERSET INQUIRE EPADAPTERSET**(*data-area* ENABLESTATUS(  cvda) EPADAPTERNUM(data-area) CHANGEAGENT(*cvda*) CHANGEAGREL(*data-area*) CHANGETIME( data-area) CHANGEUSRID(data-area) DEFINESOURCE( data-area) DEFINETIME( data-area) -INSTALLAGENT( *cvda*) -INSTALLTIME( *data-area* ) INSTALLUSRID( data-area)

**Conditions:** END, ILLOGIC, NOTAUTH, NOTFND

This command is threadsafe.

# **Description**

The INQUIRE EPADAPTERSET command returns information about an EP adapter set.

# **Browsing**

You can browse through all the event processing adapters that are installed in your region by using the browse options (START, NEXT, and END) on **INQUIRE EPADAPTERSET** commands.

# **The resource signature**

You can use this command to retrieve the resource signature fields. You can use these fields to manage resources by capturing details of when the resource was defined, installed, and last changed. For more information, see [Auditing resources](https://www.ibm.com/support/knowledgecenter/SSGMCP_5.4.0/fundamentals/system/resourcesig.html). The resource signature fields are BUNDLE, CHANGEAGENT, CHANGEAGREL, CHANGETIME, CHANGEUSRID, DEFINESOURCE, DEFINETIME, INSTALLAGENT, INSTALLTIME, and INSTALLUSRID. See [Summary of the resource signature field values](https://www.ibm.com/support/knowledgecenter/SSGMCP_5.4.0/fundamentals/system/resourcesigtable.html) for detailed information about the content of the resource signature fields.

# **Options**

## **CHANGEAGENT(***cvda***)**

Returns a CVDA value that identifies the agent that made the last change to the resource definition. The possible values are as follows:

## **CREATESPI**

The resource definition was last changed by an **EXEC CICS CREATE** command.

#### **CSDAPI**

The resource definition was last changed by a CEDA transaction or the programmable interface to DFHEDAP.

# **CSDBATCH**

The resource definition was last changed by a DFHCSDUP job.

#### **DREPAPI**

The resource definition was last changed by a CICSPlex SM BAS API command.

#### **CHANGEAGREL(***data-area***)**

Returns a 4-digit number of the CICS release that was running when the resource definition was last changed.

#### **CHANGETIME(***data-area***)**

Returns an ABSTIME value that represents the time stamp when the resource definition was last changed. For more information about the format of the ABSTIME value, see [FORMATTIME](https://www.ibm.com/support/knowledgecenter/SSGMCP_5.4.0/reference/commands-api/dfhp4_formattime.html).

#### **CHANGEUSRID(***data-area***)**

Returns the 8-character user ID that ran the change agent.

# **DEFINESOURCE(***data-area***)**

Returns the 8-character source of the resource definition. The DEFINESOURCE value depends on the CHANGEAGENT value. For more information, see [Summary of the resource signature field values](https://www.ibm.com/support/knowledgecenter/SSGMCP_5.4.0/fundamentals/system/resourcesigtable.html).

#### **DEFINETIME(***data-area***)**

Returns an ABSTIME value that represents the time stamp when the resource definition was created.

#### **ENABLESTATUS(***cvda***)**

Returns a CVDA value indicating the status of this EP adapter set. The CVDA values are as follows:

#### **ENABLED**

The EP adapter set is enabled.

#### **DISABLED**

The EP adapter set is disabled.

## **EPADAPTERNUM(***data-area***)**

Returns the number of EP adapter names specified in this EP adapter set.

## **EPADAPTERSET(***data-area***)**

Specifies the name (1-32 characters) of an EP adapter set. You must specify this option to retrieve details of a particular EP adapter set by name. On the browse form of this command, you must provide a 32-character data area to receive the name of the EP adapter set.

#### **INSTALLAGENT(***cvda***)**

Returns a CVDA value that identifies the agent that installed the resource. Only one value is possible:

## **BUNDLE**

The resource was installed by a bundle deployment.

## **INSTALLTIME(***data-area***)**

Returns an ABSTIME value that represents the time stamp when the resource was installed.

## **INSTALLUSRID(***data-area***)**

Returns the 8-character user ID that installed the resource.

# **Conditions**

## **END**

RESP2 values:

**2**

There are no more EP adapter sets to browse.

#### **ILLOGIC**

RESP2 values:

**1**

You have issued a **START** command when a browse of this resource type is already in progress, or you have issued a **NEXT** or an **END** command when a browse of this resource type is not in progress.

# **NOTAUTH**

RESP2 values:

# **100**

The user associated with the issuing task is not authorized to issue the INQUIRE EPADAPTERSET command.

**101**

The user associated with the issuing task is not authorized to read the EP adapter set.

# **NOTFND**

RESP2 values:

**3**

The specified EP adapter set cannot be found.

# **INQUIRE EPADAPTINSET**

Retrieve information about an EP adapter specified in an EP adapter set.

# **INQUIRE EPADAPTINSET**

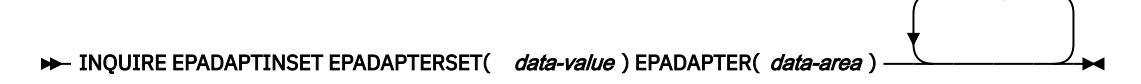

**Conditions:** END, ILLOGIC, INVREQ, NOTAUTH, NOTFND

This command is threadsafe.

# **Description**

The INQUIRE EPADAPTINSET command supports 2 modes of operation:

- The browse form which returns the names of all the EP adapters in an EP adapter set, or
- The non-browse form which returns a RESP of NORMAL if the named EP adapter is named within an EP adapter set or NOTFND if its not.

# **Browsing**

You can browse through all of the EP adapters that are specified in an EP adapter set by using the browse options (START, NEXT, and END) on the **INQUIRE EPADAPTINSET** command.

# **Options**

# **EPADAPTERSET(***data-value***)**

Specifies the 32-character name of an EP adapter set. You must specify this option to retrieve details about EP adapters specified in a particular EP adapter set.

## **EPADAPTER(***data-area***)**

For the non-browse form of this command, specifies the name (1-32 characters) of the EP adapter. For the browse form of this command, specifies a 32-character data area to receive the name of the EP adapter.

# **Conditions**

# **END**

RESP2 values:

# **2**

There are no more EP adapters to browse.

# **8**

INQUIRE NEXT has been issued, but the EPADAPTERSET resource being browsed has been deleted since the start of the browse.

# **ILLOGIC**

RESP2 values:

# **1**

You have issued a **START** command when a browse of this resource type is already in progress, or you have issued a **NEXT** or an **END** command when a browse of this resource type is not in progress.

# **INVREQ**

RESP2 values:

# **4**

An EPADAPTERSET name has not been specified for the **START EPADAPTINSET** command.

# **NOTAUTH**

RESP2 values:

# **100**

The user associated with the issuing task is not authorized to issue the **INQUIRE EPADAPTINSET** command.

# **101**

The user associated with the issuing task is not authorized to read the EP adapter set.

# **NOTFND**

RESP2 values:

# **3**

The specified EP adapter set cannot be found.

# **4**

The specified EP adapter cannot be found in the named EP adapter set.

# **INQUIRE EVENTBINDING**

Retrieve information about a specified event binding.

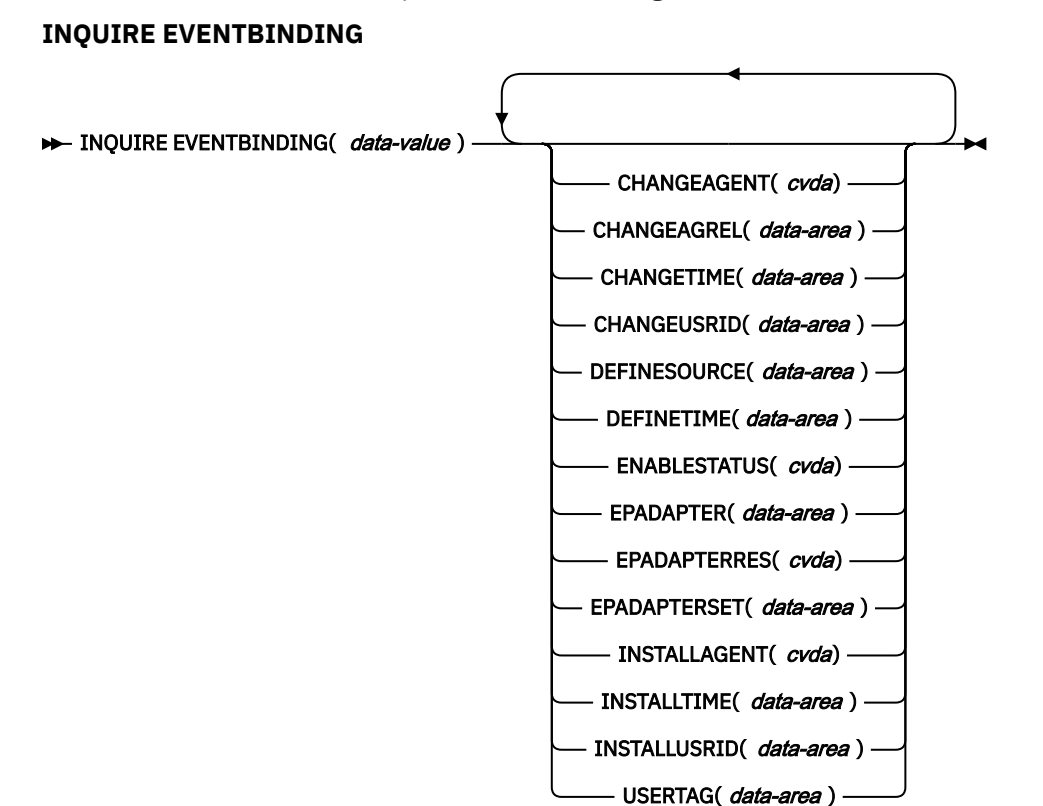

**Conditions:** END, ILLOGIC, NOTAUTH, NOTFND

This command is threadsafe.

# **Description**

The INQUIRE EVENTBINDING command returns information about a specific event binding.

# **Browsing**

You can browse through all the event bindings that are installed in your region by using the browse options (START, NEXT, and END) on **INQUIRE EVENTBINDING** commands.

# **The resource signature**

You can use this command to retrieve the resource signature fields. You can use these fields to manage resources by capturing details of when the resource was defined, installed, and last changed. For more information, see [Auditing resources](https://www.ibm.com/support/knowledgecenter/SSGMCP_5.4.0/fundamentals/system/resourcesig.html). The resource signature fields are BUNDLE, CHANGEAGENT, CHANGEAGREL, CHANGETIME, CHANGEUSRID, DEFINESOURCE, DEFINETIME, INSTALLAGENT, INSTALLTIME, and INSTALLUSRID. See [Summary of the resource signature field values](https://www.ibm.com/support/knowledgecenter/SSGMCP_5.4.0/fundamentals/system/resourcesigtable.html) for detailed information about the content of the resource signature fields.

# **Options**

## **CHANGEAGENT(***cvda***)**

Returns a CVDA value that identifies the agent that made the last change to the resource definition. The possible values are as follows:

#### **CREATESPI**

The resource definition was last changed by an **EXEC CICS CREATE** command.

#### **CSDAPI**

The resource definition was last changed by a CEDA transaction or the programmable interface to DFHEDAP.

## **CSDBATCH**

The resource definition was last changed by a DFHCSDUP job.

#### **DREPAPI**

The resource definition was last changed by a CICSPlex SM BAS API command.

#### **CHANGEAGREL(***data-area***)**

Returns a 4-digit number of the CICS release that was running when the resource definition was last changed.

#### **CHANGETIME(***data-area***)**

Returns an ABSTIME value that represents the time stamp when the resource definition was last changed. For more information about the format of the ABSTIME value, see [FORMATTIME](https://www.ibm.com/support/knowledgecenter/SSGMCP_5.4.0/reference/commands-api/dfhp4_formattime.html).

## **CHANGEUSRID(***data-area***)**

Returns the 8-character user ID that ran the change agent.

## **DEFINESOURCE(***data-area***)**

Returns the 8-character source of the resource definition. The DEFINESOURCE value depends on the CHANGEAGENT value. For more information, see [Summary of the resource signature field values](https://www.ibm.com/support/knowledgecenter/SSGMCP_5.4.0/fundamentals/system/resourcesigtable.html).

#### **DEFINETIME(***data-area***)**

Returns an ABSTIME value that represents the time stamp when the resource definition was created.

#### **ENABLESTATUS** *(cvda)*

Returns a CVDA value indicating the status of this event binding. CVDA values are as follows:

#### **ENABLED**

The event binding is enabled.

## **DISABLED**

The event binding is disabled.

#### **EPADAPTER***(data-area)*

Returns the 32-character name of the EP adapter used by this event binding. If this option is not blank, the option of EPADAPTERSET will be blank. Or vice versa.

#### **EPADAPTERRES** *(cvda)*

Returns a CVDA value indicating whether events are emitted to one or multiple EP adapters. CVDA values are as follows:

#### **EPADAPTER**

Events captured by this event binding will be emitted to an EP adapter.

#### **EPADAPTERSET**

Events captured by this event binding will be emitted to all EP adapters in an EP adapter set.

#### **EPADAPTERSET***(data-area)*

Returns the 32-character name of the EP adapter set used by this event binding. If this option is not blank, the option of EPADAPTER will be blank. Or vice versa.

#### **EVENTBINDING***(data-value)*

Specifies the 32-character name of an event binding.

## **INSTALLAGENT(***cvda***)**

Returns a CVDA value that identifies the agent that installed the resource. Only one value is possible:

## **BUNDLE**

The resource was installed by a bundle deployment.

#### **INSTALLTIME(***data-area***)**

Returns an ABSTIME value that represents the time stamp when the resource was installed.

# **INSTALLUSRID(***data-area***)**

Returns the 8-character user ID that installed the resource.

#### **USERTAG** *(data-area)*

Returns the 8-character user tag of the event binding.

# **Conditions**

#### **END**

RESP2 values:

**2**

There are no more event bindings to browse.

# **ILLOGIC**

RESP2 values:

**1**

You have issued a START command when a browse of this resource type is already in progress, or you have issued a NEXT or an END command when a browse of this resource type is not in progress.

# **NOTAUTH**

RESP2 values:

**100**

The user associated with the issuing task is not authorized to use this command.

**101**

The user associated with the issuing task is not authorized to read the event binding.

## **NOTFND**

RESP2 values:

**3**

The specified event binding cannot be found.

# **INQUIRE EVENTPROCESS**

Retrieve the status of event processing.

## **INQUIRE EVENTPROCESS**

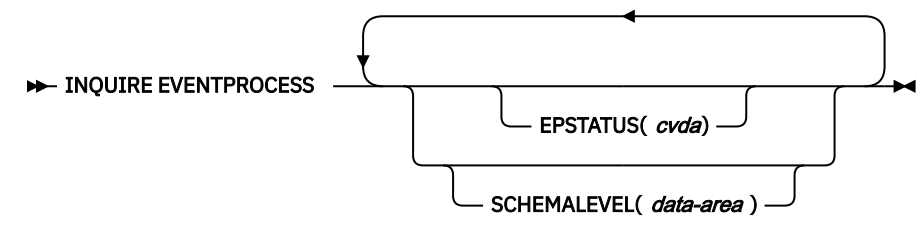

## **Conditions:** NOTAUTH

This command is threadsafe.

# **Description**

The INQUIRE EVENTPROCESS command returns the status of event processing.

# **Options**

## **EPSTATUS(***cvda***)**

Returns a CVDA value identifying the current status of event processing.

# **STARTED**

CICS is processing events.

## **DRAINING**

CICS event processing is draining.

# **STOPPED**

CICS is not processing events.

## **SCHEMALEVEL(***data-area***)**

Returns a 4-character value (*vvrr*) indicating the highest version and release of event binding schema that is supported by CICS, where *vv* is the version and *rr* is the release; for example, 0201 indicates version 2 release 1 of the event binding schema.

# **Conditions**

# **NOTAUTH**

RESP2 values are:

## **100**

The user associated with the issuing task is not authorized to use this command.

# **INQUIRE EXCI**

Retrieve information about jobs using the external CICS interface.

# **INQUIRE EXCI**

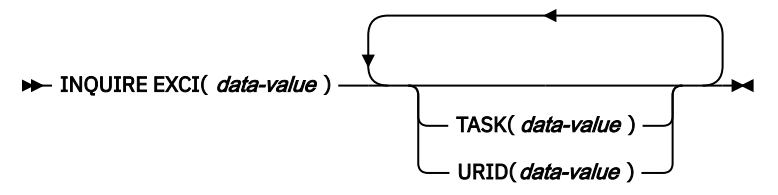

**Conditions:** END, ILLOGIC, NOTAUTH

# **Description**

The **INQUIRE EXCI** command identifies the names of batch jobs currently connected to CICS through the interregion communication (IRC) facility.

# **Options**

# **EXCI(***data-value***)**

returns a 35-character string identifying the EXCI client job and on what z/OS system it is running .

## **TASK(***data-value***)**

specifies, the fullword binary task number of the mirror transaction running on behalf of a specific batch job.

Information about jobs using the external CICS interface is available only after that job has issued at least one DPL request. A nonzero task number indicates that a DPL request is currently active. A zero task number indicates that an external CICS interface session is still open (connected) for that job, although no DPL request is currently active.

## **URID(***data-value***)**

specifies, when the job is using RRMS to coordinate updates, and when there is an active DPL request for the session, a 32-character string containing the hexadecimal representation of the RRMS Unit of Recovery Identifier.

# **Conditions**

# **END**

RESP2 values:

**2**

There are no more resource definitions of this type.

# **ILLOGIC**

RESP2 values:

**1**

You have issued a START command when a browse of this resource type is already in progress, or you have issued a NEXT or an END command when a browse of this resource type is not in progress.

# **NOTAUTH**

RESP2 values:

# **100**

The user associated with the issuing task is not authorized to use this command.

**101**

The user associated with the issuing task is not authorized to access this particular resource in the way required by this command.

# **INQUIRE EXITPROGRAM**

Retrieve information about a user exit.

## **INQUIRE EXITPROGRAM**

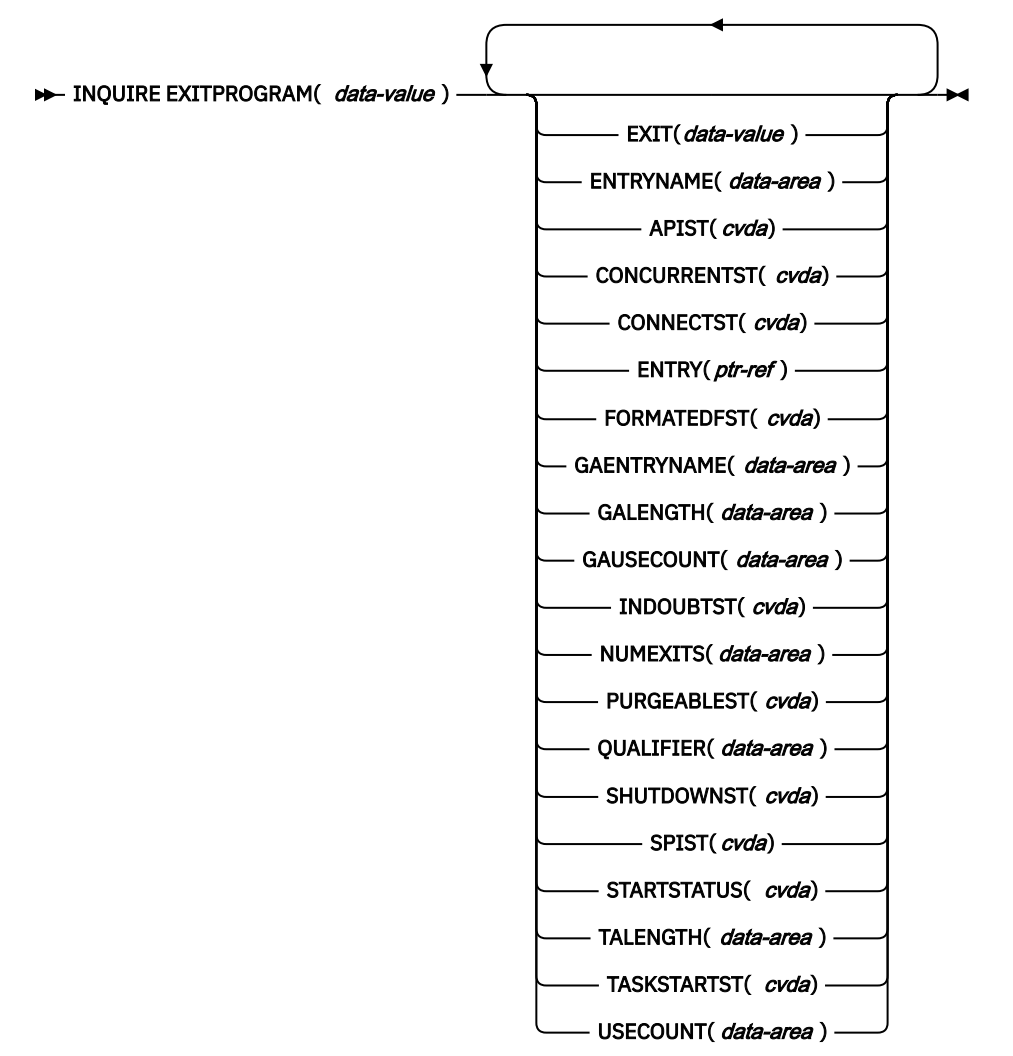

# **Conditions:** END, ILLOGIC, INVREQ, NOTAUTH, PGMIDERR

This command is threadsafe.

For more information about the use of CVDAs, see [CICS-value data areas \(CVDAs\)](https://www.ibm.com/support/knowledgecenter/SSGMCP_5.4.0/system-programming/intro/dfha80x.html).

# **Description**

The **INQUIRE EXITPROGRAM** command returns information about a global or task-related user exit. You identify the exit about which you are inquiring with the ENTRYNAME and EXITPROGRAM options.

# **Browsing**

You can also browse through the exit definitions in two different ways. To look at all of the global user exits defined at a particular exit point, you specify the exit point on the command that starts the browse, thus:

INQUIRE EXITPROGRAM EXIT(*data-value*) START

To look at all user exits, both global and task-related, you omit the EXIT option on the command that starts the browse. You can distinguish between the two types by looking at the NUMEXITS value, which is zero for a task-related exit and positive for a global exit.

On either type of browse, the sequence in which the exits are retrieved is the time order in which they were enabled.

# **Options**

# **APIST**

returns a CVDA indicating which APIs the user exit program uses.

CVDA values are:

# **BASEAPI**

CICSAPI has replaced BASEAPI. Both these CVDA values have the same meaning, and, for compatibility, BASEAPI is still accepted by the translator.

#### **CICSAPI**

The user exit program is enabled without the OPENAPI option. This means it is restricted to the CICS permitted programming interfaces. In releases before CICS TS for z/OS, Version 3, this CVDA was called BASEAPI.

#### **OPENAPI**

The task-related user exit program is enabled with the OPENAPI option. This means it is permitted to use non-CICS API, for which purpose CICS will give control to the task-related user exit under an L8 mode open TCB. OPENAPI assumes that the program is written to threadsafe standards.

#### **CONCURRENTST**

returns a CVDA indicating the concurrency status of the global or task-related user exit program. This is the value of the CONCURRENCY attribute of the PROGRAM definition, or of any override specified by the latest ENABLE command for this program.

#### CVDA values are:

## **QUASIRENT**

The exit program is defined as being quasi-reentrant, and is able to run only under the CICS QR TCB when invoking CICS services through the CICS API. To use any MVS services, a task-related user exit program must switch to a privately-managed TCB.

## **THREADSAFE**

The exit program is defined as threadsafe, and is capable of running on an open TCB.

For task-related user exit programs only, if the APIST option returns OPENAPI the program will always be invoked under an open TCB.

For both global and task-related user exit programs, an APIST option of CICSAPI means that the program is invoked under whichever TCB is in use by its user task when the program is given control. This could be either an open TCB or the CICS QR TCB.

## **REQUIRED (task-related user exits only)**

The exit program is always run on an open TCB. If OPENAPI is specified, an L8 open TCB is used. If OPENAPI is not specified, then any eligible key 8 open TCB is used, L8, T8, or X8.

**Note:** When a task-related user exit is enabled REQUIRED and OPENAPI, it is treated the same as if it were enabled THREADSAFE and OPENAPI. For compatibility, an **INQUIRE EXITPROGRAM** command for either combination will always return THREADSAFE, OPENAPI. For a task-related user exit enabled REQUIRED and CICSAPI, **INQUIRE EXITPROGRAM** will return REQUIRED, CICSAPI.

## **CONNECTST(***cvda***) (task-related user exits only)**

returns a CVDA value indicating the state of the connection between the exit and the external resource manager that it supports. CONNECTST enables you to determine whether the specified exit has connected to its resource manager, so that CICS tasks can safely issue API requests to the resource manager.

For example, to inquire about the connection to DBCTL, use an EXITPROGRAM value of DFHDBAT and an ENTRYNAME value of DBCTL. To inquire about the connection to DB2, use an EXITPROGRAM value of DFHD2EX1, or DSN2EXT1 (DSN2EXT1 is still recognised for compatibility with earlier releases) , with an ENTRYNAME of DSNCSQL, or DSNCCMD.

#### CVDA values are:

#### **CONNECTED**

The task-related user exit is connected to its external resource manager subsystem, and API requests can be issued.

## **NOTAPPLIC**

The exit is not a task-related user exit.

# **NOTCONNECTED**

The task-related user exit is not connected to its external resource manager subsystem, and therefore API requests cannot be issued.

#### **UNKNOWN**

The task-related user exit has been enabled and started, but not enabled for SPI requests. UNKNOWN can also be returned if CICS is unable to call the task-related user exit. In both of these cases, CICS cannot tell whether it is connected to its external resource manager.

UNKNOWN is returned for all subsequent calls for the remaining lifetime of the task. A new task is able to call the task-related user exit and get the required information.

If the task-related user exit is not enabled, the INQUIRE command returns PGMIDERR. This also indicates that CICS is not connected to the resource manager.

**Note:** To determine whether DB2 or DBCTL is available, use CONNECTST rather than STARTSTATUS, because the task-related user exit can be started without having succeeded in making its database manager available to CICS.

#### **ENTRY(***ptr-ref***)**

returns a fullword binary field indicating the entry address of the user exit.

#### **ENTRYNAME(***data-area***)**

specifies the 8-character name of the exit about which you are inquiring. If you omit ENTRYNAME, CICS assumes that the name of the exit is the same as the name of the load module specified in the EXITPROGRAM option. Consequently, you must specify the same values for ENTRYNAME and EXITPROGRAM as were specified in the ENTRYNAME and PROGRAM options on the ENABLE command that created the exit. (EXITPROGRAM in this command corresponds to PROGRAM in an ENABLE command.)

#### **EXIT(***data-value***) (global user exits only)**

specifies the 8-character identifier of an exit point with which the exit about which you are inquiring is associated. You must specify an exit point when you inquire about a global user exit. Exit points do not apply to task-related user exits, however, and you must not specify this option when you inquire about such an exit.

#### **EXITPROGRAM(***data-value***)**

specifies the 8-character name of the load module associated with the exit about which you want information. This is the value that was specified in the PROGRAM option of the ENABLE command that defined the exit.

#### **FORMATEDFST(***cvda***) (task-related user exits only)**

returns a CVDA value indicating that the FORMATEDF option is enabled for the exit. FORMATEDF causes extra invocations of the exit for tasks executed under EDF, to format output screens and interpret input, and applies only to task-related user exits. CVDA values are:

## **FORMATEDF**

FORMATEDF is turned on.

#### **NOFORMATEDF**

FORMATEDF processing is turned off.
## **NOTAPPLIC**

This is a global user exit.

#### **GAENTRYNAME(***data-area***)**

returns the 8-character name of the user exit that owns the global work area used by the exit about which you are inquiring.

This value is returned only when the exit uses a global work area owned by another exit. Blanks are returned if it has allocated its own work area.

#### **GALENGTH(***data-area***)**

returns a halfword binary field indicating the length of the global work area for the exit.

**Note:** If a GALENGTH greater than 32767 has been defined (see [GALENGTH for ENABLE PROGRAM](#page-242-0) for details), the response to this command reflects that higher value as follows:

- If you issued the INQUIRE EXITPROGRAM command at your terminal, the response shows a negative value for GALENGTH.
- If you issued the INQUIRE EXITPROGRAM command from a program, the high order bit of the response for GALENGTH is set. You must allow for this possibility when deciding what operation to next perform on the returned value.

#### **GAUSECOUNT(***data-area***)**

returns a halfword binary field indicating the total number of global or task-related user exits that are using the global work area owned by this exit. This count includes the owning exit program. A zero is returned if the exit is not the owner.

#### **INDOUBTST(***cvda***)**

returns a CVDA value indicating whether the task-related user exit is enabled with the INDOUBTWAIT keyword. CVDA values are:

#### **NOTAPPLIC**

The exit being inquired upon is a global user exit.

#### **NOWAIT**

The exit is not enabled with the INDOUBTWAIT keyword.

#### **WAIT**

The exit is enabled with the INDOUBTWAIT keyword.

#### **NUMEXITS(***data-area***) (global user exits only)**

returns a halfword binary field indicating the number of global user exit points at which the exit is enabled. A zero is returned if this is a task-related user exit.

#### **PURGEABLEST(***cvda***) (task-related user exits only)**

returns a CVDA value indicating whether the task-related user exit is enabled with the PURGEABLE keyword. CVDA values are:

#### **NOTAPPLIC**

The exit being inquired upon is a global user exit.

## **NOTPURGEABLE**

Tasks are not purgeable from CICS waits within the task-related user exit.

#### **PURGEABLE**

Tasks are purgeable from CICS waits within the task-related user exit.

#### **QUALIFIER(***data-area***)**

returns, for a task-related user exit that is enabled for SPI calls, the 8-character qualifier returned by the exit.

For global user exits and task-related user exits that are not enabled for SPI calls, returns blanks.

#### **SHUTDOWNST(***cvda***) (task-related user exits only)**

returns a CVDA value indicating whether the SHUTDOWN option is enabled for the exit. SHUTDOWN causes invocation during CICS shutdown, and applies only to task-related user exits. CVDA values are:

#### **NOSHUTDOWN**

The exit is not invoked when a CICS shutdown occurs.

#### **NOTAPPLIC**

This is a global user exit.

#### **SHUTDOWN**

The exit is invoked when a CICS shutdown occurs.

#### **SPIST(***cvda***)**

returns a CVDA value indicating whether the task-related user exit is enabled for SPI calls. CVDA values are:

#### **NOSPI**

The exit is not enabled for SPI.

#### **NOTAPPLIC**

The exit being inquired upon is a global user exit. This occurs only when the INQUIRE command is explicitly for a global user exit. For example:

INQUIRE EXITPROGRAM(abcd) exit(XFCREQ)

If you omit EXIT(XFCREQ), you are inquiring about a task-related user exit. Because all global user exits are, by default, task-related user exits as well, NOSPI is returned.

#### **SPI**

The exit is enabled for SPI.

#### **STARTSTATUS(***cvda***)**

returns a CVDA value identifying whether the exit is available for execution. CVDA values are:

#### **STARTED**

The exit program is available for execution; that is, the START option on an EXEC CICS ENABLE command is still in force.

## **STOPPED**

The exit program is not available for execution; that is, the START option has not been issued, or has been revoked by the STOP option on an EXEC CICS DISABLE command.

#### **TALENGTH(***data-area***) (task-related user exits only)**

returns a halfword binary field indicating the length of the local (task-related) work area for the exit. Local work areas apply only to task-related user exits. A zero is returned if this is a global user exit.

#### **TASKSTARTST(***cvda***) (task-related user exits only)**

returns a CVDA value indicating whether the TASKSTART option is enabled for the exit. TASKSTART causes CICS to invoke the exit at the start and end of every task; it applies only to task-related user exits. CVDA values are:

#### **NOTAPPLIC**

This is a global user exit.

#### **NOTASKSTART**

The exit is not set for invocation at the start and end of every task.

#### **TASKSTART**

The exit is set for invocation at the start and end of every task.

## **USECOUNT(***data-area***)**

returns the number of times the exit program has been invoked.

**Note:** The value returned is the total number of times this exit program has been invoked at all the global user exit points and task-related user exit invocation points that the exit program has been enabled and started at.

## **Conditions**

## **END**

RESP2 values:

**2**

There are no more resource definitions of this type.

## **ILLOGIC**

RESP2 values:

## **1**

You have issued a START command when a browse of this resource type is already in progress, or you have issued a NEXT or an END command when a browse of this resource type is not in progress.

## **INVREQ**

RESP2 values:

**3**

The exit point identified by EXIT does not exist.

## **NOTAUTH**

RESP2 values:

## **100**

The user associated with the issuing task is not authorized to use this command.

## **101**

The user associated with the issuing task is not authorized to access this particular resource in the way required by this command.

## **PGMIDERR**

RESP2 values:

**1**

The exit identified by EXITPROGRAM and ENTRYNAME is not enabled, or the EXIT parameter is missing on an inquiry on a global user exit, or is present on a task-related user exit.

# **INQUIRE FILE**

Retrieve information about a file.

# **INQUIRE FILE**

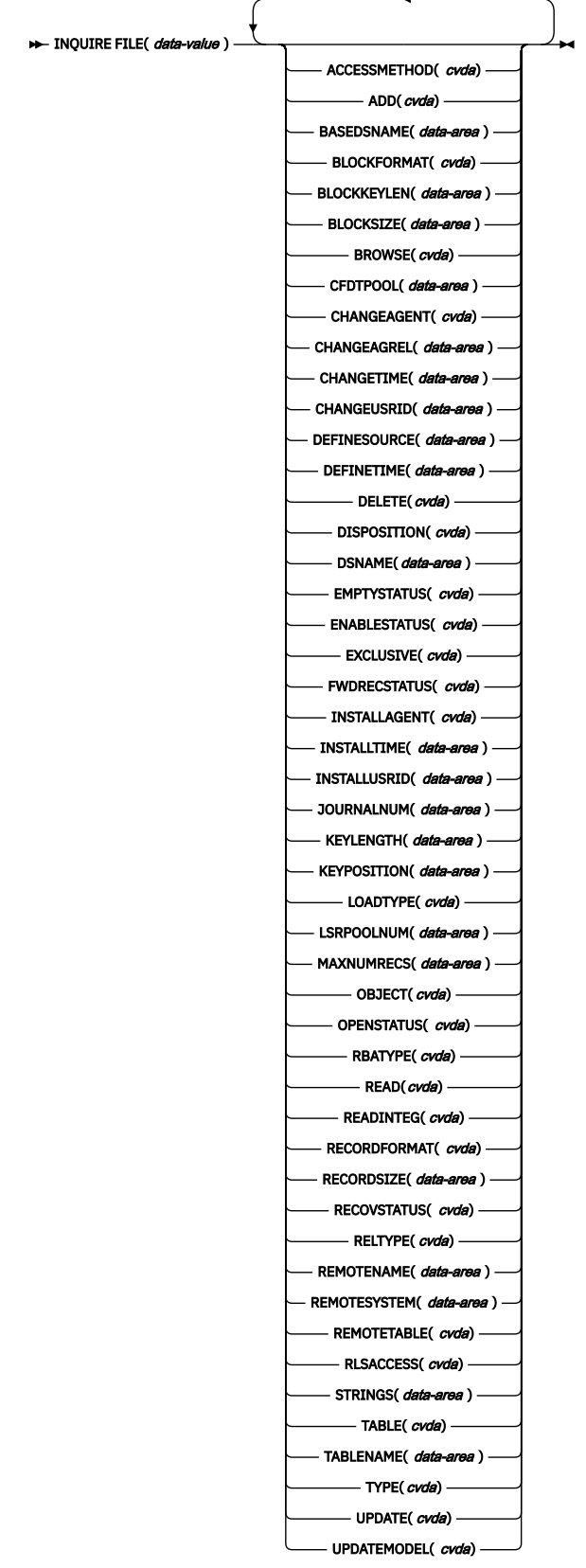

## **Conditions:** END, FILENOTFOUND, ILLOGIC, NOTAUTH

For more information about the use of CVDAs, see [CICS-value data areas \(CVDAs\)](https://www.ibm.com/support/knowledgecenter/SSGMCP_5.4.0/system-programming/intro/dfha80x.html).

This command is threadsafe.

# **Description**

The INQUIRE FILE command returns information about a FILE resource definition.

When the file is associated with a VSAM or BDAM object, INQUIRE FILE also returns information about the associated object.

- For VSAM, the object can be a base cluster (a KSDS, ESDS, or RRDS), an alternate index, or a path to a base cluster through an alternate index.
- For BDAM, the object is a single MVS BDAM data set.

(You cannot use the INQUIRE FILE command to get information about DL/I data sets or data sets associated with other CICS resources or functions. However, see the INQUIRE DUMPDS, JOURNALNAME, and TDQUEUE commands if you need information about dump data sets, journals, or TD queues.

The values returned depend on these criteria:

• Whether the file is open or closed and, if it is closed, whether it has been open during the current execution of CICS.

If the file is not open, you get default or null values, or values describing the most recent object associated with the file, as noted in the option descriptions that follow.

• Whether the file is local (defined on the same CICS system as the task making the inquiry) or remote (defined on another CICS system).

Less information is available for remote files; therefore, defaults or nulls are returned for some options.

For further information about null values, see [Null values](https://www.ibm.com/support/knowledgecenter/SSGMCP_5.4.0/system-programming/intro/dfha80y.html).

• If a file is empty (in VSAM load mode), after the first write or mass insert has completed the file is closed and left enabled. It remains so until the next access (write or read) when it is implicitly opened.

If an INQUIRE is issued against the file before this next access occurs, the file shows CLOSED,ENABLED. This state can be temporary for a file that has just completed load mode.

Some options for the INQUIRE FILE command are specific to one or another of the file objects supported by CICS, such as VSAM or BDAM data sets, and data tables. You can specify many of these parameters even when the file refers to a different object from that to which the parameters apply. In this way it is easier to switch file definitions between different objects; for example, between non-RLS and RLS access, or between a user-maintained data table and a coupling facility data table. When a parameter is specified for an object to which the file does not currently refer, it is ignored.

# **Browsing**

You can browse through all the files installed in your system by using the browse options on INQUIRE FILE commands: START, NEXT, and END. See [Browsing resource definitions](https://www.ibm.com/support/knowledgecenter/SSGMCP_5.4.0/system-programming/intro/dfha80w.html) for general information about browsing, including syntax, exception conditions, and examples.

# **The resource signature**

You can use this command to retrieve the resource signature fields. You can use these fields to manage resources by capturing details of when the resource was defined, installed, and last changed. For more information, see [Auditing resources](https://www.ibm.com/support/knowledgecenter/SSGMCP_5.4.0/fundamentals/system/resourcesig.html). The resource signature fields are BUNDLE, CHANGEAGENT, CHANGEAGREL, CHANGETIME, CHANGEUSRID, DEFINESOURCE, DEFINETIME, INSTALLAGENT, INSTALLTIME, and INSTALLUSRID. See [Summary of the resource signature field values](https://www.ibm.com/support/knowledgecenter/SSGMCP_5.4.0/fundamentals/system/resourcesigtable.html) for detailed information about the content of the resource signature fields.

## **Options**

## **ACCESSMETHOD(***cvda***)**

Returns a CVDA value identifying the access method for this file. CVDA values are as follows:

## **BDAM**

The access method is BDAM.

## **REMOTE**

The file is defined as remote, and therefore the access method is not known to the local CICS system.

## **VSAM**

The access method is VSAM. Access to a data table (except while it is being loaded or, for a CICS-maintained data table, when the source data set is being updated or searched for a record that is not in the table), is through CICS data table services. Because this access is still based on VSAM keys, CICS returns VSAM as the access method for any kind of data table.

#### **ADD(***cvda***)**

Returns a CVDA value identifying whether new records can be added to the file. CVDA values are as follows:

## **ADDABLE**

New records can be added to the file.

### **NOTADDABLE**

New records cannot be added to the file.

#### **NOTAPPLIC**

The value does not apply to this type of file. For example, it does not apply to a remote file.

#### **BASEDSNAME(***data-area***) (VSAM only)**

Returns the 44-character name of the base cluster associated with a VSAM path, if the object associated with the file is a path. If the object is other than a path, this option returns the same value as the DSNAME option.

BASEDSNAME is blank if the file has not been opened since the last initial or cold start of this CICS. If the file has been opened at least once since the last initial or cold start, CICS returns the 44-character name, even though the file might not be open at the time the command is issued. CICS can return the name because the name is preserved in the CICS catalog and recovered on a restart.

If the object is a coupling facility data table loaded from a source data set, the 44-character name returned on BASEDSNAME is the same as that returned on DSNAME. BASEDSNAME is blank for a coupling facility data table that is not associated with a source data set.

The translator still accepts BASENAME for this option, but uses BASEDSNAME in new code.

#### **BLOCKFORMAT(***cvda***) (BDAM only)**

Returns a CVDA value identifying whether records on the file are blocked or unblocked. CVDA values are as follows:

#### **BLOCKED**

The records on the file are blocked, or this file is a VSAM file.

#### **UNBLOCKED**

The records on the file are unblocked.

#### **NOTAPPLIC**

The value does not apply to this type of file. For example, it does not apply to a remote file.

## **BLOCKKEYLEN(***data-area***) (BDAM only)**

Returns a fullword binary field indicating the physical block key length for the file.

## **BLOCKSIZE(***data-area***) (BDAM only)**

Returns a fullword binary field indicating the length in bytes of a block. If the blocks are of variable length or are undefined, the value returned is the maximum.

## **BROWSE(***cvda***)**

Returns a CVDA value identifying whether you can browse the file. CVDA values are as follows:

#### **BROWSABLE**

You can browse the file.

#### **NOTBROWSABLE**

You cannot browse the file.

#### **NOTAPPLIC**

The value does not apply to this type of file. For example, it does not apply to a remote file.

#### **CFDTPOOL(***data-area***) (CFDT only)**

Returns the 8-character name of the coupling facility data table pool in which the coupling facility data table resides. CICS returns blanks if the file does not refer to a coupling facility data table and no pool name has been specified.

#### **CHANGEAGENT(***cvda***)**

Returns a CVDA value that identifies the agent that made the last change to the resource definition. The possible values are as follows:

#### **CREATESPI**

The resource definition was last changed by an **EXEC CICS CREATE** command.

## **CSDAPI**

The resource definition was last changed by a CEDA transaction or the programmable interface to DFHEDAP.

#### **CSDBATCH**

The resource definition was last changed by a DFHCSDUP job.

#### **DREPAPI**

The resource definition was last changed by a CICSPlex SM BAS API command.

#### **SYSTEM**

The resource definition was last changed by the CICS or CICSPlex system.

#### **TABLE**

The resource definition was last changed by a table definition.

#### **CHANGEAGREL(***data-area***)**

Returns a 4-digit number of the CICS release that was running when the resource definition was last changed.

#### **CHANGETIME(***data-area***)**

Returns an ABSTIME value that represents the time stamp when the resource definition was last changed. For more information about the format of the ABSTIME value, see [FORMATTIME](https://www.ibm.com/support/knowledgecenter/SSGMCP_5.4.0/reference/commands-api/dfhp4_formattime.html).

## **CHANGEUSRID(***data-area***)**

Returns the 8-character user ID that ran the change agent.

#### **DEFINESOURCE(***data-area***)**

Returns the 8-character source of the resource definition. The DEFINESOURCE value depends on the CHANGEAGENT value. For more information, see [Summary of the resource signature field values](https://www.ibm.com/support/knowledgecenter/SSGMCP_5.4.0/fundamentals/system/resourcesigtable.html).

#### **DEFINETIME(***data-area***)**

Returns an ABSTIME value that represents the time stamp when the resource definition was created.

### **DELETE(***cvda***) (VSAM only)**

Returns a CVDA value identifying whether you can delete records from the file. CVDA values are as follows:

#### **DELETABLE**

You can delete records from the file.

#### **NOTDELETABLE**

You cannot delete records from the file.

#### **NOTAPPLIC**

The value does not apply to this type of file. For example, it does not apply to a remote file.

#### **DISPOSITION(***cvda***)**

Returns a CVDA value indicating the value of the DISPOSITION option for the file, from the DISPOSITION option in the FILE definition or the JCL DD statement to which it points. CVDA values are as follows:

#### **OLD**

Disposition is OLD.

#### **SHARE**

Disposition is SHARE.

## **NOTAPPLIC**

The value does not apply to this type of file. For example, it does not apply to a remote file.

## **DSNAME(***data-area***)**

Returns the 44-character name of the BDAM data set or VSAM object associated with the FILE definition.

If the file has not been opened since the last initial or cold start, the name is taken from the file resource definition. CICS returns blanks if the data set name is not defined on the file definition.

For a coupling facility data table loaded from a data set, CICS returns the 44-character source data set name. For a coupling facility data table that is not loaded from a data set, CICS returns blanks.

#### **EMPTYSTATUS(***cvda***) (VSAM only)**

Returns a CVDA value indicating whether EMPTYREQ has been set for the file. EMPTYREQ causes the object associated with this file to be set to empty, if eligible, when the file is opened. VSAM data sets defined as reusable, and defined to be used in non-RLS mode, are the only ones that you can make empty in this way; EMPTYREQ has no effect on other objects. CVDA values are as follows:

#### **EMPTYREQ**

The data set must be made empty.

## **NOEMPTYREQ**

The data set must not be made empty.

#### **NOTAPPLIC**

The value does not apply to this type of file. For example, it does not apply to a remote file.

#### **ENABLESTATUS(***cvda***)**

Returns a CVDA value identifying whether application programs can access the file. CVDA values are as follows:

#### **DISABLED**

The file is unavailable for access by application programs because it has been explicitly disabled. It must be explicitly enabled by a SET FILE ENABLED command or its CEMT equivalent before it can be accessed by application programs.

#### **DISABLING**

A request to disable the file has been received, but tasks are running that had previously accessed the file. These tasks are allowed to complete their use of the file, but new tasks are not allowed access.

## **ENABLED**

The file is available for access by application programs.

## **UNENABLED**

The file is unavailable for access by application programs because it is closed. It must be explicitly enabled by a SET FILE OPEN command or its CEMT equivalent before it can be accessed by application programs.

## **UNENABLING**

A request to close the file has been received, but tasks are running that previously accessed the file. These tasks are allowed to complete their use of the file, but new tasks are not allowed access.

## **NOTAPPLIC**

The value does not apply to this type of file. For example, it does not apply to a remote file.

## **EXCLUSIVE(***cvda***) (BDAM only)**

Returns a CVDA value identifying whether records on this file are to be placed under exclusive control when a read for update is issued. CVDA values are as follows:

### **EXCTL**

A record on this file is placed under exclusive control of the reading task when it is read for update.

#### **NOEXCTL**

A record on this file is not placed under exclusive control when it is read for update.

#### **NOTAPPLIC**

The value does not apply to this type of file. For example, it does not apply to a remote file.

#### **FILE(***data-value***)**

Specifies the 8-character name of the file about which you are inquiring.

#### **FWDRECSTATUS(***cvda***) (VSAM only)**

Returns a CVDA value identifying whether the file is forward-recoverable.

The value CICS returns for FWDRECSTATUS depends on whether the file has been opened since the last initial or cold start:

- If the file has not been opened since the last initial or cold start, CICS returns the value from the file definition.
- If the file has been opened at least once since the last initial or cold start, CICS returns the value that was used when the file was last opened. This value can be different from the value on the file definition because, for example, the file definition can be overridden by a value from the ICF catalog.

#### CVDA values are as follows:

#### **FWDRECOVABLE**

The file is forward-recoverable. The RECOVERY option of the FILE definition specifies that updates to the file are to be recorded, to make forward recovery of the file possible. The forward-recovery log can be found using INQUIRE DSNAME.

#### **NOTFWDRCVBLE**

The file is not forward-recoverable. CICS returns NOTFWDRCVBLE for a coupling facility data table and a user-maintained data table.

#### **NOTAPPLIC**

The value does not apply to this type of file. For example, it does not apply to a remote file.

#### **INSTALLAGENT(***cvda***)**

Returns a CVDA value that identifies the agent that installed the resource. The possible values are as follows:

#### **BUNDLE**

The resource was installed by a bundle deployment.

#### **CREATESPI**

The resource was installed by an **EXEC CICS CREATE** command.

#### **CSDAPI**

The resource was installed by a CEDA transaction or the programmable interface to DFHEDAP.

#### **GRPLIST**

The resource was installed by **GRPLIST INSTALL**.

#### **SYSTEM**

The resource was installed by the CICS or CICSPlex SM system.

#### **TABLE**

The resource was installed by using a table definition.

## **INSTALLTIME(***data-area***)**

Returns an ABSTIME value that represents the time stamp when the resource was installed.

#### **INSTALLUSRID(***data-area***)**

Returns the 8-character user ID that installed the resource.

#### **JOURNALNUM(***data-area***)**

Returns a halfword binary field indicating the number of the journal to which CICS writes the information required for autojournaling. The value returned in JOURNALNUM is the number specified by the JOURNAL parameter in the file resource definition.

Journal numbers are between 1 and 99 and correspond to journal names DFHJ01 through DFHJ99. A value of 0 means that JOURNAL(NO) is specified and CICS does not perform autojournaling for the file.

JOURNALNUM is ignored for user-maintained and coupling facility data tables. Requests made to these tables are not autojournaled.

#### **KEYLENGTH(***data-area***)**

Returns a fullword binary field indicating the length of the record key for a file associated with a VSAM KSDS or a file associated with a coupling facility data table. If the file is associated with a BDAM data set, the value is the length of the logical key used for deblocking.

#### **Note:**

- 1. If the file is closed and the key length is not defined in the file definition, the value returned is 0 (zero).
- 2. If the file is closed and a key length is defined on the file definition, CICS returns the value from the file definition.
- 3. If the file is open, most files get their key length from the associated data set, in which case CICS returns the value from the data set. However, files that refer to coupling facility data tables defined with LOAD(NO) must get their keylength from the file definition, in which case CICS returns the value from the file definitions for such files. This value must also match that of the coupling facility data table if it has already been created.

#### **KEYPOSITION(***data-area***)**

Returns a fullword binary field indicating the starting position of the key field in each record relative to the beginning of the record. The start is made at position 0. If there is no key, or if the file is not open, CICS returns a value of zero for the key position.

For a coupling facility data table associated with a source data set, where the file is open, the key position is obtained from the source data set. If the coupling facility data table is not associated with a source data set, CICS returns zero.

#### **LOADTYPE(***cvda***) (VSAM only)**

Returns a CVDA value indicating the load type for a coupling facility data table. CVDA values are as follows:

#### **LOAD**

The coupling facility data table is preloaded from a source data set.

#### **NOLOAD**

The coupling facility data table is not preloaded from a source data set.

## **NOTAPPLIC**

The file is not defined as a coupling facility data table, and no value is defined in the file resource definition.

CICS returns LOAD or NOLOAD if the file is not defined as a coupling facility data table, but one of these options is specified on the LOAD attribute of the file resource definition. In this case, the LOADTYPE CVDA indicates the load type that applies if the file definition is altered to specify TABLE(CF).

LOADTYPE has no significance for a CICS-maintained or user-maintained shared data table. A shared data table is always loaded from a source data set when the first file to reference the table is opened.

#### **LSRPOOLID(***data-area***) (VSAM only)**

This attribute is obsolete, but is supported to provide compatibility with earlier releases of CICS.

A value specified for LSRPOOLID is transferred to the new option LSRPOOLNUM.

## **LSRPOOLNUM(***data-area***) (VSAM only)**

Returns a fullword binary field indicating the number of the VSAM LSR pool associated with this file, in the range 1 through 255. If the file does not share buffers, the LSRPOOLNUM value is 0. If the file is not a VSAM file the LSRPOOLNUM value is -1.

## **MAXNUMRECS(***data-area***) (data tables only)**

Returns a fullword binary field indicating the maximum number of records that the data table for this file can hold. The value returned by CICS is affected by the following factors:

- If the file resource definition specifies a MAXNUMRECS numeric value, even though the object is not a table (NOTTABLE CVDA is returned on the TABLE option), CICS returns the specified value.
- If the file resource definition is specified with MAXNUMRECS(NOLIMIT), meaning that the number of records is unlimited, CICS returns a value of zero. Internally, CICS holds NOLIMIT as the maximum positive fullword value (+2147483647 or X'7FFFFFFF').
- If the file is remote, CICS returns a value of minus 1 (-1).
- If the object is a coupling facility data table, the following points apply:
	- The maximum number of records can be altered by a coupling facility data table server command, leaving the file definition MAXNUMRECS value unchanged. CICS returns the value in the file definition until the file is opened, after which CICS returns the actual MAXNUMRECS value defined to the server.
	- If the value is changed again by a coupling facility data table server command, CICS obtains and returns the new value only after the file is next opened or inquired on. Until then, CICS continues to return the old value.
	- You can use the server DISPLAY TABLE console command to obtain the current value for a coupling facility data table.

## **OBJECT(***cvda***) (VSAM only)**

Returns a CVDA value indicating whether the file is associated with a data set (a VSAM KSDS, ESDS, or RRDS, or an alternate index used directly) or a VSAM path that links an alternate index to its base cluster. CVDA values are as follows:

#### **BASE**

The file is associated with a data set that is a VSAM base. CICS also returns BASE for data tables. (Data table access provides primary key access only, not access though a path.)

#### **PATH**

The file is associated with a path. You get a value of PATH only if the file defines a path to a VSAM base data set through an alternate index. If the file definition allows direct access to an alternate index, or if the path is used merely as an alias to a base data set, you get a value of BASE. Also, if the file has not been opened since the last initial or cold start, CICS returns a default value of BASE.

#### **NOTAPPLIC**

The value does not apply to this type of file. For example, it does not apply to a remote file.

If the file is a data table, the OBJECT option refers to its source data set.

### **OPENSTATUS(***cvda***)**

Returns a CVDA value identifying whether the file is open, closed, or in a transitional state. The OPENSTATUS value affects the ability of application tasks to access the file, but only indirectly; see the ENABLESTATUS option description for the rules. CVDA values are as follows:

## **CLOSED**

The file is closed.

#### **CLOSEREQUEST**

The file is open and in use by one or more application tasks. An EXEC CICS SET FILE CLOSED or a CEMT SET FILE CLOSED request has been received, but closing is not complete (the ENABLESTATUS of the file is DISABLING).

#### **NOTAPPLIC**

The OPENSTATUS value does not apply to this type of file. For example, it does not apply to a remote file.

## **OPEN**

The file is open.

#### **RBATYPE(***cvda***)**

Returns a CVDA value identifying whether, for VSAM files, the data set uses extended addressing. CVDA values are as follows:

#### **EXTENDED**

This VSAM data set uses extended relative byte addressing and therefore can hold more than 4 GB of data.

## **NOTAPPLIC**

One of the following is true:

- The data set is BDAM.
- The file is remote.
- The file is not open.

#### **NOTEXTENDED**

This VSAM data set does not use extended relative byte addressing and therefore cannot hold more than 4 GB of data.

## **READ(***cvda***)**

Returns a CVDA value identifying whether you can read records from the file. CVDA values are as follows:

#### **NOTREADABLE**

You cannot read records from the file.

# **READABLE**

You can read records from the file.

#### **NOTAPPLIC**

The value does not apply to this type of file. For example, it does not apply to a remote file.

## **READINTEG(***cvda***)**

Returns a CVDA value indicating the default level of read integrity that is active for the file if a read integrity option is not explicitly coded on a file read request command. CVDA values are as follows:

#### **CONSISTENT**

Read requests for this file are subject to consistent read integrity, unless otherwise specified on the read request.

#### **NOTAPPLIC**

Read integrity is not applicable for this file for one of the following reasons:

- The file is a VSAM file accessed in non-RLS mode.
- The file is a remote file.
- The file refers to a BDAM data set.
- The file refers to a coupling facility data table.

If you switch a file from RLS to non-RLS mode, the read integrity option specified for RLS mode is preserved. In this case, CICS returns NOTAPPLIC. If you switch the file back to RLS mode, CICS returns the saved read integrity in response to an INQUIRE FILE command.

#### **REPEATABLE**

Read requests for this file are subject to repeatable read integrity, unless otherwise specified on the read request.

#### **UNCOMMITTED**

No read integrity is specified for this file.

#### **RECORDFORMAT(***cvda***)**

Returns a CVDA value identifying the format of the records on the file. CVDA values are as follows:

#### **FIXED**

The records are of fixed length.

#### **UNDEFINED**

The format of records on the file is undefined. The UNDEFINED value is possible for BDAM data sets only.

#### **VARIABLE**

The records are of variable length. If the file is associated with a user-maintained data table, the record format is always variable length, even if the source data set contains fixed-length records.

#### **NOTAPPLIC**

The value does not apply to this type of file. For example, it does not apply to a remote file.

#### **RECORDSIZE(***data-area***)**

Returns a fullword binary field indicating the actual size of fixed-length records, or the maximum size of variable-length records.

If the file is not open, CICS returns the value specified in the installed file definition.

If the file is open, most files get their record size from the associated data set, in which case CICS returns the value from the data set. However, files that refer to coupling facility data tables defined with LOAD(NO) must get their record size from the file definition, in which case CICS returns the value from the file definitions for such files. This value must also match that of the coupling facility data table if it has already been created.

#### **RECOVSTATUS(***cvda***)**

Returns a CVDA value identifying whether the file is recoverable.

The value CICS returns for RECOVSTATUS depends on whether the file has been opened since the last initial or cold start of the CICS region:

- If the file has not been opened since the last initial or cold start, CICS returns the value from the file definition.
- If the file has been opened at least once since the last initial or cold start, CICS returns the value that was used when the file was last opened. This value can be different from the value on the file definition because, for example, the file definition might be overridden by a value from the ICF catalog. Any value from the ICF catalog is ignored for a user-maintained or CICS-maintained data table.

CVDA values are as follows:

#### **NOTRECOVABLE**

The file is not recoverable.

#### **RECOVERABLE**

The file is recoverable.

#### **NOTAPPLIC**

The value does not apply to this type of file. For example, it does not apply to a remote file.

#### **RELTYPE(***cvda***) (BDAM only)**

Returns a CVDA value indicating whether relative or absolute addressing is used to access the file and, if relative, the type of relative addressing. CVDA values are as follows:

#### **BLK**

Relative block addressing is being used.

#### **DEC**

The zoned decimal format is being used.

#### **HEX**

The hexadecimal relative track and record format is being used.

#### **NOTAPPLIC**

Absolute (MBBCCHHR) addressing is being used or the file is a VSAM file.

#### **REMOTENAME(***data-area***)**

Returns the 8-character name by which the file is known in the CICS region named in the REMOTESYSTEM option of its FILE definition. Blanks are returned if the file is not remote.

#### **REMOTESYSTEM(***data-area***)**

Returns a 4-character name of the CICS region in which the file is defined , from the REMOTESYSTEM value in the FILE definition. Blanks are returned if the file is not remote.

#### **REMOTETABLE(***cvda***) (VSAM only)**

Returns a CVDA value indicating whether the file represents an open remote data table. Only one CVDA value applies as follows:

## **REMTABLE**

The file represents an open remote data table.

#### **RLSACCESS(***cvda***)**

Returns a CVDA value indicating whether the file is defined to be opened in RLS mode. CVDA values are as follows:

#### **NOTAPPLIC**

The file is not eligible to be accessed in RLS mode if it is a remote file, or if it refers to a BDAM data set.

#### **NOTRLS**

The file refers to a data set defined to be accessed in non-RLS mode.

#### **RLS**

The file refers to a data set defined to be accessed in RLS mode.

#### **STRINGS(***data-area***) (VSAM only)**

Returns a fullword binary field indicating the number of strings (concurrent operations) specified for the file in its FILE definition.

#### **TABLE(***cvda***) (VSAM and CFDT only)**

Returns a CVDA value indicating whether the file represents a data table. CVDA values are as follows:

#### **CFTABLE**

The file represents a coupling facility data table.

#### **CICSTABLE**

The file represents a CICS-maintained data table.

#### **NOTTABLE**

The file does not represent a data table.

#### **USERTABLE**

The file represents a user-maintained data table.

#### **NOTAPPLIC**

The value does not apply to this type of file. For example, it does not apply to a remote file.

#### **TABLENAME(***data-area***) (CFDT only)**

Returns the 8-character table name specified for the coupling facility data table on the file resource definition, if one is specified. Returns the file name if the table name is omitted from the file resource definition.

CICS returns blanks if the file does not refer to a coupling facility data table.

#### **TYPE(***cvda***)**

Returns a CVDA value identifying the type of data set that corresponds to this file. The data set must be open to return the type of data set. CVDA values are as follows:

#### **ESDS**

The data set is an entry-sequenced data set.

## **KEYED**

The data set is addressed by physical keys.

**KSDS**

The data set is a key-sequenced data set or the file refers to a data table.

#### **NOTKEYED**

The data set is not addressed by physical keys.

## **RRDS**

The data set is a relative record data set.

## **VRRDS**

The data set is a variable-length relative record data set.

## **NOTAPPLIC**

The data set is not open.

## **UPDATE(***cvda***)**

Returns a CVDA value identifying whether the file is updatable. CVDA values are as follows:

## **NOTUPDATABLE**

You cannot update records.

#### **UPDATABLE**

You can update records.

#### **NOTAPPLIC**

The value does not apply to this type of file. For example, it does not apply to a remote file.

#### **UPDATEMODEL(***cvda***) (CFDT only)**

Returns a CVDA value indicating the update model specified for the coupling facility data table in the installed file definition. CVDA values are as follows:

#### **CONTENTION**

The coupling facility data table is updated using the contention model.

#### **LOCKING**

The coupling facility data table is updated using the locking model.

#### **NOTAPPLIC**

The file does not refer to a coupling facility data table and UPDATEMODEL on the file resource definition does not specify a value.

You can define a file that specifies LOCKING or CONTENTION on the UPDATEMODEL attribute when the file does not refer to a coupling facility data table. In this case, CICS returns the specified UPDATEMODEL value on the INQUIRE FILE command, and not NOTAPPLIC. If you redefine the command to refer to a coupling facility data table, the specified UPDATEMODEL takes effect.

For information about the contention and locking models, see [FILE attributes.](https://www.ibm.com/support/knowledgecenter/SSGMCP_5.4.0/reference/resources/file/dfha4_attributes.html)

## **Conditions**

#### **END**

RESP2 values:

**2**

There are no more resource definitions of this type.

#### **FILENOTFOUND**

RESP2 values:

#### **1**

The file cannot be found.

#### **ILLOGIC**

RESP2 values:

**1**

You have issued a START command when a browse of this resource type is already in progress, or you have issued a NEXT or an END command when a browse of this resource type is not in progress.

## **NOTAUTH**

RESP2 values:

## **100**

The user associated with the issuing task is not authorized to use this command.

**101**

The user associated with the issuing task is not authorized to access this particular resource in the way required by this command.

# **INQUIRE HOST**

Retrieve information about virtual hosts in the local system.

## **INQUIRE HOST**

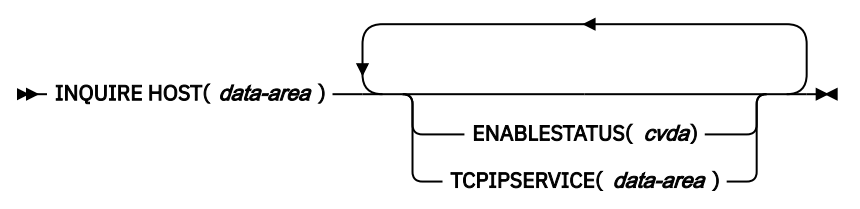

**Conditions:** END, ILLOGIC, INVREQ, NOTAUTH, NOTFND

This command is threadsafe.

You can also browse through all the virtual hosts that exist in the region, using the browse options (START, NEXT, and END) on INQUIRE HOST commands. SeeBrowsing resource definitions for general information about browsing, including syntax, exception conditions, and examples.

# **Options**

## **HOST***(data-value)*

specifies the name of a virtual host. The name of each virtual host is taken from the host name specified in the URIMAP definitions that make up the virtual host. For example, if your CICS region contained URIMAP definitions that specified a host name of www.example.com, CICS would create a virtual host with the name www.example.com. A host name in a URIMAP definition can be up to 120 characters.

## **ENABLESTATUS***(cvda)*

returns a CVDA value indicating the status of this virtual host. CVDA values are:

## **ENABLED**

The virtual host is enabled.

## **DISABLED**

The virtual host is disabled. The URIMAP definitions that make up the virtual host cannot be accessed by applications.

## **TCPIPSERVICE***(data-area)*

returns the 1- to 8-character name of the TCPIPSERVICE definition that specifies the inbound port to which this virtual host relates. If this definition is not given, the virtual host relates to all TCPIPSERVICE definitions.

# **Conditions**

## **END**

RESP2 values are:

**2**

There are no more virtual hosts.

# **ILLOGIC**

RESP2 values are:

# **1**

You have issued a START command when a browse of this resource type is already in progress, or you have issued a NEXT or an END command when a browse of this resource type is not in progress.

## **INVREQ**

RESP2 values are:

## **10**

The specified host name contains disallowed characters, or is blank.

## **NOTAUTH**

RESP2 values are:

## **100**

The user associated with the issuing task is not authorized to use this command.

## **NOTFND**

RESP2 values are:

## **5**

The virtual host cannot be found.

# **INQUIRE IPCONN**

Retrieve information about an IPIC connection.

#### **INQUIRE IPCONN**

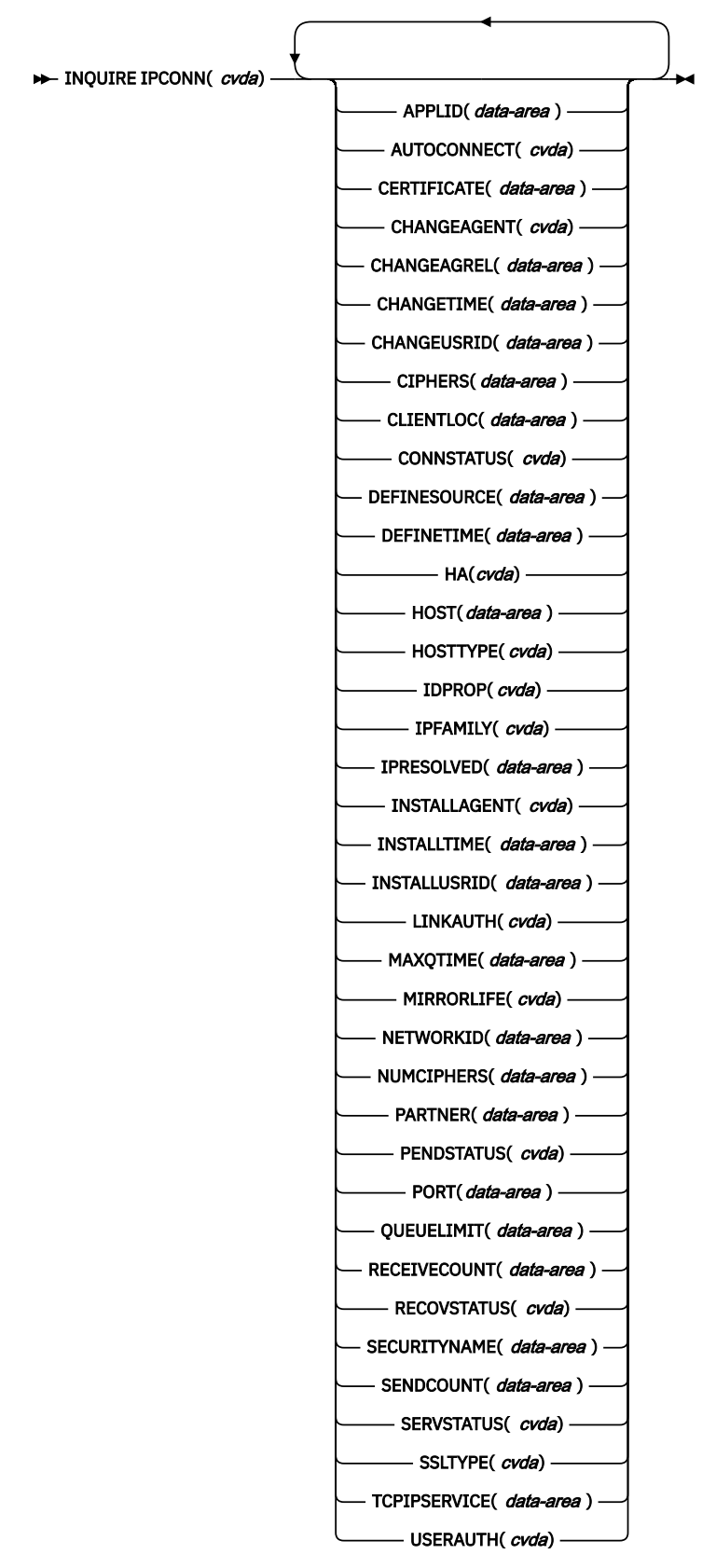

## **Conditions:** END, ILLOGIC, NOTAUTH, SYSIDERR

For more information about the use of CVDAs, see [CICS-value data areas \(CVDAs\)](https://www.ibm.com/support/knowledgecenter/SSGMCP_5.4.0/system-programming/intro/dfha80x.html).

This command is threadsafe.

# **Description**

The INQUIRE IPCONN command retrieves information about an IPIC connection. An IPCONN resource is a Transmission Control Protocol/Internet Protocol (TCP/IP) communication link from your local CICS region to another CICS region or another system.

## **Note:**

• See also [INQUIRE CONNECTION](https://www.ibm.com/support/knowledgecenter/SSGMCP_5.4.0/reference/commands-spi/dfha8_inquireconnection.html). The INQUIRE CONNECTION command returns information about MRO and ISC over SNA connections.

For information about the different kinds of intercommunication connections, see [Intercommunication](https://www.ibm.com/support/knowledgecenter/SSGMCP_5.4.0/fundamentals/connections/dfht1k0.html) [methods](https://www.ibm.com/support/knowledgecenter/SSGMCP_5.4.0/fundamentals/connections/dfht1k0.html).

• The *outbound* attributes of the IPIC connection are specified by an IPCONN definition. The *inbound* attributes of the connection are specified by the TCPIPSERVICE definition named on the TCPIPSERVICE option of the IPCONN definition.

# **Browsing**

You can also browse through all of the IPCONN definitions installed in your system by using the browse options (START, NEXT, and END) on INQUIRE IPCONN commands. See [Browsing resource definitions](https://www.ibm.com/support/knowledgecenter/SSGMCP_5.4.0/system-programming/intro/dfha80w.html) for general information about browsing, including syntax, exception conditions, and examples.

# **The resource signature**

You can use this command to retrieve the resource signature fields. You can use these fields to manage resources by capturing details of when the resource was defined, installed, and last changed. For more information, see [Auditing resources](https://www.ibm.com/support/knowledgecenter/SSGMCP_5.4.0/fundamentals/system/resourcesig.html). The resource signature fields are BUNDLE, CHANGEAGENT, CHANGEAGREL, CHANGETIME, CHANGEUSRID, DEFINESOURCE, DEFINETIME, INSTALLAGENT, INSTALLTIME, and INSTALLUSRID. See [Summary of the resource signature field values](https://www.ibm.com/support/knowledgecenter/SSGMCP_5.4.0/fundamentals/system/resourcesigtable.html) for detailed information about the content of the resource signature fields.

# **Options**

## **APPLID(***data-area***)**

Returns the 8-character name by which the remote system is known to the network. This name is the application identifier (APPLID) of the remote system, as specified on the APPLID option of its system initialization parameter. For XRF systems, it is the generic APPLID.

For HA IPCONNs that are acquired, the value is the APPLID of the specific region in the highavailability cluster to which this IPCONN connected.

## **AUTOCONNECT(***cvda***)**

Returns a CVDA value identifying which AUTOCONNECT option has been specified in the IPCONN definition. CVDA values are as follows:

## **AUTOCONN**

AUTOCONNECT(YES) has been specified on the IPCONN definition.

#### **NONAUTOCONN**

AUTOCONNECT(NO) has not been specified for the IPCONN definition.

## **CERTIFICATE(***data-area***)**

Returns a 32-character area containing the label of the certificate, in the key ring, that is used as a client certificate in the SSL handshake for outbound IPCONN connections. If the label is blank, the certificate nominated as the default for the key ring is used.

### **CHANGEAGENT(***cvda***)**

Returns a CVDA value that identifies the agent that made the last change to the resource definition. The possible values are as follows:

## **AUTOINSTALL**

The resource was autoinstalled.

#### **CREATESPI**

The resource definition was last changed by an **EXEC CICS CREATE** command.

#### **CSDAPI**

The resource definition was last changed by a CEDA transaction or the programmable interface to DFHEDAP.

#### **CSDBATCH**

The resource definition was last changed by a DFHCSDUP job.

#### **DREPAPI**

The resource definition was last changed by a CICSPlex SM BAS API command.

#### **CHANGEAGREL(***data-area***)**

Returns a 4-digit number of the CICS release that was running when the resource definition was last changed.

#### **CHANGETIME(***data-area***)**

Returns an ABSTIME value that represents the time stamp when the resource definition was last changed. For more information about the format of the ABSTIME value, see [FORMATTIME](https://www.ibm.com/support/knowledgecenter/SSGMCP_5.4.0/reference/commands-api/dfhp4_formattime.html).

#### **CHANGEUSRID(***data-area***)**

Returns the 8-character user ID that ran the change agent.

#### **CIPHERS(***data-area***)**

Returns either a 56–character area that contains the list of cipher suites that is used to negotiate with clients during the SSL handshake or the name of the SSL cipher suite specification file, which is a z/OS UNIX file in the security/ciphers subdirectory of the directory that is specified by the **USSCONFIG** system initialization parameter. For more information, see [Cipher suites and cipher suite specification](https://www.ibm.com/support/knowledgecenter/SSGMCP_5.3.0/security/tcpip/dfht5nv.html) [files.](https://www.ibm.com/support/knowledgecenter/SSGMCP_5.3.0/security/tcpip/dfht5nv.html)

If you do not specify a list, then this list is defaulted to a set of ciphers based on the **ENCRYPTION** system initialization parameter. See [Customizing encryption negotiations](https://www.ibm.com/support/knowledgecenter/SSGMCP_5.4.0/security/tcpip/dfht5_encrypt.html).

#### **CLIENTLOC(***data-area***)**

Returns a 32-character area that represents an evaluation of the SO\_CLUSTERCONNTYPE options returned by z/OS Communications Server, for all the sockets used by the IPIC connection. For a description of SO\_CLUSTERCONNTYPE and an explanation of the bit settings, see [z/OS](https://www.ibm.com/support/knowledgecenter/SSLTBW_2.1.0/com.ibm.zos.v2r1.hala001/abstract.htm) [Communications Server: IP Sockets Application Programming Interface Guide and Reference.](https://www.ibm.com/support/knowledgecenter/SSLTBW_2.1.0/com.ibm.zos.v2r1.hala001/abstract.htm) Multiple sockets might provide the IPIC connection with a number of different paths to the partner system. Each character in CLIENTLOC is displayed as either zero or one. CLIENTLOC represents the most diverse route between the CICS region and its partner system.

#### **CONNSTATUS(***cvda***)**

Returns a CVDA value identifying the state of the IPIC connection between CICS and the remote system. CVDA values are as follows:

#### **ACQUIRED**

The IPIC connection is acquired. The criterion for ACQUIRED is that the capabilities exchange is complete. The capabilities exchange is the way that two connected CICS regions discover the levels of service that they can collectively support; for example, the sync point level, and security protocols such as SSL.

#### **FREEING**

The IPIC connection is being released.

#### **OBTAINING**

The IPIC connection is being acquired. The connection remains in the OBTAINING state until all the criteria for ACQUIRED have been met.

#### **RELEASED**

The IPIC connection is RELEASED. Although it might also be in INSERVICE status, it is not usable.

The RELEASED status can be caused by any one of the following conditions:

- The remote system has not yet initialized.
- No IPCONN definition exists on the remote system and autoinstall was not active or not successful.
- The IPCONN definition on the remote system has been set out of service.
- AUTOCONNECT(NO) has been specified on the IPCONN definition.
- The IPIC connection had been acquired but has since been released by an explicit operator command.

#### **DEFINESOURCE(***data-area***)**

Returns the 8-character source of the resource definition. The DEFINESOURCE value depends on the CHANGEAGENT value. For more information, see [Summary of the resource signature field values](https://www.ibm.com/support/knowledgecenter/SSGMCP_5.4.0/fundamentals/system/resourcesigtable.html).

#### **DEFINETIME(***data-area***)**

Returns an ABSTIME value that represents the time stamp when the resource definition was created.

#### **HA(***cvda***)**

Returns a CVDA value indicating whether the IPCONN can be used to connect to a high-availability cluster. CVDA values are as follows:

#### **NOTREQUIRED**

The IPCONN cannot be used to connect to a high-availability cluster.

#### **REQUIRED**

The IPCONN must connect to a region that is part of a high-availability cluster.

#### **HOST(***data-area***)**

Returns the 116-character host name of the remote system or its IPv4 or IPv6 address. The HOST option can be a character host name, an IPv4 address, or an IPv6 address. HOST is specified in the resource definition. HOST displays all IPv4 addresses as native IPv4 dotted decimal addresses, for example, 1.2.3.4, irrespective of which type of address format is used. You can specify IPv4 and IPv6 addresses in a number of acceptable formats. See [IP addresses](https://www.ibm.com/support/knowledgecenter/SSGMCP_5.4.0/fundamentals/interfaces/dfhtl25.html#dfhtl25) for more information on address formats.

#### **HOSTTYPE(***cvda***)**

Returns the address format of the HOST option. HOSTTYPE is set by the domain when the IPIC connection is installed. CVDA values are as follows:

#### **HOSTNAME**

The HOST option contains a character host name. The IP address that corresponds to the host name is looked up in the domain name server.

#### **IPV4**

The address is an IPv4 address.

#### **IPV6**

The address is an IPv6 address.

#### **NOTAPPLIC**

An incorrect host address was returned (HOST=0.0.0.0).

#### **IDPROP(***cvda***)**

Indicates whether the sender includes the distributed identity in requests over the IPIC connection. The IDPROP option is meaningful only if a connection extends outside a sysplex and is used primarily to prevent distributed identities being transmitted between enterprises. If the connection is between systems in the same sysplex, the value returned by this option is ignored, and the connection operates as if IDPROP(OPTIONAL) is specified.

CVDA values are as follows:

#### **NOTALLOWED**

A user ID associated with the sending transaction is sent for requests using this connection. NOTALLOWED is the default value.

#### **OPTIONAL**

A distributed identity is sent, if available. The user ID associated with the sending transaction is also sent.

#### **REQUIRED**

A distributed identity is required for requests using this connection. If REQUIRED is specified, the receiving system must support distributed identities. The user ID associated with the sending transaction is not sent.

#### **INSTALLAGENT(***cvda***)**

Returns a CVDA value that identifies the agent that installed the resource. The possible values are as follows:

## **AUTOINSTALL**

The resource was autoinstalled.

#### **CREATESPI**

The resource was installed by an **EXEC CICS CREATE** command.

#### **CSDAPI**

The resource was installed by a CEDA transaction or the programmable interface to DFHEDAP.

#### **GRPLIST**

The resource was installed by **GRPLIST INSTALL**.

#### **INSTALLTIME(***data-area***)**

Returns an ABSTIME value that represents the time stamp when the resource was installed.

#### **INSTALLUSRID(***data-area***)**

Returns the 8-character user ID that installed the resource.

#### **IPCONN(***data-value***)**

Returns the 8-character identifier of the remote system or region about which you are inquiring; that is, the name assigned to its IPCONN definition.

#### **IPFAMILY(***cvda***)**

Returns the address format of the IPRESOLVED option. IPFAMILY is set only when the IPIC connection is acquired. CDVA values are as follows:

## **IPV4**

The address is specified in IPv4 dotted decimal address format.

#### **IPV6**

The address is specified in IPv6 colon hexadecimal address format.

## **UNKNOWN**

The IPRESOLVED option is not yet in use or the address cannot be resolved. UNKNOWN is the default when IPRESOLVED is 0.0.0.0.

#### **IPRESOLVED(***data-area***)**

Returns a 39-character field that specifies the IPv4 or IPv6 address of the HOST option. If the IPCONN resource has not yet been acquired or has been released, or the address cannot be resolved, a default value of 0.0.0.0 is returned. After the IPIC connection is acquired, IPRESOLVED displays the last resolved IP address that was used by the IPCONN resource. IPRESOLVED is reset to 0.0.0.0 when the resource is out of service and released. The content of IPRESOLVED is not recoverable after a warm or emergency restart.

For HA IPCONNs that are acquired, the value will be that of the specific region in the HA cluster this IPCONN connected to.

#### **LINKAUTH(***cvda***)**

Returns a CVDA value that specifies how the user ID for link security is established in a CICS system with security initialized (SEC=YES).

## **CERTUSER**

TCP/IP communication with the partner system must be configured for SSL and a certificate must be received from the partner system during SSL handshake.

The IPCONN must refer to a TCPIPSERVICE that is defined with SSL(CLIENTAUTH).

The received certificate must be defined to the external security manager so that it is associated with a user ID, which is used to establish link security.

## **SECUSER**

Specifies that the user ID specified in SECURITYNAME is used to establish link security.

This value is the default.

## **MAXQTIME(***data-area***)**

Returns a fullword binary value giving the maximum time, in seconds, for which allocate requests can be queued. The value is in the range 0 - 9999, or has the standard null value of -1 if MAXQTIME(NO) is specified on the IPCONN definition.

#### **MIRRORLIFE(***cvda***)**

Returns the minimum lifetime of the mirror task for function-shipped file control, transient data, and temporary storage requests received by this region. CVDA values are as follows:

## **REQUEST**

The mirror task terminates as soon as possible. This is the default value.

#### **TASK**

The mirror task remains available to the application that issues the remote request until the task of the application ends.

#### **UOW**

The mirror transaction remains available to the application that issues the remote request until the next sync point is issued.

### **NETWORKID(***data-area***)**

Returns the network ID of the remote system. The value returned is an 8-byte character string, which is the value of the NETWORKID option of the IPCONN definition. If NETWORKID is not specified on the IPCONN definition, the value returned is the z/OS Communications Server NETID or, for the z/OS Communications Server VTAM=NO systems, the value of the UOWNETQL system initialization parameter of this CICS; that is, the CICS on which the IPCONN definition is installed.

The NETWORKID is used with the APPLID to ensure unique naming for connecting systems.

#### **NUMCIPHERS(***data-area***)**

Returns a binary halfword data area that contains the number of cipher suites that are specified in the CIPHERS attribute. If **CIPHERS** contains a file name, this field contains zero.

#### **PARTNER(***data-area***)**

Returns a 64-character string indicating the product token of the partner system, unless the partner system is CICS TS 5.3 or later, and is making use of the **HTTPUSRAGENTHDR** system initialization parameter. The field is blank when the connection is not acquired or if the partner system does not indicate a product type when the connection is established. For example, the partner system is IBM CICS Transaction  $Server/4.1.0(z0S)$  for a CICS TS 4.1 partner.

## **PENDSTATUS(***cvda***)**

Shows whether this IPIC connection has any pending units of work. CDVA values are as follows:

#### **NOTPENDING**

No mismatch of lognames has occurred with the partner.

#### **PENDING**

Resynchronization work is outstanding for the connection but the partner system has performed an initial start, preventing completion of the resynchronization process. You can use the SET IPCONN NOTPENDING command to unilaterally commit or back out the units of work associated with the connection, according to their associated transaction definitions. You can also investigate the units of work individually and force them to commit or back out, in which case you must

also complete the recovery activity by using a SET IPCONN NOTPENDING command to clear the PENDING condition.

If this IPIC connection is CICS-to-CICS, no new sync point work, that is, work involving sync level 2 protocols, can be transmitted across the connection until a SET IPCONN NOTPENDING command has been issued.

If you are not concerned by the loss of synchronization caused by the initial or cold start of the partner, you can cause the SET IPCONN NOTPENDING command to be issued automatically by specifying XLNACTION(FORCE) on the IPCONN definition.

For further information about pending units of work, see [Troubleshooting intersystem problems.](https://www.ibm.com/support/knowledgecenter/SSGMCP_5.4.0/troubleshooting/connections/dfht161.html)

#### **PORT(***data-area***)**

Returns a fullword binary value, in the range 1 through 65535, containing the port number to be used for outbound requests on this IPIC connection; that is, the number of the port on which the remote system listens.

If the IPIC connection is defined with PORT(NO), the value is -1.

For HA IPCONNs that are acquired, the value will be that of the specific region in the HA cluster this IPCONN connected to.

#### **QUEUELIMIT(***data-area***)**

Returns a fullword binary value giving the maximum number of allocate requests that can be queued for this IPIC connection. The value is in the range 0 - 9999, or has the standard null value of -1 if QUEUELIMIT(NO) is specified on the IPCONN definition.

#### **RECEIVECOUNT(***data-area***)**

Returns a fullword binary value giving the number of RECEIVE sessions defined for this IPIC connection.

#### **RECOVSTATUS(***cvda***)**

Returns a CVDA value indicating whether resynchronization work is outstanding for the IPIC connection. The connection might never have been connected, have been quiesced and all resynchronization work completed, or disrupted without quiesce, in which case resynchronization might be necessary. CVDA values are as follows:

## **NORECOVDATA**

Neither side has recovery information outstanding.

**RECOVSTATUS** is set to NORECOVDATA when the IPIC connection is installed but not yet acquired. If the value remains the same after the IPIC connection is acquired, it is due to one of the following causes:

- Resynchronization was not attempted. This is usually due to a cold start of one of the systems.
- The partner system failed to resynchronize. A DFHIS6006 message is issued.

#### **NRS**

CICS does not have recovery outstanding for the connection, but the partner might have.

**RECOVSTATUS** is set to NRS in all normal situations. This value indicates that there is no outstanding recoverable work and that resynchronization completed successfully. After a warm start all acquired IPIC connections in the CICS region should be showing NRS.

## **RECOVDATA**

Indoubt units of work are associated with the connection, or outstanding resynchronization tasks are awaiting FORGET on the connection. Resynchronization takes place when the connection next becomes active or when the UOW is unshunted.

**RECOVSTATUS** is set to RECOVDATA when resynchronization fails on the local system. DFHIS600\* messages are issued to indicate what the failure was in this case. The **PENDSTATUS** is also set to PENDING to indicate that there are outstanding units of work to resolve before further work can be done. RECOVDATA can also be set when a transaction has a failure during syncpoint processing. It is this situation that causes the setting to change on an already installed and acquired IPCONN. In this case you might not have to take any action. In most cases, the transaction and unit of work

are automatically backed out. The condition clears when the IPIC connection is next acquired and a full resynchronization is done.

If recovery is outstanding, on completion of exchange lognames either resynchronization takes place or, in the case of a cold exchange, the PENDING condition is created.

#### **SECURITYNAME(***data-area***)**

Returns the security name of the remote system.

In a CICS system with security initialized (SEC=YES), and for an IPIC connection defined with LINKAUTH(SECUSER), the security name is used to establish the authority of the remote system.

The security name must be a valid RACF user ID on this region. Access to protected resources on this region is based on the RACF user profile and its group membership. If the security name is not a valid RACF user ID when the IPCONN is installed, CICS uses the default user ID for the security name.

In a CICS system without security initialized (SEC=NO), or for an IPIC connection that is not defined with LINKAUTH(SECUSER), returns the value specified in the IP connection resource definition.

#### **SENDCOUNT(***data-area***)**

Returns a fullword binary value giving the number of SEND sessions defined for this IPIC connection.

#### **SERVSTATUS(***cvda***)**

Returns a CVDA value indicating whether data can be sent and received on the IPIC connection. CVDA values are as follows:

#### **INSERVICE**

Data can be sent and received.

#### **OUTSERVICE**

Data cannot be sent or received.

#### **SSLTYPE(***cvda***)**

Returns a CVDA value specifying the level of secure sockets support that is being used for this service. CVDA values are as follows:

#### **NOSSL**

The Secure Sockets Layer is not being used for this service.

#### **SSL**

The Secure Sockets Layer without client authentication is being used for this service.

#### **TCPIPSERVICE(***data-area***)**

Returns the 8-character name of a PROTOCOL(IPIC) TCPIPSERVICE definition that defines the attributes of the inbound processing for this IPIC connection.

#### **USERAUTH(***cvda***)**

Returns a CVDA value that specifies the level of attach-time user security required for the connection. CVDA values are as follows:

#### **LOCAL**

CICS does not accept a user ID or password from clients. All requests will run under the link user ID.

#### **IDENTIFY**

Incoming attach requests must specify a user ID.

## **VERIFY**

Incoming attach requests must specify a user ID and password.

#### **DEFAULTUSER**

CICS will not accept a user ID and password from the partner system. All requests run under the default user ID.

## **Conditions**

**END**

RESP2 values:

**2**

No more resource definitions of this type exist.

## **ILLOGIC**

RESP2 values:

**1**

You have issued a START command when a browse of this resource type is already in progress, or you have issued a NEXT or an END command when a browse of this resource type is not in progress.

**NOTAUTH**

RESP2 values:

## **100**

The user associated with the issuing task is not authorized to use this command.

## **SYSIDERR**

RESP2 values:

**1**

The IPIC connection cannot be found.

# **INQUIRE IPFACILITY**

Retrieve information about an IP facility.

## **INQUIRE IPFACILITY**

 $\rightarrow$  INQUIRE IPFACILITY( data-value ) — IPCONN(data-area ) — IPFACILTYPE( cvda)  $\rightarrow$ 

## **Conditions:**ILLOGIC, NOTAUTH, NOTFIND

For more information about the use of CVDAs, see [CICS-value data areas \(CVDAs\)](https://www.ibm.com/support/knowledgecenter/SSGMCP_5.4.0/system-programming/intro/dfha80x.html).

This command is threadsafe

# **Description**

The INQUIRE IPFACILITY command returns information about a particular IPFACILITY installed in your CICS system.

# **Options**

## **IPFACILITY (***data-value***)**

Specifies the 4-byte binary token identifying the IP facility to be queried. This should be one of the tokens returned in the IPFACILITIES list from an INQUIRE TASK command.

## **IPCONN (***data-area***)**

Returns the 8-character value of the IPCONN with which this IP facility is associated.

#### **IPFACILTYPE (***cvda***)**

Returns a cvda value where:

#### **PRINCIPAL**

This is the task's principal facility.

## **ALTERNATE**

This is the task's alternate facility.

# **Conditions**

**ILLOGIC** RESP2 values: **1**

A START command has been issued when a browse of IPFACILITY resources is already in progress, or a NEXT or an END command has been issued when a browse of IPFACILITY resources is not in progress.

## **NOTAUTH**

RESP2 values:

## **100**

The user associated with the issuing task is not authorized to use this command.

## **NOTFIND**

RESP2 values:

## **1**

The named IPFACILITY cannot be found.

# **INQUIRE IRC**

Show the IRC status.

## **INQUIRE IRC**

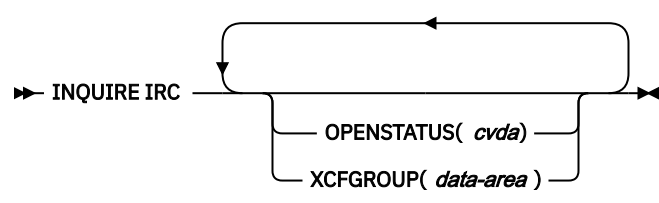

## **Conditions:** NOTAUTH

For more information about the use of CVDAs, see [CICS-value data areas \(CVDAs\)](https://www.ibm.com/support/knowledgecenter/SSGMCP_5.4.0/system-programming/intro/dfha80x.html).

# **Description**

The INQUIRE IRC command indicates whether interregion communication (IRC) is open, closed, or in a transitional state in your CICS system. IRC must be open for your CICS region to communicate with another CICS region using any of the multiregion operation (MRO) facilities (IRC, XM, or XCF).

# **Options**

## **OPENSTATUS(***cvda***)**

returns a CVDA value identifying the status of IRC in the system. CVDA values are:

## **CLOSED**

IRC is closed for this system, or is not present in the system.

#### **CLOSING**

A SET IRC CLOSED request to quiesce MRO has been received; tasks that were already using an MRO link are being allowed to complete, but new tasks cannot use an MRO link.

#### **IMMCLOSING**

A SET IRC IMMCLOSE request to shut down MRO immediately has been received. Tasks that were using an MRO link are being terminated abnormally.

## **OPEN**

IRC is open for this system.

#### **XCFGROUP(***data-area***)**

returns the 8-character name of the cross-system coupling facility (XCF) group of which this region is a member.

If this region is not a member of an XCF group (because it has not signed on to IRC), XCFGROUP contains the XCF group the region would be in if XCF were opened.

# **Conditions**

## **NOTAUTH**

RESP2 values:

## **100**

The user associated with the issuing task is not authorized to use this command.

# **INQUIRE JOURNALMODEL**

Retrieve information about installed journal models, thus enabling you to obtain corresponding log stream names.

## **INQUIRE JOURNALMODEL**

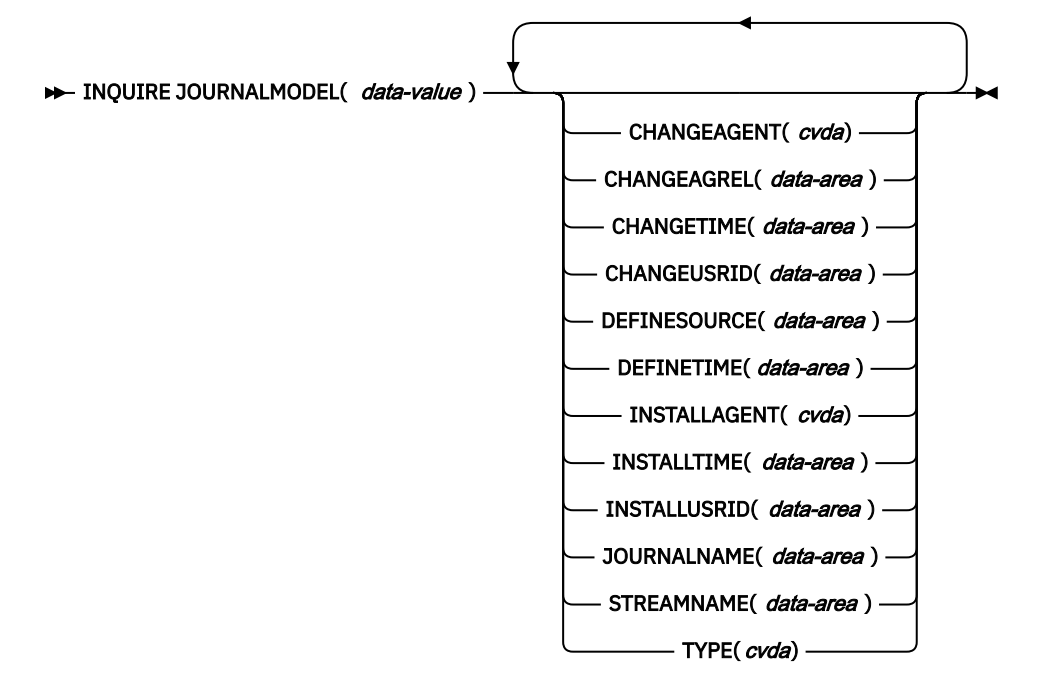

## **Conditions**: END, ILLOGIC, NOTAUTH, NOTFND

This command is threadsafe.

# **Description**

The INQUIRE JOURNALMODEL command returns information about a particular installed journal model so that you can obtain corresponding log stream names.

# **Browsing**

You can also browse through all of the journal model names on your system by using the browse options, START, NEXT, and END, on INQUIRE JOURNALMODEL commands. See [Browsing resource definitions](https://www.ibm.com/support/knowledgecenter/SSGMCP_5.4.0/system-programming/intro/dfha80w.html) for general information about browsing, including syntax, exception conditions, and examples.

CICS returns journal models in alphanumeric sequence of the JOURNALNAMEs specified in the journal model, but with specific names being returned before the generic names. The following examples of journal names defined on journal models show the order in which the journal models are returned on a browse JOURNALMODEL operation:

 DFHJ15 DFHJ25  DFHJ%0 DFH\* USERJNL1 USERJNL2 USERJNL\*

## **The resource signature**

You can use this command to retrieve the resource signature fields. You can use these fields to manage resources by capturing details of when the resource was defined, installed, and last changed. For more information, see [Auditing resources](https://www.ibm.com/support/knowledgecenter/SSGMCP_5.4.0/fundamentals/system/resourcesig.html). The resource signature fields are BUNDLE, CHANGEAGENT, CHANGEAGREL, CHANGETIME, CHANGEUSRID, DEFINESOURCE, DEFINETIME, INSTALLAGENT, INSTALLTIME, and INSTALLUSRID. See [Summary of the resource signature field values](https://www.ibm.com/support/knowledgecenter/SSGMCP_5.4.0/fundamentals/system/resourcesigtable.html) for detailed information about the content of the resource signature fields.

# **Options**

## **CHANGEAGENT(***cvda***)**

Returns a CVDA value that identifies the agent that made the last change to the resource definition. The possible values are as follows:

#### **CREATESPI**

The resource definition was last changed by an **EXEC CICS CREATE** command.

## **CSDAPI**

The resource definition was last changed by a CEDA transaction or the programmable interface to DFHEDAP.

## **CSDBATCH**

The resource definition was last changed by a DFHCSDUP job.

#### **DREPAPI**

The resource definition was last changed by a CICSPlex SM BAS API command.

#### **CHANGEAGREL(***data-area***)**

Returns a 4-digit number of the CICS release that was running when the resource definition was last changed.

#### **CHANGETIME(***data-area***)**

Returns an ABSTIME value that represents the time stamp when the resource definition was last changed. For more information about the format of the ABSTIME value, see [FORMATTIME](https://www.ibm.com/support/knowledgecenter/SSGMCP_5.4.0/reference/commands-api/dfhp4_formattime.html).

#### **CHANGEUSRID(***data-area***)**

Returns the 8-character user ID that ran the change agent.

#### **DEFINESOURCE(***data-area***)**

Returns the 8-character source of the resource definition. The DEFINESOURCE value depends on the CHANGEAGENT value. For more information, see [Summary of the resource signature field values](https://www.ibm.com/support/knowledgecenter/SSGMCP_5.4.0/fundamentals/system/resourcesigtable.html).

#### **DEFINETIME(***data-area***)**

Returns an ABSTIME value that represents the time stamp when the resource definition was created.

#### **INSTALLAGENT(***cvda***)**

Returns a CVDA value that identifies the agent that installed the resource. The possible values are as follows:

#### **CREATESPI**

The resource was installed by an **EXEC CICS CREATE** command.

## **CSDAPI**

The resource was installed by a CEDA transaction or the programmable interface to DFHEDAP.

## **GRPLIST**

The resource was installed by **GRPLIST INSTALL**.

#### **INSTALLTIME(***data-area***)**

Returns an ABSTIME value that represents the time stamp when the resource was installed.

#### **INSTALLUSRID(***data-area***)**

Returns the 8-character user ID that installed the resource.

#### **JOURNALMODEL(***data-value***)**

Specifies the 1- to 8-character name of an installed journal model.

#### **JOURNALNAME(***data-area***)**

Returns the 1- to 8-character journal name, which can be a specific or a generic name. See [JOURNALMODEL attributes](https://www.ibm.com/support/knowledgecenter/SSGMCP_5.4.0/reference/resources/journalmodel/dfha4_attributes.html) for further information about the JOURNALNAME operand.

#### **STREAMNAME(***data-area***)**

Returns the MVS log stream name (LSN) associated with the JOURNALMODEL entry.

The name can be a specific LSN or a template using a maximum of any three of the four symbols &USERID, &APPLID, &JNAME, and &SYSID.

The name, LSN or template, can be up to 26 characters in length. Names shorter than 26 characters are padded with trailing blanks (X'40').

#### **TYPE(***cvda***)**

Indicates the log stream type. The CVDA values are as follows:

#### **DUMMY**

Records are not written to any log stream.

#### **MVS**

Records are written to an MVS log stream.

#### **SMF**

Records are written to the MVS SMF log stream.

# **Conditions**

#### **END**

RESP2 values:

#### **2**

All authorized resources have been retrieved. All data areas specified on this command are left unchanged.

#### **ILLOGIC**

RESP2 values:

**1**

A START has been given when a browse is already in progress, or a NEXT or END has been given without a preceding START.

#### **2**

The browse token is not valid.

#### **NOTAUTH**

RESP2 values:

#### **100** The user is not authorized for this command.

**NOTFND**

RESP2 values:

**1**

The specified journal model was not found.

# **INQUIRE JOURNALNAME**

Retrieve information about the status of the system log and general logs.

## **INQUIRE JOURNALNAME**

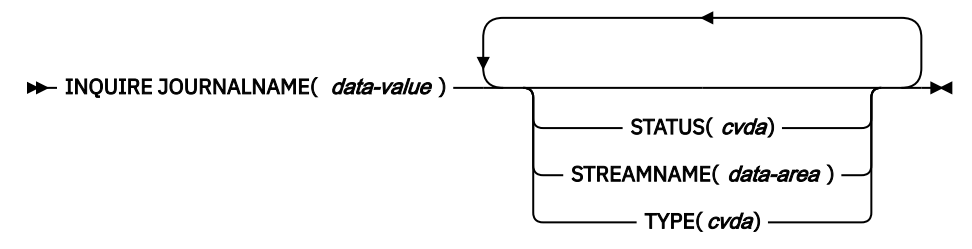

## **Conditions:** END, ILLOGIC, JIDERR, NOTAUTH

This command is threadsafe.

# **Description**

The INQUIRE JOURNALNAME command returns information about the journals (including the system log and general logs) on your system.

# **Browsing**

You can also browse through all the journal entries in the journal names table on your system by using the browse options (START, NEXT, and END) on INQUIRE JOURNALNAME commands. See [Browsing resource](https://www.ibm.com/support/knowledgecenter/SSGMCP_5.4.0/system-programming/intro/dfha80w.html) [definitions](https://www.ibm.com/support/knowledgecenter/SSGMCP_5.4.0/system-programming/intro/dfha80w.html) for general information about browsing, including syntax, exception conditions, and examples.

# **Options**

#### **JOURNALNAME(***data-value***)**

specifies a 1- to 8-character journal name.

To inquire on journals defined with a numeric identifier in the range 1–99, specify journal name DFHJ*nn*, where *nn* is the journal number.

To inquire on the system log, specify DFHLOG.

#### **STATUS(***cvda***)**

indicates the status of the journal. CVDA values are:

#### **DISABLED**

The journal has been disabled by a CEMT, or EXEC CICS, SET JOURNALNAME(…) command. It cannot be used until it is reenabled by the STATUS(ENABLED) or ACTION(RESET) options on a SET JOURNALNAME command.

#### **ENABLED**

The journal is installed and is available for use.

#### **FAILED**

The journal has experienced a log stream failure. It cannot be used until it is reenabled by the STATUS(ENABLED) or ACTION(RESET) options on a SET JOURNALNAME command, or until after the next CICS restart. The log stream should be deleted from the MVS system logger inventory before being used again.

#### **STREAMNAME(***data-area***)**

returns the MVS logger log stream name (LSN) associated with the journal name.

The name can be up to 26 characters in length. Names less than 26 character are padded with trailing blanks (X'40'). If the journal is defined by a journal model that specifies a type of DUMMY or SMF, CICS returns 26 blanks.

## **TYPE(***cvda***)**

Indicates the type of log stream format. CVDA values are:

## **DUMMY**

Records are not written to any log stream.

## **MVS**

Records are written to an MVS logger log stream.

#### **SMF**

Records are written to the MVS SMF log stream.

# **Conditions**

## **END**

RESP2 values:

**2**

All authorized resource definitions have been retrieved. All data areas specified on this command are left unchanged.

## **ILLOGIC**

RESP2 values:

**1**

A START has been given when a browse is already in progress, or a NEXT, or an END, has been given without a preceding START.

## **JIDERR**

RESP2 values:

**1**

The specified journal name was not found.

## **NOTAUTH**

RESP2 values:

## **100**

The user is not authorized for this command.

#### **101**

The user does not have the required access to the specified journal. (Not applicable to INQUIRE JOURNALNAME START, INQUIRE JOURNALNAME NEXT, or INQUIRE JOURNALNAME END commands.)

# **INQUIRE JOURNALNUM**

This command is replaced by the INQUIRE JOURNALNAME command. All the options on INQUIRE JOURNALNUM are obsolete, and the only run-time support provided by CICS for compatibility with earlier releases is to return the JIDERR exception condition. The translator translates the command, but issues a warning message.

# **INQUIRE JVMSERVER**

Retrieve information about the JVM server runtime environment in the CICS region.

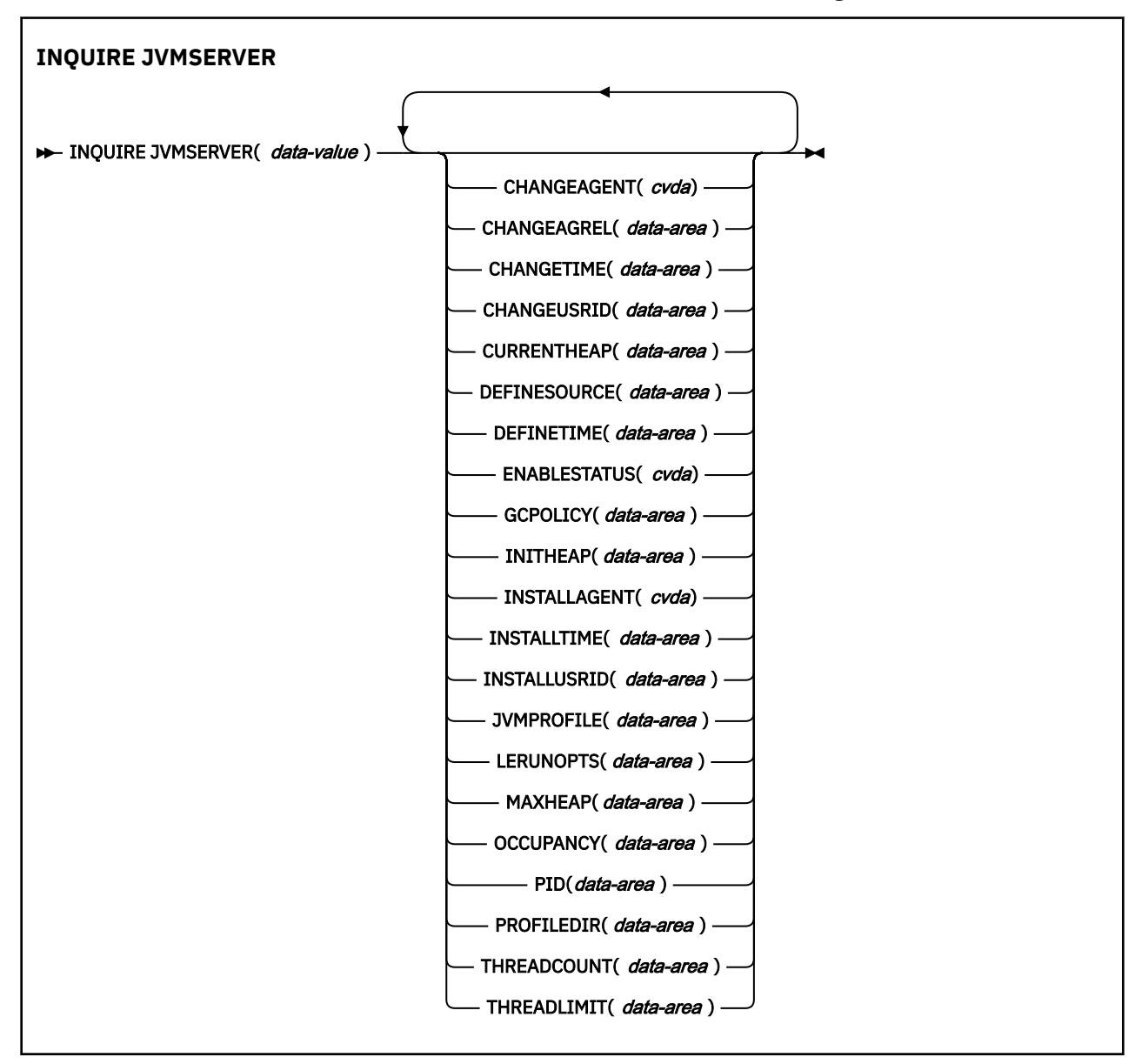

**Conditions:** END, ILLOGIC, NOTAUTH, NOTFND

This command is threadsafe.

## **Description**

The **INQUIRE JVMSERVER** command retrieves information about one or more JVM servers that are running in the CICS region.

# **Browsing**

You can browse through all the JVMSERVER resources that are installed in the region, using the browse options (START, NEXT, and END) on **INQUIRE JVMSERVER** commands.

# **The resource signature**

You can use this command to retrieve the resource signature fields. You can use these fields to manage resources by capturing details of when the resource was defined, installed, and last changed. For more information, see [Auditing resources](https://www.ibm.com/support/knowledgecenter/SSGMCP_5.4.0/fundamentals/system/resourcesig.html). The resource signature fields are BUNDLE, CHANGEAGENT, CHANGEAGREL, CHANGETIME, CHANGEUSRID, DEFINESOURCE, DEFINETIME, INSTALLAGENT, INSTALLTIME, and INSTALLUSRID. See [Summary of the resource signature field values](https://www.ibm.com/support/knowledgecenter/SSGMCP_5.4.0/fundamentals/system/resourcesigtable.html) for detailed information about the content of the resource signature fields.

# **Options**

## **CHANGEAGENT(***cvda***)**

Returns a CVDA value that identifies the agent that made the last change to the resource definition. The possible values are as follows:

## **CREATESPI**

The resource definition was last changed by an **EXEC CICS CREATE** command.

## **CSDAPI**

The resource definition was last changed by a CEDA transaction or the programmable interface to DFHEDAP.

## **CSDBATCH**

The resource definition was last changed by a DFHCSDUP job.

## **DREPAPI**

The resource definition was last changed by a CICSPlex SM BAS API command.

## **CHANGEAGREL(***data-area***)**

Returns a 4-digit number of the CICS release that was running when the resource definition was last changed.

## **CHANGETIME(***data-area***)**

Returns an ABSTIME value that represents the time stamp when the resource definition was last changed. For more information about the format of the ABSTIME value, see [FORMATTIME](https://www.ibm.com/support/knowledgecenter/SSGMCP_5.4.0/reference/commands-api/dfhp4_formattime.html).

## **CHANGEUSRID(***data-area***)**

Returns the 8-character user ID that ran the change agent.

#### **CURRENTHEAP(***data-area***)**

Returns a doubleword binary value indicating the current size of the heap in bytes that is allocated to the JVM server.

#### **DEFINESOURCE(***data-area***)**

Returns the 8-character source of the resource definition. The DEFINESOURCE value depends on the CHANGEAGENT value. For more information, see [Summary of the resource signature field values](https://www.ibm.com/support/knowledgecenter/SSGMCP_5.4.0/fundamentals/system/resourcesigtable.html).

#### **DEFINETIME(***data-area***)**

Returns an ABSTIME value that represents the time stamp when the resource definition was created.

#### **ENABLESTATUS(***cvda***)**

Returns a CVDA value indicating the overall status of the JVM server. The CVDA values are as follows:

## **ENABLED**

The JVM server has started and is enabled for use.

## **ENABLING**

The JVM server is starting.

#### **DISABLED**

The JVM server is stopped and any new requests cannot be processed.

#### **DISABLING**

The JVM server is stopping. Threads can still be running if they were started before the JVM server was stopped.

#### **DISCARDING**

The JVMSERVER resource is being discarded.

## **GCPOLICY(***data-area***)**

Returns a 32-character value indicating the garbage collection policy that is being used by the JVM server.

## **INITHEAP(***data-area***)**

Returns a doubleword binary value that indicates the initial size of the heap in bytes that is allocated to the JVM server. This value is set by the **-Xms** option in the JVM profile.

## **INSTALLAGENT(***cvda***)**

Returns a CVDA value that identifies the agent that installed the resource. The possible values are as follows:

## **BUNDLE**

The resource was installed by a bundle deployment.

## **CREATESPI**

The resource was installed by an **EXEC CICS CREATE** command.

## **CSDAPI**

The resource was installed by a CEDA transaction or the programmable interface to DFHEDAP.

## **GRPLIST**

The resource was installed by **GRPLIST INSTALL**.

## **INSTALLTIME(***data-area***)**

Returns an ABSTIME value that represents the time stamp when the resource was installed.

#### **INSTALLUSRID(***data-area***)**

Returns the 8-character user ID that installed the resource.

## **JVMPROFILE(***data-area***)**

Returns the 1-8 character profile name of the JVM server.

## **JVMSERVER(***data-value***)**

Specifies the name of the JVMSERVER resource about which you are inquiring. The name can be up to 8 characters in length.

#### **LERUNOPTS(***data-area***)**

Returns the 1-8 character name of the program that defines the runtime options for the Language Environment® enclave.

#### **MAXHEAP(***data-area***)**

Returns a doubleword binary value that indicates the maximum size of the heap in bytes that is allocated to the JVM server. This value is set by the **-Xmx** option in the JVM profile.

## **OCCUPANCY(***data-area***)**

Returns a doubleword binary value that indicates the size of the heap in bytes after the last garbage collection ran in the JVM server.

## **PID(***data-area***)**

Returns a fullword value that indicates the process ID (PID) of the JVM.

#### **PROFILEDIR(***data-area***)**

Returns a 240-character data value of the directory on z/OS UNIX that contains the JVM profile for the JVM server. For a JVM server that is defined in a local CICS region, which uses a JVM profile stored in the local CICS region, the value is the directory specified by the [JVMPROFILEDIR system initialization](https://www.ibm.com/support/knowledgecenter/SSGMCP_5.4.0/reference/sit/dfha2_jvmprofiledir.html) [parameter](https://www.ibm.com/support/knowledgecenter/SSGMCP_5.4.0/reference/sit/dfha2_jvmprofiledir.html) system initialization parameter for the CICS region. For a JVM server that is defined in a CICS bundle, which uses a JVM profile packaged in the CICS bundle, the value is the CICS bundle subdirectory where the JVM profile is stored.

#### **THREADCOUNT(***data-area***)**

Returns a fullword binary value giving the number of threads that are currently running inside the JVM server. The value returned by a Liberty JVM server will reflect that threads are managed within a thread pool of Liberty. This means that there will be a positive value even when no workload is running. This value may increase or decrease spontaneously due to an internal algorithm.

#### **THREADLIMIT(***data-area***)**

Returns a fullword binary value giving the number of threads that are allowed in the Language Environment enclave for the JVM server. Each thread runs under a T8 TCB.

# **Conditions**

## **END**

RESP2 values:

**2**

There are no more resource definitions of this type.

## **ILLOGIC**

RESP2 values:

**1**

You have issued a START command when a browse of this resource type is already in progress, or you have issued a NEXT or an END command when a browse of this resource type is not in progress.

## **NOTAUTH**

RESP2 values:

## **100**

The user associated with the issuing task is not authorized to use this command.

## **101**

The user associated with the issuing task is not authorized to access this jvmserver.

## **NOTFND**

RESP2 values:

## **3**

The JVMSERVER resource cannot be found.
# **INQUIRE LIBRARY**

Retrieve information about a LIBRARY resource.

#### **INQUIRE LIBRARY**

 $\rightarrow$  INQUIRE LIBRARY( *data-value* )

APPLICATION( data-area) APPLMAJORVER( data-area) -APPLMINORVER( data-area) APPLMICROVER( data-area) CHANGEAGENT(cvda)-CHANGEAGREL(*data-area*) CHANGETIME( data-area) CHANGEUSRID(data-area) CRITICALST( cvda) -DEFINESOURCE( data-area) DEFINETIME( data-area ) DSNAMELIST(*ptr-ref*) DSNAME01(data-area) DSNAME02(data-area) DSNAME03(data-area) DSNAME04(data-area) DSNAME05(data-area) DSNAME06(data-area) DSNAME07(data-area) DSNAME08(data-area) DSNAME09(data-area) DSNAME10(data-area) DSNAME11(data-area) DSNAME12(data-area) DSNAME13(data-area) DSNAME14(data-area) DSNAME15(data-area) DSNAME16(data-area) ENABLESTATUS(  cvda) INSTALLAGENT( *cvda*) -INSTALLUSRID( data-area) INSTALLTIME( data-area ) -NUMDSNAMES(*data-area*) PLATFORM(data-area) RANKING(*data-area* ) SEARCHPOS(data-area)

## **Conditions:** APPNOTFOUND, END, ILLOGIC, NOTAUTH, NOTFND

For more information about the use of CVDAs, see [CICS-value data areas \(CVDAs\)](https://www.ibm.com/support/knowledgecenter/SSGMCP_5.4.0/system-programming/intro/dfha80x.html).

This command is threadsafe

# **Description**

The INQUIRE LIBRARY command returns information about a particular LIBRARY resource installed in your CICS system.

# **Browsing**

You can also browse through the LIBRARY resources in your system by using the browse options, START, NEXT, and END, on INQUIRE LIBRARY commands. In browse mode, the LIBRARY resources are returned in search order, starting with the first LIBRARY concatenation in the search order. See [Browsing resource](https://www.ibm.com/support/knowledgecenter/SSGMCP_5.4.0/system-programming/intro/dfha80w.html) [definitions](https://www.ibm.com/support/knowledgecenter/SSGMCP_5.4.0/system-programming/intro/dfha80w.html) for general information about browsing, including syntax, exception conditions, and examples.

# **Private resources for applications**

A LIBRARY concatenation that is defined as part of an application installed on a platform is private to that version of that application. For supported resource types, including LIBRARY concatenations, a resource is private if the resource is defined in a CICS bundle that is packaged and installed as part of an application, either as part of the application bundle, or as part of the application binding bundle. A LIBRARY concatenation that is defined by any other method is publicly available for all tasks, and is known as a public LIBRARY concatenation.

You can inquire on or browse private resources using the **EXEC CICS INQUIRE** system programming command for the resource type. By default, CICS searches for the resources that are available to the program where the **EXEC CICS INQUIRE** command is issued. You can also choose to browse private resources for a specified application.

- When you issue an **EXEC CICS INQUIRE LIBRARY** command from a public program, information is returned about the named public LIBRARY resource. If the LIBRARY resource is not available as a public resource, a NOTFND condition is returned.
- When you issue an **EXEC CICS INQUIRE LIBRARY** command from a program that is running with an application context, information is returned about the named private LIBRARY resource for that application, if it exists. If the application does not have a private LIBRARY resource with that name, information is returned about a public LIBRARY resource with the specified name. If the resource is not available as a private LIBRARY resource for that application or as a public LIBRARY resource, a NOTFND condition is returned.
- When you use an **EXEC CICS INQUIRE LIBRARY** command in browse mode, the resources that are returned depend on the program where the command is issued, and whether you specify a particular application context. For more information about browsing private resources, including examples of browsing in a different application context, see [Browsing resource definitions](https://www.ibm.com/support/knowledgecenter/SSGMCP_5.4.0/system-programming/intro/dfha80w.html).

# **The resource signature**

You can use this command to retrieve the resource signature fields. You can use these fields to manage resources by capturing details of when the resource was defined, installed, and last changed. For more information, see [Auditing resources](https://www.ibm.com/support/knowledgecenter/SSGMCP_5.4.0/fundamentals/system/resourcesig.html). The resource signature fields are BUNDLE, CHANGEAGENT, CHANGEAGREL, CHANGETIME, CHANGEUSRID, DEFINESOURCE, DEFINETIME, INSTALLAGENT, INSTALLTIME, and INSTALLUSRID. See [Summary of the resource signature field values](https://www.ibm.com/support/knowledgecenter/SSGMCP_5.4.0/fundamentals/system/resourcesigtable.html) for detailed information about the content of the resource signature fields.

# **Options**

## **APPLICATION(***data-area***)**

Specifies the application name element of the application context. The application name can be up to 64 characters in length.

To browse private resources for an application deployed on a platform, use the APPLICATION, APPLMAJORVER, APPLMINORVER, APPLMICROVER, and PLATFORM options with the browse command START to specify the platform, application name, and full version number for the application whose resources you want to browse.

## **APPLMAJORVER(***data-area***)**

Specifies the application major version element of the application context, in fullword binary form.

## **APPLMINORVER(***data-area***)**

Specifies the application minor version element of the application context, in fullword binary form.

## **APPLMICROVER(***data-area***)**

Specifies the application micro version element of the application context, in fullword binary form.

## **CHANGEAGENT(***cvda***)**

Returns a CVDA value that identifies the agent that made the last change to the resource definition. The possible values are as follows:

## **CREATESPI**

The resource definition was last changed by an **EXEC CICS CREATE** command.

## **CSDAPI**

The resource definition was last changed by a CEDA transaction or the programmable interface to DFHEDAP.

## **CSDBATCH**

The resource definition was last changed by a DFHCSDUP job.

## **DREPAPI**

The resource definition was last changed by a CICSPlex SM BAS API command.

#### **SYSTEM**

The resource definition was last changed by the CICS or CICSPlex system.

## **CHANGEAGREL(***data-area***)**

Returns a 4-digit number of the CICS release that was running when the resource definition was last changed.

## **CHANGETIME(***data-area***)**

Returns an ABSTIME value that represents the time stamp when the resource definition was last changed. For more information about the format of the ABSTIME value, see [FORMATTIME](https://www.ibm.com/support/knowledgecenter/SSGMCP_5.4.0/reference/commands-api/dfhp4_formattime.html).

## **CHANGEUSRID(***data-area***)**

Returns the 8-character user ID that ran the change agent.

## **CRITICALST(***cvda***)**

Returns a CVDA value identifying whether the LIBRARY concatenation is critical to CICS starting. CVDA values are as follows:

## **CRITICAL**

The LIBRARY is critical to CICS startup. If the library cannot be successfully installed during CICS startup for any reason, then a GO or CANCEL message is issued. The operator can decide whether to override the critical status and allow CICS to start or not. If CICS is allowed to continue, the library is installed in a DISABLED status, unless install was not possible at all; for example, because of a short-on-storage condition.

If the reply is to continue with the startup, the library is not recatalogued as NONCRITICAL, so the critical status must be explicitly set to NONCRITICAL you decide that the library is not to be regarded as CRITICAL in future.

## **NONCRITICAL**

The library is not critical to CICS startup. If the library cannot be successfully installed during CICS startup, the library is left in an installed but disabled state. If installation is not possible for the LIBRARY, a warning message is issued and CICS startup continues.

## **LIBRARY(***data-value***)**

Specifies the 8-character name of the LIBRARY about which you are inquiring.

#### **DEFINESOURCE(***data-area***)**

Returns the 8-character source of the resource definition. The DEFINESOURCE value depends on the CHANGEAGENT value. For more information, see [Summary of the resource signature field values](https://www.ibm.com/support/knowledgecenter/SSGMCP_5.4.0/fundamentals/system/resourcesigtable.html).

## **DEFINETIME(***data-area***)**

Returns an ABSTIME value that represents the time stamp when the resource definition was created.

## **DSNAMELIST(***ptr-ref***)**

Returns the address of a buffer containing all the data sets in the LIBRARY concatenation. The buffer contains an array of 44-character data set names. This buffer is intended for use when the DFHRPL concatenation contains more than 16 data sets. The number of data sets is indicated by the NUMDSNAMES parameter, but, if the library is not DFHRPL, some of the slots in the list will be empty if the data set names at those positions are not specified on the dynamic LIBRARY definition.

## **DSNAME01-16(***data-area***)**

Returns the 44-character names of data sets in the library concatenation. If this library is a dynamically defined, these are the data sets specified on the LIBRARY definition, all but one of which can be blank. If this DFHRPL is the statically defined, then these are the first 16 data sets in the DFHRPL concatenation, or as many data sets as are specified up to 16, with the remaining DSNAMExx fields being blank. The DFHRPL concatenation contains more than 16 data sets, you can use the DSNAMELIST option to obtain all of the data sets.

## **ENABLESTATUS(***cvda***)**

Returns a CVDA value identifying whether the library is currently included in the overall library search order. CVDA values are as follows:

## **DISABLED**

The LIBRARY is disabled, and is not currently included in the library search order. The data sets in this LIBRARY concatenation are not searched for program artifacts to load.

## **DISABLING**

A request to disable the library has been received, but is still being processed.

#### **ENABLED**

The library is enabled, and is currently included in the library search order. The data sets in this library concatenation will be searched for program artifacts to load.

#### **ENABLING**

A request to enable the library has been received, but is still being processed.

## **DISCARDING**

A request to discard the LIBRARY from the CICS system has been received, but is still being processed.

## **INSTALLAGENT(***cvda***)**

Returns a CVDA value that identifies the agent that installed the resource. The possible values are as follows:

## **BUNDLE**

The resource was installed by a bundle deployment.

## **CREATESPI**

The resource was installed by an **EXEC CICS CREATE** command.

## **CSDAPI**

The resource was installed by a CEDA transaction or the programmable interface to DFHEDAP.

## **GRPLIST**

The resource was installed by **GRPLIST INSTALL**.

## **SYSTEM**

The resource was installed by the CICS or CICSPlex SM system.

## **INSTALLTIME(***data-area***)**

Returns an ABSTIME value that represents the time stamp when the resource was installed.

## **INSTALLUSRID(***data-area***)**

Returns the 8-character user ID that installed the resource.

## **NUMDSNAMES(***data-area***)**

Returns a fullword binary value containing the number of data sets in the library concatenation. For a dynamically defined library, this value is the number of non blank DSNAMExx values, and cannot be a value larger than 16. For the statically defined DFHRPL, this value is the number of data sets in the concatenation, and can be a value larger than 16.

## **PLATFORM(***data-area***)**

Specifies the platform name element of the application context. The platform name can be up to 64 characters in length.

## **RANKING(***data-area***)**

Returns a fullword binary value that indicates where this library appears in the overall LIBRARY search order relative to other LIBRARY concatenations. A lower number indicates that this LIBRARY is searched for programs to load before other LIBRARY resources with higher ranking numbers. Libraries appear in the search order, in order of ranking. However libraries of equal RANKING appear in the search order in the order in which they were installed or created in the local CICS system, with a library that was installed earlier appearing before one that was installed later.

## **SEARCHPOS(***data-area***)**

Returns a fullword binary value containing the current absolute position of this library in the overall LIBRARY search order. The first enabled library in the search order has a SEARCHPOS of 1, the next enabled library will have a SEARCHPOS of 2, and so on. The SEARCHPOS is not the same as the RANKING, although its value is determined by the relative ranking values of the various library resources in the system.

The SEARCHPOS values, relative to other library resources with the same RANKING value, are related to installation or create time, but their SEARCHPOS values relative to each other are retained across a warm or emergency restart. There is no guarantee that the relative SEARCHPOS values of library resources with the same RANKING will be the same after a cold or initial start.

If the library is disabled, the SEARCHPOS is 0, indicating that the library does not participate in the overall search.

## **Conditions**

## **APPNOTFOUND**

RESP2 values:

**1**

A START command has been issued specifying an application context. The named application is not found.

## **END**

RESP2 values:

## **2**

There are no more resource definitions of this type.

## **ILLOGIC**

RESP2 values:

#### **1**

A START command has been issued when a browse of library resources is already in progress, or a NEXT or an END command has been issued when a browse of library resources is not in progress.

## **NOTAUTH**

RESP2 values:

**100**

The user associated with the issuing task is not authorized to use this command.

**NOTFND**

RESP2 values:

**1**

The named library cannot be found.

# **INQUIRE MODENAME**

Retrieve information about a session group within a connection.

## **INQUIRE MODENAME**

```
\rightarrow INQUIRE MODENAME( data-value ) — CONNECTION( data-value ) \rightarrow
```
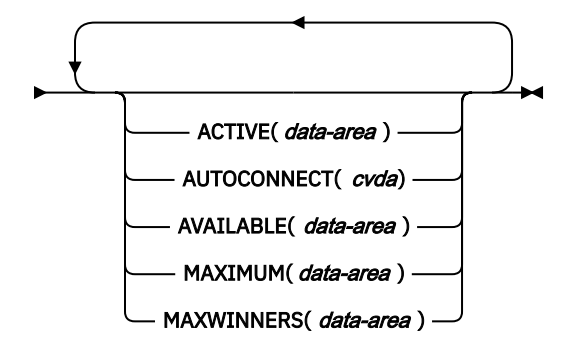

## **Conditions:** END, ILLOGIC, NOTAUTH, SYSIDERR

For more information about the use of CVDAs, see [CICS-value data areas \(CVDAs\)](https://www.ibm.com/support/knowledgecenter/SSGMCP_5.4.0/system-programming/intro/dfha80x.html).

# **Description**

The **INQUIRE MODENAME** command returns information about a group of sessions (sometimes called a "mode") that has been defined within a connection to a remote system. (The MODENAME for the group is the name assigned to the SESSIONS resource definition that creates it.)

MODENAMEs are unique within a given connection, but not across connections. Therefore, to look at a particular session group, you must specify data values for both the MODENAME and CONNECTION options.

# **Browsing**

You can also browse through all of the session groups for a particular connection, or all groups for all connections, by using the browse options (START, NEXT, and END) on **INQUIRE MODENAME** commands.

As in a single **INQUIRE MODENAME** command, you must include both the MODENAME and CONNECTION options on an **INQUIRE MODENAME NEXT** command. The data-value for MODENAME is optional; if you provide it, CICS uses it to return the name of the session group. If you want to limit your browse to a single connection specify the data-value for the CONNECTION.

To see all groups, initialize the CONNECTION data-value before running the **INQUIRE MODENAME NEXT** command. Use the output from the CONNECTION data-value on each **INQUIRE MODENAME NEXT** command as the input to the next **INQUIRE MODENAME NEXT** command. You can then browse through all the modenames of all connections.

See [Browsing resource definitions](https://www.ibm.com/support/knowledgecenter/SSGMCP_5.4.0/system-programming/intro/dfha80w.html) for general information about browsing, including syntax, exception conditions, and examples.

# **Options**

## **ACTIVE(***data-area***)**

Returns a halfword binary field giving the number of sessions within the group that are currently in use.

## **AUTOCONNECT(***cvda***)**

Returns a CVDA value indicating whether the sessions within this group are to be bound automatically whenever CICS starts communication with z/OS Communications Server. CVDA values are:

## **ALLCONN**

CICS tries to bind both contention-winner and contention-loser sessions.

## **AUTOCONN**

CICS tries to bind only sessions for which it is contention winner.

## **NONAUTOCONN**

CICS does not try to bind any sessions.

## **AVAILABLE(***data-area***)**

Returns a halfword binary field giving the current number of sessions in the group (the number "bound").

## **CONNECTION(***data-value***)**

Specifies the 4-character identifier of the remote system with which this group of sessions is associated (the name of the CONNECTION resource definition for that system).

## **MAXIMUM(***data-area***)**

Returns a halfword binary field giving the maximum number of sessions that the definition of the session group permits.

## **MAXWINNERS(***data-area***)**

Returns a halfword binary field giving the maximum number of sessions that the definition of the session group permits to be contention winners. A single-session APPC definition installed by RDO or autoinstall always shows 0 for this field.

## **MODENAME(***data-value***)**

Specifies the 8-character identifier of the group of sessions about which you are inquiring. Modename is the name of the SESSIONS resource definition for the group.

## **Conditions**

## **END**

RESP2 values:

**2**

There are no more resource definitions of this type.

## **ILLOGIC**

RESP2 values:

## **1**

You have issued a START command when a browse of this resource type is already in progress, or you have issued a NEXT or an END command when a browse of this resource type is not in progress.

## **NOTAUTH**

RESP2 values:

## **100**

The user associated with the issuing task is not authorized to use this command.

## **SYSIDERR**

RESP2 values:

## **1**

The connection cannot be found.

**2**

The modename within the connection cannot be found.

**3**

The connection specified on an **INQUIRE MODENAME NEXT** cannot be found.

# **INQUIRE MONITOR**

Retrieve the status of CICS monitoring.

## **INQUIRE MONITOR**

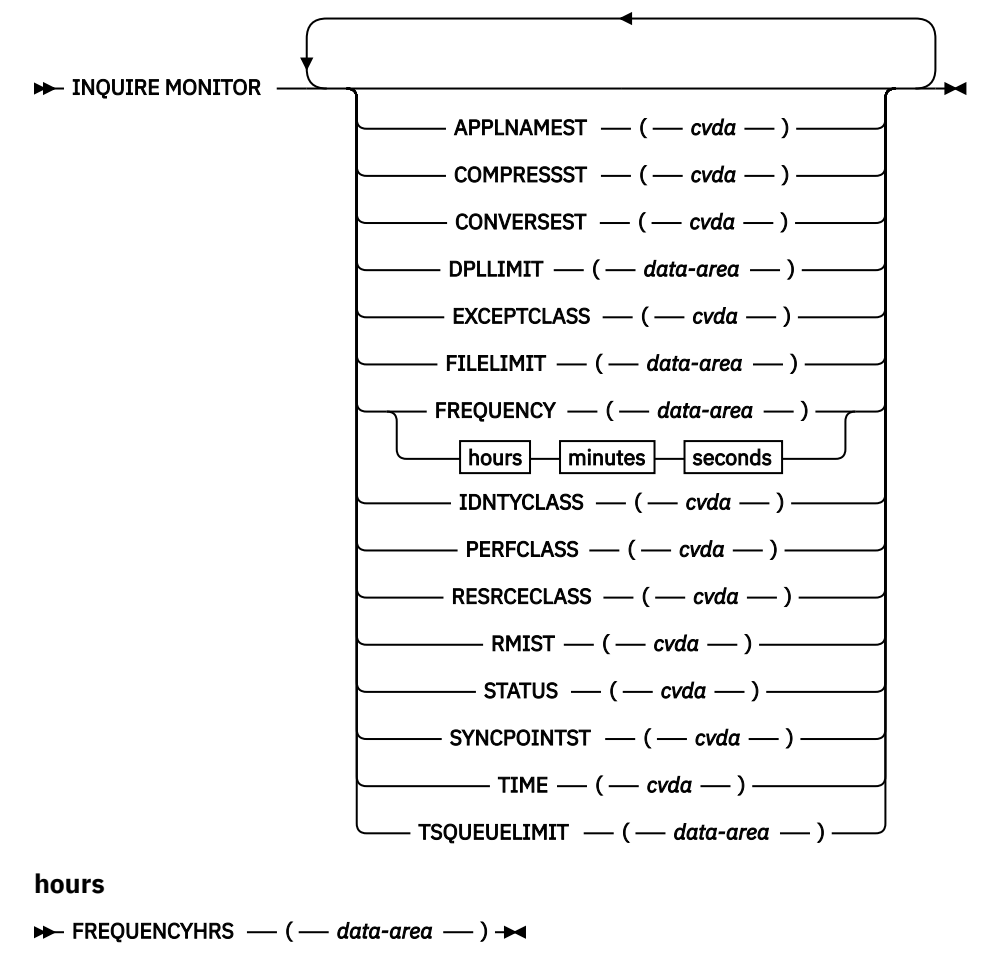

**minutes**

```
\rightarrow FREQUENCYMINS — ( — data-area - ) \rightarrow
```
**seconds**

```
\rightarrow FREQUENCYSECS — ( — data-area — ) \rightarrow
```
**Conditions:** NOTAUTH

This command is threadsafe.

For more information about the use of CVDAs, see [a.](https://www.ibm.com/support/knowledgecenter/SSGMCP_5.4.0/system-programming/intro/dfha80x.html)

# **Description**

Use the INQUIRE MONITOR command to find out whether CICS monitoring is active, which types of data are being recorded, and other recording options.

CICS monitoring is controlled by a main switch (the STATUS option) and four switches that govern which types of data are recorded (the EXCEPTCLASS, PERFCLASS, RESRCECLASS, and IDNTYCLASS options). See the ["SET MONITOR" on page 680](#page-689-0) command for a description of monitor data classes and details about how the switches interact.

## **Options**

## **APPLNAMEST(***cvda***)**

Returns a CVDA value indicating whether CICS application naming support is enabled. CVDA values are as follows:

## **APPLNAME**

CICS application naming support is enabled.

## **NOAPPLNAME**

CICS application naming support is not enabled.

## **COMPRESSST(***cvda***)**

Returns a CVDA value indicating whether data compression is active for the CICS SMF 110 monitoring records produced by the CICS monitoring facility. CVDA values are as follows:

## **COMPRESS**

Data compression is being performed for the monitoring records. Data compression is the default.

## **NOCOMPRESS**

Data compression is not being performed for the monitoring records.

## **CONVERSEST(***cvda***)**

Returns a CVDA value indicating how CICS is to record performance data for conversational tasks (tasks that wait for terminal or session input). CVDA values are as follows:

## **CONVERSE**

CICS produces a performance class record for a conversational task each time it waits for terminal input as well as at task end, representing the part of the task since the previous terminal wait or task start. These waits occur during execution of a CONVERSE command or a RECEIVE command that follows a SEND.

## **NOCONVERSE**

CICS accumulates performance data across terminal waits and produces a single performance class record for a conversational task.

## **DPLLIMIT(***data-area***)**

Returns the maximum number of distributed program link requests for which CICS is to perform transaction resource monitoring.

## **EXCEPTCLASS(***cvda***)**

Returns a CVDA value indicating whether the exception class of monitoring data is recorded when monitoring is active. CVDA values are as follows:

## **EXCEPT**

Exception data is recorded.

## **NOEXCEPT**

Exception data is not recorded.

## **FILELIMIT(***data-area***)**

Returns the maximum number of files for which CICS is to perform transaction resource monitoring.

## **FREQUENCY(***data-area***)**

Returns the interval at which CICS produces performance class records for long-running tasks. If a task runs longer than the FREQUENCY interval, CICS records its performance data separately for each interval or fraction.

The frequency interval has two formats:

• A composite (packed decimal format 0hhmmss+, 4 bytes long), which you obtain by using the FREQUENCY option.

• Separate hours, minutes, and seconds, which you obtain by specifying the FREQUENCYHRS, FREQUENCYMIN, and FREQUENCYSEC options.

A value of zero indicates that frequency reporting is inactive; that is, recording of performance data is not affected by the duration of the task.

#### **FREQUENCYHRS(***data-area***)**

Returns the hours component of the frequency interval, in fullword binary form. See the FREQUENCY option.

## **FREQUENCYMIN(***data-area***)**

Returns the minutes component of the frequency interval, in fullword binary form. See the FREQUENCY option.

## **FREQUENCYSEC(***data-area***)**

Returns the seconds component of the frequency interval, in fullword binary form. See the FREQUENCY option.

#### **IDNTYCLASS(***cvda***)**

Returns a CVDA value indicating whether the identity class of monitoring data is recorded when monitoring is active. CVDA values are as follows:

#### **IDNTY**

Identity data is recorded.

## **NOIDNTY**

Identity data is not recorded.

#### **PERFCLASS(***cvda***)**

Returns a CVDA value indicating whether the performance class of monitoring data is recorded when monitoring is active. CVDA values are as follows:

#### **NOPERF**

Performance data is not recorded.

#### **PERF**

Performance data is recorded.

#### **RESRCECLASS(***cvda***)**

Returns a CVDA value indicating whether transaction resource monitoring is active in the CICS region. CVDA values are as follows:

## **NORESRCE**

Transaction resource monitoring is not active.

#### **RESRCE**

Transaction resource monitoring is active.

## **RMIST(***cvda***)**

Returns a CVDA value indicating whether additional performance monitoring is active for the resource managers used by your transactions. CVDA values are as follows:

#### **RMI**

Performance monitoring is active for the resource managers used by your transactions.

#### **NORMI**

Performance monitoring is not active for the resource managers used by your transactions.

#### **STATUS(***cvda***)**

Returns a CVDA value identifying whether CICS monitoring is active in the region. CVDA values are as follows:

## **OFF**

CICS monitoring is not active in the region. No monitoring data is accumulated or written out, regardless of the settings of the monitoring data classes.

#### **ON**

CICS monitoring is active. Data is accumulated for all classes of monitor data and is written out for those classes that are active.

## **SYNCPOINTST(***cvda***)**

Returns a CVDA value indicating whether CICS records performance class data separately for each unit of work (UOW) in tasks that contain multiple UOWs. A UOW in a task ends when a sync point occurs, either explicitly (a SYNCPOINT command) or implicitly (a DL/I TERM call, for example, or task end). A new UOW begins immediately after, except at end of task. When rollback occurs on a sync point, the UOW does not end. CVDA values are as follows:

## **NOSYNCPOINT**

Performance data is combined over all UOWs in a task for recording.

## **SYNCPOINT**

Performance data is recorded separately for each UOW.

## **TIME(***cvda***)**

Returns a CVDA value identifying whether the performance class time-stamp fields returned to an application using the COLLECT STATISTICS MONITOR command are expressed in local or Greenwich mean time. The value of this option has no effect on the other classes of monitoring data. See [SMF](https://www.ibm.com/support/knowledgecenter/SSGMCP_5.4.0/system-programming/cics/dfha3c00332.html) [header and SMF product section](https://www.ibm.com/support/knowledgecenter/SSGMCP_5.4.0/system-programming/cics/dfha3c00332.html) for information on the SMF header. CVDA values are as follows:

## **GMT**

Time stamps are Greenwich mean time.

## **LOCAL**

Time stamps are local time.

## **TSQUEUELIMIT(***data-area***)**

Returns the maximum number of temporary storage queues for which CICS is to perform transaction resource monitoring.

## **Conditions**

## **NOTAUTH**

RESP2 values:

#### **100**

The user associated with the issuing task is not authorized to use this command.

# **INQUIRE MQCONN**

Inquire on the attributes and status of the connection between CICS and WebSphere MQ.

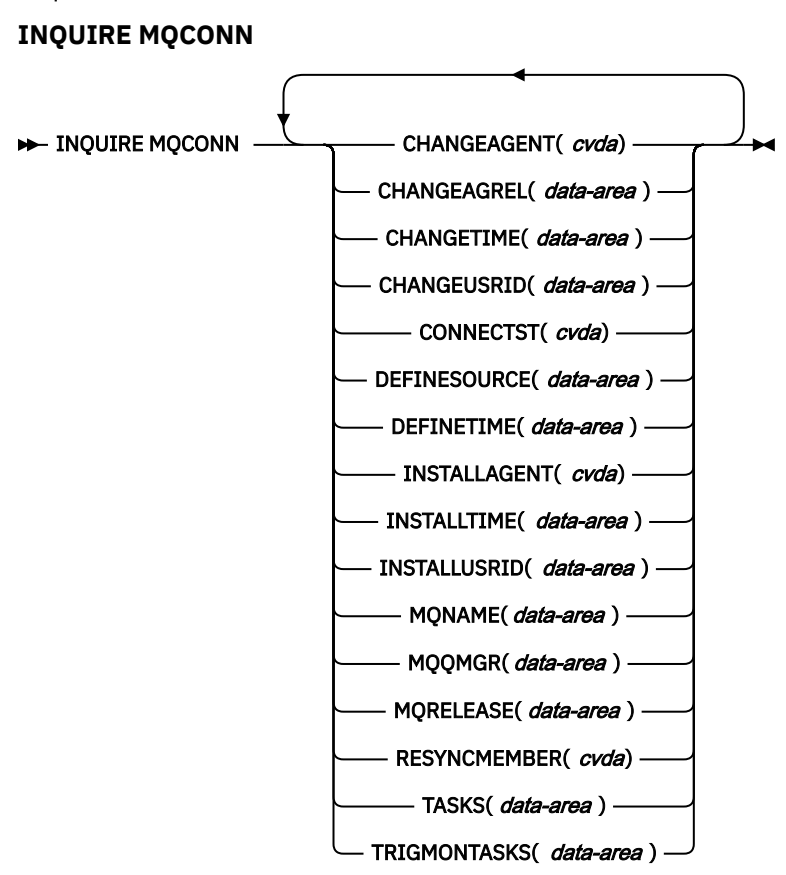

## **Conditions:** NOTAUTH, NOTFND

This command is threadsafe.

# **Description**

The **INQUIRE MQCONN** command returns information about attributes of the currently installed MQCONN resource definition, which defines the connection to WebSphere MQ, and about the status of the connection.

Because only one MQCONN resource definition can be installed at a time, the name of the MQCONN resource definition is not required on input.

This command does not inquire on the INITQNAME attribute of the MQCONN resource definition, which specifies the name of the initiation queue. Use the **INQUIRE MQMONITOR** command to inquire on the initiation queue name.

# **The resource signature**

You can use this command to retrieve the resource signature fields. You can use these fields to manage resources by capturing details of when the resource was defined, installed, and last changed. For more information, see [Auditing resources](https://www.ibm.com/support/knowledgecenter/SSGMCP_5.4.0/fundamentals/system/resourcesig.html). The resource signature fields are BUNDLE, CHANGEAGENT, CHANGEAGREL, CHANGETIME, CHANGEUSRID, DEFINESOURCE, DEFINETIME, INSTALLAGENT, INSTALLTIME, and INSTALLUSRID. See [Summary of the resource signature field values](https://www.ibm.com/support/knowledgecenter/SSGMCP_5.4.0/fundamentals/system/resourcesigtable.html) for detailed information about the content of the resource signature fields.

# **Options**

## **CHANGEAGENT(***cvda***)**

Returns a CVDA value that identifies the agent that made the last change to the resource definition. The possible values are as follows:

## **CREATESPI**

The resource definition was last changed by an **EXEC CICS CREATE** command.

## **CSDAPI**

The resource definition was last changed by a CEDA transaction or the programmable interface to DFHEDAP.

## **CSDBATCH**

The resource definition was last changed by a DFHCSDUP job.

## **DREPAPI**

The resource definition was last changed by a CICSPlex SM BAS API command.

#### **CHANGEAGREL(***data-area***)**

Returns a 4-digit number of the CICS release that was running when the resource definition was last changed.

## **CHANGETIME(***data-area***)**

Returns an ABSTIME value that represents the time stamp when the resource definition was last changed. For more information about the format of the ABSTIME value, see [FORMATTIME](https://www.ibm.com/support/knowledgecenter/SSGMCP_5.4.0/reference/commands-api/dfhp4_formattime.html).

## **CHANGEUSRID(***data-area***)**

Returns the 8-character user ID that ran the change agent.

#### **CONNECTST***(cvda)*

Returns the status of the CICS-MQ connection. CVDA values are as follows:

## **CONNECTED**

CICS is connected to WebSphere MQ.

## **NOTCONNECTED**

CICS is not connected to WebSphere MQ.

## **CONNECTING**

CICS is currently attempting to connect to WebSphere MQ.

#### **DISCONNING**

CICS is currently disconnecting from WebSphere MQ.

## **DEFINESOURCE(***data-area***)**

Returns the 8-character source of the resource definition. The DEFINESOURCE value depends on the CHANGEAGENT value. For more information, see [Summary of the resource signature field values](https://www.ibm.com/support/knowledgecenter/SSGMCP_5.4.0/fundamentals/system/resourcesigtable.html).

## **DEFINETIME(***data-area***)**

Returns an ABSTIME value that represents the time stamp when the resource definition was created.

## **INSTALLAGENT(***cvda***)**

Returns a CVDA value that identifies the agent that installed the resource. The possible values are as follows:

#### **CREATESPI**

The resource was installed by an **EXEC CICS CREATE** command.

## **CSDAPI**

The resource was installed by a CEDA transaction or the programmable interface to DFHEDAP.

## **GRPLIST**

The resource was installed by **GRPLIST INSTALL**.

## **INSTALLTIME(***data-area***)**

Returns an ABSTIME value that represents the time stamp when the resource was installed.

#### **INSTALLUSRID(***data-area***)**

Returns the 8-character user ID that installed the resource.

## **MQNAME***(data-area)*

Returns the 1 - 4 character name of the WebSphere MQ queue manager or queue-sharing group that you specified in the MQCONN resource definition (or using a SET MQCONN command) for the CICS region.

## **MQQMGR***(data-area)*

Returns the 1 - 4 character name of the WebSphere MQ queue manager to which CICS is connected, or to which CICS is waiting to connect.

- If CICS is connected to WebSphere MQ, this field shows the name of the queue manager to which CICS is connected. If you specified a queue-sharing group in the MQCONN resource definition for the CICS region, the queue manager shown here is the one that was chosen from the group.
- If CICS is not connected to WebSphere MQ, this field usually contains blanks. However, if you specified a queue-sharing group in the MQCONN resource definition for the CICS region, and CICS is waiting to reconnect to a specific queue manager in the queue-sharing group because it is holding outstanding units of work for that queue manager, the name of the specific queue manager is shown, and the status of the connection is shown as CONNECTING. For this situation to arise, the RESYNCMEMBER attribute in the MQCONN resource definition must specify resynchronization.

## **MQRELEASE***(data-area)*

If CICS is connected to WebSphere MQ, this option returns the 4–digit release number of WebSphere MQ; for example, 0600. When CICS is not connected to WebSphere MQ, MQRELEASE returns blanks.

## **RESYNCMEMBER***(cvda)*

This option applies only if you have specified a queue-sharing group for the CICS-MQ connection. It shows the strategy that CICS adopts if outstanding units of work are being held for the last queue manager to which CICS was connected from the queue-sharing group. Units of work that are shunted indoubt are not included in this process, because CICS itself cannot resolve those units of work at this time. Resynchronization for those UOWs occurs when CICS has resynchronized with its remote coordinator. CVDA values are as follows:

## **RESYNC**

CICS connects to the same queue manager.

#### **NORESYNC**

CICS makes one attempt to connect to the same queue manager. If that attempt fails, CICS connects to any member of the queue-sharing group and issues a warning message about the outstanding units of work.

## **GROUPRESYNC**

CICS connects to any member of the queue-sharing group. The queue manager is chosen by WebSphere MQ and it asks CICS to resolve indoubt units of work on behalf of all eligible queue managers in the queue-sharing group. This function is called *group unit of recovery*.

#### **NOTAPPLIC**

A queue-sharing group is not specified for the CICS-MQ connection.

## **TASKS***(data-area)*

Returns the current number of tasks that are using the CICS-MQ connection, including trigger monitor tasks, as a fullword binary value.

## **TRIGMONTASKS***(data-area)*

Returns the current number of trigger monitor tasks that are using the CICS-MQ connection, as a fullword binary value.

## **Conditions**

## **NOTFND**

RESP2 values:

## **1**

The MQCONN resource definition cannot be found.

## **NOTAUTH**

RESP2 values:

**100**

Command authorization failure.

# **INQUIRE MQINI**

Inquire on the name of the default initiation queue to be used for the connection between CICS and WebSphere MQ.

## **INQUIRE MQINI**

 $\rightarrow$  INQUIRE MQINI  $-$  ( $-$  data-value  $-$  )  $-$  CHANGEAGENT( *cvda*)  $-$  CHANGEAGREL( *data-area* )  $\rightarrow$ 

► CHANGETIME( *data-area* ) – CHANGEUSRID( *data-area* ) – DEFINESOURCE( *data-area* ) –

DEFINETIME( data-area ) - INITQNAME( data-area ) - INSTALLAGENT(  $c$ vda) ->

 $\blacktriangleright$  INSTALLTIME( *data-area* ) – INSTALLUSRID( *data-area* )  $\blacktriangleright$ 

#### **Conditions:** NOTAUTH, NOTFND

This command is threadsafe.

## **Description**

The INQUIRE MQINI command inquires on the name of the default initiation queue used for the connection between CICS and WebSphere MQ.

The MQINI resource represents the default initiation queue. MQINI is an implicit resource that exists when you install an MQCONN resource definition in the CICS region with the INITQNAME attribute specified. (Only one MQCONN resource definition can be installed at a time.) The name of the MQINI resource is DFHMQINI. You must specify this resource name on the command.

If you want to change the MQINI resource definition, you must reinstall the MQCONN resource definition with an appropriate MQINI attribute.

## **The resource signature**

You can use this command to retrieve the resource signature fields. You can use these fields to manage resources by capturing details of when the resource was defined, installed, and last changed. For more information, see [Auditing resources](https://www.ibm.com/support/knowledgecenter/SSGMCP_5.4.0/fundamentals/system/resourcesig.html). The resource signature fields are BUNDLE, CHANGEAGENT, CHANGEAGREL, CHANGETIME, CHANGEUSRID, DEFINESOURCE, DEFINETIME, INSTALLAGENT, INSTALLTIME, and INSTALLUSRID. See [Summary of the resource signature field values](https://www.ibm.com/support/knowledgecenter/SSGMCP_5.4.0/fundamentals/system/resourcesigtable.html) for detailed information about the content of the resource signature fields.

# **Options**

## **CHANGEAGENT(***cvda***)**

Returns a CVDA value that identifies the agent that made the last change to the resource definition. The possible values are as follows:

## **AUTOINSTALL**

The resource was autoinstalled as a result of specifying an initiation queue name on a CKQC START command, and the previously installed MQCONN definition did not specify a value for INITQNAME.

#### **DYNAMIC**

The resource was defined as a result of an MQCONN resource definition with INITQNAME specified.

#### **CHANGEAGREL(***data-area***)**

Returns a 4-digit number of the CICS release that was running when the resource definition was last changed.

## **CHANGETIME(***data-area***)**

Returns an ABSTIME value that represents the time stamp when the resource definition was last changed. For more information about the format of the ABSTIME value, see [FORMATTIME](https://www.ibm.com/support/knowledgecenter/SSGMCP_5.4.0/reference/commands-api/dfhp4_formattime.html).

## **CHANGEUSRID(***data-area***)**

Returns the 8-character user ID that ran the change agent.

## **DEFINESOURCE(***data-area***)**

Returns the 8-character source of the resource definition. The DEFINESOURCE value depends on the CHANGEAGENT value. For more information, see [Summary of the resource signature field values](https://www.ibm.com/support/knowledgecenter/SSGMCP_5.4.0/fundamentals/system/resourcesigtable.html).

## **DEFINETIME(***data-area***)**

Returns an ABSTIME value that represents the time stamp when the resource definition was created.

## **INITQNAME***(data-area)*

Returns the 1- to 48-character name of the default initiation queue that is represented by the MQINI resource.

## **INSTALLAGENT(***cvda***)**

Returns a CVDA value that identifies the agent that installed the resource. The possible values are as follows:

## **AUTOINSTALL**

The resource was autoinstalled as a result of specifying an initiation queue name on a CKQC START command, and the previously installed MQCONN definition did not specify a value for INITQNAME.

## **DYNAMIC**

The resource was installed as a result of the installation of an MQCONN with INITQNAME specified.

## **CREATESPI**

The resource was installed by an **EXEC CICS CREATE** command.

## **CSDAPI**

The resource was installed by a CEDA transaction or the programmable interface to DFHEDAP.

## **GRPLIST**

The resource was installed by GRPLIST INSTALL.

#### **INSTALLTIME(***data-area***)**

Returns an ABSTIME value that represents the time stamp when the resource was installed.

## **INSTALLUSRID(***data-area***)**

Returns the 8-character user ID that installed the resource.

# **Conditions**

## **NOTFND**

RESP2 values:

**1**

The MQCONN resource definition that implies the MQINI resource cannot be found.

## **NOTAUTH**

RESP2 values:

## **100**

Command authorization failure.

# **INQUIRE MQMONITOR**

Inquire on the status of an installed MQ monitor and return the current attributes of the MQMONITOR resource.

## **INQUIRE MQMONITOR**

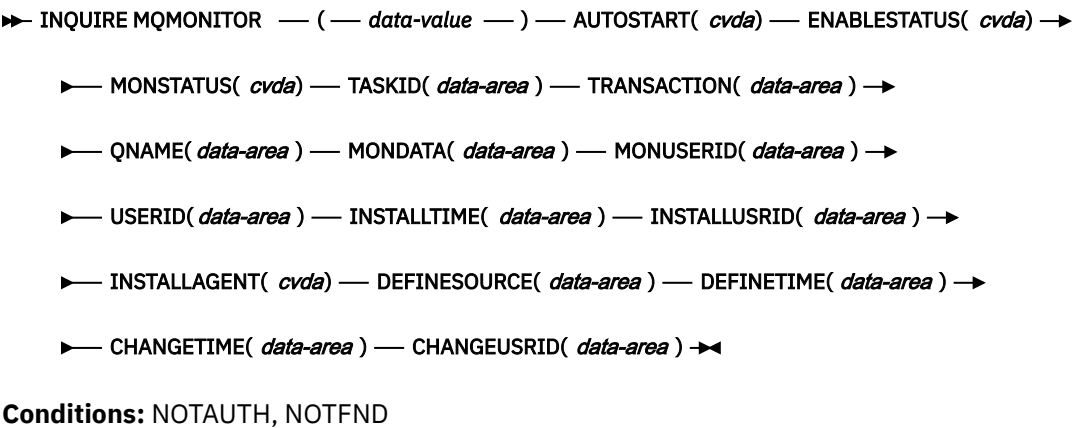

This command is threadsafe.

# **Description**

The **INQUIRE MQMONITOR** command inquires on the status of an installed MQ monitor and returns the current attributes of the MQMONITOR resource.

**Note:** Before this command completes, CICS verifies that the task identified by the **TASKNUMBER** attribute is actually executing in the region and that the TRANID of the task matches the **TRANSACTION** value of the MQMONITOR. If either verification fails, CICS considers the MQMONITOR to be stopped.

When you install an MQCONN resource definition in the CICS region with the INITQNAME attribute specified, an MQMONITOR resource with the reserved name of DFHMQINI is also installed. It represents the default initiation queue.

## **The resource signature**

You can use this command to retrieve the resource signature fields. You can use these fields to manage resources by capturing details of when the resource was defined, installed, and last changed. For more information, see [Auditing resources](https://www.ibm.com/support/knowledgecenter/SSGMCP_5.4.0/fundamentals/system/resourcesig.html). The resource signature fields are BUNDLE, CHANGEAGENT, CHANGEAGREL, CHANGETIME, CHANGEUSRID, DEFINESOURCE, DEFINETIME, INSTALLAGENT, INSTALLTIME, and INSTALLUSRID. See [Summary of the resource signature field values](https://www.ibm.com/support/knowledgecenter/SSGMCP_5.4.0/fundamentals/system/resourcesigtable.html) for detailed information about the content of the resource signature fields.

# **Options**

## **AUTOSTART(***cvda***)**

Returns a CVDA value that indicates whether the MQ monitor is started automatically when the connection to the WebSphere MQ queue manager is established. The possible values are as follows:

## **AUTOSTART**

The MQ monitor is started automatically when the connection to the WebSphere MQ queue manager is established.

## **NOAUTOSTART**

The MQ monitor is not started automatically.

## **CHANGEAGENT(***cvda***)**

Returns a CVDA value that identifies the agent that made the last change to the resource definition. The possible values are as follows:

## **AUTOINSTALL**

The resource was autoinstalled as a result of specifying an initiation queue name on a CKQC START command, and the previously installed MQCONN definition did not specify a value for INITQNAME.

## **DYNAMIC**

The resource was defined as a result of an MQCONN resource definition with INITQNAME specified.

## **CHANGETIME(***data-area***)**

Returns an ABSTIME value that represents the time stamp when the resource definition was last changed. For more information about the format of the ABSTIME value, see [FORMATTIME](https://www.ibm.com/support/knowledgecenter/SSGMCP_5.4.0/reference/commands-api/dfhp4_formattime.html).

## **CHANGEUSRID(***data-area***)**

Returns the 8-character user ID that ran the change agent.

## **DEFINESOURCE(***data-area***)**

Returns the 8-character source of the resource definition. The DEFINESOURCE value depends on the CHANGEAGENT value. For more information, see [Summary of the resource signature field values](https://www.ibm.com/support/knowledgecenter/SSGMCP_5.4.0/fundamentals/system/resourcesigtable.html).

## **DEFINETIME(***data-area***)**

Returns an ABSTIME value that represents the time stamp when the resource definition was created.

## **ENABLESTATUS(***cvda***)**

Returns a CVDA value that indicates the status of the MQMONITOR resource. The possible values are as follows:

## **ENABLED**

The MQMONITOR resource is enabled for use.

## **ENABLING**

The MQMONITOR resource is enabling.

## **DISABLED**

The MQMONITOR resource is disabled.

## **DISABLING**

The MQMONITOR resource is disabling.

#### **DISCARDING**

The MQMONITOR resource is being discarded.

## **INSTALLAGENT(***cvda***)**

Returns a CVDA value that identifies the agent that installed the resource. The possible values are as follows:

## **AUTOINSTALL**

The resource was autoinstalled as a result of specifying an initiation queue name on a CKQC START command, and the previously installed MQCONN definition did not specify a value for INITQNAME.

## **DYNAMIC**

The resource was installed as a result of the installation of an MQCONN with INITQNAME specified.

## **CREATESPI**

The resource was installed by an **EXEC CICS CREATE** command.

## **CSDAPI**

The resource was installed by a CEDA transaction or the programmable interface to DFHEDAP.

## **GRPLIST**

The resource was installed by GRPLIST INSTALL.

## **INSTALLTIME(***data-area***)**

Returns an ABSTIME value that represents the time stamp when the resource was installed.

## **INSTALLUSRID(***data-area***)**

Returns the 8-character user ID that installed the resource.

## **MONDATA(***data-area***)**

Displays the data that is passed to the transaction monitoring the MQ queue.

#### **Note:**

When displayed and retrieved by the monitoring task, the MONDATA data is prepended with the following 18 bytes:

Byte 1: < (left chevron) Bytes 2 - 9: *MQMONITOR resource name* Bytes 10 - 17: *USERID* Byte 18: > (right chevron)

Bytes 19 - 218 contains MONDATA as entered by the user.

Therefore, user-written programs must allow for a maximum length of 218 bytes to retrieve **MONDATA**, and use the MQMONITOR name as specified in bytes 2 - 9 from the retrieved **MONDATA** for setting the MONSTATUS attribute of the MQ monitor, thereby indicating its current status. Also note that when security checking is active, CICS performs security checks on the user ID associated with the transaction that attempts to set the MQ monitor state to started. For more information, see the security considerations described in [MQMONITOR resources.](https://www.ibm.com/support/knowledgecenter/SSGMCP_5.4.0/reference/resources/mqmonitor/mqmonitor_overview.html)

## **MONSTATUS(***cvda***)**

Returns a CVDA value that indicates the status of the MQ monitor. The possible values are as follows:

## **STARTED**

The MQ monitor is started.

## **STARTING**

The MQ monitor is starting.

## **STOPPED**

The MQ monitor is stopped.

#### **STOPPING**

The MQ monitor is stopping.

**Note:** Before this command completes, CICS verifies that the task identified by the **TASKNUMBER** attribute is actually executing in the region and that the TRANID of the task matches the **TRANSACTION** value of the MQMONITOR. If either verification fails, CICS considers the MQMONITOR to be stopped.

#### **MONUSERID(***data-area***)**

Returns the userid that is associated with the transaction monitoring the MQ queue.

This attribute is only effective when security checking is active (that is, the **SEC** system initialization parameter is set to YES). CICS verifies that the user ID associated with the transaction that attempts to set the MQ monitor state to started is a surrogate of the user ID defined in **MONUSERID** and is authorized to start transactions associated with the **MONUSERID**. In the case of setting the MQ monitor state through a CICSPlex SM API interface such as the CICS Explorer, the user ID to be associated with the MQ monitor transaction is either the region user ID or the PLTPIUSR user ID (if specified).

If security checking is disabled (that is, **SEC** is set to NO), the user ID to be associated with the MQ monitor transaction is the user ID of the transaction that set the state of the MQMONITOR resource to started.

## **QNAME(***data-area***)**

Returns the name of the MQ queue that is being monitored by the MQ monitor.

#### **TASKNUMBER(***data-area***)**

Returns the number of the task that is currently monitoring the MQ queue.

#### **TRANSACTION(***data-area***)**

Returns the 4-character ID of the CICS transaction monitoring the MQ queue.

## **USERID(***data-area***)**

Returns the 8-character user ID to be used by default for issuing the start request for the application transaction if a suitable user ID is not available from any other source.

## **Conditions**

**NOTAUTH**

RESP2 values:

**100**

Command authorization failure.

**NOTFND**

RESP2 values:

**1**

The specified MQMONITOR resource cannot be found.

# **INQUIRE MVSTCB**

Retrieve addresses and storage usage information for MVS task control blocks (TCBs).

## **INQUIRE MVSTCB**

 $\rightarrow$  INQUIRE MVSTCB  $-(-$  ptr-ref  $-$  )  $\rightarrow$ 

.<br>SET — ( *— ptr-ref —* ) — NUMELEMENTS — ( *— data-area —* ) –

**Conditions:** END, ILLOGIC, NOTAUTH, NOTFND

This command is threadsafe.

# **Description**

The INQUIRE MVSTCB command can be used only in browse mode. It returns addresses and storage information for the MVS TCBs in the CICS address space. The information for each TCB shows the addresses, lengths and MVS subpools for the storage elements owned by the TCB, the storage key for each element, and the number of bytes in use (obtained by the task by using a getmain request) for each element.

The syntax shown is the correct syntax for this command for all new applications. In the following list of options, the ELEMENTLIST, LENGTHLIST and SUBPOOLLIST options are obsolete, but are supported for compatibility with applications developed in releases before CICS Transaction Server for z/OS, Version 3 Release 2. Do not use these options in combination with the SET option.

The NUMELEMENTS option has a role in both the old syntax and the new syntax. Where the ELEMENTLIST, LENGTHLIST and SUBPOOLLIST options are used, the NUMELEMENTS option specifies the number of entries in each of these lists (which is the same for each list). NUMELEMENTS is also used in combination with the SET option, to give the number of addresses in the pointer list that the SET option returns.

## **Browsing**

This command can be used only in browse mode. Browse through all of the MVS TCBs in the CICS address space by using the browse options (START, NEXT, and END) on the command. For general information about browsing, including syntax, exception conditions, and examples, see [Browsing resource definitions.](https://www.ibm.com/support/knowledgecenter/SSGMCP_5.4.0/system-programming/intro/dfha80w.html)

# **Options**

## **ELEMENTLIST(***ptr-ref***)**

Returns the address of a list of the addresses of all areas of private storage allocated to this TCB. This option is obsolete, but it is supported for compatibility with applications developed in earlier CICS releases.

## **LENGTHLIST(***ptr-ref***)**

Returns the address of a list of fullword binary lengths of the storage areas listed in the ELEMENTLIST list. This option is obsolete, but it is supported for compatibility with applications developed in earlier CICS releases.

## **NUMELEMENTS(***data-area***)**

A fullword binary field that is set to the number of storage elements owned by this TCB. This value is the number of addresses listed in the pointer list returned by the SET option, where each address indicates one storage element.

## **MVSTCB(***ptr-ref***)**

Returns the address of the MVS TCB in the CICS address space. The TCB address that is returned can be used as input to the **COLLECT STATISTICS MVSTCB** command to retrieve storage and CPU time statistics for the TCB.

## **SET(***ptr-ref***)**

Returns the address of a list of four-byte addresses. Each address points to a descriptor that contains details of one storage element owned by this TCB. The number of addresses in the list is the value returned by the NUMELEMENTS option.

CICS obtains the storage for the list and descriptors. It is freed when the inquiring task ends, or issues another **INQUIRE MVSTCB** command with one of the command options. The task cannot free the storage itself.

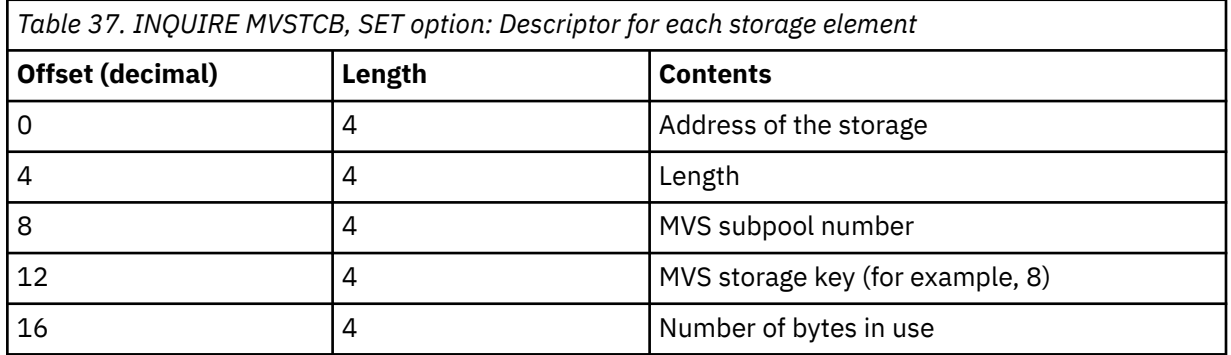

The format of the descriptor for each storage element is shown in Table 37 on page 407:

**Note:** "Number of bytes in use" is the amount of storage obtained by the task by using a getmain request. This might be less than the amount of storage allocated to the TCB, because storage is always allocated to a TCB in page multiples (4096 bytes).

## **SUBPOOLLIST(***ptr-ref***)**

Returns the address of a list of fullword binary subpool numbers of the MVS subpools for the storage areas listed in the ELEMENTLIST list. This option is obsolete, but it is supported for compatibility with applications developed in earlier CICS releases.

# **Conditions**

## **END**

RESP2 values:

**2**

All authorized resources have been retrieved. All data areas specified on this command are left unchanged.

## **ILLOGIC**

RESP2 values:

**1**

You have issued a START command when a browse of this resource type is already in progress, or you have issued a NEXT or an END command when a browse of this resource type is not in progress.

## **NOTAUTH**

RESP2 values:

**100**

The user associated with the issuing task is not authorized to use this command.

## **NOTFND**

RESP2 values:

**1**

The TCB specified on the command was not found.

# **INQUIRE NETNAME**

Retrieve information about a terminal or session.

## **INQUIRE NETNAME/TERMINAL**

 $\rightarrow$  INQUIRE NETNAME  $-(-$  data-value  $-)$ TERMINAL *—* (*— data-area —* )

options

**options**

 $\rightarrow$  for options, see INQUIRE TERMINAL  $\rightarrow$ 

**Conditions:** NOTAUTH, TERMIDERR

# **Description**

The INQUIRE NETNAME command returns information about a particular terminal or session, just as the INQUIRE TERMINAL command does. The primary difference is that you identify the terminal by its network identifier, instead of its CICS terminal identifier. For a physical terminal, the network identifier is the name by which the terminal is known to z/OS Communications Server. For ISC sessions, it is the name by which the session (or session group, if there are parallel sessions) is known to z/OS Communications Server. For MRO sessions, it is the name used by the connected region to log on to the interregion communication program.

Thus, compared with INQUIRE TERMINAL, the roles of the NETNAME and TERMINAL options are reversed; NETNAME is required, and you supply a data-value containing the 8-character network identifier of the terminal about which you are inquiring. TERMINAL is optional. If you use it, CICS returns the corresponding 4-character CICS terminal identifier in the data-area you provide.

The other options for INQUIRE TERMINAL return the same information in an INQUIRE NETNAME command as they do in an INQUIRE TERMINAL command.

If there are multiple entries for a netname, and the inquiry is not part of a browse, the first entry found is returned. Entries are searched in the following sequence:

1. z/OS Communications Server terminals and consoles, in alphanumeric sequence.

2. Connections, in alphanumeric sequence. The leading session is returned (in a browse, all sessions are returned).

Note that this order is not guaranteed to be maintained in future releases.

# **Browsing**

You can also browse through the definitions of all the netnames installed in your system by using the browse options (START, NEXT, and END) on INQUIRE NETNAME or INQUIRE TERMINAL commands. See [Browsing resource definitions](https://www.ibm.com/support/knowledgecenter/SSGMCP_5.4.0/system-programming/intro/dfha80w.html) for general information about browsing, including syntax, exception conditions, and examples.

Note that connections without sessions, such as indirect connections, or remote connections that are not in use, are not returned. If you want all connections to be returned, use the INQUIRE CONNECTION command.

See ["INQUIRE TERMINAL" on page 492](#page-501-0) for details of the options and conditions that apply to the INQUIRE NETNAME command.

# **INQUIRE OSGIBUNDLE**

Retrieve information about an OSGi bundle that is installed in a JVM server.

## **INQUIRE OSGIBUNDLE**

 $\rightarrow$  INQUIRE OSGIBUNDLE( *data-value* ) — OSGIVERSION( *data-value* ) — JVMSERVER( *data-value* )  $\rightarrow$ 

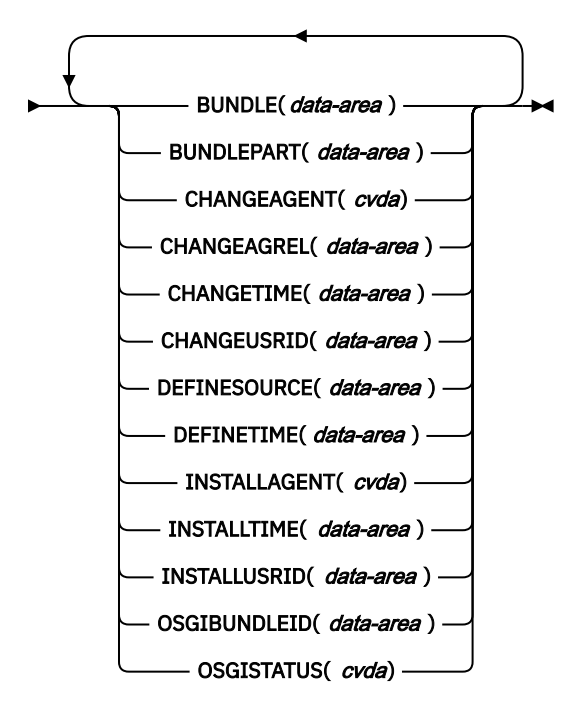

## **Conditions:** END, ILLOGIC, NOTAUTH, NOTFND

This command is threadsafe.

For more information about the use of CVDAs, see [CICS-value data areas \(CVDAs\)](https://www.ibm.com/support/knowledgecenter/SSGMCP_5.4.0/system-programming/intro/dfha80x.html).

# **Description**

Use the **INQUIRE OSGIBUNDLE** command to find information about an OSGi bundle that is installed in a JVM server.

# **Browsing**

You can browse through all the OSGi bundles that are installed in a particular JVM server by using the browse options, START, NEXT, and END, on **INQUIRE OSGIBUNDLE** commands. When browsing, specify the JVMSERVER resource that you want to browse. See [Browsing resource definitions](https://www.ibm.com/support/knowledgecenter/SSGMCP_5.4.0/system-programming/intro/dfha80w.html) for general information about browsing, including syntax, exception conditions, and examples.

# **The resource signature**

You can use this command to retrieve the resource signature fields. You can use these fields to manage resources by capturing details of when the resource was defined, installed, and last changed. For more information, see [Auditing resources](https://www.ibm.com/support/knowledgecenter/SSGMCP_5.4.0/fundamentals/system/resourcesig.html). The resource signature fields are BUNDLE, CHANGEAGENT, CHANGEAGREL, CHANGETIME, CHANGEUSRID, DEFINESOURCE, DEFINETIME, INSTALLAGENT, INSTALLTIME, and INSTALLUSRID. See [Summary of the resource signature field values](https://www.ibm.com/support/knowledgecenter/SSGMCP_5.4.0/fundamentals/system/resourcesigtable.html) for detailed information about the content of the resource signature fields.

## **Options**

## **BUNDLE(***data-area***)**

Returns the 8-character name of the CICS BUNDLE resource that contains the deployed OSGi bundle on the specified JVM server.

## **BUNDLEPART(***data-area***)**

Returns the 255-character name of the part of the CICS BUNDLE resource that represents the installed OSGi bundle in the specified JVM server.

## **CHANGEAGENT(***cvda***)**

Returns a CVDA value that identifies the agent that made the last change to the resource definition. The possible values are as follows:

## **CREATESPI**

The resource definition was last changed by an **EXEC CICS CREATE** command.

## **CSDAPI**

The resource definition was last changed by a CEDA transaction or the programmable interface to DFHEDAP.

## **CSDBATCH**

The resource definition was last changed by a DFHCSDUP job.

## **DREPAPI**

The resource definition was last changed by a CICSPlex SM BAS API command.

## **CHANGEAGREL(***data-area***)**

Returns a 4-digit number of the CICS release that was running when the resource definition was last changed.

## **CHANGETIME(***data-area***)**

Returns an ABSTIME value that represents the time stamp when the resource definition was last changed. For more information about the format of the ABSTIME value, see [FORMATTIME](https://www.ibm.com/support/knowledgecenter/SSGMCP_5.4.0/reference/commands-api/dfhp4_formattime.html).

## **CHANGEUSRID(***data-area***)**

Returns the 8-character user ID that ran the change agent.

## **DEFINESOURCE(***data-area***)**

Returns the 8-character source of the resource definition. The DEFINESOURCE value depends on the CHANGEAGENT value. For more information, see [Summary of the resource signature field values](https://www.ibm.com/support/knowledgecenter/SSGMCP_5.4.0/fundamentals/system/resourcesigtable.html).

#### **DEFINETIME(***data-area***)**

Returns an ABSTIME value that represents the time stamp when the resource definition was created.

## **JVMSERVER(***data-value***)**

Specifies the 8-character name of the JVMSERVER resource in which the OSGi bundle is installed.

#### **INSTALLAGENT(***cvda***)**

Returns a CVDA value that identifies the agent that installed the resource. Only one value is possible:

## **BUNDLE**

The resource was installed by a bundle deployment.

## **INSTALLTIME(***data-area***)**

Returns an ABSTIME value that represents the time stamp when the resource was installed.

#### **INSTALLUSRID(***data-area***)**

Returns the 8-character user ID that installed the resource.

## **OSGIBUNDLE(***data-value***)**

Specifies the 255-character symbolic name of the OSGi bundle.

## **OSGIBUNDLEID(***data-area***)**

Returns a doubleword binary value of the bundle ID in the OSGi framework.

## **OSGISTATUS(***cvda***)**

Returns the status of the OSGi bundle. The status can be one of the following values:

## **ACTIVE**

The bundle has been successfully activated and is running; its bundle activator start method has been called and returned.

## **INSTALLED**

The OSGi bundle has successfully installed.

#### **RESOLVED**

All Java classes that the bundle requires are available. This state indicates that the bundle is either ready to be started or has stopped.

## **STARTING**

The bundle is being started in the OSGi framework. The bundle activator start method is called but has not yet returned. When the bundle has an activation policy, the bundle remains in the STARTING state until the bundle is activated according to its activation policy.

#### **STOPPING**

The bundle is being stopped in the OSGi framework. The bundle activator stop method is called but has not yet returned.

#### **UNINSTALLED**

The bundle has been uninstalled. It cannot move into another state.

## **OSGIVERSION(***data-value***)**

Specifies the 255-character version of the OSGi bundle.

## **Conditions**

## **END**

RESP2 values:

## **2**

There are no more resource definitions of this type.

## **ILLOGIC**

RESP2 values:

## **1**

You have either issued a START command when a browse of this resource type is already in progress, or you have issued a NEXT or an END command when a browse of this resource type is not in progress.

## **NOTAUTH**

RESP2 values:

#### **100**

The user associated with the issuing task is not authorized to use this command.

# **101**

The user associated with the issuing task is not authorized to access this bundle.

## **NOTFND**

RESP2 values:

**1**

The JVMSERVER resource is not found or disabled.

**3**

The OSGi bundle cannot be found.

# **INQUIRE OSGISERVICE**

Retrieve information about OSGi services that are registered in a CICS region.

## **INQUIRE OSGISERVICE**

 $\rightarrow$  INQUIRE OSGISERVICE( *data-value* ) — JVMSERVER( *data-value* )  $\rightarrow$ 

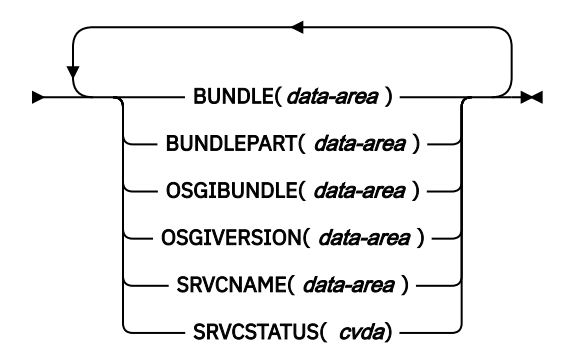

**Conditions:** END, ILLOGIC, NOTAUTH, NOTFND

This command is threadsafe.

For more information about the use of CVDAs, see [CICS-value data areas \(CVDAs\)](https://www.ibm.com/support/knowledgecenter/SSGMCP_5.4.0/system-programming/intro/dfha80x.html).

# **Description**

Use the **INQUIRE OSGISERVICE** command to find information about an OSGi service that is registered in a JVM server.

# **Browsing**

You can browse through all the OSGi services that are registered in a JVM server by using the browse options, START, NEXT, and END, on **INQUIRE OSGISERVICE** commands. When browsing, you must specify the name of the JVMSERVER resource. See [Browsing resource definitions](https://www.ibm.com/support/knowledgecenter/SSGMCP_5.4.0/system-programming/intro/dfha80w.html) for general information about browsing, including syntax, exception conditions, and examples.

# **Options**

## **BUNDLE(***data-area***)**

Returns the 8-character name of the CICS BUNDLE resource that contains the OSGi service on the specified JVM server.

## **BUNDLEPART(***data-area***)**

Returns the 255-character name of the part of the CICS BUNDLE resource that represents the installed OSGi bundle in the specified JVM server.

## **JVMSERVER(***data-value***)**

Specifies the 8-character name of the JVMSERVER resource in which the OSGi service is registered.

## **OSGIBUNDLE(***data-area***)**

Returns the 255-character symbolic name of the OSGi bundle that contains the OSGi service. In a Liberty JVM server the returned value of the OSGIBUNDLE will be null.

## **OSGISERVICE(***data-value***)**

Specifies a doubleword binary value representing the ID of the OSGi service.

## **OSGIVERSION(***data-area***)**

Returns the 255-character version of the OSGi bundle that defines the OSGi service.

#### **SRVCNAME(***data-area***)**

Returns the 255-character name of the OSGi service that is registered in the JVM server.

## **SRVCSTATUS(***cvda***)**

Returns the status of the OSGi service. The status can have one of the following values:

## **ACTIVE**

The OSGi service is available in the OSGi framework.

## **INACTIVE**

The OSGi service is not available in the OSGi framework.

## **Conditions**

## **END**

RESP2 values:

## **2**

There are no more resource definitions of this type.

# **ILLOGIC**

RESP2 values:

## **1**

You have either issued a START command when a browse of this resource type is already in progress, or you have issued a NEXT or an END command when a browse of this resource type is not in progress.

## **NOTAUTH**

RESP2 values:

## **100**

The user associated with the issuing task is not authorized to use this command.

## **101**

The user associated with the issuing task is not authorized to access this bundle.

## **NOTFND**

RESP2 values:

# **3**

**1**

The OSGi service cannot be found.

The JVMSERVER resource cannot be found.

# **INQUIRE PARTNER**

Retrieve information about a partner.

## **INQUIRE PARTNER**

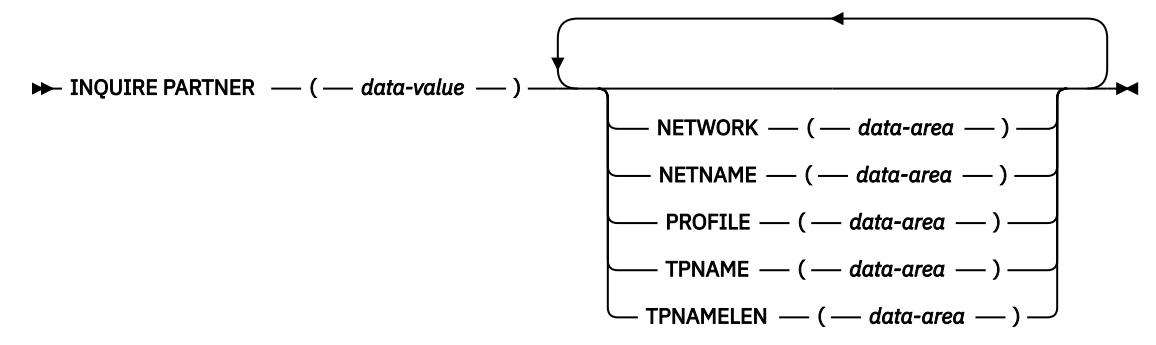

## **Description**

The INQUIRE PARTNER command returns information about a partner from the partner resource table.

## **Browsing**

You can also browse through all of the partners defined in your system by using the browse options (START, NEXT, and END) on INQUIRE PARTNER commands. See [Browsing resource definitions](https://www.ibm.com/support/knowledgecenter/SSGMCP_5.4.0/system-programming/intro/dfha80w.html) for general information about browsing, including syntax, exception conditions, and examples.

## **Options**

## **NETNAME(***data-area***)**

returns the 8-character name of the z/OS Communications Server node in which the partner is located.

## **NETWORK(***data-area***)**

returns the 8-character name of the network in which the partner is located. If this value is blank, the partner is in the same network as your CICS system.

#### **PARTNER(***data-value***)**

specifies the 8-character name of the partner about which you are inquiring. This is the name assigned in its PARTNER resource definition.

## **PROFILE(***data-area***)**

returns the 8-character name of the PROFILE definition specified in the PARTNER definition.

## **TPNAME(***data-area***)**

returns the name of the remote transaction program that runs on the partner LU (from the TPNAME or XTPNAME value in the PARTNER resource definition). This name can be up to 64 characters long; you can determine the actual length with the TPNAMELEN option.

#### **TPNAMELEN(***data-area***)**

returns a halfword binary field giving the length in bytes of the information returned in TPNAME.

## **Conditions**

#### **END**

RESP2 values:

## **2**

There are no more resource definitions of this type.

# **ILLOGIC**

RESP2 values:

# **1**

You have issued a START command when a browse of this resource type is already in progress, or you have issued a NEXT or an END command when a browse of this resource type is not in progress.

## **NOTAUTH**

RESP2 values:

## **100**

The user associated with the issuing task is not authorized to use this command.

## **PARTNERIDERR**

RESP2 values:

**1**

The partner cannot be found.

**2**

Partner Resource Manager (PRM) is not active, because it failed to initialize during CICS initialization.

# **INQUIRE PIPELINE**

Retrieve information about an installed PIPELINE.

## **INQUIRE PIPELINE**

 $\rightarrow$  INQUIRE PIPELINE( *data-value* )

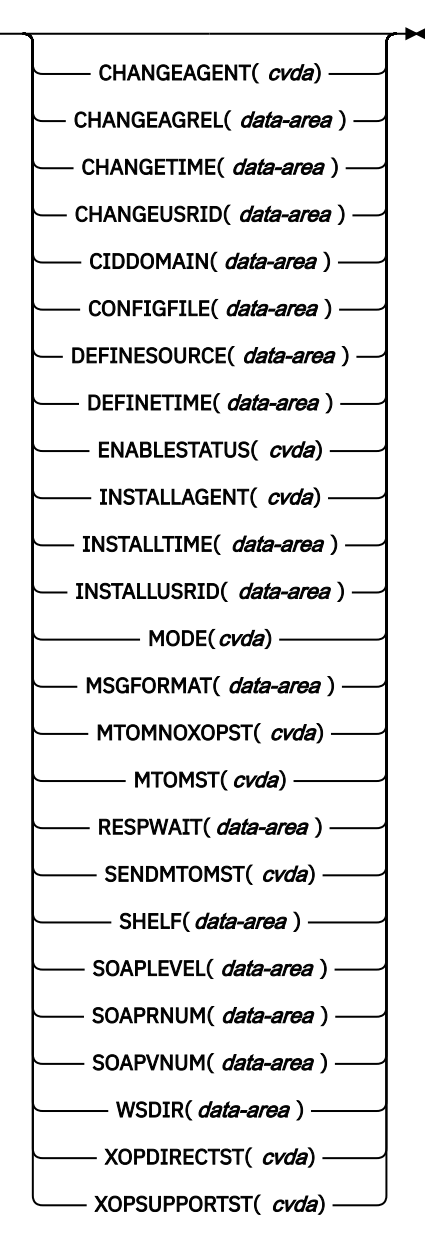

## **Conditions:** NOTAUTH, NOTFND

This command is threadsafe.

For more information about the use of CVDAs, see [CICS-value data areas \(CVDAs\)](https://www.ibm.com/support/knowledgecenter/SSGMCP_5.4.0/system-programming/intro/dfha80x.html).

# **Description**

Use the **INQUIRE PIPELINE** command to retrieve information about an installed pipeline.

# **Browsing**

You can browse through all the pipelines installed in your system by using the browse options, START, NEXT, and END, on **INQUIRE PIPELINE** commands. See [Browsing resource definitions](https://www.ibm.com/support/knowledgecenter/SSGMCP_5.4.0/system-programming/intro/dfha80w.html) for general information about browsing, including syntax, exception conditions, and examples.

## **The resource signature**

You can use this command to retrieve the resource signature fields. You can use these fields to manage resources by capturing details of when the resource was defined, installed, and last changed. For more information, see [Auditing resources](https://www.ibm.com/support/knowledgecenter/SSGMCP_5.4.0/fundamentals/system/resourcesig.html). The resource signature fields are BUNDLE, CHANGEAGENT, CHANGEAGREL, CHANGETIME, CHANGEUSRID, DEFINESOURCE, DEFINETIME, INSTALLAGENT, INSTALLTIME, and INSTALLUSRID. See [Summary of the resource signature field values](https://www.ibm.com/support/knowledgecenter/SSGMCP_5.4.0/fundamentals/system/resourcesigtable.html) for detailed information about the content of the resource signature fields.

# **Options**

## **PIPELINE(***data-value***)**

Specifies the name of the pipeline about which you are inquiring. The name can be up to 8 characters long.

## **CHANGEAGENT(***cvda***)**

Returns a CVDA value that identifies the agent that made the last change to the resource definition. The possible values are as follows:

## **CREATESPI**

The resource definition was last changed by an **EXEC CICS CREATE** command.

## **CSDAPI**

The resource definition was last changed by a CEDA transaction or the programmable interface to DFHEDAP.

# **CSDBATCH**

The resource definition was last changed by a DFHCSDUP job.

## **DREPAPI**

The resource definition was last changed by a CICSPlex SM BAS API command.

## **CHANGEAGREL(***data-area***)**

Returns a 4-digit number of the CICS release that was running when the resource definition was last changed.

## **CHANGETIME(***data-area***)**

Returns an ABSTIME value that represents the time stamp when the resource definition was last changed. For more information about the format of the ABSTIME value, see [FORMATTIME](https://www.ibm.com/support/knowledgecenter/SSGMCP_5.4.0/reference/commands-api/dfhp4_formattime.html).

## **CHANGEUSRID(***data-area***)**

Returns the 8-character user ID that ran the change agent.

## **CIDDOMAIN(***data-area***)**

Returns the domain name that is used to generate MIME content-ID values to identify binary attachments in containers. The name can be up to 255 characters long.

## **CONFIGFILE(***data-area***)**

Returns the name of the pipeline configuration file associated with the pipeline resource. The name can be up to 255 characters long.

## **DEFINESOURCE(***data-area***)**

Returns the 8-character source of the resource definition. The DEFINESOURCE value depends on the CHANGEAGENT value. For more information, see [Summary of the resource signature field values](https://www.ibm.com/support/knowledgecenter/SSGMCP_5.4.0/fundamentals/system/resourcesigtable.html).

## **DEFINETIME(***data-area***)**

Returns an ABSTIME value that represents the time stamp when the resource definition was created.

#### **ENABLESTATUS(***cvda***)**

Returns the status of the PIPELINE:

## **ENABLED**

The pipeline is ready for use.

## **DISABLED**

The pipeline is not processing requests, and cannot to accept new work. It might have failed to initialize or might have been explicitly disabled.

## **ENABLING**

The pipeline is being initialized; it is not yet ready to accept work.

#### **DISABLING**

The pipeline is quiescing before entering DISABLED state. It is not accepting new work, but is allowing current work to complete.

## **DISCARDING**

A DISCARD command has been issued for the pipeline. The pipeline is quiescing before being discarded. It is not accepting new work, but is allowing current work to complete.

## **INSTALLAGENT(***cvda***)**

Returns a CVDA value that identifies the agent that installed the resource. The possible values are as follows:

## **BUNDLE**

The resource was installed by a bundle deployment.

#### **CREATESPI**

The resource was installed by an **EXEC CICS CREATE** command.

## **CSDAPI**

The resource was installed by a CEDA transaction or the programmable interface to DFHEDAP.

#### **GRPLIST**

The resource was installed by **GRPLIST INSTALL**.

#### **INSTALLTIME(***data-area***)**

Returns an ABSTIME value that represents the time stamp when the resource was installed.

#### **INSTALLUSRID(***data-area***)**

Returns the 8-character user ID that installed the resource.

## **MODE(***cvda***)**

Returns the operating mode of the pipeline. CVDA values are as follows:

## **PROVIDER**

CICS is using the pipeline as a service provider.

#### **REQUESTER**

CICS is using the pipeline as a service requester.

#### **UNKNOWN**

The operating mode of the pipeline cannot be determined.

#### **MSGFORMAT(***data-area***)**

Returns an 8-byte character string that indicates the message format processed by the PIPELINE.

## **SOAP11**

The pipeline processes the SOAP 1.1 message format.

#### **SOAP12**

The pipeline processes the SOAP 1.2 message format, and can also process the SOAP 1.1 message format.

## **JSON**

The pipeline processes the JSON message format.

## **OTHER**

The pipeline processes other message formats, such as customer-specified formats.

## **MTOMNOXOPST(***cvda***)**

Returns a value that indicates whether MTOM will be used for outbound SOAP messages when no binary attachments are present.

## **MTOMNOXOP**

Use MTOM, even when no binary attachments are present.

## **NOMTOMNOXOP**

Do not use MTOM unless binary attachments are present.

## **MTOMST(***cvda***)**

Returns a value that indicates whether support for MTOM has been enabled in the pipeline.

## **MTOM**

MTOM support has been enabled in the pipeline.

## **NOMTOM**

MTOM support has not been enabled in the pipeline.

## **RESPWAIT(***data-area***)**

Returns the number of seconds that an application program waits for an optional response message from a remote web service. If the returned value is -1, no value has been set for the pipeline and the default timeout value of the transport protocol is being used.

- The default timeout value for HTTP is 10 seconds.
- The default timeout value for WebSphere MQ is 60 seconds.

## **SENDMTOMST(***cvda***)**

Returns a value that indicates when MTOM will be used for outbound SOAP messages.

## **NOSENDMTOM**

Do not use MTOM for outbound SOAP messages.

#### **SAMESENDMTOM**

Use MTOM for outbound SOAP message responses when the inbound message is received in MTOM format.

## **SENDMTOM**

Always use MTOM for outbound SOAP messages.

#### **SHELF(***data-area***)**

Returns the name of the shelf directory. The name can be up to 255 characters long. This field is blank for a PIPELINE resource that is installed in a CICS bundle.

## **SOAPLEVEL(***data-area***)**

Returns an 8-byte character string stating the highest SOAP level supported by the pipeline handler. The value of the SOAP level is 1.1 or 1.2. If the pipeline is not being used for SOAP messages, a value of NOTSOAP is returned.

## **SOAPRNUM(***data-area***)**

Returns a fullword binary value of the release number for the highest SOAP level supported by the pipeline handler. The value of the release number is 1 or 2.

#### **SOAPVNUM(***data-area***)**

Returns a fullword binary value of the version number for the highest SOAP level supported by the pipeline handler. The value of the version number is 1.

#### **WSDIR(***data-area***)**

Returns the name of the web service binding directory (also known as the pickup directory). The name can be up to 255 characters long.

#### **XOPDIRECTST(***cvda***)**

Returns a value that indicates whether the pipeline can currently handle XOP documents in direct mode.

## **XOPDIRECT**

The pipeline supports the direct processing of XOP documents and binary attachments.

#### **NOXOPDIRECT**

The pipeline does not support the direct processing of XOP documents and binary attachments. Compatibility mode is in operation.

## **XOPSUPPORTST(***cvda***)**

Returns a value that indicates whether the application handler for the pipeline supports the processing of XOP documents and binary attachments.

## **XOPSUPPORT**

The application handler supports XOP documents.

#### **NOXOPSUPPORT**

The application handler does not support XOP documents.

# **Conditions**

## **NOTAUTH**

RESP2 values:

**100**

The user associated with the issuing task is not authorized to use this command.

## **NOTFND**

RESP2 values:

**3**

The PIPELINE cannot be found.

# **INQUIRE PROCESSTYPE**

Retrieve the attributes of a CICS business transaction services (CBTS) process type.

#### **INQUIRE PROCESSTYPE**

 $\rightarrow$  INQUIRE - PROCESSTYPE - ( - data-value - ) -

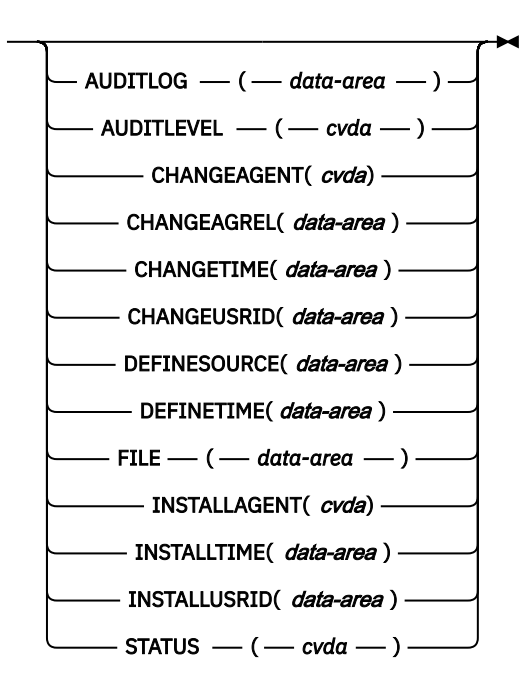

**Conditions:** NOTAUTH, PROCESSERR

# **Description**

INQUIRE PROCESSTYPE returns the attributes of a specified process type.

# **Browsing**

You can also browse through all of the process type definitions in your system by using the browse options, START, NEXT, and END, on INQUIRE PROCESSTYPE commands. See [Browsing resource](https://www.ibm.com/support/knowledgecenter/SSGMCP_5.4.0/system-programming/intro/dfha80w.html) [definitions](https://www.ibm.com/support/knowledgecenter/SSGMCP_5.4.0/system-programming/intro/dfha80w.html) for general information about browsing, including syntax, exception conditions, and examples.

# **The resource signature**

You can use this command to retrieve the resource signature fields. You can use these fields to manage resources by capturing details of when the resource was defined, installed, and last changed. For more information, see [Auditing resources](https://www.ibm.com/support/knowledgecenter/SSGMCP_5.4.0/fundamentals/system/resourcesig.html). The resource signature fields are BUNDLE, CHANGEAGENT, CHANGEAGREL, CHANGETIME, CHANGEUSRID, DEFINESOURCE, DEFINETIME, INSTALLAGENT, INSTALLTIME, and INSTALLUSRID. See [Summary of the resource signature field values](https://www.ibm.com/support/knowledgecenter/SSGMCP_5.4.0/fundamentals/system/resourcesigtable.html) for detailed information about the content of the resource signature fields.

# **Options**

## **AUDITLEVEL(***cvda***)**

Indicates the level of audit currently active for processes of the specified type. CVDA values are as follows:

## **ACTIVITY**

Activity-level auditing. Audit records are written from these points:

- The process audit points
- The activity primary audit points.

## **FULL**

Full auditing. Audit records are written from these points:

- The process audit points
- The activity primary *and* secondary audit points.

## **OFF**

No audit trail records are written.

## **PROCESS**

Process-level auditing. Audit records are written from the process audit points only.

For details of the records that are written from the process, activity primary, and activity secondary audit points, see [Specifying the level of audit logging](https://www.ibm.com/support/knowledgecenter/SSGMCP_5.4.0/troubleshooting/dfhp93i.html).

## **AUDITLOG(***data-area***)**

Returns the 8-character name of the CICS journal used as the audit log for processes of the specified type.

## **CHANGEAGENT(***cvda***)**

Returns a CVDA value that identifies the agent that made the last change to the resource definition. The possible values are as follows:

## **CREATESPI**

The resource definition was last changed by an **EXEC CICS CREATE** command.

## **CSDAPI**

The resource definition was last changed by a CEDA transaction or the programmable interface to DFHEDAP.

## **CSDBATCH**

The resource definition was last changed by a DFHCSDUP job.

## **DREPAPI**

The resource definition was last changed by a CICSPlex SM BAS API command.

## **CHANGEAGREL(***data-area***)**

Returns a 4-digit number of the CICS release that was running when the resource definition was last changed.

## **CHANGETIME(***data-area***)**

Returns an ABSTIME value that represents the time stamp when the resource definition was last changed. For more information about the format of the ABSTIME value, see [FORMATTIME](https://www.ibm.com/support/knowledgecenter/SSGMCP_5.4.0/reference/commands-api/dfhp4_formattime.html).

## **CHANGEUSRID(***data-area***)**

Returns the 8-character user ID that ran the change agent.

#### **DEFINESOURCE(***data-area***)**

Returns the 8-character source of the resource definition. The DEFINESOURCE value depends on the CHANGEAGENT value. For more information, see [Summary of the resource signature field values](https://www.ibm.com/support/knowledgecenter/SSGMCP_5.4.0/fundamentals/system/resourcesigtable.html).

## **DEFINETIME(***data-area***)**

Returns an ABSTIME value that represents the time stamp when the resource definition was created.

## **FILE(***data-area***)**

Returns the 8-character name of the CICS file associated with the process-type.

## **INSTALLAGENT(***cvda***)**

Returns a CVDA value that identifies the agent that installed the resource. The possible values are as follows:

## **CREATESPI**

The resource was installed by an **EXEC CICS CREATE** command.

## **CSDAPI**

The resource was installed by a CEDA transaction or the programmable interface to DFHEDAP.

## **GRPLIST**

The resource was installed by **GRPLIST INSTALL**.

#### **INSTALLTIME(***data-area***)**

Returns an ABSTIME value that represents the time stamp when the resource was installed.

#### **INSTALLUSRID(***data-area***)**

Returns the 8-character user ID that installed the resource.

## **PROCESSTYPE(***data-value***)**

Specifies the name (1 - 8 characters) of the process type being inquired on.

## **STATUS(***cvda***)**

Indicates whether new processes of the specified type can currently be defined. CVDA values are as follows:

## **DISABLED**

The installed definition of the process type is disabled. New processes of this type cannot be defined.

## **ENABLED**

The installed definition of the process type is enabled. New processes of this type can be defined.

# **Conditions**

## **NOTAUTH**

RESP2 values:

#### **100**

The user associated with the issuing task is not authorized to use this command.

#### **101**

The user associated with the issuing task is not authorized to access this resource in the way requested.

## **PROCESSERR**

RESP2 values:

**1**

The process type specified on the PROCESSTYPE option cannot be found.

# **INQUIRE PROFILE**

Determine whether a transaction profile is installed.

## **INQUIRE PROFILE**

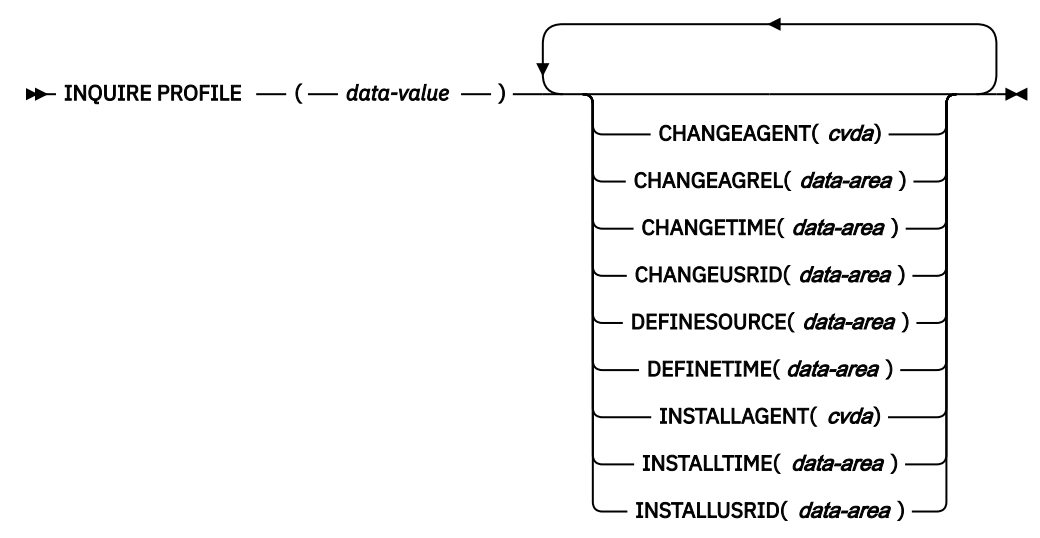

**Conditions:** END, ILLOGIC, NOTAUTH, PROFILEIDERR

# **Description**

Use the INQUIRE PROFILE command to determine whether a particular PROFILE definition is installed in your CICS system. The command has no options; you get a normal response if the profile about which you inquire is installed in your CICS system and a PROFILEIDERR exception condition if it is not.

# **Browsing**

You can also use the INQUIRE PROFILE command in browse form (the START, NEXT, and END options) to obtain the names of all of the profiles installed in your system. See [Browsing resource definitions](https://www.ibm.com/support/knowledgecenter/SSGMCP_5.4.0/system-programming/intro/dfha80w.html) for general information about browsing, including syntax, exception conditions, and examples.

# **The resource signature**

You can use this command to retrieve the resource signature fields. You can use these fields to manage resources by capturing details of when the resource was defined, installed, and last changed. For more information, see [Auditing resources](https://www.ibm.com/support/knowledgecenter/SSGMCP_5.4.0/fundamentals/system/resourcesig.html). The resource signature fields are BUNDLE, CHANGEAGENT, CHANGEAGREL, CHANGETIME, CHANGEUSRID, DEFINESOURCE, DEFINETIME, INSTALLAGENT, INSTALLTIME, and INSTALLUSRID. See [Summary of the resource signature field values](https://www.ibm.com/support/knowledgecenter/SSGMCP_5.4.0/fundamentals/system/resourcesigtable.html) for detailed information about the content of the resource signature fields.

# **Options**

## **CHANGEAGENT(***cvda***)**

Returns a CVDA value that identifies the agent that made the last change to the resource definition. The possible values are as follows:
# **CREATESPI**

The resource definition was last changed by an **EXEC CICS CREATE** command.

# **CSDAPI**

The resource definition was last changed by a CEDA transaction or the programmable interface to DFHEDAP.

# **CSDBATCH**

The resource definition was last changed by a DFHCSDUP job.

# **DREPAPI**

The resource definition was last changed by a CICSPlex SM BAS API command.

# **SYSTEM**

The resource definition was last changed by the CICS or CICSPlex system.

# **CHANGEAGREL(***data-area***)**

Returns a 4-digit number of the CICS release that was running when the resource definition was last changed.

# **CHANGETIME(***data-area***)**

Returns an ABSTIME value that represents the time stamp when the resource definition was last changed. For more information about the format of the ABSTIME value, see [FORMATTIME](https://www.ibm.com/support/knowledgecenter/SSGMCP_5.4.0/reference/commands-api/dfhp4_formattime.html).

# **CHANGEUSRID(***data-area***)**

Returns the 8-character user ID that ran the change agent.

# **DEFINESOURCE(***data-area***)**

Returns the 8-character source of the resource definition. The DEFINESOURCE value depends on the CHANGEAGENT value. For more information, see [Summary of the resource signature field values](https://www.ibm.com/support/knowledgecenter/SSGMCP_5.4.0/fundamentals/system/resourcesigtable.html).

#### **DEFINETIME(***data-area***)**

Returns an ABSTIME value that represents the time stamp when the resource definition was created.

# **INSTALLAGENT(***cvda***)**

Returns a CVDA value that identifies the agent that installed the resource. The possible values are as follows:

# **CREATESPI**

The resource was installed by an **EXEC CICS CREATE** command.

# **CSDAPI**

The resource was installed by a CEDA transaction or the programmable interface to DFHEDAP.

# **GRPLIST**

The resource was installed by **GRPLIST INSTALL**.

# **INSTALLTIME(***data-area***)**

Returns an ABSTIME value that represents the time stamp when the resource was installed.

# **INSTALLUSRID(***data-area***)**

Returns the 8-character user ID that installed the resource.

#### **PROFILE(***data-value***)**

Specifies the 8-character name of the profile about which you are inquiring.

# **Conditions**

#### **END**

RESP2 values:

#### **2**

There are no more resource definitions of this type.

# **ILLOGIC**

RESP2 values:

# **1**

You have issued a START command when a browse of this resource type is already in progress, or you have issued a NEXT or an END command when a browse of this resource type is not in progress.

# **NOTAUTH**

RESP2 values:

# **100**

The user associated with the issuing task is not authorized to use this command.

# **PROFILEIDERR**

RESP2 values:

# **1**

The profile cannot be found.

# **INQUIRE PROGRAM**

Retrieve information about a program, map set, or partition set.

# **INQUIRE PROGRAM**

 $\rightarrow$  INQUIRE PROGRAM  $-(-$  data-value  $-) \rightarrow$ 

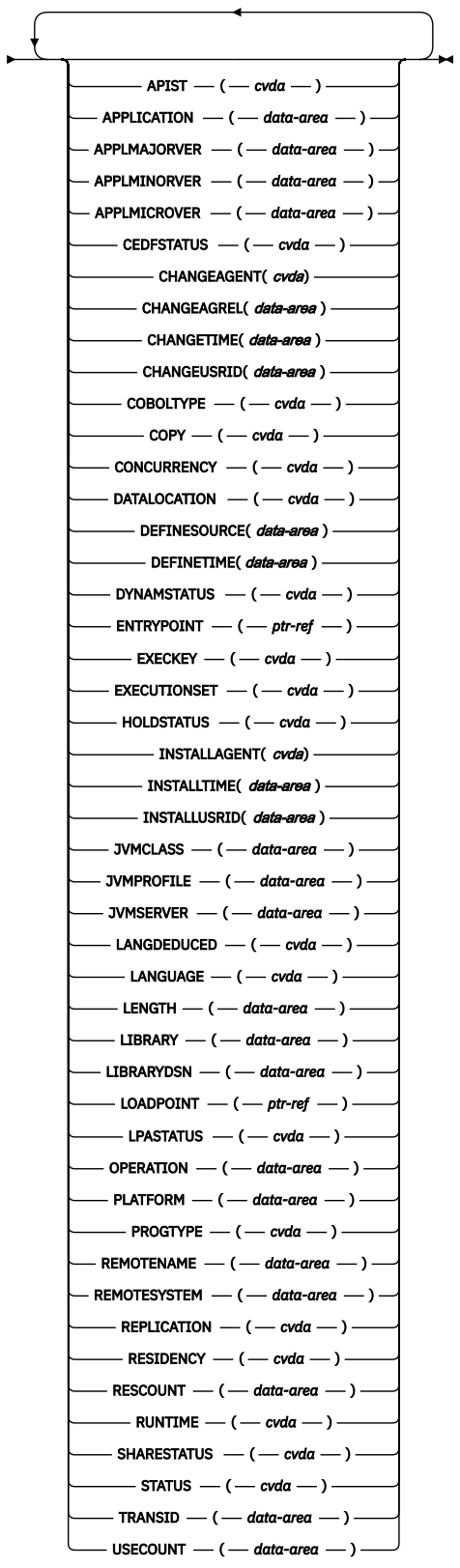

# **Conditions:** APPNOTFOUND, END, ILLOGIC, NOTAUTH, PGMIDERR

For more information about the use of CVDAs, see [CICS-value data areas \(CVDAs\)](https://www.ibm.com/support/knowledgecenter/SSGMCP_5.4.0/system-programming/intro/dfha80x.html).

This command is threadsafe.

# **Description**

The **INQUIRE PROGRAM** command returns information about a particular program, map set, or partition set that is installed in your CICS region. All of these resources are load modules and, therefore, CICS uses the same INQUIRE command for all three. To avoid confusion, the word *module* refers to the object of your inquiry, except in some cases where the option applies only to executable programs.

CICS determines the information that you request from both the resource definition and, where applicable, the load module. Information from the module takes precedence over that in the definition if there is a conflict. However, CICS inspects a module only if it is already loaded and is the copy currently available for use. CICS does not do a load for an **INQUIRE PROGRAM** command, and does not attempt to autoinstall a resource for which it has no definition.

If the **INQUIRE PROGRAM** command is issued for a program after the **SET PROGRAM NEWCOPY** or **SET PROGRAM PHASEIN** command is issued for the same program, but before a new copy of that program is loaded, certain items of information returned by the **INQUIRE PROGRAM** command are for an old copy, if any, of that program. This applies to the information that relates to the load module, that is, the **ENTRYPOINT**, **LENGTH**, **LIBRARY**, **LIBRARYDSN**, and **LOADPOINT** options. Information about the new copy of the load module is only returned after reload is complete, which is when the load module is next referenced. The next **LINK**, **XCTL**, **LOAD**, **ENABLE**, or **BMS** command that names the load module will cause the module to be reloaded.

# **Browsing**

You can browse through the definitions of programs, map sets, and partition sets in your system by using the browse options START, AT, NEXT, and END, on **INQUIRE PROGRAM** commands. In browse mode, the definitions are returned in alphabetic order, and you can specify a starting point with the AT option if you want. See [Browsing resource definitions](https://www.ibm.com/support/knowledgecenter/SSGMCP_5.4.0/system-programming/intro/dfha80w.html) for general information about browsing, including syntax, exception conditions, and examples.

# **Private resources for applications**

A program that is defined as part of an application installed on a platform is private to that version of that application. For supported resource types, including programs, a resource is private if the resource is defined in a CICS bundle that is packaged and installed as part of an application, either as part of the application bundle, or as part of the application binding bundle. A program that is auto-installed by a task for an application that is deployed on a platform is also private to that version of the application. A program that is defined by any other method is publicly available for all tasks, and is known as a public program. Note that a private program that is declared as an application entry point becomes a public program when the CICS bundle containing the statement of the application entry point is made available.

You can inquire on or browse private resources using the **EXEC CICS INQUIRE** system programming command for the resource type. By default, CICS searches for the resources that are available to the program where the **EXEC CICS INQUIRE** command is issued. You can also choose to browse private resources for a specified application.

- When you issue an **EXEC CICS INQUIRE PROGRAM** command from a public program, information is returned about the named public PROGRAM resource. If the PROGRAM resource is not available as a public resource, a PGMIDERR condition is returned.
- When you issue an **EXEC CICS INQUIRE PROGRAM** command from a program that is running with an application context, information is returned about the named private PROGRAM resource for that application, if it exists. If the application does not have a private PROGRAM resource with that name, information is returned about a public PROGRAM resource with the specified name. If the resource is

not available as a private PROGRAM resource for that application or as a public PROGRAM resource, a PGMIDERR condition is returned.

• When you use an **EXEC CICS INQUIRE PROGRAM** command in browse mode, the resources that are returned depend on the program where the command is issued, and whether you specify a particular application context. For more information about browsing private resources, including examples of browsing in a different application context, see [Browsing resource definitions](https://www.ibm.com/support/knowledgecenter/SSGMCP_5.4.0/system-programming/intro/dfha80w.html).

# **The resource signature**

You can use this command to retrieve the resource signature fields. You can use these fields to manage resources by capturing details of when the resource was defined, installed, and last changed. For more information, see [Auditing resources](https://www.ibm.com/support/knowledgecenter/SSGMCP_5.4.0/fundamentals/system/resourcesig.html). The resource signature fields are BUNDLE, CHANGEAGENT, CHANGEAGREL, CHANGETIME, CHANGEUSRID, DEFINESOURCE, DEFINETIME, INSTALLAGENT, INSTALLTIME, and INSTALLUSRID. See [Summary of the resource signature field values](https://www.ibm.com/support/knowledgecenter/SSGMCP_5.4.0/fundamentals/system/resourcesigtable.html) for detailed information about the content of the resource signature fields.

# **Options**

# **APIST(***cvda***) (programs only)**

Returns a CVDA value that indicates the API attribute of the installed program definition. The API attribute is used for application programs, PLT programs, user-replaceable modules, and task-related user exits. The API attribute is not used for global user exits.

The API attribute on the installed PROGRAM resource for a task-related user exit program is not changed by any options specified on an ENABLE command. For a task-related user exit program, CICS always returns a CVDA using the values defined in the program resource definition.

You cannot modify an API attribute of a program using the SPI. You can change the API attribute only by redefining the API option of the program in the CICS PROGRAM resource definition, or in the program autoinstall model, and reinstalling the definition. CVDA values are as follows:

# **CICSAPI**

The program is restricted to use of only the CICS permitted application programming interfaces. If the program is defined with CONCURRENCY(QUASIRENT), it always runs on the quasi-reentrant (QR) TCB. If the program is defined as CONCURRENCY(THREADSAFE) it runs on whichever TCB in use by CICS at the time that is determined as suitable. If the program is defined as CONCURRENCY(REQUIRED), it always runs on an L8 open TCB.

# **OPENAPI**

The program is not restricted to only the CICS permitted application programming interfaces. CICS runs the program on its own L8 or L9 mode open TCB, depending on the EXECKEY setting. If, when running a CICS command, CICS requires a switch to QR TCB, it returns to the open TCB before handing control back to the application program.

OPENAPI requires that the program is coded to threadsafe standards and defined with CONCURRENCY(THREADSAFE) or CONCURRENCY(REQUIRED). The preferred option is to use CONCURRENCY(REQUIRED) with OPENAPI, although CONCURRENCY(THREADSAFE) is allowed for compatibility with previous releases.

# **APPLICATION(***data-area***)**

Specifies or returns the application name element of the application context. The application name can be up to 64 characters in length.

To browse private resources for an application deployed on a platform, use the APPLICATION, APPLMAJORVER, APPLMINORVER, APPLMICROVER, and PLATFORM options with the browse command START, to specify the platform, application name, and full version number for the application whose resources you want to browse.

For an inquiry on a public PROGRAM resource, the APPLICATION, APPLMAJORVER, APPLMINORVER, APPLMICROVER, and PLATFORM options return the name, version number, and platform of the application for which the program is defined as an application entry point. The OPERATION option

returns the name of the relevant operation in the application. If the program is not defined as an application entry point, APPLICATION returns 64 blanks.

# **APPLMAJORVER(***data-area***)**

Specifies or returns the application major version element of the application context, in fullword binary form. For an inquiry on a public PROGRAM resource, if the program is not defined as an application entry point, APPLMAJORVER returns a value of -1.

# **APPLMINORVER(***data-area***)**

Specifies or returns the application minor version element of the application context, in fullword binary form. For an inquiry on a public PROGRAM resource, if the program is not defined as an application entry point, APPLMINORVER returns a value of -1.

# **APPLMICROVER(***data-area***)**

Specifies or returns the application micro version element of the application context, in fullword binary form. For an inquiry on a public PROGRAM resource, if the program is not defined as an application entry point, APPLMICROVER returns a value of -1.

# **CEDFSTATUS(***cvda***) (programs only)**

Returns a CVDA value that indicates the action taken by the execution diagnostic facility (EDF) transaction if this module is run under EDF. CVDA values are as follows:

# **CEDF**

EDF diagnostic screens are displayed. If the program was translated with the EDF option, all EDF screens are displayed. If the program was translated with NOEDF, only the program initiation and termination screens appear.

# **NOCEDF**

No EDF screens are displayed.

# **NOTAPPLIC**

EDF does not apply because the module is a remote program, a map set, or a partition set.

# **CHANGEAGENT(***cvda***)**

Returns a CVDA value that identifies the agent that made the last change to the resource definition. The possible values are as follows:

# **AUTOINSTALL**

The resource was autoinstalled.

### **CREATESPI**

The resource definition was last changed by an **EXEC CICS CREATE** command.

#### **CSDAPI**

The resource definition was last changed by a CEDA transaction or the programmable interface to DFHEDAP.

#### **CSDBATCH**

The resource definition was last changed by a DFHCSDUP job.

#### **DREPAPI**

The resource definition was last changed by a CICSPlex SM BAS API command.

# **DYNAMIC**

The resource definition was last changed by a Link to Liberty application.

# **SYSTEM**

The resource definition was last changed by the CICS or CICSPlex system.

#### **CHANGEAGREL(***data-area***)**

Returns a 4-digit number of the CICS release that was running when the resource definition was last changed.

# **CHANGETIME(***data-area***)**

Returns an ABSTIME value that represents the time stamp when the resource definition was last changed. For more information about the format of the ABSTIME value, see [FORMATTIME](https://www.ibm.com/support/knowledgecenter/SSGMCP_5.4.0/reference/commands-api/dfhp4_formattime.html).

# **CHANGEUSRID(***data-area***)**

Returns the 8-character user ID that ran the change agent.

# **COBOLTYPE(***cvda***) (programs only)**

Returns a CVDA value that indicates the type of COBOL in which the module is written, if it is a COBOL program. The type is determined by inspecting the load module. CVDA values are as follows:

# **COBOL**

The module is an OS/VS COBOL program. (OS/VS COBOL programs cannot run under this CICS Transaction Server version.)

# **COBOLII**

The module is a COBOL program that has been compiled with VS COBOL II or a more recent COBOL compiler.

# **NOTAPPLIC**

The module has been loaded and it is not a COBOL program, or the module has not been loaded and it is not defined as a COBOL program.

# **NOTINIT**

The module is defined as a COBOL program, but the type cannot be determined because the module has not been loaded yet.

# **CONCURRENCY**

Returns a CVDA value that indicates the concurrency attribute of the installed program definition. The CVDA values are as follows:

# **QUASIRENT**

The program is defined as being quasi-reentrant, and can run only under the CICS QR TCB.

# **THREADSAFE**

The program is defined as threadsafe, and can run under whichever TCB is in use by its user task when the program is given control. This can be either an open TCB or the CICS QR TCB.

# **REQUIRED**

The program is defined as threadsafe, and must run on an open TCB. The type of open TCB used depends on the API setting.

# **Notes:**

- 1. If the program is not yet loaded, or is waiting to be reloaded following a NEWCOPY or PHASEIN request, the concurrency attribute is derived from the installed program resource definition. Note that the default for the program definition is QUASIRENT. However, in the case of a Language Environment-conforming program, the concurrency as originally defined can be overridden when the program is later loaded. If CICS finds that the program itself contains a CONCURRENCY value defined by Language Environment runtime options, the installed program resource definition is updated by the Language Environment runtime option.
- 2. The CONCURRENCY attribute on the installed program resource definition is not changed by the FORCEQR system initialization parameter. CICS returns a CVDA of THREADSAFE for a threadsafedefined program, even if FORCEQR=YES is specified.
- 3. The CONCURRENCY attribute on the installed program resource definition for a task-related user exit program is not changed by any options specified on an ENABLE command. For a task-related user exit program, CICS always returns a CVDA using the values defined in the program resource definition.

You cannot modify the concurrency attribute of a program using the SPI; the CONCURRENCY option is not supported on the EXEC CICS SET PROGRAM command. You can change the concurrency only by redefining the CONCURRENCY option of the program in the CICS program resource definition, or in the program autoinstall model, and then reinstalling the definition.

# **COPY(***cvda***)**

Returns a CVDA value that indicates whether a new copy of the module is required to make it available for use. This requirement occurs after CICS attempts to load the module and cannot find it, because CICS marks it "not loadable" to avoid the overhead of further load attempts. To make the module available again, issue a SET PROGRAM COPY command or its CEMT equivalent. Ensure that the program exists in one of the libraries in the DFHRPL or dynamic LIBRARY concatenation before doing so. CVDA values are as follows:

# **NOTREQUIRED**

A new copy is not required. This CVDA value is always returned for Java programs that run in a JVM.

# **REQUIRED**

A new copy is required.

# **DATALOCATION(***cvda***) (programs only)**

Returns a CVDA value that indicates whether this module can accept data addresses higher than 16 MB. CVDA values are as follows:

# **ANY**

The program can accept an address above 16 MB.

#### **BELOW**

The program requires any data address returned to it from CICS to be less than 16 MB.

# **NOTAPPLIC**

The option does not apply because the module is a remote program, a map set, or a partition set.

# **DEFINESOURCE(***data-area***)**

Returns the 8-character source of the resource definition. The DEFINESOURCE value depends on the CHANGEAGENT value. For more information, see [Summary of the resource signature field values](https://www.ibm.com/support/knowledgecenter/SSGMCP_5.4.0/fundamentals/system/resourcesigtable.html).

#### **DEFINETIME(***data-area***)**

Returns an ABSTIME value that represents the time stamp when the resource definition was created.

# **DYNAMSTATUS(***cvda***) (programs only)**

Returns a CVDA value that indicates whether, if the program is the subject of a program-link request, the request can be dynamically routed. CVDA values are as follows:

#### **DYNAMIC**

If the program is the subject of a program-link request, the CICS dynamic routing program is invoked. Providing that a remote server region is not named explicitly on the SYSID option of the LINK command, the routing program can route the request to the region on which the program is to run.

# **NOTDYNAMIC**

If the program is the subject of a program-link request, the dynamic routing program is not invoked.

For a distributed program link (DPL) request, the server region on which the program is to run must be specified explicitly on the REMOTESYSTEM option of the PROGRAM definition or on the SYSID option of the LINK command; otherwise, it defaults to the local region.

For information about the dynamic routing of DPL requests, see [Dynamically routing DPL requests.](https://www.ibm.com/support/knowledgecenter/SSGMCP_5.4.0/fundamentals/connections/dfht1m4.html)

# **ENTRYPOINT(***ptr-ref***)**

Returns the entry point of the module, if it is loaded. CICS program load services set the entry point according to the addressing mode of the load module:

- AMODE $(24)$ : bit 0 is 0 and bit 31 is 0.
- AMODE $(31)$ : bit 0 is 1 and bit 31 is 0.
- AMODE $(64)$ : bit 0 is 0 and bit 31 is 1.

If the module is not loaded, or is a remote program, or is a Java program that runs in a JVM, a null pointer (X'FF000000') is returned.

#### **EXECKEY(***cvda***) (programs only)**

Returns a CVDA value that indicates the storage key of the module, if it is an executable program. The storage key can limit the areas of storage that the program can access, depending on other variables. See the ISOLATEST option of the INQUIRE TASK and INQUIRE TRANSACTION commands, the STOREPROTECT and TRANISOLATE options of the INQUIRE SYSTEM command, and the general discussion of storage protection in [CICS storage protection and transaction isolation.](https://www.ibm.com/support/knowledgecenter/SSGMCP_5.4.0/applications/designing/dfhp34g.html) CVDA values are as follows:

# **CICSEXECKEY**

The program runs in CICS key.

# **NOTAPPLIC**

The module is a remote program, a map set, or a partition set.

# **USEREXECKEY**

The program runs in user key.

# **EXECUTIONSET(***cvda***) (programs only)**

Returns a CVDA value that indicates whether the module is restricted to the distributed program link subset of the CICS API. The EXECUTIONSET option applies only to executable programs, and governs the API only when a program is called locally. When it is called remotely, that is, executing at or below the level of a program invoked by a distributed program link, a program is always restricted to this subset. CVDA values are as follows:

# **DPLSUBSET**

The program is always restricted.

# **FULLAPI**

The program is not restricted unless called remotely.

# **NOTAPPLIC**

EXECUTIONSET does not apply because the module is a remote program, a map set, or a partition set.

# **HOLDSTATUS(***cvda***)**

Returns a CVDA value that indicates whether a copy of the module is currently loaded with the HOLD option. CVDA values are as follows:

# **HOLD**

A copy is currently loaded with the HOLD option.

#### **NOHOLD**

No copy is currently loaded with the HOLD option.

#### **NOTAPPLIC**

The module is not currently loaded, or is a remote program.

#### **INSTALLAGENT(***cvda***)**

Returns a CVDA value that identifies the agent that installed the resource. The possible values are as follows:

# **AUTOINSTALL**

The resource was autoinstalled.

#### **BUNDLE**

The resource was installed by a bundle deployment.

# **CREATESPI**

The resource was installed by an **EXEC CICS CREATE** command.

#### **CSDAPI**

The resource was installed by a CEDA transaction or the programmable interface to DFHEDAP.

# **DYNAMIC**

The resource definition was last installed by a Link to Liberty application.

# **GRPLIST**

The resource was installed by **GRPLIST INSTALL**.

#### **SYSTEM**

The resource was installed by the CICS or CICSPlex SM system.

# **INSTALLTIME(***data-area***)**

Returns an ABSTIME value that represents the time stamp when the resource was installed.

# **INSTALLUSRID(***data-area***)**

Returns the 8-character user ID that installed the resource.

# **JVMCLASS(***data-area***) (Java programs only)**

Returns the name, in 255 characters, of the main class in the Java program to be given control by the JVM, as specified in the program definition.

# **JVMPROFILE(***data-area***) (Java programs only)**

Returns the name of the JVM profile that is to be used for the pooled JVM in which this Java program runs. The name can be up to 8 characters in length.

# **JVMSERVER(***data-area***) (Java programs only)**

Returns the name of the JVM server in which this Java program runs. The name can be up to 8 characters in length.

# **LANGDEDUCED(***cvda***) (programs only)**

Returns a CVDA value that indicates the language for the loaded module. If the module is not yet loaded, CICS cannot deduce the language. In this case, the CVDA value indicates the defined language taken from the resource definition. CVDA values are as follows:

# **ASSEMBLER**

The language is assembler.

# **C**

The language is C or C++.

# **COBOL**

The language is COBOL.

# **JAVA**

The language is Java.

# **LE370**

The module, whatever its language, was compiled to run with Language Environment.

# **NOTAPPLIC**

LANGUAGE does not apply because the module is a remote program, a map set, or a partition set.

# **NOTDEFINED**

The language was not specified in the resource definition, and has not been loaded.

#### **PLI or PL1**

The language is PL/I.

# **LANGUAGE(***cvda***) (programs only)**

Returns a CVDA value that indicates the program language. The CICS program manager deduces the correct language, except for programs written in assembler without the DFHEAI or DFHEAG stub. In this case, the LANGUAGE attribute of the program definition is used to return a value. CVDA values are as follows:

# **ASSEMBLER**

The language is assembler.

# **C**

The language is C.

#### **COBOL**

The language is COBOL

# **LE370**

The module, whatever its language, exploits multi-language support, or was compiled with a Language Environment-conforming compiler.

# **NOTAPPLIC**

LANGUAGE does not apply because the module is a remote program, a map set, or a partition set.

#### **NOTDEFINED**

The language was not specified in the resource definition.

### **PLI or PL1**

The language is PL/I.

# **LENGTH(***data-area***)**

Returns a fullword binary field that gives the length of the module in bytes. A value of 0 is returned if the module has not been loaded in the current CICS session. A value of -1 is returned if it is a remote program or a Java program that runs in a JVM.

# **LIBRARY(***data-area***)**

Returns the 8-character name of the library resource from which this program was loaded. This data area is blank if the program has not been loaded, or if the LPASTATUS is LPA, indicating that the program has been loaded from the LPA.

# **Note:**

- If the program was loaded from an installed library, the LIBRARY and LIBRARYDSN names are returned.
- If the program was loaded from a library that has been disabled, the LIBRARY name is returned but the LIBRARYDSN is blank.
- If the program was loaded from a library that has been discarded, both LIBRARY and LIBRARYDSN names are blank.

# **LIBRARYDSN(***data-area***)**

Returns the 44-character name of the data set from which the program was loaded. This data area is blank if the program has not been loaded, or if the LPASTATUS is LPA, indicating that the program has been loaded from the LPA.

- If the program was loaded from an installed library, the LIBRARY and LIBRARYDSN names are returned.
- If the program was loaded from a library that has been disabled, the LIBRARY name is returned but the LIBRARYDSN is blank.
- If the program was loaded from a library that has been discarded, both LIBRARY and LIBRARYDSN names are blank.

# **LOADPOINT(***ptr-ref***)**

Returns the load address of the module. If it is not currently loaded, or if the program is a Java program running in a JVM, a null pointer (X'FF000000') is returned.

# **LPASTATUS(***cvda***)**

Returns a CVDA value that indicates whether the module resided in the link pack area when it was last used. CVDA values are as follows:

# **LPA**

The copy used was in the link pack area (LPA) or the extended link pack area (ELPA).

# **NOTAPPLIC**

The module has not been used, is a remote program, or is a Java program.

# **NOTLPA**

The copy used was in CICS dynamic storage.

# **OPERATION(***data-value***)**

Returns, in a 64-character area, the name of the application operation for which this program is defined as an entry point. If the program is not defined as an application entry point, OPERATION returns 64 blanks.

# **PLATFORM(***data-area***)**

Specifies or returns the platform name element of the application context. The platform name can be up to 64 characters in length. For an inquiry on a public PROGRAM resource, if the resource is not defined as an application entry point, PLATFORM returns 64 blanks.

# **PROGRAM(***data-value***)**

Specifies the name of the program, map set, or partition set about which you are inquiring. The name can be up to 8 characters in length.

# **PROGTYPE(***cvda***)**

Returns a CVDA value that indicates the type of module. CVDA values are as follows:

# **MAPSET**

The module is a map set. (MAP is still a synonym for MAPSET, but MAPSET is the preferred CVDA value.)

# **PARTITIONSET**

The module is a partition set.

# **PROGRAM**

The module is an executable program.

#### **REMOTENAME(***data-area***) (programs only)**

Returns the 8-character name by which the module is known in the CICS region named in the REMOTESYSTEM option of its PROGRAM definition. The REMOTENAME option applies only to programs, and only to those defined to be remote; for local programs, map sets, and partition sets, the value returned is blanks.

# **REMOTESYSTEM(***data-area***) (programs only)**

Returns the 4-character name of the CICS region in which the module is defined (from the REMOTESYSTEM value in the PROGRAM definition). It applies only to programs, and only to those defined to be remote; for local programs, map sets, and partition sets, the value returned is blanks.

#### **REPLICATION(***cvda***)**

Returns a CVDA value that indicates whether the program is a replicator. The CVDA values are as follows:

# **REPLICATOR**

The program is a replicator program and has full access to VSAM data sets that have an AVAILABILITY state of RREPL.

# **NOREPLICATOR**

The program is not a replicator program and has only read access to VSAM data sets that have an AVAILABILITY state of RREPL.

# **RESCOUNT(***data-area***)**

Returns a fullword binary field that gives the number of separate uses of this module that are taking place at the time of this inquiry. A value of -1 is returned if the module is either a remote program, or a Java program that runs in a JVM.

# **RESIDENCY(***cvda***) (programs only)**

Returns a CVDA value that indicates the program's residency attributes. The CVDA values are as follows:

#### **RESIDENT**

The program is permanently resident. It is defined as RESIDENT(YES).

#### **NONRESIDENT**

The program has been defined as RESIDENT(NO).

# **RUNTIME(***cvda***)**

Returns a CVDA value that indicates the runtime environment of the program. CVDA values are as follows:

# **JVM**

The program is a Java program that runs in a Java Virtual Machine (JVM).

#### **LE370**

The program will run with Language Environment runtime support.

# **NONLE370**

The program will run with a language-specific runtime environment.

#### **NOTAPPLIC**

RUNTIME does not apply because the module is a map set or a partition set.

#### **UNKNOWN**

The program runtime environment is unknown, because the program has not been loaded by CICS, and therefore its source language has not been deduced, which dictates the runtime environment to be used.

# **XPLINK**

The program is a C or C++ program that has been compiled using the XPLINK option.

# **SHARESTATUS(***cvda***)**

Returns a CVDA value that indicates where CICS obtains the module the next time a new copy is required. CVDA values are as follows:

#### **NOTAPPLIC**

SHARESTATUS does not apply because the module is a remote program or a Java program that runs in a JVM.

# **PRIVATE**

The module is loaded from one of the libraries in the DFHRPL or dynamic LIBRARY concatenation.

#### **SHARED**

The LPA copy is to be used, if one is available. If it is not, the module is loaded as if SHARESTATUS were PRIVATE.

#### **STATUS(***cvda***)**

Returns a CVDA value that indicates whether the module is available for use. CVDA values are as follows:

# **DISABLED**

The module is not available for use.

#### **ENABLED**

The module is available for use.

# **TRANSID(***data-area***) (programs only)**

Returns the 4-character name of the transaction under which this module, which must be a program, runs remotely; that is, the transaction identifier that the remote region assigns to the task created there to execute it when a task in the local region links to it. This value comes from the TRANSID option value in the PROGRAM definition and applies only to programs defined as remote. For local programs, map sets, and partition sets, and when no TRANSID is specified for a remote program, the value returned is blanks.

# **USECOUNT(***data-area***)**

Returns a fullword binary field that gives the total number of times the module has been used since the start of the current CICS session. The use count is provided for all modules including Java programs, except for remote programs. A value of -1 is returned if the program is remote.

The maximum value is 2147483647. The use count is not changed after this value is reached.

# **Conditions**

# **APPNOTFOUND**

RESP2 values:

### **1**

A START command has been issued specifying an application context. The named application is not found.

# **END**

RESP2 values:

# **2**

There are no more resource definitions of this type.

#### **ILLOGIC**

RESP2 values:

#### **1**

You have issued a START command when a browse of this resource type is already in progress, or you have issued a NEXT or an END command when a browse of this resource type is not in progress.

# **NOTAUTH**

RESP2 values:

# **100**

The user associated with the issuing task is not authorized to use this command.

# **101**

The user associated with the issuing task is not authorized to access this particular resource in the way required by this command.

# **PGMIDERR**

RESP2 values:

**1**

The program cannot be found. If this error occurs on an INQUIRE PROGRAM NEXT command, an earlier cataloging error has made a PROGRAM, MAPSET, or PARTITIONSET definition unusable, and the definition must be discarded and reinstalled.

# **INQUIRE REQID**

Retrieve information about a queued request.

# **INQUIRE REQID**

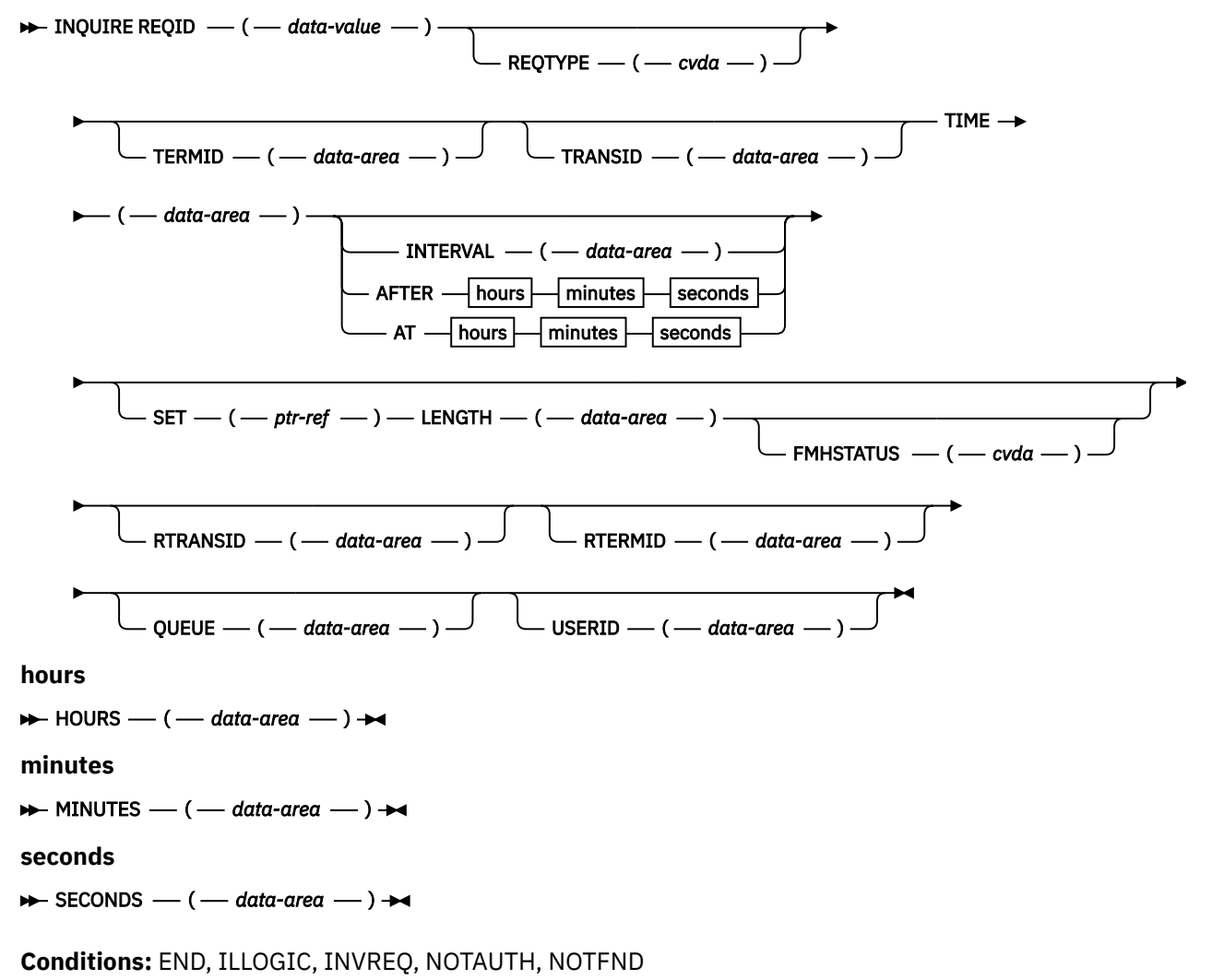

For more information about the use of CVDAs, see [CICS-value data areas \(CVDAs\)](https://www.ibm.com/support/knowledgecenter/SSGMCP_5.4.0/system-programming/intro/dfha80x.html).

# **Description**

The INQUIRE REQID command returns information about a queued request. A queued request results from a DELAY, POST, ROUTE, or START command with a nonzero expiry time, and it lasts until that time. For a DELAY command, expiry time is the end of the delay; for a POST, it is the time at which posting is to occur; for a ROUTE, it is the time at which the message is to be delivered; and for a START, it is the time at which CICS is to create the requested task.

After a request expires, you cannot inquire about it with INQUIRE REQID, even if the action requested is not complete. For example, a request to START a transaction may be delayed beyond expiry time, waiting for the terminal it requires.

Requests are identified by the REQID value in the originating command (or assigned by CICS, if omitted in the command). REQID values should be and normally are unique; however, if there is more than one queued request with the same identifier, INQUIRE REQID returns information about the one that will expire soonest.

Expiry time can be expressed either as an interval (the length of time from your INQUIRE to expiry) or as an absolute value (the length of time after the midnight previous to your INQUIRE). If expiry is before midnight of the current day, absolute time is the same as time-of-day, using a 24-hour clock. You can request either form, regardless of how the time was specified in the command that created the request.

There are also two formats for expiry time, whether it is an absolute value or an interval:

- A 4-byte packed decimal composite (0hhmmss+), which you obtain by using the TIME or INTERVAL option.
- Separate hours, minutes, and seconds, which you obtain by specifying HOURS, MINUTES, and SECONDS with either AT or AFTER.

Expiry time and request type (the type of command that produced it) are available for any queued request. For START requests additional information is available, including data passed from the starting to the started task.

START commands have four options for passing data. The FROM option is primary, and allows you to pass data of variable length, but three others—QUEUE, RTERMID, and RTRANSID—allow you to pass small items of fixed length. They are intended for convenience in conveying resource names to the started transaction, but are not restricted to that purpose. All four data items are kept in temporary storage, and consequently are subject to explicit deletion by another task. If data that you request in an INQUIRE REQID command has been deleted from temporary storage or cannot be read because of an I/O error, CICS raises the INVREQ condition.

# **Browsing**

You also can browse through all of the queued requests by using the browse options (START, NEXT, and END) on INQUIRE REQID commands. See [Browsing resource definitions](https://www.ibm.com/support/knowledgecenter/SSGMCP_5.4.0/system-programming/intro/dfha80w.html) for general information about browsing, including syntax, exception conditions, and examples.

# **Options**

# **AFTER**

requests that CICS return the expiry time (in the HOURS, MINUTES, and SECONDS options) as the **interval** between the current time and the expiry time.

# **AT**

requests that CICS return the expiry time (in the HOURS, MINUTES, and SECONDS options) as an **absolute** value (following the midnight preceding this inquiry).

# **FMHSTATUS(***cvda***)**

returns a CVDA value indicating whether the data passed in the FROM option of the command that created this request contains function management headers. FMHSTATUS applies only to requests resulting from ROUTE commands, or START commands that specify FROM. CVDA values are:

**FMH**

The data contains a function management header.

# **NOFMH**

The data does not contain a function management header.

# **NOTAPPLIC**

The request did not result from a ROUTE or START command, or there was no FROM data.

# **HOURS(***data-area***)**

returns a fullword binary field giving the hours portion of the expiry time (see the AT and AFTER options).

# **INTERVAL(***data-area***)**

returns the expiry time as an interval from the current time. The value is a 4-byte packed decimal number in the format 0hhmmss+.

# **LENGTH(***data-area***)**

returns a halfword binary field giving the length of the data passed in the FROM option of the command that created this request. It applies only to requests resulting from ROUTE commands, or START commands that specify FROM; for other requests, the value returned is zero.

# **MINUTES(***data-area***)**

returns a fullword binary field giving the minutes portion of the expiry time (see the AT and AFTER options).

# **QUEUE(***data-area***)**

returns the 8-byte field passed in the QUEUE option of the START command that created this request. It applies only to requests resulting from START commands that specify QUEUE; for other requests, the value returned is blanks.

# **REQID(***data-value***)**

specifies the 8-byte identifier of the request about which you are inquiring. This is the value specified in the REQID option of the command that generated the request (or assigned by CICS if REQID was omitted).

# **REQTYPE(***cvda***)**

returns a CVDA value indicating the type of command that created this request. CVDA values are:

# **DELAY**

A DELAY command created this request.

# **POST**

A POST command created this request.

# **ROUTE**

A ROUTE command created this request.

# **START**

A START command created this request.

# **RTERMID(***data-area***)**

returns the 4-byte field passed in the RTERMID option of the START command that created this request. It applies only to requests resulting from START commands that specify RTERMID; for other requests, the value returned is blanks.

# **RTRANSID(***data-area***)**

returns the 4-byte field passed in the RTRANSID option of the START command that created this request. It applies only to requests resulting from START commands that specify RTRANSID; for other requests, the value returned is blanks.

# **SECONDS(***data-area***)**

returns a fullword binary field giving the seconds portion of the expiry time (see the AT and AFTER options).

# **SET(***ptr-ref***)**

returns the address of the data passed in the FROM option of the command which created this request. It applies only to requests resulting from ROUTE commands, or START commands that specify FROM; for other requests, the value returned is the null pointer (X'FF000000').

# **TERMID(***data-area***)**

returns the 4-character terminal identifier that was specified in the TERMID option of the START command that created the request. It applies only to requests originating from START commands that specify a terminal; for other requests, the value returned is blanks.

# **TIME(***data-area***)**

returns the expiry time as an absolute value measured from the midnight preceding this INQUIRE command. The value is a 4-byte packed decimal number in the format 0hhmmss+.

# **TRANSID(***data-area***)**

returns the 4-character transaction identifier that was specified in the TRANSID option of the command that created the request. It applies only to requests originating from ROUTE or START commands; for other requests, the value returned is blanks.

# **USERID(***data-area***)**

returns the 8-character identifier of the user associated with the task that issued the command that created this request. USERID applies only to requests resulting from ROUTE or START commands.

For a START command:

- if a TERMID is specified on the START command, the value returned is blanks,
- if a USERID is specified on the START command, that user-id is returned,
- if neither of these is specified on the START command, the user-id of the task that issued the START command is returned.

For other requests, the value returned is blanks.

# **Conditions**

# **END**

RESP2 values:

# **2**

There are no more resource definitions of this type.

# **ILLOGIC**

RESP2 values:

# **1**

You have issued a START command when a browse of this resource type is already in progress, or you have issued a NEXT or an END command when a browse of this resource type is not in progress.

# **INVREQ**

RESP2 values:

# **3**

An I/O error occurred while an attempt was made to read data from temporary storage for the SET, QUEUE, RTERMID, or RTRANSID option.

# **4**

Data required for the SET, QUEUE, RTERMID, or RTRANSID option cannot be returned because it has been deleted from temporary storage.

# **NOTAUTH**

RESP2 values:

# **100**

The user associated with the issuing task is not authorized to use this command.

# **NOTFND**

RESP2 values:

# **1**

The REQID cannot be found.

# **INQUIRE RRMS**

Retrieves the status of transactional EXCI.

# **INQUIRE RRMS**

**INQUIRE RRMS** 

OPENSTATUS  $-(-\operatorname{coda}-)$ 

**Conditions:** NOTAUTH

This command is threadsafe.

# **Description**

The **INQUIRE RRMS** command indicates whether inbound transactional EXCI work is currently being accepted.

# **Options**

# **OPENSTATUS(***cvda***)**

returns a CVDA value indicating whether CICS accepts inbound transactional EXCI work or not. CVDA values are:

# **OPEN**

indicates that CICS does accept inbound transactional EXCI work.

# **CLOSED**

indicates that CICS does not accept inbound transactional EXCI work.

# **NOTAPPLIC**

indicates that CICS has been initialized without RRMS.

# **Conditions**

# **NOTAUTH**

RESP2 values:

# **100**

The user is not authorized for this command.

# **INQUIRE STATISTICS**

Retrieve statistics information.

# **INQUIRE STATISTICS**

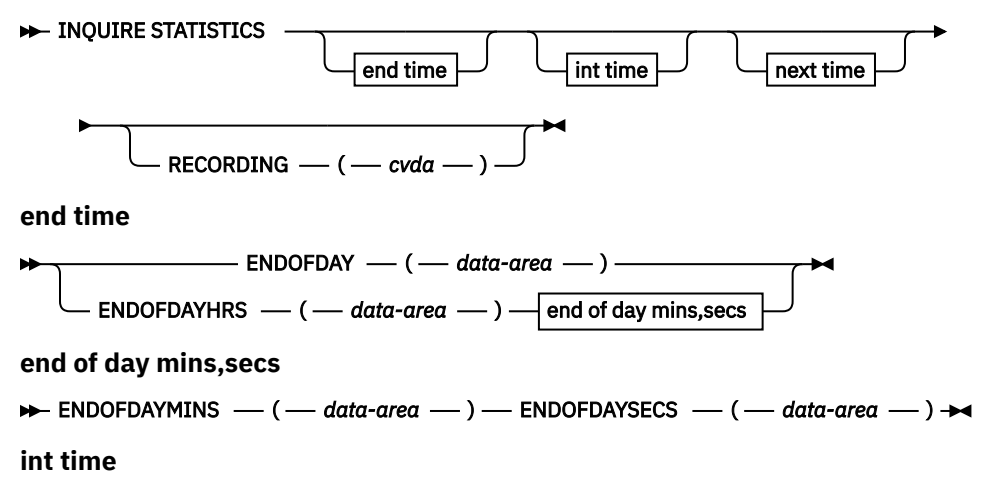

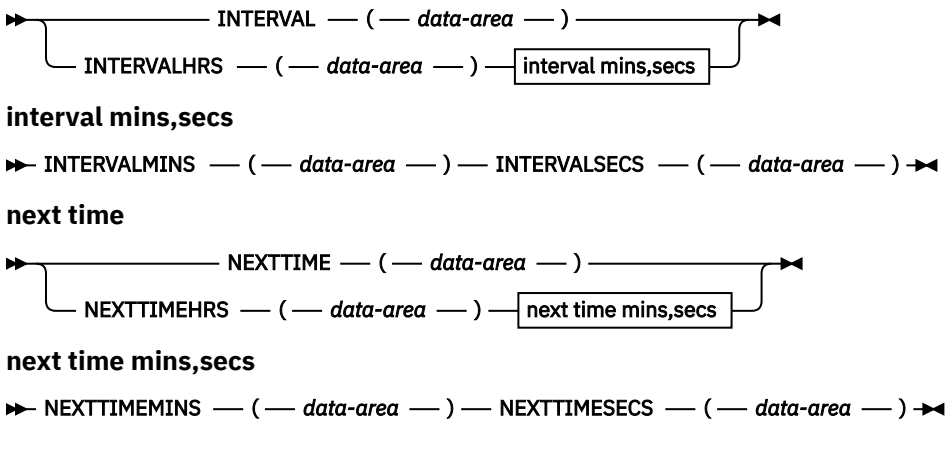

# **Conditions:** NOTAUTH

This command is threadsafe.

For more information about the use of CVDAs, see [CICS-value data areas \(CVDAs\)](https://www.ibm.com/support/knowledgecenter/SSGMCP_5.4.0/system-programming/intro/dfha80x.html).

# **Description**

The INQUIRE STATISTICS command returns information about the recording of CICS resource and system statistics. CICS records system statistics periodically if the RECORDING switch is on, at a frequency governed by the INTERVAL option. These statistics are called **interval statistics**. At end-of-day time (the ENDOFDAY option), CICS records **end-of-day statistics**—which are the statistics for the interval since the last resetting—whether or not the switch is on, ensuring that statistics are written at least once a day. Recording occurs on a system management facility (SMF) data set, and the counts are reset after recording.

There are two formats for each of the time values that you can retrieve with this command (the end-ofday time, the recording interval, and the next time that recording will occur):

- A 4-byte packed decimal composite (0hhmmss+), which you obtain by using the ENDOFDAY, INTERVAL, and NEXTTIME options.
- Separate hours, minutes, and seconds, which you obtain by specifying the ENDOFDAYHRS, ENDOFDAYMINS, and ENDOFDAYSECS options (instead of ENDOFDAY), INTERVALHRS, INTERVALMINS, and INTERVALSECS (instead of INTERVAL) and NEXTTIMEHRS, NEXTTIMEMINS, and NEXTTIMESECS (instead of NEXTTIME).

The [Introduction to CICS statistics in Monitoring](https://www.ibm.com/support/knowledgecenter/SSGMCP_5.4.0/monitoring/dfht3_stats_intro.html) contains more detail about CICS statistics, and the description of the ["SET STATISTICS" on page 701](#page-710-0) command describes the relationship between the interval and end-of-day times.

# **Options**

# **ENDOFDAY(***data-area***)**

returns the end-of-day time, as a 4-byte packed decimal field in the format 0hhmmss+. End-of-day time is expressed in local time.

# **ENDOFDAYHRS(***data-area***)**

returns the hours component of the end-of-day time, in fullword binary form.

# **ENDOFDAYMINS(***data-area***)**

returns the minutes component of the end-of-day time, in fullword binary form.

# **ENDOFDAYSECS(***data-area***)**

returns the seconds component of the end-of-day time, in fullword binary form.

#### **INTERVAL(***data-area***)**

returns a 4-byte packed decimal field giving the recording interval for system statistics.

# **INTERVALHRS(***data-area***)**

returns the hours component of the recording interval, in fullword binary form.

### **INTERVALMINS(***data-area***)**

returns the minutes component of the recording interval, in fullword binary form.

# **INTERVALSECS(***data-area***)**

returns the seconds component of the recording interval, in fullword binary form.

# **NEXTTIME(***data-area***)**

returns a 4-byte packed decimal field giving the time at which statistics are recorded next (assuming that the RECORDING switch is not changed from its current value). This is the end-of-day time if RECORDING is currently off, and the earlier of end-of-day and the end of the current interval otherwise.

# **NEXTTIMEHRS(***data-area***)**

returns the hours component of the next recording time, in fullword binary form.

# **NEXTTIMEMINS(***data-area***)**

returns the minutes component of the next recording time, in fullword binary format.

# **NEXTTIMESECS(***data-area***)**

returns the seconds component of the next recording time, in fullword binary format.

# **RECORDING(***cvda***)**

controls the recording of interval statistics, End-of-day statistics, requested statistics and unsolicited statistics are always recorded, irrespective of the setting of the RECORDING option. (Unsolicited statistics are resource statistics, recorded when the resource is discarded. Requested statistics are those called for by a ["PERFORM STATISTICS RECORD" on page 590](#page-599-0) command, or by a CEMT PERFORM STATISTICS transaction.)

CVDA values are:

# **OFF**

switches off the recording of interval statistics.

#### **ON**

switches on the recording of interval statistics.

# **Conditions**

# **NOTAUTH**

RESP2 values:

# **100**

The user associated with the issuing task is not authorized to use this command.

# **INQUIRE STORAGE**

Retrieve information about task storage.

# **INQUIRE STORAGE**

```
\rightarrow INQUIRE STORAGE \rightarrow
```
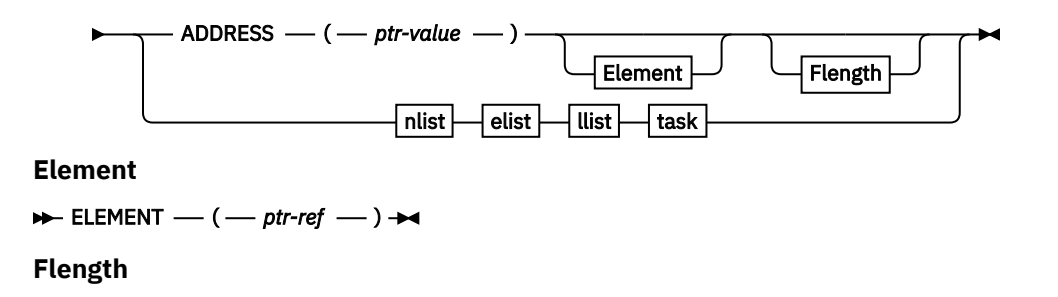

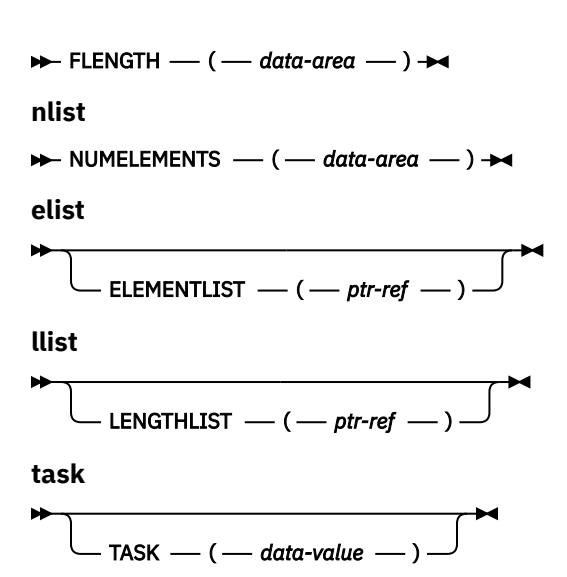

**Conditions:** INVREQ, NOTAUTH, TASKIDERR

This command is threadsafe.

# **Description**

The INQUIRE STORAGE command has two functions. You can use it to get a list of the task storage areas associated with a particular task (using the NUMELEMENTS option), or you can use it to find the length and starting address of a particular area of storage (using the ADDRESS option). INQUIRE STORAGE applies only to storage allocated to user tasks, which are tasks executing user-defined transactions or the CICS-supplied transactions normally invoked by an operator.

# **Options**

# **ADDRESS(***ptr-value***)**

specifies that you are inquiring about a single area of storage and identifies the area. The address you specify can be anywhere within the area about which you are inquiring; it does not have to be the start of it. CICS returns the length of the area (in FLENGTH) and its starting address (in ELEMENT) if it is a valid element of user task storage.

# **DSANAME(***data-value***)**

specifies the name of the DSA for which storage elements are to be returned.

Possible values are CDSA, UDSA, ECDSA, and EUDSA. If you omit this option, storage elements are returned for all four DSAs.

# **ELEMENT(***ptr-ref***)**

returns the starting address of the storage area containing the address provided in the ADDRESS option, if the area is user task storage. This is the first byte of the area available for task data, not the preceding storage management control information, if any. If the area is not user task storage, the address returned is nulls.

# **ELEMENTLIST(***ptr-ref***)**

returns the address of a list of the addresses of all areas of task storage for the task specified in the TASK option. Each address points to the first byte available for data storage, not to preceding storage management control information, if any. The number of addresses in this list is the NUMELEMENTS option value. (Addresses are 4 bytes long, and therefore the length of the list in bytes is 4 times NUMELEMENTS.)

CICS obtains the storage for this list and frees it when the inquiring task ends, or issues another INQUIRE STORAGE command with ELEMENTLIST or LENGTHLIST, or issues an INQUIRE TASK LIST; the task cannot free the storage itself.

# **FLENGTH(***data-area***)**

returns a fullword binary field giving the length of the storage area containing the address provided in the ADDRESS option. This is the length of the part available for task data; it does not include storage management control information at the beginning or end of the area, if any. If the area is not user task storage, the length returned is -1.

# **LENGTHLIST(***ptr-ref***)**

returns the address of a list of fullword binary lengths. Each entry in this list is the length of the storage area to which the corresponding entry in the ELEMENTLIST list points. These lengths are the amounts available for data storage and do not include storage management control information, if any.

CICS obtains the storage for this list and frees it when the inquiring task ends, or issues another INQUIRE STORAGE command with ELEMENTLIST or LENGTHLIST, or issues an INQUIRE TASK LIST; the task cannot free the storage itself.

### **NUMELEMENTS(***data-area***)**

indicates that you are requesting a list of the task storage areas for the task indicated in the TASK option. CICS returns the number of areas, in fullword binary form, in the data area you provide. If you request an ELEMENTLIST or LENGTHLIST, this value is the number of entries in the list.

# **TASK(***data-value***)**

specifies, as a 4-byte packed decimal value, the task number for which you are requesting a storage list. If you omit this option but include NUMELEMENTS, CICS assumes the inquiry is for the task issuing the INQUIRE STORAGE command.

# **Conditions**

# **INVREQ**

RESP2 values:

# **1**

Invalid DSANAME specified.

# **NOTAUTH**

RESP2 values:

**100** The user associated with the issuing task is not authorized to use this command.

# **TASKIDERR**

RESP2 values:

# **1**

The task number does not exist.

# **2**

The task number designates a system task, not a user task.

# **INQUIRE STREAMNAME**

Retrieve information about a currently connected MVS log stream.

# **INQUIRE STREAMNAME**

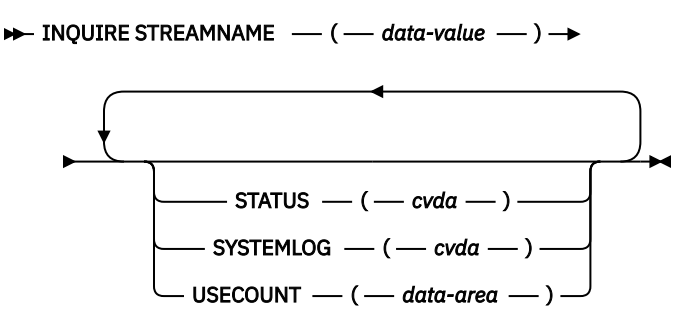

**Conditions:** END, ILLOGIC, NOTAUTH, NOTFND

This command is threadsafe.

# **Description**

The INQUIRE STREAMNAME command allows you to look at information about a currently connected MVS log stream.

# **Browsing**

You can also browse through log stream names by using the browse options (START, NEXT, and END) on INQUIRE STREAMNAME commands. See [Browsing resource definitions](https://www.ibm.com/support/knowledgecenter/SSGMCP_5.4.0/system-programming/intro/dfha80w.html) for general information about browsing, including syntax, exception conditions, and examples.

# **Options**

# **STATUS(***cvda***)**

returns a CVDA value indicating the status of the log stream. CVDA values are:

# **FAILED**

The message logger has detected a problem with the specified log stream.

# **OK**

No errors have been detected.

# **STREAMNAME(***data-value***)**

specifies an MVS system logger log stream name.

CICS returns a NOTFND condition if the log stream name does not exist, or if there are no longer any users of the log stream in this CICS region (see the USECOUNT option).

# **SYSTEMLOG(***cvda***)**

returns a CVDA value indicating whether the log stream is the system log. CVDA values are:

# **NOSYSLOG**

The log stream is not the system log.

# **SYSLOG**

The log stream is the system log.

# **USECOUNT(***data-area***)**

returns the number of CICS journal names and forward recovery logs within this CICS system that are currently using the log stream.

The use count is always at least 1, because CICS does not maintain any information about a log stream that no longer has any users, in which case an INQUIRE STREAMNAME command returns a NOTFND condition.

If the log stream name refers to the CICS system log, the use count is always 1. This is so, even when user application programs write recovery records to the CICS system log.

# **Conditions**

# **END**

RESP2 values:

**2**

All authorized resource definitions have been retrieved. All data areas specified on this command are left unchanged.

#### **ILLOGIC**

RESP2 values:

#### **1**

A START has been given when a browse is already in progress or a NEXT or an END has been given without a preceding START.

#### **2**

The browse token is not valid.

#### **NOTAUTH**

RESP2 values:

# **100**

The user is not authorized for this command.

# **NOTFND**

RESP2 values:

#### **1**

The requested log stream name was not found.

# **INQUIRE SUBPOOL**

Retrieve information about storage subpools in the CICS region.

# **INQUIRE SUBPOOL**

```
\rightarrow INQUIRE SUBPOOL -(- data-area -) -
                                     DSANAME — ( — data-area — ) -
```
# **Conditions:** END, ILLOGIC, NOTAUTH, NOTFND

This command is threadsafe.

For more information about the use of CVDAs, see [CICS-value data areas \(CVDAs\)](https://www.ibm.com/support/knowledgecenter/SSGMCP_5.4.0/system-programming/intro/dfha80x.html).

# **Description**

The INQUIRE SUBPOOL command returns information about a particular storage subpool.

# **Browsing**

You can also browse through all the storage subpools in the region using the browse options (START, AT, NEXT, and END) on **INQUIRE SUBPOOL** command. In browse mode, the definitions are returned in alphabetic order of subpool name. You can specify a starting point anywhere in the full range of subpools using the AT option. If you want to see all the subpools with names beginning with a certain string of

characters, for example, you can start your browse with an AT value comprising those characters, padded on the right with nulls (X'00') to make up the eight characters.

See [Browsing resource definitions](https://www.ibm.com/support/knowledgecenter/SSGMCP_5.4.0/system-programming/intro/dfha80w.html) for general information about browsing, including syntax, exception conditions, and examples.

# **Options**

# **DSANAME(***data-area***)**

Returns an 8-character field giving the name of the dynamic storage area (DSA) in which the specified subpool resides. The value can be one of the following, padded with trailing blanks (X'40'):

CDSA ECDSA ERDSA ESDSA **FTDSA** GCDSA RDSA SDSA

# **SUBPOOL(***data-area***)**

Specifies the 8-character name of a storage subpool. For a full list of all storage subpools that can exist in a CICS region, see [CICS subpools](https://www.ibm.com/support/knowledgecenter/SSGMCP_5.4.0/tuning/dfht3_dsa_subpools.html).

For browse operations, specify SUBPOOL on the START browse request only, not on the NEXT or END requests.

# **Conditions**

# **END**

RESP2 values:

**2**

There are no more resource definitions of this type.

**ILLOGIC**

RESP2 values:

**1**

You have issued a START command when a browse of this resource type is already in progress, or you have issued a NEXT or an END command when a browse of this resource type is not in progress.

# **NOTAUTH**

RESP2 values:

# **100**

The user associated with the issuing task is not authorized to use this command.

# **NOTFND**

RESP2 values:

# **1**

The subpool name specified on the command does not exist.

# **INQUIRE SYSDUMPCODE**

Retrieve information about a system dump table entry.

# **INQUIRE SYSDUMPCODE**

```
\rightarrow INQUIRE SYSDUMPCODE -(- data-value -) \rightarrowCURRENT — ( — data-area — ) -
      - DAEOPTION — ( — cvda — ) –
     - DSPLIST — ( — data-area — ) —
      - DUMPSCOPE -(-\c{vda} -) -- JOBLIST — ( — data-area — ) —
     MAXIMUM \longrightarrow (\longrightarrow data-area \longrightarrow ) \longrightarrowSHUTOPTION - (-cvda) -
      SYSDUMPING — ( cvda ) -
```
**Conditions:** END, ILLOGIC, NOTAUTH, NOTFND

For more information about the use of CVDAs, see [CICS-value data areas \(CVDAs\)](https://www.ibm.com/support/knowledgecenter/SSGMCP_5.4.0/system-programming/intro/dfha80x.html).

# **Description**

You can use the INQUIRE SYSDUMPCODE command to look at some of the information in a system dump code table entry.

The table entry tells CICS what actions to take when a system dump request with this code occurs, and how many times to take them (the MAXIMUM option). Requests received after the maximum is reached are counted (the CURRENT option), but are otherwise ignored.

CICS provides a system dump table with entries for some CICS-defined system dump codes. CICS builds table entries, using default values, when it receives a dump request with a code for which it does not have an entry. You can add your own entries with the SET SYSDUMPCODE command or a CEMT transaction. Entries you add remain over executions of CICS until an initial or cold start occurs, but the entries that CICS builds are considered to be temporary and are discarded at shutdown. Consequently, if you enquire about a code that is not explicitly defined before it appears in a dump request, you get a "not found" response.

# **Browsing**

You can also browse through all of the entries in the system dump code table by using the browse options (START, NEXT, and END) on INQUIRE SYSDUMPCODE commands. See [Browsing resource definitions](https://www.ibm.com/support/knowledgecenter/SSGMCP_5.4.0/system-programming/intro/dfha80w.html) for general information about browsing, including syntax, exception conditions, and examples.

# **Options**

# **CURRENT(***data-area***)**

Returns a fullword binary field that shows the number of dump requests with this dump code made since the count was last reset.

The count is reset automatically at CICS shutdown and can be reset explicitly with a SET SYSDUMPCODE command or its CEMT equivalent. The count includes requests that do not result in a dump because either CICS or MVS suppressed it.

# **DAEOPTION(***data-area***)**

Returns a CVDA value that shows whether a dump produced for this dump code is eligible for subsequent suppression by the MVS Dump Analysis and Elimination (DAE) component. CVDA values are as follows:

# **DAE**

The dump is eligible for DAE suppression.

# **NODAE**

The dump is not eligible for DAE suppression. If CICS determines that a dump should be written, MVS does not suppress it.

However, be aware of the SUPPRESS and SUPPRESSALL options in the ADYSETxx parmlib member. These are controlled by the VRADAE and VRANODAE keys in the SDWA, and can lead to dump suppression even though NODAE is set here. For information about DAE, SUPPRESS, and SUPPRESSALL, see [z/OS MVS Diagnosis Tools and Service Aids](https://www.ibm.com/support/knowledgecenter/SSLTBW_2.1.0/com.ibm.zos.v2r1.ieav100/abstract.htm).

# **DSPLIST(***data-area***)**

Returns a list of data spaces to be dumped. Data space names are separated with commas. This field contains up to 255 characters.

# **DUMPSCOPE(***cvda***)**

Returns a CVDA value that shows whether a request for a dump with this dump code should cause an SDUMP (system dump) request to be sent to related z/OS images.

A related z/OS image is one that contains a CICS region doing work on behalf of your CICS region. Specifically, it is a region that has one or more tasks doing work under the same APPC token as a task in your region.

The sending of SDUMP requests occurs only when the table entry for this code specifies a dump (that is, the SYSDUMPING value is SYSDUMP), and only in a sysplex environment executing under MVS/ESA Version 5.1 or later and the z/OS Workload Manager.

CVDA values are as follows:

# **LOCAL**

SDUMP requests are not to be sent.

# **RELATED**

SDUMP requests are to be sent.

**Note:** A setting of DUMPSCOPE(RELATED) results in a single dump being taken for each affected z/OS image. This dump contains the output from all the affected CICS regions in the image. For more information, see [Automatic dump data capture from related CICS regions.](https://www.ibm.com/support/knowledgecenter/SSGMCP_5.4.0/troubleshooting/cics/dfhs1c00244.html)

#### **JOBLIST(***data-area***)**

Returns a list of address spaces to be dumped. Address space names are separated with commas. This field contains up to 134 characters.

#### **MAXIMUM(***data-area***)**

Returns a fullword binary field that shows the maximum number of dumps with this code that CICS will take. A value of 999 means the default of no limit.

#### **SHUTOPTION(***cvda***)**

Returns a CVDA value that shows whether the CICS system is to be shut down after a request for a dump with this dump code. CVDA values are as follows:

### **NOSHUTDOWN**

The CICS system is not to be shut down.

#### **SHUTDOWN**

The CICS system is to be shut down.

#### **SYSDUMPCODE(***data-value***)**

Specifies the 8-character system dump code about which you are inquiring. A valid code contains no leading or imbedded blanks.

# **SYSDUMPING(***cvda***)**

Returns a CVDA value that shows whether a dump request with this code should produce a dump or not. Even when a dump is specified, CICS will produce one only when the CURRENT value is no greater than the MAXIMUM, and when system dumps are not suppressed globally (see the DUMPING option of the ["INQUIRE SYSTEM" on page 451](#page-460-0) command. MVS can also suppress the dump if appropriate (the DAE option). CVDA values are as follows:

#### **NOSYSDUMP**

A dump is not to be produced.

#### **SYSDUMP**

A dump is to be produced.

**Note:** Dumps from the kernel domain of CICS are not subject to suppression and are taken regardless of SYSDUMPCODE value.

# **Conditions**

#### **END**

RESP2 values:

**2**

There are no more resource definitions of this type.

# **ILLOGIC**

RESP2 values:

**1**

You have issued a START command when a browse of this resource type is already in progress, or you have issued a NEXT or an END command when a browse of this resource type is not in progress.

### **NOTAUTH**

RESP2 values:

# **100**

The user associated with the issuing task is not authorized to use this command.

# **NOTFND**

RESP2 values:

**1**

The named dump code cannot be found.

# <span id="page-460-0"></span>**INQUIRE SYSTEM**

Retrieve CICS system information.

# **INQUIRE SYSTEM**

**INQUIRE SYSTEM**  $\longrightarrow$ 

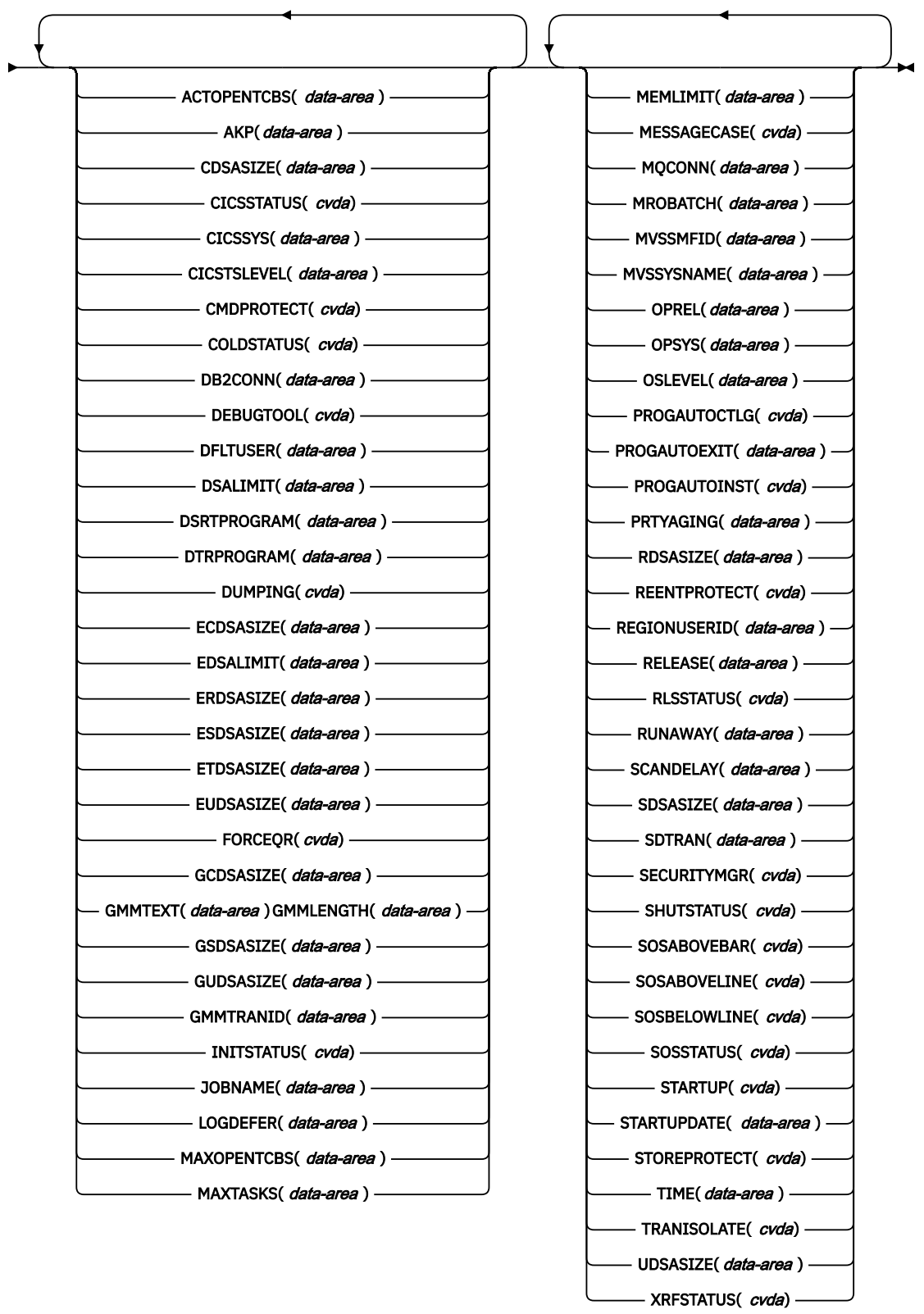

L

# **Condition:** NOTAUTH

For more information about the use of CVDAs, see [CICS-value data areas \(CVDAs\)](https://www.ibm.com/support/knowledgecenter/SSGMCP_5.4.0/system-programming/intro/dfha80x.html).

This command is threadsafe.

# **Description**

The **INQUIRE SYSTEM** command returns information about the CICS system in which the task that issues the command is running.

Many options in this command correspond to system initialization parameters and take their initial values from the parameters. Some options can be changed by a subsequent SET SYSTEM command, or its CEMT equivalent. Other options return information about the CICS or MVS release levels, and others return information determined solely by the current state of the system. Table 38 on page 452 indicates the origin of the option values and, for options that are specified in the system initialization parameter, the name of the parameter.

| <b>Option</b>      | <b>Origin</b>                                 |
|--------------------|-----------------------------------------------|
| <b>ACTOPENTCBS</b> | System state                                  |
| AKP                | AKPFREQ system initialization parameter       |
| CDSASIZE           | System state                                  |
| <b>CICSSTATUS</b>  | System state                                  |
| <b>CICSSYS</b>     | System state                                  |
| <b>CICSTSLEVEL</b> | <b>CICS control block</b>                     |
| <b>CMDPROTECT</b>  | CMDPROT system initialization parameter       |
| <b>COLDSTATUS</b>  | System state                                  |
| DB2CONN            | Installed DB2CONN resource definition         |
| <b>DEBUGTOOL</b>   | DEBUGTOOL system initialization parameter     |
| <b>DFLTUSER</b>    | DFLTUSER system initialization parameter      |
| <b>DSALIMIT</b>    | DSALIM system initialization parameter        |
| <b>DSRTPROGRAM</b> | DSRTPGM system initialization parameter       |
| <b>DTRPROGRAM</b>  | DTRPGM system initialization parameter        |
| <b>DUMPING</b>     | DUMP system initialization parameter          |
| <b>ECDSASIZE</b>   | System state                                  |
| EDSALIMIT          | EDSALIM system initialization parameter       |
| ERDSASIZE          | System state                                  |
| ESDSASIZE          | System state                                  |
| ETDSASIZE          | System state                                  |
| <b>EUDSASIZE</b>   | System state                                  |
| <b>FORCEQR</b>     | FORCEQR system initialization parameter       |
| GCDSASIZE          | System state                                  |
| GMMTEXT, GMMLENGTH | GMTEXT system initialization parameter        |
| <b>GMMTRANID</b>   | <b>GMTRAN</b> system initialization parameter |
|                    |                                               |

*Table 38. INQUIRE SYSTEM options*

*Table 38. INQUIRE SYSTEM options (continued)*

 $\overline{\phantom{a}}$ 

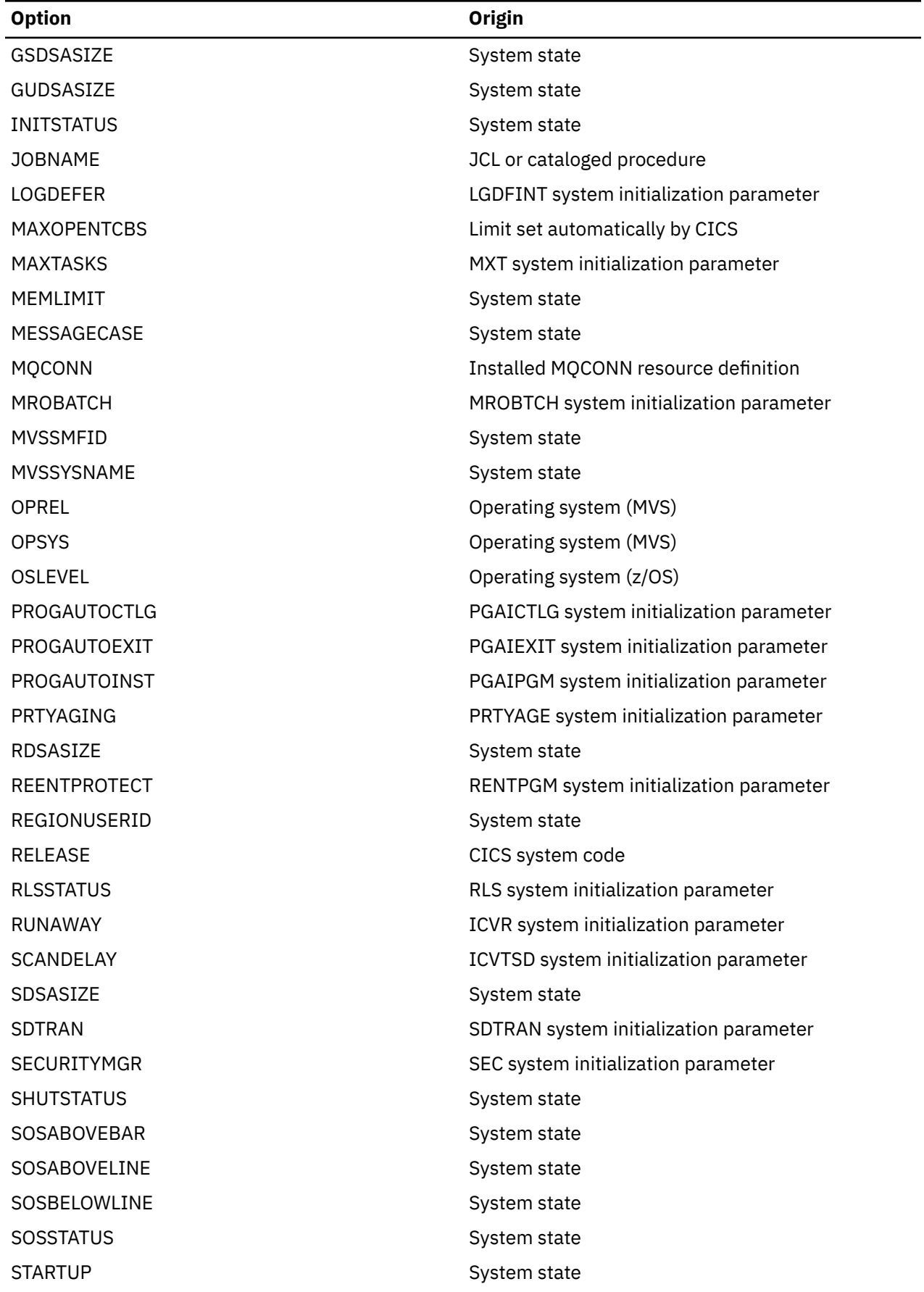

*Table 38. INQUIRE SYSTEM options (continued)*

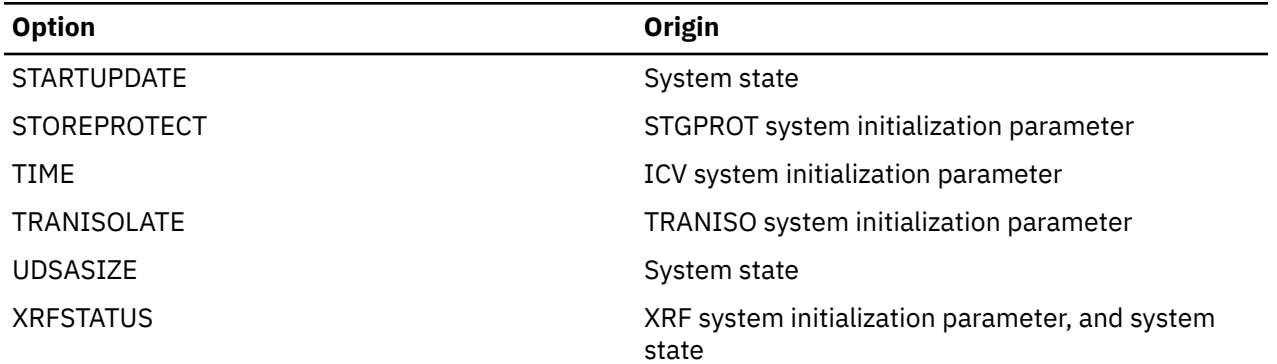

**Note:** The CSCS, ECSCS, ERSCS, EUSCS, and USCS options, each of which returned the size of the storage cushion for a particular dynamic storage area, are obsolete in CICS Transaction Server for z/OS. The translator accepts them and gives a warning. At run time, the data areas provided are left unchanged.

# **Options**

# **ACTOPENTCBS(***data-area***)**

Returns a fullword binary field giving the number of open TCBs currently allocated to user tasks. CICS dispatcher maintains a pool of L8 and L9 mode TCBs for use by OPENAPI applications and by task-related user exits that are enabled with the OPENAPI option. Task-related user exits use only L8 mode TCBs; for example, the CICS DB2 adapter when connecting to DB2. The ACTOPENTCBS value can be equal to, or less than, the MAXOPENTCBS value. If the value is equal to MAXOPENTCBS, tasks that require an open TCB are made to wait.

# **AKP(***data-area***)**

Returns a fullword binary field giving the activity keypoint trigger value, which is the number of write requests to the CICS system log stream output buffer between the taking of keypoints.

A value of minus one (not applicable) means that keypoints are not being taken.

# **CDSASIZE(***data-area***)**

Returns the current size in bytes of the CICS dynamic storage area (CDSA), in fullword binary form. It includes both storage in use and storage available for use. This size is calculated and managed by CICS automatically, within the DSALIMIT value, that is, the overall limit for dynamic storage areas that reside below 16 MB (below the line).

# **CICSSTATUS(***cvda***)**

Returns a CVDA value that identifies the current execution status of CICS:

# **ACTIVE**

CICS is fully active.

# **FINALQUIESCE**

CICS is in the final quiesce stage of shutdown. Programs in the second stage of the program list table for shutdown (PLTSD) are run during this stage.

# **FIRSTQUIESCE**

CICS is in the first quiesce stage of shutdown. Programs in the first stage of the PLTSD are run during this stage.

# **STARTUP**

CICS is starting up but is not yet fully active. Programs in the program list table for program initiation (PLTPI) are run during startup. See the INITSTATUS option for further information.

# **CICSSYS(***data-area***)**

Returns a 1-character value that identifies the operating system for which the running CICS system has been built. A value of "X" represents MVS.

# **CICSTSLEVEL(***data-area***)**

Returns a 6-character value that identifies the version, release, and modification level of the CICS Transaction Server for z/OS product under which the CICS region is running. The value is of the form *vvrrmm*, and CICS Transaction Server for z/OS, Version 5 Release 4 returns 050400.

# **CMDPROTECT(***cvda***)**

Returns a CVDA value that indicates whether command protection is active. When a task issues a command and command protection is active, CICS verifies that the task has write access to the first byte of every area into which CICS is to return information. If any area fails the test, an AEYD abend occurs.

The CVDA values are as follows:

# **CMDPROT**

Command protection is active.

# **NOCMDPROT**

Command protection is not active.

# **COLDSTATUS(***cvda***)**

Returns a CVDA value that indicates whether CICS performed a cold or an initial start.

The CVDA values are as follows:

# **COLD**

CICS performed a cold start. Log information about local resources was erased, but information about the outcome of local units of work, needed to allow remote systems or RMI-connected resource managers to resynchronize their resources, was preserved.

# **INITIAL**

CICS performed an initial start. All log information about both local and remote resources was erased.

# **NOTAPPLIC**

CICS performed neither a cold nor an initial start.

# **DB2CONN(***data-area***)**

Returns the 1-8 character name of the DB2CONN resource definition that is currently installed for the CICS region, or blanks if no DB2CONN definition is currently installed. Only one DB2CONN definition can be installed at a time. The DB2CONN resource definition specifies the attributes of the connection between CICS and DB2.

# **DEBUGTOOL(***cvda***)**

Returns a CVDA value that indicates whether you can use debugging profiles to select the programs that will run under the control of a debugging tool. The following debugging tools use debugging profiles:

- Debug Tool, for compiled language application programs (programs written in COBOL, PL/I, C, C++, and Assembler)
- Remote debugging tools (for compiled language application programs and Java programs)

Other debugging mechanisms, for example the CICS Execution Diagnostic Facility (CEDF), do not use debugging profiles. The CVDA values are as follows:

# **DEBUG**

You can use CICS debugging profiles to select the programs that will run under the control of a debugging tool.

# **NODEBUG**

You cannot use CICS debugging profiles to select the programs that will run under the control of a debugger tool.

For more information about using debugging profiles, see [Debugging profiles.](https://www.ibm.com/support/knowledgecenter/SSGMCP_5.4.0/applications/debugging/dfhp3_debug_profiles.html)

# **DFLTUSER(***data-area***)**

Returns the 8-character identifier of the default user for this CICS region.

# **DSALIMIT(***data-area***)**

Returns a fullword binary field giving the maximum amount of storage, in bytes, within which CICS can dynamically allocate storage for the four individual dynamic storage areas that reside below 16 MB (below the line). See the CDSASIZE, RDSASIZE, SDSASIZE, and UDSASIZE options of this command.

# **DSRTPROGRAM(***data-area***)**

Returns the 8-character name of the distributed routing program.

# **DTRPROGRAM(***data-area***)**

Returns the 8-character name of the dynamic routing program.

# **DUMPING(***cvda***)**

Returns a CVDA value that indicates whether the taking of CICS system dumps is suppressed:

# **NOSYSDUMP**

System dumps are suppressed.

# **SYSDUMP**

System dumps are not suppressed.

These values are set by the system initialization parameter DUMP=YES or NO.

# **ECDSASIZE(***data-area***)**

Returns the current size in bytes of the extended CICS dynamic storage area (ECDSA), in fullword binary form. It includes both storage in use and storage available for use. This size is calculated and managed by CICS automatically, within the EDSALIMIT value, that is, the overall limit for dynamic storage areas that reside above 16 MB but below 2 GB (above the line).

# **EDSALIMIT(***data-area***)**

Returns a fullword binary field giving the maximum amount of storage, in bytes, within which CICS can dynamically allocate storage for the individual dynamic storage areas that reside above 16 MB but below 2 GB (above the line). See the ECDSASIZE, ERDSASIZE, ESDSASIZE, and EUDSASIZE options of this command.

# **ERDSASIZE(***data-area***)**

Returns the current size in bytes of the extended read-only dynamic storage area (ERDSA), in fullword binary form. It includes both storage in use and storage available for use. This size is calculated and managed by CICS automatically, within the EDSALIMIT value, that is, the overall limit for dynamic storage areas that reside above 16 MB but below 2 GB (above the line).

# **ESDSASIZE(***data-area***)**

Returns the current size in bytes of the extended shared dynamic storage area (ESDSA), in fullword binary form. It includes both storage in use and storage available for use. This size is calculated and managed by CICS automatically, within the EDSALIMIT value, that is, the overall limit for dynamic storage areas that reside above 16 MB but below 2 GB (above the line).

# **ETDSASIZE(***data-area***)**

Returns the current size in bytes of the extended trusted dynamic storage area (ETDSA), in fullword binary form. It includes both storage in use and storage available for use. This size is calculated and managed by CICS automatically, within the EDSALIMIT value, that is, the overall limit for dynamic storage areas that reside above 16 MB but below 2 GB (above the line).

# **EUDSASIZE(***data-area***)**

Returns the current size in bytes of the extended user dynamic storage area (EUDSA), in fullword binary form. It includes both storage in use and storage available for use. This size is calculated and managed by CICS automatically, within the EDSALIMIT value, that is, the overall limit for dynamic storage areas that reside above 16 MB but below 2 GB (above the line).

# **FORCEQR(***cvda***)**

Returns a CVDA value that indicates whether CICS forces CICSAPI user application programs that are defined as threadsafe to run on the quasi-reentrant (QR) TCB:

#### **FORCE**

CICS forces all user application programs specified with the CONCURRENCY(THREADSAFE) attribute to run under the QR TCB, as if they were specified with CONCURRENCY(QUASIRENT).

Force does not apply to certain programs, for example OPENAPI programs, or C or C++ programs compiled with XPLINK. For details, see [FORCEQR system initialization parameter.](https://www.ibm.com/support/knowledgecenter/SSGMCP_5.4.0/reference/sit/dfha2_forceqr.html)

# **NOFORCE**

CICS honors the CONCURRENCY(THREADSAFE) attribute on CICSAPI user application programs, and allows user programs to run on an open TCB to avoid unnecessary TCB switching.

# **GCDSASIZE(***data-area***)**

Returns the current size in bytes of the above-the-bar CICS dynamic storage area (GCDSA), in doubleword binary form. It includes both storage in use and storage available for use. This size is calculated and managed by CICS automatically.

#### **GMMLENGTH(***data-area***)**

Returns a halfword binary field that shows the length in bytes of the "good morning" message text.

# **GMMTEXT(***data-area***)**

Returns the "good morning" message text in the data-area you provide, which must be long enough to accommodate it. The maximum length of any "good morning" message is 246 bytes. The actual length is returned in the GMMLENGTH option value.

# **GMMTRANID(***data-area***)**

Returns the 4-character name of the transaction that generates the "good morning" message.

# **GSDSASIZE(***data-area***)**

Returns the current size in bytes of the above-the-bar shared dynamic storage area (GSDSA), in doubleword binary form. It includes both storage in use and storage available for use. This size is calculated and managed by CICS automatically.

# **GUDSASIZE(***data-area***)**

Returns the current size in bytes of the above-the-bar user dynamic storage area (GUDSA), in doubleword binary form. It includes both storage in use and storage available for use. This size is calculated and managed by CICS automatically.

# **INITSTATUS(***cvda***)**

Returns a fullword binary field that shows the initialization status of the CICS system. CVDA values are as follows:

#### **FIRSTINIT**

First stage of CICS initialization.

# **INITCOMPLETE**

CICS initialization is complete.

#### **SECONDINIT**

Second stage of initialization.

# **THIRDINIT**

Third stage of initialization.

# **JOBNAME(***data-area***)**

Returns the 8-character MVS jobname under which CICS is running.

# **LOGDEFER(***data-area***)**

Returns the halfword binary value that shows the log deferral interval, which is the period of time used by CICS Log Manager when determining how long to delay a forced journal write request before invoking the MVS system logger. See [LGDFINT system initialization parameter f](https://www.ibm.com/support/knowledgecenter/SSGMCP_5.4.0/reference/sit/dfha2_lgdfint.html)or information about the LOGDEFER parameter and associated system initialization parameter LGDFINT.

# **MAXOPENTCBS(***data-area***)**

Returns a fullword binary field giving the maximum number of L8 and L9 mode open TCBs that CICS attaches and maintains in its pool of L8 and L9 mode TCBs. CICS sets this limit automatically based on the maximum number of tasks (MXT or MAXTASKS) specified for the CICS region, using the following formula:

 $(2 * MXT Value) + 32$ 

For information about the number of L8 and L9 mode open TCBs allocated, see the ACTOPENTCBS value. The difference between MAXOPENTCBS and ACTOPENTCBS represents the number of L8 and L9 mode open TCBs that are free.

# **MAXTASKS(***data-area***)**

Returns a fullword binary field that shows the maximum number of tasks that can be eligible for dispatch at any one time in this CICS system. Both active and suspended tasks count toward this limit, but tasks that have not reached the point of initial dispatch do not. System tasks such as terminal and journal control tasks are not counted.

# **MEMLIMIT(***data-area***)**

Returns a doubleword binary field that shows the maximum amount, in bytes, of storage above the bar for use by the CICS region. A value of -1 indicates that no limit has been imposed on the amount of storage that the region can attempt to use (also known as NOLIMIT). The MEMLIMIT value can be set as a PARMLIB member, by JCL, or through the IEFUSI global user exit.

# **MESSAGECASE(***cvda***)**

Returns a CVDA value that shows how the message domains display mixed case messages, as set by the **MSGCASE** system initialization parameter. CVDA values are as follows:

# **MIXED**

All messages displayed by the CICS message domain or the CICSPlex SM message domain remain in mixed case.

# **UPPER**

The message domain displays all mixed case messages in uppercase only.

# **MQCONN(***data-area***)**

Returns the 1- to 8-character name of the MQCONN resource definition that is currently installed for the CICS region, or blanks if no MQCONN definition is currently installed. Only one MQCONN definition can be installed at a time. The MQCONN resource definition specifies the attributes of the connection between CICS and WebSphere MQ.

# **MROBATCH(***data-area***)**

Returns a fullword binary field that shows the number of events that must occur, from a list of MRO and DASD I/O events on which CICS is waiting, before CICS is posted explicitly to process them.

# **MVSSMFID(***data-area***)**

Returns a 4-byte value indicating the MVS system identification. This field is copied from the SMCASID field of the SMCA MVS control block.

# **MVSSYSNAME(***data-area***)**

Returns an 8-byte value indicating the MVS system name. This field is copied from the CVTSNAME field of the MVS CVT control block.

# **OPREL(***data-area***) (supported for compatibility only)**

Returns a halfword binary field that shows the last 2 digits of the level number of the operating system under which the CICS region is running. For example, z/OS Release 9 is represented by 09.

**Note:** This field is supported for compatibility purposes only. The information is derived from the last two numbers held in the MVS CVTPRODN field. See the OSLEVEL field for the full version and release number of z/OS.

# **OPSYS(***data-area***)**

Returns a 1-character value that identifies the operating system under which CICS is running. A value of "X" represents MVS.

#### **OSLEVEL(***data-area***)**

Returns a 6-byte field that shows the version, release, and modification level of the z/OS product on which CICS is running. For example, z/OS, Version 2 Release 1 Modification 0 returns the value 020100.

# **PROGAUTOCTLG(***cvda***)**

Returns a CVDA value that indicates whether and when autoinstalled program definitions are cataloged. Cataloged definitions are restored on a warm or emergency restart. Those not cataloged
are discarded at shutdown, and must be installed again if they are used in a subsequent execution of CICS.

Decisions to catalog are made both at initial installation and whenever an autoinstalled definition is modified, and are based on the PROGAUTOCTLG value at the time. CVDA values are as follows:

#### **CTLGALL**

Definitions are cataloged both when installed and when modified.

#### **CTLGMODIFY**

Definitions are cataloged only when modified.

#### **CTLGNONE**

Definitions are not cataloged.

#### **PROGAUTOEXIT(***data-area***)**

Returns the 8-character name of the user-provided program that is called by the CICS program autoinstall code to provide a model definition.

#### **PROGAUTOINST(***cvda***)**

Returns a CVDA value that indicates whether autoinstall for programs is active or inactive. When a task requests a program, map set, or partition set that is not defined, CICS attempts to create a definition for it automatically if autoinstall for programs is active. If not, CICS raises the PGMIDERR exceptional condition. CVDA values are as follows:

#### **AUTOACTIVE**

Autoinstall for programs is active.

#### **AUTOINACTIVE**

Autoinstall for programs is not active.

## **PRTYAGING(***data-area***)**

Returns a fullword binary field giving the rate at which CICS increases the priority of a task waiting for dispatch. CICS increases the task priority by 1 after each PRTYAGING milliseconds of wait time without a dispatch.

#### **RDSASIZE(***data-area***)**

Returns the current size in bytes of the read-only dynamic storage area (RDSA), in fullword binary form. It includes both storage in use and storage available for use. This size is calculated and managed by CICS automatically, within the DSALIMIT value, that is, the overall limit for dynamic storage areas that reside below 16 MB (below the line).

#### **REENTPROTECT(***cvda***)**

Returns a CVDA value that indicates whether storage for reentrant programs (the RDSA and ERDSA) is in key 0 or CICS key. MVS key 0 storage is write protected from programs running in CICS key or user key; programs in CICS key storage are protected only from those running in user key when CICS key and user key are different (that is, when storage protection is active). CVDA values are as follows:

#### **REENTPROT**

Read-only DSAs are in key 0 storage.

#### **NOREENTPROT**

Read-only DSAs are in CICS-key storage.

#### **REGIONUSERID(***data-area***)**

Returns a region user ID in the supplied data area.

#### **RELEASE(***data-area***) (supported for compatibility only)**

Returns a 4-character string containing the level number of the CICS code. In this release, the value is 0710.

This option is supported only for compatibility with earlier releases. As an exclusive element of CICS Transaction Server for z/OS, CICS does not have a product version and release number of its own. You are recommended to use CICSTSLEVEL to determine the version and release number of CICS Transaction Server.

#### **RLSSTATUS(***cvda***)**

Returns a CVDA value that indicates whether VSAM RLS is active - that is, the CICS region is registered (with a currently-open control ACB) with an SMSVSAM address space:

## **NOTAPPLIC**

This CICS region does not support VSAM RLS because of one of the following reasons:

- CICS initialized with RLS=NO as a system initialization parameter
- CICS has forced RLS=NO because the level of VSAM in the MVS in which CICS is running does not support VSAM RLS.

#### **RLSACTIVE**

CICS has registered with an SMSVSAM server and VSAM RLS is currently active.

#### **RLSINACTIVE**

CICS has registered with an SMSVSAM server, but VSAM RLS is currently inactive due to an SMSVSAM server failure. All RLS requests fail until CICS performs dynamic VSAM RLS restart, which occurs automatically when the SMSVSAM server has restarted.

#### **RUNAWAY(***data-area***)**

Returns a fullword binary field that shows the default value for runaway task time. This value is used for any task executing a transaction whose profile does not specify runaway task time (see the RUNAWAY option of the [INQUIRE TRANSACTION](#page-531-0) command.

## **SCANDELAY(***data-area***)**

Returns a fullword binary field giving the maximum number of milliseconds between a user task making a terminal I/O request and CICS dispatching the terminal control task to process it. This value is sometimes called the "terminal scan delay", and is set by the ICVTSD option in the system initialization table.

#### **SDSASIZE(***data-area***)**

Returns the current size in bytes of the shared dynamic storage area (SDSA), in fullword binary form. It includes both storage in use and storage available for use. This size is calculated and managed by CICS automatically, within the DSALIMIT value, that is, the overall limit for dynamic storage areas that reside below 16 MB (below the line).

#### **SDTRAN(***data-area***)**

Returns the 4-character name of the transaction to run at the beginning of normal or immediate shutdown. This can be the name of a user-supplied transaction, or the CICS-supplied default transaction, CESD.

#### **SECURITYMGR(***cvda***)**

Returns a CVDA value that identifies whether an external security manager (such as RACF) is active in the system:

#### **EXTSECURITY**

An external security manager is active.

#### **NOSECURITY**

No security is being used.

#### **SHUTSTATUS(***cvda***)**

Returns a CVDA value that indicates the shutdown status of CICS (see the CICSSTATUS option):

#### **CANCELLED**

CICS is canceled.

#### **CONTROLSHUT**

CICS is performing a controlled shutdown (that is, a normal shutdown with a warm keypoint).

#### **NOTAPPLIC**

CICS is not shutting down.

#### **SHUTDOWN**

CICS is performing an immediate shutdown.

## **SOSABOVEBAR(***cvda***)**

Returns a CVDA value that indicates whether CICS is short on storage in the dynamic storage areas above the bar:

## **NOTSOS**

CICS is not short on storage in any of the dynamic storage areas above the bar.

#### **SOS**

CICS is short on storage in at least one dynamic storage area above the bar.

#### **SOSABOVELINE(***cvda***)**

Returns a CVDA value that indicates whether CICS is short on storage in the dynamic storage areas above 16 MB but below 2 GB (above the line):

#### **NOTSOS**

CICS is not short on storage in any of the dynamic storage areas above 16 MB but below 2 GB.

#### **SOS**

CICS is short on storage in at least one dynamic storage area above 16 MB but below 2 GB.

#### **SOSBELOWLINE(***cvda***)**

Returns a CVDA value that indicates whether CICS is short on storage in the dynamic storage areas below 16 MB (below the line):

#### **NOTSOS**

CICS is not short on storage in any of the dynamic storage areas below 16 MB.

#### **SOS**

CICS is short on storage in at least one dynamic storage area below 16 MB.

#### **SOSSTATUS(***cvda***)**

Returns a CVDA value that indicates whether CICS is short on storage in any of the dynamic storage areas below 2 GB (below the bar):

#### **NOTSOS**

CICS is not short on storage in any of the dynamic storage areas below 2 GB.

#### **SOS**

CICS is short on storage in at least one dynamic storage area below 16 MB, and at least one dynamic storage area above 16 MB but below 2 GB.

#### **SOSABOVE**

CICS is short on storage in at least one dynamic storage area above 16 MB but below 2 GB, but is not short on storage in any of the dynamic storage areas below 16 MB.

## **SOSBELOW**

CICS is short on storage in at least one dynamic storage area below 16 MB, but is not short on storage in any of the dynamic storage areas above 16 MB but below 2 GB.

#### **STARTUP(***cvda***)**

Returns a CVDA value that indicates how the current execution of CICS started:

## **COLDSTART**

CICS performed an initial or a cold start.

**Note:** The STARTUP option does not distinguish between an initial and a cold start. See the COLDSTATUS option.

## **EMERGENCY**

CICS performed an emergency restart because the previous run did not shut down normally.

## **WARMSTART**

CICS performed a warm restart following the normal shutdown of the previous run.

## **STARTUPDATE(***data-area***)**

Returns a 4-byte packed-decimal field containing the date on which the current execution of CICS started. The date is in the form *0cyyddd+*, where *c* is the century code (**0** for the 1900s, **1** for 2000– 2099), *yy* is the low-order two digits of the year and *ddd* is the day of the year.

## **STOREPROTECT(***cvda***)**

Returns a CVDA value that indicates whether storage protection is active. For storage protection to be active, the system initialization parameter STGPROT must be set to YES or allowed to default to YES. CVDA values are as follows:

#### **ACTIVE**

Storage protection is active.

#### **INACTIVE**

Storage protection is not active.

#### **TIME(***data-area***)**

Returns a fullword binary field giving the maximum interval in milliseconds for which CICS gives control to the operating system if no tasks are ready for dispatch. This value is set by the ICV option in the system initialization table and is sometimes called the *region exit time interval*.

#### **TRANISOLATE(***cvda***)**

Returns a CVDA value that indicates whether transaction isolation is active. For it to be active, both transaction isolation and storage protection must be specified for the CICS region (the TRANISO and STGPROT system initialization parameters). CVDA values are as follows:

## **ACTIVE**

Transaction isolation is active.

## **INACTIVE**

Transaction isolation is not active.

## **UDSASIZE(***data-area***)**

Returns the current size in bytes of the user dynamic storage area (UDSA), in fullword binary form. It includes both storage in use and storage available for use. This size is calculated and managed by CICS automatically, within the DSALIMIT value, that is, the overall limit for dynamic storage areas that reside below 16 MB (below the line).

#### **XRFSTATUS(***cvda***)**

Returns a CVDA value that indicates whether the current execution of CICS started as an active or alternate region under the extended recovery facility (XRF):

#### **NOTAPPLIC**

CICS is running without XRF support. (XRF=NO in the system initialization table.)

#### **PRIMARY**

CICS started as the active region.

#### **TAKEOVER**

CICS started as the alternate region.

## **Conditions**

#### **NOTAUTH**

RESP2 values:

#### **100**

The user associated with the issuing task is not authorized to use this command.

# **INQUIRE TASK**

Retrieve information about a user task.

## **INQUIRE TASK**

```
\rightarrow INQUIRE TASK -(- data-value - )
                                        options
```
#### **Options**

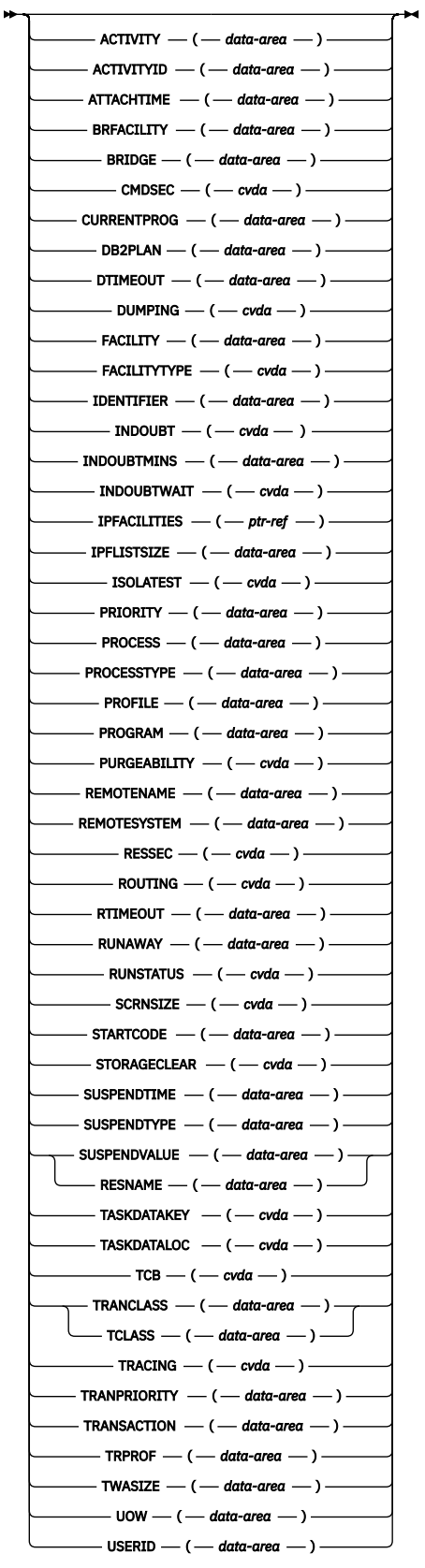

# **Conditions:** INVREQ NOTAUTH TASKIDERR

For more information about the user of CVDAs, see [CICS-value data areas \(CVDAs\).](https://www.ibm.com/support/knowledgecenter/SSGMCP_5.4.0/system-programming/intro/dfha80x.html)

This command is threadsafe.

# **Description**

The INQUIRE TASK command returns information about a specific user task. User tasks are those associated with user-defined transactions or with CICS-supplied transactions that are normally invoked by an operator.

Many of the options available on this command are the same as those available on the INQUIRE TRANSACTION command, because a task obtains most of its characteristics from the definition of the transaction it is executing. However, these properties are determined at task initiation.

If the transaction definition is changed after the task begins, the task may have a different value for a property than the current transaction definition. Task values can also be changed with a SET TASK command or its CEMT equivalent.

In addition, the INQUIRE TASK command always produces information about the task you specify on the local CICS system. You need to keep this in mind for tasks that are subject to routing or that issue LINK commands that may be shipped to another system.

Whenever a task is executed wholly or in part on a system other than the one on which it originates, there is a matching task on the remote system. The task on the originating system takes its characteristics from the definition on that system of the transaction it is to execute. The corresponding task on the remote system (if routing takes place or the task issues distributed program links) takes its characteristics from the definition of whatever transaction on the remote system that the originating system tells the remote system to use. This remote transaction may have different properties from those of the transaction on the originating system. (It may or may not have a different name; in the case of static transaction routing, the name of the transaction in the remote system comes from the REMOTENAME option of the transaction in the local system.)

Consequently, an inquiry about the task on the originating system may produce entirely different results from an inquiry about the corresponding task on the remote system. For the same reason, a task that issues distributed program links may get a different result from an INQUIRE TASK about itself (taking the task number from the EIB) in a program executing remotely than from the same command in a program executing locally.

# **Options**

## **ACTIVITY(***data-area***)**

Returns the 16-character, user-assigned, name of the BTS activity that this task is executing on behalf of.

## **ACTIVITYID(***data-area***)**

Returns the 52-character, CICS-assigned, identifier of the BTS activity that this task is executing on behalf of.

## **ATTACHTIME(***data-area***)**

Returns an 8-byte packed decimal value, in ABSTIME format, representing the time in milliseconds at which the task was attached.

## **BRFACILITY(***data-area***)**

Returns the 8-byte facility token representing the virtual terminal used by the current task if it is running in a bridged environment. If the task is not running in the 3270 bridge environment, zeroes are returned.

## **BRIDGE(***data-area***)**

Returns the 4-character transaction identifier of the bridge monitor transaction that issued a START BREXIT TRANSID command to start this task, or the client that issued a link to DFHL3270. If the task is not currently running in the 3270 bridge environment, then blanks are returned.

## **CMDSEC(***cvda***)**

Returns a CVDA value indicating whether the definition of the transaction the task is executing specifies command security. CVDA values are as follows:

## **CMDSECNO**

Command security is not specified.

## **CMDSECYES**

Command security is specified.

When a task being checked issues a system programming command, CICS calls the external security manager (ESM) to verify that the user associated with the task has authority to use these commands.

A task is command-checked only when an ESM is active and either the CMDSEC value for the task is CMDSECYES or the system initialization option CMDSEC value is ALWAYS (see the SECURITYMGR option of [INQUIRE SYSTEM](https://www.ibm.com/support/knowledgecenter/SSGMCP_5.4.0/reference/commands-spi/dfha8_inquiresystem.html) for more information.

#### **CURRENTPROG(***data-area***)**

Returns a 1- to 8-character name of the current program, as known to the CICS program manager domain, executing for this task.

#### **DB2PLAN(***data-area***)**

Returns a 1- to 8-character name of the DB2PLAN being used by this task, or blanks if no DB2PLAN is being used.

#### **DTIMEOUT(***data-area***)**

Returns a fullword binary field giving the deadlock timeout interval, in seconds. CICS abends a task that waits longer than its deadlock timeout value for a locked resource.

#### **DUMPING(***cvda***)**

Returns a CVDA value indicating whether CICS should take a transaction dump if the task terminates abnormally. CVDA values are as follows:

#### **NOTRANDUMP**

No dump is taken.

## **TRANDUMP**

A dump is taken.

This value applies only to abend dumps and has no effect on DUMP TRANSACTION commands.

## **FACILITY(***data-area***)**

Returns the 4-character name of the facility associated with initiation of this task, if that facility is a transient data queue or a terminal or system. If the task was initiated otherwise, the facility value is blanks. The FACILITYTYPE option tells you what type of facility caused task initiation, and therefore what FACILITY represents.

## **FACILITYTYPE(***cvda***)**

Returns a CVDA value identifying the type of facility that initiated this task. CVDA values are:

#### **DEST**

CICS initiated the task to process a transient data queue which had reached trigger level; the FACILITY option returns the name of queue.

#### **TASK**

Another task initiated the task with a START command that did not specify a terminal, or CICS created the task internally; the FACILITY option returns blanks in this case.

#### **TERM**

Either the task was initiated to process unsolicited input or another task initiated the task with a START command with the TERMID option. In the first case the FACILITY option returns the name of the terminal that sent the input, and in the second, it returns the terminal named in TERMID.

#### **IDENTIFIER(***data-area***)**

Returns a 48-character field containing user data provided by the bridge exit, if the task was initiated in the 3270 bridge environment, or blanks, otherwise. This field is intended to assist in online problem resolution. For example, it could contain the WebSphere MQ correlator for the CICS-WebSphere MQ bridge, or a Web token.

## **INDOUBT(***cvda***)**

Returns a CVDA value, based on the ACTION attribute of the TRANSACTION resource definition, indicating the action to be taken if the CICS region fails, or loses connectivity with its coordinator while a unit of work is in the indoubt period.

The action is dependent on the values returned in INDOUBTWAIT and INDOUBTMINS; if INDOUBTWAIT returns WAIT, the action is not taken until the time returned in INDOUBTMINS expires.

CVDA values are:

#### **BACKOUT**

All changes made to recoverable resources are to be backed out.

#### **COMMIT**

All changes made to recoverable resources are to be committed, and the unit of work marked as completed.

**Note:** If a program uses the obsolete DTB option, which was replaced by INDOUBT, a CVDA value of NOTSUPPORTED is returned.

#### **INDOUBTMINS(***data-area***)**

Returns a fullword binary field giving the length of time, in minutes, after a failure during the indoubt period, before the task is to take the action returned in the INDOUBT field. The returned value is valid only if the unit of work is indoubt and INDOUBTWAIT returns WAIT.

See also INDOUBT and INDOUBTWAIT.

#### **INDOUBTWAIT(***cvda***)**

Returns a CVDA value, based on the WAIT attribute of the TRANSACTION definition, indicating how a unit of work (UOW) is to respond if a failure occurs while it is in an indoubt state. CVDA values are:

#### **NOWAIT**

The unit of work is not to wait, pending recovery from the failure. CICS is to take immediately whatever action is specified on the ACTION attribute of the TRANSACTION definition.

#### **WAIT**

The unit of work is to wait, pending recovery from the failure, to determine whether recoverable resources are to be backed out or committed.

For further information about the meaning of the ACTION and WAIT attributes of the TRANSACTION definition, see [TRANSACTION definition attributes](https://www.ibm.com/support/knowledgecenter/SSGMCP_5.4.0/reference/resources/transaction/dfha4_attributes.html).

#### **IPFACILITIES(***ptr-ref***)**

Returns the address of a list of 4-byte binary tokens, each of which identifies an IPCONN session that the task is using to communicate with another system. If there are no such IP facilities for this task, the IPFACILITIES pointer contains a null value.

CICS obtains the storage for the list and frees it when the inquiring task issues another INQUIRE TASK command or ends; the task cannot free the storage itself.

#### **IPFLISTSIZE(***data-area***)**

Returns a fullword binary field giving the number of IP facilities associated with this task. (That is, it returns the number of items in the list addressed by the IPFACILITIES option.)

If this task has no IP facilities, IPFLISTSIZE contains zero.

#### **ISOLATEST(***cvda***)**

Returns a CVDA value indicating whether the task is defined as isolated or not. Isolation limits the access, for both read and write, of user-key programs to task storage. A program executing in user key on behalf of an isolated task can access the task storage of only that task, and this storage cannot be accessed by programs executing in user key on behalf of other tasks. Isolation does not affect access by CICS-key programs and does not apply to storage with the SHARED attribute or any other nontask storage.

The value of ISOLATEST is taken from the definition of the TRANSACTION the task is executing when the task is created. For a task defined as isolated to execute isolated, transaction isolation for the system must also be active (see the TRANISOLATE option of [INQUIRE SYSTEM.](https://www.ibm.com/support/knowledgecenter/SSGMCP_5.4.0/reference/commands-spi/dfha8_inquiresystem.html)

## **ISOLATE**

The task is defined as isolated.

## **NOISOLATE**

The task is defined as not isolated.

#### **PRIORITY(***data-area***)**

Returns a fullword binary field giving the total priority of the task. Total priority is the sum of the priority of the user associated with the task, the priority of the terminal which is the principal facility, and the priority of the transaction being executed (see the TRANPRIORITY option).

#### **PROCESS(***data-area***)**

Returns the 36-character name of the BTS process of which this task is a part.

#### **PROCESSTYPE(***data-area***)**

Returns the 8-character identifier of the type definition of the BTS process of which this task is a part.

#### **PROFILE(***data-area***)**

Returns the 8-character name of the PROFILE for the transaction this task is executing.

## **PROGRAM(***data-area***)**

Returns the 8-character name of the program executed first in this task.

#### **PURGEABILITY(***cvda***)**

Returns a CVDA value indicating whether CICS is allowed to purge this task (that is, to terminate it abnormally). Purge requests come from SET TASK PURGE commands (or CEMT equivalents), and CICS can generate them internally to reclaim resources to relieve a system stall condition. CVDA values are:

#### **NOTPURGEABLE**

The task cannot be purged.

## **PURGEABLE**

The task can be purged.

The PURGEABILITY value is set initially by the SPURGE option in the definition of the transaction this task is executing.

#### **REMOTENAME(***data-area***)**

Returns the 8-character name specified in the REMOTENAME option of the definition of the TRANSACTION which this task is executing.

If REMOTESYSTEM is a CICS system, REMOTENAME comprises of the CICS transid plus trailing blanks. If REMOTESYSTEM is an IMS system, REMOTENAME comprises of an IMS transid. Applications must provide an 8 byte variable into which this value can be moved.

When CICS routes a task statically, REMOTENAME is the name of the transaction that the partner task on the remote system executes. Consequently REMOTENAME is significant to the task about which you are inquiring only if it is subject to routing.

CICS returns blanks if the transaction definition does not specify REMOTENAME.

#### **REMOTESYSTEM(***data-area***)**

Returns the 4-character name assigned in the REMOTESYSTEM option of the definition of the TRANSACTION which this task is executing. When CICS routes a task statically, REMOTESYSTEM is the name of the CONNECTION definition of the system to which the task is routed. Like REMOTENAME, REMOTESYSTEM is significant to the task about which you are inquiring only if it is subject to routing.

CICS returns blanks if the TRANSACTION definition does not specify REMOTESYSTEM.

## **RESNAME(***data-area***)**

RESNAME, an alternative to SUSPENDVALUE, returns a 16-character resource name of tasks suspended on TS queues.

#### **RESSEC(***cvda***)**

Returns a CVDA value indicating whether the definition of the TRANSACTION the task is executing specifies resource-level security checking. CVDA values are:

#### **RESSECNO**

Command security is not specified.

#### **RESSECYES**

Command security is specified.

When a task is being checked, CICS verifies on each command that the user associated with the task has authority to access the resource named in the way requested.

A task is checked only when an external security manager is active and either the RESSEC value for the task is RESSECYES or the system initialization option RESSEC value is ALWAYS (see the SECURITYMGR option of [INQUIRE SYSTEM](https://www.ibm.com/support/knowledgecenter/SSGMCP_5.4.0/reference/commands-spi/dfha8_inquiresystem.html) for more information.

#### **ROUTING(***cvda***)**

Returns a CVDA value indicating whether the transaction this task is executing specifies dynamic routing or not (in the DYNAMIC option in the TRANSACTION definition). Dynamic routing occurs just before the initial dispatch of a task, and therefore this value indicates whether dynamic routing may have occurred (if the task is already in execution) or may yet occur (if it has not yet been dispatched). CVDA values are:

## **DYNAMIC**

Dynamic routing applies.

#### **STATIC**

Dynamic routing does not apply.

## **RTIMEOUT(***data-area***)**

Returns a fullword binary field giving the read timeout interval, in seconds. CICS abends a task if it waits for input longer than its read timeout value. The RTIMEOUT value is set by the RTIMOUT option in the PROFILE definition associated with the TRANSACTION this task is executing.

## **RUNAWAY(***data-area***)**

Returns the "runaway task" time for this task, in milliseconds, as a fullword binary value. If a task keeps control of the processor for more than this interval on a single dispatch, CICS assumes it is in a loop and abends it. If the value is zero, CICS does not monitor the task for a runaway condition.

#### **RUNSTATUS(***cvda***)**

Returns a CVDA value indicating the dispatch status of the task. CVDA values are:

#### **DISPATCHABLE**

The task is ready to run.

#### **RUNNING**

The task is running.

#### **SUSPENDED**

The task is not ready to run.

#### **SCRNSIZE(***cvda***)**

Returns a CVDA value indicating whether the alternate or the default screen size applies to this task. CVDA values are:

#### **ALTERNATE**

Alternate screen size applies.

#### **DEFAULT**

Default screen size applies.

The SCRNSIZE value is set by the same-named option in the PROFILE definition associated with the transaction this task is executing.

#### **STARTCODE(***data-area***)**

Returns a 2-character value indicating how this task started. Possible values are:

**D**

The task was initiated to process a distributed programming link (DPL) command that did not specify the SYNCONRETURN option. (The task is not allowed to issue syncpoints.)

**DS**

The task was initiated to process a distributed programming link (DPL) command containing the SYNCONRETURN option. (The task is allowed to issue syncpoints).

**QD**

CICS initiated the task to process a transient data queue that had reached trigger level.

**S**

Another task initiated this one, using a START command that did not pass data in the FROM option. The START command may or may not have passed a channel.

#### **SD**

Another task initiated this one, using a START command that passed data in the FROM option.

**SZ**

The task was initiated with a FEPI START command.

## **TO**

The task was initiated to process unsolicited input from a terminal (or another system), and the transaction to be executed was determined from the input.

**TP**

The task was initiated to process unsolicited input or in response to a RETURN IMMEDIATE command in another task. In either case, the transaction to be executed was preset (in the RETURN command or in the associated TERMINAL definition) without reference to input.

**U**

CICS created the task internally.

**Note:** When the IIOP request processor is run locally the startcode for an ASSIGN command or an INQUIRE TASK is U. When the IIOP request processor is run remotely, over an MRO link, the startcode for these commands is TO. (If you attempt to run the IIOP request processor remotely over any other type of connection, the routing request is not accepted, so startcodes for these commands are not relevant in this situation).

## **STORAGECLEAR(***cvda***)**

Returns a CVDA value indicating whether CICS should clear storage that is released from this task (to prevent other tasks accidentally viewing confidential data). CVDA values are:

## **CLEAR**

Storage is cleared.

## **NOCLEAR**

Storage will not be cleared.

## **SUSPENDTIME(***data-area***)**

Returns a fullword binary field giving the number of seconds (rounded down) for which the task has been suspended since last dispatch, if its RUNSTATUS value is SUSPENDED. If the task is running or dispatchable, the SUSPENDTIME value is −1 .

## **SUSPENDTYPE(***data-area***)**

Returns an 8-character text string indicating why this task is suspended, if it is (blanks are returned for tasks that are running or dispatchable). See the SUSPENDVALUE option also.

## **SUSPENDVALUE(***data-area***)**

Returns the 8-character name of the resource for which this task is waiting (the name of the file if the task is enqueued on a record, for example). SUSPENDVALUE applies only to suspended tasks; if the task is running or dispatchable, the value returned is blanks.

## **TASK(***data-value***)**

Specifies the 4-byte packed-decimal sequence number of the task to be inquired upon.

## **TASKDATAKEY(***cvda***)**

Returns a CVDA value indicating the storage key in which CICS obtains storage for this task. This includes the task-lifetime storage - the transaction work area (TWA) and the EXEC interface block (EIB) - and the storage that CICS obtains on behalf of programs that run under this task.

See the description of the TASKDATAKEY option in [TRANSACTION attributes](https://www.ibm.com/support/knowledgecenter/SSGMCP_5.4.0/reference/resources/transaction/dfha4_attributes.html) for more information.

CVDA values are as follows:

## **CICSDATAKEY**

CICS obtains storage from CICS-key storage.

## **USERDATAKEY**

CICS obtains storage from user-key storage.

The value returned for TASKDATAKEY is taken from the definition of the TRANSACTION that the task is executing. To determine whether storage protection is active (that is, whether user-key has a different value from CICS-key), you need to issue an INQUIRE SYSTEM command with the STOREPROTECT option.

## **TASKDATALOC(***cvda***)**

Returns a CVDA value indicating whether task-lifetime storage for this task (CICS control blocks for the task such as the EIB and TWA) should be acquired above or below the 16 MB line. CVDA values are as follows:

## **ANY**

Task-lifetime storage can be either below or above the 16 MB line.

## **BELOW**

Task-lifetime storage must be below the 16 MB line.

## **TCB(***cvda***)**

Returns a CVDA value indicating the type of TCB under which the task is running. The CVDA values are as follows:

## **CKOPEN**

The task is running under a CICS key open TCB.

## **INTERNAL**

The task is running under one of the CICS internal TCBs. An internal TCB can be one of the following:

- The concurrent mode (CO) TCB
- The file-owning mode (FO) TCB
- The resource-owning mode (RO) TCB
- The ONC/RPC mode (RP) TCB
- The sockets listener mode (SL) TCB
- The secure sockets layer mode (SO) TCB
- A sockets mode (S8) TCB
- The FEPI mode (SZ) TCB.

## **QR**

The task is running under the CICS QR TCB.

## **UKOPEN**

The task is running under a user key open TCB.

## **TCLASS(***data-area***)**

Returns a fullword binary field giving the number of the transaction class to which this task belongs, if it belongs to a numbered transaction class. This option is retained for compatibility with earlier releases, where transaction classes were numbered from 1 to 10. If the task does not belong to such a class, the value returned is zero. (See the TRANCLASS option for more information.)

## **TRACING(***cvda***)**

Returns a CVDA value indicating the type of tracing in effect for this task. CVDA values are:

## **SPECTRACE**

Tracing for this task is special.

## **SPRSTRACE**

Tracing for this task is suppressed.

## **STANTRACE**

Tracing for this task is standard.

For further information on the types of tracing, see [CETR - trace control.](https://www.ibm.com/support/knowledgecenter/SSGMCP_5.4.0/reference/transactions/dfha727.html)

## **TRANCLASS(***data-area***)**

Returns the 8-character name of the transaction class to which the task belongs. If the task is not assigned to any class, the default class DFHTCL00 is returned. If the task belongs to a numbered class, the value returned is DFHTCL*nn*, where *nn* is the 2-digit class number.

## **TRANPRIORITY(***data-area***)**

Returns a fullword binary field giving the component of the total priority of the task that came from the PRIORITY option in the definition of the TRANSACTION being executed. (See the PRIORITY option of this command also.)

## **TRANSACTION(***data-area***)**

Returns the 4-character name of the transaction that this task is executing.

## **TRPROF(***data-area***)**

Returns the 8-character name of the profile definition used for intersystem flows if the task is routed on an ISC link.

## **TWASIZE(***data-area***)**

Returns a fullword binary field giving the size in bytes of the transaction work area (TWA) for this task.

## **UOW(***data-area***)**

Returns, as an 8-byte field, the local identifier of the unit of work associated with this task.

## **USERID(***data-area***)**

Returns the 8-character identifier of the user associated with the task.

# **Conditions**

## **INVREQ**

RESP2 values:

## **1**

SUSPENDVALUE is specified, but significant characters are lost.

## **3**

TCLASS is specified, but the task belongs to a named CLASS, not a numbered CLASS. The user should specify the TRANCLASS option.

## **10**

The requested data is held on a data profile, but the data profile is not available.

## **NOTAUTH**

RESP2 values:

## **100**

The user associated with the issuing task is not authorized to use this command.

## **TASKIDERR**

RESP2 values:

## **1**

The task cannot be found.

## **2**

The task is executing a type of transaction which is not subject to this command.

# **INQUIRE TASK LIST**

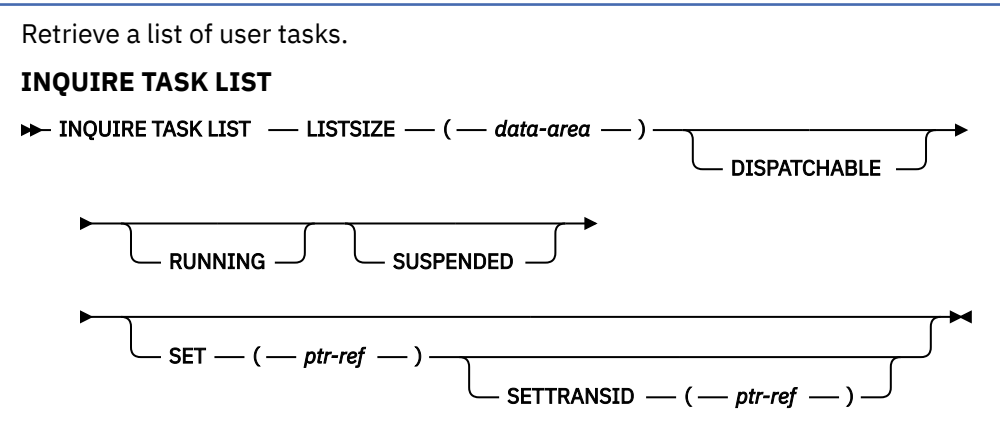

#### **Condition:** NOTAUTH

This command is threadsafe.

# **Description**

The INQUIRE TASK LIST command returns a list of user tasks. User tasks are tasks associated with user-defined transactions or with CICS-supplied transactions that are normally invoked by an operator. You can restrict the list to tasks that are DISPATCHABLE (ready to run), RUNNING, or SUSPENDED at the time of the inquiry, or any combination of these.

# **Options**

## **DISPATCHABLE**

specifies that tasks ready to run (dispatchable) should be included in the task list. These tasks are also included if you specify none of the category options (DISPATCHABLE, RUNNING, and SUSPENDED).

## **LISTSIZE(***data-area***)**

returns a fullword binary field giving the number of tasks in the categories you included in your inquiry. This is the number of entries in the lists that the SET and SETTRANSID options produce. If there are no tasks in the categories requested, LISTSIZE contains zero.

## **RUNNING**

specifies that the tasks executing (including the one issuing the command) should be included in the task list. The tasks are also included if you specify none of the category options (DISPATCHABLE, RUNNING, and SUSPENDED).

## **SET(***ptr-ref***)**

returns the address of a list of 4-byte packed-decimal task numbers. Each entry in the list identifies a task in one of the categories requested (see the DISPATCHABLE, RUNNING, and REQUESTED options). If there are no tasks in the categories requested, the SET pointer contains a null value.

CICS obtains the storage for this list and frees it when the inquiring task issues another INQUIRE TASK LIST, or issues an INQUIRE STORAGE command with ELEMENTLIST or LENGTHLIST, or ends; the task cannot free the storage itself.

## **SETTRANSID(***ptr-ref***)**

returns the address of a list of 4-byte transaction identifiers. Each entry in the list is the name of the transaction that the task in the corresponding entry in the SET list is executing. If there are no tasks in the categories that you have specified, the SETTRANSID pointer contains a null value.

CICS obtains the storage for this list and frees it when the inquiring task issues another INQUIRE TASK LIST, or issues an INQUIRE STORAGE command with ELEMENTLIST or LENGTHLIST, or ends; the task cannot free the storage itself.

## **SUSPENDED**

specifies that suspended tasks (tasks waiting for some event or condition) should be included in the task list. For this purpose, tasks which have not reached the point of initial dispatch, either because the task class to which they belong is at its maximum or because the maximum for the system has been reached, are considered suspended. Suspended tasks are also included if you specify none of the category options (DISPATCHABLE, RUNNING, and SUSPENDED).

## **Conditions**

## **NOTAUTH**

RESP2 values:

## **100**

The user associated with the issuing task is not authorized to use this command.

# **INQUIRE TCLASS**

Retrieve information about a transaction class.

## **INQUIRE TCLASS**

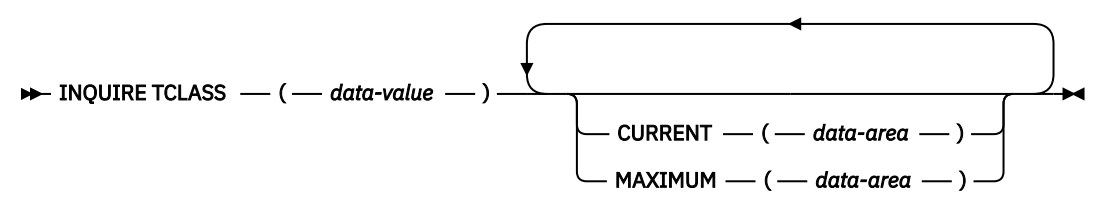

## **Conditions:** NOTAUTH, TCIDERR

This command is threadsafe.

# **Description**

Use the **INQUIRE TCLASS** command to determine the current and maximum numbers of tasks in an installation-defined transaction class. This command is limited to the numbered classes of earlier releases of CICS and is retained for compatibility with those releases. The ["INQUIRE TRANCLASS" on](#page-525-0) [page 516](#page-525-0) command has the same function and can be used for either the old numbered or the new named classes.

# **Options**

## **CURRENT(***data-area***)**

Returns a fullword binary field giving the current number of tasks in the class about which you are inquiring. This number includes both tasks that are running and tasks that have not yet been dispatched because the maximum for either the class or the system has been reached. See the MAXIMUM option of this command and the MAXTASKS option of the INQUIRE SYSTEM command for more about these limits. The CURRENT value corresponds to the sum of the ACTIVE and QUEUED values in an INQUIRE TRANCLASS command, and therefore can exceed the MAXIMUM value.

## **MAXIMUM(***data-area***)**

Returns a fullword binary field giving the largest number of tasks that are allowed to run concurrently in the class about which you are inquiring. This value corresponds to the MAXACTIVE value in an INQUIRE TRANCLASS command.

## **TCLASS(***data-value***)**

Specifies the number of the task class about which you are inquiring, in fullword binary form. The number must be in the range 0-10.

# **Conditions**

## **NOTAUTH**

RESP2 values:

**100**

The user associated with the issuing task is not authorized to use this command.

## **TCIDERR**

RESP2 values:

## **1**

The named task class cannot be found.

# **INQUIRE TCPIP**

Retrieve information about CICS internal sockets support.

## **INQUIRE TCPIP**

```
\rightarrow INQUIRE TCPIP – ACTSOCKETS – ( - data-value - ) – MAXSOCKETS – ( - data-value \rightarrow
```
 $\blacktriangleright$  ) — OPENSTATUS  $\_\_$  (  $\_\_$  *cvda*  $\_\_$  ) — SSLCACHE  $\_\_$  (  $\_\_$  *cvda*  $\_\_$  ) — CRLPROFILE  $\_\_$  (  $\_\_$ 

 $\longleftarrow$  data-value  $\longrightarrow$ )  $\rightarrow$ 

## **Conditions:** INVREQ, NOTAUTH

This command is threadsafe.

For more information about the use of CVDAs, see [CICS-value data areas \(CVDAs\)](https://www.ibm.com/support/knowledgecenter/SSGMCP_5.4.0/system-programming/intro/dfha80x.html).

# **Description**

INQUIRE TCPIP returns information about the state of CICS internal sockets support.

# **Options**

## **ACTSOCKETS(***data-value***)**

Returns a fullword binary field containing the current number of active IP sockets managed by the CICS sockets domain.

## **CRLPROFILE(***data-value***)**

Returns the name of the profile that authorizes CICS to access the LDAP server that stores certificate revocation lists for SSL connections.

## **MAXSOCKETS(***data-value***)**

Returns a fullword binary field containing the maximum number of IP sockets that can be managed by the CICS sockets domain.

# **OPENSTATUS(***cvda***)**

Returns a CVDA value indicating the status of CICS internal sockets support. CVDA values are:

## **OPEN**

CICS internal TCPIP support is open.

## **CLOSED**

CICS internal sockets support has not yet been activated, or has been terminated.

## **CLOSING**

CICS internal sockets support is in the process of closing.

## **IMMCLOSING**

CICS internal sockets support is in the process of immediate termination.

## **SSLCACHE(***cvda***)**

Returns a CVDA value indicating if CICS is configured to use local or sysplex caching for SSL session ids. CVDA values are:

## **CICS**

CICS is configured to cache SSL session ids in the local CICS region.

## **SYSPLEX**

CICS is configured to cache SSL session ids in the coupling facility.

# **Conditions**

# **INVREQ**

RESP2 values:

**4**

TCPIP=NO has been specified in the system initialization table.

## **NOTAUTH**

RESP2 values:

## **100**

The user associated with the issuing task is not authorized to use this command.

# **INQUIRE TCPIPSERVICE**

Retrieve information about the state of a service by using CICS internal TCP/IP support.

 $\overline{\phantom{a}}$ 

# **INQUIRE TCPIPSERVICE**

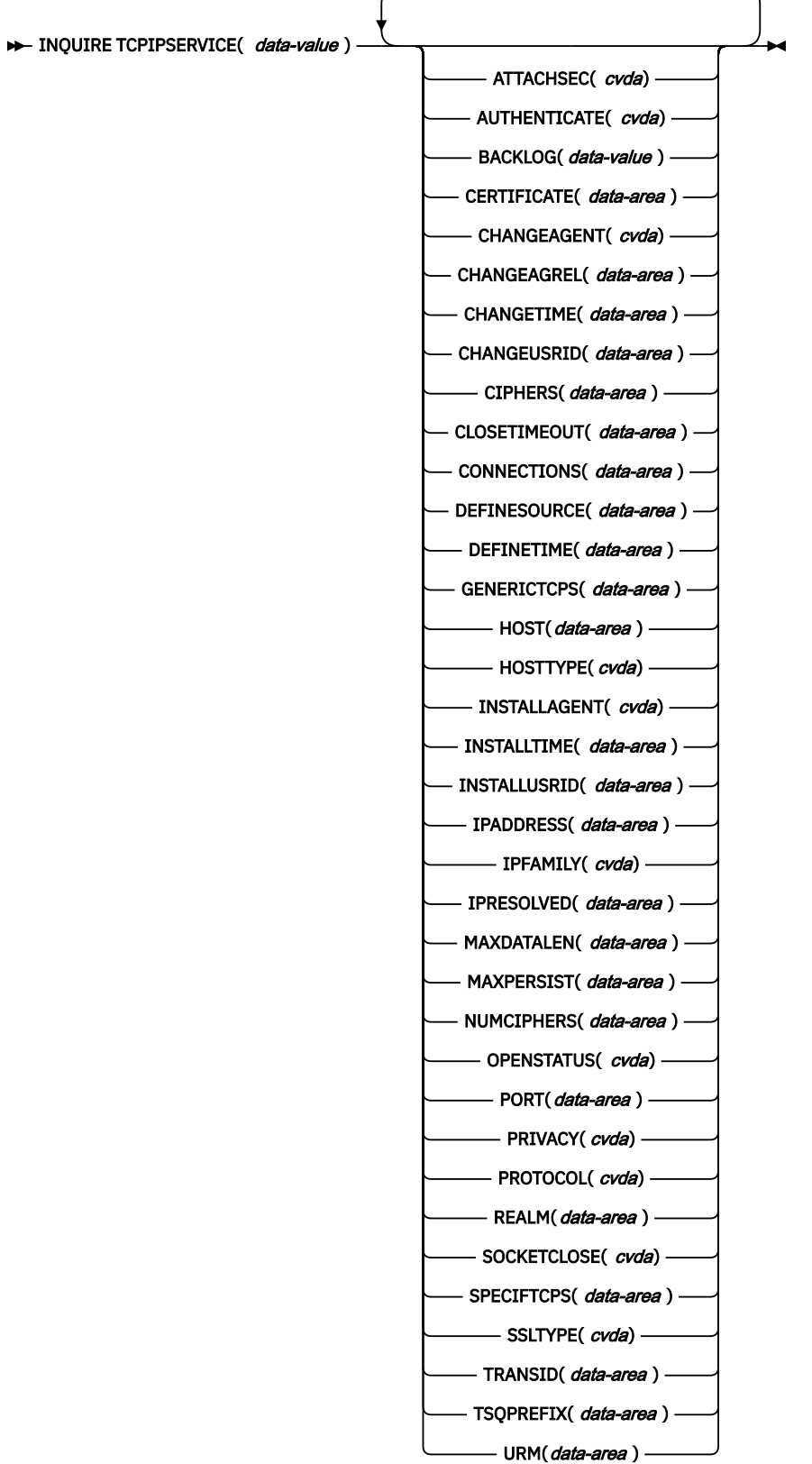

## **Conditions:** END, ILLOGIC, INVREQ, NOTAUTH, NOTFND

This command is threadsafe.

For more information about the use of CVDAs, see [CICS-value data areas \(CVDAs\)](https://www.ibm.com/support/knowledgecenter/SSGMCP_5.4.0/system-programming/intro/dfha80x.html).

# **Description**

Use the **INQUIRE TCPIPSERVICE** command to retrieve information about TCP/IP ports on which CICS internal TCP/IP support is currently listening on behalf of other CICS services.

# **The resource signature**

You can use this command to retrieve the resource signature fields. You can use these fields to manage resources by capturing details of when the resource was defined, installed, and last changed. For more information, see [Auditing resources](https://www.ibm.com/support/knowledgecenter/SSGMCP_5.4.0/fundamentals/system/resourcesig.html). The resource signature fields are BUNDLE, CHANGEAGENT, CHANGEAGREL, CHANGETIME, CHANGEUSRID, DEFINESOURCE, DEFINETIME, INSTALLAGENT, INSTALLTIME, and INSTALLUSRID. See [Summary of the resource signature field values](https://www.ibm.com/support/knowledgecenter/SSGMCP_5.4.0/fundamentals/system/resourcesigtable.html) for detailed information about the content of the resource signature fields.

# **Options**

## **ATTACHSEC(***cvda***)**

Returns, for ECI over TCP/IP and IPIC services, the level of attach-time user security used by the connection. CVDA values are as follows:

## **LOCAL**

CICS does not require a user ID or password from clients.

## **VERIFY**

Incoming attach requests must specify a user ID and a user password.

This option has no meaning for CICS web support TCP/IP connections.

## **AUTHENTICATE(***cvda***)**

Returns a CVDA indicating the scheme used to authenticate clients. Possible values are as follows:

- AUTOAUTH
- AUTOREGISTER
- BASICAUTH
- CERTIFICAUTH
- NOAUTHENTIC

## **AUTOAUTH**

If the client does not send a certificate, HTTP basic authentication is used to obtain a user ID and password from the client. Otherwise, SSL client certificate authentication is used to authenticate the client. If the client certificate is not associated with a user ID, HTTP basic authentication is used to obtain the client user ID, and associate it with the certificate.

This value is returned only when PROTOCOL has a value of HTTP.

## **AUTOREGISTER**

SSL client certificate authentication is used to authenticate the client. If the client certificate is not associated with a user ID, then HTTP basic authentication is used to obtain the client user ID and associate it with the certificate.

This value is returned only when PROTOCOL has a value of HTTP.

## **BASICAUTH**

HTTP basic authentication is used to obtain a user ID and password from the client.

This value is returned only when PROTOCOL has a value of HTTP.

#### **CERTIFICAUTH**

SSL client certificate authentication is used to authenticate and identify the client.

This value is returned only when PROTOCOL has a value of HTTP.

#### **NOAUTHENTIC**

The client is not required to send authentication or identification information. However, if the client sends a valid certificate that is already registered to the security manager, and associated with a user ID, that user ID identifies the client.

This value is returned only when PROTOCOL has a value of HTTP.

For more information about authentication and identification of HTTP clients, see [Identification and](https://www.ibm.com/support/knowledgecenter/SSGMCP_5.4.0/security/tcpip/dfht5ni.html) [authentication](https://www.ibm.com/support/knowledgecenter/SSGMCP_5.4.0/security/tcpip/dfht5ni.html).

#### **BACKLOG(***value***)**

Returns the maximum number of connection requests that can be queued, within the local TCP/IP stack, for processing by this TCP/IP service. When the OPENSTATUS is CLOSED or OPENING, this field shows the defined value of BACKLOG taken from the TCPIPSERVICE resource definition. When the OPENSTATUS is OPEN or CLOSING, this field shows the actual value used to define the maximum number of queued requests that the local TCP/IP stack permits for this service. The SOMAXCONN parameter defines the maximum number of connection requests that a TCP/IP stack permits for any socket that it is managing. If the BACKLOG value is set to zero, or a larger value than that of SOMAXCONN then the SOMAXCONN value is assumed. The maximum value that can be displayed in a TCPIPSERVICE resource is 99999. The SOMAXCONN value for the local stack can be larger. If 99999 is returned then you can use **netstat** to inquire the actual number of queued requests.

#### **CERTIFICATE(***data-area***)**

Returns a 32-character area containing the label of the certificate, in the key ring, that is used as the server certificate in the SSL handshake for all secure socket layer connections on this service.

#### **CHANGEAGENT(***cvda***)**

Returns a CVDA value that identifies the agent that made the last change to the resource definition. The possible values are as follows:

## **CREATESPI**

The resource definition was last changed by an **EXEC CICS CREATE** command.

#### **CSDAPI**

The resource definition was last changed by a CEDA transaction or the programmable interface to DFHEDAP.

#### **CSDBATCH**

The resource definition was last changed by a DFHCSDUP job.

#### **DREPAPI**

The resource definition was last changed by a CICSPlex SM BAS API command.

#### **SYSTEM**

The resource definition was last changed by the CICS or CICSPlex system.

#### **CHANGEAGREL(***data-area***)**

Returns a 4-digit number of the CICS release that was running when the resource definition was last changed.

#### **CHANGETIME(***data-area***)**

Returns an ABSTIME value that represents the time stamp when the resource definition was last changed. For more information about the format of the ABSTIME value, see [FORMATTIME](https://www.ibm.com/support/knowledgecenter/SSGMCP_5.4.0/reference/commands-api/dfhp4_formattime.html).

#### **CHANGEUSRID(***data-area***)**

Returns the 8-character user ID that ran the change agent.

#### **CIPHERS(***data-area***)**

Returns either a 56–character area that contains the list of cipher suites that is used to negotiate with clients during the SSL handshake or the name of the SSL cipher suite specification file, which is a z/OS UNIX file in the security/ciphers subdirectory of the directory that is specified by the **USSCONFIG** system initialization parameter. For more information, see [Cipher suites and cipher suite specification](https://www.ibm.com/support/knowledgecenter/SSGMCP_5.3.0/security/tcpip/dfht5nv.html) [files.](https://www.ibm.com/support/knowledgecenter/SSGMCP_5.3.0/security/tcpip/dfht5nv.html)

If you do not specify a list, then this list is defaulted to a set of ciphers based on the **ENCRYPTION** system initialization parameter. See [Customizing encryption negotiations](https://www.ibm.com/support/knowledgecenter/SSGMCP_5.4.0/security/tcpip/dfht5_encrypt.html) in the IBM Knowledge Center.

## **CLOSETIMEOUT(***data-area***)**

Returns, in fullword binary form, the number of seconds that this service waits for data for a new request. This number can be 0 - 86400 (24 hours). For the HTTP protocol, do not specify 0, because this setting means that persistent connections cannot be maintained.

#### **CONNECTIONS**

Returns, in fullword binary form, the number of sockets connections for this service.

#### **DEFINESOURCE(***data-area***)**

Returns the 8-character source of the resource definition. The DEFINESOURCE value depends on the CHANGEAGENT value. For more information, see [Summary of the resource signature field values](https://www.ibm.com/support/knowledgecenter/SSGMCP_5.4.0/fundamentals/system/resourcesigtable.html).

#### **DEFINETIME(***data-area***)**

Returns an ABSTIME value that represents the time stamp when the resource definition was created.

#### **GENERICTCPS(***data-area*

Returns the 8-character generic TCPIPSERVICE name that this specific TCP/IP service is associated with when used as part of the configuration within an IPIC high-availability cluster. This information is only present when both TCP/IP services are opened. It is blank when there is no generic TCPIPSERVICE or when this generic TCPIPSERVICE is closed.

#### **HOST(***data-area***)**

Returns the 116-character host name of the remote system or its IP address.

HOST displays character host name, an IPv4 address, an IPv6 address, ANY, or DEFAULT. The HOST option provides the same function as IPADDRESS for defined hostnames and defined IPv4 addresses, but also supports defined IPv6 format addresses. However, it differs from IPADDRESS in that DEFAULT and ANY are returned instead of an IP address, because this information is available in IPRESOLVED. If you are using IPv6 connections, use the HOST option for your queries, instead of IPADDRESS. HOST displays all IPv4 addresses as native IPv4 dotted decimal addresses; for example, 1.2.3.4, regardless of the type of address format used.

You can specify IPv4 and IPv6 addresses in a number of acceptable formats. See [IP addresses](https://www.ibm.com/support/knowledgecenter/SSGMCP_5.4.0/fundamentals/interfaces/dfhtl25.html#dfhtl25) for more information about address formats.

HOST is specified in the resource definition.

## **HOSTTYPE(***cvda***)**

Returns the address format of HOST, or if HOST is not specified the IPADDRESS option. HOSTTYPE is set by the domain when the TCPIPSERVICE is installed. The CVDA values are as follows:

## **ANY**

The ANY option is specified for the HOST option.

## **DEFAULT**

The DEFAULT option is specified for the HOST option.

#### **HOSTNAME**

The HOST option contains a character host name. The IP address that corresponds to the host name is looked up in the domain name server.

#### **IPV4**

The HOST option contains a dotted decimal IPv4 address.

## **IPV6**

The HOST option contains a colon hexadecimal IPv6 address.

## **NOTAPPLIC**

0.0.0.0 is specified in the HOST option.

## **INSTALLAGENT(***cvda***)**

Returns a CVDA value that identifies the agent that installed the resource. The possible values are as follows:

#### **BUNDLE**

The resource was installed by a bundle deployment.

## **CREATESPI**

The resource was installed by an **EXEC CICS CREATE** command.

## **CSDAPI**

The resource was installed by a CEDA transaction or the programmable interface to DFHEDAP.

#### **GRPLIST**

The resource was installed by **GRPLIST INSTALL**.

#### **INSTALLTIME(***data-area***)**

Returns an ABSTIME value that represents the time stamp when the resource was installed.

## **INSTALLUSRID(***data-area***)**

Returns the 8-character user ID that installed the resource.

## **IPADDRESS(***data-area***)**

Returns the 15-character dotted decimal IP address of this service. Do not use IPADDRESS for new programs; use HOST instead. The HOST option returns the same information as IPADDRESS, but can also return an IPv6 format address. If HOST returns an IPv4 address, this address is also returned to IPADDRESS; otherwise, IPADDRESS returns 0.0.0.0.

If you are using IPv6 connections, you must use the HOST option for your queries, instead of IPADDRESS.

## **IPFAMILY(***cvda***)**

Returns the address format of the IPRESOLVED option. The CVDA values are as follows:

#### **UNKNOWN**

IPRESOLVED is not yet used or the address cannot be resolved. UNKNOWN is the default when IPRESOLVED is 0.0.0.0.

## **IPV4**

The IPRESOLVED option contains a dotted decimal IPv4 address.

## **IPV6**

The IPRESOLVED option contains a colon hexadecimal IPv6 address.

## **IPRESOLVED(***data-area***)**

Returns, in a 39-character area, the IPv4, or IPv6 address of the HOST option. If the OPENSTATUS option is not set to OPEN, or the address cannot be resolved, a value of 0.0.0.0 is returned. If the HOST option is set to ANY, IPRESOLVED always returns the IPv4 address for the system on which CICS is running, even if other IPv4 or IPv6 addresses are available.

The content of IPRESOLVED is not recoverable after a warm or emergency restart.

## **MAXDATALEN(***data-area***)**

Returns, in fullword binary form, the setting for the maximum length of data that can be received by CICS as an HTTP server.

## **MAXPERSIST(***data-area***)**

Returns, in fullword binary form, the setting for the maximum number of persistent connections from web clients that the CICS region allows for this port at any one time. This setting applies only for the HTTP protocol. A null setting (-1) means that there is no limit on the number of persistent connections. A zero setting means that no persistent connections are allowed. A zero setting is not compliant with the HTTP/1.1 specification and must not be set in a CICS region that is handling external requests.

## **NUMCIPHERS(***data-area***)**

Returns a binary halfword data area that contains the number of cipher suites that are specified in the CIPHERS attribute. If **CIPHERS** contains a file name, this field contains zero.

#### **OPENSTATUS(***cvda***)**

Returns a CVDA indicating the status of CICS internal sockets support for the service. CVDA values are as follows:

#### **OPEN**

CICS internal sockets support is open for this service.

## **OPENING**

CICS internal sockets support is in the process of opening for this service.

### **CLOSED**

CICS internal sockets support has not yet been activated, or has been ended, for this service.

#### **CLOSING**

CICS internal sockets support is in the process of closing for this service.

#### **IMMCLOSE**

CICS internal sockets support has immediately terminated for this service.

#### **IMMCLOSING**

CICS internal sockets support is in the process of immediate termination.

#### **PORT (***data-area***)**

Returns, in fullword binary form, the number of the port on which CICS is listening on behalf of this service.

#### **PRIVACY(***cvda***)**

Returns a CVDA indicating the level of SSL encryption required for inbound connections to this service. CVDA values are as follows:

#### **REQUIRED**

Encryption must be used. During the SSL handshake, CICS advertises only supported cipher suites that provide encryption.

#### **SUPPORTED**

Encryption is used if both client and server support it. During the SSL handshake, CICS advertises all supported cipher suites.

## **NOTSUPPORTED**

Encryption must not be used. During the SSL handshake, CICS advertises only supported cipher suites that do not provide encryption.

#### **PROTOCOL(***cvda***)**

Returns a CVDA indicating the underlying protocol being used on this service. CVDA values are as follows:

#### **ECI**

External CICS interface protocol.

#### **HTTP**

Hypertext Transfer protocol.

#### **IPIC**

IP interconnectivity (IPIC).

#### **USER**

User-defined protocol.

#### **REALM(***data-area***)**

Returns the 56-character realm that is used during the process of HTTP basic authentication. This value is returned only when PROTOCOL has a value of HTTP. If no realm is specified for this service, the default realm used by CICS is returned, which is CICS application *aaaaaaaa*, where *aaaaaaaa* is the APPLID of the CICS region.

#### **SOCKETCLOSE(***cvda***)**

Returns a CVDA telling you whether a TIMEOUT value is in effect for this service. CVDA values are as follows:

## **WAIT**

NO was specified on the definition. Socket receives wait for data indefinitely.

#### **TIMEOUT**

A value was specified for the SOCKETCLOSE parameter on the definition. CLOSETIMEOUT returns the specified value.

#### **SPECIFTCPS(***data-area*

Returns the 8-character specific TCPIPSERVICE name that this generic TCP/IP service uses when receiving a high-availability IPIC connection request.

#### **SSLTYPE(***cvda***)**

Returns a CVDA specifying the level of secure sockets support being used for this service. CVDA values are as follows:

#### **CLIENTAUTH**

The Secure Sockets Layer with client authentication is being used for this service.

## **ATTLSAWARE**

CICS queries the client connection to determine whether AT-TLS is active. An aware application is aware of AT-TLS and can query information such as AT-TLS status, partner certificate, and derived RACF user ID without any advanced setting in AT-TLS policy. CICS retrieves a client certificate from TCP/IP if one was provided by the partner.

#### **NOSSL**

The Secure Sockets Layer is not being used for this service.

#### **SSL**

The Secure Sockets Layer without client authentication is being used for this service.

## **TCPIPSERVICE(***data-value***)**

Specifies the 1- to 8-character name of the TCP/IP service about which you are inquiring.

## **TRANSID(***data-area***)**

Returns the 4-character transaction ID used on the attach for the task started to process a new request.

#### **TSQPREFIX(***data-area***)**

Is no longer required or used in CICS Transaction Server for z/OS, Version 3 Release 2 and later releases.

#### **URM(***data-area***)**

Returns the 8-character name of the user-replaceable program to be started by the attached task.

## **Conditions**

#### **END**

RESP2 values:

#### **2**

There are no more resource definitions of this type.

#### **ILLOGIC**

RESP2 values:

#### **1**

You issued a **START** command when a browse of this resource type is already in progress, or you issued a **NEXT** or an **END** command when a browse of this resource type is not in progress.

#### **INVREQ**

RESP2 values:

#### **4**

**5**

TCP/IP not available (TCPIP=NO was specified as a system initialization parameter)

TCP/IP is closed.

#### **19**

Unknown host.

## **NOTAUTH**

RESP2 values:

# **100**

The user associated with the issuing task is not authorized to use this command.

# **NOTFND**

RESP2 values:

**3**

The TCPIPSERVICE resource was not found.

# **INQUIRE TDQUEUE**

Retrieve information about a transient data queue.

# **INQUIRE TDQUEUE**

**→** INQUIRE TDQUEUE – ( — data-value – ) →

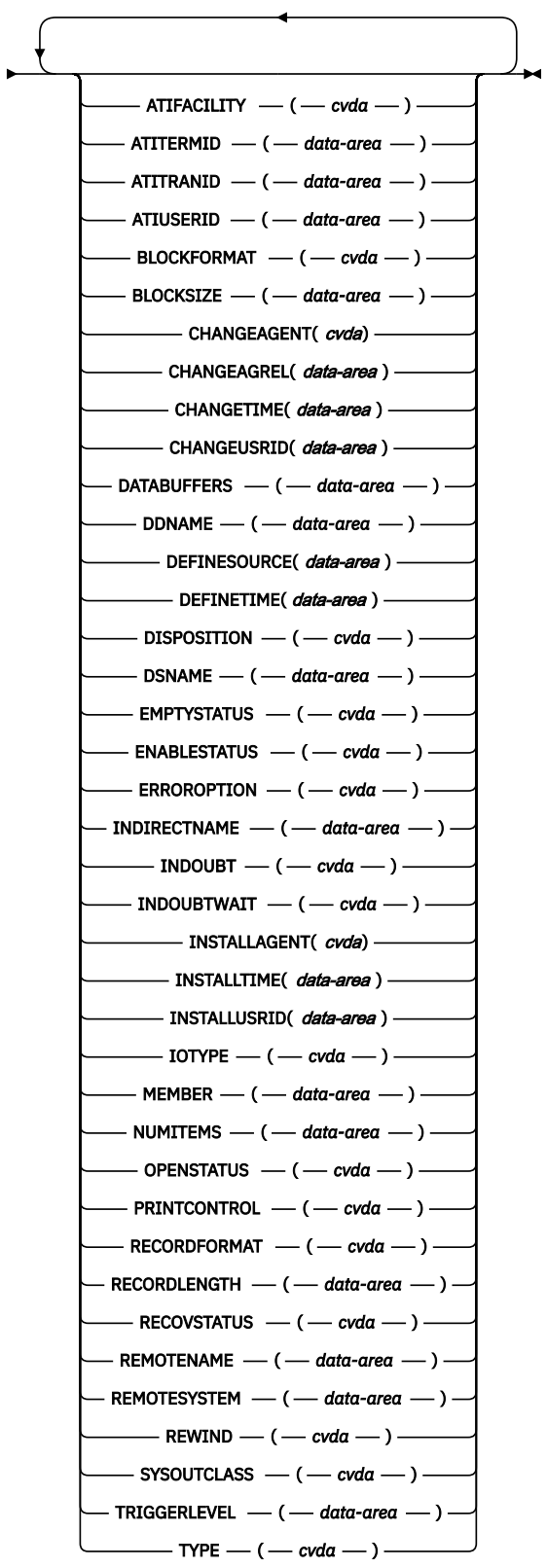

## **Conditions:** END, ILLOGIC, NORMAL, NOTAUTH, QIDERR

This command is threadsafe.

For more information about the use of CVDAs, see [CICS-value data areas \(CVDAs\)](https://www.ibm.com/support/knowledgecenter/SSGMCP_5.4.0/system-programming/intro/dfha80x.html).

# **Description**

The INQUIRE TDQUEUE command retrieves information about a particular transient data queue.

You define transient data queues to CICS using transient data resource definitions. There are two basic types: *intrapartition* and *extrapartition*. Intrapartition queues are managed and stored entirely by CICS, and are subject to automatic task initiation (ATI). ATI means that when the number of items on the queue reaches the value in the TRIGGERLEVEL option, CICS automatically creates a task to process the queue.

An extrapartition queue is an MVS sequential data set or a spool file. Extrapartition queues are not subject to ATI, and consequently the associated options produce null values. Furthermore, if the data set is not open, CICS might not be able to determine some of the values, such as BLOCKFORMAT and RECORDFORMAT. Null values, explained in [Null values,](https://www.ibm.com/support/knowledgecenter/SSGMCP_5.4.0/system-programming/intro/dfha80y.html) are returned in such cases.

Two other types of queue exist: *indirect* and *remote*, both of which point, eventually, to one of the basic types.

An indirect queue points to another queue on the same CICS system, and is essentially an alias for the other queue. When you name an indirect queue in an INQUIRE TDQUEUE command, CICS returns only the TYPE value, which is INDIRECT, and the name of the queue to which the indirect definition points (the INDIRECTNAME value). You need a second INQUIRE TDQUEUE against the INDIRECTNAME value to determine the characteristics of the underlying queue.

A remote queue is one defined on another CICS system. When you inquire about such a queue, the local CICS system returns only the information it maintains locally about the queue:

- The TYPE (REMOTE).
- The system on which it is defined (the REMOTESYSTEM value).
- Its name there (REMOTENAME).
- Whether it is available to applications on the local system (its ENABLESTATUS).

# **Browsing**

You can also browse through the transient data queues defined in your system by using the browse options, START, NEXT, and END, on INQUIRE TDQUEUE commands. See [Browsing resource definitions](https://www.ibm.com/support/knowledgecenter/SSGMCP_5.4.0/system-programming/intro/dfha80w.html) for general information about browsing, including syntax, exception conditions, and examples.

# **The resource signature**

You can use this command to retrieve the resource signature fields. You can use these fields to manage resources by capturing details of when the resource was defined, installed, and last changed. For more information, see [Auditing resources](https://www.ibm.com/support/knowledgecenter/SSGMCP_5.4.0/fundamentals/system/resourcesig.html). The resource signature fields are BUNDLE, CHANGEAGENT, CHANGEAGREL, CHANGETIME, CHANGEUSRID, DEFINESOURCE, DEFINETIME, INSTALLAGENT, INSTALLTIME, and INSTALLUSRID. See [Summary of the resource signature field values](https://www.ibm.com/support/knowledgecenter/SSGMCP_5.4.0/fundamentals/system/resourcesigtable.html) for detailed information about the content of the resource signature fields.

# **Options**

## **ATIFACILITY(***cvda***) (intrapartition queues only)**

Returns a CVDA value indicating whether the queue has a terminal (or session) associated with it. If it does, and CICS creates a task to process the queue because its trigger level has been reached, the terminal is assigned as the principal facility of the task. See also the ATITERMID and ATITRANID options. CVDA values are as follows:

#### **NOTAPPLIC**

The queue is not intrapartition.

#### **NOTERMINAL**

No terminal is associated with the queue.

#### **TERMINAL**

A terminal is associated with the queue.

## **ATITERMID(***data-area***) (intrapartition queues only)**

Returns the 4-character name of the terminal or session associated with the queue, if any. (See the ATIFACILITY option.) Otherwise, blanks are returned.

## **ATITRANID(***data-area***) (intrapartition queues only)**

Returns the 4-character identifier of the transaction to be run when CICS initiates a task automatically to process the queue. This option applies only to intrapartition queues intended for ATI; for other types of queues, and for intrapartition queues where no transaction has been specified in the queue definition, the value returned is blanks.

#### **ATIUSERID(***data-area***) (intrapartition queues only)**

Returns the 8-byte user identifier associated with the queue. CICS assigns this value to a task that it creates to process the queue if no terminal is associated with the queue. If the queue is not intrapartition, or no transaction is defined for it with the ATITRANID option, blanks are returned.

If the security manager is not active, the value returned is that of the default user ID and not any value that has been included in the installed definition.

#### **BLOCKFORMAT(***cvda***) (extrapartition queues only)**

Returns a CVDA value indicating whether the data set associated with the queue is in blocked record format or not. It applies only to extrapartition queues. CVDA values are as follows:

#### **BLOCKED**

The records are blocked.

## **NOTAPPLIC**

The data set is not open or the queue is not an extrapartition queue.

## **UNBLOCKED**

The records are not blocked.

## **BLOCKSIZE(***data-area***)**

Returns the length of the block in bytes, in the range 1 - 32767.

#### **CHANGEAGENT(***cvda***)**

Returns a CVDA value that identifies the agent that made the last change to the resource definition. The possible values are as follows:

#### **CREATESPI**

The resource definition was last changed by an **EXEC CICS CREATE** command.

#### **CSDAPI**

The resource definition was last changed by a CEDA transaction or the programmable interface to DFHEDAP.

## **CSDBATCH**

The resource definition was last changed by a DFHCSDUP job.

#### **DREPAPI**

The resource definition was last changed by a CICSPlex SM BAS API command.

#### **SYSTEM**

The resource definition was last changed by the CICS or CICSPlex system.

#### **CHANGEAGREL(***data-area***)**

Returns a 4-digit number of the CICS release that was running when the resource definition was last changed.

#### **CHANGETIME(***data-area***)**

Returns an ABSTIME value that represents the time stamp when the resource definition was last changed. For more information about the format of the ABSTIME value, see [FORMATTIME](https://www.ibm.com/support/knowledgecenter/SSGMCP_5.4.0/reference/commands-api/dfhp4_formattime.html).

#### **CHANGEUSRID(***data-area***)**

Returns the 8-character user ID that ran the change agent.

## **DATABUFFERS(***data-area***) (extrapartition queues only)**

Returns the number of buffers, in the range 1 - 255, to be used by the transient data queue.

#### **DDNAME(***data-area***) (extrapartition queues only)**

Returns an 8-character identifier, padded with blanks if necessary, that can refer to a data set name used in the startup JCL.

#### **DEFINESOURCE(***data-area***)**

Returns the 8-character source of the resource definition. The DEFINESOURCE value depends on the CHANGEAGENT value. For more information, see [Summary of the resource signature field values](https://www.ibm.com/support/knowledgecenter/SSGMCP_5.4.0/fundamentals/system/resourcesigtable.html).

#### **DEFINETIME(***data-area***)**

Returns an ABSTIME value that represents the time stamp when the resource definition was created.

## **DISPOSITION(***cvda***) (extrapartition queues only)**

Returns a CVDA value indicating the status of the associated data set. CVDA values are as follows:

## **MOD**

The system first assumes that the data set exists. For an existing data set, MOD causes the read/ write mechanism to be positioned after the last record in the data set. The read/write mechanism is positioned after the last record each time the data set is opened for output.

If the system cannot find volume information for the data set on the DD statement, in the catalog, or passed with the data set from a previous step, the system assumes that the data set is being created in this job step. For a new data set, MOD causes the read/write mechanism to be positioned at the beginning of the data set.

#### **NOTAPPLIC**

The option does not apply because the queue is not open or is not an extrapartition queue.

#### **OLD**

The data set existed before this job step.

#### **SHARE**

The data set existed before this job step and can be read by other concurrent jobs.

**Note:** You can use the abbreviation SHR when using CEDA to define this parameter.

## **DSNAME(***data-area***) (extrapartition queues only)**

Returns a 1- to 44-character name that indicates an associated QSAM data set or DUMMY data set. This data area is blank if SYSOUTCLASS is used.

## **EMPTYSTATUS(***cvda***) (extrapartition queues only)**

Returns a CVDA value indicating the state of the queue with regard to space. CICS detects a FULL condition only when a task attempts to add a record and there is no space, and detects EMPTY only when a task attempts to read and there are no records. Consequently, a value of NOTEMPTY is returned unless one of these conditions has been detected. EMPTYSTATUS applies only to extrapartition queues. CVDA values are as follows:

## **EMPTY**

The queue is empty.

## **FULL**

The queue is full.

## **NOTAPPLIC**

The option does not apply because the queue is not open or is not extrapartition.

#### **NOTEMPTY**

No operation against the queue has indicated that it is either empty or full.

#### **ENABLESTATUS(***cvda***) (all except indirect queues)**

Returns a CVDA value indicating whether the queue can be accessed by applications. For remote queues, this value reflects whether the local CICS will forward commands to access the queue to the remote system or reject them with a DISABLED exception condition; it does not necessarily reflect the state of the queue on the remote system. CVDA values are as follows:

#### **DISABLED**

The queue cannot be accessed by applications. For extrapartition queues, this value does not necessarily mean that the associated data set is closed.

#### **DISABLING**

The queue is currently being disabled.

## **ENABLED**

The queue can be accessed by applications.

#### **NOTAPPLIC**

The queue is indirect.

#### **ERROROPTION(***cvda***) (extrapartition queues only)**

Returns a CVDA value indicating the action that CICS takes if an I/O error is encountered. CVDA values are as follows:

#### **IGNORERR**

The block that caused the error is accepted.

#### **SKIP**

The block that caused the error is skipped.

#### **INDIRECTNAME(***data-area***) (indirect queues only)**

Returns the 4-character name of the queue to which this indirect queue points. This option applies only to queues defined as indirect; for other types of queues, blanks are returned.

#### **INDOUBT(***cvda***) (intrapartition queues only)**

Returns a CVDA value indicating the action that CICS is to take for an indoubt unit of work (UOW) if the definition for this queue specifies WAIT(YES). CVDA values are as follows:

#### **QUEUE**

The UOW is indoubt and waiting; any locks held by the UOW for this queue remain active until the final state of the UOW is known. Tasks are suspended rather than receiving the LOCKED response. When the final state of the UOW is known, any changes that it has made are committed or backed out. Until then, any further requests of the following types that need one of the active locks must wait:

- READQ if the indoubt UOW had issued READQ or DELETEQ requests
- WRITEQ if the indoubt UOW had issued WRITEQ or DELETEQ requests
- DELETEQ if the indoubt UOW had issued READQ, WRITEQ, or DELETEQ requests

#### **REJECT**

The UOW is indoubt and waiting, and any locks held by the UOW for this queue are retained until the final state of the UOW is known. When the final state is known, any changes it has made are committed or backed out. Until then, any further requests that need one of the retained locks are rejected, and a LOCKED condition is returned. REJECT causes LOCKED to be raised in exactly the same circumstances as those in which QUEUE causes a transaction to wait.

#### **INDOUBTWAIT(***cvda***) (intrapartition queues only)**

Returns a CVDA value indicating whether an indoubt unit of work (UOW), which has modified a recoverable queue, will wait for resynchronization with its coordinator to determine whether to commit or back out the changes. CVDA values are as follows:

#### **NOWAIT**

The UOW is not to wait, and any changes made to recoverable resources are to be backed out or committed, as specified by the ACTION attribute on the transaction resource definition.

#### **WAIT**

The UOW is to wait and any action required while waiting is determined by the WAITACTION option.

This parameter overrides the WAIT option defined on the transaction definition of the UOW. See [TRANSACTION attributes](https://www.ibm.com/support/knowledgecenter/SSGMCP_5.4.0/reference/resources/transaction/dfha4_attributes.html) for an explanation of the interactions of indoubt attributes on the TDQUEUE and TRANSACTION definitions.

## **INSTALLAGENT(***cvda***)**

Returns a CVDA value that identifies the agent that installed the resource. The possible values are as follows:

#### **CREATESPI**

The resource was installed by an **EXEC CICS CREATE** command.

#### **CSDAPI**

The resource was installed by a CEDA transaction or the programmable interface to DFHEDAP.

#### **GRPLIST**

The resource was installed by **GRPLIST INSTALL**.

#### **SYSTEM**

The resource was installed by the CICS or CICSPlex SM system.

## **INSTALLTIME(***data-area***)**

Returns an ABSTIME value that represents the time stamp when the resource was installed.

#### **INSTALLUSRID(***data-area***)**

Returns the 8-character user ID that installed the resource.

#### **IOTYPE(***cvda***) (extrapartition queues only)**

Returns a CVDA value indicating whether the queue was defined for INPUT, OUTPUT, or RDBACK. CVDA values are as follows:

#### **INPUT**

The queue is defined for input and is read forward.

#### **NOTAPPLIC**

The queue is not open or is not an extrapartition queue.

#### **OUTPUT**

The queue is defined for output.

#### **RDBACK**

The queue is defined for input and is read backward.

#### **MEMBER(***data-area***) (extrapartition queues only)**

Returns the 8-character member name if the queue is a member of a partitioned data set. If not, blanks are returned.

## **NUMITEMS(***data-area***) (intrapartition queues only)**

Returns a fullword binary field giving the number of items in the queue. A value of -1 is returned if the queue is not intrapartition.

#### **OPENSTATUS(***cvda***) (extrapartition queues only)**

Returns a CVDA value indicating whether the queue is open, closed, or in an intermediate state. CVDA values are as follows:

#### **CLOSED**

The queue is closed.

#### **CLOSING**

The queue is closing.

#### **NOTAPPLIC**

The queue is not extrapartition.

#### **OPEN**

The queue is open.

#### **OPENING**

The queue is opening.

#### **PRINTCONTROL(***cvda***) (extrapartition queues only)**

Returns a CVDA value indicating the type of print control, if any, defined for the queue. Printer control characters appear in the first position of every record when used. However, CICS does not check this character when records are written to the queue, or remove the character when records are read from the queue; use and enforcement of the printer control conventions are up to the applications using the queue. CVDA values are as follows:

## **ASACTL**

ASA control characters are used.

## **MCHCTL**

Machine control characters are used.

**NOCTL**

No print control characters are used.

#### **NOTAPPLIC**

The queue is not open or is not extrapartition.

#### **RECORDFORMAT(***cvda***) (extrapartition queues only)**

Returns a CVDA value indicating whether the queue has fixed- or variable-length records. CVDA values are as follows:

## **FIXED**

The queue has fixed-length records.

#### **NOTAPPLIC**

The queue is not open or is not extrapartition.

#### **VARIABLE**

The queue has variable-length records.

#### **RECORDLENGTH(***data-area***) (extrapartition queues only)**

Returns a fullword binary field giving the record length in bytes for queues having fixedlength records, or the maximum record length for queues having variable-length records. The RECORDLENGTH option applies only to extrapartition queues; for others, -1 is returned.

#### **RECOVSTATUS(***cvda***) (intrapartition queues only)**

Returns a CVDA value indicating the type of recovery defined for the queue. Recovery is available only for intrapartition queues. CVDA values are as follows:

## **LOGICAL**

The queue is logically recoverable.

#### **NOTAPPLIC**

The queue is not intrapartition.

#### **NOTRECOVABLE**

The queue is not recoverable.

#### **PHYSICAL**

The queue is physically recoverable.

#### **REMOTENAME(***data-area***) (remote queues only)**

Returns the 4-character name of this queue in the remote CICS region in which the queue is defined (from the RMTNAME option in its definition). The REMOTENAME option applies only to queues defined as remote; for other queues the value returned is blanks.

#### **REMOTESYSTEM(***data-area***) (remote queues only)**

Returns the 4-character name of the CICS region in which the queue is defined (from the SYSIDNT value in its definition). The REMOTESYSTEM option applies only to queues defined as remote; for other queues the value returned is blanks.

## **REWIND(***cvda***) (extrapartition queues only)**

Returns a CVDA value indicating the disposition of a tape data set. CVDA values are as follows:

## **LEAVE**

The current tape is positioned to the logical end of the data set.

## **REREAD**

The current tape is positioned to reprocess the data set.

## **SYSOUTCLASS(***data-area***)**

Returns a single character indicating the class attribute of the associated SYSOUT data set or blank if DSNAME is used.

#### **TDQUEUE(***data-value***)**

Specifies the 4-character name of the transient data queue about which you are inquiring.

#### **TRIGGERLEVEL(***data-area***) (intrapartition only)**

Returns a fullword binary field giving the number of items that the queue must reach before automatic transaction initiation (ATI) occurs. When the queue reaches this depth, CICS calls a task to process it automatically. A value of zero means that the queue is not subject to ATI; a value of -1 is returned if the queue is not intrapartition.

#### **TYPE(***cvda***)**

Returns a CVDA value identifying the type of queue. CVDA values are as follows:

#### **EXTRA**

The queue is extrapartition.

#### **INDIRECT**

The queue is indirect.

#### **INTRA**

The queue is intrapartition.

#### **REMOTE**

The queue is remote.

## **Conditions**

#### **END**

RESP2 values:

## **2**

There are no more resource definitions of this type.

## **ILLOGIC**

RESP2 values:

**1**

Browse sequence error

#### **NORMAL**

RESP2 values:

## **0**

No errors

## **NOTAUTH**

RESP2 values:

## **100**

The user associated with the issuing task is not authorized to use this command.

## **101**

The user associated with the issuing task is not authorized to access this particular resource in the way required by this command.

#### **QIDERR**

RESP2 values:

**1**

The named queue cannot be found.

# **INQUIRE TEMPSTORAGE**

Retrieve information about the storage that is used by temporary storage queues in the CICS region.

## **INQUIRE TEMPSTORAGE**

**INQUIRE TEMPSTORAGE** 

 $TSMAININUSE(*data-value*)$   $\longrightarrow$   $TSMAINLIMIT(*data-value*)$ 

## **Conditions:** NOTAUTH

This command is threadsafe.

## **Description**

The INQUIRE TEMPSTORAGE command returns information about the CICS region storage that main temporary storage queues use, and the maximum amount that is available for their use.

# **Options**

## **TSMAININUSE(***data-value***)**

Returns a doubleword binary value that shows the amount of storage, in bytes, that is currently used by main temporary storage queues.

## **TSMAINLIMIT(***data-value***)**

Returns a doubleword binary value that shows the current setting, in bytes, for the maximum amount of storage that CICS makes available for main temporary storage queues to use.

# **Conditions**

## **NOTAUTH**

RESP2 values:

## **100**

The user associated with the issuing task is not authorized to use this command.

# **INQUIRE TERMINAL**

Retrieve information about a terminal or session.

## **INQUIRE TERMINAL or NETNAME**

 $\rightarrow$  INQUIRE TERMINAL  $-$  ( $-$  data-value  $-$  ) -

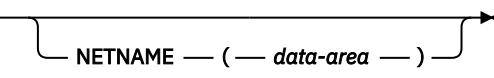

The following options apply to both the INQUIRE TERMINAL and the INQUIRE NETNAME command.

# **INQUIRE TERMINAL**

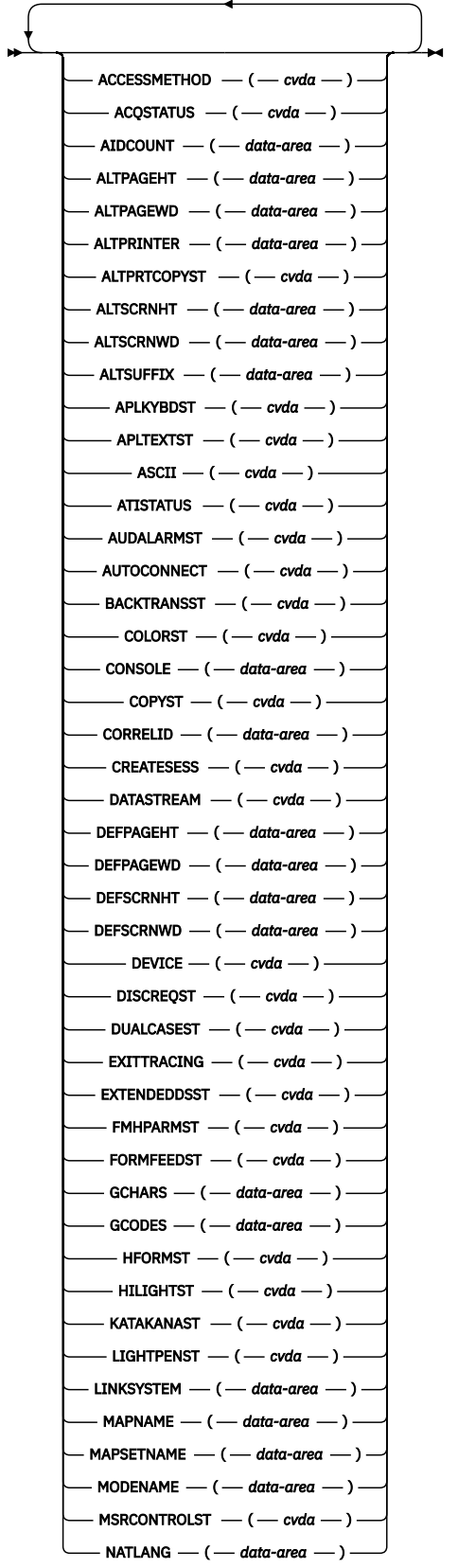

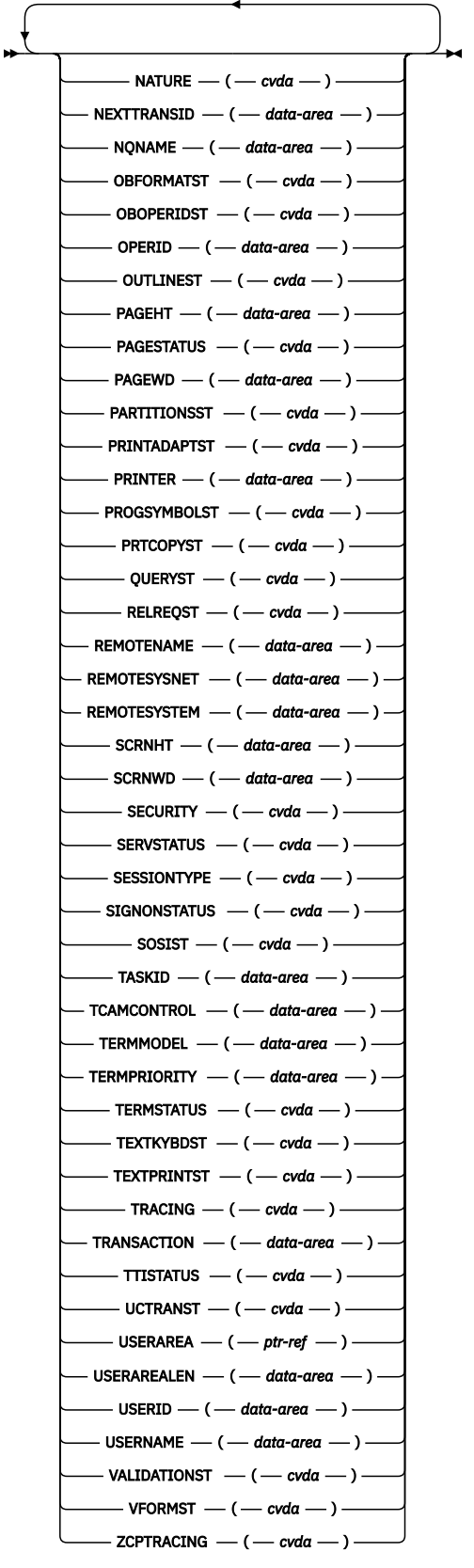

**Conditions:** END, ILLOGIC, NOTAUTH, TERMIDERR

For more information about the use of CVDAs, see [CICS-value data areas \(CVDAs\)](https://www.ibm.com/support/knowledgecenter/SSGMCP_5.4.0/system-programming/intro/dfha80x.html).
# **Description**

The INQUIRE TERMINAL and INQUIRE NETNAME commands both return information about a particular terminal or session installed in a CICS region.

You can use these commands to inquire about any type of terminal resource, including these types:

- Physical terminals owned locally (by the region in which the INQUIRE is issued)
- Remote terminals (terminals defined locally as owned by another region)
- Surrogate terminals (partial definitions that represent terminals owned by another region, shipped to the local region the first time the definition is needed)
- Models (definitions used only to autoinstall other terminals)
- MVS consoles defined to CICS

Some of the options in this command return system status information, such as whether the terminal is acquired or not or whether it is in use by a task. Most options, however, reflect the definition of the terminal or session, modified, possibly, by subsequent SET TERMINAL commands or the information obtained from the hardware in a QUERY.

A terminal is specified by a TERMINAL resource definition and the TYPETERM definition to which it points. Characteristics shared by many terminals, such as screen size and 3270 features, are defined by TYPETERM, and those specific to one terminal, such as the name of the associated printer, are in the TERMINAL definition, which might have been autoinstalled. For a session, the CONNECTION defines shared properties and SESSIONS defines specifics.

In most cases, options of this type have the same name as the option (or a name that is similar name) to the option in the resource definition. Where this is not the case, the option descriptions that follow indicate the corresponding resource options.

INQUIRE NETNAME returns the same information as INQUIRE TERMINAL. With INQUIRE TERMINAL, you identify the object of your inquiry by providing its CICS terminal identifier in the TERMINAL option. NETNAME is optional. If you include it, CICS returns the network identifier in the data area you provide.

In an INQUIRE NETNAME command, the roles of TERMINAL and NETNAME are reversed. You identify the terminal about which you are inquiring by supplying its network identifier in NETNAME, and CICS returns the corresponding CICS terminal identifier in TERMINAL if you also include that option. TERMINAL must be before NETNAME (if present) in an INQUIRE TERMINAL command, and vice versa in an INQUIRE NETNAME command.

All of the other options apply to both commands and return the same information. Not all options apply to all types of terminals, however. In particular, when CICS ships a terminal definition from the owning region to a remote region, an inquiry issued in the owning region (where the definition is of a real terminal) produces more information than an inquiry issued in the remote region, where the definition is a *surrogate* for the one in the owning region.

# **Browsing**

You can also browse through the definitions of all the terminals installed in your system by using the browse options (START, NEXT, and END) on INQUIRE TERMINAL or INQUIRE NETNAME commands. See [Browsing resource definitions](https://www.ibm.com/support/knowledgecenter/SSGMCP_5.4.0/system-programming/intro/dfha80w.html) for general information about browsing, including syntax, exception conditions, and examples.

# **Options**

### **ACCESSMETHOD(***cvda***)**

Returns a CVDA value indicating the access method defined for the terminal. Here are the CVDA values:

### **BGAM**

The access method is BGAM.

### **BSAM**

The access method is BSAM.

### **CONSOLE**

The terminal is an operating system console, accessed through MVS console support facilities.

### **NOTAPPLIC**

The terminal is an MRO session.

### **VTAM**

The access method is z/OS Communications Server.

### **ACQSTATUS(***cvda***) (z/OS Communications Server only)**

Returns the same value as the TERMSTATUS option and is retained only for compatibility purposes. Use TERMSTATUS in new applications.

### **AIDCOUNT(***data-area***)**

Returns a fullword binary field giving the number of automatic initiate descriptors (AIDs) queued for the specified terminal. If there are no AIDs, then an AIDCOUNT value of 0 is returned.

### **ALTPAGEHT(***data-area***)**

Returns a halfword binary field giving the height, in lines, of the alternate page size. See also the DEFPAGEHT and PAGEHT options.

### **ALTPAGEWD(***data-area***)**

Returns a halfword binary field giving the width, in characters, of the alternate page size. See also the DEFPAGEWD and PAGEWD options.

### **ALTPRINTER(***data-area***)**

Returns the 4-character name of the printer designated for print key requests and ISSUE PRINT commands from tasks at this terminal when the printer named in the PRINTER option of the TERMINAL definition is not available.

### **ALTPRTCOPYST(***cvda***)**

Returns a CVDA value indicating whether CICS is to use the hardware copy feature to satisfy a print request on the printer named in the ALTPRINTER option. Here are the CVDA values:

### **ALTPRTCOPY**

CICS is to use the hardware copy feature.

### **NOALTPRTCOPY**

CICS is not to use the hardware copy feature.

### **NOTAPPLIC**

The terminal is not a z/OS Communications Server terminal, or is a remote terminal, a surrogate terminal, or a model definition.

### **ALTSCRNHT(***data-area***)**

Returns a halfword binary field giving the height, in lines, of the alternate screen size. See also the DEFSCRNHT and SCRNHT options.

### **ALTSCRNWD(***data-area***)**

Returns a halfword binary field giving the width, in characters, of the alternate screen size. See also the DEFSCRNWD and SCRNWD options.

### **ALTSUFFIX(***data-area***)**

Returns the 1-character suffix that BMS appends to map set names for maps written to this terminal when the screen is the alternate size and suffixing is in use.

If ALTSUFFIX was not specified in the definition of this terminal, the byte returned contains x'00'. Notice that the value x'00' is not described as null, because this field is a character field and, in that context, null refers to the blank character x'40'.

### **APLKYBDST(***cvda***)**

Returns a CVDA value indicating whether the terminal has the APL keyboard feature. Here are the CVDA values:

### **APLKYBD**

The terminal has the APL keyboard feature.

### **NOAPLKYBD**

The terminal does not have the APL keyboard feature.

#### **APLTEXTST(***cvda***)**

Returns a CVDA value indicating whether the terminal has the APL text feature. Here are the CVDA values:

### **APLTEXT**

The terminal has the APL text feature.

### **NOAPLTEXT**

The terminal does not have the APL text feature.

### **ASCII(***cvda***)**

Returns a CVDA value indicating the type of ASCII code the terminal uses, if applicable. Here are the CVDA values:

### **ASCII7**

The code is 7-bit ASCII.

#### **ASCII8**

The code is 8-bit ASCII.

#### **NOTAPPLIC**

The terminal does not use ASCII.

#### **ATISTATUS(***cvda***)**

Returns a CVDA value indicating whether CICS can initiate a task automatically (ATI) with this terminal as its principal facility.

### **ATI**

The terminal can be used in ATI.

### **NOATI**

The terminal cannot be used in ATI.

#### **AUDALARMST(***cvda***)**

Returns a CVDA value indicating whether the terminal has the 3270 audible alarm feature. Here are the CVDA values:

### **AUDALARM**

The terminal has the audible alarm feature.

### **NOAUDALARM**

The terminal does not have the audible alarm feature.

### **AUTOCONNECT(***cvda***)**

Returns a CVDA value indicating whether CICS attempts to establish (bind) a session with this terminal when communication with z/OS Communications Server is established. Here are the CVDA values:

### **ALLCONN**

CICS binds the session. This value is returned when the AUTOCONNECT value is ALL in the associated TYPETERM definition (when you are inquiring about a terminal) or ALLCONN in the SESSIONS definition (when you are inquiring about a session).

#### **AUTOCONN**

CICS binds the session. This value is returned when the AUTOCONNECT value is YES in the associated TYPETERM definition (in an inquiry about a terminal) or AUTOCONN in the SESSIONS definition (in an inquiry about a session).

#### **NONAUTOCONN**

CICS does not bind a session.

### **NOTAPPLIC**

The terminal is not a z/OS Communications Server terminal, or is a remote terminal, a surrogate, or a model.

### **BACKTRANSST(***cvda***)**

Returns a CVDA value indicating whether the terminal has the 3270 background transparency feature. Background transparency allows you to control whether the display area behind a character is clear (transparent) or shaded. Here are the CVDA values:

### **BACKTRANS**

The terminal has the background transparency feature.

### **NOBACKTRANS**

The terminal does not have the background transparency feature.

### **COLORST(***cvda***)**

Returns a CVDA value indicating whether the terminal has the 3270 extended color feature, which allows colors to be selected for individual fields or characters. Here are the CVDA values:

### **COLOR**

The terminal has the extended color feature.

### **NOCOLOR**

The terminal does not have the extended color feature.

### **CONSOLE(***data-area***)**

Returns, for an MVS console only, a 12-byte string that identifies the console. If the device is not a console, CICS returns 12 blanks.

If the console is autoinstalled, or is defined explicitly with a console name, the name is returned in the first 8 bytes, and the last 4 bytes are blank.

### **COPYST(***cvda***)**

Returns a CVDA value indicating whether the control unit through which the terminal is attached includes the copy feature. COPYST applies only to 3270 terminals. Here are the CVDA values:

### **COPY**

The control unit has the copy feature.

### **NOCOPY**

The control unit does not have the copy feature.

### **CORRELID(***data-area***)**

Returns an 8-character correlation-id that is set differently depending on the session:

- For LU6.1 sessions, it is set to the value of NETNAMEQ.
- For MRO sessions, it is set to the termid of the session at the other end of the MRO link to which this session is connected.
- For LU6.2 sessions, it is an 8-character token that is common to the two sessions that are connected.

Using CORRELID, you can relate the two parts of an MRO, LU6.1, or LU6.2 conversation, and so discover, for example, which program is running a particular function shipping mirror.

### **CREATESESS(***cvda***) (z/OS Communications Server only)**

Returns a CVDA value indicating whether CICS attempts to acquire the terminal if it is required for an automatic task initiation (ATI) request. Only z/OS Communications Server physical terminals can be acquired by CICS; sessions are not eligible. Here are the CVDA values:

### **CREATE**

The terminal can be acquired.

### **NOCREATE**

The terminal cannot be acquired.

### **NOTAPPLIC**

The terminal is not a z/OS Communications Server terminal or is a session (APPC, LUTYPE6.1, or MRO).

### **DATASTREAM(***cvda***)**

Returns a CVDA value indicating the type of data stream used by the terminal. Here are the CVDA values:

### **DS3270**

The terminal uses the 3270 data stream.

### **NOTAPPLIC**

The terminal does not use either the 3270 or SCS data stream.

### **SCS**

The terminal uses SNA character strings.

#### **DEFPAGEHT(***data-area***)**

Returns a halfword binary field giving the height, in lines, of the default page size. The corresponding option in the TYPETERM definition is PAGESIZE. See also the ALTPAGEHT and PAGEHT options.

#### **DEFPAGEWD(***data-area***)**

Returns a halfword binary field giving the width, in characters, of the default page size. The corresponding option in the TYPETERM definition is PAGESIZE. See also the ALTPAGEWD and PAGEWD options.

#### **DEFSCRNHT(***data-area***)**

Returns a halfword binary field giving the height, in lines, of the default screen size. See also the ALTSCRNHT and SCRNHT options.

#### **DEFSCRNWD(***data-area***)**

Returns a halfword binary field giving the width, in characters, of the default screen size. See also the ALTSCRNWD and SCRNWD options.

### **DEVICE(***cvda***)**

Returns a CVDA value identifying the terminal or session type. CVDA values for this option are listed in [CVDA values for the DEVICE option](https://www.ibm.com/support/knowledgecenter/SSGMCP_5.4.0/reference/commands-api/dfha80p.html).

### **DISCREQST(***cvda***)**

Returns a CVDA value indicating whether CICS is to honor a request to disconnect the terminal. Disconnect requests result from an **ISSUE DISCONNECT** command or a CESF (sign-off) task with the GOODNIGHT or LOGOFF option. The CVDA values are as follows:

### **DISCREQ**

CICS will honor a request to disconnect this terminal, with a z/OS Communications Server CLSDST request to end the session if the terminal is a z/OS Communications Server terminal.

### **NODISCREQ**

CICS will not honor a request to disconnect this terminal.

### **NOTAPPLIC**

The option does not apply to this terminal.

### **DUALCASEST(***cvda***)**

Returns a CVDA value indicating whether the terminal has a typewriter keyboard or an operator console keyboard. Here are the CVDA values:

### **DUALCASE**

The terminal has a typewriter keyboard.

### **NODUALCASE**

The terminal has an operator console keyboard or is not a 3270 display.

### **EXITTRACING(***cvda***) (z/OS Communications Server only)**

Returns a CVDA value indicating whether this terminal is traced when CICS z/OS Communications Server exit tracing is active. See the [TCEXITSTATUS](https://www.ibm.com/support/knowledgecenter/SSGMCP_5.4.0/reference/commands-spi/dfha8_inquiretraceflag.html) option in the INQUIRE TRACEFLAG command. Here are the CVDA values:

### **EXITTRACE**

The terminal is traced.

#### **NOEXITTRACE**

The terminal will not be traced.

### **NOTAPPLIC**

The terminal is not a z/OS Communications Server terminal, or is a remote terminal, a surrogate terminal, or a model definition.

#### **EXTENDEDDSST(***cvda***)**

Returns a CVDA value indicating whether the terminal supports the 3270 extended data stream. The terminal has this support if the TYPETERM definition specifies it either explicitly in the EXTENDEDDS option or implicitly, by specifying features that use the extended data stream; see the BACKTRANST, COLORST, HILIGHTST, MSRCONTROLST, OUTLINEST, PARTITIONSST, PROGSYMBOLST, SOSIST, and VALIDATIONST options of this command. Extended data stream support implies that the terminal accepts write-structured fields commands, including QUERY, and, conversely, support for QUERY; that is, a value of ALL or COLD for the QUERY option implies support for the extended data stream. Here are the CVDA values:

### **EXTENDEDDS**

The terminal supports the extended data stream.

#### **NOEXTENDEDDS**

The terminal does not support the extended data stream.

#### **FMHPARMST(***cvda***)**

Returns a CVDA value indicating whether BMS accepts user-supplied values for inclusion in a function management header (FMH) to be built by BMS. This support is available only on 3650 terminals. Here are the CVDA values:

#### **FMHPARM**

BMS allows user-supplied values.

#### **NOFMHPARM**

BMS does not allow user-supplied values.

#### **FORMFEEDST(***cvda***)**

Returns a CVDA value indicating whether the terminal has the forms feed feature. Here are the CVDA values:

#### **FORMFEED**

The terminal has the forms feed feature.

#### **NOFORMFEED**

The terminal does not have the forms feed feature.

### **GCHARS(***data-area***)**

Returns a halfword binary field giving the graphic character set global identifier (GCSGID), which identifies the set of graphic characters that can be used as input or output at this terminal. The corresponding option in the TYPETERM definition is CGCSGID.

The GCHARS option applies only to graphic terminals; for others, 0 is returned.

### **GCODES(***data-area***)**

Returns a halfword binary field giving the code page global identifier (CPGID), which identifies the EBCDIC code page that defines the code points for the characters that can be input or output at the terminal. The corresponding option in the TYPETERM definition is CGCSGID.

The GCODES option applies only to graphic terminals; for others 0 is returned.

### **HFORMST(***cvda***)**

Returns a CVDA value indicating whether the terminal has the horizontal forms feature, which is required for use of horizontal tabbing when formatting documents for output. Here are the CVDA values:

#### **HFORM**

The terminal has the horizontal forms feature.

#### **NOHFORM**

The device does not have the horizontal forms feature.

### **HILIGHTST(***cvda***)**

Returns a CVDA value indicating whether the terminal has the 3270 extended highlighting facility, which enables fields or characters to be displayed in reverse-video, underlined, or blinking. Here are the CVDA values:

### **HILIGHT**

The terminal has extended highlighting.

### **NOHILIGHT**

The terminal does not have extended highlighting.

#### **KATAKANAST(***cvda***)**

Returns a CVDA value indicating whether the terminal is a Katakana terminal. Here are the CVDA values:

### **KATAKANA**

The terminal is a Katakana terminal.

#### **NOKATAKANA**

The terminal is not a Katakana terminal.

#### **LIGHTPENST(***cvda***)**

Returns a CVDA value indicating whether the terminal has the 3270 selector pen feature. Here are the CVDA values:

### **LIGHTPEN**

The terminal has the selector pen feature.

#### **NOLIGHTPEN**

The terminal does not have the selector pen feature.

#### **LINKSYSTEM(***data-area***)**

Returns the 4-character name of the connection that is the real link towards the TOR for a remote terminal entry, if it is available. It is not available if some connection definitions in the chain from the remote entry to the link system are missing.

#### **MAPNAME(***data-area***)**

Returns the 7-character name of the map that was most recently referenced in the MAP option of a SEND MAP command processed for this terminal. If this terminal is a surrogate and the terminalowning system is a CICS Transaction Server for z/OS region, the map name might be the last map sent by the terminal-owning region or another AOR in which this terminal has been represented as a surrogate device. The map name returned might no longer be held in the device buffer, because an intervening BMS command such as SEND TEXT or SEND CONTROL (or a terminal control SEND command), or operator action, might have partially or completely removed the map display. If the terminal is not supported by BMS, for example, this terminal is a session or CICS has no record of any map being sent, the value returned is blanks.

#### **MAPSETNAME(***data-area***)**

Returns the 8-character name of the mapset that was most recently referenced in the MAPSET option of a SEND MAP command processed for this terminal. If the MAPSET option was not specified on the most recent request, BMS uses the map name as the mapset name. In both cases, the mapset name used can be suffixed by a terminal or alternate suffix. If this terminal is a surrogate, the mapset name might be the last mapset used by the terminal-owning region or another AOR in which this terminal has been represented as a surrogate device. If the terminal is not supported by BMS, for example, this terminal is a session or CICS has no record of any mapset being used, the value returned is blanks.

#### **MODENAME(***data-area***) (APPC only)**

Returns the 8-character name of the session group to which the session about which you are inquiring belongs (from the LOGMODE option of the SESSIONS definition). MODENAME applies only to APPC logical units; for other types, the value returned is blanks.

### **MSRCONTROLST(***cvda***)**

Returns a CVDA value indicating whether the terminal has a magnetic slot reader. This feature is available only on 8775 and 3643 terminals. Here are the CVDA values:

### **MSRCONTROL**

The terminal has a magnetic slot reader.

#### **NOMSRCONTROL**

The terminal does not have a magnetic slot reader.

### **NATLANG(***data-area***)**

Returns a 1-character value giving the national language specified in the terminal definition. This value cannot be changed by any command and is not necessarily the same as the national language currently in use at the terminal. To determine current language, see the NATLANGINUSE option of the [ASSIGN](https://www.ibm.com/support/knowledgecenter/SSGMCP_5.4.0/reference/commands-api/dfhp4_assign.html) command. Possible values are listed in [National language codes.](https://www.ibm.com/support/knowledgecenter/SSGMCP_5.4.0/reference/commands-api/dfhp4_nlscodes.html) A blank means that no value has been specified.

#### **NATURE(***cvda***)**

Returns a CVDA value identifying the nature of the terminal definition. Here are the CVDA values:

#### **MODEL**

A remote terminal definition, representing a terminal owned by another CICS region, which is not currently expanded into a surrogate.

### **REMSESSION**

A remote session.

#### **SESSION**

A session.

#### **SURROGATE**

A remote terminal definition, representing a terminal owned by another CICS region, which is expanded into a surrogate.

#### **TERMINAL**

A physical terminal definition.

#### **NETNAME(***data-area***)**

Returns the 8-character network name of the terminal about which you are inquiring.

For a physical terminal, this name is the one by which this terminal is known to z/OS Communications Server. For ISC sessions, it is the name by which the session or session group, if there are parallel sessions, is known to z/OS Communications Server. For MRO sessions, it is the name used by the connected region to log on to the interregion communication program. For a remote terminal, it is the name by which the terminal is known to the z/OS Communications Server in the remote region.

If the netname is a z/OS Communications Server LU alias, it is different from the netname component of the NQNAME, which always contains the real netname.

The description above applies to the NETNAME option in an INQUIRE TERMINAL command. In an INQUIRE NETNAME command, the roles of NETNAME and TERMINAL are reversed. NETNAME specifies the name of the terminal or session about which you are inquiring to CICS, rather than returning information, and TERMINAL returns the corresponding terminal identifier if you use it. See the description of [INQUIRE NETNAME.](https://www.ibm.com/support/knowledgecenter/SSGMCP_5.4.0/reference/commands-spi/dfha8_inquirenetname.html)

#### **NEXTTRANSID(***data-area***)**

Returns the 4-character identifier of the transaction to be run to process the next unsolicited input from this terminal. This value comes from the TRANSACTION value in the TERMINAL or SESSIONS definition, if one has been specified. If the value has not been specified, it was set by the previous task for which the terminal was principal facility (in the TRANSID option of its final RETURN command) and is blanks if that task did not specify a value or if an active task has the terminal as principal facility.

#### **NQNAME(***data-area***)**

Returns the 17-character network-qualified name for any terminal that received an NQNAME from z/OS Communications Server at logon time.

This name applies to local terminals only; remote terminals do not have a network-qualified name.

NQNAME, which is supported for problem determination purposes only, is returned for both autoinstalled and RDO-defined resources if it has been supplied by z/OS Communications Server. However, it is not catalogued for RDO-defined resources and is therefore not available on a restart until that resource logs on again.

If the resource is non-z/OS Communications Server or a remote terminal, NQNAME is blank. If the resource is a z/OS Communications Server resource but has not yet received an NQNAME, CICS returns the known netname.

#### **OBFORMATST(***cvda***)**

Returns a CVDA value indicating whether outboard formatting can be used for this terminal. Here are the CVDA values:

#### **NOOBFORMAT**

This terminal does not support outboard formatting.

#### **OBFORMAT**

This terminal supports outboard formatting.

### **OBOPERIDST(***cvda***)**

Returns a CVDA value indicating whether CICS uses outboard operator identifiers to support the BMS routing facilities at this terminal. This option applies only to the 3790 and 3770 batch data interchange logical units. Here are the CVDA values:

### **NOOBOPERID**

CICS does not use outboard operator identifiers.

### **OBOPERID**

CICS uses outboard operator identifiers.

#### **OPERID(***data-area***)**

Returns the 3-character operator identification code of the user signed on at the terminal.

If the terminal is a surrogate terminal, this value might not be current; it represents the user signed on at the time the terminal definition was shipped from the owning CICS region to this one and, who might have signed off. The OPERID might also be different from that of the user currently signed on if it has been changed with the SET TERMINAL command.

### **OUTLINEST(***cvda***)**

Returns a CVDA value indicating whether the terminal has the 3270 field outlining feature. Here are the CVDA values:

### **NOOUTLINE**

The terminal does not support field outlining. This value is always returned for a model terminal.

#### **OUTLINE**

The terminal supports field outlining.

#### **PAGEHT(***data-area***)**

Returns a halfword binary field giving the height, in lines, of the current page size for the terminal. See the DEFPAGEHT and ALTPAGEHT options.

### **PAGESTATUS(***cvda***)**

Returns a CVDA value indicating how pages of BMS messages with a disposition of PAGING will be delivered to the terminal. Here are the CVDA values:

### **AUTOPAGEABLE**

Pages are written automatically in sequence.

#### **PAGEABLE**

Pages are written on request from the operator.

### **PAGEWD(***cvda***)**

Returns a halfword binary field giving the width, in characters, of the current page size for the terminal. See also the DEFPAGEWD and ALTPAGEWD options.

### **PARTITIONSST(***cvda***)**

Returns a CVDA value indicating whether the terminal supports partitions. Here are the CVDA values:

### **NOPARTITIONS**

The terminal does not support partitions.

### **PARTITIONS**

The terminal supports partitions.

#### **PRINTADAPTST(***cvda***)**

Returns a CVDA value indicating whether the terminal has the printer adapter feature. Here are the CVDA values:

### **NOPRINTADAPT**

The terminal does not have a printer adapter.

#### **PRINTADAPT**

The terminal has a printer adapter.

### **PRINTER(***data-area***)**

Returns the 4-character name of the preferred printer for print key requests and ISSUE PRINT commands from tasks at this terminal. This printer is used if available; if not, the printer named in the ALTPRINTER option is second choice.

#### **PROGSYMBOLST(***cvda***)**

Returns a CVDA value indicating whether the terminal supports the 3270 programmed symbol feature, which enables the terminal to use multiple character sets. Here are the CVDA values:

#### **NOPROGSYMBOL**

The terminal does not support programmable symbols.

#### **PROGSYMBOL**

The terminal supports programmable symbols.

#### **PRTCOPYST(***cvda***)**

Returns a CVDA value indicating whether CICS is to use the hardware copy feature to satisfy a print request on the printer named on the PRINTER option. Here are the CVDA values:

#### **NOPRTCOPY**

CICS is not to use the hardware copy feature.

#### **NOTAPPLIC**

The terminal is not a z/OS Communications Server terminal, or is a remote terminal, a surrogate terminal, or a model definition.

#### **PRTCOPY**

CICS is to use the hardware copy feature.

### **QUERYST(***cvda***)**

Returns a CVDA value indicating whether and when CICS will use a QUERY structured field to determine the characteristics of the terminal. Here are the CVDA values:

#### **ALLQUERY**

The terminal is to be queried each time it is connected.

#### **COLDQUERY**

The terminal is to be queried only when it is first connected after an initial or cold start of CICS. The device characteristics are stored on the global catalog for use on subsequent warm and emergency starts.

#### **NOQUERY**

The terminal is not to be queried.

#### **RELREQST(***cvda***) (z/OS Communications Server only)**

Returns a CVDA value indicating whether CICS is to honor requests from z/OS Communications Server to release the terminal or session. Here are the CVDA values:

#### **NORELREQ**

CICS cannot release the logical unit, or the access method is not z/OS Communications Server.

#### **RELREQ**

CICS can release the logical unit.

### **NOTAPPLIC**

The option does not apply to this terminal.

### **REMOTENAME(***data-area***)**

Returns the 4-character name of this terminal in the remote CICS region in which it is defined. REMOTENAME applies only to terminals defined as remote; for others, the value returned is blanks.

#### **REMOTESYSNET(***data-area***)**

Returns the 8-character netname of the owning TOR, if the subject of this inquiry is a remote terminal. If it is blank, but the terminal is remote, the system named in the REMOTESYSTEM field has not been installed, and no value was specified for the REMOTESYSNET option when the terminal was defined.

#### **REMOTESYSTEM(***data-area***)**

Returns the first four characters of a connection, if the subject of the inquiry is a remote terminal. The named connection can be either a connection entry that links towards the TOR or an indirect connection that provides the netname of the TOR.

Otherwise this field is blank.

#### **SCRNHT(***data-area***) (or SCREENHEIGHT)**

Returns a halfword binary field giving the height, in lines, of the current screen size. See also the DEFSCRNHT and ALTSCRNHT options.

SCRNHT is a synonym for the SCREENHEIGHT option of earlier releases of CICS. For compatibility, CICS recognizes SCREENHEIGHT as equivalent.

#### **SCRNWD(***data-area***) (or SCREENWIDTH)**

Returns a halfword binary field giving the current width of the terminal screen, in characters. See the DEFSCRNWD and ALTSCRNWD options.

SCRNWD is a synonym for the SCREENWIDTH option of earlier releases of CICS. For compatibility, CICS recognizes SCREENWIDTH as equivalent.

#### **SECURITY(***cvda***)**

Returns a CVDA value indicating whether the terminal has preset security; that is, whether a USERID value has been specified in the TERMINAL or SESSIONS definition, so that it is permanently signed on. Here are the CVDA values:

### **NOPRESETSEC**

The terminal does not have preset security.

### **PRESETSEC**

The terminal has preset security.

### **SERVSTATUS(***cvda***)**

Returns a CVDA value indicating whether the terminal is available for use, from the point of view of the local CICS system, which might be different from the system that owns the terminal. SERVSTATUS corresponds to the INSERVICE option in the TERMINAL definition. "Available" (INSERVICE) does not necessarily imply, for a z/OS Communications Server terminal, that the terminal is acquired. Here are the CVDA values:

#### **GOINGOUT**

The terminal is put in OUTSERVICE status as soon as some current work has completed and is not available to new tasks.

### **INSERVICE**

The terminal is available.

### **OUTSERVICE**

The terminal is not available.

#### **SESSIONTYPE(***cvda***)**

Returns a CVDA value identifying the type of the session about which you are inquiring. This option applies only to z/OS Communications Server sessions. Here are the CVDA values:

#### **APPCPARALLEL**

A parallel APPC session group.

#### **APPCSINGLE**

A single APPC session.

#### **LU61**

An LUTYPE6.1 session.

### **NOTAPPLIC**

The terminal is not one of the above.

#### **SIGNONSTATUS(***cvda***)**

Returns a CVDA value identifying whether the terminal currently has a signed-on user. Here are the CVDA values:

#### **SIGNEDOFF**

The terminal does not have a signed-on user.

#### **SIGNEDON**

The terminal has a signed-on user.

#### **SOSIST(***cvda***)**

Returns a CVDA value indicating whether the terminal supports mixed EBCDIC and double-byte character set (DBCS) fields. Here are the CVDA values:

#### **NOSOSI**

The terminal does not support mixed fields.

#### **SOSI**

The terminal supports mixed fields.

#### **TASKID(***data-area***)**

Returns a fullword binary field giving the number of the user task currently running at this terminal. Zero is returned if no task is using the terminal.

#### **TCAMCONTROL(***data-area***)**

Obsolete. TCAM terminals are not supported.

### **TERMINAL(***data-value***)**

Specifies the 4-character name of the terminal or session about which you are inquiring in an **INQUIRE TERMINAL** command. In an **INQUIRE NETNAME** command, this option *returns* the terminal identifier that corresponds to the NETNAME value you specified. See the NETNAME option and the general information for this command.

#### **TERMMODEL(***data-area***)**

Returns a halfword binary field giving the terminal model number.

#### **TERMPRIORITY(***data-area***)**

Returns a fullword binary field giving the priority of the terminal relative to other terminals, in the range 0 - 255.

### **TERMSTATUS(***cvda***) (z/OS Communications Server only)**

Returns a CVDA value indicating whether CICS is in session with the logical unit represented by this terminal. Here are the CVDA values:

#### **ACQUIRED**

CICS is in session with the logical unit.

#### **ACQUIRING**

The session is in the process of being acquired.

#### **NOTAPPLIC**

The terminal is not a z/OS Communications Server terminal.

#### **RELEASED**

CICS is not in session with the logical unit.

#### **RELEASING**

The session is in the process of being released.

### **TEXTKYBDST(***cvda***)**

Returns a CVDA value indicating whether the terminal has the 3270 text-keyboard feature. Here are the CVDA values:

### **NOTEXTKYBD**

The terminal does not have the text-keyboard feature.

### **TEXTKYBD**

The terminal has the text-keyboard feature.

### **TEXTPRINTST(***cvda***)**

Returns a CVDA value indicating whether the terminal has the 3288 text-print feature. Here are the CVDA values:

#### **NOTEXTPRINT**

The terminal does not have the text-print feature.

### **TEXTPRINT**

The terminal has the text-print feature.

### **TRACING(***cvda***)**

Returns a CVDA value indicating the type of tracing defined for this terminal. Here are the CVDA values:

#### **SPECTRACE**

Special tracing is specified.

#### **STANTRACE**

Standard tracing is specified.

For a task that has this terminal as its principal facility, this value is combined with the TRACING option value of the transaction the task is executing to determine whether tracing is standard, special, or suppressed.

If the transaction TRACING value is SUPPRESSED, no tracing occurs. Otherwise, tracing is special if either the terminal or the transaction specifies SPECTRACE, standard if both specify STANTRACE.

A TRACING value of STANTRACE is assigned when the terminal is defined. You can specify SPECTRACE only with a SET TERMINAL command or the CICS-supplied CETR transaction.

#### **TRANSACTION(***data-area***)**

Returns the 4-character identifier of the transaction being executed by the task for which this terminal is the principal facility. Blanks are returned if no task is currently running at the terminal.

### **TTISTATUS(***cvda***)**

Returns a CVDA value indicating whether this terminal can initiate tasks by entering unsolicited input. Here are the CVDA values:

### **NOTTI**

This terminal cannot initiate transactions.

### **TTI**

This terminal can initiate transactions.

### **UCTRANST(***cvda***)**

Returns a CVDA value indicating whether input from this terminal is translated to uppercase characters automatically, at the time of receipt. Translation can be suppressed, but only in a conversational task, when input is solicited with a RECEIVE or CONVERSE ASIS command. This value comes from the UCTRAN option of the TYPETERM definition associated with the terminal. The PROFILE definition also has a UCTRAN option, but that value is not relevant here. Here are the CVDA values:

#### **NOUCTRAN**

Input from this terminal is not translated to uppercase characters on receipt. It is translated before presentation to the task issuing a RECEIVE, however, if the PROFILE definition for the transaction being run specifies translation. See [The effect of the UCTRAN parameters](https://www.ibm.com/support/knowledgecenter/SSGMCP_5.4.0/reference/commands-spi/dfha8_setterminal.html) for information on how the UCTRAN options on the terminal and transaction profiles interact.

#### **TRANIDONLY**

This value is the same as NOUCTRAN, with one difference. If the input is unsolicited, and CICS needs to use the initial characters of the input to decide which transaction to run, that decision

is made from a copy of the input that has been translated to uppercase characters. The data presented to the task is the same for both.

#### **UCTRAN**

The input is translated to uppercase characters on receipt. It is unaffected by the translation option in the PROFILE.

### **USERAREA(***ptr-ref***)**

Returns the address of the terminal control table user area (TCTUA) for this terminal. If there is no TCTUA, the address returned is X'FF000000'.

#### **USERAREALEN(***data-area***)**

Returns a halfword binary field giving the length of the user area. Zero is returned if there is no user area.

#### **USERID(***data-area***)**

Returns the 8-character identifier of the user signed on at this terminal or session.

If no user is signed on, the default user ID, as specified in the DFLTUSER system initialization parameter, is returned.

### **USERNAME(***data-area***)**

Returns the 20-character name of the user signed on at this terminal or session; that is, the name corresponding to the USERID option value. If the information, which is provided by the external security manager, is shorter than 20 bytes, CICS pads it to 20 with trailing blanks. Blanks are returned if no user is signed on.

### **VALIDATIONST(***cvda***)**

Returns a CVDA value identifying whether the device has the extended validation feature, which allows you to request special processing of keyboard input, in addition to normal 3270 function. This feature is available only on 8775 and 3290 terminals. Here are the CVDA values:

#### **NOVALIDATION**

The terminal does not have the extended validation feature or is a model terminal.

#### **VALIDATION**

The terminal has the extended validation feature.

### **VFORMST(***cvda***)**

Returns a CVDA value indicating whether the terminal has the vertical forms feature, which is required for use of vertical tabbing when formatting documents for output. Here are the CVDA values:

#### **NOVFORM**

The device does not have the vertical forms feature.

#### **VFORM**

The terminal has the vertical forms feature.

### **ZCPTRACING(***cvda***) (z/OS Communications Server only)**

Returns a CVDA value indicating whether this terminal is traced when CICS tracing for z/OS Communications Server terminals is turned on. Here are the CVDA values:

#### **NOTAPPLIC**

The terminal is not a z/OS Communications Server terminal, or is a surrogate terminal or a model definition.

#### **NOZCPTRACE**

The terminal is not traced.

#### **ZCPTRACE**

The terminal is traced.

# **Conditions**

#### **END**

RESP2 value:

**2**

There are no more resource definitions of this type.

### **ILLOGIC**

RESP2 value:

### **1**

You have issued a START command when a browse of this resource type is already in progress, or you have issued a NEXT or an END command when a browse of this resource type is not in progress.

### **NOTAUTH**

RESP2 value:

### **100**

The user associated with the issuing task is not authorized to use this command.

### **TERMIDERR**

RESP2 value:

**1**

The named terminal cannot be found.

# **INQUIRE TRACEDEST**

Retrieve information about tracing.

## **INQUIRE TRACEDEST**

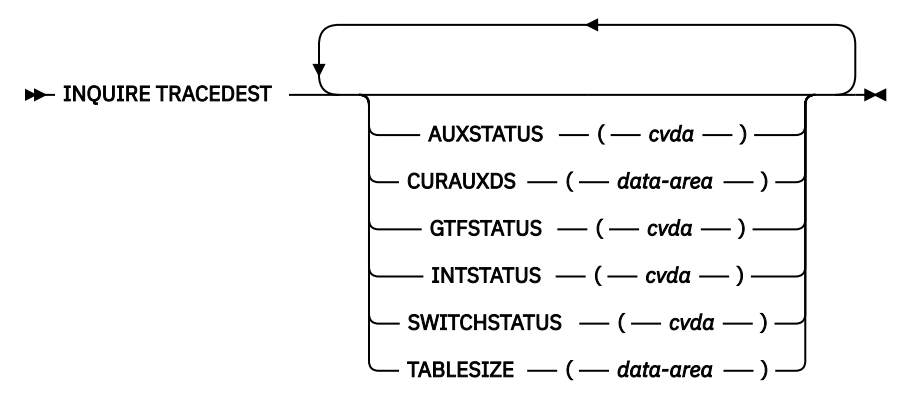

### **Conditions:** NOTAUTH

This command is threadsafe.

For more information about the use of CVDAs, see [CICS-value data areas \(CVDAs\)](https://www.ibm.com/support/knowledgecenter/SSGMCP_5.4.0/system-programming/intro/dfha80x.html).

# **Description**

The INQUIRE TRACEDEST command tells you where CICS trace entries are currently being written. There are three possible destinations, which can be used in any combination: the CICS internal trace table, the auxiliary trace data set, and the MVS Generalized Trace Facility (GTF). The number and types of trace entries are controlled by switch settings that you can determine with the INQUIRE TRACEFLAG and INQUIRE TRACETYPE commands.

# **Options**

### **AUXSTATUS(***cvda***)**

returns a CVDA value indicating whether auxiliary tracing is active; that is, whether trace entries are being written to an auxiliary trace data set. CVDA values are:

#### **AUXPAUSE**

Auxiliary tracing is not currently active, but was earlier in the current execution of CICS. It was suspended with a SET TRACEDEST AUXPAUSE command (or the CEMT equivalent). The current auxiliary trace data set has been left open, and a subsequent SET TRACEDEST AUXSTART command will cause trace entries to be written immediately following those that were written before the AUXPAUSE request.

#### **AUXSTART**

Auxiliary tracing is active.

#### **AUXSTOP**

Auxiliary tracing is not active (the current trace data set, if any, is closed).

### **CURAUXDS(***data-area***)**

returns the 1-character identifier of the current auxiliary trace data set, which can be 'A', 'B', or blank.

If your CICS system is initialized to allow auxiliary tracing, it will have either a single auxiliary trace data set, known as the 'A' data set, or two, 'A' and 'B'. The "current" or "active" one receives trace entries when auxiliary tracing is turned on, and the other, if there are two, is a standby, for use when the current one becomes full (see the SWITCHSTATUS option). If there is no auxiliary trace data set, the CURAUXDS value is blank.

#### **GTFSTATUS(***cvda***)**

returns a CVDA value indicating whether GTF tracing is active; that is, whether CICS is directing trace entries to the MVS Generalized Trace Facility (GTF). CVDA values are:

### **GTFSTART**

GTF tracing is active.

### **GTFSTOP**

GTF tracing is not active.

**Note:** In order to record trace entries on GTF, CICS must be initialized with GTF support (in the GTFTR system initialization option), GTF tracing must be started (with a SET TRACEDEST GTFSTART command or equivalent), and GTF trace must be started in MVS with the TRACE=USR option. If either of the first two conditions is not met, GTFSTATUS is GTFSTOP. However, GTFSTATUS can be GTFSTART without the third condition; in this case, no entries are written to GTF, but there is no other error indication.

### **INTSTATUS(***cvda***)**

returns a CVDA value indicating whether internal tracing is active; that is, whether trace entries are being written in the internal trace table. CVDA values are:

#### **INTSTART**

Internal tracing is on.

#### **INTSTOP**

Internal tracing is off.

**Note:** Exception trace entries are always written to the internal trace table, regardless of the INTSTATUS value.

#### **SWITCHSTATUS(***cvda***)**

returns a CVDA value indicating the action that CICS is to take when the active auxiliary trace data set fills. If there are two data sets, CICS can switch them automatically when this occurs. Switching involves closing the current active data set, opening the standby, and reversing the designation of which is active and standby. Without automatic switching, auxiliary tracing is stopped and cannot resume without a SET TRACEDEST command or the CEMT equivalent.

CVDA values are:

#### **NOSWITCH**

CICS takes no action.

#### **SWITCHALL**

CICS is to switch data sets every time the current one is full.

### **SWITCHNEXT**

CICS is to switch data sets when the current one is full, but only once; thereafter NOSWITCH is in effect.

#### **TABLESIZE(***data-area***)**

returns a fullword binary field giving the size of the internal trace table in kilobytes.

### **Conditions**

### **NOTAUTH**

RESP2 values:

### **100**

The user associated with the issuing task is not authorized to use this command.

# **INQUIRE TRACEFLAG**

Retrieve information about trace flags.

### **INQUIRE TRACEFLAG**

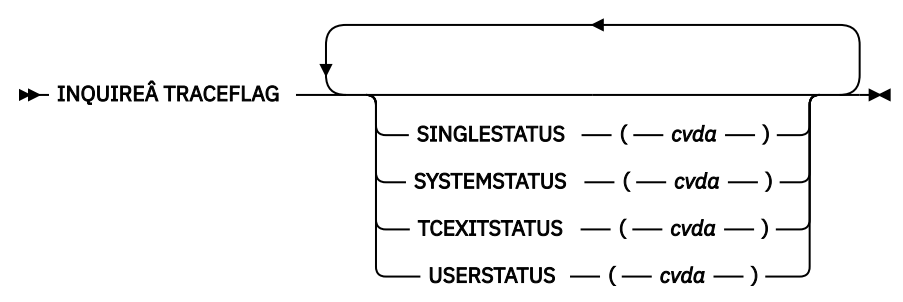

### **Conditions:** NOTAUTH

This command is threadsafe.

For more information about the use of CVDAs, see [CICS-value data areas \(CVDAs\)](https://www.ibm.com/support/knowledgecenter/SSGMCP_5.4.0/system-programming/intro/dfha80x.html).

# **Description**

The INQUIRE TRACEFLAG command returns the current settings of the flags that control tracing in CICS generally, and for the task that issued the command specifically.

Tracing facilities and control are discussed in detail in [Using CICS trace](https://www.ibm.com/support/knowledgecenter/SSGMCP_5.4.0/troubleshooting/cics/dfhs13o.html).

# **Options**

### **SINGLESTATUS(***cvda***)**

returns a CVDA value indicating whether tracing is turned on or is suppressed for the task that issued this INQUIRE TRACEFLAG command. No non-exception trace entries are made for a task when this flag is off, regardless of the settings of the main trace flags (exception trace entries are *always* recorded).

The SINGLESTATUS value comes from the TRACE option in the definition of the TRANSACTION the task is executing, unless a different value has been specified, either for the transaction or for the terminal that is the principal facility, by means of the CICS-supplied CETR transaction. When a task is in progress, its SINGLESTATUS value can also be changed with a SET TRACEFLAG command.

CVDA values are:

#### **SINGLEOFF**

Tracing is suppressed.

### **SINGLEON**

Tracing is allowed.

#### **SYSTEMSTATUS(***cvda***)**

returns a CVDA value indicating the status of the system main trace flag. This flag governs whether CICS makes or suppresses standard trace entries (it does not affect special or exception trace entries). It applies to all tasks and all system activity; however, for such trace entries to be recorded for any particular task, both the system main flag and the SINGLESTATUS flag for that task must be on.

CVDA values are:

### **SYSTEMOFF**

Standard tracing is suppressed.

#### **SYSTEMON**

Standard tracing is active.

### **TCEXITSTATUS(***cvda***) (z/OS Communications Server only)**

returns a CVDA value indicating which invocations of the CICS z/OS Communications Server exits are being traced.

Two types of exit activity can be traced: invocations associated with particular terminals that have been designated for z/OS Communications Server exit tracing ( $\hat{a}\epsilon\hat{c}$ eterminal-specific $\hat{a}\epsilon\mathbb{N}$  activity) and invocations not related to any particular terminal ( $\hat{a}\epsilon$  cononterminal-specific $\hat{a}\epsilon\mathbb{N}$  activity).

CVDA values are:

### **NOTAPPLIC**

z/OS Communications Server is not installed in the system.

### **TCEXITALL**

All exit activity is being traced.

### **TCEXITNONE**

No exit activity is being traced.

#### **TCEXITSYSTEM**

Nonterminal-specific activity is being traced, but terminal-specific activity is not.

### **USERSTATUS(***cvda***)**

returns a CVDA value indicating the status of the user main trace flag. This flag governs whether non-exception user trace entries are recorded or suppressed (entries that specify the EXCEPTION option are never suppressed). It applies to all tasks; however, for such entries to be recorded for any particular task, both the user main trace flag and the SINGLESTATUS flag for that task must be on. CVDA values are:

## **USEROFF**

User tracing is suppressed.

#### **USERON**

User tracing is allowed.

# **Conditions**

### **NOTAUTH**

RESP2 values:

### **100**

The user associated with the issuing task is not authorized to use this command.

# **INQUIRE TRACETYPE**

Retrieve information about CICS system tracing.

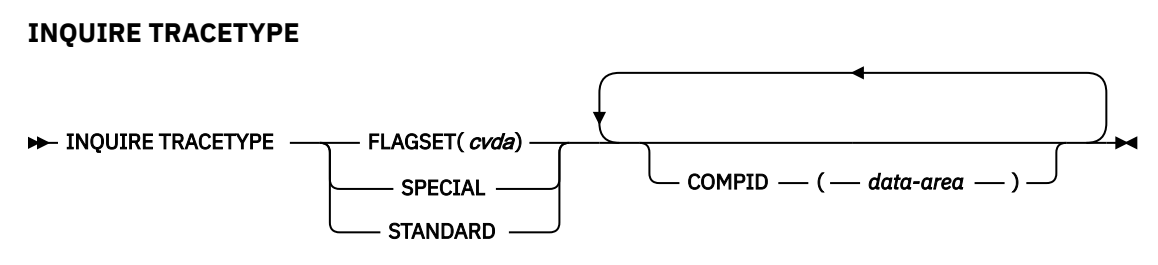

**Conditions:** INVREQ, NOTAUTH, NOTFND

This command is threadsafe.

# **Description**

The **INQUIRE TRACETYPE** command tells you which levels of tracing are currently in effect for particular CICS system components.

Each CICS component has trace levels defined separately for standard CICS tracing and special tracing. See [Using CICS trace](https://www.ibm.com/support/knowledgecenter/SSGMCP_5.4.0/troubleshooting/cics/dfhs13o.html) for definitions of these terms and for information about CICS tracing in general.) You can ask about either type for any number of components in an **INQUIRE TRACETYPE** command, but you can ask about only one type per command.

For each component that you specify, you define the trace levels as a bit string. The bits are read from left to right; that is, the first bit corresponds to trace level 1, the second to trace level 2, and so on. A value of 1 turns on the trace level; 0 turns it off.

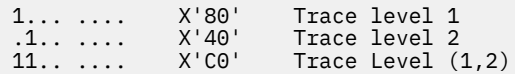

For example, X'C0000000' turns on trace levels 1 and 2 and turns off all others.

# **Options**

### **COMPID(***data-area***)**

Returns the trace levels for the CICS component identified by COMPID in the format described above.

CICS components can be identified by a 2-character identifier or, in some cases, a descriptive keyword. For example, to determine the trace levels for the directory manager component of CICS, you can specify either:

INQUIRE TRACETYPE DD(*data-area*)

or

INQUIRE TRACETYPE DIRMGR(*data-area*)

The following list shows all the 2-character identifiers, and the keywords for those components that have them.

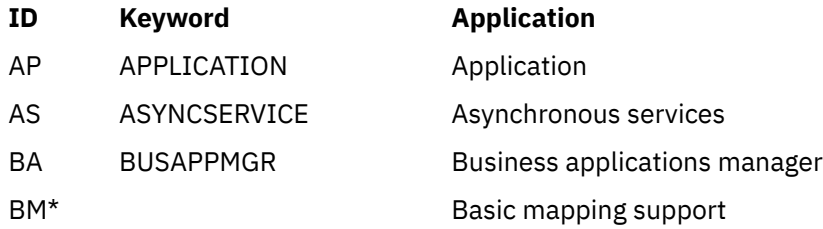

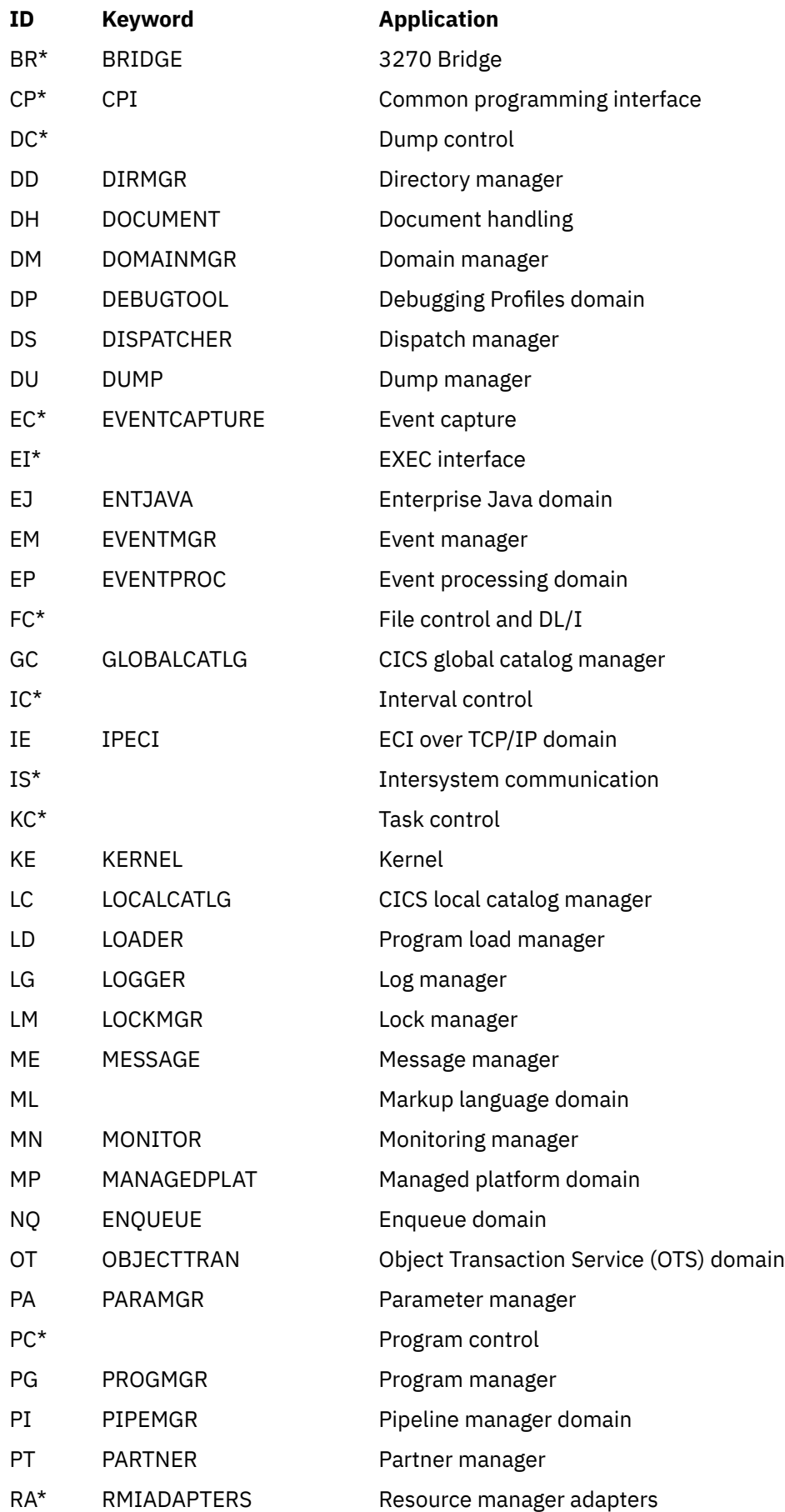

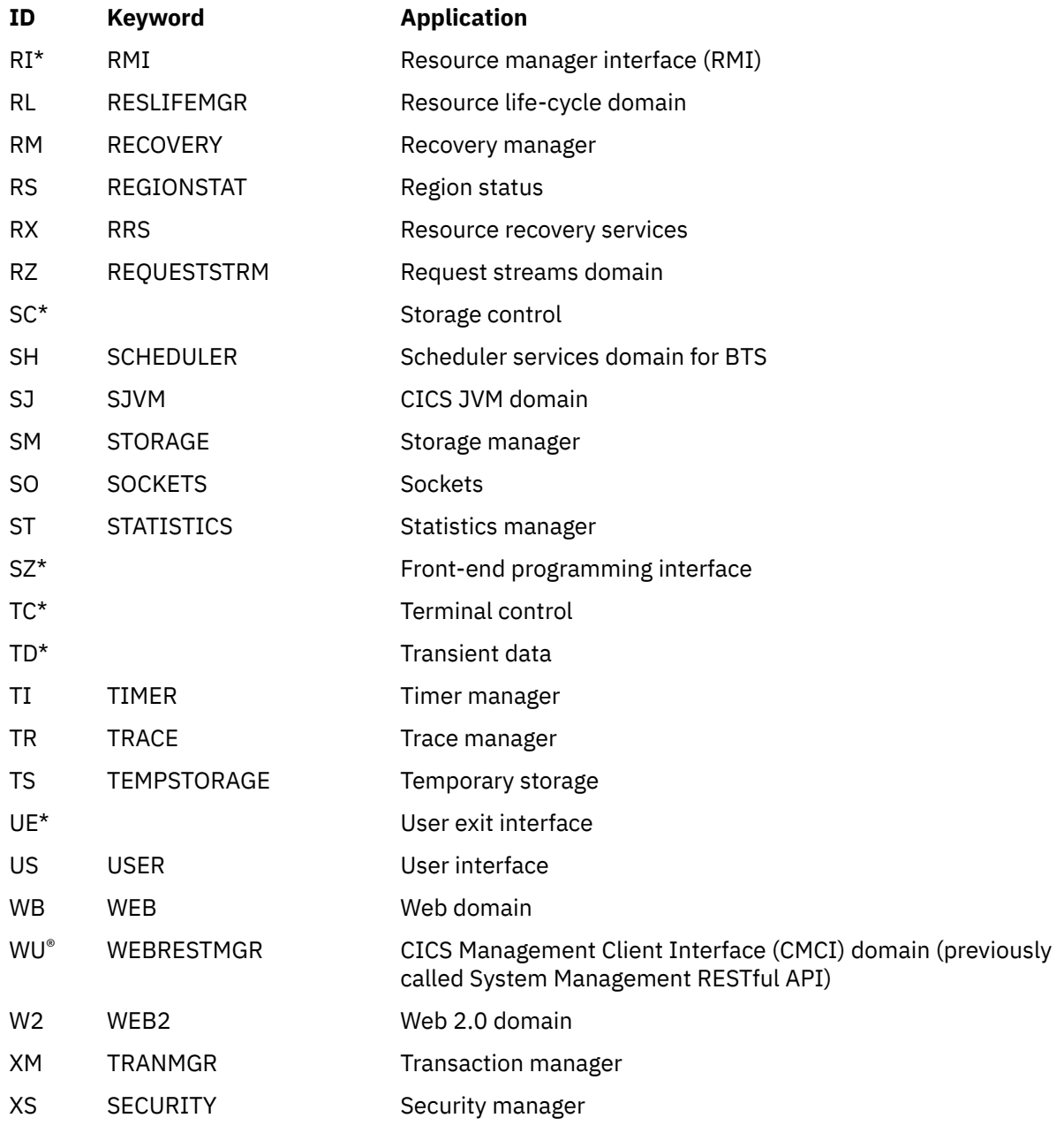

### **FLAGSET(***cvda***)**

Indicates whether the standard or special flags for the specified component are to be returned. CVDA values are as follows:

### **SPECIAL**

Indicates that CICS returns the trace levels for special tracing.

### **STANDARD**

Indicates that CICS returns the trace levels for standard tracing.

# **Conditions**

### **INVREQ**

RESP2 values:

### **1**

An incorrect value was specified for FLAGSET.

### **NOTAUTH**

RESP2 values:

### **100**

The user associated with the issuing task is not authorized to use this command.

### **NOTFND**

RESP2 values:

### **1**

CICS was initialized without support for at least one of the components listed in the command; trace levels were returned for all other components.

# **INQUIRE TRANCLASS**

Retrieve information about a transaction class.

### **INQUIRE TRANCLASS**

```
\rightarrow INQUIRE TRANCLASS -(- data-value -) \rightarrow
```
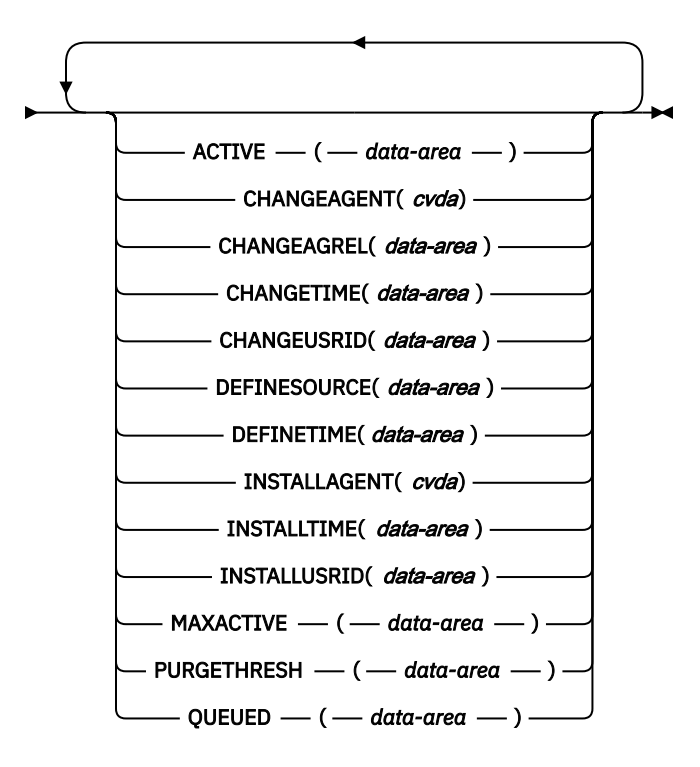

**Conditions:** INVREQ, NOTAUTH, TCIDERR

This command is threadsafe.

# **Description**

Use the INQUIRE TRANCLASS command to determine the limits defined for a transaction class and the current activity within the class.

# **Browsing**

You can also browse through the definitions of all the transaction classes in your system by using the browse options, START, AT, NEXT, and END, on INQUIRE TRANCLASS commands. In browse mode, definitions are returned in alphabetical order, and you can specify a starting point with the AT option if you want. See [Browsing resource definitions](https://www.ibm.com/support/knowledgecenter/SSGMCP_5.4.0/system-programming/intro/dfha80w.html) for general information about browsing, including syntax, exception conditions, and examples.

# **The resource signature**

You can use this command to retrieve the resource signature fields. You can use these fields to manage resources by capturing details of when the resource was defined, installed, and last changed. For more information, see [Auditing resources](https://www.ibm.com/support/knowledgecenter/SSGMCP_5.4.0/fundamentals/system/resourcesig.html). The resource signature fields are BUNDLE, CHANGEAGENT, CHANGEAGREL, CHANGETIME, CHANGEUSRID, DEFINESOURCE, DEFINETIME, INSTALLAGENT, INSTALLTIME, and INSTALLUSRID. See [Summary of the resource signature field values](https://www.ibm.com/support/knowledgecenter/SSGMCP_5.4.0/fundamentals/system/resourcesigtable.html) for detailed information about the content of the resource signature fields.

# **Options**

### **ACTIVE(***data-area***)**

Returns a fullword binary field giving the current number of tasks in this class. This count does not include tasks that are queued waiting for initial dispatch.

### **CHANGEAGENT(***cvda***)**

Returns a CVDA value that identifies the agent that made the last change to the resource definition. The possible values are as follows:

### **CREATESPI**

The resource definition was last changed by an **EXEC CICS CREATE** command.

### **CSDAPI**

The resource definition was last changed by a CEDA transaction or the programmable interface to DFHEDAP.

### **CSDBATCH**

The resource definition was last changed by a DFHCSDUP job.

### **DREPAPI**

The resource definition was last changed by a CICSPlex SM BAS API command.

### **CHANGEAGREL(***data-area***)**

Returns a 4-digit number of the CICS release that was running when the resource definition was last changed.

### **CHANGETIME(***data-area***)**

Returns an ABSTIME value that represents the time stamp when the resource definition was last changed. For more information about the format of the ABSTIME value, see [FORMATTIME](https://www.ibm.com/support/knowledgecenter/SSGMCP_5.4.0/reference/commands-api/dfhp4_formattime.html).

### **CHANGEUSRID(***data-area***)**

Returns the 8-character user ID that ran the change agent.

### **DEFINESOURCE(***data-area***)**

Returns the 8-character source of the resource definition. The DEFINESOURCE value depends on the CHANGEAGENT value. For more information, see [Summary of the resource signature field values](https://www.ibm.com/support/knowledgecenter/SSGMCP_5.4.0/fundamentals/system/resourcesigtable.html).

### **DEFINETIME(***data-area***)**

Returns an ABSTIME value that represents the time stamp when the resource definition was created.

### **INSTALLAGENT(***cvda***)**

Returns a CVDA value that identifies the agent that installed the resource. The possible values are as follows:

### **CREATESPI**

The resource was installed by an **EXEC CICS CREATE** command.

### **CSDAPI**

The resource was installed by a CEDA transaction or the programmable interface to DFHEDAP.

### **GRPLIST**

The resource was installed by **GRPLIST INSTALL**.

### **INSTALLTIME(***data-area***)**

Returns an ABSTIME value that represents the time stamp when the resource was installed.

### **INSTALLUSRID(***data-area***)**

Returns the 8-character user ID that installed the resource.

### **MAXACTIVE(***data-area***)**

Returns a fullword binary field giving the largest number of tasks in the transaction class that are allowed to run concurrently.

### **PURGETHRESH(***data-area***)**

Returns a fullword binary field giving the maximum number of tasks in this class that can be queued awaiting initial dispatch. See the QUEUED option. Tasks in this class that arrive while the queue is at its PURGETHRESH limit are purged.

### **QUEUED(***data-area***)**

Returns a fullword binary field giving the number of tasks that are queued awaiting initial dispatch. Queuing occurs either because the number of active tasks is already at the maximum, or because the maximum for the system has been reached. See the MAXTASKS option in the INQUIRE SYSTEM command.

### **TRANCLASS(***data-value***)**

Specifies the 8-character name of the transaction class about which you are inquiring. If the class is one of the numbered classes used in earlier releases of CICS, its name is DFHTCL*nn*, where *nn* is the two-digit class number.

### **Conditions**

### **INVREQ**

RESP2 values:

### **12**

The TRANCLASS definition is in use.

### **NOTAUTH**

RESP2 values:

### **100**

The user associated with the issuing task is not authorized to use this command.

# **101**

The user associated with the issuing task is not authorized to access this particular resource in the way required by this command.

#### **TCIDERR**

RESP2 values:

### **1**

The transaction class cannot be found.

# **INQUIRE TRANDUMPCODE**

Retrieve information about a transaction dump code.

#### **INQUIRE TRANDUMPCODE**

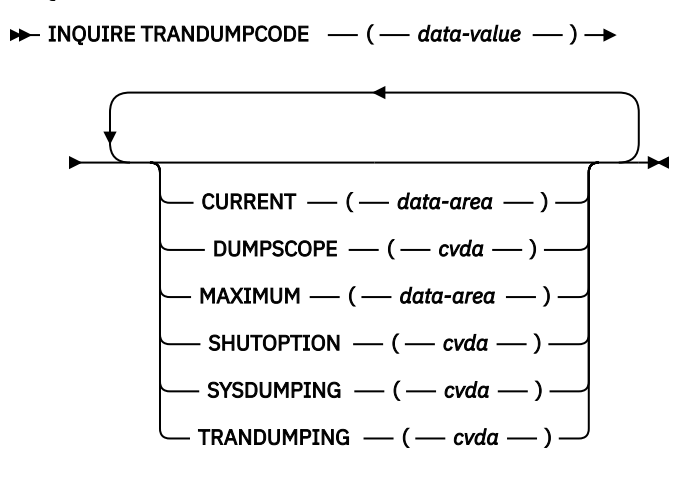

**Conditions:** END, ILLOGIC, NOTAUTH, NOTFND

For more information about the use of CVDAs, see [CICS-value data areas \(CVDAs\)](https://www.ibm.com/support/knowledgecenter/SSGMCP_5.4.0/system-programming/intro/dfha80x.html).

# **Description**

You can use the INQUIRE TRANDUMPCODE command to look at some of the information in the transaction dump table entry for a particular transaction dump code.

The table entry tells CICS what actions to take when a transaction dump request with this code is received. Possible actions are as follows:

- Producing a transaction dump.
- Producing a system dump (an MVS SDUMP).
- Forwarding an SDUMP request to related z/OS images.
- Shutting down CICS.

The table entry also indicates how many times to take this set of actions (the MAXIMUM option). Requests received after the maximum is reached are counted (the CURRENT option), but otherwise ignored.

CICS provides a transaction dump table with default actions for CICS transaction abend codes (those beginning with the letter A). You can change or add actions by using the SET TRANDUMPCODE command or the CEMT transaction. Such changes are preserved over executions of CICS until an initial or cold start occurs.

CICS builds table entries, using default values, when it receives a dump request with a code for which it does not have an entry. You can also add your own entries with the SET TRANDUMPCODE command or a CEMT transaction.

Entries you add remain over executions of CICS until an initial or cold start occurs, but the entries CICS builds are considered temporary and are discarded at shutdown.

Consequently, if you enquire about a code that is not explicitly defined before it appears in a dump request, you get a "not found" response.

Valid characters include uppercase characters (A-Z), lowercase characters (a-z), digits (0-9), and the special characters  $\frac{6}{9}$  # / % & ?!: |;, $\frac{6}{7}$  +  $\frac{4}{7}$  - and .. In some cases, the characters < > . = and " are also valid depending on where you set them. Any lowercase characters you enter are converted to uppercase.

# **Browsing**

You can also browse through all of the entries in the transaction dump table by using the browse options (START, NEXT, and END) on INQUIRE TRANDUMPCODE commands. See [Browsing resource definitions](https://www.ibm.com/support/knowledgecenter/SSGMCP_5.4.0/system-programming/intro/dfha80w.html) for general information about browsing, including syntax, exception conditions, and examples.

# **Options**

### **CURRENT(***data-area***)**

Returns a fullword binary field that shows the number of dump requests with this dump code made since the count was last reset. (The count is reset automatically at CICS shutdown and can be reset explicitly with a SET SYSDUMPCODE RESET command or its CEMT equivalent.) The count includes requests that do not result in dumps, either because they are suppressed for this code or because the number for this code has reached its maximum.

### **DUMPSCOPE(***cvda***)**

Returns a CVDA value that shows whether a request for a dump with this dump code should cause an SDUMP (system dump) request to be sent to related z/OS images.

A related image is one which contains a CICS region doing work on behalf of the task that caused the dump request - specifically, a region that has a task doing work under the same APPC token as the task causing the dump.

The sending of SDUMP requests occurs only when the table entry for this code specifies a system dump (that is, the SYSDUMPING value is SYSDUMP), and only in a sysplex environment executing under MVS/ESA Version 5.1 or later and the z/OS Workload Manager.

CVDA values are as follows:

### **LOCAL**

SDUMP requests are not to be sent.

### **RELATED**

SDUMP requests are to be sent.

**Note:** A setting of DUMPSCOPE(RELATED) results in a single dump being taken for each affected z/OS image. This dump contains the output from all the affected CICS regions in the image. For more information, see [Automatic dump data capture from related CICS regions.](https://www.ibm.com/support/knowledgecenter/SSGMCP_5.4.0/troubleshooting/cics/dfhs1c00244.html)

### **MAXIMUM(***data-area***)**

Returns a fullword binary field that shows the maximum number of times CICS will take the set of actions indicated in the transaction dump table entry when a dump request with this code is received. A value of 999 means the default of no limit.

### **SHUTOPTION(***cvda***)**

Returns a CVDA value that shows whether the CICS system is to be shut down after a request for a dump with this dump code. CVDA values are as follows:

### **NOSHUTDOWN**

The CICS system is not to shut down.

### **SHUTDOWN**

The CICS system is to shut down.

### **SYSDUMPING(***cvda***)**

Returns a CVDA value that shows whether a system dump should be taken when a transaction dump request with this code is received. However, even when the dump table entry specifies a system dump, a dump is produced only when the CURRENT value is no greater than the MAXIMUM, and system dumps are not suppressed system wide (see the DUMPING option in the INQUIRE SYSTEM command). CVDA values are as follows:

### **NOSYSDUMP**

A system dump is not to be taken.

### **SYSDUMP**

A system dump is to be taken.

### **TRANDUMPCODE(***data-value***)**

Specifies the 4-character transaction dump code about which you are inquiring. A valid transaction dump code has no leading or imbedded blanks.

### **TRANDUMPING(***cvda***)**

Returns a CVDA value that shows whether a transaction dump should be taken when a transaction dump request with this code is received. Even when the dump table entry specifies a transaction dump, however, one is taken only when the CURRENT value is no greater than the MAXIMUM. CVDA values are as follows:

### **NOTRANDUMP**

The transaction dump is to be suppressed.

### **TRANDUMP**

The transaction dump is to be taken.

# **Conditions**

### **END**

RESP2 values:

**2**

There are no more resource definitions of this type.

### **ILLOGIC**

RESP2 values:

## **1**

You have issued a START command when a browse of this resource type is already in progress, or you have issued a NEXT or an END command when a browse of this resource type is not in progress.

### **NOTAUTH**

RESP2 values:

### **100**

The user associated with the issuing task is not authorized to use this command.

### **NOTFND**

RESP2 values:

**1**

The dump code cannot be found.

# **INQUIRE TRANSACTION**

Retrieve information about a TRANSACTION definition.

#### **INQUIRE TRANSACTION**

 $\rightarrow$  INQUIRE TRANSACTION  $-(-$  data-value  $-) \rightarrow$ 

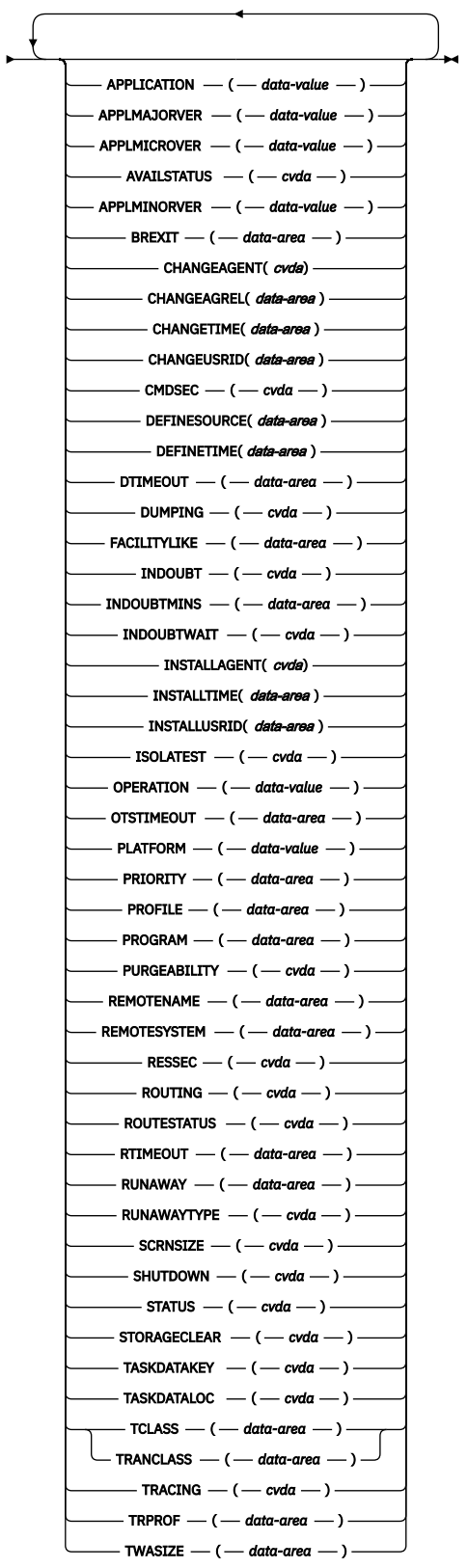

### **Conditions:** END, ILLOGIC, INVREQ, NOTAUTH, TRANSIDERR

For more information about the use of CVDAs, see [CICS-value data areas \(CVDAs\)](https://www.ibm.com/support/knowledgecenter/SSGMCP_5.4.0/system-programming/intro/dfha80x.html).

This command is threadsafe.

# **Description**

The INQUIRE TRANSACTION command retrieves information about a particular transaction installed in your CICS system.

Most of the values come from the TRANSACTION resource definition, but a few come from the profile definition to which it points. These values are noted in the descriptions. See [TRANSACTION attributes](https://www.ibm.com/support/knowledgecenter/SSGMCP_5.4.0/reference/resources/transaction/dfha4_attributes.html) and [PROFILE attributes](https://www.ibm.com/support/knowledgecenter/SSGMCP_5.4.0/reference/resources/profile/dfha4_attributes.html) for full details about the attributes of these two types of resources.

Many of the values produced by an INQUIRE TRANSACTION command are the same as those produced by the same-named options in an INQUIRE TASK command, when the task is running the transaction, because a task acquires most of its characteristics from the definition of the transaction. However, as noted in the description of that command, the values for a task also reflect the CICS system environment.

Furthermore, when a task is routed from one CICS to another, the transaction specified in the sending region might be different from the one that is run in the receiving region, so that an inquiry about its TRANSACTION value can produce different results in the sending and receiving regions. Indeed, in the case of dynamic routing, the transaction specified in the sending CICS (and shown as the TRANSACTION value in an INQUIRE TASK there) need not even be defined if the default processing for an undefined transaction code is dynamic routing.

# **Browsing**

You can also browse through all of the TRANSACTION definitions in your system by using the browse options, START, AT, NEXT, and END, on INQUIRE TRANSACTION commands. In browse mode, the definitions are returned in alphabetic order, and you can specify a starting point with the AT option if you want. See [Browsing resource definitions](https://www.ibm.com/support/knowledgecenter/SSGMCP_5.4.0/system-programming/intro/dfha80w.html) for general information about browsing, including syntax, exception conditions, and examples.

# **The resource signature**

You can use this command to retrieve the resource signature fields. You can use these fields to manage resources by capturing details of when the resource was defined, installed, and last changed. For more information, see [Auditing resources](https://www.ibm.com/support/knowledgecenter/SSGMCP_5.4.0/fundamentals/system/resourcesig.html). The resource signature fields are BUNDLE, CHANGEAGENT, CHANGEAGREL, CHANGETIME, CHANGEUSRID, DEFINESOURCE, DEFINETIME, INSTALLAGENT, INSTALLTIME, and INSTALLUSRID. See [Summary of the resource signature field values](https://www.ibm.com/support/knowledgecenter/SSGMCP_5.4.0/fundamentals/system/resourcesigtable.html) for detailed information about the content of the resource signature fields.

# **Options**

### **APPLICATION(***data-value***)**

Returns, in a 64-character area, the application name of the application for which this TRANSACTION resource is defined as an entry point. If the TRANSACTION resource is not defined as an application entry point, APPLICATION returns blanks.

### **APPLMAJORVER(***data-value***)**

Returns, in full word binary form, the major version number of the application for which this TRANSACTION resource is defined as an entry point. If the TRANSACTION resource is not defined as an application entry point, APPLMAJORVER returns -1.

### **APPLMICROVER(***data-value***)**

Returns, in full word binary form, the micro version number of the application for which this TRANSACTION resource is defined as an entry point. If the TRANSACTION resource is not defined as an application entry point, APPLMICROVER returns -1.

#### **APPLMINORVER(***data-value***)**

Returns, in full word binary form, the minor version number of the application for which this TRANSACTION resource is defined as an entry point. If the TRANSACTION resource is not defined as an application entry point, APPLMINORVER returns -1.

#### **AVAILSTATUS(***cvda***)**

Returns the availability status of the TRANSACTION resource as an application entry point for an application deployed on a platform.

#### **AVAILABLE**

The TRANSACTION resource is declared as an application entry point, and the application entry point controls its availability and is available, so the TRANSACTION resource is available to callers.

### **UNAVAILABLE**

The TRANSACTION resource is declared as an application entry point, but the application entry point that controls its availability is unavailable, so the TRANSACTION resource is not available to callers.

#### **NONE**

The TRANSACTION resource is available to callers. Either the TRANSACTION resource is not declared as an application entry point, or it is declared as an application entry point but the application entry point is disabled or does not control the availability of the TRANSACTION resource.

#### **BREXIT(***data-area***)**

Returns the 8-character name of the bridge exit defined by the BREXIT parameter of the named transaction resource definition.

If BREXIT is not defined, blanks are returned.

#### **CHANGEAGENT(***cvda***)**

Returns a CVDA value that identifies the agent that made the last change to the resource definition. The possible values are as follows:

#### **CREATESPI**

The resource definition was last changed by an **EXEC CICS CREATE** command.

#### **CSDAPI**

The resource definition was last changed by a CEDA transaction or the programmable interface to DFHEDAP.

#### **CSDBATCH**

The resource definition was last changed by a DFHCSDUP job.

#### **DREPAPI**

The resource definition was last changed by a CICSPlex SM BAS API command.

### **SYSTEM**

The resource definition was last changed by the CICS or CICSPlex system.

### **CHANGEAGREL(***data-area***)**

Returns a 4-digit number of the CICS release that was running when the resource definition was last changed.

#### **CHANGETIME(***data-area***)**

Returns an ABSTIME value that represents the time stamp when the resource definition was last changed. For more information about the format of the ABSTIME value, see [FORMATTIME](https://www.ibm.com/support/knowledgecenter/SSGMCP_5.4.0/reference/commands-api/dfhp4_formattime.html).

#### **CHANGEUSRID(***data-area***)**

Returns the 8-character user ID that ran the change agent.

#### **CMDSEC(***cvda***)**

Returns a CVDA value indicating whether command security checking is performed for tasks running this transaction. CVDA values are as follows:

#### **CMDSECNO**

Command security checking is not performed.

### **CMDSECYES**

Command security checking is performed.

#### **DEFINESOURCE(***data-area***)**

Returns the 8-character source of the resource definition. The DEFINESOURCE value depends on the CHANGEAGENT value. For more information, see [Summary of the resource signature field values](https://www.ibm.com/support/knowledgecenter/SSGMCP_5.4.0/fundamentals/system/resourcesigtable.html).

#### **DEFINETIME(***data-area***)**

Returns an ABSTIME value that represents the time stamp when the resource definition was created.

#### **DTIMEOUT(***data-area***)**

Returns a fullword binary field giving the deadlock timeout value in seconds for a task running this transaction. CICS stops a task that waits for a locked resource longer than its deadlock timeout value.

#### **DUMPING(***cvda***)**

Returns a CVDA value indicating whether CICS takes a transaction dump if a task running this transaction stops abnormally. CVDA values are as follows:

#### **NOTRANDUMP**

No dump is taken.

### **TRANDUMP**

A dump is taken.

This data value applies only to abend dumps and has no effect on DUMP TRANSACTION commands.

#### **FACILITYLIKE(***data-area***)**

Returns the 4-character name of the terminal defined by the FACILITYLIKE parameter in the PROFILE associated with the named transaction resource definition.

If FACILITYLIKE is not defined, blanks are returned.

#### **INDOUBT(***cvda***)**

Returns a CVDA value, based on the ACTION attribute of the TRANSACTION resource definition, indicating the action to be taken if the CICS region fails or loses connectivity with its coordinator while a unit of work is in the indoubt period.

The action depends on the values returned in the INDOUBTWAIT and INDOUBTMINS options; if INDOUBTWAIT returns WAIT, the action is not usually taken until the time returned in INDOUBTMINS expires. (For exceptions to this rule, see the INDOUBTWAIT option.)

CVDA values are as follows:

### **BACKOUT**

All changes made to recoverable resources are to be backed out.

### **COMMIT**

All changes made to recoverable resources are to be committed, and the unit of work marked as completed.

If a program uses the obsolete DTB option, which was replaced by INDOUBT, a CVDA value of NOTSUPPORTED is returned.

#### **INDOUBTMINS(***data-area***)**

Returns a fullword binary field giving the length of time, in minutes, after a failure during the indoubt period, before the transaction is to take the action returned in the INDOUBT field. The returned value is valid only if the unit of work is indoubt and INDOUBTWAIT returns WAIT.

### **INDOUBTWAIT(***cvda***)**

Returns a CVDA value, based on the WAIT attribute of the TRANSACTION definition, indicating how CICS is to respond if a failure occurs while a unit of work (UOW) is in an indoubt state. CVDA values are as follows:

### **NOWAIT**

The UOW is not to wait, pending recovery from the failure. CICS is to take immediately whatever action is specified on the ACTION attribute of the TRANSACTION definition.

### **WAIT**

The UOW is to wait, pending recovery from the failure, to determine whether recoverable resources are to be backed out or committed.

Even if INDOUBTWAIT returns WAIT, aspects of the UOW might force CICS to take an immediate decision; that is, to take immediately the action specified on the ACTION attribute of the transaction definition. This action can happen if, for example, the UOW contains one of these sessions:

- Subordinate LU6.1 sessions
- Subordinate MRO sessions to pre-CICS Transaction Server for z/OS systems.

For further information about the meaning of the ACTION and WAIT attributes of the TRANSACTION definition, see [TRANSACTION attributes.](https://www.ibm.com/support/knowledgecenter/SSGMCP_5.4.0/reference/resources/transaction/dfha4_attributes.html)

#### **INSTALLAGENT(***cvda***)**

Returns a CVDA value that identifies the agent that installed the resource. The possible values are as follows:

#### **BUNDLE**

The resource was installed by a bundle deployment.

#### **CREATESPI**

The resource was installed by an **EXEC CICS CREATE** command.

#### **CSDAPI**

The resource was installed by a CEDA transaction or the programmable interface to DFHEDAP.

#### **GRPLIST**

The resource was installed by **GRPLIST INSTALL**.

#### **SYSTEM**

The resource was installed by the CICS or CICSPlex SM system.

### **INSTALLTIME(***data-area***)**

Returns an ABSTIME value that represents the time stamp when the resource was installed.

### **INSTALLUSRID(***data-area***)**

Returns the 8-character user ID that installed the resource.

#### **ISOLATEST(***cvda***)**

Returns a CVDA value indicating whether a task running this transaction will run isolated when isolation is active in the system.

Isolation limits the access, for both read and write, of user-key programs to task storage. A program running in user key on behalf of an isolated task can access the task storage of only that task, and this storage cannot be accessed by programs running in user key on behalf of other tasks. Isolation does not affect access by CICS-key programs and does not apply to storage with the SHARED attribute or any other non task storage.

Isolation must be turned on for the system as well as the transaction for a task to run isolated. See the TRANISOLATE option of the INQUIRE SYSTEM command. CVDA values are as follows:

### **ISOLATE**

Tasks run isolated.

### **NOISOLATE**

Tasks do not run isolated.

#### **OPERATION(***data-value***)**

Returns, in a 64-character area, the operation name of the application for which this TRANSACTION resource is defined as an entry point. If the TRANSACTION resource is not defined as an application entry point, OPERATION returns blanks.

### **OTSTIMEOUT(***data-area***)**

Returns a fullword data area containing the default period in seconds that an OTS transaction, created in an EJB environment under this CICS transaction, is allowed to run before sync point.

### **PLATFORM(***data-value***)**

Returns, in a 64-character area, the platform name of the application for which this TRANSACTION resource is defined as an entry point. If the TRANSACTION resource is not defined as an application entry point, PLATFORM returns blanks.

#### **PRIORITY(***data-area***)**

Returns a fullword binary field giving the priority of this transaction relative to other transactions in the CICS system, in the range 1 - 255.

### **PROFILE(***data-area***)**

Returns the 8-character name of the profile definition for this transaction. The profile defines attributes that govern the interaction between a task running the transaction and the terminal or session which is its principal facility.

### **PROGRAM(***data-area***)**

Returns the 8-character name of the first program called by a task running this transaction.

### **PURGEABILITY(***cvda***)**

Returns a CVDA value indicating whether CICS is allowed to purge this task; that is, to end it abnormally. Purge requests come from SET TASK PURGE commands or CEMT equivalents, and CICS can generate them internally to reclaim resources to relieve a system stall condition. CVDA values are as follows:

#### **NOTPURGEABLE**

The task cannot be purged.

#### **PURGEABLE**

The task can be purged.

The PURGEABILITY value is set initially by the SPURGE option in the definition of the TRANSACTION this task is running.

#### **REMOTENAME(***data-area***)**

Returns the 8-character name by which this transaction is known in the remote system, if it is defined as a remote transaction. See [TRANSACTION attributes](https://www.ibm.com/support/knowledgecenter/SSGMCP_5.4.0/reference/resources/transaction/dfha4_attributes.html) for a fuller discussion of the length of REMOTENAME. Blanks are returned if the transaction is not remote.

#### **REMOTESYSTEM(***data-area***)**

Returns the first four characters of the remote system on which this transaction is defined, if it is defined as a remote transaction.

If the remote transaction is defined as DYNAMIC=YES, and the REMOTESYSTEM option is omitted, CICS returns the name of the local region.

Blanks are returned if the transaction is not remote.

#### **RESSEC(***cvda***)**

Returns a CVDA value identifying whether resource-level security checking is performed for a task running this transaction. CVDA values are as follows:

### **RESSECNO**

Resource-level checking is not performed.

## **RESSECYES**

Resource-level checking is performed.

### **ROUTING(***cvda***)**

Returns a CVDA value indicating whether a task running this transaction is subject to dynamic routing. CVDA values are as follows:

#### **DYNAMIC**

The task can be routed dynamically.

### **STATIC**

The task cannot be routed dynamically.

#### **ROUTESTATUS**

Returns a CVDA value indicating whether, if the transaction is the subject of an eligible START command, it is routed using the enhanced routing method. CVDA values are as follows:

#### **NOTROUTABLE**

If the transaction is the subject of a START command, it is routed using the "traditional" method.

#### **ROUTABLE**

If the transaction is the subject of an eligible START command, it is routed using the enhanced method.

For details of the enhanced and "traditional" methods of routing transactions invoked by EXEC CICS START commands, see [Routing transactions invoked by START commands.](https://www.ibm.com/support/knowledgecenter/SSGMCP_5.4.0/fundamentals/connections/dfht1m5.html#dfht1m5)

#### **RTIMEOUT(***data-area***)**

Returns a fullword binary field giving the read timeout value for a task running this transaction, in seconds. CICS stops a task if it waits for input longer than its read timeout value. This value is defined in the profile definition; see the PROFILE option.

### **RUNAWAY(***data-area***)**

Returns a fullword binary field giving the "runaway task" time, in milliseconds, for tasks running this transaction. If a task keeps control of the processor for more than this interval, CICS assumes it is in a loop and stops it. If the value is zero, CICS does not monitor the task for a runaway condition.

#### **RUNAWAYTYPE(***cvda***)**

Returns a CVDA value indicating the source of the RUNAWAY option value for this transaction. CVDA values are as follows:

#### **SYSTEM**

The value is the current default for the system. See the ICVR option of the INQUIRE SYSTEM command.

### **USER**

The value was defined explicitly in the transaction definition.

### **SCRNSIZE(***cvda***)**

Returns a CVDA value indicating whether a task running this transaction uses the alternate or the default screen size. This value is defined in the profile definition; see the PROFILE option. CVDA values are as follows:

### **ALTERNATE**

The alternate screen size is to be used.

### **DEFAULT**

The default screen size is to be used.

### **SHUTDOWN(***cvda***)**

Returns a CVDA value indicating whether this transaction can be run during CICS shutdown by a task created to process unsolicited input. The transaction also can be run in this situation if it appears in the transaction list table (XLT) for shutdown. CVDA values are as follows:

### **SHUTDISABLED**

The transaction cannot be run.

### **SHUTENABLED**

The transaction can be run.

#### **STATUS(***cvda***)**

Returns a CVDA value indicating whether the transaction is available for use. CVDA values are as follows:

### **DISABLED**

The transaction is not available for use.

#### **ENABLED**

The transaction is available for use.

### **STORAGECLEAR(***cvda***)**

Returns a CVDA value indicating whether CICS clears storage that is released from a task running this transaction, to prevent other tasks accidentally viewing confidential data. CVDA values are as follows:

### **CLEAR**

Storage is cleared.

### **NOCLEAR**

Storage is not cleared.

### **TASKDATAKEY(***cvda***)**

Returns a CVDA value indicating the key of the storage that CICS assigns to a task running this transaction. This storage includes task-lifetime storage; that is, the transaction work area (TWA) and the EXEC interface block (EIB), and the storage that CICS obtains on behalf of programs that run under the task.

CVDA values are as follows:

### **CICSDATAKEY**

CICS-key storage is assigned.

#### **USERDATAKEY**

User-key storage is assigned.

### **TASKDATALOC(***cvda***)**

Returns a CVDA value indicating whether task-lifetime storage for a task running this transaction is above or below the 16 MB line. Task-lifetime storage includes the EIB and TWA. CVDA values are as follows:

### **ANY**

Task-lifetime storage can be above or below the 16 MB line.

#### **BELOW**

Task-lifetime storage must be below the 16 MB line.

### **TCLASS(***data-area***)**

Returns a fullword binary field giving the number of the transaction class to which the transaction belongs, if the task belongs to a numbered class. Zero is returned if the transaction does not belong to any class, and an INVREQ exception condition is raised if the transaction belongs to a class that does not correspond to a numbered class.

The TCLASS option is retained for compatibility with earlier releases of CICS, where transaction classes were numbered from 1 to 10. In this release, transaction classes have 8-character names, specified by the TRANCLASS value in the definition; see that option in this command.

A class is numbered only if its name is of the form DFHTCL*nn*, where *nn* is a number from 00 to 10, and this number is returned by the TCLASS option in this command. The TRANSACTION definition can contain a TCLASS value as well, to allow the same definition to be installed in a system running under an earlier release, but the TCLASS value is ignored in this release and does not need to correspond to the TRANCLASS value.

### **TRACING(***cvda***)**

Returns a CVDA value indicating the type of tracing to be done for tasks running this transaction. CVDA values are as follows:

### **SPECTRACE**

Tracing is to be special.

### **SPRSTRACE**

Tracing is suppressed.

### **STANTRACE**

Tracing is to be standard.

If this value is other than SPRSTRACE and the task has a principal facility, the tracing value for the task is determined from a combination of the TRACING values for its terminal and the transaction it is running. In this case, tracing is special if either the terminal or the transaction specifies SPECTRACE, standard if both specify STANTRACE.

A TRACING value of STANTRACE is assigned when the transaction is defined. You can specify other values only with a SET TERMINAL command or the CICS-supplied CETR transaction.

#### **TRANCLASS(***data-area***)**

Returns the 8-character name of the transaction class to which this transaction belongs. If the transaction does not belong to any class, the value DFHTCL00 is returned.

#### **TRANSACTION(***data-value***)**

Specifies the 4-character name of the transaction definition about which you are inquiring.

#### **TRPROF(***data-area***)**

Returns the 8-character name of the profile definition used to define attributes associated with the session used for routing, if transaction routing occurs.

#### **TWASIZE(***data-area***)**

Returns a fullword binary field giving the size, in bytes, of the transaction work area (TWA) for this transaction.

### **Conditions**

#### **END**

RESP2 values:

#### **2**

There are no more resource definitions of this type.

#### **ILLOGIC**

RESP2 values:

### **1**

You have issued a START command when a browse of this resource type is already in progress, or you have issued a NEXT or an END command when a browse of this resource type is not in progress.

#### **INVREQ**

RESP2 values:

#### **3**

The TCLASS option has been specified in this INQUIRE command, and the transaction belongs to a class that is not one of the numbered classes DFHTCL00 through DFHTCL10.

### **NORMAL**

RESP2 values:

#### **10**

The profile definition associated with the transaction is not available.

### **NOTAUTH**

RESP2 values:

# **100**

The user associated with the issuing task is not authorized to use this command.

### **101**

The user associated with the issuing task is not authorized to access this particular resource in the way required by this command.

#### **TRANSIDERR**

RESP2 values:

### **1**

The transaction was not found.
# **INQUIRE TSMODEL**

Retrieve information about a temporary storage model.

# **INQUIRE TSMODEL**

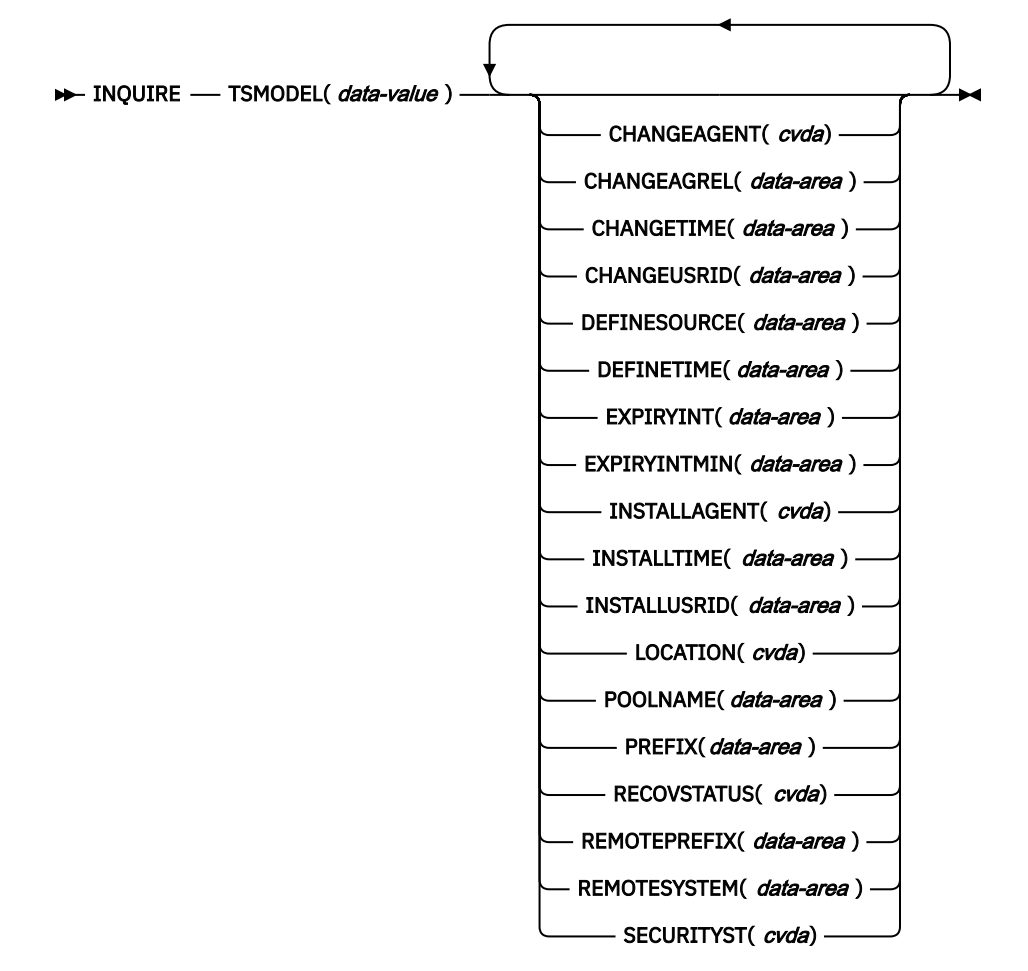

# **Conditions:** END, ILLOGIC, NOTAUTH, NOTFND

This command is threadsafe.

For more information about the use of CVDAs, see [CICS-value data areas \(CVDAs\)](https://www.ibm.com/support/knowledgecenter/SSGMCP_5.4.0/system-programming/intro/dfha80x.html).

# **Description**

The INQUIRE TSMODEL command returns information about a particular TS model.

# **Browsing**

You can also browse the temporary storage models in your system by using the browse options (START, NEXT, and END) on INQUIRE TSMODEL commands.

See [Browsing resource definitions](https://www.ibm.com/support/knowledgecenter/SSGMCP_5.4.0/system-programming/intro/dfha80w.html) for general information about browsing, including syntax, exception conditions, and examples.

# **The resource signature**

You can use this command to retrieve the resource signature fields. You can use these fields to manage resources by capturing details of when the resource was defined, installed, and last changed. For more information, see [Auditing resources](https://www.ibm.com/support/knowledgecenter/SSGMCP_5.4.0/fundamentals/system/resourcesig.html). The resource signature fields are BUNDLE, CHANGEAGENT, CHANGEAGREL, CHANGETIME, CHANGEUSRID, DEFINESOURCE, DEFINETIME,

INSTALLAGENT, INSTALLTIME, and INSTALLUSRID. See [Summary of the resource signature field values](https://www.ibm.com/support/knowledgecenter/SSGMCP_5.4.0/fundamentals/system/resourcesigtable.html) for detailed information about the content of the resource signature fields.

# **Options**

# **CHANGEAGENT(***cvda***)**

Returns a CVDA value that identifies the agent that made the last change to the resource definition. The possible values are as follows:

# **CREATESPI**

The resource definition was last changed by an **EXEC CICS CREATE** command.

# **CSDAPI**

The resource definition was last changed by a CEDA transaction or the programmable interface to DFHEDAP.

# **CSDBATCH**

The resource definition was last changed by a DFHCSDUP job.

# **DREPAPI**

The resource definition was last changed by a CICSPlex SM BAS API command.

# **CHANGEAGREL(***data-area***)**

Returns a 4-digit number of the CICS release that was running when the resource definition was last changed.

# **CHANGETIME(***data-area***)**

Returns an ABSTIME value that represents the time stamp when the resource definition was last changed. For more information about the format of the ABSTIME value, see [FORMATTIME](https://www.ibm.com/support/knowledgecenter/SSGMCP_5.4.0/reference/commands-api/dfhp4_formattime.html).

# **CHANGEUSRID(***data-area***)**

Returns the 8-character user ID that ran the change agent.

# **DEFINESOURCE(***data-area***)**

Returns the 8-character source of the resource definition. The DEFINESOURCE value depends on the CHANGEAGENT value. For more information, see [Summary of the resource signature field values](https://www.ibm.com/support/knowledgecenter/SSGMCP_5.4.0/fundamentals/system/resourcesigtable.html).

# **DEFINETIME(***data-area***)**

Returns an ABSTIME value that represents the time stamp when the resource definition was created.

# **EXPIRYINT(***data-area***)**

Returns a fullword binary field giving the expiry interval, in hours, for temporary storage queues matching this model. The value returned is derived from the EXPIRYINTMIN value rounded up to the next hour, or if minutes are not specified from any EXPIRYINT value defined in the model from a previous release. If a temporary storage queue is not referenced during its expiry interval, it becomes eligible to be deleted automatically by CICS. A value of zero means that no expiry interval applies to queues matching this model, so they are never eligible for automatic deletion. CICS does not apply an expiry interval to recoverable, remote or temporary storage queues created by CICS. Starting with CICS TS 5.2, the expiry interval now also applies to shared temporary storage queues.

# **EXPIRYINTMIN(***data-area***)**

Returns a fullword binary field giving the expiry interval, in minutes, for temporary storage queues matching this model. CICS uses the value rounded up to the nearest multiple of 10 minutes. If a temporary storage queue is not referenced during its expiry interval, it becomes eligible to be deleted automatically by CICS. A value of zero means that no expiry interval applies to queues matching this model, so they are never eligible for automatic deletion. CICS does not apply an expiry interval to recoverable, remote, or temporary storage queues created by CICS. Starting with CICS TS 5.2, the expiry interval now also applies to shared temporary storage queues.

# **INSTALLAGENT(***cvda***)**

Returns a CVDA value that identifies the agent that installed the resource. The possible values are as follows:

# **CREATESPI**

The resource was installed by an **EXEC CICS CREATE** command.

### **CSDAPI**

The resource was installed by a CEDA transaction or the programmable interface to DFHEDAP.

#### **GRPLIST**

The resource was installed by **GRPLIST INSTALL**.

#### **INSTALLTIME(***data-area***)**

Returns an ABSTIME value that represents the time stamp when the resource was installed.

# **INSTALLUSRID(***data-area***)**

Returns the 8-character user ID that installed the resource.

## **LOCATION(***cvda***)**

Returns a CVDA value indicating where queues matching the model are to be stored. CVDA values are as follows:

# **AUXILIARY**

Queues matching this model are to be held on auxiliary storage.

#### **MAIN**

Queues matching this model are to be held in main storage.

#### **POOLNAME(***data-area***)**

Returns an 8-character shared pool name.

# **PREFIX(***data-area***)**

Returns a 16 byte character string or a 32 byte hexadecimal string with the value of the prefix for this model.

#### **RECOVSTATUS(***cvda***)**

Returns a CVDA value indicating the recovery status for this model. CVDA values are as follows:

#### **RECOVERABLE**

Queue names matching this model are recoverable.

#### **NOTRECOVABLE**

Queue names matching this model are not recoverable.

### **REMOTEPREFIX(***data-area***)**

Returns the 16 byte character string or 32 byte hex string to be used as the name prefix on the remote system.

#### **REMOTESYSTEM(***data-area***)**

Returns the 4-character name of the remote system on which the queues matching this model is defined.

# **SECURITYST(***cvda***)**

Returns a CVDA value indicating the security status for this model. CVDA values are as follows:

# **SECURITY**

Security checking is performed for queue names matching this model.

# **NOSECURITY**

Security checking is not performed for queue names matching this model.

# **TSMODEL(***data-value***)**

Specifies the 8-character name of a temporary storage model about which you are inquiring.

# **Conditions**

#### **END**

RESP2 values:

#### **2**

There are no more resource definitions of this type.

# **ILLOGIC**

RESP2 values:

**1**

You have issued a START command when a browse of this resource type is already in progress, or you have issued a NEXT or an END command when a browse of this resource type is not in progress.

# **NOTAUTH**

RESP2 values:

# **100**

The user associated with the issuing task is not authorized to use this command.

# **NOTFND**

RESP2 values:

**1**

The TSMODEL does not exist.

# **INQUIRE TSPOOL**

Retrieve information about a shared temporary storage pool.

# **INQUIRE TSPOOL**

 $\rightarrow$  INQUIRE – TSPOOL – ( – data-value – ) **CONNSTATUS** — ( — cvda — ) -

**Conditions:** END, ILLOGIC, NOTAUTH, NOTFND

This command is threadsafe.

For more information about the use of CVDAs, see [CICS-value data areas \(CVDAs\)](https://www.ibm.com/support/knowledgecenter/SSGMCP_5.4.0/system-programming/intro/dfha80x.html).

# **Description**

The INQUIRE TSPOOL command returns information about a particular shared temporary storage pool.

# **Browsing**

You can also browse through all of the temporary storage pools in your system by using the browse options (START, NEXT, and END) on INQUIRE TSPOOL commands.

See [Browsing resource definitions](https://www.ibm.com/support/knowledgecenter/SSGMCP_5.4.0/system-programming/intro/dfha80w.html) for general information about browsing, including syntax, exception conditions, and examples.

# **Options**

# **TSPOOL(***data-value***)**

returns an 8-character field giving the shared TS pool name.

# **CONNSTATUS(***cvda***)**

returns a CVDA value containing the connection status of this pool. CVDA values are:

# **CONNECTED**

This pool is connected.

# **UNCONNECTED**

This pool is not connected.

# **Conditions**

**END**

RESP2 values:

**2**

There are no more resource definitions of this type.

# **ILLOGIC**

RESP2 values:

**1**

You have issued a START command when a browse of this resource type is already in progress, or you have issued a NEXT or an END command when a browse of this resource type is not in progress.

**NOTAUTH**

RESP2 values:

**100**

The user associated with the issuing task is not authorized to use this command.

**101**

The user associated with the issuing task is not authorized to access this particular resource in the way required by this command.

# **NOTFND**

RESP2 values:

**1**

The TSPOOL does not exist.

# **INQUIRE TSQUEUE / TSQNAME**

Retrieve information about a temporary storage queue. This topic applies also to the command INQUIRE TSQNAME. Use either command to inquire about names up to eight characters long; use INQUIRE TSQNAME to inquire about names up to 16 characters long.

# **INQUIRE TSQUEUE**

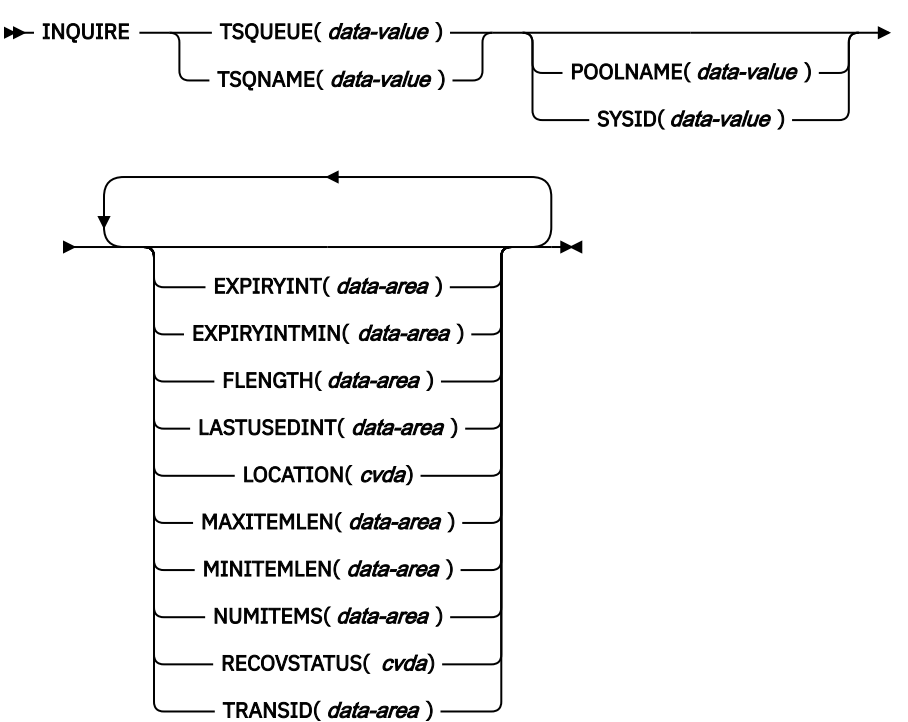

**Conditions:** END, ILLOGIC, INVREQ, NOTAUTH, POOLERR, QIDERR, SYSIDERR

This command is threadsafe.

For more information about the use of CVDAs, see [CICS-value data areas \(CVDAs\)](https://www.ibm.com/support/knowledgecenter/SSGMCP_5.4.0/system-programming/intro/dfha80x.html).

# **Description**

The INQUIRE TSQUEUE command returns information about a particular temporary storage queue.

# **Browsing**

You can browse the temporary storage queues in your system by using the browse options (START, AT, NEXT, and END) on INQUIRE TSQUEUE commands. In browse mode, the definitions are returned in alphabetic order, and you can specify a starting point with the AT option if you want. For example, to see the queues with names that begin with ABC, start your browse with an AT value of ABC, padded on the right to eight characters with nulls (X'00').

To browse temporary storage queues that are in a shared temporary storage pool, you must specify the POOLNAME or the SYSID option on the browse START request only. You must specify an explicit SYSID for a queue that is defined by a TYPE=SHARED entry in a temporary storage table (TST) and that maps to a shared TS pool.

In a browse, CICS returns all queues, and you might see queues created by CICS for internal use as well as queues created by user applications. Queues with names that start with the following characters are CICS queues: \*\*, \$\$, X'FA' through X'FF', CEBR, and DF.

See [Browsing resource definitions](https://www.ibm.com/support/knowledgecenter/SSGMCP_5.4.0/system-programming/intro/dfha80w.html) for general information about browsing, including syntax, exception conditions, and examples.

# **Options**

# **EXPIRYINT(***data-area***)**

Returns a fullword binary field that gives the expiry interval, in hours, that is defined for the temporary storage queue in its TSMODEL resource definition.

The value returned is derived from the EXPIRYINTMIN value rounded up to the next hour, or, if minutes are not specified, from any EXPIRYINT value defined in the model from a previous release.

If the temporary storage queue is not referenced during the expiry interval, it becomes eligible to be deleted automatically by CICS.

A value of zero means that no expiry interval applies to the temporary storage queue, so it is never eligible for automatic deletion. In addition, the following types of temporary storage queues are never deleted automatically by CICS, even if a nonzero expiry interval is set in the matching TSMODEL resource definition:

- Queues in auxiliary temporary storage that are defined as recoverable.
- Queues in a remote CICS region.
- Queues that CICS creates for its own use.

From CICS TS 5.2, the expiry interval also applies to shared temporary storage queues.

# **EXPIRYINTMIN(***data-area***)**

Returns a fullword binary field that gives the expiry interval, in minutes, that is defined for the temporary storage queue in its TSMODEL resource definition. CICS uses the value rounded up to the nearest multiple of 10 minutes. If the temporary storage queue is not referenced during the expiry interval, it becomes eligible to be deleted automatically by CICS.

A value of zero means that no expiry interval applies to the temporary storage queue, so it is never eligible for automatic deletion. In addition, the following types of temporary storage queues are never deleted automatically by CICS, even if a nonzero expiry interval is set in the matching TSMODEL resource definition:

- Queues in auxiliary temporary storage that are defined as recoverable.
- Queues in a remote CICS region.
- Queues that CICS creates for its own use.

From CICS TS 5.2, the expiry interval also applies to shared temporary storage queues.

# **FLENGTH(***data-area***)**

Returns a fullword binary field that gives the total length in bytes of all the items in the temporary storage queue. For more information about queue lengths, see the MAXITEMLEN option.

**For shared queues only**: When the whole shared queue is stored in a single entry in the coupling facility, FLENGTH is the total size of all items including their control information. In this situation, the returned value for FLENGTH is less than 32K (32768).

When the shared queue has been stored as a separate list in the coupling facility, the total size is estimated as MAXITEMLEN multiplied by NUMITEMS.

# **LASTUSEDINT(***data-area***)**

Returns a fullword binary field that gives the interval in seconds since the temporary storage queue was last referenced.

The value returned for large shared temporary storage queues is governed by the value of the LASTUSEDINTERVAL parameter specified for the associated TS queue manager. See [Defining TS](https://www.ibm.com/support/knowledgecenter/SSGMCP_5.4.0/configuring/cics/dfha2_def_ts_serverregions.html) [server regions](https://www.ibm.com/support/knowledgecenter/SSGMCP_5.4.0/configuring/cics/dfha2_def_ts_serverregions.html) .

# **LOCATION(***cvda***)**

Returns a CVDA value indicating where the temporary storage queue resides. CVDA values are as follows:

# **AUXILIARY**

The temporary storage queue is held in the CICS temporary storage VSAM data set (or in the coupling facility).

# **MAIN**

The temporary storage queue is held in main storage.

# **MAXITEMLEN(***data-area***)**

Returns a halfword binary field that gives the length in bytes of the largest item in the temporary storage queue.

The length of a queue item is the sum of the length of the user data plus 8 bytes for header information, rounded up.

- For main temporary storage, the length is rounded up to the boundary of the MVS storage subpool used to store it.
- For auxiliary temporary storage, the length is rounded to the next highest multiple of either 64 or 128. The control interval size of the temporary storage data set determines which is chosen. See [Control interval size for auxiliary temporary storage.](https://www.ibm.com/support/knowledgecenter/SSGMCP_5.4.0/configuring/cics/dfha2_control_interval.html)
- For shared queues, the lengths returned in MINITEMLEN, MAXITEMLEN, and FLENGTH, reflect the data length stored in the coupling facility. The data length includes any item control information, which consists of a 2-byte length prefix for each item.

For all types of queue, the maximum value returned is capped at 32767 (X'7FFF').

# **MINITEMLEN(***data-area***)**

Returns a halfword binary field that gives the length in bytes of the smallest item in the temporary storage queue.

The length of a queue item is the sum of the length of the user data plus 8 bytes for header information, rounded up.

- For main temporary storage, the length is rounded up to the boundary of the MVS storage subpool used to store it.
- For auxiliary temporary storage, the length is rounded to the next highest multiple of either 64 or 128. The control interval size of the temporary storage data set determines which is chosen. See [Control interval size for auxiliary temporary storage.](https://www.ibm.com/support/knowledgecenter/SSGMCP_5.4.0/configuring/cics/dfha2_control_interval.html)
- For shared queues, the lengths returned in MINITEMLEN, MAXITEMLEN, and FLENGTH, reflect the data length stored in the coupling facility. The data length includes any item control information, which consists of a 2-byte length prefix for each item.

For all types of queue, the maximum value returned is capped at 32767 (X'7FFF').

# **NUMITEMS(***data-area***)**

Returns a halfword binary field that gives the number of items in the temporary storage queue.

### **POOLNAME(***data-value***) (TS data sharing only)**

Specifies the name of a temporary storage pool. CICS ships the command to the temporary storage server that manages the pool.

For browse operations, specify POOLNAME on the browse START request only, not on the NEXT or END requests.

### **RECOVSTATUS(***cvda***)**

Returns a CVDA value indicating the recovery status of the queue. CVDA values are as follows:

#### **RECOVERABLE**

The queue is recoverable.

#### **NOTRECOVERABLE**

The queue is not recoverable.

### **SYSID(***data-value***) (TS data sharing only)**

Specifies the system name that corresponds to a temporary storage pool name. If CICS finds the specified system name in a TST TYPE=SHARED entry, it ships the command to the temporary storage server that manages the pool. If CICS does not find the system name in a TST, an INVREQ response is issued.

For browse operations, specify SYSID on the browse START request only, not on the NEXT or END requests.

#### **TRANSID(***data-value***)**

Specifies the identifier of the transaction that created the temporary storage queue.

#### **TSQUEUE(***data-value***)**

Specifies the 8-character name of the temporary storage queue about which you are inquiring.

# **TSQNAME(***data-value***)**

Is an alternative to TSQUEUE and specifies the 16-character name of the temporary storage queue about which you are inquiring.

# **Conditions**

#### **END**

RESP2 values:

## **2**

There are no more resource definitions of this type.

# **ILLOGIC**

RESP2 values:

#### **1**

You have issued a START command when a browse of this resource type is already in progress, or you have issued a NEXT or an END command when a browse of this resource type is not in progress.

#### **INVREQ**

RESP2 values:

**1**

The specified SYSID does not exist in any TYPE=SHARED entry in the temporary storage table.

**2**

When INQUIRE TSQUEUE NEXT is specified, the next queue to be browsed has a queue name of more than eight significant characters. The queue name is truncated, and some significant characters are lost.

# **4**

This temporary storage queue name cannot be deleted because it was written by CICS using the PUTQ macro.

# **NOTAUTH**

RESP2 values:

# **100**

The user associated with the issuing task is not authorized to use this command.

# **101**

The user associated with the issuing task is not authorized to access this particular resource in the way required by this command.

# **POOLERR**

RESP2 values:

**3**

The POOLNAME does not exist.

# **QIDERR**

RESP2 values:

**1**

The temporary storage queue cannot be found.

# **SYSIDERR**

RESP2 values:

**3**

The SYSID does not map to a shared pool.

# **4**

Server error.

# **5**

I/O error on coupling facility.

# **INQUIRE UOW**

Retrieve information about a unit of work (UOW).

# **INQUIRE UOW**

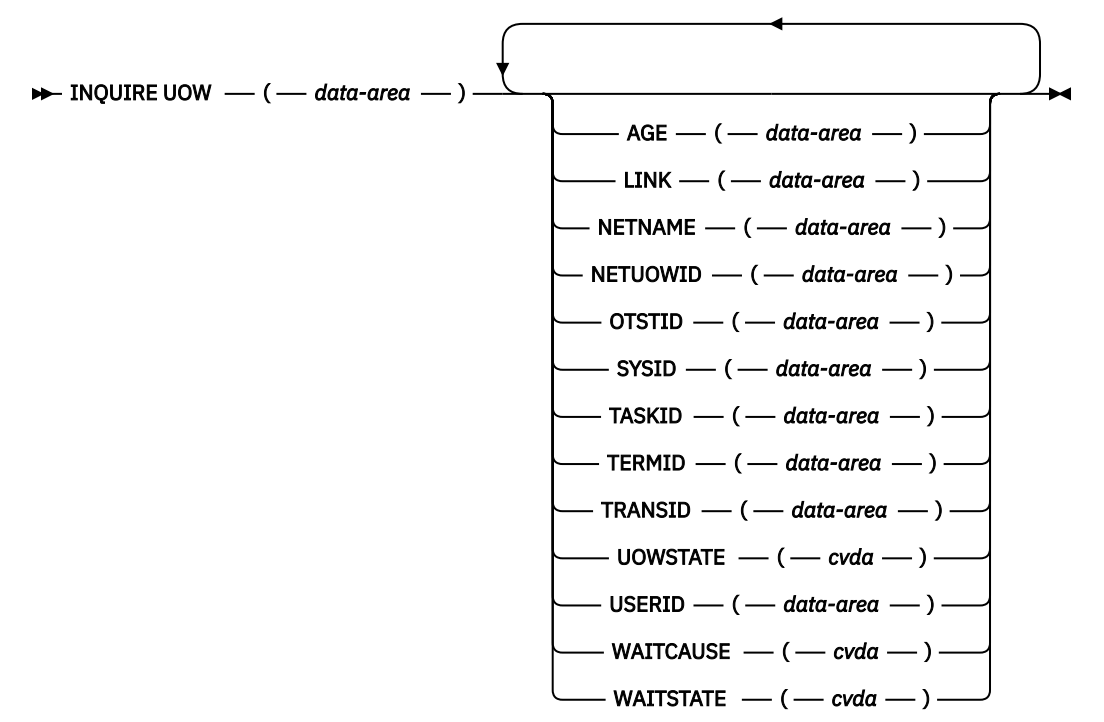

# **Conditions:** END, ILLOGIC, NOTAUTH, UOWNOTFOUND

This command is threadsafe.

For more information about the use of CVDAs, see [CICS-value data areas \(CVDAs\)](https://www.ibm.com/support/knowledgecenter/SSGMCP_5.4.0/system-programming/intro/dfha80x.html).

# **Description**

The INQUIRE UOW command retrieves information about a unit of work, or about all UOWs in a specified state. It returns the state of the UOW (for example, INDOUBT) and whether it is active, waiting, or shunted. In some cases, it returns the name of the resource that caused the UOW to be shunted, plus the transaction, user, and terminal that started it.

**Important:** In an intercommunication environment, a unit of work can include actions that are to be taken by two or more connected systems. Such a unit of work is known as a *distributed* unit of work, because the resources to be updated are distributed across more than one system. A distributed unit of work is made up of two or more *local* units of work, each of which represents the work to be done on one of the participating systems.

The INQUIRE UOW command always returns information about *local* UOWs; that is, for a distributed UOW, it returns information only about the work required on the system on which the command is issued. You can assemble information about a distributed UOW by matching the network-wide UOW identifier returned in the NETUOWID field against the network-wide identifiers of local UOWs on other systems.

For further information about local and distributed UOWs, see [Troubleshooting intersystem problems](https://www.ibm.com/support/knowledgecenter/SSGMCP_5.4.0/troubleshooting/connections/dfht161.html).

# **Browsing**

You can also browse through all of the UOWs currently in your system by using the browse options (START, NEXT, and END) on INQUIRE UOW commands. See [Browsing resource definitions](https://www.ibm.com/support/knowledgecenter/SSGMCP_5.4.0/system-programming/intro/dfha80w.html) for general information about browsing, including syntax, exception conditions, and examples.

For example, if you suspect a problem with either a recoverable data set or a connection, you can use INQUIRE UOW to return information about UOWs that have been shunted because of a connection or data set failure.

**Restriction:** Do not issue SYNCPOINT commands during an INQUIRE UOW browse. The following sequence of commands causes an infinite loop:

EXEC CICS INQUIRE UOW START EXEC CICS INQUIRE UOW(data-area) NEXT **SYNCPOINT** EXEC CICS INQUIRE UOW(data-area) NEXT SYNCPOINT ⋮EXEC CICS INQUIRE UOW END

This is because every time the SYNCPOINT command is executed, a new UOW is created. The new UOW is returned in the next INQUIRE UOW, which is followed by a SYNCPOINT, and so on.

# **Options**

#### **AGE(***data-area***)**

Returns a fullword binary value giving the number of seconds since the UOW entered its current WAITSTATE.

# **LINK(***data-area***)**

Returns an 8-character value that, for a WAITCAUSE value of CONNECTION, is the netname of the remote system that caused the UOW to wait or be shunted. For other WAITCAUSE values, LINK returns blanks.

# **NETNAME(***data-area***)**

Returns the 8-character network name of the terminal from which the UOW was started. If the UOW was started from an ISC or MRO session, NETNAME returns the network name of the remote region. If the UOW was not started from a terminal, nor from an ISC or MRO session, NETNAME returns blanks. For OTS transactions, NETNAME returns blanks.

#### **NETUOWID(***data-area***)**

Returns the LU6.2 name for the UOW within this network—that is, the network-wide identifier of the UOW. This is a 27-character data-area.

You can assemble information about a distributed UOW by matching the network-wide UOW identifier against the network-wide identifiers of local UOWs on other systems.

#### **OTSTID(***data-area***)**

Returns the first 128 bytes of the transaction identifier (TID) of the OTS transaction which the UOW is a part. If the OTS name has fewer than 128 bytes, it is padded on the right with binary zeros.

## **SYSID(***data-area***)**

Returns a 4-character value that, for a WAITCAUSE value of CONNECTION, is the sysid of the connection that caused the UOW to wait or be shunted. If the connection has been discarded, and for other WAITCAUSE values, SYSID returns blanks.

#### **TASKID(***data-area***)**

Returns a 4-byte packed-decimal value giving the task number originally associated with this UOW. If the UOW is shunted, the task terminates. In this case, the number may have been reused by another task.

# **TERMID(***data-area***)**

Returns the 4-character ID of the terminal or session from which this UOW was started. This is the principal facility for the task. If the transaction is the mirror transaction, CSMI, it is the session. For UOWs that are part of an OTS transaction, TERMID is the session used by the request that attached the task.

#### **TRANSID(***data-area***)**

Returns the 4-character ID of the transaction that started this UOW.

#### **UOW(***data-area***)**

Specifies the 16-byte local identifier of the UOW about which you are inquiring, the last eight bytes of which are always null (X'00').

# **UOWSTATE(***cvda***)**

Returns a CVDA value indicating the state of the UOW. CVDA values are as follows:

#### **BACKOUT**

This UOW is being backed out, or has failed to back out one or more of the recoverable resources involved in the UOW.

# **COMMIT**

A decision to commit the UOW has been made, but the UOW is waiting or has been shunted. This may be because the decision has not yet been communicated to all participants in the syncpoint, or because a failure has occurred during commit processing.

#### **FORCE**

An attempt is being made to force the UOW to back out or commit, as specified on the ACTION option of the TRANSACTION resource definition.

## **HEURBACKOUT**

The UOW has been forcibly backed out. A forced decision is taken when a UOW is unable to wait for indoubt resolution—for example, the transaction may have been defined as WAIT(NO), or backed out with a CEMT SET UOW command.

#### **HEURCOMMIT**

The UOW has been forcibly committed.

## **INDOUBT**

This UOW is in the indoubt state.

### **INFLIGHT**

The UOW is running normally.

# **USERID(***data-area***)**

Returns the 8-character user ID for which this transaction was running.

## **WAITCAUSE(***cvda***)**

Returns a CVDA value identifying the type of resource that caused the UOW to wait or be shunted.

**Note:** In the case of a wait, it is the UOW that is waiting, not the task.

Because each resource needs fields of the right type, WAITCAUSE also indicates which fields contain the RESOURCE NAME and QUALIFIER. CVDA values are as follows:

#### **CONNECTION**

This UOW is waiting or has been shunted because of the failure of a session to the coordinator of the UOW during the indoubt period. NETNAME and SYSID contain the netname and system name of the failed link.

# **DATASET**

This UOW is waiting or has been shunted because of a failure associated with one or more data sets. Use the INQUIRE UOWDSNFAIL command to identify the data sets involved and the reasons why they have caused the UOW to fail.

# **NOTAPPLIC**

The UOW is not waiting.

#### **RLSSERVER**

This UOW is waiting or has been shunted because of the failure of an RLS server.

## **WAITRRMS**

This UOW is waiting or has been shunted because communication has been lost with RRS/MVS.

#### **WAITCOMMIT**

This UOW is waiting or has been shunted because a failure occurred during commit processing.

#### **WAITFORGET**

This UOW is waiting for FORGET from participants in the sync point. Use the INQUIRE UOWLINK command to obtain the netnames and sysids of the participants.

#### **WAITRMI**

This UOW is waiting for FORGET from the RMI. Use the INQUIRE UOWLINK command to obtain the entry name and qualifier of the task-related user exit.

#### **WAITSTATE(***cvda***)**

Returns a CVDA value indicating whether the UOW is currently running or waiting. CVDA values are as follows:

#### **ACTIVE**

The UOW is running normally.

#### **SHUNTED**

Sync point processing of the UOW has been deferred. A reason for this is returned in WAITCAUSE. SHUNTED further indicates that the task, terminal and program storage have been released, and locks have been retained.

# **WAITING**

Sync point processing has completed on this system, but not on all systems involved in the distributed UOW. WAITCAUSE returns either WAITFORGET or WAITRMI, and UOWSTATE returns either BACKOUT or COMMIT to indicate how the UOW was resolved on this system.

# **Conditions**

#### **END**

RESP2 values:

#### **2**

All authorized resource definitions have been retrieved. All data areas specified on this command are left unchanged.

#### **ILLOGIC**

RESP2 values:

#### **1**

A browse of this resource type is already in progress, or an INQUIRE UOW START command has not been issued.

# **NOTAUTH**

RESP2 values:

# **100**

The use of this command is not authorized.

# **UOWNOTFOUND**

RESP2 values:

**1**

The named UOW cannot be found.

# **INQUIRE UOWDSNFAIL**

Retrieve information about units of work (UOWs) that have updated CICS file control-managed data sets.

# **INQUIRE UOWDSNFAIL**

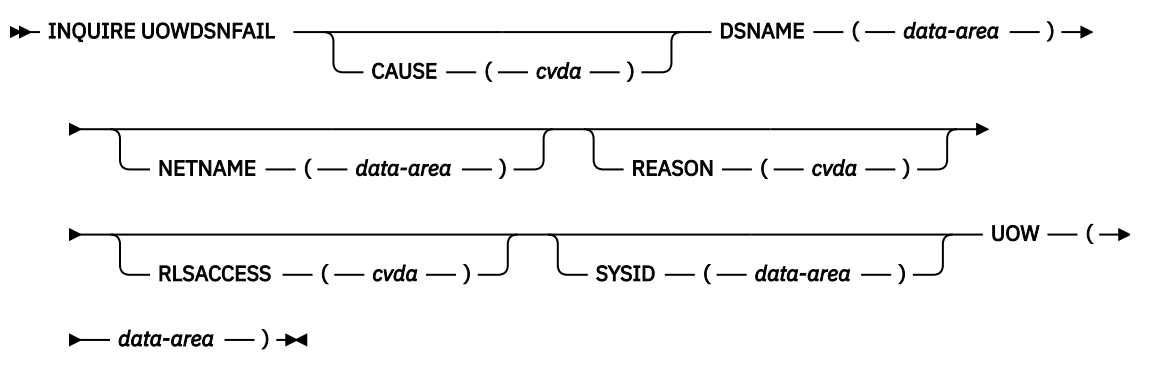

**Conditions:** END, ILLOGIC, NOTAUTH

# **Description**

The INQUIRE UOWDSNFAIL command is for use only in browse mode. You can use this command to inquire on the reasons why UOWs were shunted because of a failure during syncpoint associated with a specified data set. If there are failures during syncpoint processing, the locks that the UOW holds against one or more data sets that experienced the failure are retained. Thus, when this command reports a failure, it also indicates the presence of retained locks.

The UOWDSNFAIL command returns UOWs that are shunted and also UOWs that are in the process of being retried. In the latter case, the only data sets returned are those that have not yet been processed as part of the retry.

There can be failures against the data set by other CICS regions. To get a full picture of the state of the data set, the command must be issued on all regions in the sysplex. See [Batch-enabling sample](https://www.ibm.com/support/knowledgecenter/SSGMCP_5.4.0/reference/utilities/dfha623.html) [programs for RLS access-mode data sets \(DFH0BATx\)](https://www.ibm.com/support/knowledgecenter/SSGMCP_5.4.0/reference/utilities/dfha623.html) for information about the CICS batch-enabling sample programs that assist you in doing this, and about the AMS SHCDS LIST subcommands that you can use to investigate retained locks held by CICS regions that are down.

# **Browsing**

You can use the browse options (START, NEXT, and END) to find all the units of work with syncpoint failures, together with the data sets that have experienced failures. In addition, the reason is given for each unique UOW/data set combination (a UOW can have syncpoint failures for several data sets but, for each data set within the UOW, the cause of the failure is the same). See [Browsing resource definitions](https://www.ibm.com/support/knowledgecenter/SSGMCP_5.4.0/system-programming/intro/dfha80w.html) for general information about browsing, including syntax, exception conditions, and examples.

Because this command returns information about UOWs that are currently failed with respect to data sets (with associated retained locks held against those data sets), it does not return information about failures that are in the process of being retried when the command is issued. For example, if a UOW experienced a backout failure with respect to a particular data set, and a SET DSNAME RETRY command was issued for that data set, that particular UOW/data set combination would not appear in the browse. The backout retry might either be successful, in which case the failure condition will have been cleared, or it might fail again, in which case the UOW/data set combination would appear if a new INQUIRE UOWDSNFAIL browse were started.

One important use of this command is to enable you to write a transaction that helps operators to identify and remove retained locks, so that data sets can be quiesced and used for batch application programs. There are several CICS-supplied sample programs that you can use unmodified, or use as a basis for writing your own programs. See the sample application programs, DFH0BAT1 through DFH0BAT8, for a working illustration of the use of this command. These are supplied in the CICSTS54.CICS.SDFHSAMP library.

The INQUIRE UOWDSNFAIL function is in effect a two dimensional, or nested, browse: the first (outer) browse loops through all the UOWs, and within each UOW, the second (inner) browse loops though all the failed data sets associated with that UOW. Note that, in common with all browse functions, CICS does not lock resources during a browse operation. For each failed UOW, CICS obtains a snapshot of all the data sets that are failed for the UOW, and returns one UOW/data set pair for each NEXT operation. It is theoretically possible that the status of some data sets associated with an INQUIRE UOWDSNFAIL NEXT command could have changed by the time the information is returned to your program.

# **Options**

# **CAUSE(***cvda***)**

Returns a CVDA value that indicates which failed component has caused the UOW to have retained locks for this data set. CVDA values are as follows:

# **CACHE**

A VSAM RLS cache structure, or a connection to it, has failed.

#### **CONNECTION**

An intersystem connection error has caused the UOW to fail while indoubt. The name of the system to which connectivity was lost is returned on the SYSID parameter and its netname is returned on the NETNAME parameter. CICS returns additional information in the REASON parameter about the connection failure.

#### **DATASET**

The backout of a UOW has failed for this data set. The reason for the data set failure is returned in the REASON parameter.

#### **RLSSERVER**

The SMSVSAM server has failed. The reason for the data set failure is returned in the REASON parameter.

#### **UNDEFINED**

The UOW is probably being retried. This can occur following a SET DSN RETRY command, or automatically when the failed resource returns. It can also occur following an emergency restart.

#### **DSNAME(***data-area***)**

Returns, as a 44-character value, the data set name of a data set that has experienced a backout failure in this UOW.

# **NETNAME(***data-area***)**

Returns the 8-character netname (when the CVDA on the CAUSE parameter is CONNECTION) of the remote system to which connectivity has been lost.

# **REASON(***cvda***)**

Returns a CVDA value (when the CVDA returned on the CAUSE parameter is RLSSERVER, CONNECTION, or DATASET) that indicates the specific reason for the error against this data set. CVDA values are as follows:

#### **BACKUPNONBWO**

Backout of the updates made to the data set by the UOW failed because a non-BWO backup of the data set was in progress while the UOW was being backed out. When the backup completes, CICS automatically retries the UOW.

#### **COMMITFAIL**

An error occurred at some point when RLS locks were in the process of being released. This is an error that can normally be resolved by recycling the SMSVSAM server (which should happen automatically). The locks were acquired as a result of recoverable requests having been issued against the data set.

#### **DATASETFULL**

No space is available on the direct access device for adding records to a data set. You need to reallocate the data set with more space. You can then retry the backout using SET DSNAME RETRY..

#### **DEADLOCK (non-RLS data sets only)**

A deadlock was detected during backout. This is a transient condition that will probably go away if the backout is retried.

# **DELEXITERROR**

Backout of a write to an ESDS failed because a logical delete global user exit program was not enabled, or a logical delete global user exit program decided not to execute the logical delete.

#### **FAILEDBKOUT**

This occurs as a result of a severe error being identified during backout, and is possibly an error in either CICS or VSAM. The problem may go away if the backout is retried. Note that CICS performs some first-failure data capture (FFDC) at the point where the error is first detected.

#### **INDEXRECFULL**

A larger alternate index record size needs to be defined for the data set..

This error can also occur when a unique alternate index key, for a non-RLS data set, has been reused and CICS is now backing out the request which had removed that key value.

#### **INDOUBT**

The unit of work had issued recoverable requests against the data set, and has now failed indoubt. The connection to the coordinating system needs to be reestablished.

#### **IOERROR**

A hard I/O error occurred during backout. To correct this error, restore a full backup copy of the data set and perform forward recovery. If you use CICS VSAM Recovery as your forward recovery utility, the backout is automatically retried for an RLS data set. For a non-RLS data set, use the SET DSNAME (…) RETRY command to drive the backout retry.

#### **LCKSTRUCFULL**

An attempt to acquire a lock during backout of an update to this data set failed because the RLS lock structure was full. You must allocate a larger lock structure in an available coupling facility and rebuild the existing lock structure into it, then use the SET DSNAME (...) RETRY command to drive the backout retry.

#### **NOTAPPLIC**

The CVDA for CAUSE is not CONNECTION, RLSSERVER, or DATASET.

#### **OPENERROR**

Error on opening the file for backout. A console message notifies you of the reason for the open error. One likely reason could be that the data set was quiesced.

#### **RLSGONE**

An error occurred when backing out the UOW, because the SMSVSAM RLS server was inactive. This may also be the reason why the UOW went into backout originally. This is an error that can be resolved by recycling the server (which should happen automatically). Generally, when the server recovers, the UOWs are retried automatically. In very exceptional circumstances, it may be necessary to issue a SET DSNAME(…) RETRY command to retry UOWs that were not retried when the server returned.

#### **RRCOMMITFAIL**

An error occurred while RLS locks for the unit of work were being released. For this data set, the locks being released were all repeatable read locks, so if the failure was due to the RLS server being unavailable, the locks will have been released. If the failure was due to some other error from the SMSVSAM server, the locks may still be held.

#### **RRINDOUBT**

The unit of work had issued repeatable read requests against the data set, and has now failed with an indoubt condition. The locks will have been released, so this failure does not prevent you from running a batch job against the data set. However, if you want to open the data set in non-RLS mode from CICS, you need to resolve the indoubt failure before you can define the file as having RLSACCESS(NO). If the unit of work has updated any other data sets, or any other resources, you should try to resolve the indoubt failure correctly. If the unit of work has only performed repeatable reads against VSAM data sets and has made no updates to other resources, it is safe to force the unit of work using the SET DSNAME or SET UOW commands.

Each REASON (except for NOTAPPLIC) corresponds with only one CAUSE value. The mappings are as follows:

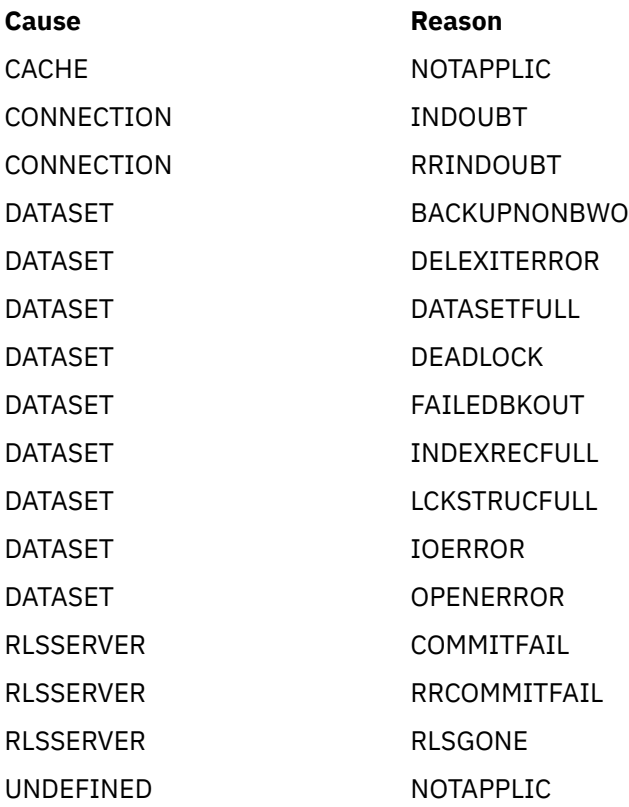

#### **RLSACCESS(***cvda***)**

Returns a CVDA value that indicates whether the data set was last opened in this CICS region in RLS or non-RLS mode. CVDA values are as follows:

# **NOTRLS**

The last open in this CICS region was in non-RLS mode.

# **RLS**

The last open in this CICS region was in RLS mode.

#### **SYSID(***data-area***)**

Returns the 4-character sysid (when the CVDA on the CAUSE parameter is CONNECTION) of the remote system to which connectivity has been lost.

# **UOW(***data-area***)**

Returns the 16-byte UOW identifier of a shunted unit of work that has one or more data sets with retained locks. The last eight bytes are always null (X'00').

# **Conditions**

#### **END**

RESP2 values:

# **2**

There are no more UOW/data set pairs.

# **ILLOGIC**

RESP2 values:

**1**

A START has been given when a browse is already in progress, or a NEXT has been given without a preceding START.

# **NOTAUTH**

RESP2 values:

## **100**

The use of this command is not authorized.

# **INQUIRE UOWENQ**

Retrieve information about enqueues held or waited on by a UOW, or about UOWs holding or waiting on a specified enqueue. INQUIRE ENQ is a synonym for INQUIRE UOWENQ.

# **INQUIRE UOWENQ**

## $\rightarrow$  INQUIRE UOWENO  $\rightarrow$

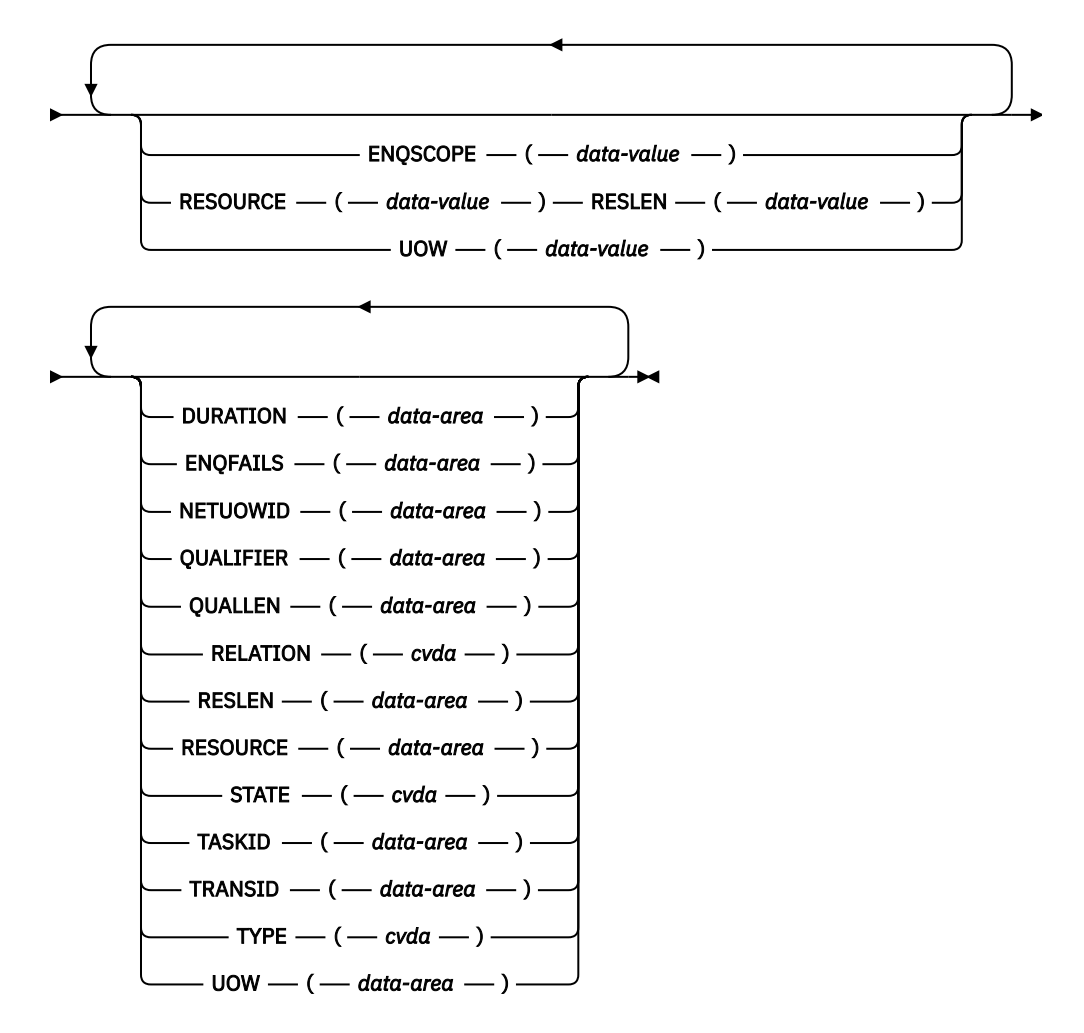

**Conditions:** END, ILLOGIC, NOTAUTH, UOWNOTFOUND

This command is threadsafe.

For more information about the use of CVDAs, see [CICS-value data areas \(CVDAs\)](https://www.ibm.com/support/knowledgecenter/SSGMCP_5.4.0/system-programming/intro/dfha80x.html).

# **Description**

The INQUIRE UOWENQ command is for use only in browse mode and retrieves information about enqueues. CICS uses enqueues to lock recoverable resources, such as file records or queues, to the UOW that is updating them. User enqueues obtained by the EXEC CICS ENQ command are also returned.

The browse can be filtered in three ways:

- Supply a value for UOW on the START command to return only the enqueues held or waited on by the specified UOW.
- Supply a value for RESOURCE on the START command to return only information about UOWs owning or waiting on the specified enqueue.
- Supply a value for ENQSCOPE on the START command to return only enqueues with the specified enqscope. If ENQSCOPE is specified as blanks, only local enqueues are returned.

A CICS-wide browse occurs when you do not supply a value for UOW, RESOURCE or ENQSCOPE on the INQUIRE UOWENQ START command. All enqueue owners and enqueue waiters on the local system are returned by the browse. They are returned by considering each UOW in turn. After all the enqueues owned by one UOW have been returned, those owned by the next UOW in the system are considered.

As well as returning information about the owners of the enqueues, the command also Returns information about UOWs that are waiting on these enqueues. This enables you to diagnose enqueue deadlocks between tasks wanting to update the same resources. It provides a performance improvement over other methods of answering the question "Which UOW is holding the Enqueue?" when you want to analyze what the cause of a delay is.

Enqueues are typically held in active state, which means that other tasks are allowed to wait for the enqueue. However, if a UOW that owns enqueues suffers an indoubt failure, user ENQs are released while CICS enqueues are usually converted to the retained state until the indoubt failure can be resolved. User ENQs are not to be used to lock recoverable resources, as they are not held across a CICS failure. The INQUIRE UOWENQ command also retrieves information about retained enqueues and can be used to identify which records and queues would be affected if the UOW were forced.

INQUIRE UOWENQ only Returns information about UOWs on the local system. For Enqueues with SYSPLEX SCOPE the OWNER may be on the local system with some or all of the waiters elsewhere, or the enqueue OWNER may be elsewhere in the sysplex with some or all of the waiters on the local system; In this case, only the local waiters are returned.

# **Browsing**

Using the browse options (START, NEXT, and END) on INQUIRE UOWENQ commands, you can browse through all of the enqueues held by a specific UOW, or through all the enqueues currently in your system. See [Browsing resource definitions](https://www.ibm.com/support/knowledgecenter/SSGMCP_5.4.0/system-programming/intro/dfha80w.html) for general information about browsing, including syntax, exception conditions, and examples.

The browse Returns both enqueue owners and enqueue waiters. They are returned by considering each UOW that owns an enqueue in turn. After all the enqueues owned by one UOW have been returned, those owned by the next UOW in the system are considered. Enqueue waiters are returned subsequent to the enqueue they are waiting on, but before the next enqueue owned by the current UOW. Note that the INQUIRE UOWENQ START does not retrieve data for the first enqueue. Also, because the enqueues are not returned in a defined order, you cannot specify a start point.

A CICS-wide browse occurs when you do not supply a value for UOW on the INQUIRE UOWENQ START command. All enqueue owners and waiters are returned by the browse. The first time an INQUIRE UOWENQ NEXT command is used, it Returns the data for the first enqueue that is owned. This is returned with RELATION(OWNER). If the enqueue has any waiters, the same enqueue is returned for each of these waiters, but this time with RELATION(WAITER). The UOW, NETUOWID, TASKID, and TRANSID fields each correspond to that particular waiter. All other data should be the same as when it was returned with RELATION(OWNER). After the last waiter has been returned, the next time the command is issued it Returns the next enqueue that is owned (if any).

If you supply a value for UOW on the START command, it acts as a "filter", which means that only those enqueues owned by that particular UOW are returned (with a RELATION of OWNER). If the UOW happens to be waiting for an enqueue then this too is returned (but with a RELATION of WAITER).

Note that the enqueue state is not locked for the duration of the browse, or even between consecutive INQUIRE NEXT commands. To receive a consistent view of the state, the task performing the browse should not give up control to another task while the browse is in progress. If the owner of the last

enqueue returned by the browse changes between successive INQUIRE NEXT commands, the browse Returns the enqueue again with its new owner and waiters.

#### **Notes:**

- 1. If there are many enqueues in the system, CICS may take a long time to process a browse. If this happens, consider increasing the runaway interval of tasks that perform browses. (Do this by increasing the value of the RUNAWAY attribute on the associated TRANSACTION definition).
- 2. Both UOW-lifetime and task-lifetime enqueues are returned by INQUIRE UOWENQ. (For an explanation of UOW- and task-lifetime enqueues, see the MAXLIFETIME option of the EXEC CICS ENQ command.)
- 3. On an indoubt failure, user enqueues are released, *unless* the EXEC CICS ENQ command specified MAXLIFETIME(TASK) and it is not the end-of-task syncpoint that suffers the failure.

# **Options**

#### **DURATION(***data-area***)**

Returns, as a fullword value binary value, the elapsed time in seconds since the enqueue entered its current state of owner, waiter or retained.

#### **ENQFAILS(***data-area***)**

Returns, for retained enqueues, the number of failed enqueue attempts for this resource after the enqueue was last acquired. This indicates how many UOWs have received a LOCKED response because this enqueue was held in retained state. For active enqueues, ENQFAILS Returns zero.

Because the ENQFAILS option indicates how many UOWs are failing because of retained locks, you can use it to help identify which shunted UOWs are causing bottlenecks.

#### **ENQSCOPE(***data-area***)**

If the enqueue has sysplex scope, ENQSCOPE Returns the 4-character name which was used to qualify the sysplex-wide ENQUEUE request issued by this CICS region. If it has region scope, ENQSCOPE Returns blanks.

All CICS systems with the same ENQSCOPE value share the same sysplex Enqueue name space.

ENQSCOPE may also be used to supply a value on the START command. This limits the INQUIRE to return only enqueues with the specified scope name. If ENQSCOPE is specified as blanks, only local enqueues are returned.

#### **NETUOWID(***data-area***)**

Returns the 1- through 27-character network-wide LU6.2 ID of the UOW that owns or is waiting for the enqueue for which data is being returned.

### **QUALIFIER(***data-area***)**

Returns a 0- through 255-character optional qualifier that further identifies the resource associated with the enqueue. The data (if any) returned in this field depends on the TYPE of the enqueue, as summarized in [Table 39 on page 552](#page-561-0).

#### **QUALLEN(***data-area***)**

Returns a halfword binary value indicating the length of the data, in the range 0 through 255, returned in the QUALIFIER field. If no QUALIFIER data is applicable to the resource (that is, for EXECQENQ, EXECENQADDR, and TSQUEUE), a value of zero is returned.

# **RELATION(***cvda***)**

Returns a CVDA value indicating whether the data being returned is associated with the owner of the enqueue or with a task waiting for the enqueue. CVDA values are:

#### **OWNER**

The UOW, NETUOWID, TASKID, and TRANSID are those of the owner of the enqueue.

#### **WAITER**

The UOW, NETUOWID, TASKID, and TRANSID are those of a waiter for the enqueue.

#### **RESLEN(***data-area***)**

Returns a halfword binary value indicating the length of the data, in the range 1 through 255, returned in the RESOURCE field.

If RESOURCE is used as input on a START command, a RESLEN input is also required.

#### **RESOURCE(***data-area***)**

Returns the 1- through 255-character name of the resource associated with the enqueue lock. The data returned in this field depends on the TYPE of the enqueue, as summarized in [Table 39 on page](#page-561-0) [552](#page-561-0).

RESOURCE may also be used to supply a value on the START command. This limits the INQUIRE to return only information about UOWs owning or waiting on the specified enqueue.

# **STATE(***cvda***)**

Returns a CVDA value indicating the state that the enqueue being returned is held in. It is returned on the INQUIRE UOWENQ NEXT command. CVDA values are:

# **ACTIVE**

The enqueue is held in active state.

#### **RETAINED**

The enqueue is held in retained state. Its owning UOW has been shunted, or is in the process of being shunted.

#### **TASKID(***data-area***)**

Returns a 4-byte packed-decimal value giving the number of the task associated with the UOW. If the UOW is shunted, this is the task number associated with the UOW before it was shunted.

#### **TRANSID(***data-area***)**

Returns the 1- through 4-character identifier of the transaction associated with the UOW. If the UOW is shunted, it is the identifier of the transaction associated with the UOW before it was shunted.

#### **TYPE(***cvda***)**

Returns a CVDA value identifying the type of resource being enqueued upon. CVDA values are:

#### **DATASET**

The resource is a record in a VSAM data set opened in non-RLS mode (or a CICS-maintained data table). RESOURCE contains the name of the data set, and QUALIFIER contains the record identifier. Note that CICS does not hold enqueues on non-RLS data sets opened in RLS mode; in this case VSAM does the locking.

#### **EXECENQ**

The resource is associated with an EXEC CICS ENQ request. RESOURCE contains the enqueue argument passed on the request.

## **EXECENQADDR**

The resource is associated with an EXEC CICS ENQ request. RESOURCE contains the address enqueue argument passed on the request (that is, the LENGTH parameter was omitted on the request)

# **FILE**

The resource is a record in either a BDAM file or a user-maintained data table. RESOURCE contains the name of the file and QUALIFIER contains the record identifier.

When the file is a BDAM file then the record identifier is prefixed by the BDAM block identifier. Note that truncation occurs if this combination exceeds 255 characters.

# **TDQUEUE**

The resource is a logically-recoverable transient data queue. RESOURCE contains the name of the queue. QUALIFIER contains either the string "FROMQ" or "TOQ", indicating whether an input or output lock is held for that queue.

Note that the definition of the WAITACTION attribute on the TDQUEUE resource definition determines what happens to TDQUEUE enqueues on an indoubt failure. For information on defining the WAITACTION attribute, see [TDQUEUE attributes](https://www.ibm.com/support/knowledgecenter/SSGMCP_5.4.0/reference/resources/tdqueue/dfha4_attributes.html).

<span id="page-561-0"></span>A READQ TD request acquires the "FROMQ" lock, whereas a WRITEQ TD request acquires the "TOQ" lock associated with the queue. A DELETEQ TD request acquires both the "TOQ" and the "FROMQ" locks.

# **TSQUEUE**

The resource is a recoverable temporary storage queue. RESOURCE contains the name of the queue.

Unlike other components, enqueues associated with recoverable temporary storage queues are only ever the retained kind; owned by a UOW that has been shunted as a result of an indoubt failure. The temporary storage component uses its own mechanism for locking queues to in-flight UOWs.

The data returned in the RESOURCE and QUALIFIER fields depends on the resource TYPE, as shown in Table 39 on page 552.

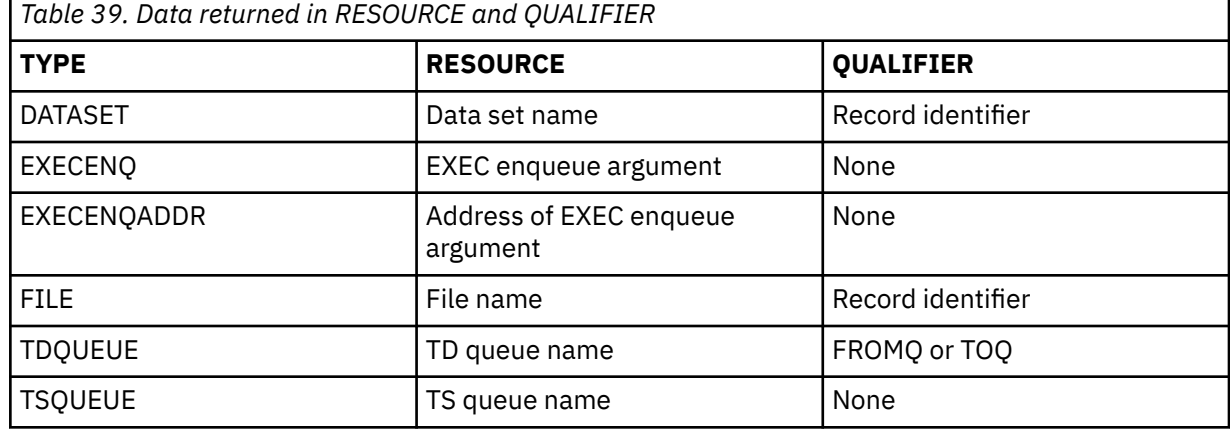

#### **UOW(***data-area***)**

Returns the 16-byte local identifier of the UOW that owns or is waiting for the enqueue for which data is being returned. The last eight bytes are always null (X'00').

The UOW field may also be used to supply a value on the START command. This limits the INQUIRE to return only the enqueues held or waited on by the specified UOW.

# **Conditions**

#### **END**

RESP2 values:

**2**

All enqueues have been retrieved.

# **ILLOGIC**

RESP2 values:

# **1**

For INQUIRE UOWENQ START, means that a browse of this resource type is already in progress. For INQUIRE UOWENQ NEXT and INQUIRE UOWENQ END, means that an INQUIRE UOWENQ START command has not been issued.

# **NOTAUTH**

RESP2 values:

# **100**

The use of this command is not authorized.

# **UOWNOTFOUND**

RESP2 values:

**1**

The named UOW cannot be found.

# **INQUIRE UOWLINK**

Retrieve information about a connection involved in a unit of work.

# **INQUIRE UOWLINK**

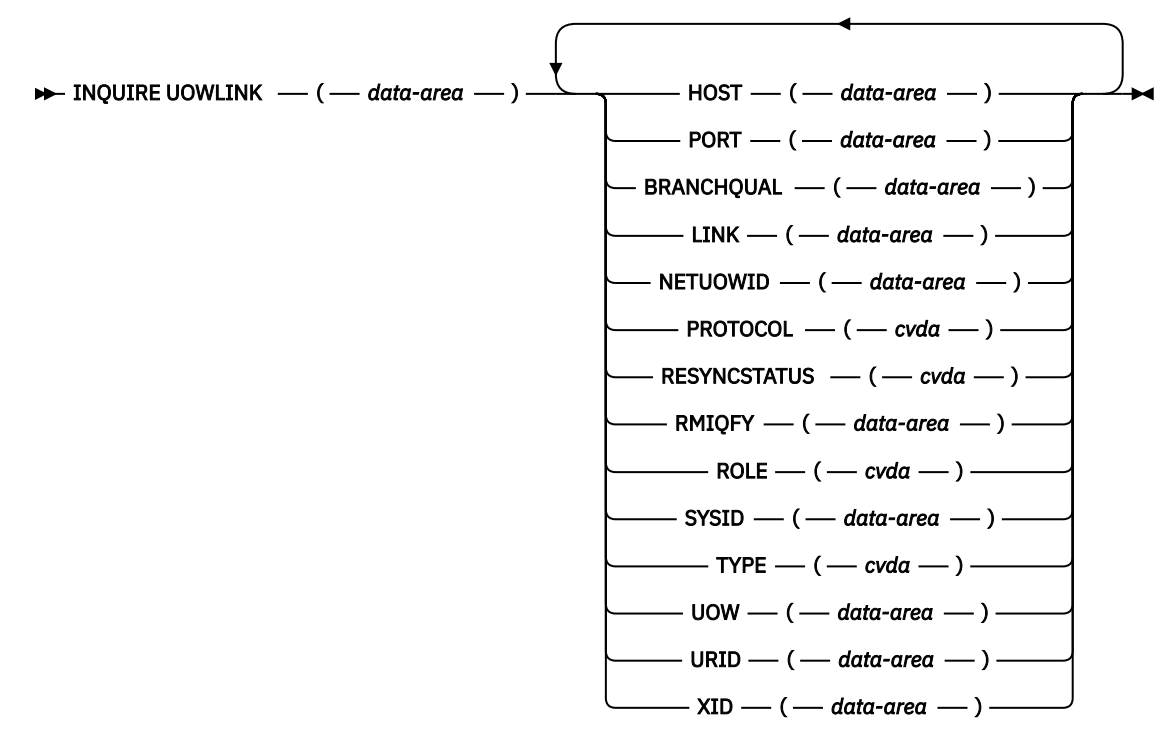

**Conditions:** END, ILLOGIC, NOTAUTH, UOWLNOTFOUND, UOWNOTFOUND

For more information about the use of CVDAs, see [CICS-value data areas \(CVDAs\)](https://www.ibm.com/support/knowledgecenter/SSGMCP_5.4.0/system-programming/intro/dfha80x.html).

# **Description**

The INQUIRE UOWLINK command retrieves information about a connection involved in a unit of work. The connection can be to a remote system, to a task-related user exit, or to a CFDT server.

If it is to a remote system, INQUIRE UOWLINK returns the netname of the connection, its sysid, and whether it is the coordinator or subordinate. If it is to a task-related user exit, INQUIRE UOWLINK returns the exit entry name and qualifier. If it is to a CFDT server, INQUIRE UOWLINK returns the pool name.

# **Browsing**

You can browse through all UOW links by using the browse options (START, NEXT, and END) on INQUIRE UOWLINK commands. See [Browsing resource definitions](https://www.ibm.com/support/knowledgecenter/SSGMCP_5.4.0/system-programming/intro/dfha80w.html) for general information about browsing, including syntax, exception conditions, and examples.

The browse form of the command returns the state of all the UOW links for connections that are *directly* connected to the CICS system from which the command is issued. It indicates which connections are unavailable, or have been initialised via a cold start.

The INQUIRE UOWLINK START command positions an internal pointer at the first UOW link in the CICS recovery manager table. It does not retrieve data for the first one, and it does not allow you to specify a start point.

The first time an INQUIRE UOWLINK NEXT command is used, it returns information about the first UOW link. Each time the command is used again, it retrieves the ID and STATE of the next UOW link, if one exists. You can filter the UOW-links returned by specifying a value in the UOW field.

The browse guarantees that data for each UOW link that exists before the first INQUIRE NEXT, and still exists after the last INQUIRE NEXT, is returned on exactly one INQUIRE NEXT call.

# **Options**

# **BRANCHQUAL(***data-area***)**

Returns the 64 character branch qualifier of the XA transaction ID, if present.

# **HOST(***data-area***)**

For TYPE value IPIC, returns the TCP/IP hostname, or a string containing the colon hexadecimal or dotted decimal TCP/IP address, used to refer to the participant in the OTS transaction. This name is useful for identifying the participant, especially when problems occur. HOST is a 255-character data area. Strings of fewer than 255 characters are padded with blanks.

For other TYPE values, HOST returns blanks.

#### **LINK(***data-area***)**

The value returned depends on the TYPE of connection that is returned:

#### **RMI**

The entry name of the task-related user exit.

#### **CFTABLE**

The 8-character name of the coupling facility data table pool.

#### **IPCONN**

The 8-character APPLID of the remote system.

#### **JVMSERVER**

The name of the JVMSERVER that initiated the transaction to which this UOWLINK relates.

#### **NETUOWID(***data-area***)**

Returns the 1-27 character network-wide LU6.2 ID of the UOW for which data is returned.

#### **PORT(***data-area***)**

For TYPE value IPIC, returns the TCP/IP port number that the partner system was listening on when the connection was acquired. Port is a number in the range 1 to 65535 and will be zero for other TYPE values.

#### **PROTOCOL(***cvda***)**

Returns a CVDA value indicating the communication protocol used by the connection. CVDA values are as follows:

# **APPC**

Advanced Program to Program Communication.

# **IRC**

Interregion Communication. This connection is an MRO connection.

# **LU61**

LUTYPE 6.1.

# **IPIC**

IP interconnectivity. This type of connection is made using an IPCONN resource.

#### **NOTAPPLIC**

This connection is of type CFTABLE or RMI.

# **OTS**

An OTS link that contains the global transaction identifier (GTRID) of the XID for JTA.

#### **RRMS**

The UOW is coordinated by RRS/MVS.

# **RESYNCSTATUS(***cvda***)**

Returns a CVDA value indicating the resynchronization status of the connection. CVDA values are as follows:

## **COLD**

A cold start of the connection has been performed by the partner system. The partner can no longer coordinate any indoubt conditions for this system; nor can this system pass to the partner any decisions remembered for it.

#### **NOTAPPLIC**

The connection was not created using recovery protocols. It might be an RMI, an APPC singlesession, an APPC sync level 1 connection, an IPCONN, or a CFDT server.

#### **OK**

The connection is operating normally. If the partner system has failed, the partner has been restarted and the connection is able to resynchronize the associated UOW.

### **STARTING**

The connection is being acquired, but the exchange lognames process has not yet completed.

#### **UNAVAILABLE**

The connection is not currently acquired.

#### **UNCONNECTED**

No associated connection.

#### **RMIQFY(***data-area***)**

Returns, for a TYPE value of RMI, the 8-character entry qualifier of the task-related user exit. For a TYPE of CONNECTION, IPCONN, CFTABLE or RMIQFY, returns blanks.

#### **ROLE(***cvda***)**

Returns a CVDA value indicating the role of the connection. CVDA values are:

#### **COORDINATOR**

This connection is to the sync point coordinator for the UOW.

# **SUBORDINATE**

This connection is to a sync point subordinate for the UOW.

#### **UNKNOWN**

The sync point role of this connection cannot be determined.

# **SYSID(***data area***)**

Returns, for a TYPE value of CONNECTION, the 4-character SYSID of the connection. If the connection has been discarded, or the type is RMS, CFTABLE, or IPCONN, or the PROTOCOL option returns RRMS, SYSID returns blanks.

# **TYPE(***cvda***)**

Returns a CVDA value indicating the type of connection. CVDA values are as follows:

# **CFTABLE**

A connection to a CFDT server.

# **CONNECTION**

A connection defined in a CONNECTION resource definition.

#### **IPCONN**

A connection defined in an IPCONN resource definition.

# **JVMSERVER**

A connection to a Liberty JVM server.

#### **RMI**

A connection to an external resource manager using the resource manager interface (RMI).

# **UOW(***data-area***)**

Returns the 16-byte local identifier of the UOW for which link data is being returned. The last eight bytes are always null (X'00').

# **UOWLINK(***data-area***)**

Specifies a 4-byte token identifying the UOW-link for which data is to be returned.

# **URID(***data-area***)**

If the PROTOCOL field returns RRMS, this option returns the 32-byte hexadecimal representation of the RRMS unit of recovery identifier. For other values of PROTOCOL, including OTS, URID returns blanks.

# **XID(***data-area***)**

Returns the 64-character global transaction identifier of the XA transaction ID, if present.

# **Conditions**

# **END**

RESP2 values:

**2**

All authorized resource definitions have been retrieved.

**ILLOGIC**

RESP2 values:

**1**

For INQUIRE UOWLINK START, means that a browse of this resource type is already in progress. For INQUIRE UOWLINK NEXT and INQUIRE UOWLINK END, means that an INQUIRE UOWLINK START command has not been issued.

# **NOTAUTH**

RESP2 values:

**100**

The use of this command is not authorized.

# **UOWLNOTFOUND**

RESP2 values:

**1**

The named UOW-link cannot be found.

**UOWNOTFOUND**

RESP2 values:

**1**

The named UOW cannot be found.

# **INQUIRE URIMAP**

Retrieve information about URIMAP resources in a CICS region.

# **INQUIRE URIMAP**

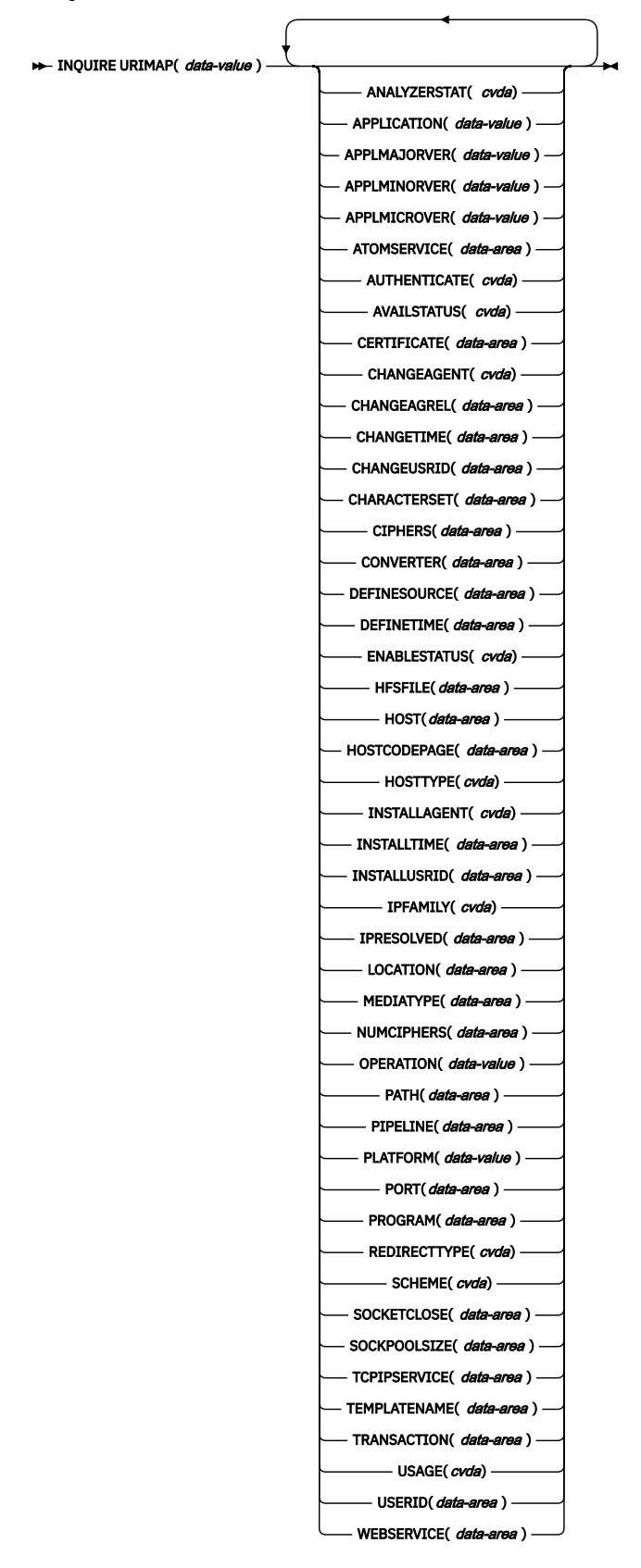

This command is threadsafe.

# **Browsing**

You can also browse through all the URIMAP definitions installed in the region, using the browse options (START, NEXT, and END) on **INQUIRE URIMAP** commands. See [Browsing resource definitions](https://www.ibm.com/support/knowledgecenter/SSGMCP_5.4.0/system-programming/intro/dfha80w.html) for general information about browsing, including syntax, exception conditions, and examples.

# **The resource signature**

You can use this command to retrieve the resource signature fields. You can use these fields to manage resources by capturing details of when the resource was defined, installed, and last changed. For more information, see [Auditing resources](https://www.ibm.com/support/knowledgecenter/SSGMCP_5.4.0/fundamentals/system/resourcesig.html). The resource signature fields are BUNDLE, CHANGEAGENT, CHANGEAGREL, CHANGETIME, CHANGEUSRID, DEFINESOURCE, DEFINETIME, INSTALLAGENT, INSTALLTIME, and INSTALLUSRID. See [Summary of the resource signature field values](https://www.ibm.com/support/knowledgecenter/SSGMCP_5.4.0/fundamentals/system/resourcesigtable.html) for detailed information about the content of the resource signature fields.

# **Options**

# **ANALYZERSTAT***(cvda)*

Returns a CVDA value indicating whether the analyzer program associated with the TCPIPSERVICE definition is to be run. CVDA values are as follows:

# **ANALYZER**

The analyzer program is to be run.

# **NOANALYZER**

The analyzer program is not to be run.

This attribute is for USAGE(SERVER). For all other usage types, it is forced to NO.

# **APPLICATION***(data-value)*

Returns a 64-character area containing the application name of the application for which this URIMAP resource is declared as an application entry point. If the URIMAP resource is not defined as an application entry point, APPLICATION returns blanks.

# **APPLMAJORVER***(data-value)*

Returns the fullword binary form of the major version number of the application for which this URIMAP resource is declared as an application entry point. If the URIMAP resource is not defined as an application entry point, APPLMAJORVER returns -1.

# **APPLMINORVER***(data-value)*

Returns the fullword binary form of the minor version number of the application for which this URIMAP resource is declared as an application entry point. If the URIMAP resource is not defined as an application entry point, APPLMINORVER returns -1.

# **APPLMICROVER***(data-value)*

Returns the fullword binary form of the micro version number of the application for which this URIMAP resource is declared as an application entry point. If the URIMAP resource is not defined as an application entry point, APPLMICROVER returns -1.

# **ATOMSERVICE***(data-area)*

Returns the 1- to 8-character name of an ATOMSERVICE resource definition for an Atom feed. The ATOMSERVICE resource definition defines an Atom service, feed, collection, or category document, and identifies the Atom configuration file, CICS resource or application program, and XML binding that are used to supply the data for the feed. This attribute is for USAGE(ATOM).

# **AUTHENTICATE***(cvda)*

Returns a CVDA value indicating whether to provide authentication information to a web services provider. This attribute is for USAGE(CLIENT). CVDA values are as follows:

#### **BASICAUTH**

The web services provider requires HTTP basic authentication. You can supply credentials to the web services requester (a user ID and password) to the global user exit, XWBAUTH, which, if enabled, sends the credentials to the web services provider.

# **NOAUTHENTIC**

The web services provider does not require authentication.

#### **AVAILSTATUS***(cvda)*

Returns the availability status of the URIMAP resource as an application entry point for an application deployed on a platform.

#### **AVAILABLE**

The URIMAP resource is declared as an application entry point, and the application entry point controls its availability and is available, so the URIMAP resource is available to callers.

#### **UNAVAILABLE**

The URIMAP resource is declared as an application entry point, but the application entry point that controls its availability is unavailable, so the URIMAP resource is not available to callers.

#### **NONE**

The URIMAP resource is available to callers. Either the URIMAP resource is not declared as an application entry point, or it is declared as an application entry point but the application entry point is disabled or does not control the availability of the URIMAP resource.

## **CERTIFICATE***(data-area)*

Returns a 32-character data area, which contains the label of the certificate that is to be used as the SSL client certificate for the HTTP request by CICS as an HTTP client. This attribute is for USAGE(CLIENT).

## **CHANGEAGENT(***cvda***)**

Returns a CVDA value that identifies the agent that made the last change to the resource definition. The possible values are as follows:

#### **CREATESPI**

The resource definition was last changed by an **EXEC CICS CREATE** command.

#### **CSDAPI**

The resource definition was last changed by a CEDA transaction or the programmable interface to DFHEDAP.

# **CSDBATCH**

The resource definition was last changed by a DFHCSDUP job.

#### **DREPAPI**

The resource definition was last changed by a CICSPlex SM BAS API command.

#### **DYNAMIC**

The resource definition was last changed by a PIPELINE scan.

#### **SYSTEM**

The resource definition was last changed by the CICS or CICSPlex system.

## **CHANGEAGREL(***data-area***)**

Returns a 4-digit number of the CICS release that was running when the resource definition was last changed.

#### **CHANGETIME(***data-area***)**

Returns an ABSTIME value that represents the time stamp when the resource definition was last changed. For more information about the format of the ABSTIME value, see [FORMATTIME](https://www.ibm.com/support/knowledgecenter/SSGMCP_5.4.0/reference/commands-api/dfhp4_formattime.html).

#### **CHANGEUSRID(***data-area***)**

Returns the 8-character user ID that ran the change agent.

#### **CHARACTERSET***(data-area)*

Returns a 40-character data area containing the name of the character set to be used for the static response. This attribute is for USAGE(SERVER).

#### **CIPHERS***(data-area)*

Returns either a 56–character area that contains the list of cipher suites that is used to negotiate with clients during the SSL handshake or the name of the SSL cipher suite specification file, which is a z/OS UNIX file in the security/ciphers subdirectory of the directory that is specified by the **USSCONFIG** system initialization parameter. For more information, see [Cipher suites and cipher suite specification](https://www.ibm.com/support/knowledgecenter/SSGMCP_5.3.0/security/tcpip/dfht5nv.html) [files.](https://www.ibm.com/support/knowledgecenter/SSGMCP_5.3.0/security/tcpip/dfht5nv.html)

The list of cipher suites is used to negotiate SSL connections. This attribute is for USAGE(CLIENT).

#### **CONVERTER***(data-area)*

Returns the 8-character name of a converter program that performs conversion or other processing for CICS as an HTTP server. This attribute is for USAGE(SERVER).

#### **DEFINESOURCE(***data-area***)**

Returns the 8-character source of the resource definition. The DEFINESOURCE value depends on the CHANGEAGENT value. For more information, see [Summary of the resource signature field values](https://www.ibm.com/support/knowledgecenter/SSGMCP_5.4.0/fundamentals/system/resourcesigtable.html).

#### **DEFINETIME(***data-area***)**

Returns an ABSTIME value that represents the time stamp when the resource definition was created.

#### **ENABLESTATUS***(cvda)*

Returns a CVDA value indicating the status of this URIMAP definition. CVDA values are as follows:

#### **ENABLED**

The URIMAP definition is enabled.

#### **DISABLED**

The URIMAP definition is disabled. A URIMAP definition with this status can be discarded.

# **DISABLEDHOST**

The URIMAP definition is unavailable because the virtual host of which it is a part has been disabled. Use the **SET HOST** command to reenable all the URIMAP definitions that make up the virtual host. A URIMAP definition with this status cannot be discarded.

#### **HFSFILE***(data-area)*

Returns a 255-character data area containing fully qualified (absolute) or relative name of a z/OS UNIX System Services file that forms a static response. This attribute is for USAGE(SERVER).

#### **HOST***(data-area)*

Returns the 116-character host name or its IPv4 or IPv6 address. The HOST option can be a character host name, an IPv4 address, or an IPv6 address. HOST is specified in the resource definition. HOST displays all IPv4 addresses as native IPv4 dotted decimal addresses, for example, 1.2.3.4, regardless of the type of address format used. You can specify IPv4 and IPv6 addresses in a number of acceptable formats. See [IP addresses](https://www.ibm.com/support/knowledgecenter/SSGMCP_5.4.0/fundamentals/interfaces/dfhtl25.html#dfhtl25) for more information about address formats.

For USAGE(CLIENT), the port number is also displayed in the HOST option if HOST contains a native IPv4 address or a host name; however, if you specify a hostname that is greater than 110 characters in length, port information is not displayed in the HOST option. This rule also applies if you specify an IPv4 address in IPv6 format. Use the PORT option to view the port number.

#### **HOSTCODEPAGE***(data-area)*

Returns a 10-character data area containing the 1- to 10-character name of the IBM code page (EBCDIC) in which the text document that forms the static response is encoded. This attribute is for USAGE(SERVER).

#### **HOSTTYPE(***cvda***)**

Returns the address format of the HOST option. HOSTTYPE is set by CICS when the URIMAP is installed. CVDA values are as follows:

#### **HOSTNAME**

The HOST option contains a character host name. The IP address that corresponds to the host name is looked up in the domain name server.

#### **IPV4**

The address is specified in IPv4 dotted decimal address format.

**IPV6**

The address is specified in IPv6 colon hexadecimal address format.

# **NOTAPPLIC**

An incorrect host address was returned (HOST= $0.0.0.0$  or HOST= $\star$ ), or the HOSTTYPE option is used with URIMAP(ATOM), URIMAP(JVMSERVER), URIMAP(PIPELINE), or URIMAP(SERVER).

#### **INSTALLAGENT(***cvda***)**

Returns a CVDA value that identifies the agent that installed the resource. The possible values are as follows:

## **BUNDLE**

The resource was installed by a bundle deployment.

#### **CREATESPI**

The resource was installed by an **EXEC CICS CREATE** command.

# **CSDAPI**

The resource was installed by a CEDA transaction or the programmable interface to DFHEDAP.

# **DYNAMIC**

The resource was installed by using a PIPELINE scan.

#### **GRPLIST**

The resource was installed by **GRPLIST INSTALL**.

## **INSTALLTIME(***data-area***)**

Returns an ABSTIME value that represents the time stamp when the resource was installed.

#### **INSTALLUSRID(***data-area***)**

Returns the 8-character user ID that installed the resource.

# **IPFAMILY(***cvda***)**

Returns the address format of the IPRESOLVED option. CVDA values are as follows:

# **IPV4**

The address is specified in IPv4 dotted decimal address format.

# **IPV6**

The address is specified in IPv6 colon hexadecimal address format.

# **UNKNOWN**

IPRESOLVED is not yet in use or the address cannot be resolved. UNKNOWN is the default when IPRESOLVED is 0.0.0.0, or if the IPFAMILY option is used with USAGE(ATOM), USAGE(JVMSERVER), USAGE(PIPELINE), or USAGE(SERVER).

# **IPRESOLVED(***data-area***)**

Returns a 39-character field that specifies the IPv4 or IPv6 address of the HOST option. This attribute is for all types except USAGE(SERVER) and USAGE(JVMSERVER). If the URIMAP is installed but has not yet been used to establish a connection, or the address cannot be resolved, a default value of 0.0.0.0 is returned. When the URIMAP establishes a connection, IPRESOLVED displays the resolved IP address that was used by the resource to connect. IPRESOLVED is reset to 0.0.0.0 when the resource is disabled. The content of IPRESOLVED is not recoverable after a warm or emergency restart.

# **LOCATION***(data-area)*

Returns a 255-character area containing a URL to which matching HTTP requests from Web clients are redirected. Redirection is activated by the setting specified by the REDIRECTTYPE option. This attribute is for USAGE(SERVER), USAGE(PIPELINE), or USAGE(ATOM).

#### **MEDIATYPE***(data-area)*

Returns a 56-character data area containing a description of the data content of the static response. This attribute is for USAGE(SERVER).

# **NUMCIPHERS***(data-area)*

Returns a halfword binary value containing the number of cipher codes in the CIPHERS list. If **CIPHERS** contains a file name, this field contains zero. The ciphers are used to negotiate encryption levels as part of the SSL handshake. This attribute is for USAGE(CLIENT).

### **OPERATION***(data-value)*

Returns a 64-character area containing the operation name of the application for which this URIMAP resource is declared as an application entry point. If the URIMAP resource is not defined as an application entry point, OPERATION returns blanks.

## **PATH***(data-area)*

Returns a 255-character data area containing the path component of the URL to which the URIMAP definition applies; for example, software/htp/cics/index.html. This attribute is for any usage type.

## **PIPELINE***(data-area)*

Returns the 8-character name of the PIPELINE resource definition for the web service. The PIPELINE resource definition provides information about the message handlers that act on the service request from the client. This attribute is for USAGE(PIPELINE).

# **PLATFORM***(data-value)*

Returns a 64-character area containing the platform name of the application for which this URIMAP resource is declared as an application entry point. If the URIMAP resource is not defined as an application entry point, PLATFORM returns blanks.

#### **PORT***(data-area)*

Returns a fullword binary value, in the range 1 - 65535, containing the port number value of the connection to the server.

For USAGE(CLIENT), the PORT option displays the port number used for the client connection. The port number is also displayed in the HOST option if HOST contains a native IPv4 address or a host name. For USAGE(CLIENT), the PORT attribute always contains the port number that is being used for the communication, even if PORT(NO) is specified on the URIMAP at define time. PORT is specified in the resource definition.

For USAGE(JVMSERVER), the PORT option displays the port number that is used to receive requests to access an application running in a Liberty profile server.

For USAGE(ATOM), USAGE(SERVER), or USAGE(PIPELINE), the PORT option is set to PORT(NO).

# **PROGRAM***(data-area)*

Returns the 8-character name of the application program that composes an application-generated response to the HTTP request. This option is for USAGE(SERVER).

#### **REDIRECTTYPE***(cvda)*

Returns a CVDA value indicating the type of redirection for requests that match this URIMAP definition. The URL for redirection is specified by the LOCATION option. This attribute is for USAGE(SERVER), USAGE(PIPELINE), or USAGE(ATOM). CVDA values are as follows:

#### **NONE**

Requests are not redirected. Any URL specified by the LOCATION option is ignored.

#### **TEMPORARY**

Requests are redirected on a temporary basis. The status code used for the response is 302 (Found).

#### **PERMANENT**

Requests are redirected permanently. The status code used for the response is 301 (Moved Permanently).

#### **SCHEME***(cvda)*

Returns a CVDA value indicating the scheme component of the URI. CVDA values are as follows:

# **HTTP**

HTTP without SSL.

## **HTTPS**

HTTP with SSL.

This attribute is for any usage type.

# **SOCKETCLOSE***(data-area)*

Returns, in fullword binary form, the maximum length of time in seconds that CICS keeps a client HTTP connection open for reuse after the CICS application has finished using it. If the value is 0, CICS

does not keep connections open for reuse. This attribute is for USAGE(CLIENT). For other usage types, CICS returns a null value (-1).

## **SOCKPOOLSIZE***(data-area)*

Returns, in fullword binary form, the number of client HTTP connections that CICS is currently holding in a pool in a dormant state. The connections can be reused by any CICS application that connects as a Web client to the same host and port. This attribute is for USAGE(CLIENT). For other usage types, CICS returns a null value (-1).

#### **TCPIPSERVICE***(data-area)*

Returns the 1- to 8-character name of the TCPIPSERVICE definition that specifies an inbound port to which this URIMAP definition relates. If this port is not specified, the URIMAP definition applies to a request on any inbound ports. This attribute is for USAGE(SERVER), USAGE(PIPELINE), or USAGE(ATOM).

## **TEMPLATENAME***(data-area)*

Returns a 48-character data area containing the name of a CICS document template that is used to form a static response. This attribute is for USAGE(SERVER).

#### **TRANSACTION***(data-area)*

Returns the 4-character name of an alias transaction to run the user application that composes a response to the HTTP request. This attribute is for USAGE(SERVER), USAGE(PIPELINE), USAGE(ATOM), or USAGE(JVMSERVER).

#### **URIMAP***(data-value)*

Returns the 8-character name of a URIMAP definition.

#### **USAGE***(cvda)*

Returns a CVDA value indicating the purpose of this URIMAP definition. CVDA values are as follows:

#### **SERVER**

A URIMAP resource for CICS as an HTTP server. This type of URIMAP resource maps the URL of an incoming HTTP request from a web client to CICS resources. An application-generated response or a static response can be provided.

# **CLIENT**

A URIMAP resource for CICS as an HTTP client. This type of URIMAP resource is used when CICS makes a client request for an HTTP resource on a server.

#### **PIPELINE**

A URIMAP resource for a web service. This type of URIMAP resource specifies the processing that is to be performed on a request by which a client calls a web service in CICS.

#### **ATOM**

A URIMAP resource for an Atom feed. This type of URIMAP resource is used for an incoming request for data that CICS makes available as an Atom feed. The URIMAP resource maps the request URI to an ATOMSERVICE resource definition, which defines an Atom document.

#### **JVMSERVER**

A URIMAP for a JVM server. This type of URIMAP resource maps an incoming request for a Java web application to run under a CICS transaction that has appropriate security.

# **USERID***(data-area)*

Returns the 8-character user ID under which the alias transaction is attached. This attribute is for USAGE(SERVER), USAGE(PIPELINE), USAGE(JVMSERVER), or USAGE(ATOM).

# **WEBSERVICE***(data-area)*

Returns the name of a web service. This name can be the 1- to 8-character name of a WEBSERVICE resource definition or a name up to 32 characters representing a web service generated by the CICS web services assistant. This attribute defines aspects of the runtime environment for a CICS application program deployed in a web services setting. This attribute is for USAGE(PIPELINE).

# **Conditions**

# **END**

RESP2 values are:

**2**

There are no more resource definitions of this type.

# **ILLOGIC**

RESP2 values are:

# **1**

You have issued a START command when a browse of this resource type is already in progress, or you have issued a NEXT or an END command when a browse of this resource type is not in progress.

# **NOTAUTH**

RESP2 values are:

**100**

The user associated with the issuing task is not authorized to use this command.

# **NOTFND**

RESP2 values are:

**3**

The URIMAP cannot be found.

# **INQUIRE VOLUME**

INQUIRE VOLUME is obsolete, and is retained only for compatibility with previous releases. The only run-time support is to return the VOLIDERR condition. If this command is used, the translator translates it, but issues a warning message.

A NORMAL condition is returned for the START browse and END browse operations. The ENDCOND condition is returned for the NEXT browse operation.

# **Conditions**

# **VOLIDERR**

RESP2 values:

**1**

The program has issued an INQUIRE VOLUME browse command. This command is withdrawn.

# **INQUIRE VTAM**

Retrieve information about the connection between CICS and the z/OS Communications Server.

**Note:** VTAM is now the z/OS Communications Server.

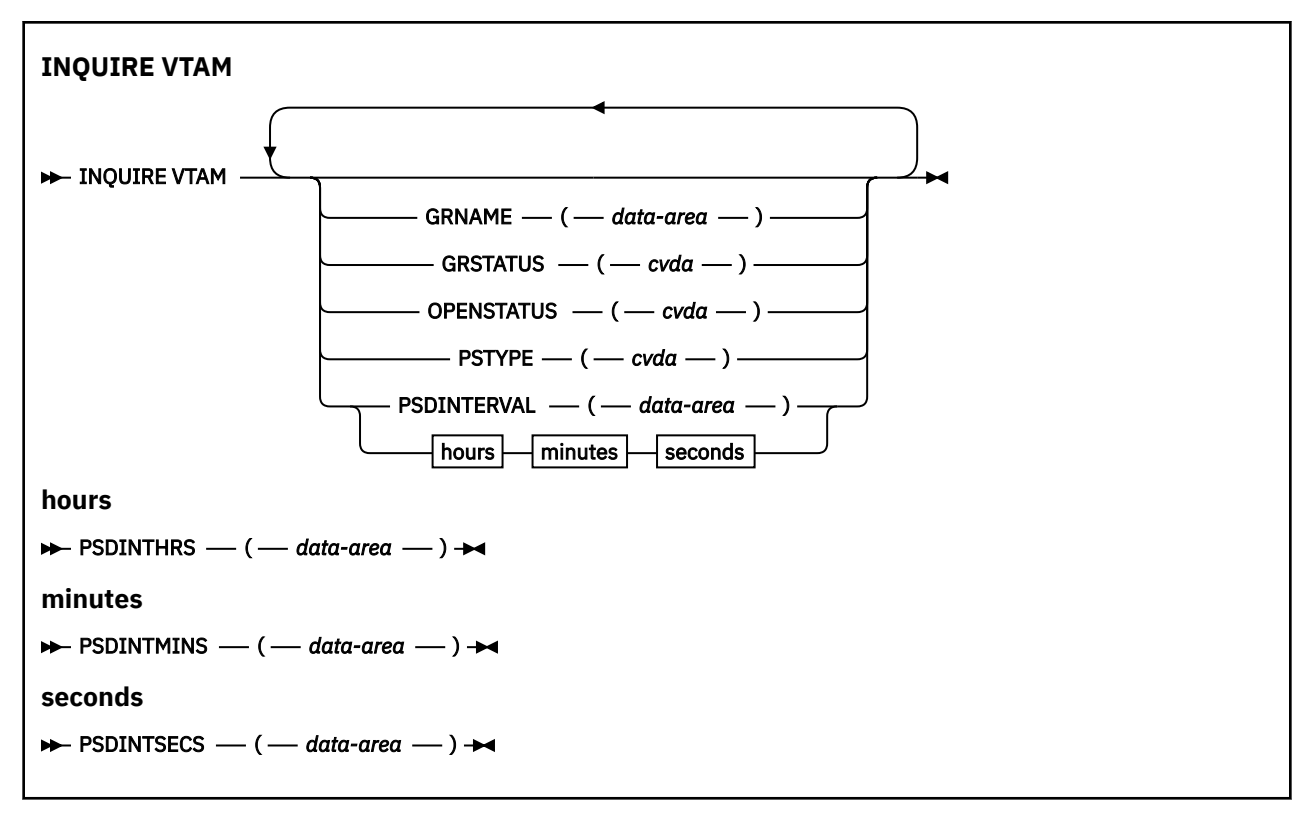

# **Conditions:** INVREQ, NOTAUTH

For more information about the use of CVDAs, see [CICS-value data areas \(CVDAs\)](https://www.ibm.com/support/knowledgecenter/SSGMCP_5.4.0/system-programming/intro/dfha80x.html).

# **Description**

The INQUIRE VTAM command returns information about the type and state of the connection between the Communications Server and your CICS system.

# **Options**

# **GRNAME(***data-area***)**

Returns the 8-character generic resource group name under which this CICS region requests registration to the Communications Server, if it is using the generic resources facility of the Communications Server. Blanks are returned if the system was initialized without a request for registration.

# **GRSTATUS(***cvda***)**

Returns a CVDA value indicating the status of generic resource registration. All of the values except NOTAPPLIC indicate that CICS has been initialized to use the generic resource function; that is, a nonblank GRNAME value was specified. CVDA values are:

# **DEREGERROR**

Deregistration was attempted but was unsuccessful, and no attempt to reregister has been made.

# **DEREGISTERED**

Deregistration was successfully accomplished.

# **NOTAPPLIC**

CICS is not using the generic resource feature; GRNAME is not set or is set to blanks.

# **REGERROR**

Registration was attempted but was unsuccessful, and no attempt to unregister has been made.

# **REGISTERED**

Registration was successful and no attempt to unregister has been made.

#### **UNAVAILABLE**

The Communications Server does not support the generic resource function.

#### **UNREGISTERED**

CICS is using the generic resource function but no attempt, as yet, has been made to register.

#### **OPENSTATUS(***cvda***)**

Returns a CVDA value indicating the status of the connection between CICS and the Communications Server. CVDA values are:

#### **CLOSED**

The connection between CICS and the Communications Server has not yet been established or has been stopped.

# **CLOSEFAILED**

The connection is open but is not usable because a previous request to close the connection failed. Retry the close request.

#### **CLOSING**

The connection between CICS and the Communications Server is in the process of closing.

#### **FORCECLOSING**

The connection between CICS and the Communications Server is in the process of closing following a SET VTAM FORCECLOSE command.

#### **IMMCLOSING**

The connection between CICS and the Communications Server is in the process of closing following a SET VTAM IMMCLOSE command.

#### **OPEN**

A connection exists between CICS and the Communications Server.

# **PSDINTERVAL(***data-area***)**

Returns the persistent session delay interval, which is the length of time that Communications Server sessions are held in recovery-pending state after a failure. The **PSDINT** system initialization parameter specifies this value for the CICS region at startup. The persistent session delay interval has two formats:

- A composite (packed decimal format *0hhmmss+*, 4 bytes long), which you obtain by using the PSDINTERVAL option.
- Separate hours, minutes, and seconds, which you obtain by specifying the PSDINTHRS, PSDINTMINS, and PSDINTSECS options.

A value of zero means that sessions are not retained after a failure.

## **PSDINTHRS(***data-area***)**

Returns the hours component of the persistent session delay interval, in fullword binary form. See the PSDINTERVAL option.

#### **PSDINTMINS(***data-area***)**

Returns the minutes component of the persistent session delay interval, in fullword binary form. See the PSDINTERVAL option.

#### **PSDINTSECS(***data-area***)**

Returns the seconds component of the persistent session delay interval, in fullword binary form. See the PSDINTERVAL option.

# **PSTYPE(***cvda***)**

Returns a CVDA value indicating the type of Communications Server persistent sessions support for the CICS region. CVDA values are as follows:

#### **SNPS**

Single-node persistent sessions. Communications Server sessions can be recovered after a CICS failure and restart.

# **MNPS**

Multinode persistent sessions. Communications Server sessions can also be recovered after a Communications Server or z/OS failure in a sysplex.
## **NOPS**

Communications Server persistent sessions support is not used for this CICS region.

## **Conditions**

## **INVREQ**

RESP2 values:

**1**

The Communications Server is not present in the system.

## **NOTAUTH**

RESP2 values:

**100**

The user associated with the issuing task is not authorized to use this command.

# **INQUIRE WEB**

Retrieve information about CICS Web support.

## **INQUIRE WEB**

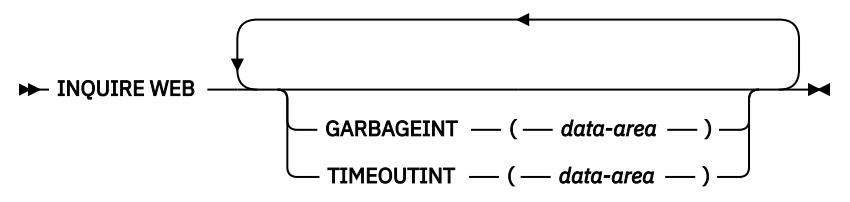

## **Conditions:** NOTAUTH

This command is threadsafe.

For more information about the use of CVDAs, see [CICS-value data areas \(CVDAs\)](https://www.ibm.com/support/knowledgecenter/SSGMCP_5.4.0/system-programming/intro/dfha80x.html).

# **Description**

The **INQUIRE WEB** command returns information about the status of the CICS Web interface.

## **Options**

## **GARBAGEINT(***data-area***)**

Returns, in fullword binary form, the interval, in minutes, at which the Web garbage collection task runs to clean up Web 3270 state data for which the terminal timeout interval has expired.

## **TIMEOUTINT(***data-area***)**

Returns, in fullword binary form, the time, in minutes, after which inactive Web 3270 sessions are eligible for garbage collection.

# **Conditions**

## **NOTAUTH**

RESP2 values:

#### **100**

The user associated with the issuing task is not authorized to use this command.

# **INQUIRE WEBSERVICE**

Use the **INQUIRE WEBSERVICE** command to retrieve information about an installed web service.

## **INQUIRE WEBSERVICE**

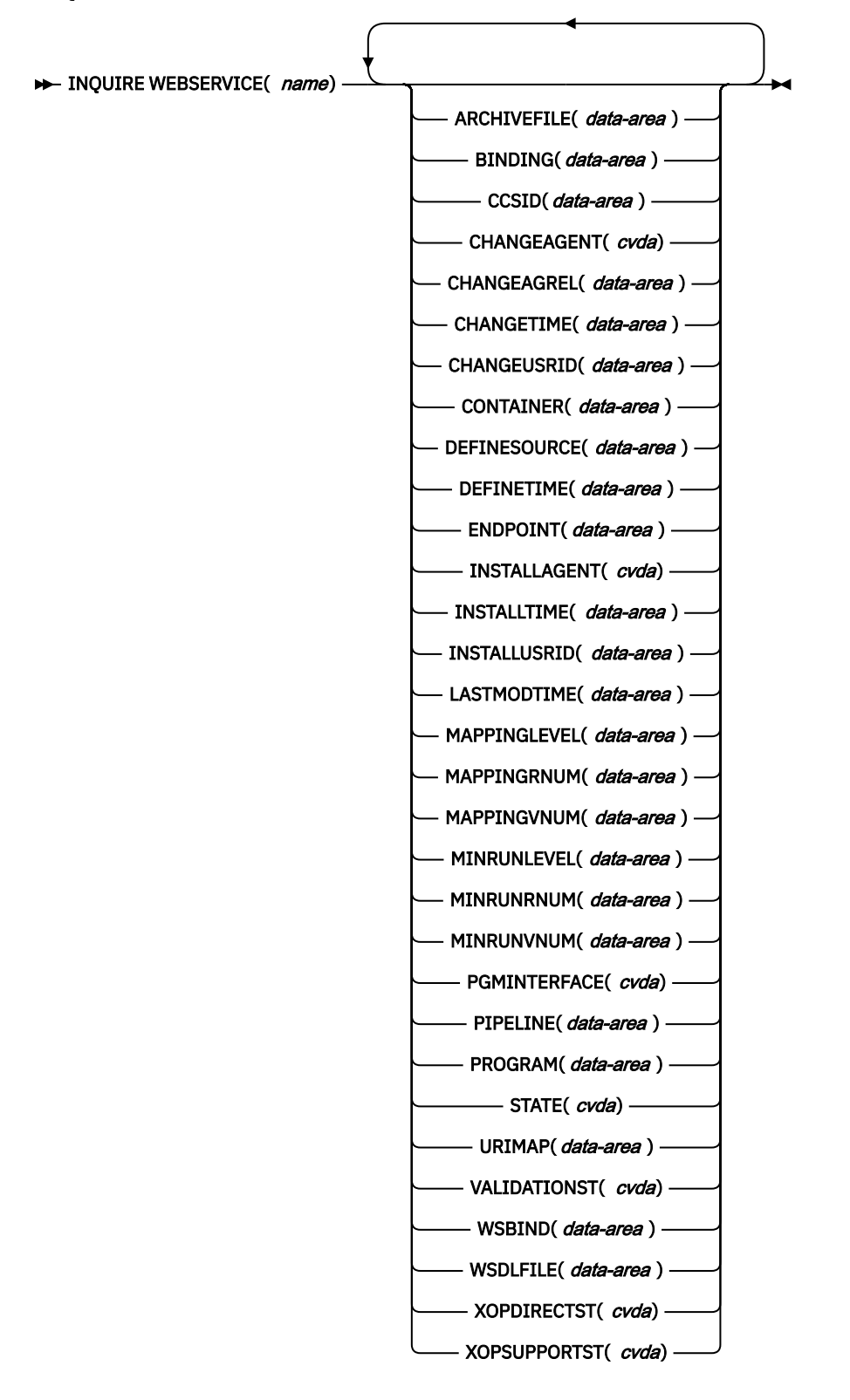

## **Conditions:** NOTAUTH, NOTFND

This command is threadsafe.

# **Description**

Use the **INQUIRE WEBSERVICE** command to retrieve information about an installed web service.

## **Browsing**

You can browse through all the web services installed in your system by using the browse options, START, NEXT, and END, on **INQUIRE WEBSERVICE** commands. See [Browsing resource definitions](https://www.ibm.com/support/knowledgecenter/SSGMCP_5.4.0/system-programming/intro/dfha80w.html) for general information about browsing, including syntax, exception conditions, and examples.

## **The resource signature**

You can use this command to retrieve the resource signature fields. You can use these fields to manage resources by capturing details of when the resource was defined, installed, and last changed. For more information, see [Auditing resources](https://www.ibm.com/support/knowledgecenter/SSGMCP_5.4.0/fundamentals/system/resourcesig.html). The resource signature fields are BUNDLE, CHANGEAGENT, CHANGEAGREL, CHANGETIME, CHANGEUSRID, DEFINESOURCE, DEFINETIME, INSTALLAGENT, INSTALLTIME, and INSTALLUSRID. See [Summary of the resource signature field values](https://www.ibm.com/support/knowledgecenter/SSGMCP_5.4.0/fundamentals/system/resourcesigtable.html) for detailed information about the content of the resource signature fields.

## **Options**

## **ARCHIVEFILE(***data-area***)**

Returns the name of an archive file that contains one or more WSDL files. The name can be up to 255 characters in length.

## **BINDING(***data-area***)**

Returns the WSDL binding represented by the WEBSERVICE resource. This binding is one of (potentially) many that appear in the WSDL file. The name can be up to 255 characters long.

#### **CCSID(***data-area***)**

Returns the CCSID that is used to encode the character data in the application data structure at run time. This value is set using the optional **CCSID** parameter in the web services assistant when the web service binding file was generated. If the *data-area* is 0, the default CCSID for the CICS region that is specified by the **LOCALCCSID** system initialization parameter is used.

## **CHANGEAGENT(***cvda***)**

Returns a CVDA value that identifies the agent that made the last change to the resource definition. The possible values are as follows:

## **CREATESPI**

The resource definition was last changed by an **EXEC CICS CREATE** command.

#### **CSDAPI**

The resource definition was last changed by a CEDA transaction or the programmable interface to DFHEDAP.

## **CSDBATCH**

The resource definition was last changed by a DFHCSDUP job.

## **DREPAPI**

The resource definition was last changed by a CICSPlex SM BAS API command.

## **DYNAMIC**

The resource definition was last changed by a PIPELINE scan.

#### **CHANGEAGREL(***data-area***)**

Returns a 4-digit number of the CICS release that was running when the resource definition was last changed.

## **CHANGETIME(***data-area***)**

Returns an ABSTIME value that represents the time stamp when the resource definition was last changed. For more information about the format of the ABSTIME value, see [FORMATTIME](https://www.ibm.com/support/knowledgecenter/SSGMCP_5.4.0/reference/commands-api/dfhp4_formattime.html).

## **CHANGEUSRID(***data-area***)**

Returns the 8-character user ID that ran the change agent.

## **CONTAINER(***data-area***)**

Returns the name of the container used if the PGMINTERFACE option returns a value of CHANNEL. The name can be up to 16 characters long.

## **DEFINESOURCE(***data-area***)**

Returns the 8-character source of the resource definition. The DEFINESOURCE value depends on the CHANGEAGENT value. For more information, see [Summary of the resource signature field values](https://www.ibm.com/support/knowledgecenter/SSGMCP_5.4.0/fundamentals/system/resourcesigtable.html).

#### **DEFINETIME(***data-area***)**

Returns an ABSTIME value that represents the time stamp when the resource definition was created.

## **ENDPOINT(***data-area***)**

Returns the endpoint URI of a remote web service. This endpoint URI is specified in the WSDL file for a remote web service. For provider-mode WEBSERVICE resources, this option is either empty or meaningless. The URI can be up to 255 characters long.

#### **INSTALLAGENT(***cvda***)**

Returns a CVDA value that identifies the agent that installed the resource. The possible values are as follows:

## **BUNDLE**

The resource was installed by a bundle deployment.

## **CREATESPI**

The resource was installed by an **EXEC CICS CREATE** command.

#### **CSDAPI**

The resource was installed by a CEDA transaction or the programmable interface to DFHEDAP.

#### **DYNAMIC**

The resource was installed by using a PIPELINE scan.

#### **GRPLIST**

The resource was installed by **GRPLIST INSTALL**.

## **INSTALLTIME(***data-area***)**

Returns an ABSTIME value that represents the time stamp when the resource was installed.

## **INSTALLUSRID(***data-area***)**

Returns the 8-character user ID that installed the resource.

## **LASTMODTIME(***data-area***)**

Returns the time, in milliseconds since 00:00 on January 1st 1900, that the deployed WSBind file on z/OS UNIX was last updated. This value is a readonly value that CICS updates when the WEBSERVICE resource is installed or updated. The last-modified-time can be used to determine whether CICS has refreshed itself after an update is made to a WSBind file in the pickup directory.

- For dynamically-installed web services (those installed by the CICS scanning mechanism), the value of LASTMODTIME is the timestamp of the z/OS UNIX file pointed to by the WSBind definition, at the time the WEBSERVICE definition was last installed or updated.
- For statically installed web services (those installed from a CSD or by CREATE WEBSERVICE), the value of LASTMODTIME is the timestamp of the WSBind z/OS UNIX file pointed to by the WEBSERVICE definition, at the time that the web service was installed.

If you issue an **INQUIRE WEBSERVICE** command before a newly installed or updated web service has fully initialized, the returned LASTMODTIME value will be zero.

The value is returned in 8-byte packed-decimal form. You can use the **EXEC CICS FORMATTIME** command to convert the LASTMODTIME value to the date-and-time format that you prefer.

#### **MAPPINGLEVEL(***data-area***)**

П

Returns an 8-byte character string of the mapping level that is used to convert data between language structures and web service description (WSDL) documents. The value of the mapping level is 1.0, 1.1, 1.2, 2.0, ,2.1, 3.0, 4.0, 4.1, 4.2, or 4.3.

## **MAPPINGRNUM(***data-area***)**

Returns a fullword binary value of the release number for the mapping level that is used to convert data between language structures and web service description (WSDL) documents. The value of the release number is 0, 1, or 2.

## **MAPPINGVNUM(***data-area***)**

Returns a fullword binary value of the version number for the mapping level that is used to convert data between language structures and web service description (WSDL) documents. The value of the version number is 1, 2, 3 or 4.

## **MINRUNLEVEL(***data-area***)**

Returns an 8-byte character string of the minimum runtime level that is required to run the web service in CICS. The value of the runtime level is 1.0, 1.1, 1.2, 2.0, ,2.1, 3.0, 4.0, 4.1, 4.2, or 4.3.

## **MINRUNRNUM(***data-area***)**

Π

Returns a fullword binary value of the release number for the minimum runtime level that is required to run the web service in CICS. The value of the release number is 0, or 1.

#### **MINRUNVNUM(***data-area***)**

Returns a fullword binary value of the version number for the minimum runtime level that is required to run the web service in CICS. The value of the version number is 1, 2, 3, or 4.

## **PGMINTERFACE(***cvda***)**

Returns a CVDA indicating whether the CICS program that implements the web service expects input in a channel or in a COMMAREA. CDVA values are as follows:

#### **CHANNEL**

The program expects input in a channel.

#### **COMMAREA**

The program expects input in a COMMAREA.

#### **NOTAPPLIC**

PGMINTERFACE does not apply when the web service is a service requester.

## **PIPELINE(***data-area***)**

Returns the name of the PIPELINE resource in which the web service is installed; that is, the name of the PIPELINE resource that contains this WEBSERVICE resource. The name can be up to 8 characters long.

## **PROGRAM(***data-area***)**

Returns the name of a CICS program that implements the web service. If this WEBSERVICE resource represents a remote web service (that is, CICS is not the service provider), the PROGRAM option is empty. The name can be up to 8 characters long.

#### **STATE(***cvda***)**

Returns a CVDA indicating the state of the web service:

#### **DISABLED**

This state is only available for WEBSERVICE resources that are defined in a CICS bundle. The web service has completed quiescing and is not accepting new work.

#### **DISABLING**

This state is only available for WEBSERVICE resources that are defined in a CICS bundle. The web service is quiescing. It is not accepting new work, but is allowing currently-executing work to complete. When the web service is no longer in use, the state of the WEBSERVICE resource changes to DISABLED.

## **DISCARDING**

A DISCARD command has been issued for the WEBSERVICE resource. The web service is quiescing. It is not accepting new work, but is allowing currently-executing work to complete. When the web service is no longer in use, discarding is complete for the WEBSERVICE resource.

#### **INITING**

The web service binding file and the WSDL file are being copied to the shelf.

#### **INSERVICE**

Resolution of the copy of the web service binding file (WSBIND) on the shelf has succeeded, and the web service is usable.

## **UNUSABLE**

There is a problem with the web service binding file (WSBIND) for the resource, and the web service is unusable.

#### **UPDATING**

An update request for a WEBSERVICE is pending.

## **URIMAP(***data-area***)**

Returns the name of a dynamically installed URIMAP definition if one is associated with this web service. If the web service was not installed by performing the SCAN function on a PIPELINE resource, or if the WEBSERVICE resource represents a remote web service, the URIMAP definition is empty. The name can be up to 8 characters long.

## **VALIDATIONST(***cvda***)**

Returns a CVDA indicating whether full validation of SOAP messages is currently enabled for this web service. CDVA values are as follows:

#### **VALIDATION**

Full validation is enabled.

## **NOVALIDATION**

Full validation is disabled.

## **WEBSERVICE(***name***)**

Specifies the name of the web service about which you are inquiring. The name can be up to 32 characters long.

#### **WSBIND(***data-area***)**

Returns the name of the web service binding file. The name can be up to 255 characters long.

### **WSDLFILE(***data-area***)**

Returns the name of the web service description file associated with the WEBSERVICE resource. The name can be up to 255 characters long.

#### **XOPDIRECTST(***cvda***)**

Returns a value that indicates whether the web service is currently able to handle XOP documents in direct mode. CDVA values are as follows:

## **NOXOPDIRECT**

The web service cannot currently handle XOP documents and binary attachments directly. This value is true when the web service implementation does not support the direct handling of XOP documents and binary attachments, or web service validation is switched on.

#### **XOPDIRECT**

The web service can currently handle XOP documents and binary attachments directly. This value is true when the web service implementation supports the direct handling of XOP documents and web service validation is not switched on.

#### **XOPSUPPORTST(***cvda***)**

Returns a CVDA value that indicates whether the web service implementation can handle XOP documents and binary attachments in direct mode. The CVDA values are as follows:

## **NOXOPSUPPORT**

The web service implementation does not support the direct handling of XOP documents and binary attachments.

## **XOPSUPPORT**

The web service implementation supports the direct handling of XOP documents and binary attachments. This value is true for any web services that are generated and deployed using the web services assistant.

# **Conditions**

## **NOTAUTH**

RESP2 values:

## **100**

The user associated with the issuing task is not authorized to use this command.

## **NOTFND**

RESP2 values:

## **3**

The web service cannot be found.

# **INQUIRE WLMHEALTH**

Retrieve information about the z/OS WLM health service settings for a CICS region.

## **INQUIRE WLMHEALTH**

**INQUIRE WLMHEALTH** 

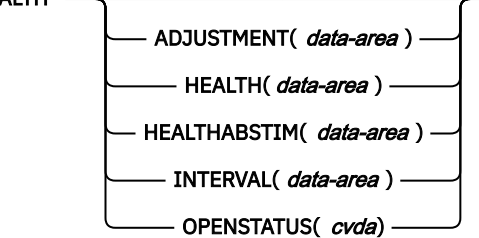

## **Conditions:** NOTAUTH

## **Description**

The **INQUIRE WLMHEALTH** command returns information about the z/OS WLM health service settings for a CICS region.

# **Options**

## **ADJUSTMENT(***data-area***)**

Returns the adjustment value that CICS uses to adjust the z/OS WLM health value of the CICS region at each interval. This is a fullword binary value.

## **HEALTH(***data-area***)**

Returns the z/OS WLM health value of the CICS region. This is a fullword binary value.

## **HEALTHABSTIM(***data-area***)**

Returns the last time, in ABSTIME format, when the z/OS WLM health value was reported to z/OS WLM.

## **INTERVAL(***data-area***)**

Returns the amount of time, in seconds, between calls that CICS makes to the z/OS Workload Manager Health API (IWM4HLTH) to adjust the health value of the region. This is a fullword binary value.

## **OPENSTATUS(***cvda***)**

Returns the status of the z/OS WLM health service. The CVDA values are as follows:

## **OPEN**

CICS has completed increasing the z/OS WLM health value, which has reached a value of 100.

## **OPENING**

CICS has started increasing the z/OS WLM health value, which is currently in the range 0 through 99.

## **CLOSED**

CICS has completed decreasing the z/OS WLM health value, which has reached a value of 0.

## **CLOSING**

CICS has started decreasing the z/OS WLM health value by the specified adjustment value at each specified interval. The health value is currently in the range 100 through 1.

## **IMMCLOSING**

CICS is in the process of immediately setting the z/OS WLM health value to 0.

## **Conditions**

## **NOTAUTH**

RESP2 values:

**100**

The user associated with the issuing task is not authorized to use this command.

# **INQUIRE WORKREQUEST**

This command was supported in releases of CICS earlier than CICS TS for z/OS, Version 5.1 for retrieving information about work requests in the local CICS region.

For this release, the command is replaced by the INQUIRE ASSOCIATION command. All the options on INQUIRE WORKREQUEST are obsolete, and the only runtime support provided by CICS for compatibility with earlier releases is to return the NOTFND exception condition. The translator translates the command, but issues a warning message.

# **INQUIRE XMLTRANSFORM**

Use the **INQUIRE XMLTRANSFORM** command to retrieve information about an installed XMLTRANSFORM resource.

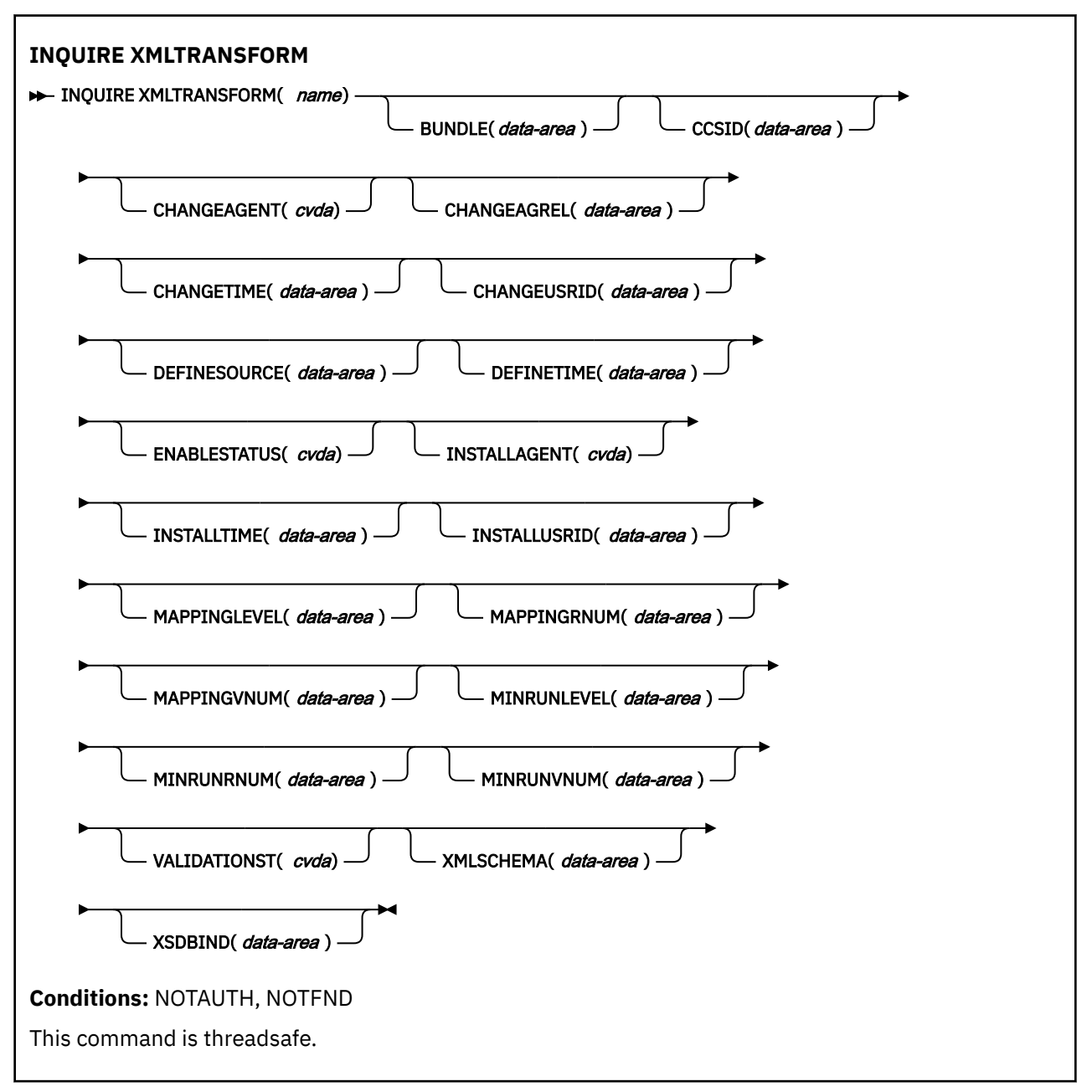

# **Description**

Use the **INQUIRE XMLTRANSFORM** command to retrieve information about an installed XMLTRANSFORM resource. This information can include the state of the XMLTRANSFORM resource and details about the conditions under which the XMLTRANSFORM resource was installed, such as which mapping level was used.

# **Browsing**

You can browse through all the XMLTRANSFORM resources installed in your system by using the browse options, START, NEXT, and END, on the **INQUIRE XMLTRANSFORM** command.

# **The resource signature**

You can use this command to retrieve the resource signature fields. You can use these fields to manage resources by capturing details of when the resource was defined, installed, and last changed. For more information, see [Auditing resources](https://www.ibm.com/support/knowledgecenter/SSGMCP_5.4.0/fundamentals/system/resourcesig.html). The resource signature fields are BUNDLE, CHANGEAGENT, CHANGEAGREL, CHANGETIME, CHANGEUSRID, DEFINESOURCE, DEFINETIME, INSTALLAGENT, INSTALLTIME, and INSTALLUSRID. See [Summary of the resource signature field values](https://www.ibm.com/support/knowledgecenter/SSGMCP_5.4.0/fundamentals/system/resourcesigtable.html) for detailed information about the content of the resource signature fields.

# **Options**

## **BUNDLE(***data-area***)**

Returns the 8-character name of the bundle from which the XMLTRANSFORM was installed.

## **CCSID(***data-area***)**

Returns the coded character set identifier (CCSID) that is used to encode the character data in the application data structure at run time. This value is set using the optional CCSID parameter in the XML assistant when the XML binding file is generated. The CCSID is a value of up to 8 characters. If CCSID value is not specified, CICS uses the default CCSID that is specified by the **LOCALCCSID** system initialization parameter.

## **CHANGEAGENT(***cvda***)**

Returns a CVDA value that identifies the agent that made the last change to the resource definition. The possible values are as follows:

## **CREATESPI**

The resource definition was last changed by an **EXEC CICS CREATE** command.

## **CSDAPI**

The resource definition was last changed by a CEDA transaction or the programmable interface to DFHEDAP.

## **CSDBATCH**

The resource definition was last changed by a DFHCSDUP job.

## **DREPAPI**

The resource definition was last changed by a CICSPlex SM BAS API command.

## **DYNAMIC**

The resource was defined by an ATOMSERVICE resource.

## **CHANGEAGREL(***data-area***)**

Returns a 4-digit number of the CICS release that was running when the resource definition was last changed.

## **CHANGETIME(***data-area***)**

Returns an ABSTIME value that represents the time stamp when the resource definition was last changed. For more information about the format of the ABSTIME value, see [FORMATTIME](https://www.ibm.com/support/knowledgecenter/SSGMCP_5.4.0/reference/commands-api/dfhp4_formattime.html).

## **CHANGEUSRID(***data-area***)**

Returns the 8-character user ID that ran the change agent.

## **DEFINESOURCE(***data-area***)**

Returns the 8-character source of the resource definition. The DEFINESOURCE value depends on the CHANGEAGENT value. For more information, see [Summary of the resource signature field values](https://www.ibm.com/support/knowledgecenter/SSGMCP_5.4.0/fundamentals/system/resourcesigtable.html).

## **DEFINETIME(***data-area***)**

Returns an ABSTIME value that represents the time stamp when the resource definition was created.

## **ENABLESTATUS(***cvda***)**

Returns a CVDA indicating the state of the XMLTRANSFORM.

## **DISCARDING**

A DISCARD command has been issued for the XMLTRANSFORM.

## **ENABLING**

The XMLTRANSFORM is in the process of being enabled.

## **ENABLED**

The XMLTRANSFORM is enabled and available for use.

## **DISABLING**

The XMLTRANSFORM is in the process of being disabled. It is not available for further use, but inflight activity will be allowed to complete.

## **DISABLED**

The XMLTRANSFORM is disabled and is not available for use.

## **INSTALLAGENT(***cvda***)**

Returns a CVDA value that identifies the agent that installed the resource. The possible values are as follows:

## **BUNDLE**

The resource was installed by a bundle deployment.

#### **DYNAMIC**

П

The resource was installed by an ATOMSERVICE resource.

#### **INSTALLTIME(***data-area***)**

Returns an ABSTIME value that represents the time stamp when the resource was installed.

## **INSTALLUSRID(***data-area***)**

Returns the 8-character user ID that installed the resource.

## **MAPPINGLEVEL(***data-area***)**

Returns an 8-byte character string of the mapping level that was used when the XML binding file was produced. The value of the mapping level is 1.0, 1.1, 1.2, 2.0, 2.1, 2.2, 3.0, 4.0, 4.1, 4.2, or 4.3.

#### **MAPPINGRNUM(***data-area***)**

Returns a fullword binary value of the release number for the mapping level that was used when the XML binding file was produced. The value of the release number is 0, 1, or, 2.

## **MAPPINGVNUM(***data-area***)**

Returns a fullword binary value of the version number for the mapping level that was used when the XML binding file was produced. The value of the version number is 1, 2, 3, or 4.

#### **MINRUNLEVEL(***data-area***)**

Returns an 8-byte character string of the minimum runtime level that is required to install the XMLTRANSFORM in CICS. The value of the runtime level is 3.0, 4.0, 4.1, 4.2, or 4.3.

#### **MINRUNRNUM(***data-area***)**

Returns a fullword binary value for the release number for the minimum runtime level that is required to install the XMLTRANSFORM in CICS. The value of the release number is 0, or 1.

#### **MINRUNVNUM(***data-area***)**

Returns a fullword binary value for the version number for the minimum runtime level that is required to install the XMLTRANSFORM in CICS. The value of the version number is 3, or 4.

## **VALIDATIONST(***cvda***)**

Indicates whether full validation is enabled for the XMLTRANSFORM resource. CVDA values are as follows:

## **VALIDATION**

Full validation is enabled.

#### **NOVALIDATION**

Full validation is disabled.

Because validating an XML message against its schema incurs considerable processing overhead, typically you will specify VALIDATIONST(NOVALIDATION). If VALIDATIONST(NOVALIDATION) is specified, checking is performed to ensure that the message contains well-formed XML, but with no guarantee that the XML is valid.

Full validation ensures that the XML in the message is valid with respect to the XML schema; you might want to specify VALIDATIONST(VALIDATION) when you are developing an application.

## **XMLTRANSFORM(***data-value***)**

Specifies the 1- to 32-character name of the XMLTRANSFORM about which you are inquiring.

#### **XMLSCHEMA(***data-area***)**

Returns the name of the associated XML schema file. The data area is 255 characters long. If the name is shorter than 255 characters, CICS pads the data area with trailing blanks.

### **XSDBIND(***data-area***)**

Returns the name of the XML binding file. The data area is 255 characters long. If the name is shorter than 255 characters, CICS pads the data area with trailing blanks.

## **Conditions**

#### **NOTAUTH**

RESP2 values are:

#### **100**

The user associated with the issuing task is not authorized to use this command.

#### **101**

The user associated with the issuing task is not authorized to access this particular resource in the way required by this command.

#### **NOTFND**

RESP2 values are:

**3**

The XMLTRANSFORM cannot be found.

# **PERFORM DELETSHIPPED**

Delete inactive shipped terminal definitions.

#### **PERFORM DELETSHIPPED**

**PERFORM DELETSHIPPED**  $\rightarrow$ 

**Conditions:** NOTAUTH

## **Description**

The PERFORM DELETSHIPPED command causes immediate invocation of the CICS mechanism for deleting inactive shipped terminal definitions. It does **not** reset the interval at which this mechanism is normally invoked; that is, it does not affect the time remaining until the next automatic invocation.

A shipped definition is inactive if the terminal has not been used locally for a specified period of time and no task is waiting to be attached which requires the terminal. You can determine the length of time a shipped terminal must remain unused to be eligible for deletion and the interval at which CICS checks for such terminals with the INQUIRE DELETSHIPPED command, and you can set these values with the SET DELETSHIPPED command. For more information about shipped definitions, see [Overview of how shipped](https://www.ibm.com/support/knowledgecenter/SSGMCP_5.4.0/tuning/connections/dfht1lx.html) [terminals are deleted.](https://www.ibm.com/support/knowledgecenter/SSGMCP_5.4.0/tuning/connections/dfht1lx.html)

## **Conditions**

#### **NOTAUTH** RESP2 values:

**100**

The user associated with the issuing task is not authorized to use this command.

# **PERFORM DUMP**

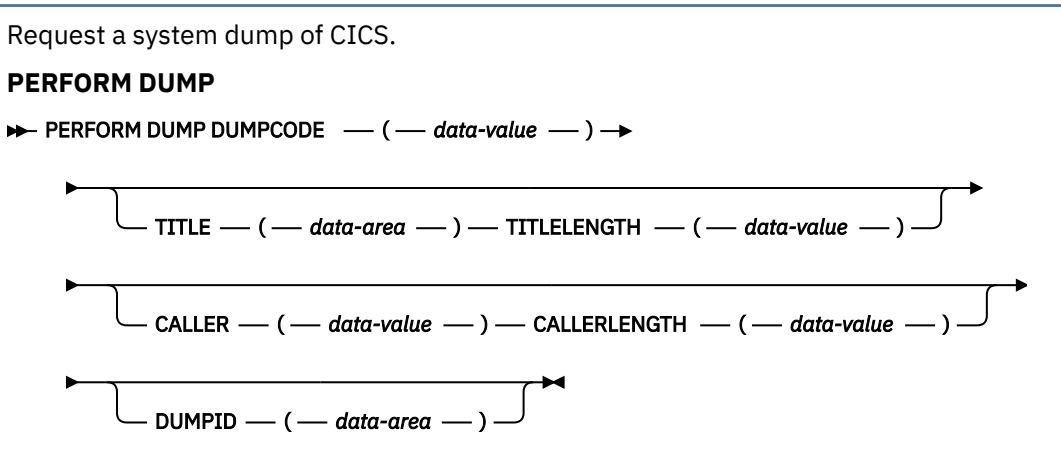

**Conditions:** INVREQ, IOERR, NOSPACE, NOSTG, NOTAUTH, SUPPRESSED, SYSBUSY

# **Description**

The PERFORM DUMP command requests a system dump (an MVS SDUMP) of the CICS region in which it is issued.

The system dump table entry for the dump code specified in the DUMPCODE option determines the processing that occurs on a PERFORM DUMP command: whether a dump is taken, whether the request is propagated for related CICS regions in a sysplex environment, and whether shutdown occurs. If there is no entry for the dump code you specify, CICS creates a temporary one by using default values. See [INQUIRE SYSDUMPCODE](https://www.ibm.com/support/knowledgecenter/SSGMCP_5.4.0/reference/commands-spi/dfha8_inquiresysdumpcode.html) for more information about this process and [The dump code options you can](https://www.ibm.com/support/knowledgecenter/SSGMCP_5.4.0/troubleshooting/cics/dfhs149.html) [specify](https://www.ibm.com/support/knowledgecenter/SSGMCP_5.4.0/troubleshooting/cics/dfhs149.html) for general information about the system dump table.

While an MVS SDUMP is being taken, all other CICS activity ceases. The program issuing the command does not regain control until the dump is complete, and then only if the dump does not cause CICS to shut down.

# **Options**

## **CALLER(***data-value***)**

Specifies the text that appears after 'CALLER' in the summary of dump domain information at the top of the dump. This text can be up to 8 characters long. It is intended to identify the source of the request for the dump, but is not restricted to that purpose.

# **CALLERLENGTH(***data-value***)**

Specifies, as a fullword binary value, the number of characters in the CALLER text.

## **DUMPCODE(***data-value***)**

Specifies the 8-character dump code for this dump request, which determines the system dump table entry used in processing it.

The code can be either CICS-defined or user-defined. Most CICS codes are a CICS message identifier with the initial 'DFH' removed, but there are a few additional ones.

User-defined codes can be any character string that does not contain leading or imbedded blanks.

CICS provides system dump table entries for some CICS-defined codes and builds them as needed for others. The installation can provide entries for user-defined codes, or CICS builds temporary entries, as previously explained.

## **DUMPID(***data-area***)**

Returns a 6- to 9-character dump identifier generated for this particular dump. The format of the identifier is xxxx/yyyy, where *xxxx* represents the **dump run number**, yyyy is the **dump count**, and the slash (/) symbol is a separator character. The dump identifier is generated as follows:

#### **Dump run number**

A number in the range 1 - 9999. (Leading zeros are not used for this number, which is why the dump ID can vary from 6 to 9 characters.) The dump run number begins at 1 when you first start CICS with a newly-initialized local catalog, and is incremented by 1 each time you restart CICS. The dump run number is saved in the local catalog when you perform a normal shutdown, but is reset if you start CICS with a START=INITIAL or START=COLD system initialization parameter.

## **Dump count**

A number in the range 0001 through 9999. (Leading zeros are required in the dump ID.) This is the number assigned to the dump in this run of CICS, starting at 0001 for the first dump, and incremented by 1 with each dump taken.

## **TITLE(***data-area***)**

Is the text that is printed as a title in the summary of dump domain information at the top of the dump. It can be up to 80 characters long.

#### **TITLELENGTH(***data-value***)**

Specifies, as a fullword binary value, the number of characters in the TITLE text.

## **Conditions**

## **INVREQ**

RESP2 values:

## **6**

TITLELENGTH is greater than 80 bytes.

## **7**

CALLERLENGTH is greater than 8 bytes.

#### **13**

The DUMPCODE contains leading or imbedded blanks.

# **IOERR**

RESP2 values:

## **9**

CICS is not authorized by MVS to take dumps.

## **10**

An error occurred during system dumping.

## **12**

MVS cannot process the dump because there is no dump data set or because it is full.

## **13**

An error occurred in the CICS routine that issues MVS SDUMP requests.

## **NOSPACE**

RESP2 values:

## **4**

The dump is incomplete due to lack of dump data set space.

## **NOSTG**

RESP2 values:

# **5**

CICS cannot complete the dump because of insufficient storage.

## **NOTAUTH**

RESP2 values:

## **100**

The user associated with the issuing task is not authorized to use this command.

## **SUPPRESSED**

RESP2 values:

**1**

The dump was not taken because the number of dumps with this dump code exceeds the maximum for the code.

**2**

The dump was not taken because the system dump table entry for this code indicates no system dump.

**3**

The dump was not taken because it was suppressed by a user exit program.

**8**

The dump was not taken because system dumps are suppressed globally.

**SYSBUSY**

RESP2 values:

**11**

The MVS dump routine is busy. Retry the command.

# **PERFORM ENDAFFINITY**

End an affinity owned by CICS.

## **PERFORM ENDAFFINITY**

**PERFORM ENDAFFINITY** - NETNAME - ( - data-value - ) -

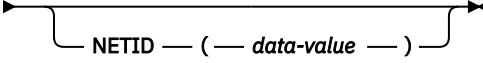

**Conditions:** INVREQ

# **Description**

Where CICS is a member of a z/OS Communications Server generic resource group, the PERFORM ENDAFFINITY command instructs z/OS Communications Server to end an affinity owned by CICS, whether or not the connection has been deleted. If the connection has not been deleted, it must be out of service and have no recovery information outstanding (that is, its RECOVSTATUS must be NORECOVDATA).

Generic resources and affinities are described in [Workload balancing in a sysplex.](https://www.ibm.com/support/knowledgecenter/SSGMCP_5.4.0/fundamentals/connections/dfht13b.html)

**Note:** There is no facility in z/OS Communications Server for inquiring on affinities, so CICS has no certain knowledge that an affinity exists for a given connection. Whenever there is a possibility that an affinity has been created that you must end explicitly, CICS issues message DFHZC0177. This message gives the NETNAME and NETID to be passed to z/OS Communications Server.

If a request to end an affinity is rejected by z/OS Communications Server because no such affinity exists, CICS issues message DFHZC0181. This may mean either that your program specified an incorrect NETNAME or NETID, or that it (or CICS) was wrong in supposing that an affinity existed.

# **Options**

## **NETID(***data-value***)**

specifies the name by which the network containing the remote LU is known to z/OS Communications Server.

If you do not specify a NETID, CICS takes the value from the installed connection, if it exists. If you do not specify a NETID and the connection does not exist, the command fails.

## **NETNAME(***data-value***)**

specifies the APPLID of the remote LU. If the connected LU is a member of a generic resource, you must specify its member name, not the generic resource name.

# **Conditions**

## **INVREQ**

RESP2 values:

## **25**

The connection is still in service.

#### **26**

There may be recovery information outstanding for the connection. RECOVSTATUS has a value other than NORECOVDATA.

#### **32**

See message DFHZC0178. z/OS Communications Server could not end the affinity for a reason other than 35 (NOTFOUND) or 36 (SESSIONS ACTIVE).

#### **34**

NETID was not specified, and cannot be obtained from the installed connection. This may be because the connection does not exist, or because it does not contain a NETID value.

#### **35**

z/OS Communications Server could not find an affinity for the values input.

**36**

z/OS Communications Server could not end the affinity because the connection had some sessions active.

## **37**

See message DFHZC0176. A z/OS Communications Server error prevented the CHANGE ENDAFFIN macro being carried out.

#### **44**

Invalid value defined for GRNAME

# **PERFORM PIPELINE**

Initiate® a scan of the web service binding files that are associated with a PIPELINE resource.

## **PERFORM PIPELINE**

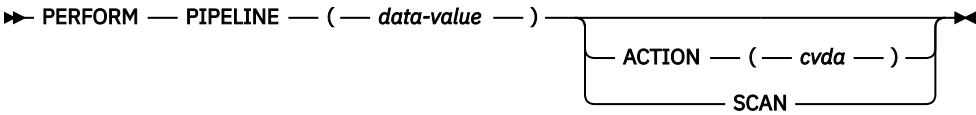

## **Conditions:** DUPRES, INVREQ, NOTAUTH, NOTFND

This command is threadsafe.

# **Description**

Use the **PERFORM PIPELINE** command to initiate a scan of the web service binding directory that is specified in the WSDIR attribute of the PIPELINE definition. If the WSDIR attribute is not specified, there is nothing to scan, and control returns to your program.

If the directory location specified is valid, CICS examines the web service binding files in the directory to determine if they can be installed into the system:

- CICS installs any files that are not installed already.
- If a file is already installed, but the file in the directory is newer than the one currently in use, the one that is in use is discarded, and the newer file is installed in its place.

If, for any reason, CICS fails to install an individual web service binding file, processing continues with the remaining files in the directory. When the scan completes, the pipeline is available for use with whichever of the binding files were installed successfully.

For service providers deployed using the CICS web services assistant, URIMAP resources are created automatically when the pickup directory is scanned. This scan occurs when the PIPELINE resource is installed or as a result of a **PERFORM PIPELINE SCAN** command. The URIMAP resource that provides CICS with the information to associate the WEBSERVICE resource with a specific URI is a required resource. The attributes for this resource are specified by a web service binding file in the pickup directory. The URIMAP resource that provides CICS with the information to associate the WSDL archive file or WSDL document with a specific URI is an optional resource and is created if either a WSDL file or WSDL archive file are present in the pickup directory.

For service requesters, CICS does not create any URIMAP resources automatically when the PIPELINE resource is installed or as a result of a **PERFORM PIPELINE SCAN** command.

# **Options**

## **PIPELINE(***data-value***)**

Specifies the 8–character name of the PIPELINE.

## **ACTION(***cvda***)**

## **SCAN**

Specifies a CVDA value that indicates the action to be taken on the PIPELINE. CVDA values are:

## **SCAN**

Scan the web service binding directory of the pipeline.

# **Conditions**

## **DUPRES**

RESP2 values:

## **29**

During a scan, one or more web service binding files failed to install because of a naming conflict with an existing resource. This error can occur for two reasons:

- The conflict is with an existing definition that is associated with a different PIPELINE. The newly generated resource cannot be treated as an update, because the existing definition specifies a different PIPELINE.
- The conflict is with a statically installed definition. You cannot use the scanning mechanism to update a static web service binding.

## **INVREQ**

RESP2 values:

**5**

The specified CVDA value is invalid; that is, it is not SCAN.

**9**

An attempt was made to scan a PIPELINE that is in an invalid state.

## **10**

A scan of the web service binding directory is already in progress.

## **11**

Read access is denied to the directory specified in the WSDIR attribute for the PIPELINE resource.

## **25**

PIPELINE scan error.

## **27**

The web service binding directory cannot be accessed.

# **NOTAUTH**

RESP2 values:

## **100**

The user associated with the issuing task is not authorized to use this command.

## **NOTFND**

RESP2 values:

**3**

The named PIPELINE resource cannot be found.

# **PERFORM RESETTIME**

Reset date and time.

## **PERFORM RESETTIME**

**PERFORM RESETTIME** 

**Conditions:** INVREQ, NOTAUTH

# **Description**

The PERFORM RESETTIME command resets the CICS date and time from the MVS system date and time.

# **Conditions**

**INVREQ**

RESP2 values:

**1**

There is no clock in the system.

## **NOTAUTH**

RESP2 values:

**100**

The user associated with the issuing task is not authorized to use this command.

# **PERFORM SECURITY REBUILD**

Refresh security information.

**PERFORM SECURITY REBUILD**

**PERFORM SECURITY REBUILD** 

ESMRESP — ( *— data-area —* ) —

**Conditions:** INVREQ, IOERR, NORMAL, NOTAUTH, SYSBUSY

This command is threadsafe.

# **Description**

The PERFORM SECURITY REBUILD command is a request for CICS security information to be refreshed from its external security manager (ESM) source, so that it reflects any updates made since the information was last retrieved.

This command is not required by users whose ESM is RACF, because the refresh process is automatic.

If your CICS uses another ESM, the effect of this command depends on the particular ESM.

# **Options**

## **ESMRESP(***data-area***)**

returns a fullword binary field giving the response code from the external security manager. This value is also returned in the RESP2 field of the response code. If an exception condition prevents CICS from invoking the ESM, the ESMRESP value is left unchanged.

# **Conditions**

## **INVREQ**

RESP2 values:

**1**

**5**

The ESM is temporarily inactive and cannot perform the action requested.

## **IOERR**

RESP2 values:

**2**

Error returned from ESM. The return code is in ESMRESP, if the option was used.

## **NORMAL**

RESP2 values:

**0**

The ESM is not RACF. The command completed successfully. See ESMRESP for details.

**4**

The ESM is RACF. The command is ignored.

No ESM is installed, or the ESM is inactive.

## **NOTAUTH**

RESP2 values:

## **100**

The user associated with the issuing task is not authorized to use this command.

## **SYSBUSY**

RESP2 values:

**3**

A security rebuild is currently in progress.

# **PERFORM SHUTDOWN**

Shut down the CICS system.

## **PERFORM SHUTDOWN**

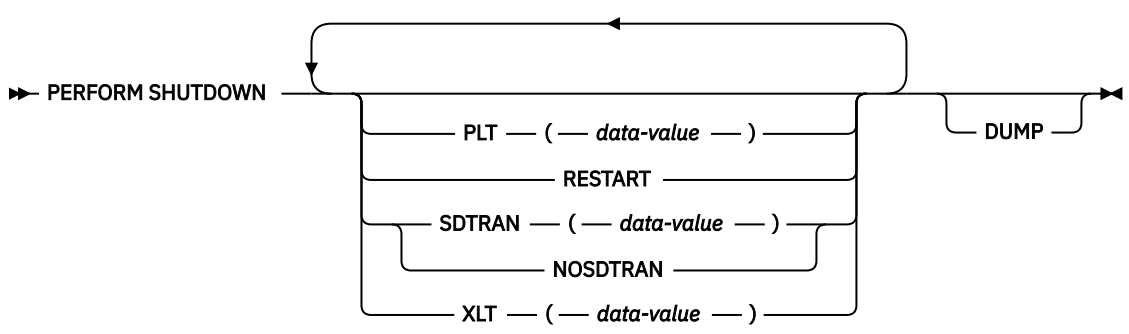

## **PERFORM SHUTDOWN IMMEDIATE**

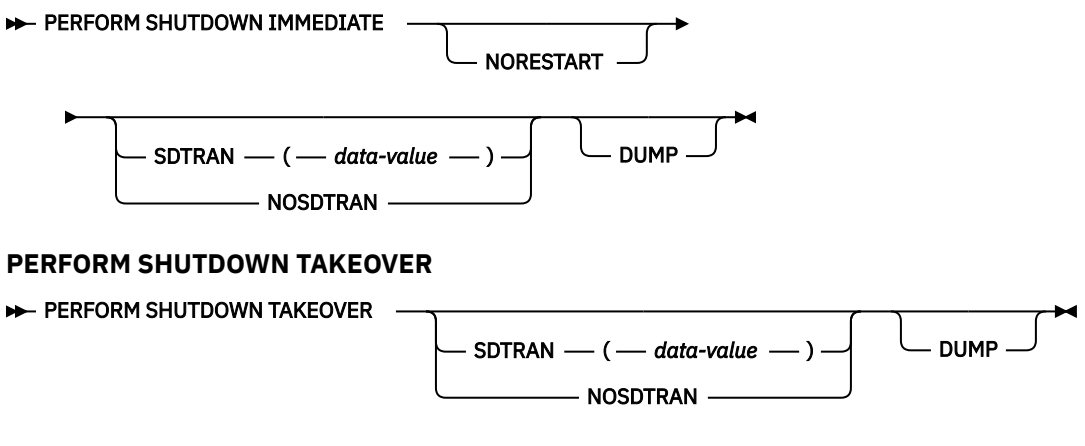

**Conditions:** INVREQ, NOTAUTH, TRANSIDERR

# **Description**

The **PERFORM SHUTDOWN** command shuts down the CICS system. The shutdown can be either normal (controlled) or immediate. Control does not return to the program issuing the command, unless an exception condition occurs.

In processing this command, CICS invokes the programs in the shutdown program list table (PLT) as part of the task that issued the command. If any program in the list requires a terminal (that is, uses the principal facility), you should not issue the command in a task that does not have one, because the task will abend on the first attempt to use the non-existent terminal. Shutdown will proceed, but the task is backed out to its most recent SYNCPOINT, and the remaining programs in the list will not be executed.

[Customizing with initialization and shutdown programs](https://www.ibm.com/support/knowledgecenter/SSGMCP_5.4.0/system-programming/cics/dfha35g.html) contains more information about PLTs and steps in the shutdown process.

## **Options**

## **DUMP**

specifies that an MVS SDUMP of the CICS region should be taken as part of the shutdown process. In a sysplex environment, dumps of related regions also are taken, if the system dump table entry for the dump code SHUTDOWN, which governs this dump, specifies them.

#### **IMMEDIATE**

specifies that CICS is to shut down immediately, terminating all active tasks and z/OS Communications Server sessions abnormally. If IMMEDIATE is **not** specified, CICS shuts down normally, allowing these tasks to complete and quiescing the sessions; it then takes a warm keypoint.

#### **NORESTART**

specifies that this CICS region should not be restarted by MVS automatic restart manager (ARM) after the CICS region has completed shutting down. This option applies to immediate shutdowns only.

## **NOSDTRAN**

specifies that no shutdown assist transaction is to be run at CICS shutdown.

## **PLT(***data-value***)**

specifies the 2-character suffix that identifies the PLT for this shutdown. (The table is a load module named DFHPLT followed by this suffix.)

The value "NO" means that no PLT programs are run. If you do not supply a PLT value, the value specified by the PLTSD system initialization parameter, if any, is used. This option applies only to a normal shutdown; the PLT is not run in an immediate shutdown.

# **RESTART**

specifies that this CICS region is to be restarted by MVS ARM after the CICS region has completed shutting down. This option applies to normal shutdowns only.

## **SDTRAN(***data-value***)**

specifies the 4-character name of the shutdown assist transaction.

The shutdown assist transaction, if specified, is run at CICS warm and immediate shutdown, and can be used to ensure that CICS shuts down in an controlled way, within a reasonable time (by, for example, purging long-running tasks). For details of the default shutdown assist transaction, CESD, see [Shutdown assist program \(DFHCESD\)](https://www.ibm.com/support/knowledgecenter/SSGMCP_5.4.0/reference/utilities/dfha609.html).

## **TAKEOVER**

specifies that this CICS system is to be shut down normally, and then the alternate CICS system is to take over. This option is valid only when the system initialization parameter XRF=YES was specified for CICS startup.

## **XLT(***data-value***)**

specifies the 2-character suffix that identifies the transaction list table (XLT) to be used for this shutdown. (The table is a load module named DFHXLT followed by this suffix.)

This table lists the transactions that can be initiated by unsolicited terminal input during the first quiesce stage of a normal shutdown. No other transactions can be initiated from a terminal during shutdown, except for CEMT, CESF, and a small number of other CICS-supplied transactions related to terminals.

This option is meaningful only when IMMEDIATE is not present; no new transactions are accepted during an immediate shutdown. A suffix of "NO" means that no transactions besides those cited above are allowed. If you do not supply an XLT value, the value specified by the XLT system initialization parameter, if any, is used.

# **Conditions**

## **INVREQ**

RESP2 values:

**1**

A normal shutdown was requested when shutdown was already in progress.

**2**

The XLT cannot be found.

## **3**

The PLT cannot be found.

XRF is not in effect.

**4**

**5**

The transaction specified on SDTRAN is not enabled for shutdown.

**6**

The transaction specified on SDTRAN is defined as remote.

**7**

The transaction specified on SDTRAN is not enabled.

## **NOTAUTH**

RESP2 values:

## **100**

The user associated with the issuing task is not authorized to use this command.

## **TRANSIDERR**

RESP2 values:

**8**

The shutdown transaction specified on SDTRAN was not found.

# **PERFORM SSL REBUILD**

Refresh the SSL environment and the cache of certificates for the CICS region.

**Note:** The **PERFORM SSL REBUILD** command does not apply to SSL/TLS environments where CICS is using a TCPIPSERVICE that is defined with SSL(ATTLSAWARE), mandating AT-TLS secured client connections. If you want to refresh such SSL environments and cache, follow the instructions in [Introduction to Application Transparent Transport Layer Security \(AT-TLS\)](https://www.ibm.com/support/knowledgecenter/SSGMCP_5.4.0/security/web/dfht3_attls.html).

## **PERFORM SSL REBUILD**

**PERFORM SSL REBUILD** 

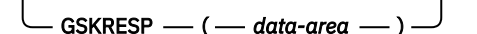

**Conditions:** INVREQ, IOERR, NOTAUTH

This command is threadsafe.

# **Description**

The **PERFORM SSL REBUILD** command is a request to rebuild the SSL environment for the CICS region. z/OS System SSL manages the SSL environment. The SSL environment includes a cache that contains copies of the certificates in the designated key ring for the CICS region.

Any SSL handshake that is in progress in the CICS region when the **PERFORM SSL REBUILD** command is issued continues based on the old certificate information, and existing SSL sessions are retained.

When the rebuild of the SSL environment is successful, it has the following effects:

- The cache of certificates is rebuilt from the key ring for the CICS region, which is held in the external security manager's database. The new cache includes copies of the new or renewed certificates that were placed in the key ring after the previous build of the SSL environment. New SSL handshakes or sessions that begin in the CICS region after the rebuild is complete use the refreshed certificate information.
- If the SSL environment manages a local SSL cache for the CICS region, as specified by the **SSLCACHE=CICS** system initialization parameter in CICS, a new cache is created. The SSL cache holds session IDs for SSL sessions. The new cache is populated by new SSL sessions that are established in the CICS region. The old cache is removed when the last connection using it is dropped. If an SSL cache is held at sysplex level for multiple CICS regions (**SSLCACHE=SYSPLEX**), it is not affected.
- If the CICS region uses an LDAP server for storing certificate revocation lists (CRLs), the bind information that is held for the LDAP server in the SSL environment is refreshed. The details of the LDAP server are taken from an LDAPBIND definition held by the external security manager, which is referenced by the **CRLPROFILE** system initialization parameter in CICS. If the initial setup of this profile was invalid and the CICS region has therefore disabled its access to the LDAP server, as reported by messages DFHSO0128 or DFHSO0129, the rebuild of the SSL environment cannot restore access to the LDAP server. The refresh only takes place for an LDAP server that is available to the CICS region at the time when the rebuild is carried out.

**Note:** Rebuilding the SSL environment does not refresh the certificate revocation lists on the LDAP server. For instructions to do this, see [Running the CCRL transaction](https://www.ibm.com/support/knowledgecenter/SSGMCP_5.4.0/security/tcpip/dfht5ny.html).

If the **PERFORM SSL REBUILD** command does not complete successfully, the old SSL environment and the old cache of certificates are retained and continue to be used by the CICS region. Errors from z/OS System SSL are returned on the command.

Message DFHSO0002 might be issued and a system dump is taken.

# **Options**

## **GSKRESP(***data-area***)**

Returns a fullword binary field containing the return code from z/OS System SSL. For an explanation of the return code, see [SSL function return codes in z/OS Cryptographic Services System SSL](https://www.ibm.com/support/knowledgecenter/SSLTBW_2.1.0/com.ibm.zos.v2r1.gska100/sssl2msg1000885.htm) [Programming](https://www.ibm.com/support/knowledgecenter/SSLTBW_2.1.0/com.ibm.zos.v2r1.gska100/sssl2msg1000885.htm).

If an exception condition prevents CICS from starting z/OS System SSL, the GSKRESP value is left unchanged.

# **Conditions**

## **INVREQ**

RESP2 values:

**1**

The CICS region does not use SSL.

## **IOERR**

RESP2 values:

## **6**

Error returned from z/OS System SSL. The return code is in GSKRESP, if the option was used.

## **NOTAUTH**

RESP2 values:

## **100**

The user associated with the issuing task is not authorized to use this command.

# **PERFORM STATISTICS RECORD**

Record statistics immediately.

### **PERFORM STATISTICS RECORD**

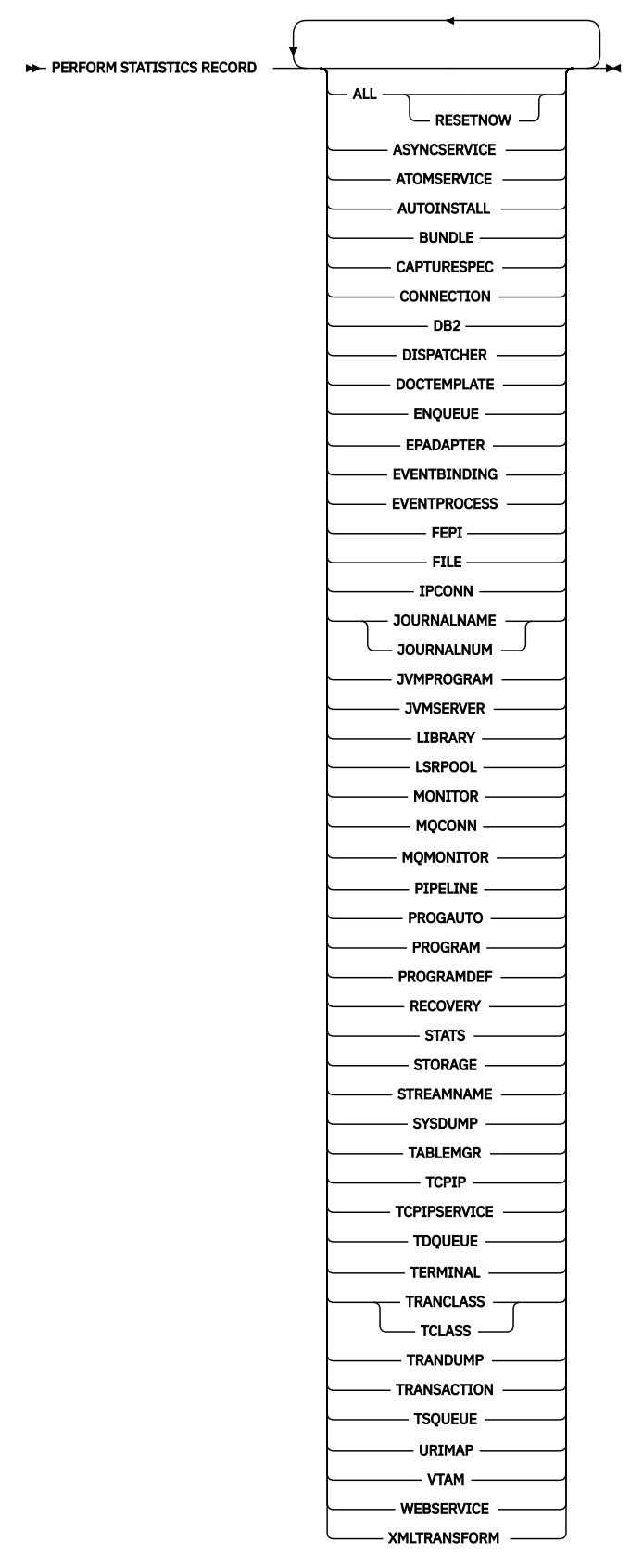

# **Description**

The **PERFORM STATISTICS RECORD** command causes current statistics for the resource types and system functions that you specify to be recorded (written out to the SMF data set). Recording occurs immediately, and is not governed by the system options that control the recording of these statistics at intervals. (See the discussion about interval statistics in ["SET STATISTICS" on page 701\)](#page-710-0).

Execution of this command does not affect interval or end-of-day statistics either, except when you specify RESETNOW, because the counts are not reset unless RESETNOW is specified.

You can specify as many types of statistics as you want, or you can request all (the ALL option). For each type you request, CICS provides all of the information available (the information that is recorded in interval statistics). For system services, such as dispatch and dynamic transaction backout, CICS keeps summary (global) statistics. For resource types, CICS keeps specific, or resource, statistics for each installed resource of the type in question, and for some resource types, CICS keeps global counts as well.

For resource types that are supported as private resources for applications deployed on platforms, separate statistics records are written for the public resources and for the private resources, each mapped by a different DSECT.

When you use the **EXEC CICS PERFORM STATISTICS RECORD** command to write resource statistics, use the same resource type keyword whether the resource is public or private. If a resource is a public resource, the public DSECT is used to map its data, and if a resource is a private resource, the private DSECT is used to map its data.

Programs that are declared as application entry points are identified by a field in the DSECTs for public and private program definitions (PROGRAMDEF statistics keyword) and JVM programs (JVMPROGRAM keyword). When interval statistics, end-of-day statistics, requested statistics, requested reset statistics, or unsolicited statistics are produced for a program definition or JVM program that is declared as an application entry point, two statistics records are written, one mapped by the DSECT for public resources, and one mapped by the DSECT for private resources. For the program statistics that are produced by the loader domain (PROGRAM keyword), application entry points are not identified, and only one private program statistics record is written.

For more information about CICS statistics, see [Introduction to CICS statistics in Monitoring.](https://www.ibm.com/support/knowledgecenter/SSGMCP_5.4.0/monitoring/dfht3_stats_intro.html)

## **Options**

## **ALL**

Records statistics for all resource types and system services. This is the same information that is recorded for interval statistics, and includes counts from the user domain, which are not otherwise available with this command.

## **ASYNCSERVICE**

Records global statistics for asynchronous services.

#### **ATOMSERVICE**

Records specific statistics for all ATOMSERVICE resources that are installed in the CICS region.

#### **AUTOINSTALL**

Records global statistics on the automatic installation of terminal definitions.

## **BUNDLE**

Records specific statistics for all BUNDLE resources that are installed in the CICS region.

## **CAPTURESPEC**

Records specific statistics for all capture specifications that are installed in the CICS region.

## **CONNECTION**

Records specific statistics for all ISC over SNA and MRO connections installed in the CICS region.

### **DB2**

Records global statistics for the CICS DB2 connection and specific statistics for each DB2ENTRY defined in the CICS region.

## **DISPATCHER**

Records global statistics on the dispatch function, including task counts and concurrency levels and limits.

#### **DOCTEMPLATE**

Records specific statistics for each document template installed in the CICS region.

# **ENQUEUE**

Records global statistics for the enqueue manager.

#### **EPADAPTER**

Records specific statistics for all EPADAPTER resources that are installed in the CICS region.

#### **EVENTBINDING**

Records specific statistics for all EVENTBINDING resources that are installed in the CICS region.

#### **EVENTPROCESS**

Records global statistics for event processing.

#### **FEPI**

Records global statistics on the front-end programming interface (FEPI) and specific statistics on FEPI connections, targets, and pools.

#### **FILE**

Records specific statistics for all files installed in the CICS region.

## **IPCONN**

Records specific statistics for all IPIC connections installed in the CICS region.

## **JOURNALNAME**

Records specific statistics for all journals installed in the CICS region. This parameter replaces the JOURNALNUM parameter. To record specific statistics for all journals installed in the CICS region, you are recommended to use this parameter.

#### **JOURNALNUM**

Records specific statistics returned by the JOURNALNAME parameter.

#### **JVMPROGRAM**

Records specific statistics for all public and private Java programs in the CICS region that run in a JVM.

## **JVMSERVER**

Records specific statistics for all JVMSERVER resources.

#### **LIBRARY**

Records specific statistics for all public and private LIBRARY resources.

## **LSRPOOL**

Records specific statistics on all VSAM LSR pools defined in the CICS region, including statistics on the files within the pool additional to the statistics produced by the FILE option.

#### **MONITOR**

Records global statistics on the monitor function of CICS.

#### **MQCONN**

Records global statistics for the WebSphere MQ connection.

#### **MQMONITOR**

Records statistics for all WebSphere MQ monitors installed in the CICS region.

#### **PIPELINE**

Records statistics related to installed pipelines.

#### **PROGAUTO**

Records global statistics on automatic installation of program definitions.

## **PROGRAM**

Records global and specific statistics for all public and private programs installed in the CICS region, except for Java programs that run in a JVM (for which you can use the JVMPROGRAM option).

### **PROGRAMDEF**

Records the public and private program definition statistics.

#### **RECOVERY**

Records global statistics on the recovery manager.

#### **RESETNOW**

Resets all statistics to initial values after recording. You can use this option only in conjunction with the ALL option. The definition of the initial value depends on the statistic being kept; for more information, see [CICS statistics in DSECTS and DFHSTUP report in Monitoring](https://www.ibm.com/support/knowledgecenter/SSGMCP_5.4.0/monitoring/dfht3_stats_list.html).

#### **STATS**

Records global statistics about the statistics-gathering function of CICS.

#### **STORAGE**

Records global statistics for all CICS dynamic storage subpool areas, and specific statistics by subpool.

### **STREAMNAME**

Records global statistics on the log manager and specific statistics for all the log streams currently connected.

#### **SYSDUMP**

Records global statistics on system dumps and specific statistics for each dump code in the system dump code table.

#### **TABLEMGR**

Records global statistics on the CICS table manager.

#### **TCLASS**

Records specific statistics for every transaction class defined in the CICS region. This option has the same effect as TRANCLASS and is retained for compatibility with older versions of CICS only; use TRANCLASS instead where possible.

## **TCPIP**

Records global statistics on the IP sockets.

#### **TCPIPSERVICE**

Records specific statistics for every TCP/IP service installed in the CICS region.

#### **TDQUEUE**

Records global statistics for transient data and specific statistics for each queue defined in the CICS region.

#### **TERMINAL**

Records specific statistics for each terminal and session installed in the CICS region.

#### **TRANCLASS**

Records specific statistics for every transaction class defined in the CICS region.

#### **TRANDUMP**

Records global statistics on transaction dumps and specific statistics for each dump code in the transaction dump table.

## **TRANSACTION**

Records global statistics on transactions and specific statistics for each transaction installed in the system.

#### **TSQUEUE**

Records global statistics on temporary storage.

#### **URIMAP**

Records statistics related to a URIMAP resource.

#### **VTAM (now z/OS Communications Server)**

Records global z/OS Communications Server statistics for the CICS region.

### **WEBSERVICE**

Records statistics related to a WEBSERVICE resource.

#### **XMLTRANSFORM**

Records statistics related to an XMLTRANSFORM resource.

## **Conditions**

## **IOERR**

RESP2 values:

*n*

Statistics for at least one of the options chosen were not available; usually the reason for this error is corruption of the memory in which they are accumulated. For more information, see "Unavailable statistics" on page 594.

## **NOTAUTH**

RESP2 values:

# **100**

The user associated with the issuing task is not authorized to use this command.

## **NOTFND**

RESP2 values:

*n*

Statistics for at least one of the options chosen were not available because, although the resource type is valid, CICS was initialized without support for the function. For more information, see "Unavailable statistics" on page 594.

# **Unavailable statistics**

When statistics are not available for a resource type that you requested, CICS returns an appropriate response as follows:

- If the statistics are unavailable because of an error, CICS returns the IOERR exception condition. Usually, the reason for this error is corruption of the memory in which the statistics are accumulated.
- If the resource type that you requested is valid, but CICS was initialized without support for that function, CICS returns the NOTFND exception condition.
- If the resource type that you requested is obsolete, CICS returns a normal response but does not attempt to record any statistics for the resource type.

If you requested statistics for further resource types, CICS continues through the remaining types, recording as much information as available. When CICS returns the IOERR or NOTFND exception condition, the RESP2 value *n* identifies the last resource type to fail in that way, as follows:

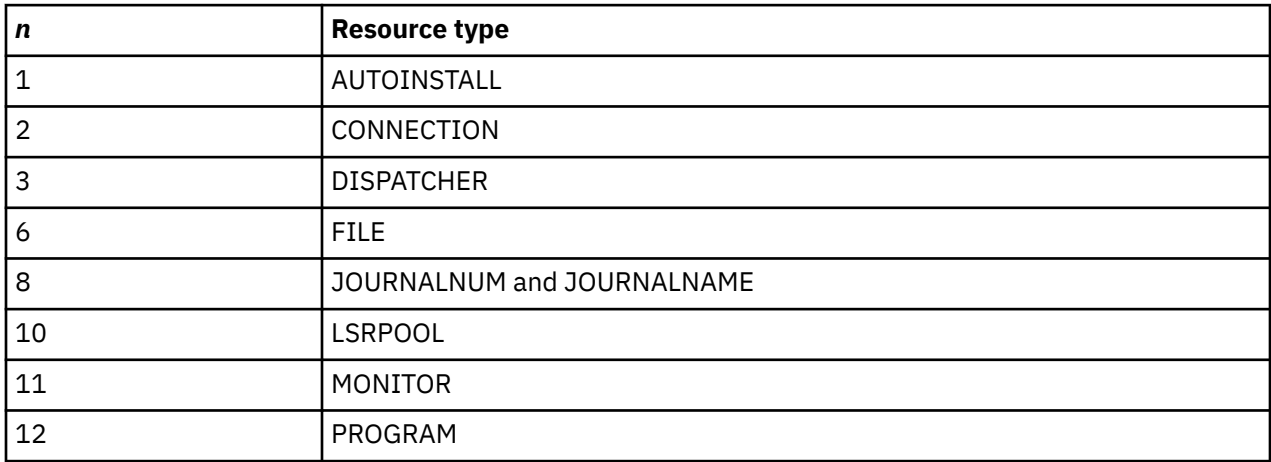

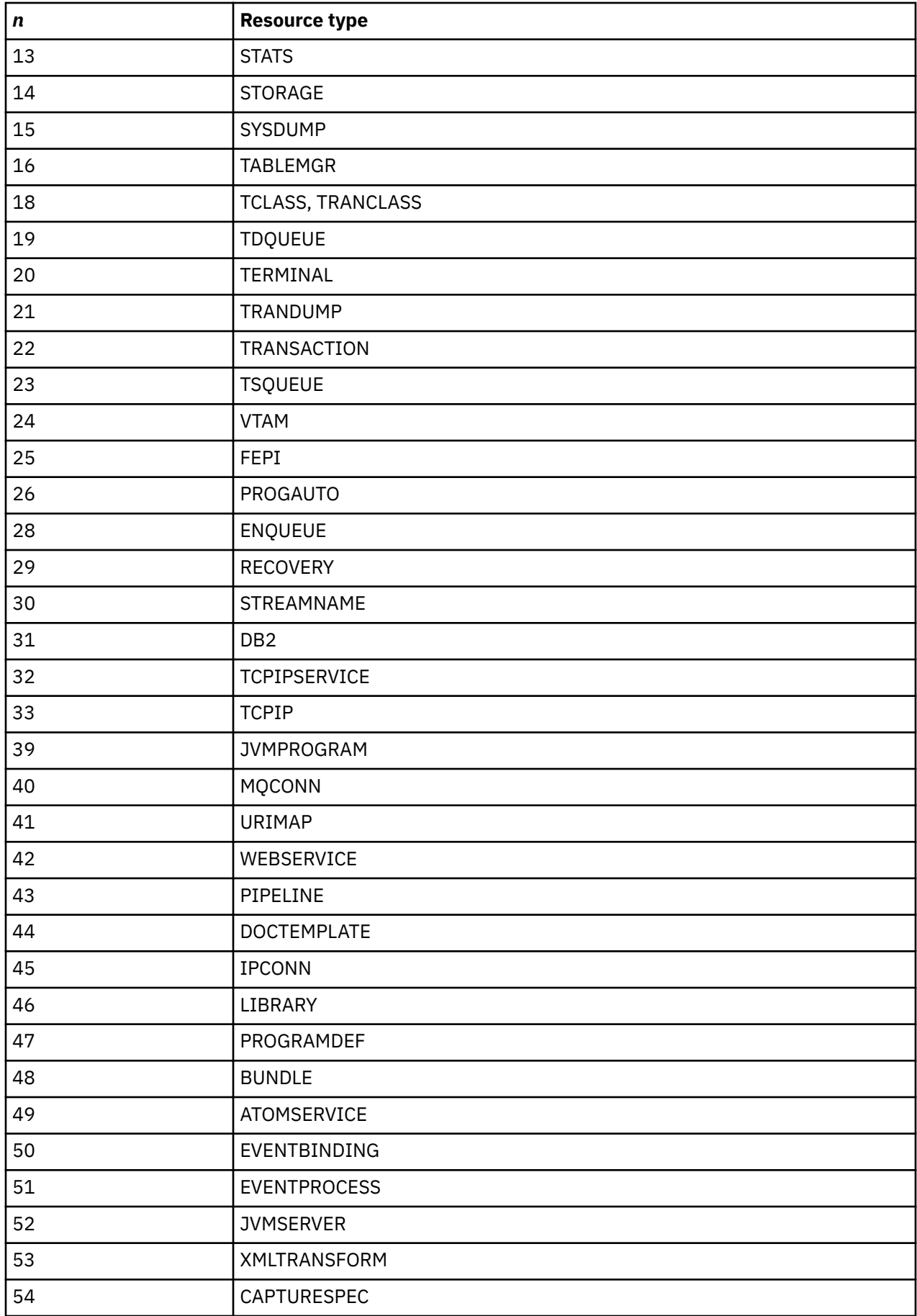

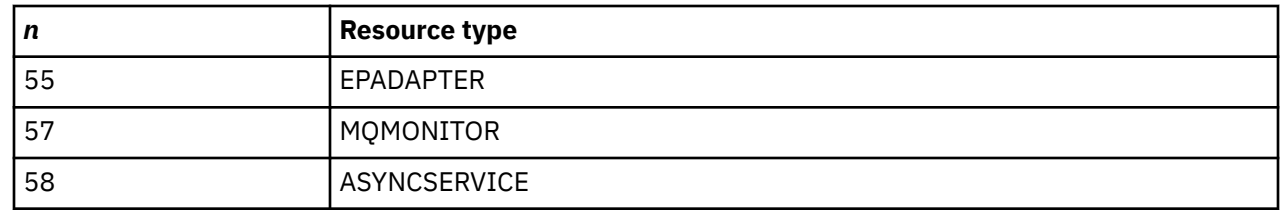

# **RESYNC ENTRYNAME**

Determine the disposition of "in doubt" units of work.

## **RESYNC ENTRYNAME**

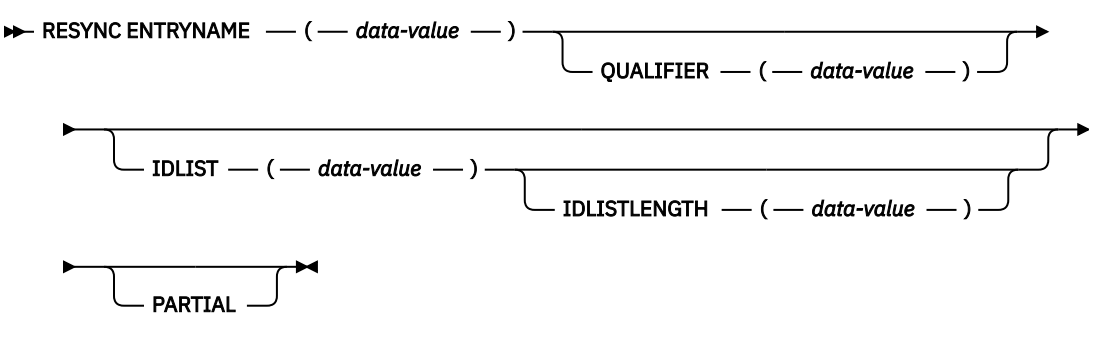

## **Conditions:** NOTAUTH

This command is threadsafe.

# **Description**

The RESYNC command allows a non-CICS resource manager to determine whether units of work about which it is "in doubt" were committed or backed out.

A resource manager can be in doubt about a unit of work if it has been invoked for the first phase of syncpoint, but not for the second. A failure of either the resource manager or CICS between Phase 1 and Phase 2 leaves the resource manager in doubt about that unit of work.

CICS saves or reconstructs the disposition of any such unit of work until a RESYNC command or an initial start. CICS also saves the disposition of any unit of work about which the resource manager replies "remember" to the second-phase syncpoint invocation, so that if the resource manager cannot commit or roll back as directed, it can request the disposition later for recovery.

To use the saved disposition information, the resource manager must have a record of which units of work are in doubt or "remembered". It can then issue a RESYNC command with a list of these units of work, either in its task-related user exit program or an associated administrative transaction.

In response, CICS creates a task, CRSY, for each indoubt unit of work in the list. The CRSY task invokes the task-related user exit program once on behalf of its particular unit of work. This invocation is identified to the exit as a phase 2 syncpoint request and as such indicates whether the unit of work was committed or rolled back. The exit program can then relay this information in the form the resource manager requires.

If the resource manager does not want to resynchronize all indoubt units of work at once, it should specify PARTIAL on the RESYNC command. If it does not, CICS discards disposition information for all the indoubt units of work that are not in the supplied list, but are part of the resource manager's resynchronization set.

**Note:** A resource manager's resynchronization set is initialized when its task-related user exit is first enabled. It is used when the first non-partial RESYNC command is issued. On completion of the nonpartial RESYNC, a new resynchronization set is initialized, for use with the next non-partial RESYNC.

A resource manager is identified by the name of its task-related user exit and, optionally, a qualifier to this name. Use of a qualifier allows multiple instances of the same resource manager to resynchronize independently.

Control is returned to the program that issued the RESYNC command as soon as the CRSY tasks have been scheduled. They run asynchronously, in parallel, according to normal CICS dispatch rules. Consequently, the exit should be enabled, started, and initialized to the point where it can process these invocations before the RESYNC command.

If the exit is not available, a CRSY task will save the disposition of its unit of work, but since this occurs later in time, no exceptional condition occurs on the RESYNC. See [Writing a task-related user exit program](https://www.ibm.com/support/knowledgecenter/SSGMCP_5.4.0/system-programming/cics/dfha34b.html) for full details about resynchronization invocations of task-related user exits.

If CICS fails for some reason, or an immediate shutdown is performed, the "forget flow" log records that are written in response to a committed flow being returned from an external resource manager are lost. This is because anything other than a controlled CICS shutdown does not call the MVS logger to force the log records onto the logstream. This can lead to units of work being rebuilt on a subsequent emergency restart of CICS, if their links to the external resource managers were not seen to be "forgettable" at the time of the restart. In order to allow CICS to discard such units of work, the external resource manager can issue an EXEC CICS RESYNC command to CICS when it reconnects after the CICS system is restarted. Any units of work that are not passed on the command are treated as no longer required by CICS.

# **Options**

## **ENTRYNAME(***data-value***)**

specifies the 8-character name of the task-related user exit for the resource manager. This is the ENTRYNAME value of the ENABLE command that established the exit, or, if ENTRYNAME was omitted, the PROGRAM value.

## **IDLIST(***data-value***)**

specifies the list of units of work to be resynchronized. Each entry in the list is the *address* of the 8-byte identifier of an indoubt unit of work. The end of the list may be indicated by the high-order bit turned on, or IDLISTLENGTH may be used.

Units of work are identified by the UEPURID value passed to the task-related user exit.

**Note:** IDLIST is optional, but if you omit it, CICS discards all of the saved disposition information for the resource manager, unless you specify PARTIAL. Not specifying a list and specifying PARTIAL is an illogical combination and results in a NO-OP.

## **IDLISTLENGTH(***data-value***)**

specifies a halfword binary value indicating the length (in bytes, counting 4 bytes per indoubt unit of work) of the address-list.

## **PARTIAL**

specifies that CICS is to retain indoubt resolution data for the UOWs (for this resource manager) that are not passed in the indoubt list. PARTIAL indicates that, at this time, the resource manager wants to resynchronize only a subset of the UOWs about which it is in doubt.

If PARTIAL is not specified, CICS discards resolution data for any UOWs not passed in the indoubt list, but which are part of this resource manager's resynchronization set.

**Note:** A resource manager's resynchronization set is initialized when its task-related user exit is first enabled. It is used when the first non-partial RESYNC command is issued. On completion of the non-partial RESYNC, a new resynchronization set is initialized, for use with the next non-partial RESYNC.

This includes data for UOWs that CICS itself is in doubt about.

A task-related user exit program can issue multiple partial resyncs during the lifetime of a connection with its external resource manager. However, it should issue only *one* full (that is, non-partial) resync during the lifetime of a connection. This is typically done when the connection is first established. Full resyncs imply deletion of UOWs not mentioned in the IDLIST. Only when the external resource manager is not connected to CICS can it be sure that it has a complete list of UOWs to pass to CICS.

## **QUALIFIER(***data-value***)**

specifies an 8-character qualifier to the ENTRYNAME value, which identifies the particular instance of the resource manager to which the RESYNC command applies. The qualifier is optional; it is intended for systems where more than one copy of a resource manager can be in use.

When it is in use, this value is assigned to a unit of work by the task-related user exit at the time the unit of work takes place, via the UEPRMQUA value in the user exit parameter list. If the RESYNC command specifies a qualifier, CICS uses only disposition information saved with the same QUALIFIER and ENTRYNAME values. Similarly, it discards saved dispositions only if they have the same two values, were not included in the IDLIST, and PARTIAL was not specified.

## **Conditions**

## **NOTAUTH**

RESP2 values:

#### **100**

The user associated with the issuing task is not authorized to use this command.

# **SET ATOMSERVICE**

Enables or disables an ATOMSERVICE definition.

## **SET ATOMSERVICE**

#### SET ATOMSERVICE( data-value) -

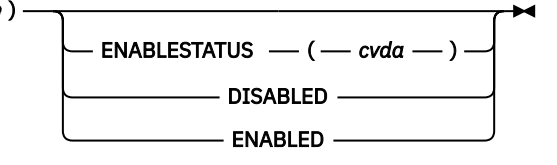

## **Conditions:** INVREQ, NOTAUTH, NOTFND

This command is threadsafe.

## **Options**

## **ENABLESTATUS***(cvda)*

Sets the ATOMSERVICE definition to enabled or disabled status. CVDA values are:

#### **DISABLED**

The ATOMSERVICE definition cannot be accessed by applications. An ATOMSERVICE definition has to be disabled before it can be reinstalled or discarded. If you disable an ATOMSERVICE resource definition, CICS returns an HTTP response to the Web client with a 503 (Service Unavailable) status code.

#### **ENABLED**

The ATOMSERVICE definition can be accessed by applications.

## **Conditions**

### **INVREQ**

RESP2 values:

#### **9**

Invalid ENABLESTATUS value.

**NOTAUTH**

RESP2 values:

**100**

The user associated with the issuing task is not authorized to use this command.

**101**

The user associated with the issuing task is not authorized to access this particular resource in the way required by this command.

## **NOTFND**

RESP2 values:

#### **3**

The ATOMSERVICE cannot be found.

# **SET AUTOINSTALL**

Change autoinstall values.

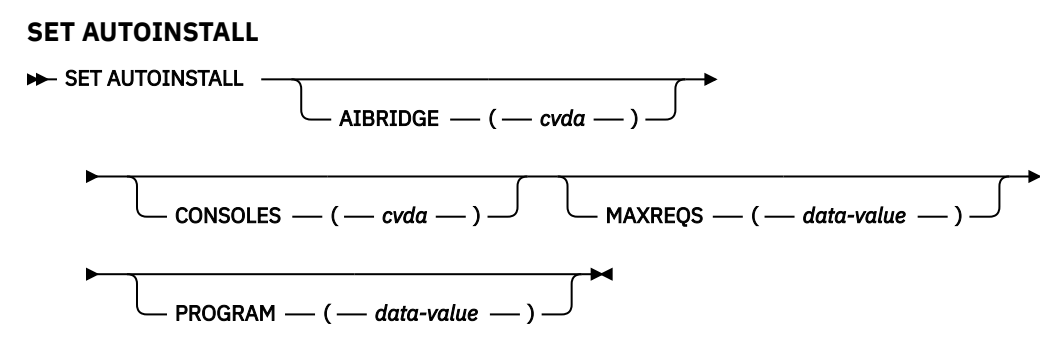

**Conditions:** INVREQ, NOTAUTH, PGMIDERR

# **Description**

The SET AUTOINSTALL command lets you change some of the values that control the automatic installation (autoinstall) of z/OS Communications Server terminals, APPC sessions, virtual terminals (bridge facilities) used by the 3270 bridge mechanism, and MVS consoles in a CICS region.

# **Options**

## **AIBRIDGE(***cvda***)**

Specifies whether the autoinstall user replaceable program (URM) is to be called for bridge facilities. The CVDA values are:

## **AUTOTERMID**

Bridge facilities are to be defined automatically by CICS. The autoinstall user replaceable program is not to be called.

## **URMTERMID**

The autoinstall user replaceable program is to be called.

## **CONSOLES(***cvda***)**

specifies whether CICS is to autoinstall an MVS console when it receives an MVS MODIFY command from a console that is not defined. The CVDA values are:

## **PROGAUTO**

MVS consoles are to be autoinstalled, and CICS is to call the user autoinstall control program to obtain the termid and other user-specified information.

## **FULLAUTO**

MVS consoles are to be autoinstalled by CICS automatically, without calling the user autoinstall control program. CICS assigns the termid for the console automatically, using the  $\neg$  (logical not) symbol as the first character.

## **NOAUTO**

Autoinstall for consoles is not allowed.

## **MAXREQS(***data-value***)**

specifies the largest number of autoinstall requests that can be processed concurrently, as a fullword binary value. The value must be in the range 0-999.

**Note:** MAXREQS does not limit the total number of terminals that can be installed automatically, only the arrival rate. However, you can prevent automatic installation of any additional terminals by setting MAXREQS to 0. Terminals already autoinstalled are not affected, but if they log off, they cannot log on again while MAXREQS is 0.

#### **PROGRAM(***data-value***)**

specifies the 8-character name of the program to be used in the autoinstall process for terminals. You can specify either an installation-specific program or the CICS-supplied default, DFHZATDX.

**Note:** This program and any programs it invokes must be installed before they can be used in the program autoinstall process. You can do this either with explicit PROGRAM definitions or by autoinstall when some other autoinstall program is in force. Otherwise, the program autoinstall process fails when it is next used, and CICS makes it inactive.

## **Conditions**

#### **INVREQ**

RESP2 values:

**1**

z/OS Communications Server is not in use in this system.

**2**

The MAXREQS value is not in the range 0-999.

**4**

One of the modules invoked by DFHZATDX (DFHZATA and DFHZATD) cannot be found.

#### **20**

CONSOLES has an invalid CVDA value.

## **41** AIBRIDGE has an invalid CVDA value.

#### **NOTAUTH**

RESP2 values:

**100**

The user associated with the issuing task is not authorized to use this command.

## **PGMIDERR**

RESP2 values:

**3**

The program name cannot be found.

# **SET BRFACILITY**

Release a virtual terminal (bridge facility) used by the 3270 bridge mechanism.

## **SET BRFACILITY**

 $\rightarrow$  SET BRFACILITY  $-(-$  data-value  $-)$ - TERMSTATUS - (*- cvda* - ) -- RELEASED -

## **Conditions:** NOTAUTH, NOTFOUND

For more information about the use of CVDAs, see [CICS-value data areas \(CVDAs\)](https://www.ibm.com/support/knowledgecenter/SSGMCP_5.4.0/system-programming/intro/dfha80x.html).

# **Description**

The SET BRFACILITY command allows you to request deletion of the virtual terminal (bridge facility) used by the 3270 bridge mechanism.

If a transaction is currently running, the bridge facility will be deleted at the end of the transaction. If the bridge facility is currently AVAILABLE, the facility will be deleted at the next garbage clearance.

When a bridge facility is released, the delete function of the XFAINTU global user exit is driven.

**Note:** Bridge facilities are deleted only in the region in which the command is issued. Bridge facilities can exist in both router and AOR regions. This command deletes the facility in the region on which it is issued. It does not affect the other region, but this means that the bridge facility can no longer be used. However in order to free up the storage occupied by a bridge facility this command should be issued in both regions. This command can only be issued in the router or AOR region where the bridge facility was created.

# **Options**

## **BRFACILITY((***data-value***)**

specifies the 8-byte facility token of the bridge facility.

## **TERMSTATUS(***cvda***)**

specifies that the bridge facility should be marked for deletion.

## **RELEASED**

The bridge facility is to be deleted.

# **Conditions**

## **NOTAUTH**

RESP2 values:

## **100**

The user associated with the issuing task is not authorized to use this command.

## **NOTFOUND**

RESP2 values:

## **1**

The specified bridge facility could not be found.

# **SET BUNDLE**

Use the **SET BUNDLE** command to change the status of an installed BUNDLE resource, which represents a CICS bundle.

## **SET BUNDLE**

#### **BET BUNDLE**(*data-value*)

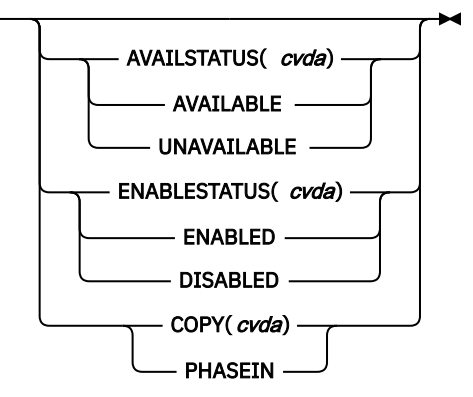

This command is threadsafe.

## **Description**

Use the **SET BUNDLE** command to change the status of standalone CICS bundles.

The **SET BUNDLE** command does operate on a CICS bundle that was installed for an application in a single CICS region, but it is not intended for normal management of CICS bundles for applications. For CICS bundles that are installed as part of an application deployed on a platform, in CICS Explorer, use the **Cloud Explorer** view in the **CICS Cloud** perspective to work with the application. Actions that you perform on the application are applied to all the CICS bundles for the application. If you need to troubleshoot the status of an individual CICS bundle for the application, you can also use CICS Explorer to investigate problems with the individual bundles across multiple CICS regions.

A successfully installed CICS bundle can be in an enabled or disabled state, and also in an available or unavailable state, in the CICS regions where it is installed. If the CICS bundle is in a disabled state or in an unavailable state, the resources for the CICS bundle have been dynamically created, but they cannot yet be used.

- For a CICS bundle that declares application entry points, you must first enable the bundle, then make it available, to give users access to the resources. When you make the bundle available, CICS gives callers access to the application entry points, which enables them to access all the resources in the CICS bundle.
- For a CICS bundle that does not declare application entry points, you only need to enable the bundle. Resources that are not controlled by application entry points are available to users as soon as they are enabled.

Before you uninstall a CICS bundle, you must remove users' access to it and disable it. You can then discard the BUNDLE resource for a standalone CICS bundle, or uninstall the application for which the CICS bundle was installed.

- For a CICS bundle that declares application entry points, you must first make the bundle unavailable, then disable it.
- For a CICS bundle that does not declare application entry points, you do not need to make the bundle unavailable. You only need to disable it.

You must issue separate **SET BUNDLE** commands to specify AVAILSTATUS, COPY and ENABLESTATUS. CICS must complete each operation separately to ensure the integrity of the state of the CICS bundle.

# **Options**

## **AVAILSTATUS(***cvda***)**

Changes the status of the BUNDLE resource that represents the CICS bundle. CVDA values are as follows:

## **AVAILABLE**

CICS gives callers access to the resources identified in the CICS bundle as application entry points, so that they can access all the resources in the CICS bundle.

## **UNAVATLABLE**

CICS removes access to the resources identified in the CICS bundle as application entry points, so callers cannot access any of the private resources in the CICS bundle.

## **ENABLESTATUS(***cvda***)**

Changes the status of the BUNDLE resource that represents the CICS bundle. CVDA values are as follows:

## **ENABLED**

CICS tries to enable the BUNDLE resource, and to enable the resources that have been dynamically created for the CICS bundle in the CICS region.
## **DISABLED**

CICS tries to disable the resources that have been dynamically created for the CICS bundle in the CICS region, and to disable the BUNDLE resource.

## **COPY(***cvda***)**

Specifies that the highest semantic version of each OSGi bundle is to be registered with the OSGi framework and used for all subsequent requests. The CVDA value is as follows:

## **PHASEIN**

Determine the highest semantic version of all OSGi bundles in the root directory for the CICS bundle and register that version with the OSGi framework if its not already registered. Any previously registered version is removed from the OSGi framework. The new version will be used for all subsequent service requests but any active requests will continue to use the old version until the request completes.

# **Conditions**

## **INVREQ**

RESP2 values:

**4**

An invalid CVDA value was specified for ENABLESTATUS.

**6**

An attempt was made to enable or disable a BUNDLE resource that is in an invalid state.

**7**

CICS failed to link to the registered bundle callback program.

**9**

The BUNDLE resource cannot be enabled.

**10**

An attempt was made to set the availability of a BUNDLE resource that contains no application entry points.

#### **11**

An attempt to make the BUNDLE resource available failed because the bundle is not enabled.

# **12**

The BUNDLE resource failed to set the availability of the bundle.

# **13**

An attempt to disable the BUNDLE resource failed because the bundle is not unavailable.

**14**

An invalid CVDA value was specified for AVAILSTATUS.

# **15**

Both ENABLESTATUS and AVAILSTATUS were specified on the command.

# **16**

The COPY option was specified but the bundle is not enabled.

## **17**

Both COPY and AVAILSTATUS or ENABLESTATUS specified on the same command.

## **18**

An invalid CVDA value was specified for COPY.

## **19**

The COPY option is not allowed as the bundle is part of an installed platform or application. To update a bundle that is deployed as part of an application, see [Updating applications deployed on](https://www.ibm.com/support/knowledgecenter/SSGMCP_5.4.0/administering/cloud/cloud_version.html) [platforms](https://www.ibm.com/support/knowledgecenter/SSGMCP_5.4.0/administering/cloud/cloud_version.html).

**20**

The COPY option was specified but the CICS bundle contains no OSGi bundle references.

**21**

The COPY(PHASEIN) option was specified but the phasein operation failed.

## **NOTAUTH**

RESP2 values:

## **100**

The user associated with the issuing task is not authorized to use this command.

## **101**

The user associated with the issuing task is not authorized to access this particular resource in the way required by this command.

# **NOTFND**

RESP2 values:

**3**

The BUNDLE was not found.

# **SET CONNECTION**

Change the attributes of an MRO or ISC over SNA connection, or cancel outstanding AIDs.

# **SET CONNECTION**

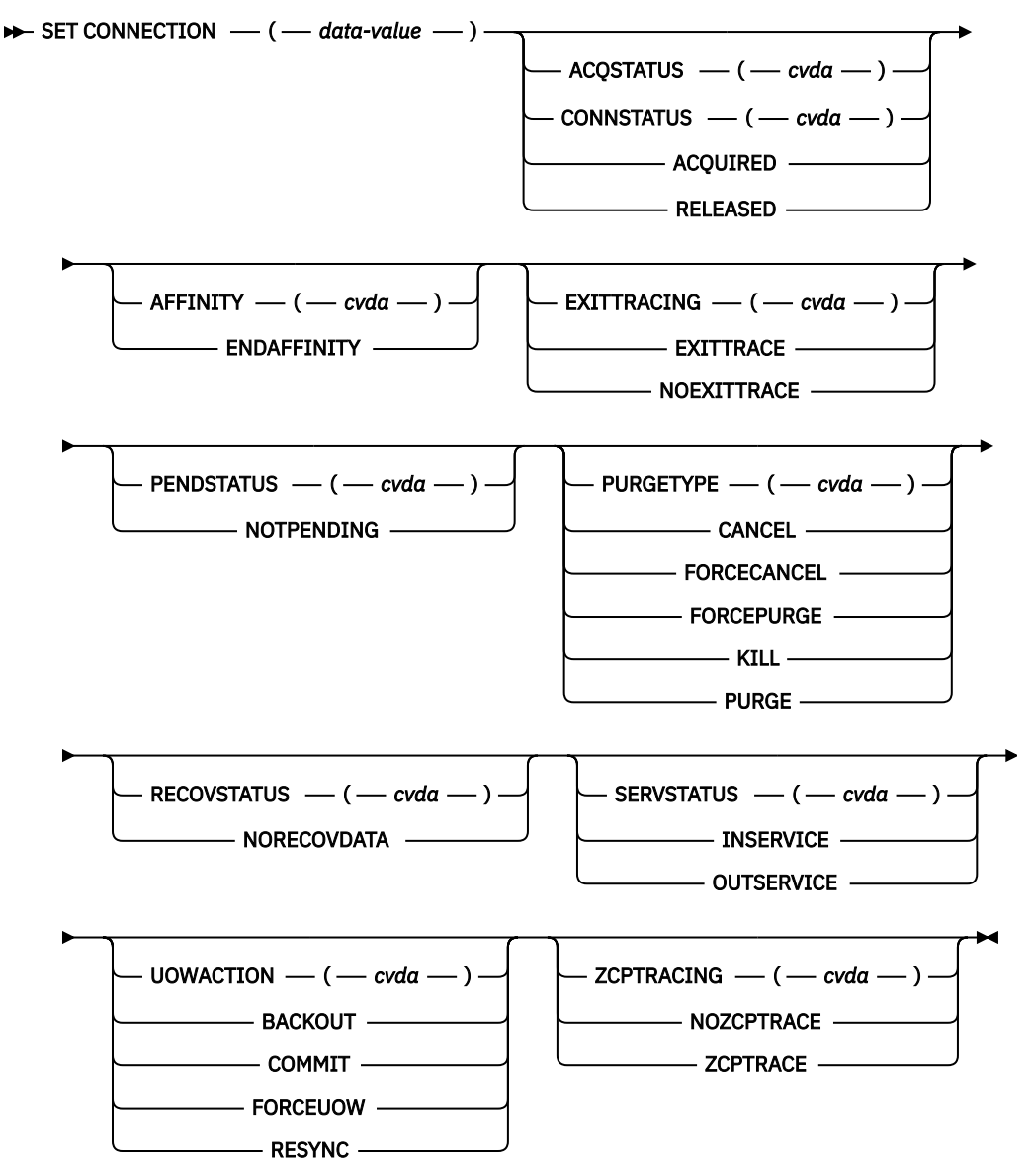

**Conditions:** INVREQ, IOERR, NORMAL, NOTAUTH, SYSIDERR

For more information about the use of CVDAs, see [CICS-value data areas \(CVDAs\)](https://www.ibm.com/support/knowledgecenter/SSGMCP_5.4.0/system-programming/intro/dfha80x.html).

# **Description**

You can use the SET CONNECTION command to change some of the attributes that define an MRO or ISC over SNA connection. Control returns to the issuing program when the required operation has been scheduled. To get the operation started, it is necessary to relinquish control to CICS.

**Note:** SET CONNECTION is used to change the attributes of MRO and ISC over SNA connections. See also ["SET IPCONN" on page 664.](#page-673-0) The SET IPCONN command is used to change the attributes of IPIC connections (also known as *IPCONNs*).

For information about the different kinds of intercommunication connections, see [Intercommunication](https://www.ibm.com/support/knowledgecenter/SSGMCP_5.4.0/fundamentals/connections/dfht1k0.html) [methods.](https://www.ibm.com/support/knowledgecenter/SSGMCP_5.4.0/fundamentals/connections/dfht1k0.html)

The process of acquiring and releasing the APPC sessions associated with ISC over SNA connections involves starting the LU Services Manager transaction CLS1. To pass data to the CLS1 transaction, CICS uses a temporary storage queue with the default prefix DF. If temporary storage queues with the prefix DF are defined as recoverable in your installation, you must follow the SET CONNECTION command by a SYNCPOINT command to end the logical unit of work and allow the SET CONNECTION command to complete.

# **Options**

## **ACQSTATUS(***cvda***) (APPC only)**

This option is retained only for compatibility purposes. Use CONNSTATUS in new applications.

#### **AFFINITY(***cvda***) (APPC and LU61 only)**

Specifies, where CICS is a member of a z/OS Communications Server generic resource group, that z/OS Communications Server is to end an affinity owned by CICS. This option is valid only for APPC and LU6.1 connections. The connection must be out of service and, for APPC, in NORECOVDATA state.

The CVDA value is:

#### **ENDAFFINITY**

End the affinity.

#### **Notes:**

- 1. There is no facility in z/OS Communications Server for inquiring on affinities, so CICS has no certain knowledge that an affinity exists for a given connection. Whenever there is a possibility that an affinity has been created that must be ended explicitly, CICS issues message DFHZC0177. This message gives the NETNAME and NETID of the suspect connection.
- 2. If a request to end an affinity is rejected by z/OS Communications Server because no such affinity exists, CICS issues message DFHZC0181.
- 3. Generic resources and affinities are described in [Workload balancing in a sysplex.](https://www.ibm.com/support/knowledgecenter/SSGMCP_5.4.0/fundamentals/connections/dfht13b.html)

#### **CONNECTION(***data-value***)**

Specifies, as a 4-character field, the APPC, IRC, or LUTYPE6.1 connection. This is the name of the remote system or region specified in the CONNECTION option of the CEDA DEFINE CONNECTION command.

#### **CONNSTATUS(***cvda***) (APPC only)**

Specifies whether to acquire or release sessions with the logical unit represented by the CONNECTION name. To get more detailed information about the availability status of the connection elements, use the INQUIRE MODENAME START, NEXT, and END commands. A connection cannot be both ACQUIRED and OUTSERVICE.

CVDA values are:

#### **ACQUIRED**

Sessions are to be acquired.

#### **RELEASED**

Sessions are to be released.

For further information about managing APPC connections, see [Managing APPC connections](https://www.ibm.com/support/knowledgecenter/SSGMCP_5.4.0/configuring/connections/dfht11m.html).

**Note:** CONNSTATUS is applicable to IRC connections for the INQUIRE CONNECTION command but not for the SET CONNECTION command. The CONNSTATUS of an MRO connection is controlled by setting the connection INSERVICE or OUTSERVICE using the SERVSTATUS CVDA.

#### **EXITTRACING(***cvda***) (z/OS Communications Server only)**

Specifies whether to trace the activity associated with the terminal exit program for the sessions associated with this connection. CVDA values are:

#### **EXITTRACE**

The activity is to be traced.

#### **NOEXITTRACE**

The activity is not to be traced.

#### **PENDSTATUS(***cvda***)(APPC and CICS-to-CICS MRO only)**

Specifies, for either of the following kinds of connection, that the normal resynchronization process is to be overridden:

- A connection to a CICS Transaction Server for z/OS partner that has performed an initial start
- A connection to a pre-CICS Transaction Server for z/OS partner that has performed a cold start.

The CVDA value is:

#### **NOTPENDING**

Forces all indoubt units of work (according to the transaction definition) that were created by the connection before the initial (or cold) start of the partner. It also forgets any resyncs (waitforget UOW-links) that are outstanding for the connection, and created before the initial (or cold) start of the partner.

The PENDING condition indicates the existence of recovery information (either shunted UOWs or decisions remembered for the partner) on a connection that has experienced a lognames mismatch with its partner. For a CICS Transaction Server for z/OS partner, a lognames mismatch indicates that the partner has performed an initial start. For a pre-CICS Transaction Server for z/OS partner, a lognames mismatch indicates that the partner has performed a cold start. In either case, the recovery protocol has been corrupted by a loss of log data at the partner.

It is not possible to set a connection to NOTPENDING state (forcing indoubt and erasing NOFORGET UOWs) until this system has made contact with the partner and received a new logname from it.

Decisions for a whole connection can be forgotten, but that does not affect the memory of a decision for any other connection involved in the UOW.

**Note:** SET CONNECTION NOTPENDING, SET CONNECTION NORECOVDATA, and SET CONNECTION UOWACTION are mutually exclusive. For advice on which command to use, see the notes following the description of the UOWACTION option.

The exchange lognames function and the resynchronization function are described in [Troubleshooting](https://www.ibm.com/support/knowledgecenter/SSGMCP_5.4.0/troubleshooting/connections/dfht161.html) [intersystem problems.](https://www.ibm.com/support/knowledgecenter/SSGMCP_5.4.0/troubleshooting/connections/dfht161.html)

### **PURGETYPE(***cvda***)**

Specifies how associated transactions are to be purged. CVDA values are:

#### **CANCEL**

AIDs queuing for the specified connection are to be canceled.

AIDs representing scheduled and allocated requests waiting in the local CICS system for the specified connection are canceled. However, TD AIDs with an associated triggered task already started are not canceled. In addition, the following CICS system AIDs are not purged unless FORCECANCEL is specified.

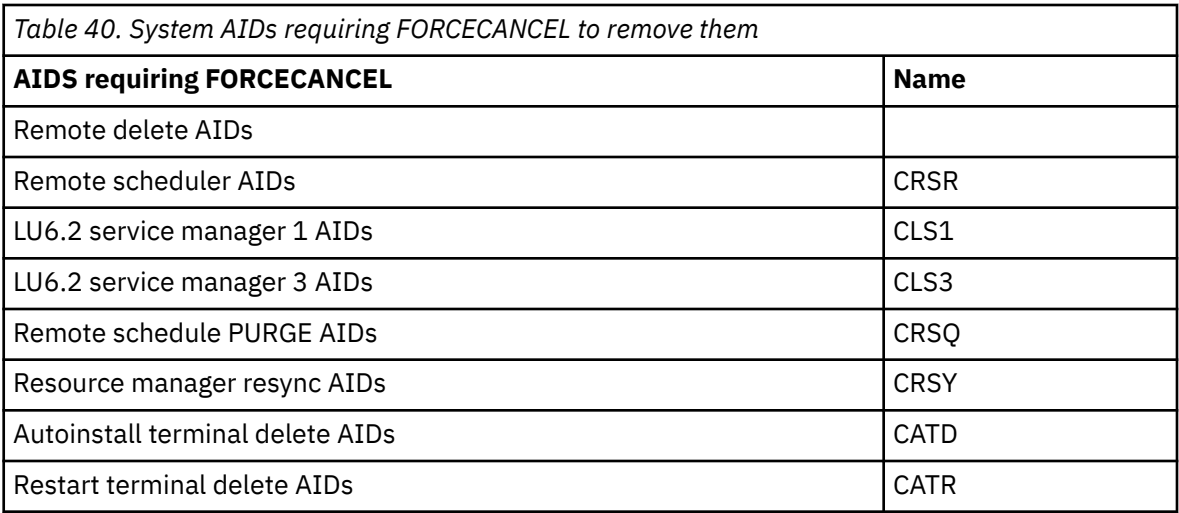

Message DFHTF0101 is written to CSMT to indicate how many AIDs have been deleted for the connection and how many remain.

When a canceled SCHEDULE request is found to have a precursor in a remote CICS system; that is, the AID was originally scheduled in a remote system, this remote AID is canceled asynchronously.

#### **FORCECANCEL**

All AIDs, including system AIDs, queuing for the specified connection are to be canceled. See Table 40 on page 607 for a list of those system AIDS that require FORCECANCEL to remove them. This can lead to unpredictable results and should be used only in exceptional circumstances.

**Note:** FORCECANCEL does not remove transient data AIDs with an associated triggered task. These aids may be removed by purging the associated task.

#### **FORCEPURGE**

All transactions running on sessions on the connected system are immediately terminated abnormally. This can lead to unpredictable results and should be used only in exceptional circumstances.

In some extreme cases (for example, if an error occurs during backout processing), CICS might terminate abnormally.

For indoubt and shunted UOWs, FORCEPURGE has no effect.

**Note:** To force shunted UOWs, the operator must issue SET CONNECTION COMMIT, BACKOUT, or FORCE following a FORCEPURGE. This can lead to unpredictable results and should be used only in exceptional circumstances.

#### **KILL**

The task is to be terminated. System and data integrity is not guaranteed. The KILL option extends the PURGE and FORCEPURGE options. It should be used only after an attempt has been made to PURGE or FORCEPURGE a task. The KILL option does not guarantee integrity of any kind but in some situations it allows you to free up a stalled region, enabling the region to continue processing. In some cases, for example, if a task is killed during backout processing, CICS terminates abnormally.

#### **PURGE**

Transactions running on the connected system are abnormally terminated. Transactions are terminated only if system and data integrity can be maintained. A transaction is not purged if its definition specifies SPURGE=NO, or if the UOW is shunted.

## **RECOVSTATUS(***cvda***) (APPC only)**

Specifies that the normal resynchronization process is to be overridden. The CVDA value is:

#### **NORECOVDATA**

Forces all indoubt units of work (according to the transaction definitions), targets any resyncs that were outstanding for the connection, and erases the logname previously received from the partner system. The state of the connection is reset.

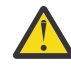

**Attention:** You should use SET CONNECTION NORECOVDATA only in exceptional circumstances. It erases recovery information and may compromise data integrity for units or work that have updated resources on remote systems.

Examples of circumstances in which you might need to use it are:

- You need to discard a connection, or issue a SET CONNECTION ENDAFFINITY command, and it is not possible for the quiesce protocols with the partner system to be completed. (Neither action is possible for an APPC connection if recovery data is outstanding.)
- An operational or logic error results in a logname mismatch for the connection. The connection state must be reset to allow the exchange lognames process to complete.

**Note:** SET CONNECTION NORECOVDATA, SET CONNECTION NOTPENDING, and SET CONNECTION UOWACTION are mutually exclusive.

#### **SERVSTATUS(***cvda***)**

Specifies whether the system is to be placed in service or out of service. CVDA values are:

#### **INSERVICE**

The system is to be placed in service; that is, to be available for use.

For an MRO connection, all sessions are placed in service and the following occurs:

- If both the issuing system and the remote system have IRC open, and the remote system has INSERVICE connection definition for the issuing system, the connection is made ACQUIRED (see the note following the description of the CONNSTATUS option).
- Otherwise, the status of the connection is set INSERVICE so that the connection is acquired when the above conditions are met.
- The status of the underlying sessions for a connection is always the same as that for the connection itself.

For an EXCI connection, all receive sessions (or "pipes") are placed in service and available for use by the client program.

For an ISC APPC connection, the LU Services Manager sessions are placed in service, thereby enabling the connection subsequently to be acquired.

For an ISC LU6.1 connection, all sessions are placed in service.

#### **OUTSERVICE**

The connection is to be placed out of service; that is, not available for use.

For a connection, all sessions are placed out of service (immediately if PURGE is specified, or when tasks have terminated if it is not) and the following occurs:

- If an APPC connection is currently ACQUIRED and you specify OUTSERVICE, the command fails with INVREQ and a RESP2 of 2. You must RELEASE the connection before setting OUTSERVICE.
- If any other connection is currently ACQUIRED, the sessions are broken (quiesced). The connection cannot be used until it is once again placed INSERVICE.
- If the connection is currently RELEASED, the status of the connection is set OUTSERVICE and it cannot be used until it is INSERVICE again.
- The status of the underlying sessions for a connection is always the same as that for the connection itself.

For an EXCI connection, all receive sessions (or "pipes") are placed out of service and are not available for use by the client program.

For an ISC APPC system, this option is valid only if the connection is RELEASED. The LU Services Manager sessions are placed out of service, and the connection cannot be ACQUIRED until it is placed INSERVICE again.

For an ISC LU6.1 connection, all sessions are released and placed out of service: immediately if PURGE or FORCEPURGE is specified; or when tasks have terminated if neither PURGE nor FORCEPURGE is specified. If the response to an INQUIRE CONNECTION command shows OUTSERVICE, it does not imply that the connection has been explicitly set as SET OUTSERVICE; in particular circumstances, you cannot reinstall this connection.

#### **UOWACTION(***cvda***) (APPC parallel-session, CICS-to-CICS MRO, and LU61 only)**

Specifies that the normal resynchronization process is to be partially overridden: decisions are taken for any units of work that are indoubt because of a failure of the connection; but the decisions are recorded and any data inconsistencies are reported when the connection is next acquired.

The operation is synchronous with setting the state of the UOW; that is, an INQUIRE UOW following a SET CONNECTION UOWACTION returns the new UOW states. CVDA values are:

#### **BACKOUT**

All UOWs shunted because of the failure of this connection are to be backed out.

#### **COMMIT**

All UOWs shunted because of the failure of this connection are to be committed.

#### **FORCEUOW**

All UOWs shunted because of the failure of this connection are to be forced to BACKOUT or COMMIT, as specified on the ACTION option of the TRANSACTION definition.

## **RESYNC (MRO-to-CICS Transaction Server for z/OS and later systems, and APPC only)**

Any UOWs shunted because of the failure of this connection are to be retried (that is, exchange lognames resynchronization for this connection is to be attempted). This process should normally be started automatically when a connection is acquired or when a UOW is unshunted.

#### **Notes:**

- 1. SET CONNECTION UOWACTION unshunts all units of work that have failed indoubt because of a failure of the connection. Before issuing SET CONNECTION FORCE, you may want to use the SET UOW command to specify commit or backout for each indoubt unit of work explicitly, rather than letting it default. Local procedures will determine the importance of the data and the method of using the INQUIRE UOW, INQUIRE UOWENQ, and INQUIRE UOWLINK commands to establish the correct actions.
- 2. As far as shunted units of work are concerned, you may use only one of SET CONNECTION UOWACTION, SET CONNECTION NOTPENDING, and SET CONNECTION NORECOVDATA. SET CONNECTION NORECOVDATA should be used only in exceptional circumstances.
- 3. To force all indoubt units of work caused by a failure of the connection in the same direction, use SET CONNECTION COMMIT or SET CONNECTION BACKOUT.
- 4. Neither SET CONNECTION UOWACTION nor the SET UOW UOWACTION command clears resync information. If you want to do this, you must use SET CONNECTION NOTPENDING or SET CONNECTION NORECOVDATA.
- 5. You can issue SET UOW UOWACTION commands *before* issuing SET CONNECTION NOTPENDING or SET CONNECTION NORECOVDATA.

#### **ZCPTRACING(***cvda***) (z/OS Communications Server only)**

Specifies whether the z/OS Communications Server control component of CICS is to trace activity on the sessions associated with this connection. CVDA values are:

#### **NOZCPTRACE**

z/OS Communications Server ZCP tracing is not to be carried out.

#### **ZCPTRACE**

z/OS Communications Server ZCP tracing is to be carried out.

# **Conditions**

## **INVREQ**

RESP2 values:

**1**

ACQSTATUS|CONNSTATUS specified for a non-APPC connection.

**2**

ACQUIRED and OUTSERVICE are specified inconsistently in any of the following ways:

- 1. ACQUIRED specified with OUTSERVICE
- 2. ACQUIRED specified for OUTSERVICE connection
- 3. OUTSERVICE specified for ACQUIRED APPC connection.
- 4. RELEASED and OUTSERVICE specified in the same command for an ACQUIRED connection.

**3**

ACQSTATUS|CONNSTATUS has an invalid CVDA value.

# **4**

SERVSTATUS has an invalid CVDA value.

**5**

PENDSTATUS or NOTPENDING was specified for a connection that is not APPC or IRC.

**6**

PURGE was specified for a connection that is not z/OS Communications Server.

**7**

- PURGETYPE has an invalid CVDA value.
- **8**
- PENDSTATUS has an invalid CVDA value.
- **11**

SET command named a remote connection.

# **12**

EXITTRACING has an invalid CVDA value.

# **13**

ZCPTRACING has an invalid CVDA value.

# **14**

EXITTRACING|ZCPTRACING specified for a non-z/OS Communications Server connection or z/OS Communications Server not initialized.

# **16**

The resource whose name was specified by CONNECTION(*data-value*) is an indirect link.

# **17**

ACQSTATUS|CONNSTATUS cannot be set when system initialized with ISC=NO.

# **18**

NOTPENDING cannot be set for a connection which has successfully completed Exchange Lognames processing.

# **19**

CONNSTATUS cannot be set to ACQUIRED when in the FREEING state.

# **20**

COMMIT, BACKOUT, FORCE, or RESYNC is not valid for this type of connection.

# **21**

BACKOUT or FORCE was specified, but was unsuccessful. Some UOWs remain shunted for this connection.

## **22**

Other SET parameters were included with the CANCEL or FORCECANCEL option.

**23**

The resource whose name was specified by CONNECTION(name) is the local TCT system entry (TCTSE).

#### **25**

Connection is still in service.

# **26**

RECOVSTATUS does not have a value of NORECOVDATA.

## **30**

Wrong connection type for ENDAFFINITY. Affinities can exist only on LU6.1 and LU6.2 connections.

#### **31**

The NETID could not be obtained from the installed connection. Therefore, to end an affinity you must use the PERFORM ENDAFFINITY command.

## **32**

See message DFHZC0178. z/OS Communications Server could not end the affinity for a reason other than 35 (NOTFOUND) or 36 (SESSIONS ACTIVE).

## **35**

z/OS Communications Server could not find an affinity for this connection.

## **36**

z/OS Communications Server could not end the affinity because the connection had some sessions active.

## **37**

See message DFHZC0176. A z/OS Communications Server error prevented the CHANGE ENDAFFIN macro being carried out.

## **44**

GRSTATUS is not set to REGISTERED or DEREGISTERED. (No generic resource name.)

## **45**

NORECOVDATA cannot be set for a connection that is in service.

## **46**

NORECOVDATA was specified for a non-APPC connection.

## **IOERR**

RESP2 values:

## **10**

Unexpected error.

## **NORMAL**

RESP2 values:

## **58**

AIDs are successfully canceled.

## **59**

No AIDs are canceled.

## **NOTAUTH**

RESP2 values:

## **100**

The user associated with the issuing task is not authorized to use this command.

## **SYSIDERR**

RESP2 values:

## **9**

The named connection could not be found.

# **SET DB2CONN**

Change information about the attributes of the CICS DB2 Connection.

## **SET DB2CONN**

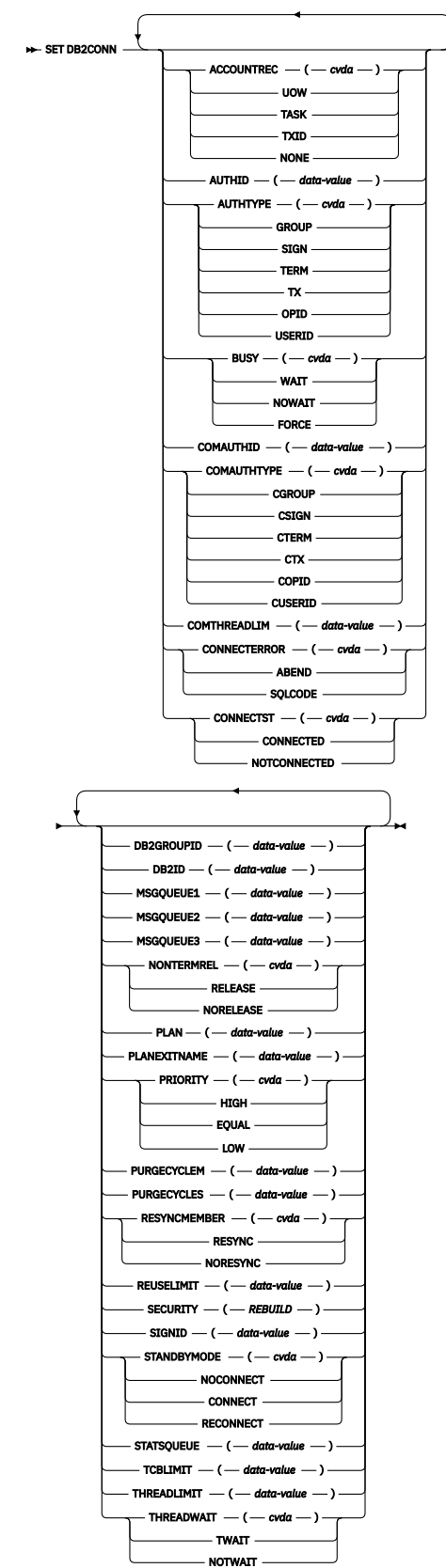

## **Conditions:** NORMAL, NOTAUTH, NOTFND, INVREQ

This command is threadsafe.

For more information about the use of CVDAs, see [CICS-value data areas \(CVDAs\)](https://www.ibm.com/support/knowledgecenter/SSGMCP_5.4.0/system-programming/intro/dfha80x.html).

# **Description**

The SET DB2CONN command also specifies the attributes of the pool and command threads.

**Restriction:** This command cannot be used in a remote program that is linked by a distributed program link command.

# **Options**

## **ACCOUNTREC(***cvda***)**

Specifies the minimum amount of DB2 accounting required for transactions using pool threads. The specified minimum can be exceeded as described in the following options. CVDA values are:

## **NONE**

No accounting records are required for transactions using pool threads.

DB2 produces at least one accounting record for each thread when the thread is terminated. Authorization changes additionally cause accounting records to be produced.

#### **TXID**

The CICS DB2 attachment facility causes an accounting record to be produced when the transaction ID that is using the thread changes.

Because pool threads are typically used by a number of different transaction IDs, there is an increased chance that a transaction containing multiple units of work (UOWs) uses a different thread for each UOW (assuming that the thread is released at sync point). In this case an accounting record can be produced per UOW.

#### **TASK**

The CICS DB2 attachment facility causes a minimum of one accounting record for each CICS task to be produced.

A transaction containing multiple UOWs (assuming that the thread is released at sync point) can use a different thread for each of its UOWs. The result can be an accounting record produced for each UOW.

#### **UOW**

The CICS DB2 attachment facility causes an accounting record to be produced for each UOW, assuming that the thread is released at the end of the UOW.

#### **AUTHID(***data-value***)**

Specifies, as an 8-character name, what ID should be used for security checking for pool threads. If AUTHID is specified, AUTHTYPE cannot be specified.

## **AUTHTYPE(***cvda***)**

Specifies the type of ID that can be used for pool threads. If AUTHTYPE is specified AUTHID cannot be specified. CVDA values are:

#### **GROUP**

Specifies the 8-character user ID and the connected group name as the authorization ID. The following table shows how these two values are interpreted by DB2.

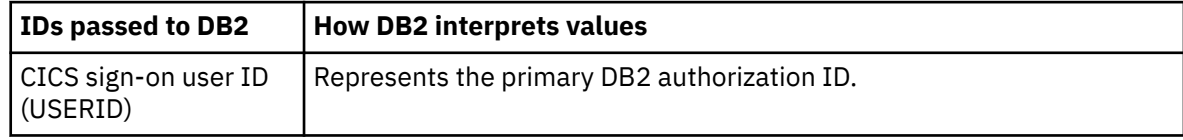

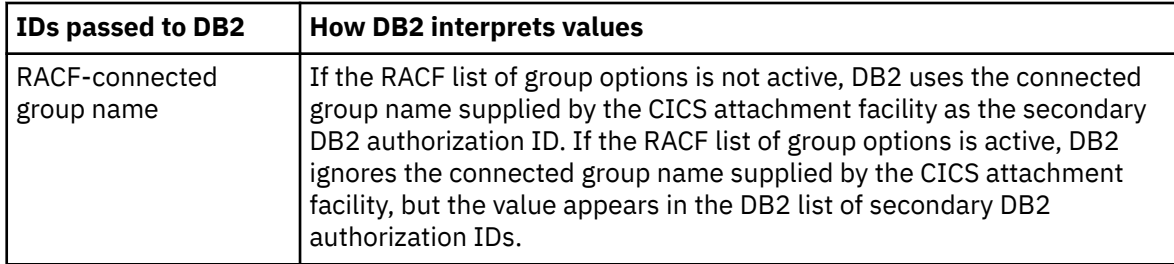

To use the GROUP option the CICS system must have SEC=YES specified in the CICS system initialization table (SIT).

If no RACF group ID is available for this USERID, an 8-character field of blanks is passed to DB2 as the group ID.

#### **SIGN**

Specifies the SIGNID parameter of the DB2CONN should be used as the resource authorization ID.

#### **TERM**

Specifies the terminal identification (four characters padded to eight) as an authorization ID. An authorization ID cannot be obtained in this manner if a terminal is not connected with the transaction.

If a transaction is started (using a CICS command) and has no terminal associated with it, AUTHTYPE(TERM) should not be used.

#### **TX**

Specifies the transaction identification (four characters padded to eight) as the authorization ID.

#### **OPID**

The operator identification associated with the userid that is associated with the CICS transaction is used as the authorization ID (three characters padded to eight).

#### **USERID**

The 8-character user ID associated with the CICS transaction is used as the authorization ID.

When the DB2 sample sign-on exit DSN3@.SGN is used with AUTHTYPE(USERID), the exit sends the user ID to DB2 as the primary authorization ID and the RACF group ID to DB2 as the secondary ID. When the sample sign-on exit is used, there is no difference between AUTHTYPE(USERID) and AUTHTYPE(GROUP).

#### **BUSY(***cvda***)**

This parameter is valid only with CONNECTST when setting the CICS DB2 connection NOTCONNECTED. CVDA values are:

#### **FORCE**

This is like issuing DSNC STOP FORCE; that is, any CICS transactions currently using DB2 are abnormally terminated, and the CICS DB2 attachment facility is stopped. FORCE is mutually exclusive to WAIT and NOWAIT.

#### **NOWAIT**

Makes the request asynchronous in nature. Control is returned before the request is complete. NOWAIT is mutually exclusive to WAIT and FORCE.

#### **WAIT**

The request is synchronous in nature. Control is only returned when the request is complete. WAIT is mutually exclusive to NOWAIT and FORCE.

A SET DB2CONN NOTCONNECTED WAIT|NOWAIT is a quiesce stop of the CICS DB2 interface. The quiesce waits for existing transactions to finish before stopping the interface. WAIT is the default value.

#### **COMAUTHID(***data-value***)**

Specifies, as an 8-character name, which ID should be used for security checking when using command threads. If COMAUTHID is specified, COMAUTHTYPE cannot be specified.

#### **COMAUTHTYPE(***cvda***)**

Specifies the type of ID that can be used for security checking when using command threads. If COMAUTHTYPE is specified, COMAUTHID cannot be specified. CVDA values are:

#### **CGROUP**

Specifies the 8-character user ID and the connected group name as the authorization ID. The following table shows how these two values are interpreted by DB2.

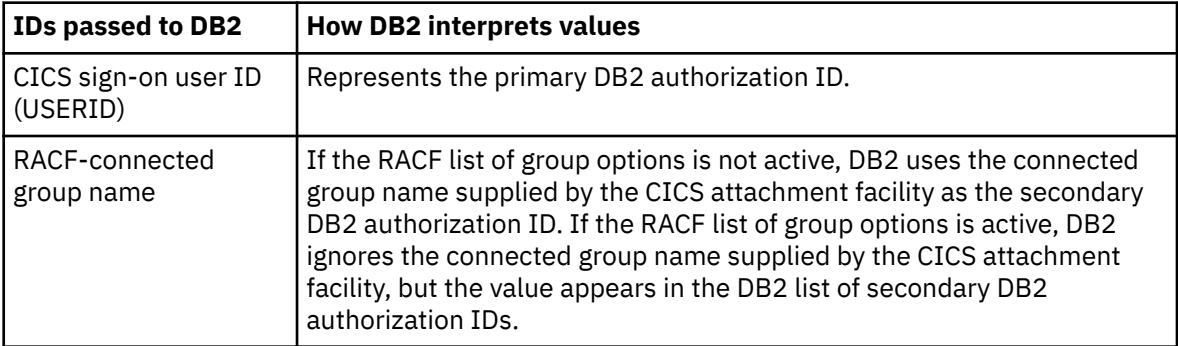

To use the CGROUP option the CICS system must have SEC=YES specified in the CICS system initialization table (SIT).

If no RACF group ID is available for this USERID, an 8-character field of blanks is passed to DB2 as the group ID.

#### **CSIGN**

Specifies the SIGNID parameter of the DB2CONN should be used as the resource authorization ID.

#### **CTERM**

Specifies the terminal identification (four characters padded to eight) as an authorization ID. An authorization ID cannot be obtained in this manner if a terminal is not connected with the transaction.

If a transaction is started (using a CICS command) and has no terminal associated with it, the COMAUTHTYPE(TERM) should not be used.

#### **CTX**

Specifies the transaction identification (four characters padded to eight) as the authorization ID.

#### **COPID**

The operator identification associated with the user ID that is associated with the CICS transaction sign-on facility is used as the authorization ID (three characters padded to eight).

#### **CUSERID**

The 8-character user ID associated with the CICS transaction is used as the authorization ID.

When the DB2 sample sign-on exit DSN3@.SGN is used with AUTHTYPE(USERID), the exit sends the USERID to DB2 as the primary authorization ID and the RACF group ID to DB2 as the secondary ID. When the sample sign-on exit is used, there is no difference between COMAUTHTYPE(CUSERID) and COMAUTHTYPE(CGROUP).

#### **COMTHREADLIM(***data-value***)**

Specifies, as a fullword binary value, the current maximum number of command threads that the CICS DB2 attachment allows to be active before requests overflow to the pool.

#### **CONNECTERROR(***cvda***)**

If CICS is not connected to DB2 because the adapter is in standby mode, describes how this is reported back to an application that has issued a SQL request. CVDA values are:

#### **ABEND**

The application is stopped with abend code AEY9.

#### **SQLCODE**

The application receives a -923 SQLCODE.

#### **CONNECTST(***cvda***)**

Sets the status of the CICS DB2 connection; that is whether, to start or stop the CICS DB2 connection. CVDA values are:

### **CONNECTED**

This is equivalent to issuing DSNC STRT to start the CICS DB2 attachment. If the requested DB2 subsystem is active, control returns when CICS and DB2 have been connected. If the requested DB2 subsystem is not active, the response returned is dependent on the setting of STANDBYMODE: If DB2 is not initialized, and STANDBYMODE(NOCONNECT) is specified on the DB2CONN, INVREQ, and RESP2=39 is returned. If you specify STANDBYMODE(CONNECT) or STANDBYMODE(RECONNECT), NORMAL with RESP2=38 is returned indicating that the CICS DB2 attachment is in standby mode and connects to DB2 as soon as it becomes active.

#### **NOTCONNECTED**

NOTCONNECTED with NOWAIT means initiate quiesce stop of the connection, but return control immediately. NOTCONNECTED WAIT means that control does not return to the application until the CICS DB2 attachment has been stopped. NOTCONNECTED FORCE force stops the connection by force purging transactions currently using DB2. Control is not returned until the connection is stopped.

## **DB2GROUPID(***data-value***)**

Specifies the 4-character name of a data sharing group of DB2 subsystems. CICS attempts to connect to any active member of this group, using group attach. With DB2 Version 10, the 4-character name can be a subgroup name identifying a subset of the data sharing group.

DB2GROUPID can only be changed when CICS is not connected to a DB2 system. Specifying a DB2GROUPID causes the DB2ID in the installed DB2CONN definition to be blanked out. If an individual subsystem's DB2ID is specified in a CEMT or EXEC CICS SET DB2CONN command, or in a DSNC STRT command, this overrides any DB2GROUPID that is set in the installed DB2CONN definition. The DB2GROUPID is blanked out, and must be set again (using CEDA or a SET DB2CONN command) to use group attach. Also note that you cannot set a DB2GROUPID and a DB2ID in the same command — this causes the command to fail.

#### **DB2ID(***data-value***)**

Specifies the 4-character name of the DB2 subsystem that the CICS DB2 attachment should connect to. DB2ID can only be changed when CICS is not connected to a DB2 system. Specifying a DB2ID causes the DB2GROUPID in the installed DB2CONN definition to be blanked out, and the DB2GROUPID must be set again to use group attach. If a DB2GROUPID is specified in a CEMT or EXEC CICS SET DB2CONN command, this overrides any DB2ID that is set in the installed DB2CONN definition, and the DB2ID is blanked out. Also note that you cannot set a DB2ID and a DB2GROUPID in the same command — this causes the command to fail.

#### **MSGQUEUE1(***data-value***)**

Specifies, as a 4-character name, the first transient data destination to which unsolicited messages from the CICS DB2 attachment are sent.

## **MSGQUEUE2(***data-value***)**

Specifies, as a 4-character name, the second transient data destination to which unsolicited messages from the CICS DB2 attachment are sent.

#### **MSGQUEUE3(***data-value***)**

Specifies, as a 4-character name, the third transient data destination to which unsolicited messages from the CICS DB2 attachment are sent.

#### **NONTERMREL(***cvda***)**

Specifies whether non-terminal transactions release threads for reuse at intermediate sync points. CVDA values are:

#### **RELEASE**

Non-terminal transactions release threads for reuse at intermediate sync points.

#### **NORELEASE**

Non-terminal transactions do not release threads for reuse at intermediate sync points.

#### **PLAN(***data-value***)**

Specifies the 8-character name of the plan to be used for all threads in the pool. If PLAN is specified, PLANEXITNAME cannot be specified.

### **PLANEXITNAME(***data-value***)**

Specifies the 8-character name of the dynamic plan exit to be used for pool threads. If you change the PLAN and PLANExitname while there are active transactions for the pool, the next time the transaction releases the thread, the plan/exit is determined using the new rules. If PLANExitname is specified, PLAN cannot be specified.

## **PRIORITY(***cvda***)**

Specifies the priority of the pool thread TCBs relative to the CICS main TCB (QR TCB). The thread TCBs are CICS open L8 TCBs. CVDA values are:

## **HIGH**

Thread TCBs have a higher priority than the CICS QR TCB.

## **EQUAL**

Thread TCBs have equal priority with the CICS QR TCB.

## **LOW**

Thread TCBs have a lower priority than the CICS QR TCB.

## **PURGECYCLEM(***data-value***)**

Specifies, as a fullword binary value, the number of minutes (in the range 00 - 59) in the protected thread purge cycle time. Use this parameter in conjunction with PURGECYCLES.

## **PURGECYCLES(***data-value***)**

Specifies, as a fullword binary value, the number of seconds (in the range 00 - 59) in the protected thread purge cycle time. Use this parameter in conjunction with PURGECYCLEM. The minimum protected thread purge cycle time is 5 seconds and the default is 30 seconds.

A protected thread is not terminated immediately when it is released. It is terminated only after two completed purge cycles, if it has not been reused in the meantime. For example, if the protected thread purge cycle is set to 30 seconds, a protected thread is purged 30 - 60 seconds after that thread is released. An unprotected thread is terminated when it is released (at sync point or end of task) if there are no other transactions waiting for a thread on that DB2ENTRY.

## **RESYNCMEMBER(***cvda***)**

This applies only if you are using group attach, and specifies the strategy that CICS adopts if outstanding units of work are being held for the last DB2 data sharing group member to which CICS was connected. (Units of work which are shunted indoubt are not included in this process, because CICS itself is unable to resolve those units of work at this time. Resynchronization for those UOWs occurs when CICS has resynchronized with its remote coordinator.) CVDA values are:

#### **RESYNC**

CICS connects to the same DB2 data sharing group member to resynchronize the outstanding units of work.

### **NORESYNC**

CICS makes one attempt to connect to the same DB2 data sharing group member, and if that attempt fails, CICS connects to any member of the DB2 data sharing group and issues a warning about the outstanding units of work.

#### **REUSELIMIT(***data-value***)**

Specifies, as a fullword binary value, a value in the range 0 - 10000 representing the maximum number of times a thread can be reused before it is terminated. The default is 1000. A value of 0 means that there is no limit on the number of times that a thread can be reused.

The reuse limit applies to unprotected threads both in the pool and on a DB2ENTRY, and to protected DB2ENTRY threads.

## **SECURITY(REBUILD)**

Specifies that the CICS DB2 attachment should force all existing threads to signon again at the next thread reuse. It should be used when RACF profiles have been updated by issuing the following commands:

- CEMT PERFORM SECURITY REBUILD for RACF 1.9.2 or earlier
- TSO SETROP TS RACLIST(xxxxxxxx) REFRESH for RACF 2.1 or later

#### **SIGNID(***data-value***)**

Specifies the 8-character authorization ID to be used by the CICS DB2 attachment when signing on to DB2 for pool and DB2ENTRY threads specifying AUTHTYPE(SIGN), and command threads specifying COMAUTHTYPE(CSIGN).

## **STANDBYMODE(***cvda***)**

Specifies the action to be taken by the CICS DB2 attachment if DB2 is not active when an attempt is made to start the connection from CICS to DB2. CVDA values are:

#### **NOCONNECT**

The CICS DB2 attachment should terminate.

#### **CONNECT**

The CICS DB2 attachment goes into standby mode to wait for DB2.

## **RECONNECT**

The CICS DB2 attachment goes into standby mode and waits for DB2. Having connected to DB2, if DB2 later fails the CICS DB2 attachment reverts again to standby mode and then reconnects to DB2 when it comes up again.

#### **STATSQUEUE(***data-value***)**

Specifies the 4-character transient data destination for CICS DB2 attachment statistics produced when the CICS DB2 attachment is shut down.

#### **TCBLIMIT(***data-value***)**

Specifies, as a fullword binary value, the maximum number of TCBs that can be used to process DB2 requests. CICS uses open TCBs to process DB2 requests. The TCBLIMIT attribute of the DB2CONN definition governs how many of the open TCBs can be used to access DB2; that is, how many of them can identify to DB2 and create a connection into DB2.

#### **THREADLIMIT(***data-value***)**

Specifies, as a fullword binary value, the current maximum number of pool threads the CICS DB2 attachment allows active before requests are made to wait or are rejected according to the THREADWAIT parameter.

## **THREADWAIT(***cvda***)**

Specifies whether transactions should wait for a pool thread or be abended if the number of active pool threads reach the THREADLIMIT number.

The CICS DB2 attachment issues a unique abend code AD3T, and message DFHDB2011 when THREADWAIT=NO is coded and the number of pool threads is exceeded. CVDA values are:

#### **TWAIT**

If all threads are busy, a transaction must wait until one becomes available. A transaction can wait as long as CICS allows it to wait, generally until a thread becomes available.

## **NOTWAIT**

If all threads are busy the transaction is terminated with an abend code AD3T.

#### **Notes:**

- 1. When you change the value of AUTHID, AUTHTYPE, COMAUTHID, COMAUTHTYPE, or SIGNID, a surrogate user security check is invoked if security is active. This ensures that the user ID associated with the task is authorized to act on behalf of the user ID being set.
- 2. When you issue a SET DB2CONN CONNECTST (NOTCONNECTED) command to stop the CICS-DB2 connection the CEX2 internal CICS DB2 transaction is also shut down, and, if security is active, a started transaction resource security check is invoked. This ensures that the user ID associated with the task is authorized to manipulate the CEX2 transaction. This is achieved by cancelling its timer, which causes it to shut down.
- 3. When the SET DB2CONN command is specified all parameters except DB2ID (the connected subsystem) and DB2GROUPID (the group of data sharing DB2 subsystems of which the connected

subsystem is a member) can be set when the CICS DB2 attachment is active. DB2ID and DB2GROUPID can only be changed by stopping and restarting the attachment.

4. If you change the PLAN and PLANEXITNAME while there are active transactions for that entry, or the pool, the next time the transaction releases the thread, the plan, or exit is determined using the new rules.

## **Conditions**

#### **NORMAL**

RESP2 values:

**38**

Waiting for DB2 (this can occur following a CONNECTST with a CVDA of CONNECT)

## **55**

Temporarily connected to a DB2 restart-light member for resynchronization purposes only

#### **NOTAUTH**

The user associated with the issuing task is not authorized to use this command, or is not authorized to access this resource.

RESP2 values:

## **100**

Command authorization failure

### **102**

Surrogate authorization failure

#### **103**

Authtype authorization failure

#### **104**

DB2 authorization failure - the CICS region userid is not authorized to connect to DB2

#### **NOTFND**

RESP2 values:

## **1**

There is no DB2CONN currently installed.

#### **INVREQ**

RESP2 values:

### **1**

Invalid ACCOUNTREC value

# **2**

Invalid AUTHTYPE value

## **3**

Invalid BUSY value

#### **4**

Invalid COMAUTHTYPE value

#### **5**

Invalid CONNECTERROR value

#### **6**

Invalid CONNECTST value

#### **7**

Invalid NONTERMREL value

# **9**

**10**

Invalid SECURITY value

Invalid PRIORITY value

**11**

## Invalid STANDBYMODE value

## **12**

Invalid THREADWAIT value

# **13**

Bad characters in AUTHID

# **14**

Bad characters in COMAUTHID

# **15**

Bad characters in DB2ID

# **16**

Bad characters in MSGQUEUE1

# **17**

Bad characters in MSGQUEUE2

# **18**

Bad characters in MSGQUEUE3

# **19**

Bad characters in PLAN

# **20**

Bad characters in PLANEXITNAME

# **21**

Bad characters in SIGNID

# **22**

Bad characters in STATSQUEUE

# **23**

Both AUTHID and AUTHTYPE specified

# **24**

Both COMAUTHID and COMAUTHTYPE specified

# **25**

STANDBYMODE(NOCONNECT) and CONNECTERROR(SQLCODE) specified or CONNECTERROR(SQLCODE) specified when STANDBYMODE is NOCONNECT.

# **26**

Both PLAN and PLANEXITNAME specified.

# **27**

Invalid ACCOUNTREC value

# **28**

COMTHREADLIM exceeds TCBLIMIT or COMTHREADLIM > 2000 or COMTHREADLIM < 0

# **29**

Purge cycle too low; that is, < 30 seconds

- or Purge cycle minutes < 0
- or Purge cycle seconds < 0
- or Purge cycle minutes > 59
- or Purge cycle seconds > 59

# **32**

Tcblimit > 2000 or Tcblimit < 4

# **33**

Threadlimit exceeds tcblimit or Threadlimit > 2000 or Threadlimit < 3

# **34**

Already connected

#### **39**

DB2 not active

## **40**

Insufficient authorization

## **41**

Connection error

# **42**

Invalid init parms

# **43**

DB2ID cannot be set, connection active

## **44**

DB2CONN partially discarded

## **46**

SET NOTCONNECTED when the FORCE or WAIT option has been specified, but this transaction is itself using the CICS DB2 interface.

## **47**

Bad characters in DB2GROUPID

## **48**

Both DB2ID and DB2GROUPID specified

## **49**

DB2GROUPID cannot be set, connection active

# **50**

DB2 module DSNAPRH cannot be found

# **51**

TCBLIMIT > MAXOPENTCBS (when connected to DB2 Version 6 or later)

## **52**

DB2GROUPID not found

# **53**

DB2ID not found

# **54**

Invalid RESYNCMEMBER option

# **57**

REUSELIMIT > 10000 or REUSELIMIT < 0

# **SET DB2ENTRY**

Sets the attributes of a particular DB2ENTRY used to define resources to be used by a specific transaction or by a group of transactions when accessing DB2.

#### **SET DB2ENTRY**

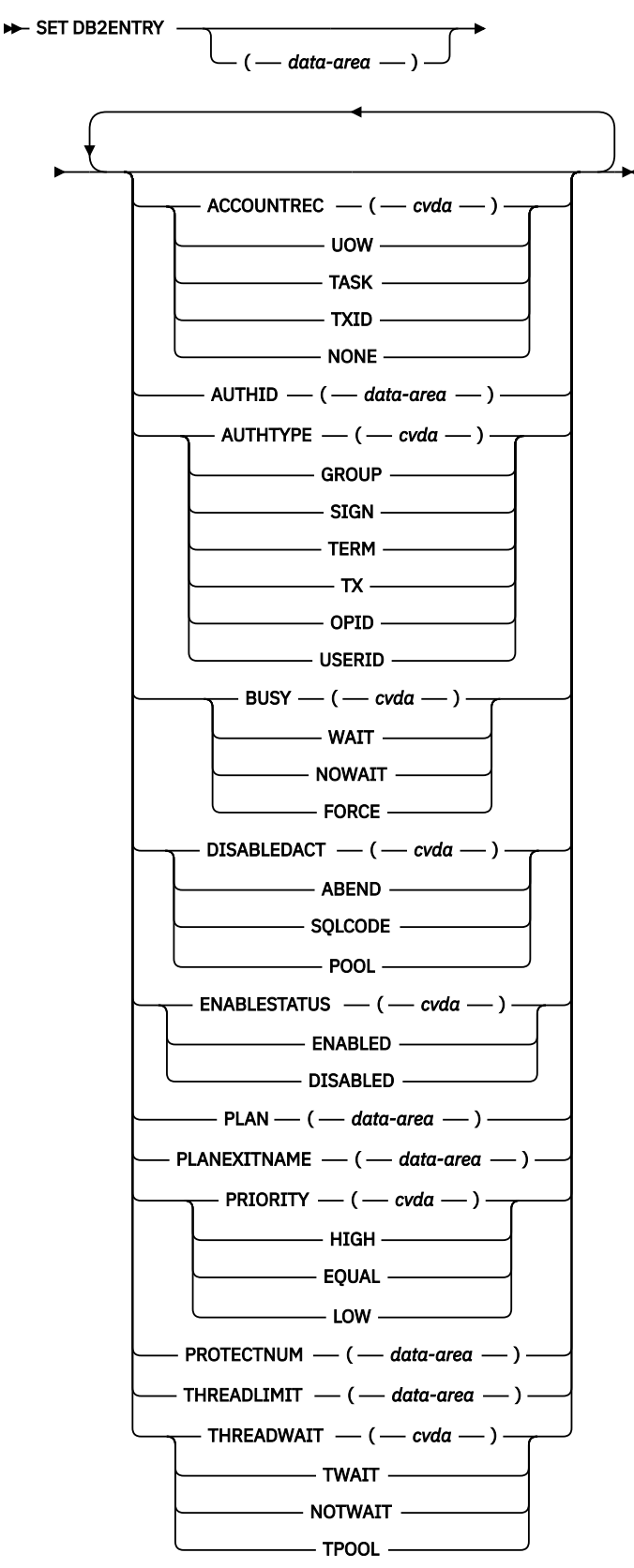

**Conditions:** NOTAUTH, NOTFND, INVREQ This command is threadsafe.

For more information about the use of CVDAs, see [CICS-value data areas \(CVDAs\)](https://www.ibm.com/support/knowledgecenter/SSGMCP_5.4.0/system-programming/intro/dfha80x.html).

## **Description**

The entry is identified by the name it was defined with in CEDA.

## **Options**

#### **ACCOUNTREC**

Specifies the minimum amount of DB2 accounting required for transactions using pool threads. The specified minimum may be exceeded as described in the following options. CVDA values are:

#### **NONE**

No accounting records are required for transactions using pool threads.

DB2 produces at least one accounting record for each thread when the thread is terminated. Authorization changes additionally cause accounting records to be produced.

#### **TXID**

The CICS DB2 attachment facility causes an accounting record to be produced when the transid using the thread changes.

Because pool threads are typically used by a number of different transaction IDs, there is an increased chance that a transaction containing multiple units of work (UOWs) will use a different thread for each UOW (assuming the thread is released at syncpoint). In this case an accounting record may be produced per UOW.

#### **TASK**

The CICS DB2 attachment facility causes a minimum of one accounting record for each CICS task to be produced.

A transaction containing multiple UOWs (assuming the thread is released at syncpoint) may use a different thread for each of its UOWs. The result may be an accounting record produced for each UOW.

#### **UOW**

The CICS DB2 attachment facility causes an accounting record to be produced for each UOW, assuming that the thread is released at the end of the UOW.

## **AUTHID**

specifies the id to be used for security checking when using this DB2ENTRY. If AUTHId is specified, AUTHTYpe may not be specified.

#### **AUTHTYPE**

returns the type of id that can be used for security checking when using this DB2ENTRY. If AUTHTYpe is specified, AUTHid may not be specified. CVDA values are:

### **GROUP**

Specifies the 8-character USERID and the connected group name as the authorization ID. The following table shows how these two values are interpreted by DB2.

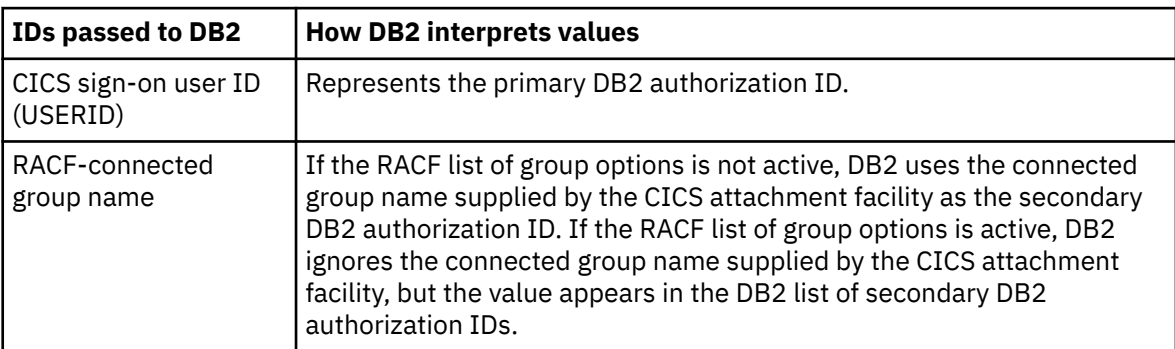

To use the GROUP option the CICS system must have RACF external security SEC=YES specified in the CICS system initialization table (SIT).

If no RACF group ID is available for this USERID, an 8-character field of blanks is passed to DB2 as the group ID.

#### **SIGN**

Specifies the SIGNID parameter of the DB2CONN should be used as the resource authorization ID.

#### **TERM**

Specifies the terminal identification (four characters padded to eight) as an authorization ID. An authorization ID cannot be obtained in this manner if a terminal is not connected with the transaction.

If a transaction is started (using a CICS command) and has no terminal associated with it, AUTHTYPE(TERM) should not be used.

#### **TX**

Specifies the transaction identification (four characters padded to eight) as the authorization ID.

#### **OPID**

The operator identification associated with the CICS transaction is used as the authorization ID (three characters padded to eight).

#### **USERID**

The 8-character USERID associated with the CICS transaction is used as the authorization ID.

When the DB2 sample sign-on exit DSN3@.SGN is used with AUTHTYPE(USERID), the exit sends the user ID to DB2 as the primary authorization ID and the RACF group ID to DB2 as the secondary ID. When the sample sign-on exit is used, there is no difference between AUTHTYPE(USERID) and AUTHTYPE(GROUP).

#### **BUSY(Cvda)**

specifies what CICS is to do if a SET DB2ENTRY DISABLED is issued and the entry is busy when the set command is issued. CVDA values are:

#### **WAIT**

CICS must wait for all activity on the DB2ENTRY to be quiesced before setting the DB2ENTRY disabled. CICS then returns control to the application.

Note that when a DB2ENTRY is quiescing, all existing transactions are allowed to complete. Transactions already queued against the entry are also allowed to complete. New transactions that try to access the DB2ENTRY are routed to the POOL, or abended, or sent a SQLCODE depending on the setting of DISABLEDACT.

#### **NOWAIT**

is the same as WAIT except that control returns to the application as soon as the SET DISABLED request is queued.

#### **FORCE**

all tasks using the DB2ENTRY, and those queued against the DB2ENTRY are forcepurged. The DB2ENTRY is then DISABLED and control returns to the application.

#### **DISABLEDACT**

specifies what CICS is to do with new transactions that access a DB2ENTRY when it has been disabled or disabling. CVDA values are:

#### **POOL**

The CICS DB2 attachment facility routes the request to the pool. Message DFHDB2072 is sent to the transient data destination specified by MSGQUEUEn on the DB2CONN for each transaction routed to the pool.

#### **ABEND**

The CICS DB2 attachment facility abends the transaction.The abend code is AD26.

#### **SQLCODE**

An SQLCODE is returned to the application indicating that the DB2ENTRY is disabled.

#### **ENABLESTATUS(cvda)**

specifies whether the DB2ENTRY can be accessed by applications. CVDA values are:

#### **ENABLED**

The DB2ENTRY can be accessed by applications.

#### **DISABLED**

The DB2ENTRY cannot be accessed by applications. A DB2ENTRY has to be disabled before it can be reinstalled or discarded.

#### **PLAN**

specifies the name of the plan to be used for this DB2ENTRY.

If PLAN is specified, PLANEXITNAME cannot be specified.

#### **PLANEXITNAME**

specifies the name of the dynamic plan exit to be used for this DB2ENTRY. If you change the PLAN and PLANExitname while there are active transactions for the DB2ENTRY the next time the transaction releases the thread, the plan/exit is determined using the new rules. If PLANExitname is specified, PLAN cannot be specified.

#### **PRIORITY**

specifies the priority of the thread TCBs for this DB2ENTRY relative to the CICS main TCB (QR TCB). The thread TCBs are CICS open L8 TCBs. CVDA values are:

#### **HIGH**

Thread TCBs have a higher priority than the CICS QR TCB.

#### **EQUAL**

Thread TCBs have equal priority with the CICS QR TCB.

#### **LOW**

Thread TCBs have a lower priority than the CICS QR TCB.

#### **PROTECTNUM**

specifies the maximum number of protected threads for this DB2ENTRY.

#### **THREADLIMIT**

specifies the maximum number of threads for this DB2ENTRY that the CICS DB2 attachment allows active before requests are made to wait or are rejected.

#### **THREADWAIT**

specifies whether or not transactions should wait for a DB2ENTRY thread, be abended, or overflow to the pool should the number of active DB2ENTRY threads reach the THREADLimit number. CVDA values are:

#### **TWAIT**

If all threads are busy, a transaction waits until one becomes available.

#### **NOTWAIT**

If any threads are busy, a transaction is terminated with an abend code AD2P.

## **TPOOL**

If all threads are busy, the transaction is diverted to use the pool of threads. If the pool is also busy, and NOTWAIT has been specified for the THREADWAIT parameter on the DB2CONN. The transaction is terminated with abend code AD3T.

#### **Notes:**

- 1. When you change the value of AUTHId or AUTHType, a surrogate user security check is invoked if security is active. This ensures that the userid under which SET is being executed is authorized to act on behalf of the userid being set.
- 2. All parameters on SET DB2ENTRY can be set while the CICS DB2 attachment is active and the transactions are active.

## **Conditions**

#### **NOTAUTH**

The user associated with the issuing task is not authorized to use this command, or is not authorized to access this resource.

RESP2 values:

## **100**

Command authorization failure

## **101**

Resource authorization failure

## **102**

**103**

Surrogate authorization failure

# Authtype authorization failure

# **NOTFND**

RESP2 values:

# **1**

There is no DB2ENTRY currently installed with the specified name.

## **INVREQ**

RESP2 values:

# **2**

Invalid action value

# **3**

Invalid Authtype value

## **4**

Invalid busy value

# **5**

Invalid enablestatus value

# **7**

Invalid priority value

# **8**

Invalid Threadwait value

# **9**

Bad characters in Authid

# **10**

Bad characters in Plan

# **11**

Bad characters in Planexitname

# **12**

Both Authid and Authtype specified

# **13**

Both Plan and Planexitname specified

# **14**

Entry is disabling

## **15**

Protectnum greater than Threadlimit or protectnum < 0 or protectnum > 2000

# **16**

Threadwait must be tpool with Threadlimit=0

## **17**

Threadlimit > 2000 or Threadlimit < 0 or Threadlimit > TCBLIMIT

**18**

Invalid Accountrec value

#### **19**

SET DISABLED when the FORCE or WAIT option has been specified, but this transaction is itself using the DB2ENTRY.

# **SET DB2TRAN**

Sets the attributes of a particular DB2TRAN associated with a DB2ENTRY.

#### **SET DB2TRAN**

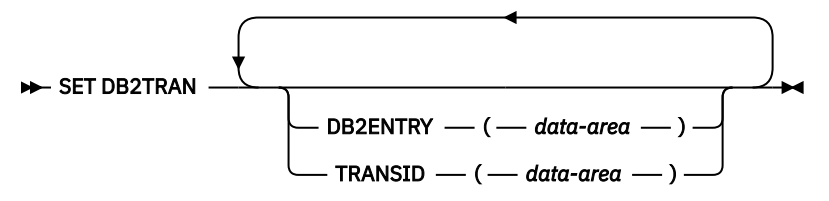

**Conditions:** NOTAUTH, NOTFND, INVREQ

This command is threadsafe.

# **Description**

A DB2TRAN is identified by the name it was defined with in CEDA. Alternatively, if a transid is specified on a DB2ENTRY when the DB2ENTRY is installed, CICS installs a DB2TRAN named DFHxxxx, where xxxx is the transid.

# **Options**

#### **DB2ENTRY**

specifies the name of the DB2ENTRY to which this DB2TRAN refers; that is, the DB2ENTRY with which this additional transid should be associated.

#### **TRANSID**

specifies the transaction id to be associated with the entry. You cannot have more than one installed DB2TRAN for the same transaction id. If you specify a transaction id that matches a transaction id specified in an existing installed DB2TRAN, the command will fail. The transaction id can include wildcard characters (see [Wildcard characters for transaction IDs](https://www.ibm.com/support/knowledgecenter/SSGMCP_5.4.0/resources/db2tran/dfha4_wildcards.html) for information about use of wildcard characters). If you change TRANSID for a DB2TRAN while the attachment is active, all transactions with a thread continue to use the thread from that entry until it is released for reuse. When that transaction issues the next SQL statement, the thread is acquired from the entry or pool based upon the new definition.

DB2TRAN parameters may be set at any time.

# **Conditions**

#### **NOTAUTH**

The user associated with the issuing task is not authorized to use this command, or is not authorized to access this resource.

RESP2 values:

**100**

Command authorization failure

**101**

Resource authorization failure

## **102**

Surrogate authorization failure

## **103**

Authtype authorization failure

## **NOTFND**

RESP2 values:

## **1**

There is no DB2TRAN currently installed with the specified name.

## **INVREQ**

RESP2 values:

## **2**

Bad characters in TRANSID name

# **3**

**4**

Bad characters in DB2ENTRY name

Transid already exists in another installed DB2TRAN

# **SET DELETSHIPPED**

Change the system settings that control automatic deletion of shipped terminal definitions.

# **SET DELETSHIPPED**

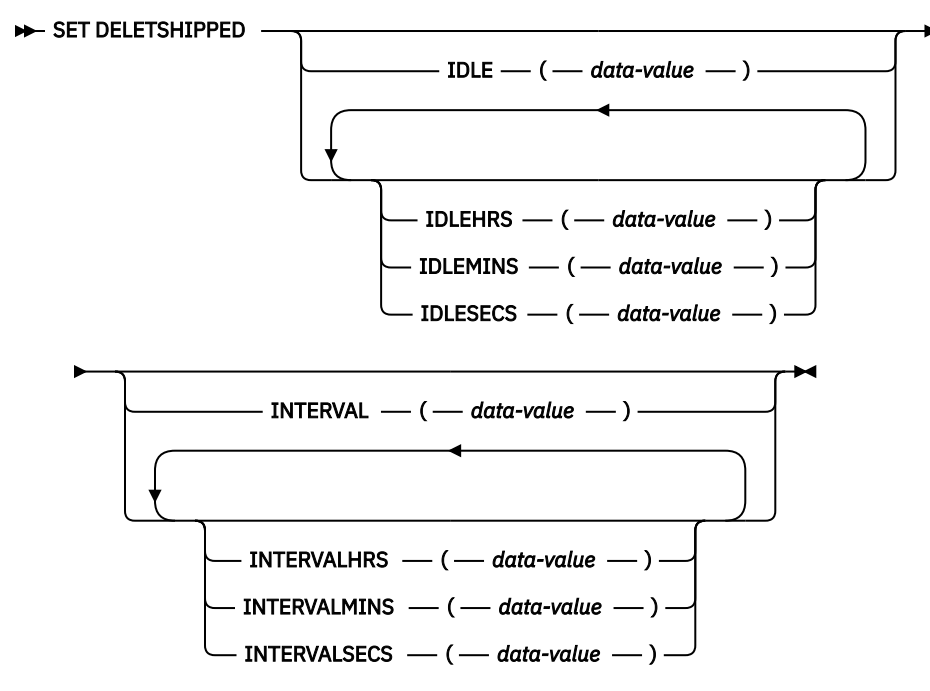

**Conditions:** INVREQ, NOTAUTH

# **Description**

The **SET DELETSHIPPED** command allows you to change values that control the timeout mechanism that CICS provides for deleting definitions of shipped terminals that are inactive. A shipped definition is inactive if the terminal has not been used locally for a specified period of time and no task that requires the terminal is waiting to be attached. For more information about shipped definitions, see [Getting started](https://www.ibm.com/support/knowledgecenter/SSGMCP_5.4.0/fundamentals/connections/dfht1k0.html) [with intercommunication](https://www.ibm.com/support/knowledgecenter/SSGMCP_5.4.0/fundamentals/connections/dfht1k0.html) and [TERMINAL resources.](https://www.ibm.com/support/knowledgecenter/SSGMCP_5.4.0/reference/resources/terminal/dfha4_summary.html)

You can change both the length of time a shipped terminal must remain inactive before being eligible for deletion (IDLE time), and the interval at which CICS checks for such terminals (the INTERVAL). Time values can be expressed in several different ways:

- A 4-byte packed decimal composite, in the format *0hhmmss+*, where the hours (*hh*) are in the range 0–99, and minutes (*mm*) and seconds (*ss*) are both from 0–59. Use the IDLE and INTERVAL options for this format.
- With separate values for hours, minutes, and seconds. Use IDLEHRS, IDLEMINS, and IDLESECS instead of IDLE for this format, and INTERVALHRS, INTERVALMINS, and INTERVALSECS instead of INTERVAL. You can use any combination of hours, minutes, and seconds. If you use only one, the time value must be *less* than 100 hours, so that the range for hours is 0-99, the range for minutes is 0-5999, and the range for seconds is 0-359999. If you use two or three, the range is the same for hours, but minutes and seconds must both be in the range 0-59.

For example, to specify an IDLE time of 1 hour and 15 minutes, you could use any of the following:

- IDLE(011500)
- IDLEHRS(1) IDLEMINS(15)
- IDLEMINS(75)
- IDLESECS(4500).

## **Options**

#### **IDLE(***data-value***)**

specifies the idle time, as a 4-byte packed decimal value in the form "*0hhmmss+*". Idle time is the minimum time that a terminal must be inactive to be eligible for deletion.

See the notes at the beginning of this command description for the range of values allowed.

#### **IDLEHRS(***data-value***)**

Specifies, as a fullword binary value, the idle time in hours (when used alone) or the hours component of the idle time (when used with IDLEMINS or IDLESECS). See the IDLE option.

#### **IDLEMINS(***data-value***)**

Specifies, as a fullword binary value, the idle time in minutes (when used alone) or the minutes component of the idle time (when used with IDLEHRS or IDLESECS). See the IDLE option.

#### **IDLESECS(***data-value***)**

Specifies, as a fullword binary value, the idle time in seconds (when used alone) or the seconds component of the idle time (when used with IDLEHRS or IDLEMINS). See the IDLE option.

#### **INTERVAL(***data-value***)**

Specifies, as a 4-byte packed decimal value in the form "*0hhmmss+*", the interval between invocations of the timeout delete mechanism.

When you change the checking interval, the next interval is measured from *the time the command is issued*, **not** from the previous invocation or CICS startup. If you want immediate deletion, use the ["PERFORM DELETSHIPPED" on page 578](#page-587-0) command.

See the notes at the beginning of this command description for the range of values allowed.

#### **INTERVALHRS(***data-value***)**

Specifies, as a fullword binary value, the invocation interval in hours (when used alone) or the hours component of the interval (when used with IDLEMINS or IDLESECS). See the INTERVAL option.

#### **INTERVALMINS(***data-value***)**

Specifies, as a fullword binary value, the invocation interval in minutes (when used alone) or the minutes component of the interval (when used with INTERVALHRS or INTERVALSECS). See the INTERVAL option.

#### **INTERVALSECS(***data-value***)**

Specifies, as a fullword binary value, the invocation interval in seconds (when used alone) or the seconds component of the interval (when used with INTERVALHRS or INTERVALMINS). See the INTERVAL option.

# **Conditions**

## **INVREQ**

RESP2 values:

**1**

The INTERVAL value is invalid.

**2**

The INTERVALHRS value is not in the range 0-99.

**3**

The INTERVALMINS value is invalid.

**4**

The INTERVALSECS value is invalid.

**5**

The IDLE value is invalid.

**6**

The IDLEHRS value is not in the range 0-99.

# **7**

The IDLEMINS value is invalid.

**8**

The IDLESECS value is invalid.

## **NOTAUTH**

RESP2 values:

## **100**

The user associated with the issuing task is not authorized to use this command.

# **SET DISPATCHER**

Change CICS dispatcher system information.

# **SET DISPATCHER**

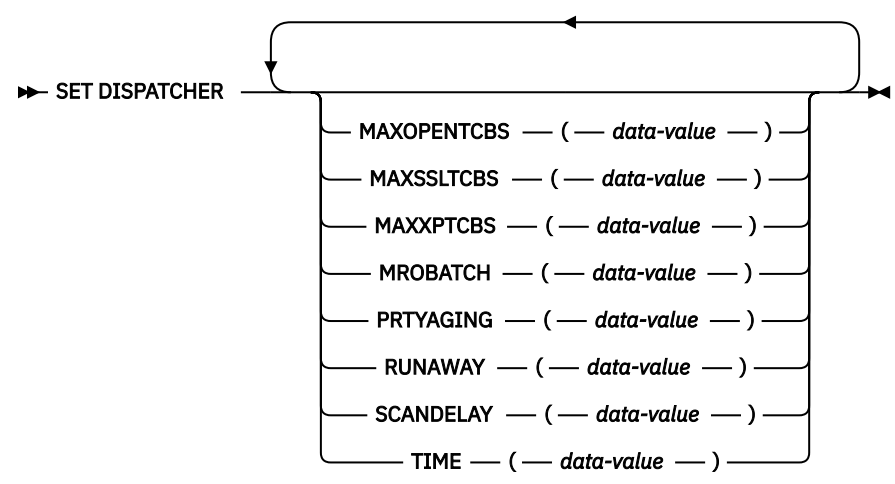

# **Conditions:** INVREQ, NOTAUTH,

This command is threadsafe.

# **Description**

Use the **SET DISPATCHER** command to change the values of some of the options that CICS dispatcher domain uses for task and TCB management.

These values are set initially by system initialization parameters, described in [System initialization](https://www.ibm.com/support/knowledgecenter/SSGMCP_5.4.0/reference/sit/dfha2_sitparm_descriptions.html) [parameter descriptions and summary](https://www.ibm.com/support/knowledgecenter/SSGMCP_5.4.0/reference/sit/dfha2_sitparm_descriptions.html). System initialization parameters that correspond to those in this command have the same or similar names. ["INQUIRE SYSTEM" on page 451](#page-460-0) lists the exact correspondence.

## **Options**

Ī

#### **MAXOPENTCBS(***data-value***)**

Specifies, as a fullword binary value, the maximum number of L8 and L9 mode open TCBs that can exist concurrently in the CICS region. The value specified can be in the range of 32 - 4032.

If you reduce MAXOPENTCBS from its previously defined value, and the new value is less than the number of open TCBs currently allocated, CICS detaches TCBs to achieve the new limit only when they are freed by user tasks. Transactions are not abended to allow TCBs to be detached to achieve the new limit. If tasks are queued waiting for an L8 or L9 mode TCB, and you increase MAXOPENTCBS from its previously defined value, CICS attaches a new TCB to resume each queued task, up to the new limit.

**Important:** By default, CICS uses the MAXTASKS parameter to automatically assign a value to MAXOPENTCBS. Before you explicitly assign a value to MAXOPENTCBS, review the information in [Setting the maximum task specification \(MXT\)](https://www.ibm.com/support/knowledgecenter/SSGMCP_5.4.0/tuning/dfht34u.html) .

#### **MAXSSLTCBS(***data-value***)**

Specifies, as a fullword binary value, the maximum number of S8 mode open TCBs that can exist concurrently in the CICS region. The value specified can be in the range of 1 - 1024.

#### **MAXXPTCBS(***data-value***)**

Specifies, as a fullword binary value, the maximum number of X8 and X9 mode open TCBs that can exist concurrently in the CICS region. The value specified can be in the range of 1 - 2000.

If you reduce MAXXPTCBS from its previously defined value, and the new value is less than the number of open TCBs currently allocated, CICS detaches TCBs to achieve the new limit only when they are freed by user tasks. Transactions are not abended to allow TCBs to be detached to achieve the new limit. If tasks are queued waiting for an X8 or X9 mode TCB, and you increase MAXXPTCBS from its previously defined value, CICS attaches a new TCB to resume each queued task, up to the new limit.

**Important:** By default, CICS uses the MAXTASKS parameter to automatically assign a value to MAXXPTCBS. Before you explicitly assign a value to MAXXPTCBS, review the information in [Setting](https://www.ibm.com/support/knowledgecenter/SSGMCP_5.4.0/tuning/dfht34u.html) [the maximum task specification \(MXT\)](https://www.ibm.com/support/knowledgecenter/SSGMCP_5.4.0/tuning/dfht34u.html) .

#### **MROBATCH(***data-value***)**

Specifies, as a fullword binary value, the number of events that must occur, from a list of MRO and DASD I/O events on which CICS is waiting, before CICS is posted explicitly to process them. The value must be in the range 1 - 255.

#### **PRTYAGING(***data-value***)**

Specifies, as a fullword binary value, the rate at which CICS is to increase the priority of a task waiting for dispatch. CICS increases the task priority by 1 after each PRTYAGING milliseconds of wait time without a dispatch. The value must be in the range 0 - 65535.

#### **RUNAWAY(***data-value***)**

Specifies, as a fullword binary value, the default for runaway task time. This global value for the CICS region is used for any task running a transaction that does not specify an explicit runaway task time.

The value must be either zero, which means that runaway task detection is not required for tasks using the default value, or in the range 250 - 2 700 000. The value you supply is rounded down to the nearest multiple of 250.

#### **SCANDELAY(***data-value***)**

Specifies, as a fullword binary value, the terminal scan delay value for the CICS region in milliseconds, which is initially set by the ICVTSD system initialization parameter. The default setting is zero. The value must be in the range 0 - 5000. The terminal scan delay facility was used in earlier releases to limit how quickly CICS dealt with some types of terminal output requests made by applications, in

order to spread the overhead for dealing with the requests. Specifying a nonzero value was sometimes appropriate where the CICS system used non-SNA networks. However, with SNA and IPIC networks, setting ICVTSD to 0 is appropriate to provide a better response time and best virtual storage usage.

## **TIME(***data-value***)**

Specifies, as a fullword binary value, the maximum interval in milliseconds for which CICS gives control to the operating system if no tasks are ready for dispatch. This value is set initially by the **ICV** system initialization parameter and is sometimes called the "region exit time interval". The TIME value must be in the range 100 - 3 600 000 and must not be less than the SCANDELAY value. You can determine the current SCANDELAY value, if you are not setting it at the same time, with the **INQUIRE DISPATCHER SCANDELAY** command.

## **Conditions**

## **INVREQ**

RESP2 values:

**5**

The TIME value is not in the range 100 - 3 600 000.

**6**

The RUNAWAY value is out of range.

**7**

MROBATCH is not in the range 1 - 255.

**13**

TIME is less than SCANDELAY.

**14**

PRTYAGING is not in the range 0 - 65535.

**15**

SCANDELAY is not in the range 0 - 5000.

**26**

The MAXOPENTCBS value is less than the TCBLIMIT on the DB2CONN resource definition when CICS is connected to DB2.

**27**

The MAXOPENTCBS value is out of range.

**30**

The MAXSSLTCBS value is out of range.

**31**

The MAXXPTCBS value is out of range.

## **NOTAUTH**

RESP2 values:

**100**

The user associated with the issuing task is not authorized to use this command.

# **SET DOCTEMPLATE**

Refresh the cached copy of a document template installed in your CICS region, or phase in a new copy of a CICS program or exit program that is defined as a document template.

#### **SET DOCTEMPLATE**

SET DOCTEMPLATE( *data-value* ) — cOPY — ( — cvda — ) – - NEWCOPY -

**Conditions:** INVREQ, NOTFND, NOTAUTH

This command is threadsafe.

## **Description**

The SET DOCTEMPLATE command operates on the specified CICS document template. The COPY(NEWCOPY) option is the only option available on this command.

For document templates in a partitioned data set, CICS file, z/OSUNIX System Services zFS file, temporary storage queue, or transient data queue, the command deletes the copy of the document template which is currently cached by CICS, and replaces it with a new copy. (For templates in a partitioned data set, CICS first performs a BLDL (build list) to obtain the most current directory information, and then rereads the member.)

For document templates that reside in CICS programs (with PROGRAM specified in the DOCTEMPLATE resource definition), the command refreshes the program. It is equivalent to SET PROGRAM PHASEIN for the specified program. Document templates retrieved from programs are not cached by CICS.

For document templates generated by exit programs (with EXITPGM specified in the DOCTEMPLATE resource definition), the command refreshes the exit program. It is equivalent to SET PROGRAM PHASEIN for the specified exit program. When you issue the command, CICS deletes any cached copy of the document template, phases in the new copy of the program, and creates a new cached copy of the document template if the exit program specifies caching. The refreshed exit program can specify a different setting for whether or not caching should take place, and CICS honors the change.

# **Options**

## **COPY(***cvda***)**

refreshes the document template. The CVDA value is:

#### **NEWCOPY**

If a cached copy of the document template exists, it is to be deleted. If the document template resides in a CICS program or exit program, a new copy of the program is to be phased in. If caching is required for the document template, a new copy of the document template is to be loaded into the cache.

#### **DOCTEMPLATE(***data-value***)**

specifies the 1 to 8-character name of the DOCTEMPLATE resource definition which defines the document template.

# **Conditions**

#### **INVREQ**

RESP2 values:

## **2**

COPY is specified with an invalid CVDA value.

**4**

The new copy of the document template could not be loaded into the cache.

#### **NOTFND**

RESP2 values:

**1**

The DOCTEMPLATE resource definition was not found.

**3**

The member of the partitioned data set specified by the DOCTEMPLATE resource definition was not found.

**5**

The resource specified by the DOCTEMPLATE resource definition was not found.

## **NOTAUTH**

RESP2 values:

## **100**

The user associated with the issuing task is not authorized to use this command.

## **101**

The user associated with the issuing task is not authorized to access this DOCTEMPLATE resource definition in the way required by this command.

# **SET DSNAME**

Change information relating to an external data set, including actions that apply to all UOWs that access this data set.

#### **SET DSNAME**

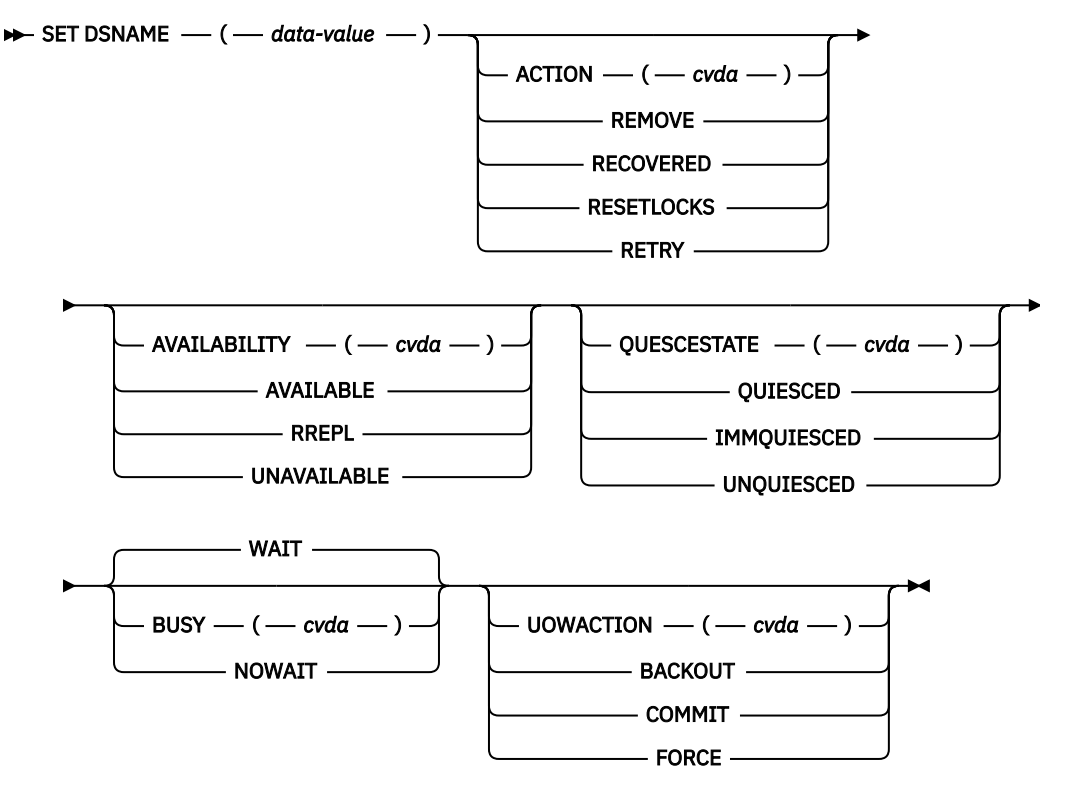

**Conditions:** DSNNOTFOUND, INVREQ, IOERR, NOTAUTH, SUPPRESSED

For more information about the use of CVDAs, see [CICS-value data areas \(CVDAs\)](https://www.ibm.com/support/knowledgecenter/SSGMCP_5.4.0/system-programming/intro/dfha80x.html).

# **Description**

With the **SET DSNAME** command, you can:

- Tell CICS that a data set is no longer required on the local system.
- Set the "backup while open" (BWO) attributes of the data set to the "forward recovered" state by updating the ICF catalog. This indicates that a forward recovery has taken place.
- Mark a VSAM data set as quiesced, or unquiesced, throughout the sysplex.
- Make a VSAM data set available or unavailable to a CICS region, or restrict full access to the data set to REPLICATOR programs. (The availability function does not operate across the sysplex. A SET DSNAME (...) AVAILABILITY(...) command is effective only in the CICS region in which it is issued.)
- Retry all UOW log records that are shunted due to the failures of this data set (other than indoubt failures).
- Force any UOWs that are shunted due to indoubt failures, and which have updated this data set, to complete.
- Purge shunted UOW log records that hold retained locks (other than those due to indoubt failures) for any records in the data set, and release the retained locks,
- Cancel any attempt to recover lost RLS locks for the data set, using the UOWACTION and ACTION(RESETLOCKS) options.

For information about shunted UOW log records, see [Units of work.](https://www.ibm.com/support/knowledgecenter/SSGMCP_5.4.0/administering/recovery/dfht263.html)

The options and CVDAs for the SET DSNAME command are subject to the following rules relating to the order of processing and the combinations of keywords and multiple keywords on the same command:

- If REMOVE is specified, no other attribute is allowed.
- Options are processed in the following order:
	- 1. RECOVERED
	- 2. UNQUIESCED
	- 3. AVAILABLE
	- 4. RETRY
	- 5. UOWACTION
	- 6. RESETLOCKS
	- 7. UNAVAILABLE
	- 8. RREPL

П

9. QUIESCED.

If you specify RETRY, you should not also specify UNAVAILABLE or QUIESCED, because this could cause backout retries to fail.

If you combine UNQUIESCED with any other attributes, also specify BUSY(WAIT), so that later options do not cause the command to fail because the data set is not unquiesced.

Some of the options of a data set cannot be specified until the first file that references the data set has been opened. Where an attribute is not valid until a file has been opened, the INVREQ condition is returned. QUIESCESTATE is an attribute that can be used before any files have been opened against the specified data set.

**Note:** If data sets are quiesced in order to perform work outside of RLS, then when the work is completed, you should unquiesce the data sets to make RLS inform CICS that they are no longer quiesced. It is possible that a data set is redefined while quiesced. Redefining a data set takes it out of a quiesced state by default; but without an explicit unquiesce command, CICS is not notified that the data set is no longer quiesced to RLS.

## **Options**

#### **ACTION(***cvda***)**

specifies the action to be taken on the data set. CVDA values are:

#### **RECOVERED**

This data set has been restored from a backup version and forward recovery has been run and completed successfully. CICS attempts to update the BWO attributes of the data set in the ICF catalog using DFSMS callable services. The command is used by the database administrator to update the BWO attributes in the ICF catalog if the forward recovery log apply utility does not do so, or if the database administrator finds that there has been no update since the backup copy was made. This would mean that no forward recovery is needed. If the BWO attributes of the data set are not updated after restoring a backup copy, a subsequent file open fails because the data set is still marked as down-level in the ICF catalog.

For information about DFSMS callable services, see the [z/OS Security Server RACF Security](https://www.ibm.com/support/knowledgecenter/SSLTBW_2.1.0/com.ibm.zos.v2r1.icha700/abstract.htm) [Administrator's Guide](https://www.ibm.com/support/knowledgecenter/SSLTBW_2.1.0/com.ibm.zos.v2r1.icha700/abstract.htm).

#### **REMOVE**

A data set is no longer required on the local system. Before you can issue a SET DSNAME REMOVE command, the data set must have a FILECOUNT of zero. If you specify REMOVE, you must not specify any other option.

*Removing temporary data sets*: If you have an application that creates temporary data sets, it is most important that you remove the associated data set name blocks when the data sets are no longer needed. Data set name blocks are not removed when a data set is closed, or when CICS is shut down (they are removed automatically only during a cold or initial start). If not removed, unwanted data set name blocks can use up excessive amounts of dynamic storage, leading to a short-on-storage condition. See ["Examples" on page 641](#page-650-0) for an illustration of how you can identify and remove unwanted data set name blocks.

#### **RESETLOCKS (VSAM only)**

Purges shunted UOW log records for backout-failed and commit-failed UOWs that hold locks on this data set, and releases the retained locks.

- Backout-failed UOWs are those that failed during backout processing.
- Commit-failed UOWs are those that have updated RLS data sets, and have failed to release locks during the second phase of 2-phase commit syncpoint processing.

If you specify this option, you are accepting backout failure and some loss of data integrity rather than retaining locks and delaying transactions, and therefore it should be used only as a last resort.

For backout-failed and commit-failed UOWs that hold locks on the data set, all records relating to this data set are removed from the system log and all retained record locks held by this CICS for the data set are released. Diagnostic messages are written to the CSFL transient data queue for each backout-failed log record that is removed as a result of the RESETLOCKS operation.

You might choose to use RESETLOCKS if backout-failed or commit-failed log records are holding up lost locks recovery for the data set, and there is no other way of resolving them.

#### **Notes:**

- This option does not apply to shunted *indoubt* UOWs. You should try to resolve the shunted indoubt UOWs that hold locks on the data set in other ways before issuing RESETLOCKS; for example, by using COMMIT, BACKOUT, or FORCE (see the UOWACTION option).
- RESETLOCKS can fail during the commit phase (for example, if an error occurs while CICS is trying to release the RLS locks), in which case the UOWs revert to being shunted as commitfailed UOWs.

#### **RETRY**

Shunted UOW log records, caused by failed backout and commit processing for this data set, should be retried. This is similar in concept to the SET CONNECTION RESYNC command, but applies to backout-failed and commit-failed UOWs only, and not to indoubt UOWs.

You should use RETRY when the data set has shunted backout-failed or commit-failed UOWs associated with it, and you believe that some or all of the data set problems are either transient or have been resolved. If the data set was damaged in some way, it must have been repaired (re-created) and made available for RETRY to work successfully.

Messages issued at the time of a data set failure, and which cause UOWs to be shunted, recommend the actions required to recover from the failure.

RETRY does not harm data integrity, and can be used safely at any time to enable some failed recovery work to complete.

#### **AVAILABILITY(***cvda***) (VSAM only)**

specifies whether the data set is to be marked, in this CICS region, as available or unavailable for use, or whether full access to the data set is restricted to REPLICATOR programs. This command sets or unsets the availability indicator, which is a local flag that a CICS region maintains in a data set name block (DSNB) for each data set. CVDA values are:

#### **AVAILABLE**

The data set is available. CICS can issue both RLS and non-RLS open requests for this data set.

### **RREPL**

Full access to the data set is restricted to programs that are defined as REPLICATION(REPLICATOR). Other programs have only read access.

#### **UNAVAILABLE**

The data set is unavailable. The data set cannot be opened in either RLS or non-RLS modes.

## **BUSY(***cvda***) (RLS only)**

specifies whether CICS should wait when requested to quiesce or unquiesce the data set, provided QUIESCESTATE has also been specified. It is ignored if QUIESCESTATE is not specified. CVDA values are:

## **NOWAIT**

CICS returns control to the application immediately, having started the quiesce or unquiesce operation asynchronously. You can use INQUIRE DSNAME QUIESCESTATE to check whether the quiesce or unquiesce has completed.

#### **WAIT**

CICS returns control to the application only when the data set has been quiesced or unquiesced throughout the sysplex, or when it has failed to do so. If a quiesce is not completed within the time specified in the QUIESTIM system initialization parameter, the quiesce times out. See [QUIESTIM](https://www.ibm.com/support/knowledgecenter/SSGMCP_5.4.0/reference/sit/dfha2_quietim.html) [system initialization parameter](https://www.ibm.com/support/knowledgecenter/SSGMCP_5.4.0/reference/sit/dfha2_quietim.html). If you specify WAIT, or allow it to default, you should ensure that your program handles an AEXY abend in case the DTIMOUT value is not high enough to allow your task to wait for completion.

## **DSNAME(***data-value***)**

specifies the name of the data set. It can be up to 44 characters long, and is defined to CICS in the DSNAME operand of the CEDA DEFINE FILE command.

## **QUIESCESTATE(***cvda***) (RLS only)**

specifies the RLS quiesce state of the data set. The state is set in the ICF catalog entry for the data set when the operation has completed. CVDA values are:

#### **IMMQUIESCED**

All existing CICS files open in RLS mode throughout the sysplex are closed and the data set is marked as quiesced in the ICF catalog. Each CICS in the sysplex abends all in-flight UOWs that are accessing the data set before closing files, causing in-flight UOWs to back out. Any UOWs that fail backout are shunted. No files can open in RLS mode against this data set, but non-RLS open requests are permitted (although opens for update are not possible in non-RLS mode if the data set has retained RLS locks).

In addition to closing open files, IMMQUIESCED sets the file state to UNENABLED if it was ENABLED. A subsequent **SET DSNAME UNQUIESCED** command restores the file state to ENABLED, provided it was set UNENABLED by a QUIESCED or IMMQUIESCED action, but *not* if the UNENABLE state is because of some other event. This state change is recorded in the CICS global catalog.

**Note:** Using the IMMQUIESCED option causes any tasks currently using the data set to be terminated immediately, using the CICS task FORCEPURGE mechanism. In some extreme cases, CICS may terminate abnormally. For this reason, setting a data set as quiesced using the IMMQUIESCED option should be restricted to exceptional circumstances.

## **QUIESCED**

All existing CICS files open in RLS mode throughout the sysplex are closed and the data set is marked as quiesced in the ICF catalog. Each CICS in the sysplex waits until all in-flight UOWs that are accessing the data set have reached syncpoint before closing the files; that is, the UOWs are:

- successfully committed
- *or* successfully backed out
- *or* shunted because of an indoubt failure
- *or* shunted because of a failed backout
• *or* shunted because of a failed commit.

**Note:** If you specify QUIESCED with WAIT (the default), all tasks in all CICS regions in the sysplex must have reached syncpoint before the files are closed, allowing your command to complete. You must ensure that the DTIMOUT value for the transaction issuing the QUIESCED command is sufficient to allow for this, otherwise the transaction abends with an AEXY abend. The QUIESCE operation is allowed to run until completed or until the timeout value set by the QUIESTIM system initialization parameter, (for which the default is 4 minutes), is reached.

No files can open in RLS mode against this data set, but non-RLS open requests are permitted (although opens for update are not possible in non-RLS mode if the data set has retained RLS locks).

In addition to closing open files, QUIESCED sets the file state to UNENABLED if it was ENABLED. A subsequent SET DSNAME UNQUIESCED command restores the file state to ENABLED, provided it was set UNENABLED by a QUIESCED or IMMQUIESCED action, but *not* if the UNENABLE state is because of some other event. This state change is recorded in the CICS global catalog.

## **UNQUIESCED**

The data set is marked as unquiesced in the ICF catalog. RLS or non-RLS opens can be issued against this data set, the access mode (RLS or non-RLS) being established by the first open. After the first successful open request, subsequent open requests in the same mode as the first open only are permitted.

If a file has been set UNENABLED by an earlier SET DSNAME IMMQUIESCED or QUIESCED command, UNQUIESCED restores the file state to ENABLED. This state change is recorded in the CICS global catalog.

#### **UOWACTION(***cvda***)**

specifies the action to be taken for shunted indoubt UOWs. CVDA values are:

## **BACKOUT**

All shunted indoubt UOWs that hold locks on this data set should be backed out.

## **COMMIT**

All shunted indoubt UOWs that hold locks on this data set should be committed.

## **FORCE**

All shunted indoubt UOWs that hold locks on this data set should be FORCED to back out or commit, as specified by the ACTION attribute defined on the transaction resource definition.

## **Conditions**

## **DSNNOTFOUND**

RESP2 values:

## **1**

The named data set cannot be found.

**15**

RECOVERED was specified, but the data set was not found.

## **INVREQ**

RESP2 values:

## **3**

ACTION has an invalid CVDA value.

#### **10**

REMOVE was specified, but the data set is associated with a file definition.

**12**

REMOVE was specified with another option. If you specify REMOVE, it must be the only option present on the command.

REMOVE was specified but a lock was held on the data set by another INQUIRE or SET DSNAME command, or by CICS file control processing.

#### **14**

RECOVERED was specified but CICS is not configured to support "backup while open" (BWO). Check that you have a version of MVS/DFP, DFHSM, and DFDSS that supports BWO.

#### **16**

RECOVERED was specified but the data set has not been opened during this CICS session, so the BWO attributes in the ICF catalog cannot be set.

## **17**

RECOVERED was specified for a BDAM data set, or a VSAM path. This is not supported.

#### **18**

RECOVERED was specified for a VSAM base data set that has FCTs open. This is not allowed.

#### **19**

RECOVERED was specified for an unknown data set, or the data set was not in the "forward recovered" state.

## **29**

QUIESCESTATE is specified, but the operation is not supported because RLS=NO is specified as a system initialization parameter, or because DFSMS 1.3 or later is not installed.

## **30**

QUIESCESTATE has an invalid CVDA value.

## **31**

BUSY has an invalid CVDA value.

## **33**

AVAILABILITY has an invalid CVDA value.

## **34**

A QUIESCESTATE value of QUIESCED or IMMQUIESCED is specified, but is rejected by SMSVSAM either because a quiesce or unquiesce is already taking place, or because DFSMSdss is currently taking a backup copy of the data set.

## **36**

A QUIESCESTATE value of UNQUIESCED is specified, but is rejected by SMSVSAM either because an unquiesce is already taking place, or because DFSMSdss is currently taking a backup copy of the data set.

## **39**

AVAILABILITY, QUIESCESTATE, RESETLOCKS, or RETRY is specified for a data set that is a BDAM data set.

## **40**

The CICS control block (DSNB) describing the data set has been deleted (by the REMOVE option) by another task before CICS could process this SET command.

## **41**

QUIESCESTATE is specified for a data set that is not known to DFSMS as a VSAM data set.

## **42**

An invalid CVDA is specified for UOWACTION.

## **43**

A QUIESCESTATE value of QUIESCED or IMMQUIESCED is specified without NOWAIT, and the issuing task has updated the data set, or is browsing the data set, in the same unit of work. This is not allowed because:

- For QUIESCED, this would result in a deadlock.
- For IMMQUIESCED, this would result in the issuing task being purged.

A SET DSNAME REMOVE command has been issued by another task. This has been detected after this SET DSNAME command was issued, but before the AVAILABILITY option is processed.

#### **46**

BKOUTSTATUS is specified with a value other than NORMALBKOUT (BKOUTSTATUS is obsolete).

#### **47**

No file has been opened against the data set since the last cold start of this CICS region, or since the first file definition was installed for the data set.

## **IOERR**

RESP2 values:

## **20**

RECOVERED was specified but an error was raised on accessing the ICF catalog. Ensure that the specified data set is on an SMS-managed DASD and is known to the SMS subsystem.

## **21**

RECOVERED was specified but an error was raised by the CICS table manager program.

## **35**

QUIESCESTATE is specified but the SMSVSAM server is not available.

## **40**

QUIESCESTATE is specified, and an unexpected error occurred in DFSMS.

## **48**

The specified operation cannot be completed because the data set is migrated. Recall the data set and reissue the command.

## **49**

An error was raised by DFSMS when reading the ICF Catalog to establish the base data set name.

## **NOTAUTH**

RESP2 values:

## **100**

The user associated with the issuing task is not authorized to use this command.

## **SUPPRESSED**

RESP2 values:

## **37**

A QUIESCESTATE value of QUIESCED or IMMQUIESCED is specified, but the quiesce of the data set is canceled by another participating CICS region. This could be for one of the following reasons:

- A user issued a SET DSNAME UNQUIESCED command.
- An XFCVSDS global user exit program suppressed the quiesce.
- An XFCSREQ global user exit program suppressed the close of a file that is open against the data set.

## **38**

A QUIESCESTATE value of QUIESCED or IMMQUIESCED is specified, but the quiesce of the data set is canceled by this CICS region because the quiesce operation timed out. This is probably because of a long-running transaction on another participating CICS region preventing the close of a file that is open against the data set.

Another reason for the timeout could be that one or more regions are very busy. If this occurs too frequently, you can modify the timeout period (from the default of 240 seconds) by specifying a longer period using the QUIESTIM system initialization parameter.

## **Examples**

It is possible in CICS to create VSAM data sets online for temporary use, and which are dynamically allocated by CICS file control. Typically, this involves reusing the same file control entry and setting the new temporary data set name each time you need to use a new data set. This practice can lead to a large number of data set name blocks occupying CICS dynamic storage. These can only be removed by a SET DSNAME(...) REMOVE command, or by a cold or initial start of CICS.

Ideally, an application that creates and uses a temporary data set should explicitly delete the DSN block when it no longer needs the data set. This involves two actions:

- 1. Breaking the association between the CICS file and the data set by issuing an EXEC CICS SET FILE(...) CLOSED DISABLED command, followed by an EXEC CICS SET FILE command to set the DSNAME operand to a null value.
- 2. Removing the data set name block by issuing an EXEC CICS SET DSNAME(..) REMOVE command.

To set the DSNAME to null you must code the CICS commands as shown in the following examples to ensure they translate and compile correctly.

#### **Assembler example**

```
* Remove DSN block from CICS storage
*
*ASM XOPTS(SP)
DFHEISTG DSECT
TEMPDSN DS CL44<br>REMOVE CSECT
REMOVE
         PRINT GEN
\star Find name of temporary data set if not known
 EXEC CICS INQUIRE FILE('TEMPFILE') DSNAME(TEMPDSN)
* Close file temporary file and set DSN to null
         EXEC CICS SET FILE('TEMPFILE') CLOSED DISABLED
 EXEC CICS SET FILE('TEMPFILE') DSNAME(=X'00')
* Remove DSN block from storage
        EXEC CICS SET DSNAME(TEMPDSN) REMOVE
*
* Return and end
*
RETURN DS 0H
         EXEC CICS RETURN
         END
```
#### **PL/I example**

```
*PROCESS XOPTS(SP);
 REMOVE:PROC OPTIONS(MAIN);
 DCL PLIXOPT STATIC EXTERNAL CHAR(10) VAR INIT('NOSTAE');
 DCL TEMPDSN CHAR(44);
/\star \star /\star/* Find name of temporary data set if not known */ EXEC CICS INQUIRE FILE('TEMPFILE') DSNAME(TEMPDSN);
\star/ Close file temporary file and set DSN to null \star/ EXEC CICS SET FILE('TEMPFILE') CLOSED DISABLED;
 EXEC CICS SET FILE('TEMPFILE') DSNAME('00'X);
/* Remove DSN block from storage */EXEC CICS SET DSNAME(TEMPDSN) REMOVE
/*<br>/*
          Return and end \star/7* EXEC CICS RETURN;
        END;
```
#### **COBOL example**

```
 CBL XOPTS(SP)
       IDENTIFICATION DIVISION.
 PROGRAM-ID. REMOVE.
 ENVIRONMENT DIVISION.
       DATA DIVISION.
      WORKING-STORAGE SECTION.<br>77 TEMPDSN
                              PIC X(44).
       PROCEDURE DIVISION.
\,\star\quad Find name of temporary data set if not known
 EXEC CICS INQUIRE FILE('TEMPFILE') DSNAME(TEMPDSN)
                END-EXEC.
\star - Close file temporary file and set DSN to null
 EXEC CICS SET FILE('TEMPFILE') CLOSED DISABLED
                 END-EXEC.
           EXEC CICS SET FILE('TEMPFILE') DSNAME(LOW-VALUES)
```
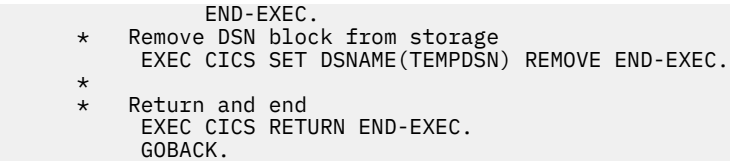

# **SET DUMPDS**

Change the status of the transaction dump data sets.

## **SET DUMPDS**

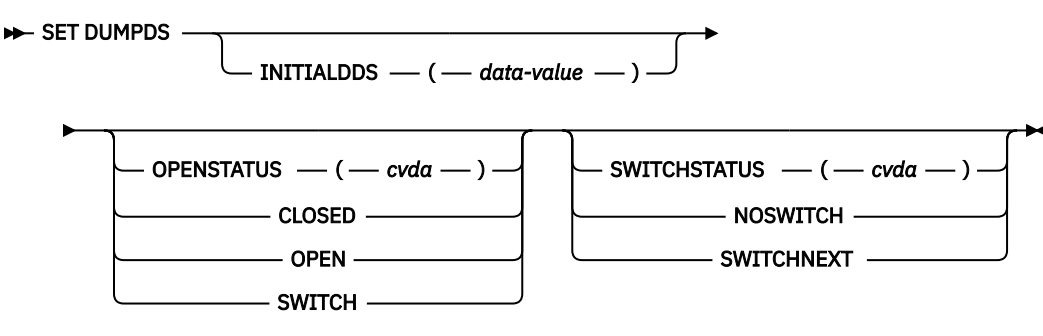

## **Conditions:** INVREQ, IOERR, NOTAUTH

For more information about the use of CVDAs, see [CICS-value data areas \(CVDAs\)](https://www.ibm.com/support/knowledgecenter/SSGMCP_5.4.0/system-programming/intro/dfha80x.html).

## **Description**

The SET DUMPDS command allows you to change the status of CICS transaction dump data sets. Normally, either there is one of these, known as the 'A' dump data set, or there are two, 'A' and 'B'. One is "active" (receiving dumps) and the other, if there are two, is "inactive" (standby). Specifically, you can:

- Open or close the active data set.
- Switch the roles of the active and standby data sets.
- Request CICS to switch automatically when the active data set is full.
- Specify which data set is active the next time CICS is initialized.

**Note:** If a CICS system is initialized without any transaction dump data sets, only the last two functions are available.

Control does not return to the task issuing the command until the requested change has been made.

## **Options**

## **INITIALDDS(***data-value***)**

specifies, as a 1-character value, which dump data set is to be active first on subsequent warm or emergency restarts. This value is recorded in the CICS global catalog and overrides the previous value, which is set initially by the [DUMPDS](https://www.ibm.com/support/knowledgecenter/SSGMCP_5.4.0/reference/sit/dfha2_dumpds.html) system initialization parameter.

The values permitted are A, B, and X. X means that CICS is to use the data set that was not active when CICS last terminated (normally or abnormally); it corresponds to the AUTO setting for the DUMPDS parameter.

## **OPENSTATUS(***cvda***)**

specifies actions to be taken on the transaction dump data sets. CVDA values are:

## **CLOSED**

The active CICS dump data set is to be closed.

## **OPEN**

The active CICS dump data set is to be opened.

## **SWITCH**

The roles of the dump data sets are to be switched, if there are two. The data set that is currently active is to become standby, and closed if it is open. The current standby is to become the active data set, and opened if closed.

If you attempt to change the open status of a data set that does not exist, an IOERR exception condition occurs. This can happen if you specify SWITCH when there is only one dump data set, or if you specify any OPENSTATUS value when there are no dump data sets.

## **SWITCHSTATUS(***cvda***)**

specifies whether CICS is to switch active data sets automatically the next time the current dump data set fills. The SWITCHSTATUS value is recorded in the CICS global catalog, and therefore is remembered over warm and emergency restarts. (It is set initially by the [DUMPSW](https://www.ibm.com/support/knowledgecenter/SSGMCP_5.4.0/reference/sit/dfha2_dumpsw.html) system initialization parameter.) An automatic switch occurs only once; another SET DUMPDS SWITCHNEXT command is required after each switch to maintain automatic switching. CVDA values are:

## **NOSWITCH**

The data sets are not be switched.

## **SWITCHNEXT**

The data sets are to be switched. (SWITCHNEXT has no effect unless there are two dump data sets at the time the active one fills.)

## **Conditions**

## **INVREQ**

RESP2 values:

## **1**

INITIALDDS has an invalid value.

## **2**

SWITCHSTATUS has an invalid CVDA value.

## **3**

OPENSTATUS has an invalid CVDA value.

## **IOERR**

RESP2 values:

**4**

OPEN or SWITCH caused an error opening a data set.

## **NOTAUTH**

RESP2 values:

## **100**

The user associated with the issuing task is not authorized to use this command.

## **Examples**

```
EXEC CICS SET DUMPDS
                INITIALDDS('A')
                SWITCH
                NOSWITCH
```
This example tells CICS that the A dump data set is to be active first on subsequent warm and emergency restarts. The OPENSTATUS setting of SWITCH makes the currently active dump data set inactive, and the currently inactive dump data set active. The NOSWITCH option tells CICS that when the (new) active dump data set is full, there is to be no automatic switch to the inactive dump data set.

# **SET ENQMODEL**

Change the status of an ENQMODEL definition.

## **SET ENQMODEL**

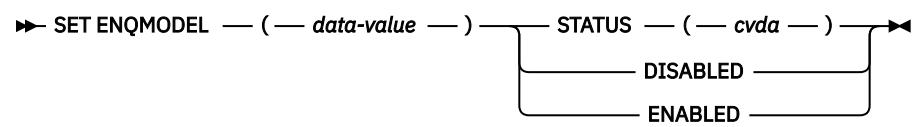

**Conditions:** INVREQ, NOTAUTH, NOTFND

This command is threadsafe.

## **Description**

The SET ENQMODEL command allows you to ENABLE or DISABLE ENQMODEL resources installed on the local system. An ENQMODEL must be enabled to allow matching EXEC ENQ requests to be processed. It must be disabled to allow a more specific ENQMODEL to be enabled.

ENQMODELs forming nested generic enqnames must be enabled in order, from the most to the least specific. For example, enable ABCD\* then ABC\* then AB\*. If you attempt to enable a more specific ENQMODEL when a less specific enqmodel is already enabled, the result is that msg NQ0107 is issued and INVREQ is returned to the caller.

In this case you may need to disable one or more less specific ENQMODELs to allow a more specific ENQMODEL to be enabled. You will then be able to enable the less specific ENQMODELs again.

You cannot enable/disable an ENQMODEL which is in the waiting state. If attempted, INVREQ is returned to the caller.

## **Options**

## **ENQMODEL(***data-value***)**

specifies the 8-character identifier of the resource definition.

## **STATUS(***cvda***)**

specifies the action to be taken on the ENQMODEL. CVDA values are:

## **ENABLED**

If the ENQMODEL is DISABLED, it is ENABLED. Once enabled, matching ENQ requests are processed in the normal way.

## **DISABLED**

The ENQMODEL is put into the WAITING state until there are no enqueues in the local system which match the ENQNAME pattern. It will then be DISABLED. Once disabled, matching ENQ requests will be rejected, and the issuing task is abended.

## **Conditions**

## **INVREQ**

RESP2 values:

**2**

The attempt to enable/disable an ENQMODEL failed, because a more generic ENQMODEL is enabled.

**3**

STATE has an invalid CVDA value.

**4**

The ENQMODEL is in the WAITING state

## **NOTAUTH**

RESP2 values:

## **100**

The user of the issuing task is not authorized to use this command.

## **NOTFND**

RESP2 values:

## **1**

The specified ENQMODEL is not installed on this system.

# **SET EPADAPTER**

Set the status of a specified EP adapter to enabled or disabled.

## **SET EPADAPTER**

## SET EPADAPTER( data-value ) -

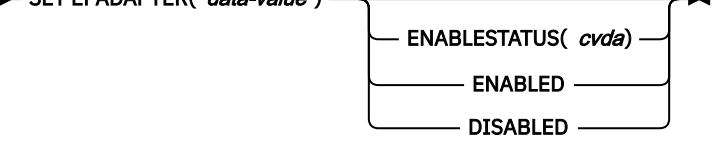

## **Conditions:** INVREQ, NOTAUTH, NOTFND

This command is threadsafe.

## **Description**

Use the SET EPADAPTER command to change the status of a particular EP adapter. Changing the status of an EPAPAPTER has no affect on the status of any related EVENTBINDINGs.

## **Options**

## **EPADAPTER** *(data-value)*

Specifies the 32-character name of an EP adapter.

## **ENABLESTATUS** *(cvda)*

Specifies whether events are to be dispatched to this EP adapter. The CVDA values are as follows:

## **ENABLED**

The event processing dispatcher can dispatch events to this EP adapter. The event processing dispatcher starts dispatching events to this EP adapter immediately.

## **DISABLED**

The event processing dispatcher should stop dispatching events to this EP adapter. The event processing dispatcher stops dispatching events to this EP adapter immediately. Any events already dispatched to the EP adapter are emitted.

## **Conditions**

## **INVREQ**

RESP2 values are:

## **4**

ENABLESTATUS has an invalid CVDA value.

## **NOTAUTH**

RESP2 values are:

## **100**

The user associated with the issuing task is not authorized to use this command.

The user associated with the issuing task is not authorized to update the EP adapter.

## **NOTFND**

RESP2 values are:

**3**

The specified EP adapter cannot be found.

# **SET EPADAPTERSET**

Set the status of a specified EP adapter set to enabled or disabled.

## **SET EPADAPTERSET**

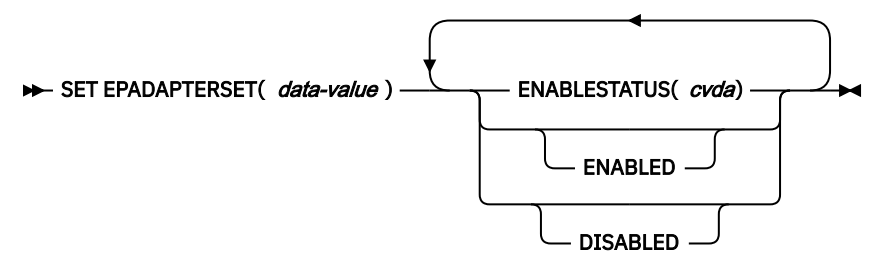

**Conditions:** INVREQ, NOTAUTH, NOTFND

This command is threadsafe.

## **Description**

Use the SET EPADAPTERSET command to set the state of an EPADAPTERSET.

## **Options**

## **EPADAPTERSET** *(data-value)*

Specifies the 32-character name of an EP adapter set.

## **ENABLESTATUS** *(cvda)*

Specifies whether events are to be dispatched to EP adapters within the EP adapter set. The CVDA values are as follows:

## **ENABLED**

The event processing dispatcher can dispatch events to EP adapters within the EP adapter set. The event processing dispatcher starts dispatching events to this EP adapter immediately.

## **DISABLED**

The event processing dispatcher should stop dispatching EP adapters within the EP adapter set. The event processing dispatcher stops dispatching events to EP adapters within the EP adapter set immediately. Any events already dispatched to EP adapters within the EP adapter set are emitted.

## **Conditions**

## **INVREQ**

RESP2 values are:

**4**

ENABLESTATUS has an invalid CVDA value.

**NOTAUTH**

RESP2 values are:

The user associated with the issuing task is not authorized to issue the SET EPADAPTERSET command.

**101**

The user associated with the issuing task is not authorized to modify the EP adapter set.

## **NOTFND**

RESP2 values are:

#### **3**

The specified EPADAPTERSET cannot be found.

# **SET EVENTBINDING**

Set the status of a specified event binding to enabled or disabled.

### **SET EVENTBINDING**

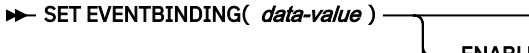

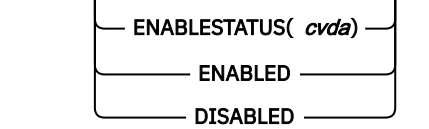

**Conditions:** INVREQ, NOTAUTH, NOTFND

This command is threadsafe.

## **Description**

Use the SET EVENTBINDING command to change the status of a particular event binding. If installation of the EVENTBINDING caused an EPADAPTER of the same name to also be installed, the state of the related EPADAPTER, if still available, is unaffected.

## **Options**

## **EVENTBINDING** *(data-value)*

Specifies the 32-character name of an event binding.

## **ENABLESTATUS** *(cvda)*

Specifies whether events matching capture specifications in this event binding are captured and emitted. CVDA values are as follows:

#### **ENABLED**

The event binding is enabled. Capture of events matching capture specifications in this event binding starts immediately.

#### **DISABLED**

The event binding is disabled. Capture of events matching capture specifications in this event binding is stopped immediately. Any events already captured are emitted.

## **Conditions**

#### **INVREQ**

RESP2 values are:

#### **4**

ENABLESTATUS has an invalid CVDA value.

#### **NOTAUTH**

RESP2 values are:

The user associated with the issuing task is not authorized to use this command.

**101**

The user associated with the issuing task is not authorized to update the event binding.

#### **NOTFND**

RESP2 values are:

**3**

The specified event binding cannot be found.

# **SET EVENTPROCESS**

Set the status of event processing.

#### **SET EVENTPROCESS**

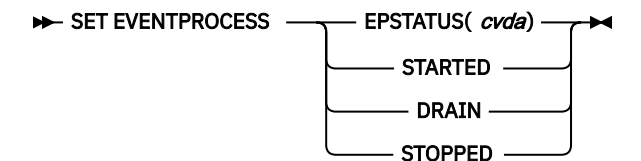

**Conditions:** INVREQ, NOTAUTH

This command is threadsafe.

## **Description**

Use the SET EVENTPROCESS command to change the status of event processing.

**Note:** Do not change the status of event processing (that is, set to start, drain, or stop) while a unit of work that captures synchronous transactional events is in progress because you might cause the events to be backed out and the transaction to end abnormally.

## **Options**

## **EPSTATUS(** *cvda* **)**

a CVDA value changing the current status of event processing.

## **STARTED**

The EVENTPROCESS state is changed to STARTED. For in-flight transactions, the capture of nontransactional events starts immediately and the capture of transactional events starts at the next sync point.

## **DRAIN**

The EVENTPROCESS state is changed to DRAIN, and event capture is stopped immediately.

Any transactional events on the dispatcher queue will be deleted. Transactional events are not considered captured until a syncpoint occurs and a syncpoint event will not now be captured.

Any non-transactional events will be emitted. When the last event on the queue is emitted, the EVENTPROCESS state changes to STOPPED.

## **STOPPED**

The EVENTPROCESS state is changed to STOPPED, and event capture is stopped immediately.

All events on the dispatcher queue are deleted.

## **Conditions**

**INVREQ** RESP2 values are:

Event processing cannot be started while it is draining.

**5**

EPSTATUS has an invalid CVDA value.

## **NOTAUTH**

RESP2 values are:

## **100**

The user associated with the issuing task is not authorized to use this command.

# **SET FILE**

Change attributes of a VSAM or BDAM file, including files that refer to CICS shared data tables and coupling facility data tables.

## **SET FILE**

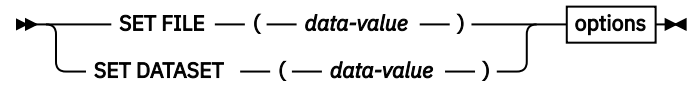

**Conditions:** FILENOTFOUND, INVREQ, IOERR, NOTAUTH

## **Options**

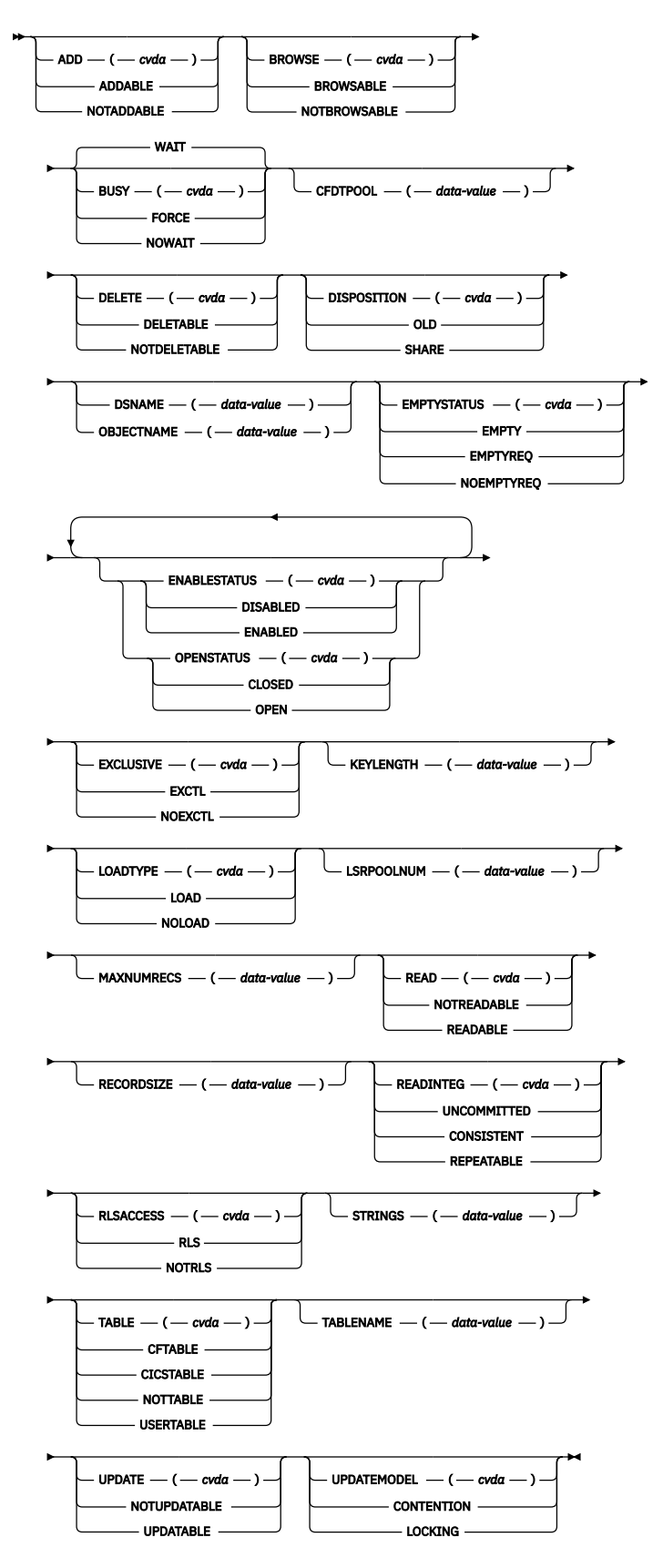

For more information about the use of CVDAs, see [CICS-value data areas \(CVDAs\)](https://www.ibm.com/support/knowledgecenter/SSGMCP_5.4.0/system-programming/intro/dfha80x.html).

**Note:** This command replaces the **SET DATASET** command. The DATASET keyword is supported by the translator as a synonym for FILE, but use FILE for all new applications. Similarly, OBJECTNAME is supported as a synonym for DSNAME.

Any combination of the options can be set on one command. For all changes, other than to close and disable the file, the file must be in a CLOSED state, with an ENABLESTATUS of either DISABLED or UNENABLED. Changes do not take effect until the file is next opened. If the file is not closed immediately, then attributes that require the file to be in a CLOSED state, with an ENABLESTATUS of either DISABLED or UNENABLED, will be ignored.

You can use the **SET FILE** command to set combinations of attributes that are relevant to more than one file type, to simplify switching between different types of file. Attributes that are not relevant to the current type of file are ignored. So you can set up dual-purpose file definitions, for example, by defining both local and remote attributes, or set attributes that make it easy to switch the file from accessing a user-maintained data table in a single MVS image to accessing a coupling facility data table in a parallel sysplex.

If a coupling facility data table exists, and the table attributes specified on the **SET FILE** command do not match those with which it was created, an attempt to open the file fails with an error message.

If you use the **SET FILE** command to switch the file from referencing a coupling facility data table to a different object (for example from CFTABLE to NOTTABLE), the CFDT is not deleted and remains in its pool (the coupling facility list structure).

The requested changes are applied in the following order: NOEMPTYREQ, CLOSED, DISABLED, miscellaneous, OPEN, ENABLED.

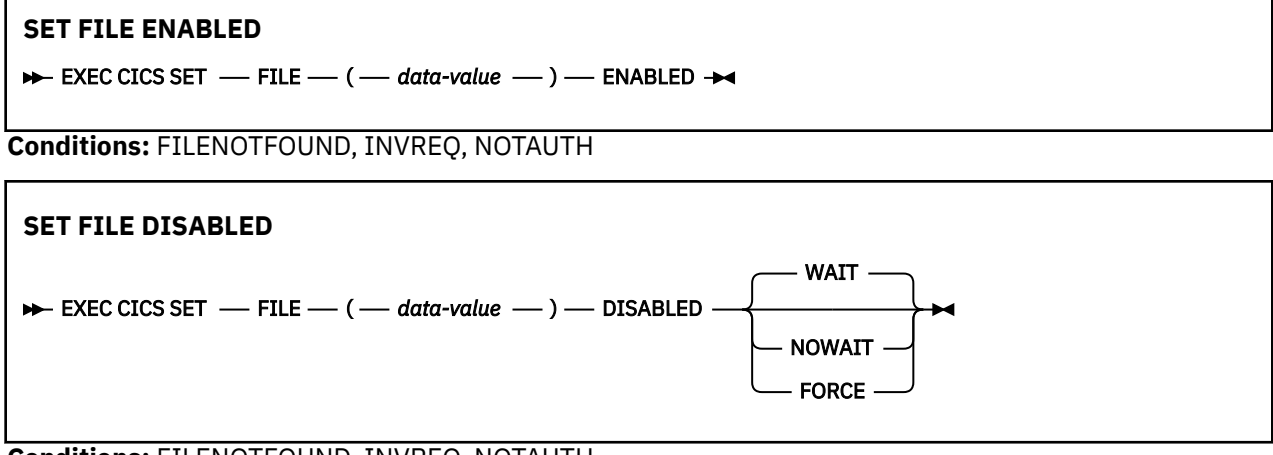

**Conditions:** FILENOTFOUND, INVREQ, NOTAUTH

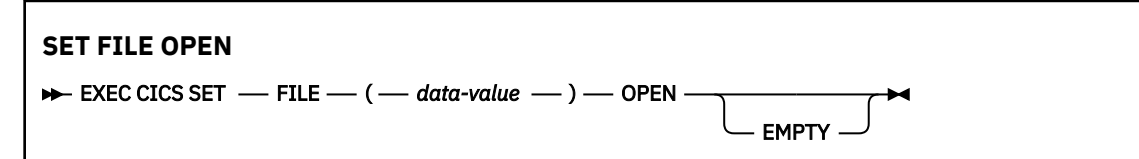

**Conditions:** FILENOTFOUND, IOERR, NOTAUTH

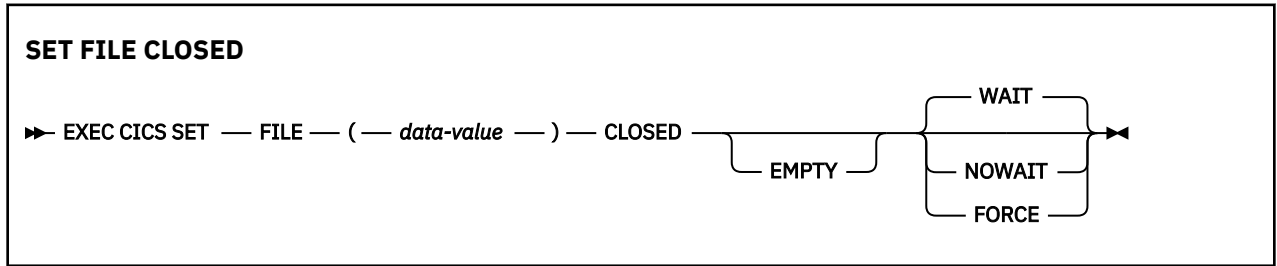

**Conditions:** FILENOTFOUND, INVREQ, IOERR, NOTAUTH

## **Description**

Use the **SET FILE command** to change some of the attributes of a named VSAM or BDAM file. A security check is made and an unauthorized command attempt is given a NOTAUTH response. If any retained

locks are associated with the file, the only attributes that you can change are the ENABLESTATUS and the OPENSTATUS. If you try to specify any other attribute when there are retained locks, an INVREQ condition is issued.

To modify the attributes of a FILE resource that was defined and installed in a CICS bundle, use the resource editor in the CICS Explorer to modify the definition in the CICS bundle, and install a new version of the CICS bundle or of the application with which it was deployed. To update the definition, replace the old version of the CICS bundle with the new one, following the instructions in [Working with bundles in the](https://www.ibm.com/support/knowledgecenter/SSSQ3W_5.4.0/com.ibm.cics.core.help/topics/tasks/task_intro_app.html) [CICS Explorer product documentation](https://www.ibm.com/support/knowledgecenter/SSSQ3W_5.4.0/com.ibm.cics.core.help/topics/tasks/task_intro_app.html).

- CICS bundles that were deployed on their own or with a platform can be updated individually.
- If the CICS bundle was deployed as part of an application or with an application binding, update the whole application.

You can use the SET FILE command to change the attributes of the dynamically generated resource, but these changes are not cataloged and are not recovered across a warm restart of CICS.

To change the status of a FILE resource that was defined and installed in a CICS bundle, change the status of the CICS bundle or the application with which it is deployed. When you perform the disable action on a CICS bundle that defines a FILE resource, the action completes when the file is no longer in use and any retained locks have been resolved.

If you are experiencing a problem with disabling a CICS bundle that defines a FILE resource, you may issue the **EXEC CICS SET FILE DISABLED** or **EXEC CICS SET FILE CLOSED** command with the FORCE option against the dynamically generated resource, if this action is required. Follow the troubleshooting procedure in [Diagnosing application errors](https://www.ibm.com/support/knowledgecenter/SSGMCP_5.4.0/troubleshooting/cpsm/eyua7_app_errors.html) to diagnose the problem and take suitable action.

## **Options**

## **ADD(***cvda***)**

Specifies whether new records can be added to the file. CVDA values are as follows:

## **ADDABLE**

New records can be added to the file.

## **NOTADDABLE**

New records cannot be added to the file.

## **BROWSE(***cvda***)**

Specifies whether the file can be browsed. CVDA values are as follows:

## **BROWSABLE**

The file can be browsed.

## **NOTBROWSABLE**

The file cannot be browsed.

## **BUSY(***cvda***)**

Specifies the CICS action if the file is in use when you issue the SET command. The BUSY option is valid only for requests to set the file to DISABLED or CLOSED, and is ignored for any other request. CVDA values are as follows:

## **FORCE**

All tasks using the file abend, the file is immediately set to DISABLED or CLOSED, and control returns to the issuing application.

#### **NOWAIT**

The same as WAIT, except that CICS returns control to the issuing application as soon as the SET request has been queued.

## **WAIT**

CICS waits until all activity on the file has quiesced before setting the file to DISABLED or CLOSED. CICS then returns control to the application that is issuing this command. WAIT is the default.

Closing a file using the FORCE option causes tasks of any current users of the file to be stopped immediately by the CICS task FORCEPURGE mechanism. Data integrity is not guaranteed with this mechanism. In some extreme cases (for example, if an error occurs during backout processing), CICS might end abnormally. For this reason, close files using the FORCE option only in exceptional circumstances.

## **CFDTPOOL(***data-value***) (CFDT only)**

Specifies the name of the pool that contains the coupling facility data table. You can specify the CFDT pool name for a file that does not currently refer to a coupling facility data table, but which might be switched to use a coupling facility data table at a later date.

## **DELETE(***cvda***) (VSAM only)**

Specifies whether records can be deleted from the file. CVDA values are as follows:

## **DELETABLE**

Records can be deleted from the file.

## **NOTDELETABLE**

Records cannot be deleted from the file.

## **DISPOSITION(***cvda***)**

Specifies the disposition for this file. When you issue a SET FILE DISPOSITION command, you override the current DISPOSITION value, which can have been taken from the installed file definition, or from any JCL statement for this file, if the file has been opened. CVDA values are as follows:

## **OLD**

The disposition value is OLD.

## **SHARE**

The disposition value is SHARE.

## **DSNAME(***data-value***)**

Specifies the data set name of the data set associated with this file, as defined to the access method and the operating system. The name can be up to 44 characters long. If you set a value of blanks, CICS does not change the value of this option.

If no JCL statement exists for this file when it is opened, the open is preceded by a dynamic allocation of the file using this data set name. If there is a JCL statement, it takes precedence over the data set name that is specified in this option.

If the file is associated with a coupling facility data table, DSNAME specifies the name of the source data set from which the table is loaded when the file definition specifies LOAD(YES).

When you add a data set name to a file definition for a coupling facility data table, LSR pool size calculations might be involved when the file is opened. This calculation occurs when the file refers to an LSRPOOL that CICS builds using default values, and the first data set that uses the LSR pool is opened to load the table. CICS issues message DFHFC0208, which indicates that a delay might occur while the LSR pool size is being calculated. If you specify a data set name on a file that refers to an LSR pool that is already built using default values, the data set has not been included in the LSR pool calculation, indicating that the existing LSR pool might not be adequate for the new data set. To resolve any problems associated with an LSR pool used in this way, you can close all files that refer to the pool, which causes CICS to discard the pool and rebuild it using new calculations the next time a file is opened that refers to the pool. Alternatively, define the LSR pool explicitly specifying the appropriate values. See [LSRPOOL resources](https://www.ibm.com/support/knowledgecenter/SSGMCP_5.4.0/reference/resources/lsrpool/dfha4_summary.html) for information about defining LSR pools.

With the SET FILE command, you can dissociate the file from any DSNAME by supplying a DSNAME value that begins with a null character (hexadecimal zeros).

## **EMPTY**

Is equivalent to EXEC CICS SET FILE EMPTYSTATUS(EMPTYREQ). It is supported for compatibility reasons only, but not for files operating in RLS mode.

## **EMPTYSTATUS(***cvda***) (VSAM only)**

Specifies whether the data set is to be emptied when a file that refers to it is next opened. This option is valid only for data sets that are defined as reusable, and that are accessed in either LSR or NSR mode. CVDA values are:

## **EMPTYREQ**

If the data set is defined as reusable, it is set to empty the next time a file that references it is opened in non-RLS mode.

## **Notes:**

- If you specify EMPTYREQ for a nonreusable data set, CICS accepts it, but a subsequent attempt to open the file fails.
- If you specify EMPTYREQ for a file defined with RLSACESS(YES), CICS accepts it, but the option does not have any effect unless the file is subsequently opened in non-RLS mode.
- If you specify EMPTYREQ for a file that refers to a coupling facility data table that requires preloading from a data set and is specified with RLSACCESS(NO), and opening the file triggers the table load, the data set is set to empty.
- If you specify EMPTYREQ for a file that refers to a coupling facility data table that does not require loading from a source data set, the option is ignored.
- If you specify EMPTYREQ for a file that refers to a coupling facility data table that is already loaded from a source data set, the option is ignored.

## **NOEMPTYREQ**

The data set has been defined as reusable but is not set empty the next time a file that references it is opened. Specify NOEMPTYREQ for a coupling facility data table.

#### **ENABLESTATUS(***cvda***)**

Specifies whether application programs can access the file. CVDA values are as follows:

#### **DISABLED**

The file is unavailable for access by application programs.

## **ENABLED**

The file is available for access by application programs.

## **EXCLUSIVE(***cvda***) (BDAM only)**

Specifies whether records on this file are placed under exclusive control when a read for update is issued. CVDA values are as follows:

## **EXCTL**

Records on this file are under exclusive control.

## **NOEXCTL**

Records on this file are not under exclusive control.

## **FILE(***data-value***)**

Specifies the 8-character file name as defined to CICS.

## **KEYLENGTH(***data-value***) (CFDT only)**

Specifies, as a fullword binary value, the key length of records in a coupling facility data table. To set a key length, specify a value in the range 1 - 16. To clear a key length (set it to null values), specify KEYLENGTH(0).

You can specify the key length for a file that does not currently refer to a coupling facility data table, but which could be switched to use a coupling facility data table at a later date.

## **LOADTYPE(***data-value***) (CFDT only)**

Specifies whether the coupling facility data table associated with the file requires pre loading from a source data set. CVDA values are as follows:

## **LOAD**

The coupling facility data table requires loading from a source data set before it is fully usable; the transactions that use this coupling facility data table rely on it containing the records from the specified source data set.

## **NOLOAD**

The coupling facility data table does not require loading from a source data set; it is fully usable as soon as it is created, and is populated by the transactions that use it.

You can specify the load type for a file that does not currently refer to a coupling facility data table, but which might be switched to use a coupling facility data table later.

## **LSRPOOLID(***data-value***) (VSAM only)**

This attribute is obsolete, but is supported to provide compatibility with earlier releases of CICS.

A value specified for LSRPOOLID is transferred to the new option LSRPOOLNUM.

## **LSRPOOLNUM(***data-value***) (VSAM only)**

Specifies, as a fullword binary value, the number of the LSR pool associated with this file. LSR pool IDs are in the range 1 through 255.

If the file cannot share buffers, set this value to 0.

For a CICS-maintained or user-maintained data table, the value must be 1 or greater. Both these types of CICS shared data tables must use LSR access mode (unless the file is defined to be opened in RLS access mode).

For a coupling facility data table, you can set this value to 0.

## **MAXNUMRECS(***data-value***)**

Specifies, as a fullword binary value, the maximum number of records that the data table for this file can hold. Use this parameter to control the use of storage.

For any type of table, if you want to set a limit, specify a value in the range 1 - 99999999. If you do not want any limit to apply, specify MAXNUMRECS(0), which CICS interprets as no limit, and sets internally to the maximum positive fullword value (+2147483647 or X'7FFFFFFF').

To specify MAXNUMRECS for a recoverable coupling facility data table, use a value that is 5 - 10% more than the maximum number of records that the table is expected to contain. This value allows for additional records that might be created internally for processing recoverable requests. The margin to be left for this internal processing depends on the level of use of the coupling facility data table, and the nature of that use. An effect of this is that the NOSPACE condition (with a RESP2 value of 102) can be raised on a WRITE or REWRITE request to a recoverable coupling facility data table that has fewer records than the MAXNUMRECS limit specifies.

## **OPENSTATUS(***cvda***)**

Specifies whether the file is open or closed. CVDA values are as follows:

## **CLOSED**

The file is to be closed.

The close request is deferred until all units of work that hold repeatable read locks reach their sync points.

If the file is not closed immediately, then other attributes that require the file to be in a CLOSED state, with an ENABLESTATUS of either DISABLED or UNENABLED, will be ignored.

A coupling facility data table remains in existence (in the coupling facility) after the file is closed, unlike a user-maintained data table, which ceases to exist when the file in the file-owning region is closed. Closing a file for a coupling facility data table does not prevent it being accessed through another file or by other CICS regions.

You can use the MVS MODIFY command to issue CFDT server commands:

- To set the table unavailable (MODIFY *server-name*,SET TABLE=*tablename*,AVAILABLE=NO) so that no other files can issue opens against it
- To delete the table from the coupling facility (MODIFY *server-name*,DELETE TABLE=*table-name*) if you do not want it to exist after the last file using it has been closed.

## **OPEN**

The file is opened.

For a coupling facility data table, open processing causes the coupling facility data table server to create the table if it does not exist when CICS processes the open request. If the installed file definition specifies the name of a source data set, the coupling facility data table is created by loading the data from the source data set.

If a SET FILE(*filename*) OPEN command refers to a file that specifies LOAD(YES), but which does not name the source data set, the CFDT can be created and loaded only by opening a file that defines the source data set name.

If a recoverable data set is closed, the task issuing the close must commit any prior changes to that data set; otherwise, the request is rejected by file control.

#### **READ(***cvda***)**

Specifies whether records can be read from the file. CVDA values are as follows:

## **NOTREADABLE**

Records are not readable from the file.

## **READABLE**

Records are readable from the file.

#### **READINTEG(***cvda***)**

Specifies the default level of read integrity for the file. CVDA values are as follows:

#### **CONSISTENT**

Consistent read integrity is required for this file.

#### **REPEATABLE**

Repeatable read integrity is required for this file.

#### **UNCOMMITTED**

No read integrity is required for this file.

These default read integrity values are used only when the file read request does not specify read integrity options explicitly on the EXEC CICS command.

CICS ignores a READINTEG option specified for a coupling facility data table.

#### **RECORDSIZE(***data-area***) (CFDT only)**

Specifies, as a fullword binary value, the maximum record size for a coupling facility data table in the range 1 - 32767.

You can specify the record size for a file that does not currently refer to a coupling facility data table, but which might be switched to use a coupling facility data table later. Specify a record size of zero to remove a previously defined value.

#### **RLSACCESS(***cvda***)**

Specifies whether the file is to be accessed in RLS mode. The file must be closed, and either disabled or unenabled, to change the access mode to RLS access or to non-RLS access.

The non-RLS mode becomes either LSR or NSR, depending on the value specified for LSRPOOLNUM in the file resource definition.

CVDA values are as follows:

## **NOTRLS**

The file is opened in LSR or NSR mode when it is next opened.

## **RLS**

The file is opened in RLS access mode when it is next opened.

See [Switching from RLS to non-RLS access mode in Troubleshooting and support](https://www.ibm.com/support/knowledgecenter/SSGMCP_5.4.0/troubleshooting/dfht20x.html) for information about switching between RLS and non-RLS modes.

## **STRINGS(***data-value***) (VSAM only)**

Specifies, as a fullword binary value, the maximum number of concurrent operations to allow on this file, in the range 1 - 255.

## **TABLE(***cvda***) (VSAM and CFDT only)**

Specifies whether the file name specified on the FILE parameter represents a data table. CVDA values are as follows:

## **CFTABLE**

The file name refers to a coupling facility data table.

## **CICSTABLE**

The file name represents a CICS-maintained data table.

## **NOTTABLE**

The file name does not represent a data table.

#### **USERTABLE**

The file name represents a user-maintained data table.

## **TABLENAME(***data-area***) (CFDT only)**

Specifies the 1- to 8-character name of the coupling facility data table to which this file refers. If TABLENAME is not specified, the table name defaults to the name of the file.

You can specify the table name for a file that does not currently refer to a coupling facility data table, but which might be switched to use a coupling facility data table later.

#### **UPDATE(***cvda***)**

Specifies whether the file is read-only or read/write. CVDA values are as follows:

## **NOTUPDATABLE**

You can only read the records.

## **UPDATABLE**

You can read, write, or delete the records.

#### **UPDATEMODEL(***cvda***) (CFDT only)**

Specifies the type of update coupling facility data table used for a coupling facility data table. CVDA values are as follows:

#### **CONTENTION**

The CFDT is to use the contention model, in which records are not locked when they are read for update, but an error is returned on a subsequent REWRITE or DELETE if the record has changed or been deleted since it was read for update.

## **LOCKING**

The CFDT is to use the locking coupling facility data table, in which records are locked when they are read for update.

You can specify the update model for a file that does not currently refer to a coupling facility data table, but which might be switched to use a coupling facility data table later.

## **Conditions**

## **FILENOTFOUND**

RESP2 values:

**18**

The named file cannot be found.

#### **INVREQ**

RESP2 values:

**1**

The named file is REMOTE.

#### **2**

The named file is not CLOSED.

**3**

The named file is not DISABLED or UNENABLED.

ADD has an invalid CVDA value.

**5**

BROWSE has an invalid CVDA value.

## **6**

BUSY has an invalid CVDA value.

## **7**

DELETE has an invalid CVDA value.

## **8**

DISPOSITION has an invalid CVDA value.

## **9**

EMPTYSTATUS has an invalid CVDA value.

## **10**

LSRPOOLNUM is specified for a non-VSAM data set.

## **11**

LSRPOOLNUM is not in the range 1 - 255, or the corresponding buffer is not defined.

## **12**

READ has an invalid CVDA value.

## **13**

STRINGS value is not in the range 1 - 255, or this is not a VSAM file.

## **14**

UPDATE has an invalid CVDA value.

# **16**

OPENSTATUS has an invalid CVDA value.

## **17**

ENABLESTATUS has an invalid CVDA value.

## **19**

DELETE has been specified for a non-VSAM file.

## **20**

EMPTYSTATUS has been specified for a non-VSAM file.

## **21**

CLOSED or DISABLED has been specified by a task that has issued one or more recoverable requests within the current unit of work.

## **22**

ENABLED was specified for a file that is currently DISABLING or UNENABLING.

## **23**

EXCLUSIVE has an invalid CVDA value.

## **24**

EXCLUSIVE has been specified for a non-BDAM file.

## **28**

OPEN, CLOSE, ENABLE, or DISABLE has been specified but an exit program running at exit point XFCSREQ instructed CICS not to carry out the command.

## **29**

TABLE has an invalid CVDA value.

## **30**

MAXNUMRECS value is out of range.

## **31**

The TABLE option is invalid for a BDAM file (must be VSAM for a data table).

## **32**

The TABLE option is invalid for a file defined with the REUSE option.

The TABLE option is invalid for a file defined as UNBLOCKED.

**34**

The MAXNUMRECS option is invalid for a BDAM file (must be VSAM for a data table).

**35**

The MAXNUMRECS option is invalid for a file defined with the REUSE option.

**36**

The MAXNUMRECS option is invalid for a file defined as UNBLOCKED.

**37**

The TABLE option is invalid when LSRPOOL=0 is specified.

**39**

The USERTABLE option is invalid when record format is not variable.

**40**

CONSISTENT or REPEATABLE is specified for a file that is not accessed in RLS mode.

**41**

The DSNB cannot be disconnected, and a new DSNB cannot be connected, for this file because the file has deferred work outstanding, for which there are retained or repeatable read locks. In this case, at least one shunted UOW is awaiting completion, that has made changes to this file.

## **42**

The SET FILE request cannot be satisfied because the file has deferred work outstanding, for which there are retained or repeatable read locks. In this case, at least one shunted UOW is awaiting completion, that has made changes to this file. The only valid options when a file has deferred work pending are those that change the file state. File state changes are permitted because they might be required to enable the deferred work to be completed.

## **43**

The file cannot be discarded because it has deferred work outstanding, for which there are retained or repeatable read locks. In this case, at least one shunted UOW, awaiting completion, has made changes to this file.

## **44**

A file open request cannot be satisfied because the file refers to a data set that is marked as unavailable by a SET DSNAME UNAVAILABLE command.

## **45**

A file open request cannot be satisfied because the file references an RLS-mode data set that was quiesced by a SET DSNAME QUIESCED command.

## **46**

A file open request cannot be satisfied because the file refers to an RLS-mode data set that is being copied by a DFSMSdss-initiated non-BWO backup.

## **47**

A file open request cannot be satisfied because the file references an RLS-mode data set that is in the process of quiescing by a SET DSNAME QUIESCED command.

## **48**

A file open request cannot be satisfied because the file refers to a data set for which its ICF Catalog entry indicates that a recovery is pending or is in progress; for example, a CICS VSAM Recovery job is running.

## **49**

An invalid CVDA is specified for the READINTEG option.

**50**

An attempt has been made to open an RLS file but RLS is not supported, either because the level of VSAM does not support RLS or because RLS=NO has been specified during system initialization.

## **51**

An invalid CVDA is specified for the RLSACCESS option.

An attempt has been made to specify RLS access for a BDAM data set.

**53**

An attempt has been made to specify a CICS-maintained data table for a file defined with RLS access.

**54**

A file open request cannot be satisfied because of one of the following reasons:

- The file is being opened in RLS mode and this region has other files open in non-RLS mode against the data set that it references.
- The file is being opened in non-RLS mode and this region has other files open in RLS mode against the data set that it references.
- The file is being opened in non-RLS mode and this region has unresolved RLS recovery work against the data set that it references.

**55**

LOADTYPE has an invalid CVDA value.

## **56**

UPDATEMODEL has an invalid CVDA value.

## **57**

EMPTYSTATUS has a CVDA value that is not allowed for a coupling facility data table. EMPTYSTATUS must be NOEMPTYREQ for a coupling facility data table.

## **58**

CFDTPOOL is not specified for a file that refers to a coupling facility data table.

## **59**

KEYLENGTH is not specified for a file that refers to a coupling facility data table, and which specifies LOAD=NO.

## **60**

An invalid KEYLENGTH is specified. The KEYLENGTH must be in the range 1 - 16 for a coupling facility data table.

## **61**

RECORDSIZE is not specified for a file that refers to a coupling facility data table that specifies LOAD=NO.

## **62**

An invalid RECORDSIZE is specified. RECORDSIZE must be in the range 0 - 32 767 bytes.

## **63**

OPEN is specified for a file that refers to a coupling facility data table, but OPEN processing has failed because of one of these reasons:

- The file attributes do not match those specified when the coupling facility data table was created.
- A keylength or recordsize has been specified that exceeds the maximum supported.

## **64**

OPEN is specified for a file that refers to a coupling facility data table, but OPEN processing has failed because the server is unavailable.

## **65**

An invalid CFDTPOOL name is specified.

## **66**

An invalid TABLE name is specified.

**67**

An UPDATEMODEL of CONTENTION is specified for a recoverable coupling facility data table. The update model must be LOCKING for a coupling facility data table that is recoverable.

The DSNAME is invalid.

## **70**

LSRPOOLNUM(0) specified for a CICS or USER maintained data table.

**300**

You specified an operation that is invalid for a resource that is installed by a BUNDLE resource.

## **IOERR**

RESP2 values:

**0**

The command failed before the request was passed to the resource management system.

**\***

OPEN has failed outside file control. The RESP2 field contains the response that was returned to file control by the external resource management system.

**\***

CLOSE has failed outside file control. The RESP2 field contains the response that was returned to file control by the external resource management system.

In all cases of IOERR, examine the CICS console for messages that provide more information about the error. Resource management system refers to any of the catalog management systems such as VSAM, BDAM, or DFSMS, or to an external resource management system such as CFDT or SDT (Coupling facility data tables, or Shared data tables).

Depending on how you are viewing the RESP2 value, note that it might contain the decimal equivalent of the response returned to file control.

## **NOTAUTH**

RESP2 values:

## **100**

The user associated with the issuing task is not authorized to use this command.

## **101**

The user associated with the issuing task is not authorized to access this particular resource in the way required by this command.

## **Examples**

```
EXEC CICS SET FILE ('FILE12')
                WAIT
                CLOSED
                DISABLED
                DELETABLE
                LSRPOOLNUM(7)
               STRINGS(50)
EXEC CICS SET FILE ('FILE12')
               OPEN
                ENABLED
```
On the first command, the WAIT option tells CICS to allow all activity on FILE12 to quiesce before closing the file, and to return control to the issuing application only when this request has been started. When the file is CLOSED, it is DISABLED. Delete commands are allowed, LSRPOOL number 7 is associated with the file, and up to 50 concurrent operations are allowed.

The second of the two commands opens and then enables the file. Setting a file CLOSED and DISABLED makes the file eligible for deletion (DISCARD) or reinstallation by another task. Thus, another task can delete the file after the first SET command but before the second SET command.

# **SET HOST**

Sets the status of a virtual host to enabled or disabled.

**SET HOST**

**BET HOST**(*data-area*) ENABLESTATUS(  cvda)

**Conditions:** NOTAUTH, NOTFND

This command is threadsafe.

## **Description**

Use the **SET HOST** command to set the status of a virtual host to enabled or disabled. Disabling a virtual host means that all the URIMAP resources that make up the virtual host cannot be accessed by applications. When a virtual host is disabled, CICS returns a HTTP response with a 503 (Service Unavailable) status code to web clients.

When you use the **INQUIRE URIMAP** command to inquire on an individual URIMAP resource, a special status DISABLEDHOST is returned to indicate that the virtual host is disabled. You do not have to change the disabled status of the URIMAP resources individually; you can use the **SET HOST** command to re-enable all the URIMAP resources that make up the virtual host.

A URIMAP definition with the DISABLEDHOST status cannot be discarded. If you want to discard the definition, use the **SET URIMAP** command to disable the resource before discarding it. If the URIMAP resource is part of a CICS bundle, use the **SET BUNDLE** command.

## **Options**

## **HOST***(data-area)*

Specifies the name of a virtual host. The name of each virtual host is taken from the host name specified in the URIMAP definitions that make up the virtual host. For example, if your CICS region contained URIMAP definitions that specified a host name of www.example.com, CICS would create a virtual host with the name www.example.com. A host name in a URIMAP definition can be up to 120 characters.

## **ENABLESTATUS***(cvda)*

CVDA values are:

## **ENABLED**

The URIMAP definitions that make up the virtual host can be accessed by applications.

## **DISABLED**

The URIMAP definitions that make up the virtual host cannot be accessed by applications.

## **Conditions**

## **INVREQ**

RESP2 values are:

## **10**

The specified host name contains disallowed characters, or is blank.

## **NOTAUTH**

RESP2 values are:

## **100**

The user associated with the issuing task is not authorized to use this command.

## **NOTFND**

RESP2 values are:

The virtual host cannot be found.

# **SET IPCONN**

Change the attributes of an IPIC connection (also known as an *IPCONN*) or cancel outstanding AIDs.

## **SET IPCONN**

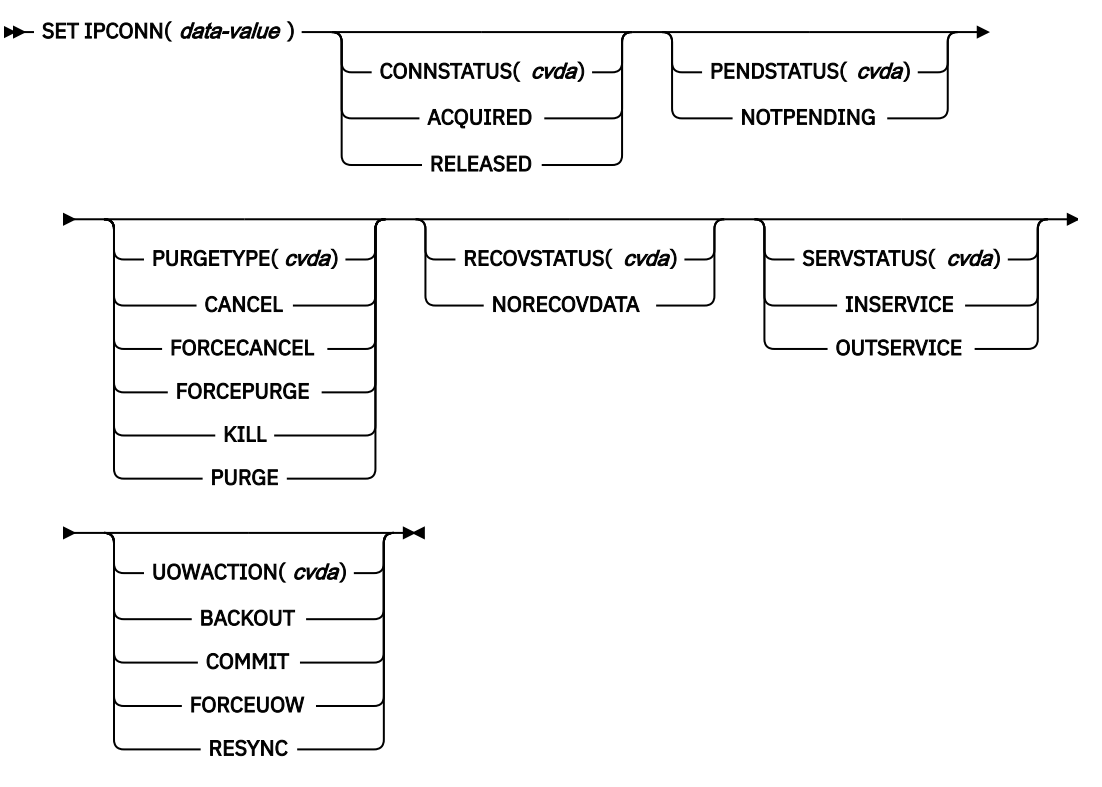

## **Conditions:** INVREQ, IOERR, NORMAL, NOTAUTH, SYSIDERR

For more information about the use of CVDAs, see [CICS-value data areas \(CVDAs\)](https://www.ibm.com/support/knowledgecenter/SSGMCP_5.4.0/system-programming/intro/dfha80x.html).

This command is threadsafe.

## **Description**

You can use the SET IPCONN command to change some of the attributes that define an IPCONN. Control returns to the issuing program when the required operation has been scheduled. To get the operation started, it is necessary to relinquish control to CICS.

**Note:** SET IPCONN is used to change the attributes of IPIC connections (also known as *IPCONNs*). See also ["SET CONNECTION" on page 604](#page-613-0). The SET CONNECTION command is used to change the attributes of MRO and ISC over SNA connections.

For information about the different kinds of intercommunication connections, see [Intercommunication](https://www.ibm.com/support/knowledgecenter/SSGMCP_5.4.0/fundamentals/connections/dfht1k0.html) [methods.](https://www.ibm.com/support/knowledgecenter/SSGMCP_5.4.0/fundamentals/connections/dfht1k0.html)

## **Options**

## **CONNSTATUS(***cvda***)**

Specifies whether to acquire or release sessions with the system represented by the IPCONN name. An IPCONN cannot be both ACQUIRED and OUTSERVICE.

CVDA values are as follows:

## **ACQUIRED**

Sessions are to be acquired.

## **RELEASED**

Sessions are to be released.

For further information about managing IPCONNs, see the [Getting started with intercommunication](https://www.ibm.com/support/knowledgecenter/SSGMCP_5.4.0/fundamentals/connections/dfht1k0.html).

#### **IPCONN(***data-value***)**

Specifies, as an 8-character field, the name of the IPCONN to be modified. This is the name of the remote system or region specified on the IPCONN option of the IPCONN definition.

#### **PENDSTATUS(***cvda***)**

Specifies, for an IPCONN to a CICS Transaction Server for z/OS partner that has performed an initial start, that the normal resynchronization process is to be overridden.

The CVDA value is:

#### **NOTPENDING**

Forces all indoubt units of work (that were created by the IPCONN before the initial start of the partner) to either commit or back out, as specified by the ACTION option of the TRANSACTION definition. It also forgets any resyncs (waitforget UOW-links) that are outstanding for the connection, and created before the initial start of the partner.

The PENDING condition indicates the existence of recovery information (either shunted UOWs or decisions remembered for the partner) on a connection that has experienced a lognames mismatch with its partner. This indicates that the partner has performed an initial start and that the recovery protocol has been corrupted by a loss of log data at the partner.

It is not possible to set a connection to NOTPENDING state (forcing indoubt and erasing NOFORGET UOWs) until CICS has made contact with the partner and received a new logname from it.

Decisions for a whole connection can be forgotten, but that does not affect the memory of a decision for any other connection involved in the UOW.

**Note:** SET IPCONN NOTPENDING, SET IPCONN NORECOVDATA, and SET IPCONN UOWACTION are mutually exclusive. For advice on which command to use, see the notes following the description of the UOWACTION option.

The exchange lognames function and the resynchronization function are described in [Troubleshooting](https://www.ibm.com/support/knowledgecenter/SSGMCP_5.4.0/troubleshooting/connections/dfht161.html) [intersystem problems.](https://www.ibm.com/support/knowledgecenter/SSGMCP_5.4.0/troubleshooting/connections/dfht161.html)

#### **PURGETYPE(***cvda***)**

Specifies how associated transactions are to be purged. CVDA values are as follows:

## **CANCEL**

Specifies that queued requests by transactions to use this IPCONN are to be canceled.

Queued requests to use this IPCONN by CICS system transactions that manage communications across this IPCONN are not purged unless FORCECANCEL is specified.

Message DFHISnnnn is written to CSMT to indicate how many queued requests to use this IPCONN have been deleted and how many remain.

A "QUEUED REQUESTS CANCELED" message appears on the CEMT panel whenever queued requests to use this IPCONN are deleted using the CANCEL option of the CEMT SET IPCONN command.

#### **FORCECANCEL**

Specifies that all queued requests by transactions to use this IPCONN are to be canceled, including requests by CICS system transactions that manage communications across this IPCONN. This can lead to unpredictable results and should be used only in exceptional circumstances.

A "QUEUED REQUESTS CANCELED" message appears on the CEMT panel whenever queued requests to use this IPCONN are deleted using the FORCECANCEL option of the CEMT SET IPCONN command.

## **FORCEPURGE**

Specifies that all transactions running on sessions to the connected system are to be abnormally terminated immediately. This can lead to unpredictable results and should be used only in exceptional circumstances.

In some extreme cases (for example, if an error occurs during backout processing), CICS might terminate abnormally.

#### **KILL**

Specifies that the task is to be terminated. System and data integrity is not guaranteed. The KILL option extends the PURGE and FORCEPURGE options. You should use it only after an attempt has been made to PURGE or FORCEPURGE a task. The KILL option does not guarantee integrity of any kind but in some situations it allows you to free up a stalled region, enabling the region to continue processing. In some cases, for example if a task is killed during backout processing, CICS terminates abnormally.

#### **PURGE**

Specifies that transactions running on the connected system are to be abnormally terminated. Transactions are terminated only if system and data integrity can be maintained. A transaction is not purged if its definition specifies SPURGE=NO.

#### **RECOVSTATUS(***cvda***)**

Specifies that the normal resynchronization process is to be overridden. The CVDA value is:

#### **NORECOVDATA**

Forces all indoubt units of work (according to the transaction definitions), targets any resyncs that were outstanding for the IPCONN, and erases the logname previously received from the partner system. The state of the connection is reset.

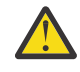

**Attention:** You should use SET IPCONN NORECOVDATA only in exceptional circumstances. It erases recovery information and may compromise data integrity for units of work that have updated resources on remote systems.

Examples of circumstances in which you might need to use it are as follows:

- You need to discard an IPCONN, and it is not possible for the quiesce protocols with the partner system to be completed.
- An operational or logic error results in a logname mismatch for the connection. The connection state must be reset to allow the exchange lognames process to complete.

**Note:** SET IPCONN NORECOVDATA, SET IPCONN NOTPENDING, and SET IPCONN UOWACTION are mutually exclusive.

#### **SERVSTATUS(***cvda***)**

Specifies whether the IPCONN is to be placed in service or out of service. CVDA values are as follows:

#### **INSERVICE**

The IPCONN is to be placed in service. This allows it to be acquired.

#### **OUTSERVICE**

The IPCONN is to be placed out of service; that is, not available for use.

The following occurs:

- If the connection is currently ACQUIRED and you specify OUTSERVICE, the command fails with INVREQ and a RESP2 of 2. You must RELEASE the connection before setting OUTSERVICE.
- If the connection is currently RELEASED, the status of the connection is set OUTSERVICE and it cannot be used until it is INSERVICE again.

## **UOWACTION(***cvda***)**

Specifies that the normal resynchronization process is to be partially overridden: decisions are taken for any units of work that are indoubt because of a failure of the IPCONN; but the decisions are recorded and any data inconsistencies are reported when the connection is next acquired.

The operation is synchronous with setting the state of the UOW; that is, an INQUIRE UOW following a SET IPCONN UOWACTION returns the new UOW states. CVDA values are as follows:

## **BACKOUT**

All UOWs shunted because of the failure of this IPCONN are to be backed out.

## **COMMIT**

All UOWs shunted because of the failure of this IPCONN are to be committed.

## **FORCE**

All UOWs shunted because of the failure of this IPCONN are to be forced to BACKOUT or COMMIT, as specified on the ACTION option of the TRANSACTION definition.

## **RESYNC**

Any UOWs shunted because of the failure of this IPCONN are to be retried (that is, exchange lognames resynchronization for this connection is to be attempted). This process should normally be started automatically when a connection is acquired or when a UOW is unshunted.

## **Notes:**

- 1. SET IPCONN UOWACTION unshunts all units of work that have failed indoubt because of a failure of the IPCONN. Before issuing SET IPCONN FORCE, you may want to use the SET UOW command to specify commit or backout for each indoubt unit of work explicitly, rather than letting it default. Local procedures will determine the importance of the data and the method of using the INQUIRE UOW, INQUIRE UOWENQ, and INQUIRE UOWLINK commands to establish the correct actions.
- 2. As far as shunted units of work are concerned, you may use only one of SET IPCONN UOWACTION, SET IPCONN NOTPENDING, and SET IPCONN NORECOVDATA. SET IPCONN NORECOVDATA should be used only in exceptional circumstances.
- 3. To force all indoubt units of work caused by a failure of the IPCONN in the same direction, use SET IPCONN COMMIT or SET IPCONN BACKOUT.
- 4. Neither SET IPCONN UOWACTION nor the SET UOW UOWACTION command clears resync information. If you want to do this, you must use SET IPCONN NOTPENDING or SET IPCONN NORECOVDATA.
- 5. You can issue SET UOW UOWACTION commands *before* issuing SET IPCONN NOTPENDING or SET IPCONN NORECOVDATA.

## **Conditions**

## **INVREQ**

RESP2 values:

**2**

- ACQUIRED and OUTSERVICE are specified inconsistently in any of the following ways:
- 1. ACQUIRED specified with OUTSERVICE
- 2. ACQUIRED specified for OUTSERVICE IPCONN resource
- 3. RELEASED and OUTSERVICE specified in the same command for an ACQUIRED IPCONN resource.
- 4. OUTSERVICE specified for an IPCONN resource that is not RELEASED

**3**

CONNSTATUS has an invalid CVDA value.

**4**

SERVSTATUS has an invalid CVDA value.

PURGETYPE has an invalid CVDA value.

**8**

PENDSTATUS has an invalid CVDA value.

**18**

NOTPENDING cannot be set for an IPCONN that has successfully completed exchange lognames processing.

**19**

CONNSTATUS cannot be set to ACQUIRED when in the FREEING state.

**20**

An attempt was made to acquire a one-way IPCONN.

## **21**

BACKOUT or FORCE was specified, but was unsuccessful. Some UOWs remain shunted for this IPCONN.

**22**

Other SET parameters were included with the CANCEL or FORCECANCEL option.

## **25**

IPCONN is still in service.

## **26**

RECOVSTATUS does not have a value of NORECOVDATA.

# **27**

The CVDA value specified on the UOWACTION option is invalid.

## **45**

NORECOVDATA cannot be set for an IPCONN that is in service.

## **IOERR**

RESP2 values:

## **10**

Unexpected error.

## **NORMAL**

RESP2 values:

## **58**

AIDs have been successfully canceled.

## **59**

No AIDs have been canceled.

## **NOTAUTH**

RESP2 values:

## **100** The user associated with the issuing task is not authorized to use this command.

## **SYSIDERR**

RESP2 values:

## **9**

The named IPCONN could not be found.

# **SET IRC**

Open or close interregion communication.

## **SET IRC**

 $\rightarrow$  SET IRC  $-$ 

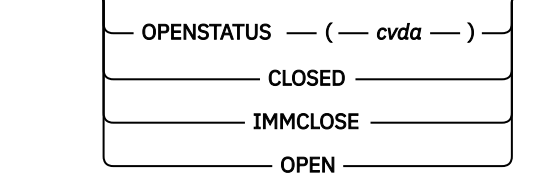

**Conditions:** INVREQ, IOERR, NOSTG, NOTAUTH

For more information about the use of CVDAs, see [CICS-value data areas \(CVDAs\)](https://www.ibm.com/support/knowledgecenter/SSGMCP_5.4.0/system-programming/intro/dfha80x.html).

## **Description**

The SET IRC command allows you to start (open) or stop (close) interregion communication (IRC) in your CICS region. IRC must be open for your region to communicate with another CICS region using a multiregion operation (MRO) connection, or for a non-CICS client region to use your CICS over an external CICS interface (EXCI) connection.

Support for this type of communication must be specified at CICS startup (in the ISC initialization option), and at least one CONNECTION resource must be defined with an ACCESSMETHOD value indicating MRO; otherwise exception conditions occur when you attempt to open IRC.

## **Options**

## **OPENSTATUS(***cvda***)**

specifies whether IRC communications should be started (open) or stopped (closed), and if CICS needs to stop IRC, whether tasks using MRO should be allowed to complete first. CVDA values are:

## **CLOSED**

IRC is to be stopped. If it is currently open, CICS is to quiesce all MRO activity and then close IRC. Tasks using CICS-to-CICS MRO sessions and EXCI sessions are allowed to complete before closure, but new tasks requiring IRC are not begun.

## **IMMCLOSE**

IRC is to be stopped. If currently open, CICS is to terminate abnormally any tasks using IRC immediately and then close IRC.

## **OPEN**

IRC is to be started. If currently closed, CICS is to open it.

## **Conditions**

## **INVREQ**

RESP2 values:

**1**

A program required for IRC, DFHCRSP, is unavailable.

**2**

OPENSTATUS has an invalid CVDA value.

## **4**

CICS was initialized without IRC support (ISC=NO).

**5**

No connection has been defined.

The z/OS Communications Server APPLID for this CICS is blanks; IRC requires a non-blank APPLID.

**7**

Another CICS using IRC has the same z/OS Communications Server APPLID as this one; unique names are required.

**8**

IRC rejected the open of this CICS because it had already reached the maximum number of logons.

**18**

IRC support (the DFHIRP module) is below the level required by this CICS system.

## **IOERR**

RESP2 values:

## **12**

IRC initialization failed.

## **13**

The log on to IRC failed.

## **14**

An attempt to attach the node error transaction, CSNC, failed.

## **15**

An error occurred closing IRC.

## **NOSTG**

RESP2 values:

**9**

CICS storage is insufficient for the request.

## **10**

MVS storage is insufficient (SVC block request rejected).

## **11**

MVS storage is insufficient (SUBSYS block request rejected).

## **NOTAUTH**

RESP2 values:

## **100**

The user associated with the issuing task is not authorized to use this command.

# **SET JOURNALNAME**

Enable or disable a CICS user journal.

## **SET JOURNALNAME**

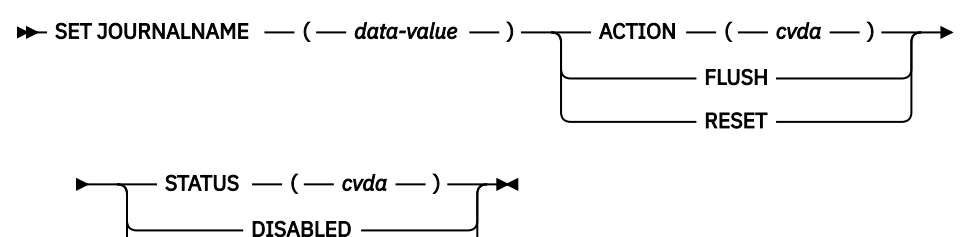

- ENABLED -

**Conditions:** INVREQ, IOERR, JIDERR, NOTAUTH

This command is threadsafe.

## **Description**

The SET JOURNALNAME command allows you to enable or disable a CICS user journal.

SET JOURNALNAME has no effect on a journal that is being used as the forward recovery log or autojournal for a VSAM file until the next time the file is opened. It has no effect on the system log.

You can use SET JOURNALNAME for a journal name that is not currently known to CICS. CICS dynamically creates an entry for the specified journal and, if necessary, defines it to the MVS system logger using a matching JOURNALMODEL definition.

The ability to issue SET JOURNALNAME commands for journal names not known to CICS enables you to perform log stream connection processing before the corresponding journals are first referenced. For example, you could do this during a PLT program at initialization to avoid the delay that normally occurs at first reference.

## **Options**

## **ACTION(***cvda***)**

specifies the action you want CICS to take for the specified journal name. CVDA values are:

## **FLUSH**

The log buffers are written out to the log stream, but the journal is not closed.

You can use this option to ensure that all current records are written out to the log stream before processing the stream using a batch utility.

In the case of autojournals and forward recovery logs, the FLUSH is forced if the file is open (the FLUSH does not wait until the next time the file is opened).

## **RESET**

The journal is disconnected from its log stream, but can be reopened by a journal write.

**Note:** ACTION and STATUS are mutually exclusive options. If you specify ACTION, you cannot also specify STATUS.

## **JOURNALNAME(***data-value***)**

specifies the name of the journal.

To modify journals defined with a numeric identifier in the range 1–99, specify journal name DFHJ*nn*, where *nn* is the journal number.

You cannot specify DFHLOG or DFHSHUNT, because you are not allowed to modify the status of the system log.

## **STATUS(***cvda***)**

specifies the new status for the journal. The CVDA values are:

## **DISABLED**

The journal is flushed then disabled. It cannot be used again until it is reenabled by the STATUS(ENABLED) or ACTION(RESET) options on a SET JOURNALNAME command.

## **ENABLED**

The journal is open and is available for use.

**Note:** STATUS and ACTION are mutually exclusive options. If you specify STATUS, you cannot also specify ACTION.

## **Conditions**

## **INVREQ**

RESP2 values:

**2**

The request is invalid.

The system log cannot be changed.

**4**

The ACTION option has an invalid CVDA value.

**5**

The STATUS option has an invalid CVDA value.

**7**

The ACTION option specifies FLUSH or RESET for a journal that is not currently connected to a log stream.

**IOERR**

RESP2 values:

**6**

The log stream associated with the journal name cannot be connected to, or the journal cannot be opened, or an unrecoverable error has occurred during the flushing of the log buffer to the log stream.

## **JIDERR**

RESP2 values:

**1**

The specified journal name was not found.

**2**

An error occurred during an attempt to define the log stream associated with the journal name, or the journal name has been incorrectly specified.

**3**

The specified journal name refers to a DASD-only log stream to which a CICS region in another MVS image is currently connected.

## **NOTAUTH**

RESP2 values:

## **100**

The user associated with the issuing task is not authorized to use this command.

## **101**

The user associated with the issuing task is not authorized to access this particular resource in the way required by this command.

# **SET JOURNALNUM**

This command is replaced by the SET JOURNALNAME command for all supported releases for changing the OPENSTATUS setting of a journal.

All the options on the SET JOURNALNUM are obsolete, and the only runtime support provided by CICS for compatibility with earlier releases is to return the JIDERR exception condition. The translator translates the command, but issues a warning message.

# **SET JVMSERVER**

Change the status of an installed JVMSERVER resource.

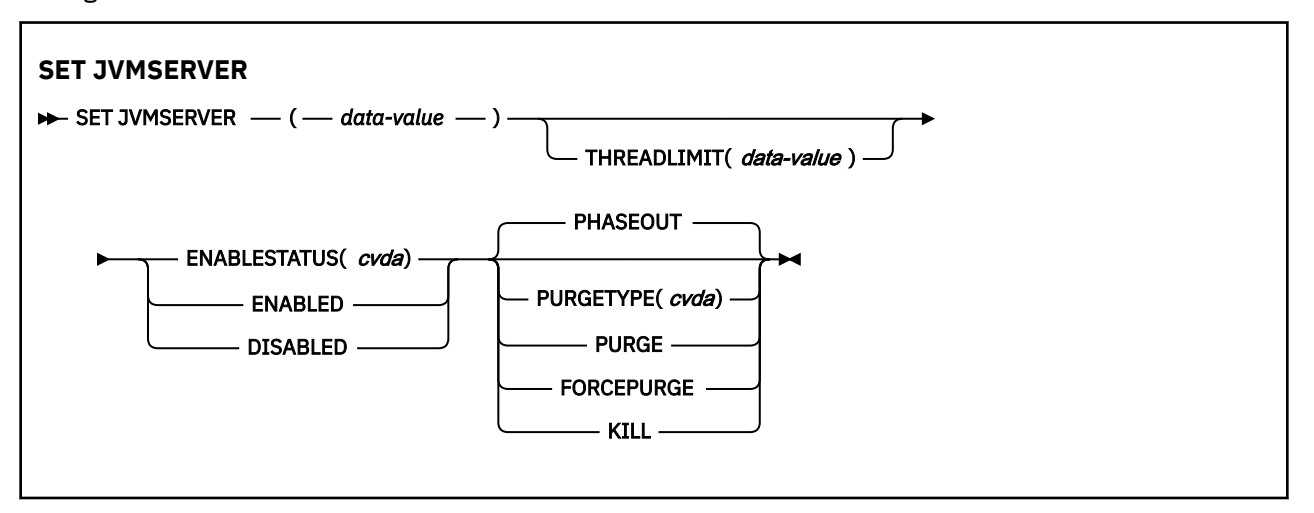

**Conditions:** INVREQ, NORMAL, NOTAUTH, NOTFND

This command is threadsafe.

## **Description**

The **SET JVMSERVER** command enables, disables, and modifies a JVM server.

To change the status of a JVMSERVER resource that was defined and installed in a CICS bundle, enable or disable the CICS bundle. If you have disabled the CICS bundle, but you need to purge tasks that are still running in the JVM server, you can issue the SET JVMSERVER DISABLED command against the dynamically generated JVMSERVER resource with the PURGE, FORCEPURGE, or KILL option to purge the tasks.

To modify the attributes of a JVMSERVER resource that was defined and installed in a CICS bundle, use the resource editor in the CICS Explorer to modify the definition in the CICS bundle, and install a new version of the CICS bundle or of the application with which it was deployed. To update the definition, replace the old version of the CICS bundle with the new one, following the instructions in [Working with](https://www.ibm.com/support/knowledgecenter/SSSQ3W_5.4.0/com.ibm.cics.core.help/topics/tasks/task_intro_app.html) [bundles in the CICS Explorer product documentation](https://www.ibm.com/support/knowledgecenter/SSSQ3W_5.4.0/com.ibm.cics.core.help/topics/tasks/task_intro_app.html).

- CICS bundles that were deployed on their own or with a platform can be updated individually.
- If the CICS bundle was deployed as part of an application or with an application binding, update the whole application.

You can use the SET JVMSERVER command to change the attributes of the dynamically generated resource, but these changes are not cataloged and are not recovered across a warm start of CICS.

## **Options**

## **ENABLESTATUS(***cvda***)**

Set the status of the JVMSERVER resource:

## **ENABLED**

Enable the JVMSERVER resource. CICS creates a Language Environment enclave, starts a JVM, and performs the processing required to enable the JVMSERVER. Once the JVMSERVER is enabled, applications can take extra time before they are fully ready to process requests.

## **DISABLED**

Disable the JVMSERVER resource. CICS completes processing tasks associated with the JVM server and then stops the JVM and the Language Environment enclave.

## **JVMSERVER(***data-value***)**

Specify the 8-character name of the JVMSERVER resource that you want to change.

## **PURGETYPE(***cvda***)**

Specifies how tasks associated with the JVM server are to be purged when you disable the resource. If you do not set a value, CICS uses the PHASEOUT option.

## **FORCEPURGE**

PURGE must be issued before FORCEPURGE is issued.

Tasks that are running in the JVM server are force purged. Any CICS threads that are running in the JVM are stopped. The JVMSERVER resource remains in the BEING DISABLED state while there are remaining tasks or CICS threads. Data integrity is not guaranteed.

## **KILL**

FORCEPURGE must be issued before KILL is issued.

Tasks that are running in the JVM server are terminated. Any CICS threads that are running in the JVM are stopped. The JVMSERVER resource enters the DISABLED state and all work is terminated. However, CICS might be left in an unstable state.

System and data integrity are not guaranteed. CICS might terminate abnormally.

It is considered best practice to restart the CICS region following a JVMSERVER KILL.

## **PHASEOUT**

Tasks that are running in the JVM server continue until completion, but no new work is started. When all the tasks are complete, the JVMSERVER resource enters the DISABLED state. PHASEOUT is the default value. If the JVM server is a Liberty JVM server, Liberty is requested to quiesce, which can take several minutes to complete, and often takes longer than an OSGi JVM server.

## **PURGE**

PHASEOUT must be issued before PURGE is issued.

Tasks running in the JVM server are purged. Any CICS threads that are running in the JVM are stopped. CICS purges tasks only when system and data integrity can be maintained. The JVMSERVER resource remains in the BEING DISABLED state while there are remaining tasks or CICS threads.

## **THREADLIMIT(***data-value***)**

Set the maximum number of CICS threads allowed in the JVM. Each CICS thread is attached using a T8 TCB. The valid range is 1 - 256. If you specify a value that exceeds the maximum of 2000 for the CICS region, taking into account all enabled and disabled JVMSERVER resources, THREADLIMIT is set to the remaining CICS threads up to 2000.

## **Conditions**

## **INVREQ**

RESP2 values:

**1**

Insufficient CICS threads available to satisfy the requested maximum number.

**2**

ENABLESTATUS value is not valid.

**3**

THREADLIMIT value is not valid because it is 0 or greater than 256.

**4**

The Language Environment enclave was not created successfully.

**7**

The JVMSERVER cannot be disabled because it is in the enabling state.

**8**

You must PURGE the JVM server before you can use the FORCEPURGE option.
**9**

The PURGETYPE option has an invalid CVDA value.

# **10**

You must FORCEPURGE the JVM server before you can use the KILL option.

# **11**

You must PHASEOUT the JVM server before you can use the PURGE option.

# **300**

You specified an operation that is invalid for a resource that is installed by a BUNDLE resource.

# **301**

You can issue a PURGE, FORCEPURGE, or KILL on a bundle-installed JVMSERVER only if a PHASEOUT has first been implicitly issued by setting the parent BUNDLE resource to DISABLED. If the BUNDLE has been disabled but the JVMSERVER remains in the "being disabled" state for longer than you would expect for work to quiesce, or if you do not want to wait for work to quiesce, then consider issuing a PURGE request against the JVMSERVER resource.

# **NORMAL**

RESP2 value:

**1**

The number of available CICS threads is less than the THREADLIMIT value requested.

# **NOTAUTH**

RESP2 values:

# **100**

The user that is associated with the issuing task is not authorized to use this command.

# **101**

The user associated with the issuing task is not authorized to access this jvmserver.

# **NOTFND**

RESP2 value:

# **3**

The JVMSERVER resource was not found.

# **SET LIBRARY**

Change the attributes of a LIBRARY resource.

# **SET LIBRARY**

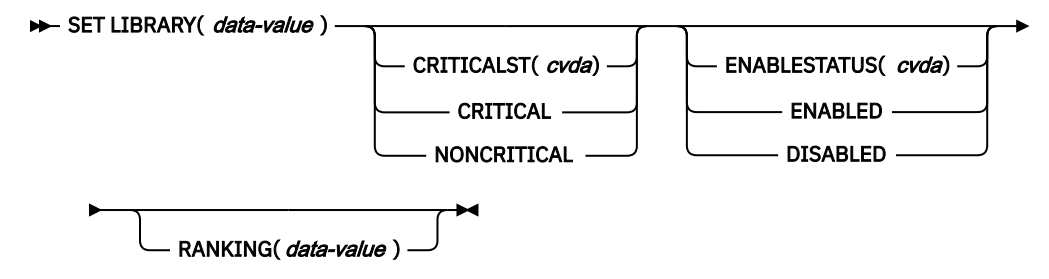

# **Conditions:** INVREQ, NOTAUTH, NOTFIND

For more information about the use of CVDAs, see [CICS-value data areas \(CVDAs\)](https://www.ibm.com/support/knowledgecenter/SSGMCP_5.4.0/system-programming/intro/dfha80x.html).

# **Description**

The SET LIBRARY command allows you to change some of the attributes of a particular LIBRARY resource installed in your CICS system.

You cannot use the SET LIBRARY command for LIBRARY resources that were defined and installed in a CICS bundle. If you attempt to modify a dynamically generated LIBRARY resource that was installed by a CICS bundle, an INVREQ response with a RESP2 value of 300 is issued.

- You can control the status of dynamically generated LIBRARY resources by enabling or disabling the BUNDLE resources that installed them.
- You can modify the definition of dynamically generated LIBRARY resources using the resource editor in the CICS Explorer. To update the definition, replace the old version of the CICS bundle with the new one, following the instructions in [Working with bundles in the CICS Explorer product documentation](https://www.ibm.com/support/knowledgecenter/SSSQ3W_5.4.0/com.ibm.cics.core.help/topics/tasks/task_intro_app.html). CICS bundles that were deployed on their own or with a platform can be updated individually. If the CICS bundle was deployed as part of an application or with an application binding, update the whole application.

# **Options**

# **CRITICALST(***cvda***)**

specifies whether the LIBRARY is critical to the start up of CICS. Values are set for the next warm or emergency restart only, not for the next cold or initial start. CVDA values are:

# **CRITICAL**

The LIBRARY is critical to CICS startup. If the LIBRARY cannot be successfully installed during CICS startup for any reason, then a "GO or CANCEL" message is issued. The operator can decide whether to override the criticality and allow CICS to start or not. If CICS is allowed to continue, the LIBRARY is installed in a DISABLED status, unless install was not possible at all; for example, due to a short-on-storage condition.

If the reply is to continue with the startup, the LIBRARY will not be recatalogued as NONCRITICAL, so the critical status should be explicitly set to NONCRITICAL if it is decided that the LIBRARY should not be regarded as CRITICAL in future

# **NONCRITICAL**

The LIBRARY is not critical to CICS startup. If the LIBRARY cannot be successfully installed during CICS startup, then the LIBRARY will be left in an installed but disabled state and a warning message will be issued, but CICS startup will continue.

# **LIBRARY(***data-value***)**

specifies the 8-character name of the LIBRARY whose attributes are being changed

#### **ENABLESTATUS(***cvda***)**

specifies whether the LIBRARY will be included in the overall LIBRARY search order. CVDA values are:

# **DISABLED**

The LIBRARY will not be included in the LIBRARY search order. The data sets in this LIBRARY concatenation will not be searched for program artifacts to load. Setting a LIBRARY to DISABLED will cause CICS to close the LIBRARY concatenation and to deconcatenate and unallocate the data sets in the LIBRARY

#### **ENABLED**

The LIBRARY will be included in the LIBRARY search order. The data sets in this LIBRARY concatenation will be searched for program artifacts to load.

**Note:** When a LIBRARY is disabled the information about where a program was loaded from becomes invalid, so when the LIBRARY is re-enabled a NEWCOPY or PHASEIN has to be issued before the program can be loaded again.

### **RANKING(***data-value***)**

A fullword binary value containing a decimal number between 1 and 99 which specifies where this LIBRARY should appear in the overall LIBRARY search order relative to other LIBRARY concatenations. A lower number indicates that this LIBRARY will be searched for programs to load before other LIBRARY resources with higher ranking numbers. DFHRPL has a reserved ranking value of 10, and this ranking value cannot be specified for a dynamic LIBRARY.

LIBRARYs will appear in the search order, in order of ranking. LIBRARYs of equal RANKING will appear in the search order in the order in which they were installed or created in the local CICS system, with a LIBRARY that was installed earlier appearing before one that was installed later.

You should not change the ranking of more than one LIBRARY resource in the same SET command. The change to the ranking of one of the LIBRARY resources can suppress the changes to other LIBRARY resources.

# **Conditions**

# **INVREQ**

RESP2 values:

# **2**

ENABLESTATUS has an invalid CVDA value.

**3**

CRITICALST has an invalid CVDA value.

**4**

RANKING value is out of range (less than 1 or greater than 99).

**5**

RANKING value is the reserved value of 10.

**6**

SET operations are not permitted for the static LIBRARY concatenation, DFHRPL.

**7**

The LIBRARY has not been enabled because one of the following occurred:

- The LIBRARY failed to open.
- Allocation of one or more of the data sets in the LIBRARY failed.
- The LIBRARY concatenation failed.

**7**

A failure was encountered while attempting to de-concatenate the data sets during a LIBRARY disable operation.

# **8**

A failure occurred while attempting to deallocate one or more of the data sets in the LIBRARY during a disable operation.

**10**

A failure occurred while attempting to close the LIBRARY during a disable operation.

# **300**

You specified an operation that is invalid for a resource that is installed by a BUNDLE resource.

# **NOTAUTH**

RESP2 values:

# **100**

The user associated with the issuing task is not authorized to use this command.

# **101**

The CICS region does not have read access to one of the data sets that make up the LIBRARY concatenation.

# **NOTFIND**

RESP2 values:

**1**

The named LIBRARY cannot be found.

# **SET MODENAME**

Change the number of sessions in an APPC session group.

# **SET MODENAME**

```
\rightarrow SET MODENAME - ( - data-value - ) - CONNECTION - ( - data-value - ) \rightarrow
```
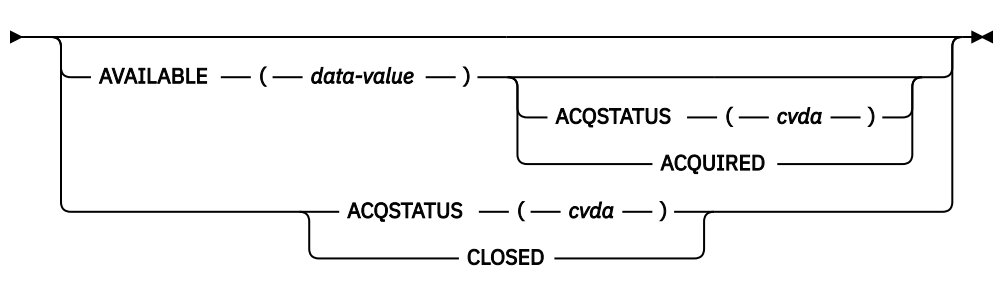

# **Conditions:** INVREQ, NOTAUTH, SYSIDERR

For more information about the use of CVDAs, see [CICS-value data areas \(CVDAs\)](https://www.ibm.com/support/knowledgecenter/SSGMCP_5.4.0/system-programming/intro/dfha80x.html).

# **Description**

The **SET MODENAME** command enables you to increase or decrease the number of sessions **available** (bound) in a session group on a particular APPC connection. You identify the group to be changed by the MODENAME and CONNECTION values in its SESSIONS definition, rather than the name of the SESSIONS definition. You need both values because MODENAMEs are not necessarily unique across connections.

**SET MODENAME** applies only to parallel session groups on an APPC connection on which CICS is already in session with its partner system, and only to groups created with a SESSIONS resource definition (not to SNASVCMG LU services manager sessions). The changes last only until the connection is released or the number of sessions is changed again.

If you increase the number of sessions, you can specify whether or not CICS should acquire the additional sessions; if you decrease the number, CICS unbinds the excess sessions automatically. If more than the target number of sessions are in use at the time of the command, CICS allows activity to quiesce before unbinding. Tasks using a session on the connection are allowed to complete, but new tasks requiring a session are not started until activity drops below the new limit.

**Note:** CICS uses a task that executes LU Services Manager transaction CLS1 to acquire or release sessions on parallel-session APPC connections. Data is passed to the task in a temporary storage queue whose name begins with the default prefix of DF. If your system defines queues named starting with DF as recoverable, CICS cannot initiate this task until a subsequent commit on the part of the task that issued the **SET MODENAME** command (either a **SYNCPOINT** command or an implicit syncpoint).

# **Options**

# **ACQSTATUS(***cvda***)**

specifies either that additional sessions are to be acquired if the AVAILABLE value increases the number, or that the number of available sessions is to be set to zero. CVDA values are:

# **ACQUIRED**

Additional sessions, if any, are to be acquired.

# **CLOSED**

The number of sessions is to be set to zero. CLOSED is equivalent to specifying AVAILABLE (0) and should not be specified with AVAILABLE. This value prevents either of the connected systems from using a session in the group.

# **AVAILABLE(***data-value***)**

specifies, as a halfword binary value, the number of sessions to be available for use at any one time. The range for this value is from zero to the MAXIMUM value specified in the SESSIONS definition; you can determine this limit, if necessary, with an INQUIRE MODENAME command.

# **CONNECTION(***data-value***)**

specifies the 4-character name of the connection for which this group of sessions is defined (from the CONNECTION value value in the SESSIONS definition).

# **MODENAME(***data-value***)**

specifies the 8-character MODENAME value of the group of sessions that you are modifying (from its SESSIONS definition).

# **Conditions**

# **INVREQ**

RESP2 values:

# **3**

MODENAME 'SNASVCMG' was specified.

**4**

The AVAILABLE value is out of range.

**5**

AVAILABLE was specified but CICS is not in session on this connection.

# **6**

CLOSED was specified with AVAILABLE.

**7**

ACQSTATUS has an invalid CVDA value.

**8**

This is not a parallel-session APPC group.

**9**

ACQUIRED was specified but CICS is not in session on this connection.

# **NOTAUTH**

RESP2 values:

# **100**

The user associated with the issuing task is not authorized to use this command.

# **SYSIDERR**

RESP2 values:

# **1**

The connection cannot be found.

# **2**

The MODENAME within the connection cannot be found.

# **SET MONITOR**

Change CICS monitoring options.

# **SET MONITOR**

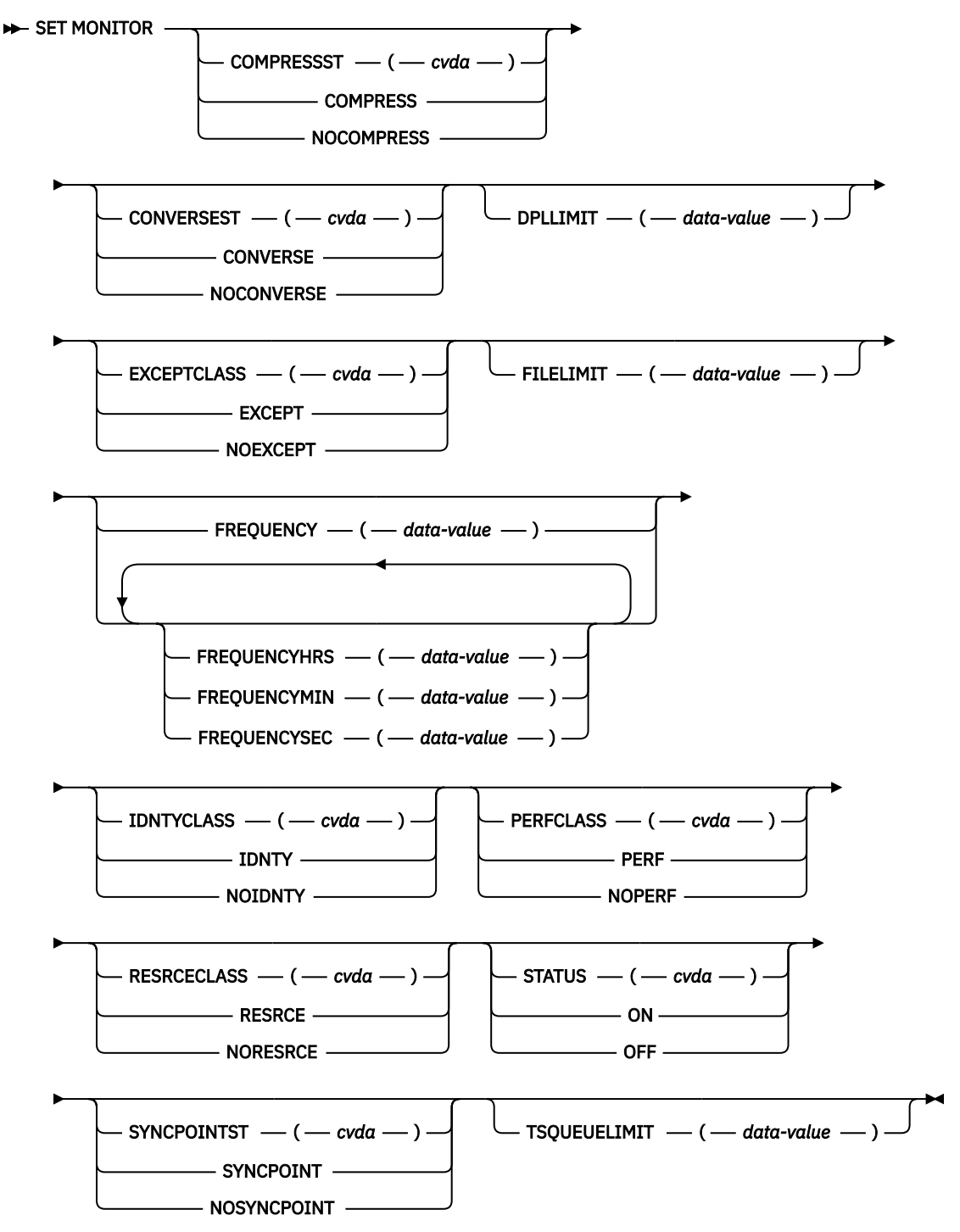

# **Conditions:** INVREQ, NOTAUTH

This command is threadsafe.

For more information about the use of CVDAs, see [CICS-value data areas \(CVDAs\)](https://www.ibm.com/support/knowledgecenter/SSGMCP_5.4.0/system-programming/intro/dfha80x.html).

# **Description**

Use the SET MONITOR command to switch CICS monitoring on or off, to modify the settings of the monitoring options, and to select the classes of monitoring data to be recorded.

CICS monitoring is controlled by a main switch (the STATUS option). Monitoring data is accumulated only while the STATUS option has the value ON and only for tasks that begin while STATUS is ON.

When monitoring is active, CICS accumulates the following types of data for each individual task:

- Performance data (types and counts of CICS commands and timings, for example)
- Exception data (waiting for a VSAM string, for example)
- Transaction resource data (counts and timings of the various file get, put, browse, add, and delete accesses, plus totals)
- Identity class data (counts, timings, and identifiers for transactions that have identity propagation data)

Additional switches determine which of these classes of monitor data are written to the SMF data set. Exception data is written only if EXCEPTCLASS is EXCEPT; transaction resource data is written only if RESRCECLASS is RESRCE; identity class data is written only if IDNTYCLASS is IDNTY; and performance data only if PERFCLASS is PERF. For an individual task, class data is recorded only if the class switch is on both at the time the task starts and at the time that class of data is written out.

Exception class data is written at the end of the event to which the exception applies. Performance class data is written at these specific times:

- At end of task
- At a terminal-receive wait, if the CONVERSEST value is CONVERSE
- At a frequency interval, if the interval is not zero
- At a sync point, if the SYNCPOINTST value is SYNCPOINT
- At a user event monitoring point with the DELIVER option

Identity class and transaction resource class data is written at the end of task only.

If you change STATUS from ON to OFF, CICS stops accumulating and recording monitoring data. Data for tasks in flight that is not already recorded is lost even if you turn monitoring back on before end of task.

Furthermore, if you are recording performance data, specify NOPERF in any command that sets monitoring OFF, to ensure that buffers containing recorded data for completed tasks are flushed; otherwise, some of this data can be lost.

If you leave STATUS on but turn one of the recording options off and then back on during a task, however, data loss depends on the class, as follows:

- Exception data is not written out for exceptions that occur while EXCEPTCLASS is NOEXCEPT but, if you change back to EXCEPT, subsequent exceptions are recorded.
- If you change PERFCLASS from PERF to NOPERF while a task is running, performance data already accumulated is recorded, but then recording stops. Accumulation continues, however. Therefore, if you change back to PERF before task end, no data is lost unless a monitor point with the DELIVER option occurs while NOPERF is in force. (DELIVER resets the counters.) The other conditions that ordinarily cause writing, sync point with a SYNCPOINTST value of SYNCPOINT, terminal receive wait with a CONVERSEST value of CONVERSE, or expiration of the frequency interval, do not reset the counts while recording is off, so that no counts are lost, although they might be combined.
- Transaction resource class and identity class data is written at the end of a task, and will be written only if the monitoring class is set (to RESRCE for the transaction resource class, or IDNTY for the identity class) at the point when the task ends.

# **Options**

# **COMPRESSST(***cvda***)**

Specifies whether you want data compression to be performed for the CICS SMF 110 monitoring records produced by the CICS monitoring facility. If you change the setting for the data compression option, the new setting applies to all monitoring records written from that point on, even if they are for a task being processed at the time the change is made. The new setting also applies to any records that are in the buffer waiting to be written to SMF at the time the change is made. The change applies only until a CICS restart.

# **COMPRESS**

CICS is to perform data compression for the monitoring records. In some situations, some of the records might not be compressed. Data compression is the default.

# **NOCOMPRESS**

CICS is not to perform data compression for the monitoring records.

# **CONVERSEST(***cvda***)**

Specifies how CICS is to record performance data for conversational tasks (tasks that wait for terminal or session input).

# **CONVERSE**

CICS is to produce a performance class record each time the task waits for terminal input as well as at task end, representing the part of the task since the previous wait or task start. Waits occur during execution of a CONVERSE command or a RECEIVE command that follows a SEND.

# **NOCONVERSE**

CICS is to accumulate performance data across terminal waits and produce a single performance class record.

# **DPLLIMIT(***data-value***)**

Specifies the maximum number of distributed program link requests for which CICS is to perform transaction resource monitoring, as a halfword binary value. The value specified must be in the range  $0 - 64.$ 

# **EXCEPTCLASS(***cvda***)**

Specifies whether the exception class of monitoring data is to be recorded when monitoring is active. CVDA values are as follows:

# **EXCEPT**

Exception data is to be recorded.

# **NOEXCEPT**

Exception data is not to be recorded.

# **FILELIMIT(***data-value***)**

Specifies the maximum number of files for which CICS is to perform transaction resource monitoring, as a halfword binary value. The value specified must be in the range 0 - 64.

# **FREQUENCY(***data-value***)**

Specifies the interval at which CICS is to produce performance class records for long-running tasks. If a task runs longer than the frequency interval, CICS records its performance data separately for each interval or fraction. CICS can produce a performance class monitoring record in this way only when the long-running transaction is running on the QR or CO TCBs.

The frequency interval can be expressed in several ways:

- A 4-byte packed decimal composite, in the format 0hhmmss+, using the FREQUENCY option.
- With separate hours, minutes, and seconds, using the FREQUENCYHRS, FREQUENCYMIN, and FREQUENCYSEC options. You can use these options singly or in any combination.

Whichever method you use, the interval value must be either zero or in the range from 1 minute to 24 hours. Zero specifies that CICS is to produce performance records only at task end, regardless of the length of the task.

In addition, if you use FREQUENCY or more than one of the separate options, the minutes and seconds portions of the value must not be greater than 59. The FREQUENCYMIN or FREQUENCYSEC options used alone can exceed 59. For example, you can express an interval of 1 hour and 30 minutes in any of the following ways:

- FREQUENCY(13000)
- FREQUENCYHRS(1), FREQUENCYMIN(30)
- FREQUENCYMIN(90)
- FREQUENCYSEC(5400)

# **FREQUENCYHRS(***data-value***)**

Specifies the hours component of the frequency interval, in fullword binary form. See the FREQUENCY option.

# **FREQUENCYMIN(***data-value***)**

Specifies the minutes component of the frequency interval, in fullword binary form. See the FREQUENCY option.

# **FREQUENCYSEC(***data-value***)**

Specifies the seconds component of the frequency interval, in fullword binary form. See the FREQUENCY option.

### **IDNTYCLASS(***cvda***)**

Specifies whether the identity class of monitoring data is to be recorded when monitoring is active. CVDA values are as follows:

# **IDNTY**

Identity data is to be recorded.

# **NOIDNTY**

Identity data is not to be recorded.

# **PERFCLASS(***cvda***)**

Specifies whether the performance class of monitoring data is to be recorded when monitoring is active. CVDA values are as follows:

# **NOPERF**

Performance data is not to be recorded.

# **PERF**

Performance data is to be recorded.

# **RESRCECLASS(***cvda***)**

Specifies whether CICS transaction resource monitoring is to be active or inactive. CVDA values are as follows:

# **NORESRCE**

CICS is not to perform transaction resource monitoring. No transaction resource data is accumulated or written to SMF.

#### **RESRCE**

CICS is to perform transaction resource monitoring. Data is accumulated for the resources that are specified in the MCT (for example, CICS files) and written to SMF.

# **STATUS(***cvda***)**

Specifies whether CICS monitoring is to be active or disabled. CVDA values are as follows:

# **OFF**

Monitoring is not to occur. No data is accumulated or written out, irrespective of the settings of the monitoring data classes.

# **ON**

Monitoring is to be active. Data is accumulated for all classes of monitor data, and written out for those classes that are active.

# **SYNCPOINTST(***cvda***)**

Specifies whether CICS is to record performance class data separately for each unit of work (UOW) in tasks that contain multiple UOWs. A UOW in a task ends when a sync point occurs, either explicitly (a SYNCPOINT command) or implicitly (a DL/I TERM call, for example, or task end); a new UOW begins immediately, except at end of task. When rollback occurs on a sync point, the UOW does not end. CVDA values are as follows:

# **NOSYNCPOINT**

Performance data is to be combined over all UOWs in a task.

### **SYNCPOINT**

Performance data is to be recorded separately for each UOW.

# **TSQUEUELIMIT(***data-value***)**

Specifies the maximum number of temporary storage queues for which CICS is to perform transaction resource monitoring, as a halfword binary value. The value specified must be in the range 0 - 64.

# **Conditions**

### **INVREQ**

RESP2 values:

### **1**

STATUS has an invalid CVDA value.

**2**

PERFCLASS has an invalid CVDA value.

**3**

EXCEPTCLASS has an invalid CVDA value.

**5**

CONVERSEST has an invalid CVDA value.

**6**

SYNCPOINTST has an invalid CVDA value.

**7**

The FREQUENCY value is invalid. (The hours exceed 24, minutes or seconds exceed 59, or total value is out of range.)

**8**

The FREQUENCYHRS value is out of range.

**9**

The FREQUENCYMIN value is out of range.

**10**

The FREQUENCYSEC value is out of range.

**11**

COMPRESSST has an invalid CVDA value.

**12**

The FILELIMIT value is out of range.

**13**

The DPLLIMIT value is out of range.

**14**

The TSQUEUELIMIT value is out of range.

# **NOTAUTH**

**INVREQ**

RESP2 values:

**15**

IDNTYCLASS has an invalid CVDA value.

**100**

The user associated with the issuing task is not authorized to use this command.

# **SET MQCONN**

Change information about the attributes of the connection between CICS and WebSphere MQ, and start or stop the connection.

# **SET MQCONN**

#### $\rightarrow$  SET MOCONN  $\rightarrow$

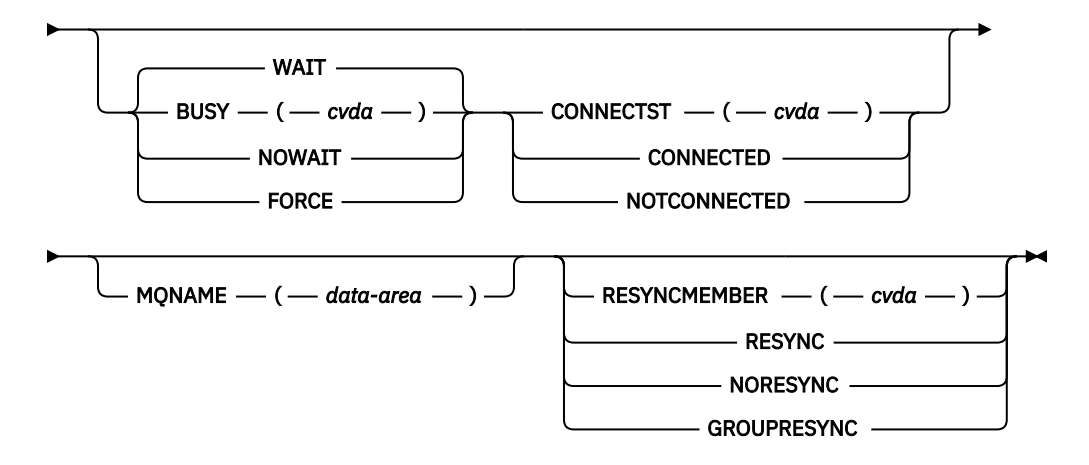

**Conditions:** NORMAL, NOTAUTH, NOTFND, INVREQ

This command is threadsafe.

# **Description**

Use the **SET MQCONN** command to change attributes of the currently installed MQCONN resource definition, which defines the connection to WebSphere MQ, and to start and stop the connection.

Because only one MQCONN resource definition can be installed at a time, the name of the MQCONN resource definition is not required on input.

This command does not set the INITQNAME attribute of the MQCONN resource definition, which specifies the name of the default initiation queue. If you want to change the QNAME attribute of the MQMONITOR resource definition DFHMQINI, which was dynamically installed with the MQCONN resource definition and represents the default initiation queue, you must change the INITQNAME attribute of the MQCONN resource definition and then reinstall the MQCONN resource definition.

**Restriction:** This command cannot be used in a remote program that is linked by a distributed program link command.

# **Options**

# **BUSY**

This option is valid only with CONNECTST when setting the CICS-WebSphere MQ connection NOTCONNECTED. If you specify CONNECTED, BUSY is ignored. The CVDA values are as follows:

# **FORCE**

Any CICS transactions currently by using WebSphere MQ are abnormally ended, and the connection to WebSphere MQ is stopped. The request is synchronous in nature; that is, control is not returned to the application until the connection is stopped.

# **NOWAIT**

The connection to WebSphere MQ is quiesced. Existing transactions are allowed to finish before the connection is stopped. The request is asynchronous in nature; that is, control is returned to the application before the connection is stopped.

## **WAIT**

The connection to WebSphere MQ is quiesced. Existing transactions are allowed to finish before the connection is stopped. The request is synchronous in nature; that is, control is not returned to the application until the connection is stopped. WAIT is the default.

## **CONNECTST**

Starts or stops the connection between CICS and WebSphere MQ. The CVDA values are as follows:

## **CONNECTED**

Starts the CICS-WebSphere MQ connection. This action has the same effect as issuing a CKQC START command to start the CICS-WebSphere MQ adapter. If the requested queue manager is active, control returns when CICS and WebSphere MQ are connected. If the requested queue manager is not active, CICS returns a NORMAL response with RESP2=8, indicating that the CICS-WebSphere MQ adapter is in connecting state and reconnects to WebSphere MQ as soon as the requested queue manager becomes active.

# **NOTCONNECTED**

Stops the CICS-WebSphere MQ connection. The value that you specify for the BUSY option determines whether existing transactions are stopped or allowed to complete, and at what stage control is returned to the application. The default is BUSY(WAIT), allowing existing transactions to finish before the connection is stopped, and not returning control to the application until the connection is stopped.

### **MQNAME**

Specifies the 1 - 4 character name of a WebSphere MQ queue manager or queue-sharing group to which CICS is to connect. CICS attempts to connect to the queue manager or to any active member of the queue-sharing group. You can change MQNAME only when CICS is not connected to WebSphere MQ.

When you specify MQNAME, the queue manager name or queue-sharing group that you specified in the MQNAME attribute of the installed MQCONN resource definition is replaced with the name that you specified on this command. If you want to revert to the original queue manager or queue-sharing group, set MQNAME again.

#### **RESYNCMEMBER**

This option applies only if you have specified a queue-sharing group for the CICS-WebSphere MQ connection. RESYNCMEMBER specifies the strategy that CICS adopts if outstanding units of work are being held for the last queue manager to which CICS was connected from the queue-sharing group.

Changing the setting for RESYNCMEMBER must be done only when all resources are in a consistent state; that is, there are no indoubt units of work outstanding otherwise CICS is not able to resynchronize the WebSphere MQ units of work. It is important to ensure that all resources are in a consistent state before changing RESYNCMEMBER to or from GROUPRESYNC.

Units of work that are shunted indoubt are not included in this process, because CICS itself cannot resolve those units of work at this time. Resynchronization for those UOWs occurs when CICS has resynchronized with its remote coordinator.

The CVDA values are as follows:

# **RESYNC**

CICS connects to the same queue manager.

## **NORESYNC**

CICS makes one attempt to connect to the same queue manager. If that attempt fails, CICS connects to any member of the queue-sharing group and issues a warning message about the outstanding units of work.

# **GROUPRESYNC**

CICS connects to any member of the queue-sharing group. The queue manager is chosen by WebSphere MQ and it asks CICS to resolve indoubt units of work on behalf of all eligible queue managers in the queue-sharing group. This function is called *group unit of recovery*. The GROUPRESYNC option can be used only when you are running a release of WebSphere MQ that

supports group unit of recovery for CICS and when the GROUPUR attribute has been enabled in the WebSphere MQ queue managers.

When an attempt is made to connect CICS to WebSphere MQ by using an **EXEC CICS SET MQCONN CONNECTED** command and RESYNCMEMBER(GROUPRESYNC) is set but WebSphere MQ does not support group unit of recovery, or group unit of recovery is not enabled, then WebSphere MQ rejects the connection attempt. The connection attempt results in the SET command failing with INVREQ and RESP2=9 (connection error).

Do not change the setting for RESYNCMEMBER when units of work are outstanding in WebSphere MQ because this means that units of work cannot be resolved. A unit of work held in CICS is identified with a resource manager qualifier. When RESYNCMEMBER(GROUPRESYNC) is used the qualifier is the name of the queue-sharing group, otherwise the qualifier used is the name of the individual queue manager.

# **Conditions**

# **NORMAL**

RESP2 values:

# **8**

Waiting for WebSphere MQ. This situation can occur following a CONNECTST with a CVDA of **CONNECT** 

# **NOTAUTH**

The user associated with the issuing task is not authorized to use this command, or is not authorized to access this resource.

RESP2 values:

# **100**

Command authorization failure.

# **NOTFND**

RESP2 values:

# **1**

No MQCONN resource definition is currently installed.

# **INVREQ**

RESP2 values:

**2**

SET NOTCONNECTED with the FORCE or WAIT option has been specified, but this transaction is itself using the CICS-WebSphere MQ interface.

# **3**

MQNAME cannot be set because the connection is active.

# **4**

BUSY value is not valid.

# **5**

MQNAME contains characters that are not valid.

# **6**

CONNECTST value is not valid.

# **7**

RESYNCMEMBER value is not valid.

**9**

Connection error.

**10**

MQNAME value is not a valid queue manager or queue-sharing group.

# **SET MQMONITOR**

Enable or disable an MQMONITOR resource definition. Start or stop the MQ monitor. Set automatic restart of the MQ monitor.

# **SET MQMONITOR**

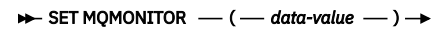

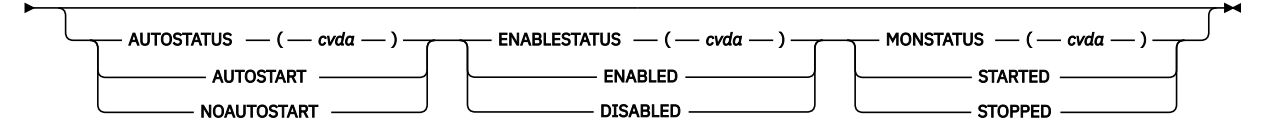

**Conditions:** IOERR, INVREQ, NOTAUTH, NOTFND, TRANSIDERR, USERIDERR

This command is threadsafe.

# **Description**

Use the **SET MQMONITOR** command to enable or disable an MQMONITOR resource definition (**ENABLESTATUS** attribute), start or stop the MQ monitor (**MONSTATUS** attribute), or set automatic restart of the MQ monitor (**AUTOSTART** attribute).

This command does not set any other MQMONITOR attributes. To change these attributes, you must change the resource definition and then reinstall the resource.

If you want to change the **QNAME** attribute of a reserved MQMONITOR resource definition DFHMQINI, you must change the **INITQNAME** attribute of the MQCONN resource definition for which DFHMQINI is installed and then reinstall the MQCONN resource definition.

A request to set the state of an MQMONITOR to started causes CICS to issue an **EXEC CICS START** request that specifies the value from **TRANSACTION** as the TRANID, the value from **USERID** as the USERID, and, in case of a non-CKTI transaction, the data contained in **MONDATA** prepended with 18 bytes as the FROM data (see Figure 1 on page 688). If the **EXEC CICS START** command fails, see message DFHMQ0390E for diagnostic details.

```
Byte 1: < (left chevron)
Bytes 2 - 9: MQMONITOR resource name
Bytes 10 - 17: USERID
Byte 18: > (right chevron)
Bytes 19 - 218: MONDATA as entered by the user
```
*Figure 1. FROM data of EXEC CICS START CICS issued upon a request to set the state of an MQMONITOR that is not associated with CKTI to started*

For user-written transactions, the started transaction must retrieve the **MONDATA** contained in the FROM data and use the MQMONITOR resource name specified in bytes 2 - 9 for issuing the **EXEC CICS SET MQMONITOR** commands to set the state of the monitoring transaction (**MONSTATUS** attribute). Also note that when security checking is active, CICS performs security checks on the user ID associated with the transaction that attempts to set the MQ monitor state to started. Therefore, ensure that the user ID associated with the transaction that attempts to set the MQ monitor state to started is a surrogate of the user ID defined in **MONUSERID** and is authorized to start transactions associated with the **MONUSERID**. In the case of setting the MQ monitor state through a CICSPlex SM API interface such as the CICS Explorer, the user ID to be associated with the MQ monitor transaction is either the region user ID or the PLTPIUSR user ID (if specified). For more information, see the security considerations described in [MQMONITOR](https://www.ibm.com/support/knowledgecenter/SSGMCP_5.4.0/reference/resources/mqmonitor/mqmonitor_overview.html) [resources](https://www.ibm.com/support/knowledgecenter/SSGMCP_5.4.0/reference/resources/mqmonitor/mqmonitor_overview.html).

# **Options**

# **AUTOSTART(***cvda***)**

Specifies whether the MQ monitor starts automatically. The CVDA values are as follows:

# **AUTOSTART**

The MQ monitor starts automatically in either of the following situations:

- When the connection to the IBM MQ queue is established.
- If the z/OS Workload Manager (WLM) health service is active (see [WLMHEALTH](https://www.ibm.com/support/knowledgecenter/SSGMCP_5.4.0/reference/sit/dfha2-wlmhealth.html)), every increment in the z/OS WLM **HEALTH** value of the CICS region from zero to 100%. For more information, see [Effect of z/OS Workload Manager Health service on MQMONITORs](https://www.ibm.com/support/knowledgecenter/SSGMCP_5.4.0/fundamentals/mq/zoswlmhealth-mqmonitor.html) and [Alert](https://www.ibm.com/support/knowledgecenter/SSGMCP_5.4.0/fundamentals/mq/zc12100_.html) [monitor \(CKAM\).](https://www.ibm.com/support/knowledgecenter/SSGMCP_5.4.0/fundamentals/mq/zc12100_.html)

## **NOAUTOSTART**

The MQ monitor does not start automatically.

### **ENABLESTATUS(***cvda***)**

Specifies whether the MQMONITOR resource definition is available for use. The CVDA values are as follows:

### **ENABLED**

The MQMONITOR resource definition is to be enabled and made available for use.

### **DISABLED**

The MQMONITOR resource definition is to be disabled.

### **MONSTATUS(***cvda***)**

Starts or stops the MQ monitor. The CVDA values are as follows:

### **STARTED**

The MQ monitor is to be started.

# **STOPPED**

The MQ monitor is to be stopped.

### **MQMONITOR(***data-value***)**

Specifies the 8-character name of the MQMONITOR resource to be set.

# **Conditions**

#### **IOERR**

RESP2 values:

# **10**

An input/output error occurred. This error happens on an **EXEC CICS START** command typically because file DFHINTRA is full or broken.

Default action: end the task abnormally.

# **INVREQ**

RESP2 values:

**2**

The MQMONITOR cannot be started because the resource is already started.

**3**

The MQMONITOR cannot be stopped because the resource is already stopped.

**5**

The MQMONITOR cannot be started because the resource is disabled.

**6**

An attempt to start the MQ monitor has failed. Verify TRANID and USERID attributes as well as security definitions. Verify that the IBM-supplied CSD definitions for group DFHMQ have been upgraded.

Default action: end the task abnormally.

# **NOTAUTH**

RESP2 values:

**7**

The user is not authorized to start the transaction associated with the MQMONITOR.

**100**

Command authorization failure.

Default action: end the task abnormally.

# **NOTFND**

RESP2 values:

**1**

The specified MQMONITOR definition cannot be found.

Default action: end the task abnormally.

# **TRANSIDERR**

Occurs when an attempt to start the MQMONITOR failed because the transaction identifier specified in a START command is not defined to CICS.

Default action: end the task abnormally.

# **USERIDERR**

Occurs when an attempt to start the MQMONITOR failed because the MONUSERID is not known to the external security manager.

Default action: end the task abnormally.

# **SET NETNAME**

Change the tracing of a z/OS Communications Server terminal.

# **SET NETNAME**

SET NETNAME  $-(-$  data-value  $-$  ) -

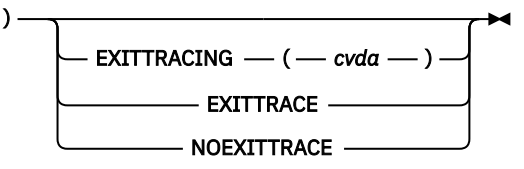

# **Conditions:** INVREQ, NOTAUTH

For more information about the use of CVDAs, see [CICS-value data areas \(CVDAs\)](https://www.ibm.com/support/knowledgecenter/SSGMCP_5.4.0/system-programming/intro/dfha80x.html).

# **Description**

The SET NETNAME command allows you to control CICS z/OS Communications Server exit tracing for a particular z/OS Communications Server terminal (or session). You can specify any z/OS Communications Server terminal or session, including one not yet installed in CICS, so that you can trace the autoinstall process as well as other operations.

# **Options**

# **EXITTRACING(***cvda***)**

specifies whether this terminal (or session) should be traced when CICS is tracing terminal-specific invocations of its z/OS Communications Server exits. (You can turn exit tracing on and off with a SET TRACEFLAG TCEXITSTATUS command or the CICS-supplied transaction CETR.) CVDA values are:

# **EXITTRACE**

The terminal is to be traced.

# **NOEXITTRACE**

The terminal is not to be traced.

# **NETNAME(***data-value***)**

specifies the 8-character z/OS Communications Server network identifier of the terminal or session for which you are specifying tracing.

# **Conditions**

# **INVREQ**

RESP2 values:

**27**

EXITTRACING has an invalid CVDA value.

### **29**

The terminal is not a z/OS Communications Server terminal.

# **NOTAUTH**

RESP2 values:

# **100**

The user associated with the issuing task is not authorized to use this command.

# **SET PIPELINE**

Change the status of an installed PIPELINE.

# **SET PIPELINE**

 $\rightarrow$  SET PIPELINE( *data-value* )

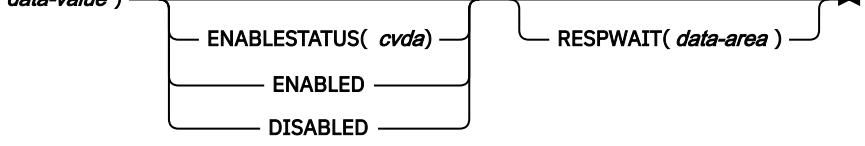

# **Conditions:** INVREQ, NOTAUTH, NOTFND

This command is threadsafe.

# **Description**

Use the **SET PIPELINE** command to change the status of an installed PIPELINE.

You cannot use the SET PIPELINE command to change the ENABLESTATUS of a PIPELINE resource that was defined and installed in a CICS bundle. If you attempt to do so, an INVREQ response with a RESP2 value of 300 is issued. You can modify all the other attributes of a dynamically generated PIPELINE resource, but the changes are not cataloged and will not be recovered across a warm restart of CICS. If you want to change an attribute of a resource that was installed by a bundle, you should disable and discard the CICS bundle, and install a new version of the bundle with the required changes.

You can control the status of dynamically generated PIPELINE resources by enabling or disabling the BUNDLE resources that installed them.

You can modify the definition of dynamically generated PIPELINE resources using the resource editor in the CICS Explorer. To update the definition, replace the old version of the CICS bundle with the new one, following the instructions in [Working with bundles in the CICS Explorer product documentation.](https://www.ibm.com/support/knowledgecenter/SSSQ3W_5.4.0/com.ibm.cics.core.help/topics/tasks/task_intro_app.html) CICS bundles that were deployed on their own or with a platform can be updated individually. If the CICS bundle was deployed as part of an application or with an application binding, update the whole application.

# **Options**

# **PIPELINE(***data-value***)**

Specifies the 8-character name of the PIPELINE about which you are inquiring.

# **ENABLESTATUS(***cvda***)**

Specifies the status of the PIPELINE:

## **ENABLED**

Inbound service requests for this PIPELINE are processed normally.

## **DISABLED**

Inbound service requests for this PIPELINE are rejected.

# **RESPWAIT(***data-area***)**

Specifies the number of seconds that an application program should wait for an optional response message from a remote web service. The value can range from 0 to 9999 seconds. If you do not specify a value, the default timeout value of the transport protocol is used.

- The default timeout value for HTTP is 10 seconds.
- The default timeout value for WebSphere MQ is 60 seconds.

# **Conditions**

# **INVREQ**

RESP2 values:

**5**

An attempt was made to set an invalid value for RESPWAIT.

**11**

An attempt was made to enable or disable a PIPELINE that is in an invalid state. To resolve this condition, try discarding and reinstalling the PIPELINE.

### **300**

You specified an operation that is invalid for a resource that is installed by a BUNDLE resource.

#### **NOTAUTH**

RESP2 values:

#### **100**

The user associated with the issuing task is not authorized to use this command.

#### **NOTFND**

RESP2 values:

#### **3**

The PIPELINE was not found.

# **SET PROCESSTYPE**

Change the attributes of a CICS business transaction services (CBTS) process-type.

#### **SET PROCESSTYPE**

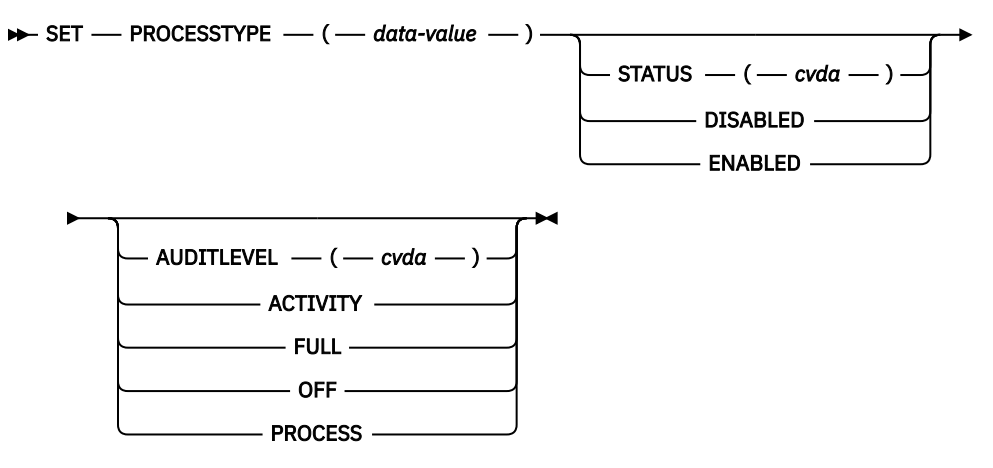

# **Description**

SET PROCESSTYPE allows you to change the current state of audit logging and the enablement status of PROCESSTYPE definitions installed on this CICS region.

**Note:** Process-types are defined in the process-type table (PTT). CICS uses the entries in this table to maintain its records of processes (and their constituent activities) on external data sets. If you are using CBTS in a single CICS region, you can use the SET PROCESSTYPE command to modify your process-types. However, if you are using CBTS in a sysplex, it is strongly recommended that you use CICSPlex SM to make such changes. This is because it is essential to keep resource definitions in step with each other, across the sysplex.

# **Options**

# **AUDITLEVEL(cvda)**

specifies the level of audit logging to be applied to processes of this type.

**Note:** If the AUDITLOG attribute of the installed PROCESSTYPE definition is not set to the name of a CICS journal, an error is returned if you try to specify any value other than OFF.

The CVDA values are:

# **ACTIVITY**

Activity-level auditing. Audit records are written from:

- 1. The process audit points
- 2. The activity primary audit points.

### **FULL**

Full auditing. Audit records are written from:

- 1. The process audit points
- 2. The activity primary *and* secondary audit points.

#### **OFF**

No audit trail records are written.

#### **PROCESS**

Process-level auditing. Audit records are written from the process audit points only.

For details of the records that are written from the process, activity primary, and activity secondary audit points, see [Specifying the level of audit logging](https://www.ibm.com/support/knowledgecenter/SSGMCP_5.4.0/troubleshooting/dfhp93i.html).

#### **PROCESSTYPE(value)**

specifies the 8-character name of a process-type defined in the process-type table (PTT), whose attributes are to be changed.

#### **STATUS(cvda)**

specifies whether new processes of this type can be created. The CVDA values are:

#### **DISABLED**

The installed definition of the process-type is disabled. New processes of this type cannot be defined.

## **ENABLED**

The installed definition of the process-type is enabled. New processes of this type can be defined.

# **Conditions**

#### **INVREQ**

RESP2 values:

**2**

The process-type is not disabled, and therefore cannot be enabled.

**3**

You have specified an invalid CVDA value on the AUDITLEVEL option.

**5**

You have specified an invalid CVDA value on the STATUS option.

**6**

You have specified a value of FULL, PROCESS, or ACTIVITY on the AUDITLEVEL option, but the AUDITLOG attribute of the PROCESSTYPE definition does not specify an audit log.

# **NOTAUTH**

RESP2 values:

# **100**

The user associated with the issuing task is not authorized to use this command.

# **PROCESSERR**

RESP2 values:

**1**

The process-type named in the PROCESSTYPE option is not defined in the process-type table (PTT).

# **SET PROGRAM**

Change a PROGRAM, MAPSET, or PARTITIONSET definition.

# **SET PROGRAM**

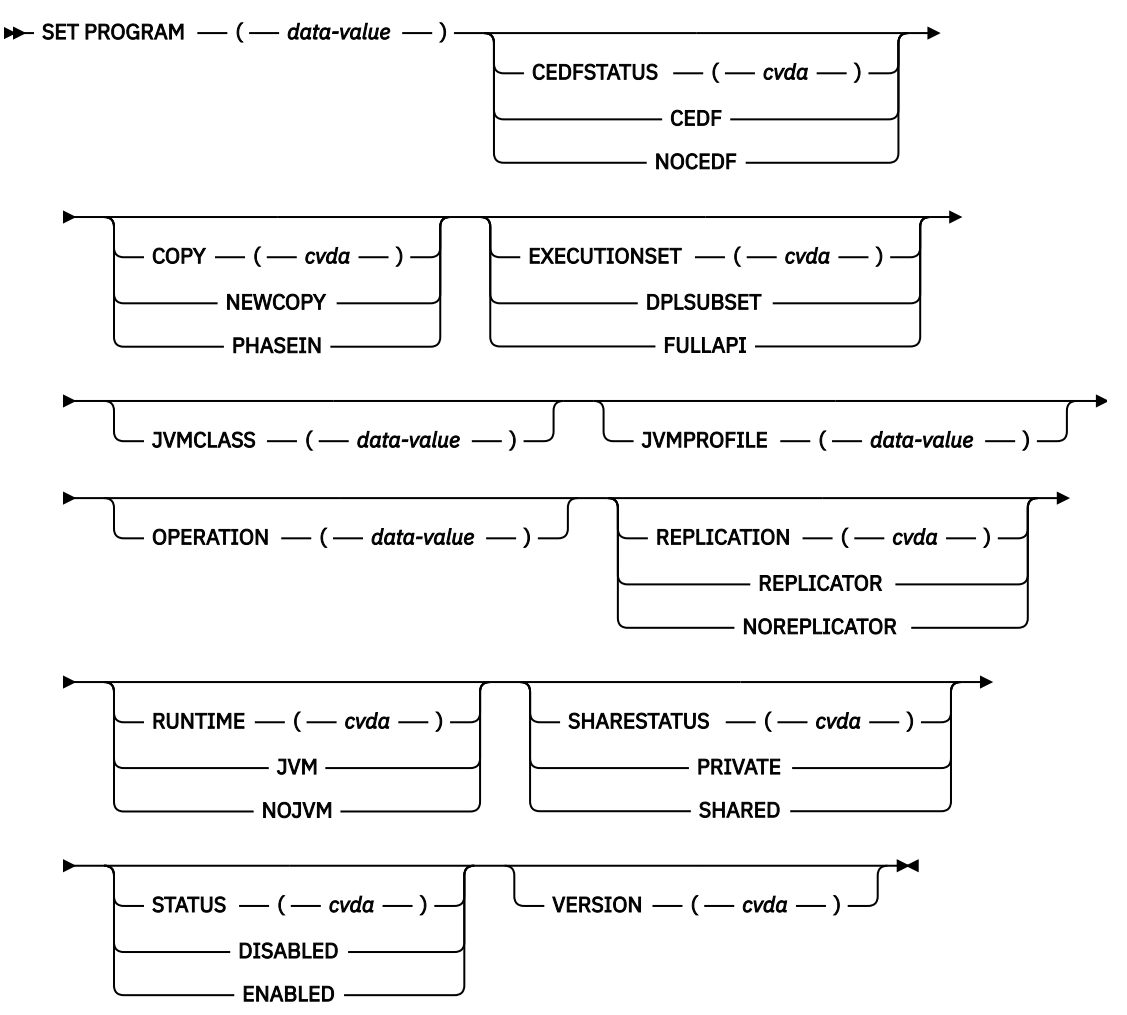

**Conditions:** INVREQ, IOERR, NOTAUTH, PGMIDERR

For more information about the use of CVDAs, see [CICS-value data areas \(CVDAs\)](https://www.ibm.com/support/knowledgecenter/SSGMCP_5.4.0/system-programming/intro/dfha80x.html).

This command is threadsafe.

# **Description**

The SET PROGRAM command modifies the definition of a particular program, map set, or partition set installed in your CICS system. All of these resources are load modules and, therefore, CICS uses the same SET command for all three. To avoid confusion, the term *module* means the object of your command, except when the option applies only to executable programs.

You cannot use the SET PROGRAM command for PROGRAM resources that were defined and installed from a CICS bundle. If you attempt to modify a dynamically generated PROGRAM resource that was installed by a CICS bundle, an INVREQ response with a RESP2 value of 300 is issued.

- You can control the status of dynamically generated PROGRAM resources by enabling or disabling the BUNDLE resources that installed them.
- You can modify the definition of dynamically generated PROGRAM resources by using the resource editor in CICS Explorer. To update the definition, replace the old version of the CICS bundle with the new one, following the instructions in [Working with bundles in the CICS Explorer product](https://www.ibm.com/support/knowledgecenter/SSSQ3W_5.4.0/com.ibm.cics.core.help/topics/tasks/task_intro_app.html)

[documentation.](https://www.ibm.com/support/knowledgecenter/SSSQ3W_5.4.0/com.ibm.cics.core.help/topics/tasks/task_intro_app.html) CICS bundles that were deployed on their own or with a platform can be updated individually. If the CICS bundle was deployed as part of an application or with an application binding, update the whole application.

For information about application entry points and the PROGRAM resource, see [Application entry points](https://www.ibm.com/support/knowledgecenter/SSGMCP_5.4.0/fundamentals/cloud/cloud_app_entry_points.html).

# **Options**

# **CEDFSTATUS(***cvda***) (programs only)**

Specifies what action the execution diagnostic facility (EDF) is to take if this program runs under EDF. This option has the following CVDA values:

# **CEDF**

EDF diagnostic screens are to be displayed. If the program was translated with the EDF option, all EDF screens are displayed. If it was translated with NOEDF, only the program initiation and termination screens are displayed.

# **NOCEDF**

No EDF screens are displayed.

You cannot specify CEDFSTATUS for a remote program.

# **COPY(***cvda***)**

Specifies that a new copy of the program is to be used the next time that the module is requested. **LINK**, **XCTL**, **LOAD**, **ENABLE**, and BMS commands can cause a module request. You can choose to refresh the module only if it is not currently in use (NEWCOPY), or to phase in the new version of the module for all future requests (PHASEIN).

You cannot specify the COPY option for any module that is currently loaded with the HOLD option, or for any program that is defined as remote.

CICS does not load the module at the time you issue the command, but it does ensure that a copy is available. If you specified the SHARED option and the module is in the link-pack area, the LPA copy satisfies this requirement. Otherwise, CICS searches the DFHRPL or dynamic LIBRARY concatenations, and returns an IOERR exception if it cannot locate a copy there.

For Java programs that run in a JVM server, you cannot use the NEWCOPY or PHASEIN options of this command to refresh the program. To implement a new version of the program, replace the old version of the CICS bundle with an updated version. For more information, see [Updating OSGi bundles in a](https://www.ibm.com/support/knowledgecenter/SSGMCP_5.4.0/administering/java/updating_apps.html) [JVM server.](https://www.ibm.com/support/knowledgecenter/SSGMCP_5.4.0/administering/java/updating_apps.html)

For PROGRAM resources that were defined and installed from a CICS bundle, you cannot use the NEWCOPY or PHASEIN options of this command to refresh the program. To implement a new version of the program, replace the old version of the CICS bundle with an updated version. If the CICS bundle was deployed as part of an application or with an application binding, update the whole application.

This option has the following CVDA values:

# **NEWCOPY**

The module is to be refreshed only if it is not currently in use; otherwise CICS returns an INVREQ exception instead. You can determine whether a module is in use from the RESCOUNT option in an **INQUIRE PROGRAM** command. A value of zero means that the program is not in use.

# **PHASEIN**

The refresh is to occur whether or not the module is in use. If it is, the copy or copies in use remain until they are no longer in use. All requests that occur after the refresh use the new copy.

# **EXECUTIONSET(***cvda***) (programs only)**

Specifies whether the program is to be restricted to running the distributed program link (DPL) subset of the CICS API. EXECUTIONSET applies only to executable programs, and governs the API only when a program runs locally. Programs are always restricted to this subset when called remotely; that is, when they are running at or below the level of a program that is called by DPL. This option has the following CVDA values:

## **DPLSUBSET**

The program is always to be restricted. You cannot specify this value for CICS programs (programs beginning with 'DFH').

# **FULLAPI**

The program is not to be restricted unless called remotely.

The EXECUTIONSET attribute applies only in the following circumstances:

- Programs that are being linked to and not to those programs that are the first to be given control by a transaction.
- When the REMOTESYSTEM name is the same name as the local CICS region. Its purpose is to test programs in a local CICS environment as if they were running as DPL programs.

### **JVMCLASS(***data-value***) (Java programs only)**

Specifies the 255-character name of the main class in the Java program to be given control by the JVM. If you specify JVM in the RUNTIME option, specify a JVMCLASS value. If you specify NOJVM in the RUNTIME option, any value in the JVMCLASS option is ignored when the program runs.

#### **JVMPROFILE(***data-value***) (Java programs only)**

Specifies the 8-character name of a JVM profile that is to be used for the pooled JVM in which this Java program runs. Any instances of this program that are currently running in a JVM with the old JVM profile are unaffected, and can finish running. You cannot set this option for Java programs that use a JVM server because the JVM profile is set on the JVMSERVER resource.

When you use the name of a JVM profile anywhere in CICS, you must enter it using the same combination of uppercase and lowercase characters that are present in the z/OS UNIX file name.

#### **OPERATION(***data-value***)**

Specifies the 64-character name of the application operation for which this program is to be defined as an application entry point. You cannot specify the OPERATION option if these conditions apply:

- The program resource is itself bundle defined
- The program resource has been modified by the install of a bundle that modifies the program to be used as an entry point
- The PROGRAM resource is a CICS program, that is, it has a name beginning with DFH or with EYU.

To notify CICS that a program is no longer to be used as an entry point, specify a value of a space character for the OPERATION option.

#### **PROGRAM(***data-value***)**

П

Specifies the 8-character name of the program, map set, or partition set definition to be changed.

# **REPLICATION(***cvda***)**

Specifies whether the program is a replicator. The CVDA values are as follows:

#### **REPLICATOR**

The program is a replicator program and has full access to VSAM data sets that have an AVAILABILITY state of RREPL.

### **NOREPLICATOR**

The program is not a replicator program and has only read access to VSAM data sets that have an AVAILABILITY state of RREPL.

#### **RUNTIME(***cvda***) (Java programs only)**

Specifies whether the program is to run in a JVM. This option has the following CVDA values:

### **JVM**

The program is to run in a JVM. Specify a JVMCLASS value.

#### **NOJVM**

The program is not to run in a JVM. Any value in the JVMCLASS option is ignored and the runtime environment of the changed program is unknown until the program is next loaded by CICS, when its runtime environment is determined.

# **SHARESTATUS(***cvda***)**

Specifies where CICS obtains the module the next time a new copy is required. A new copy request can result from either an explicit request, for example **SET PROGRAM COPY**, or from a command that requires the module that is issued when CICS does not currently have a copy. This option has the following CVDA values:

# **PRIVATE**

The module is to be loaded from the concatenated libraries that are named on the DFHRPL or dynamic LIBRARY DD statement.

#### **SHARED**

The link-pack area copy is to be used, if one is available. If not, the module is loaded as if SHARESTATUS were PRIVATE.

You cannot specify SHARESTATUS for a remote program. Any value that is specified for Java programs is ignored.

### **STATUS(***cvda***)**

Specifies whether the module is to be available for use. This option has the following CVDA values:

#### **DISABLED**

The module is to be unavailable. CICS programs (beginning with 'DFH') cannot be disabled.

### **ENABLED**

The module is to be available.

For a program defined as remote, this option governs availability only when the program is called through the local CICS system; it does not change availability on the remote system.

The ENABLED and DISABLED option are honored for a program that is called through a CICS program link request, but they have no effect if the program is called by a Java program through a method call.

#### **VERSION(***cvda***)**

Returns a CVDA value that indicates whether the copy CICS located for a COPY request is different from the current copy. A value is returned only when the COPY option is also specified; in other cases the CVDA value is unchanged. For this purpose, CICS defines "different" to mean a switch from a copy that is loaded from the DFHRPL or dynamic LIBRARY concatenations to the link-pack area copy or vice versa, or a copy that is loaded from a disk location different from the current copy. The SET PROGRAM command does not work for a program that was installed by a BUNDLE resource. The SET PROGRAM command has the following CVDA values:

# **NEWCOPY**

The new copy is different.

# **OLDCOPY**

The new copy is not different. This value is always returned for Java programs.

# **Conditions**

#### **INVREQ**

RESP2 values:

**1**

DISABLED or DPLSUBSET was specified for a program beginning with DFH, or OPERATION was specified for a program beginning with DFH or EYU.

**2**

STATUS has an invalid CVDA value.

**3**

NEWCOPY was specified and RESCOUNT is not equal to zero.

**4**

SHARESTATUS has an invalid CVDA value.

**5**

COPY has an invalid CVDA value.

# **6**

COPY was specified for a module currently loaded with the HOLD option.

# **9**

CEDFSTATUS has an invalid CVDA value.

# **17**

You specified an option that is invalid for a remote program (CEDFSTATUS, COPY, EXECUTIONSET, SHARESTATUS, or OPERATION).

# **18**

You specified an option that is invalid for a map set (CEDFSTATUS, EXECUTIONSET, or OPERATION).

# **19**

You specified an option that is invalid for a partition set (CEDFSTATUS, EXECUTIONSET, or OPERATION).

# **20**

EXECUTIONSET has an invalid CVDA value.

# **22**

RUNTIME has an invalid CVDA value.

# **23**

JVM was specified but no JVMCLASS was supplied.

# **25**

JVMCLASS contains embedded blanks or null (x'00') characters.

# **27**

The option is not valid for a Java program that runs in a JVM server.

# **28**

JVMPOOL is obsolete.

# **29**

SET PROGRAM COPY(NEWCOPY) is not valid for a Java program that runs in a JVM server.

# **30**

OPERATION specifies invalid characters.

# **31**

OPERATION cannot be overridden.

# **32**

REPLICATION has an invalid CVDA value.

# **300**

You specified an operation that is invalid for a resource that is installed by a BUNDLE resource.

# **301**

You specified an operation that is invalid for a PROGRAM that was loaded from a CICS bundle defined LIBRARY.

# **IOERR**

RESP2 values:

# **8**

Either the COPY option or the RUNTIME(NOJVM) option was specified but CICS was not able to locate the module.

# **NOTAUTH**

RESP2 values:

# **100**

The user that is associated with the issuing task is not authorized to use this command.

**101**

The user that is associated with the issuing task is not authorized to access this particular resource in the way that is required by this command.

# **PGMIDERR**

RESP2 values:

**7**

The program, map set, or partition set cannot be found.

# **Using the SET PROGRAM OPERATION command to experiment with application context**

To enable a task to be measured as part of an application, you can set the OPERATION field from the application context on the PROGRAM resource. The **SET PROGRAM OPERATION** command is not cataloged and is not reinstated on a warm restart of CICS. The command is supported so that you can experiment with application context, but it is not intended for production use.

The **SET PROGRAM OPERATION** command declares the PROGRAM resource to be an application entry point. At run time, the application context is copied from the PROGRAM resource into the association data of the task, when the task runs the PROGRAM. This process enables the task to be measured as a part of the application.

- You can use the **EXEC CICS SET PROGRAM OPERATION** command if the PROGRAM resource is not already set as an entry point, or if the program was previously set as an entry point by an EXEC CICS SET PROGRAM SPI command.
- As with all other **SET PROGRAM** command parameters, you cannot use the **OPERATION** option if the PROGRAM resource was created from the installation of a BUNDLE resource.
- You cannot use the **OPERATION** option if the PROGRAM resource is set as an entry point by using a BUNDLE modify verb.
- You cannot use the **OPERATION** option on a PROGRAM resource that has a name beginning with DFH or with EYU. CICS programs cannot be discarded; therefore, you cannot prevent the PROGRAM resource from being identified by CICS as an entry point, without recycling CICS.
- You cannot use the **OPERATION** option for a PROGRAM resource that is a remote resource, a map set, or a partition set.
- Programs that are defined as an application entry point must have a unique PROGRAM resource name in your environment. You cannot name a PROGRAM resource as an application entry point if it has the same name as any public program that is installed in the CICS region, or the same name as a program that is defined as an application entry point by an installed application.

# **Conditions when an application context is set onto a task**

When a PROGRAM resource is defined as an application entry point, the application context is set onto a task when any of the following conditions occur:

- A CICS transaction that specifies the name of the PROGRAM resource runs (the context is set before the nominated resource runs).
- A program issues an **EXEC CICS LINK** command to the PROGRAM resource.
- A program issues an **EXEC CICS XCTL** command to the PROGRAM resource.
- A Java program issues a **Program.link()** command to the PROGRAM resource.
- A Java program issues a **Program.xctl()** command to the PROGRAM resource.

# **Restrictions**

• The application context is set on a task for a program defined as an application entry point, only if that program runs locally. If the program runs remotely, the request is passed to the remote CICS

region, and it is on the remote CICS region that the context is set, if the resource is also flagged as an application entry point on that CICS region.

• Context is not set on a task, for a COBOL program that makes a dynamic call to another program (that is, if the EXEC CICS LINK call is bypassed).

# **SET STATISTICS**

Change the recording of CICS statistics.

# **SET STATISTICS**

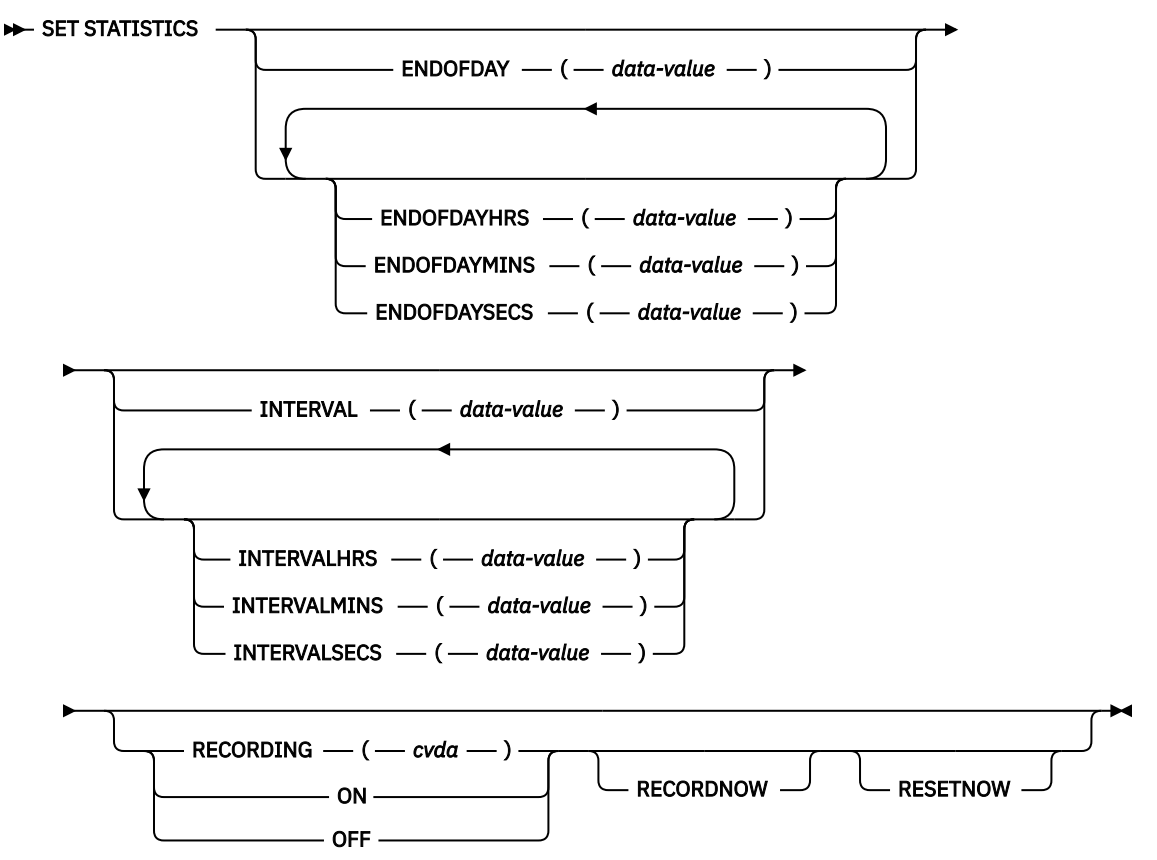

# **Conditions:** INVREQ, NOTAUTH

This command is partially threadsafe. Use of keywords RECORDNOW or RESETNOW cause the collection of statistics and some AP domain statistics will force a switch to QR TCB.

For more information about the use of CVDAs, see [CICS-value data areas \(CVDAs\)](https://www.ibm.com/support/knowledgecenter/SSGMCP_5.4.0/system-programming/intro/dfha80x.html).

# **Description**

You can use the SET STATISTICS command to change values that control the recording of CICS statistics and to reset the counts.

CICS records system and resource statistics periodically if the RECORDING switch is on, at a frequency governed by the INTERVAL option. These statistics are called *interval statistics*. At end-of-day time (the ENDOFDAY option), CICS records *end-of-day statistics*, which are the statistics for the interval since the last resetting, whether or not the switch is on, ensuring that statistics are written at least once a day. Recording occurs on a system management facility (SMF) data set, and the counts are reset after recording.

When CICS is initialized, the length of the first interval is adjusted so that an integral number of intervals remains until end-of-day time. If you change the recording interval, the same adjustment is made to the current interval. The arrival of end-of-day time, whether changed or not, ends the current recording

interval. After the statistics are written out, the next interval is adjusted again if necessary, so that the recording interval divides the time remaining to the next end-of-day time evenly.

**Note:** These adjustments are made whether or not the statistics for the interval get recorded. Consequently, if you want to capture all of the statistics, set RECORDING ON or let your end-of-day recording cover all of them by setting the recording interval to 24 hours.

These rules are illustrated by the following example. **I** indicates an interval recording and **E** indicates an end-of-day recording. The system is started cold with **STATRCD**, the option that sets the initial value for the RECORDING switch, set to ON.

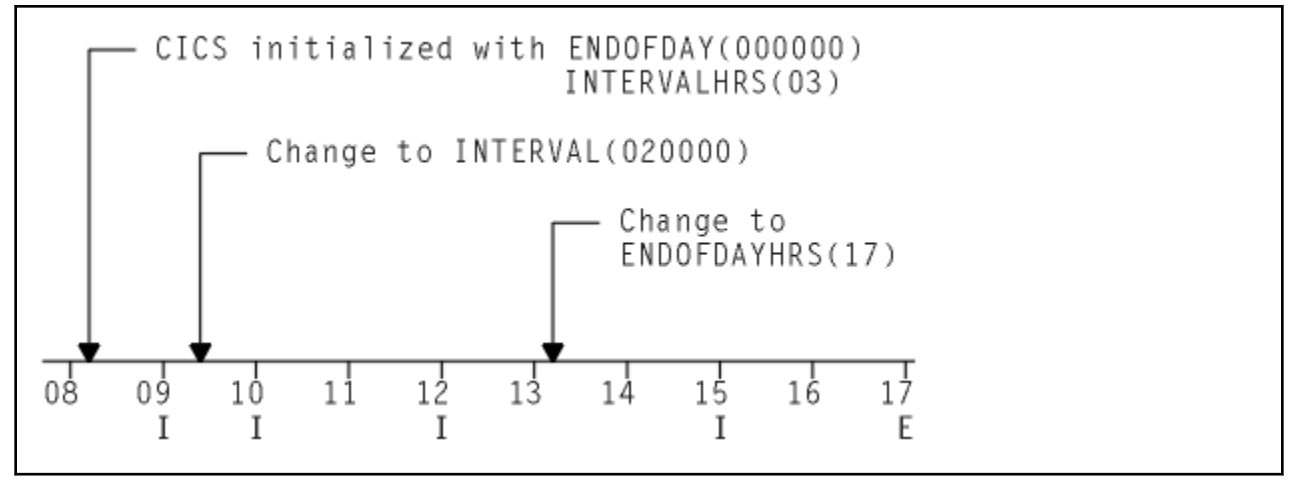

The [Introduction to CICS statistics in Monitoring](https://www.ibm.com/support/knowledgecenter/SSGMCP_5.4.0/monitoring/dfht3_stats_intro.html) contains more detail about CICS statistics, including the values to which various types of statistics are reinitialized.

The two time values that you can set with this command can be expressed in several ways:

- A 4-byte packed decimal composite, in the format *0hhmmss+*, which you specify with the ENDOFDAY or INTERVAL option.
- Separate hours, minutes and seconds, which you specify with the ENDOFDAYHRS, ENDOFDAYMINS, and ENDOFDAYSECS options (instead of ENDOFDAY) and INTERVALHRS, INTERVALMINS, and INTERVALSECS (instead of INTERVAL). You can use these options singly or in any combination.

For example, you could express an INTERVAL of 1 hour and 30 minutes in any of the following ways:

- INTERVAL(13000)
- INTERVALHRS(1), INTERVALMINS(30)
- INTERVALMINS(90)
- INTERVALSECS(5400)

# **Options**

# **ENDOFDAY(***data-value***)**

Specifies the end-of-day time as a 4-byte packed decimal field in the format *0hhmmss+*.

End-of-day time is expressed in local time and must be in the range 00:00:00-23:59:59. When you use the ENDOFDAY option, or more than one of the separate end-of-day options, the minutes and the seconds portions each cannot exceed 59. If you use ENDOFDAYMINS alone, the limit is 1439. If you use ENDOFDAYSECS alone, the limit is 86399.

### **ENDOFDAYHRS(***data-value***)**

Specifies the hours component of the end-of-day time, in fullword binary form. (See the ENDOFDAY option.)

# **ENDOFDAYMINS(***data-value***)**

Specifies the minutes component of the end-of-day time, in fullword binary form. (See the ENDOFDAY option.)

# **ENDOFDAYSECS(***data-value***)**

Specifies the seconds component of the end-of-day time, in fullword binary form. (See the ENDOFDAY option.)

# **INTERVAL(***data-value***)**

Specifies the recording interval for system statistics, as a 4-byte packed decimal field in the format *0hhmmss+*. The interval must be at least 1 minute and no more than 24 hours. When you use the INTERVAL option, or more than one of the separate interval options, the minutes and the seconds portions of the time each must not exceed 59. If you use INTERVALMINS alone, the range is 1 - 1440. If you use INTERVALSECS alone, the range is 60 - 86400.

# **INTERVALHRS(***data-value***)**

Specifies the hours component of the recording interval, in fullword binary form. (See the INTERVAL option.)

# **INTERVALMINS(***data-value***)**

Specifies the minutes component of the recording interval, in fullword binary form. (See the INTERVAL option.)

# **INTERVALSECS(***data-value***)**

Specifies the seconds component of the recording interval, in fullword binary form. (See the INTERVAL option.)

# **RECORDING(***cvda***)**

Specifies whether to record the interval statistics. End-of-day statistics, requested statistics, and unsolicited statistics are always recorded, irrespective of the setting of the RECORDING option. (Statistics are always accumulated, and end-of-day, unsolicited, and requested statistics always recorded, regardless of the setting of the RECORDING option. Unsolicited statistics are resource statistics, recorded when the resource is discarded. Requested statistics are those called for by a PERFORM STATISTICS RECORD command, or by a CEMT PERFORM STATISTICS transaction.)

CVDA values are:

# **OFF**

Do not record interval statistics.

# **ON**

Record interval statistics.

# **RECORDNOW**

Specifies that the current statistics are written out immediately. The effect is the same as a PERFORM STATISTICS RECORD ALL command and, as in the case of that command, the counts are not reset unless you specify RESETNOW as well. RECORDNOW can be specified only when the RECORDING status is changed from ON to OFF, or from OFF to ON.

# **RESETNOW**

Specifies that the statistics counters are reset to their initial values. The initial value for a given counter depends on the type of statistic being collected; see [CICS statistics in DSECTS and DFHSTUP](https://www.ibm.com/support/knowledgecenter/SSGMCP_5.4.0/monitoring/dfht3_stats_list.html) [report in Monitoring](https://www.ibm.com/support/knowledgecenter/SSGMCP_5.4.0/monitoring/dfht3_stats_list.html) for specific information. The reset can be requested only when the RECORDING status is changed from ON to OFF, or from OFF to ON.

# **Conditions**

# **INVREQ**

RESP2 values:

**1**

The INTERVAL value is out of range.

**2**

The ENDOFDAY value is out of range.

**3**

RECORDING has an invalid CVDA value.

**4**

The INTERVALHRS value is out of range.

**5**

The INTERVALMINS value is out of range.

**6**

The INTERVALSECS value is out of range.

**7**

More than one of the interval values has been used and the combination either exceeds 24 hours or is less than 1 minute.

**8**

The ENDOFDAYHRS value is out of range.

**9**

The ENDOFDAYMINS value is out of range.

**10**

The ENDOFDAYSECS value is out of range.

**11**

RESETNOW or RECORDNOW has been specified, but the RECORDING value has not been changed.

# **NOTAUTH**

RESP2 values:

# **100**

The user associated with the issuing task is not authorized to use this command.

# **SET SYSDUMPCODE**

Change an entry in the system dump table. **SET SYSDUMPCODE** SET SYSDUMPCODE  $-(-$  data-value  $-$ ) - $ACTION$   $\longrightarrow$  ( $\longrightarrow$  cvda  $\longrightarrow$ ) -ADD REMOVE RESET  $DAEOPTION$   $\longrightarrow$  ( $\longrightarrow$  cvda  $\longrightarrow$  ) **DAE** NODAE DSPLIST  $-$  ( $-$  data-value -DUMPSCOPE  $-(-\text{c}vda - \cdot)$ LOCAL RELATED JOBLIST — ( *— data-value* - $\text{MAXIMUM} \longrightarrow (\text{} - \text{} \text{data-value} \longrightarrow \text{)}$ NOSHUTDOWN SHUTDOWN · SYSDUMPING  $-$  ( $-cvda$ ) -NOSYSDUMP **SYSDUMP** 

**Conditions:** DUPREC, INVREQ, IOERR, NOSPACE, NOTAUTH, NOTFND

For more information about the use of CVDAs, see [CICS-value data areas \(CVDAs\)](https://www.ibm.com/support/knowledgecenter/SSGMCP_5.4.0/system-programming/intro/dfha80x.html).

# **Description**

The **SET SYSDUMPCODE** command allows you to change the system dump table entry for a particular dump code, to add a new dump code to the table, or to delete one.

The table entry tells CICS the actions to take when a system dump request with this code occurs. Possible actions include taking a system dump (an MVS SDUMP), initiating requests for SDUMPs of related CICS regions, and shutting down CICS. The table entry also indicates how many times this set of actions is to be taken (the MAXIMUM value); after the maximum is reached, requests are counted but otherwise ignored.

Table updates are recorded in the CICS global catalog and preserved over executions of CICS until an initial or cold start occurs, except in the case of temporary table entries. CICS creates a temporary entry when it receives a dump request with code for which there is no table entry; these entries, and any changes to them, last only for the current execution of CICS. If you want to preserve changes to a temporary entry over restarts, you must remove the dump code from the table and then add it back.

For information about system dumps, see [The dump code options you can specify.](https://www.ibm.com/support/knowledgecenter/SSGMCP_5.4.0/troubleshooting/cics/dfhs149.html)

# **Options**

# **ACTION(***cvda***)**

Specifies the action to be taken for the dump code. CVDA values are:

# **ADD**

An entry for this code is to be added to the table.

# **REMOVE**

The entry for this code is to be removed from the table. No other option can be specified on a **SET SYSDUMPCODE REMOVE** command.

# **RESET**

The current number of dump requests for this code is to be set to zero. See the CURRENT option of the **INQUIRE SYSDUMPCODE** command.

# **DAEOPTION(***cvda***)**

Specifies whether a dump produced for this dump code is eligible for suppression by the MVS Dump Analysis and Elimination (DAE) component. CVDA values are:

# **DAE**

The dump is eligible for DAE suppression.

# **NODAE**

The dump is not eligible for DAE suppression. If CICS determines that a dump should be written, MVS does not suppress it. However, the SUPPRESS and SUPPRESSALL options in the ADYSETxx parmlib member are controlled by the VRADAE and VRANODAE keys in the SDWA. They might lead to dump suppression even though NODAE is set here. For information about these options, see [z/OS MVS Diagnosis: Tools and Service Aids.](https://www.ibm.com/support/knowledgecenter/SSLTBW_2.2.0/com.ibm.zos.v2r2.ieav100/abstract.htm)

When **SET SYSDUMPCODE ADD** is specified, if you do not also specify DAEOPTION, NODAE is used by default, regardless of the setting of the **DAE** system initialization parameter.

# **DSPLIST(***data-value***)**

Specifies a list of data spaces to be dumped. This field contains up to 255 characters. Data space names are separated with commas. Wildcards are also supported. To specify a data space, you must provide its owning address space name, followed by a period and the data space name. The following example shows how to request the dumping of the data spaces of the SMSVSAM and the coupling facility:

DSPLIST(SMSVSAM.\*,XCFAS.\*)

**Note:** A user must have at least CONTROL access to the SET command to specify **DSPLIST** on **SET SYSDUMPCODE**.

For more information, see the SDUMPX documentation in [z/OS MVS Programming: Authorized](https://www.ibm.com/support/knowledgecenter/SSLTBW_2.1.0/com.ibm.zos.v2r1.ieaa300/abstract.htm) [Assembler Services Reference \(Volume 3\).](https://www.ibm.com/support/knowledgecenter/SSLTBW_2.1.0/com.ibm.zos.v2r1.ieaa300/abstract.htm)

# **DUMPSCOPE(***cvda***)**

Specifies whether a request for a dump with this dump code causes CICS to initiate requests for SDUMPs (system dumps) of "related" CICS regions.

A related CICS region is one in the same sysplex, connected by MRO/XCF and doing work on behalf of your CICS region - specifically, a region that has one or more tasks doing work under the same APPC token as a task in your region.

This propagation of SDUMP requests occurs only when the table entry for this code also specifies a SYSDUMPING value of SYSDUMP, and only in a sysplex environment.

If you specify RELATED in other systems, this causes an exception condition.

CVDA values are:

# **LOCAL**

SDUMP requests are not to be sent.

# **RELATED**

SDUMP requests are to be sent.

**Note:** A setting of DUMPSCOPE(RELATED) results in a single dump being taken for each affected MVS image. This dump contains the output from all the affected CICS regions in the image. For more information, see [Automatic dump data capture from related CICS regions.](https://www.ibm.com/support/knowledgecenter/SSGMCP_5.4.0/troubleshooting/cics/dfhs1c00244.html)

LOCAL is the default for entries you add, if you do not specify a DUMPSCOPE value.

# **JOBLIST(***data-value***)**

Specifies a list of address spaces to be dumped. This field contains a maximum of 134 characters. Address space names are separated with commas. Wildcards are also supported. You can enter up to 15 address space names. However, if the matching results exceed 15 address spaces, only the first 15 spaces are dumped. The following example shows how to request the dumping of the SMSVSAM and coupling facility address spaces:

JOBLIST(SMSVSAM,XCFAS)

**Note:** A user must have at least CONTROL access to the SET command to specify **JOBLIST** on **SET SYSDUMPCODE**.

For more information, see the SDUMPX documentation in [z/OS MVS Programming: Authorized](https://www.ibm.com/support/knowledgecenter/SSLTBW_2.1.0/com.ibm.zos.v2r1.ieaa300/abstract.htm) [Assembler Services Reference \(Volume 3\).](https://www.ibm.com/support/knowledgecenter/SSLTBW_2.1.0/com.ibm.zos.v2r1.ieaa300/abstract.htm)

#### **MAXIMUM(***data-value***)**

Specifies, as a fullword binary value, the maximum number of dumps with this code that CICS should request, in the range 0-999. After the maximum is reached, CICS counts but ignores dump requests with this code. A value of 999 means there is no limit, and is the default for new entries if you do not specify a MAXIMUM value.

## **SHUTOPTION(***cvda***)**

Specifies whether the system is to be shut down after a request for a dump with this dump code. CVDA values are:

#### **NOSHUTDOWN**

The system is not to be shut down. This value is assumed if you omit it from a **SET SYSDUMPCODE ADD** command.

### **SHUTDOWN**

The system is to be shut down.

End-of-day statistics (shutdown statistics) are not written to SMF when you specify the SHUTDOWN option, so these statistics are lost.

#### **SYSDUMPCODE(***data-value***)**

Specifies the 8-character system dump code for which the system dump table entry is to be modified. A valid system dump code contains no leading or imbedded blanks.

#### **SYSDUMPING(***cvda***)**

Specifies whether a system dump request with this code should produce a dump. CVDA values are:

# **NOSYSDUMP**

A dump is not to be taken.

#### **SYSDUMP**

A dump is to be taken.

Even when you specify SYSDUMP, CICS takes a dump only if the number of requests for this code is less than the MAXIMUM and system dumps are not suppressed globally (see the DUMPING option of the **INQUIRE SYSTEM** command). MVS may also be allowed to suppress the dump if appropriate, depending on the DAEOPTION value.

If the SYSDUMPING option is omitted from a **SET SYSDUMPCODE ADD** command, SYSDUMP is assumed.

# **Conditions**

# **DUPREC**

RESP2 values:

# **10**

ADD is specified for a dump code already in the system dump table.

# **INVREQ**

RESP2 values:

# **2**

ACTION has an invalid CVDA value.

# **4**

SYSDUMPING has an invalid CVDA value.

# **5**

The MAXIMUM value is out of range.

**6**

SHUTOPTION has an invalid CVDA value.

# **7**

REMOVE is specified with other options.

# **9**

The dump code is invalid.

# **13**

DUMPSCOPE has an invalid CVDA value.

# **15**

DAEOPTION has an invalid CVDA value.

# **16**

**17**

The DSPLIST value is invalid.

The JOBLIST value is invalid.

# **IOERR**

RESP2 values:

# **11**

An error occurred updating the CICS catalog. The entry is changed for the current run, but is not recorded for restarts.

# **NOSPACE**

RESP2 values:

# **12**

The CICS catalog is full. The entry is changed for the current run, but is not recorded for restarts.

# **NOTAUTH**

RESP2 values:

# **100**

The user associated with the issuing task is not authorized to use this command.

# **NOTFND**

RESP2 values:

# **1**

The dump code cannot be found.

# **SET SYSTEM**

Change CICS system option values.

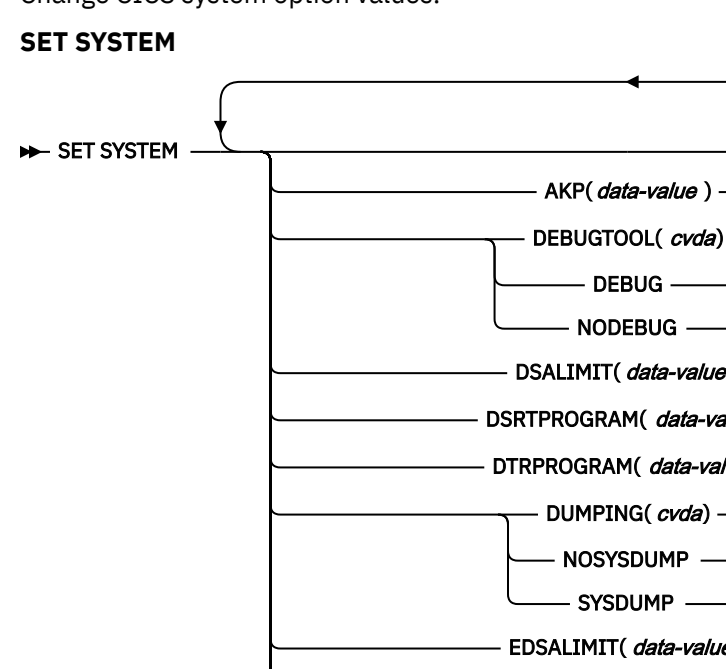

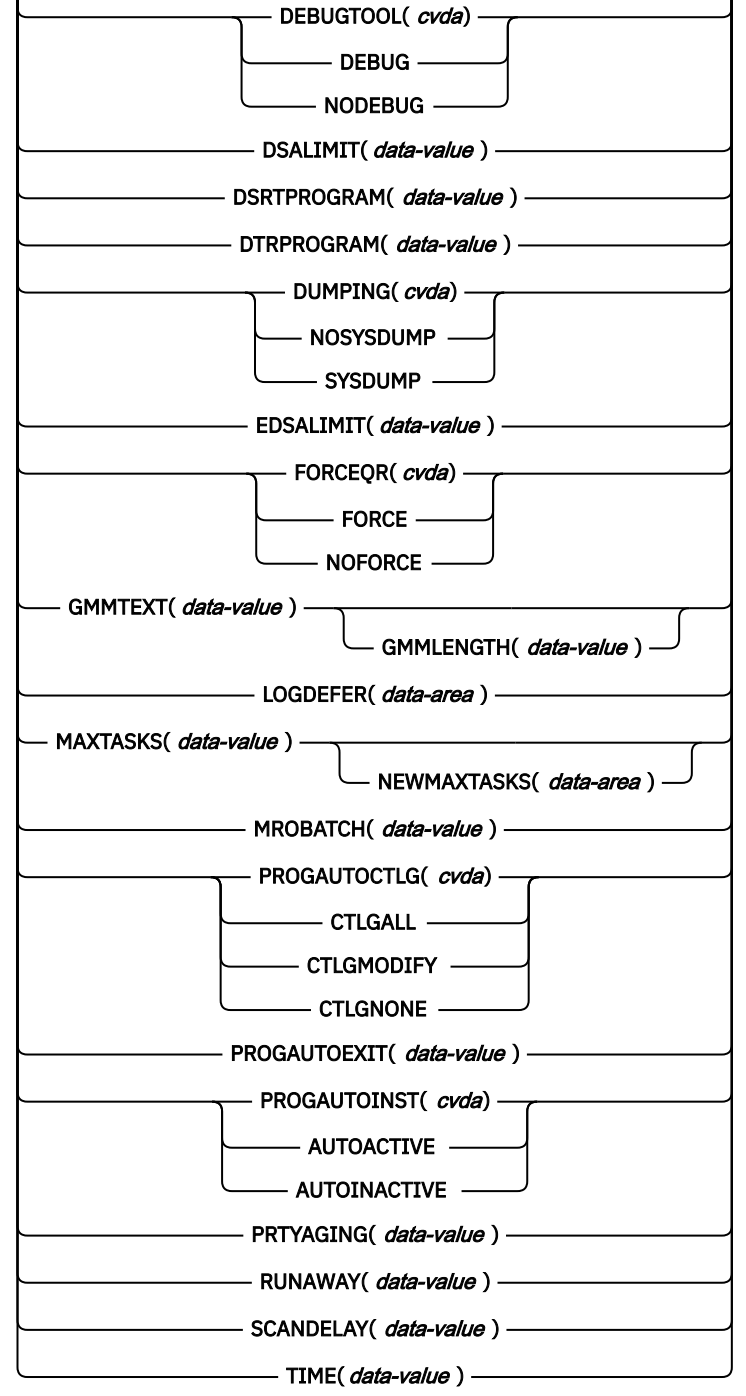

**Conditions:** INVREQ, LENGERR, NOSTG, NOTAUTH, NOTSUPERUSER This command is threadsafe.

## **Note:**

- 1. For more information about the use of CVDAs, see [CVDA values for the DEVICE option.](https://www.ibm.com/support/knowledgecenter/SSGMCP_5.4.0/reference/commands-api/dfha80o.html)
- 2. The CSCS, ECSCS, USCS, EUSCS, and ERSCS options, each of which returned the size of the storage "cushion" for a particular dynamic storage area, are obsolete. To maintain object compatibility, they are accepted at run time but ignored. The translator also accepts them, but issues a warning message.

# **Description**

Use the **SET SYSTEM** command to change the values of some options that control how your CICS system runs.

These values are set initially by system initialization parameters. System initialization parameters that correspond to those in this command have the same or similar names, except where noted. [Table 38 on](#page-461-0) [page 452](#page-461-0) lists the exact correspondence.

# **Options**

# **AKP(***data-value***)**

Specifies, as a fullword binary value, the activity keypoint trigger value, which is the number of write requests to the CICS system log stream output buffer between the taking of keypoints. The number must be either zero, which turns off keypointing, or in the range 50–65535. If CICS was initialized without keypointing (that is, with the **AKPFREQ** system initialization parameter set to zero), the initial value can be overridden and a trigger value can be set.

# **DEBUGTOOL(***cvda***)**

Specifies a CVDA value that indicates whether to use debugging profiles to select the programs that will run under the control of a debugging tool. The following debugging tools use debugging profiles:

- Debug Tool, for compiled language application programs (programs written in COBOL, PL/I, C, C++ and Assembler)
- Remote debugging tools (for compiled language application programs and Java programs)

Other debugging mechanisms, for example the CICS Execution Diagnostic Facility (CEDF), do not use debugging profiles.

The CVDA values are as follows:

# **DEBUG**

Specifies that you want to use CICS debugging profiles to select the programs that will run under the control of a debugging tool.

# **NODEBUG**

Specifies that you do not want to use CICS debugging profiles to select the programs that will run under the control of a debugger tool.

For more information about using debugging profiles, see [Debugging profiles.](https://www.ibm.com/support/knowledgecenter/SSGMCP_5.4.0/applications/debugging/dfhp3_debug_profiles.html)

# **DSALIMIT(***data-value***)**

Specifies, as a fullword binary value, the maximum amount of storage, in bytes, within which CICS can allocate storage for the four individual dynamic storage areas (DSAs) that reside below 16 MB (below the line). If **DSALIMIT** specifies a value lower than the current limit, CICS might not implement the new limit immediately, but attempts to do so over time as storage is freed. The range for **DSALIMIT** is 2 - 16 MB. For more information, see [DSALIM system initialization parameter.](https://www.ibm.com/support/knowledgecenter/SSGMCP_5.4.0/reference/sit/dfha2_dsalim.html)

**Note:** That while you are changing the DSA limits dynamically is possible, it is recommended that you do not do so unless you are addressing an urgent situation and are trying to avoid cycling the region. While your change to the DSA limits might be successful from the CICS perspective, increasing the limits can cause other problems because the larger DSA will no longer be contiguous. MVS allocates storage both from high private growing down, and low private growing up. Increasing the DSA limits dynamically will cause a new piece of storage that is allocated by CICS in the middle of the MVS private storage area. Depending on the MVS use of storage in this area, you might now be at increased risk of an S878 or S80A abend as a result.
Similarly, decreasing the DSA limits dynamically might indeed give back storage to MVS for use, but there is no certainty where the storage given back will be, and it most likely will not be in an area where MVS needed it.

Monitor CICS statistics regularly, and proactively adjust DSA limits, and MXT limits.

#### **DSRTPROGRAM(***data-value***)**

Specifies the 8-character name of the distributed routing program.

#### **DTRPROGRAM(***data-value***)**

Specifies the 8-character name of the dynamic routing program.

#### **DUMPING(***cvda***)**

Specifies a CVDA value that indicates whether the taking of CICS system dumps is suppressed. CVDA values are as follows:

#### **NOSYSDUMP**

System dumps are suppressed.

#### **SYSDUMP**

System dumps are not suppressed.

## **EDSALIMIT(***data-value***)**

Specifies, as a fullword binary value, the maximum amount of storage, in bytes, within which CICS can allocate storage for the individual dynamic storage areas that reside above 16 MB but below 2 GB (above the line). If **EDSALIMIT** specifies a value lower than the current limit, CICS might not implement the new limit immediately, but attempts to do so over time as storage is freed. For more information, see [EDSALIM system initialization parameter.](https://www.ibm.com/support/knowledgecenter/SSGMCP_5.4.0/reference/sit/dfha2_edsalim.html)

**Note:** That while you are changing the EDSA limits dynamically is possible, it is recommended that you do not do so unless you are addressing an urgent situation and are trying to avoid cycling the region. While your change to the EDSA limits might be successful from the CICS perspective, increasing the limits can cause other problems because the larger EDSA will no longer be contiguous. MVS allocates storage both from high private growing down, and low private growing up. Increasing the EDSA limits dynamically will cause a new piece of storage that is allocated by CICS in the middle of the MVS private storage area. Depending on the MVS use of storage in this area, you might now be at increased risk of an S878 or S80A abend as a result.

Similarly, decreasing the EDSA limits dynamically might indeed give back storage to MVS for use, but there is no certainty where the storage given back will be, and it most likely will not be in an area where MVS needed it.

Monitor CICS statistics regularly, and proactively adjust EDSA limits, and MXT limits.

## **FORCEQR(***cvda***)**

Specifies whether CICS forces all user application programs specified as CONCURRENCY(THREADSAFE) to run under the CICS QR TCB, as if they were specified as CONCURRENCY(QUASIRENT) programs.

You can use this option, in a test environment, to run incompletely tested threadsafe application programs that have proved to be non-threadsafe.

The **FORCEQR** option applies to all programs defined as threadsafe that are not invoked as taskrelated user exits, global user exits, or user-replaceable modules.

CVDA values are as follows:

## **FORCE**

Force all CICSAPI user application programs to run under the QR TCB, even if they are defined with the CONCURRENCY(THREADSAFE) attribute. Force does not apply to certain programs, for example OPENAPI programs, or C or C++ programs compiled with XPLINK. For details, see [FORCEQR system initialization parameter](https://www.ibm.com/support/knowledgecenter/SSGMCP_5.4.0/reference/sit/dfha2_forceqr.html).

#### **NOFORCE**

CICS is to honor the CONCURRENCY(THREADSAFE) attribute defined on program resource definitions, and invoke them under either the QR TCB or an open TCB.

You can use this option to change dynamically the option specified by the **FORCEQR** system initialization parameter.

Any change to this option is not applied to currently invoked programs; it applies only to programs invoked for the first time after the change to the FORCEQR status.

#### **GMMLENGTH(***data-value***)**

Specifies, as a halfword binary value, the length of the "good morning" message text. The range for this value is 1 - 246.

### **GMMTEXT(***data-value***)**

Specifies the "good morning" message text, which can be up to 246 characters long.

## **LOGDEFER(***data-area***)**

Specifies, as a halfword binary value, the log deferral interval. The log deferral interval is the period of time used by CICS Log Manager to determine how long to delay a forced journal write request before invoking the MVS system logger. The value can be in the range 0 - 65535. For information about the **LOGDEFER** parameter and associated **LGDFINT** system initialization parameter, see [LGDFINT system](https://www.ibm.com/support/knowledgecenter/SSGMCP_5.4.0/reference/sit/dfha2_lgdfint.html) [initialization parameter](https://www.ibm.com/support/knowledgecenter/SSGMCP_5.4.0/reference/sit/dfha2_lgdfint.html) .

### **MAXTASKS(***data-value***)**

Specifies, as a fullword binary value, the maximum number of tasks that can be eligible for dispatch at any one time in this CICS system. Both active and suspended tasks count toward this limit, but tasks that have not reached the point of initial dispatch do not. System tasks, for example terminal and journal control tasks, are not counted. The value can be in the range 10 - 2000.

## **MROBATCH(***data-value***)**

Specifies, as a fullword binary value, the number of events that must occur, from a list of MRO and DASD I/O events on which CICS is waiting, before CICS is posted explicitly to process them. The value must be in the range 1 - 255.

#### **NEWMAXTASKS(***data-area***)**

Returns the new value of MAXTASKS, in fullword binary form.

When you use a **SET SYSTEM** command to set the **MAXTASKS** value, if there is not enough storage for the value you request, CICS raises the NOSTG condition, continues to process the command, and reduces the value from the one that you specified. The **NEWMAXTASKS** value shows the value after any such adjustment.

## **PROGAUTOCTLG(***cvda***)**

Specifies whether and when autoinstalled program definitions are cataloged. Cataloged definitions are restored on a warm or emergency restart. Definitions that are not cataloged are discarded at shutdown and must be installed again if they are used in a subsequent execution of CICS.

Decisions to catalog are made both at initial installation and whenever an autoinstalled definition is modified, and are based on the PROGAUTOCTLG value at the time. CVDA values are as follows:

## **CTLGALL**

Definitions are cataloged when they are installed and when they are modified.

#### **CTLGMODIFY**

Definitions are cataloged only when they are modified.

#### **CTLGNONE**

Definitions are not cataloged.

#### **PROGAUTOEXIT(***data-value***)**

Specifies the 8-character name of the user-provided program that the CICS program autoinstall code calls to provide a model definition.

**Note:** This program (and any programs it invokes) must be installed before they can be used in the program autoinstall process, either by explicit PROGRAM definitions or by autoinstall when another autoinstall program is in force. Otherwise, the program autoinstall process fails when next used, and CICS makes it inactive.

## **PROGAUTOINST(***cvda***)**

Specifies whether autoinstall for programs is active or inactive. When a task requests a program, map set, or partition set that is not defined, CICS attempts to create a definition for it automatically if autoinstall for programs is active. If not, CICS raises the PGMIDERR exceptional condition. CVDA values are as follows:

## **AUTOACTIVE**

Autoinstall for programs is active.

## **AUTOINACTIVE**

Autoinstall for programs is inactive.

#### **PRTYAGING(***data-value***)**

Specifies, as a fullword binary value, the rate at which CICS increases the priority of a task waiting for dispatch. After each number of milliseconds, set by the **PRTYAGING** value, of wait time without a dispatch, CICS increases the task priority by 1. The value must be in the range 0 - 65535.

### **RUNAWAY(***data-value***)**

Specifies, as a fullword binary value, the default for runaway task time in milliseconds. This value is used for any task executing a transaction with a profile that does not specify runaway task time (see the **RUNAWAY** option of the **INQUIRE TRANSACTION** command: [INQUIRE TRANSACTION options -](#page-537-0) [RUNAWAY](#page-537-0)).

The value must be either zero, which means that runaway task detection is not required for tasks using the default value, or in the range 250 - 2700000. The value you supply is rounded down to the nearest multiple of 250.

## **SCANDELAY(***data-value***)**

Specifies, as a fullword binary value, the terminal scan delay value for the CICS region in milliseconds, which is initially set by the ICVTSD system initialization parameter. The default setting is zero. The value must be in the range 0 - 5000. The terminal scan delay facility was used in earlier releases to limit how quickly CICS dealt with some types of terminal output requests made by applications, in order to spread the overhead for dealing with the requests. Specifying a nonzero value was sometimes appropriate where the CICS system used non-SNA networks. However, with SNA and IPIC networks, setting ICVTSD to 0 is appropriate to provide a better response time and best virtual storage usage.

## **TIME(***data-value***)**

Specifies, as a fullword binary value, the maximum interval in milliseconds for which CICS gives control to the operating system if no tasks are ready for dispatch. This value is set initially by the ICV system initialization option and is sometimes called the "region exit time interval". The **TIME** value must be in the range 100 - 3600000 and must not be less than the **SCANDELAY** value. To determine the current **SCANDELAY** value, you can use the **INQUIRE SYSTEM SCANDELAY** command.

## **Conditions**

## **INVREQ**

RESP2 values:

**1**

The MAXTASKS value is out of range.

**3**

The AKP value is out of range.

**5**

TIME is not in the range 100–3600000.

**6**

The RUNAWAY value is out of range.

**7**

MROBATCH is not in the range 1–255.

**9**

DUMPING has an invalid CVDA value.

- **12**
- AKP was specified, but CICS was initialized without keypointing.

**13**

TIME is less than SCANDELAY.

## **14**

PRTYAGING is not in the range 0–65535.

## **15**

SCANDELAY is not in the range 0–5000.

## **20**

DSALIMIT is not in the range 2 to 16 MB.

## **21**

EDSALIMIT is not in the range 48MB to 2047MB.

## **22**

There is insufficient MVS storage to allocate DSALIMIT.

## **23**

There is insufficient MVS storage to allocate EDSALIMIT.

## **29**

The LOGDEFER value is out of range.

## **30**

MAXSOCKETS is not in the range 1 through 65535.

## **LENGERR**

RESP2 values:

## **20**

The GMMLENGTH value is out of range.

## **NOSTG**

RESP2 values:

## **16**

CICS reduced the value you requested for MAXTASKS because of storage constraints; see the NEWMAXTASKS option.

## **NOTAUTH**

RESP2 values:

# **100**

The user associated with the issuing task is not authorized to use this command.

## **NOTSUPERUSER**

RESP2 value:

## **15**

CICS was unable to set MAXSOCKETS to the value you requested, because the userid under which the CICS job is running does not have superuser authority. CICS has set the limit to the value of the MAXFILEPROC parameter specified in SYS1.PARMLIB member BPXPRMxx.

# **SET TASK**

Purge a task or change its priority.

## **SET TASK**

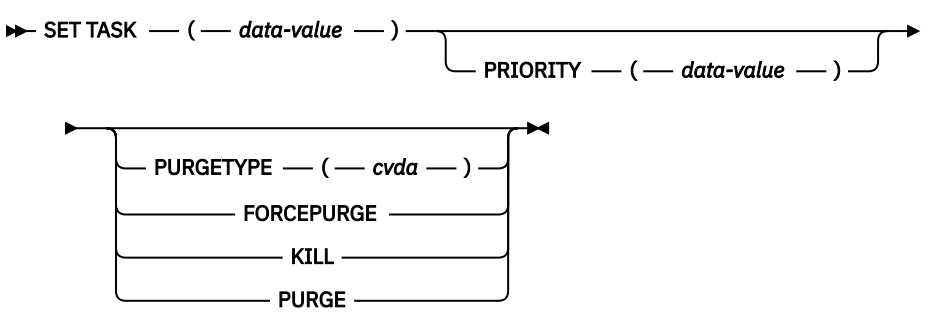

**Conditions:** INVREQ, NORMAL, NOTAUTH, TASKIDERR

This command is threadsafe.

## **Description**

Use the **SET TASK** command to purge a task (terminate it abnormally) or to change its priority. Not all tasks can be changed with this command, however; in particular, CICS-created tasks that are essential to system operation are ineligible.

For more information about the use of CVDAs, see [CICS-value data areas \(CVDAs\)](https://www.ibm.com/support/knowledgecenter/SSGMCP_5.4.0/system-programming/intro/dfha80x.html).

For important information on how tasks in Java respond to PURGE requests, see [Purging Java tasks](https://www.ibm.com/support/knowledgecenter/SSGMCP_5.4.0/reference/commands-spi/taskpurge.html).

## **Options**

## **PRIORITY(***data-value***)**

Specifies, as a fullword binary value, the priority you want for the task. The value must be in the range 0–255.

## **PURGETYPE(***cvda***)**

Specifies that CICS is to purge the task, and indicates conditions for doing so.

Purging a task at the wrong time can result in a loss of data integrity or, in some circumstances, can cause CICS to abend. CICS always defers purging until the task reaches a state where the system itself does not appear to be at risk. However, you can specify whether CICS also waits until data integrity can be ensured.

When purging or forcepurging a task, if CICS detects that the task has a Db2<sup>®</sup> thread currently active in Db2, CICS issues a Db2 cancel thread request before proceeding with the purge of the CICS task. This ensures that the purge does not cause problems for Db2 and that the Db2 updates are safely backed out. If the task has a Db2 thread but it is not currently active in Db2, then a cancel thread is not required. The Db2 thread is used as normal to back out the Db2 updates when CICS backs out the unit of work as a result of the purge of the task. This capability requires APAR PI92893 on DB2 Version 11 or higher.

If CICS accepts a purge request, it returns a NORMAL response to SET TASK. You can tell whether execution has been deferred by inspecting the RESP2 value. If RESP2 is zero, the purge has been completed; if RESP2 is 13, it has been deferred. CVDA values are as follows:

## **FORCEPURGE**

The task is to be terminated as soon as it is consistent with system integrity and without regard to data integrity.

**Note:** CICS cannot always determine whether a forced purge is safe; it is possible to abend the system when you specify FORCEPURGE.

## **KILL**

The task is to be terminated. System and data integrity is not guaranteed. The KILL option extends the PURGE and FORCEPURGE options. It should be used only after an attempt has been made to PURGE or FORCEPURGE a task. The KILL option does not guarantee integrity of any kind, but in some situations it allows the user to free up a stalled region, enabling the region to continue processing. In some cases, for example, if a task is killed during backout processing, CICS terminates abnormally.

## **PURGE**

The task is to be terminated as soon as both system and data integrity can be maintained.

**Note:** You cannot purge a task with this CVDA value if the definition of the TRANSACTION it is executing specifies SPURGE=NO.

#### **TASK(***data-value***)**

Specifies the 4-byte packed-decimal sequence number of the task you are changing.

## **Conditions**

## **INVREQ**

RESP2 values:

**3**

PURGETYPE has an invalid CVDA value.

PRIORITY is not in the range 0-255.

**4**

**5**

The task is not in a valid state for purging. Any one of the following can apply:

- The target transaction is defined with SPURGE = NO
- The target transaction is a CICS created task (that is, it is a system task)
- The target transaction has already been scheduled for deferred purge (that is, a previous PURGE resulted in Resp2=13)
- The target transaction is in termination
- The target transaction is not suspended or waiting.

## **6**

No previous attempt has been made to forcepurge the task.

## **NORMAL**

RESP2 values:

## **13**

The task is not in a valid state for purging. The target transaction is either in transactions initialization or in a dispatcher state that does not allow the purge to be actioned immediately. If the target transaction is in transaction initialization, it is marked for deferred abend. A flag is set, and at the end of attach processing the transactions are abended with AKC3. If the target transaction is in a dispatcher state that does allow purge, the purge is deferred until either the dispatcher state changes to a state that does allow the purge or deferred abend handler is given control.

## **NOTAUTH**

RESP2 values:

## **100**

The user that is associated with the issuing task is not authorized to use this command.

## **TASKIDERR**

RESP2 values:

**1**

The task cannot be found.

**2**

The task is protected by CICS and is not eligible for modification with this command.

# **Purging Java tasks**

In some circumstances, it can be desirable to terminate tasks running in Java without bringing down the whole JVM. Although it is not guaranteed that using SET TASK PURGE terminates the Java workload, it can be effective in some situations. Take caution when using SET TASK PURGE on tasks running Java. You should have an understanding of the running workload to avoid potentially disruptive effects.

## **About this task**

Prior to CICS TS 5.4, TASK PURGE of individual tasks was not allowed if the task was running Java. Purging of Java tasks is now enabled, but you should be aware that the Java programming language and JVM are not designed to allow threads to be stopped without co-operative interrupt processing. CICS employs stronger measures to forcibly terminate a thread and if effective terminates the Java program with an error. In particular the Thread.stop() method is used to inject a ThreadDeath error directly into the application. As a result the Java stack is immediately unwound and locks are released ahead of normal application flow. This action has the potential to leave shared Java objects and data in an inconsistent state. You should carefully assess the impact on any applications still running.

In an ideal scenario, all Java code would be designed to respect interrupts. In practice, it is hard to achieve, especially when third-party components are used. The following information gives a useful understanding why terminating threads in the JVM is difficult to achieve, and what patterns a Java programmer should follow to make their application interruptible: [Java Thread Primitive Deprecation.](https://docs.oracle.com/javase/8/docs/technotes/guides/concurrency/threadPrimitiveDeprecation.html)

## **Procedure**

If a task is running in Java when the SET TASK PURGE command is issued, then the parent JVMSERVER is identified. The Java thread on which the task is running is located, and a Thread.stop() is issued against the thread. If successful a ThreadDeath error is returned and the Java thread is terminated.

**Note:** A task that is PURGE protected requires FORCEPURGE to be issued.

**Important:** If the task is running a loop that is non-yielding, then even the Java TASK KILL command might be ineffective. The only way to stop a Java task in a tight non-yielding loop, is to escalate to a JVMSERVER DISABLE KILL.

# **SET TCLASS**

Set the maximum number of tasks in a transaction class.

## **SET TCLASS**

 $\blacktriangleright$  SET TCLASS  $\_\_$  ( $\_\_$  data-value  $\_\_$ )

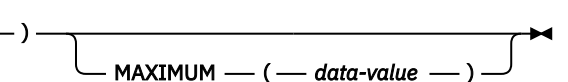

**Conditions:** INVREQ, NOTAUTH, TCIDERR

This command is threadsafe.

## **Description**

The SET TCLASS command allows you to set the maximum number of tasks in a particular transaction class that are allowed to run concurrently.

This command is limited to the numbered classes of earlier releases of CICS and is retained for compatibility with those releases. The SET TRANCLASS command, described on page ["SET TRANCLASS"](#page-755-0) [on page 746,](#page-755-0) provides the same function and can be used for either the old numbered or new named classes.

## **Options**

## **MAXIMUM(***data-value***)**

specifies, as a fullword binary value, the largest number of tasks in the transaction class that are allowed to run concurrently. The value can be in the range 0 through 999. (This value corresponds to the MAXACTIVE value in a SET TRANCLASS command. See the description of this option on page ["SET TRANCLASS" on page 746](#page-755-0) for a description of what happens when you change the MAXACTIVE limit.)

## **TCLASS(***data-value***)**

specifies, as a fullword binary value, the number of the task class that you are changing. It must be in the range  $0 - 10$ .

## **Conditions**

## **INVREQ**

RESP2 values:

## **2**

The MAXIMUM value is not in the range 0-999.

#### **NOTAUTH**

RESP2 values:

## **100**

The user associated with the issuing task is not authorized to use this command.

#### **TCIDERR**

RESP2 values:

## **1**

The transaction class cannot be found.

# **SET TCPIP**

Modify CICS internal TCPIP support.

## **SET TCPIP**

SET TCPIP - MAXSOCKETS( *data-value* ) - NEWMAXSOCKET( *data-area* ) ->

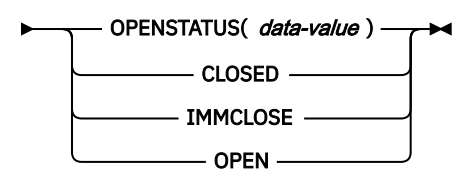

**Conditions:** INVREQ, IOERR, NOTAUTH, NOTSUPERUSER

This command is threadsafe.

For more information about the use of CVDAs, see [CICS-value data areas \(CVDAs\)](https://www.ibm.com/support/knowledgecenter/SSGMCP_5.4.0/system-programming/intro/dfha80x.html).

## **Description**

SET TCPIP allows you to open or close CICS internal sockets support.

## **Options**

## **MAXSOCKETS(***data-value***)**

specifies, as a fullword binary field, the maximum number of IP sockets that can be managed by the CICS sockets domain.

If the userid under which the CICS job is running has superuser authority, up to 65535 sockets can be managed by the sockets domain.

If the userid under which the CICS job is running does not have superuser authority, the maximum number of sockets that can be managed by the sockets domain is limited to the number specified in the MAXFILEPROC parameter in SYS1.PARMLIB member BPXPRMxx. If you specify a greater value, CICS sets the limit to MAXFILEPROC.

Note that sockets created by Java programs running on threads that are not managed by CICS do not count towards the MAXSOCKETS limit.

If you reduce the limit to less than the number of sockets currently active, CICS prevents new sockets from being created until the number of active sockets falls below the limit.

## **NEWMAXSOCKET(***data-area***)**

returns, in a fullword binary field, the new value of MAXSOCKETS.

If the userid under which the CICS job is running does not have superuser authority, CICS may set the MAXSOCKETS limit to a smaller value than requested. NEWMAXSOCKET tells you the limit that CICS has set.

## **OPENSTATUS(***cvda***)**

specifies whether TCPIP is to be enabled (that is, able to process new incoming work, and complete ongoing work), and if TCPIP support is to be disabled, how the disable should be done. CVDA values are:

## **OPEN**

CICS internal TCPIP support is to be opened.

## **CLOSED**

CICS internal sockets support is to be closed. If it is currently open, CICS is to quiesce all internal sockets activity and then close any sockets on which CICS is listening for incoming CICS Web Interface work. Tasks using CICS internal sockets are allowed to complete.

## **IMMCLOSE**

CICS internal sockets is to be closed. If it is currently enabled, CICS is to terminate abnormally any tasks using it and then close the socket on which CICS is listening for incoming work.

## **Conditions**

## **INVREQ**

RESP2 values:

**4**

TCPIP not available (TCPIP=NO)

## **6**

TCPIP already open (for SET OPEN)

## **11**

STATUS has an invalid CVDA value.

## **12**

The OPEN request did not complete because another task subsequently requested a CLOSE of CICS internal sockets support.

#### **16**

MAXSOCKETS is not in the range 1 to 65535

## **NORMAL**

RESP2 value:

## **14**

TCPIP has been opened, but some TCPIPSERVICEs have not been opened because the MAXSOCKETS limit has been reached.

## **NOTAUTH**

RESP2 values:

**100**

The user associated with the issuing task is not authorized to use this command.

## **NOTSUPERUSER**

RESP2 values:

**15**

CICS was unable to set the MAXSOCKETS limit to the value requested, because the userid which the CICS job is running under does not have superuser authority. CICS has set the limit to the value of the MAXFILEPROC parameter specified in the SYS1.PARMLIB member BPXPRMxx.

# **SET TCPIPSERVICE**

Modify the status of a service using CICS internal TCP/IP support.

## **SET TCPIPSERVICE**

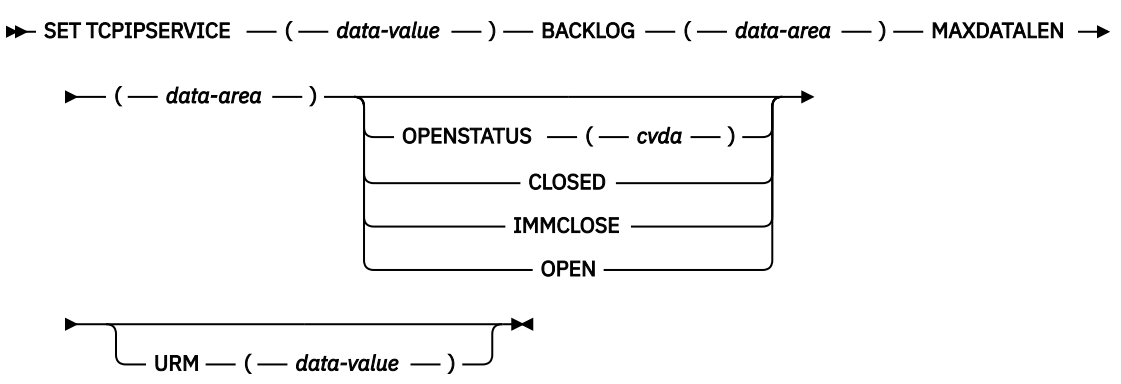

**Conditions:** INVREQ, NOTAUTH, NOTFND

This command is threadsafe.

For more information about the use of CVDAs, see [CICS-value data areas \(CVDAs\)](https://www.ibm.com/support/knowledgecenter/SSGMCP_5.4.0/system-programming/intro/dfha80x.html).

## **Description**

**SET TCPIPSERVICE** tells CICS to start or stop listening for incoming requests on the port associated with a service using CICS internal TCP/IP support, and changes the attributes of the service.

**Note:** This command has no effect on the sockets support provided by the TCP/IP for CICS Sockets Feature.

To change the status of a TCPIPSERVICE resource that was defined and installed in a CICS bundle, enable or disable the CICS bundle. If you have disabled the CICS bundle, but the service has not yet closed, you can issue the **SET TCPIPSERVICE IMMCLOSE** command against the dynamically generated resource to close the service immediately.

To modify the attributes of a TCPIPSERVICE resource that was defined and installed in a CICS bundle, use the resource editor in the CICS Explorer to modify the definition in the CICS bundle, and install a new version of the CICS bundle or of the application with which it was deployed. To update the definition, replace the old version of the CICS bundle with the new one, following the instructions in [Working with](https://www.ibm.com/support/knowledgecenter/SSSQ3W_5.4.0/com.ibm.cics.core.help/topics/tasks/task_intro_app.html) [bundles in the CICS Explorer product documentation](https://www.ibm.com/support/knowledgecenter/SSSQ3W_5.4.0/com.ibm.cics.core.help/topics/tasks/task_intro_app.html).

- CICS bundles that were deployed on their own or with a platform can be updated individually.
- If the CICS bundle was deployed as part of an application or with an application binding, update the whole application.

You can use the **SET TCPIPSERVICE** command to change the attributes of the dynamically generated resource, but these changes are not cataloged and are not recovered across a warm restart of CICS.

## **Options**

## **BACKLOG(***data-area***)**

Changes the maximum number of requests that can be queued in TCP/IP waiting to be processed by the service. The service must be CLOSED before you can change this value. If the value of BACKLOG is less than the value of the TCP/IP attribute SOMAXCONN, the TCPIPservice is opened with the backlog value specified by the BACKLOG attribute. If the value of BACKLOG is greater than SOMAXCONN, the TCPIPservice is opened with the backlog value specified by SOMAXCONN. A value of zero means that the TCPIPService is opened with the backlog value specified by SOMAXCONN.

Changes the maximum number of requests that can be queued in TCP/IP waiting to be processed by the service. The service must be CLOSED before you can change this value. If you set BACKLOG to zero, CICS does not receive any connections. If the value of BACKLOG is greater than the TCP/IP configuration value for SOMAXCONN, TCP/IP uses the value specified by the SOMAXCONN attribute.

If performance tuning for HTTP connections is enabled, when CICS is at maximum capacity, all inbound HTTP connection open requests queue outside of CICS in the backlog queue of the TCPIPSERVICE's listening connection. Ensure that the BACKLOG value is large enough, because connection requests will be refused when this queue is full. To view the backlog values in use for a listening connection, use CICS [TCP/IP services: Resource statistics](https://www.ibm.com/support/knowledgecenter/SSGMCP_5.4.0/reference/statistics/dfht3_stats_tcpip_services_resource.html), or use the [NETSTAT ALL](https://www.ibm.com/support/knowledgecenter/SSLTBW_2.1.0/com.ibm.zos.v2r1.halu101/netstat.htm) command to obtain information about the status of the local host, which includes information about the listening connection's backlog.

When connection balancing is in use, the backlog queue's depth is included in the processing that determines the most suitable listener, so consider the BACKLOG attribute across all TCPIPSERVICEs on CICS regions that share a port.

## **OPENSTATUS(***cvda***)**

Changes the status of the service. CVDA values are:

## **OPEN**

CICS starts listening for incoming requests on the specified port. If the TCPIPSERVICE specifies a SPECIFTCPS value, then an installed and open TCPIPSERVICE with that name must be found. It must have the same security attribute settings for the OPEN to succeed. The OPEN will fail if the TCPIPSERVICE named in the SPECIFTCPS is already associated with another TCPIPSERVICE that is open.

## **CLOSED**

CICS stops accepting new connections for this service. The service is closed when all related sockets are closed. Tasks that have been initiated and are using this service are allowed to complete.

After a **SET TCPIPSERVICE OPENSTATUS(CLOSED)** command is issued, CICS attempts to close HTTP persistent connections as follows:

- When there are requests for HTTP persistent connections, CICS allows their next request to process. When the processing is complete, CICS sends out a close header to the client, and then closes the HTTP persistent connections.
- When there are no requests for HTTP persistent connections, CICS closes the HTTP persistent connections within 30 seconds or within the time as specified in the SOCKETCLOSE attribute of the TCPIPSERVICE if this value is less than 30 seconds.

In an IPIC high-availability environment, CLOSED will apply to any generic TCPIPSERVICE associated with this one. The generic TCPIPSERVICE name is recorded in the GENERICTCPS option of this resource.

### **IMMCLOSE**

CICS stops accepting new connections for this service. The service is closed immediately and all related sockets are closed. Tasks initiated using this service will receive an error response only when data transmission is attempted over the socket, which may be at task termination.

In an IPIC high-availability environment, IMMCLOSE will apply to any generic TCPIPSERVICE associated with this one. The generic TCPIPSERVICE name is recorded in the GENERICTCPS option of this resource.

#### **MAXDATALEN(***data-area***)**

Changes the maximum length of data, in kilobytes, that may be received by CICS as an HTTP server. The default value is 32. The minimum is 3 and the maximum is 524288.

#### **URM(***data-value***)**

Specifies the 8-character name of the program to be used as the Service User-replaceable module. You can specify either an installation-specific program or the CICS-supplied default for the service. Some services might not allow this name to be changed.

## **Conditions**

## **INVREQ**

RESP2 values:

## **4**

TCP/IP is not available (TCPIP=NO)

## **5**

TCP/IP status is closed

## **7**

Port is in use

## **8**

CICS is not authorized to use this port

## **9**

TCPIPSERVICE not closed

## **10**

Unknown IP address

## **11**

Invalid value specified in an operand of the SET command.

## **12**

The requested action cannot be performed because the openstatus of the service does not allow it.

## **13**

TCP/IP is inactive.

## **14**

The TCPIPSERVICE has not been opened because the MAXSOCKETS limit has been reached.

## **19**

The TCPIPSERVICE cannot be opened because the IP address or host is not known.

## **20**

The TCPIPSERVICE cannot be opened because the SPECIFTCPS is not installed.

## **21**

The TCPIPSERVICE cannot be opened because the SPECIFTCPS is not open.

#### **22**

The TCPIPSERVICE cannot be opened because the SPECIFTCPS is in use with another generic TCPIPSERVICE.

**23**

The TCPIPSERVICE cannot be opened because the SPECIFTCPS does not have the same security settings as this one.

**24**

The TCPIPSERVICE cannot be opened because the SPECIFTCPS is not a specific end point for IPIC connections.

**300**

You specified an operation that is invalid for a resource that is installed by a BUNDLE resource.

**301**

The BUNDLE resource must be disabled before the IMMCLOSE action can be performed on the TCPIPSERVICE.

## **NOTAUTH**

RESP2 values:

## **100**

The user associated with the issuing task is not authorized to use this command.

## **NOTFND**

RESP2 values:

## **3**

The named TCPIPSERVICE is not found.

# **SET TDQUEUE**

Change the attributes of a transient data queue.

## **SET TDQUEUE**

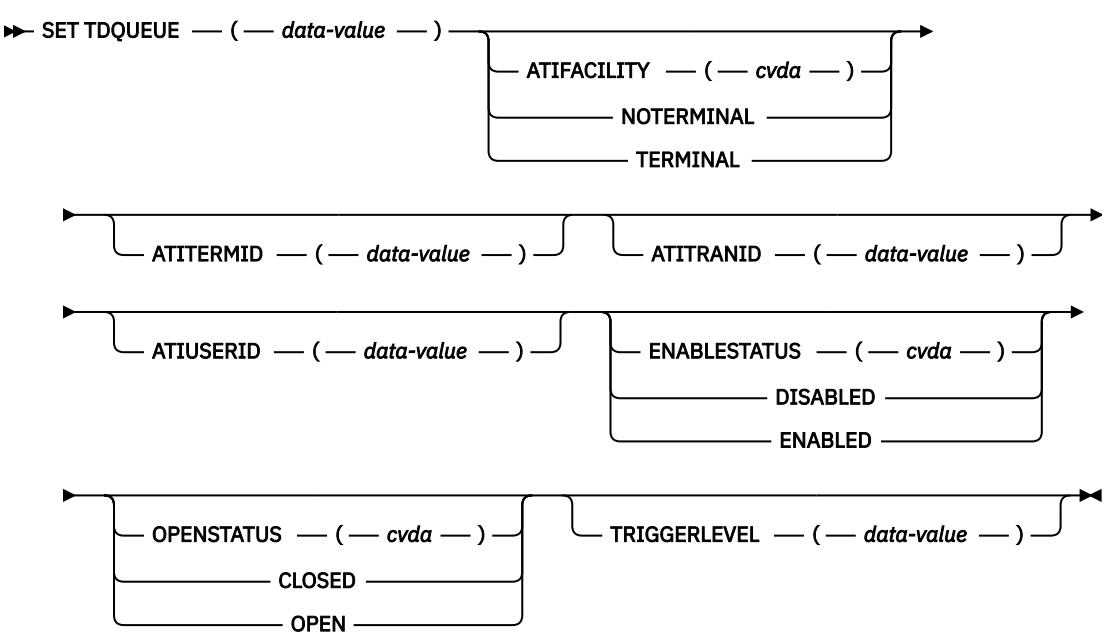

**Conditions:** INVREQ, IOERR, NOTAUTH, QIDERR, USERIDERR

This command is threadsafe.

For more information about the use of CVDAs, see [CICS-value data areas \(CVDAs\)](https://www.ibm.com/support/knowledgecenter/SSGMCP_5.4.0/system-programming/intro/dfha80x.html).

## **Description**

The SET TDQUEUE command allows you to change some attributes of a transient data queue.

Transient data queues, also called destinations, are defined in TDQUEUE resource definitions. There are two basic types: **intrapartition** and **extrapartition**. Intrapartition queues are managed and stored entirely by CICS, and are eligible for automatic task initiation (ATI), the facility that CICS provides for scheduling tasks automatically. For a transient data queue, ATI is governed by the value specified on the TRIGGERLEVEL option. If the value is nonzero, CICS automatically creates a task to process the queue when the number of items on the queue reaches this trigger level. A value of zero exempts the queue from ATI.

An extrapartition queue is an MVS sequential data set (or a spool file). Extrapartition queues are not subject to ATI.

There are two other types of queue: **indirect** and **remote**, both of which point to one of the basic types. You cannot modify the definition of either with a SET TDQUEUE command, however. (See the INQUIRE TDQUEUE command for more information about these queues.)

You cannot alter the following parameters unless the queue is fully disabled:

- ATIFACILITY
- ATITERMID
- ATITRANID.
- ATIUSERID

To disable a transient data destination, the queue must not currently be in use. If it is in use, the queue enters a "disable pending" state. The last unit of work (UOW) to use the queue fully disables it. The parameters TRIGGERLEVEL, OPENSTATUS, and ENABLESTATUS can be altered regardless of whether the queue is enabled or disabled. The value of the ENABLESTATUS parameter cannot be altered while a queue is in a "disable pending" state.

A transient data queue cannot be disabled while it is in use, or while tasks are waiting to use it.

Indirect and remote queues can be disabled at any time because they have no concept of being "in use".

If tasks are waiting to use an extrapartition queue, a physically recoverable queue, or a non-recoverable intrapartition queue, and an attempt is made to disable the queue, the queue enters a "disable pending" state. The last task to use the extrapartition queue fully disables it.

If an attempt is made to disable a logically recoverable intrapartition TD queue when there are UOWs enqueued upon it, the queue enters a "disable pending" state. The last UOW to obtain the enqueue fully disables the queue. If a UOW has updated a logically recoverable queue and suffers an indoubt failure, the queue cannot be disabled until the indoubt failure has been resolved.

If a UOW owns an enqueue on a queue that is in a "disable pending" state, it is allowed to continue making updates.

When a queue is in a "disable pending" state, no new tasks can alter the queue's state or its contents. A disabled response is returned when a READQ, WRITEQ, or DELETEQ request is issued against a destination that is in a "disable pending" state.

**Note:** If a task updates a logically recoverable transient data queue, and attempts to disable the queue and alter an attribute of the queue (for example, ATITRANID) within the same UOW, the call fails. This is because the UOW is a user of the queue, and the queue enters a "disable pending" state. The SET operation on the queue attribute, in this case, ATITRANID, fails. The queue does not become fully disabled until the UOW commits or backs out at syncpoint. You are recommended to issue an EXEC CICS SYNCPOINT command before attempting to update the queue attribute (ATITRANID) using SET TDQUEUE.

## **Options**

## **ATIFACILITY(***cvda***) (intrapartition queues only)**

specifies whether the queue has a terminal (or session) associated with it. When ATI occurs, this option determines whether the task that CICS creates to process the queue has a principal facility or not. CVDA values are:

#### **NOTERMINAL**

ATI tasks are to execute without a principal facility.

#### **TERMINAL**

ATI tasks require the terminal specified in ATITERMID as the principal facility.

## **ATITERMID(***data-value***) (intrapartition queues only)**

specifies the 4-character name of the terminal or session associated with the queue, if any. When CICS creates a task to process the queue, this terminal is the principal facility if the ATIFACILITY value is TERMINAL.

You can set this value at any time, but it is used only during ATI, and only when ATI tasks are to have a principal facility. When ATIFACILITY is NOTERMINAL, CICS retains but does not use the ATITERMID value, and does not display it in an INQUIRE TDQUEUE command.

### **ATITRANID(***data-value***) (intrapartition queues only)**

specifies the 4-character identifier of the transaction to be executed when CICS initiates a task automatically to process the queue. This value is used only during ATI. CICS does not check the ATITRANID value when you set it but, when ATI occurs, the created task abends unless the ATITRANID value names a transaction defined at the time. Furthermore, this transaction must not be defined as remote.

#### **ATIUSERID(***data-value***) (intrapartition queues only)**

specifies the 8-byte user identifier associated with the queue, if any. If there is no terminal associated with the queue when ATI occurs, CICS assigns this user to the task it creates to process the queue.

You can set this value at any time, but it is used only during ATI, and only when the ATIFACILITY value is NOTERMINAL. When ATIFACILITY is TERMINAL, CICS retains but does not use the ATIUSERID value, and does not display it in an INQUIRE TDQUEUE command.

In addition to the authority checks made for any SET TDQUEUE command, when ATIUSERID is specified, CICS invokes the external security manager to ensure that the user associated with the task issuing the command has authority to act for the user named in ATIUSERID. When the ESM is RACF, this means that the user associated with the task must be defined as a RACF **surrogate** for the user in ATIUSERID.

## **ENABLESTATUS(***cvda***)**

specifies whether the queue can be accessed by applications. CVDA values are:

#### **DISABLED**

The queue cannot be accessed by applications. You cannot disable a queue that has suffered an indoubt failure.

## **ENABLED**

The queue can be accessed by applications.

For extrapartition queues, changing the ENABLESTATUS value affects only the availability of the queue; CICS does not open or close the associated data set.

#### **OPENSTATUS(***cvda***) (extrapartition queues only)**

specifies whether the data set associated with the queue is to be open or closed. CVDA values are:

## **CLOSED**

The data set is to be closed.

#### **OPEN**

The data set is to be opened.

#### **TDQUEUE(***data-value***)**

specifies the 4-character name of the transient data queue whose attributes you are changing.

#### **TRIGGERLEVEL(***data-value***) (intrapartition only)**

specifies, as a fullword binary value, the number of items that must be on the queue for ATI to occur, or, alternatively, that ATI is not to occur. The number must be in the range 0–32767. If it is zero, ATI does not occur. If it is not zero, when the queue reaches the TRIGGERLEVEL depth CICS creates a task to process it automatically. See also the ATIFACILITY, ATITERMINAL, ATITRANSID, and ATIUSERID options.

## **Conditions**

## **INVREQ**

RESP2 values:

## **2**

TRIGGERLEVEL was specified for an extrapartition queue.

## **3**

The TRIGGERLEVEL value is not in the range 0–32767.

## **4**

ATITERMID was specified for an extrapartition queue.

# **5**

ATITRANID was specified for an extrapartition queue.

## **6**

ATIFACILITY was specified for an extrapartition queue.

## **7**

ATIFACILITY has an invalid CVDA value.

## **8**

OPENSTATUS has an invalid CVDA value.

## **9**

OPENSTATUS was specified for an intrapartition queue.

## **10**

ENABLESTATUS has an invalid CVDA value.

## **12**

The queue is remote.

# **13**

The queue is indirect.

## **16**

OPENSTATUS was specified, but the JCL DDNAME to which the queue definition points was not found.

## **18**

SET not possible because the queue was not closed.

## **19**

ATIUSERID was specified for an extrapartition queue.

## **20**

The ESM interface is not initialized.

## **21**

CICS has received an unknown response from the ESM.

## **22**

The ESM did not respond.

## **30**

Disabled pending condition.

## **31**

SET not possible because the queue was not disabled.

## **35**

SET not possible because the queue is indoubt.

## **40**

SET not possible because the queue is CXRF.

## **IOERR**

RESP2 values:

#### **14**

An error occurred opening or closing the data set associated with the queue.

**17**

The queue cannot be set CLOSED because there is no space in the associated data set.

## **NOTAUTH**

RESP2 values:

## **23**

The user named on the ATIUSERID option is not authorized.

## **24**

The user named in ATIUSERID has been revoked.

## **25**

During SECLABEL processing by the external security manager, an error occurred. For information about security labels, see the [z/OS Security Server RACF Security Administrator's Guide.](https://www.ibm.com/support/knowledgecenter/SSLTBW_2.1.0/com.ibm.zos.v2r1.icha700/abstract.htm)

## **27**

The user named in the ATIUSERID option is not allowed to access the queue.

## **100**

The user associated with the issuing task is not authorized to use this command.

## **101**

The user associated with the issuing task is not authorized to access this particular resource in the way required by this command.

## **102**

The user associated with the issuing task is not an authorized surrogate for the user specified in ATIUSERID.

## **QIDERR**

RESP2 values:

## **1**

The queue cannot be found.

## **USERIDERR**

RESP2 values:

## **28**

The user named in ATIUSERID is not known to the ESM.

# **SET TEMPSTORAGE**

Set the amount of storage that is available to temporary storage queues in the CICS region.

## **SET TEMPSTORAGE**

SET TEMPSTORAGE - TSMAINLIMIT( data-value ) >

**Conditions:** INVREQ, NOTAUTH

## **Description**

The **SET TEMPSTORAGE** command changes the limit for the amount of storage that is available for main temporary storage queues to use.

When you change this limit, check your current setting for the z/OS parameter **MEMLIMIT**. **MEMLIMIT** limits the amount of 64-bit storage that the CICS address space can use. Your setting for **TSMAINLIMIT** must not be greater than 25% of the **MEMLIMIT** value. Use the CICS SPI command **INQUIRE SYSTEM MEMLIMIT** to find the **MEMLIMIT** value that currently applies to the CICS system.

## **Options**

## **TSMAINLIMIT(***data-value***)**

Specifies a doubleword binary value for the maximum amount of storage that CICS makes available for main temporary storage queues to use. The minimum value is 1048576 bytes (1 MB), and the maximum value is 34359738368 bytes (32,768 MB or 32 GB).

A value entered in bytes is rounded down to the nearest megabyte.

If you increase the TSMAINLIMIT setting, the value is set as follows:

- If the new value is not greater than 25% of the value of the z/OS parameter **MEMLIMIT**, the value that you choose is set.
- If the new value is greater than 25% of the **MEMLIMIT** value, TSMAINLIMIT remains unchanged.

If you decrease the TSMAINLIMIT setting, CICS attempts to maintain at least 25% free space in allowed storage above current utilization, so that temporary storage write requests do not reach TSMAINLIMIT too rapidly. The value is set as follows:

- If there is currently less than 25% free space, TSMAINLIMIT remains unchanged.
- If at least 25% of the new limit will be free space, the setting is decreased to the value that you choose.
- If less than 25% of the new limit would be free space, the setting is decreased to the current utilization plus 33% of that utilization.

## **Conditions**

## **INVREQ**

RESP2 value:

# **1**

An attempt was made to set an invalid value.

## **2**

TSMAINLIMIT must not be greater than 25% of MEMLIMIT.

## **NOTAUTH**

RESP2 value:

## **100**

The user associated with the issuing task is not authorized to use this command.

# **SET TERMINAL**

Change some terminal attributes and cancel outstanding AIDs.

## **SET TERMINAL**

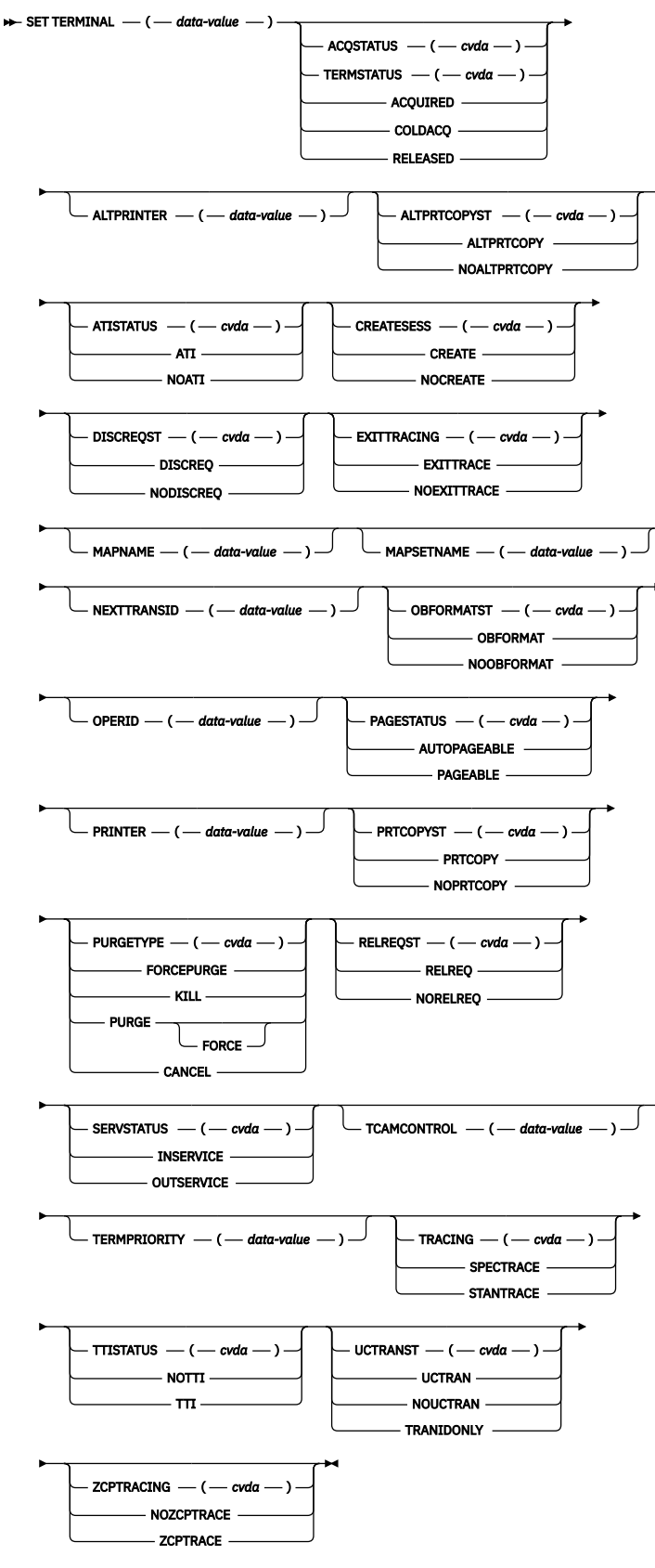

**Conditions:** INVREQ, NORMAL, NOTAUTH, TERMIDERR

For more information about the use of CVDAs, see [CICS-value data areas \(CVDAs\)](https://www.ibm.com/support/knowledgecenter/SSGMCP_5.4.0/system-programming/intro/dfha80x.html).

## **Description**

The SET TERMINAL command changes some of the values of a named terminal definition. It cannot be used for APPC sessions.

Only PURGETYPE, PURGE, or FORCEPURGE can be used for IRC sessions.

If a terminal TCTTE is available in a remote system, in either model or surrogate form, a change can be made to TRACING or NEXTTRANSID in the remote definition. This change is not shipped back to the TOR. This allows the user to make a change that applies only to the remote TCTTE.

The SET TERMINAL command can also be used to change the UCTRANST option of a surrogate terminal. This change is shipped back to the TOR and intermediate systems. Any attempt to change any other attribute for a model or surrogate terminal results in INVREQ with RESP2=24.

## **Options**

## **ACQSTATUS(***cvda***) (z/OS Communications Server only)**

This option is retained only for compatibility purposes. You should use the TERMSTATUS option in new applications.

## **ALTPRINTER(***data-value***)**

Specifies the name of a 3270 printer for use as an alternative to the printer defined on the PRINTER option. The name can be up to four characters long.

**Note:** You cannot specify ALTPRINTER for a terminal that does not have a primary printer defined (on the PRINTER parameter).

See [TERMINAL resources](https://www.ibm.com/support/knowledgecenter/SSGMCP_5.4.0/reference/resources/terminal/dfha4_summary.html) for information about the PRINTER and ALTPRINTER parameters for defining primary and alternate printers for terminals.

**Note:** For z/OS Communications Server terminals, in a transaction routing environment, this command does not take effect until the next flow across the link from the TOR to the AOR for the named terminal.

## **ALTPRTCOPYST(***cvda***)**

Specifies the alternate printer copy status. This indicates whether CICS is to use the hardware COPY feature to satisfy a print request on the printer named on the ALTPRINTER parameter. CVDA values are:

## **ALTPRTCOPY**

CICS is to use the hardware COPY feature to satisfy a print request on the alternate printer.

## **NOALTPRTCOPY**

CICS is not to use the hardware COPY feature.

**Note:** You cannot specify ALTPRTCOPY for a terminal that does not have an alternate printer defined.

See [TERMINAL resources](https://www.ibm.com/support/knowledgecenter/SSGMCP_5.4.0/reference/resources/terminal/dfha4_summary.html) for information about the ALTPRINTCOPY parameter, which specifies the use of the hardware copy feature for the alternate printer on the terminal definition.

## **ATISTATUS(***cvda***)**

Specifies whether the terminal can be used by transactions that are automatically initiated from within CICS or, if the terminal is an ISC session, by transactions that are using this session as an alternate facility to communicate with another system. CVDA values are:

## **ATI**

The terminal can be used by automatically initiated transactions.

## **NOATI**

The terminal cannot be used by automatically initiated transactions.

A terminal cannot have both NOATI and NOTTI in its status.

### **CREATESESS(***cvda***) (z/OS Communications Server only)**

Specifies whether the terminal can be acquired automatically by ATI transactions. CVDA values are:

#### **CREATE**

The terminal can be acquired automatically.

#### **NOCREATE**

The terminal cannot be acquired automatically.

### **DISCREQST(***cvda***)**

Specifies whether CICS is to honor a disconnect request from the terminal. CVDA values are:

#### **DISCREQ**

CICS honors a disconnect request for a z/OS Communications Server device, and issues a z/OS Communications Server CLSDST macro instruction to terminate the z/OS Communications Server session with that logical unit.

It also means that CESF LOGOFF (or GOODNIGHT) from the terminal causes disconnection.

#### **NODISCREQ**

CICS does not honor a disconnect request for a z/OS Communications Server device.

#### **EXITTRACING(***cvda***)**

Specifies whether the activity associated with the terminal exit program is to be traced. CVDA values are:

#### **EXITTRACE**

Exit program activity is to be traced.

## **NOEXITTRACE**

Exit program activity is not to be traced.

#### **MAPNAME(***data-area***)**

Specifies the 7-character name of the map that is to be saved (stored) by CICS as the name of the last map sent to this device. If this terminal is a surrogate, the map name specified is returned in the DETACH sequence to the terminal-owning region when the currently executing transaction terminates, unless the map name is superseded by a subsequent SEND MAP command. You can use the MAPNAME option to restore a map name that was returned to the application program in a previous INQUIRE TERMINAL command. If the terminal is not supported by BMS (for example, this terminal is a session), an INVREQ condition is raised with a RESP2 value of 60.

#### **MAPSETNAME(***data-area***)**

Specifies the 8-character name of the mapset that is to be saved by CICS as the name of the last mapset used in a SEND MAP command processed for this terminal. If this terminal is a surrogate, the mapset name specified is returned in the DETACH sequence to the terminal-owning region when the currently executing transaction terminates, unless the mapset name is superseded by a subsequent SEND MAP command. The MAPSETNAME option can be used to restore a mapset name that was returned to the application program in a previous INQUIRE TERMINAL command. If the terminal is not supported by BMS (for example, this terminal is a session), an INVREQ condition is raised with a RESP2 value of 60.

#### **NEXTTRANSID(***data-value***)**

Specifies the next transaction identifier for the specified terminal. The identifier can be up to 4 characters long. If you specify the NEXTTRANSID parameter as blanks (X'40404040'), CICS sets the next transaction identifier to nulls, meaning there is no NEXTTRANSID defined for the terminal.

Changes are permitted to a remote TCTTE, but the change is not shipped back to the TOR.

**Note:** NEXTTRANSID cannot be set if a transaction has been defined for this terminal.

#### **OBFORMATST(***cvda***)**

Specifies whether the device supports outboard formatting. See [TYPETERM resources](https://www.ibm.com/support/knowledgecenter/SSGMCP_5.4.0/reference/resources/typeterm/dfha4_summary.html) for details of the types of device that support outboard formatting. CVDA values are:

#### **NOOBFORMAT**

The device does not support outboard formatting.

#### **OBFORMAT**

The device supports outboard formatting.

**Note:** OBFORMATST cannot be specified for a console or 3790.

#### **OPERID(***data-value***)**

Specifies an operator identification code that is to be associated with the terminal. The identification code can be up to 3 characters long. The operator identification code will continue to be associated with the terminal until it is changed by another SET TERMINAL OPERID command, or until the user signed on at the terminal changes (i.e. until a user signs on or signs off at the terminal).

#### **PAGESTATUS(***cvda***)**

Specifies how pages are to be written. CVDA values are:

#### **AUTOPAGEABLE**

Pages, after the first in a series, are to be written to the terminal automatically.

#### **PAGEABLE**

Pages, after the first in a series, are to be written to the terminal on request from the operator.

#### **PRINTER(***data-value***)**

Specifies the name of the primary printer CICS is to use in response to a print request (either an ISSUE PRINT command, or a PRINT request from an operator pressing a program access (PA) key). The name can be up to 4 characters long. See [Terminals for printing](https://www.ibm.com/support/knowledgecenter/SSGMCP_5.4.0/reference/resources/terminal/dfha4_printing.html) for information about specifying 3270-type printers.

**Note:** For z/OS Communications Server terminals, in a transaction routing environment, this command does not take effect until the next flow across the link from the TOR to the AOR for the named terminal.

#### **PRTCOPYST(***cvda***)**

Specifies whether CICS is to use the hardware COPY feature to satisfy a print request on the printer named on the PRINTER parameter. CVDA values are:

#### **NOPRTCOPY**

CICS is not to use the hardware COPY feature.

#### **PRTCOPY**

CICS is to use the hardware COPY feature to satisfy a print request on the primary printer.

**Note:** You cannot specify PRTCOPY for a terminal that does not have a printer defined.

See [TERMINAL resources](https://www.ibm.com/support/knowledgecenter/SSGMCP_5.4.0/reference/resources/terminal/dfha4_summary.html) for information about the PRINTCOPY parameter, which specifies the use of the hardware copy feature for the primary printer on the terminal definition.

#### **PURGETYPE(***cvda***)**

Specifies whether transactions running with the named terminal can be purged. CVDA values are:

#### **CANCEL**

AIDs queuing for the specified terminal are to be canceled. AIDs representing scheduled and allocated requests waiting in the local CICS system for the specified terminal are canceled. However, CRSR AIDs and TD AIDs with an associated triggered task already started are not canceled.

When a canceled scheduled request is found to have a precursor in a remote CICS system, this remote AID is canceled asynchronously. Message DFHTF0100 is written to CSMT to indicate how many AIDs have been deleted for the terminal and how many remain.

## **FORCEPURGE**

Transactions are to be purged immediately. This can lead to unpredictable results and should be used only in exceptional circumstances.

#### **Kill**

The task is to be terminated. System and data integrity is not guaranteed. The KILL option extends the PURGE and FORCEPURGE options. It should be used only after an attempt has been made to PURGE or FORCEPURGE a task. The KILL option does not guarantee integrity of any kind but in some situations it allows the user to free up a stalled region enabling the region to

continue processing. In some cases, for example, if a task is killed during backout processing, CICS terminates abnormally.

#### **PURGE**

The transactions can be terminated only if system and data integrity can be maintained. A transaction is not to be purged if its definition specifies SPURGE=NO.

FORCEPURGE replaces PURGE FORCE, which is retained only for compatibility purposes. You should use FORCEPURGE in new applications.

PURGETYPE cannot be specified for non-z/OS Communications Server terminals.

#### **RELREQST(***cvda***)**

Specifies the status for releasing the logical unit. CVDA values are:

#### **NORELREQ**

CICS is not to release the logical unit upon request by another z/OS Communications Server application program.

#### **RELREQ**

CICS is to release the logical unit, if the logical unit is not currently busy running a transaction.

### **SERVSTATUS(***cvda***)**

Specifies whether the terminal is to be in- or out-of-service. CVDA values are:

## **INSERVICE**

CICS is to set the terminal in-service and available for use.

## **OUTSERVICE**

CICS is to set the terminal out-of-service, and not available for transactions. Unless you specify PURGE or FORCEPURGE, any current transaction is allowed to terminate normally, but no further transactions are allowed to use the terminal.

If the execution diagnostic facility (EDF) is in use at the specified terminal, EDF stops immediately, because it is a sequence of separate transactions, while the transaction that is being tested under EDF is allowed to complete.

If you set a z/OS Communications Server terminal to OUTSERVICE, it is also RELEASED and the operator is signed off, either immediately or when the current transaction has terminated. You cannot therefore set the terminal associated with the executing transaction to OUTSERVICE, unless it is a printer.

## **TCAMCONTROL(***data-value***) (TCAM/DCB remote terminals only)**

Obsolete. TCAM terminals are not supported.

#### **TERMINAL(***data-value***)**

Specifies the 4-character terminal name.

**Note:** As a result of the operation of the XICTENF and XALTENF global user exits, it is possible for SCHEDULE requests to be queued for a terminal that is not yet defined to the local CICS system. You can use the SET TERMINAL(*data-value*) CANCEL command to remove these requests.

#### **TERMPRIORITY(***data-value***)**

Specifies, as a fullword binary value, the priority required for the terminal, relative to other terminals, in the range 0–255.

## **TERMSTATUS(***cvda***) (z/OS Communications Server only)**

Specifies the session status for the logical unit represented by this terminal. CVDA values are:

## **ACQUIRED**

CICS is to acquire a session with the logical unit represented by this terminal.

## **COLDACQ**

CICS is to acquire a session with the logical unit represented by this terminal where no resynchronization is required.

#### **RELEASED**

CICS is to terminate the session. This happens immediately if you also specify the PURGE option, otherwise the session is terminated when the current active transaction finishes.

## **TRACING(***cvda***)**

Specifies the required tracing activity associated with the terminal. CVDA values are:

#### **SPECTRACE**

Special tracing is to be used.

#### **STANTRACE**

Standard tracing is to be used.

Changes are permitted to a remote TCTTE, but the change is not shipped back to the TOR.

### **TTISTATUS(***cvda***)**

Specifies whether this terminal can be used by the transactions that are initiated from this terminal. CVDA values are:

## **NOTTI**

This terminal cannot be used by transactions initiated from it.

#### **TTI**

This terminal can be used by transactions initiated from it.

A terminal cannot be defined with both NOATI and NOTTI.

### **UCTRANST(***cvda***)**

Specifies whether the uppercase translate option is to be set for transactions associated with this terminal. Note that there is also an UCTRAN option on the profile definition. See Table 41 on page 734 for information on how the UCTRAN options on the terminal and transaction profiles interact.

If a terminal TCTTE is available in a remote system, in either model or surrogate form, a change can be made to TRACING or NEXTTRANSID in the remote definition. This change is not shipped back to the TOR. This allows the user to make a change which applies only to the remote TCTTE. The SET TERMINAL command can also be used to change the UCTRANST option of a surrogate terminal. This change is shipped back to the TOR and intermediate systems. Attempting to change any other attribute for a model or surrogate terminal results in INVREQ with RESP2=24.

This command may be used to set the uppercase translation option for a remote terminal, if the named terminal is the principal facility of the task issuing the command. If the remote terminal is not the principal facility, the INVREQ condition is raised with a RESP2 value of 24. The uppercase translation option is also changed in the terminal-owning region and any intermediate region in a daisy-chaining setup. CVDA values are:

## **NOUCTRAN**

CICS is not to perform uppercase translation on input from this terminal (unless specified otherwise on the profile for individual transactions).

## **TRANIDONLY**

CICS is to perform uppercase translation on the transaction id only on input from this terminal.

#### **UCTRAN**

CICS is to perform uppercase translation on input from this terminal.

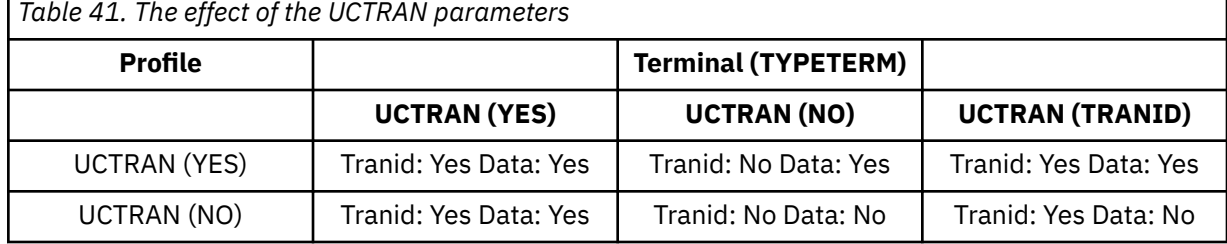

**Note:** This table shows which portion of the terminal input is translated (transaction id and/or data) according to the setting of the UCTRAN on the PROFILE and TYPETERM resource definitions.

### **ZCPTRACING(***cvda***)**

Specifies the required tracing activity associated with the z/OS Communications Server control component of CICS. CVDA values are:

## **NOZCPTRACE**

z/OS Communications Server ZCP tracing is not to be carried out.

## **ZCPTRACE**

z/OS Communications Server ZCP tracing is to be carried out.

## **Conditions**

## **INVREQ**

RESP2 values:

## **1**

TERMSTATUS or ACQSTATUS was specified for an IRC session or non-z/OS Communications Server terminal.

**2**

TERMSTATUS or ACQSTATUS has an invalid CVDA value.

## **4**

ATISTATUS has an invalid CVDA value.

## **5**

ATISTATUS change would result in NOATI and NOTTI.

## **6**

CREATESESS was specified for non-z/OS Communications Server terminal.

## **7**

CREATESESS has an invalid CVDA value.

## **9**

PAGESTATUS has an invalid CVDA value.

## **11**

Trying to put the issuing terminal OUTSERVICE.

## **13**

SERVSTATUS has an invalid CVDA value.

## **15**

TERMPRIORITY value not in range 0–255.

## **17**

NOTTI cannot be specified for the issuing terminal.

## **18**

TTISTATUS has an invalid CVDA value.

## **21**

PURGETYPE has an invalid CVDA value.

## **22**

TRACING has an invalid CVDA value.

## **24**

Invalid option requested for a remote terminal.

## **25**

ACQUIRED specified, but terminal is not in service.

## **26**

PURGE specified, but target task has SPURGE=NO on its associated transaction definition.

## **27**

EXITTRACING has an invalid CVDA value.

## **28**

ZCPTRACING has an invalid CVDA value.

**29**

EXITTRACING or ZCPTRACING specified for a non-z/OS Communications Server terminal (or z/OS Communications Server not installed).

## **31**

This is a remote terminal with no associated surrogate.

**33**

SET TERMINAL is not valid for an LU6.2 (APPC) session.

**34**

A permanent transaction has been defined for this terminal (TRANSACTION operand in TERMINAL definition).

## **35**

Attempt made to change TCAM CONTROL on non-TCAM terminal.

## **36**

Invalid value supplied for TCAM CONTROL.

## **37**

Preset signon failed, terminal remains OUTSERVICE.

## **38**

OBFORMATST has an invalid CVDA value.

## **39**

RELREQST has an invalid CVDA value.

## **40**

DISCREQST has an invalid CVDA value.

## **41**

ALTPRTCOPYST has an invalid CVDA value.

## **42**

PRTCOPYST has an invalid CVDA value.

## **43**

UCTRANST has an invalid CVDA value.

## **44**

Options would result in the invalid combination of the alternate printer copy status being set without an alternate printer defined.

## **45**

Options would result in the invalid combination of the alternate printer being defined without a primary printer defined.

## **46**

OBFORMATST is specified for a console or 3790.

## **48**

Options would result in the invalid combination of the printer copy status being set without a primary printer defined.

## **50**

z/OS Communications Server not available for z/OS Communications Server terminal.

## **51**

PRINTER and ALTPRINTER option specified for a terminal that is not z/OS Communications Server 3270 or 3270 compatibility mode.

## **52**

PRTCOPYST or ALTPRTCOPST option specified for a terminal that is not z/OS Communications Server 3270 or 3270 compatibility mode.

## **54**

Option other than PURGETYPE specified for IRC session.

## **57**

Other SET parameters were included with the CANCEL option.

**61**

No previous attempt has been made to forcepurge the task whose facility is a terminal.

## **NORMAL**

RESP2 values:

## **53**

Purge deferred.

## **58**

AIDs are successfully canceled.

## **59**

No AIDs are canceled.

# **60** MAPNAME or MAPSETNAME specified, but the terminal is not of a type supported by BMS.

**NOTAUTH**

RESP2 values:

## **100**

The user associated with the issuing task is not authorized to use this command.

## **TERMIDERR**

RESP2 values:

## **23**

The named terminal cannot be found.

# **SET TRACEDEST**

Change tracing options.

## **SET TRACEDEST**

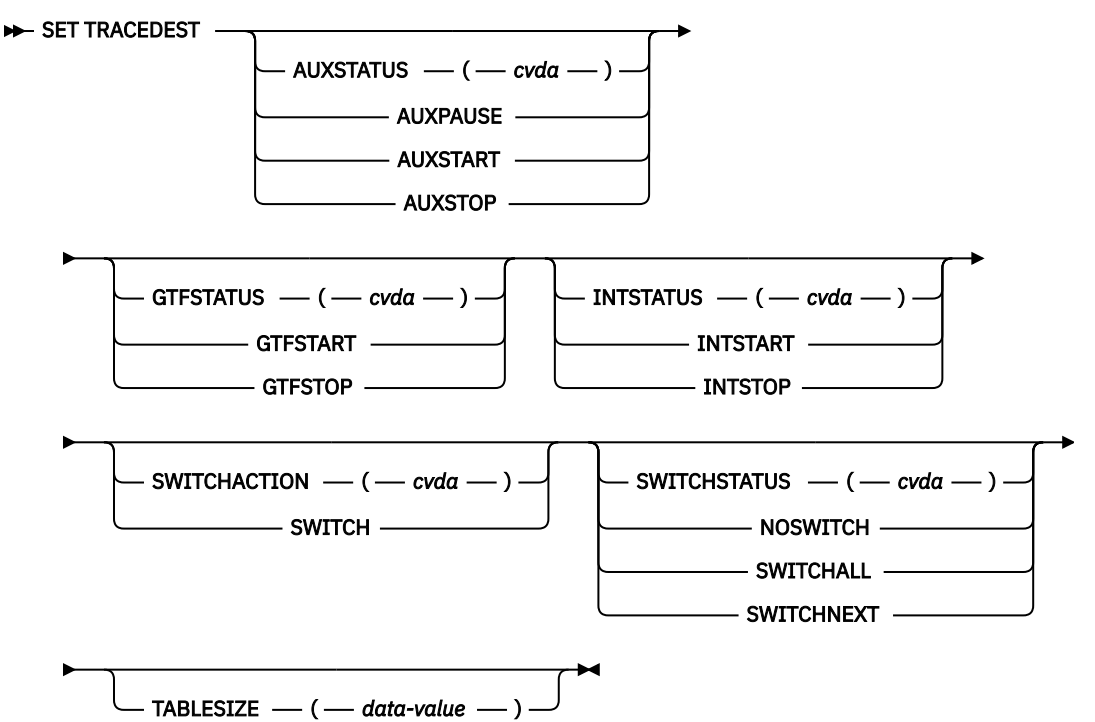

**Conditions:** INVREQ, IOERR, NOSPACE, NOSTG, NOTAUTH

This command is threadsafe.

For more information about the use of CVDAs, see [CICS-value data areas \(CVDAs\)](https://www.ibm.com/support/knowledgecenter/SSGMCP_5.4.0/system-programming/intro/dfha80x.html).

## **Description**

CICS can write trace entries to three possible destinations: the CICS internal trace table, the auxiliary trace data set, and the MVS Generalized Trace Facility (GTF). You can use the SET TRACEDEST command to specify which destinations receive trace entries. You also can use it to change the size of the trace table and to switch auxiliary trace data sets.

Two other commands, SET TRACEFLAG and SET TRACETYPE, and a CICS-supplied transaction, CETR, can be used to control the number and type of trace entries.

Changes made with this command are not recorded in the CICS catalog. Therefore the options affected are always reset to the corresponding system initialization values at CICS startup. These are [TRTABSZ](https://www.ibm.com/support/knowledgecenter/SSGMCP_5.4.0/reference/sit/dfha2_trtabsz.html) (for internal tracing), [AUXTR](https://www.ibm.com/support/knowledgecenter/SSGMCP_5.4.0/reference/sit/dfha2_auxtr.html) and [AUXTRSW](https://www.ibm.com/support/knowledgecenter/SSGMCP_5.4.0/reference/sit/dfha2_auxtrsw.html) (auxiliary tracing), and [GTFTR](https://www.ibm.com/support/knowledgecenter/SSGMCP_5.4.0/reference/sit/dfha2_gtftr.html) (GTF tracing).

## **Options**

## **AUXSTATUS(***cvda***)**

Specifies whether auxiliary tracing takes place; that is, whether trace entries are written to the active CICS auxiliary trace data set. (See the SWITCHACTION option for more about auxiliary trace data sets.) CVDA values are as follows:

### **AUXPAUSE**

CICS stops writing entries, but leaves the data set open at its current position. A subsequent AUXSTART request will resume writing entries immediately after those that preceded the AUXPAUSE request. You can specify AUXPAUSE only when auxiliary tracing is currently active.

#### **AUXSTART**

CICS starts writing entries. The data set is opened first if it is currently closed.

#### **AUXSTOP**

CICS stops writing entries. The data set is closed if it is open. A subsequent AUXSTART request causes CICS to write new entries at the start of the data set, overwriting the previous contents, unless there are two auxiliary trace data sets and they are switched between the AUXPAUSE and AUXSTART.

## **GTFSTATUS(***cvda***)**

Specifies whether trace entries are sent to the MVS Generalized Tracing Facility (GTF). CVDA values are as follows:

## **GTFSTART**

Entries are sent.

## **GTFSTOP**

Entries are not sent.

**Note:** A value of GTFSTART is necessary but not sufficient for recording CICS trace entries on GTF. In addition, CICS must be initialized with GTF support (the GTFTR system initialization option), and GTF must be started in MVS with the TRACE=USR option.

#### **INTSTATUS(***cvda***)**

Specifies whether internal tracing occurs; that is, whether non-exception trace entries are recorded in the internal trace table. (Exception entries are always recorded.) CVDA values are as follows:

### **INTSTART**

Entries are recorded.

#### **INTSTOP**

Entries are not recorded.

## **SWITCHACTION(***cvda***)**

Specifies that CICS must switch the auxiliary trace data sets.

If your system supports auxiliary tracing, it has either one or two auxiliary trace data sets. One is active, which means it receives trace entries when auxiliary tracing is turned on, and the other, if there are two, is a standby.

When there are two, you can reverse their roles by specifying SWITCH. This causes CICS to close the current active data set, open the standby, and reverse the designation of which is active and which is a standby.

If there is only one auxiliary trace data set (or none), SWITCH causes an exception condition, because CICS attempts to open a data set that is not defined.

The CVDA value is as follows:

## **SWITCH**

CICS performs a switch.

**Note:** If you request AUXSTATUS and SWITCHACTION in the same command, AUXSTATUS is set first.

#### **SWITCHSTATUS(***cvda***)**

Specifies the action CICS takes when the current active auxiliary trace data set fills. When this occurs, CICS cannot continue auxiliary tracing unless a switch or an AUXSTOP-AUXSTART sequence takes place (see the SWITCHACTION and AUXSTATUS options). CVDA values are as follows:

#### **NOSWITCH**

CICS takes no action.

#### **SWITCHALL**

CICS switches every time the active data set fills.

## **SWITCHNEXT**

CICS switches when the current data set is full, but only once; thereafter NOSWITCH is in effect.

#### **TABLESIZE(***data-value***)**

Specifies, as a fullword binary value, the size of the internal trace table in kilobytes. If you specify a value that is different from the current trace table size, CICS suspends internal tracing while the change is made, and data in the old table is deleted.

The table is allocated in multiples of 4 KB, with a minimum size of 16 KB. If you specify a value that is not a multiple of the page size (4 KB), it is rounded up to the next multiple of 4 KB. If you specify less than 16 KB, the value is rounded up to 16 KB. The maximum size is 1048576 KB (1 GB).

CICS uses 64-bit (above-the-bar) storage for the internal trace table. The value of TABLESIZE must be less than the value of the z/OS **MEMLIMIT** parameter, and you must also allow for other facilities in the CICS region that use 64-bit storage. See [Estimating, checking, and setting MEMLIMIT in Improving](https://www.ibm.com/support/knowledgecenter/SSGMCP_5.4.0/tuning/dfht3_dsa_memlimit.html) [performance.](https://www.ibm.com/support/knowledgecenter/SSGMCP_5.4.0/tuning/dfht3_dsa_memlimit.html)

## **Conditions**

## **INVREQ**

RESP2 values:

**1**

INTSTATUS has an invalid CVDA value.

**2**

A TABLESIZE value of < -1 has been specified.

**3**

AUXSTATUS has an invalid CVDA value.

**4**

SWITCHSTATUS has an invalid CVDA value.

**5**

GTFSTATUS has an invalid CVDA value.

**6**

AUXPAUSE was specified, but auxiliary tracing is not active.

**11**

SWITCHACTION has an invalid CVDA value.

## **IOERR**

RESP2 values:

## **10**

A SWITCH request or a SET AUXSTART request resulted in an "open" error for the trace data set.

## **NOSPACE**

RESP2 values:

## **7**

There is insufficient space for the new trace table.

## **NOSTG**

RESP2 values:

## **8**

There is insufficient space for an auxiliary trace buffer.

#### **9**

There is insufficient space for a GTF trace buffer.

## **NOTAUTH**

RESP2 values:

## **100**

The user associated with the issuing task is not authorized to use this command.

## **Examples**

```
EXEC CICS SET TRACEDEST
   SWITCH
  NOSWITCH
```
The SWITCH option tells CICS to switch now from the active auxiliary trace data set (which is not necessarily full) to the alternate auxiliary trace data set. The NOSWITCH option tells CICS not to switch when the new active data set fills.

# **SET TRACEFLAG**

Change settings of trace flags.

## **SET TRACEFLAG**

```
SET TRACEFLAG
```
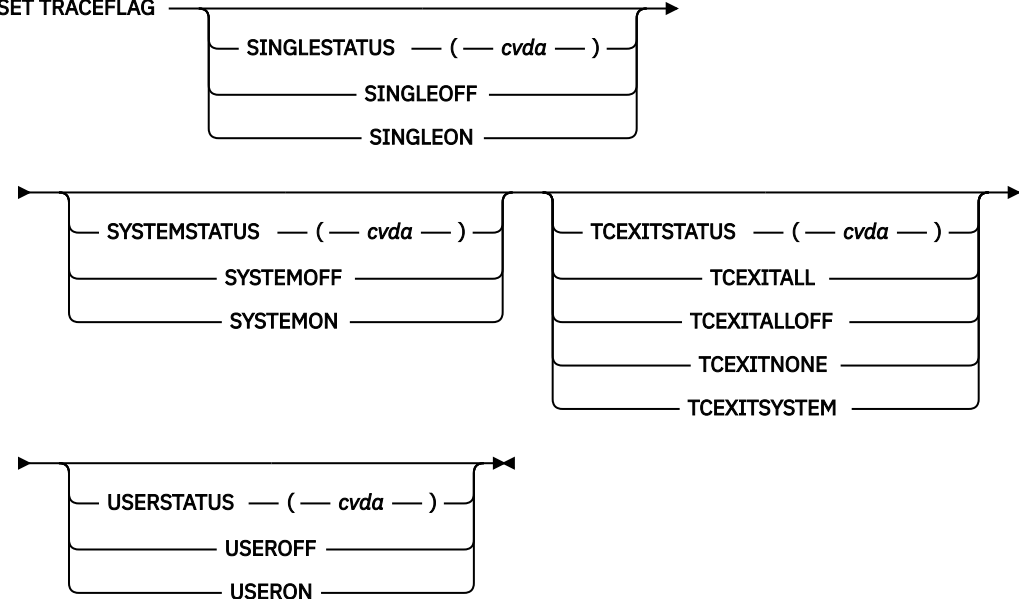

### **Conditions:** INVREQ, NOTAUTH

This command is threadsafe.

For more information about the use of CVDAs, see [CICS-value data areas \(CVDAs\)](https://www.ibm.com/support/knowledgecenter/SSGMCP_5.4.0/system-programming/intro/dfha80x.html).

## **Description**

The SET TRACEFLAG command allows you to change the flags that control the creation of trace entries in CICS. (See [Using CICS trace](https://www.ibm.com/support/knowledgecenter/SSGMCP_5.4.0/troubleshooting/cics/dfhs13o.html) for more information about tracing facilities and control.)

Changes made with this command are not recorded in the CICS catalog, and therefore do not persist beyond CICS shutdown.

## **Options**

#### **SINGLESTATUS(***cvda***)**

specifies whether tracing is to be turned on or suppressed for the task issuing this SET TRACEFLAG command. No nonexception trace entries are made for a task when this flag is off (exception trace entries are *always* recorded).

When tracing is allowed, the type of tracing is standard unless special tracing has been requested (in an earlier use of the CETR transaction) for the transaction being executed or the terminal that is the principal facility. CVDA values are:

## **SINGLEOFF**

Tracing is suppressed.

#### **SINGLEON**

Tracing is allowed.

#### **SYSTEMSTATUS(***cvda***)**

specifies how the system main trace flag is to be set. This flag determines whether CICS makes or suppresses standard trace entries (it does not govern special or exception trace entries). It applies to all tasks and all system activity; however, for standard trace entries to be recorded for any particular task, both the system main flag and the SINGLESTATUS flag for the task must be on. CVDA values are:

## **SYSTEMOFF**

Standard tracing is to be suppressed.

#### **SYSTEMON**

Standard tracing is to be active.

### **TCEXITSTATUS(***cvda***) (z/OS Communications Server only)**

specifies which invocations of the CICS z/OS Communications Server exits are to be traced.

Two types of exit activity can be traced: invocations associated with particular terminals that have been designated for z/OS Communications Server exit tracing ("terminal-specific" activity), and invocations not related to any particular terminal ("nonterminal-specific" activity). You can trace both types or nonterminal-specific activity only.

CVDA values are:

#### **TCEXITALL**

All exit activity is to be traced.

#### **TCEXITALLOFF**

Terminal-specific activity is not to be traced. The status of nonterminal-specific tracing is to remain unchanged.

#### **TCEXITNONE**

No exit activity is to be traced.

#### **TCEXITSYSTEM**

Nonterminal-specific activity is to be traced, but terminal-specific activity is not.

## **USERSTATUS(***cvda***)**

specifies whether the user main trace flag is to be set on or off. This flag governs whether nonexception user trace entries are recorded or suppressed (entries that specify the EXCEPTION option are never suppressed). It applies to all tasks; however, for user entries to be recorded for any particular task, both the user main trace flag and the SINGLESTATUS flag for that task must be on. CVDA values are:

#### **USEROFF**

User tracing is suppressed.

#### **USERON**

User tracing is allowed.

## **Conditions**

## **INVREQ**

RESP2 values:

**1**

SYSTEMSTATUS has an invalid CVDA value.

**2**

USERSTATUS has an invalid CVDA value.

**3**

SINGLESTATUS has an invalid CVDA value.

**4**

TCEXITSTATUS has an invalid CVDA value.

**5**

TCEXITSTATUS is specified but z/OS Communications Server is not installed.

## **NOTAUTH**

RESP2 values:

**100**

The user associated with the issuing task is not authorized to use this command.

# **SET TRACETYPE**

Change the tracing levels of CICS components.

## **SET TRACETYPE**

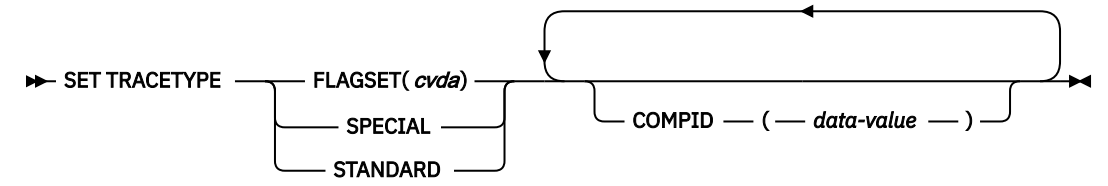

**Conditions:** INVREQ, NOTAUTH, NOTFND

This command is threadsafe.

## **Description**

Use the **SET TRACETYPE** command to change the levels of tracing for one or more CICS components.

Each CICS component has trace levels defined separately for standard CICS tracing and special tracing. See [Using CICS trace](https://www.ibm.com/support/knowledgecenter/SSGMCP_5.4.0/troubleshooting/cics/dfhs13o.html) for definitions of these terms and for information about CICS tracing in general. You can set either type for any number of components in a **SET TRACETYPE** command, but you can set only one type per command.

For each component that you specify, you define the trace levels as a bit string. The bits are read from left to right; that is, the first bit corresponds to trace level 1, the second to trace level 2, and so on. A value of 1 turns on the trace level; 0 turns it off.

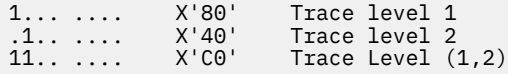

For example, X'C0000000' turns on trace levels 1 and 2 and turns off all others.

Although most components define only a few trace levels, you must provide a 32-bit (4 byte) data value. CICS ignores bits that do not correspond to trace levels, and thus it does not matter whether you specify 0 or 1 for them.

## **Options**

#### **COMPID(***data-value***)**

Sets the trace levels for the CICS component identified by COMPID, using the bits in the data value as described above.

CICS components can be identified by a 2 character designation or, in some cases, a descriptive keyword. For example, to set the trace levels for the storage manager component of CICS, you can specify either:

SET TRACETYPE SM(*data-value*)

or

SET TRACETYPE STORAGE(*data-value*)

The following list shows all the 2 character identifiers, and the keywords for those components that have them.

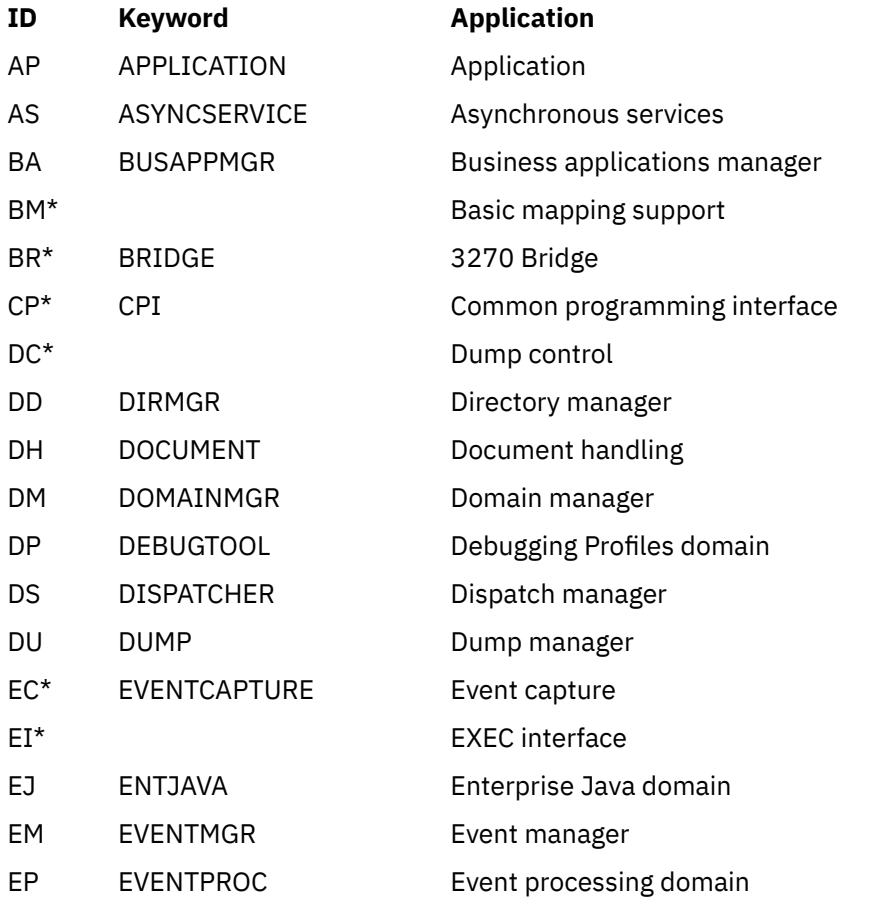

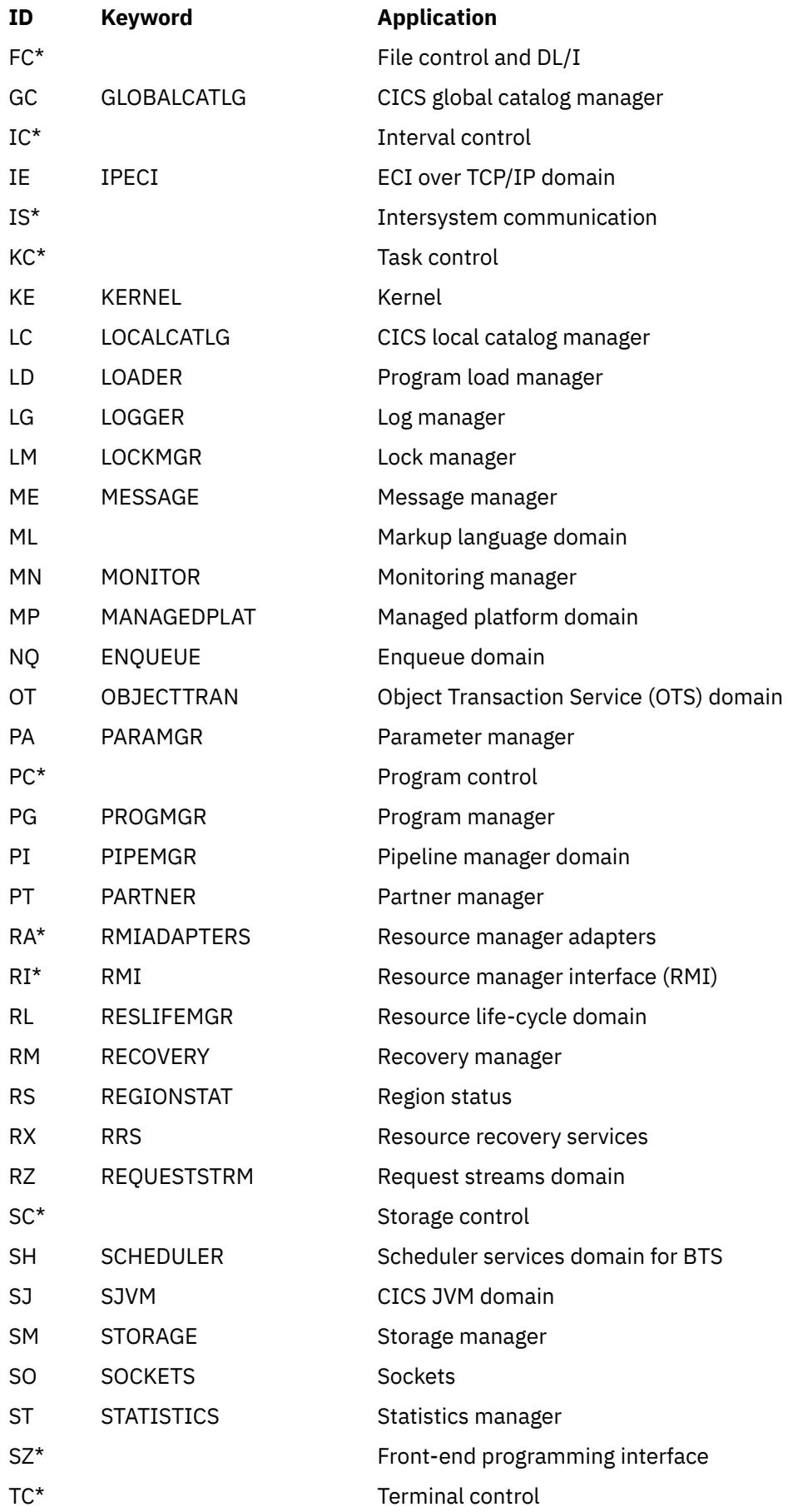

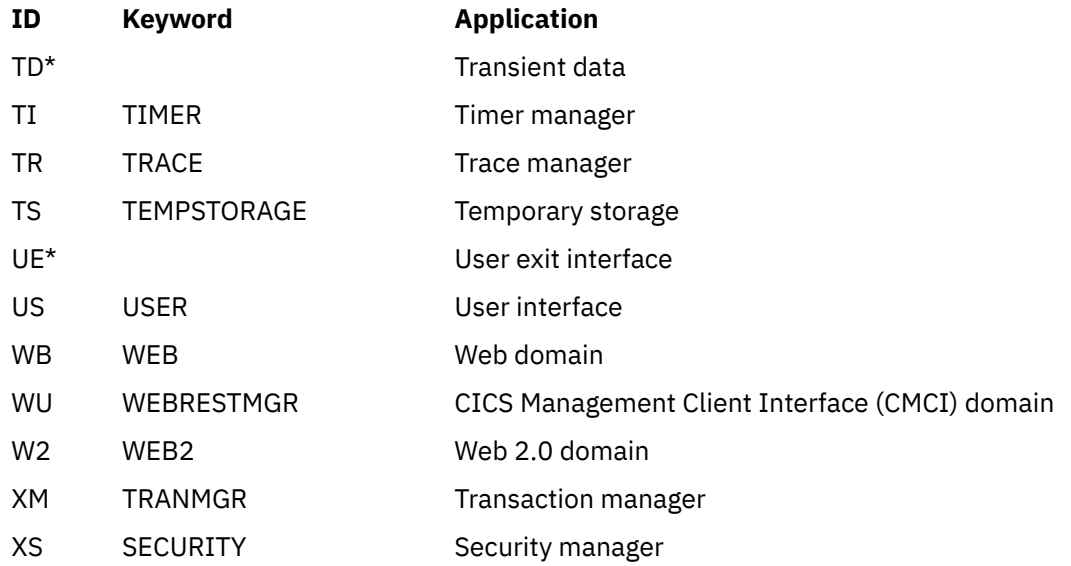

Components marked **\*** are subcomponents of the AP domain, and the trace entries for these components are produced with a trace point ID of AP nnnn.

## **FLAGSET(***cvda***)**

Indicates whether the standard or special flags, for the specified component, are to be set. CVDA values are as follows:

## **SPECIAL**

Specifies that you want to set levels for special tracing, for the components listed.

#### **STANDARD**

Specifies that you want to set levels for standard tracing, for the components listed.

## **Conditions**

#### **INVREQ**

RESP2 values:

## **1**

An incorrect value was specified for FLAGSET.

## **2**

Invalid flag settings were applied to a domain. Make sure that you define the trace levels as a bit string (for example, X'C000000). Do not use character data (for example, 1-2), which can only be used to specify trace levels in the CETR transaction.

#### **NOTAUTH**

RESP2 values:

## **100**

The user associated with the issuing task is not authorized to use this command.

## **NOTFND**

RESP2 values:

#### **1**

At least one CICS component was not accessible. Trace levels were set for the other components.

# <span id="page-755-0"></span>**SET TRANCLASS**

Set the limits for a transaction class.

## **SET TRANCLASS**

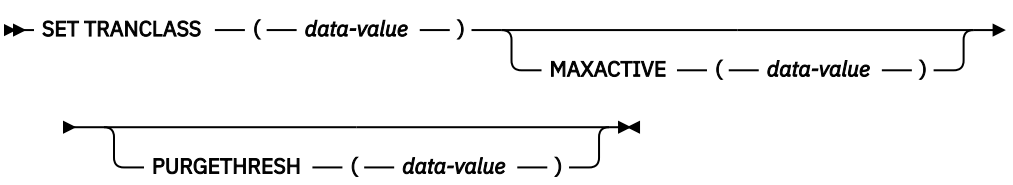

**Conditions:** INVREQ, NOTAUTH, TCIDERR

This command is threadsafe.

## **Description**

The **SET TRANCLASS** command allows you to change the limits that govern tasks within a particular transaction class. These are the maximum number of tasks that can run concurrently (the MAXACTIVE value) and the maximum number that can queue awaiting initial dispatch (the PURGETHRESH value).

## **Options**

## **MAXACTIVE(***data-value***)**

Specifies, as a fullword binary value, the largest number of tasks in the transaction class which can run concurrently. The value can be in the range 0-999.

Raising the MAXACTIVE limit has an immediate effect if the old value of MAXACTIVE has caused queuing, because CICS dispatches queued tasks up to the new MAXACTIVE value. The effect of lowering MAXACTIVE, however, is gradual. Tasks in the class that are already running are allowed to complete normally, but new tasks are not dispatched until the number running drops below the new limit. If you lower MAXACTIVE to zero, you prevent any task in the class from starting execution until MAXACTIVE is increased.

## **PURGETHRESH(***data-value***)**

Specifies, as a fullword binary value, one more than the maximum number of tasks in this class that can be queued awaiting initial dispatch. Queuing can occur either because the number of active tasks in the class is already at the MAXACTIVE value or because the maximum for the system has been reached (see the MAXTASKS option in the INQUIRE SYSTEM command). Tasks that arrive while the queue is at its PURGETHRESH limit are purged (abended with a code of AKCC).

The PURGETHRESH value for a class can be between 0-1000000. A value of zero means there is no purge threshold limit; that is, any number of tasks can be queued. A value of one means that no tasks can be queued.

Raising the PURGETHRESH limit allows more transactions to queue and has an effect only when a task is attached that would have been purged if the old value were in effect.

However, if you lower the PURGETHRESH limit beyond the current size of the queue, enough queued tasks are abended to reduce the queue to the new limit. If you raise MAXACTIVE at the same time you lower PURGETHRESH, CICS dispatches as many queued tasks as possible before purging queued tasks, to minimize the number of tasks that get abended. Tasks are abended in priority order, starting with the lowest priority task.

## **TRANCLASS(***data-value***)**

Specifies the 8-character name of the transaction class that you are changing. If the class is one of the numbered classes used in earlier releases of CICS, its name is DFHTCL*nn*, where *nn* is the two-digit class number.
## **Conditions**

#### **INVREQ**

RESP2 values:

## **2**

The MAXACTIVE value is not in the range 0-999.

#### **3**

The PURGETHRESH value is not in the range 0-1000000.

#### **NOTAUTH**

RESP2 values:

## **100**

The user associated with the issuing task is not authorized to use this command.

## **TCIDERR**

RESP2 values:

#### **1**

The transaction class cannot be found.

## **SET TRANDUMPCODE**

Change an entry in the transaction dump table.

#### **SET TRANDUMPCODE**

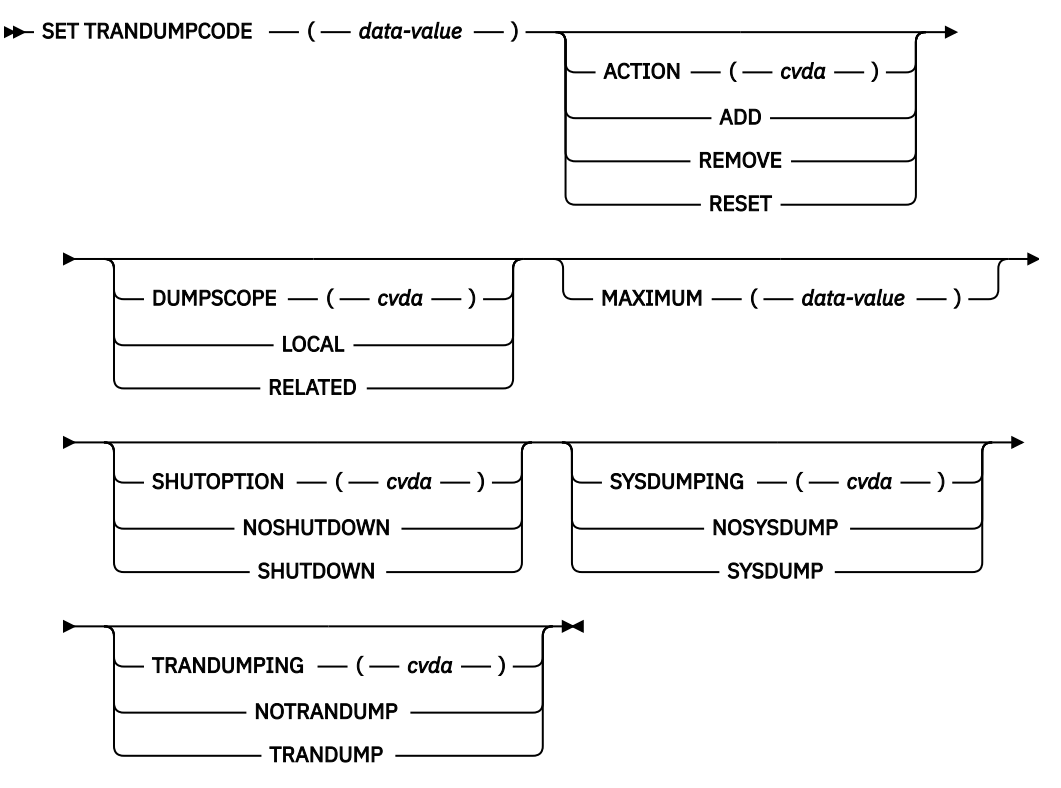

**Conditions:** DUPREC, INVREQ, IOERR, NOSPACE, NOTAUTH, NOTFND

For more information about the use of CVDAs, see [CICS-value data areas \(CVDAs\)](https://www.ibm.com/support/knowledgecenter/SSGMCP_5.4.0/system-programming/intro/dfha80x.html).

## **Description**

You can use the SET TRANDUMPCODE command to change the transaction dump table entry for a particular dump code, to add a new dump code to the table, or to delete one.

<span id="page-757-0"></span>The table entry tells CICS the actions to take when a transaction dump request with this code is received. Possible actions include the following:

- Producing a transaction dump
- Producing a system dump (an MVS SDUMP)
- Initiating requests for SDUMPs of related CICS regions
- Shutting down CICS.

The table entry also indicates how many times to take this set of actions (the MAXIMUM value). After the maximum is reached, requests are counted but otherwise ignored.

Table updates are recorded in the CICS global catalog and preserved over executions of CICS until an initial or cold start occurs, except for temporary table entries. CICS creates a temporary entry when it receives a dump request with a code for which there is no table entry; these entries, and any changes to them, last only for the current execution of CICS. If you want preserve changes to a temporary entry over restarts, you must remove the dump code from the table and then add it back.

For information about transaction dumps, see [The dump code options you can specify.](https://www.ibm.com/support/knowledgecenter/SSGMCP_5.4.0/troubleshooting/cics/dfhs149.html)

Valid characters include uppercase characters (A-Z), lowercase characters (a-z), digits (0-9), and the special characters  $\frac{6}{9}$  # / % & ?!: |;, $\frac{6}{7}$  +  $\frac{4}{7}$  - and \_. In some cases, the characters < > . = and " are also valid depending on where you set them. Any lowercase characters you enter are converted to uppercase.

## **Options**

#### **ACTION(***cvda***)**

Specifies the action to be taken for the dump code. CVDA values are as follows:

#### **ADD**

An entry for this code is to be added to the table.

#### **REMOVE**

The entry for this code is to be removed from the table. No other options can be specified on a REMOVE request.

#### **RESET**

The current number of dump requests for this dump code is to be set to zero. (See the CURRENT option of the INQUIRE TRANDUMPCODE command.)

#### **DUMPSCOPE(***cvda***)**

Specifies whether a request for a dump with this dump code should cause CICS to initiate requests for SDUMPs (system dumps) of related CICS regions.

A related CICS region is one in the same sysplex, connected by MRO/XCF and doing work on behalf of the task that caused the dump request - specifically, a region that has a task doing work under the same APPC token as this task.

This propagation of SDUMP requests occurs only when the table entry for this code also specifies a SYSDUMPING value of SYSDUMP, and only in a sysplex environment executing under MVS/ ESA Version 5.1 or later and the z/OS Workload Manager. In other systems, specifying RELATED causes an exception condition.

CVDA values are as follows:

## **LOCAL**

SDUMP requests are not to be sent.

#### **RELATED**

SDUMP requests are to be sent.

**Note:** A setting of DUMPSCOPE(RELATED) results in a single dump being taken for each affected MVS image. This dump contains the output from all the affected CICS regions in the image. For more information, see [Automatic dump data capture from related CICS regions.](https://www.ibm.com/support/knowledgecenter/SSGMCP_5.4.0/troubleshooting/cics/dfhs1c00244.html)

LOCAL is the default for entries you add, if you do not specify a DUMPSCOPE value.

#### **MAXIMUM(***data-value***)**

Specifies, as a fullword binary value, the maximum number of times CICS should take the set of actions indicated in the dump table entry. After the maximum is reached, CICS counts but otherwise ignores dump requests with this code. The valid range is 0-999. A value of 999 means there is no limit, and is the default used if you omit this option from an ADD request.

#### **SHUTOPTION(***cvda***)**

Specifies whether the CICS system is to be shut down after a request for a dump with this dump code. CVDA values are as follows:

#### **NOSHUTDOWN**

The system is not to be shut down.

#### **SHUTDOWN**

The system is to be shut down.

If this option is omitted from an ADD request, NOSHUTDOWN is assumed.

#### **SYSDUMPING(***cvda***)**

Specifies whether a system dump (an MVS SDUMP) should be taken when a transaction dump request with this code is received. CVDA values are as follows:

#### **NOSYSDUMP**

A system dump is not to be taken.

#### **SYSDUMP**

A system dump is to be taken.

Even when SYSDUMP is specified, a dump is produced only if the number of requests for this code is less than the MAXIMUM and system dumps are not suppressed globally (see the DUMPING option of the INQUIRE SYSTEM command).

If this option is omitted from an ADD request, NOSYSDUMP is assumed.

#### **TRANDUMPCODE(***data-value***)**

Specifies the 4-character transaction dump code for which the transaction dump table entry is to be changed. A valid transaction dump code has no leading or imbedded blanks.

Valid characters include uppercase characters (A-Z), lowercase characters (a-z), digits (0-9), and the special characters  $\langle \rangle \$   $\oplus \# / \%$  & ?!:  $\vert = \vert \cdot \rangle$ .,  $\upphi + \uparrow -$  and  $\vert$ . Any lowercase characters you enter are converted to uppercase.

#### **TRANDUMPING(***cvda***)**

Specifies whether a transaction dump should be taken when a transaction dump request with this code is received. CVDA values are as follows:

#### **NOTRANDUMP**

A transaction dump is not to be taken.

#### **TRANDUMP**

A transaction dump is to be taken.

Even when TRANDUMP is specified, CICS will dump only when the count of requests for this code is no greater than the MAXIMUM.

If this option is omitted from an ADD request, TRANDUMP is assumed.

## **Conditions**

#### **DUPREC**

RESP2 values:

**10**

ADD is specified for a dump code already in the transaction dump table.

#### **INVREQ**

RESP2 values:

**2**

**3**

ACTION has an invalid CVDA value.

TRANDUMPING has an invalid CVDA value.

**4**

SYSDUMPING has an invalid CVDA value.

**5**

The MAXIMUM value is out of range.

**6**

SHUTOPTION has an invalid CVDA value.

**7**

REMOVE is specified with other options.

**9**

The dump code is invalid.

**13**

DUMPSCOPE has an invalid CVDA value.

**14**

RELATED requires MVS/ESA 5.1.

## **IOERR**

RESP2 values:

## **11**

An error occurred updating the CICS catalog. The entry is changed for the current run, but is not recorded for restarts.

## **NOSPACE**

RESP2 values:

## **12**

The CICS catalog is full. The entry is changed for the current run, but is not recorded for restarts.

#### **NOTAUTH**

RESP2 values:

## **100**

The user associated with the issuing task is not authorized to use this command.

#### **NOTFND**

RESP2 values:

## **1**

The dump code cannot be found.

## **SET TRANSACTION**

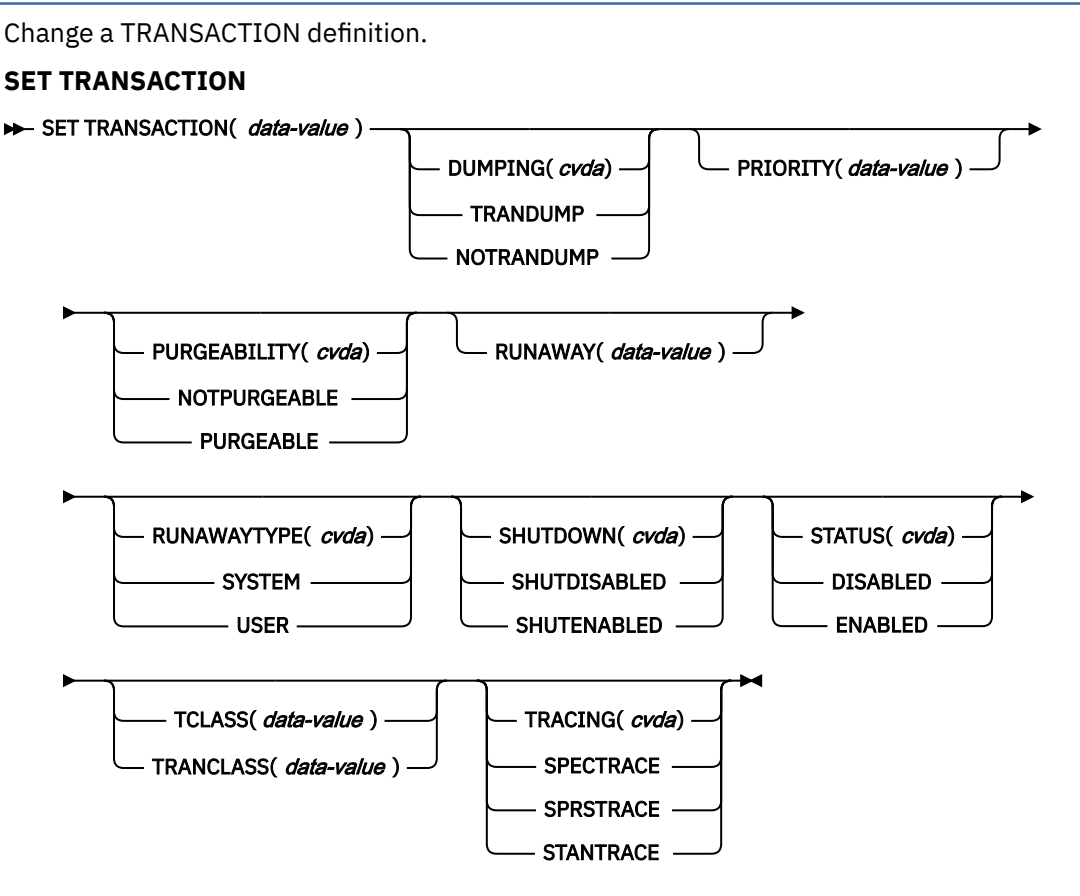

#### **Conditions:** INVREQ, NOTAUTH, TRANSIDERR

For more information about the use of CVDAs, see [CICS-value data areas \(CVDAs\)](https://www.ibm.com/support/knowledgecenter/SSGMCP_5.4.0/system-programming/intro/dfha80x.html).

This command is threadsafe.

## **Description**

The **SET TRANSACTION** command allows you to change some attributes of a transaction definition.

You can change only the definitions in the local CICS system with this command. If you change a transaction that executes remotely (that is, one that specifies a REMOTESYSTEM value), your changes are made, but they have no effect on the definition in the remote system to which the local definition points, and therefore no effect on tasks that execute the transaction.

Changing a transaction definition affects only future tasks; to change a task already executing the transaction, use the SET TASK command.

You cannot use the **SET TRANSACTION** command for TRANSACTION resources that were defined and installed in a CICS bundle. If you attempt to modify a dynamically generated TRANSACTION resource that was installed by a CICS bundle, an INVREQ response with a RESP2 value of 300 is issued.

- You can control the status of dynamically generated TRANSACTION resources by enabling or disabling the BUNDLE resources that installed them.
- You can modify the definition of dynamically generated TRANSACTION resources using the resource editor in the CICS Explorer. To update the definition, replace the old version of the CICS bundle with the new one, following the instructions in [Working with bundles in the CICS Explorer product](https://www.ibm.com/support/knowledgecenter/SSSQ3W_5.4.0/com.ibm.cics.core.help/topics/tasks/task_intro_app.html) [documentation.](https://www.ibm.com/support/knowledgecenter/SSSQ3W_5.4.0/com.ibm.cics.core.help/topics/tasks/task_intro_app.html) CICS bundles that were deployed on their own or with a platform can be updated individually. If the CICS bundle was deployed as part of an application or with an application binding, update the whole application.

## **Options**

#### **DUMPING(***cvda***)**

specifies whether CICS should take a transaction dump if a task executing this transaction terminates abnormally. CVDA values are:

#### **NOTRANDUMP**

No dump should be taken.

#### **TRANDUMP**

A dump should be taken.

This value applies only to abend dumps and has no effect on **DUMP TRANSACTION** commands.

#### **OTSTIMEOUT(***data-area***)**

returns a fullword data-area containing the default period in seconds an OTS transaction, created in an EJB environment executing under this CICS transaction, is allowed to execute before syncpoint.

#### **PRIORITY(***data-value***)**

specifies, as a fullword binary value, the priority of this transaction relative to other transactions in the CICS system. The value must be in the range 0–255.

#### **PURGEABILITY(***cvda***)**

returns a CVDA value indicating whether CICS is allowed to purge this task (that is, to terminate it abnormally). Purge requests come from **SET TASK PURGE** commands (or CEMT equivalents), and CICS can generate them internally to reclaim resources to relieve a system stall condition. CVDA values are:

#### **NOTPURGEABLE**

The task cannot be purged.

#### **PURGEABLE**

The task can be purged.

The PURGEABILITY value is set initially by the SPURGE option in the definition of the transaction this task is executing.

#### **RUNAWAY(***data-value***)**

specifies, as a fullword binary value, the "runaway task" time, in milliseconds, for tasks executing this transaction. The value must be 0, or in the range 250–2700000. When checking whether a task is in a runaway condition, CICS rounds the value you specify downwards, to a multiple of 250. If a task keeps control of the processor for more than this interval, CICS assumes it is in a loop and abends it. If the value is zero, CICS does not monitor the task for a runaway condition.

**Note:** If you specify RUNAWAY, you must set RUNAWAYTYPE to USER in the same SET command, even if RUNAWAYTYPE already has a value of USER.

#### **RUNAWAYTYPE(***cvda***)**

specifies where the runaway task time for a task executing this transaction should be obtained. CVDA values are:

#### **SYSTEM**

The system default for runaway task time should be used. (An **INQUIRE SYSTEM** command with the RUNAWAY option tells you what the system value is.)

#### **USER**

The RUNAWAY value for this transaction should be used. You must specify a value for RUNAWAY when you specify USER.

#### **SHUTDOWN(***cvda***)**

specifies whether this transaction can be executed during CICS shutdown by a task created to process unsolicited terminal input. (The transaction also can be executed in this situation if it appears in the transaction list table (XLT) for shutdown.) CVDA values are:

#### **SHUTDISABLED**

The transaction cannot be executed.

#### **SHUTENABLED**

The transaction can be executed.

#### **STATUS(***cvda***)**

specifies whether the transaction is to be available for use. CVDA values are:

#### **DISABLED**

The transaction is not available for use.

#### **ENABLED**

The transaction is available for use.

Transactions beginning with the letter "C" are CICS-supplied and cannot be disabled.

#### **TCLASS(***data-value***)**

specifies, as a fullword binary value, the transaction class to which the transaction is to belong. SET TRANSACTION TCLASS sets the TRANCLASS value in a TRANSACTION definition.

TCLASS is provided only for compatibility with earlier releases of CICS, where transaction classes were numbered rather than named, and you can use it only to assign a name of the form DFHTCL*nn*, where *nn* is the number you specify, in the range 0-10. (It does not change the TCLASS value in the TRANSACTION definition, which CICS maintains for situations in which the same TRANSACTION definition is used for several different releases. See the descriptions of TCLASS and TRANCLASS in the INQUIRE TRANSACTION command for more information.)

#### **TRACING(***cvda***)**

specifies the type of tracing to be done for tasks executing this transaction. See [Using CICS trace f](https://www.ibm.com/support/knowledgecenter/SSGMCP_5.4.0/troubleshooting/cics/dfhs13p.html)or definitions of tracing types. CVDA values are:

#### **SPECTRACE**

Tracing is to be special.

#### **SPRSTRACE**

Tracing is to be suppressed.

#### **STANTRACE**

Tracing is to be standard.

#### **TRANCLASS(***data-value***)**

specifies the 8-character name of the transaction class to which this transaction is to belong.

#### **TRANSACTION(***data-value***)**

specifies the 4-character name of the transaction definition that you are changing.

## **Conditions**

#### **INVREQ**

RESP2 values:

**2**

PURGEABILITY has an invalid CVDA value.

#### **3**

STATUS has an invalid CVDA value.

**4**

DISABLED has been specified for a CICS-supplied transaction.

**5**

The TCLASS or TRANCLASS name is not known.

**7**

TRACING has an invalid CVDA value.

**8**

DUMPING has an invalid CVDA value.

**9**

The PRIORITY value is out of range.

**10**

RUNAWAYTYPE has an invalid CVDA value.

**11**

SHUTDOWN has an invalid CVDA value.

**12**

USER has been specified without a RUNAWAY value.

**13**

RUNAWAY has been specified without a RUNAWAYTYPE value of USER.

**14**

The RUNAWAY value is out of range.

**300**

A SET TRANSACTION SPI command was issued against a TRANSACTION resource that was created by a CICS bundle (BUNDLE).

#### **NOTAUTH**

RESP2 values:

## **100**

The user associated with the issuing task is not authorized to use this command.

**101**

The user associated with the issuing task is not authorized to access this particular resource in the way required by this command.

#### **TRANSIDERR**

RESP2 values:

#### **1**

The transaction cannot be found.

## **SET TSQUEUE / TSQNAME**

Delete a temporary storage (TS) queue. You can also use the alternative command **SET TSQNAME**. Use either command to delete a queue with a name up to 8 characters long and use SET TSQNAME to delete a queue with a name up to 16 characters long.

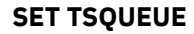

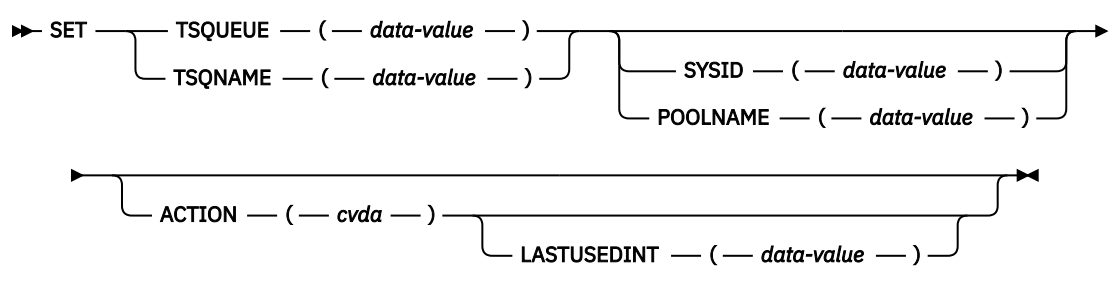

**Conditions:** INVREQ, NOTAUTH, NOTFND, POOLERR, QIDERR, SYSIDERR

This command is threadsafe.

## **Description**

The SET TSQUEUE command deletes a TS queue. You can use the LASTUSEDINT option to ensure that the queue to delete has not been referenced since a previous INQUIRE was issued. You can also use the LASTUSEDINT option to delete queues that have not been referenced in a given interval. If a queue is recoverable, a separate task must be attached to perform the deletion.

The maximum number of TS queues that you can delete by using a single command is 32766. If this limit is exceeded, the request fails and no queues are deleted.

## **Options**

#### **ACTION(***cvda***)**

Specifies the action to take on the queue. The CVDA value is as follows:

#### **DELETE**

Delete the queue.

#### **LASTUSEDINT(***data-value***)**

If this option is specified, the queue is deleted only if its last used interval is greater or equal to the value specified. Specify the value in seconds.

## **POOLNAME(***data-value***)**

Specifies an 8-character pool name.

#### **SYSID(***data-value***)**

Specifies a 4-character shared system identifier (sysid).

#### **TSQNAME(***data-value***)**

Specifies the 1 to 16-character identifier of the TS queue.

#### **TSQUEUE(***data-value***)**

Specifies the 1 to 8-character identifier of the TS queue.

## **Conditions**

#### **INVREQ**

RESP2 values:

#### **1**

The TSQUEUE was not deleted because LASTUSEDINT was greater than the interval, or because the TSQUEUE is in use.

#### **2**

The action specified was not *DELETE*

# **3**

**4**

Invalid queue type.

#### **NOTAUTH**

RESP2 values:

#### **100**

The user associated with the issuing task is not authorized to use this command.

LASTUSEDINT was specified but had an invalid value; that is, a negative value.

#### **101**

The user associated with the issuing task is not authorized to access this particular resource in the way required by this command.

#### **NOTFND**

RESP2 values:

#### **1**

The TSQUEUE cannot be found.

#### **POOLERR**

RESP2 values:

#### **0**

POOLNAME was specified but the pool could not be accessed.

#### **QIDERR**

RESP2 values:

**1**

The QUEUE name was invalid; (it was binary zeros).

### **SYSIDERR**

RESP2 values:

Server error.

## **0**

SYSID was specified but there is no corresponding pool, or the pool is unavailable.

**3**

The SYSID does not map to a shared pool.

**4**

**5**

I/O error on coupling facility.

## **SET UOW**

Commit, back out, or force a shunted unit of work.

## **SET UOW**

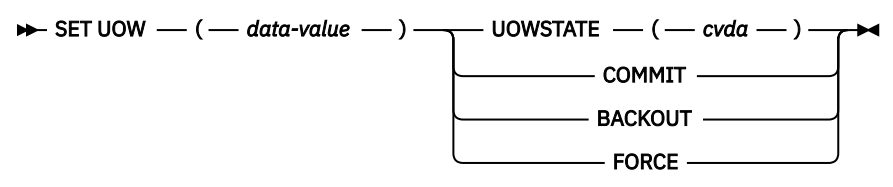

### **Conditions:** INVREQ, NOTAUTH, UOWNOTFOUND

This command is threadsafe.

## **Description**

The SET UOW command enables you to commit, back out, or force a unit of work that has been shunted during the indoubt period of the transaction.

## **Options**

#### **UOW(***data-value***)**

Specifies the 16-byte identifier of the UOW to be committed, backed out, or forced.

## **UOWSTATE(***cvda***)**

Specifies the action to be attempted for this UOW. CVDA values are as follows:

## **BACKOUT**

Attempt to force syncpoint backout processing, as specified for this UOW.

#### **COMMIT**

Attempt to force syncpoint commit processing, as specified for this UOW.

#### **FORCE**

Attempt to force the UOW to back out or commit, as specified on the ACTION option of the TRANSACTION resource definition.

**Note:** All these values are valid only for UOWs that are shunted indoubt. For information about the INDOUBT attributes of TRANSACTION definitions, see [TRANSACTION attributes.](https://www.ibm.com/support/knowledgecenter/SSGMCP_5.4.0/reference/resources/transaction/dfha4_attributes.html)

## **Conditions**

#### <span id="page-766-0"></span>**INVREQ**

RESP2 values:

**3**

UOWSTATE has an invalid CVDA value.

**4**

CICS is not in a valid state to COMMIT, BACKOUT, or FORCE this UOW.

#### **NOTAUTH**

RESP2 values:

**100**

The use of this command is not authorized.

#### **UOWNOTFOUND**

RESP2 values:

**1**

The UOW cannot be found.

## **SET UOWLINK**

Delete a link to a unit of work (a UOW-link) that was created by a connection that has since been discarded. UOWLINKs associated with RRS can be deleted when a cold start of RRS has been performed.

#### **SET UOWLINK**

SET UOWLINK  $-$  ( $-$  data-value  $-$  ) -- ACTION - ( *- cvda* - ) -DELETE

**Conditions:** INVREQ, NOTAUTH, UOWLNOTFOUND

For more information about the use of CVDAs, see [CICS-value data areas \(CVDAs\)](https://www.ibm.com/support/knowledgecenter/SSGMCP_5.4.0/system-programming/intro/dfha80x.html).

## **Description**

The association between a unit of work and a connection is known as a UOW-link. You can use the INQUIRE UOWLINK command to browse all the UOW-links currently in the system. Some of the UOWlinks may have been created by connections that have since been discarded. If so, you may be able to use the SET UOWLINK command to delete them. (For information about when it is safe to delete UOW-links, see [Managing connection definitions](https://www.ibm.com/support/knowledgecenter/SSGMCP_5.4.0/administering/connections/dfht1c00245.html).

## **Options**

#### **ACTION(***cvda***)**

specifies the action to be taken against the UOW-link. The CVDA value is:

#### **DELETE**

Delete the UOW-link. Note that you cannot delete UOW-links where the connection still exists.

#### **UOWLINK(***data-value***)**

specifies the 4-character identifier of the unit of work-connection dependency (the UOW-link) to which this command applies.

## **Conditions**

**INVREQ** RESP2 values: **2**

Resynchronization is already in progress, or the UOW-link is already being processed by another instance of the SET UOWLINK command.

**3**

The unit of work is indoubt, and the UOW-link is the coordinator of the commit or backout session. The unit of work must be forced using the SET UOW command before the UOW-link can be deleted.

**4**

This is not a link created by a connection, or is not a recoverable link.

**5**

The UOW-link (and the associated communication session) is still active.

**6**

ACTION has an invalid CVDA value.

**7**

The UOW-link has a suitable connection definition, and cannot be deleted. You must discard the related connection before you can delete a UOW link.

#### **NOTAUTH**

RESP2 values:

**100**

The use of this command is not authorized.

**UOWLNOTFOUND**

RESP2 values:

**1**

The specified UOW-link cannot be found.

## **SET URIMAP**

Enables or disables a URIMAP resource, and applies or removes redirection for a URIMAP resource.

#### **SET URIMAP**

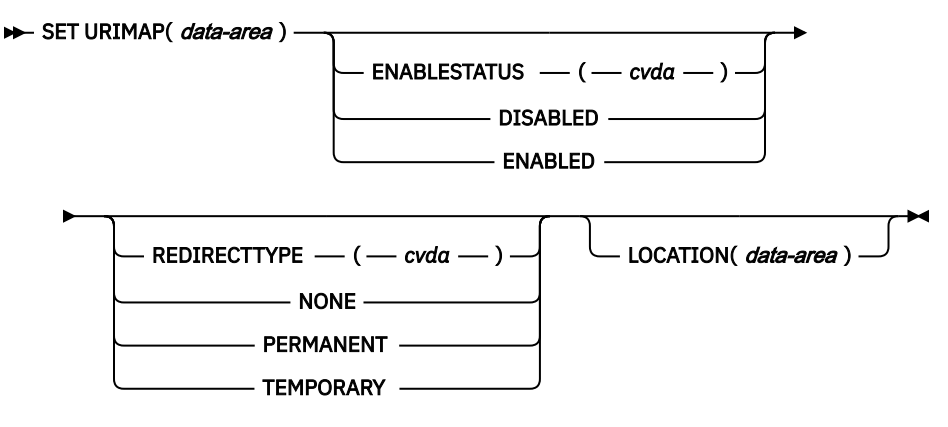

**Conditions:** INVREQ, NOTAUTH, NOTFND

This command is threadsafe.

## **Description**

The **SET URIMAP** command allows you to:

- Enable or disable a URIMAP resource.
- Set redirection for matching HTTP requests, and specify a URL to which the requests are redirected. You can use this command to apply redirection to an existing URIMAP resource, for example if the

application that would normally respond to the HTTP request is unavailable. You can also use this command to remove redirection from a URIMAP resource.

You cannot use the **SET URIMAP** command for URIMAP resources that are defined and installed in a CICS bundle. If you attempt to modify a dynamically generated URIMAP resource that was installed by a CICS bundle, an INVREQ response with a RESP2 value of 300 is issued.

- You can control the status of dynamically generated URIMAP resources by enabling or disabling the BUNDLE resources that installed them.
- You can modify the definition of dynamically generated URIMAP resources by updating the URI map in the CICS bundle project in CICS Explorer. Export the new version of the CICS bundle to z/OS UNIX, disable and discard the BUNDLE resource that points to the previous version, edit the BUNDLE resource definition to point to the updated bundle directory, then reinstall the BUNDLE resource definition.

For instructions for working with resources defined in CICS bundles, see the help in the CICS Explorer.

## **Options**

#### **ENABLESTATUS***(cvda)*

Sets the URIMAP definition to enabled or disabled status. CVDA values are:

#### **ENABLED**

The URIMAP definition can be accessed by applications.

#### **DISABLED**

The URIMAP definition cannot be accessed by applications. A URIMAP definition has to be disabled before it can be reinstalled or discarded.

If a URIMAP resource associated with the current HTTP request is disabled, error message DFHWB0763 is issued.

#### **LOCATION***(data-area)*

Specifies a URL of up to 255 characters, to which matching HTTP requests from Web clients can be redirected. This must be a complete URL, including scheme, host, and path components, and appropriate delimiters. CICS does not check that the URL is valid, so you must ensure that the destination exists and that the URL is specified correctly.

The REDIRECTTYPE option is used to specify the type of redirection. If temporary or permanent redirection is specified, the URL in the LOCATION attribute is used for redirection. If NONE is specified, the URL in the LOCATION option is ignored.

#### **REDIRECTTYPE***(cvda)*

Specifies the type of redirection for requests that match this URIMAP definition. The URL for redirection is specified by the LOCATION option. CVDA values are:

#### **NONE**

Requests are not redirected. Any URL specified by the LOCATION option is ignored.

#### **TEMPORARY**

Requests are redirected on a temporary basis. The HTTP status code used for the response is 302 (Found).

#### **PERMANENT**

Requests are redirected permanently. The HTTP status code used for the response is 301 (Moved Permanently).

## **Conditions**

#### **INVREQ**

RESP2 values are:

**8**

No location specified for redirection (LOCATION option).

**9**

Invalid REDIRECTTYPE or ENABLESTATUS value.

**12**

The URIMAP has USAGE(CLIENT) or USAGE(JVMSERVER), so redirection does not apply and the LOCATION option cannot be set.

#### **300**

A **SET URIMAP** SPI command was issued against a URIMAP resource that was created by a CICS bundle (BUNDLE).

#### **NOTAUTH**

RESP2 values are:

#### **100**

The user associated with the issuing task is not authorized to use this command.

#### **NOTFND**

RESP2 values are:

**3**

The URIMAP cannot be found.

## **SET VOLUME**

SET VOLUME is obsolete, and is retained only for compatibility with previous releases. The only runtime support is to return the VOLIDERR condition. If this command is used, the translator translates it, but issues a warning message.

## **Conditions**

### **VOLIDERR**

RESP2 values:

**1**

The program has issued a SET VOLUME command. This command is withdrawn.

## **SET VTAM**

Modify the z/OS Communications Server connection for CICS. VTAM is a previous name for the z/OS Communications Server.

#### **SET VTAM**

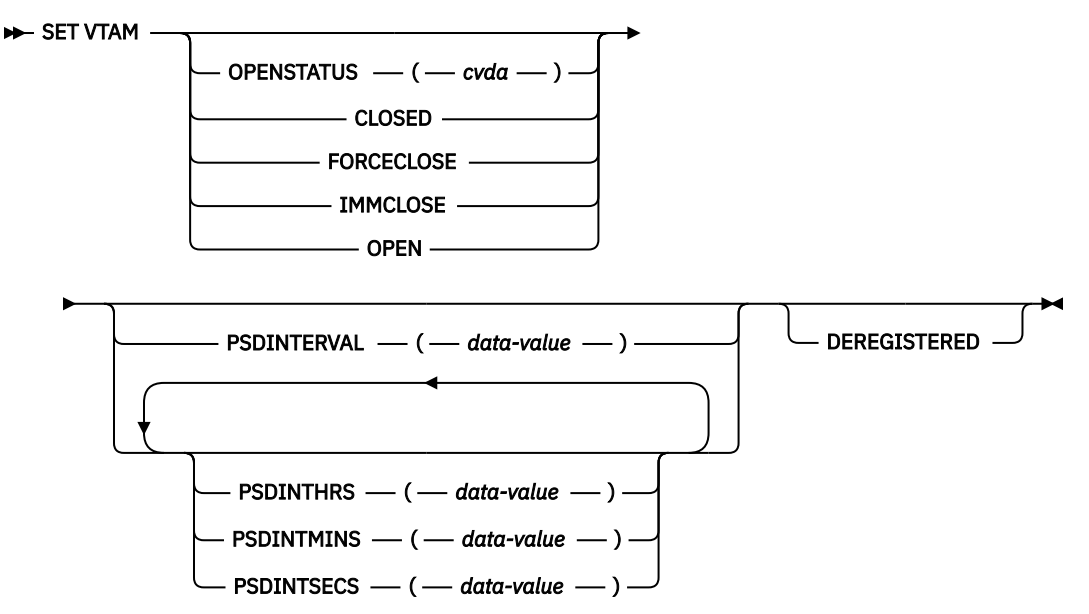

#### **Conditions:** INVREQ, IOERR, NOTAUTH

For more information about the use of CVDAs, see [CICS-value data areas \(CVDAs\)](https://www.ibm.com/support/knowledgecenter/SSGMCP_5.4.0/system-programming/intro/dfha80x.html).

## **Description**

Use the SET VTAM command to complete the following tasks:

- Establish or stop the CICS connection to the Communications Server.
- Modify the persistent session delay interval value that CICS passes to the Communications Server.
- Deregister CICS from membership of a Communications Server generic resource.

#### **Options**

#### **DEREGISTERED**

Specifies that CICS is to be removed from the Communications Server generic resource of which it is currently a member. If you deregister a region from membership of a generic resource, you must end any affinities that it owns; see the **PERFORM ENDAFFINITY** command.

Generic resources are described in [Workload balancing in a sysplex](https://www.ibm.com/support/knowledgecenter/SSGMCP_5.4.0/fundamentals/connections/dfht13b.html).

#### **OPENSTATUS(***cvda***)**

Specifies whether or not CICS is to have a connection to the Communications Server (that is, whether the Communications Server ACB is to be open or closed) and, if CICS must close the ACB to comply, how the shutdown will be performed. CVDA values are as follows:

## **CLOSED**

The connection is to be closed. If it is currently open, CICS is to quiesce all Communications Server activity and then close the Communications Server ACB. Tasks using Communications Server SNA LUs or sessions are allowed to complete before closure, but new tasks requiring the Communications Server are not begun.

#### **FORCECLOSE**

The connection is to be closed. If currently open, CICS is to close the Communications Server ACB immediately. Both Communications Server sessions and tasks using the Communications Server end abnormally as a result.

#### **IMMCLOSE**

The connection is to be closed. If currently open, CICS is to end abnormally any tasks using the Communications Server immediately, perform an orderly shutdown of all its Communications Server sessions, and then close the Communications Server ACB.

#### **OPEN**

A connection is to be open. If the Communications Server ACB is closed, CICS is to open it.

If CICS is using the Communications Server multinode persistent sessions, and the Communications Server has been restarted after an abend, opening the Communications Server ACB causes CICS to restore the persistent sessions that the Communications Server has retained. However, CICS does not restore APPC synclevel 2 sessions, which are unbound.

#### **PSDINTERVAL(***data-value***)**

Specifies the persistent session delay interval value, which states if, and for how long, the Communications Server is to hold sessions in a recovery-pending state if a failure occurs. The range for the value is 0 – 23:59:59. The value of PSDINTERVAL is not recorded in the global catalog.

If zero is set, sessions are not retained and are stopped at the time of the failure, so persistent sessions support is not exploited.

- If you specify SNPS (the default) or MNPS for the **PSTYPE** system initialization parameter for the CICS region, set a nonzero value for the persistent session delay interval, so that sessions are retained.
- If you specify NOPS (no persistent sessions support) for the **PSTYPE** system initialization parameter, a zero value is required for the persistent session delay interval.

When you specify a persistent session delay interval, CICS sets the **PSDINT** system initialization parameter. CICS passes this value to the Communications Server whenever it opens the ACB. The value is passed immediately if you specify an OPENSTATUS value of OPEN in the same SET SYSTEM command, or if the Communications Server ACB is already open and you do not close it. If the ACB is closed or being closed, or if the open attempt fails, the new value is established on the next successful open.

If the Communications Server is below the level that supports persistent sessions, the Communications Server rejects the request. CICS then sets the PSDINT system option value to zero and returns an INVREQ condition, but goes on to continue any other processing that you requested. The INVREQ occurs when the value is passed to the Communications Server, which might be later than the command that set it, as explained above. Consequently, you can see this condition on a command that does not specify a persistent session delay interval.

The persistent session delay interval can be expressed in several ways:

- A 4-byte packed decimal composite, in the format *0hhmmss+*, using the PSDINTERVAL option.
- With separate hours, minutes, and seconds, using the PSDINTHRS, PSDINTMINS, and PSDINTSECS options. You can use these options singly or in any combination.

When you use PSDINTERVAL or more than one of the separate options, the minutes and seconds portions of the value must not be greater than 59. PSDINTMINS or PSDINTSECS used alone can exceed 59. For example, you can express an interval of 1 hour and 30 minutes in any of the following ways:

- PSDINTERVAL(13000)
- PSDINTHRS(1), PSDINTMINS(30)
- PSDINTMINS(90)
- PSDINTSECS(5400)

#### **PSDINTHRS(***data-value***)**

Specifies the hours component of the persistent session delay interval, in fullword binary form. See the PSDINTERVAL option.

#### **PSDINTMINS(***data-value***)**

Specifies the minutes component of the persistent session delay interval, in fullword binary form. See the PSDINTERVAL option.

#### **PSDINTSECS(***data-value***)**

Specifies the seconds component of the persistent session delay interval, in fullword binary form. See the PSDINTERVAL option.

## **Conditions**

#### **INVREQ**

RESP2 values:

**1**

The Communications Server is not present in the system.

**2**

OPENSTATUS has an invalid CVDA value.

**4**

The PSDINTERVAL value is out of range.

**5**

The PSDINTHRS value is out of range.

**6**

The PSDINTMINS value is out of range.

**7**

The PSDINTSECS value is out of range.

**8**

A PSDINTERVAL value > 0 was specified in an XRF-eligible system.

**9**

The Communications Server reported an error while an attempt was being made to set the persistent session delay interval.

**10**

A persistent session delay interval has been specified but either the Communications Server currently in use (or the Communications Server library used when the terminal control table was assembled) does not support persistent sessions. The interval might have been specified earlier than this command; see the PSDINTERVAL description. If OPEN was also requested, CICS has opened the Communications Server ACB.

**11**

The ACB has opened successfully, but an error occurred in at least one of the sessions that persisted from the previous failure.

#### **12**

Your OPEN request did not complete because another task subsequently requested a close of the Communications Server connection.

## **13**

An error occurred during recovery of sessions, and the Communications Server ACB is closed as a result.

**14**

CICS is performing cleanup processing following a predatory XRF takeover. CICS rejects OPEN requests with this error, without invoking the Communications Server, during this activity. OPEN requests are processed as usual as soon as cleanup is complete.

#### **16**

Your attempt to deregister CICS from a Communications Server generic resource failed because CICS is not registered as a member of a generic resource group.

**22**

An attempt was made to change PSDINTERVAL, PSDINTHRS, PSDINTMINS, or PSDINTSECS to a nonzero value with the system initialization parameter PSTYPE=NOPS in effect. The request was rejected.

#### **IOERR**

RESP2 values:

*n*

An error occurred during the opening of the ACB. If CICS was unable to process the request, the RESP2 value is 3. If the Communications Server detected the failure, CICS returns the FDBK2 code in RESP2: you can look up these errors in [z/OS Communications Server: SNA Programming,](https://www.ibm.com/support/knowledgecenter/SSLTBW_2.1.0/com.ibm.zos.v2r1.istprg0/abstract.htm) under ACB OPEN and CLOSE return codes.

#### **NOTAUTH**

RESP2 values:

#### **100**

The user associated with the issuing task is not authorized to use this command.

## **SET WEB**

Modify CICS Web support.

#### **SET WEB**

 $\rightarrow$  SET WEB -GARBAGEINT — ( *— data-value* — ) -TIMEOUTINT — ( *— data-value* — ) -

#### **Conditions:** INVREQ, NOTAUTH

This command is threadsafe.

For more information about the use of CVDAs, see [CICS-value data areas \(CVDAs\)](https://www.ibm.com/support/knowledgecenter/SSGMCP_5.4.0/system-programming/intro/dfha80x.html).

## **Description**

The SET WEB command allows you to:

- Change Web garbage collection settings.
- Change Web 3270 terminal timeout settings.

## **Options**

#### **GARBAGEINT(***data-value***)**

specifies, as a fullword, the interval inminutes at which the Web garbage collection task runs to clean up Web 3270 state data for which the terminal timeout interval has expired. The permitted range of values is 1 to 6000.

#### **TIMEOUTINT(***data-value***)**

specifies, as a fullword, the period of time, in minutes , after which inactive Web 3270 sessions are eligible for garbage collection. The permitted range of values is 1 to 60.

## **Conditions**

#### **INVREQ**

RESP2 values are:

#### **11**

an invalid value has been supplied for GARBAGEINT or TIMEOUTINT.

#### **NOTAUTH**

RESP2 values are:

#### **100**

The user associated with the issuing task is not authorized to use this command

## **SET WEBSERVICE**

Use the **SET WEBSERVICE** command to change the status of an installed web service.

#### **SET WEBSERVICE**

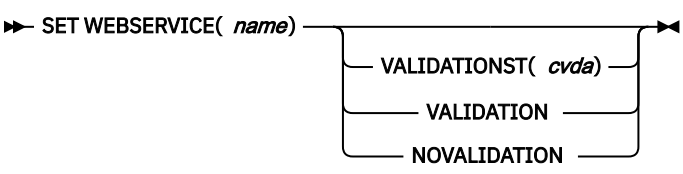

**Conditions:** INVREQ, NOTAUTH, NOTFND

This command is threadsafe.

The **SET WEBSERVICE** command can also be used to modify the VALIDATIONST attribute for a WEBSERVICE resource that was defined and installed in a CICS bundle.

## **Options**

#### **WEBSERVICE(***name***)**

Specifies the name of the WEBSERVICE resource.

#### **VALIDATIONST(***cvda***)**

Specifies whether full validation is enabled for the web service or not. CVDA values are:

#### **VALIDATION**

Full validation is enabled.

#### **NOVALIDATION**

Full validation is not enabled.

## **Conditions**

#### **INVREQ**

RESP2 values are:

**6**

Disable is in progress for this web service.

**9**

VALIDATIONST cannot be changed because the web service is not INSERVICE.

#### **NOTAUTH**

RESP2 values are:

#### **100**

The user associated with the issuing task is not authorized to use this command.

## **NOTFND**

RESP2 values are:

**3**

The WEBSERVICE resource cannot be found.

## **SET WLMHEALTH**

Change the z/OS WLM health service settings of a CICS region.

## **SET WLMHEALTH**

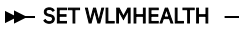

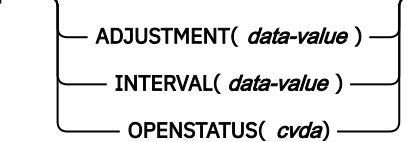

#### **Conditions:** INVREQ, NOTAUTH

## **Description**

The **SET WLMHEALTH** command allows you to change the z/OS WLM health service settings of a CICS region.

## **Options**

#### **ADJUSTMENT(***data-value***)**

Specifies the adjustment value that CICS uses to adjust the z/OS WLM health value of the region at each specified interval. This is a fullword binary value and must be in the range 1 through 100.

#### **INTERVAL(***data-value***)**

Specifies the amount of time, in seconds, between calls that CICS makes to adjust the z/OS WLM health value of the CICS region by using the z/OS Workload Manager Health API (IWM4HLTH). This is a fullword binary value and must be in the range 0 through 600.

## **OPENSTATUS(***cvda***)**

Instructs CICS to increase or decrease the z/OS WLM health value of the CICS region. The CVDA values are as follows:

#### **OPEN**

Instructs CICS to start increasing the z/OS WLM health value. The first increase by the adjustment value happens immediately, after which the health value is increased every interval by the adjustment value until it reaches a value of 100.

#### **CLOSED**

Instructs CICS to start decreasing the z/OS WLM health value. The first decrease by the adjustment value happens immediately, after which the health value is decreased every interval by the adjustment value until it reaches a value of 0.

#### **IMMCLOSE**

Instructs CICS to immediately set the z/OS WLM health value to 0.

## **Conditions**

**INVREQ**

RESP2 values:

**4**

WLMHEALTH not available (WLMHEALTH=OFF has been specified in the system initialization table).

**6**

A **SET WLMHEALTH OPEN** command is issued, but the CICS z/OS WLM health process is already starting.

**7**

A **SET WLMHEALTH CLOSED** command is issued, but the CICS z/OS WLM health process is already ending.

**11**

**OPENSTATUS** has an invalid CVDA value.

**13**

The OPEN request did not complete because **INTERVAL** is currently set to 0.

**14**

The CLOSED request did not complete because **INTERVAL** is currently set to 0.

**16**

**INTERVAL** is not in the range 0 through 600.

**17**

The **ADJUSTMENT** value is not in the range 1 through 100.

**NOTAUTH**

RESP2 values:

**100**

The user associated with the issuing task is not authorized to use this command.

## **SET XMLTRANSFORM**

Use the **SET XMLTRANSFORM** command to enable or disable the validation of an installed XMLTRANSFORM resource.

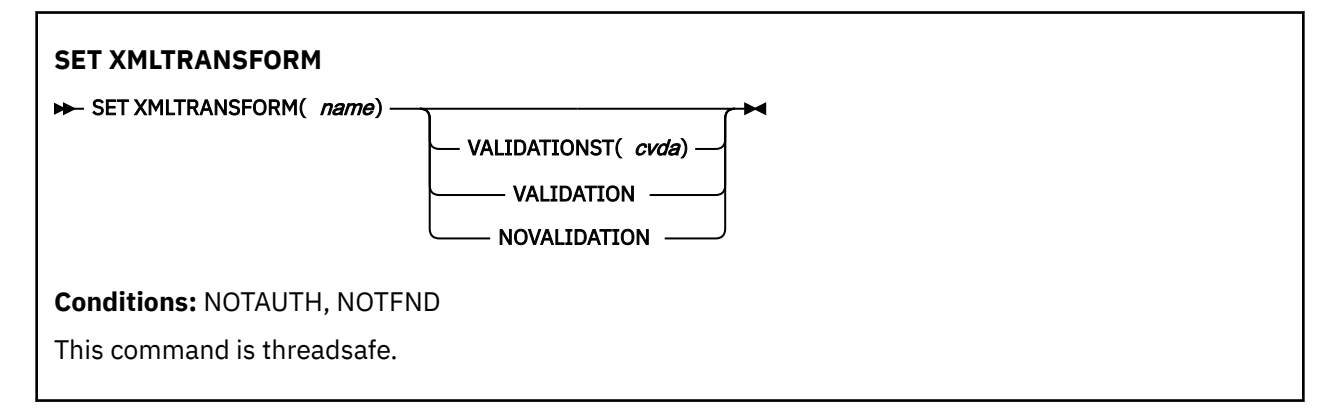

## **Description**

CICS dynamically creates an XMLTRANSFORM resource when you install a BUNDLE or ATOMSERVICE resource. The XMLTRANSFORM resource defines the location of the XML binding and schema in z/OS UNIX. Use the **SET XMLTRANSFORM** command to enable or disable validation. If enabled, CICS checks that the XML is valid against the schema.

## **Options**

#### **VALIDATIONST(***cvda***)**

Indicates whether full validation is enabled for the XMLTRANSFORM resource. CVDA values are as follows:

#### **VALIDATION**

Full validation is enabled.

#### **NOVALIDATION**

Full validation is disabled.

Because validating an XML message against its schema incurs considerable processing overhead, typically you will specify VALIDATIONST(NOVALIDATION). If VALIDATIONST(NOVALIDATION) is

specified, checking is performed to ensure that the message contains well-formed XML, but with no guarantee that the XML is valid.

Full validation ensures that the XML in the message is valid with respect to the XML schema; you might want to specify VALIDATIONST(VALIDATION) when you are developing an application.

#### **XMLTRANSFORM(***name***)**

Specifies the 1-32 character name of the XMLTRANSFORM resource.

## **Conditions**

#### **NOTAUTH**

RESP2 values are:

#### **100**

The user associated with the issuing task is not authorized to use this command.

#### **101**

The user associated with the issuing task is not authorized to access this particular resource in the way required by this command.

#### **NOTFND**

RESP2 values are:

**3**

The XMLTRANSFORM cannot be found.

## **Threadsafe SPI commands**

CICS provides threadsafe SPI commands for you to use in your programs.

#### **Threadsafe SPI commands**

DISCARD ATOMSERVICE DISCARD BUNDLE DISCARD DB2CONN DISCARD DB2ENTRY DISCARD DB2TRAN DISCARD DOCTEMPLATE DISCARD ENQMODEL DISCARD JOURNALMODEL DISCARD JOURNALNAME DISCARD JVMSERVER DISCARD MQCONN DISCARD PIPELINE DISCARD PROGRAM DISCARD TCPIPSERVICE DISCARD TDQUEUE DISCARD TRANCLASS DISCARD TRANSACTION DISCARD TSMODEL DISCARD URIMAP

**Threadsafe SPI commands**

DISCARD WEBSERVICE EXTRACT STATISTICS INQUIRE ASSOCIATION INQUIRE ASSOCIATION LIST INQUIRE ATOMSERVICE INQUIRE BUNDLE INQUIRE BUNDLEPART INQUIRE CAPDATAPRED INQUIRE CAPINFOSRCE INQUIRE CAPOPTPRED INQUIRE CAPTURESPEC INQUIRE DB2CONN INQUIRE DB2ENTRY INQUIRE DB2TRAN INQUIRE DISPATCHER INQUIRE DOCTEMPLATE INQUIRE ENQMODEL INQUIRE EPADAPTER INQUIRE EPADAPTERSET INQUIRE EPADAPTINSET INQUIRE EVENTBINDING INQUIRE EVENTPROCESS INQUIRE EXITPROGRAM INQUIRE FILE INQUIRE HOST INQUIRE IPCONN INQUIRE JOURNALMODEL INQUIRE JOURNALNAME INQUIRE JVMSERVER INQUIRE LIBRARY INQUIRE MONITOR INQUIRE MQCONN INQUIRE MQINI INQUIRE MVSTCB INQUIRE OSGIBUNDLE INQUIRE OSGISERVICE INQUIRE PIPELINE

#### **Threadsafe SPI commands**

INQUIRE PROGRAM

INQUIRE RRMS

INQUIRE STATISTICS

INQUIRE STORAGE

INQUIRE STREAMNAME

INQUIRE SUBPOOL

INQUIRE SYSTEM

INQUIRE TASK

INQUIRE TASK LIST

INQUIRE TCLASS

INQUIRE TCPIP

INQUIRE TCPIPSERVICE

INQUIRE TDQUEUE

INQUIRE TEMPSTORAGE

INQUIRE TRACEDEST

INQUIRE TRACEFLAG

INQUIRE TRACETYPE

INQUIRE TRANCLASS

INQUIRE TRANSACTION

INQUIRE TSPOOL

INQUIRE TSQNAME

INQUIRE TSQUEUE

INQUIRE TSMODEL

INQUIRE UOW

INQUIRE UOWENQ

INQUIRE URIMAP

INQUIRE WEB

INQUIRE WEBSERVICE

INQUIRE XMLTRANSFORM

PERFORM PIPELINE

PERFORM SECURITY REBUILD

PERFORM SSL REBUILD

RESYNC ENTRYNAME

SET ATOMSERVICE

SET BUNDLE

SET DB2CONN

SET DB2ENTRY

#### **Threadsafe SPI commands**

SET DB2TRAN

SET DISPATCHER

SET DOCTEMPLATE

SET ENQMODEL

SET EPADAPTER

SET EPADAPTERSET

SET EVENTBINDING

SET EVENTPROCESS

SET HOST

SET IPCONN

SET JOURNALNAME

SET JVMSERVER

SET LIBRARY

SET MONITOR

SET MQCONN

SET PIPELINE

SET PROGRAM

SET STATISTICS

SET SYSTEM

SET TASK

SET TCLASS

SET TCPIP

SET TCPIPSERVICE

SET TDQUEUE

SET TEMPSTORAGE

SET TRACEDEST

SET TRACEFLAG

SET TRACETYPE

SET TRANCLASS

SET TRANSACTION

SET TSQNAME

SET TSQUEUE

SET UOW

SET URIMAP

SET WEB

SET WEBSERVICE

SET XMLTRANSFORM

For an introduction to the concept of threadsafe commands see [CICS threadsafe commands in the SPI](https://www.ibm.com/support/knowledgecenter/SSGMCP_5.4.0/reference/commands-spi/dfha8mg.html).

## **Additional Threadsafe Commands**

In addition to those SPI commands already threadsafe, the following commands have been made threadsafe in this release.

**Additional threadsafe commands**

DISCARD PROGRAM

DISCARD TRANSACTION

EXTRACT STATISTICS

INQUIRE DISPATCHER

INQUIRE MONITOR

INQUIRE MVSTCB

INQUIRE PROGRAM

INQUIRE STATISTICS

INQUIRE SYSTEM

INQUIRE TRANSACTION

SET DISPATCHER

SET MONITOR

SET PROGRAM

SET STATISTICS

SET SYSTEM

SET TRANSACTION

## **Notices**

This information was developed for products and services offered in the U.S.A. This material might be available from IBM in other languages. However, you may be required to own a copy of the product or product version in that language in order to access it.

IBM may not offer the products, services, or features discussed in this document in other countries. Consult your local IBM representative for information on the products and services currently available in your area. Any reference to an IBM product, program, or service is not intended to state or imply that only that IBM product, program, or service may be used. Any functionally equivalent product, program, or service that does not infringe any IBM intellectual property rights may be used instead. However, it is the user's responsibility to evaluate and verify the operation of any non-IBM product, program, or service.

IBM may have patents or pending patent applications covering subject matter described in this document. The furnishing of this document does not grant you any license to these patents. You can send license inquiries, in writing, to:

*IBM Director of Licensing IBM Corporation North Castle Drive, MD-NC119 Armonk, NY 10504-1785 United States of America*

For license inquiries regarding double-byte (DBCS) information, contact the IBM Intellectual Property Department in your country or send inquiries, in writing, to:

*Intellectual Property Licensing Legal and Intellectual Property Law IBM Japan Ltd. 19-21, Nihonbashi-Hakozakicho, Chuo-ku Tokyo 103-8510, Japan* 

INTERNATIONAL BUSINESS MACHINES CORPORATION PROVIDES THIS PUBLICATION "AS IS" WITHOUT WARRANTY OF ANY KIND, EITHER EXPRESS OR IMPLIED, INCLUDING, BUT NOT LIMITED TO, THE IMPLIED WARRANTIES OF NON-INFRINGEMENT, MERCHANTABILITY, OR FITNESS FOR A PARTICULAR PURPOSE. Some jurisdictions do not allow disclaimer of express or implied warranties in certain transactions, therefore this statement may not apply to you.

This information could include technical inaccuracies or typographical errors. Changes are periodically made to the information herein; these changes will be incorporated in new editions of the publication. IBM may make improvements and/or changes in the product(s) and/or the program(s) described in this publication at any time without notice.

Any references in this information to non-IBM websites are provided for convenience only and do not in any manner serve as an endorsement of those websites. The materials at those websites are not part of the materials for this IBM product and use of those websites is at your own risk.

IBM may use or distribute any of the information you supply in any way it believes appropriate without incurring any obligation to you.

Licensees of this program who want to have information about it for the purpose of enabling: (i) the exchange of information between independently created programs and other programs (including this one) and (ii) the mutual use of the information which has been exchanged, should contact

*IBM Director of Licensing IBM Corporation North Castle Drive, MD-NC119 Armonk, NY 10504-1785 US*

Such information may be available, subject to appropriate terms and conditions, including in some cases, payment of a fee.

The licensed program described in this document and all licensed material available for it are provided by IBM under terms of the IBM Customer Agreement, IBM International Programming License Agreement, or any equivalent agreement between us.

Information concerning non-IBM products was obtained from the suppliers of those products, their published announcements or other publicly available sources. IBM has not tested those products and cannot confirm the accuracy of performance, compatibility or any other claims related to non-IBM products. Questions on the capabilities of non-IBM products should be addressed to the suppliers of those products.

This information contains examples of data and reports used in daily business operations. To illustrate them as completely as possible, the examples include the names of individuals, companies, brands, and products. All of these names are fictitious and any similarity to actual people or business enterprises is entirely coincidental.

#### COPYRIGHT LICENSE:

This information contains sample application programs in source language, which illustrate programming techniques on various operating platforms. You may copy, modify, and distribute these sample programs in any form without payment to IBM, for the purposes of developing, using, marketing or distributing application programs conforming to the application programming interface for the operating platform for which the sample programs are written. These examples have not been thoroughly tested under all conditions. IBM, therefore, cannot guarantee or imply reliability, serviceability, or function of these programs. The sample programs are provided "AS IS", without warranty of any kind. IBM shall not be liable for any damages arising out of your use of the sample programs.

## **Programming interface information**

CICS supplies some documentation that can be considered to be Programming Interfaces, and some documentation that cannot be considered to be a Programming Interface.

Programming Interfaces that allow the customer to write programs to obtain the services of CICS Transaction Server for z/OS, Version 5 Release 4 are included in the following sections of the online product documentation:

- • [Developing applications](https://www.ibm.com/support/knowledgecenter/SSGMCP_5.4.0/applications/developing/developing.html)
- • [Developing system programs](https://www.ibm.com/support/knowledgecenter/SSGMCP_5.4.0/system-programming/developing_sysprogs.html)
- • [Securing overview](https://www.ibm.com/support/knowledgecenter/SSGMCP_5.4.0/security/security.html)
- • [Developing for external interfaces](https://www.ibm.com/support/knowledgecenter/SSGMCP_5.4.0/applications/developing/interfaces/externalInterfaces.html)
- • [Reference: application developmenth](https://www.ibm.com/support/knowledgecenter/SSGMCP_5.4.0/reference/reference-programming.html)
- • [Reference: system programming](https://www.ibm.com/support/knowledgecenter/SSGMCP_5.4.0/reference/reference-systemprogramming.html)
- • [Reference: connectivity](https://www.ibm.com/support/knowledgecenter/SSGMCP_5.4.0/reference/reference-connections.html)

Information that is NOT intended to be used as a Programming Interface of CICS Transaction Server for z/OS, Version 5 Release 4, but that might be misconstrued as Programming Interfaces, is included in the following sections of the online product documentation:

- • [Troubleshooting and support](https://www.ibm.com/support/knowledgecenter/SSGMCP_5.4.0/troubleshooting/troubleshooting.html)
- • [Reference: diagnostics](https://www.ibm.com/support/knowledgecenter/SSGMCP_5.4.0/reference/reference-diagnostics.html)

If you access the CICS documentation in manuals in PDF format, Programming Interfaces that allow the customer to write programs to obtain the services of CICS Transaction Server for z/OS, Version 5 Release 4 are included in the following manuals:

- Application Programming Guide and Application Programming Reference
- Business Transaction Services
- Customization Guide
- C++ OO Class Libraries
- Debugging Tools Interfaces Reference
- Distributed Transaction Programming Guide
- External Interfaces Guide
- Front End Programming Interface Guide
- IMS Database Control Guide
- Installation Guide
- Security Guide
- Supplied Transactions
- CICSPlex SM Managing Workloads
- CICSPlex SM Managing Resource Usage
- CICSPlex SM Application Programming Guide and Application Programming Reference
- Java Applications in CICS

If you access the CICS documentation in manuals in PDF format, information that is NOT intended to be used as a Programming Interface of CICS Transaction Server for z/OS, Version 5 Release 4, but that might be misconstrued as Programming Interfaces, is included in the following manuals:

- Data Areas
- Diagnosis Reference
- Problem Determination Guide
- CICSPlex SM Problem Determination Guide

## **Trademarks**

IBM, the IBM logo, and ibm.com® are trademarks or registered trademarks of International Business Machines Corp., registered in many jurisdictions worldwide. Other product and service names might be trademarks of IBM or other companies. A current list of IBM trademarks is available on the Web at [Copyright and trademark information](https://www.ibm.com/legal/copytrade.shtml) at www.ibm.com/legal/copytrade.shtml.

Adobe, the Adobe logo, PostScript, and the PostScript logo are either registered trademarks or trademarks of Adobe Systems Incorporated in the United States, and/or other countries.

Intel, Intel logo, Intel Inside, Intel Inside logo, Intel Centrino, Intel Centrino logo, Celeron, Intel Xeon, Intel SpeedStep, Itanium, and Pentium are trademarks or registered trademarks of Intel Corporation or its subsidiaries in the United States and other countries.

Java and all Java-based trademarks and logos are trademarks or registered trademarks of Oracle and/or its affiliates.

The registered trademark Linux<sup>®</sup> is used pursuant to a sublicense from the Linux Foundation, the exclusive licensee of Linus Torvalds, owner of the mark on a worldwide basis.

Microsoft, Windows, Windows NT, and the Windows logo are trademarks of Microsoft Corporation in the United States, other countries, or both.

Spring Boot is a trademark of Pivotal Software, Inc. in the U.S. and other countries.

UNIX is a registered trademark of The Open Group in the United States and other countries.

#### **Terms and conditions for product documentation**

Permissions for the use of these publications are granted subject to the following terms and conditions.

#### **Applicability**

These terms and conditions are in addition to any terms of use for the IBM website.

#### **Personal use**

You may reproduce these publications for your personal, noncommercial use provided that all proprietary notices are preserved. You may not distribute, display or make derivative work of these publications, or any portion thereof, without the express consent of IBM.

#### **Commercial use**

You may reproduce, distribute and display these publications solely within your enterprise provided that all proprietary notices are preserved. You may not make derivative works of these publications, or reproduce, distribute or display these publications or any portion thereof outside your enterprise, without the express consent of IBM.

#### **Rights**

Except as expressly granted in this permission, no other permissions, licenses or rights are granted, either express or implied, to the publications or any information, data, software or other intellectual property contained therein.

IBM reserves the right to withdraw the permissions granted herein whenever, in its discretion, the use of the publications is detrimental to its interest or, as determined by IBM, the above instructions are not being properly followed.

You may not download, export or re-export this information except in full compliance with all applicable laws and regulations, including all United States export laws and regulations.

IBM MAKES NO GUARANTEE ABOUT THE CONTENT OF THESE PUBLICATIONS. THE PUBLICATIONS ARE PROVIDED "AS-IS" AND WITHOUT WARRANTY OF ANY KIND, EITHER EXPRESSED OR IMPLIED, INCLUDING BUT NOT LIMITED TO IMPLIED WARRANTIES OF MERCHANTABILITY, NON-INFRINGEMENT, AND FITNESS FOR A PARTICULAR PURPOSE.

## **IBM online privacy statement**

IBM Software products, including software as a service solutions, ("Software Offerings") may use cookies or other technologies to collect product usage information, to help improve the end user experience, to tailor interactions with the end user or for other purposes. In many cases no personally identifiable information is collected by the Software Offerings. Some of our Software Offerings can help enable you to collect personally identifiable information. If this Software Offering uses cookies to collect personally identifiable information, specific information about this offering's use of cookies is set forth below:

#### **For the CICSPlex SM Web User Interface (main interface):**

Depending upon the configurations deployed, this Software Offering may use session and persistent cookies that collect each user's user name and other personally identifiable information for purposes of session management, authentication, enhanced user usability, or other usage tracking or functional purposes. These cookies cannot be disabled.

## **For the CICSPlex SM Web User Interface (data interface):**

Depending upon the configurations deployed, this Software Offering may use session cookies that collect each user's user name and other personally identifiable information for purposes of session management, authentication, or other usage tracking or functional purposes. These cookies cannot be disabled.

#### **For the CICSPlex SM Web User Interface ("hello world" page):**

Depending upon the configurations deployed, this Software Offering may use session cookies that collect no personally identifiable information. These cookies cannot be disabled.

#### **For CICS Explorer:**

Depending upon the configurations deployed, this Software Offering may use session and persistent preferences that collect each user's user name and password, for purposes of session management, authentication, and single sign-on configuration. These preferences cannot be disabled, although storing a user's password on disk in encrypted form can only be enabled by the user's explicit action to check a check box during sign-on.

If the configurations deployed for this Software Offering provide you, as customer, the ability to collect personally identifiable information from end users via cookies and other technologies, you should seek your own legal advice about any laws applicable to such data collection, including any requirements for notice and consent.

For more information about the use of various technologies, including cookies, for these purposes, see [IBM Privacy Policy](https://www.ibm.com/privacy) and [IBM Online Privacy Statement](https://www.ibm.com/privacy/details), the section entitled "Cookies, Web Beacons and Other Technologies" and the [IBM Software Products and Software-as-a-Service Privacy Statement](https://www.ibm.com/software/info/product-privacy).

CICS TS for z/OS: System Programming Reference

# **Index**

## **A**

absolute expression [11](#page-20-0) ACAPPLNAME option INQUIRE ASSOCIATION command [247](#page-256-0) access to system information INQUIRE STORAGE command [443](#page-452-0) ACCESSMETHOD option INQUIRE CONNECTION command [290](#page-299-0) INQUIRE DSNAME command [323](#page-332-0) INQUIRE FILE command [356](#page-365-0) INQUIRE TERMINAL command [492](#page-501-0) ACMAJORVER option INQUIRE ASSOCIATION command [247](#page-256-0) ACMICROVER option INQUIRE ASSOCIATION command [247](#page-256-0) ACMINORVER option INQUIRE ASSOCIATION command [247](#page-256-0) ACOPERNAME option INQUIRE ASSOCIATION command [247](#page-256-0) ACPLATNAME option INQUIRE ASSOCIATION command [247](#page-256-0) ACQSTATUS option INQUIRE CONNECTION command [291](#page-300-0) INQUIRE TERMINAL command [492](#page-501-0) SET CONNECTION command [605](#page-614-0) SET MODENAME command [678](#page-687-0) SET TERMINAL command [730](#page-739-0) ACQUIRE TERMINAL command conditions [62](#page-71-0) ACTION option SET DSNAME command [636](#page-645-0) SET SYSDUMPCODE command [706](#page-715-0) SET TRANDUMPCODE command [748](#page-757-0) SET UOWLINK command [757](#page-766-0) ACTIVE option INQUIRE MODENAME command [392](#page-401-0) INQUIRE TRANCLASS command [517](#page-526-0) ACTIVITY option INQUIRE TASK command [464](#page-473-0) ACTIVITYID option INQUIRE TASK command [464](#page-473-0) ACTOPENTCBS option INQUIRE DISPATCHER command [316](#page-325-0) INQUIRE SYSTEM command [454](#page-463-0) ACTSOCKETS option INQUIRE TCPIP command [474](#page-483-0) ACTTHRDTCBS option INQUIRE DISPATCHER command [317](#page-326-0) ACTXPTCBS option INQUIRE DISPATCHER command [317](#page-326-0) ADAPTERTYPE option INQUIRE EPADAPTER command [335](#page-344-0) ADD command CSD [150](#page-159-0) ADD option INQUIRE FILE command [356](#page-365-0)

ADD option *(continued)* SET FILE command [650](#page-659-0) ADDRESS option INQUIRE STORAGE command [443](#page-452-0) AFFINITY option SET CONNECTION command [605](#page-614-0) AFTER option INQUIRE REQID command [437](#page-446-0) AGE option INQUIRE UOW command [541](#page-550-0) AIBRIDGE option INQUIRE AUTOINSTALL command [265](#page-274-0) SET AUTOINSTALL command [599](#page-608-0) AKP option INQUIRE SYSTEM command [454](#page-463-0) SET SYSTEM command [710](#page-719-0) ALIGNED attribute PL/I [11](#page-20-0) ALL option PERFORM STATISTICS command [591](#page-600-0) ALTER command CSD [153](#page-162-0) ALTPAGEHT option INQUIRE TERMINAL command [492](#page-501-0) ALTPAGEWD option INQUIRE TERMINAL command [492](#page-501-0) ALTPRINTER option INQUIRE TERMINAL command [492](#page-501-0) SET TERMINAL command [730](#page-739-0) ALTPRTCOPYST option INQUIRE TERMINAL command [492](#page-501-0) SET TERMINAL command [730](#page-739-0) ALTSCRNHT option INQUIRE TERMINAL command [492](#page-501-0) ALTSCRNWD option INQUIRE TERMINAL command [492](#page-501-0) ALTSUFFIX option INQUIRE TERMINAL command [492](#page-501-0) ANALYZERSTAT option INQUIRE URIMAP command [558](#page-567-0) APIST option INQUIRE EXITPROGRAM command [349](#page-358-0) INQUIRE PROGRAM command [425](#page-434-0) APLKYBDST option INQUIRE TERMINAL command [492](#page-501-0) APLTEXTST option INQUIRE TERMINAL command [492](#page-501-0) APPEND command CSD [156](#page-165-0) APPENDCRLF option INQUIRE DOCTEMPLATE command [320](#page-329-0) APPLDATA option INQUIRE ASSOCIATION command [247](#page-256-0) APPLICATION option EXTRACT STATISTICS command [241](#page-250-0) INQUIRE PROGRAM command [387,](#page-396-0) [425](#page-434-0) INQUIRE TRANSACTION command [523](#page-532-0)

APPLICATION option *(continued)* INQUIRE URIMAP command [558](#page-567-0) APPLID option INQUIRE ASSOCIATION command [247](#page-256-0) INQUIRE IPCONN command [368](#page-377-0) APPLMAJORVER option EXTRACT STATISTICS command [242](#page-251-0) INQUIRE PROGRAM command [387,](#page-396-0) [425](#page-434-0) INQUIRE TRANSACTION command [523](#page-532-0) INQUIRE URIMAP command [558](#page-567-0) APPLMICROVER option EXTRACT STATISTICS command [242](#page-251-0) INQUIRE PROGRAM command [387,](#page-396-0) [425](#page-434-0) INQUIRE TRANSACTION command [523](#page-532-0) INQUIRE URIMAP command [558](#page-567-0) APPLMINORVER option EXTRACT STATISTICS command [242](#page-251-0) INQUIRE PROGRAM command [387,](#page-396-0) [425](#page-434-0) INQUIRE TRANSACTION command [524](#page-533-0) INQUIRE URIMAP command [558](#page-567-0) APPLNAMEST option INQUIRE MONITOR command [395](#page-404-0) ARCHIVEFILE option INQUIRE WEBSERVICE command [569](#page-578-0) argument lengths [12](#page-21-0) argument values assembler language [11](#page-20-0) C [10](#page-19-0) COBOL [9](#page-18-0) PL/I [10](#page-19-0) ASCII option INQUIRE TERMINAL command [492](#page-501-0) assembler language argument values [11](#page-20-0) association data [247](#page-256-0), [258](#page-267-0) ASSOCIATION LIST, INQUIRE command [258](#page-267-0) ASSOCIATION option INQUIRE ASSOCIATION command [247](#page-256-0) ASSOCIATION, INQUIRE command [247](#page-256-0) ASYNCSERVICE CVDA value EXTRACT STATISTICS command [242](#page-251-0) ASYNCSERVICE option PERFORM STATISTICS command [591](#page-600-0) AT option INQUIRE REQID command [437](#page-446-0) AT-TLS [482](#page-491-0) ATIFACILITY option INQUIRE TDQUEUE command [485](#page-494-0) SET TDQUEUE command [724](#page-733-0) ATISTATUS option INQUIRE TERMINAL command [492](#page-501-0) SET TERMINAL command [730](#page-739-0) ATITERMID option INQUIRE TDQUEUE command [486](#page-495-0) SET TDQUEUE command [725](#page-734-0) ATITRANID option INQUIRE TDQUEUE command [486](#page-495-0) SET TDQUEUE command [725](#page-734-0) ATIUSERID option INQUIRE TDQUEUE command [486](#page-495-0) SET TDQUEUE command [725](#page-734-0) ATOMSERVICE CVDA value EXTRACT STATISTICS command [243](#page-252-0) ATOMSERVICE option

ATOMSERVICE option *(continued)* CREATE ATOMSERVICE command [71](#page-80-0) DISCARD ATOMSERVICE command [203](#page-212-0) INQUIRE ATOMSERVICE command [261](#page-270-0) INQUIRE URIMAP command [558](#page-567-0) PERFORM STATISTICS command [591](#page-600-0) ATOMSERVICE, CREATE command [70](#page-79-0) ATOMTYPE option INQUIRE ATOMSERVICE command [262](#page-271-0) ATTACHSEC option INQUIRE TCPIPSERVICE command [477](#page-486-0) ATTACHTIME option INQUIRE TASK command [464](#page-473-0) ATTLSAWARE [482](#page-491-0) ATTRIBUTES option CREATE ATOMSERVICE command [71](#page-80-0) CREATE BUNDLE command [72,](#page-81-0) [98](#page-107-0) CREATE CONNECTION command [75](#page-84-0) CREATE DB2CONN command [77](#page-86-0) CREATE DB2ENTRY command [81](#page-90-0) CREATE DB2TRAN command [83](#page-92-0) CREATE DOCTEMPLATE command [85](#page-94-0) CREATE ENQMODEL command [87](#page-96-0) CREATE FILE command [89](#page-98-0) CREATE IPCONN command [94](#page-103-0) CREATE JOURNALMODEL command [96](#page-105-0) CREATE LIBRARY command [100](#page-109-0) CREATE LSRPOOL command [103](#page-112-0) CREATE MAPSET command [105](#page-114-0) CREATE MQCONN command [106](#page-115-0) CREATE PARTITIONSET command [110](#page-119-0) CREATE PARTNER command [112](#page-121-0) CREATE PIPELINE command [113](#page-122-0) CREATE PROCESSTYPE command [115](#page-124-0) CREATE PROFILE command [118](#page-127-0) CREATE PROGRAM command [119](#page-128-0) CREATE SESSIONS command [123](#page-132-0) CREATE TCPIPSERVICE command [126](#page-135-0) CREATE TDQUEUE command [129](#page-138-0) CREATE TERMINAL command [133](#page-142-0) CREATE TRANCLASS command [135](#page-144-0) CREATE TRANSACTION command [138](#page-147-0) CREATE TSMODEL command [140](#page-149-0) CREATE TYPETERM command [144](#page-153-0) CREATE URIMAP command [147](#page-156-0) CREATE WEBSERVICE command [149](#page-158-0) ATTRLEN option CREATE ATOMSERVICE command [71](#page-80-0) CREATE BUNDLE command [72,](#page-81-0) [98](#page-107-0) CREATE CONNECTION command [75](#page-84-0) CREATE DOCTEMPLATE command [86](#page-95-0) CREATE ENQMODEL command [88](#page-97-0) CREATE FILE command [89](#page-98-0), [100](#page-109-0) CREATE IPCONN command [94](#page-103-0) CREATE JOURNALMODEL command [96](#page-105-0) CREATE LSRPOOL command [104](#page-113-0) CREATE MAPSET command [105](#page-114-0) CREATE PARTITIONSET command [110](#page-119-0) CREATE PARTNER command [112](#page-121-0) CREATE PIPELINE command [113](#page-122-0) CREATE PROCESSTYPE command [115](#page-124-0) CREATE PROFILE command [118](#page-127-0) CREATE PROGRAM command [119](#page-128-0) CREATE SESSIONS command [123](#page-132-0)

ATTRLEN option *(continued)* CREATE TCPIPSERVICE command [126](#page-135-0) CREATE TDQUEUE command [130](#page-139-0) CREATE TERMINAL command [133](#page-142-0) CREATE TRANCLASS command [135](#page-144-0) CREATE TRANSACTION command [138](#page-147-0) CREATE TSMODEL command [140](#page-149-0) CREATE TYPETERM command [144](#page-153-0) CREATE URIMAP command [148](#page-157-0) CREATE WEBSERVICE command [149](#page-158-0) AUDALARMST option INQUIRE TERMINAL command [492](#page-501-0) AUDITLEVEL option INQUIRE PROCESSTYPE command [420,](#page-429-0) [693](#page-702-0) AUDITLOG option INQUIRE PROCESSTYPE command [420](#page-429-0) AUTHENTICATE option INQUIRE TCPIPSERVICE command [477](#page-486-0) INQUIRE URIMAP command [558](#page-567-0) AUTHORITY option INQUIRE EPADAPTER command [335](#page-344-0) authorization failures [13](#page-22-0) AUTHUSERID option INQUIRE EPADAPTER command [335](#page-344-0) AUTINSTMODEL option DISCARD AUTINSTMODEL command [204](#page-213-0) INQUIRE AUTINSTMODEL command [264](#page-273-0) AUTINSTMODEL, DISCARD command [203](#page-212-0) AUTINSTMODEL, INQUIRE command [264](#page-273-0) AUTOCONNECT option INQUIRE CONNECTION command [291](#page-300-0) INQUIRE IPCONN command [368](#page-377-0) INQUIRE MODENAME command [392](#page-401-0) INQUIRE TERMINAL command [492](#page-501-0) AUTOINSTALL option COLLECT STATISTICS command [62](#page-71-0) PERFORM STATISTICS command [591](#page-600-0) AUTOINSTALL, INQUIRE command [265](#page-274-0) AUTOINSTALL, SET command [599](#page-608-0) automatic initiate descriptor [492](#page-501-0) automatic installation of terminals [265](#page-274-0) AUXSTATUS option INQUIRE TRACEDEST command [509](#page-518-0) SET TRACEDEST command [738](#page-747-0) AVAILABILITY option INQUIRE DSNAME [324](#page-333-0) SET DSNAME [637](#page-646-0) AVAILABLE option INQUIRE MODENAME command [392](#page-401-0) SET MODENAME command [678](#page-687-0) AVAILSTATUS option INQUIRE TRANSACTION command [524](#page-533-0) INQUIRE URIMAP command [559](#page-568-0) SET BUNDLE command [271,](#page-280-0) [274](#page-283-0), [602](#page-611-0)

## **B**

BACKLOG option INQUIRE TCPIPSERVICE command [478](#page-487-0) SET TCPIPSERVICE command [721](#page-730-0) BACKTRANSST option INQUIRE TERMINAL command [492](#page-501-0) BACKUPTYPE option INQUIRE DSNAME command [324](#page-333-0)

BASEDSNAME option INQUIRE DSNAME command [325](#page-334-0) INQUIRE FILE command [356](#page-365-0) BASESCOPE option INQUIRE BUNDLE command [271](#page-280-0) batch backout utility [323](#page-332-0) BINDFILE option INQUIRE ATOMSERVICE command [262](#page-271-0) BINDING option INQUIRE WEBSERVICE command [569](#page-578-0) BLOCKFORMAT option INQUIRE FILE command [356](#page-365-0) INQUIRE TDQUEUE command [486](#page-495-0) BLOCKKEYLEN option INQUIRE FILE command [356](#page-365-0) BLOCKSIZE option INQUIRE FILE command [356](#page-365-0) INQUIRE TDQUEUE command [486](#page-495-0) BRANCHQUAL option INQUIRE UOWLINK command [554](#page-563-0) BREXIT option INQUIRE TRANSACTION command [524](#page-533-0) BRFACILITY option INQUIRE BRFACILITY command [267](#page-276-0) INQUIRE TASK command [464](#page-473-0) BRFACILITY, INQUIRE command [267](#page-276-0) BRFACILITY, SET command [600](#page-609-0) BRIDGE option INQUIRE TASK command [464](#page-473-0) BROWSE option INQUIRE FILE command [356](#page-365-0) SET FILE command [650](#page-659-0) browsing AUTINSTMODEL entries [264](#page-273-0) BRFACILITY entries [267](#page-276-0) bundles [270,](#page-279-0) [276,](#page-285-0) [279](#page-288-0), [281](#page-290-0), [283,](#page-292-0) [334,](#page-343-0) [339](#page-348-0), [343](#page-352-0) CFDTPOOL entries [297](#page-306-0) CONNECTION entries [290](#page-299-0) DB2ENTRY entries [308](#page-317-0) DB2TRAN entries [312](#page-321-0) DOCTEMPLATE entries [319](#page-328-0) FILE entries [355,](#page-364-0) [381,](#page-390-0) [388](#page-397-0), [445](#page-454-0) inside bundles [274](#page-283-0) IPCONN entries [368](#page-377-0) JOURNALMODEL entries [378](#page-387-0) MODENAME entries [392](#page-401-0) NETNAME entries [409](#page-418-0) OSGIBUNDLE [409](#page-418-0) OSGISERVICE [412](#page-421-0) PARTNER entries [414](#page-423-0) PIPELINEs [416](#page-425-0) PROCESSTYPE entries [420](#page-429-0) PROFILE entries [422](#page-431-0) PROGRAM entries [425](#page-434-0) TDQUEUE entries [485](#page-494-0) TERMINAL entries [492](#page-501-0) TRANCLASS entries [516](#page-525-0) TRANDUMPCODE entries [519](#page-528-0) TRANSACTION entries [523](#page-532-0) browsing resource definitions [18](#page-27-0) browsing rules [21](#page-30-0) BUNDLE CVDA value EXTRACT STATISTICS command [243](#page-252-0) BUNDLE option

BUNDLE option *(continued)* CREATE BUNDLE command [72](#page-81-0) INQUIRE BUNDLE command [271](#page-280-0) INQUIRE BUNDLEPART command [274](#page-283-0) PERFORM STATISTICS command [591](#page-600-0) BUNDLE, CREATE command [72](#page-81-0) BUNDLE, DISCARD command [204](#page-213-0) BUNDLE, INQUIRE command [270](#page-279-0) BUNDLE, SET command [601](#page-610-0) BUNDLEDIR option INQUIRE BUNDLE command [271](#page-280-0) BUNDLEID option INQUIRE BUNDLE command [271](#page-280-0) BUNDLEPART option INQUIRE BUNDLEPART command [274](#page-283-0) BUNDLEPART, INQUIRE command [274](#page-283-0) BUSY option SET FILE command [650](#page-659-0)

## **C**

C language argument values [10](#page-19-0) CACHESIZE option INQUIRE DOCTEMPLATE command [320](#page-329-0) caching of document templates [633](#page-642-0) CALLER option PERFORM DUMP command [579](#page-588-0) CALLERLENGTH option PERFORM DUMP command [579](#page-588-0) CANCEL option SET CONNECTION command [606](#page-615-0) SET IPCONN command [665](#page-674-0) CAPDATAPRED, INQUIRE command [276](#page-285-0) CAPINFOSRCE, INQUIRE command [279](#page-288-0) CAPOPTPRED, INQUIRE command [281](#page-290-0) CAPTUREPOINT option INQUIRE CAPTURESPEC command [284](#page-293-0) CAPTUREPTYPE option INQUIRE CAPTURESPEC command [284](#page-293-0) CAPTURESPEC CVDA value EXTRACT STATISTICS command [245](#page-254-0) CAPTURESPEC option INQUIRE CAPTURESPEC command [284](#page-293-0) PERFORM STATISTICS command [591](#page-600-0) CAPTURESPEC, INQUIRE command [283](#page-292-0) CCSID option INQUIRE WEBSERVICE command [569](#page-578-0) CDSASIZE option INQUIRE SYSTEM command [454](#page-463-0) CECI transaction [1](#page-10-0) CEDF transaction [1](#page-10-0) CEDFSTATUS option INQUIRE PROGRAM command [425](#page-434-0) SET PROGRAM command [696](#page-705-0) CEMT transaction function provided by INQUIRE and SET commands [1](#page-10-0) CERTIFICATE option INQUIRE IPCONN command [368](#page-377-0) INQUIRE TCPIPSERVICE command [478](#page-487-0) INQUIRE URIMAP command [559](#page-568-0) CETR transaction function provided by INQUIRE and SET commands [1](#page-10-0) CFDTPOOL option

CFDTPOOL option *(continued)* INQUIRE CFDTPOOL command [297](#page-306-0) INQUIRE FILE command [357](#page-366-0) SET FILE command [650](#page-659-0) CFDTPOOL, INQUIRE command [297](#page-306-0) char-expr argument, CICS command format [5](#page-14-0) CHARACTERSET option INQUIRE URIMAP command [559](#page-568-0) CHILD option INQUIRE ASSOCIATION command [247](#page-256-0) CICS system command INQUIRE PROGRAM [425](#page-434-0) CICS value INQUIRE TCPIP command [475](#page-484-0) CICS-supplied security [1](#page-10-0) CICS-value data area (CVDA) [6](#page-15-0) CICSSTATUS option INQUIRE SYSTEM command [454](#page-463-0) CICSSYS option INQUIRE SYSTEM command [454](#page-463-0) CICSTSLEVEL option INQUIRE SYSTEM command [455](#page-464-0) CIPHERS option INQUIRE IPCONN command [368](#page-377-0) INQUIRE TCPIPSERVICE command [478](#page-487-0) INQUIRE URIMAP command [560](#page-569-0) PARTNER option PARTNER command [368](#page-377-0) CLIENTAUTH value INQUIRE TCPIPSERVICE command [482](#page-491-0) CLIENTIPADDR option INQUIRE ASSOCIATION command [247](#page-256-0) CLIENTLOC option CLIENTLOC command [368](#page-377-0) INQUIRE ASSOCIATION command [247](#page-256-0) CLIENTPORT option INQUIRE ASSOCIATION command [247](#page-256-0) CLNTIPFAMILY option INQUIRE ASSOCIATION command [247](#page-256-0) CLOSED value INQUIRE TCPIP command [474](#page-483-0) INQUIRE TCPIPSERVICE command [481](#page-490-0) SET TCPIP command [719](#page-728-0) CLOSETIMEOUT option INQUIRE TCPIPSERVICE command [479](#page-488-0) CLOSING value INQUIRE TCPIP command [474](#page-483-0) INQUIRE TCPIPSERVICE command [481](#page-490-0) CMDPROTECT option INQUIRE SYSTEM command [455](#page-464-0) CMDSEC option INQUIRE TASK command [464](#page-473-0) INQUIRE TRANSACTION command [524](#page-533-0) COBOL argument values [9](#page-18-0) COBOLTYPE option INQUIRE PROGRAM command [425](#page-434-0) COLDSTATUS option INQUIRE SYSTEM command [455](#page-464-0) COLLECT STATISTICS conditions [62](#page-71-0) COLLECT STATISTICS command [62](#page-71-0) COLORST option INQUIRE TERMINAL command [492](#page-501-0)
command interpreter transaction (CECI) [1](#page-10-0) command security checking [13,](#page-22-0) [14](#page-23-0) command, CREATE FILE [89](#page-98-0) command, CREATE LIBRARY [99](#page-108-0) commands format, arguments [2](#page-11-0) COMPID option INQUIRE TRACETYPE command [513](#page-522-0) SET TRACETYPE command [743](#page-752-0) COMPLETE option CREATE CONNECTION command [76](#page-85-0) CREATE TERMINAL command [133](#page-142-0) COMPRESSST option INQUIRE MONITOR command [395](#page-404-0) SET MONITOR command [682](#page-691-0) CONCURRENCY option INQUIRE PROGRAM command [425](#page-434-0) CONCURRENTST option INQUIRE EXITPROGRAM command [349](#page-358-0) conditions ACQUIRE TERMINAL command [62](#page-71-0) COLLECT STATISTICS command [62](#page-71-0) CREATE ATOMSERVICE command [71](#page-80-0) CREATE BUNDLE command [73](#page-82-0) CREATE CONNECTION command [76](#page-85-0) CREATE DB2ENTRY command [82](#page-91-0) CREATE DB2TRAN command [84](#page-93-0) CREATE DOCTEMPLATE command [86](#page-95-0) CREATE ENQMODEL command [88](#page-97-0) CREATE FILE command [89](#page-98-0), [100](#page-109-0) CREATE IPCONN command [95](#page-104-0) CREATE JOURNALMODEL command [96](#page-105-0) CREATE JVMSERVER command [98](#page-107-0) CREATE LSRPOOL command [104](#page-113-0) CREATE MAPSET command [106](#page-115-0) CREATE MQCONN command [106](#page-115-0) CREATE PARTITIONSET command [110](#page-119-0) CREATE PARTNER command [112](#page-121-0) CREATE PIPELINE command [114](#page-123-0) CREATE PROCESSTYPE command [115](#page-124-0) CREATE PROFILE command [118](#page-127-0) CREATE PROGRAM command [119](#page-128-0) CREATE SESSIONS command [123](#page-132-0) CREATE TCPIPSERVICE command [127](#page-136-0) CREATE TDQUEUE command [130](#page-139-0) CREATE TERMINAL command [134](#page-143-0) CREATE TRANCLASS command [135](#page-144-0) CREATE TRANSACTION command [139](#page-148-0) CREATE TSMODEL command [141](#page-150-0) CREATE TYPETERM command [145](#page-154-0) CREATE URIMAP command [148](#page-157-0) CREATE WEBSERVICE command [150](#page-159-0) CSD ADD command [151](#page-160-0) CSD ALTER command [155](#page-164-0) CSD APPEND command [157](#page-166-0) CSD COPY command [161](#page-170-0) CSD DEFINE command [165](#page-174-0) CSD DELETE command [168](#page-177-0) CSD DISCONNECT command [169](#page-178-0) CSD ENDBRGROUP command [170](#page-179-0) CSD ENDBRLIST command [171](#page-180-0) CSD ENDBRRSRCE command [171](#page-180-0) CSD GETNEXTGROUP command [172](#page-181-0) CSD GETNEXTLIST command [173](#page-182-0)

conditions *(continued)* CSD GETNEXTRSRCE command [174](#page-183-0) CSD INQUIREGROUP command [176](#page-185-0) CSD INQUIRELIST command [176](#page-185-0) CSD INQUIRERSRCE command [180](#page-189-0) CSD INSTALL command [183](#page-192-0) CSD LOCK command [185](#page-194-0) CSD REMOVE command [186](#page-195-0) CSD RENAME command [190](#page-199-0) CSD STARTBRGROUP command [192](#page-201-0) CSD STARTBRLIST command [193](#page-202-0) CSD STARTBRRSRCE command [194](#page-203-0) CSD UNLOCK command [195](#page-204-0) CSD USERDEFINE command [198](#page-207-0) DB2CONN command [77](#page-86-0) DISABLE PROGRAM command [201](#page-210-0) DISCARD ATOMSERVICE command [203](#page-212-0) DISCARD AUTINSTMODEL command [204](#page-213-0) DISCARD BUNDLE command [204](#page-213-0) DISCARD CONNECTION command [206](#page-215-0) DISCARD DB2ENTRY command [208](#page-217-0) DISCARD DOCTEMPLATE command [209](#page-218-0) DISCARD ENQMODEL command [210](#page-219-0) DISCARD FILE command [211](#page-220-0) DISCARD IPCONN command [212](#page-221-0) DISCARD JOURNALMODEL command [213](#page-222-0) DISCARD JOURNALNAME command [214](#page-223-0) DISCARD JVMSERVER command [215](#page-224-0) DISCARD LIBRARY command [215](#page-224-0) DISCARD PARTNER command [218](#page-227-0) DISCARD PIPELINE command [219](#page-228-0) DISCARD PROCESSTYPE command [220](#page-229-0) DISCARD PROFILE command [221](#page-230-0) DISCARD PROGRAM command [222](#page-231-0) DISCARD TCPIPSERVICE command [223](#page-232-0) DISCARD TDQUEUE command [224](#page-233-0) DISCARD TERMINAL command [225](#page-234-0) DISCARD TRANCLASS command [226](#page-235-0) DISCARD TRANSACTION command [227](#page-236-0) DISCARD TSMODEL command [228](#page-237-0) DISCARD URIMAP command [229](#page-238-0) DISCARD WEBSERVICE command [230](#page-239-0) ENABLE PROGRAM command [235](#page-244-0) EXTRACT EXIT command [238](#page-247-0) EXTRACT STATISTICS command [245](#page-254-0) INQUIRE ASSOCIATION command [247](#page-256-0) INQUIRE ASSOCIATION LIST command [258](#page-267-0) INQUIRE ATOMSERVICE command [263](#page-272-0) INQUIRE AUTINSTMODEL command [264](#page-273-0) INQUIRE AUTOINSTALL command [266](#page-275-0) INQUIRE BRFACILITY command [268](#page-277-0) INQUIRE BUNDLE command [273](#page-282-0) INQUIRE BUNDLEPART command [274](#page-283-0) INQUIRE CAPDATAPRED command [276](#page-285-0) INQUIRE CAPINFOSRCE command [280](#page-289-0) INQUIRE CAPOPTPRED command [282](#page-291-0) INQUIRE CAPTURESPEC command [288](#page-297-0) INQUIRE CFDTPOOL command [298](#page-307-0) INQUIRE command [22](#page-31-0) INQUIRE CONNECTION command [296](#page-305-0) INQUIRE DB2CONN command [299](#page-308-0) INQUIRE DB2ENTRY command [311](#page-320-0) INQUIRE DB2TRAN command [314](#page-323-0) INQUIRE DELETSHIPPED [315](#page-324-0)

conditions *(continued)* INQUIRE DISPATCHER command [318](#page-327-0) INQUIRE DOCTEMPLATE command [322](#page-331-0) INQUIRE DSNAME command [328](#page-337-0) INQUIRE DUMPDS command [329](#page-338-0) INQUIRE ENQMODEL [333](#page-342-0) INQUIRE EPADAPTER command [338](#page-347-0) INQUIRE EPADAPTERSET command [340](#page-349-0) INQUIRE EPADAPTINSET command [341](#page-350-0) INQUIRE EVENTBINDING command [345](#page-354-0) INQUIRE EVENTPROCESS command [346](#page-355-0) INQUIRE EXCI command [347](#page-356-0) INQUIRE EXITPROGRAM command [352](#page-361-0) INQUIRE FILE command [365](#page-374-0) INQUIRE HOST command [366](#page-375-0) INQUIRE IPCONN command [368](#page-377-0) INQUIRE IPFACILITY command [376](#page-385-0) INQUIRE IRC command [378](#page-387-0) INQUIRE JOURNALMODEL command [380](#page-389-0) INQUIRE JOURNALNAME command [382](#page-391-0) INQUIRE JVMSERVER command [386](#page-395-0) INQUIRE LIBRARY command [391](#page-400-0) INQUIRE MODENAME command [392,](#page-401-0) [446](#page-455-0) INQUIRE MONITOR command [397](#page-406-0) INQUIRE MQCONN command [398](#page-407-0) INQUIRE MQINI command [402](#page-411-0) INQUIRE MQMONITOR command [406](#page-415-0) INQUIRE MVSTCB command [407](#page-416-0) INQUIRE OSGIBUNDLE command [411](#page-420-0) INQUIRE OSGISERVICE command [413](#page-422-0) INQUIRE PARTNER command [414](#page-423-0) INQUIRE PIPELINE command [419](#page-428-0) INQUIRE PROCESSTYPE command [421,](#page-430-0) [693](#page-702-0) INQUIRE PROFILE command [423](#page-432-0) INQUIRE PROGRAM command [425](#page-434-0) INQUIRE REQID command [439](#page-448-0) INQUIRE rrms command [440](#page-449-0) INQUIRE STATISTICS command [442](#page-451-0) INQUIRE STORAGE command [444](#page-453-0) INQUIRE SUBPOOL [447](#page-456-0) INQUIRE SYSDUMPCODE command [450](#page-459-0) INQUIRE SYSTEM command [462](#page-471-0) INQUIRE TASK command [471](#page-480-0) INQUIRE TASK LIST command [472](#page-481-0) INQUIRE TCLASS command [473](#page-482-0) INQUIRE TCPIP command [475](#page-484-0) INQUIRE TCPIPSERVICE command [482](#page-491-0) INQUIRE TDQUEUE command [491](#page-500-0) INQUIRE TEMPSTORAGE [492](#page-501-0) INQUIRE TERMINAL command [492](#page-501-0) INQUIRE TRACEDEST command [511](#page-520-0) INQUIRE TRACEFLAG command [512](#page-521-0) INQUIRE TRACETYPE command [515](#page-524-0) INQUIRE TRANCLASS command [518](#page-527-0) INQUIRE TRANDUMPCODE command [521](#page-530-0) INQUIRE TRANSACTION command [530](#page-539-0) INQUIRE TSMODEL [533](#page-542-0) INQUIRE TSPOOL [534](#page-543-0) INQUIRE TSQNAME [538](#page-547-0) INQUIRE TSQUEUE [538](#page-547-0) INQUIRE UOW command [543](#page-552-0) INQUIRE UOWDSNFAIL command [547](#page-556-0) INQUIRE UOWENQ command [552](#page-561-0)

conditions *(continued)* INQUIRE UOWLINK command [556](#page-565-0) INQUIRE URIMAP command [563](#page-572-0) INQUIRE VOLUME command [564](#page-573-0) INQUIRE VTAM command [567](#page-576-0) INQUIRE WEB command [567](#page-576-0) INQUIRE WEBSERVICE command [572](#page-581-0) INQUIRE WLMHEALTH command [573](#page-582-0) PERFORM DUMP command [579](#page-588-0) PERFORM ENDAFFINITY command [582](#page-591-0) PERFORM PIPELINE command [583](#page-592-0) PERFORM RESETTIME command [584](#page-593-0) PERFORM SECURITY REBUILD command [585](#page-594-0) PERFORM SHUTDOWN command [587](#page-596-0) PERFORM SSL REBUILD command [589](#page-598-0) PERFORM STATISTICS RECORD command [594](#page-603-0) RESYNC ENTRYNAME command [598](#page-607-0) SET ATOMSERVICE command [598](#page-607-0) SET AUTOINSTALL command [600](#page-609-0) SET BRFACILITY [601](#page-610-0) SET BUNDLE command [603](#page-612-0) SET CONNECTION command [610](#page-619-0) SET DB2CONN command [612](#page-621-0) SET DB2ENTRY command [626](#page-635-0) SET DB2TRAN command [628](#page-637-0) SET DELETSHIPPED command [631](#page-640-0) SET DISPATCHER command [633](#page-642-0) SET DOCTEMPLATE command [634](#page-643-0) SET DSNAME command [639](#page-648-0) SET DUMPDS command [644](#page-653-0) SET ENQMODEL command [645](#page-654-0) SET EPADAPTER command [646](#page-655-0) SET EPADAPTERSET command [647](#page-656-0) SET EVENTBINDING command [648](#page-657-0) SET EVENTPROCESS command [649](#page-658-0) SET FILE command [650](#page-659-0) SET HOST command [663](#page-672-0) SET IPCONN command [667](#page-676-0) SET IRC command [669](#page-678-0) SET JOURNALNAME command [671](#page-680-0) SET JVMSERVER command [674](#page-683-0) SET MODENAME command [679](#page-688-0) SET MONITOR command [684](#page-693-0) SET MQCONN command [685](#page-694-0) SET MQMONITOR command [688](#page-697-0) SET NETNAME command [691](#page-700-0) SET PIPELINE command [692](#page-701-0) SET PROGRAM command [677](#page-686-0), [698](#page-707-0) SET STATISTICS command [703](#page-712-0) SET SYSDUMPCODE command [708](#page-717-0) SET SYSTEM command [713](#page-722-0) SET TASK command [716](#page-725-0) SET TCLASS command [718](#page-727-0) SET TCPIP command [719](#page-728-0) SET TCPIPSERVICE command [722](#page-731-0) SET TDQUEUE command [726](#page-735-0) SET TEMPSTORAGE command [728](#page-737-0) SET TERMINAL command [735](#page-744-0) SET TRACEDEST command [739](#page-748-0) SET TRACEFLAG command [742](#page-751-0) SET TRACETYPE command [745](#page-754-0) SET TRANCLASS command [747](#page-756-0)

conditions *(continued)* SET TRANDUMPCODE command [749](#page-758-0) SET TRANSACTION command [753](#page-762-0) SET TSQNAME command [755](#page-764-0) SET TSQUEUE command [755](#page-764-0) SET UOW command [756](#page-765-0) SET UOWLINK command [757](#page-766-0) SET URIMAP command [759](#page-768-0) SET VOLUME command [760](#page-769-0) SET VTAM command [763](#page-772-0) SET WEBSERVICE command [765](#page-774-0) SET WLMHEALTH command [766](#page-775-0) XMLTRANSFORM command [578](#page-587-0), [768](#page-777-0) CONFIGDATA1 option INQUIRE EPADAPTER command [336](#page-345-0) CONFIGFILE option INQUIRE ATOMSERVICE command [262](#page-271-0) CONNECTION SET CONNECTION command [605](#page-614-0) CONNECTION option COLLECT STATISTICS command [62](#page-71-0) CREATE CONNECTION command [76](#page-85-0) INQUIRE CONNECTION command [291](#page-300-0) INQUIRE MODENAME command [392](#page-401-0) PERFORM STATISTICS command [591](#page-600-0) SET MODENAME command [679](#page-688-0) CONNECTION, CREATE command [73](#page-82-0) CONNECTION, DISCARD command [205](#page-214-0) CONNECTION, INQUIRE command [289](#page-298-0) CONNECTION, SET command [604,](#page-613-0) [757](#page-766-0) CONNECTIONS option INQUIRE TCPIPSERVICE command [479](#page-488-0) CONNECTST option INQUIRE EXITPROGRAM command [349](#page-358-0) CONNSTATUS option INQUIRE CFDTPOOL command [297](#page-306-0) INQUIRE CONNECTION command [291](#page-300-0) INQUIRE IPCONN command [368](#page-377-0) INQUIRE TSPOOL command [534](#page-543-0) SET CONNECTION command [605](#page-614-0) SET IPCONN command [664](#page-673-0) CONNTYPE option INQUIRE CONNECTION command [292](#page-301-0) CONSOLE option INQUIRE TERMINAL command [492](#page-501-0) CONSOLES option INQUIRE AUTOINSTALL command [265](#page-274-0) SET AUTOINSTALL command [599](#page-608-0) CONTAINER option INQUIRE CAPDATAPRED command [276](#page-285-0) INQUIRE CAPINFOSRCE command [279](#page-288-0) INQUIRE WEBSERVICE command [570](#page-579-0) CONVERSEST option INQUIRE MONITOR command [395](#page-404-0) SET MONITOR command [682](#page-691-0) CONVERTER option INQUIRE URIMAP command [560](#page-569-0) COPID option of DSNCRCT macro [612](#page-621-0) COPY command CSD [159](#page-168-0) COPY option INQUIRE PROGRAM command [425](#page-434-0) SET BUNDLE command [603](#page-612-0)

COPY option *(continued)* SET DOCTEMPLATE command [634](#page-643-0) SET PROGRAM command [696](#page-705-0) COPYST option INQUIRE TERMINAL command [492](#page-501-0) CORRELID option INQUIRE TERMINAL command [492](#page-501-0) CREATE ATOMSERVICE command conditions [71](#page-80-0) CREATE BUNDLE command conditions [73](#page-82-0) CREATE commands MQMONITOR [108](#page-117-0) CREATE CONNECTION command conditions [76](#page-85-0) CREATE DB2CONN command [77](#page-86-0) CREATE DB2ENTRY command conditions [82](#page-91-0) CREATE DB2TRAN command conditions [84](#page-93-0) CREATE DOCTEMPLATE command conditions [86](#page-95-0) CREATE ENQMODEL command conditions [88](#page-97-0) CREATE FILE command conditions [89,](#page-98-0) [100](#page-109-0) CREATE IPCONN command conditions [95](#page-104-0) CREATE JOURNALMODEL command conditions [96](#page-105-0) CREATE JVMSERVER command conditions [98](#page-107-0) CREATE LIBRARY command [99](#page-108-0) CREATE LSRPOOL command conditions [104](#page-113-0) CREATE MAPSET command conditions [106](#page-115-0) CREATE MQCONN command conditions [106](#page-115-0) CREATE MQMONITOR command [108](#page-117-0) CREATE PARTITIONSET command conditions [110](#page-119-0) CREATE PARTNER command conditions [112](#page-121-0) CREATE PIPELINE command conditions [114](#page-123-0) CREATE PROCESSTYPE command conditions [115](#page-124-0) CREATE PROFILE command conditions [118](#page-127-0) CREATE PROGRAM command conditions [119](#page-128-0) CREATE SESSIONS command conditions [123](#page-132-0) CREATE TCPIPSERVICE command conditions [127](#page-136-0) CREATE TDQUEUE command conditions [130](#page-139-0) CREATE TERMINAL command conditions [134](#page-143-0) CREATE TRANCLASS command conditions [135](#page-144-0) CREATE TRANSACTION command conditions [139](#page-148-0)

CREATE TSMODEL command conditions [141](#page-150-0) CREATE TYPETERM command conditions [145](#page-154-0) CREATE URIMAP command conditions [148](#page-157-0) CREATE WEBSERVICE command conditions [150](#page-159-0) CREATESESS option INQUIRE TERMINAL command [492](#page-501-0) SET TERMINAL command [731](#page-740-0) creating resource definitions [23](#page-32-0) CRITICALST option INQUIRE LIBRARY command [389](#page-398-0) SET LIBRARY command [676](#page-685-0) CRLPROFILE option INQUIRE TCPIP command [474](#page-483-0) CSD ADD command [150](#page-159-0) ALTER command [153](#page-162-0) APPEND command [156](#page-165-0) COPY command [159](#page-168-0) DEFINE command [163](#page-172-0) DELETE command [167](#page-176-0) DISCONNECT command [169](#page-178-0) ENDBRGROUP command [170](#page-179-0) ENDBRLIST command [170](#page-179-0) ENDBRRSRCE command [171](#page-180-0) GETNEXTGROUP command [172](#page-181-0) GETNEXTLIST command [173](#page-182-0) GETNEXTRSRCE command [174](#page-183-0) INQUIREGROUP command [175](#page-184-0) INQUIRELIST command [176](#page-185-0) INQUIRERSRCE command [178](#page-187-0) INSTALL command [181](#page-190-0) LOCK command [184](#page-193-0) REMOVE command [186](#page-195-0) RENAME command [188](#page-197-0) STARTBRGROUP command [191](#page-200-0) STARTBRLIST command [192](#page-201-0) STARTBRRSRCE command [193](#page-202-0) UNLOCK command [194](#page-203-0) USERDEFINE command [196](#page-205-0) CSD ADD command conditions [151](#page-160-0) CSD ALTER command conditions [155](#page-164-0) CSD APPEND command conditions [157](#page-166-0) CSD COPY command conditions [161](#page-170-0) CSD DEFINE command conditions [165](#page-174-0) CSD DELETE command conditions [168](#page-177-0) CSD DISCONNECT command conditions [169](#page-178-0) CSD ENDBRGROUP command conditions [170](#page-179-0) CSD ENDBRLIST command conditions [171](#page-180-0) CSD ENDBRRSRCE command conditions [171](#page-180-0) CSD GETNEXTGROUP command

conditions [172](#page-181-0) CSD GETNEXTLIST command conditions [173](#page-182-0) CSD GETNEXTRSRCE command conditions [174](#page-183-0) CSD INQUIREGROUP command conditions [176](#page-185-0) CSD INQUIRELIST command conditions [176](#page-185-0) CSD INQUIRERSRCE command conditions [180](#page-189-0) CSD INSTALL command conditions [183](#page-192-0) CSD LOCK command conditions [185](#page-194-0) CSD REMOVE command conditions [186](#page-195-0) CSD RENAME command conditions [190](#page-199-0) CSD STARTBRGROUP command conditions [192](#page-201-0) CSD STARTBRLIST command conditions [193](#page-202-0) CSD STARTBRRSRCE command conditions [194](#page-203-0) CSD UNLOCK command conditions [195](#page-204-0) CSD USERDEFINE command conditions [198](#page-207-0) CTERM option DSNCRCT macro [612](#page-621-0) CTX option of DSNCRCT macro [612](#page-621-0) CURAUXDS option INQUIRE TRACEDEST command [510](#page-519-0) CURRENT option INQUIRE SYSDUMPCODE command [448](#page-457-0) INQUIRE TCLASS command [473](#page-482-0) INQUIRE TRANDUMPCODE command [520](#page-529-0) CURRENTDDS option INQUIRE DUMPDS command [329](#page-338-0) CURRENTPROG option [465](#page-474-0) CURREQS option INQUIRE AUTOINSTALL command [266](#page-275-0) CURRPGM option INQUIRE CAPTURESPEC command [284](#page-293-0) CURRPGMOP option INQUIRE CAPTURESPEC command [284](#page-293-0) CURRTRANID option INQUIRE CAPTURESPEC command [285](#page-294-0) CURRTRANIDOP option INQUIRE CAPTURESPEC command [285](#page-294-0) CURRUSERID option INQUIRE CAPTURESPEC command [285](#page-294-0) CURRUSERIDOP option INQUIRE CAPTURESPEC command [285](#page-294-0) CVDA (CICS-value data area) argument values [5](#page-14-0) command format [5](#page-14-0) example code [7](#page-16-0) CVDA values ALLVALUES INQUIRE CAPTURESPEC command [284–](#page-293-0)[286](#page-295-0)

CSD GETNEXTGROUP command *(continued)*

CVDA values *(continued)* ASYNCHRONOUS INQUIRE EPADAPTER command [337](#page-346-0) ATOM INQUIRE URIMAP command [563](#page-572-0) AVAILABLE INQUIRE URIMAP command [559](#page-568-0) BASIC INQUIRE URIMAP command [559](#page-568-0) CATEGORY INQUIRE ATOMSERVICE command [262](#page-271-0) CBE INQUIRE EPADAPTER command [336](#page-345-0) CBER INQUIRE EPADAPTER command [336](#page-345-0) CCE INQUIRE EPADAPTER command [336](#page-345-0) CFE INQUIRE EPADAPTER command [336](#page-345-0) CLIENT INQUIRE URIMAP command [563](#page-572-0) COLLECTION INQUIRE ATOMSERVICE command [262](#page-271-0) CONTAINER INQUIRE CAPTURESPEC command [287](#page-296-0) CONTEXT INQUIRE EPADAPTER command [335](#page-344-0) CURRENTPGM INQUIRE CAPTURESPEC command [287](#page-296-0) CUSTOM INQUIRE EPADAPTER command [335](#page-344-0), [336](#page-345-0) DEFAULT INQUIRE EPADAPTER command [335](#page-344-0) DISABLED INQUIRE ATOMSERVICE command [263](#page-272-0) INQUIRE EPADAPTER command [337](#page-346-0) INQUIRE EPADAPTERSET command [340](#page-349-0) INQUIRE EVENTBINDING command [344](#page-353-0) INQUIRE HOST command [366](#page-375-0) INQUIRE URIMAP command [560,](#page-569-0) [562](#page-571-0) SET ATOMSERVICE command [598](#page-607-0) SET EPADAPTER command [646](#page-655-0) SET EPADAPTERSET command [647](#page-656-0) SET EVENTBINDING command [648](#page-657-0) SET HOST command [663](#page-672-0) SET URIMAP command [759](#page-768-0) DISABLEDHOST INQUIRE URIMAP command [560](#page-569-0) DOESNOTEQUAL INQUIRE CAPDATAPRED command [277](#page-286-0) INQUIRE CAPOPTPRED command [281](#page-290-0) INQUIRE CAPTURESPEC command [284–](#page-293-0)[287](#page-296-0) DOESNOTEXIST INQUIRE CAPDATAPRED command [277](#page-286-0) INQUIRE CAPOPTPRED command [281](#page-290-0), [282](#page-291-0) DOESNOTSTART INQUIRE CAPDATAPRED command [277](#page-286-0) INQUIRE CAPOPTPRED command [281](#page-290-0) INQUIRE CAPTURESPEC command [284–](#page-293-0)[287](#page-296-0) DSIE INQUIRE EPADAPTER command [336](#page-345-0) ENABLED INQUIRE ATOMSERVICE command [263](#page-272-0) INQUIRE EPADAPTER command [337](#page-346-0)

CVDA values *(continued)* ENABLED *(continued)* INQUIRE EPADAPTERSET command [340](#page-349-0) INQUIRE EVENTBINDING command [344](#page-353-0) INQUIRE HOST command [366](#page-375-0) INQUIRE URIMAP command [560,](#page-569-0) [562](#page-571-0) SET ATOMSERVICE command [598](#page-607-0) SET EPADAPTER command [646](#page-655-0) SET EPADAPTERSET command [647](#page-656-0) SET EVENTBINDING command [648](#page-657-0) SET HOST command [663](#page-672-0) SET URIMAP command [759](#page-768-0) EPADAPTER INQUIRE EVENTBINDING command [344](#page-353-0) EPADAPTERSET INQUIRE EVENTBINDING command [344](#page-353-0) EQUALS INQUIRE CAPDATAPRED command [277](#page-286-0) INQUIRE CAPOPTPRED command [281](#page-290-0) INQUIRE CAPTURESPEC command [285–](#page-294-0)[287](#page-296-0) EVENT INQUIRE CAPTURESPEC command [287](#page-296-0) FEED INQUIRE ATOMSERVICE command [262](#page-271-0) FILE INQUIRE ATOMSERVICE command [263](#page-272-0) INQUIRE CAPTURESPEC command [287](#page-296-0) GOHIGHERTHAN INQUIRE CAPOPTPRED command [282](#page-291-0) GOLOWERTHAN INQUIRE CAPOPTPRED command [282](#page-291-0) GREATERTHAN INQUIRE CAPDATAPRED command [277](#page-286-0) INQUIRE CAPOPTPRED command [282](#page-291-0) INQUIRE CAPTURESPEC command [284–](#page-293-0)[287](#page-296-0) HTTP INQUIRE EPADAPTER command [335](#page-344-0), [336](#page-345-0) ISNOTGREATER INQUIRE CAPDATAPRED command [277](#page-286-0) INQUIRE CAPOPTPRED command [282](#page-291-0) INQUIRE CAPTURESPEC command [284–](#page-293-0)[287](#page-296-0) ISNOTLESS INQUIRE CAPDATAPRED command [277](#page-286-0) INQUIRE CAPOPTPRED command [282](#page-291-0) INQUIRE CAPTURESPEC command [284–](#page-293-0)[287](#page-296-0) **JVMSERVER** INQUIRE URIMAP command [563](#page-572-0) LESSTHAN INQUIRE CAPDATAPRED command [277](#page-286-0) INQUIRE CAPOPTPRED command [282](#page-291-0) INQUIRE CAPTURESPEC command [285–](#page-294-0)[287](#page-296-0) MAP INQUIRE CAPTURESPEC command [287](#page-296-0) MESSAGEID INQUIRE CAPTURESPEC command [287](#page-296-0) NO INQUIRE URIMAP command [558](#page-567-0) NOAUTHENTIC INQUIRE URIMAP command [559](#page-568-0) NONE INQUIRE CAPTURESPEC command [287](#page-296-0) INQUIRE URIMAP command [559,](#page-568-0) [562](#page-571-0) SET URIMAP command [759](#page-768-0) NONTRANS

CVDA values *(continued)* NONTRANS *(continued)* INQUIRE EPADAPTER command [338](#page-347-0) NOTAPPLIC INQUIRE ATOMSERVICE command [263](#page-272-0) PERM INQUIRE URIMAP command [562](#page-571-0) PERMANENT SET URIMAP command [759](#page-768-0) PGMINIT INQUIRE CAPTURESPEC command [284](#page-293-0) PIPELINE INQUIRE URIMAP command [563](#page-572-0) POSTCMD INQUIRE CAPTURESPEC command [284](#page-293-0) PRECMD INQUIRE CAPTURESPEC command [284](#page-293-0) PROGRAM INQUIRE ATOMSERVICE command [263](#page-272-0) INQUIRE CAPTURESPEC command [287](#page-296-0) REGION INQUIRE EPADAPTER command [335](#page-344-0) SERVER INQUIRE URIMAP command [563](#page-572-0) SERVICE INQUIRE ATOMSERVICE command [262](#page-271-0) INQUIRE CAPTURESPEC command [287](#page-296-0) **STARTSWITH** INQUIRE CAPDATAPRED command [278](#page-287-0) INQUIRE CAPOPTPRED command [282](#page-291-0) INQUIRE CAPTURESPEC command [285–](#page-294-0)[287](#page-296-0) **SYNCHRONOUS** INQUIRE EPADAPTER command [337](#page-346-0) SYSTEM INQUIRE CAPTURESPEC command [284](#page-293-0) TDQ INQUIRE EPADAPTER command [335](#page-344-0) TDQUEUE INQUIRE CAPTURESPEC command [287](#page-296-0) **TEMP** INQUIRE URIMAP command [562](#page-571-0) **TEMPORARY** SET URIMAP command [759](#page-768-0) TRANS INQUIRE EPADAPTER command [338](#page-347-0) TRANSACTION INQUIRE CAPTURESPEC command [287](#page-296-0) TRANSTART INQUIRE EPADAPTER command [335](#page-344-0) TSQ INQUIRE EPADAPTER command [335](#page-344-0) **TSQUEUE** INQUIRE ATOMSERVICE command [263](#page-272-0) INQUIRE CAPTURESPEC command [288](#page-297-0) UNKNOWN INQUIRE ATOMSERVICE command [262](#page-271-0) USER INQUIRE EPADAPTER command [336](#page-345-0) USERID INQUIRE EPADAPTER command [335](#page-344-0) WBE INQUIRE EPADAPTER command [336](#page-345-0) WMQ INQUIRE EPADAPTER command [335](#page-344-0)

CVDA values *(continued)* YES INQUIRE URIMAP command [558](#page-567-0)

#### **D**

DAEOPTION option INQUIRE SYSDUMPCODE command [449,](#page-458-0) [706](#page-715-0) data table options MAXNUMRECS option on SET FILE command [650](#page-659-0) TABLE option on SET FILE command [650](#page-659-0) data types [9](#page-18-0) data-area argument CICS command format [5](#page-14-0) data-areas [5](#page-14-0) data-value argument CICS command format [5](#page-14-0) data-values [5](#page-14-0) DATABUFFERS option INQUIRE TDQUEUE command [487](#page-496-0) DATAFORMAT option INQUIRE EPADAPTER command [336](#page-345-0) DATALOCATION option INQUIRE PROGRAM command [425](#page-434-0) DATASTREAM option INQUIRE TERMINAL command [492](#page-501-0) DB2 option PERFORM STATISTICS command [592](#page-601-0) DB2CONN command conditions [77](#page-86-0) DB2CONN option COLLECT STATISTICS command [62](#page-71-0) DISCARD DB2CONN command [207](#page-216-0) INQUIRE SYSTEM command [455](#page-464-0) DB2CONN, CREATE command [77](#page-86-0) DB2CONN, DISCARD command [207](#page-216-0) DB2CONN, INQUIRE command [299](#page-308-0) DB2CONN, SET command [612](#page-621-0) DB2ENTRY option COLLECT STATISTICS command [62](#page-71-0) DISCARD DB2ENTRY command [208](#page-217-0) DB2ENTRY, CREATE command [80](#page-89-0) DB2ENTRY, DISCARD command [208](#page-217-0) DB2ENTRY, INQUIRE command [307](#page-316-0) DB2ENTRY, SET command [622](#page-631-0) DB2PLAN option INQUIRE TASK command [465](#page-474-0) DB2TRAN option DISCARD DB2TRAN command [209](#page-218-0) DB2TRAN, CREATE command [83](#page-92-0) DB2TRAN, DISCARD command [208](#page-217-0) DB2TRAN, INQUIRE command [312](#page-321-0) DB2TRAN, SET command [628](#page-637-0) DDNAME option INQUIRE DOCTEMPLATE command [320](#page-329-0) INQUIRE TDQUEUE command [487](#page-496-0) DEBUGTOOL option INQUIRE SYSTEM command [455](#page-464-0) SET SYSTEM command [710](#page-719-0) DEFINE command CSD [163](#page-172-0) defining exits [27](#page-36-0) DEFPAGEHT option INQUIRE TERMINAL command [492](#page-501-0)

DEFPAGEWD option INQUIRE TERMINAL command [492](#page-501-0) DEFSCRNHT option INQUIRE TERMINAL command [492](#page-501-0) DEFSCRNWD option INQUIRE TERMINAL command [492](#page-501-0) DELETE command CSD [167](#page-176-0) DELETE option INQUIRE FILE command [357](#page-366-0) SET FILE command [650](#page-659-0) DELETSHIPPED, INQUIRE command [314](#page-323-0) DELETSHIPPED, PERFORM command [578](#page-587-0) DELETSHIPPED, SET command [629](#page-638-0) DEREGISTERED option SET VTAM command [761](#page-770-0) DEVICE option INQUIRE TERMINAL command [492](#page-501-0) DFLTUSER option INQUIRE SYSTEM command [455](#page-464-0) DISABLE PROGRAM command conditions [201](#page-210-0) examples for global user exits [202](#page-211-0) DISABLED CVDA value INQUIRE AUTOINSTALL command [266](#page-275-0) DISCARD ATOMSERVICE command conditions [203](#page-212-0) DISCARD AUTINSTMODEL command conditions [204](#page-213-0) DISCARD BUNDLE command conditions [204](#page-213-0) DISCARD commands BUNDLE [204](#page-213-0) CONNECTION [205](#page-214-0) JVMSERVER [214](#page-223-0) PIPELINE [219](#page-228-0) TERMINAL [224](#page-233-0) WEBSERVICE [229](#page-238-0) DISCARD CONNECTION command conditions [206](#page-215-0) DISCARD DB2CONN command conditions [207](#page-216-0) DISCARD DB2ENTRY command conditions [208](#page-217-0) DISCARD DB2TRAN command conditions [209](#page-218-0) DISCARD DOCTEMPLATE command conditions [209](#page-218-0) DISCARD ENQMODEL command conditions [210](#page-219-0) DISCARD FILE command conditions [211](#page-220-0) DISCARD IPCONN command conditions [212](#page-221-0) DISCARD JOURNALMODEL command conditions [213](#page-222-0) DISCARD JOURNALNAME command conditions [214](#page-223-0) DISCARD JVMSERVER command conditions [215](#page-224-0) DISCARD LIBRARY command conditions [215](#page-224-0) DISCARD MQCONN command conditions [217](#page-226-0)

conditions [217](#page-226-0) DISCARD option CREATE CONNECTION command [76](#page-85-0) CREATE TERMINAL command [133](#page-142-0) DISCARD PARTNER command conditions [218](#page-227-0) DISCARD PIPELINE command conditions [219](#page-228-0) DISCARD PROCESSTYPE command conditions [220](#page-229-0) DISCARD PROFILE command conditions [221](#page-230-0) DISCARD PROGRAM command conditions [222](#page-231-0) DISCARD TCPIPSERVICE command conditions [223](#page-232-0) DISCARD TDQUEUE command conditions [224](#page-233-0) DISCARD TERMINAL command conditions [225](#page-234-0) DISCARD TRANCLASS command conditions [226](#page-235-0) DISCARD TRANSACTION command conditions [227](#page-236-0) DISCARD TSMODEL command conditions [228](#page-237-0) DISCARD URIMAP command conditions [229](#page-238-0) DISCARD WEBSERVICE command conditions [230](#page-239-0) discarding resources resource definitions [26](#page-35-0), [203](#page-212-0) DISCONNECT command CSD [169](#page-178-0) DISCREQST option INQUIRE TERMINAL [731](#page-740-0) INQUIRE TERMINAL command [492](#page-501-0) DISPATCHABLE option INQUIRE TASK LIST command [472](#page-481-0) DISPATCHER option COLLECT STATISTICS command [62](#page-71-0) PERFORM STATISTICS command [592](#page-601-0) DISPATCHER, INQUIRE command [316](#page-325-0) DISPATCHER, SET command [631](#page-640-0) DISPOSITION option INQUIRE FILE command [358](#page-367-0) INQUIRE TDQUEUE command [487](#page-496-0) SET FILE command [650](#page-659-0) DNAME option INQUIRE ASSOCIATION command [247](#page-256-0) INQUIRE ASSOCIATION LIST command [258](#page-267-0) DNAMELEN option INQUIRE ASSOCIATION LIST command [258](#page-267-0) DOCTEMPLATE CVDA value EXTRACT STATISTICS command [243](#page-252-0) DOCTEMPLATE option INQUIRE DOCTEMPLATE command [321](#page-330-0) PERFORM STATISTICS command [592](#page-601-0) SET DOCTEMPLATE command [634](#page-643-0) DOCTEMPLATE, DISCARD command [209](#page-218-0) DOCTEMPLATE, INQUIRE command [319](#page-328-0) DOCTEMPLATE, SET command [633](#page-642-0) document templates

DISCARD MQMONITOR command

document templates *(continued)* caching [633](#page-642-0) DPLLIMIT option INQUIRE MONITOR command [395](#page-404-0) SET MONITOR command [682](#page-691-0) DSALIMIT option INQUIRE SYSTEM command [456](#page-465-0) SET SYSTEM command [710](#page-719-0) DSANAME option INQUIRE STORAGE command [443](#page-452-0) INQUIRE SUBPOOL command [447](#page-456-0) DSNAME option INQUIRE DOCTEMPLATE command [321](#page-330-0) INQUIRE DSNAME command [325](#page-334-0) INQUIRE FILE command [358](#page-367-0) INQUIRE LIBRARY command [390](#page-399-0) INQUIRE TDQUEUE command [487](#page-496-0) SET DSNAME command [638](#page-647-0) SET FILE command [650](#page-659-0) DSNAME, INQUIRE command [323](#page-332-0) DSNAME, SET command [635](#page-644-0) DSNAMELIST option INQUIRE LIBRARY command [390](#page-399-0) DSRTPROGRAM option INQUIRE SYSTEM command [456](#page-465-0) SET SYSTEM command [711](#page-720-0) DTIMEOUT option INQUIRE TASK command [465](#page-474-0) INQUIRE TRANSACTION command [525](#page-534-0) DTRPROGRAM option INQUIRE SYSTEM command [456](#page-465-0) SET SYSTEM command [711](#page-720-0) DUALCASEST option INQUIRE TERMINAL command [499](#page-508-0) dump data sets [328](#page-337-0) DUMP option PERFORM SHUTDOWN command [586](#page-595-0) DUMP, PERFORM command [579](#page-588-0) DUMPCODE option PERFORM DUMP command [579](#page-588-0) DUMPDS, INQUIRE command [328](#page-337-0) DUMPDS, SET command [643](#page-652-0) DUMPID option PERFORM DUMP command [579](#page-588-0) DUMPING option INQUIRE SYSTEM command [456](#page-465-0) INQUIRE TASK command [465](#page-474-0) INQUIRE TRANSACTION command [525](#page-534-0) SET SYSTEM command [711](#page-720-0) SET TRANSACTION command [752](#page-761-0) DUMPSCOPE option INQUIRE SYSDUMPCODE command [449,](#page-458-0) [706](#page-715-0) INQUIRE TRANDUMPCODE command [520](#page-529-0) SET TRANDUMPCODE command [748](#page-757-0) DURATION option INQUIRE UOWENQ command [550](#page-559-0) DYNAMSTATUS option INQUIRE PROGRAM command [425](#page-434-0)

## **E**

ECDSASIZE option INQUIRE SYSTEM command [456](#page-465-0) ECI value

ECI value *(continued)* INQUIRE TCPIPSERVICE command [481](#page-490-0) EDSALIMIT option INQUIRE SYSTEM command [456](#page-465-0) SET SYSTEM command [711](#page-720-0) EDSASIZE option INQUIRE SYSTEM command [456](#page-465-0) ELEMENT option INQUIRE STORAGE command [443](#page-452-0) ELEMENTLIST option INQUIRE MVSTCB command [407](#page-416-0) INQUIRE STORAGE command [443](#page-452-0) EMITMODE option INQUIRE EPADAPTER command [337](#page-346-0) EMPTY option SET FILE command [650](#page-659-0) EMPTYSTATUS option INQUIRE FILE command [358](#page-367-0) INQUIRE TDQUEUE command [487](#page-496-0) SET FILE command [650](#page-659-0) ENABLE PROGRAM command conditions [235](#page-244-0) examples for global user exits [231](#page-240-0) examples for task-related user exits [231](#page-240-0) ENABLED CVDA value INQUIRE AUTOINSTALL command [266](#page-275-0) ENABLEDCOUNT option INQUIRE BUNDLE command [272](#page-281-0) ENABLESTATUS option INQUIRE ATOMSERVICE command [263](#page-272-0) INQUIRE AUTOINSTALL command [266](#page-275-0) INQUIRE BUNDLE command [272](#page-281-0) INQUIRE BUNDLEPART command [274](#page-283-0) INQUIRE EPADAPTER command [337](#page-346-0) INQUIRE EPADAPTERSET command [340](#page-349-0) INQUIRE EVENTBINDING command [344](#page-353-0) INQUIRE FILE command [358](#page-367-0) INQUIRE HOST command [366](#page-375-0) INQUIRE LIBRARY command [390](#page-399-0) INQUIRE TDQUEUE command [488](#page-497-0) INQUIRE URIMAP command [560](#page-569-0) SET ATOMSERVICE command [598](#page-607-0) SET BUNDLE command [602](#page-611-0) SET EPADAPTER command [646](#page-655-0) SET EPADAPTERSET command [647](#page-656-0) SET EVENTBINDING command [648](#page-657-0) SET FILE command [650](#page-659-0) SET HOST command [663](#page-672-0) SET LIBRARY command [676](#page-685-0) SET TDQUEUE command [725](#page-734-0) SET URIMAP command [759](#page-768-0) END condition INQUIRE ATOMSERVICE command [263](#page-272-0) INQUIRE CAPDATAPRED command [276](#page-285-0) INQUIRE CAPINFOSRCE command [280](#page-289-0) INQUIRE CAPOPTPRED command [282](#page-291-0) INQUIRE CAPTURESPEC command [288](#page-297-0) INQUIRE EPADAPTER command [338](#page-347-0) INQUIRE EPADAPTERSET command [340](#page-349-0) INQUIRE EPADAPTINSET command [342](#page-351-0) INQUIRE EVENTBINDING command [345](#page-354-0) INQUIRE HOST command [367](#page-376-0) INQUIRE JVMSERVER command [386](#page-395-0) INQUIRE URIMAP command [564](#page-573-0)

ENDAFFINITY, PERFORM command [581](#page-590-0) ENDBRGROUP command CSD [170](#page-179-0) ENDBRLIST command CSD [170](#page-179-0) ENDBRRSRCE command CSD [171](#page-180-0) ENDOFDAY option INQUIRE STATISTICS command [441](#page-450-0) SET STATISTICS command [702](#page-711-0) ENDOFDAYHRS option INQUIRE STATISTICS command [441](#page-450-0) SET STATISTICS command [702](#page-711-0) ENDOFDAYMINS option INQUIRE STATISTICS command [441](#page-450-0) SET STATISTICS command [702](#page-711-0) ENDOFDAYSECS option INQUIRE STATISTICS command [441](#page-450-0) SET STATISTICS command [703](#page-712-0) ENDPOINT option INQUIRE WEBSERVICE command [570](#page-579-0) ENQ, INQUIRE command [329](#page-338-0) ENQFAILS option INQUIRE UOWENQ command [550](#page-559-0) ENQMODEL option CREATE ENQMODEL command [88](#page-97-0) DISCARD ENQMODEL command [210](#page-219-0) INQUIRE ENQMODEL command [332](#page-341-0) ENQMODEL, DISCARD command [210](#page-219-0) ENQMODEL, INQUIRE command [331](#page-340-0) ENQNAME option INQUIRE ENQMODEL command [332](#page-341-0) ENQSCOPE option INQUIRE ENQMODEL command [332](#page-341-0) INQUIRE UOWENQ command [550](#page-559-0) ENQUEUE option COLLECT STATISTICS command [62](#page-71-0) PERFORM STATISTICS command [592](#page-601-0) ENTRY option ENABLE PROGRAM command [232](#page-241-0) INQUIRE EXITPROGRAM command [350](#page-359-0) ENTRYNAME option DISABLE PROGRAM command [200](#page-209-0) ENABLE PROGRAM command [232](#page-241-0) EXTRACT EXIT command [237](#page-246-0) INQUIRE EXITPROGRAM command [350](#page-359-0) RESYNC command [597](#page-606-0) ENTRYNAME, RESYNC command [596](#page-605-0) ENTRYPOINT option INQUIRE PROGRAM command [425](#page-434-0) EPADAPTER CVDA value EXTRACT STATISTICS command [243](#page-252-0) EPADAPTER option INQUIRE EVENTBINDING command [344](#page-353-0) PERFORM STATISTICS command [592](#page-601-0) SET EPADAPTER command [646](#page-655-0) EPADAPTER, INQUIRE command [334](#page-343-0) EPADAPTER, SET command [646](#page-655-0) EPADAPTERRES option INQUIRE EVENTBINDING command [344](#page-353-0) EPADAPTERSET option INQUIRE EPADAPTERSET command [340,](#page-349-0) [341](#page-350-0) SET EPADAPTERSET command [647](#page-656-0) EPADAPTERSET, INQUIRE command [339,](#page-348-0) [341](#page-350-0)

EPADAPTERSET, SET command [647](#page-656-0) EPSTATUS option INQUIRE EVENTPROCESS [345](#page-354-0) SET EVENTPROCESS command [649](#page-658-0) ERDSASIZE option INQUIRE SYSTEM command [456](#page-465-0) ERROROPTION option INQUIRE TDQUEUE command [488](#page-497-0) ESM (external security manager) [1](#page-10-0) ESMRESP option PERFORM SECURITY REBUILD command [585](#page-594-0) ETSASIZE option INQUIRE SYSTEM command [456](#page-465-0) EUDSASIZE option INQUIRE SYSTEM command [456](#page-465-0) EVENTBINDING CVDA value EXTRACT STATISTICS command [243](#page-252-0) EVENTBINDING option INQUIRE CAPTURESPEC command [286](#page-295-0) INQUIRE EVENTBINDING command [344](#page-353-0) PERFORM STATISTICS command [592](#page-601-0) SET EVENTBINDING command [648](#page-657-0) EVENTBINDING, INQUIRE command [343](#page-352-0) EVENTBINDING, SET command [648](#page-657-0) EVENTNAME option INQUIRE CAPTURESPEC command [286](#page-295-0) EVENTPROCESS CVDA value EXTRACT STATISTICS command [243](#page-252-0) EVENTPROCESS option PERFORM STATISTICS command [592](#page-601-0) EVENTPROCESS, INQUIRE command [345](#page-354-0) EVENTPROCESS, SET command [649](#page-658-0) EXCEPTCLASS option INQUIRE MONITOR command [395](#page-404-0) SET MONITOR command [682](#page-691-0) EXCI option INQUIRE EXCI command [346](#page-355-0) EXCI, INQUIRE command [346](#page-355-0) EXCLUSIVE option INQUIRE FILE command [359](#page-368-0) SET FILE command [650](#page-659-0) EXEC CICS commands format [2](#page-11-0) EXEC CICS CREATE RESP2 values [31](#page-40-0) EXEC CICS SPI commands Threadsafe [768,](#page-777-0) [772](#page-781-0) EXECKEY option INQUIRE PROGRAM command [425](#page-434-0) execution diagnostic facility transaction (CEDF) [1](#page-10-0) EXECUTIONSET option INQUIRE PROGRAM command [425](#page-434-0) SET PROGRAM command [696](#page-705-0) exit names [27](#page-36-0) EXIT option DISABLE PROGRAM command [200](#page-209-0) ENABLE PROGRAM command [232](#page-241-0) INQUIRE DOCTEMPLATE command [322](#page-331-0) INQUIRE EXITPROGRAM command [350](#page-359-0) exit-related commands [27](#page-36-0) EXIT, EXTRACT command [237](#page-246-0) EXITALL option DISABLE PROGRAM command [201](#page-210-0) EXITPGM option

EXITPGM option *(continued)* INQUIRE DOCTEMPLATE command [321](#page-330-0) EXITPROGRAM option INQUIRE EXITPROGRAM command [350](#page-359-0) EXITPROGRAM, INQUIRE command [348](#page-357-0) exits defining [27](#page-36-0) EXITTRACING option INQUIRE CONNECTION command [293](#page-302-0) INQUIRE TERMINAL command [499](#page-508-0) SET CONNECTION command [606](#page-615-0) SET NETNAME command [690](#page-699-0) SET TERMINAL command [731](#page-740-0) EXPIRYINT option INQUIRE TSQNAME command [536](#page-545-0) INQUIRE TSQUEUE command [536](#page-545-0) EXPIRYINTMIN option INQUIRE TSQNAME command [536](#page-545-0) INQUIRE TSQUEUE command [536](#page-545-0) EXTENDEDDSST option INQUIRE TERMINAL command [500](#page-509-0) external security manager (ESM) [1](#page-10-0) EXTRACT EXIT command conditions [238](#page-247-0) EXTRACT STATISTICS conditions [245](#page-254-0) EXTRACT STATISTICS command [238](#page-247-0)

#### **F**

FACILITY option INQUIRE TASK command [465](#page-474-0) FACILITYLIKE option INQUIRE TRANSACTION command [525](#page-534-0) FACILITYTYPE option INQUIRE TASK command [465](#page-474-0) FACILNAME option INQUIRE ASSOCIATION command [247](#page-256-0) FACILTYPE option INQUIRE ASSOCIATION command [247](#page-256-0) FEPI option PERFORM STATISTICS command [592](#page-601-0) FIELDLENGTH option INQUIRE CAPDATAPRED command [276](#page-285-0) INQUIRE CAPINFOSRCE command [279](#page-288-0) FIELDOFFSET option INQUIRE CAPDATAPRED command [277](#page-286-0) INQUIRE CAPINFOSRCE command [279](#page-288-0) FILE option COLLECT STATISTICS command [62](#page-71-0) CREATE FILE command [89](#page-98-0) DISCARD FILE command [211](#page-220-0) INQUIRE DOCTEMPLATE command [321](#page-330-0), [322](#page-331-0) INQUIRE FILE command [359](#page-368-0) INQUIRE PROCESSTYPE command [421](#page-430-0) PERFORM STATISTICS command [592](#page-601-0) SET FILE command [650](#page-659-0) FILE, DISCARD command [211](#page-220-0) FILE, INQUIRE command [354](#page-363-0) FILE, SET command [650](#page-659-0) FILECOUNT option INQUIRE DSNAME command [325](#page-334-0) FILELIMIT option INQUIRE MONITOR command [395](#page-404-0)

FILELIMIT option *(continued)* SET MONITOR command [682](#page-691-0) filename argument, CICS command format [5](#page-14-0) FILENAME option INQUIRE CAPDATAPRED command [277](#page-286-0) INQUIRE CAPINFOSRCE command [279](#page-288-0) FILTERVALUE option INQUIRE CAPDATAPRED command [277](#page-286-0) INQUIRE CAPOPTPRED command [281](#page-290-0) FLAGSET option INQUIRE TRACETYPE command [515](#page-524-0) SET TRACETYPE command [745](#page-754-0) FLENGTH option INQUIRE STORAGE command [444](#page-453-0) INQUIRE TSQNAME command [537](#page-546-0) INQUIRE TSQUEUE command [537](#page-546-0) FMHPARMST option INQUIRE TERMINAL command [500](#page-509-0) FMHSTATUS option INQUIRE REQID command [437](#page-446-0) FORCECANCEL option SET CONNECTION command [607](#page-616-0) SET IPCONN command [665](#page-674-0) FORCEQR option INQUIRE SYSTEM command [456](#page-465-0) SET SYSTEM command [711](#page-720-0) format rules [4](#page-13-0) FORMATEDF option DISABLE PROGRAM command [201](#page-210-0) ENABLE PROGRAM command [232](#page-241-0) FORMATEDFST option INQUIRE EXITPROGRAM command [350](#page-359-0) FORMFEEDST option INQUIRE TERMINAL command [500](#page-509-0) FREQUENCY option INQUIRE MONITOR command [395](#page-404-0) SET MONITOR command [682](#page-691-0) FREQUENCYHRS option INQUIRE MONITOR command [396](#page-405-0) SET MONITOR command [683](#page-692-0) FREQUENCYMIN option INQUIRE MONITOR command [396](#page-405-0) SET MONITOR command [683](#page-692-0) FREQUENCYSEC option INQUIRE MONITOR command [396](#page-405-0) SET MONITOR command [683](#page-692-0) function shipping, not available for SP commands [1](#page-10-0) FWDRECOVLOG option INQUIRE DSNAME [325](#page-334-0) FWDRECOVLSN option INQUIRE DSNAME [325](#page-334-0) FWDRECSTATUS option INQUIRE FILE command [359](#page-368-0)

#### **G**

GAENTRYNAME option ENABLE PROGRAM command [232](#page-241-0) INQUIRE EXITPROGRAM command [351](#page-360-0) GALENGTH option ENABLE PROGRAM command [233](#page-242-0) EXTRACT EXIT command [237](#page-246-0) INQUIRE EXITPROGRAM command [351](#page-360-0) GARBAGEINT

GARBAGEINT *(continued)* CEMT INQUIRE WEB [567](#page-576-0) SET WEB command [764](#page-773-0) GASET option EXTRACT EXIT command [237](#page-246-0) GAUSECOUNT option INQUIRE EXITPROGRAM command [351](#page-360-0) GCDSASIZE option INQUIRE SYSTEM command [457](#page-466-0) GCHARS option INQUIRE TERMINAL command [500](#page-509-0) GCODES option INQUIRE TERMINAL command [500](#page-509-0) GENERICTCPS option [479](#page-488-0) GETNEXTGROUP command CSD [172](#page-181-0) GETNEXTLIST command CSD [173](#page-182-0) GETNEXTRSRCE command CSD [174](#page-183-0) GMMLENGTH option INQUIRE SYSTEM command [457](#page-466-0) SET SYSTEM command [712](#page-721-0) GMMTEXT option INQUIRE SYSTEM command [457](#page-466-0) SET SYSTEM command [712](#page-721-0) GMMTRANID option INQUIRE SYSTEM command [457](#page-466-0) GRNAME option INQUIRE CONNECTION command [293](#page-302-0) INQUIRE VTAM command [565](#page-574-0) GROUP option DSNCRCT macro [624](#page-633-0) GRSTATUS option INQUIRE VTAM command [565](#page-574-0) GSDSASIZE option INQUIRE SYSTEM command [457](#page-466-0) GSKRESP option PERFORM SSL REBUILD command [589](#page-598-0) GTFSTATUS option INQUIRE TRACEDEST command [510](#page-519-0) SET TRACEDEST command [738](#page-747-0)

## **H**

HA [368](#page-377-0) HFORMST option INQUIRE TERMINAL command [500](#page-509-0) HFSFILE option INQUIRE DOCTEMPLATE command [321](#page-330-0), [322](#page-331-0) INQUIRE URIMAP command [560](#page-569-0) HILIGHTST option INQUIRE TERMINAL command [501](#page-510-0) HOLDSTATUS option INQUIRE PROGRAM command [425](#page-434-0) HOST option INQUIRE HOST command [366,](#page-375-0) [663](#page-672-0) INQUIRE IPCONN command [368](#page-377-0) INQUIRE TCPIPSERVICE command [479](#page-488-0) INQUIRE UOWLINK command [554](#page-563-0) INQUIRE URIMAP command [560](#page-569-0) HOSTCODEPAGE option INQUIRE URIMAP command [560](#page-569-0) HOSTTYPE option

HOSTTYPE option *(continued)* INQUIRE IPCONN command [368](#page-377-0) INQUIRE TCPIPSERVICE command [479](#page-488-0) INQUIRE URIMAP command [560](#page-569-0) HOURS option INQUIRE REQID command [438](#page-447-0) HTTP value INQUIRE TCPIPSERVICE command [481](#page-490-0)

# **I**

IDENTIFIER option INQUIRE TASK command [465](#page-474-0) IDLIST option RESYNC command [597](#page-606-0) IDLISTLENGTH option RESYNC command [597](#page-606-0) IDNTYCLASS option INQUIRE MONITOR command [396](#page-405-0) SET MONITOR command [683](#page-692-0) IDPROP option INQUIRE IPCONN command [368](#page-377-0) IGNORE (null values) [12](#page-21-0) ILLOGIC condition INQUIRE ATOMSERVICE command [264](#page-273-0) INQUIRE CAPDATAPRED command [276](#page-285-0) INQUIRE CAPINFOSRCE command [280](#page-289-0) INQUIRE CAPOPTPRED command [282](#page-291-0) INQUIRE CAPTURESPEC command [288](#page-297-0) INQUIRE EPADAPTER command [338](#page-347-0) INQUIRE EPADAPTERSET command [340](#page-349-0) INQUIRE EPADAPTINSET command [342](#page-351-0) INQUIRE EVENTBINDING command [345](#page-354-0) INQUIRE HOST command [367](#page-376-0) INQUIRE JVMSERVER command [386](#page-395-0) INQUIRE URIMAP command [564](#page-573-0) IMMCLOSE value INQUIRE TCPIPSERVICE command [481](#page-490-0) SET TCPIP command [719](#page-728-0) SET TCPIPSERVICE command [722](#page-731-0) IMMCLOSING value INQUIRE TCPIP command [474](#page-483-0) INQUIRE TCPIPSERVICE command [481](#page-490-0) IMMEDIATE option PERFORM SHUTDOWN command [586](#page-595-0) INDIRECTNAME option INQUIRE TDQUEUE command [488](#page-497-0) INDOUBT option INQUIRE TASK command [465](#page-474-0) INQUIRE TDQUEUE command [488](#page-497-0) INQUIRE TRANSACTION command [525](#page-534-0) INDOUBTMINS option INQUIRE TASK command [466](#page-475-0) INQUIRE TRANSACTION command [525](#page-534-0) INDOUBTST option INQUIRE EXITPROGRAM command [351](#page-360-0) INDOUBTWAIT option ENABLE PROGRAM command [233](#page-242-0) INQUIRE TDQUEUE command [488](#page-497-0) INQUIRE TRANSACTION command [466,](#page-475-0) [525](#page-534-0) INITIALDDS option INQUIRE DUMPDS command [329](#page-338-0) SET DUMPDS command [643](#page-652-0) INITSTATUS option

INITSTATUS option *(continued)* INQUIRE SYSTEM command [457](#page-466-0) INITUSERID option INQUIRE ASSOCIATION command [247](#page-256-0) INQUIRE and SET commands examples Assembler [8](#page-17-0) C [8](#page-17-0) COBOL [7](#page-16-0) PL/I [8](#page-17-0) null values [12](#page-21-0) INQUIRE ASSOCIATION command conditions [247](#page-256-0) INQUIRE ASSOCIATION LIST command conditions [258](#page-267-0) INQUIRE ATOMSERVICE command conditions [263](#page-272-0) INQUIRE AUTINSTMODEL command conditions [264](#page-273-0) INQUIRE AUTOINSTALL command conditions [266](#page-275-0) INQUIRE BRFACILITY command conditions [268](#page-277-0) INQUIRE BUNDLE command conditions [273](#page-282-0) INQUIRE BUNDLEPART command conditions [274](#page-283-0) INQUIRE CAPDATAPRED command conditions [276](#page-285-0) INQUIRE CAPINFOSRCE command conditions [280](#page-289-0) INQUIRE CAPOPTPRED command conditions [282](#page-291-0) INQUIRE CAPTURESPEC command conditions [288](#page-297-0) INQUIRE CFDTPOOL command [297](#page-306-0) INQUIRE command, browse conditions [22](#page-31-0) INQUIRE commands ASSOCIATION [247](#page-256-0) ASSOCIATION LIST [258](#page-267-0) AUTINSTMODEL [264](#page-273-0) AUTOINSTALL [265](#page-274-0) BRFACILITY [267](#page-276-0) BUNDLE [270](#page-279-0) BUNDLEPART [274](#page-283-0) CAPDATAPRED [276](#page-285-0) CAPINFOSRCE [279](#page-288-0) CAPOPTPRED [281](#page-290-0) CAPTURESPEC [283](#page-292-0) CFDTPOOL [297](#page-306-0) CONNECTION [289](#page-298-0) DB2CONN [299](#page-308-0) DB2ENTRY [307](#page-316-0) DB2TRAN [312](#page-321-0) DELETSHIPPED [314](#page-323-0) DISPATCHER [316](#page-325-0) DOCTEMPLATE [319](#page-328-0) DSNAME [323](#page-332-0) DUMPDS [328](#page-337-0) ENQ [329](#page-338-0) ENQMODEL [331](#page-340-0) EPADAPTER [334](#page-343-0) EPADAPTERSET [339](#page-348-0), [341](#page-350-0)

INQUIRE commands *(continued)* EVENTBINDING [343](#page-352-0) EVENTPROCESS [345](#page-354-0) EXCI [346](#page-355-0) EXITPROGRAM [348](#page-357-0) FILE [354](#page-363-0) IPCONN [368](#page-377-0) IPFACILITY [376](#page-385-0) IRC [377](#page-386-0) JOURNALNUM [382](#page-391-0) JVMSERVER [383](#page-392-0) LIBRARY [387](#page-396-0) MODENAME [392](#page-401-0) MONITOR [394](#page-403-0) MQCONN [398](#page-407-0) MQINI [401](#page-410-0) MQMONITOR [403](#page-412-0) MVSTCB [406](#page-415-0) NETNAME [408](#page-417-0) OSGIBUNDLE [409](#page-418-0) OSGISERVICE [412](#page-421-0) PARTNER [413](#page-422-0) PIPELINE [415](#page-424-0) PROCESSTYPE [419](#page-428-0), [692](#page-701-0) PROFILE [422](#page-431-0) PROGRAM [425](#page-434-0) REQID [436](#page-445-0) STATISTICS [440](#page-449-0) STORAGE [442](#page-451-0) SUBPOOL [446](#page-455-0) SYSDUMPCODE [448](#page-457-0) SYSTEM [451](#page-460-0) TASK [462](#page-471-0) TASK LIST [472](#page-481-0) TCLASS [473](#page-482-0) TCPIP [474](#page-483-0) TCPIPSERVICE [476](#page-485-0) TDQUEUE [484](#page-493-0) TEMPSTORAGE [492](#page-501-0) TERMINAL [492](#page-501-0) TRACEDEST [509](#page-518-0) TRACEFLAG [511](#page-520-0) TRACETYPE [513](#page-522-0) TRANCLASS [516](#page-525-0) TRANDUMPCODE [519](#page-528-0) TRANSACTION [522](#page-531-0) TSMODEL [531](#page-540-0) TSPOOL [534](#page-543-0) TSQUEUE [535](#page-544-0) UOW [540](#page-549-0) UOWDSNFAIL [544](#page-553-0) UOWENQ [548](#page-557-0) UOWLINK [553](#page-562-0) VOLUME [564](#page-573-0) WEB [567](#page-576-0) WLMHEALTH [573](#page-582-0) WORKREQUEST [574](#page-583-0) z/OS Communications Server [564](#page-573-0) INQUIRE CONNECTION command conditions [296](#page-305-0) INQUIRE DB2CONN command conditions [299](#page-308-0) INQUIRE DB2ENTRY command

INQUIRE DB2ENTRY command *(continued)* conditions [311](#page-320-0) INQUIRE DB2TRAN command conditions [314](#page-323-0) INQUIRE DELETSHIPPED command conditions [315](#page-324-0) INQUIRE DISPATCHER command conditions [318](#page-327-0) INQUIRE DOCTEMPLATE command conditions [322](#page-331-0) INQUIRE DSNAME command conditions [328](#page-337-0), [547](#page-556-0) INQUIRE DUMPDS command [328](#page-337-0) INQUIRE ENQ command [329](#page-338-0) INQUIRE ENQMODEL command conditions [333](#page-342-0) INQUIRE EPADAPTER command conditions [338](#page-347-0) INQUIRE EPADAPTERSET command conditions [340](#page-349-0) INQUIRE EPADAPTINSET command conditions [341](#page-350-0) INQUIRE EVENTBINDING command conditions [345](#page-354-0) INQUIRE EVENTPROCESS command conditions [346](#page-355-0) INQUIRE EXCI command conditions [347](#page-356-0) INQUIRE EXITPROGRAM command conditions [352](#page-361-0) INQUIRE FILE command [354](#page-363-0) INQUIRE HOST command conditions [366](#page-375-0) INQUIRE IPCONN command conditions [368](#page-377-0) INQUIRE IPFACILITY command [376](#page-385-0) INQUIRE IRC command conditions [378](#page-387-0) INQUIRE JOURNALMODEL command conditions [380](#page-389-0) INQUIRE JOURNALNAME command conditions [382](#page-391-0) INQUIRE JOURNALNUM command [382](#page-391-0) INQUIRE JVMSERVER command conditions [386](#page-395-0) INQUIRE LIBRARY command [387](#page-396-0) INQUIRE MODENAME command conditions [392](#page-401-0), [446](#page-455-0) INQUIRE MONITOR command conditions [397](#page-406-0) INQUIRE MQCONN command conditions [398](#page-407-0) INQUIRE MQINI command conditions [402](#page-411-0) INQUIRE MQMONITOR command conditions [406](#page-415-0) INQUIRE MVSTCB command conditions [407](#page-416-0) INQUIRE NETNAME command [408](#page-417-0) INQUIRE OSGIBUNDLE command conditions [411](#page-420-0) INQUIRE OSGISERVICE command conditions [413](#page-422-0) INQUIRE PARTNER command

INQUIRE PARTNER command *(continued)* conditions [414](#page-423-0) INQUIRE PIPELINE command conditions [419](#page-428-0) INQUIRE PROCESSTYPE command conditions [421](#page-430-0), [693](#page-702-0) INQUIRE PROFILE command conditions [423](#page-432-0) PROFILE [423](#page-432-0) INQUIRE PROGRAM command conditions [425](#page-434-0) INQUIRE REQID command conditions [439](#page-448-0) INQUIRE rrms command conditions [440](#page-449-0) INQUIRE RRMS command [440](#page-449-0) INQUIRE STATISTICS command conditions [442](#page-451-0) INQUIRE STORAGE command conditions [444](#page-453-0) INQUIRE STREAMNAME command [445](#page-454-0) INQUIRE SUBPOOL command conditions [447](#page-456-0) SUBPOOL [446](#page-455-0) INQUIRE SYSDUMPCODE command conditions [450](#page-459-0) INQUIRE SYSTEM command conditions [462](#page-471-0) INQUIRE TASK command conditions [471](#page-480-0) INQUIRE TASK LIST command conditions [472](#page-481-0) INQUIRE TCLASS command conditions [473](#page-482-0) INQUIRE TCPIP command conditions [475](#page-484-0) INQUIRE TCPIPSERVICE command conditions [482](#page-491-0) INQUIRE TDQUEUE command conditions [491](#page-500-0) INQUIRE TEMPSTORAGE command conditions [492](#page-501-0) INQUIRE TERMINAL command conditions [492](#page-501-0) INQUIRE TRACEDEST command conditions [511](#page-520-0) INQUIRE TRACEFLAG command conditions [512](#page-521-0) INQUIRE TRACETYPE command conditions [515](#page-524-0) INQUIRE TRANCLASS command conditions [518](#page-527-0) INQUIRE TRANDUMPCODE command conditions [521](#page-530-0) INQUIRE TRANSACTION command conditions [530](#page-539-0) INQUIRE TSMODEL command conditions [533](#page-542-0) INQUIRE TSPOOL command conditions [534](#page-543-0) INQUIRE TSQNAME command conditions [538](#page-547-0) INQUIRE TSQUEUE command conditions [538](#page-547-0)

INQUIRE TSQUEUE command *(continued)* TSQNAME [535](#page-544-0) INQUIRE UOW command conditions [543](#page-552-0) INQUIRE UOWDSNFAIL command [544](#page-553-0) INQUIRE UOWENQ command conditions [552](#page-561-0) INQUIRE UOWLINK command conditions [556](#page-565-0) INQUIRE URIMAP command conditions [563](#page-572-0) INQUIRE VOLUME command conditions [564](#page-573-0) INQUIRE VTAM command conditions [567](#page-576-0) INQUIRE WEB command conditions [567](#page-576-0) INQUIRE WEBSERVICE command conditions [572](#page-581-0) INQUIRE WLMHEALTH command conditions [573](#page-582-0) INQUIRE WORKREQUEST command WORKREQUEST [574](#page-583-0) INQUIRE XMLTRANSFORM command [575](#page-584-0) INQUIREGROUP command CSD [175](#page-184-0) INQUIRELISTcommand CSD [176](#page-185-0) INQUIRERSRCE command CSD [178](#page-187-0) inquiry commands [17](#page-26-0) INSTALL command CSD [181](#page-190-0) integer-expr argument, CICS command format [5](#page-14-0) INTERVAL option INQUIRE REQID command [438](#page-447-0) INQUIRE STATISTICS command [441](#page-450-0) SET STATISTICS command [703](#page-712-0) INTERVALHRS option INQUIRE STATISTICS command [442](#page-451-0) SET STATISTICS command [703](#page-712-0) INTERVALMINS option INQUIRE STATISTICS command [442](#page-451-0) SET STATISTICS command [703](#page-712-0) INTERVALSECS option INQUIRE STATISTICS command [442](#page-451-0) SET STATISTICS command [703](#page-712-0) INTSTATUS option INQUIRE TRACEDEST command [510](#page-519-0) SET TRACEDEST command [738](#page-747-0) INVREQ condition DISCARD ATOMSERVICE command [203](#page-212-0) DISCARD URIMAP command [229](#page-238-0) INQUIRE CAPDATAPRED command [276](#page-285-0) INQUIRE CAPINFOSRCE command [280](#page-289-0) INQUIRE CAPOPTPRED command [282](#page-291-0) INQUIRE CAPTURESPEC command [288](#page-297-0) INQUIRE EPADAPTINSET command [342](#page-351-0) INQUIRE HOST command [367](#page-376-0) SET ATOMSERVICE command [598](#page-607-0) SET EPADAPTER command [646](#page-655-0) SET EPADAPTERSET command [647](#page-656-0) SET EVENTBINDING command [648](#page-657-0) SET EVENTPROCESS command [649](#page-658-0)

INVREQ condition *(continued)* SET HOST command [663](#page-672-0) SET URIMAP command [759](#page-768-0) SET WEBSERVICE command [765](#page-774-0) IOTYPE option INQUIRE TDQUEUE command [489](#page-498-0) IPADDRESS option INQUIRE TCPIPSERVICE command [480](#page-489-0) IPCONN SET IPCONN command [665](#page-674-0) IPCONN CVDA value EXTRACT STATISTICS command [243](#page-252-0) IPCONN option CREATE IPCONN command [94](#page-103-0) DISCARD IPCONN command [212](#page-221-0) INQUIRE ASSOCIATION command [247](#page-256-0) INQUIRE IPCONN command [368](#page-377-0) PERFORM STATISTICS command [592](#page-601-0) IPCONN, INQUIRE command [368](#page-377-0) IPCONN, SET command [664](#page-673-0) IPCONNs [368](#page-377-0) IPFACILITIES option INQUIRE TASK command [466](#page-475-0) IPFACILITY, INQUIRE command [376](#page-385-0) IPFAMILY option INQUIRE ASSOCIATION command [247](#page-256-0) INQUIRE IPCONN command [368](#page-377-0) INQUIRE TCPIPSERVICE command [480](#page-489-0) INQUIRE URIMAP command [561](#page-570-0) IPFLISTSIZE option INQUIRE TASK command [466](#page-475-0) IPIC value INQUIRE TCPIPSERVICE command [481](#page-490-0) IPRESOLVED option INQUIRE IPCONN command [368](#page-377-0) INQUIRE TCPIPSERVICE command [480](#page-489-0) INQUIRE URIMAP command [561](#page-570-0) IRC, INQUIRE command [377](#page-386-0) IRC, SET command [669](#page-678-0) ISOLATEST option INQUIRE TASK command [466](#page-475-0) INQUIRE TRANSACTION command [526](#page-535-0) ITEMNAME option INQUIRE CAPINFOSRCE command [280](#page-289-0)

#### **J**

JOBNAME option INQUIRE SYSTEM command [457](#page-466-0) JOURNALMODEL option CREATE JOURNALMODEL command [96](#page-105-0) JOURNALMODEL, CREATE command [95](#page-104-0) JOURNALMODEL, DISCARD command [213](#page-222-0) JOURNALMODEL, INQUIRE command [378](#page-387-0) JOURNALNAME option COLLECT STATISTICS command [62](#page-71-0) PERFORM STATISTICS command [592](#page-601-0) JOURNALNAME, DISCARD command [213](#page-222-0) JOURNALNAME, INQUIRE command [381](#page-390-0) JOURNALNAME, SET command [670](#page-679-0) JOURNALNUM option COLLECT STATISTICS command [62](#page-71-0) INQUIRE FILE command [360](#page-369-0) PERFORM STATISTICS command [592](#page-601-0)

JOURNALNUM, INQUIRE command [382](#page-391-0) JOURNALNUM, SET command [672](#page-681-0) JVMCLASS option INQUIRE PROGRAM command [425](#page-434-0) SET PROGRAM command [697](#page-706-0) JVMPROFILE option INQUIRE PROGRAM command [425](#page-434-0) SET PROGRAM command [697](#page-706-0) JVMPROGRAM option COLLECT STATISTICS command [62](#page-71-0) PERFORM STATISTICS command [592](#page-601-0) JVMSERVER CVDA value EXTRACT STATISTICS command [243](#page-252-0) JVMSERVER option CREATE JVMSERVER command [98](#page-107-0) INQUIRE PROGRAM command [425](#page-434-0) PERFORM STATISTICS command [592](#page-601-0) JVMSERVER, CREATE command [97](#page-106-0) JVMSERVER, DISCARD command [214](#page-223-0) JVMSERVER, INQUIRE command [383](#page-392-0) JVMSERVER, SET command [673](#page-682-0)

# **K**

KATAKANAST option INQUIRE TERMINAL command [501](#page-510-0) KEEPTIME option INQUIRE BRFACILITY command [267](#page-276-0) KEYLENGTH option INQUIRE FILE command [360](#page-369-0) SET FILE command [650](#page-659-0) KEYPOSITION option INQUIRE FILE command [360](#page-369-0)

# **L**

label argument, CICS command format [5](#page-14-0) LANGDEDUCED option INQUIRE PROGRAM command [425](#page-434-0) LANGUAGE option INQUIRE PROGRAM command [425](#page-434-0) LASTMODTIME option INQUIRE WEBSERVICE command [570](#page-579-0) LASTRESET option COLLECT STATISTICS command [62](#page-71-0) EXTRACT STATISTICS command [242](#page-251-0) LASTRESETABS option EXTRACT STATISTICS command [242](#page-251-0) LASTRESETHRS option COLLECT STATISTICS command [62](#page-71-0) EXTRACT STATISTICS command [242](#page-251-0) LASTRESETMIN option COLLECT STATISTICS command [62](#page-71-0) EXTRACT STATISTICS command [242](#page-251-0) LASTRESETSEC option COLLECT STATISTICS command [62](#page-71-0) EXTRACT STATISTICS command [242](#page-251-0) LASTUSEDINT option INQUIRE TSQNAME command [537](#page-546-0) INQUIRE TSQUEUE command [537](#page-546-0) LENGTH option default (PL/I) [9](#page-18-0) INQUIRE PROGRAM command [425](#page-434-0)

LENGTH option *(continued)* INQUIRE REQID command [438](#page-447-0) LENGTHLIST option INQUIRE MVSTCB command [407](#page-416-0) INQUIRE STORAGE command [444](#page-453-0) LIBRARY CVDA value EXTRACT STATISTICS command [243](#page-252-0) LIBRARY option CREATE LIBRARY command [100](#page-109-0) DISCARD LIBRARY command [215](#page-224-0) INQUIRE LIBRARY command [390](#page-399-0) INQUIRE PROGRAM command [425](#page-434-0) PERFORM STATISTICS command [592](#page-601-0) SET LIBRARY command [676](#page-685-0) LIBRARY, DISCARD command [215](#page-224-0) LIBRARY, INQUIRE command [387](#page-396-0) LIBRARY, SET command [675](#page-684-0) LIBRARYDSN option INQUIRE PROGRAM command [425](#page-434-0) LIGHTPENST option INQUIRE TERMINAL command [501](#page-510-0) LINK option INQUIRE UOW command [541](#page-550-0) INQUIRE UOWLINK command [554](#page-563-0) LINKAUTH option INQUIRE IPCONN command [368](#page-377-0) LINKEDITMODE option ENABLE PROGRAM command [233](#page-242-0) LINKSYSNET option INQUIRE BRFACILITY command [268](#page-277-0) LINKSYSTEM option INQUIRE BRFACILITY command [268](#page-277-0) INQUIRE CONNECTION command [294](#page-303-0) INQUIRE TERMINAL command [501](#page-510-0) LISTSIZE option INQUIRE ASSOCIATION LIST command [258](#page-267-0) INQUIRE TASK LIST command [472](#page-481-0) literal constants [11](#page-20-0) LOADPOINT option INQUIRE PROGRAM command [425](#page-434-0) LOADTYPE option INQUIRE FILE command [360](#page-369-0) SET FILE command [650](#page-659-0) LOCATION option INQUIRE CAPDATAPRED command [277](#page-286-0) INQUIRE CAPINFOSRCE command [280](#page-289-0) INQUIRE TSQNAME command [537](#page-546-0) INQUIRE TSQUEUE command [537](#page-546-0) INQUIRE URIMAP command [561](#page-570-0) SET URIMAP command [759](#page-768-0) LOCK command CSD [184](#page-193-0) LOGDEFER option INQUIRE SYSTEM command [457](#page-466-0) SET SYSTEM command [712](#page-721-0) LOGREPSTATUS option INQUIRE DSNAME [325](#page-334-0) LOSTLOCKS option INQUIRE DSNAME [325](#page-334-0) LPASTATUS option INQUIRE PROGRAM command [425](#page-434-0) LSRPOOL option COLLECT STATISTICS command [62](#page-71-0) CREATE LSRPOOL command [104](#page-113-0)

LSRPOOL option *(continued)* PERFORM STATISTICS command [592](#page-601-0) LSRPOOL, CREATE command [101](#page-110-0) LSRPOOLID [101](#page-110-0) LSRPOOLID option INQUIRE FILE command [360](#page-369-0), [361](#page-370-0) SET FILE command [650](#page-659-0) LSRPOOLNUM option SET FILE command [650](#page-659-0) LUNAME option INQUIRE ASSOCIATION command [247](#page-256-0)

### **M**

MAJORVERSION option INQUIRE MAJORVERSION command [272](#page-281-0) MAPNAME option INQUIRE TERMINAL command [501](#page-510-0) SET TERMINAL command [731](#page-740-0) MAPPINGLEVEL option INQUIRE WEBSERVICE [570](#page-579-0) MAPPINGRNUM option INQUIRE WEBSERVICE [571](#page-580-0) MAPPINGVNUM option INQUIRE WEBSERVICE [571](#page-580-0) MAPSET option CREATE MAPSET command [106](#page-115-0) MAPSET, CREATE command [105](#page-114-0) MAPSETNAME option INQUIRE TERMINAL command [501](#page-510-0) SET TERMINAL command [731](#page-740-0) MAXACTIVE option INQUIRE TRANCLASS command [518](#page-527-0) SET TRANCLASS command [746](#page-755-0) MAXDATALEN option INQUIRE TCPIPSERVICE command [480](#page-489-0) SET TCPIPSERVICE command [722](#page-731-0) MAXIMUM option INQUIRE MODENAME command [392](#page-401-0) INQUIRE SYSDUMPCODE command [449](#page-458-0) INQUIRE TCLASS command [473](#page-482-0) INQUIRE TRANDUMPCODE command [520](#page-529-0) SET SYSDUMPCODE command [707](#page-716-0) SET TCLASS command [718](#page-727-0) SET TRANDUMPCODE command [749](#page-758-0) MAXITEMLEN option INQUIRE TSQNAME command [537](#page-546-0) INQUIRE TSQUEUE command [537](#page-546-0) MAXNUMRECS option INQUIRE FILE command [361](#page-370-0) SET FILE command [650](#page-659-0) MAXOPENTCBS option INQUIRE DISPATCHER command [317](#page-326-0) INQUIRE SYSTEM command [457](#page-466-0) SET DISPATCHER command [632](#page-641-0) MAXPERSIST option INQUIRE TCPIPSERVICE command [480](#page-489-0) MAXQTIME option INQUIRE IPCONN command [368](#page-377-0) MAXREQS option INQUIRE AUTOINSTALL command [266](#page-275-0) SET AUTOINSTALL command [600](#page-609-0) MAXSOCKETS option INQUIRE TCPIP command [474](#page-483-0)

MAXSOCKETS option *(continued)* SET SYSTEM command [719](#page-728-0) MAXSSLTCBS option INQUIRE DISPATCHER command [317](#page-326-0) SET DISPATCHER command [632](#page-641-0) MAXTASKS option INQUIRE SYSTEM command [458](#page-467-0) SET SYSTEM command [712](#page-721-0) MAXTHRDTCBS option INQUIRE DISPATCHER command [317](#page-326-0) MAXWINNERS option INQUIRE MODENAME command [392](#page-401-0) MAXXPTCBS option INQUIRE DISPATCHER command [317](#page-326-0) SET DISPATCHER command [632](#page-641-0) MEDIATYPE option INQUIRE URIMAP command [561](#page-570-0) MEMBER option INQUIRE DOCTEMPLATE command [321](#page-330-0) INQUIRE TDQUEUE command [489](#page-498-0) MEMBERNAME option INQUIRE CONNECTION command [294](#page-303-0) MEMLIMIT option INQUIRE SYSTEM command [458](#page-467-0) MESSAGECASE option INQUIRE SYSTEM command [458](#page-467-0) METADATAFILE option INQUIRE BUNDLEPART command [274](#page-283-0) MGMTPART option INQUIRE BUNDLE command [273](#page-282-0) MICROVERSION option INQUIRE MICROVERSION command [273](#page-282-0) MINITEMLEN option INQUIRE TSQNAME command [537](#page-546-0) INQUIRE TSQUEUE command [537](#page-546-0) MINORVERSION option INQUIRE MINORVERSION command [273](#page-282-0) MINRUNLEVEL option INQUIRE WEBSERVICE [571](#page-580-0) MINRUNRNUM option INQUIRE WEBSERVICE [571](#page-580-0) MINRUNVNUM option INQUIRE WEBSERVICE [571](#page-580-0) MINUTES option INQUIRE REQID command [438](#page-447-0) MODENAME option INQUIRE MODENAME command [392](#page-401-0) INQUIRE TERMINAL command [501](#page-510-0) SET MODENAME command [679](#page-688-0) MODENAME, INQUIRE command [392](#page-401-0) MODENAME, SET command [678](#page-687-0) MONITOR option COLLECT STATISTICS command [62](#page-71-0) PERFORM STATISTICS command [592](#page-601-0) MONITOR, INQUIRE command [394](#page-403-0) MONITOR, SET command [680](#page-689-0) MQCONN CVDA value EXTRACT STATISTICS command [244](#page-253-0) MQCONN option DISCARD MQCONN command [216](#page-225-0) INQUIRE SYSTEM command [458](#page-467-0) PERFORM STATISTICS command [592](#page-601-0) MQCONN, CREATE command [106](#page-115-0) MQCONN, DISCARD command [216](#page-225-0)

MQCONN, INQUIRE command [398](#page-407-0) MQCONN, SET command [685](#page-694-0) MQINI, INQUIRE command [401](#page-410-0) MQMONITOR CVDA value EXTRACT STATISTICS command [244](#page-253-0) MQMONITOR option DISCARD MQMONITOR command [217](#page-226-0) PERFORM STATISTICS command [592](#page-601-0) MQMONITOR, CREATE command [108](#page-117-0) MQMONITOR, DISCARD command [217](#page-226-0) MQMONITOR, INQUIRE command [403](#page-412-0) MQMONITOR, SET command [688](#page-697-0) MROBATCH option INQUIRE DISPATCHER command [317](#page-326-0) INQUIRE SYSTEM command [458](#page-467-0) SET DISPATCHER command [632](#page-641-0) SET SYSTEM command [712](#page-721-0) MSRCONTROLST option INQUIRE TERMINAL command [501](#page-510-0) MVSIMAGE option INQUIRE ASSOCIATION command [247](#page-256-0) MVSSMFID option INQUIRE SYSTEM command [458](#page-467-0) MVSSYSNAME option INQUIRE SYSTEM command [458](#page-467-0) MVSTCB option INQUIRE MVSTCB command [407](#page-416-0) MVSTCB, INQUIRE command [406](#page-415-0)

#### **N**

name argument, CICS command format [5](#page-14-0) NAMESPACE option INQUIRE BRFACILITY command [268](#page-277-0) NATLANG option INQUIRE TERMINAL command [502](#page-511-0) NATURE option INQUIRE TERMINAL command [502](#page-511-0) NETID option PERFORM ENDAFFINITY command [581](#page-590-0) NETNAME option INQUIRE BRFACILITY command [268](#page-277-0) INQUIRE CONNECTION command [294](#page-303-0) INQUIRE PARTNER command [414](#page-423-0) INQUIRE TERMINAL command [492](#page-501-0) INQUIRE UOW command [541](#page-550-0) PERFORM ENDAFFINITY command [581](#page-590-0) SET NETNAME command [691](#page-700-0) NETNAME, INQUIRE command [408](#page-417-0) NETNAME, SET command [690](#page-699-0) NETUOWID option INQUIRE UOW command [541](#page-550-0) INQUIRE UOWENQ command [550](#page-559-0) INQUIRE UOWLINK command [554](#page-563-0) NETWORK option INQUIRE PARTNER command [414](#page-423-0) NEWMAXSOCKET option SET SYSTEM command [719](#page-728-0) NEWMAXTASKS option SET SYSTEM command [712](#page-721-0) NEXTTIME option INQUIRE STATISTICS command [442](#page-451-0) NEXTTIMEHRS option INQUIRE STATISTICS command [442](#page-451-0)

NEXTTIMEMINS option INQUIRE STATISTICS command [442](#page-451-0) NEXTTIMESECS option INQUIRE STATISTICS command [442](#page-451-0) NEXTTRANSID option INQUIRE TERMINAL command [492](#page-501-0) SET TERMINAL command [731](#page-740-0) NODE TARGET option COLLECT STATISTICS command [62](#page-71-0) NOHANDLE option [2](#page-11-0), [12](#page-21-0) NOQUEUE option ACQUIRE TERMINAL command [61](#page-70-0) NORESTART option PERFORM SHUTDOWN command [586](#page-595-0) NOSDTRAN option PERFORM SHUTDOWN command [586](#page-595-0) NOSSL value INQUIRE TCPIPSERVICE command [482](#page-491-0) NOTAPPLIC [12](#page-21-0) NOTAUTH condition DISCARD ATOMSERVICE command [203](#page-212-0) DISCARD URIMAP command [229](#page-238-0) INQUIRE ATOMSERVICE command [264](#page-273-0) INQUIRE CAPDATAPRED command [276](#page-285-0) INQUIRE CAPINFOSRCE command [280](#page-289-0) INQUIRE CAPOPTPRED command [282](#page-291-0) INQUIRE CAPTURESPEC command [288](#page-297-0) INQUIRE EPADAPTER command [338](#page-347-0) INQUIRE EPADAPTERSET command [341](#page-350-0) INQUIRE EPADAPTINSET command [342](#page-351-0) INQUIRE EVENTBINDING command [345](#page-354-0) INQUIRE EVENTPROCESS command [346](#page-355-0) INQUIRE HOST command [367](#page-376-0) INQUIRE JVMSERVER command [386](#page-395-0) INQUIRE URIMAP command [564](#page-573-0) INQUIRE WEBSERVICE command [573](#page-582-0) SET ATOMSERVICE command [598](#page-607-0) SET EPADAPTER command [646](#page-655-0) SET EPADAPTERSET command [647](#page-656-0) SET EVENTBINDING command [648](#page-657-0) SET EVENTPROCESS command [650](#page-659-0) SET HOST command [663](#page-672-0) SET URIMAP command [760](#page-769-0) SET WEBSERVICE command [765](#page-774-0) XMLTRANSFORM command [578](#page-587-0), [768](#page-777-0) NOTFND condition DISCARD ATOMSERVICE command [203](#page-212-0) DISCARD URIMAP command [229](#page-238-0) INQUIRE ATOMSERVICE command [264](#page-273-0) INQUIRE CAPDATAPRED command [276](#page-285-0) INQUIRE CAPINFOSRCE command [280](#page-289-0) INQUIRE CAPOPTPRED command [283](#page-292-0) INQUIRE CAPTURESPEC command [288](#page-297-0) INQUIRE EPADAPTER command [338](#page-347-0) INQUIRE EPADAPTERSET command [341,](#page-350-0) [342](#page-351-0) INQUIRE EVENTBINDING command [345](#page-354-0) INQUIRE HOST command [367](#page-376-0) INQUIRE JVMSERVER command [386](#page-395-0) INQUIRE URIMAP command [564](#page-573-0) INQUIRE WEBSERVICE command [573](#page-582-0) SET ATOMSERVICE command [599](#page-608-0) SET EPADAPTER command [647](#page-656-0) SET EPADAPTERSET command [648](#page-657-0)

NOTFND condition *(continued)* SET EVENTBINDING command [649](#page-658-0) SET HOST command [663](#page-672-0) SET URIMAP command [760](#page-769-0) SET WEBSERVICE command [765](#page-774-0) XMLTRANSFORM command [578](#page-587-0), [768](#page-777-0) NOTPENDING INQUIRE IPCONN [368](#page-377-0) NOTSUPPORTED value INQUIRE TCPIPSERVICE command [481](#page-490-0) NQNAME option INQUIRE CONNECTION command [294](#page-303-0) INQUIRE TERMINAL command [492](#page-501-0) null values [12](#page-21-0) NUMCIPHER option INQUIRE IPCONN command [368](#page-377-0) NUMCIPHERS option INQUIRE TCPIPSERVICE command [480](#page-489-0) INQUIRE URIMAP command [561](#page-570-0) NUMDATAPRED option INQUIRE CAPTURESPEC command [286](#page-295-0) NUMDSNAMES option INQUIRE LIBRARY command [391](#page-400-0) NUMELEMENTS option INQUIRE MVSTCB command [407](#page-416-0) INQUIRE STORAGE command [444](#page-453-0) NUMEXITS option INQUIRE EXITPROGRAM command [351](#page-360-0) NUMINFOSRCE option INQUIRE CAPTURESPEC command [286](#page-295-0) NUMITEMS option INQUIRE TDQUEUE command [489](#page-498-0) INQUIRE TSQNAME command [538](#page-547-0) INQUIRE TSQUEUE command [538](#page-547-0) NUMOPTPRED option INQUIRE CAPTURESPEC command [286](#page-295-0)

## **O**

OBFORMATST option INQUIRE TERMINAL [731](#page-740-0) INQUIRE TERMINAL command [492](#page-501-0) OBJECT option INQUIRE DSNAME command [326](#page-335-0) INQUIRE FILE command [361](#page-370-0) OBOPERIDST option INQUIRE TERMINAL command [492](#page-501-0) ODAPPLID option INQUIRE ASSOCIATION command [247](#page-256-0) ODCLNTIPADDR option INQUIRE ASSOCIATION command [247](#page-256-0) ODCLNTPORT option INQUIRE ASSOCIATION command [247](#page-256-0) ODFACILNAME option INQUIRE ASSOCIATION command [247](#page-256-0) ODFACILTYPE option INQUIRE ASSOCIATION command [247](#page-256-0) ODIPFAMILY option INQUIRE ASSOCIATION command [247](#page-256-0) ODLUNAME option INQUIRE ASSOCIATION command [247](#page-256-0) ODSTARTTIME option INQUIRE ASSOCIATION command [247](#page-256-0) ODTASKID option

ODTASKID option *(continued)* INQUIRE ASSOCIATION command [247](#page-256-0) ODTRANSID option INQUIRE ASSOCIATION command [247](#page-256-0) ODUSERID option INQUIRE ASSOCIATION command [247](#page-256-0) OPEN value INQUIRE TCPIP command [474](#page-483-0) INQUIRE TCPIPSERVICE command [481](#page-490-0) SET TCPIP command [719](#page-728-0) SET TCPIPSERVICE command [721](#page-730-0) OPENING value INQUIRE TCPIPSERVICE command [481](#page-490-0) OPENSTATUS option INQUIRE DUMPDS command [329](#page-338-0) INQUIRE FILE command [361](#page-370-0) INQUIRE IRC command [377](#page-386-0) INQUIRE RRMS command [440](#page-449-0) INQUIRE TCPIP command [474](#page-483-0) INQUIRE TDQUEUE command [489](#page-498-0) INQUIRE VTAM command [566](#page-575-0) SET DUMPDS command [643](#page-652-0) SET FILE command [650](#page-659-0) SET IRC command [669](#page-678-0) SET TCPIP command [719](#page-728-0) SET TCPIPSERVICE command [721](#page-730-0) SET TDQUEUE command [725](#page-734-0) SET VTAM command [761](#page-770-0) OPERATION [697](#page-706-0) OPERATION option INQUIRE PROGRAM command [425](#page-434-0) INQUIRE TRANSACTION command [526](#page-535-0) INQUIRE URIMAP command [562](#page-571-0) OPERATOR option INQUIRE CAPDATAPRED command [277](#page-286-0) INQUIRE CAPOPTPRED command [281](#page-290-0) OPERID option INQUIRE TERMINAL command [492](#page-501-0) SET TERMINAL command [732](#page-741-0) OPID option of DSNCRCT macro [299](#page-308-0), [625](#page-634-0) OPREL option INQUIRE SYSTEM command [458](#page-467-0) OPSYS option INQUIRE SYSTEM command [458](#page-467-0) OPTIONNAME option INQUIRE CAPOPTPRED command [282](#page-291-0) OSGIBUNDLE, INQUIRE command [409](#page-418-0) OSGISERVICE, INQUIRE command [412](#page-421-0) OSLEVEL CEMT INQUIRE SYSTEM [458](#page-467-0) OTSTID option INQUIRE UOW command [541](#page-550-0) OTSTIMEOUT option INQUIRE TRANSACTION command [526,](#page-535-0) [752](#page-761-0) OUTLINEST option INQUIRE TERMINAL command [492](#page-501-0)

## **P**

PAGEHT option INQUIRE TERMINAL command [492](#page-501-0) PAGESTATUS option INQUIRE TERMINAL command [492](#page-501-0)

PAGESTATUS option *(continued)* SET TERMINAL command [732](#page-741-0) PAGEWD option INQUIRE TERMINAL command [492](#page-501-0) PARTCLASS option INQUIRE BUNDLEPART command [274](#page-283-0) PARTCOUNT option INQUIRE BUNDLE command [273](#page-282-0) PARTIAL option RESYNC command [597](#page-606-0) PARTITIONSET option CREATE PARTITIONSET command [110](#page-119-0) PARTITIONSET, CREATE command [109](#page-118-0) PARTITIONSST option INQUIRE TERMINAL command [492](#page-501-0) PARTNER option CREATE PARTNER command [112](#page-121-0) DISCARD PARTNER command [218](#page-227-0) INQUIRE PARTNER command [414](#page-423-0) PARTNER, CREATE command [111](#page-120-0) PARTNER, DISCARD command [218](#page-227-0) PARTNER, INQUIRE command [413](#page-422-0) PARTTYPE option INQUIRE BUNDLEPART command [274](#page-283-0) PATH option INQUIRE URIMAP command [562](#page-571-0) PDSMEMBER option INQUIRE DOCTEMPLATE command [322](#page-331-0) PENDING INQUIRE IPCONN [368](#page-377-0) PENDSTATUS option INQUIRE CONNECTION command [294](#page-303-0) INQUIRE IPCONN command [368](#page-377-0) SET CONNECTION command [606](#page-615-0) SET IPCONN command [665](#page-674-0) PERFCLASS option INQUIRE MONITOR command [396](#page-405-0) SET MONITOR command [683](#page-692-0) PERFORM commands DELETSHIPPED [578](#page-587-0) DUMP [579](#page-588-0) ENDAFFINITY [581](#page-590-0) RESETTIME [584](#page-593-0) SECURITY REBUILD [584](#page-593-0) SHUTDOWN [585](#page-594-0) SSL REBUILD [588](#page-597-0) STATISTICS RECORD [590](#page-599-0) PERFORM DELETSHIPPED command [578](#page-587-0) PERFORM DUMP command conditions [579](#page-588-0) PERFORM ENDAFFINITY command conditions [582](#page-591-0) PERFORM PIPELINE [582](#page-591-0) PERFORM PIPELINE command conditions [583](#page-592-0) PERFORM RESETTIME command conditions [584](#page-593-0) PERFORM SECURITY REBUILD command conditions [585](#page-594-0) PERFORM SHUTDOWN command conditions [587](#page-596-0) PERFORM SSL REBUILD command conditions [589](#page-598-0) PERFORM STATISTICS RECORD command

PERFORM STATISTICS RECORD command *(continued)* conditions [594](#page-603-0) PGMINTERFACE option INQUIRE WEBSERVICE command [571](#page-580-0) PIPELINE CVDA value EXTRACT STATISTICS command [244](#page-253-0) PIPELINE option CREATE PIPELINE command [114](#page-123-0) INQUIRE URIMAP command [562](#page-571-0) INQUIRE WEBSERVICE command [571](#page-580-0) PERFORM PIPELINE command [583](#page-592-0) PERFORM STATISTICS command [592](#page-601-0) PIPELINE, CREATE command [113](#page-122-0) PIPELINE, DISCARD command [219](#page-228-0) PIPELINE, INQUIRE command [415](#page-424-0) PIPELINE, PERFORM [582](#page-591-0) PIPELINE, SET command [691](#page-700-0) PL/I language argument values [10](#page-19-0) LENGTH option default [9](#page-18-0) PLATFORM option EXTRACT STATISTICS command [242](#page-251-0) INQUIRE PROGRAM command [387,](#page-396-0) [425](#page-434-0) INQUIRE TRANSACTION command [527](#page-536-0) INQUIRE URIMAP command [562](#page-571-0) PLT option PERFORM SHUTDOWN command [586](#page-595-0) pointer arguments [6](#page-15-0) pointer-ref argument, CICS command format [5](#page-14-0) pointer-value argument, CICS command format [5](#page-14-0) POOL option COLLECT STATISTICS command [62](#page-71-0) POOL TARGET option COLLECT STATISTICS command [62](#page-71-0) POOLNAME option INQUIRE TSQNAME command [538](#page-547-0) INQUIRE TSQUEUE command [538](#page-547-0) PORT option INQUIRE IPCONN command [368](#page-377-0) INQUIRE TCPIPSERVICE command [481](#page-490-0) INQUIRE UOWLINK command [554](#page-563-0) INQUIRE URIMAP command [562](#page-571-0) PRIMPRED option INQUIRE CAPTURESPEC command [286](#page-295-0) PRIMPREDOP option INQUIRE CAPTURESPEC command [286](#page-295-0) PRIMPREDTYPE option INQUIRE CAPTURESPEC command [287](#page-296-0) PRINTADAPTST option INQUIRE TERMINAL command [492](#page-501-0) PRINTCONTROL option INQUIRE TDQUEUE command [490](#page-499-0) PRINTER option INQUIRE TERMINAL command [492](#page-501-0) SET TERMINAL command [732](#page-741-0) PRIORITY option INQUIRE TASK command [467](#page-476-0) INQUIRE TRANSACTION command [527](#page-536-0) SET TASK command [715](#page-724-0) SET TRANSACTION command [752](#page-761-0) PRIVACY option INQUIRE TCPIPSERVICE command [481](#page-490-0) PROCESS option INQUIRE TASK command [467](#page-476-0)

PROCESSTYPE option CREATE PROCESSTYPE command [115](#page-124-0) INQUIRE PROCESSTYPE command [421,](#page-430-0) [693](#page-702-0) INQUIRE TASK command [467](#page-476-0) PROCESSTYPE, CREATE command [114](#page-123-0) PROCESSTYPE, DISCARD command [220](#page-229-0) PROCESSTYPE, INQUIRE command [419](#page-428-0) PROCESSTYPE, SET command [692](#page-701-0) PROFILE option CREATE PROFILE command [118](#page-127-0) DISCARD PROFILE command [221](#page-230-0) INQUIRE PARTNER command [414](#page-423-0) INQUIRE PROFILE command [423](#page-432-0) INQUIRE TASK command [467](#page-476-0) INQUIRE TRANSACTION command [527](#page-536-0) PROFILE, DISCARD command [220](#page-229-0) PROFILE, INQUIRE command [422](#page-431-0) PROGAUTO option COLLECT STATISTICS command [62](#page-71-0) PERFORM STATISTICS command [592](#page-601-0) PROGAUTOCTLG option INQUIRE SYSTEM command [458](#page-467-0) SET SYSTEM command [712](#page-721-0) PROGAUTOEXIT option INQUIRE SYSTEM command [459](#page-468-0) SET SYSTEM command [712](#page-721-0) PROGAUTOINST option INQUIRE SYSTEM command [459](#page-468-0) SET SYSTEM command [713](#page-722-0) PROGRAM option COLLECT STATISTICS command [62](#page-71-0) CREATE PROGRAM command [119](#page-128-0) DISABLE PROGRAM command [201](#page-210-0) DISCARD PROGRAM command [222](#page-231-0) ENABLE PROGRAM command [234](#page-243-0) EXTRACT EXIT command [237](#page-246-0) INQUIRE ASSOCIATION command [247](#page-256-0) INQUIRE AUTOINSTALL command [266](#page-275-0) INQUIRE DOCTEMPLATE command [321](#page-330-0), [322](#page-331-0) INQUIRE PROGRAM command [425](#page-434-0) INQUIRE TASK command [467](#page-476-0) INQUIRE TRANSACTION command [527](#page-536-0) INQUIRE URIMAP command [562](#page-571-0) INQUIRE WEBSERVICE command [571](#page-580-0) PERFORM STATISTICS command [593](#page-602-0) SET AUTOINSTALL command [600](#page-609-0) SET PROGRAM command [697](#page-706-0) PROGRAM, CREATE command [119](#page-128-0) PROGRAM, DISABLE command [200](#page-209-0) PROGRAM, DISCARD command [221](#page-230-0) PROGRAM, ENABLE command [231](#page-240-0) PROGRAM, INQUIRE command [425](#page-434-0) PROGRAM, SET command [695](#page-704-0) PROGRAMDEF option PERFORM STATISTICS command [593](#page-602-0) PROGSYMBOLST option INQUIRE TERMINAL command [492](#page-501-0) PROGTYPE option INQUIRE PROGRAM command [425](#page-434-0) PROTOCL(HTTP) TCPIPSERVICE [482](#page-491-0) PROTOCOL option INQUIRE CONNECTION command [295](#page-304-0) INQUIRE TCPIPSERVICE command [481](#page-490-0) INQUIRE UOWLINK command [554](#page-563-0)

PRTCOPYST option INQUIRE TERMINAL command [492](#page-501-0) SET TERMINAL command [732](#page-741-0) PRTYAGING option INQUIRE DISPATCHER command [317](#page-326-0) INQUIRE SYSTEM command [459](#page-468-0) SET DISPATCHER command [632](#page-641-0) SET SYSTEM command [713](#page-722-0) PSDINTERVAL option INQUIRE VTAM command [566](#page-575-0) SET VTAM [762](#page-771-0) PSDINTHRS option INQUIRE VTAM command [566](#page-575-0) SET the Communications Server [763](#page-772-0) PSDINTMINS option INQUIRE VTAM command [566](#page-575-0) SET VTAM [763](#page-772-0) PSDINTSECS option INQUIRE VTAM command [566](#page-575-0) SET VTAM [763](#page-772-0) PSTYPE option INQUIRE VTAM command [566](#page-575-0) PURGEABILITY option INQUIRE TASK command [467](#page-476-0) INQUIRE TRANSACTION command [527](#page-536-0) SET TRANSACTION command [752](#page-761-0) PURGEABLE option DISABLE PROGRAM command [201](#page-210-0) PURGEABLEST option INQUIRE EXITPROGRAM command [351](#page-360-0) PURGETHRESH option INQUIRE TRANCLASS command [518](#page-527-0) SET TRANCLASS command [746](#page-755-0) PURGETYPE option SET CONNECTION command [606](#page-615-0) SET IPCONN command [665](#page-674-0) SET TASK command [715](#page-724-0) SET TERMINAL command [732](#page-741-0)

## **Q**

QALL option ACQUIRE TERMINAL command [61](#page-70-0) QNOTETAB option ACQUIRE TERMINAL command [61](#page-70-0) QSESSLIM option ACQUIRE TERMINAL command [61](#page-70-0) QUALIFIER option INQUIRE EXITPROGRAM command [351](#page-360-0) RESYNC command [598](#page-607-0) QUALLEN option INQUIRE UOWENQ command [550](#page-559-0) QUERY SECURITY command [17](#page-26-0) QUERYST option INQUIRE TERMINAL command [492](#page-501-0) QUEUE option INQUIRE REQID command [438](#page-447-0) QUEUED option INQUIRE TRANCLASS command [518](#page-527-0) QUEUELIMIT option INQUIRE IPCONN command [368](#page-377-0) QUIESCESTATE option INQUIRE DSNAME [326](#page-335-0)

#### **R**

RACF (resource access control facility) [1](#page-10-0) RANKING option INQUIRE LIBRARY command [391](#page-400-0) SET LIBRARY command [676](#page-685-0) RBATYPE option INQUIRE FILE command [362](#page-371-0) RDSASIZE option INQUIRE SYSTEM command [459](#page-468-0) READ option INQUIRE FILE command [362](#page-371-0) SET FILE command [650](#page-659-0) READINTEG option INQUIRE FILE command [362](#page-371-0) SET FILE command [650](#page-659-0) REALM option INQUIRE ASSOCIATION command [247](#page-256-0) INQUIRE ASSOCIATION LIST command [258](#page-267-0) INQUIRE TCPIPSERVICE command [481](#page-490-0) REALMLEN option INQUIRE ASSOCIATION LIST command [258](#page-267-0) RECEIVECOUNT option INQUIRE CONNECTION command [295](#page-304-0) INQUIRE IPCONN command [368](#page-377-0) RECORDFORMAT option INQUIRE FILE command [363](#page-372-0) INQUIRE TDQUEUE command [490](#page-499-0) RECORDING option INQUIRE STATISTICS command [442](#page-451-0) SET STATISTICS command [703](#page-712-0) RECORDLENGTH option INQUIRE TDQUEUE command [490](#page-499-0) RECORDNOW option SET STATISTICS command [703](#page-712-0) RECORDSIZE option INQUIRE FILE command [363](#page-372-0) SET FILE command [650](#page-659-0) RECOVERY option PERFORM STATISTICS command [593](#page-602-0) RECOVSTATUS option INQUIRE CONNECTION command [295](#page-304-0) INQUIRE DSNAME command [326](#page-335-0) INQUIRE FILE command [363](#page-372-0) INQUIRE IPCONN command [368](#page-377-0) INQUIRE TDQUEUE command [490](#page-499-0) INQUIRE TSQNAME command [538](#page-547-0) INQUIRE TSQUEUE command [538](#page-547-0) SET CONNECTION command [607](#page-616-0) SET IPCONN command [666](#page-675-0) REDIRECTTYPE option INQUIRE URIMAP command [562](#page-571-0) SET URIMAP command [759](#page-768-0) REENTPROTECT option INQUIRE SYSTEM command [459](#page-468-0) REGIONUSERID option INQUIRE SYSTEM command [459](#page-468-0) RELATION option INQUIRE UOWENQ command [550](#page-559-0) RELEASE option INQUIRE SYSTEM command [459](#page-468-0) relocatable expression [11](#page-20-0) RELREQ option ACQUIRE TERMINAL command [61](#page-70-0)

RELREQST option INQUIRE TERMINAL command [492](#page-501-0) SET TERMINAL command [733](#page-742-0) RELTYPE option INQUIRE FILE command [363](#page-372-0) remote definition, not retrievable or updateable [1](#page-10-0) REMOTENAME option INQUIRE CONNECTION command [295](#page-304-0) INQUIRE FILE command [364](#page-373-0) INQUIRE PROGRAM command [425](#page-434-0) INQUIRE TASK command [467](#page-476-0) INQUIRE TDQUEUE command [490](#page-499-0) INQUIRE TERMINAL command [492](#page-501-0) INQUIRE TRANSACTION command [527](#page-536-0) REMOTESYSNET option INQUIRE BRFACILITY command [268](#page-277-0) INQUIRE CONNECTION command [295](#page-304-0) INQUIRE TERMINAL command [492](#page-501-0) REMOTESYSTEM option INQUIRE BRFACILITY command [268](#page-277-0) INQUIRE CONNECTION command [295](#page-304-0) INQUIRE FILE command [364](#page-373-0) INQUIRE PROGRAM command [425](#page-434-0) INQUIRE TASK command [467](#page-476-0) INQUIRE TDQUEUE command [490](#page-499-0) INQUIRE TERMINAL command [492](#page-501-0) INQUIRE TRANSACTION command [527](#page-536-0) REMOTETABLE option INQUIRE FILE command [364](#page-373-0) REMOVE command CSD [186](#page-195-0) removing [637](#page-646-0) RENAME command CSD [188](#page-197-0) REQID option INQUIRE REQID command [438](#page-447-0) REQID, INQUIRE command [436](#page-445-0) REQTYPE option INQUIRE REQID command [438](#page-447-0) REQUIRED value INQUIRE TCPIPSERVICE command [481](#page-490-0) RESCOUNT option INQUIRE PROGRAM command [425](#page-434-0) RESETNOW option PERFORM STATISTICS command [593](#page-602-0) SET STATISTICS command [703](#page-712-0) RESETTIME, PERFORM command [584](#page-593-0) RESLEN option INQUIRE UOWENQ command [551](#page-560-0) RESNAME option INQUIRE TASK command [467](#page-476-0) resource access control facility (RACF) [1](#page-10-0) RESOURCE option INQUIRE UOWENQ command [551](#page-560-0) resource security checking [14](#page-23-0) RESOURCENAME option INQUIRE ATOMSERVICE command [263](#page-272-0) resources class (ESM) [13](#page-22-0) RESOURCETYPE option INQUIRE ATOMSERVICE command [263](#page-272-0) RESP and RESP2 options values returned [13](#page-22-0) RESP options [13](#page-22-0)

RESP2 option [12](#page-21-0) RESP2 options [13](#page-22-0) RESP2 values EXEC CICS CREATE [31](#page-40-0) RESRCECLASS option INQUIRE MONITOR command [396](#page-405-0) SET MONITOR command [683](#page-692-0) RESSEC option INQUIRE TASK command [467](#page-476-0) INQUIRE TRANSACTION command [527](#page-536-0) RESTYPE option EXTRACT STATISTICS command [242](#page-251-0), [245](#page-254-0) RESYNC command ENTRYNAME [597](#page-606-0) IDLIST [597](#page-606-0) IDLISTLENGTH [597](#page-606-0) PARTIAL [597](#page-606-0) QUALIFIER [598](#page-607-0) RESYNC ENTRYNAME command conditions [598](#page-607-0) RESYNCSTATUS option INQUIRE UOWLINK command [555](#page-564-0) RETLOCKS option INQUIRE DSNAME [327](#page-336-0) REWIND option INQUIRE TDQUEUE command [490](#page-499-0) RLSACCESS option INQUIRE FILE command [364](#page-373-0) SET FILE command [650](#page-659-0) RMIQFY option INQUIRE UOWLINK command [555](#page-564-0) RMIST option INQUIRE MONITOR command [396](#page-405-0) ROLE option INQUIRE UOWLINK command [555](#page-564-0) ROUTESTATUS option INQUIRE TRANSACTION command [528](#page-537-0) ROUTING option INQUIRE TASK command [468](#page-477-0) INQUIRE TRANSACTION command [527](#page-536-0) RRMS, INQUIRE command [440](#page-449-0) RTERMID option INQUIRE REQID command [438](#page-447-0) RTIMEOUT option INQUIRE TASK command [468](#page-477-0) INQUIRE TRANSACTION command [528](#page-537-0) RTRANSID option INQUIRE REQID command [438](#page-447-0) rules for browsing [21](#page-30-0) RUNAWAY option INQUIRE DISPATCHER command [318](#page-327-0) INQUIRE SYSTEM command [460](#page-469-0) INQUIRE TASK command [468](#page-477-0) INQUIRE TRANSACTION command [528](#page-537-0) SET DISPATCHER command [632](#page-641-0) SET SYSTEM command [713](#page-722-0) SET TRANSACTION command [752](#page-761-0) RUNAWAYTYPE option INQUIRE TRANSACTION command [528](#page-537-0) SET TRANSACTION command [752](#page-761-0) RUNNING option INQUIRE TASK LIST command [472](#page-481-0) RUNSTATUS option

RUNSTATUS option *(continued)* INQUIRE TASK command [468](#page-477-0) RUNTIME option INQUIRE PROGRAM command [425](#page-434-0) SET PROGRAM command [697](#page-706-0)

#### **S**

SCANDELAY option INQUIRE DISPATCHER command [318](#page-327-0) INQUIRE SYSTEM command [460](#page-469-0) SET DISPATCHER command [632](#page-641-0) SET SYSTEM command [713](#page-722-0) SCHEMALEVEL option INQUIRE EVENTPROCESS [346](#page-355-0) SCHEME option INQUIRE URIMAP command [562](#page-571-0) SCRNHT option INQUIRE TERMINAL command [492](#page-501-0) SCRNSIZE option INQUIRE TASK command [468](#page-477-0) INQUIRE TRANSACTION command [528](#page-537-0) SCRNWD option INQUIRE TERMINAL command [492](#page-501-0) SDSASIZE option INQUIRE SYSTEM command [460](#page-469-0) SDTRAN option INQUIRE SYSTEM command [460](#page-469-0) PERFORM SHUTDOWN command [587](#page-596-0) SEARCHPOS option INQUIRE LIBRARY command [391](#page-400-0) SECONDS option INQUIRE REQID command [438](#page-447-0) security command [13](#page-22-0) NOTAUTH condition [13](#page-22-0) QUERY SECURITY command [17](#page-26-0) resource security checking [13](#page-22-0) security checking by ESM [13](#page-22-0) security check failures [13](#page-22-0) security checking command [14](#page-23-0) resource [14](#page-23-0) surrogate [14](#page-23-0) transaction [14](#page-23-0) SECURITY option INQUIRE TERMINAL command [492](#page-501-0) SECURITY REBUILD, PERFORM command [584](#page-593-0) SECURITYMGR option INQUIRE SYSTEM command [460](#page-469-0) SECURITYNAME option INQUIRE IPCONN command [368](#page-377-0) SENDCOUNT option INQUIRE CONNECTION command [296](#page-305-0) INQUIRE IPCONN command [368](#page-377-0) SERVERIPADDR option INQUIRE ASSOCIATION command [247](#page-256-0) SERVERPORT option INQUIRE ASSOCIATION command [247](#page-256-0) SERVSTATUS option INQUIRE CONNECTION command [296](#page-305-0) INQUIRE IPCONN command [368](#page-377-0) INQUIRE TERMINAL command [492](#page-501-0) SET CONNECTION command [608](#page-617-0)

SERVSTATUS option *(continued)* SET IPCONN command [666](#page-675-0) SET TERMINAL command [733](#page-742-0) SESSIONS option CREATE SESSIONS command [123](#page-132-0) SESSIONTYPE option INQUIRE TERMINAL command [492](#page-501-0) SET ATOMSERVICE command conditions [598](#page-607-0) SET AUTOINSTALL command conditions [600](#page-609-0) SET BRFACILITY command conditions [601](#page-610-0) SET BUNDLE command conditions [603](#page-612-0) SET commands AUTOINSTALL [599](#page-608-0) BRFACILITY [600](#page-609-0) BUNDLE [601](#page-610-0) CONNECTION [604](#page-613-0) DB2CONN [612](#page-621-0) DB2ENTRY [622](#page-631-0) DB2TRAN [628](#page-637-0) DELETSHIPPED [629](#page-638-0) DISPATCHER [631](#page-640-0) DSNAME [635](#page-644-0) DUMPDS [643](#page-652-0) EPADAPTER [646](#page-655-0) EPADAPTERSET [647](#page-656-0) EVENTBINDING [648](#page-657-0) EVENTPROCESS [649](#page-658-0) FILE [650](#page-659-0) IPCONN [664](#page-673-0) IRC [669](#page-678-0) JOURNALNUM [672](#page-681-0) LIBRARY [675](#page-684-0) MODENAME [678](#page-687-0) MONITOR [680](#page-689-0) MQCONN [685](#page-694-0) MQMONITOR [688](#page-697-0) NETNAME [690](#page-699-0) PIPELINE [691](#page-700-0) PROGRAM [695](#page-704-0) STATISTICS [701](#page-710-0) SYSDUMPCODE [705](#page-714-0) SYSTEM [709](#page-718-0) TASK [715](#page-724-0) TCLASS [717](#page-726-0) TCPIP [718](#page-727-0) TCPIPSERVICE [720](#page-729-0) TDQUEUE [723](#page-732-0) TERMINAL [729](#page-738-0) TRACEDEST [737](#page-746-0) TRACEFLAG [740](#page-749-0) TRACETYPE [742](#page-751-0) TRANCLASS [746](#page-755-0) TRANDUMPCODE [747](#page-756-0) TRANSACTION [751](#page-760-0) UOWLINK [757](#page-766-0) VOLUME [760](#page-769-0) WLMHEALTH [766](#page-775-0) SET commandsz/OS Communications Server connection for **CICS** VTAM [761](#page-770-0)

SET CONNECTION command conditions [610](#page-619-0) SET DB2CONN command conditions [612](#page-621-0) SET DB2ENTRY command conditions [626](#page-635-0) SET DB2TRAN command conditions [628](#page-637-0) SET DELETSHIPPED command conditions [631](#page-640-0) SET DISPATCHER command conditions [633](#page-642-0) SET DOCTEMPLATE command conditions [634](#page-643-0) SET DSNAME command conditions [639](#page-648-0) SET DUMPDS command conditions [644](#page-653-0) SET ENQMODEL command conditions [645](#page-654-0) SET EPADAPTER command conditions [646](#page-655-0) SET EPADAPTERSET command conditions [647](#page-656-0) SET EVENTBINDING command conditions [648](#page-657-0) SET EVENTPROCESS command conditions [649](#page-658-0) SET FILE command conditions [650](#page-659-0) SET HOST command conditions [663](#page-672-0) SET IPCONN command conditions [667](#page-676-0) SET IRC command conditions [669](#page-678-0) SET JOURNALNAME command conditions [671](#page-680-0) SET JOURNALNUM command [672](#page-681-0) SET JVMSERVER command conditions [674](#page-683-0) SET LIBRARY command [675](#page-684-0) SET MODENAME command conditions [679](#page-688-0) SET MONITOR command conditions [684](#page-693-0) SET MQCONN command conditions [685](#page-694-0) SET MQMONITOR command conditions [688](#page-697-0) SET NETNAME command conditions [691](#page-700-0) SET option COLLECT STATISTICS command [62](#page-71-0) EXTRACT STATISTICS command [245](#page-254-0) INQUIRE ASSOCIATION LIST command [258](#page-267-0) INQUIRE MVSTCB command [407](#page-416-0) INQUIRE REQID command [438](#page-447-0) INQUIRE TASK LIST command [472](#page-481-0) SET PIPELINE command conditions [692](#page-701-0) SET PROCESSTYPE command [692](#page-701-0) SET PROGRAM command conditions [677](#page-686-0), [698](#page-707-0)

SET STATISTICS command conditions [703](#page-712-0) SET SYSDUMPCODE command conditions [708](#page-717-0) SET SYSTEM command conditions [713](#page-722-0) SET TASK command conditions [716](#page-725-0) SET TCLASS command conditions [718](#page-727-0) SET TCPIP command conditions [719](#page-728-0) SET TCPIPSERVICE command conditions [722](#page-731-0) SET TDQUEUE command conditions [726](#page-735-0) SET TEMPSTORAGE command conditions [728](#page-737-0) SET TERMINAL command conditions [735](#page-744-0) SET TRACEDEST command conditions [739](#page-748-0) SET TRACEFLAG command conditions [742](#page-751-0) SET TRACETYPE command conditions [745](#page-754-0) SET TRANCLASS command conditions [747](#page-756-0) SET TRANDUMPCODE command conditions [749](#page-758-0) SET TRANSACTION command conditions [753](#page-762-0) SET TSQNAME command conditions [755](#page-764-0) SET TSQUEUE command conditions [755](#page-764-0) SET UOW command conditions [756](#page-765-0) SET UOWLINK command conditions [757](#page-766-0) SET URIMAP command conditions [759](#page-768-0) SET VOLUME command conditions [760](#page-769-0) SET VTAM command conditions [763](#page-772-0) SET WEBSERVICE command conditions [765](#page-774-0) SET WLMHEALTH command conditions [766](#page-775-0) SET XMLTRANSFORM command [767](#page-776-0) SETTRANSID option INQUIRE TASK LIST command [472](#page-481-0) SHARESTATUS option INQUIRE PROGRAM command [425](#page-434-0) SET PROGRAM command [698](#page-707-0) SHUTDOWN option DISABLE PROGRAM command [201](#page-210-0) ENABLE PROGRAM command [234](#page-243-0) INQUIRE TRANSACTION command [528](#page-537-0) SET TRANSACTION command [752](#page-761-0) SHUTDOWN, PERFORM command [585](#page-594-0) SHUTDOWNST option INQUIRE EXITPROGRAM command [351](#page-360-0)

SHUTOPTION option INQUIRE SYSDUMPCODE command [449](#page-458-0) INQUIRE TRANDUMPCODE command [520](#page-529-0) SET SYSDUMPCODE command [707](#page-716-0) SET TRANDUMPCODE command [749](#page-758-0) SHUTSTATUS option INQUIRE SYSTEM command [460](#page-469-0) SIGNID option of DSNCRCT macro [299,](#page-308-0) [309](#page-318-0) SIGNONSTATUS option INQUIRE TERMINAL command [492](#page-501-0) SINGLESTATUS option INQUIRE TRACEFLAG command [511](#page-520-0) SET TRACEFLAG command [741](#page-750-0) SOCKETCLOSE option INQUIRE TCPIPSERVICE command [481](#page-490-0) INQUIRE URIMAP command [562](#page-571-0) SOCKPOOLSIZE option INQUIRE URIMAP command [563](#page-572-0) SOSABOVEBAR option INQUIRE SYSTEM command [461](#page-470-0) SOSABOVELINE option INQUIRE SYSTEM command [461](#page-470-0) SOSBELOWLINE option INQUIRE SYSTEM command [461](#page-470-0) SOSIST option INQUIRE TERMINAL command [492](#page-501-0) SOSSTATUS option INQUIRE SYSTEM command [461](#page-470-0) SPECIFTCPS option [482](#page-491-0) SPI audit [28](#page-37-0) SPI command INQUIRE PROGRAM [425](#page-434-0) SPI option DISABLE PROGRAM command [201](#page-210-0) ENABLE PROGRAM command [234](#page-243-0) SPIST option INQUIRE EXITPROGRAM command [352](#page-361-0) SRVRIPFAMILY option INQUIRE ASSOCIATION command [247](#page-256-0) SSL REBUILD, PERFORM command [588](#page-597-0) SSL value INQUIRE TCPIPSERVICE command [482](#page-491-0) SSLCACHE option INQUIRE TCPIP command [474](#page-483-0) SSLTYPE option INQUIRE IPCONN command [368](#page-377-0) INQUIRE TCPIPSERVICE command [482](#page-491-0) START option ENABLE PROGRAM command [234](#page-243-0) STARTBRGROUP command CSD [191](#page-200-0) STARTBRLIST command CSD [192](#page-201-0) STARTBRRSRCE command CSD [193](#page-202-0) STARTCODE option INQUIRE TASK command [468](#page-477-0) starting a browse [19](#page-28-0) STARTSTATUS option INQUIRE EXITPROGRAM command [352](#page-361-0) STARTTIME option INQUIRE ASSOCIATION command [247](#page-256-0) STARTUP option

STARTUP option *(continued)* INQUIRE SYSTEM command [461](#page-470-0) STARTUPDATE option INQUIRE SYSTEM command [461](#page-470-0) STATE option INQUIRE UOWENQ command [551](#page-560-0) INQUIRE WEBSERVICE command [571](#page-580-0) STATISTICS RECORD, PERFORM command [590](#page-599-0) STATISTICS, COLLECT command [62](#page-71-0) STATISTICS, EXTRACT command [238](#page-247-0) STATISTICS, INQUIRE command [440](#page-449-0) STATISTICS, SET command [701](#page-710-0) STATS option COLLECT STATISTICS command [62](#page-71-0) PERFORM STATISTICS command [593](#page-602-0) STATUS option INQUIRE ENQMODEL command [333](#page-342-0) INQUIRE MONITOR command [396](#page-405-0) INQUIRE PROCESSTYPE command [421,](#page-430-0) [693](#page-702-0) INQUIRE PROGRAM command [425](#page-434-0) INQUIRE TCPIPSERVICE command [481](#page-490-0) INQUIRE TRANSACTION command [528](#page-537-0) SET MONITOR command [683](#page-692-0) SET PROGRAM command [698](#page-707-0) SET TRANSACTION command [753](#page-762-0) STOP option DISABLE PROGRAM command [201](#page-210-0) STORAGE option COLLECT STATISTICS command [62](#page-71-0) PERFORM STATISTICS command [593](#page-602-0) STORAGE, INQUIRE command [442](#page-451-0) STORAGECLEAR option INQUIRE TASK command [469](#page-478-0) INQUIRE TRANSACTION command [529](#page-538-0) STOREPROTECT option INQUIRE SYSTEM command [462](#page-471-0) STREAMNAME option PERFORM STATISTICS command [593](#page-602-0) STREAMNAME, INQUIRE command [445](#page-454-0) STRINGS option INQUIRE FILE command [364](#page-373-0) SET FILE command [650](#page-659-0) STRUCTNAME option INQUIRE CAPDATAPRED command [278](#page-287-0) INQUIRE CAPINFOSRCE command [280](#page-289-0) SUBPOOL option COLLECT STATISTICS command [62](#page-71-0) INQUIRE SUBPOOL command [447](#page-456-0) INQUIRE TEMPSTORAGE command [492](#page-501-0) SUBPOOL, INQUIRE command [446](#page-455-0) SUBPOOLLIST option INQUIRE MVSTCB command [407](#page-416-0) SUBRESTYPE CVDA value EXTRACT STATISTICS command [245](#page-254-0) SUBTASKS option INQUIRE DISPATCHER command [318](#page-327-0) SUPPORTED value INQUIRE TCPIPSERVICE command [481](#page-490-0) surrogate security checking [14](#page-23-0) SUSPENDED option INQUIRE TASK LIST command [473](#page-482-0) SUSPENDTIME option INQUIRE TASK command [469](#page-478-0) SUSPENDTYPE option

SUSPENDTYPE option *(continued)* INQUIRE TASK command [469](#page-478-0) SUSPENDVALUE option INQUIRE TASK command [469](#page-478-0) SWITCHACTION option SET TRACEDEST command [738](#page-747-0) SWITCHSTATUS option INQUIRE DUMPDS command [329](#page-338-0) INQUIRE TRACEDEST command [510](#page-519-0) SET DUMPDS command [644](#page-653-0) SET TRACEDEST command [739](#page-748-0) SYNCPOINTST option INQUIRE MONITOR command [397](#page-406-0) SET MONITOR command [684](#page-693-0) syntax notation [2](#page-11-0) SYSDUMP option PERFORM STATISTICS command [593](#page-602-0) SYSDUMPCODE option COLLECT STATISTICS command [62](#page-71-0) SET SYSDUMPCODE command [707](#page-716-0) SYSDUMPCODE, INQUIRE command [448](#page-457-0) SYSDUMPCODE, SET command [705](#page-714-0) SYSDUMPING option INQUIRE SYSDUMPCODE command [450](#page-459-0) INQUIRE TRANDUMPCODE command [520](#page-529-0) SET SYSDUMPCODE command [707](#page-716-0) SET TRANDUMPCODE command [749](#page-758-0) SYSEIB option [2](#page-11-0) SYSID option INQUIRE TSQNAME command [538](#page-547-0) INQUIRE TSQUEUE command [538](#page-547-0) INQUIRE UOW command [541](#page-550-0) INQUIRE UOWLINK command [555](#page-564-0) SYSOUTCLASS option INQUIRE TDQUEUE command [491](#page-500-0) SYSPLEX value INQUIRE TCPIP command [475](#page-484-0) system connections [205,](#page-214-0) [219](#page-228-0), [224](#page-233-0), [229,](#page-238-0) [289,](#page-298-0) [368](#page-377-0) system programming commands inquiry [17](#page-26-0) system programming interface audit [28](#page-37-0) SYSTEM, INQUIRE command [451](#page-460-0) SYSTEM, SET command [709](#page-718-0) systemname argument, CICS command format [5](#page-14-0) SYSTEMSTATUS option INQUIRE TRACEFLAG command [512](#page-521-0) SET TRACEFLAG command [741](#page-750-0)

## **T**

TABLE option INQUIRE FILE command [364](#page-373-0) SET FILE command [650](#page-659-0) TABLEMGR option COLLECT STATISTICS command [62](#page-71-0) PERFORM STATISTICS command [593](#page-602-0) TABLENAME option INQUIRE FILE command [364](#page-373-0) SET FILE command [650](#page-659-0) TABLESIZE option INQUIRE TRACEDEST command [511](#page-520-0) SET TRACEDEST command [739](#page-748-0)

TAKEOVER option PERFORM SHUTDOWN command [587](#page-596-0) TALENGTH option ENABLE PROGRAM command [235](#page-244-0) INQUIRE EXITPROGRAM command [352](#page-361-0) TARGET NODE option COLLECT STATISTICS command [62](#page-71-0) TARGETCOUNT option INQUIRE BUNDLE command [273](#page-282-0) TASK LIST, INQUIRE command [472](#page-481-0) TASK option INQUIRE EXCI command [346](#page-355-0) INQUIRE STORAGE command [444](#page-453-0) INQUIRE TASK command [469](#page-478-0) INQUIRE UOW command [541](#page-550-0) SET TASK command [716](#page-725-0) task-related user exits, restart resynchronization [596](#page-605-0) TASK, INQUIRE command [462](#page-471-0) TASK, SET command [715](#page-724-0) TASKDATAKEY option INQUIRE TASK command [469](#page-478-0) INQUIRE TRANSACTION command [529](#page-538-0) TASKDATALOC option INQUIRE TASK command [470](#page-479-0) INQUIRE TRANSACTION command [529](#page-538-0) TASKID option INQUIRE BRFACILITY command [268](#page-277-0) INQUIRE TERMINAL command [492](#page-501-0) INQUIRE UOWENQ command [551](#page-560-0) TASKSTART option DISABLE PROGRAM command [201](#page-210-0) ENABLE PROGRAM command [235](#page-244-0) TASKSTARTST option INQUIRE EXITPROGRAM command [352](#page-361-0) TASKSUBPOOL option COLLECT STATISTICS command [62](#page-71-0) TCAMCONTROL option INQUIRE TERMINAL command [492](#page-501-0) SET TERMINAL command [733](#page-742-0) TCB option INQUIRE TASK command [470](#page-479-0) TCEXITSTATUS option INQUIRE TRACEFLAG command [512](#page-521-0) SET TRACEFLAG command [741](#page-750-0) TCLASS option COLLECT STATISTICS command [62](#page-71-0) INQUIRE TASK command [470](#page-479-0) INQUIRE TRANSACTION command [529](#page-538-0) PERFORM STATISTICS command [593](#page-602-0) SET TRANSACTION command [753](#page-762-0) TCLASS, INQUIRE command [473](#page-482-0) TCLASS, SET command [717](#page-726-0) TCPIP option COLLECT STATISTICS command [62](#page-71-0) PERFORM STATISTICS command [593](#page-602-0) TCPIP, INQUIRE command [474](#page-483-0) TCPIP, SET command [718](#page-727-0) TCPIPJOB option INQUIRE ASSOCIATION command [247](#page-256-0) TCPIPSERVICE option COLLECT STATISTICS command [62](#page-71-0) CREATE TCPIPSERVICE command [126](#page-135-0) INQUIRE ASSOCIATION command [247](#page-256-0) INQUIRE IPCONN command [368](#page-377-0)

TCPIPSERVICE option *(continued)* INQUIRE TCPIPSERVICE command [482](#page-491-0) INQUIRE URIMAP command [366,](#page-375-0) [563](#page-572-0) PERFORM STATISTICS command [593](#page-602-0) TCPIPSERVICE, DISCARD command [222](#page-231-0) TCPIPSERVICE, INQUIRE command [476](#page-485-0) TCPIPSERVICE, SET command [720](#page-729-0) TCPIPZONE option INQUIRE ASSOCIATION command [247](#page-256-0) TDQ option INQUIRE DOCTEMPLATE command [322](#page-331-0) TDQUEUE option COLLECT STATISTICS command [62](#page-71-0) CREATE TDQUEUE command [130](#page-139-0) DISCARD TDQUEUE command [224](#page-233-0) INQUIRE DOCTEMPLATE command [321](#page-330-0) INQUIRE TDQUEUE command [491](#page-500-0) PERFORM STATISTICS command [593](#page-602-0) SET TDQUEUE command [725](#page-734-0) TDQUEUE, DISCARD command [223](#page-232-0) TDQUEUE, INQUIRE command [484](#page-493-0) TDQUEUE, SET command [723](#page-732-0) TEMPLATENAME option INQUIRE DOCTEMPLATE command [321](#page-330-0) INQUIRE URIMAP command [563](#page-572-0) TEMPLATETYPE option INQUIRE DOCTEMPLATE command [322](#page-331-0) TEMPSTORAGE, INQUIRE command [492](#page-501-0) TERM option DSNCRCT macro [299,](#page-308-0) [309](#page-318-0), [612](#page-621-0), [625](#page-634-0) TERMID option INQUIRE BRFACILITY command [268](#page-277-0) INQUIRE REQID command [439](#page-448-0) INQUIRE UOW command [541](#page-550-0) TERMINAL option ACQUIRE TERMINAL command [61](#page-70-0) COLLECT STATISTICS command [62](#page-71-0) CREATE TERMINAL command [133](#page-142-0) INQUIRE TERMINAL command [492](#page-501-0) PERFORM STATISTICS command [593](#page-602-0) SET TERMINAL command [733](#page-742-0) TERMINAL, ACQUIRE command [60](#page-69-0) TERMINAL, CREATE command [131](#page-140-0) TERMINAL, DISCARD command [224](#page-233-0) TERMINAL, INQUIRE command [492](#page-501-0) TERMINAL, SET command [729](#page-738-0) TERMMODEL option INQUIRE TERMINAL command [492](#page-501-0) TERMPRIORITY option INQUIRE TERMINAL command [492](#page-501-0) SET TERMINAL command [733](#page-742-0) TERMSTATUS option INQUIRE BRFACILITY command [268](#page-277-0) INQUIRE TERMINAL command [492](#page-501-0) SET BRFACILITY command [601](#page-610-0) SET TERMINAL command [733](#page-742-0) TEXTKYBDST option INQUIRE TERMINAL command [492](#page-501-0) TEXTPRINTST option INQUIRE TERMINAL command [492](#page-501-0) Threadsafe EXEC CICS SPI commands [768](#page-777-0), [772](#page-781-0) TIME option INQUIRE DISPATCHER command [318](#page-327-0)

TIME option *(continued)* INQUIRE MONITOR command [397](#page-406-0) INQUIRE REQID command [439](#page-448-0) INQUIRE SYSTEM command [462](#page-471-0) SET DISPATCHER command [633](#page-642-0) SET SYSTEM command [713](#page-722-0) timeout delete mechanism [314](#page-323-0) TIMEOUT value INQUIRE TCPIPSERVICE command [482](#page-491-0) TIMEOUTINT CEMT INQUIRE WEB [567](#page-576-0) SET WEB [764](#page-773-0) TITLE option PERFORM DUMP command [579](#page-588-0) TITLELENGTH option PERFORM DUMP command [579](#page-588-0) TPNAME option INQUIRE PARTNER command [414](#page-423-0) TPNAMELEN option INQUIRE PARTNER command [414](#page-423-0) TRACEDEST, INQUIRE command [509](#page-518-0) TRACEDEST, SET command [737](#page-746-0) TRACEFLAG, INQUIRE command [511](#page-520-0) TRACEFLAG, SET command [740](#page-749-0) TRACETYPE, INQUIRE command [513](#page-522-0) TRACETYPE, SET command [742](#page-751-0) TRACING option INQUIRE TASK command [470](#page-479-0) INQUIRE TERMINAL command [492](#page-501-0) INQUIRE TRANSACTION command [529](#page-538-0) SET TERMINAL command [734](#page-743-0) SET TRANSACTION command [753](#page-762-0) TRANCLASS option COLLECT STATISTICS command [62](#page-71-0) CREATE TRANCLASS command [135](#page-144-0) DISCARD TRANCLASS command [226](#page-235-0) INQUIRE TASK command [471](#page-480-0) INQUIRE TRANCLASS command [518](#page-527-0) INQUIRE TRANSACTION command [530](#page-539-0) PERFORM STATISTICS command [593](#page-602-0) SET TRANCLASS command [746](#page-755-0) SET TRANSACTION command [753](#page-762-0) TRANCLASS, CREATE command [134](#page-143-0) TRANCLASS, DISCARD command [226](#page-235-0) TRANCLASS, INQUIRE command [516](#page-525-0) TRANCLASS, SET command [746](#page-755-0) **TRANDUMP** PERFORM STATISTICS command [593](#page-602-0) TRANDUMPCODE option COLLECT STATISTICS command [62](#page-71-0) INQUIRE TRANDUMPCODE command [521](#page-530-0) SET TRANDUMPCODE command [749](#page-758-0) TRANDUMPCODE, INQUIRE command [519](#page-528-0) TRANDUMPCODE, SET command [747](#page-756-0) TRANDUMPING option INQUIRE TRANDUMPCODE command [521](#page-530-0) SET TRANDUMPCODE command [749](#page-758-0) TRANISOLATE option INQUIRE SYSTEM command [462](#page-471-0) TRANPRIORITY option INQUIRE TASK command [471](#page-480-0) TRANSACTION option COLLECT STATISTICS command [62](#page-71-0) CREATE TRANSACTION command [139](#page-148-0)

TRANSACTION option *(continued)* DISCARD TRANSACTION command [227](#page-236-0) INQUIRE ASSOCIATION command [247](#page-256-0) INQUIRE BRFACILITY command [268](#page-277-0) INQUIRE TASK command [471](#page-480-0) INQUIRE TERMINAL command [492](#page-501-0) INQUIRE TRANSACTION command [530](#page-539-0) INQUIRE URIMAP command [563](#page-572-0) PERFORM STATISTICS command [593](#page-602-0) SET TRANSACTION command [753](#page-762-0) transaction security checking [14](#page-23-0) TRANSACTION, DISCARD command [226](#page-235-0) TRANSACTION, INQUIRE command [522](#page-531-0) TRANSACTION, SET command [751](#page-760-0) TRANSID option INQUIRE PROGRAM command [425](#page-434-0) INQUIRE REQID command [439](#page-448-0) INQUIRE TCPIPSERVICE command [482](#page-491-0) INQUIRE TSQNAME command [538](#page-547-0) INQUIRE TSQUEUE command [538](#page-547-0) INQUIRE UOW command [541](#page-550-0) INQUIRE UOWENQ command [551](#page-560-0) translator [1](#page-10-0) TRANSMODE option INQUIRE EPADAPTER command [338](#page-347-0) TRIGGERLEVEL option INQUIRE TDQUEUE command [491](#page-500-0) SET TDQUEUE command [725](#page-734-0) TRPROF option INQUIRE TASK command [471](#page-480-0) INQUIRE TRANSACTION command [530](#page-539-0) TSMAININUSE option INQUIRE TEMPSTORAGE command [492](#page-501-0) TSMAINLIMIT option INQUIRE TEMPSTORAGE command [492](#page-501-0) TSMODEL option CREATE TSMODEL command [141](#page-150-0) DISCARD TSMODEL command [228](#page-237-0) TSMODEL, DISCARD command [228](#page-237-0) TSMODEL, INQUIRE command [531](#page-540-0) TSPOOL option INQUIRE TSPOOL command [534](#page-543-0) TSPOOL, INQUIRE command [534](#page-543-0) TSQ option INQUIRE DOCTEMPLATE command [322](#page-331-0) **TSONAME** INQUIRE TSQNAME command [538](#page-547-0) TSQNAME, INQUIRE command [535](#page-544-0) TSQPREFIX option INQUIRE TCPIPSERVICE command [482](#page-491-0) **TSQUEUE** INQUIRE TSQUEUE command [538](#page-547-0) TSQUEUE option COLLECT STATISTICS command [62](#page-71-0) INQUIRE DOCTEMPLATE command [322](#page-331-0) PERFORM STATISTICS command [593](#page-602-0) TSQUEUE, INQUIRE command [535](#page-544-0) TSQUEUELIMIT option INQUIRE MONITOR command [397](#page-406-0) SET MONITOR command [684](#page-693-0) TTISTATUS option INQUIRE TERMINAL command [492](#page-501-0) SET TERMINAL command [734](#page-743-0) TWAIT option of DSNCRCT macro

TWAIT option of DSNCRCT macro *(continued)* TYPE=ENTRY macro [612](#page-621-0) TWASIZE option INQUIRE TASK command [471](#page-480-0) INQUIRE TRANSACTION command [530](#page-539-0) TX option of DSNCRCT macro [299](#page-308-0) TX option of DSNCRCT macro [612](#page-621-0) TXID option of DSNCRCT macro [299,](#page-308-0) [309,](#page-318-0) [625](#page-634-0) TYPE option INQUIRE DOCTEMPLATE command [322](#page-331-0) INQUIRE FILE command [364](#page-373-0) INQUIRE TDQUEUE command [491](#page-500-0) INQUIRE UOWENQ command [551](#page-560-0) INQUIRE UOWLINK command [555](#page-564-0) TYPETERM option CREATE TYPETERM command [145](#page-154-0) TYPETERM, CREATE command [141](#page-150-0)

#### **U**

UCTRANST option INQUIRE TERMINAL command [492](#page-501-0) SET TERMINAL command [734](#page-743-0) UDSASIZE option INQUIRE SYSTEM command [462](#page-471-0) UNLOCK command CSD [194](#page-203-0) UOW option INQUIRE TASK command [471](#page-480-0) INQUIRE UOW command [542](#page-551-0) INQUIRE UOWENQ command [552](#page-561-0) INQUIRE UOWLINK command [555](#page-564-0) UOW, INQUIRE command [540](#page-549-0) UOWACTION option SET CONNECTION command [609](#page-618-0) SET IPCONN command [667](#page-676-0) UOWDSNFAIL, INQUIRE command [544](#page-553-0) UOWENQ, INQUIRE command [548](#page-557-0) UOWLINK option INQUIRE UOWLINK command [556](#page-565-0) SET UOWLINK command [757](#page-766-0) UOWLINK, INQUIRE command [553](#page-562-0) UOWSTATE option INQUIRE UOW command [542](#page-551-0) UPDATE option INQUIRE FILE command [365](#page-374-0) SET FILE command [650](#page-659-0) UPDATEMODEL option INQUIRE FILE command [365](#page-374-0) SET FILE command [650](#page-659-0) URID option INQUIRE EXCI command [346](#page-355-0) INQUIRE UOWLINK command [556](#page-565-0) URIMAP CVDA value EXTRACT STATISTICS command [245](#page-254-0) URIMAP option CREATE URIMAP command [148](#page-157-0) DISCARD URIMAP command [229](#page-238-0) INQUIRE ATOMSERVICE command [263](#page-272-0) INQUIRE URIMAP command [563](#page-572-0) INQUIRE WEBSERVICE command [572](#page-581-0) PERFORM STATISTICS command [593](#page-602-0) URIMAP, CREATE command [145](#page-154-0)

URM option INQUIRE TCPIPSERVICE command [482](#page-491-0) SET TCPIPSERVICE command [722](#page-731-0) USAGE option INQUIRE URIMAP command [563](#page-572-0) USECOUNT option INQUIRE EXITPROGRAM command [352](#page-361-0) INQUIRE PROGRAM command [425](#page-434-0) USER option of DSNCRCT macro [309](#page-318-0) USER value INQUIRE TCPIPSERVICE command [481](#page-490-0) USERAREA option INQUIRE TERMINAL command [492](#page-501-0) USERAREALEN option INQUIRE TERMINAL command [492](#page-501-0) USERAUTH option INQUIRE IPCONN command [368](#page-377-0) USERCORRDATA option INQUIRE ASSOCIATION command [247](#page-256-0) INQUIRE ASSOCIATION LIST command [258](#page-267-0) USERDATA option ACQUIRE TERMINAL command [61](#page-70-0) USERDATALEN option ACQUIRE TERMINAL command [62](#page-71-0) USERDEFINE command CSD [196](#page-205-0) USERID option of DSNCRCT macro [299](#page-308-0) USERID option INQUIRE ASSOCIATION command [247](#page-256-0) INQUIRE BRFACILITY command [268](#page-277-0) INQUIRE REQID command [439](#page-448-0) INQUIRE TASK command [471](#page-480-0) INQUIRE TERMINAL command [492](#page-501-0) INQUIRE URIMAP command [563](#page-572-0) USERID option of DSNCRCT macro [309,](#page-318-0) [625](#page-634-0) USERNAME option INQUIRE TERMINAL command [492](#page-501-0) USERSTATUS option INQUIRE TRACEFLAG command [512](#page-521-0) SET TRACEFLAG command [742](#page-751-0)

## **V**

VALIDATIONST option INQUIRE TERMINAL command [492](#page-501-0) INQUIRE WEBSERVICE command [572](#page-581-0), [765](#page-774-0) XMLTRANSFORM command [577](#page-586-0), [767](#page-776-0) VALIDITY option INQUIRE DSNAME command [327](#page-336-0) VARIABLENAME option INQUIRE CAPDATAPRED command [278](#page-287-0) INQUIRE CAPINFOSRCE command [280](#page-289-0) VERSION option INQUIRE EVENTBINDING command [345](#page-354-0) SET PROGRAM command [698](#page-707-0) VFORMST option INQUIRE TERMINAL command [492](#page-501-0) VOLUME, INQUIRE command [564](#page-573-0) VOLUME, SET command [760](#page-769-0) VTAM, INQUIRE command [564](#page-573-0) VTAM, SET command [761](#page-770-0)

#### **W**

WAIT value INQUIRE TCPIPSERVICE command [481](#page-490-0) WAITCAUSE option INQUIRE UOW command [542](#page-551-0) WAITSTATE option INQUIRE UOW command [543](#page-552-0) Web support INQUIRE transaction [567](#page-576-0) SET command [764](#page-773-0) WEB [764](#page-773-0) WEBSERVICE CVDA value EXTRACT STATISTICS command [245](#page-254-0) WEBSERVICE option CREATE WEBSERVICE command [150](#page-159-0) INQUIRE URIMAP command [563](#page-572-0) INQUIRE WEBSERVICE command [572](#page-581-0), [765](#page-774-0) PERFORM STATISTICS command [594](#page-603-0) WEBSERVICE, CREATE command [149](#page-158-0) WEBSERVICE, DISCARD command [229](#page-238-0) where-clause, CICS command format [5](#page-14-0) WLMHEALTH, INQUIRE command [573](#page-582-0) WLMHEALTH, SET command [766](#page-775-0) WORKREQUEST, INQUIRE command [574](#page-583-0) WSBIND option INQUIRE WEBSERVICE command [572](#page-581-0) WSDLFILE option INQUIRE WEBSERVICE command [572](#page-581-0)

# **X**

XCFGROUP option INQUIRE IRC command [377](#page-386-0) XLNSTATUS option INQUIRE CONNECTION command [296](#page-305-0) XLT option PERFORM SHUTDOWN command [587](#page-596-0) XMLTRANSFORM command conditions [578](#page-587-0), [768](#page-777-0) XMLTRANSFORM CVDA value EXTRACT STATISTICS command [245](#page-254-0) XMLTRANSFORM option INQUIRE ATOMSERVICE command [263](#page-272-0) PERFORM STATISTICS command [594](#page-603-0) XMLTRANSFORM command [768](#page-777-0) XOPDIRECTST option INQUIRE WEBSERVICE command [572](#page-581-0) XOPSUPPORTST option INQUIRE WEBSERVICE command [572](#page-581-0) XRFSTATUS option INQUIRE SYSTEM command [462](#page-471-0)

# **Z**

z/OS Communications Server [761](#page-770-0) z/OS Communications Server option COLLECT STATISTICS command [62](#page-71-0) PERFORM STATISTICS command [593](#page-602-0) ZCPTRACING option INQUIRE CONNECTION command [296](#page-305-0) INQUIRE TERMINAL command [492](#page-501-0) SET CONNECTION command [609](#page-618-0)

CICS TS for z/OS: System Programming Reference

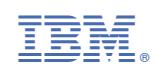